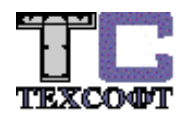

## Пакет программ для проектирования и расчётов элементов строительных конструкций **Статика - 2 024**

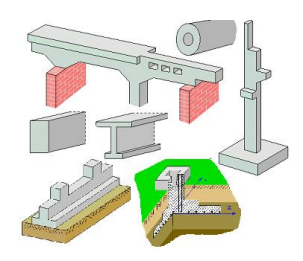

*Описание программ*

Copyright© ООО ТЕХСОФТ 17630, Россия, Москва, Старокалужское шоссе, 62к1, офис 4107, БЦ Валлекс

Тел.  $+7$  (916) 589 55 28 +7 (495) 960 22 83 +7 (495) 920 90 67 Internet: www.tech-soft.ru E-mail: support@tech-soft.ru

### Оглавление

<span id="page-2-0"></span>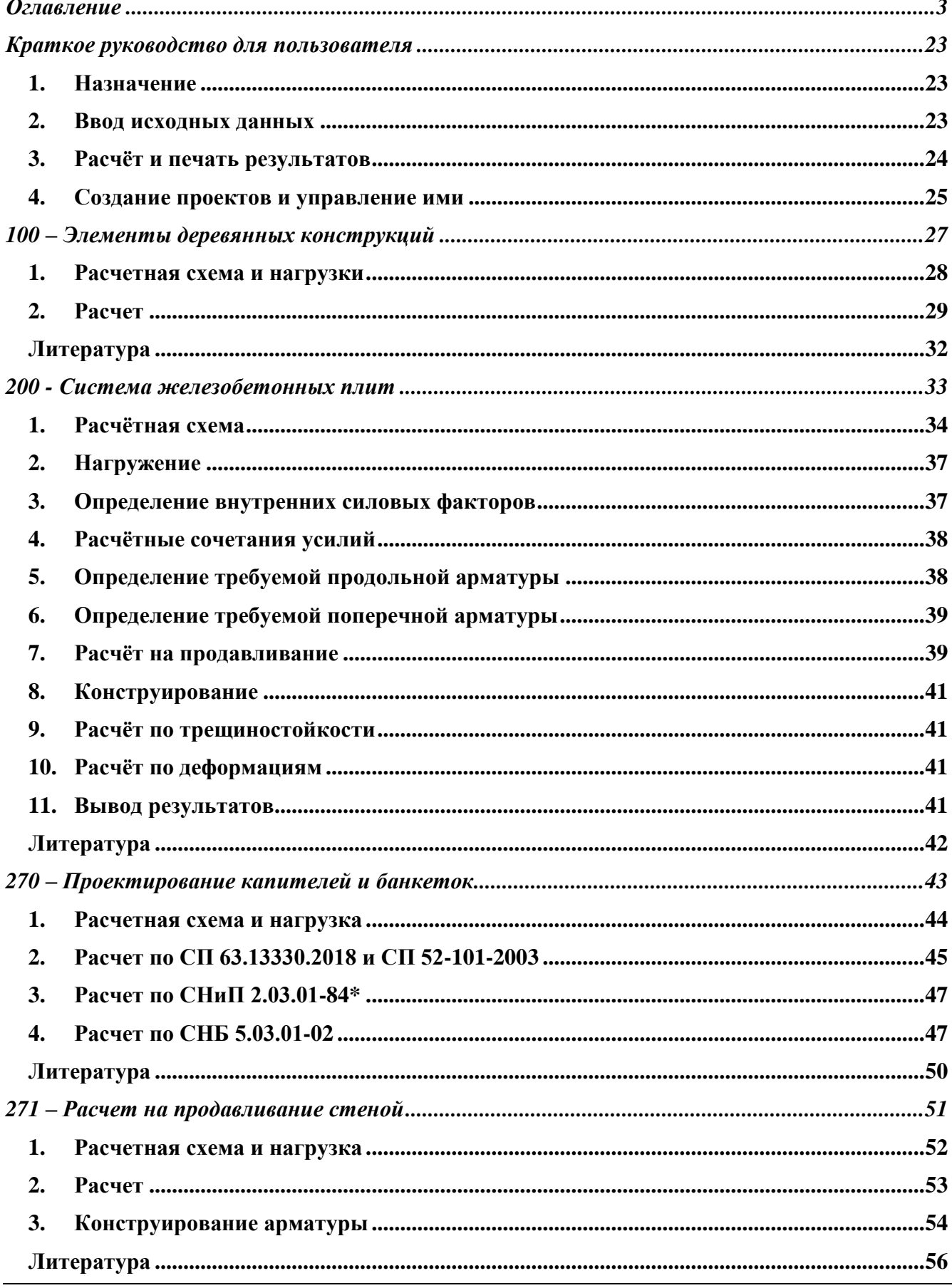

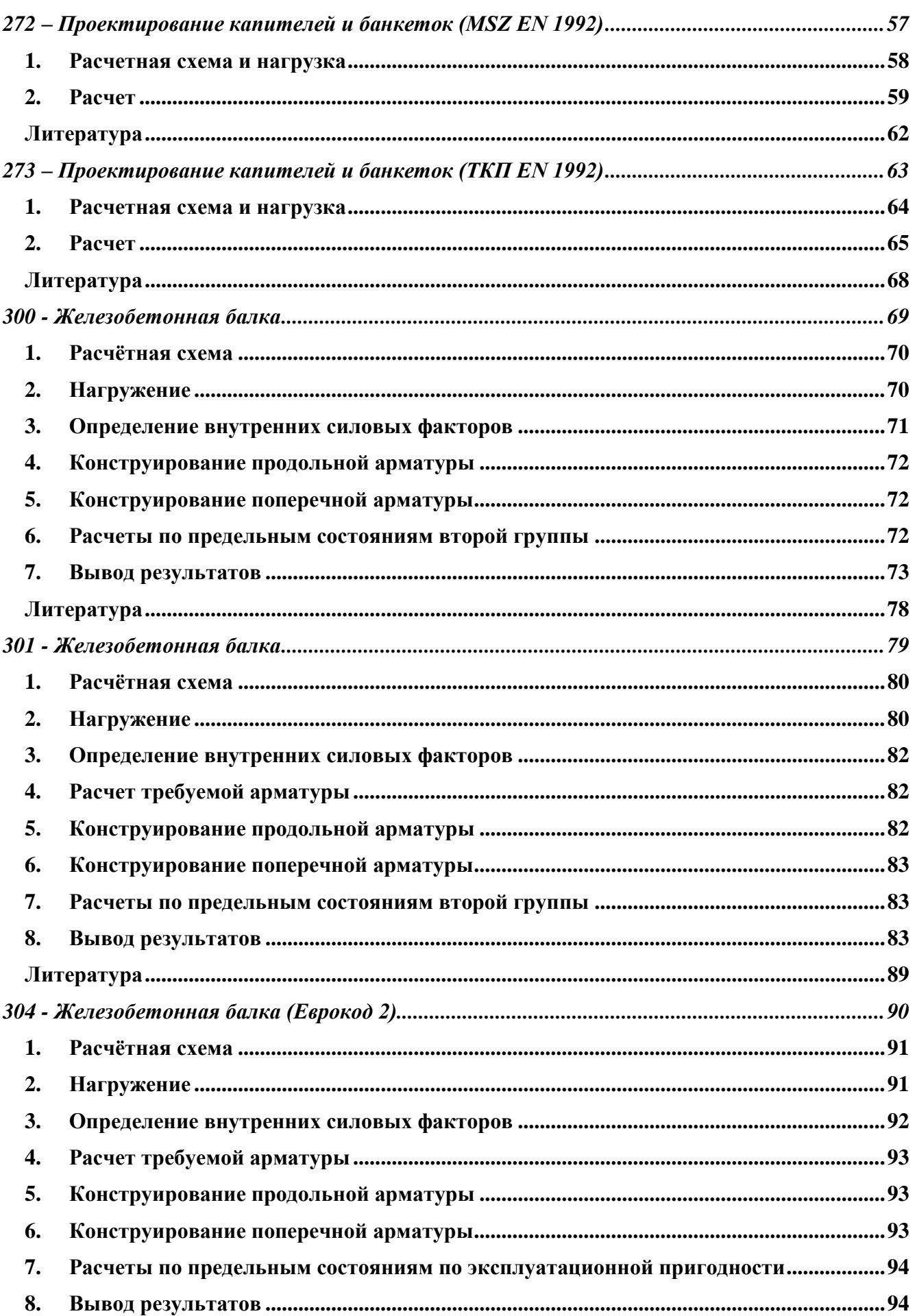

 $\overline{4}$ 

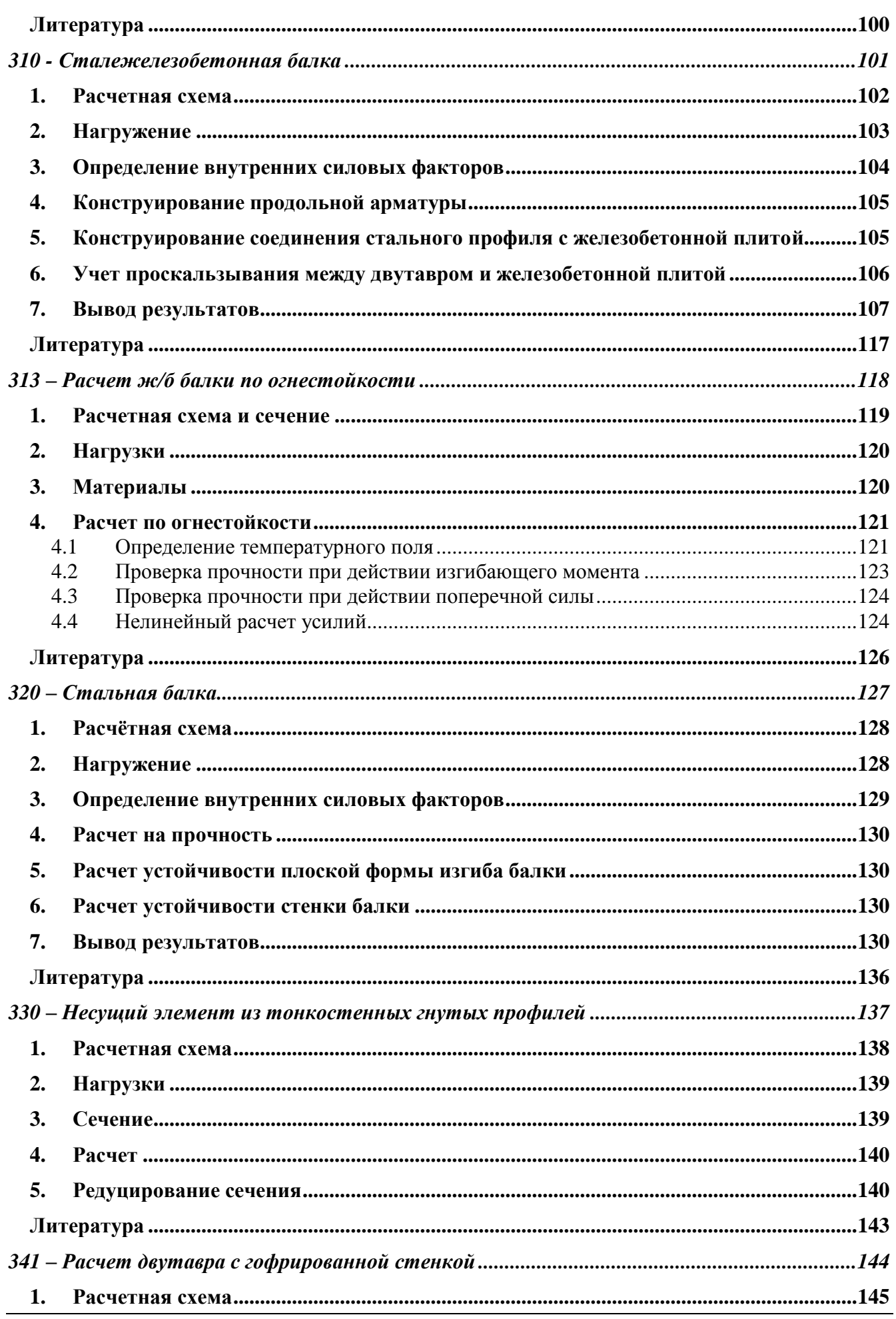

 $\overline{5}$ 

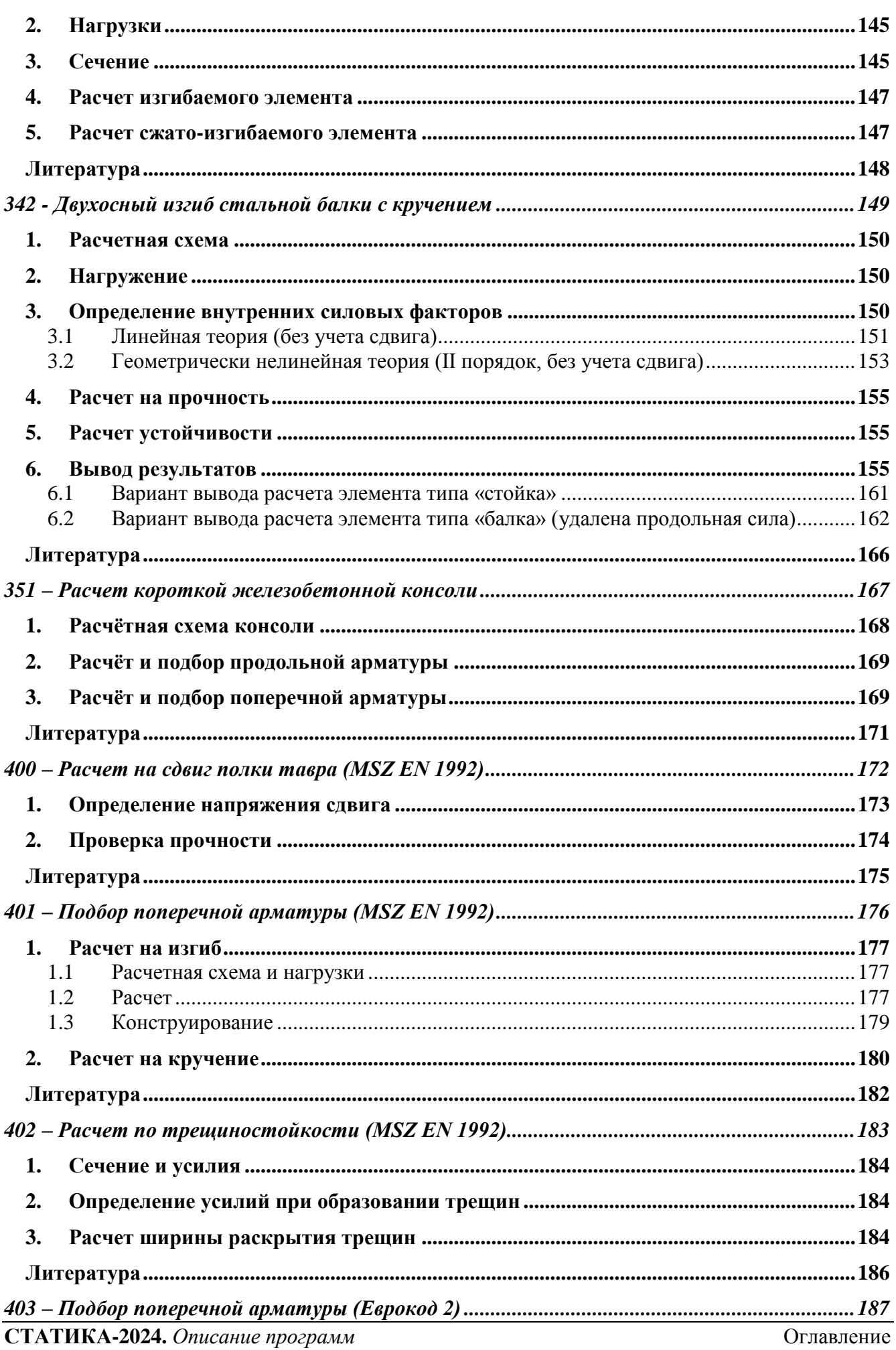

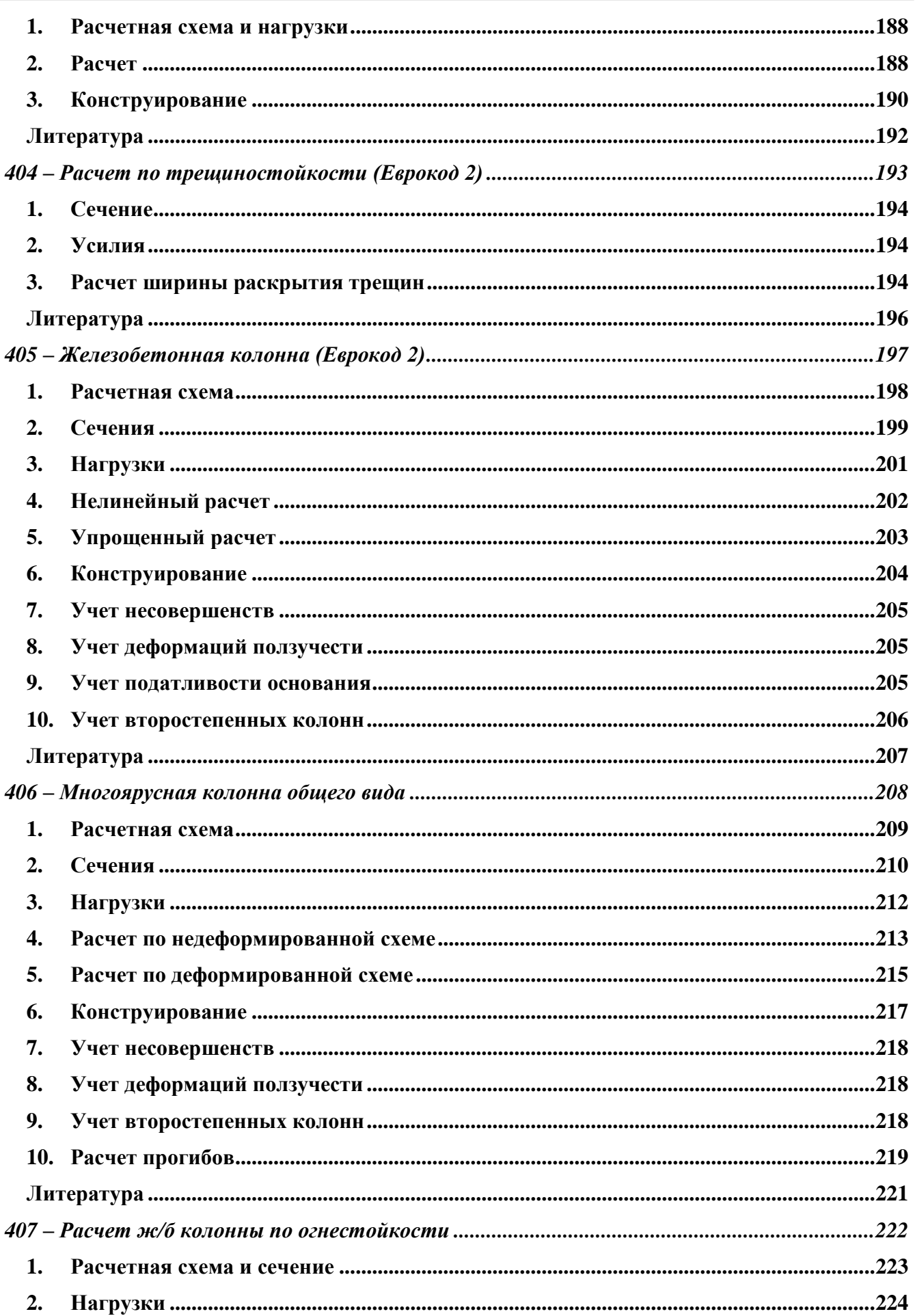

 $\overline{7}$ 

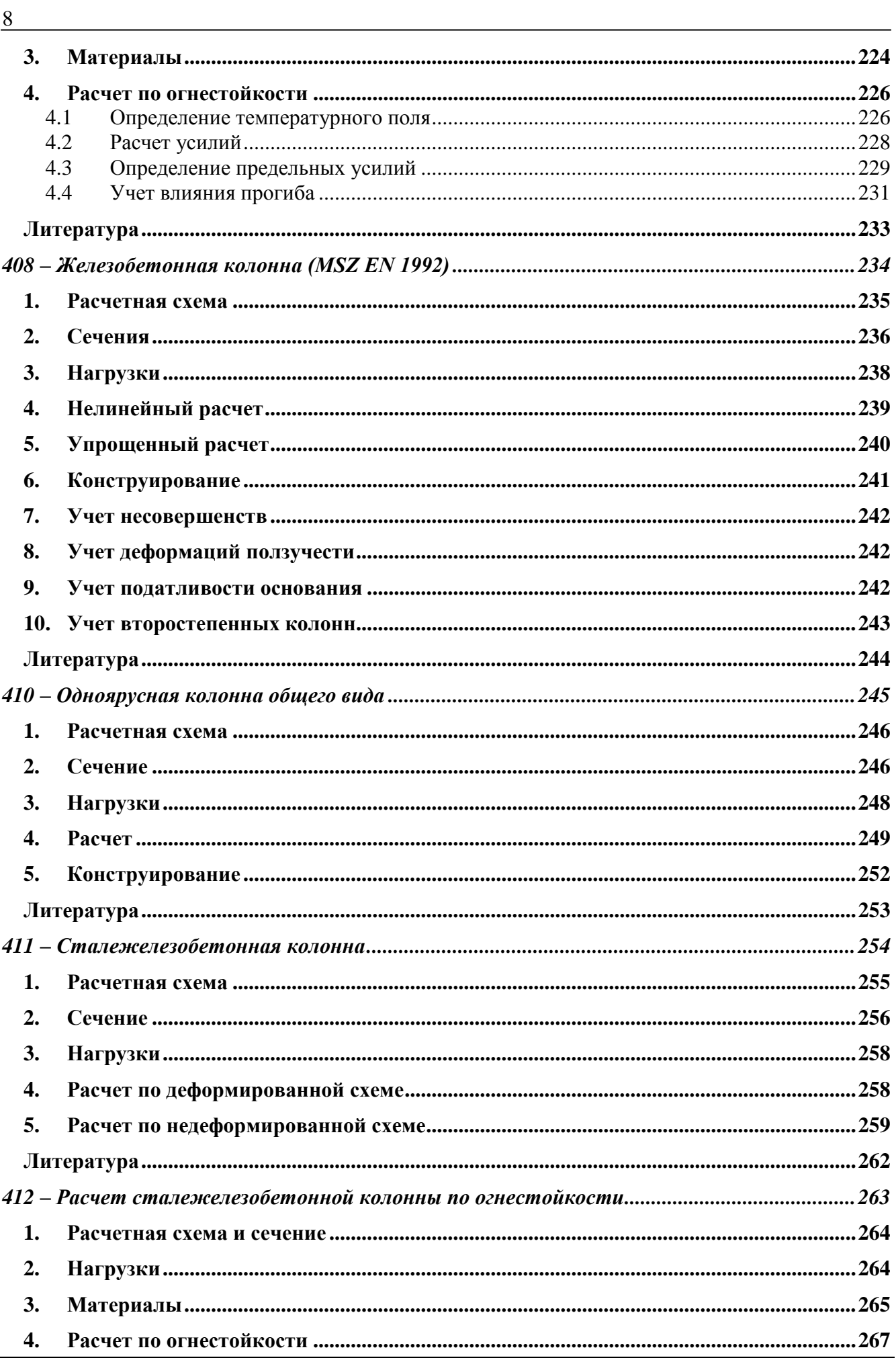

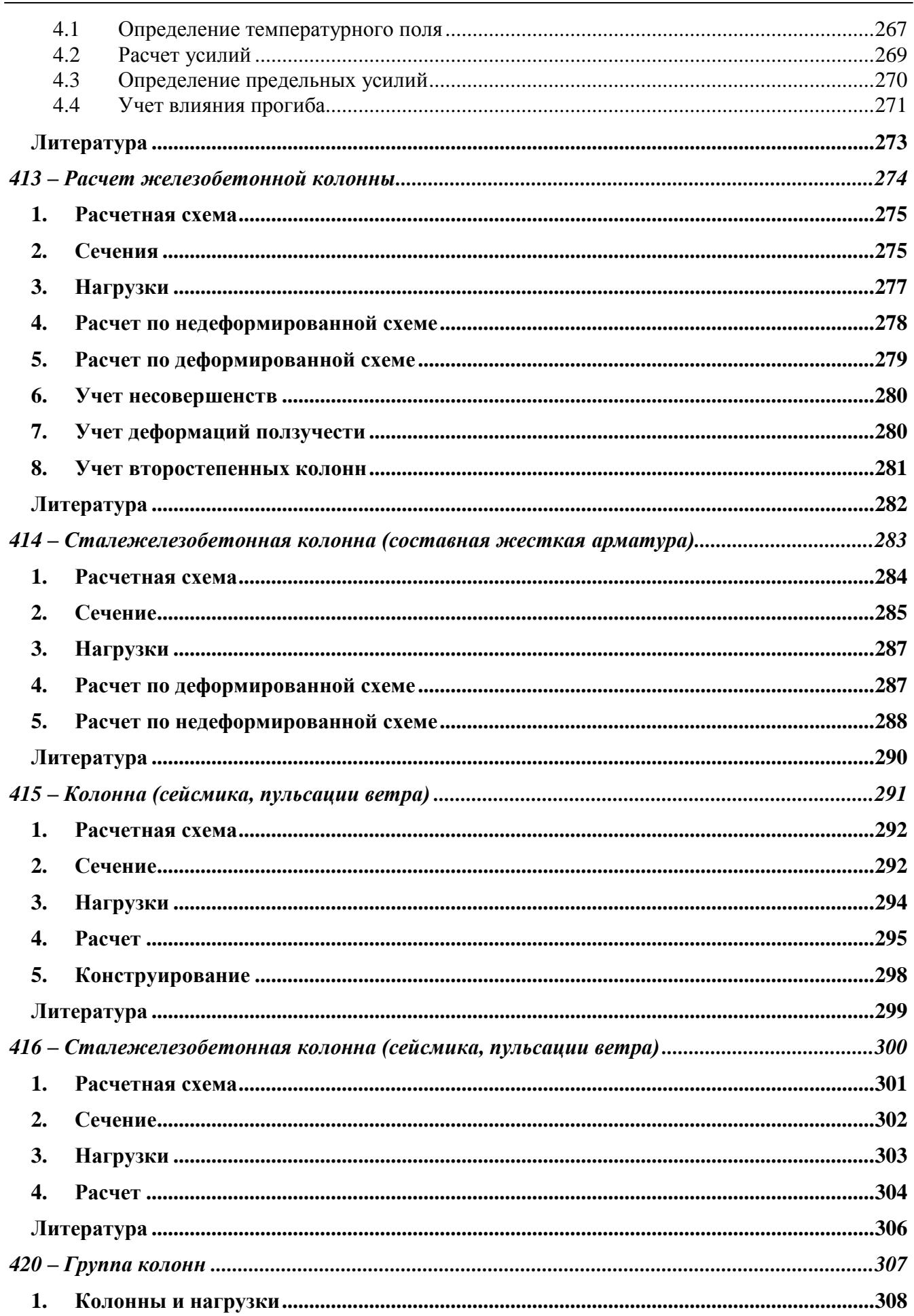

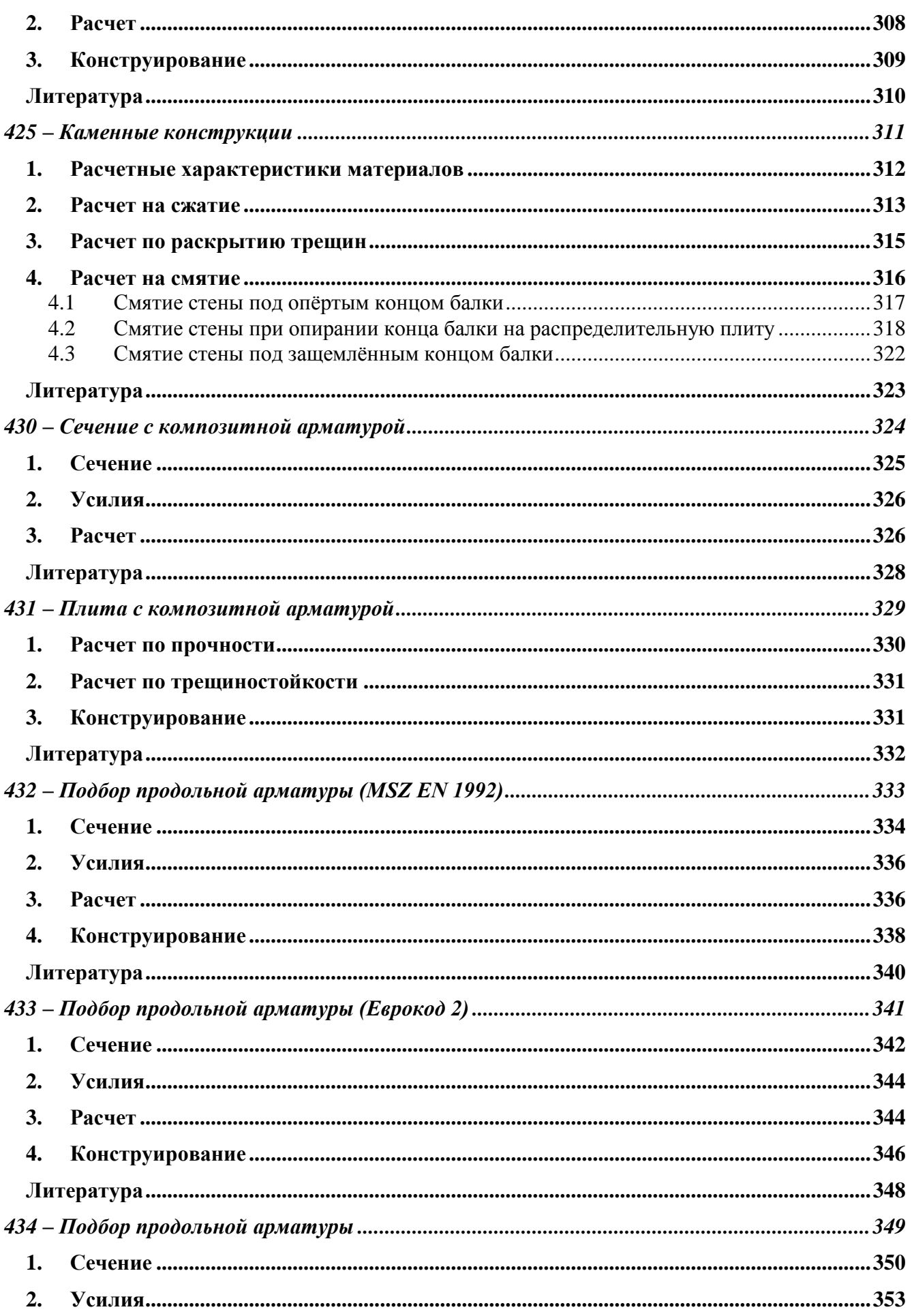

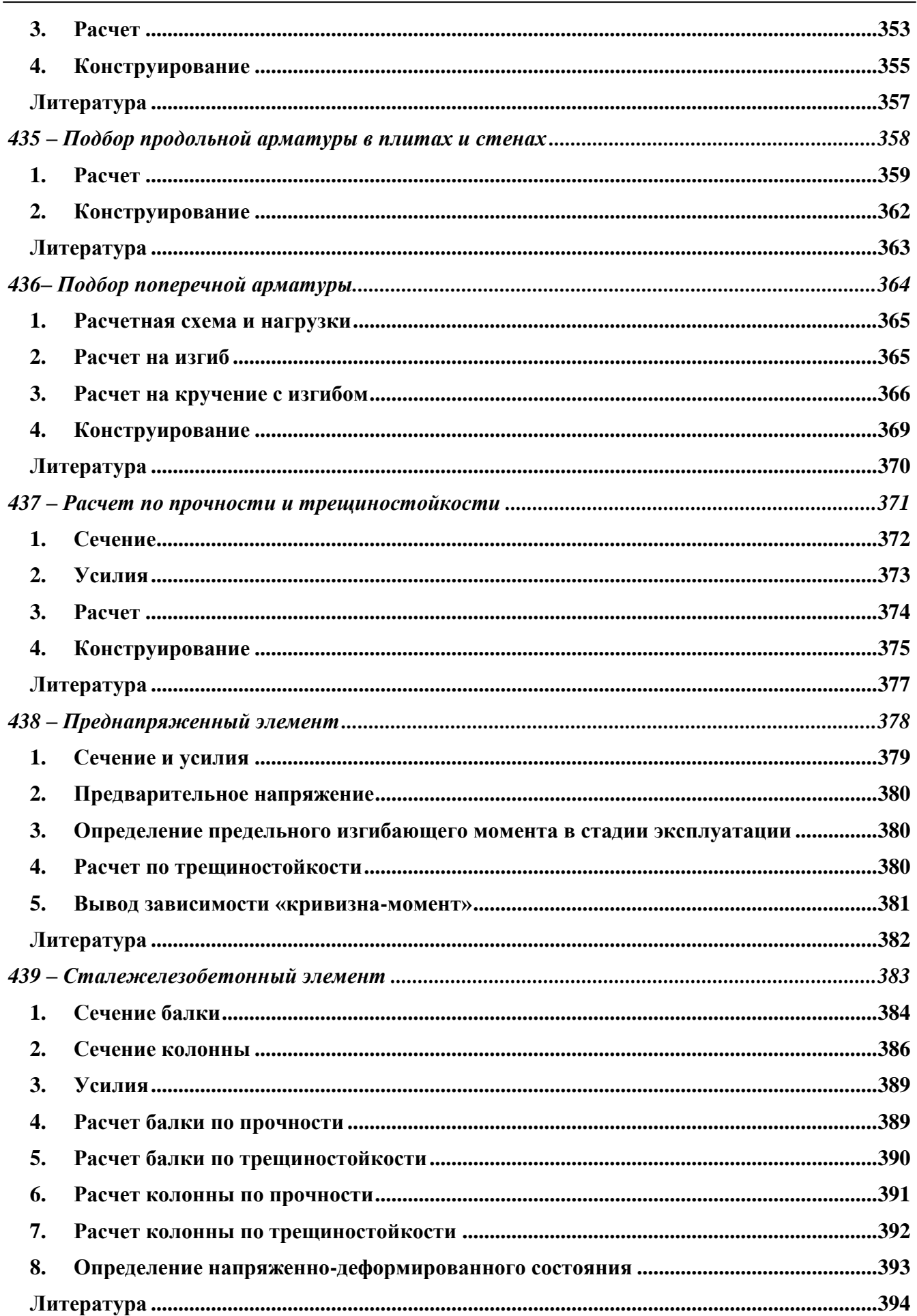

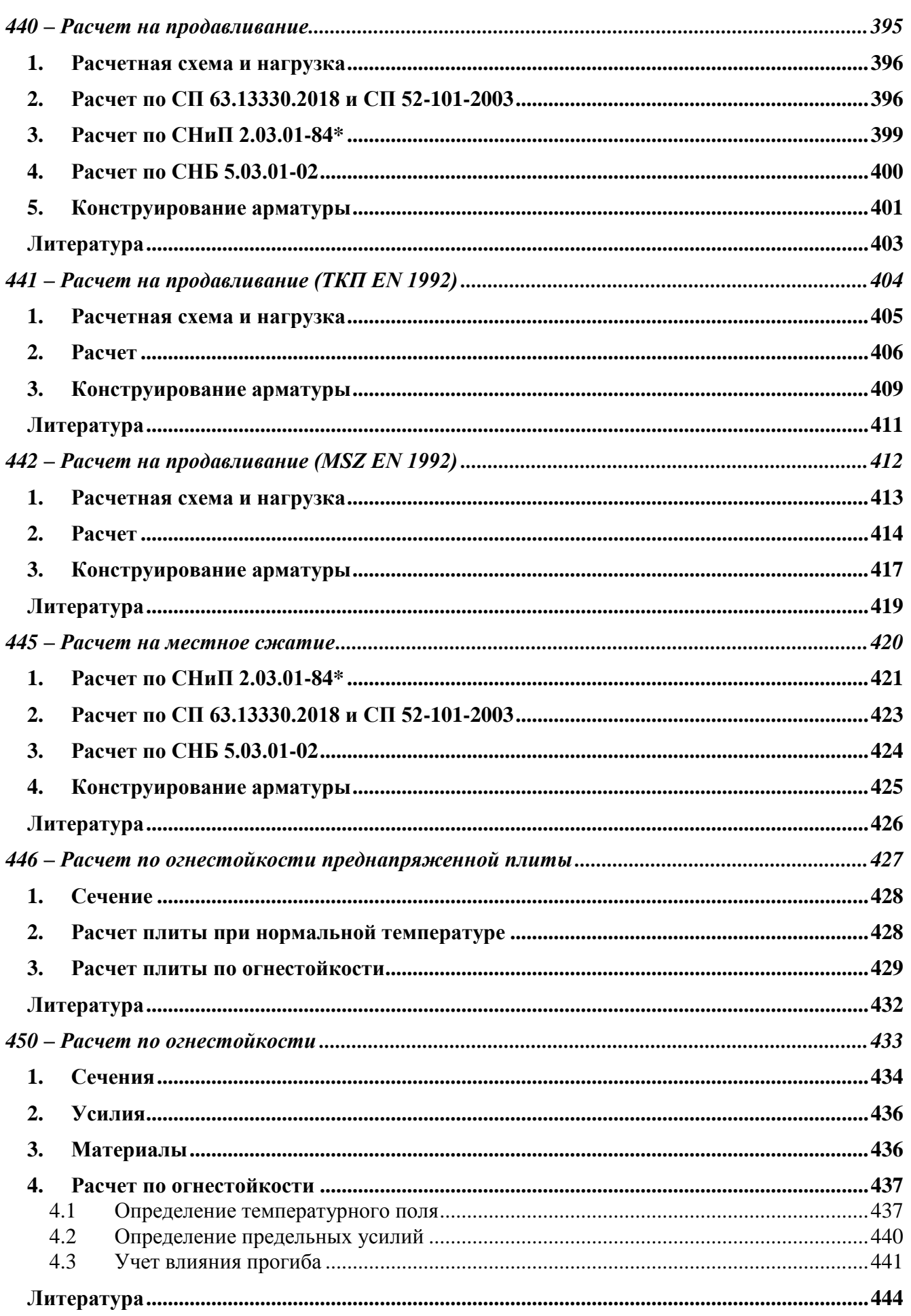

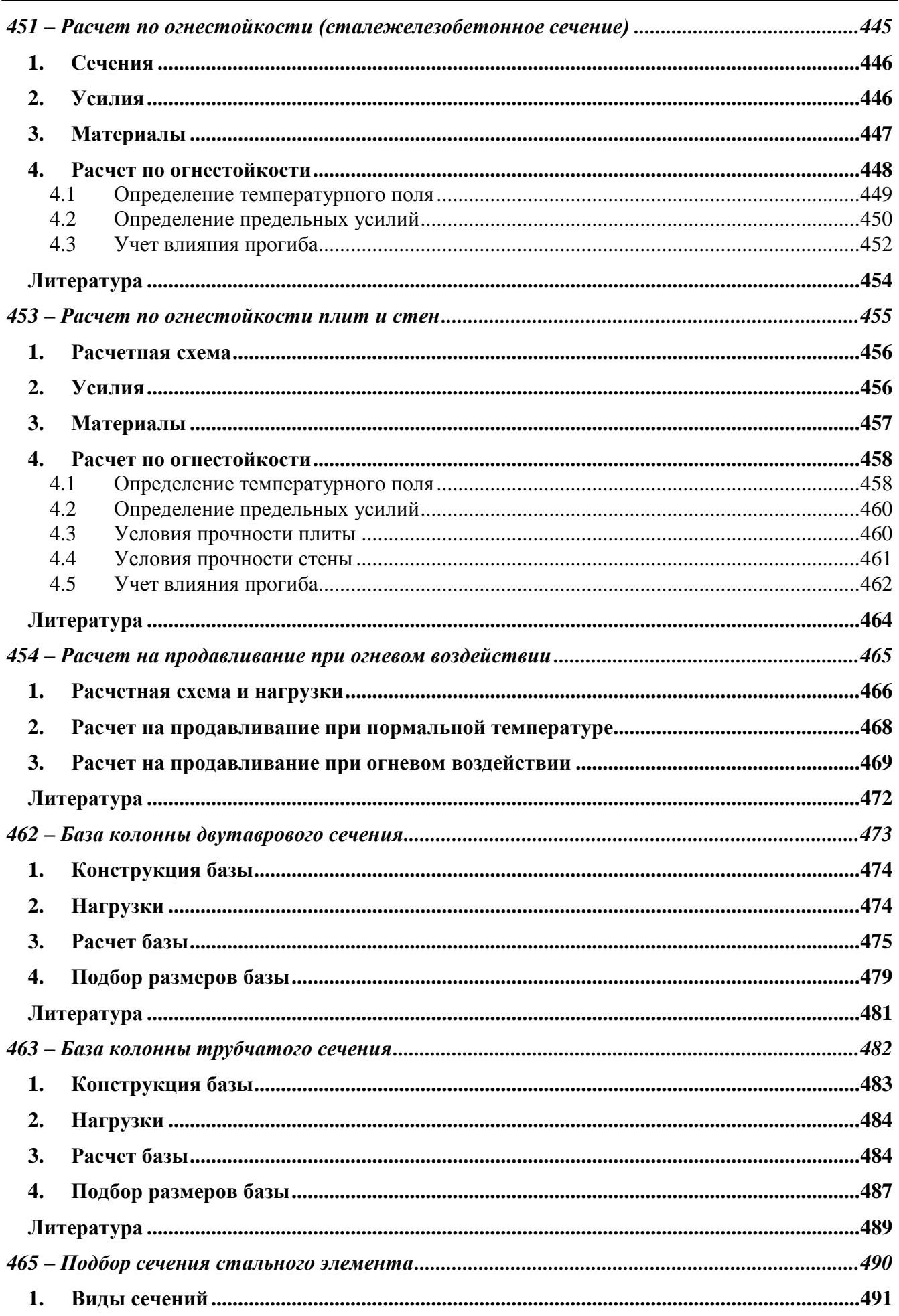

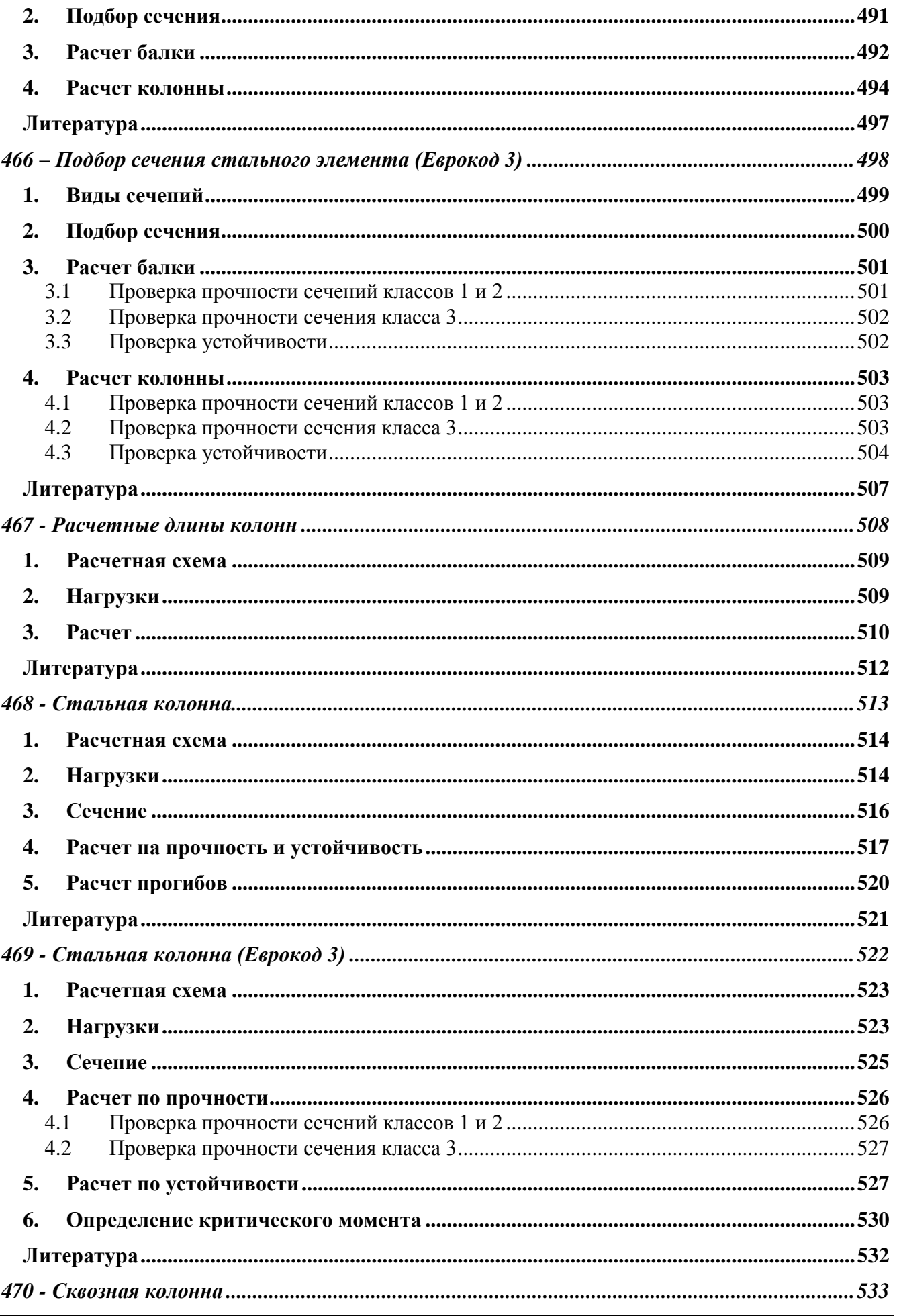

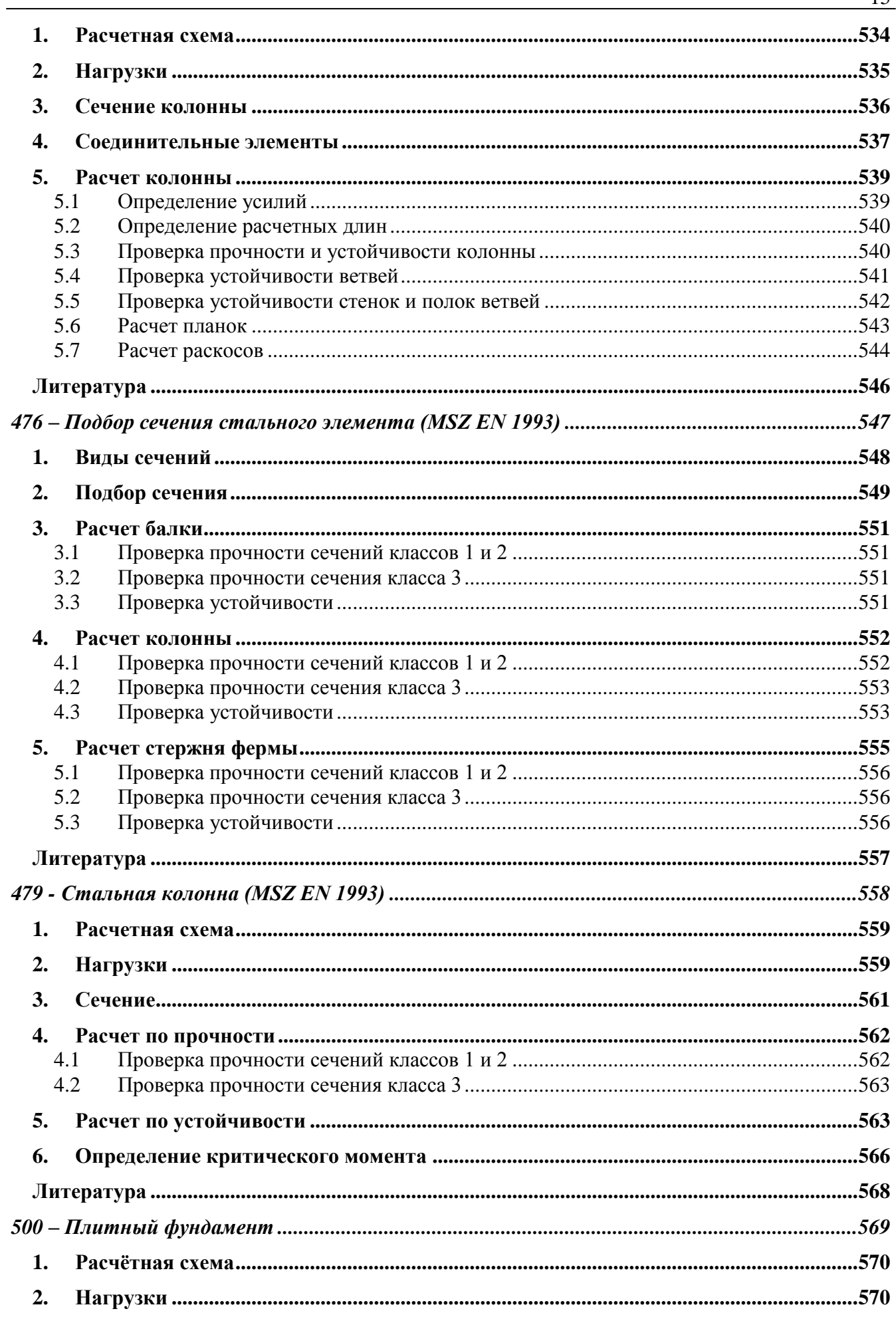

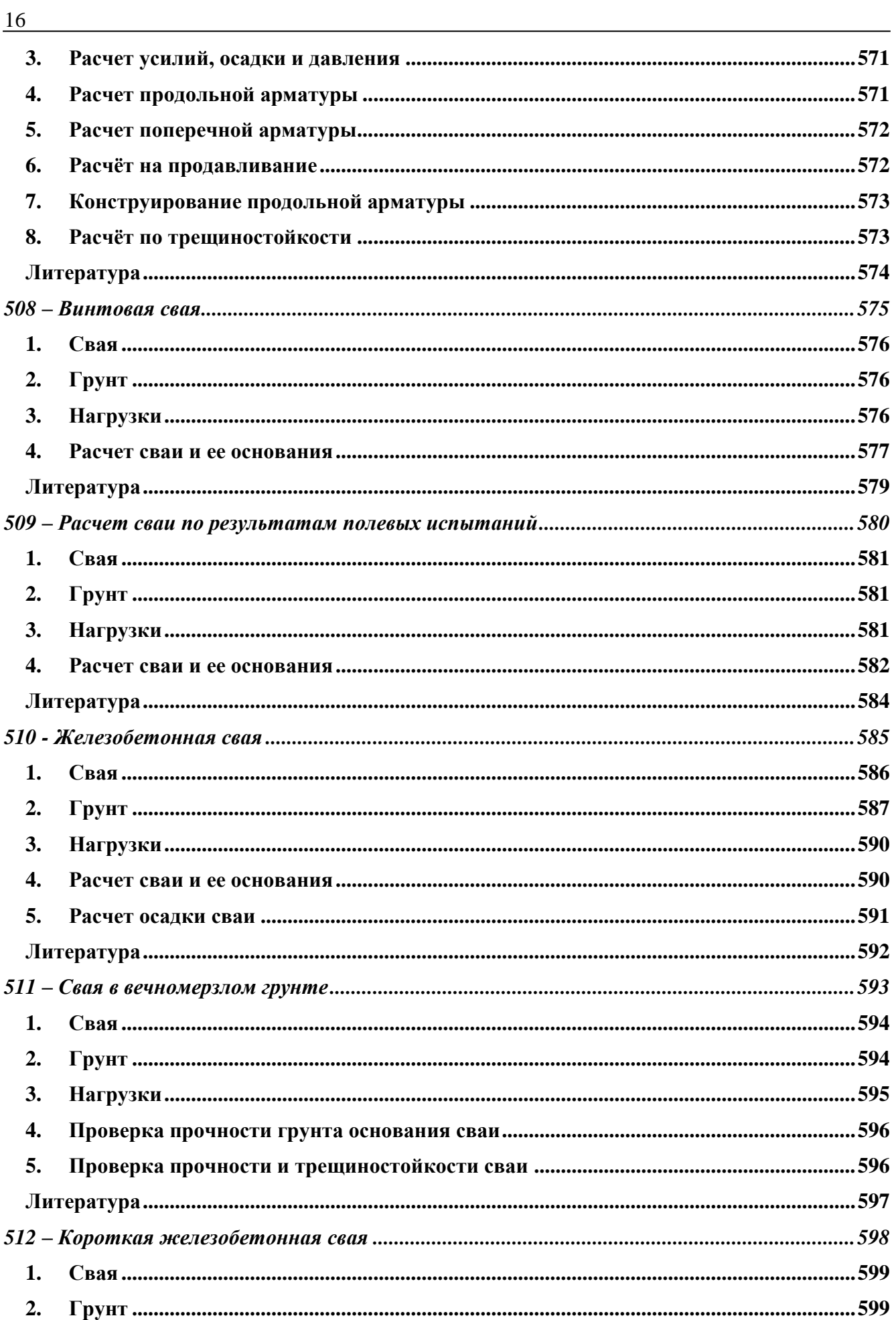

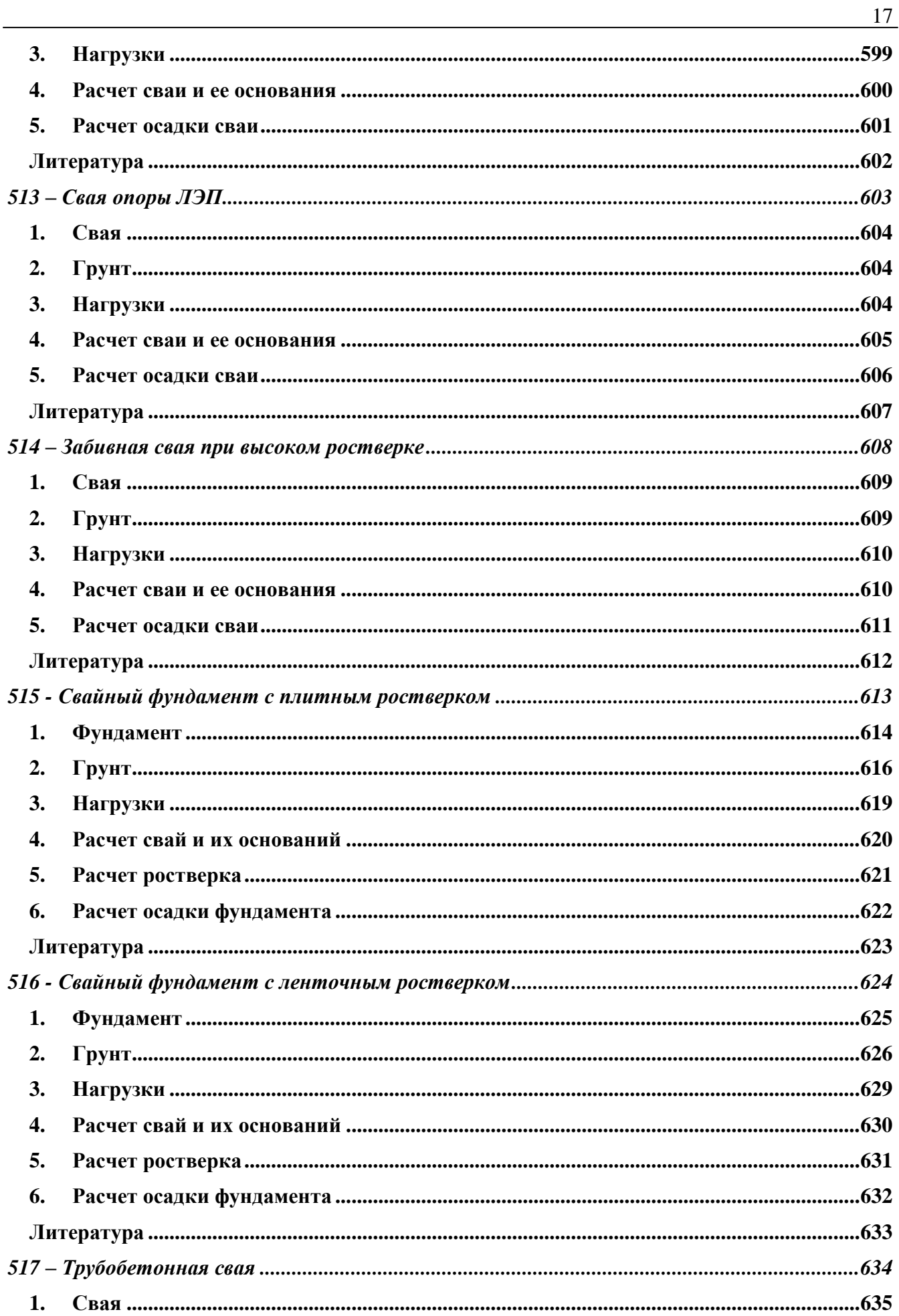

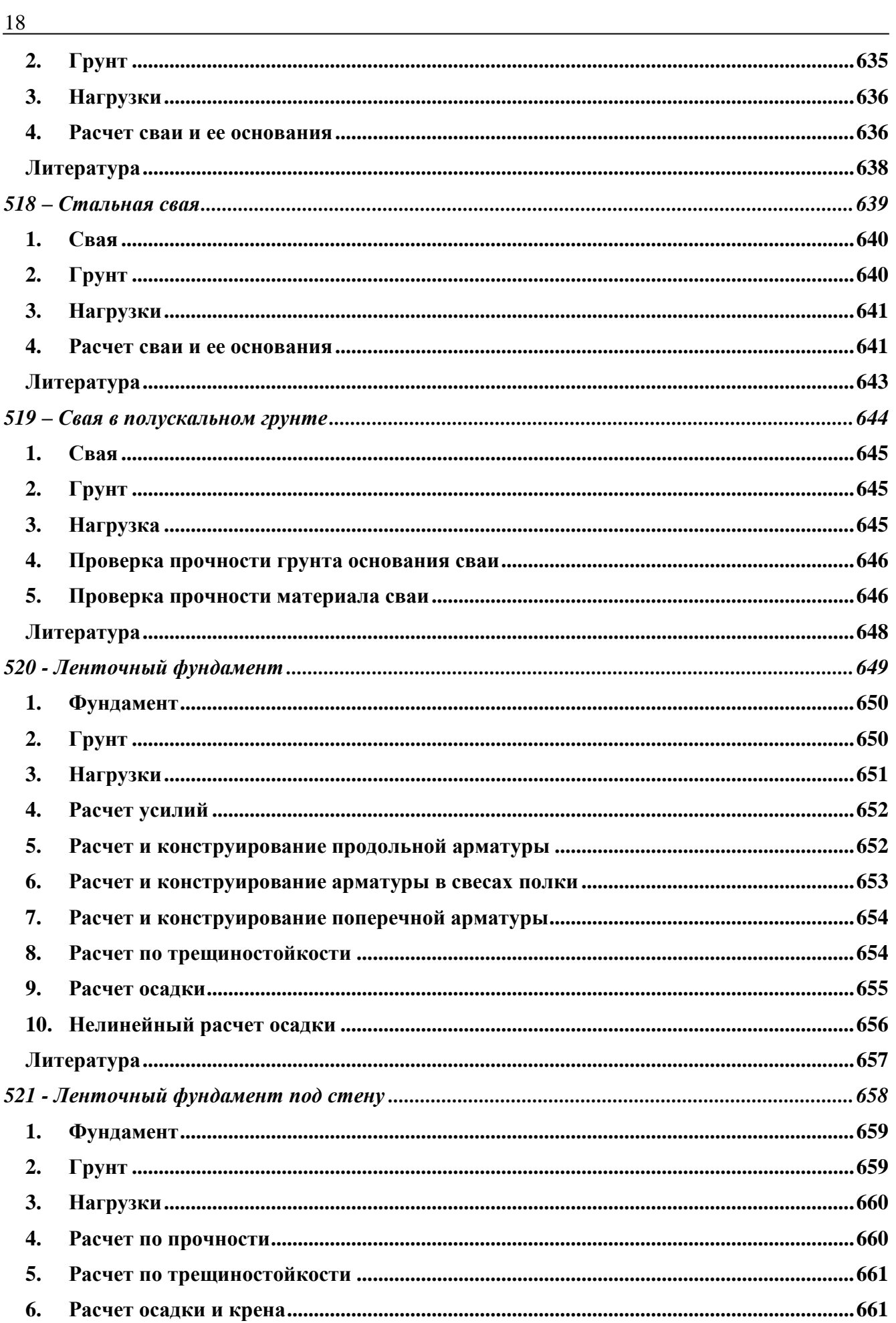

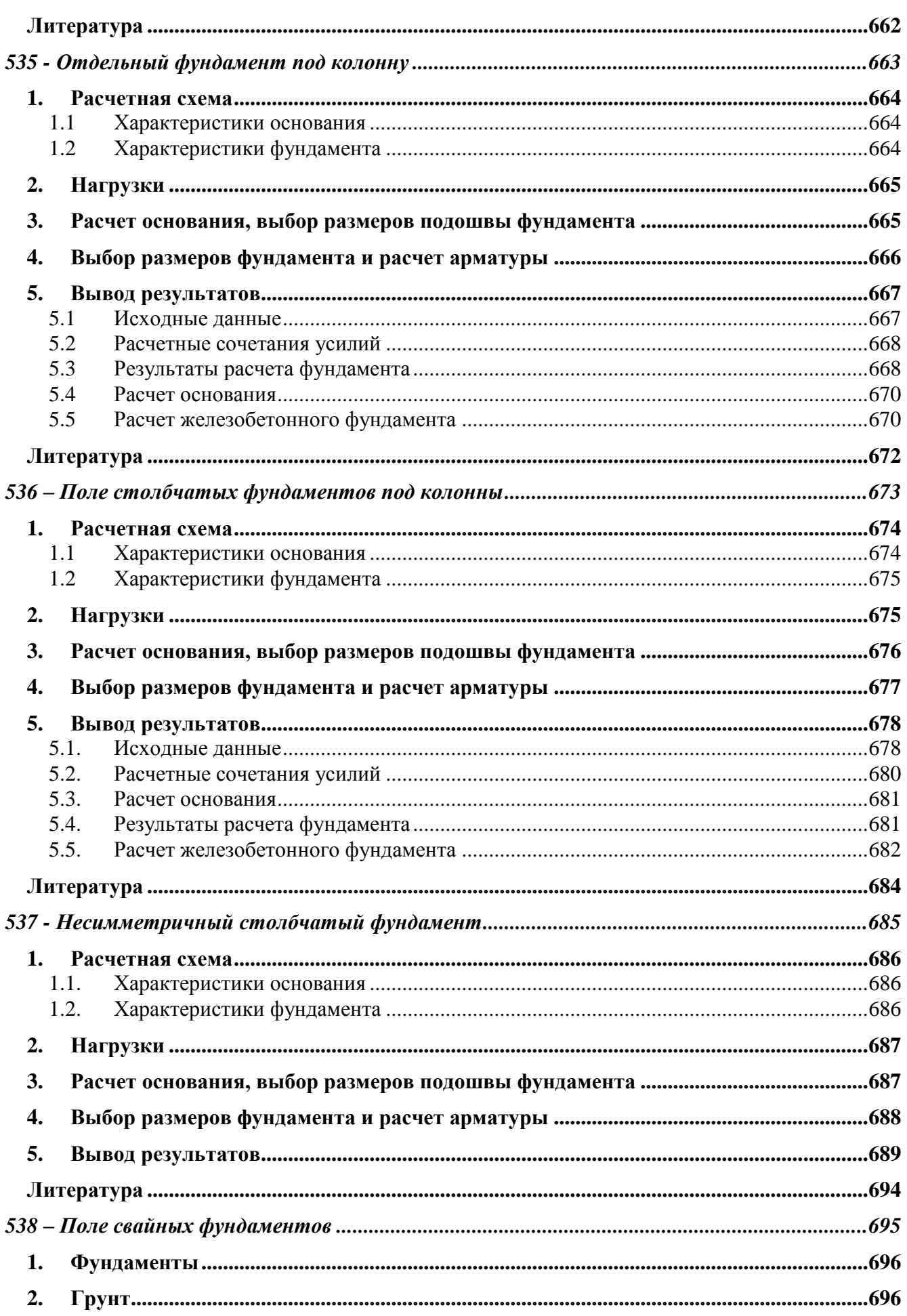

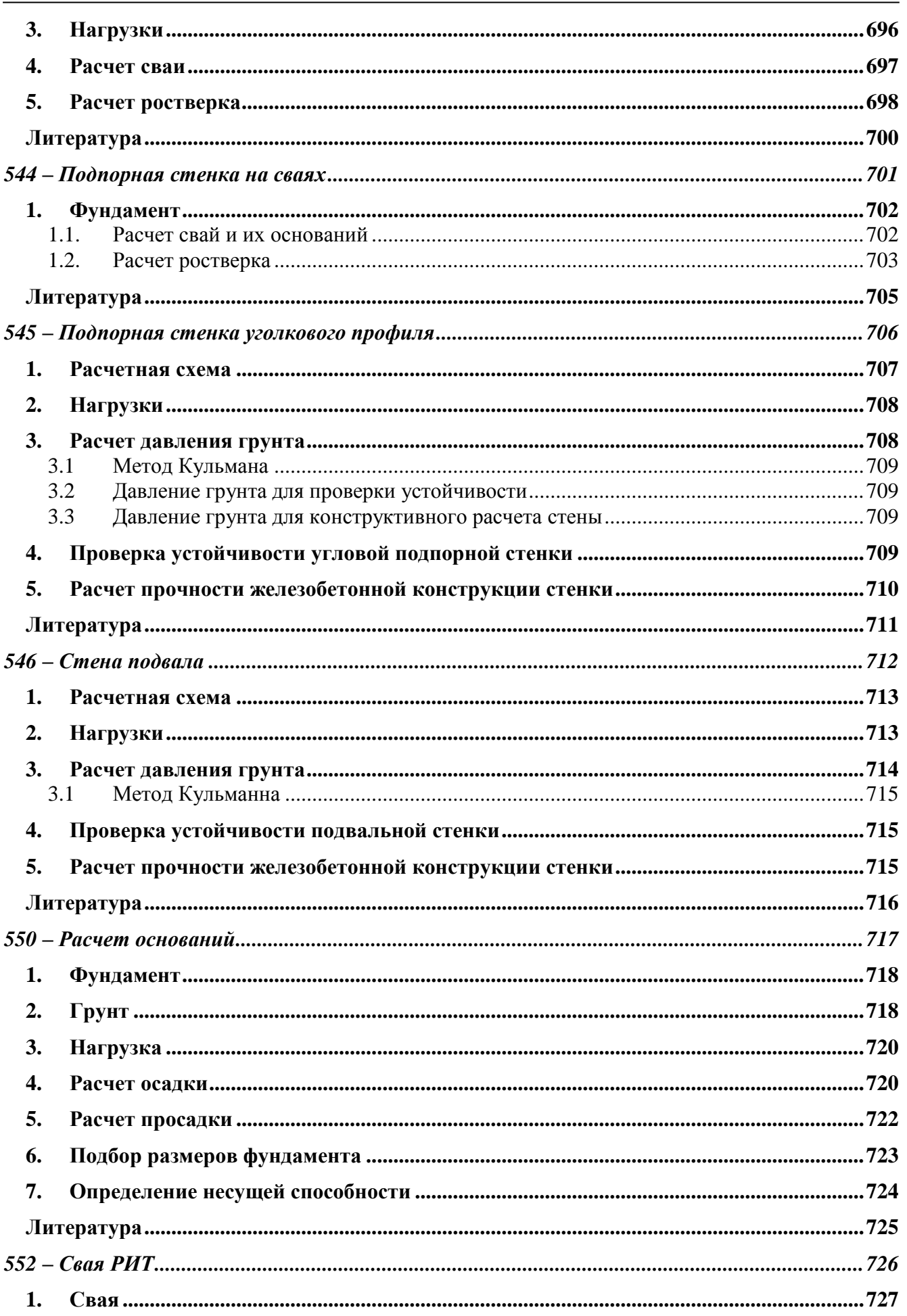

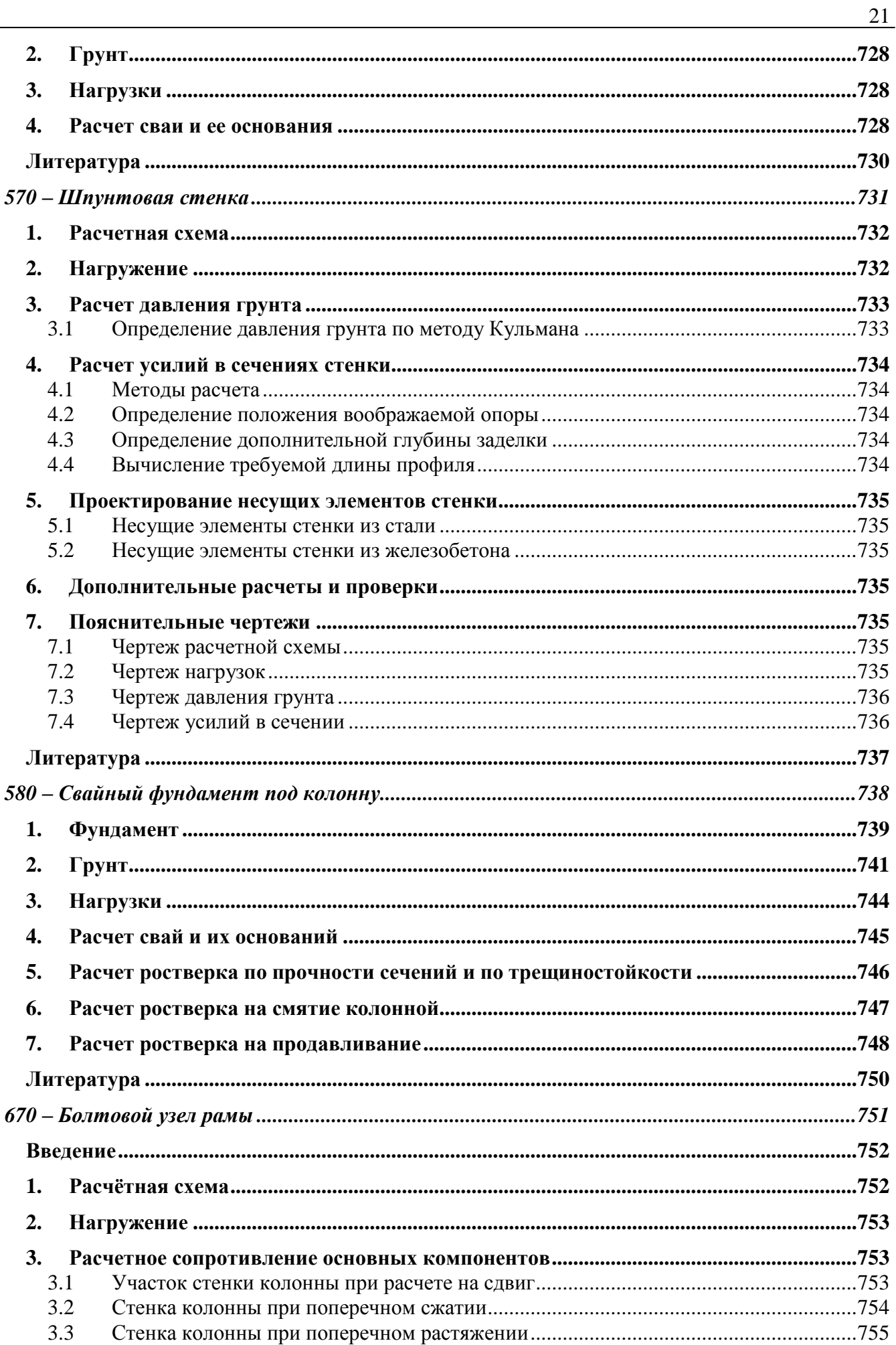

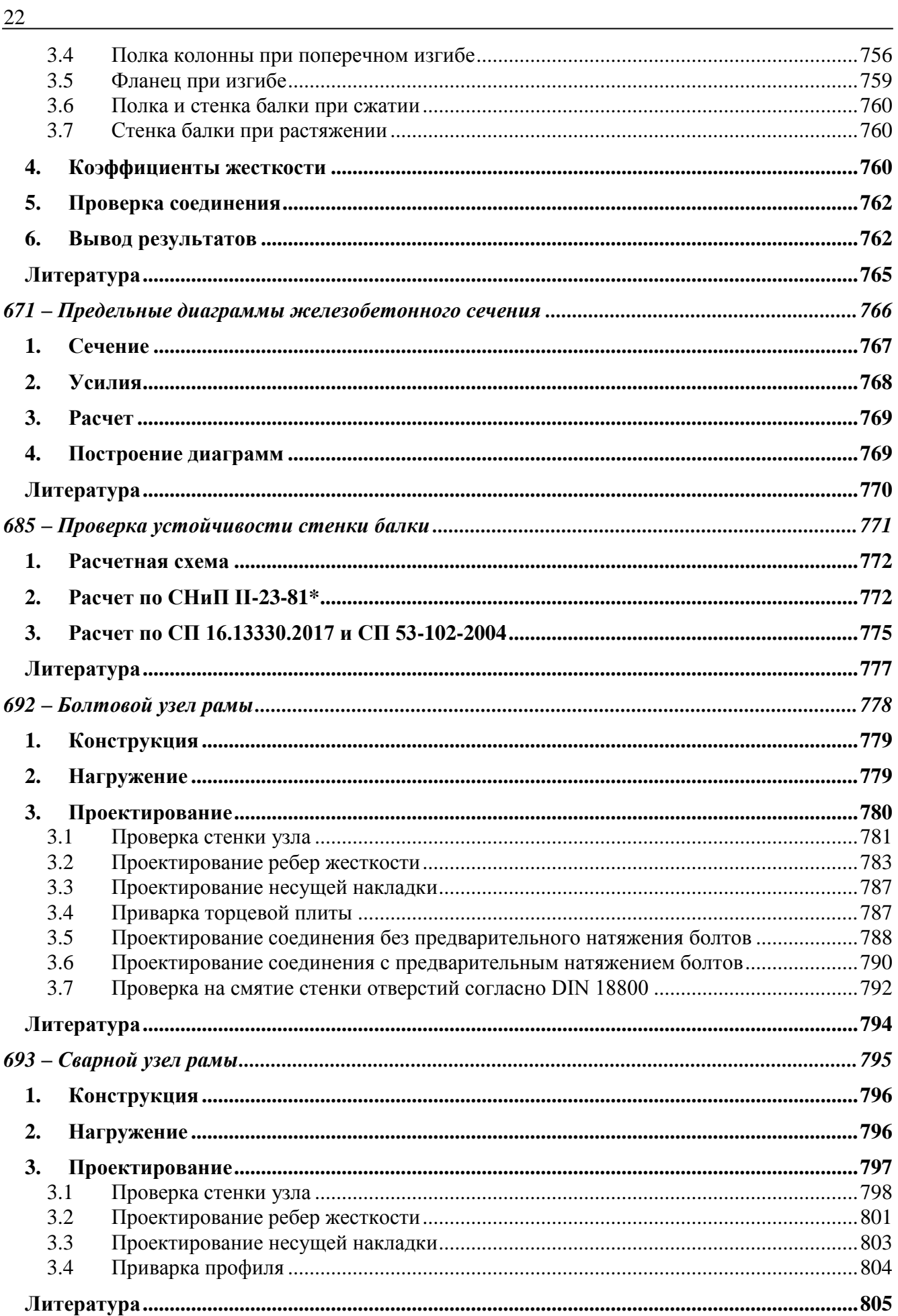

## <span id="page-22-0"></span>Краткое руководство для пользователя

### <span id="page-22-1"></span>**1. Назначение**

Пакет программ **СТАТИКА** предназначен для расчётов и проектирования элементов строительных конструкций. В состав пакета вошли следующие программы: **программа ввода**, **расчётные программы**, программа документирования результатов расчета **Viewer** и программа управления проектами **Менеджер проектов**.

**Программа ввода** позволяет создавать и рассчитывать позиции проекта. В рамках данного пакета, под позицией понимается набор данных для отдельного расчёта строительного элемента. Каждой позиции соответствует одна расчётная программа.

Программа **Viewer** обеспечивает просмотр документов с результатами расчетов позиций. Она имеет функции просмотра и печати документов, архивирования и пересылки электронной почтой. Предусмотрены возможности вставки рисунков и текста, а также преобразования документа в формат pdf для просмотра в программах Adobe Acrobat и Adobe Reader.

Программа **Менеджер проектов** предназначена для работы с проектами. Она позволяет организовать хранение документов (текстов, чертежей, расчетных позиций) по проектам и обеспечивает управление ими (удаление, копирование, печать, расчет позиций и др.), имеет функции архивирования и работы с электронной почтой, поддерживает работу нескольких пользователей в локальной сети над одним проектом.

Для удобства работы, все программы пакета снабжены подробными текстами, подсказками и иллюстрациями.

### <span id="page-22-2"></span>**2. Ввод исходных данных**

Для создания новой позиции или открытия существующей позиции используется команда *Создать модель* или *Открыть* из ленты меню *Статика* в программе **Менеджер проектов.** При создании новой позиции, требуется выбрать расчётную программу с помощью кнопок на ленте меню программы ввода. Исходные данные для расчёта задаются в окне *Ввод*. Окно *Ввод* содержит поля для ввода данных. Поля ввода, связанные по смыслу, группируются в вопросы, а вопросы – в разделы. Возможны следующие типы полей ввода:

- поле ввода чисел
- поле ввода текста
- поле со списком (отмечено треугольником, выбор при помощи мыши или клавиш +, -)
- поле с набором переключателей (отмечено знаком Х)

При вводе числовых данных, автоматически проверяются условия допустимости, при их нарушении появляется предупреждение.

С целью сокращения объёма ввода, для некоторых полей предусмотрено получение значений из стандартных шаблонов, автоматически появляющихся при создании позиции. Шаблоны могут создаваться пользователем. Для создания или изменения шаблонов, используется команда *Сохранить как шаблон*, доступная в контекстном меню *Позиции*. В появляющемся диалоге можно выбрать формирование нового шаблона или изменение существующего.

Для позиции можно составить комментарии, выводимые в начале и в конце выходного документа. Ввод комментария осуществляется путём двойного щелчка левой кнопкой мыши в полях ввода *Комментарий* или *Пояснение*.

Кроме того, для оформления и дополнения документа, можно использовать поставляемые вместе с пакетом **СТАТИКА** сервисные программы для вставки текста, рисунков и других необходимых элементов.

При вводе данных, можно произвольно переходить на любое поле ввода. Для перехода можно использовать мышь или клавиши Enter, Tab, стрелки. Для быстрого перехода следует использовать клавиши PageUp, PageDown, Ctrl+Home, Ctrl+End.

Помимо окна *Ввод*, предусмотрены следующие вспомогательные окна:

- Содержание
- Текстовая помощь
- Графическая помощь
- Указания к проекту
- Вывод

Вспомогательными окнами можно управлять с помощью команд из меню *Вид.* В окне *Содержание* отображается структура проекта с разделами ввода. При помощи этого окна, можно быстро перейти на требуемое поле ввода. В окне *Текстовая помощь* отображается описание текущего вопроса (параметры, единицы измерения, области допустимых значений, ссылки на пункты норм и др.). В окне *Графическая помощь* отображаются поясняющие рисунки к текущему вопросу, при этом выделяется цветом параметр, соответствующий текущему полю ввода.

При вводе некоторых числовых данных, можно использовать команду *Вычисления* из контекстного меню *Вставить* для ввода арифметического выражения (формулы), по которому вычисляется вводимое значение. Это выражение будет сохранено в расчётной позиции для возможности последующего редактирования. В выходном документе арифметическое выражение не отображается.

При вводе некоторых числовых данных, можно также использовать команду *Компоновка* из контекстного меню *Вставить* для ввода арифметического выражения и поясняющего текста. Допускается ввод нескольких выражений, при этом рассчитанные значения будут суммироваться. В выходном документе будут отображены поясняющий текст и арифметические выражения. Предусмотрена возможность принимать нагрузки из результатов расчета других позиций, например, при расчете фундамента принять опорные реакции из позиции с расчетом колонны. Кроме того, нагрузки могут быть приняты из результатов расчета **MicroFe** и других позиций **Статики**, а также из базы стандартных нагрузок. Для их ввода в текущее поле ввода служит команда *Передача* из контекстного меню *Вставить*.

### <span id="page-23-0"></span>**3. Расчёт и печать результатов**

Сохранение введенных данных осуществляется кнопкой *Сохранить* на верхней панели инструментов. Расчёт выполняется при помощи команды *Расчет* из закладки *Расчет*. Результаты расчёта выводятся в окно *Документ* в форме выходного документа. Команда *Печать*  из контекстной закладки *Документ* позволяет выбрать форму выходного документа.

Результаты расчета проекта формируются как единый документ, который может быть напечатан или отправлен по электронной почте. При печати, единый документ будет иметь сквозную нумерацию страниц. Также можно создать любое количество документов, управляя составом документа (например, для отдельного типа позиций – свой документ) через меню *Документ – Создать*. Пакет **Статика** позволяет напечатать документ в компактной форме (2 или 4 страницы документа на одном листе бумаги).

#### <span id="page-24-0"></span>**4. Создание проектов и управление ими**

Программа **Менеджер проектов** предназначена для работы с проектами, которые представляют собой группы позиций. Каждый проект имеет разделы *Проект, Адреса*, *Статика, Шаблоны, Документы, Результаты,* а также разделы проектов других расчетных и графических программ пакета **Ing+ 2024**. В разделе *Проект* содержится общая информация о проекте. В разделе *Статика* хранятся расчётные позиции. Раздел *Документы* предназначен для хранения сопутствующих документов проекта (документов Microsoft Word, чертежей AutoCAD и др.), а в разделе *Результаты* хранятся результаты расчета. Проект может быть создан в любой папке файловой системы, за исключением корневого каталога.

При помощи **Статики** можно также создавать, открывать и рассчитывать позиции. Для этого используются команды из ленты *Строительные элементы, Основания и фундаменты и т.д.* Программа **Статика** даёт возможность провести расчёт сразу нескольких позиций. Для этого необходимо в закладке *Расчет* вызвать команду *Управление расчетами*, выделить эти позиции и запустить их на расчёт одной командой. **Менеджер проектов** имеет функцию архивирования, функцию работы с электронной почтой, поддерживает работу нескольких пользователей в локальной сети над одним проектом.

При инсталляции пакета **Статика**, создаётся группа *Проекты*, содержащая группу *Примеры* и группу *Другие*, а также проект *Статика* с примерами позиций.

# <span id="page-26-0"></span>– Элементы деревянных конструкций

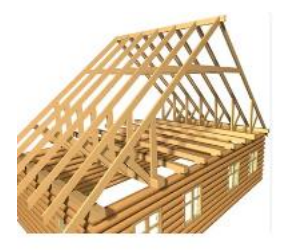

Программа предназначена для расчёта элементов деревянных конструкций согласно СП 64.13330.2017 [1]. Рассматриваются элементы из цельной древесины, клееные элементы из древесины и клееные элементы из однонаправленного шпона.

#### <span id="page-27-0"></span>**1. Расчетная схема и нагрузки**

Расчетная схема представляет собой стержневой элемент прямоугольного сечения. Рассматриваются два типа расчетной схемы: балка и стойка. Пример балки с шарнирными закреплениями приведен на рис.1.

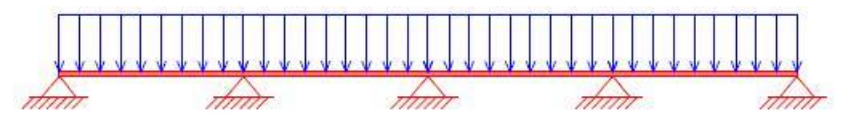

Рис.1. Пример балки

Пример стойки с подвижным закреплением (закреплением от поворота) верхнего сечения приведен на рис.2.

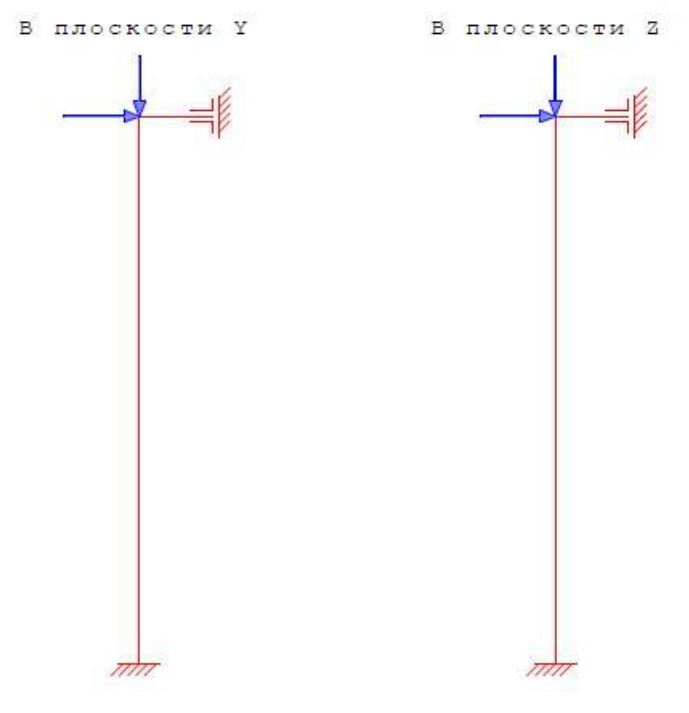

Рис.2. Пример стойки

Возможно задание сосредоточенных и равномерно распределенных нагрузок. Точка приложения сосредоточенной нагрузки определяется по расстоянию *x* от левого края балки или от нижнего края стойки. Положительные направления нагрузок показаны на рис.3, 4.

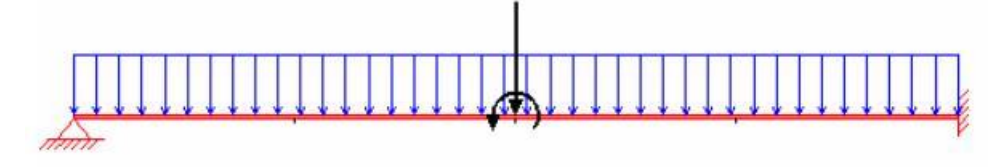

Рис.3. Положительные направления нагрузок на балку

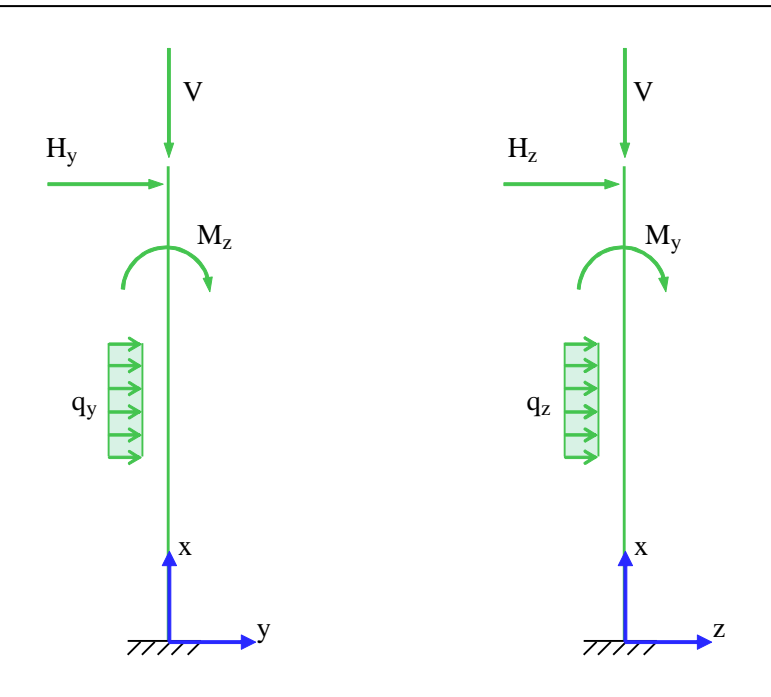

Рис. 4. Положительные направления нагрузок на стойку

<span id="page-28-0"></span>Комбинирование нагрузок производится согласно [2].

### **2. Расчет**

Расчет балки включает проверку прочности по нормальному напряжению, проверку прочности по касательному напряжению, проверку устойчивости плоской формы изгиба, определение прогиба. Примеры эпюр изгибающего момента и перерезывающей силы приведены на рис.5.

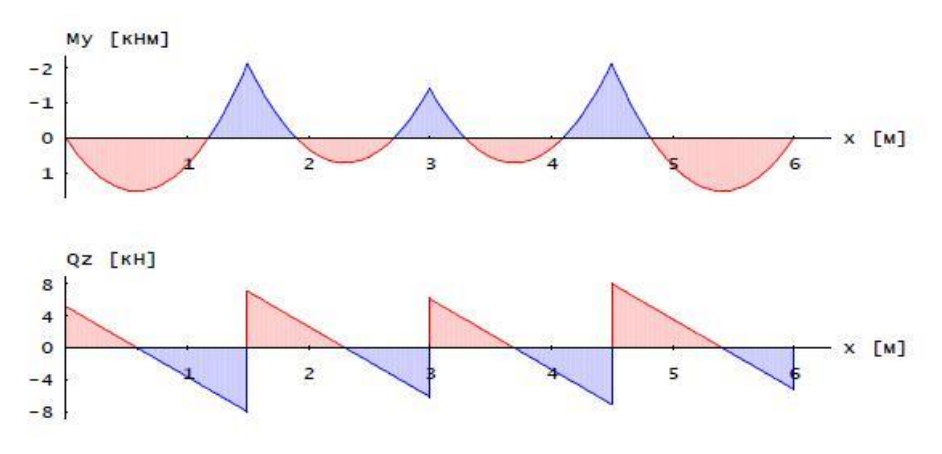

Рис. 5. Примеры эпюр изгибающего момента и перерезывающей силы

Пример эпюры прогиба приведен на рис.6.

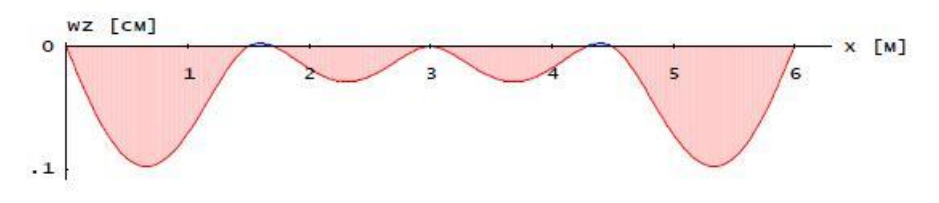

Рис. 6. Пример эпюры прогиба

Расчет стойки включает проверку прочности по нормальному напряжению, проверку прочности по касательному напряжению, проверку устойчивости в плоскостях изгиба, определение прогиба. Определение усилий в стойке и ее прогиба выполняется по деформированной схеме. Примеры эпюр изгибающих моментов, перерезывающих сил и прогибов приведены на рис.7-9.

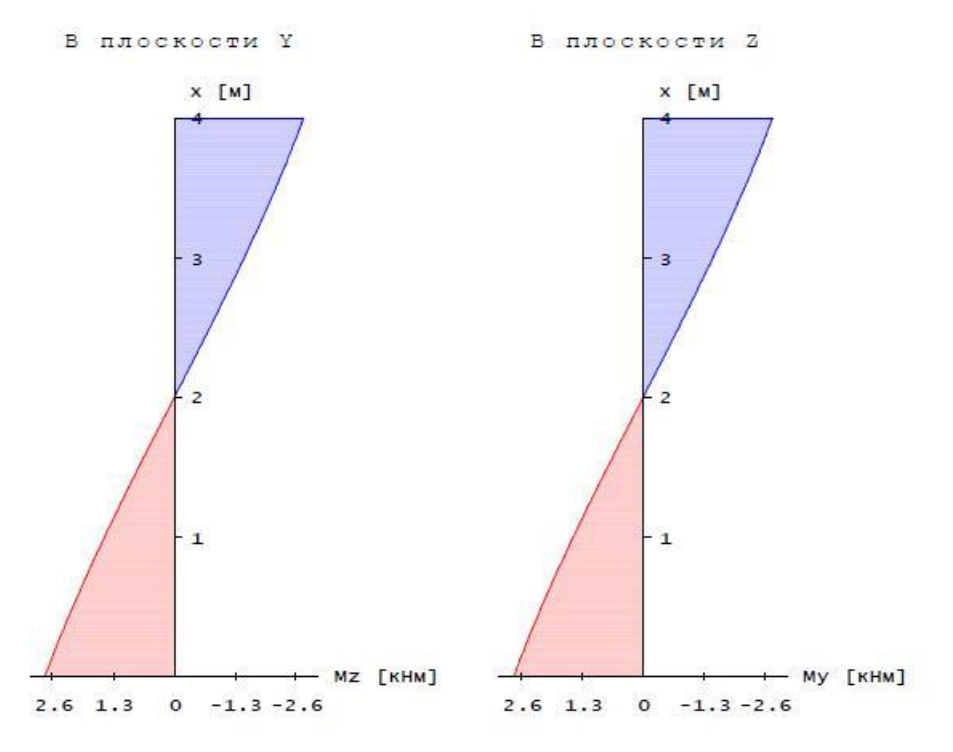

Рис. 7. Пример эпюр изгибающих моментов

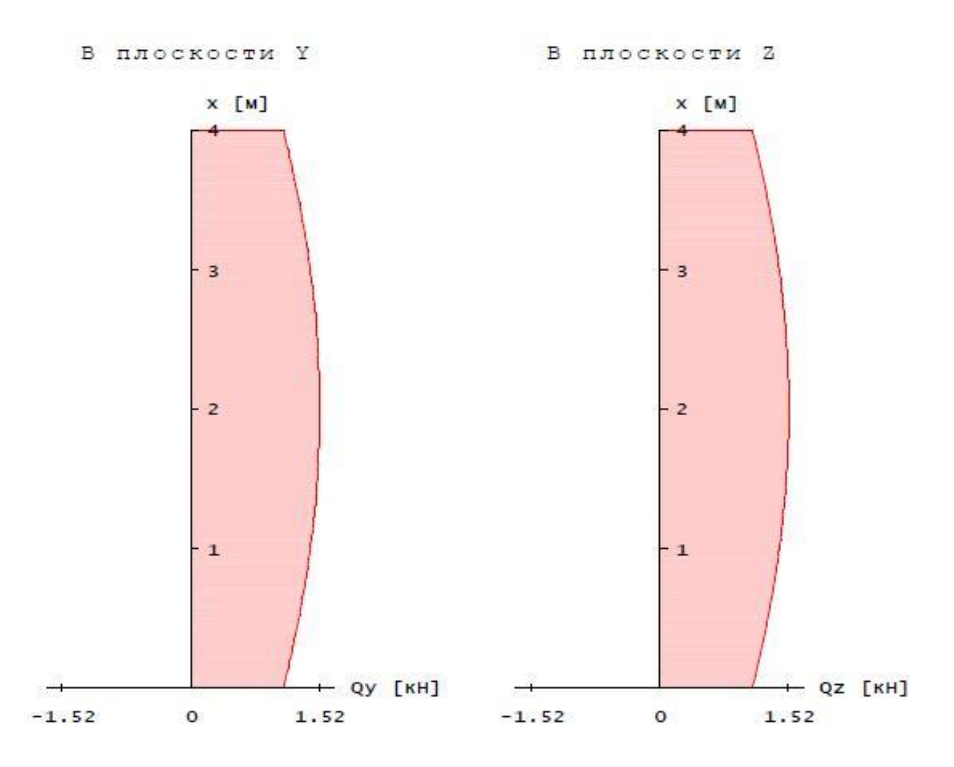

Рис. 8. Пример эпюр перерезывающих сил

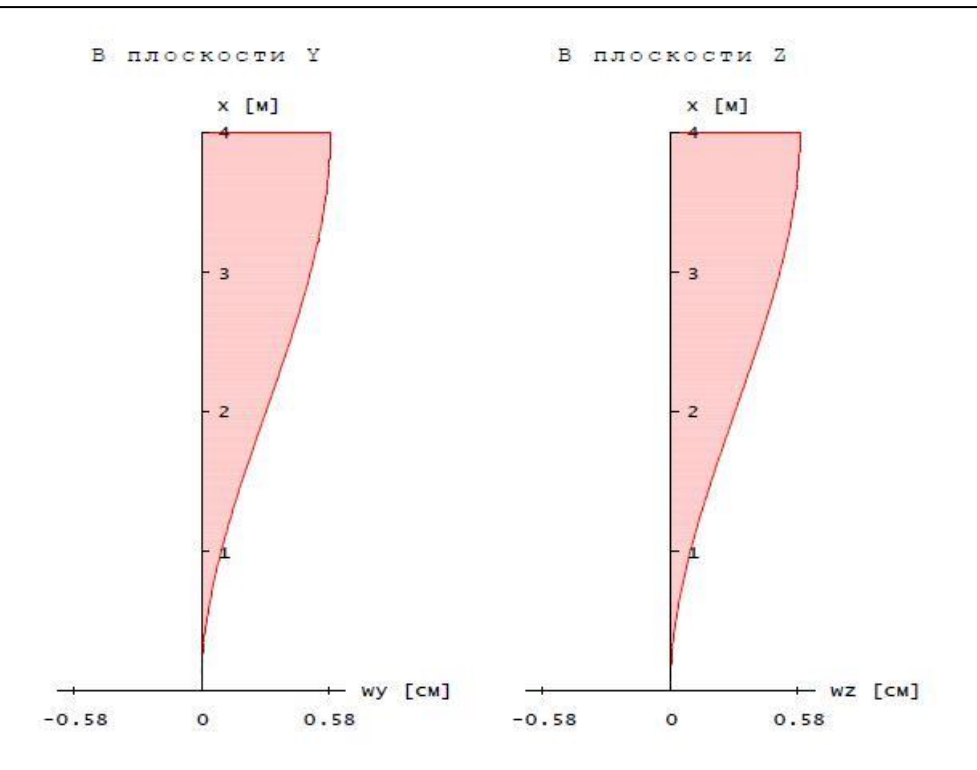

Рис.9. Пример эпюр прогибов

### **Литература**

- <span id="page-31-0"></span>1. СП 64.13330.2017 «СНиП II-25-80 Деревянные конструкции».
- 2. СП 20.13330.2016 «СНиП 2.01.07-85\* Нагрузки и воздействия».

# <span id="page-32-0"></span>200 - Система железобетонных плит

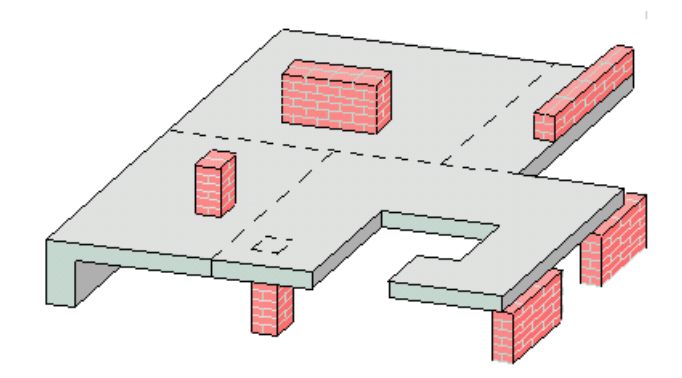

Программа предназначена для расчёта системы прямоугольных плит по СНиП 2.03.01-84\* "Бетонные и железобетонные конструкции" [1], либо по СП 52-101-03 "Бетонные и железобетонные конструкции без предварительного напряжения арматуры" [7], либо по СП 63.13330.2018 "Бетонные и железобетонные конструкции. Основные положения" [9], либо по СНБ 5.03.01-02 "Бетонные и железобетонные конструкции" [8]. Возможно задание прямоугольных колонн и отверстий. Нагрузки могут быть как сосредоточенными, так и распределёнными. Статический расчёт проводится методом конечных элементов. Расчётные сочетания усилий определяются согласно СНиП 2.01.07-85 "Нагрузки и воздействия" [2]. После определения требуемой арматуры, осуществляется конструирование арматуры. Для подобранной арматуры проводится расчёт по трещиностойкости и по деформациям.

### <span id="page-33-0"></span>**1. Расчётная схема**

Расчётная схема представляет собой набор прямоугольных плит. Расположение плит, колонн и отверстий можно задавать как в глобальной, так и в локальной системе координат (рис. 1,2). Локальная система определяется номером плиты и указанием её вершины. Принятые наименования вершин плиты смотрите на рис. 3. При задании расположения плиты или отверстия необходимо вводить координаты левой нижней вершины плиты или отверстия. В случае задания колонны, необходимо вводить координаты её центра.

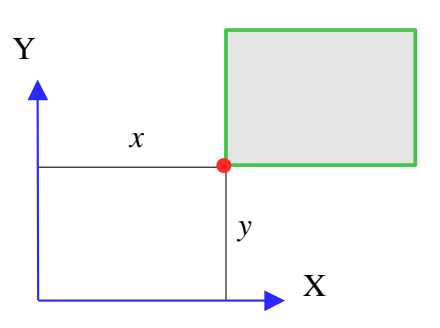

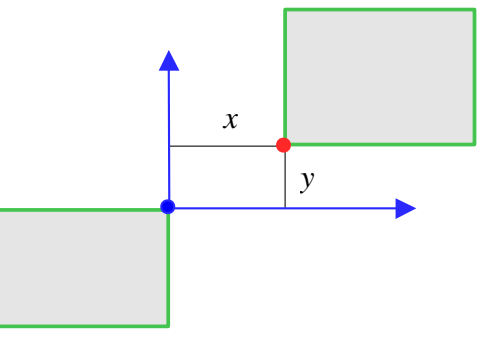

В г лобальной системе координат

В локальной системе координат

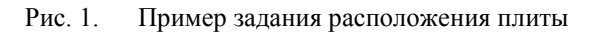

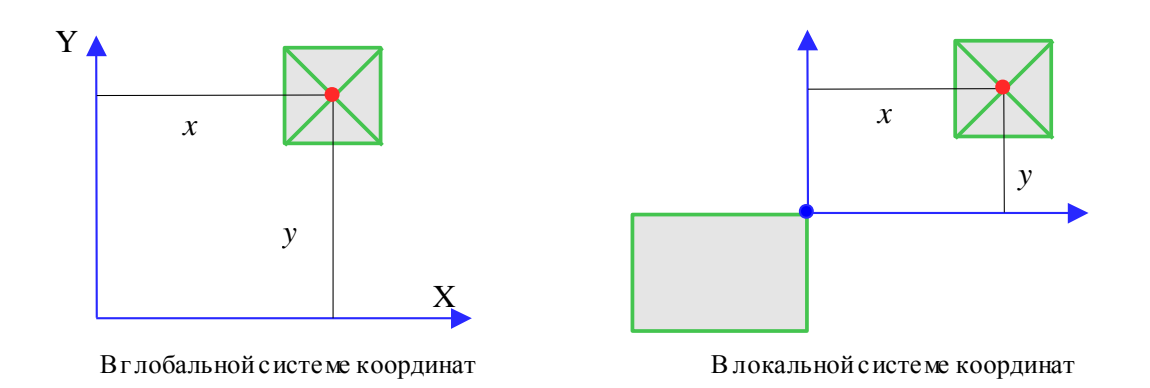

Рис. 2. Пример задания расположения колонны

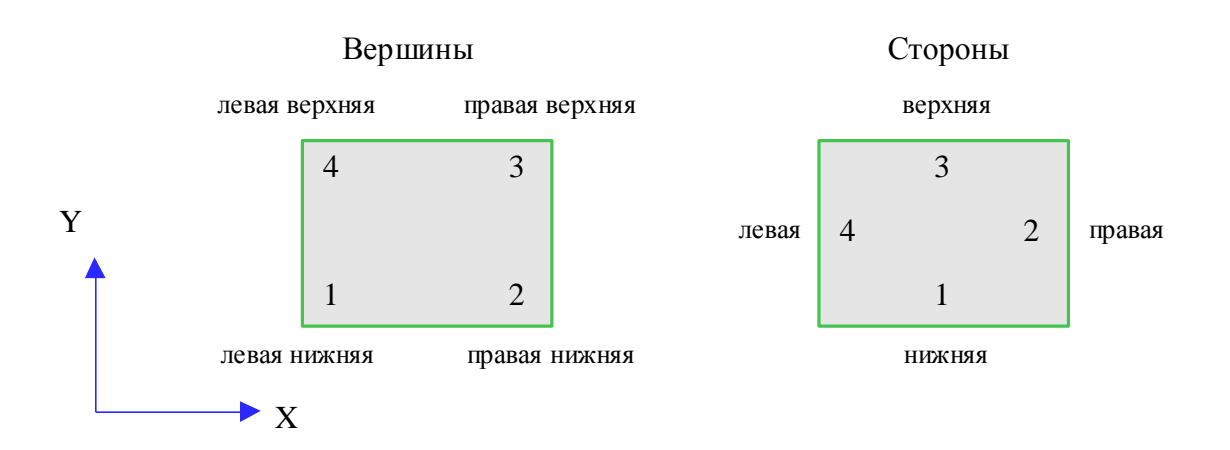

Рис. 3. Система координат. Наименование и нумерация сторон и вершин плиты

Условия закрепления вводятся для каждой стороны плиты. Можно задавать свободное опирание, заделку, свободный край, упругое защемление. Упругое защемление плиты задаётся в процентах. В этом случае, жесткость будет рассчитана следующим образом:

$$
c = \frac{3Eh^{3}k}{l(100-k)}
$$
 [kHM/m],  
где  $h$  - толщина плиты [M]  
 $k$  - creпень защемления [%]  
 $E$  - модуль упругости материала плиты [kH/m2]  
 $l$  - pasмер плиты в соответствующем направлении [M]

На отрезках соприкосновения плит (рис.4) по умолчанию принимается условие закрепления V (рис.5). Данное условие может быть изменено ответом на вопрос "Изменить тип соединения соприкасающихся плит". Если указывается, что соответствующие плиты связаны, и опора отсутствует, то принимается условие VI (рис.5). Если же указывается, что плиты не связаны, то на отрезке соприкосновения для каждой из плит сохраняются исходные условия закрепления.

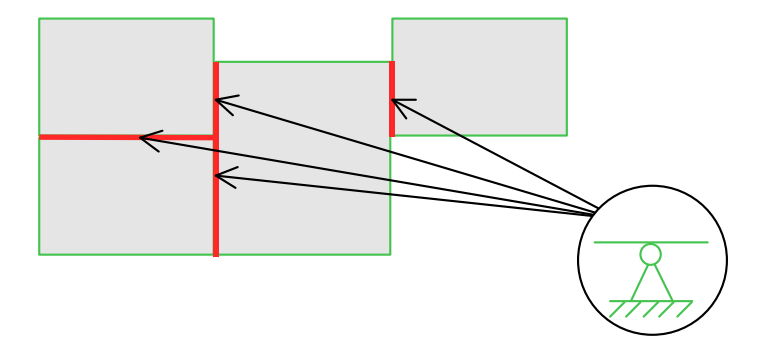

Рис. 4. Отрезки соприкосновения плит

|                            | свободный<br>край | $\mathbf{I}$<br>свободное<br>опирание | III<br>упругое<br>защемление | IV<br>заделка | V<br>жёсткое<br>соединение<br>плит, опора | VI<br>жёсткое<br>соединение<br>ПЛИТ |
|----------------------------|-------------------|---------------------------------------|------------------------------|---------------|-------------------------------------------|-------------------------------------|
| Тип                        |                   | 77777                                 | 77777                        |               | 77777                                     | Плита 1 Плита 2   Плита 1 Плита 2   |
| Обозначение<br>на рисунках |                   |                                       |                              |               |                                           |                                     |

Рис. 5. Возможные условия закрепления плит

Учёт колонн в расчётной схеме возможен по одной из следующих моделей:

- упругое основание
- жёсткая точечная опора в центре колонны
- точечные пружины в центре колонны

Жёсткости соответствующих пружин могут быть рассчитаны по формулам:

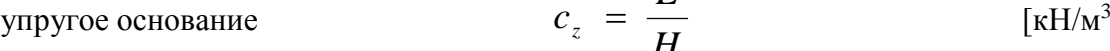

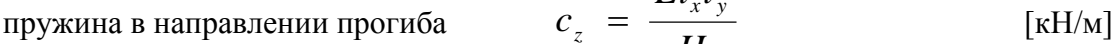

пружины в направлениях поворотов  $c_{rx} = \frac{m v_y + k}{4 \pi \epsilon_0} c_{ry} = \frac{m v_x + k}{4 \pi \epsilon_0}$  [кНм/рад], где  $H$  - высота колонны  $\lceil M \rceil$ *H z H*  $El_v^{\;3}l$  $c_{rx} = \frac{L t_{y} t_{x}}{1.55}$  $r^2$  4 3  $\equiv$ *H El l*  $c_{-}$  =  $\frac{x+y}{x+y}$ *ry* 4 3 ᆖ

*H E*

 $El_x l$  $c_{\tau} = \frac{L_i x_i y_j}{L_i}$ 

 $c_z =$ 

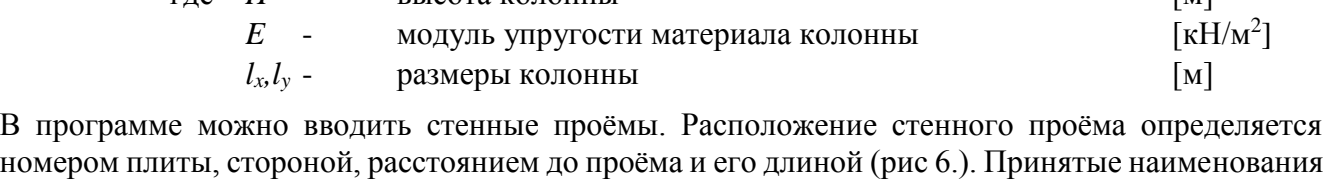

сторон плиты приведены на рис 3. Учёт стенных проёмов возможен по одной из двух моделей. Первая модель соответствует отсутствию опоры на отрезке стороны плиты. Вторая модель стенного проёма не влияет на условия закрепления плиты и результаты статического расчёта, но для соответствующего отрезка стороны плиты будут отдельно определены и распечатаны опорные реакции.

 $\lceil \kappa H / M^3 \rceil$ 

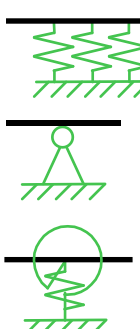
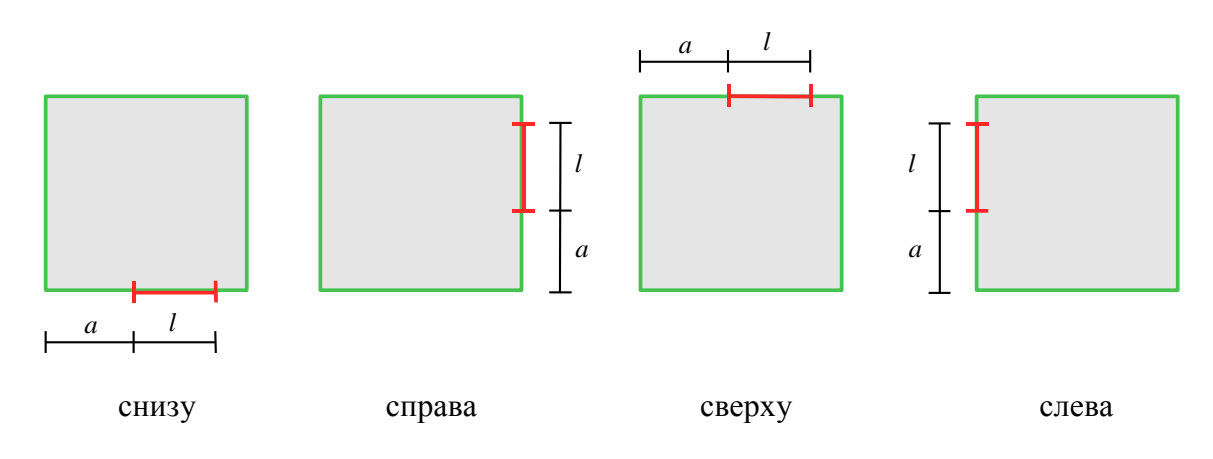

Рис. 6. Задание расположения стенного проёма

## **2. Нагружение**

Нагрузки подразделяются, согласно [2], на постоянные, длительные, кратковременные и особые. Возможен ввод до 20 нагрузок. Предусмотрены следующие нагрузки: равномерно распределенные по площади, равномерно распределенные по отрезкам, сосредоточенные нагрузки.

Для полосовых и сосредоточенных нагрузок задаётся прямоугольная область их приложения. Расположение этой области задаётся так же, как и расположение плит и колонн (рис.2,3). Ввод отрезков с краевой нагрузкой и краевыми моментами аналогичен вводу стенных проёмов (рис.6). Для всех нагрузок задаются их нормативные значения.

# **3. Определение внутренних силовых факторов**

В программе решается задача изгиба системы плит методом конечных элементов. При построении КЭ-модели толщина стен не учитывается. Опоры в направлении Z принимаются жёсткими. Колонны и стенные проёмы учитываются в соответствии с выбранными моделями. Полосовые и сосредоточенные нагрузки, в зависимости от размеров области приложения, учитываются либо как узловые нагрузки, либо как распределенные по соответствующим элементам. Краевая линейная нагрузка и моменты учитываются как узловые нагрузки.

Значение модуля упругости, при отсутствии ввода, принимается по [1], таблица 18. Введением специального коэффициента учёта кручения можно моделировать мягкие и жёсткие на кручение плиты. Этот коэффициент задаётся в диапазоне {0..1}. Если он равен нулю, то получаем уравнения изгиба с учетом кручения. Если же он равен единице, то кручение не учитывается (*Mxy* равен нулю).

Сетка конечных элементов генерируется автоматически. При помощи задания характерного размера конечного элемента можно управлять генерацией сетки. Если получаемая сетка конечных элементов существенно неравномерна, или возникает много «плохих» (узких) элементов, то, изменяя значение характерного шага, можно добиться улучшения сетки. Однако, в большинстве случаев, «плохая» сетка получается из-за некорректной расчётной схемы (например, если расстояния между задаваемыми элементами расчётной схемы существенно меньше характерного размера элемента).

### **4. Расчётные сочетания усилий**

Расчётные сочетания усилий определяются автоматически, согласно [2], с учётом введенных пользователем коэффициентов надежности по нагрузке.

Для временных нагрузок возможен учёт их неблагоприятного распределения по пролётам. Если такой учёт требуется, то соответствующая временная нагрузка разбивается на нагрузки, действующие на каждый пролёт, и на каждую из них проводится расчёт. При последующем учёте данной временной нагрузки в сочетаниях усилий выбирается наиболее неблагоприятная комбинация нагружений пролётов.

## **5. Определение требуемой продольной арматуры**

Требуемая продольная арматура определяется в каждом узле КЭ-сетки для всех расчётных сочетаний усилий. При расчете на отдельное сочетание усилий учитываются требования по выбору коэффициента условий работы бетона *b2* согласно [1], таблица 15, позиция 2 в зависимости от состава данного сочетания усилий или аналогичные требования [7], [8].

Усилия для расчета верхней арматуры над опорами определяются с учётом ширины опирания плит (рис.7). Программа позволяет либо учитывать рассчитанные моменты над колонной, либо принимать их равными максимальным моментам по границе этой колонны. Данная возможность особенно важна при моделировании колонн точечными опорами.

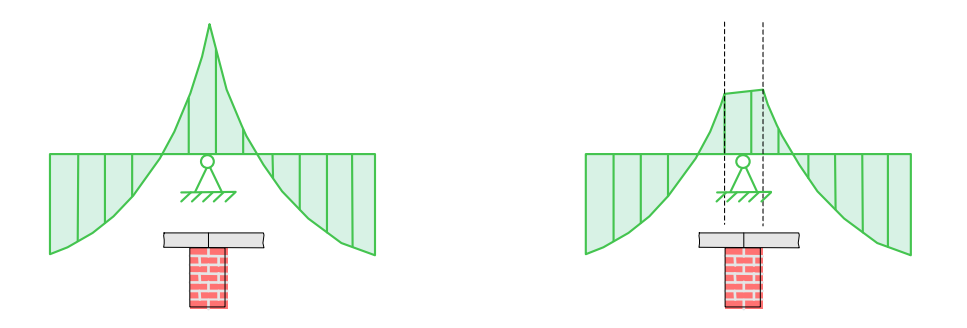

Рис. 7. Учёт ширины опирания при определении моментов

Внутренние усилия, полученные из статического расчёта, включают крутящий момент *Mxy*. В нормах [1], [7], [8] не указывается способ учёта этого момента, поэтому учёт *Mxy* при определении расчётных моментов осуществляется по [5]. На рис.8 показан алгоритм учёта *Mxy* в случае, когда *My*>*Mx*. В случае, когда *My*<*M<sup>x</sup>* учёт крутящего момента аналогичен (*xy*).

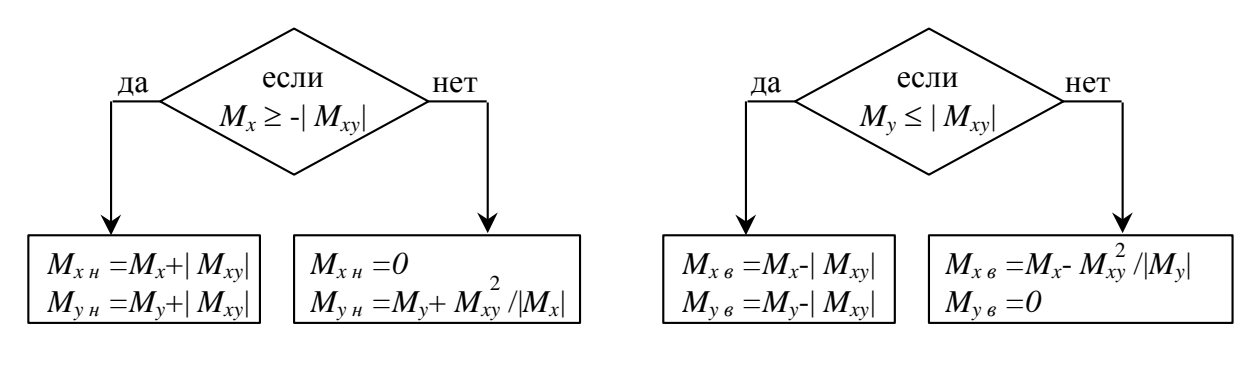

Нижняя арматура ( $M_{x}$ <sup>*н*</sup>,  $M_{y}$ <sup>*н*)</sup> Верхняя арматура ( $M_{x}$ <sup>*g*</sup>,  $M_{y}$ <sup>*g*</sup>)

#### Рис. 8. Учёт моментов *Mxy* (случай *M<sup>y</sup>* > *Mx*)

## **6. Определение требуемой поперечной арматуры**

Требуемая поперечная арматура определяется в каждом узле КЭ-сетки на основе расчёта по прочности наклонных сечений на действие поперечной силы. Расчётная поперечная сила в каждом узле вычисляется следующим образом:

$$
Q=\sqrt{Q_x^2+Q_y^2}
$$

Для узлов, находящихся на расстоянии до ближайшей опоры, превышающем *b2h0/b3*, в качестве длины проекции опасного наклонного сечения берётся расстояние до ближайшей опоры, в качестве поперечной силы берётся значение *Q* в данном узле. Для узлов, расположенных вблизи опор, осуществляется поиск опасного наклонного сечения и соответствующего значения *Q* (принимается, что опасное наклонное сечение начинается у края опоры)*.* Для найденных *c* и *Q* осуществляется расчёт поперечной арматуры согласно [1], (75) или [7], (6.66) либо [8], (7.80).

При расчёте поперечной арматуры согласно [1], (84), определяются области, где она не требуется. Согласно [1], (72), определяются области, где несущая способность по наклонной сжатой полосе не может быть обеспечена.

Поперечная арматура в узлах, находящихся внутри области плиты над колонной, принимается равной максимальной арматуре по границе этой области.

## **7. Расчёт на продавливание**

Расчёт на продавливание проводится для колонн и областей приложения сосредоточенной нагрузки в соответствии с требованиями по [1], пункт 3.42. Расчёт на продавливание может производиться без учёта или с учётом моментов и эксцентриситетов точки приложения продавливающей силы.

Учёт моментов и эксцентриситетов осуществляется согласно [4]. В этом случае, расчёт на продавливание проводится по условному вертикальному сечению, расположенному вокруг опорной площадки на расстоянии *h0/2* от неё. Рабочая высота сечения *h<sup>0</sup>* определяется как среднее арифметическое соответствующих величин по направлениям *X* и *Y*. При определении максимальных усилий в условном вертикальном сечении предполагается, что усилия распределены по линейному закону. На участках контура, которые соответствуют свободному краю плиты, усилия полагаются равными нулю (рис.9a). Расчёт на продавливание проводится по максимальному усилию на контуре условного вертикального сечения.

В случае расчёта на продавливание без учёта эксцентриситетов, предполагается, что усилия равномерно распределены по периметру *u<sup>m</sup>* (*u<sup>m</sup>* - среднее арифметическое величин периметров малого и большого оснований пирамиды продавливания). Малое основание соответствует площадке действия продавливающей силы, большое основание расположено на расстоянии *h<sup>0</sup>* от него (рис.9б), что соответствует углу наклона боковых граней, равному 45.

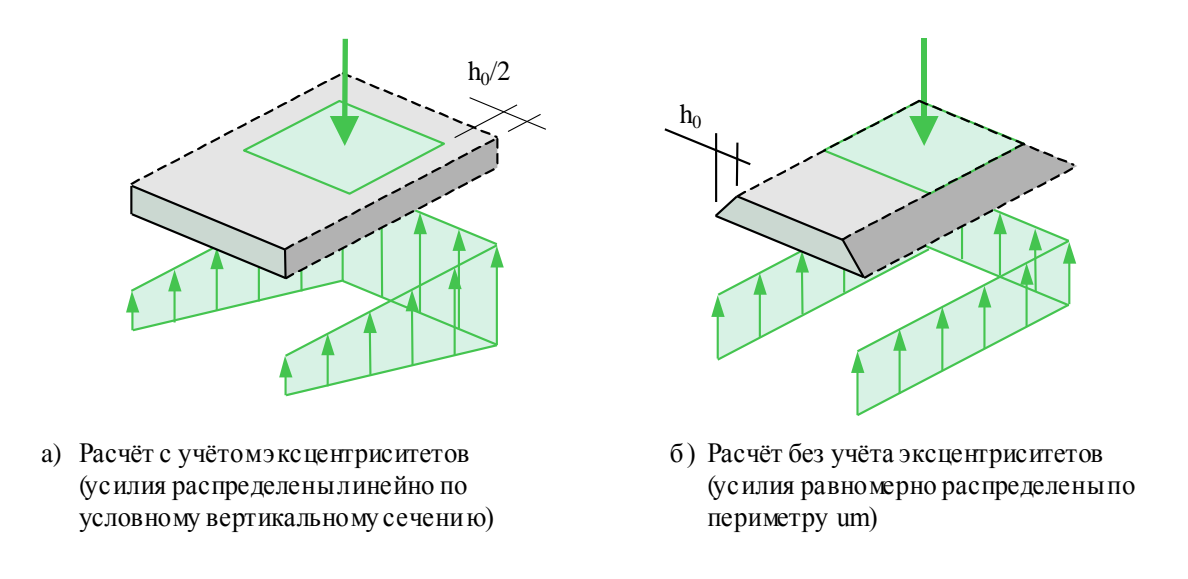

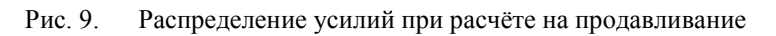

Согласно [1] пункт 3.42, продавливающая сила *F* принимается равной силе, действующей на пирамиду продавливания, за вычетом нагрузок, приложенных к большему основанию пирамиды продавливания и сопротивляющихся продавливанию. При расчёте на продавливание колонн такими нагрузками являются распределённые по плите нагрузки. При расчёте на продавливание для областей приложения сосредоточенных сил такой нагрузкой является реакция упругого основания.

При построении контура пирамиды продавливания возможны два варианта его построения: в виде прямоугольника с углами или со скруглениями (рис.10а). Полученный контур корректируется в том случае, если его часть оказывается вне системы плит. Возможен учет близких к пирамиде продавливания свободных краёв плиты. В этом случае, часть контура заменяется линиями, перпендикулярными свободному краю плиты. Такая замена производится тогда, когда полученный контур (без учёта свободного края) отвечает меньшей несущей способности на продавливание (рис.10б). При построении пирамиды продавливания не учитываются рекомендации [1], связанные со стеснённым продавливанием.

В результате расчёта на продавливание определяется требуемая поперечная арматура. Из расчетов на продавливание с основаниями, расположенными на расстояниях, больших *h0,*  определяется область, внутри которой требуется поперечная арматура.

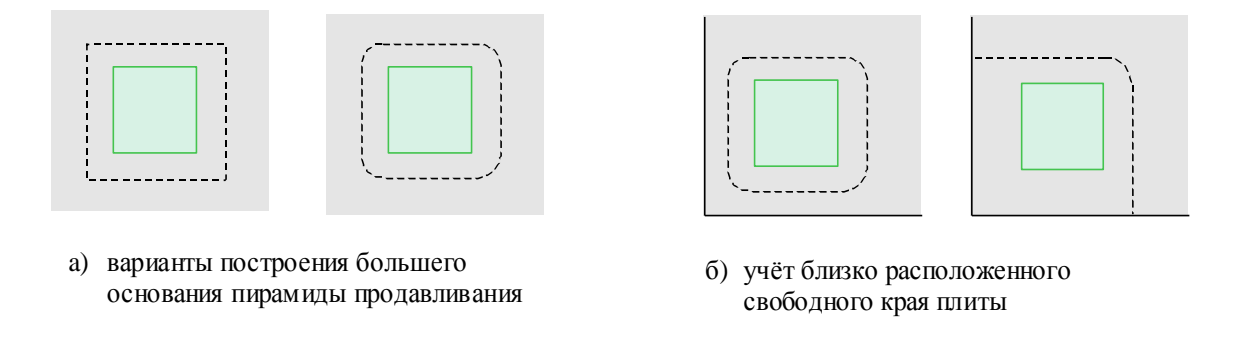

Рис. 10. Параметры расчёта на продавливание

При расчете на продавливание по [7], (6.2.46-52) или [8], (7.4.3), для построения контуров продавливания используются аналогичные правила, изложенные в этих нормах.

## **8. Конструирование**

Конструирование нижней и верхней арматуры осуществляется отдельно для каждой плиты.

При конструировании нижней арматуры, определяется основная арматура (на всю плиту) и прямоугольные области с дополнительной арматурой. Области с дополнительной арматурой отыскиваются из условия минимума суммарной арматуры. Эти области, как правило, оказываются в местах, где требуемая арматура существенно больше её средних значений по плите. Чаще всего, дополнительная арматура получается в областях, где приложены сосредоточенные силы или решение упругой задачи имеет особенности. Дополнительная арматура вычисляется с учётом ее фактического расположения.

При конструировании верхней арматуры определяется прямоугольная область максимальной площади, в которой верхняя арматура не требуется. Вне этого прямоугольника осуществляется подбор арматуры.

## **9. Расчёт по трещиностойкости**

Расчёт по трещиностойкости проводится для подобранной арматуры. Расчёт проводится для 3-й категории требований к трещиностойкости. Ширина раскрытия трещин определяется для направлений *X* и *Y* по отдельности. Учет крутящего момента при расчете по трещиностойкости аналогичен учету при расчёте по прочности (рис.8). Если условия по ширине раскрытия трещин не удовлетворяются, то подбирается арматура, обеспечивающая трещиностойкость сечения.

## **10. Расчёт по деформациям**

Расчёт по деформациям проводится для подобранной арматуры. Нормативные сочетания нагрузок, для которых определяются прогибы, выбираются из множества возможных сочетаний по результатам статического расчёта.

Расчёт по деформациям производится методом конечных элементов для системы ортотропных плит. Жёсткости конечных элементов (различные по разным направлениям и по КЭ) определяются в соответствии с [1], (155), (170), или [7], (7.28), (7.29), либо [8], (8.19), (8.29).

## **11. Вывод результатов**

Вывод результатов расчёта осуществляется в текстовом (табличном) и в графическом виде. В выходном документе предусмотрено графическое изображение расчётной схемы, нагрузок, полей усилий, требуемой и подобранной арматуры. Возможно управление объемом выводимой информации, видом и форматом рисунков.

## **Литература**

- 1. СНиП 2.03.01-84\*. Бетонные и железобетонные конструкции/Госстрой СССР. – М.: ЦИТП Госстроя СССР, 1989. – 80 с.
- 2. СНиП 2.01.07-85. Нагрузки и воздействия/Госстрой СССР. М.: ЦИТП Госстроя СССР, 1987. – 36 с.
- 3. Пособие по проектированию бетонных и железобетонных конструкций из тяжелых и легких бетонов без предварительного напряжения арматуры (к СНиП 2.03.01-84)/ЦНИИпромзданий Госстроя СССР, НИИЖБ Госстроя СССР. – М.: ЦИТП Госстроя СССР, 1989. – 192 с.
- 4. Проектирование железобетонных конструкций : Справочное пособие / А.Б.Голышев, В.Я.Бачинский, В.П.Полищук, А.В.Харченко, И.В.Руденко; Под ред. А.Б.Голышева. —К. Будивэльнык, 1985. — 496 с.
- 5. Eurocode No. 2 : Design of concrete structures, Part 1: General Rules and Rules for Buildings, 1989.
- 6. Руководство по расчёту статически неопределимых железобетонных конструкций/НИИЖБ Госстроя СССР. - М. : Стройиздат, 1975. – 192 с.
- 7. СП 52-101-03. Бетонные и железобетонные конструкции без предварительного напряжения арматуры / Госстрой России. – М., 2003.
- 8. СНБ 5.03.01-02. Бетонные и железобетонные конструкции / Министерство архитектуры и строительства Республики Беларусь. – Минск, 2003. – 139 с.
- 9. СП 63.13330.2018 «СНиП 52-01-2003 Бетонные и железобетонные конструкции. Основные положения».

# 270 – Проектирование капителей и банкеток

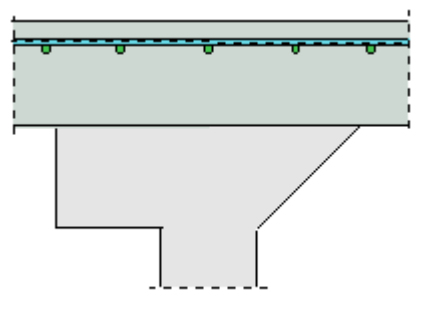

Программа предназначена для подбора размеров капители или банкетки по расчету на продавливание плиты согласно следующим нормам: СП 63.13330.2018 [1], СП 52-101-2003 [2], СНиП 2.03.01-84\* [3], СНБ 5.03.01-02 [4], [5]. Предусмотрен учет влияния свободных краев плиты. Допускается задание бетона с ненормированной прочностью.

### **1. Расчетная схема и нагрузка**

Рассматривается продавливание плиты перекрытия или фундаментной плиты колонной прямоугольного или круглого сечения. В плоскости плиты вводится система координат *x*, *y*, начало которой находится в центре сечения колонны. Колонны подразделяются на средние, краевые и угловые. В случае средней колонны, влияние свободных (незакрепленных) краев плиты не учитывается. В случае краевой колонны, учитывается влияние свободного края плиты, параллельного оси *х* или оси у, а в случае угловой колонны, учитывается влияние свободных краев плиты, параллельных осям  $x$  и  $y$  (рис.1).

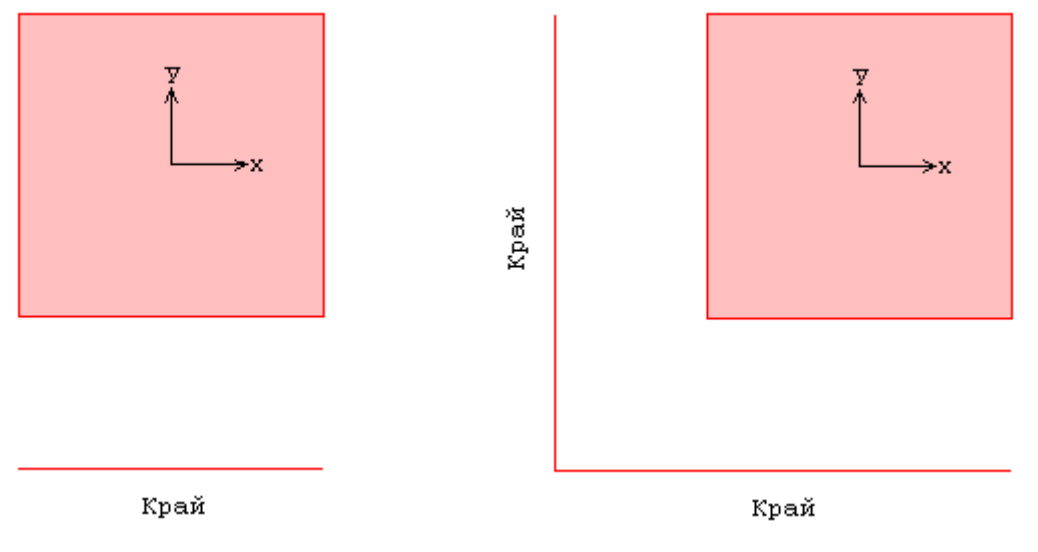

Рис. 1. Краевая и угловая колонны

Для обеспечения несущей способности плиты без поперечного армирования проектируется капитель (банкетка) шириной  $b$  от поверхности колонны и высотой  $h$  . Возможны два вида капителей (банкеток): в виде призмы и в виде пирамиды (рис.2).

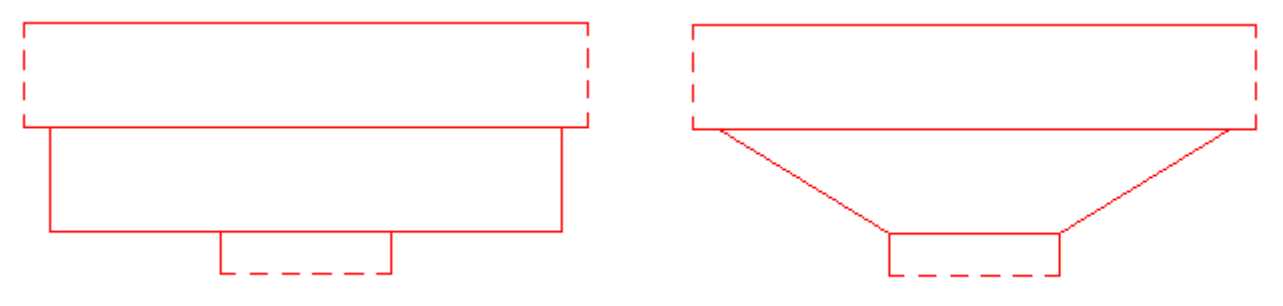

Рис. 2. Виды капителей

Нагрузка на плиту, действующая в пределах сечения колонны, характеризуется значением результирующей силы  $F$ . Неравномерность распределения нагрузки по грузовой площади и, следовательно, неравномерность распределения напряжений в расчетном поперечном сечении плиты при продавливании в расчете по [3] не учитывается.

**СТАТИКА-2024.** *Описание программ* 270 – Проектирование капителей и банкеток В расчете по [1] и [2] предусмотрено задание моментов  $M_{x}$ ,  $M_{y}$  относительно осей  $x, y$ . Согласно [1], 8.1.46 и [2], 6.2.46, при расчете на продавливание следует учитывать только

половины сосредоточенных моментов, действующих на плиту. В расчете по [4] неравномерность распределения напряжений учитывается путем увеличения расчетной продавливающей силы в зависимости от расположения колонны относительно краев плиты.

## **2. Расчет по СП 63.13330.2018 и СП 52-101-2003**

Расчет плиты на продавливание проводится согласно [1], 8.1.46, 8.1.47, 8.1.49 и [2], 6.2.46, 6.2.47, 6.2.49. Условие прочности плиты без поперечного армирования имеет вид:

$$
\frac{F}{F_{b,ult}} + \frac{M_x}{M_{b x,ult}} + \frac{M_y}{M_{b y,ult}} \le 1
$$

$$
F_{b,ult} = R_{bt} \cdot u \cdot h_0
$$

$$
M_{b x,ult} = R_{bt} \cdot W_{bx} \cdot h_0
$$

$$
M_{b y,ult} = R_{bt} \cdot W_{by} \cdot h_0
$$

Согласно указаниям [1], 8.1.46, учитывается ограничение:

$$
\frac{M_{x}}{M_{b x, u l t}} + \frac{M_{y}}{M_{b y, u l t}} \le 0.5 \frac{F}{F_{b, u l t}}
$$

Согласно указаниям [2], 6.2.46, учитывается ограничение:

$$
\frac{M_x}{M_{bx,ult}} + \frac{M_y}{M_{by,ult}} \le \frac{F}{F_{b,ult}}
$$

Здесь R<sub>bt</sub> - расчетное сопротивление бетона при растяжении (с учетом коэффициента условий работы бетона  $\gamma_b$ ),  $h_0 = (h_{0x} + h_{0y})/2$  - средняя рабочая высота сечения плиты  $(h_{0x}, h_{0y})$  значения рабочей высоты для продольной арматуры, расположенной вдоль осей  $x, y$ ),  $u$  - периметр расчетного контура, расположенного на расстоянии  $\,h_{0}^{}$  /  $2\,$  от площади приложения нагрузки,  $W_{bx}$ , $W_{by}$  - моменты сопротивления расчетного контура, соответствующие изгибающим моментам  $M_{\star}, M_{\star}$  и имеющие размерность квадрата единицы длины. Пример расчетного контура в случае угловой колонны приведен на рис. 3.  $M_{_X}, M_{_Y}$ 

В случае краевой или угловой колонны определяются координаты  $x_c, y_c$  центра тяжести расчетного контура и вводятся центральные оси  $x_0, y_0$ . Моменты сопротивления вычисляются относительно центральных осей расчетного контура. К заданным моментам  $M_{\overline{x}}$ , $M_{\overline{y}}$ прибавляются абсолютные значения моментов  $Fy_c$  и  $Fx_c$  силы  $F$  относительно центральных осей расчетного контура.

В случае колонны прямоугольного сечения и плиты перекрытия, возможен учет влияния отверстия прямоугольной формы. Согласно [1], 8.1.46, учет производится, если расстояние от колонны до отверстия не превышает  $6h_n$  ( $h_n$  - толщина плиты). При этом часть расчетного контура, заключенная между касательными к отверстию, не учитывается (рис.4).

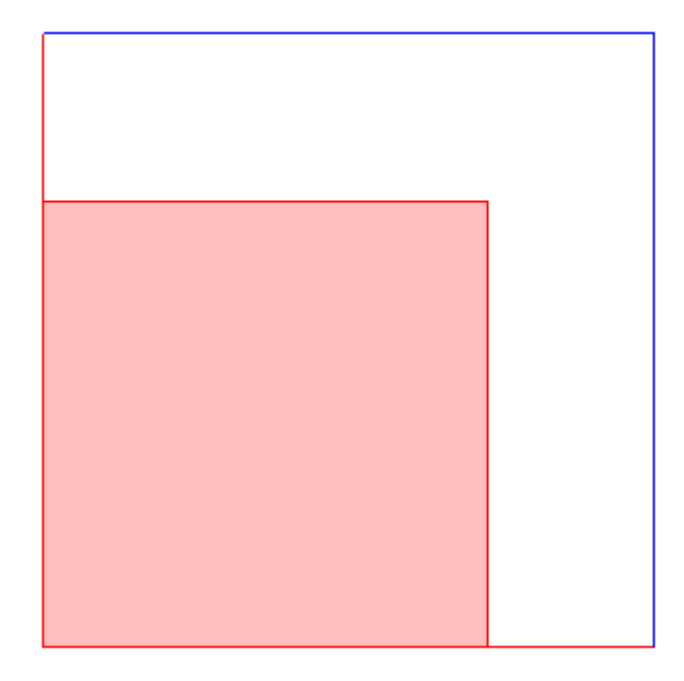

Рис. 3. Пример расчетного контура

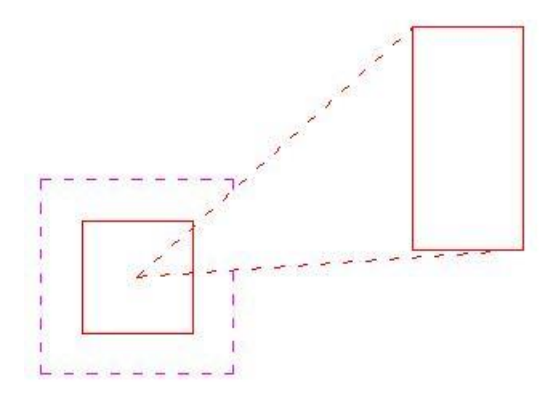

Рис. 4. Пример расчетного контура при учете отверстия

При расчете на продавливание фундаментной плиты, сила  $F$  уменьшается на величину равнодействующей P реактивного давления грунта в пределах области, ограниченной контуром, который расположен на расстоянии  $h_0/2$  от расчетного контура. В случае краевой или угловой колонны, определяются координаты  $x_p, y_p$  точки приложения силы P относительно осей  $x, y$ . Так как при расчете применяются центральные оси  $x_0, y_0$ , то к заданным моментам  $M_x, M_y$ прибавляются абсолютные значения моментов:

$$
Fy_c + P(y_p - y_c)
$$
 if  $Fx_c + P(x_p - x_c)$ .

Если условие прочности не выполняется, то производится подбор ширины  $b$  и высоты  $h$ капители (банкетки). Программа определяет капитель (банкетку) минимального объема из множества капителей (банкеток), обеспечивающих прочность плиты без поперечного армирования.

Согласно указаниям раздела 8 [6], проверка прочности проводится для одного или двух расчетных контуров. При  $b \le 1.5h$  рассматривается контур, расположенный на расстоянии  $b + h_{0}$  / 2 от поверхности колонны. Для него предельные усилия  $F_{b,ult}$ ,  $M_{b x,ult}$  и  $M_{b y,ult}$ определяются при рабочей высоте  $h_0$ . При  $b \ge 1.5(h + h_0)$  рассматриваются два контура. Первый контур расположен на расстоянии  $(h + h_0)/2$  от поверхности колонны. Для него предельные усилия определяются при рабочей высоте  $\,h\!+\!h_{\rm 0}^{\phantom{\dag}},$  если капитель имеет вид призмы, и при рабочей высоте  $h(1 - \frac{h + h_0}{2h}) + h_0$ , если капитель имеет вид пирамиды. Второй контур расположен на расстоянии  $b + h_0/2$  от поверхности колонны. Для него предельные усилия определяются при рабочей высоте  $h_0$ . При  $1.5h < b < 1.5(h + h_0)$  рассматривается контур, расположенный на расстоянии 1.5 $h$  +  $h_{\rm 0}$  /  $2$  . Для него предельные усилия определяются при рабочей высоте  $\,h_{\rm 0}$  . 2  $\left(1-\frac{h+h_{0}}{2l}\right)+h$ *b*  $h(1-\frac{h+h_0}{2}+h_0)$ 

## **3. Расчет по СНиП 2.03.01-84\***

Расчет плиты на продавливание проводится согласно [3], 3.42. Условие прочности плиты без поперечного армирования имеет вид:

 $F \leq F_b$ 

3десь  $F_b = \alpha R_{bt} u_m h_0$ ,  $\alpha$  - коэффициент, зависящий от вида бетона,  $R_{bt}$  - расчетное сопротивление бетона при растяжении (с учетом коэффициента условий работы бетона  $\gamma_{b}$ ),  $u_m$  - среднее значение периметров оснований пирамиды продавливания,  $h_0 = (h_{0x} + h_{0y})/2$  средняя рабочая высота сечения плиты  $(h_{0x}, h_{0y})$  - значения рабочей высоты для продольной арматуры, расположенной вдоль осей  $x, y$ ).

При расчете на продавливание фундаментной плиты, сила  $F$  уменьшается на величину равнодействующей P реактивного давления грунта в пределах большего основания пирамиды продавливания.

Если условие прочности не выполняется, то производится подбор ширины  $b$  и высоты  $h$ капители (банкетки). Программа определяет капитель (банкетку) минимального объема из множества капителей (банкеток), обеспечивающих прочность плиты без поперечного армирования.

При расчете, в качестве площадей приложения нагрузки, могут рассматриваться сечение колонны (площадь 1) и сечение капители на стыке с плитой (площадь 2). Площадь приложения нагрузки является меньшим основанием пирамиды продавливания. При  $b$  ≤  $h$  расчет проводится для площади 2. При этом большее основание пирамиды продавливания расположено на расстоянии  $h_0$  от площади 2. Предельное усилие  $F_b$  определяется при рабочей высоте  $h_0$ . При  $b \ge h + h_0$  расчет проводится для площади 1 и площади 2. В первом случае, большее основание пирамиды продавливания расположено на расстоянии  $h + h_{0}$  от площади 1, а во втором случае – на расстоянии  $h_0$  от площади 2. В первом случае, предельное усилие определяется при рабочей

высоте  $h + h_0$ , если капитель имеет вид призмы, и при рабочей высоте  $h(1 - \frac{h + h_0}{2b}) + h_0$ , если  $h(1 - \frac{h+h_0}{h}) +$ 

капитель имеет вид пирамиды. Во втором случае, предельное усилие определяется при рабочей высоте  $h_0$ . При  $h < b < h + h_0$  расчет проводится также для площади 1 и площади 2. В первом случае, принимается, что большее основание пирамиды продавливания расположено на расстоянии  $b$  от площади 1. Предельное усилие определяется при рабочей высоте  $h_0 = b$  .

# **4. Расчет по СНБ 5.03.01-02**

Расчет плиты на продавливание проводится согласно [4], 7.4.3.1 - 7.4.3.9 с учетом [5]. Условие прочности плиты без поперечного армирования имеет вид:

$$
v_{Sd} = \frac{\beta \cdot F}{u}
$$
  

$$
v_{Rd,c} = 0.15 \cdot k \cdot (100 \rho_l f_{ck})^{\frac{1}{3}} \cdot d \ge 0.5 \cdot f_{cd} \cdot d
$$

Здесь  $\beta$  - коэффициент, учитывающий действие моментов  $(1 \le \beta \le 1.5)$ ,  $u$  - периметр криволинейного расчетного контура,  $d = (d_x + d_y)/2$  - средняя рабочая высота сечения плиты,  $k = 1 + \sqrt{20/d} \le 2$  ([*d*] = см),  $\rho_l = \sqrt{\rho_{lx} \cdot \rho_{ly}} \le 0.02$  - среднее значение коэффициента продольного армирования,  $f_{ck}$  - нормативное сопротивление бетона при сжатии,  $f_{cd} = \frac{f_{ctk}}{f_{c}}$ . расчетное сопротивление бетона при растяжении,  $f_{\textit{ctk}}\,$  - нормативное сопротивление бетона при растяжении,  $\gamma_c$  - коэффициент безопасности для бетона. Пример расчетного контура в случае *c ctd f f* γ Ξ

угловой колонны приведен на рис.5.

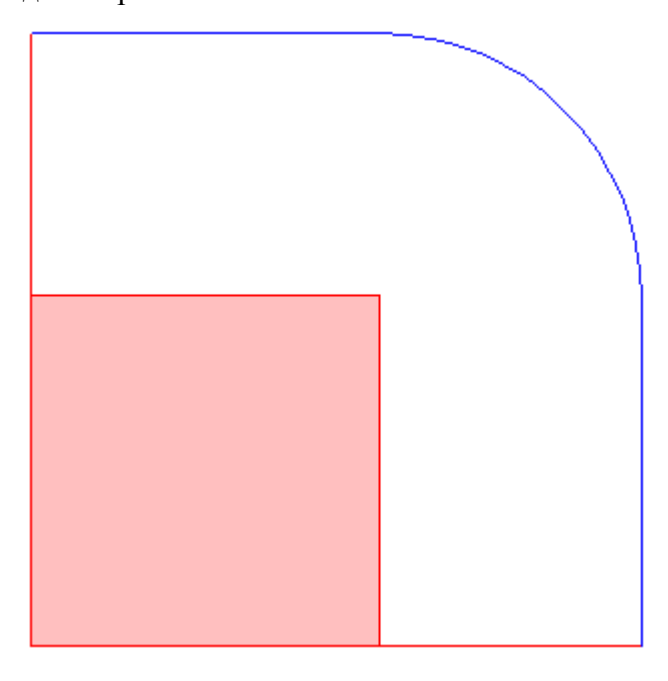

Рис.5. Пример расчетного контура

При расчете на продавливание фундаментной плиты, сила  $F$  уменьшается на величину равнодействующей P реактивного давления грунта в пределах области, ограниченной расчетным контуром.

Если условие прочности не выполняется, то производится подбор ширины  $b$  и высоты  $h$ капители (банкетки). Программа определяет капитель (банкетку) минимального объема из множества капителей (банкеток), обеспечивающих прочность плиты без поперечного армирования.

Проверка прочности проводится для одного или двух расчетных контуров. При *b* 1.5*h* рассматривается контур, расположенный на расстоянии  $b+1.5d$  от поверхности колонны. Для него предельное усилие  $v_{_{Rd,c}}$  определяется при рабочей высоте  $d$  . При  $b \ge 1.5(h+d)$ рассматриваются два контура. Первый контур расположен на расстоянии  $1.5(h+d)$  от поверхности колонны. Для него предельное усилие определяется при рабочей высоте  $\,h\!+\!d\,$  , если капитель имеет вид призмы, и при рабочей высоте  $h(1-\frac{h(1-\frac{h(1-\alpha)}{h})}{h})+d$ , если капитель имеет вид пирамиды. Второй контур расположен на расстоянии  $b+1.5d$  от поверхности колонны. Для него предельное усилие определяется при рабочей высоте  $d$ . При  $1.5h < b < 1.5(h+d)$ рассматривается контур, расположенный на расстоянии  $1.5(h+d)$  от поверхности колонны. Для него предельное усилие определяется при рабочей высоте  $\,d\,$  . *b*  $h(1-\frac{1.5(h+d)}{1}) +$ 

## **Литература**

- 1. СП 63.13330.2018 «СНиП 52-01-2003 Бетонные и железобетонные конструкции. Основные положения».
- 2. СП 52-101-2003. Бетонные и железобетонные конструкции без предварительного напряжения арматуры / ГУП «НИИЖБ», ФГУП ЦПП. – М., 2004.
- 3. СНиП 2.03.01-84\*. Бетонные и железобетонные конструкции / Госстрой СССР. – М.: ЦИТП Госстроя СССР, 1989. – 80 с.
- 4. СНБ 5.03.01-02. Бетонные и железобетонные конструкции / Министерство архитектуры и строительства Республики Беларусь. – Минск, 2003. – 139 с.
- 5. Бетонные и железобетонные конструкции (Изменение №1 СНБ 5.03.01-02)/ Министерство архитектуры и строительства Республики Беларусь. – Минск, 2004.
- 6. Разработка методики расчета и конструирования монолитных железобетонных безбалочных перекрытий, фундаментных плит и ростверков на продавливание / Научно-технический отчет ГУП «НИИЖБ» по договору № 709 от 01.10.2002.

# – Расчет на продавливание стеной

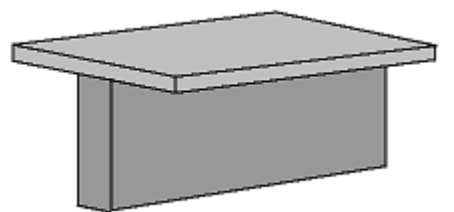

Программа предназначена для расчёта на продавливание плиты перекрытия краем или углом стены согласно СП 63.13330.2018 [1] и Отчету ГУП «НИИЖБ» [2]. Если прочность плиты без поперечной арматуры не обеспечена, то производится конструирование арматуры. По результатам конструирования, выводится картина размещения хомутов. Допускается задание бетона и/или арматуры с ненормированной прочностью.

## **1. Расчетная схема и нагрузка**

Рассматривается железобетонная плита, опирающаяся на край или угол стены. В первом случае может учитываться влияние свободного (незакрепленного) края плиты.

Контур расчетного поперечного сечения плиты, при расчете на продавливание краем стены, показан на рис.1. Он состоит из трех отрезков равной длины. Расстояние от расчетного контура до стены равно  $\,h_0^{}$  / 2  $\,(h_{_0}^{}$  - средняя рабочая высота сечения плиты). Длина отрезков контура равна  $d + h_0$  ( $d$  - толщина стены).

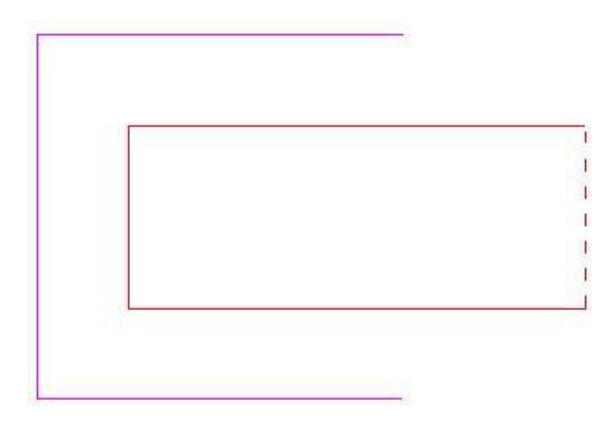

Рис.1. Расчетный контур при продавливании краем стены без учета края плиты

При расчете с учетом края стены, также рассматривается контур, показанный на рис.2. Он состоит из двух отрезков, длина которых равна  $a+d$  ( $a$  - расстояние от края стены до края плиты). Из двух представленных контуров выбирается тот, для которого условие прочности принимает большее значение.

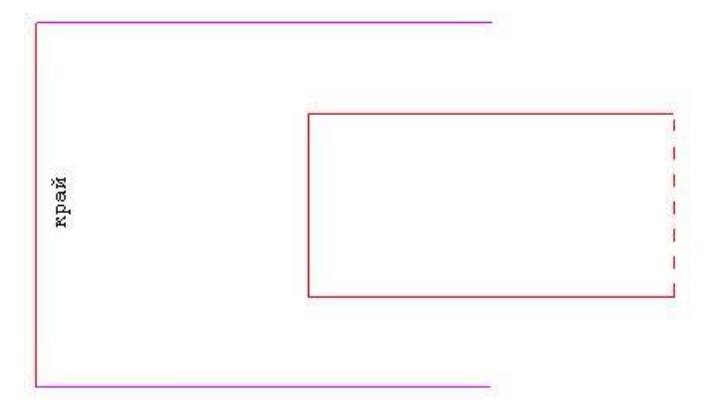

Рис.2. Расчетный контур при продавливании краем стены с учетом края плиты

Контур расчетного поперечного сечения плиты, при расчете на продавливание углом стены, показан на рис.3. Он состоит из трех отрезков. Длина отрезков, параллельных лицевым сторонам стены, равна  $d_1 + d_2 + h_0/2$  ( $d_1, d_2$  - толщины участков стены). Концы третьего отрезка находятся на расстоянии  $h_0/2$  от внутренних сторон стены и на расстоянии  $d_1 + d_2$  от внешних сторон стены. Если  $d_1 \le h_0/2$  или  $d_2 \le h_0/2$ , то третий отрезок не рассматривается.

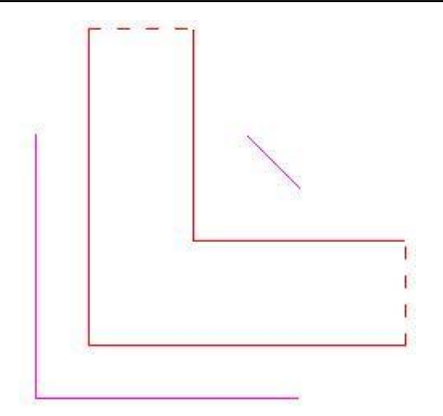

Рис.3. Расчетный контур при продавливании углом стены

Продавливающая сила  $\,F\,$  принимается равной сумме поперечных сил, действующих в расчетном поперечном сечении плиты. При расчете на продавливание плиты краем стены, учитывается сосредоточенный момент  $M$ , который определяется как разность суммарных моментов на тех участках расчетного поперечного сечения плиты, которые параллельны лицевым сторонам стены.

#### **2. Расчет**

Расчет плиты на продавливание проводится согласно [1], 8.1.46 – 8.1.52 и [2], разд. 9. Условие прочности плиты, армированной хомутами в пределах расчетной области, имеет вид:

*F*

$$
\frac{P}{F_{b,ult} + F_{sw,ult}} + \frac{W}{M_{b,ult} + M_{sw,ult}} \le 1
$$
\n3<sub>Me</sub>ch  $F_{b,ult} = R_{bt} \cdot u \cdot h_0$ ,  $F_{sw,ult} = 0.8 \cdot q_{sw} \cdot u$ ,  $M_{b,ult} = R_{bt} \cdot W_b \cdot h_0$ ,  $M_{sw,ult} = 0.8 \cdot q_{sw} \cdot W_{sw}$ ,  $q_{sw} = \frac{R_{sw} \cdot A_{sw}}{S_{sw}}$ 

*M*

,  $R_{bt}$  - расчетное сопротивление бетона при растяжении (с учетом коэффициента условий работы бетона  $\gamma_b$ ),  $h_0$  - средняя рабочая высота сечения плиты,  $u$  - длина расчетного контура, расположенного на расстоянии  $h_0/2$  от стены,  $R_{sw}$  - расчетное сопротивление поперечной арматуры,  $s_w$  - шаг хомутов вдоль расчетного контура,  $A_{sw}$  - суммарная площадь сечений хомутов, расположенных по обе стороны от расчетного контура на расстоянии не более  $h_0$  / 2 в пределах полосы шириной  $s_w$  вдоль расчетного контура (как правило,  $A_{sw}$  определяется для двух хомутов),  $W_b$  - момент сопротивления расчетного контура, соответствующий моменту М и имеющий размерность квадрата единицы длины. При равномерном расположении поперечной арматуры принимается  $W_{sw} = W_b$ .

Прочность плиты без поперечной арматуры проверяется при  $F_{sw,ult} = 0$  и  $M_{sw,ult} = 0$ . Если прочность не обеспечена, то определяется погонная площадь поперечной арматуры  $A_{sw}/s_w$ ,  $\tau$ ребуемая для выполнения условия прочности и дополнительного условия  $F_{\mathit{s w,ult}} \geq 0.25 F_{\mathit{b,ult}}$  . При этом знаменатели дробей в условии прочности ограничиваются значениями  $2F_{b,ult}$  и  $2M_{b,ult}$  . Если удовлетворение условия прочности плиты при указанных ограничениях невозможно, то необходимо увеличить толщину плиты. Согласно указаниям [1], 8.1.46 учитывается ограничение:

$$
\frac{M}{M_{b,ult} + M_{sw,ult}} \le 0.5 \frac{F}{F_{b,ult} + F_{sw,ult}}
$$

*w*

### **3. Конструирование арматуры**

При конструировании поперечной арматуры, учитываются конструктивные требования норм, относящиеся к шагу хомутов  $s_w$ , расстоянию между стеной и ближайшими к ней хомутами, размеру зоны армирования. Шаги хомутов вдоль расчетного контура и перпендикулярно к нему принимаются одинаковыми.

Согласно [1], 10.3.17, шаг хомутов должен удовлетворять следующим условиям:

$$
s_w \le h_0 / 3
$$
,  $s_w \le 30$  cm

Допускается увеличение шага до  $\,h_{\rm 0}$  / 2 . Расстояние между стеной и ближайшими к ней хомутами должно быть не меньше  $h_{0}$  / 3 и не больше  $h_{0}$  / 2 . Размер зоны армирования должен быть не меньше  $1.5h_{\rm o}$ . Кроме того, учитывается указание [1], 10.3.17 о том, что шаг хомутов принимается не более ¼ стороны расчетного контура. Это указание не учитывается при размещении хомутов внутри угла стены. При учете свободного края плиты хомуты размещаются так, чтобы толщина защитного слоя бетона была не менее 20 мм.

По результатам конструирования арматуры, выводится картина размещения хомутов. На рис 4, 5, 6 показаны примеры размещения хомутов.

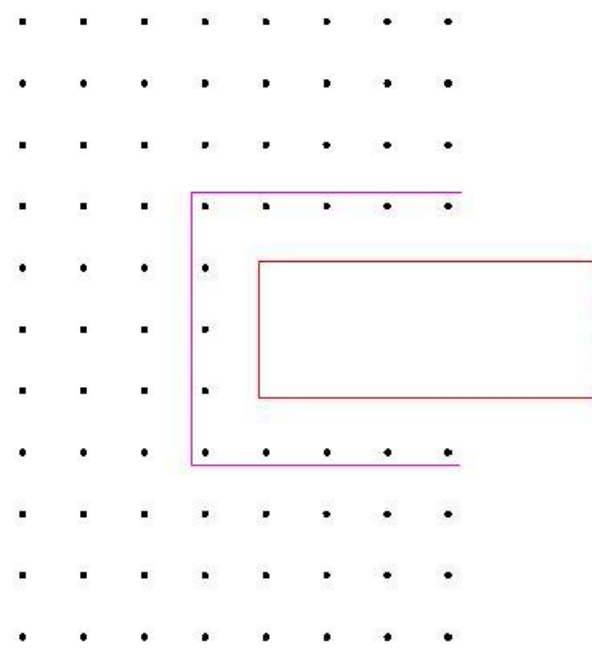

Рис.4. Размещение хомутов при продавливании краем стены без учета края плиты

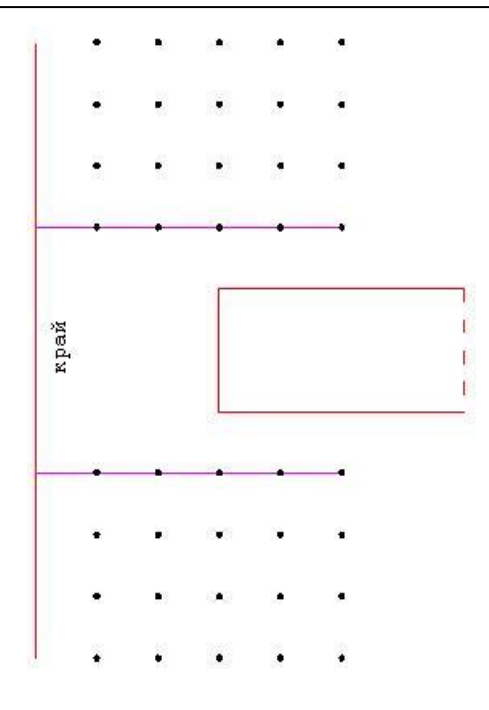

Рис.5. Размещение хомутов при продавливании краем стены с учетом края плиты

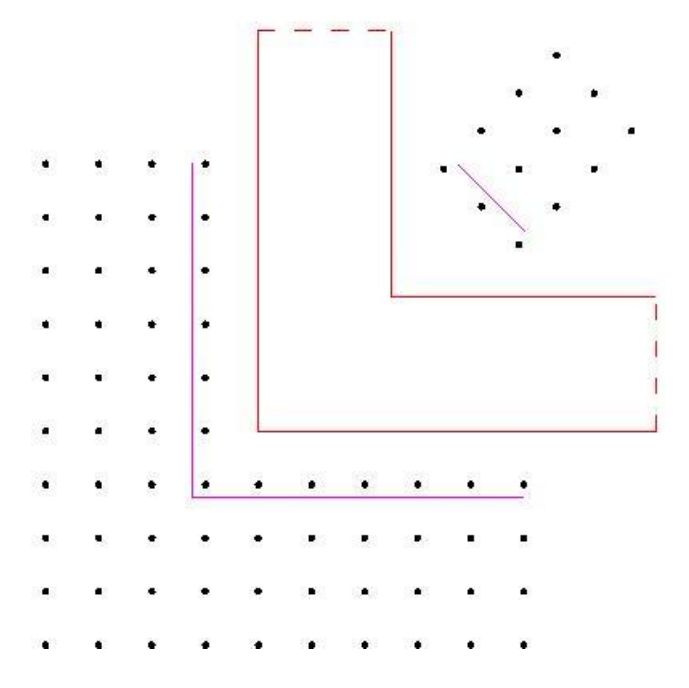

Рис.6. Размещение хомутов при продавливании углом стены

- 1. СП 63.13330.2018 «СНиП 52-01-2003 Бетонные и железобетонные конструкции.Основные положения».
- 2. Разработка методики расчета и конструирования монолитных железобетонных безбалочных перекрытий, фундаментных плит и ростверков на продавливание/Научно-технический отчет ГУП «НИИЖБ» по договору № 709 от 01.10.2002.

# 272 – Проектирование капителей и банкеток (MSZ EN 1992)

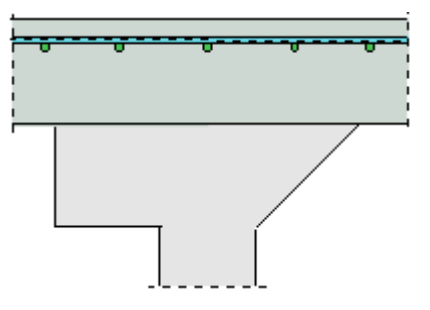

Программа предназначена для подбора размеров капители или банкетки по расчету на продавливание плиты согласно MSZ EN 1992-1-1 [1]. Предусмотрен учет влияния свободных краев плиты.

## **1. Расчетная схема и нагрузка**

Рассматривается продавливание плиты перекрытия или фундаментной плиты колонной прямоугольного или круглого сечения. В плоскости плиты вводится система координат *<sup>x</sup>*, *y* , начало которой находится в центре сечения колонны. Колонны подразделяются на средние, краевые и угловые. В случае средней колонны, влияние свободных (незакрепленных) краев плиты не учитывается. В случае краевой колонны, учитывается влияние свободного края плиты, параллельного оси *x* или оси *y* , а в случае угловой колонны, учитывается влияние свободных краев плиты, параллельных осям *x* и *y* (рис.1).

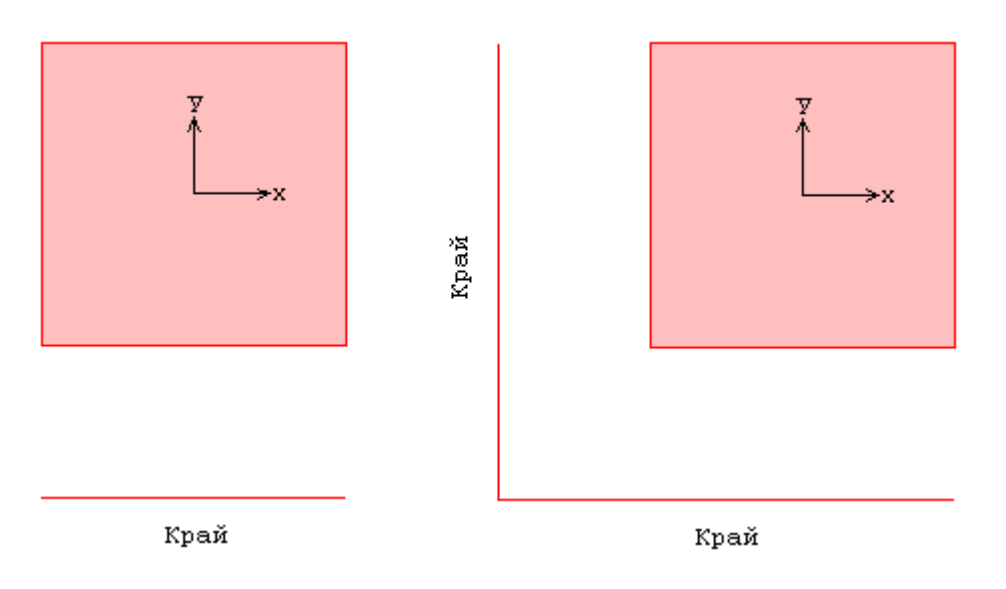

Рис. 1. Краевая и угловая колонны

Для обеспечения несущей способности плиты без поперечного армирования проектируется капитель (банкетка) шириной *b* от поверхности колонны и высотой *h* . Возможны два вида капителей (банкеток): в виде призмы и в виде пирамиды (рис.2).

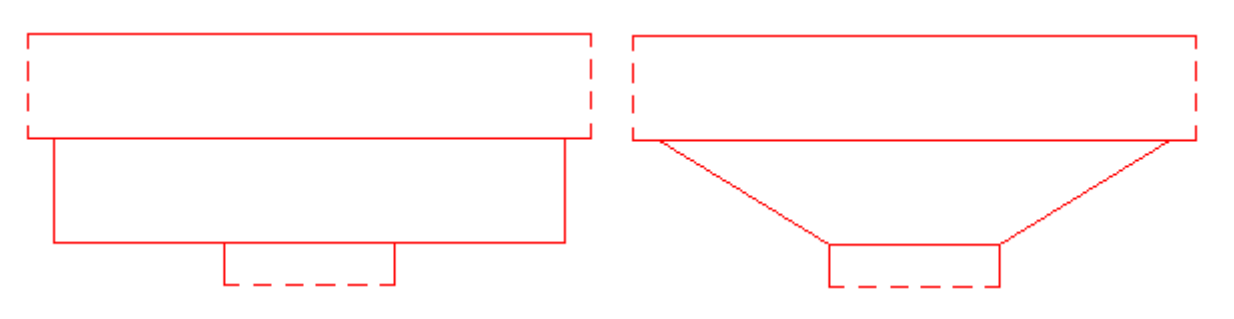

Рис. 2. Виды капителей

Нагрузка на плиту включает поперечную силу  $V$  и моменты  ${M}_{x}$ , ${M}_{y}$  относительно осей  $x, y$ .

При расчете плиты перекрытия, поперечная сила V автоматически принимается положительной, а при расчете фундаментной плиты - отрицательной. Положительные направления моментов принимаются в соответствии с правилом правого винта (рис. 2). При расчете фундаментной плиты задается реактивное давление грунта *p* .

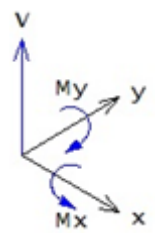

Рис. 2. Положительные направления силы и моментов

### **2. Расчет**

Расчет плиты на продавливание проводится согласно 6.4. Условие прочности плиты без поперечной арматуры имеет вид:

$$
v_{Ed} \le v_{Rd,c}
$$

$$
v_{Ed} = \beta \frac{V_{Ed}}{u_1 d}
$$

$$
v_{Rd,c} = C_{Rd,c} \cdot k \cdot (100 \rho_i f_{ck})^{\frac{1}{\sqrt{3}}} \ge v_{\text{min}}
$$

$$
v_{\text{min}} = 0.035 k^{3/2} \cdot f_{ck}^{1/2}
$$

Здесь  $V_{Ed}$  - расчетная поперечная сила,  $\beta$  - коэффициент учета моментов,  $u_1$  - периметр основного контрольного контура,  $C_{Rd,c} = 0.18/\gamma_c$ ,  $\gamma_c$  - коэффициент безопасности для бетона, зависящий от типа комбинации воздействий ( $\gamma_{C}^{}$  = 1.5 для основной комбинации,  $\gamma_{C}^{}$  = 1.2 для особой комбинации),  $k = 1 + \sqrt{20/d} \le 2$  ([*d*] = см),  $\rho_l = \sqrt{\rho_{l_x} \cdot \rho_{l_y}} \le 0.02$  - среднее значение коэффициента продольного армирования,  $f_{ck}$  - характеристическая прочность бетона при сжатии. При расчете фундаментной плиты, сила *VEd* уменьшается на величину равнодействующей P среднего реактивного давления грунта р, учитываемого в пределах основного контрольного контура.

В программе предусмотрена возможность ввода значений коэффициента  $\beta$ , равных 1.15 для средней колонны, 1.4 для краевой колонны, 1.5 для угловой колонны. Согласно 6.4.3 (6), эти значения могут применяться при расчете конструкций, в которых примыкающие пролеты различаются по длине не более, чем на 25%.

Для определения коэффициента  $\,\beta$  , учитывающего действие моментов, основное контрольное сечение разбивается на две части: часть с положительными значениями  $\tau$  и часть с отрицательными значениями  $-\tau$  поперечных усилий. Пример распределения поперечных усилий в случае средней колонны, приведенный в [1] на рис. 6.19, показан на рис.3.

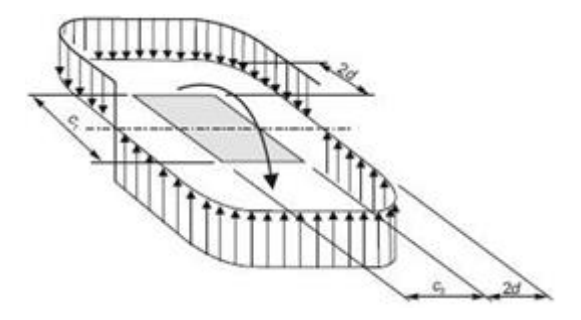

Рис. 3. Пример распределения поперечных усилий

Формула для определения коэффициента  $\,\beta\,$  имеет вид (6.39):

$$
\beta = 1 + k \frac{M_{Ed}}{V_{Ed}} \cdot \frac{u_1}{W_1}
$$

Здесь *k* - коэффициент по таблице 6.1,  $W_1$  - момент сопротивления, соответствующий принятому распределению поперечных усилий.

В случае средней колонны прямоугольного сечения со сторонами  $\,c_{_{1},c_{_{2}}}\,$ при действии момента в плоскости, параллельной стороне  $\,c_{1}^{}$ , момент сопротивления вычисляется по формуле (6.41):

$$
W_1 = c_1^2 / 2 + c_1 c_2 + 4c_2 d + 16d^2 + 2\pi d c_1
$$

Заменой  $c_1$  на  $c_2$  и наоборот получается формула для случая действия момента в плоскости, параллельной стороне  $c_2$ .

При действии двух моментов, допускается применение приближенной формулы (6.43):

$$
\beta = 1 + 1.8 \sqrt{\left(\frac{e_x}{b_y}\right)^2 + \left(\frac{e_y}{b_x}\right)^2}
$$

3десь  $b_x = c_x + 2d$ ,  $b_y = c_y + 2d$  - размеры основного контрольного контура;  $c_x, c_y$  - длины сторон сечения колонны вдоль осей  $x, y \, ; \, e_{_x} = \! M_{_y} / V \, , \, e_{_y} \! = \! M_{_x} / V \, .$ 

В случае средней колонны круглого сечения коэффициент учета моментов вычисляется по формуле (6.42):

$$
\beta = 1 + 0.6\pi \frac{e}{D + 4d}
$$

$$
e = \sqrt{M_x^2 + M_y^2}/V
$$

В общем случае, коэффициент учета моментов определяется по формуле:

$$
\beta = 1 + \frac{u_1}{V_{Ed}}
$$

Величина поперечных усилий  $\tau$ , возникающих в контрольном поперечном сечении плиты при действии моментов, определяется численным методом путем отыскания такого распределения поперечных усилий, для которого выполняются условия равновесия при действии моментов  $k_x M_{x0}$  и  $k_y M_{y0}$  относительно центральных осей  $x_0, y_0$  основного контрольного контура, параллельных осям *x*, *y*. Коэффициенты  $k_x$ ,  $k_y$  принимаются по таблице 6.1. В общем случае,  ${M}_{_{X0}}$  =  ${M}_{_X}$  +  ${M}_{_{XV}}$  +  ${M}_{_{XP}}$  ,  ${M}_{_{y0}}$  =  ${M}_{_y}$  +  ${M}_{_{yV}}$  +  ${M}_{_{yP}}$  . Моменты  ${M}_{_{XV}}$  ,  ${M}_{_{yV}}$  - моменты поперечной силы

 $V$  относительно осей  $x_0, y_0$ . Моменты  $M$ <sub>*xP</sub>*, $M$ <sub>*yP*</sub> - моменты равнодействующей  $P$  давления</sub> грунта относительно осей  $x_0, y_0$ . Положительные значения моментов принимаются в соответствии с правилом правого винта. В программе предусмотрена возможность расчета без учета знака заданных моментов  $\left. M_{\textit{\textbf{x}}}, M_{\textit{\textbf{y}}} \right.$  В этом случае, вычисления проводятся для комбинаций моментов  $\pm M_{x} + M_{xV} + M_{xP}$ ,  $\pm M_{y} + M_{yV} + M_{yP}$  и из вычисленных значений  $\beta$  выбирается наибольшее значение.

Если условие прочности не выполняется, то производится подбор ширины *b* и высоты *h* капители (банкетки). Программа определяет капитель (банкетку) минимального объема из множества капителей (банкеток), обеспечивающих прочность плиты без поперечного армирования.

Проверка прочности проводится для одного или двух контрольных контуров. При  $b \leq 2h$ , рассматривается контур, расположенный на расстоянии  $b+2d$  от поверхности колонны. Для него расчетное сопротивление  $v_{Rd,c}$  определяется при рабочей высоте  $d$ . При  $b \geq 2(h+d)$ , , рассматриваются два контура. Первый контур расположен на расстоянии  $2(h+d)$  от поверхности колонны. Для него расчетное сопротивление определяется при рабочей высоте  $h+d$ , если капитель имеет вид призмы, и при рабочей высоте  $|h|1-\frac{2(h+d)}{h}+d$ *b*  $\frac{1}{h} \left[ 1 - \frac{2(h+d)}{h} \right]_+$ |  $\overline{\phantom{a}}$ 1 L  $\left[1-\frac{2(h+d)}{h}\right]+d$ , если капитель имеет вид пирамиды. Второй контур расположен на расстоянии  $b+2d$  от поверхности колонны.

Для него расчетное сопротивление определяется при рабочей высоте  $d$ . При  $2h < b < 2(h+d)$ , рассматривается контур, расположенный на расстоянии  $2(h+d)$  от поверхности колонны. Для него расчетное сопротивление определяется при рабочей высоте *d* .

# **Литература**

1. MSZ EN 1992-1-1:2010 Еврокод 2: Проектирование железобетонных конструкций – Часть 1-1: Общие правила и правила для зданий.

# 273 – Проектирование капителей и банкеток (ТКП EN 1992)

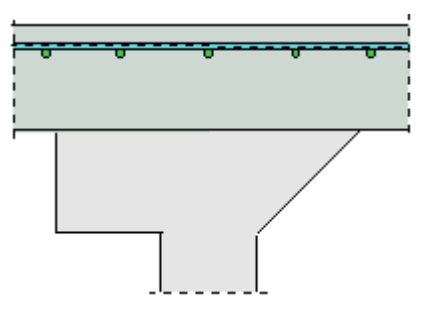

Программа предназначена для подбора размеров капители или банкетки по расчету на продавливание плиты согласно ТКП EN 1992-1-1 [1]. Предусмотрен учет влияния свободных краев плиты.

## **1. Расчетная схема и нагрузка**

Рассматривается продавливание плиты перекрытия или фундаментной плиты колонной прямоугольного или круглого сечения. В плоскости плиты вводится система координат *<sup>x</sup>*, *y* , начало которой находится в центре сечения колонны. Колонны подразделяются на средние, краевые и угловые. В случае средней колонны, влияние свободных (незакрепленных) краев плиты не учитывается. В случае краевой колонны, учитывается влияние свободного края плиты, параллельного оси *x* или оси *y* , а в случае угловой колонны, учитывается влияние свободных краев плиты, параллельных осям *x* и *y* (рис.1).

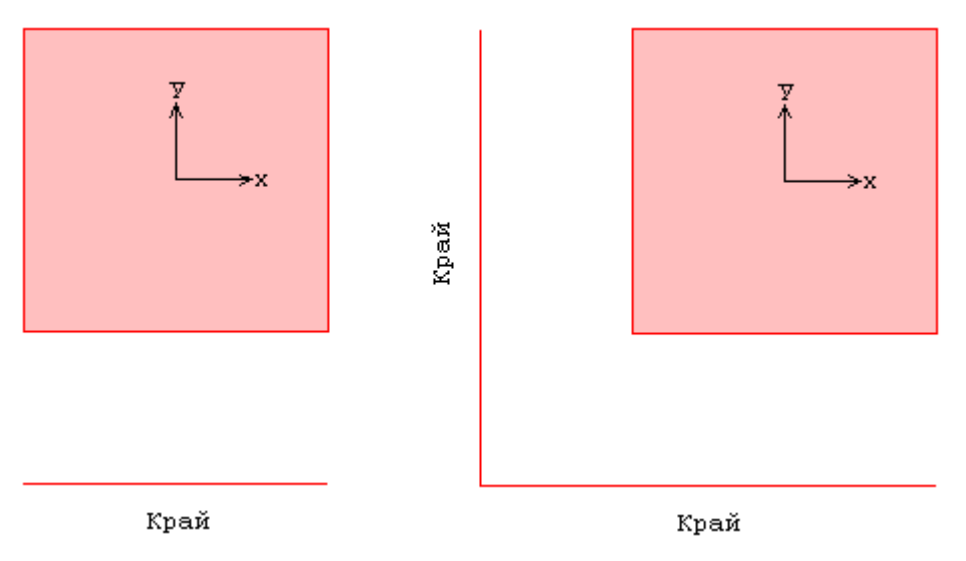

Рис. 1. Краевая и угловая колонны

Для обеспечения несущей способности плиты без поперечного армирования, проектируется капитель (банкетка) шириной *b* от поверхности колонны и высотой *h* . Возможны два вида капителей (банкеток): в виде призмы и в виде пирамиды (рис.2).

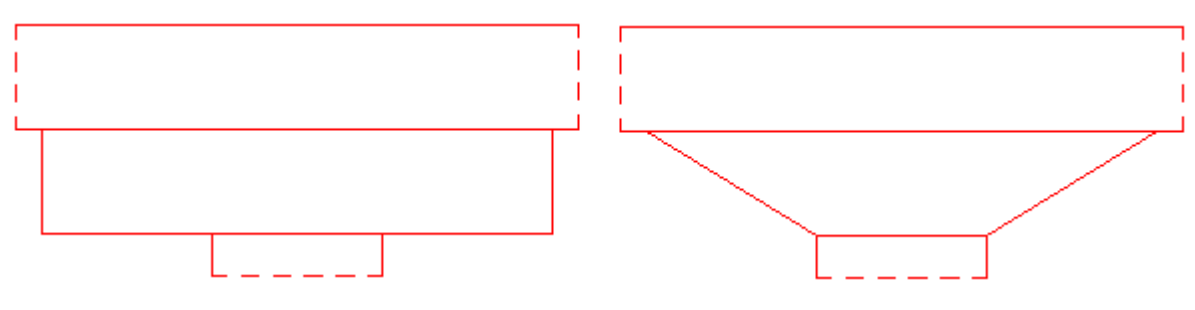

Рис. 2. Виды капителей

Нагрузка на плиту включает поперечную силу  $V$  и моменты  ${M}_{x}$ , ${M}_{y}$  относительно осей  $x, y$ . При расчете плиты перекрытия, поперечная сила V автоматически принимается положительной, а при расчете фундаментной плиты - отрицательной. Положительные направления моментов принимаются в соответствии с правилом правого винта (рис. 2). При расчете фундаментной плиты задается реактивное давление грунта *p* .

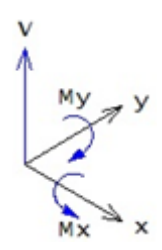

Рис. 2. Положительные направления силы и моментов

#### **2. Расчет**

Расчет плиты на продавливание проводится согласно 6.4. Условие прочности плиты без поперечной арматуры имеет вид:

$$
v_{Ed} \le v_{Rd,c}
$$

$$
v_{Ed} = \beta \frac{V_{Ed}}{u_1 d}
$$

$$
v_{Rd,c} = C_{Rd,c} \cdot k \cdot (100 \rho_i f_{ck})^{\frac{1}{2}} \ge v_{\min}
$$

$$
v_{\min} = 0.035 k^{3/2} \cdot f_{ck}^{1/2}
$$

Здесь  $V_{Ed}$  - расчетная поперечная сила,  $\beta$  - коэффициент учета моментов,  $u_1$  - периметр основного контрольного контура,  $C_{Rd,c} = 0.18/\gamma_c$ ,  $\gamma_c$  - коэффициент безопасности для бетона, зависящий от типа комбинации воздействий ( $\gamma_{C}^{}$  = 1.5 для основной комбинации,  $\gamma_{C}^{}$  = 1.2 для особой комбинации),  $k = 1 + \sqrt{20/d} \le 2$  ([*d*] = см),  $\rho_l = \sqrt{\rho_{l_x} \cdot \rho_{l_y}} \le 0.02$  - среднее значение коэффициента продольного армирования,  $f_{ck}$  - характеристическая прочность бетона при сжатии. При расчете фундаментной плиты, сила *VEd* уменьшается на величину равнодействующей P среднего реактивного давления грунта р, учитываемого в пределах основного контрольного контура.

В программе предусмотрена возможность ввода значений коэффициента  $\beta$ , равных 1.15 для средней колонны, 1.4 для краевой колонны, 1.5 для угловой колонны. Согласно 6.4.3 (6), эти значения могут применяться при расчете конструкций, в которых примыкающие пролеты различаются по длине не более, чем на 25%.

Для определения коэффициента  $\,\beta$  , учитывающего действие моментов, основное контрольное сечение разбивается на две части: часть с положительными значениями  $\tau$  и часть с отрицательными значениями  $-\tau$  поперечных усилий. Пример распределения поперечных усилий в случае средней колонны, приведенный в [1] на рис. 6.19, показан на рис.3.

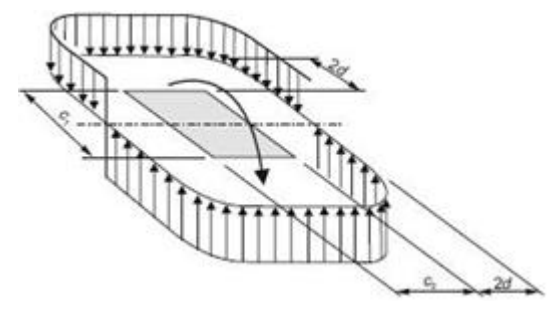

Рис. 3. Пример распределения поперечных усилий

Формула для определения коэффициента  $\,\beta\,$  имеет вид (6.39):

$$
\beta = 1 + k \frac{M_{Ed}}{V_{Ed}} \cdot \frac{u_1}{W_1}
$$

Здесь *k* - коэффициент по таблице 6.1,  $W_{\text{l}}$  - момент сопротивления, соответствующий принятому распределению поперечных усилий.

В случае средней колонны прямоугольного сечения со сторонами  $\,c_{_{1},c_{_{2}}}\,$ при действии момента в плоскости, параллельной стороне  $\,c_{_1}$ , момент сопротивления вычисляется по формуле (6.41):

$$
W_1 = c_1^2 / 2 + c_1 c_2 + 4c_2 d + 16d^2 + 2\pi d c_1
$$

Заменой  $c_1$  на  $c_2$  и наоборот получается формула для случая действия момента в плоскости, параллельной стороне  $c_2$ .

При действии двух моментов допускается применение приближенной формулы (6.43):

$$
\beta = 1 + 1.8 \sqrt{\left(\frac{e_x}{b_y}\right)^2 + \left(\frac{e_y}{b_x}\right)^2}
$$

3десь  $b_x = c_x + 2d$ ,  $b_y = c_y + 2d$  - размеры основного контрольного контура;  $c_x, c_y$  - длины сторон сечения колонны вдоль осей  $x, y \, ; \, e_{_x} = \! M_{_y} / V \, , \, e_{_y} \! = \! M_{_x} / V \, .$ 

В случае средней колонны круглого сечения, коэффициент учета моментов вычисляется по формуле (6.42):

$$
\beta = 1 + 0.6\pi \frac{e}{D + 4d}
$$

$$
e = \sqrt{M_x^2 + M_y^2}/V
$$

В общем случае, коэффициент учета моментов определяется по формуле:

$$
\beta = 1 + \frac{a_{l_1}}{V_{Ed}}
$$

Величина поперечных усилий  $\tau$ , возникающих в контрольном поперечном сечении плиты при действии моментов, определяется численным методом путем отыскания такого распределения поперечных усилий, для которого выполняются условия равновесия при действии моментов  $k_x M_{x0}$  и  $k_y M_{y0}$  относительно центральных осей  $x_0, y_0$  основного контрольного контура, параллельных осям *x*, *y*. Коэффициенты  $k_x$ , $k_y$  принимаются по таблице 6.1. В общем случае,  $M_{_{X0}}$  =  $M_{_X}$  +  $M_{_{XV}}$  +  $M_{_{XP}}$  ,  $M_{_{y0}}$  =  $M_{_y}$  +  $M_{_{yV}}$  +  $M_{_{yP}}$  . Моменты  $M_{_{XV}}$  ,  $M_{_{yV}}$  - моменты поперечной силы  $V$  относительно осей  $x_0, y_0$ . Моменты  ${M}_{xP}, {M}_{yP}$  - моменты равнодействующей  $P$  давления грунта относительно осей  $x_0, y_0$ . Положительные значения моментов принимаются в соответствии с правилом правого винта. В программе предусмотрена возможность расчета без учета знака заданных моментов  $\left. M_{\,{}_{x}},\! M_{\,{}_{y}}\right.$  В этом случае, вычисления проводятся для комбинаций моментов  $\pm M_{_X}$  +  $M_{_{X\!}V}$  +  $M_{_{X\!}P}$  ,  $\pm M_{_Y}$  +  $M_{_{Y\!}V}$  +  $M_{_{Y\!}P}$  и из вычисленных значений  $\beta$  выбирается наибольшее значение.

Если условие прочности не выполняется, то производится подбор ширины *b* и высоты *h* капители (банкетки). Программа определяет капитель (банкетку) минимального объема из множества капителей (банкеток), обеспечивающих прочность плиты без поперечного армирования.

Проверка прочности проводится для одного или двух контрольных контуров. При  $b \leq 2h$ , рассматривается контур, расположенный на расстоянии  $b+2d$  от поверхности колонны. Для него расчетное сопротивление  $v_{Rd,c}$  определяется при рабочей высоте  $d$ . При  $b \ge 2(h+d)$ , рассматриваются два контура. Первый контур расположен на расстоянии  $2(h+d)$  от поверхности колонны. Для него расчетное сопротивление определяется при рабочей высоте  $h+d$ , если капитель имеет вид призмы, и при рабочей высоте  $|h|1-\frac{2(n+2)}{l}+d$  $\frac{2(h+d)}{h}$ ╕  $\left[1-\frac{2(h+d)}{h}\right]+d$ , если капитель

*b*  $\overline{\phantom{a}}$ L имеет вид пирамиды. Второй контур расположен на расстоянии  $b+2d$  от поверхности колонны. Для него расчетное сопротивление определяется при рабочей высоте  $d$  . При  $2h < b < 2(h+d)$ , рассматривается контур, расположенный на расстоянии  $2(h+d)$  от поверхности колонны. Для него расчетное сопротивление определяется при рабочей высоте *d* .

|

# **Литература**

1. ТКП EN 1992-1-1-2009: Еврокод 2. Проектирование железобетонных конструкций – Часть 1-1. Общие правила и правила для зданий.

# 300 - Железобетонная балка

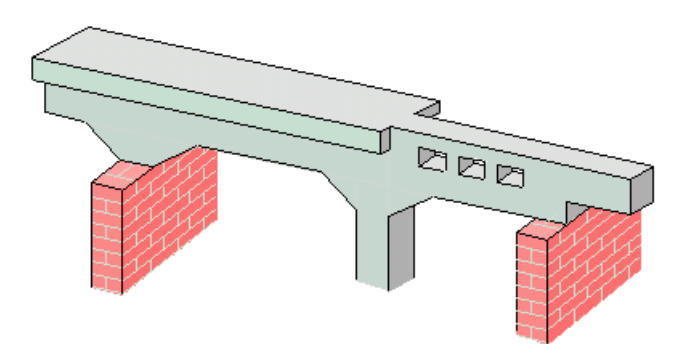

Программа предназначена для проектирования и расчёта многопролетной балки, согласно СНиП 2.03.01-84\* "Бетонные и железобетонные конструкции" [1], либо по СП 52-101-03 "Железобетонные и бетонные и конструкции" [2], либо по СП 63.13330.2018 "Бетонные и железобетонные конструкции. Основные положения." [7], либо СНБ 5.03.01-02 "Бетонные и железобетонные конструкции" [5]. Возможно задание шарниров, вутов, консолей. Предусмотрен расчёт балки как части ребристой плиты. Могут задаваться распределённые и сосредоточенные нагрузки, а также температурные воздействия и осадки опор. Расчётные сочетания усилий определяются автоматически, согласно СНиП 2.01.07-85 "Нагрузки и воздействия" [3], либо СНБ 5.03.01-02 "Бетонные и железобетонные конструкции" [5]. При расчете по СП 63.13330.2018, расчётные сочетания усилий определяются по СП 20.13330.2016 "Нагрузки и воздействия" [8]. Возможен расчет с перераспределением усилий. Продольная и поперечная арматура определяются на основе расчетов по предельным состояниям первой и второй групп. При конструировании продольной арматуры, подбираются диаметры продольных стержней и определяются места их обрыва с учётом длин анкеровки. При конструировании поперечной арматуры, определяется расположение хомутов.

## **1. Расчётная схема**

Расчётная схема представляет собой многопролетную неразрезную балку с консолями. Максимальное количество пролётов равно 10. Сечение балки может быть прямоугольным или тавровым. Возможно наличие вутов и/или скачков размеров сечения по ширине и по высоте. Для концевых опор можно задавать упругое защемление. В опорах снизу и/или сверху могут учитываться примыкающие стойки, предусмотрен ввод вертикальных пружин в опорах. В пролётах можно задавать шарниры.

Если балка является частью ребристой плиты, то эквивалентная ширина полки рассчитывается согласно пункту 3.16 [1] или 3.2.2.2.2.4 [2] или 7.1.2.7 [5]. Модуль упругости принимается согласно таблице 18 [1] или рассчитывается по формуле (2.1-5) [2] в соответствии с заданным классом бетона по прочности.

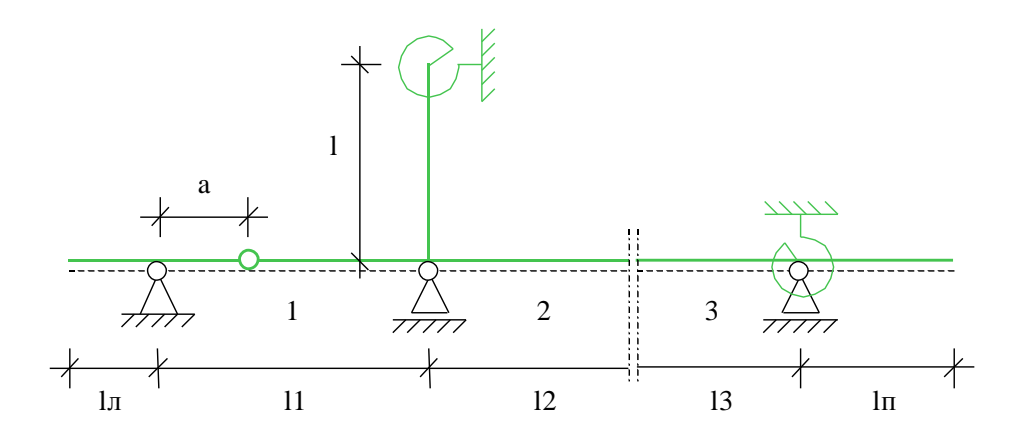

Рис. 1. Пример расчётной схемы

# **2. Нагружение**

Различаются постоянные, длительные, кратковременные и особые нагрузки. Возможен учет следующих нагрузок: равномерно распределенных, блочных, трапециевидных, нагрузок на перекрытие, сосредоточенных сил, сосредоточенных моментов, скачка температуры и смещения опор. Длительные и кратковременные нагрузки могут объединяться в группу несочетаемых нагрузок (нагрузки не могут действовать одновременно). Временная нагрузка может задаваться

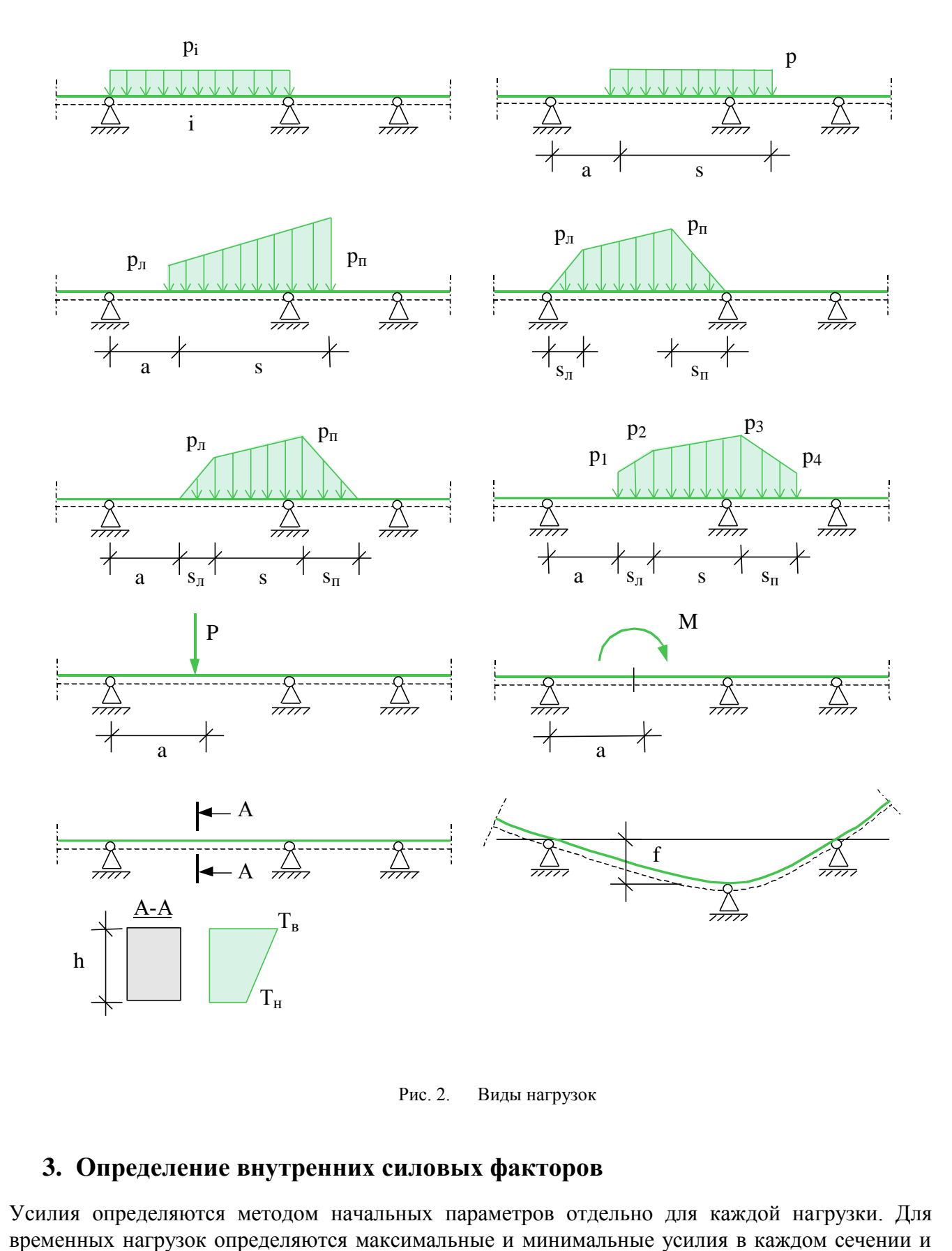

как знакопеременная нагрузка. В этом случае, в расчёте учитывается заданная нагрузка и нагрузка противоположного знака. Для временных нагрузок, действующих на нескольких пролетах возможен учет неблагоприятного распределения нагрузки по пролетам.

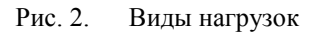

### **3. Определение внутренних силовых факторов**

Усилия определяются методом начальных параметров отдельно для каждой нагрузки. Для

опорные реакции с учётом неблагоприятного распределения нагрузки по пролётам (если учет необходим).

При обычном линейном расчёте неразрезных балок, не учитывается перераспределение усилий вследствие неупругих деформаций бетона и арматуры и образования трещин. Программа позволяет производить перераспределение усилий во внутренних опорах неразрезных балок согласно методу предельного равновесия. Перераспределение происходит путём добавления треугольных эпюр моментов с привлечением двух соседних с опорой пролётов. При перераспределении опорный момент может быть уменьшен не более чем на 30%.

## **4. Конструирование продольной арматуры**

Программа поддерживает три различные формы конструирования арматуры:

- Подбор арматуры без ступенчатой раскладки. В этом случае, для каждого пролета и для каждой опоры проводится подбор арматуры в соответствии с максимально требуемой площадью арматуры.
- Подбор арматуры с попролетной ступенчатой раскладкой. Длины арматурных стержней и их расположение в пролете и над опорой подбираются таким образом, чтобы площадь арматуры во всех сечениях была как можно ближе к требуемой по расчету. При определении длин продольных стержней учитывается длина анкеровки. Ступенчатая раскладка арматуры над опорами или в пролетах происходит независимо. Если в результате расчета на опорах требуется арматура сжатия, то вместо подбора арматуры с попролетной ступенчатой раскладкой следует использовать подбор арматуры со сквозной ступенчатой раскладкой, так как в этом случае нижняя арматура переходит границы пролетов.
- Подбор арматуры со сквозной ступенчатой раскладкой. Аналогичен предыдущему с той лишь разницей, что границы пролетов не являются точками обрыва арматурных стержней.

В местах обрыва стержней и приопорных зонах длина арматурных стержней увеличивается на величину, обеспечивающую прочность на действие изгибающего момента по наклонной трещине.

При подборе продольных стержней, учитываются все стандартные диаметры (6, 8, 10, 12, 14, 16, 18, 20, 22, 25, 28, 32, 36, 40). Предусмотрена возможность задать собственный список диаметров. Для каждого пролета можно задать отдельно для верхней и нижней арматуры максимальное количество стержней, минимальный и максимальный диаметры. При подборе арматуры учитываются требования [1], [2] или [3] по минимальным расстояниям между стержнями.

# **5. Конструирование поперечной арматуры**

Конструирование поперечной арматуры осуществляется на основе расчета наклонных сечений, по предельному состоянию первой группы на действие поперечной силы по наклонной трещине и по предельному состоянию второй группы по образованию и раскрытию трещин, наклонных к продольной оси балки. Определяется площадь поперечной арматуры, требуемая по условиям прочности и трещиностойкости. По заданным диаметрам хомутов, максимальным и минимальным расстояниям между ними подбирается расположение и шаг хомутов.

## **6. Расчеты по предельным состояниям второй группы**

Программа выполняет расчеты по образованию и раскрытию нормальных и наклонных к оси балки трещин, а также расчет прогибов, обусловленных деформациями изгиба и сдвига. К трещиностойкости балки может быть предъявлено требование недопущения трещин (1-я категория по СНиП 2.03.01-84\*), либо требования по ограничению ширины раскрытия трещин.
В последнем случае, допустимая ширина раскрытия трещин ограничивается либо требованием соответствующих СНиП (3-я категория по СНиП 2.03.01-84\*, сохранность арматуры или проницаемость конструкции по СП 52-101-03 и СП 63.13330.2018), либо задается пользователем. При расчете по СП 63.13330.2018, если задано условие недопустимости образования трещин, расчетные сочетания усилий определяются как для расчета по прочности. При конструировании продольной арматуры, происходит наращивание количества и длин стержней, пока предъявленные требования не будут удовлетворены во всех сечениях балки, за исключением участков непосредственно над опорами, которые не принимаются в расчет. *Если задано перераспределение усилий, то над опорами устанавливается уменьшенное количество арматуры, поэтому, в этом случае, требования по ограничению ширины раскрытия трещин в приопорных зонах часто не могут быть выполнены.*

#### **7. Вывод результатов**

Расчетная схема:

Вывод состоит из следующих частей: расчетная схема, нагрузки, результаты расчета внутренних силовых факторов, расчетные сочетания усилий, результаты расчета требуемой арматуры и конструирование арматуры. Вывод любой из этих шести частей можно разрешать или отменять флажками управления выводом. Помимо вывода числовых значений, предусмотрен вывод графики.

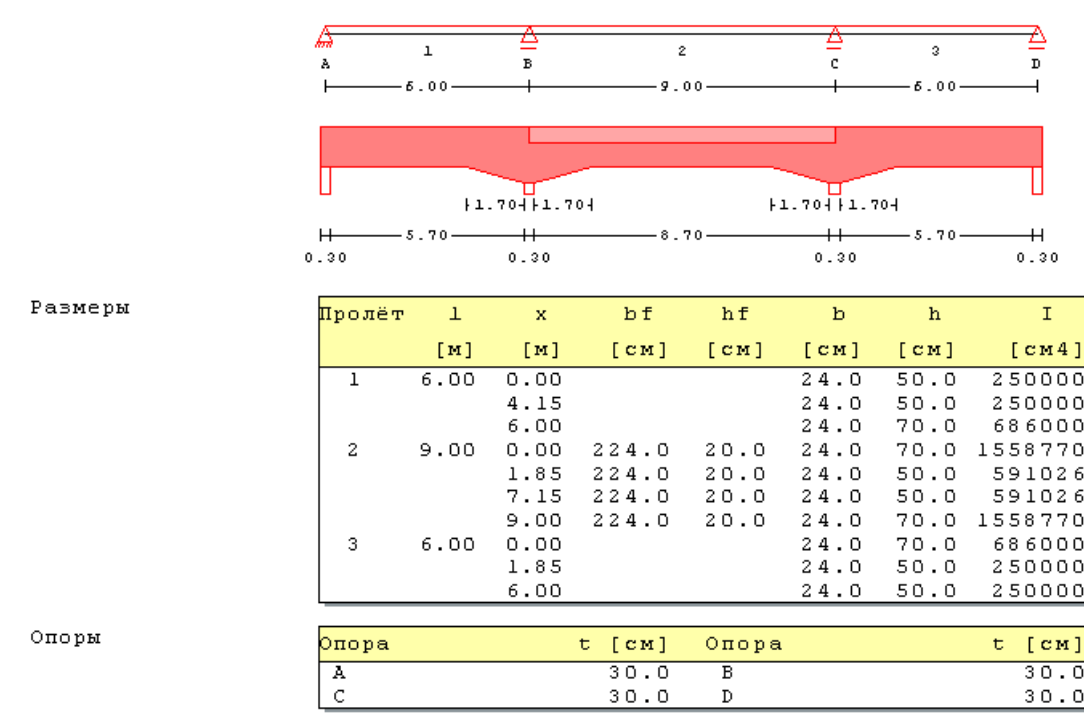

Здесь выводятся основные геометрические параметры системы: размеры всех пролетов и стоек, характеристики сечений всех пролетов, т.е. ширина "b" и высота "h" сечения, ширина "bf" и толщина "hf" плиты, ширина опор "t".

#### Нагрузки:

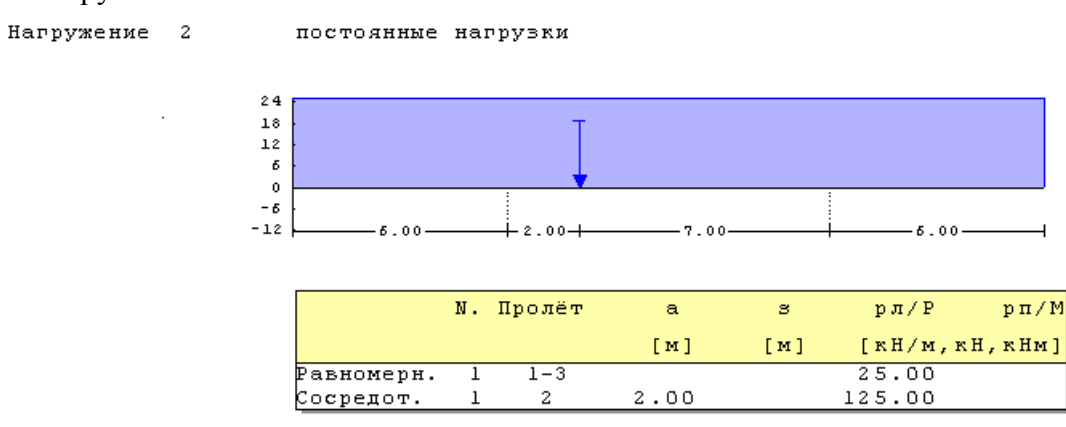

Внутренние силовые факторы:

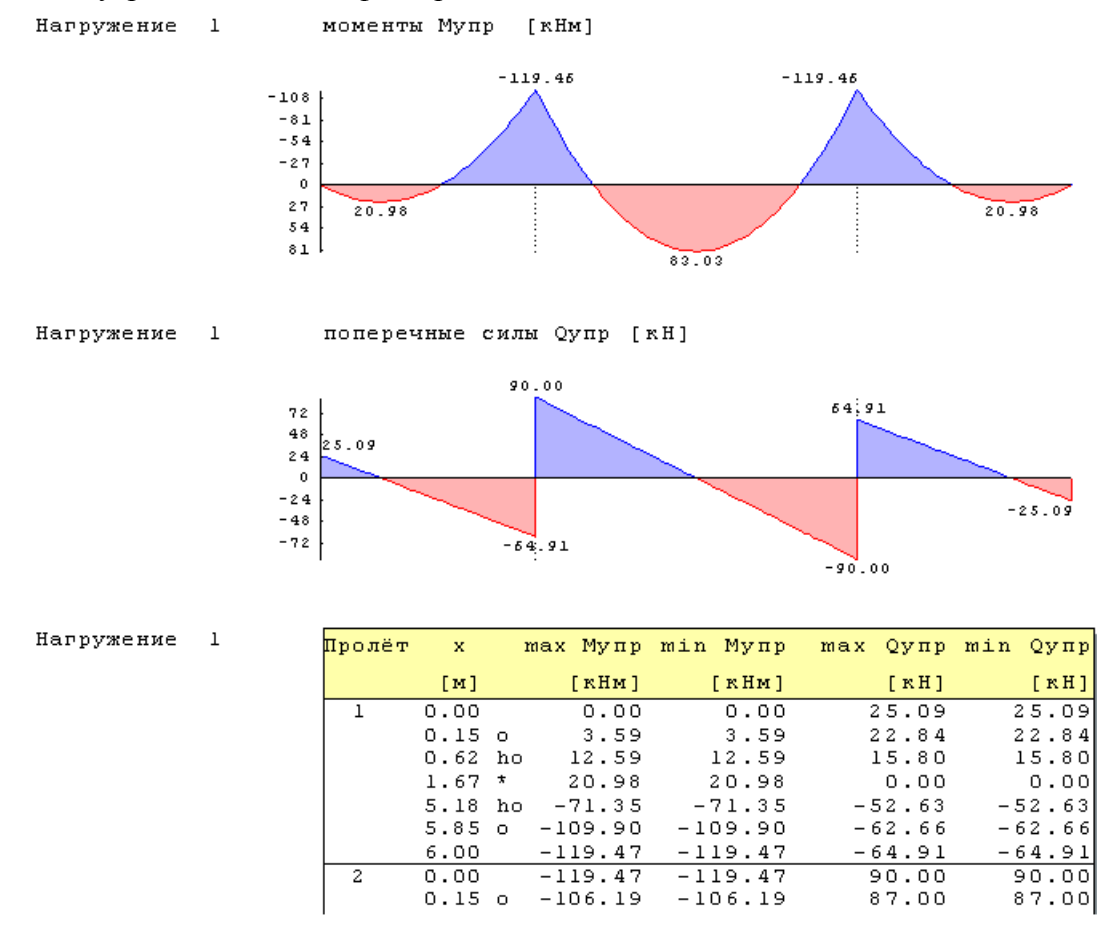

Для каждого нагружения выводятся характеристические максимальные и минимальные усилия в сечении Mупр и Qупр. Различие между максимальными и минимальными значениями возникает только для длительных и кратковременных нагрузок и связано с благоприятным и неблагоприятным распределением этих нагрузок по пролетам. Результаты выводятся на границах пролетов, на срезе опор (точки помечены "о"), на расстоянии рабочей высоты сечения от среза опор (точки помечены "hо") и в точках с максимальными значениями внутренних силовых факторов (точки помечены "\*"). Объем вывода может быть увеличен пользователем путем задания дополнительных точек.

Вывод расчетных сочетаний усилий аналогичен выводу результатов упругого расчета внутренних силовых факторов.

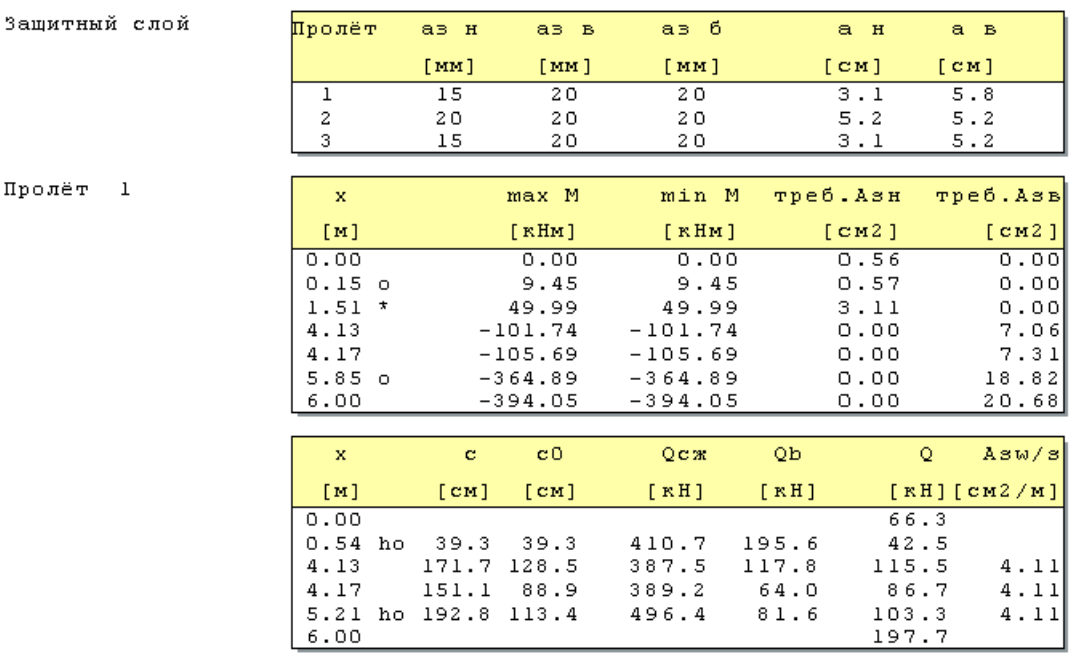

Результаты расчета требуемой арматуры.

Выводятся толщины защитных слоев "аз" снизу, сверху и сбоку и расстояния до центров тяжести арматурных слоев. В таблице расчета продольной арматуры выводятся значения максимальных моментов и расчетные значения площади арматуры. В таблице расчета наклонных сечений выводятся длина проекции наклонного сечения "c", длина проекции опасной трещины "c0", предельное значение усилия сжатия по наклонной полосе между трещинами "Qсж", поперечное усилие, воспринимаемое бетоном "Qb", максимальное значение поперечной силы "Q" и расчетное значение требуемой арматуры.

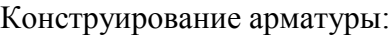

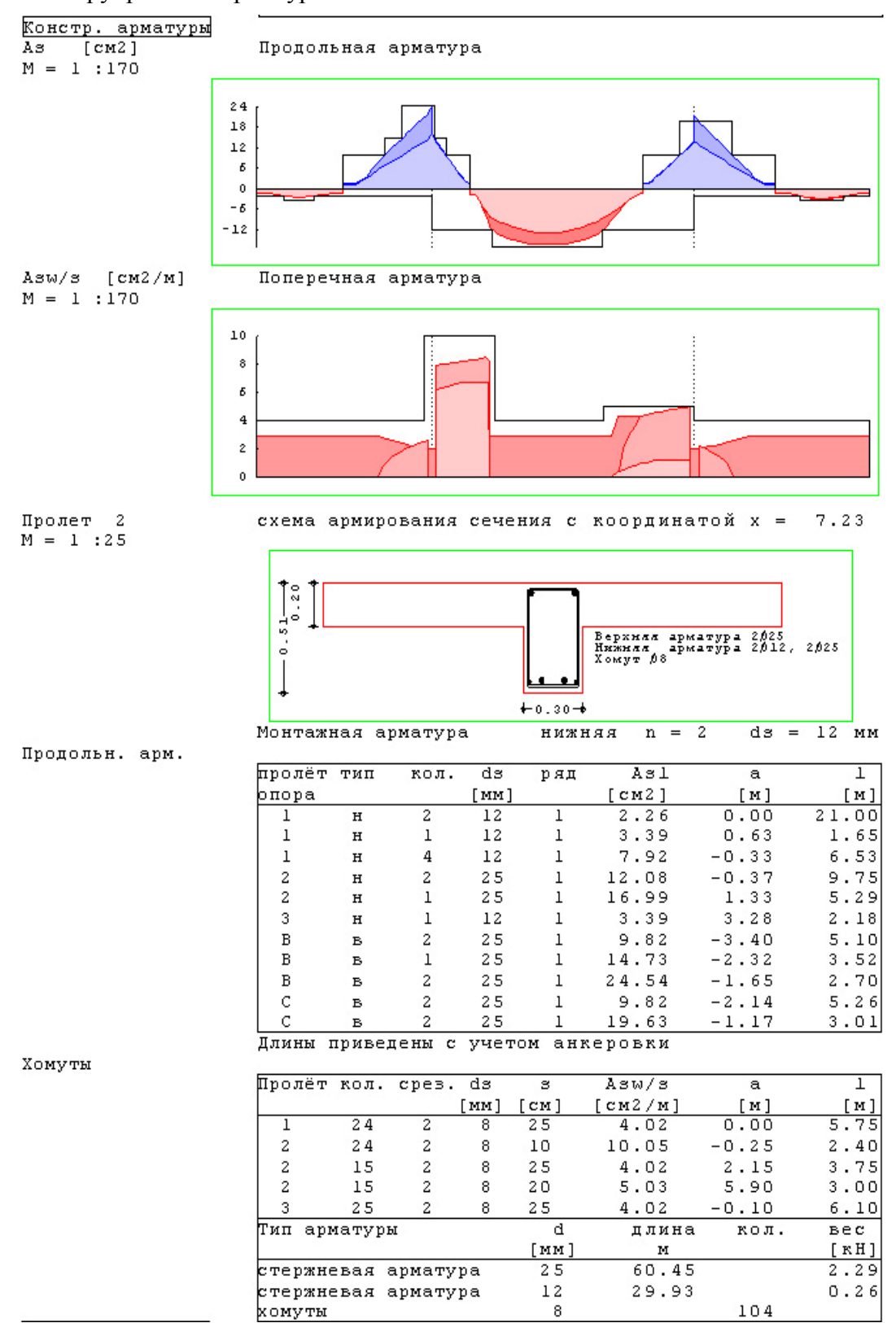

На графиках показаны распределения расчетных значений требуемой арматуры и результаты конструирования. Основная (более светлая) часть эпюры требуемой арматуры соответствует расчету по предельным состояниям первой группы, а более темные добавки – результат расчета по образованию и раскрытию трещин. Схемы армирования сечений выводятся для наиболее нагруженных сечений в пролетах и над опорами, а также в точках, заданных пользователем.

В таблице продольной арматуры приведено количество, диаметры, длины и положение арматурных стержней. В таблице поперечной арматуры приведены диаметр и шаг хомутов, а также начальная координата и протяженность участков с постоянным шагом хомутов. Также приводится сводная таблица расхода арматуры.

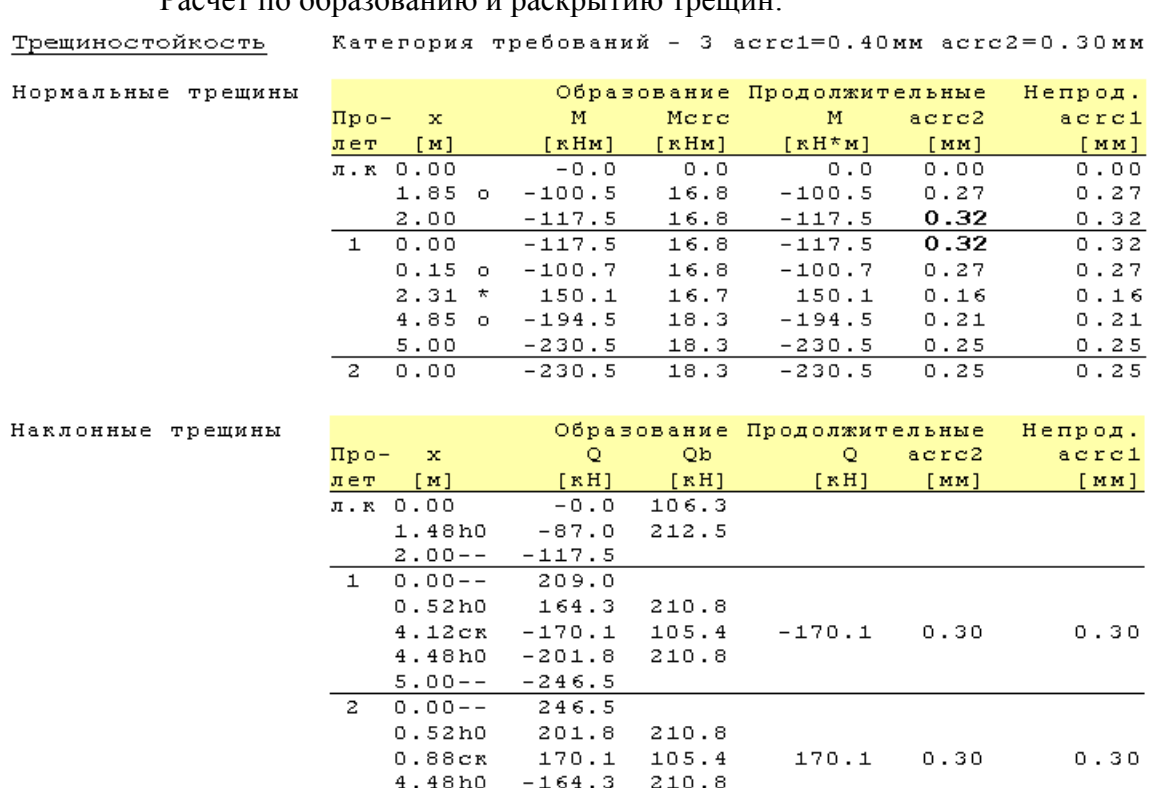

 $D_{\text{source}}$  по образованию  $\mu$ 

В таблицах приведены значения внутренних силовых факторов, вычисленные для расчета продолжительного и непродолжительного раскрытия трещин, соответствующие усилия, необходимые для образования трещин и расчетная ширина их раскрытия в тех сечениях, где действующие усилия превосходят значения начала трещинообразования.

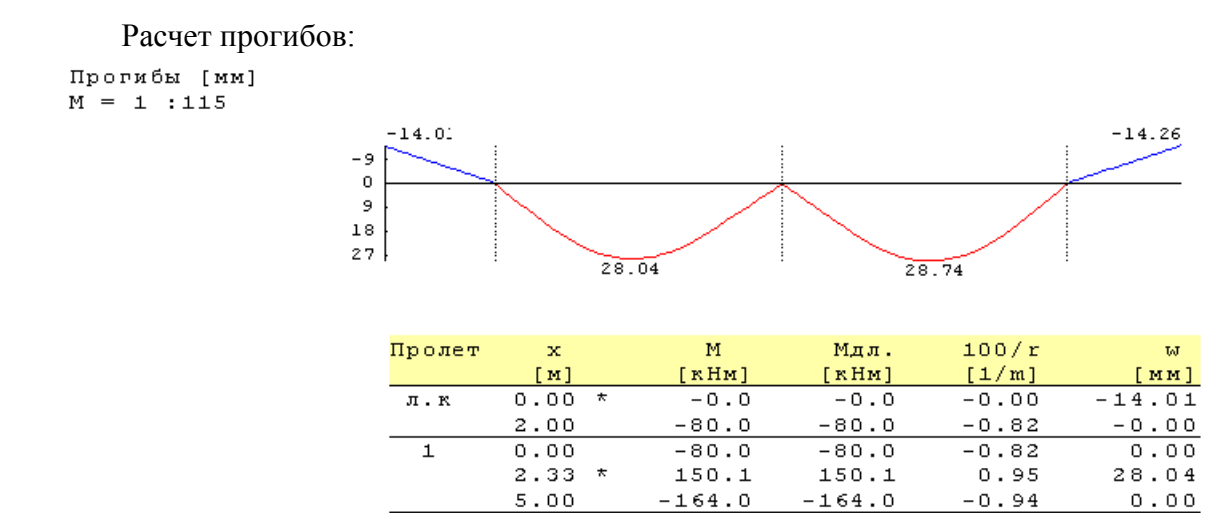

 $0.00$ 

2.67  $\star$ 

5.00

 $0.00$ 

 $2.00$ 

 $\overline{c}$ 

пр.к

На графике и в таблице приведены расчетные значения прогибов, обусловленных деформациями изгиба и сдвига. Кроме того, в таблице приведены расчетные значения моментов и кривизн.

 $\star$ 

 $-164.0$ 

150.1

 $-80.0$ 

 $-80.0$ 

 $-0.0$ 

 $-164.0$ 

150.1

 $-80.0$ 

 $-80.0$ 

 $-0.0$ 

 $-0.94$ 

 $0.95$ 

 $-0.82$ 

 $-0.82$ 

 $-0.00$ 

 $0.00$ 

 $0.00$ 

28.74

 $-0.00$ 

 $-14.26$ 

#### **Литература**

- 1. СНиП 2.03.01-84\*. Бетонные и железобетонные конструкции/Госстрой СССР. – М.: ЦИТП Госстроя СССР, 1989. – 80 с.
- 2. СП 52-101-03. Бетонные и железобетонные конструкции без предварительного напряжения арматуры / Госстрой России. – М., 2003.
- 3. СНиП 2.01.07-85. Нагрузки и воздействия/Госстрой СССР. М.: ЦИТП Госстроя СССР, 1987. – 36 с.
- 4. Пособие по проектированию бетонных и железобетонных конструкций из тяжелых и легких бетонов без предварительного напряжения арматуры (к СНиП 2.03.01-84)/ЦНИИпромзданий Госстроя СССР, НИИЖБ Госстроя СССР. – М.: ЦИТП Госстроя СССР, 1989. – 192 с.
- 5. СНБ 5.03.01-02. Бетонные и железобетонные конструкции / Министерство архитектуры и строительства Республики Беларусь. – Минск, 2003. – 139 с.
- 6. Изменение №1 СНБ 5.03.01-02. Бетонные и железобетонные конструкции / Минстройархитектуры Республики Беларусь. – Минск: 2004. – 22 с.
- 7. СП 63.13330.2018 «СНиП 52-01-2003 Бетонные и железобетонные конструкции. Основные положения».
- 8. СП 20.13330.2016 «СНиП 2.01.07-85\* Нагрузки и воздействия».

# 301 - Железобетонная балка

# с учетом продольной силы и крутящего момента

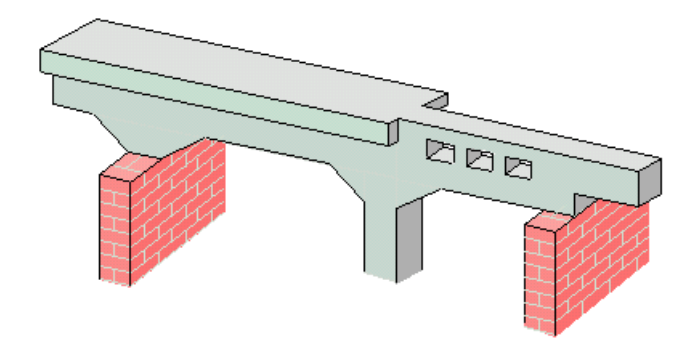

Программа предназначена для проектирования и расчёта многопролетной балки согласно СНиП 2.03.01-84\* "Бетонные и железобетонные конструкции" [1], либо по СП 52-101-03 "Бетонные и железобетонные конструкции без предварительного напряжения арматуры" [2], либо СНБ 5.03.01-02 "Бетонные и железобетонные конструкции" [5]. Возможно задание шарниров, вутов, консолей. Предусмотрен расчёт балки как части ребристой плиты. Могут задаваться распределённые и сосредоточенные нагрузки, а также температурные воздействия и осадки опор. Для ветровых нагрузок задаются статическая и пульсационные составляющие, а для сейсмических – нагрузки от различных форм колебаний. Учитываются продольные усилия и крутящие моменты, которые задаются в виде внутренних силовых факторов. Расчётные сочетания усилий определяются автоматически согласно СНиП 2.01.07-85 "Нагрузки и воздействия" [3], либо СНБ 5.03.01-02 "Бетонные и железобетонные конструкции" [5]. Продольная и поперечная арматура определяются на основе расчетов по предельным состояниям первой и второй групп. При конструировании продольной арматуры подбираются диаметры продольных стержней и определяются места их обрыва с учётом длин анкеровки. При конструировании поперечной арматуры определяется расположение хомутов.

#### **1. Расчётная схема**

Расчётная схема представляет собой многопролетную неразрезную балку с консолями. Максимальное количество пролётов равно 10. Сечение балки может быть прямоугольным или тавровым. Возможно наличие вутов и/или скачков размеров сечения по ширине и по высоте. Для концевых опор можно задавать упругое защемление. В опорах снизу и/или сверху могут учитываться примыкающие стойки, предусмотрен ввод вертикальных пружин в опорах. В пролётах можно задавать шарниры.

Если балка является частью ребристой плиты, то эквивалентная ширина полки рассчитывается согласно пункту 3.16 [1] или 3.2.2.2.2.4 [2] или 7.1.2.7 [5]. Модуль упругости принимается согласно таблице 18 [1] или рассчитывается по формуле (2.1-5) [2] в соответствии с заданным классом бетона по прочности.

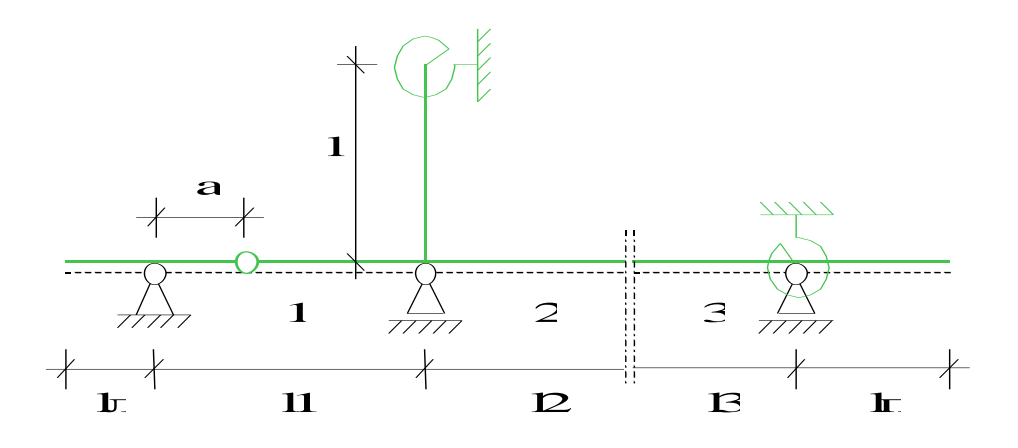

Рис. 1. Пример расчётной схемы

# **2. Нагружение**

Различаются постоянные, длительные, кратковременные и особые нагрузки. Кратковременные нагрузки подразделяются на ветровые и прочие, при этом для ветровых нагрузок вводятся статическая и пульсационные составляющие. Особые нагрузки подразделяются на сейсмические и прочие, при этом для сейсмических нагрузок вводятся компоненты, соответствующие различным формам колебаний. Возможен учет следующих нагрузок: равномерно распределенных, блочных, трапециевидных, нагрузок на перекрытие, сосредоточенных сил, сосредоточенных моментов, скачка температуры и смещения опор. Продольные силы (N) и крутящие моменты (Mк) вводятся как внутренние силовые факторы отрезками (до 40) трапеций. Длительные и кратковременные нагрузки могут объединяться в группу несочетаемых нагрузок (нагрузки не могут действовать одновременно). Временная нагрузка может задаваться как знакопеременная нагрузка. В этом случае в расчёте учитывается заданная нагрузка и нагрузка противоположного знака. Для временных нагрузок, действующих на нескольких пролетах, возможен учет неблагоприятного распределения нагрузки по пролетам. Кроме того, возможно задание готовых комбинаций нагрузок.

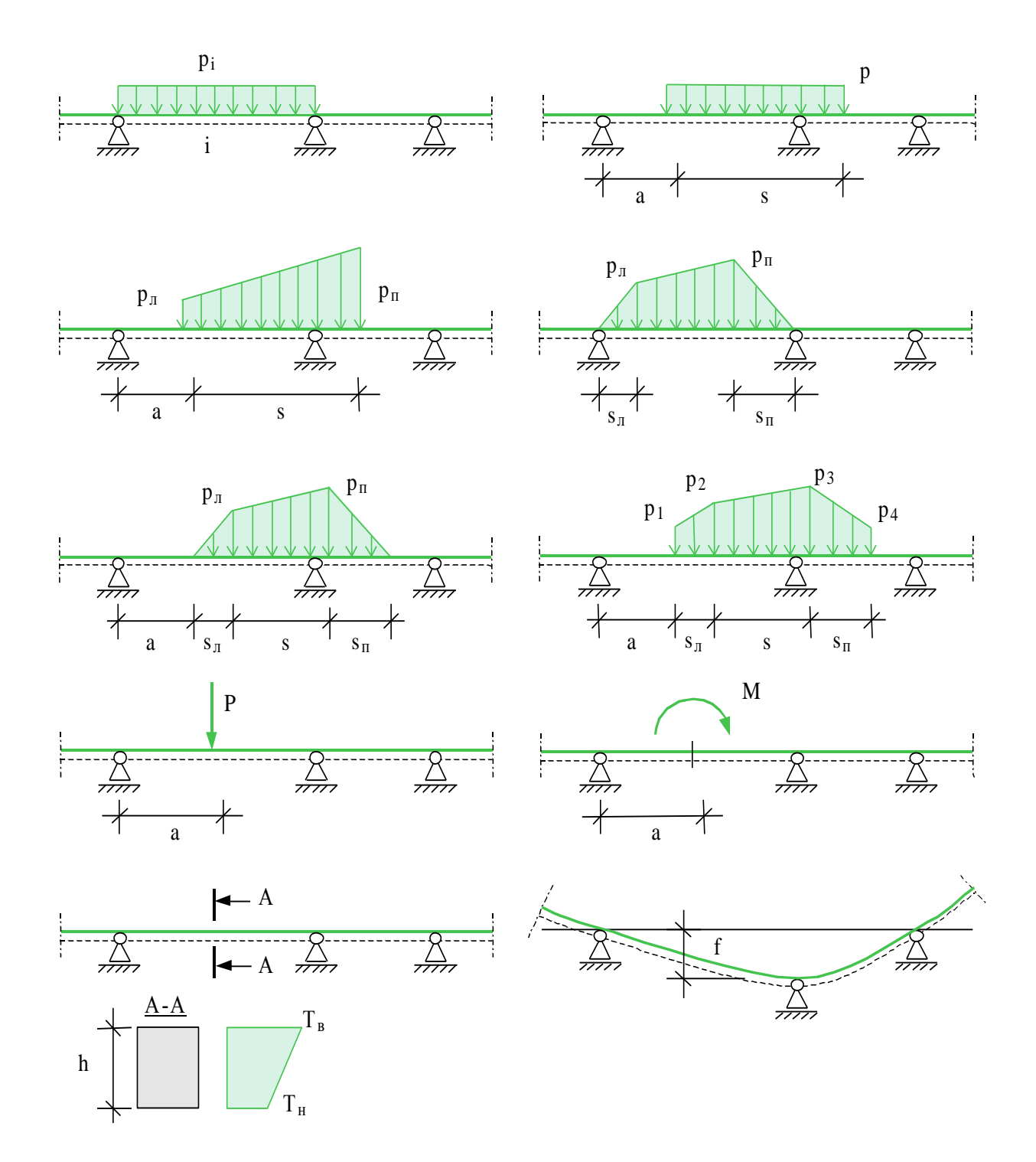

Рис. 2. Виды нагрузок

# **3. Определение внутренних силовых факторов**

Усилия - изгибающий момент (M) и поперечная сила (Q) - определяются методом начальных параметров отдельно для каждой нагрузки. Для временных нагрузок определяются максимальные и минимальные усилия в каждом сечении и опорные реакции с учётом неблагоприятного распределения нагрузки по пролётам (если учет необходим). Для ветровой нагрузки в каждом сечении суммируются усилия от статической составляющей и векторной суммы пульсационных. Для сейсмической нагрузки усилия в каждом сечении получаются как векторная сумма усилий от различных форм колебаний.

## **4. Расчет требуемой арматуры**

При расчете требуемой продольной арматуры для каждого сечения в координатной плоскости M, N строится выпуклый многоугольник, охватывающий все возможные расчетные сочетания усилий (РСУ), и для вершин этого многоугольника проводятся расчеты требуемой арматуры по выбранным нормам. Затем аналогичный многоугольник строится в пространстве M, Mк, проводится проверка прочности пространственного сечения для схем с расположением сжатой зоны у сжатого и растянутого от изгиба краев сечения, и площадь требуемой продольной арматуры увеличивается до необходимой величины.

При расчете требуемой поперечной арматуры для каждого сечения в координатной плоскости Q, N строится выпуклый многоугольник, охватывающий все возможные расчетные сочетания усилий (РСУ), и для вершин этого многоугольника проводятся расчеты требуемой арматуры по выбранным нормам. Затем аналогичный многоугольник строится в пространстве Q, Mк, проводится проверка прочности пространственного сечения для схемы с расположением сжатой зоны у бокового края сечения, и площадь требуемой поперечной арматуры увеличивается до необходимой величины.

#### **5. Конструирование продольной арматуры**

Программа поддерживает три различные формы конструирования арматуры:

- подбор арматуры без ступенчатой раскладки. В этом случае для каждого пролета и для каждой опоры проводится подбор арматуры в соответствии с максимально требуемой площадью арматуры.
- подбор арматуры с попролетной ступенчатой раскладкой. Длины арматурных стержней и их расположение в пролете и над опорой подбираются таким образом, чтобы площадь арматуры во всех сечениях была как можно ближе к требуемой по расчету. При определении длин продольных стержней учитывается длина анкеровки. Ступенчатая раскладка арматуры над опорами или в пролетах происходит независимо. Если в результате расчета на опорах требуется арматура сжатия, то вместо подбора арматуры с попролетной ступенчатой раскладкой следует использовать подбор арматуры со сквозной ступенчатой раскладкой, так как в этом случае нижняя арматура переходит границы пролетов.
- подбор арматуры со сквозной ступенчатой раскладкой. Аналогичен предыдущему с той лишь разницей, что границы пролетов не являются точками обрыва арматурных стержней.

В местах обрыва стержней и приопорных зонах длина арматурных стержней увеличивается на величину, обеспечивающую прочность на действие изгибающего момента по наклонной трещине.

При подборе продольных стержней учитываются все стандартные диаметры (6, 8, 10, 12, 14, 16, 18, 20, 22, 25, 28, 32, 36, 40). Предусмотрена возможность задать собственный список диаметров. Для каждого пролета можно задать отдельно для верхней и нижней арматуры максимальное количество стержней, минимальный и максимальный диаметры. При подборе арматуры учитываются требования [1], [2] или [3] по минимальным расстояниям между стержнями. После подбора арматуры, во всех сечениях проводится повторная проверка на действие крутящего момента по схеме с расположением сжатой зоны у бокового края сечения и, при необходимости, выводится информация о дополнительной продольной арматуре, расположенной у боковых граней балки.

# **6. Конструирование поперечной арматуры**

Конструирование поперечной арматуры осуществляется на основе расчета наклонных сечений по предельному состоянию первой группы на действие поперечной силы по наклонной трещине и по предельному состоянию второй группы по образованию и раскрытию трещин, наклонных к продольной оси балки. Определяется площадь поперечной арматуры, требуемая по условиям прочности и трещиностойкости. По заданным диаметрам хомутов, максимальным и минимальным расстояниям между ними подбирается расположение и шаг хомутов.

## **7. Расчеты по предельным состояниям второй группы**

Программа выполняет расчеты по образованию и раскрытию нормальных и наклонных к оси балки трещин, а также расчет прогибов, обусловленных деформациями изгиба и сдвига. К трещиностойкости балки может быть предъявлено требование недопущения трещин (1-я категория по СНиП 2.03.01-84\*), либо требования по ограничению ширины раскрытия трещин. В последнем случае, допустимая ширина раскрытия трещин ограничивается либо требованием соответствующих СНиП (3-я категория по СНиП 2.03.01-84\*, сохранность арматуры или проницаемость конструкции по СП 52-101-03), либо задается пользователем.

При конструировании продольной арматуры происходит наращивание количества и длин стержней, пока предъявленные требования не будут удовлетворены во всех сечениях балки, за исключением участков непосредственно над опорами, которые не принимаются в расчет.

# **8. Вывод результатов**

Вывод состоит из следующих частей: расчетная схема, нагрузки, результаты расчета внутренних силовых факторов, расчетные сочетания усилий, результаты расчета требуемой арматуры и конструирование арматуры. Вывод любой из этих шести частей можно разрешать или отменять флажками управления выводом. Помимо вывода числовых значений, предусмотрен и вывод графики.

#### Расчетная схема:

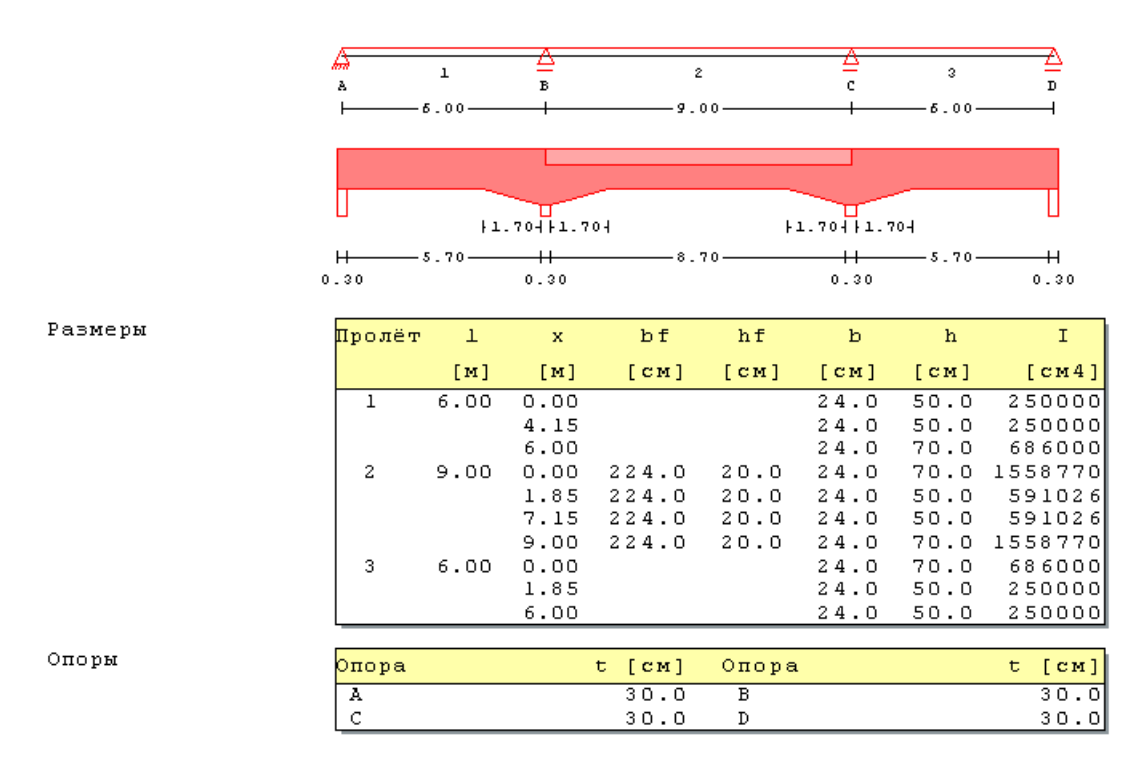

Здесь выводятся основные геометрические параметры системы: размеры всех пролетов и стоек, характеристики сечений всех пролетов, т.е. ширина "b" и высота "h" сечения, ширина "bf" и толщина "hf" плиты, ширина опор "t".

#### Нагрузки:

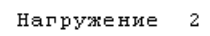

постоянные нагрузки

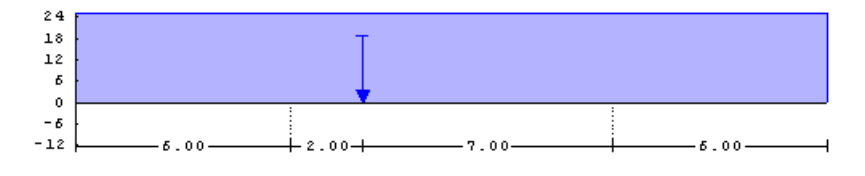

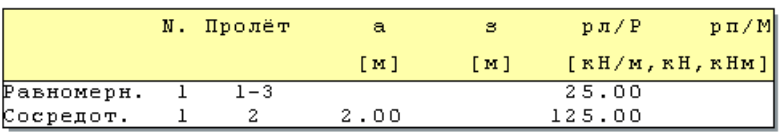

#### Нагружение 1 моменты Мупр [кНм]  $-119.46$  $-119.46$  $-108$  $-81$  $-54$  $-27$  $\pmb{\circ}$  $\mathbf{2.7}$  $20.98$  $54$  $81$  $83.03$

Внутренние силовые факторы:

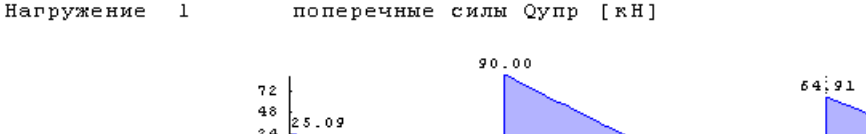

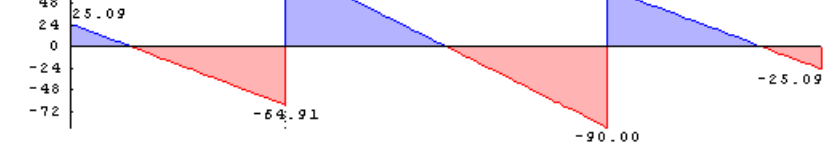

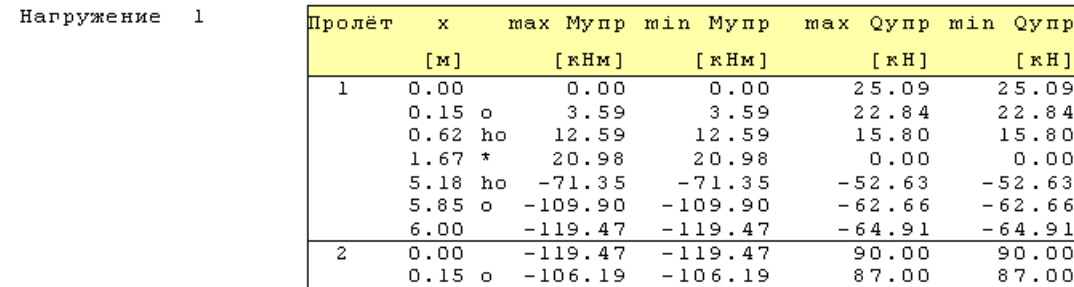

Для каждого нагружения выводятся характеристические максимальные и минимальные усилия в сечении Mупр и Qупр. Различие между максимальными и минимальными значениями возникает только для длительных и кратковременных нагрузок и связано с благоприятным и неблагоприятным распределением этих нагрузок по пролетам. Результаты выводятся на границах пролетов, на срезе опор (точки помечены "о"), на расстоянии рабочей высоты сечения от среза опор (точки помечены "hо") и в точках с максимальными значениями внутренних силовых факторов (точки помечены "\*"). Объем вывода может быть увеличен пользователем путем задания дополнительных точек.

Если заданы продольные силы и/или крутящие моменты, то они выводятся аналогично.

Вывод расчетных сочетаний усилий аналогичен выводу результатов упругого расчета внутренних силовых факторов.

 $20.98$ 

Защитный слой Пролёт  $a \Rightarrow H$  $a \geq a$  $a<sub>3</sub>$   $b$  $a$   $H$  $a$   $B$  $[11]$  $\left[ \, \mathrm{nm} \, \right]$  $[$   $\text{nm}$ ]  $[cm]$  $[cm]$  $\overline{20}$  $\overline{20}$ 1 15  $3.1$  $5.8$  $\mathbf 5$  .  $\mathbf 2$  $\overline{\mathbf{c}}$  $20$ 20 20  $5.2$ 3 15  $20$  $20$  $3.1$  $5.2$ Пролёт  $\overline{1}$  $\bar{\mathbf{x}}$ max M min M треб. Азн треб. Азв  $[M]$  $[$  KHM]  $[$  KHM  $]$  $[cm2]$  $[cm2]$  $0.00$  $0.00$  $0.00$  $0.56$  $0.00$  $0.15$  o  $9.45$  $9.45$  $0.57$  $0.00$  $1.51$  $\rightarrow$ 49.99 49.99  $\ensuremath{\mathbf 3}$  . <br>  $\ensuremath{\mathbf 1}\, \ensuremath{\mathbf 1}$  $0.00$  $-101.74$  $0.00$  $-101.74$ 7.06 4.13 4.17  $-105.69$  $-105.69$  $0.00$ 7.31  $-364.89$  $-364.89$  $0.00$  $1\,8$  .  $8\,2$  $5.85<sub>0</sub>$ 6.00  $0.00$  $-394.05$  $-394.05$ 20.68 Ob  $\circ$  $_{\rm c0}$ Asw/s  $\boldsymbol{\mathrm{x}}$ d  $Qc$   $x$  $[$  KH  $]$  [  $\mathtt{cm2}$  /  $\mathtt{M}$  ]  $[cm]$  $[KH]$  $[KH]$  $[M]$  $[cm]$  $0.00$  $66.3$ 195.6 39.3 410.7 39.3  $0.54$  ho 42.5 4.13  $171.7$   $128.5$ 387.5 117.8 115.5  $4.11$ 4.17 151.1 88.9 389.2 64.0 86.7 4.11 5.21 ho 192.8 113.4 496.4  $81.6$ 103.3 4.11 6.00 197.7

Результаты расчета требуемой арматуры.

Выводятся толщины защитных слоев "аз" снизу, сверху и сбоку и расстояния до центров тяжести арматурных слоев. В таблице расчета продольной арматуры выводятся значения максимальных моментов и расчетные значения площади арматуры. В таблице расчета наклонных сечений выводятся длина проекции наклонного сечения "c", длина проекции опасной трещины "c0", предельное значение усилия сжатия по наклонной полосе между трещинами "Qсж", поперечное усилие, воспринимаемое бетоном "Qb", максимальное значение поперечной силы "Q" и расчетное значение требуемой арматуры.

Конструирование арматуры:

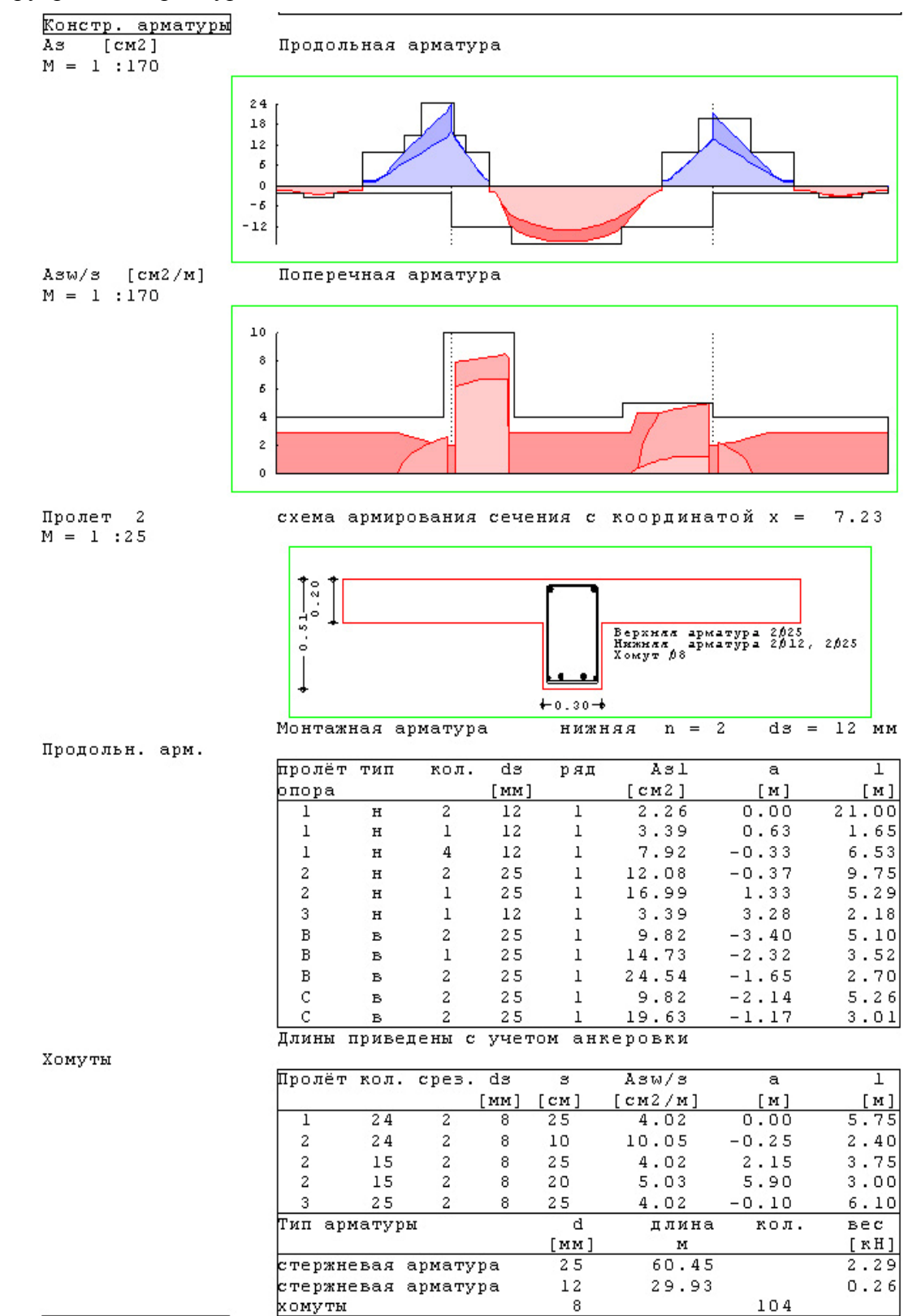

На графиках показаны распределения расчетных значений требуемой арматуры и результаты конструирования. Основная (более светлая) часть эпюры требуемой арматуры соответствует расчету по предельным состояниям первой группы, а более темные добавки – результат расчета по образованию и раскрытию трещин. Схемы армирования сечений выводятся для наиболее нагруженных сечений в пролетах и над опорами, а также в точках, заданных пользователем. В таблице продольной арматуры приведено количество, диаметры, длины и положение арматурных стержней. В таблице поперечной арматуры приведены диаметр и шаг хомутов, а также начальная координата и протяженность участков с постоянным шагом хомутов. Также приводится сводная таблица расхода арматуры.

Расчет по образованию и раскрытию трещин:

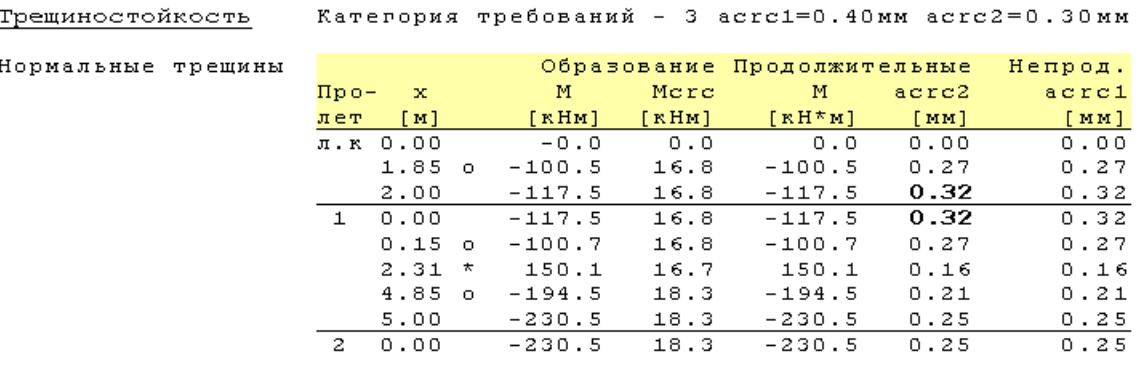

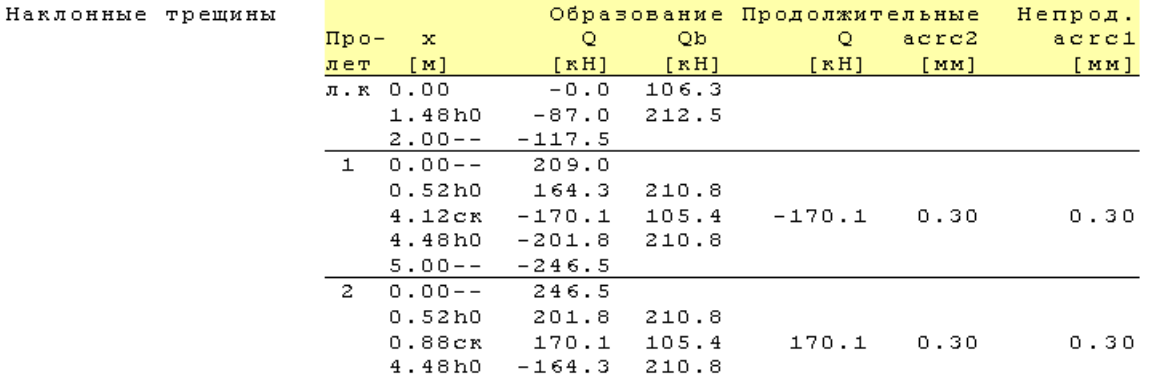

В таблицах приведены значения внутренних силовых факторов, вычисленные для расчета продолжительного и непродолжительного раскрытия трещин, соответствующие усилия, необходимые для образования трещин и расчетная ширина их раскрытия в тех сечениях, где действующие усилия превосходят значения начала трещинообразования.

Расчет прогибов:

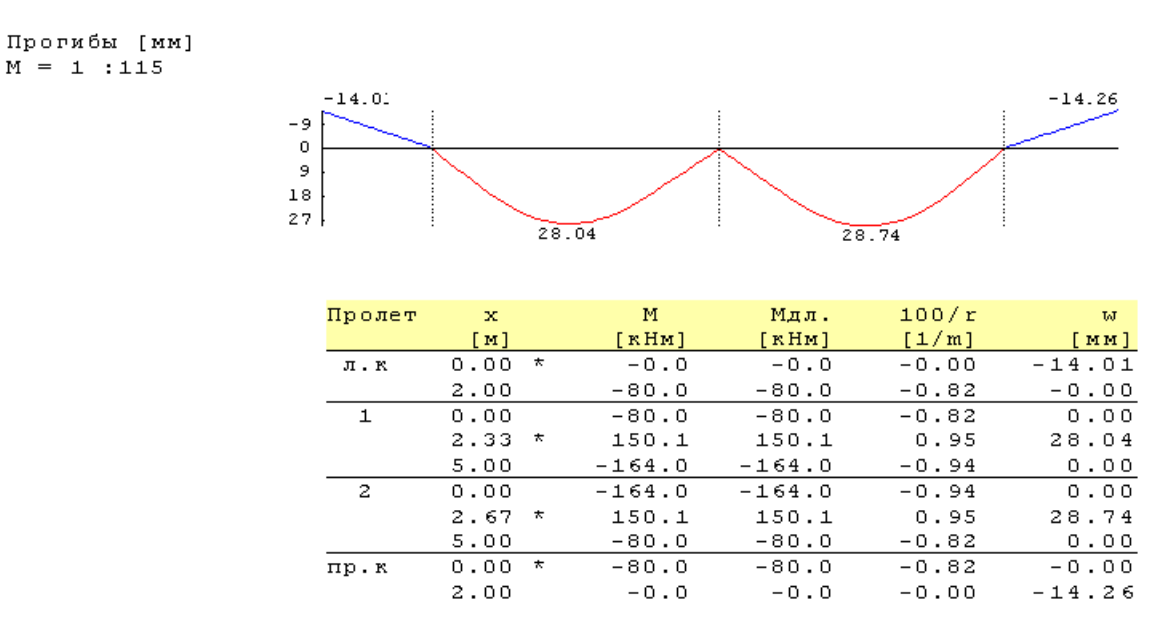

На графике и в таблице приведены расчетные значения прогибов, обусловленных деформациями изгиба и сдвига. Кроме того, в таблице приведены расчетные значения моментов и кривизн.

#### **Литература**

- 1. СНиП 2.03.01-84\*. Бетонные и железобетонные конструкции/Госстрой СССР. – М.: ЦИТП Госстроя СССР, 1989. – 80 с.
- 2. СП 52-101-03. Бетонные и железобетонные конструкции без предварительного напряжения арматуры / Госстрой России. – М., 2003.
- 3. СНиП 2.01.07-85. Нагрузки и воздействия/Госстрой СССР. М.: ЦИТП Госстроя СССР, 1987. – 36 с.
- 4. Пособие по проектированию бетонных и железобетонных конструкций из тяжелых и легких бетонов без предварительного напряжения арматуры (к СНиП 2.03.01-84)/ЦНИИпромзданий Госстроя СССР, НИИЖБ Госстроя СССР. – М.: ЦИТП Госстроя СССР, 1989. – 192 с.
- 5. СНБ 5.03.01-02. Бетонные и железобетонные конструкции / Министерство архитектуры и строительства Республики Беларусь. – Минск, 2003. – 139 с.
- 6. Изменение №1 СНБ 5.03.01-02. Бетонные и железобетонные конструкции / Минстройархитектуры Республики Беларусь. – Минск: 2004. – 22 с.

# 304 - Железобетонная балка (Еврокод 2)

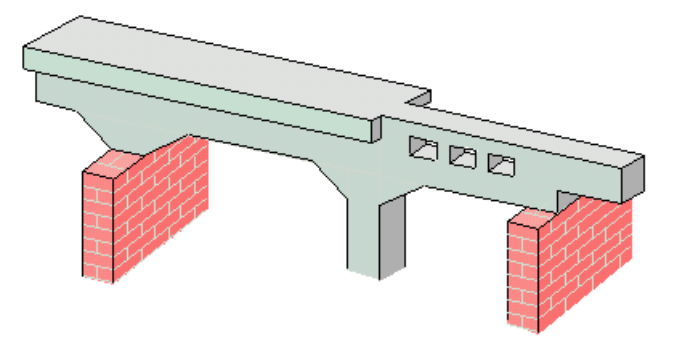

Программа предназначена для проектирования и расчёта многопролетной балки согласно требованиям ТКП EN 1992-1-1: Еврокод 2 [1]. Возможно задание шарниров, вутов, консолей. Предусмотрен расчёт балки прямоугольного и таврового сечений. Могут задаваться распределённые и сосредоточенные нагрузки, а также температурные воздействия и осадки опор. Расчётные сочетания усилий определяются автоматически согласно СТБ EN 1990-2007 [2]. Возможен расчет с перераспределением усилий. Продольная и поперечная арматура определяются на основе расчетов по предельным состояниям первой и второй групп. При конструировании продольной арматуры подбираются диаметры продольных стержней и определяются места их обрыва с учётом длин анкеровки. При конструировании поперечной арматуры определяется расположение хомутов и стержней поперечной арматуры, препятствующей срезу между стенкой и полками тавровых сечений.

#### **1. Расчётная схема**

Расчётная схема представляет собой многопролетную неразрезную балку с консолями. Максимальное количество пролётов равно 10. Сечение балки может быть прямоугольным или тавровым. Возможно наличие вутов и/или скачков размеров сечения по ширине и по высоте. Для концевых опор можно задавать упругое защемление. В опорах снизу и/или сверху могут учитываться примыкающие стойки, предусмотрен ввод вертикальных пружин в опорах. В пролётах можно задавать шарниры.

Для тавровых сечений рассчитывается эффективная ширина полки согласно пункту 5.3.2.1 [1]. Модуль упругости принимается согласно таблице 3.1 [1].

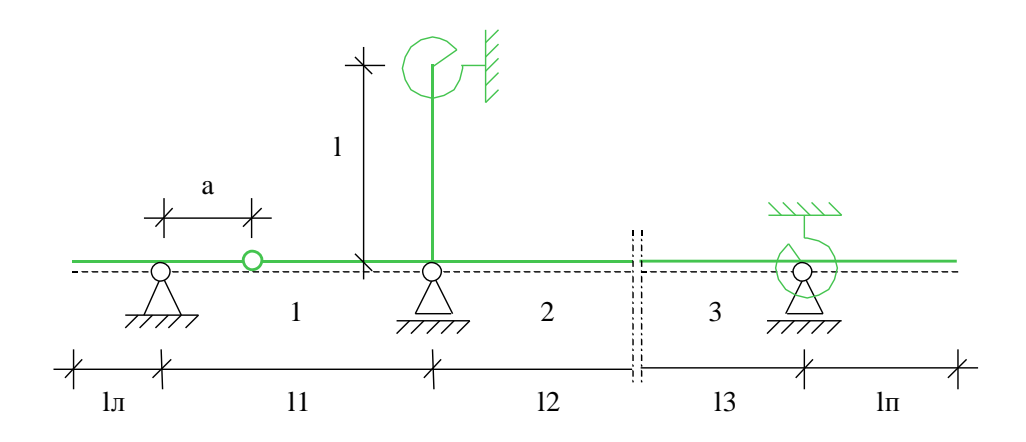

Рис. 1. Пример расчётной схемы

# **2. Нагружение**

Различаются постоянные, переменные и особые воздействия. В последнем случае предусмотрено дополнительное подразделение на сейсмические и прочие особые воздействия. Возможен учет следующих нагрузок: равномерно распределенных, блочных, трапециевидных, нагрузок на перекрытие, сосредоточенных сил, сосредоточенных моментов, скачка температуры и смещения опор. Длительные и кратковременные нагрузки могут объединяться в группу несочетаемых нагрузок (нагрузки не могут действовать одновременно). Временная нагрузка может задаваться как знакопеременная нагрузка. В этом случае, в расчёте учитывается заданная нагрузка и нагрузка противоположного знака. Для временных нагрузок, действующих на нескольких пролетах, возможен учет неблагоприятного распределения нагрузки по пролетам.

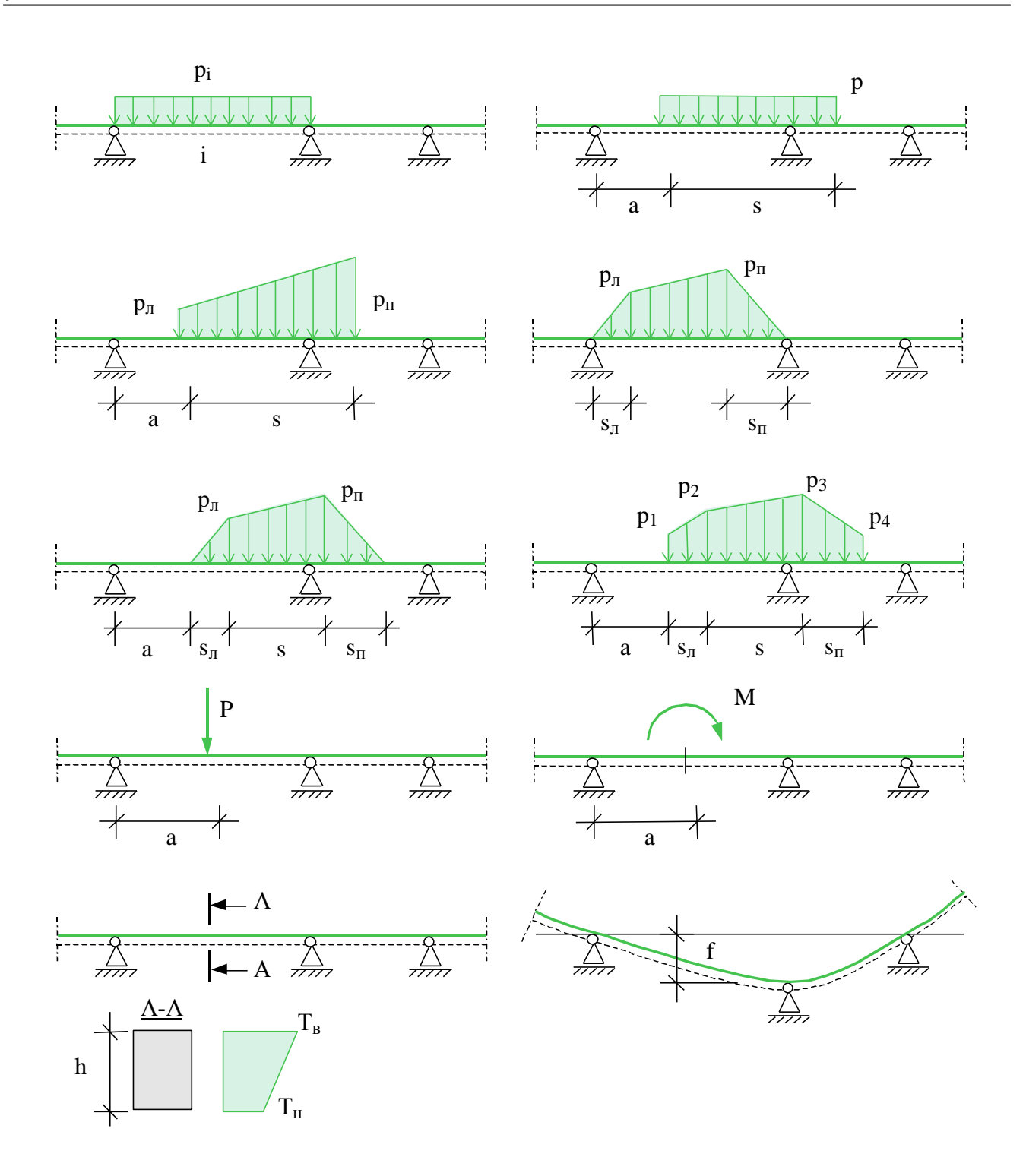

Рис. 2. Виды нагрузок

#### **3. Определение внутренних силовых факторов**

Усилия определяются методом начальных параметров отдельно для каждой нагрузки. Для временных нагрузок определяются максимальные и минимальные усилия в каждом сечении и опорные реакции с учётом неблагоприятного распределения нагрузки по пролётам (если учет необходим).

При обычном линейном расчёте неразрезных балок не учитывается перераспределение усилий вследствие неупругих деформаций бетона и арматуры и образования трещин. Программа позволяет производить перераспределение усилий во внутренних опорах неразрезных балок

согласно методу предельного равновесия. При этом учитываются ограничения на коэффициент перераспределения согласно п. 5.5 [1]. Перераспределение происходит путём добавления треугольных эпюр моментов с привлечением двух соседних с опорой пролётов.

# **4. Расчет требуемой арматуры**

Расчет требуемой продольной арматуры проводится на основе параболической диаграммы деформирования сжатого бетона. Арматурная сталь может быть выбрана различная для верхней, нижней и поперечной арматуры. Как для стали, так и для бетона предусмотрена возможность расчета с использованием нестандартных материалов, в этом случае пользователь задает прочностные характеристики материалов самостоятельно. В наиболее нагруженных сечениях производится конструирование арматуры, проверка на ширину раскрытия трещин и, при необходимости, запускается итерационный процесс увеличения требуемой арматуры для обеспечения выполнения этой проверки. Кроме того, учитываются требования по минимальным площадям продольной арматуры, согласно п.п. 7.2.3 и 9.2.1.1 [1]. Поперечная арматура в прямоугольном сечении и стенке таврового сечения рассчитывается согласно п. 6.2.3 [1] с учетом требований по минимальной арматуре п. 9.2.2 [1]. Для балок с тавровыми сечениями дополнительно производится расчет поперечной арматуры, препятствующей срезу между стенкой и полками согласно п. 6.2.4 [1].

# **5. Конструирование продольной арматуры**

Программа поддерживает три различные формы конструирования арматуры:

- подбор арматуры без ступенчатой раскладки. В этом случае для каждого пролета и для каждой опоры проводится подбор арматуры в соответствии с максимально требуемой площадью арматуры;
- подбор арматуры с попролетной ступенчатой раскладкой. Длины арматурных стержней и их расположение в пролете и над опорой подбираются таким образом, чтобы площадь арматуры во всех сечениях была как можно ближе к требуемой по расчету. При определении длин продольных стержней учитывается длина анкеровки. Ступенчатая раскладка арматуры над опорами или в пролетах происходит независимо. Если в результате расчета на опорах требуется арматура сжатия, то вместо подбора арматуры с попролетной ступенчатой раскладкой следует использовать подбор арматуры со сквозной ступенчатой раскладкой, так как в этом случае нижняя арматура переходит границы пролетов;
- подбор арматуры со сквозной ступенчатой раскладкой. Аналогичен предыдущему с той лишь разницей, что границы пролетов не являются точками обрыва арматурных стержней.

В местах обрыва стержней и приопорных зонах длина арматурных стержней увеличивается на величину, обеспечивающую прочность наклонных сечений согласно п. 9.2.1.3 [1].

При подборе продольных стержней учитываются все стандартные диаметры (6, 8, 10, 12, 14, 16, 18, 20, 22, 25, 28, 32, 36, 40). Предусмотрена возможность задать собственный список диаметров. Для каждого пролета можно задать отдельно для верхней и нижней арматуры максимальное количество стержней, минимальный и максимальный диаметры. При подборе арматуры учитываются требования [1] по минимальным расстояниям между стержнями.

# **6. Конструирование поперечной арматуры**

По заданным диаметрам хомутов, максимальным и минимальным расстояниям между ними подбирается расположение и шаг хомутов.

#### **7. Расчеты по предельным состояниям по эксплуатационной пригодности**

Программа выполняет расчеты по раскрытию трещин, а также расчет прогибов. При конструировании продольной арматуры происходит наращивание количества и длин стержней, пока предъявленные требования не будут удовлетворены во всех сечениях балки, за исключением участков непосредственно над опорами, которые не принимаются в расчет.

*Если задано перераспределение усилий, то над опорами устанавливается уменьшенное количество арматуры, поэтому в этом случае требования по ограничению ширины раскрытия трещин в приопорных зонах часто не могут быть выполнены*. Расчет прогибов проводится согласно п. 7.4.3 [1].

#### **8. Вывод результатов**

Вывод состоит из следующих частей: расчетная схема, нагрузки, результаты расчета внутренних силовых факторов, расчетные сочетания усилий, результаты расчета требуемой арматуры и конструирование арматуры. Вывод любой из этих шести частей можно разрешать или отменять флажками управления выводом. Помимо вывода числовых значений, предусмотрен и вывод графики.

Расчетная схема:

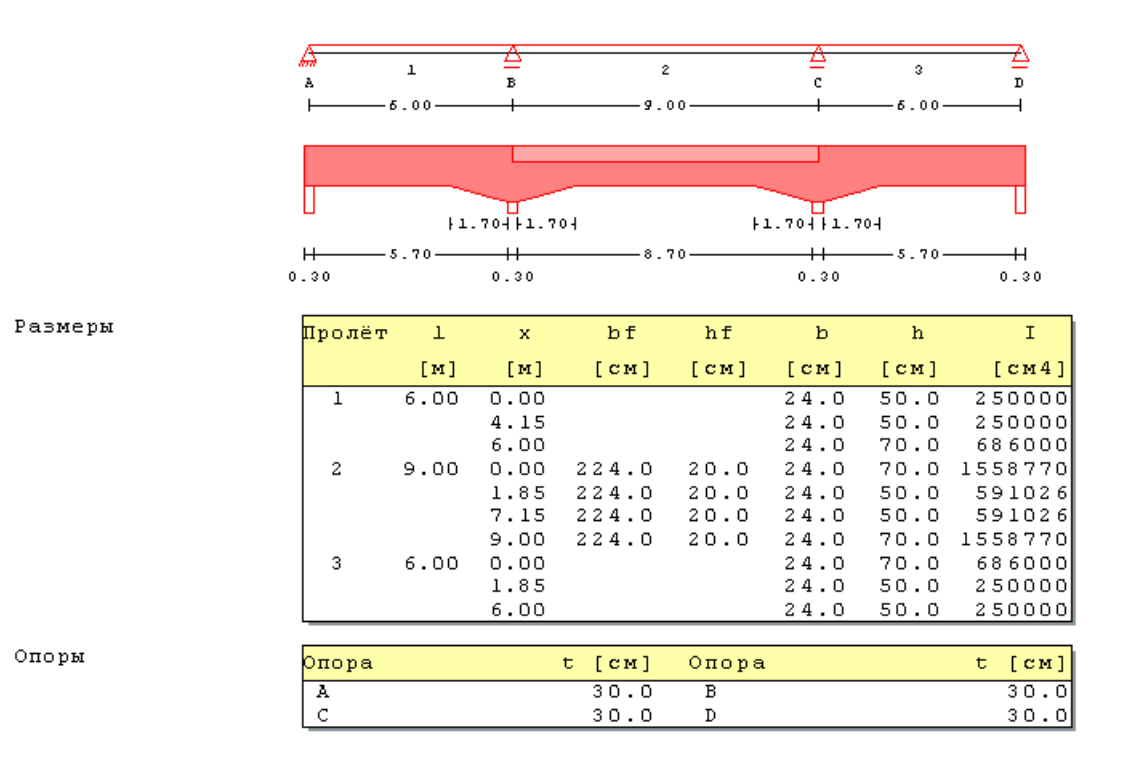

Здесь выводятся основные геометрические параметры системы: размеры всех пролетов и стоек, характеристики сечений всех пролетов, т.е. ширина "b" и высота "h" сечения, ширина "bf" и толщина "hf" плиты, ширина опор "t".

#### Нагрузки:

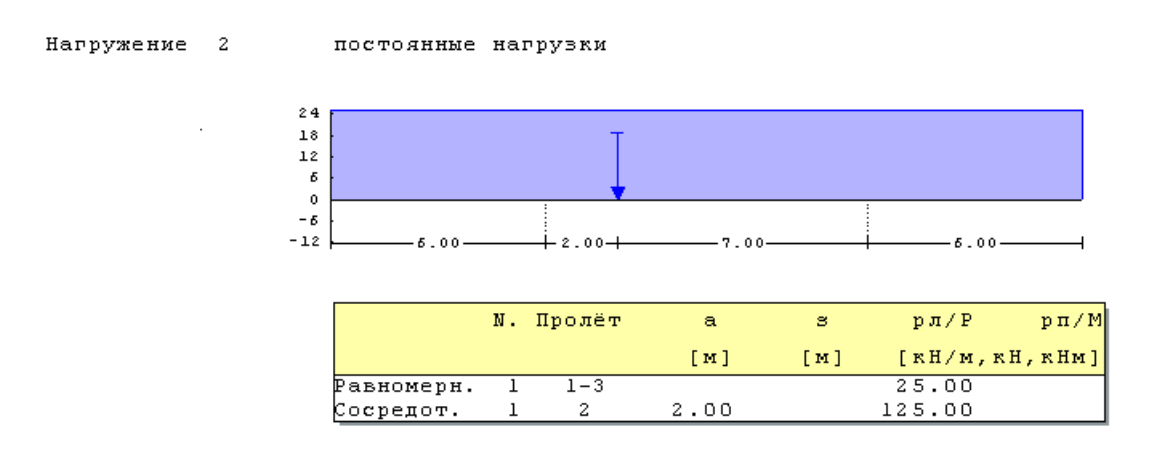

#### Внутренние силовые факторы:

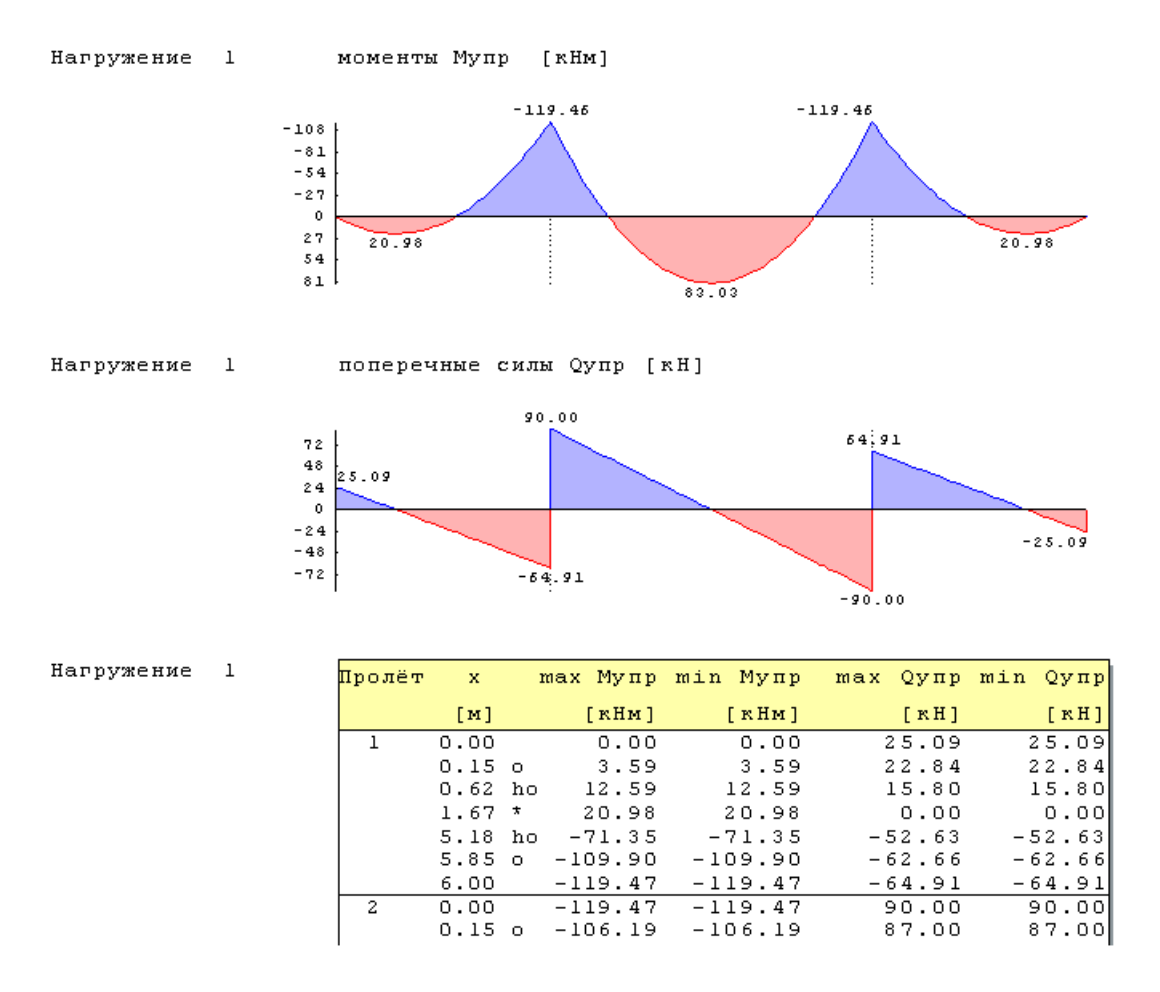

Для каждого нагружения выводятся характеристические максимальные и минимальные усилия в сечении Mупр и Qупр. Различие между максимальными и минимальными значениями возникает только для длительных и кратковременных нагрузок и связано с благоприятным и неблагоприятным распределением этих нагрузок по пролетам. Результаты выводятся на границах пролетов, на срезе опор (точки помечены "о"), на расстоянии рабочей высоты сечения от среза опор (точки помечены "hо") и в точках с максимальными значениями внутренних силовых факторов (точки помечены "\*"). Объем вывода может быть увеличен пользователем путем задания дополнительных точек.

Вывод расчетных сочетаний усилий аналогичен выводу результатов упругого расчета внутренних силовых факторов. При задании перераспределения опорных моментов выводятся РСУ как до перераспределения, так и после.

#### Расчёт по прочности Согласно ТКП EN 1992-1-1: Проект. ж/б конструкций Бетон С30/37, сталь (верх/низ/хом.) S500/S500/S400 Защитный слой Пролёт  $a_{\frac{1}{2},1}$  $a_{\frac{1}{2},\frac{1}{2}}$  $a_{\rm B}$  $a_n = e$  $a<sub>1</sub>$  $[CM]$  $[CM]$  $[MM]$  $[MM]$  $[MM]$ ₹  $38$  $38$  $30$  $4.6$  $4.5$  $4.5$  $\overline{2}$ 38 38  $30$  $4.6$ Пролёт  $\mathbf{1}$  $\bar{X}$ max M min M  $A_{\text{sh}}(I)$   $A_{\text{sh}}(I)$  $A$  s н  $A_{s}$ <sub>B</sub>  $[KHM]$  [CM2] [CM2]  $[CM2]$  $[$  M  $]$  $[ K H M ]$  $[CM2]$  $0.00$  $0.0$  $0.0$ 2.51  $0.00$ 2.51  $0.00$  $0.15$  0  $39.1$  $27.1$  $2.51$  $0.00$ 2.51  $0.00$  $203.4$  $8.25$ 138.3  $0.00$  $1.00$  $8.25$  $0.00$  $2.00$  $272.0$  176.9 11.09  $0.00$ 11.09  $0.00$  $2.01$  \*  $272.0$ 176.8 11.09  $0.00$ 11.09  $0.00$  $115.3$  $3.00$  $205.5$ 8.34  $0.00$ 8.34  $0.00$  $4.00$  $4.0 - 46.3$  $2.51$  $4.85$ 2.51 4.85  $4.85$  o  $-262.2$   $-273.3$ 11.79  $0.00$  $0.00$ 11.79  $5.00$  $-307.8 - 332.4$  $0.00$ 14.63  $0.00$ 14.63  $V_{\,z\,$ d $\,c}$  $V_{\mathfrak{r} \text{ d m a x}}$  $V_{e d}$ Vrds  $A<sub>s w</sub>$ /s  $\mathbf X$  $[M]$  $[KH]$  $[KH]$  $[KH]$  $[KH]$  $[CM2/M]$  $0.00$  $0.15$  0  $250.8$ 64.5  $250.8$ 592.2 3.96  $0.65 h0$ 182.7  $70.6$ 182.7  $580.1$  $3.96$  $1.00$  $136.0$  $78.6$  $136.0$ 575.9  $3.29$  $2.00$ 12.8 86.7  $3.29$ 78.8  $575.7$  $3.00$  $134.0$  $134.0$  $3.29$  $4.00$  $269.0$ 65.9  $269.0$  $561.4$  $6.02$  $4.29 h0$  $308.8$ 64.6 308.8  $580.1$ 6.69 541.3  $4.85$  o 383.7 64.6 383.7 6.66  $5.00$

Выводятся толщины защитных слоев "аз" снизу, сверху и сбоку и расстояния до центров тяжести арматурных слоев. В таблице расчета продольной арматуры выводятся значения максимальных моментов и расчетные значения площади арматуры, полученные из расчета по несущей способности (I), и окончательные, с учетом требований по ширине раскрытия трещин и минимальной арматуры.

Результаты расчета требуемой арматуры:

#### Конструирование арматуры:

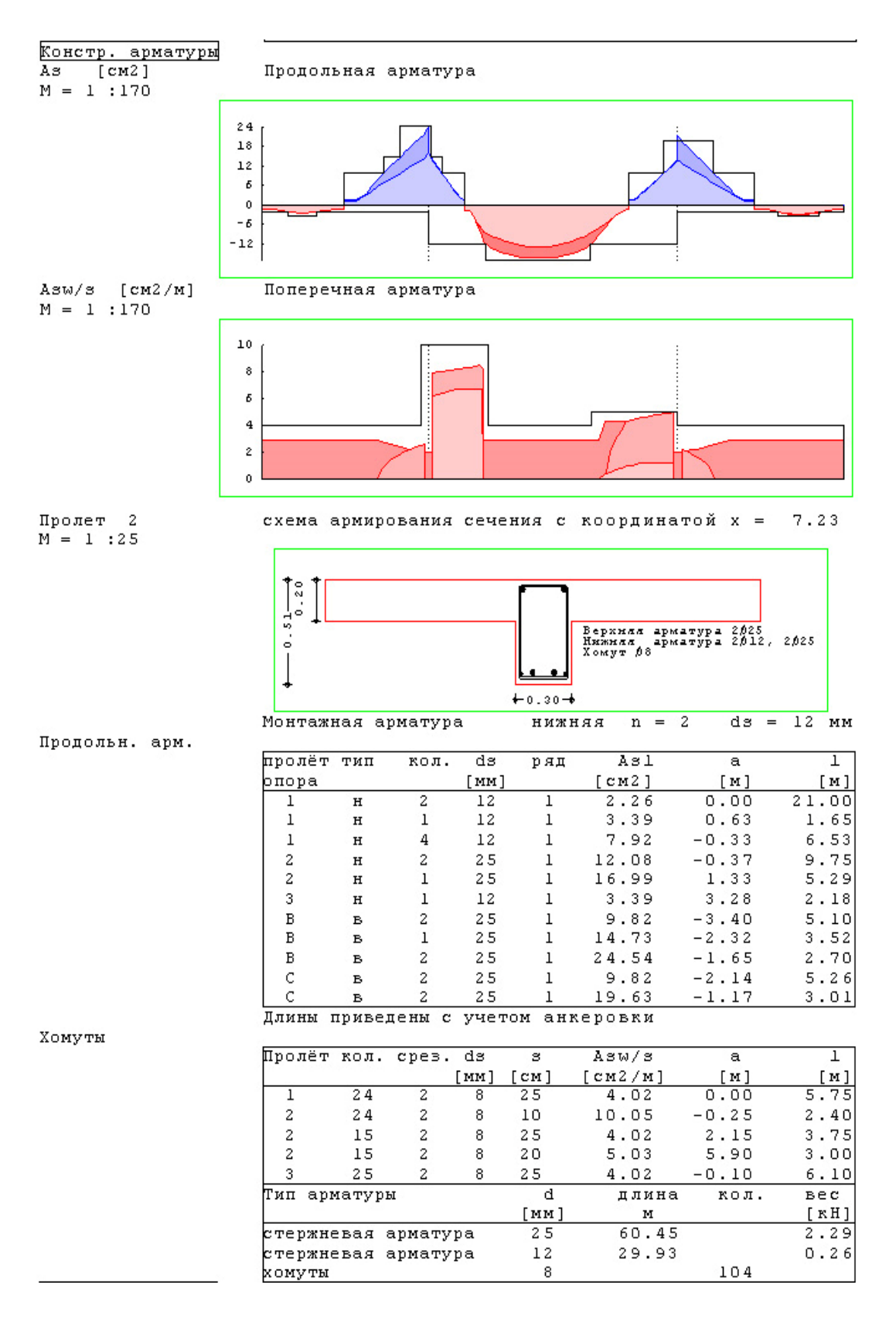

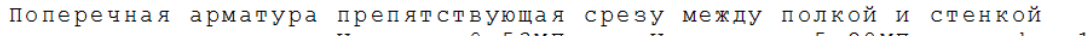

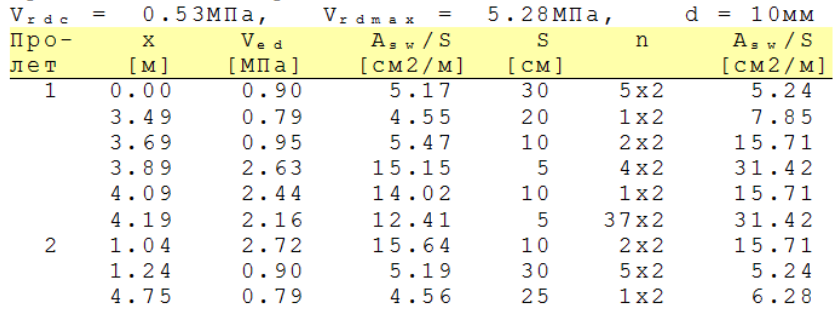

На графиках показаны распределения расчетных значений требуемой арматуры и результаты конструирования. Основная (более светлая) часть эпюры требуемой арматуры соответствует расчету по предельным состояниям несущей способности, а более темные добавки – результат расчета по эксплуатационной пригодности. Схемы армирования сечений выводятся для наиболее нагруженных сечений в пролетах и над опорами, а также в точках, заданных пользователем. В таблице продольной арматуры приведено количество, диаметры, длины и положение арматурных стержней. В таблице поперечной арматуры приведены диаметр и шаг хомутов, а также начальная координата и протяженность участков с постоянным шагом хомутов. Также приводится сводная таблица расхода арматуры.

#### Расчет ширины раскрытия трещин:

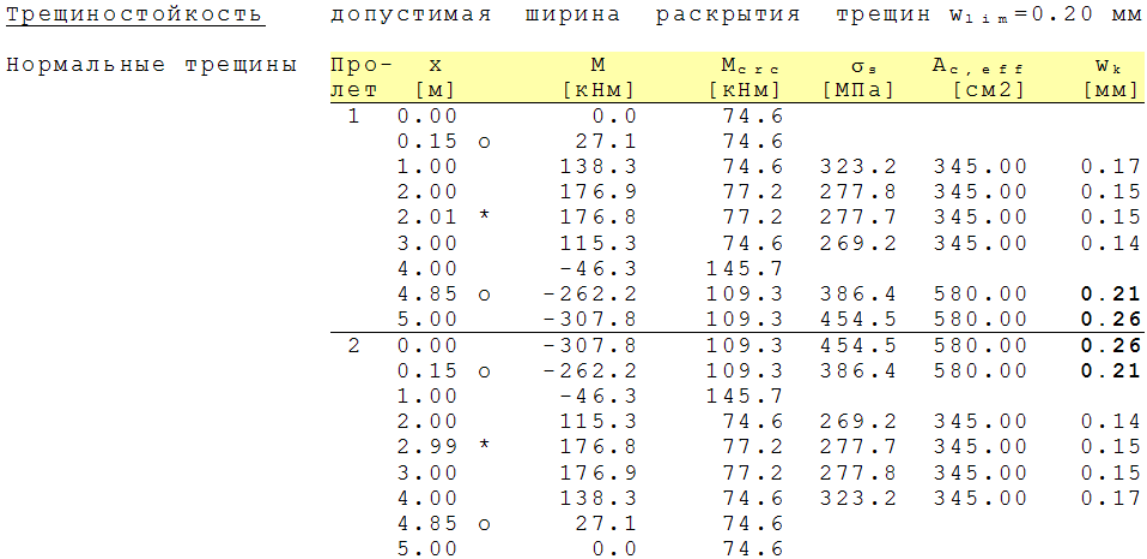

В таблицах приведены значения моментов, вычисленные для почти постоянных РСУ, моментов начала образования трещин и расчетная ширина их раскрытия в тех сечениях, где действующие усилия превосходят значения начала трещинообразования.

#### Расчет прогибов:

Прогибы [мм]  $M = 1 : 80$  $\mathbf{o}$  $\overline{\mathbf{2}}$  $\overline{4}$  $5.68$  $5.68$  $\frac{100/\rho_{\text{II}}}{[1/\text{m}]}$ Прогибы Пролет х  $\mathbb M$  $100/\rho_I$  $100/p$  $\bar{\mathsf{W}}$  $[1/m]$  $[KHM]$  $[1/m]$  $[M]$  $[MM]$  $\overline{\mathbb{1}}$  $0.00$  $0.0$  $0.00$  $0.00$  $0.00$  $0.00$  $1.00$ 138.4  $0.14$  $0.33$  $0.30$ 3.98 176.9  $0\,$ . 29  $2.00$  $0.18$  $0.28$ 5.67  $2.17$  \* 173.6  $0.18$  $0.29$  $0.28$ 5.68  $\ensuremath{\mathbf{3}}$  .  $0$   $0$  $0\,$  . 28  $0.24$ 115.3  $0.12$ 4.68  $4.00$  $-46.2$  $-0.05$  $0.00$  $-0.05$ 1.92  $-307.8$  $-0.38$  $-0.56$  $5.00$  $-0.58$  $0.00$  $\overline{2}$  $-307.8$  $-0.38$  $-0.58$  $0.00$  $-0.56$  $0.00$  $1.00$  $-46.2$  $-0.05$  $0.00$  $-0.05$ 1.92  $115.3$  $0.12$  $0.28$  $2 \cdot 00$  $0.24$ 4.68  $2.83$  \* 173.6  $\ensuremath{\text{o}}$  . 18  $0.29$  $\ensuremath{\mathbf 0}$  . <br> 28 5.68  $0$  . 28  $\,$  $3.00$ 176.9  $0.18$  $0.29$ 5.67  $4.00$ 138.4  $0.14$  $0.33$  $0.30$ 3.98  $0.00$  $5.00$  $0.0$  $0.00$  $0.00$  $0.00$ 

На графике и в таблице приведены расчетные значения прогибов. Кроме того, в таблице приведены расчетные значения моментов и кривизн нетреснувших сечений (I), полностью треснувших сечений (II) и результирующих значений.

- 1. ТКП EN 1992-1-1: Еврокод 2. Проектирование железобетонных конструкций – Часть 1-1. Общие правила и правила для зданий.
- 2. СТБ EN 1990-2007: Еврокод. Основы проектирования несущих конструкций.

# 310 - Сталежелезобетонная балка

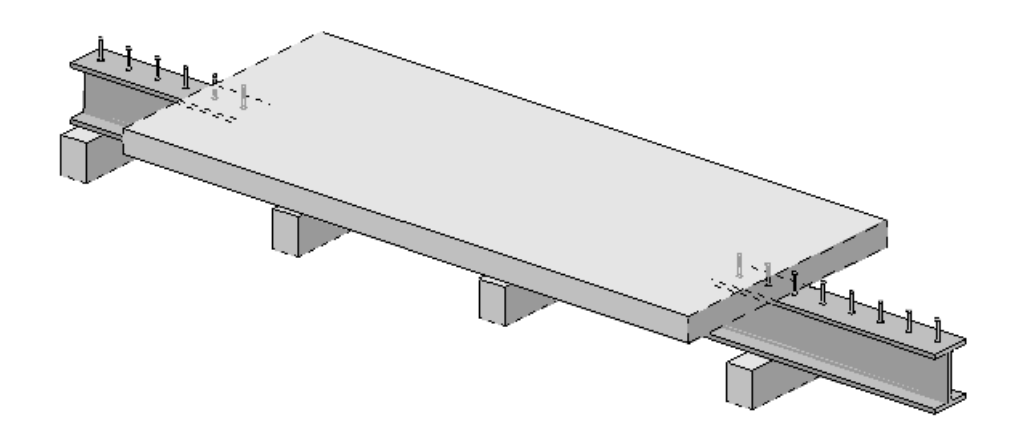

Программа предназначена для проектирования и расчёта многопролетной композитной балки, состоящей из стального двутавра и железобетонной плиты, согласно СТО «Сталежелезобетонные конструкции. Правила проектирования» [1]. Возможно задание шарниров и консолей. Могут задаваться распределённые и сосредоточенные нагрузки, а также температурные воздействия и осадки опор. Расчётные сочетания усилий определяются автоматически, согласно СП 20.13330.2016 "Нагрузки и воздействия" [2]. Возможен расчет с перераспределением усилий. Продольная арматура определяются на основе расчетов по прочности и трещиностойкости. При конструировании продольной арматуры подбираются диаметры продольных стержней и шаг их расположения в железобетонной плите. Производится расчет соединения стальной балки с железобетонной плитой с определением шага расположения гибких упоров.

## **1. Расчетная схема**

Расчётная схема представляет собой многопролетную неразрезную балку с консолями. Максимальное количество пролётов равно 10. Сечение балки задается в виде прокатного или сварного двутавра и железобетонной плиты с одинаковыми или различными свесами.

Пользователь может задать расчетную величину свесов железобетонной плиты, либо она будет рассчитана программой по правилам СП 266.1325800.2016 [1] или EN 1994-1-1:2005 на выбор.

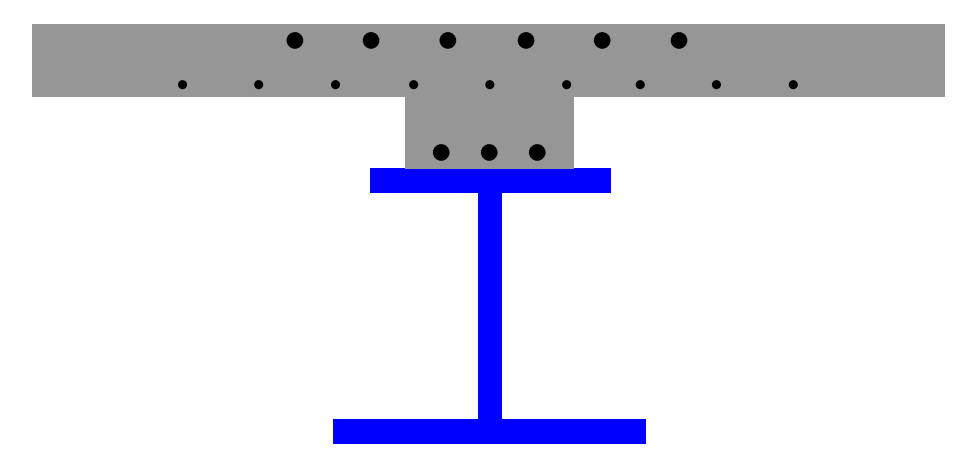

Рис.1. Пример сечения балки

Для концевых опор можно задавать упругое защемление. В опорах снизу и/или сверху могут учитываться примыкающие стойки, предусмотрен ввод вертикальных пружин в опорах. В пролётах можно задавать шарниры.

Модули упругости стали и железобетона принимаются согласно СП 16.13330.2011 [3] и СП 63.13330.2018 [4] в соответствии с заданным классом бетона по прочности.

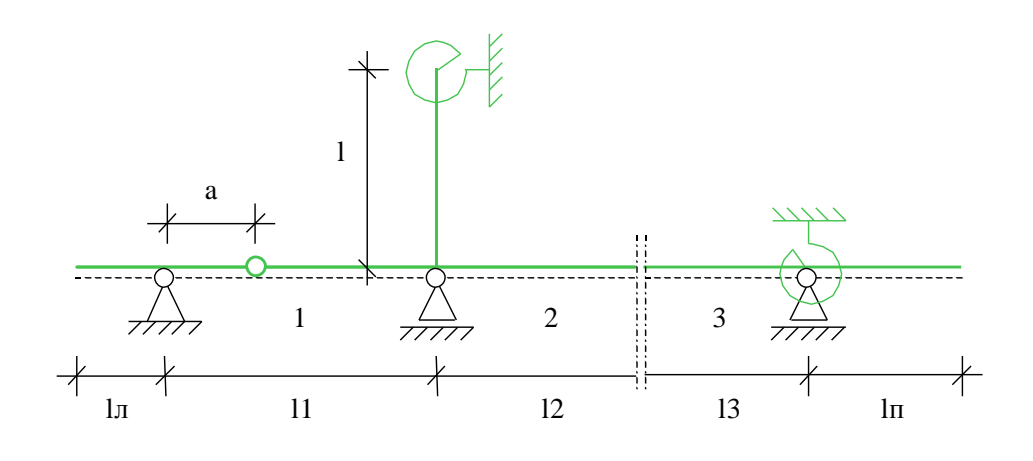

Рис.2. Пример расчётной схемы

#### **2. Нагружение**

Различаются постоянные, длительные, кратковременные и особые нагрузки. Возможен учет следующих нагрузок: равномерно распределенных, блочных, трапециевидных, нагрузок на перекрытие, сосредоточенных сил, сосредоточенных моментов, скачка температуры и смещения опор. Длительные и кратковременные нагрузки могут объединяться в группу несочетаемых нагрузок (нагрузки не могут действовать одновременно). Временная нагрузка может задаваться как знакопеременная нагрузка. В этом случае, в расчёте учитывается заданная нагрузка и нагрузка противоположного знака. Для временных нагрузок, действующих на нескольких пролетах, возможен учет неблагоприятного распределения нагрузки по пролетам.

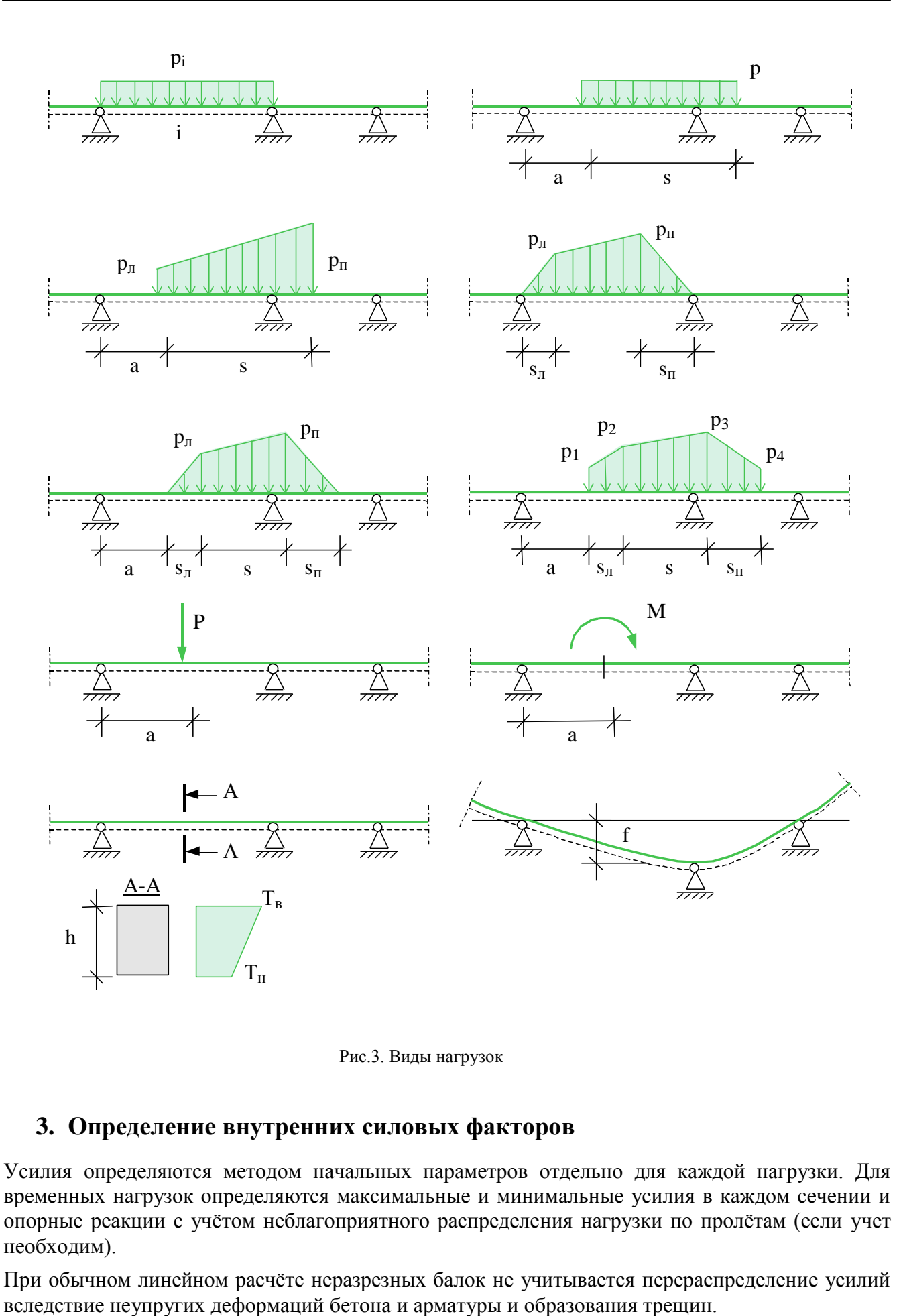

Рис.3. Виды нагрузок

#### **3. Определение внутренних силовых факторов**

Усилия определяются методом начальных параметров отдельно для каждой нагрузки. Для временных нагрузок определяются максимальные и минимальные усилия в каждом сечении и опорные реакции с учётом неблагоприятного распределения нагрузки по пролётам (если учет необходим).

При обычном линейном расчёте неразрезных балок не учитывается перераспределение усилий

Программа позволяет производить перераспределение усилий во внутренних опорах неразрезных балок согласно методу предельного равновесия. Перераспределение происходит путём добавления треугольных эпюр моментов с привлечением двух соседних с опорой пролётов. При перераспределении, опорный момент может быть уменьшен не более чем на 30%.

# **4. Конструирование продольной арматуры**

Программа поддерживает два варианта конструирования арматуры:

- подбор только верхней арматуры плиты. В этом случае, для каждого пролета, нижняя арматура плиты и ребра (если имеется)задается пользователем. Для каждой опоры программа рассчитывает требуемую по условиям прочности арматуру, проводится подбор арматуры и проверка условий трещиностойкости. Если последние не выполняются, производится наращивание требуемой арматуры до удовлетворения условий трещиностойкости. Длина арматурных прутков соответствует зоне растяжения верхних волокон плиты, с учетом условия прочности по наклонным сечениям и анкеровки.
- подбор верхней и нижней арматуры плиты. В этом случае, сначала, для каждого пролета, рассчитывается и подбирается нижняя арматура плиты по условиям прочности и трещиностойкости. Длина прутков нижней арматуры соответствует длине пролета с учетом анкеровки. Затем рассчитывается верхняя арматура плиты аналогично предыдущему пункту.

При подборе продольных стержней, учитываются все стандартные диаметры (6, 8, 10, 12, 14, 16, 18, 20, 22, 25, 28, 32, 36, 40). Предусмотрена возможность задать собственный список диаметров. Для каждого пролета можно задать, отдельно для верхней и нижней арматуры, максимальный шаг расположения стержней, минимальный и максимальный диаметры. При подборе арматуры, учитываются требования [4] по минимальным расстояниям между стержнями.

Расчет прочности и трещиностойкости проводится на основе диаграмм деформирования бетона, арматуры и конструкционной стали. Для сжатого бетона применяется одна из двух расчетных диаграмм, согласно [2], 6.1.20, 6.1.21. Для арматуры, в зависимости от ее класса, применяется двухлинейная или трехлинейная диаграмма, согласно [2], 6.2.14, 6.2.15. Для конструкционной стали применяется диаграмма типа Прандтля.

#### **5. Конструирование соединения стального профиля с железобетонной плитой**

Пользователь задает количество гибких упоров в ряду и их размеры. Программа рассчитывает погонные сдвигающие усилия на границе между стальной балкой и железобетонной плитой и несущую способность соединения в соответствии с [1]. Переменный шаг расположения рядов гибких упоров по длине балки подбирается из условия превышения их несущей способностью сдвигающих усилий.

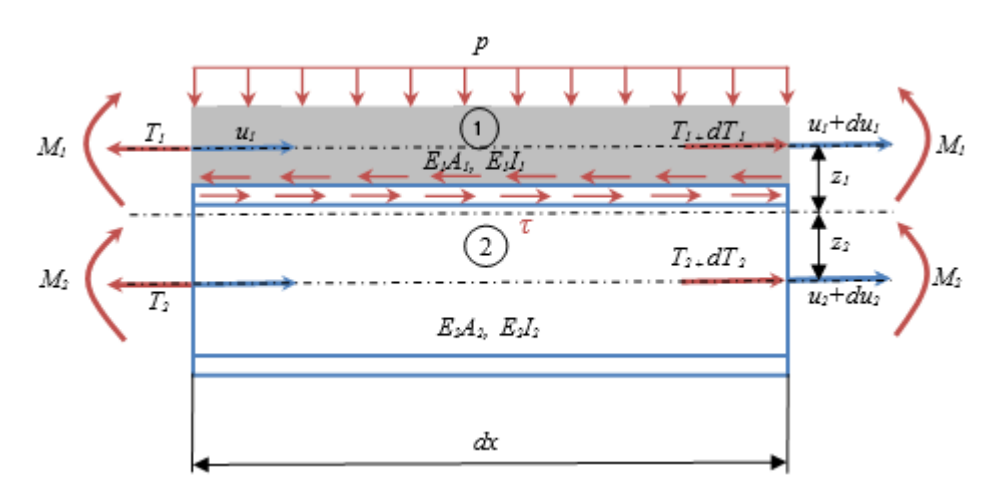

Рис. 4. Расчетная схема элемента балки с проскальзыванием

Для учета проскальзывания между стальным профилем и железобетонной плитой, балка рассматривается как двухслойная конструкция, в которой вертикальные перемещения слоев – w совпадают, а горизонтальные независимы, но при этом в горизонтальном направлении, между слоями, есть упругая связь, роль которой выполняют стад-болты. Уравнения равновесия для слоев и для элемента балки в целом имеют вид:

$$
\frac{dT_1}{dx} = \tau, \quad \frac{dT_2}{dx} = -\tau, \quad T_1 = E_1 A_1 \frac{dv_1}{dx}, \quad T_2 = E_2 A_2 \frac{dv_2}{dx},
$$
\n
$$
\frac{d^2 M}{dx^2} = p, \quad M = E_1 I_1 \frac{d^2 w}{dx^2} + E_2 I_2 \frac{d^2 w}{dx^2} + z_2 T_2 - z_1 T_1
$$

Для определения связи распределенных тангенциальных усилий  $\tau$  с характеристиками стадболтов рассмотрим фрагмент балки с одним из них.

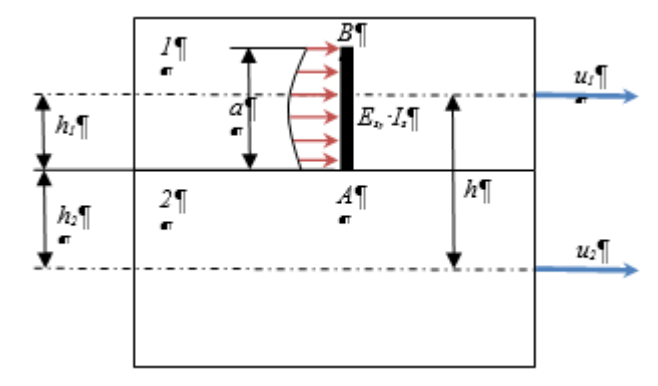

Перемещение точки B относительно точки A со слоем 2:

$$
u_{B_2}=u_2-\frac{dw}{dx}(h_2+a),
$$

перемещение точки B со слоем 1:

$$
u_{B_1}=u_1+\frac{dw}{dx}(h_1-a),
$$

перемещение точки В относительно точки A, обусловленные деформацией стад-болта:

$$
\Delta u_B = u_{B_1} - u_{B_2} = u_1 - u_2 + \frac{dw}{dx}h.
$$

Перемещение точки B относительно точки A как консольного стержня, нагруженного некоторой силой P определяется соотношением:

$$
\Delta u_B = k_s \frac{P a^3}{E_s I_s},
$$

в котором коэффициент  $\bm{k_{s}}$ , зависящий от распределения нагрузки по длине стад-болта, определяется экспериментально. Обозначив количество стад-болтов на единицу длины стержня через *r*, получаем:

$$
\tau = P \cdot r = K \cdot \Delta u_B, \quad \text{rate } K = \frac{E_S I_S r}{k_S a^3}.
$$

Это соотношение замыкает систему уравнений в перемещениях, принимающую вид:

$$
E_1 A_1 \frac{d^2 u_1}{dx^2} - K u_1 + K u_2 - K h \frac{dw}{dx} = 0,
$$
  
\n
$$
E_1 A_1 \frac{du_1}{dx} + E_2 A_2 \frac{du_2}{dx} = 0,
$$
  
\n
$$
(E_1 I_1 + E_2 I_2) \frac{d^4 w}{dx^4} - E_1 A_1 z_1 \frac{d^3 u_1}{dx^3} + E_2 A_2 z_2 \frac{d^3 u_2}{dx^3} = p.
$$

Решение уравнения 7-го порядка, помимо характерных для растяжения-сжатия и изгиба полиномиальных функций, соответствующих нулевым корням характеристического уравнения, содержит экпоненциальные решения с показателем

$$
\varkappa = \sqrt{K \frac{(\varepsilon_1 A_1 + \varepsilon_2 A_2) \varepsilon_I}{\varepsilon_1 A_1 \varepsilon_2 A_2 (\varepsilon_1 I_1 + \varepsilon_2 I_2)}},
$$
где *EI* – полная жесткость составного сечения.

Последние описывают краевой эффект, благодаря которому, слои, под действием тангенциальных усилий, постепенно включаются в совместную работу на изгиб.

#### **7. Вывод результатов**

Вывод состоит из следующих частей: расчетная схема, нагрузки, результаты расчета внутренних силовых факторов, расчетные сочетания усилий, результаты расчета требуемой арматуры и конструирование арматуры, расчет и конструирование соединения стальной балки с железобетонной плитой. Вывод любой из этих шести частей можно разрешать или отменять флажками управления выводом. Помимо вывода числовых значений, предусмотрен и вывод графики.

#### Расчетная схема:

 $M = 1 : 90$ 

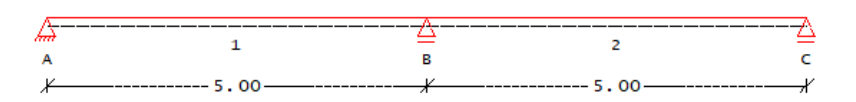

#### $M = 1 : 90$

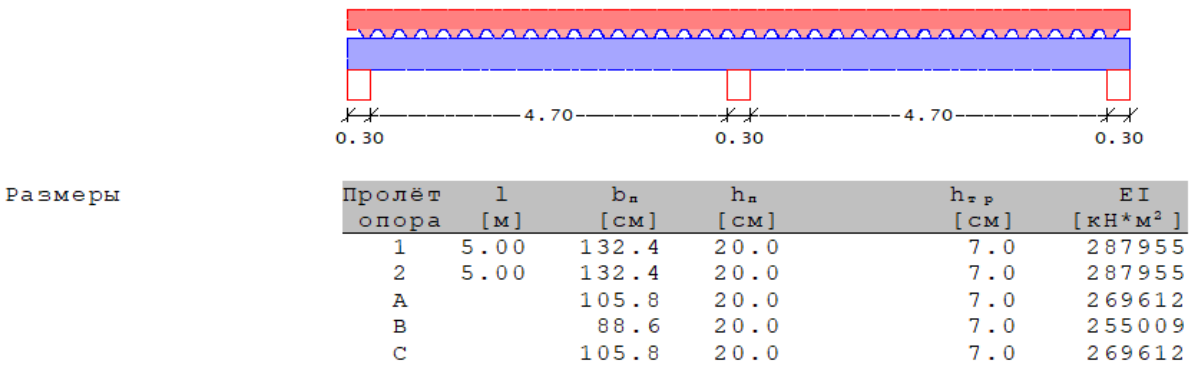

Здесь выводятся основные геометрические параметры системы: размеры всех пролетов и стоек, характеристики сечений всех пролетов, т.е. расчетная ширина "b" и высота "h" плиты, ширина опор "t".

#### Нагрузки:

Нагружение 2

постоянные нагрузки

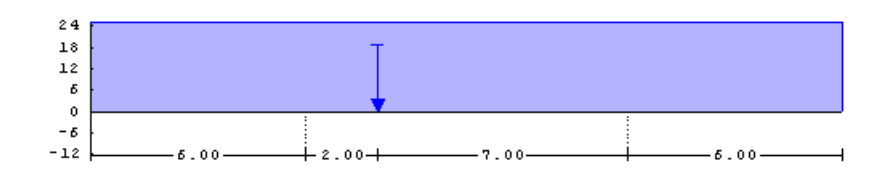

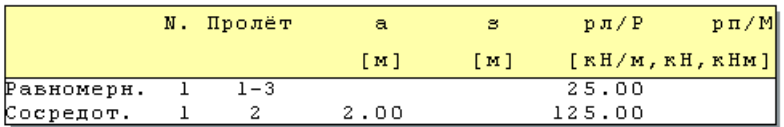
#### Внутренние силовые факторы:

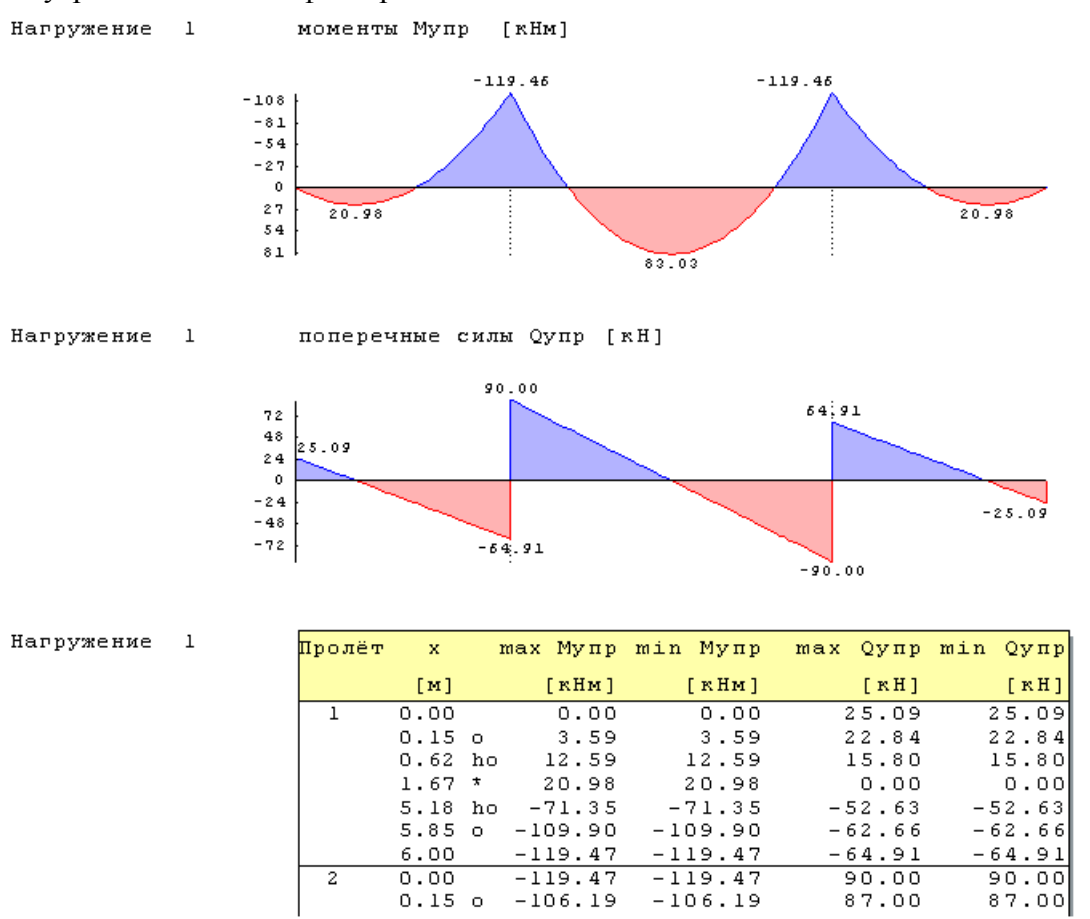

Для каждого нагружения выводятся характеристические максимальные и минимальные усилия в сечении Mупр и Qупр. Различие между максимальными и минимальными значениями возникает только для длительных и кратковременных нагрузок и связано с благоприятным и неблагоприятным распределением этих нагрузок по пролетам. Результаты выводятся на границах пролетов, на срезе опор (точки помечены "о"), на расстоянии рабочей высоты сечения от среза опор (точки помечены "hо") и в точках с максимальными значениями внутренних силовых факторов (точки помечены "\*"). Объем вывода может быть увеличен пользователем путем задания дополнительных точек.

Вывод расчетных сочетаний усилий аналогичен выводу результатов упругого расчета внутренних силовых факторов.

Результаты расчета требуемой арматуры:

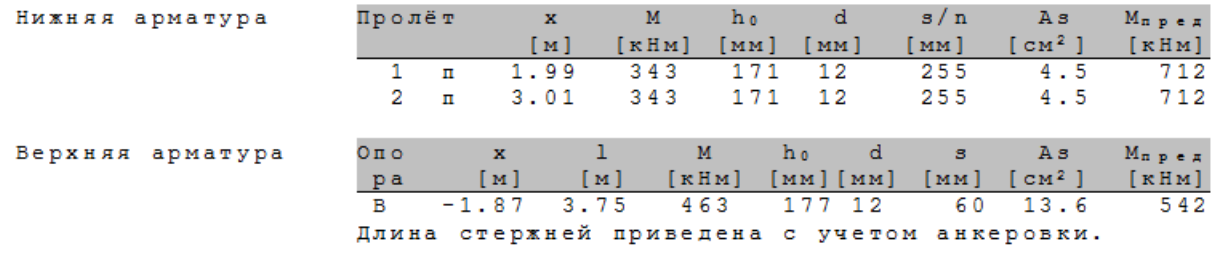

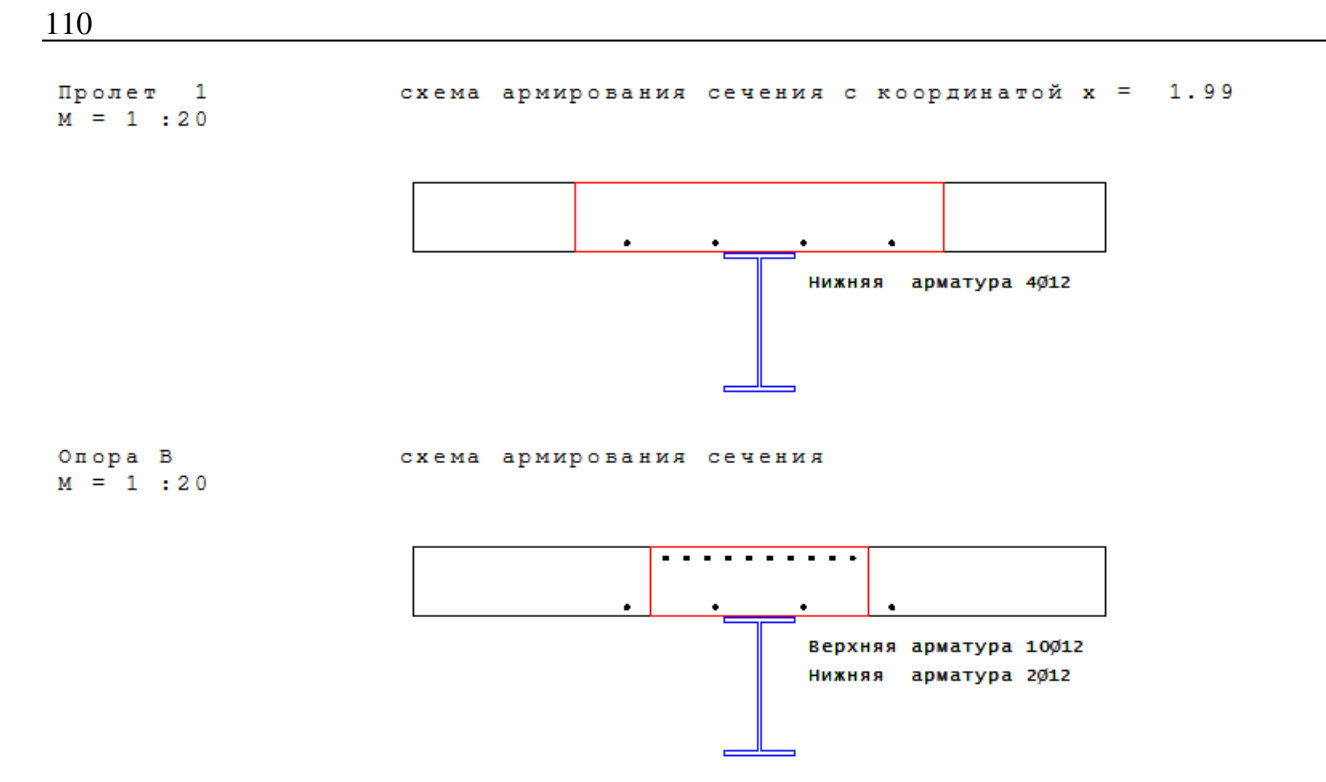

В таблице расчета продольной арматуры выводятся значения максимальных моментов и расчетные значения площади арматуры. Красными линиями на схеме армирования отмечена зона эффективного сечения в соответствии с п. 4.4.4.9 СП 266.1325800.2016 [1] или п. 5.4.1.2 EN 1994- 1-1:2005, в зависимости от выбора пользователя.

Конструирование соединения стального профиля и железобетонной плиты:

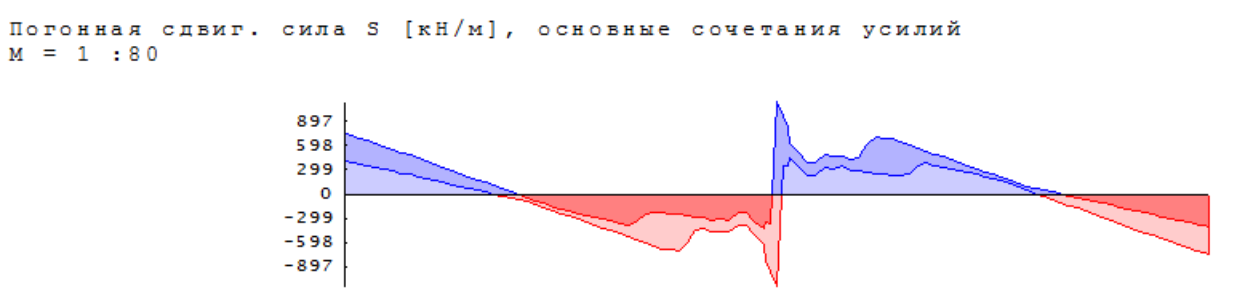

#### Соединение плиты

со стальным профилем с помощью гибких упоров диаметром 20мм и длиной 120мм по 3 упора в ряду. Расчетное сопротивление стали упоров  $R_y = 350$ МПа

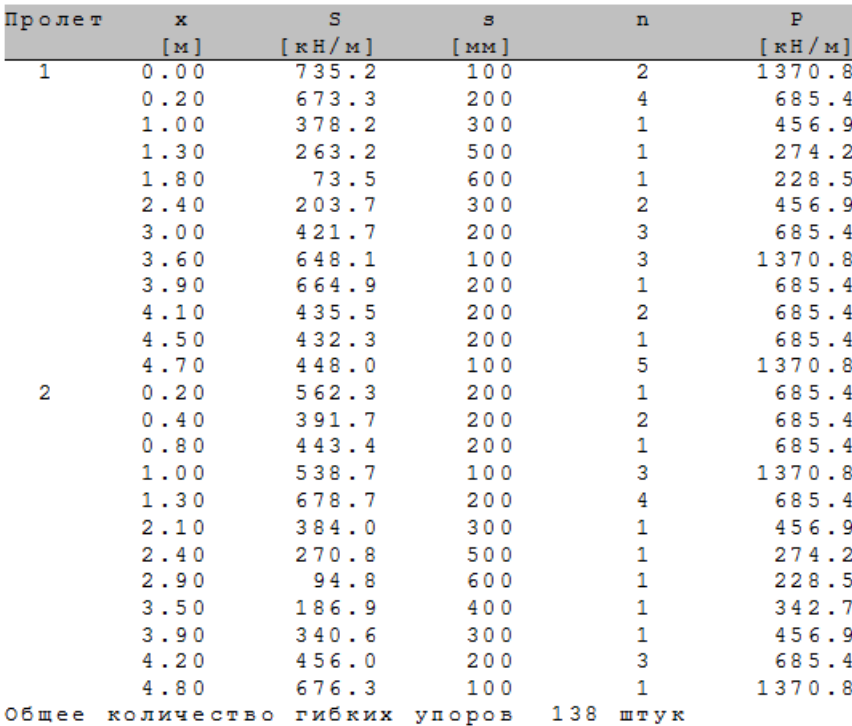

Несущая способность гибких упоров Р [кН/м]  $M = 1 : 80$ 

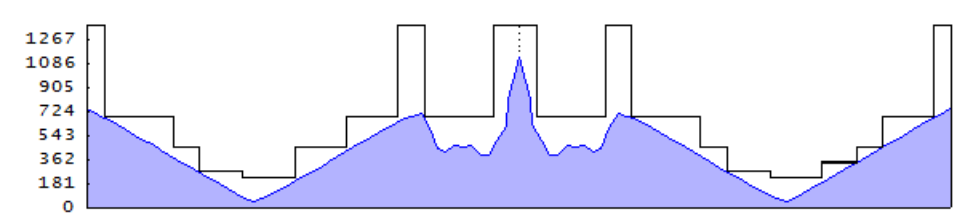

Скема установки  $M = 1 : 80$ 

гибких упоров и эффективная ширина плиты

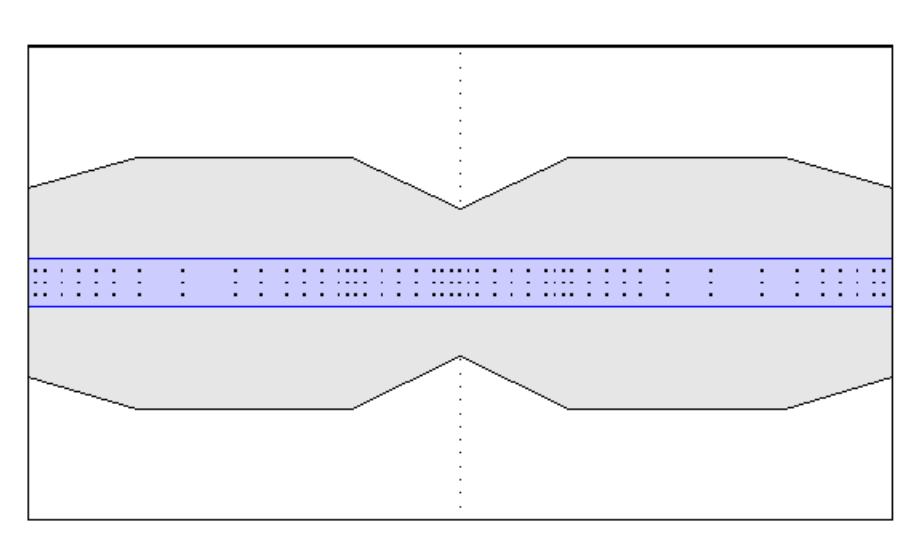

На первом графике показано распределения сдвигающей силы по длине балки. Далее приводятся результаты расчета шага расположения рядов гибких упоров в табличном виде и эскиз, иллюстрирующий эту таблицу, на котором отображается и расчетная ширина плиты.

112

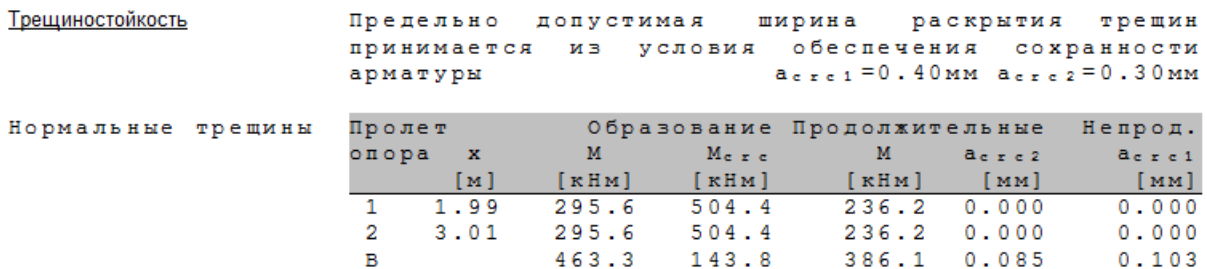

В таблице приведены значения внутренних силовых факторов, вычисленные для расчета продолжительного и непродолжительного раскрытия трещин, соответствующие усилия, необходимые для образования трещин, и расчетная ширина их раскрытия в тех сечениях, где действующие усилия превосходят значения начала трещинообразования.

В результате расчёта с учётом проскальзывания между стальным профилем и железобетонной стеной, если такой расчёт был запрошен пользователем, меняется жесткость конструкции и, в общем случае, происходит перераспределение внутренних усилий.

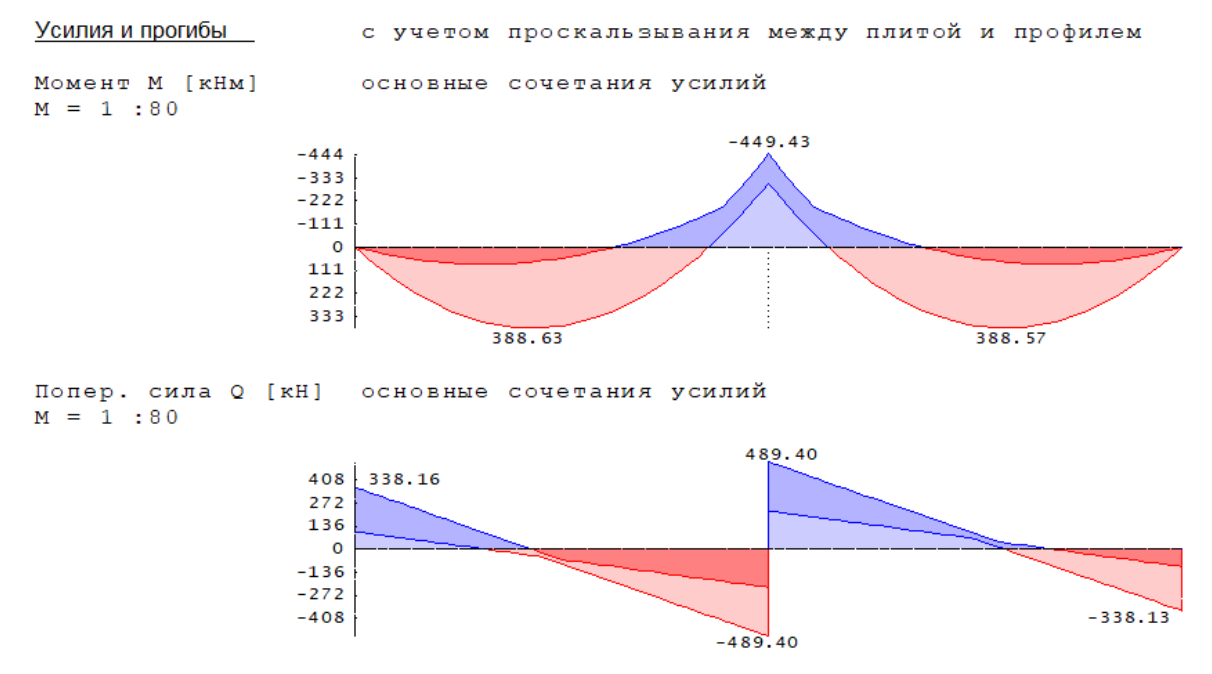

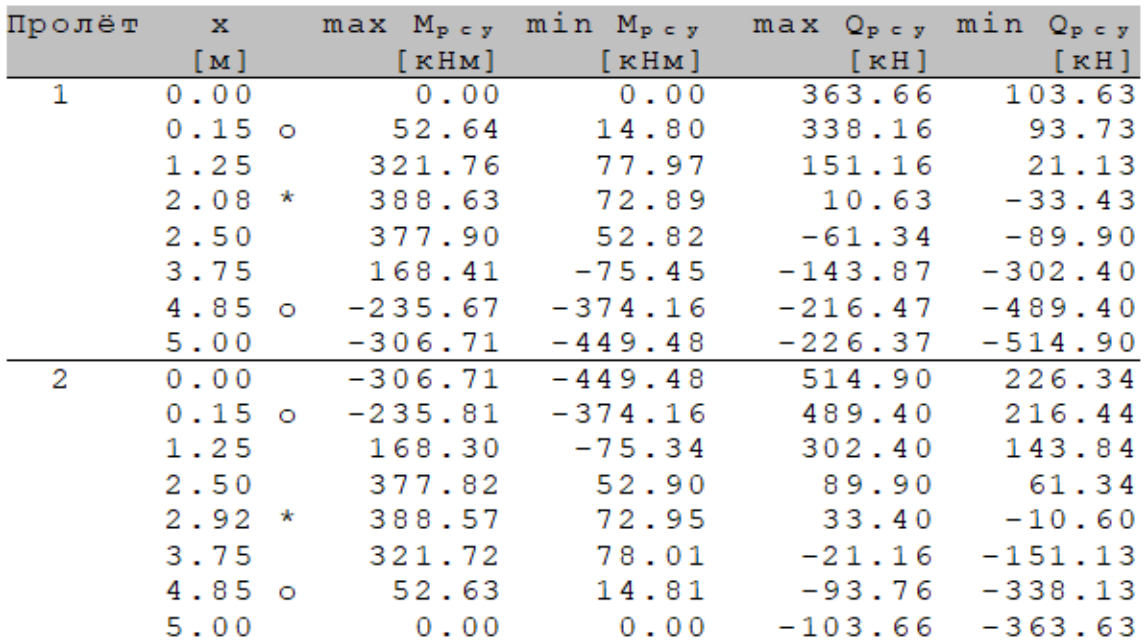

Кроме того, выводятся продольные усилия и моменты в железобетонной плите и стальном профиле:

Момент в плите [кНм] основные сочетания усилий  $M = 1 : 80$  $-37.32$  $-21$  $\mathbf{o}$  $21$  $42$ 63 84 105  $115.17$  $115.15$ Момент в проф. [кНм] основные сочетания усилий  $M = 1 : 80$  $-405.52$  $-332$  $-249$  $-166$  $-83\,$  $\overline{\mathbf{0}}$ 83 166  $217.00$  $216.96$ Сила в плите [кН] основные сочетания усилий  $M = 1 : 80$  $-20.46$  $-27$  $\mathbf{o}$ 27 54 81 108 135  $162$ 171.79 171.81

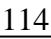

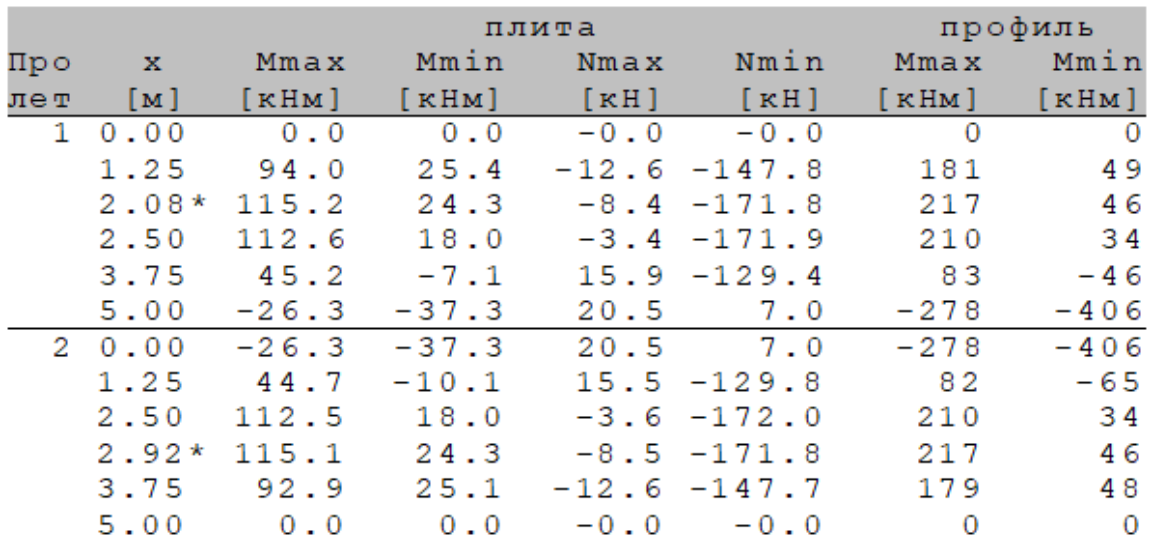

Распределение нормальных и касательных напряжение в стальном профиле по длине балки выводятся для контроля его несущей способности.

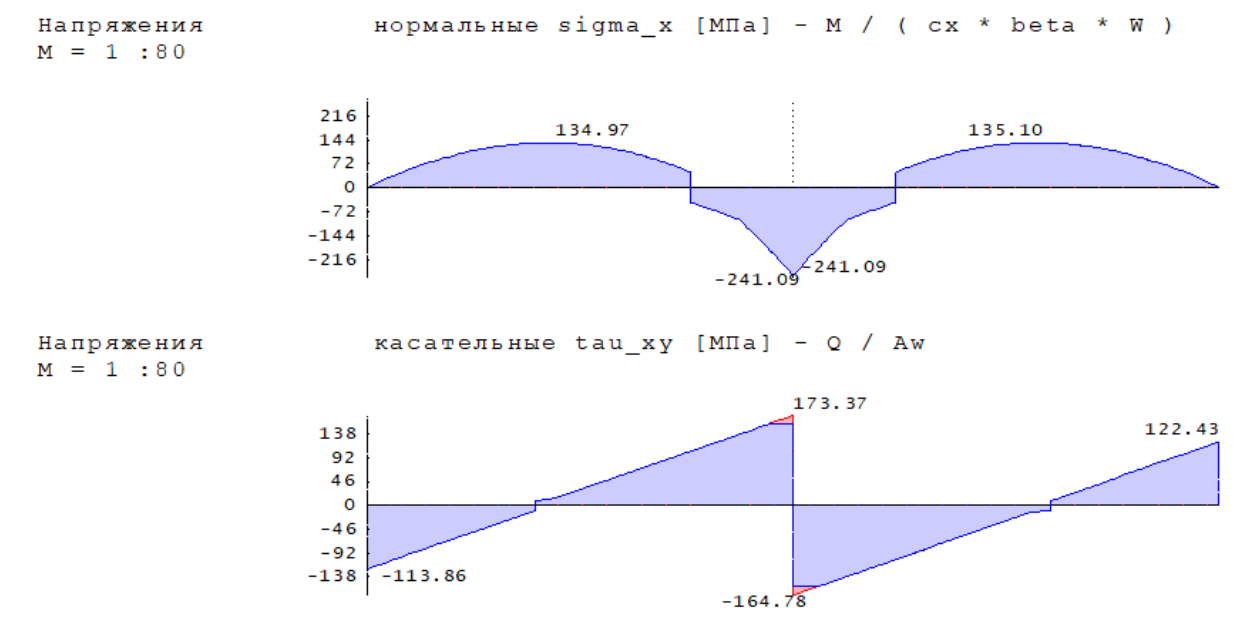

Красные зоны на графиках напряжений показывают места, где превышено соответствующее расчетное сопротивление стали профиля.

Учёт проскальзывания между стальным профилем и железобетонной плитой изменяет расчётную жёсткость конструкции, что в свою очередь влияет на результаты расчёта прогибов: Прогибы [мм]  $M = 1 : 80$  $\circ$ <u>ර. රට</u>  $\overline{\mathbf{c}}$ 4  $\overline{6}$ 8  $8.21$  $8.23$ Прогибы минимальные максимальные  $M = 100/r$ Пролет х  $\overline{\mathbf{w}}$  $M = 100/r$  $\overline{\mathbf{w}}$  $\begin{bmatrix} \mathbf{M} \end{bmatrix}$ [ $KHM$ ] [ $1/M$ ]  $[MM]$ [ $KHM$ ] [ $1/M$ ]  $[MM]$  $0.0 - 0.00$ <br>67.5 -0.08  $0.0 - 0.00$ <br>255.0 - 0.27  $0.00$  $0.00$ 1.  $0.00$  $0.00$ <br> $0.80$ 1.25 6.31  $52.8 - 0.08$  $301.1 - 0.34$  $2.28*$  $0.55$  $8.21$  $2.50$  $41.3 - 0.07$  $0.38$  $291.6 - 0.33$  $8.12$  $109.1 -0.19$ <br>-291.8 0.38  $-78.7$  0.03  $-0.72$ 3.75 4.80  $5 \cdot 00$  $-292.4$  $0.41$  $-0$  ,  $0\,0$  $-291.8$  $0.00$  $-291.8$  0.44  $-0.00$   $-292.4$  0.44  $\overline{2}$  $0.00$  $0.00$ 1.25  $-78.3$  0.14  $-0.72$  $108.7 - 0.05$ 4.81  $291.3 - 0.26$  $2.50$ 41.6 0.00 0.39  $8.14$  $2.72*$  $53.1 - 0.01$  $0.55$  $300.8 - 0.27$  $8.23$  $0.81$  $67.6 - 0.02$  $254.9 - 0.24$  $3.75$ 6.33

При выборе расчёта с учётом проскальзывания, в разделе управления выводом результатов имеется возможность выбора дополнительных графиков: горизонтального смещения слоев (профиля и ж/б плиты) на поверхности контакта и сдвигающего усилия между ними. Поскольку эти графики не имеют отношения к прочности конструкции, а приводятся для иллюстрации эффекта, выводится результат только для одного РСН – того, которое оказывается первым. Обычно это сочетание постоянных нагрузок и переменных, приложенных к левому пролету.

 $5.00$ 

 $0.0 - 0.01$ 

 $0.00$ 

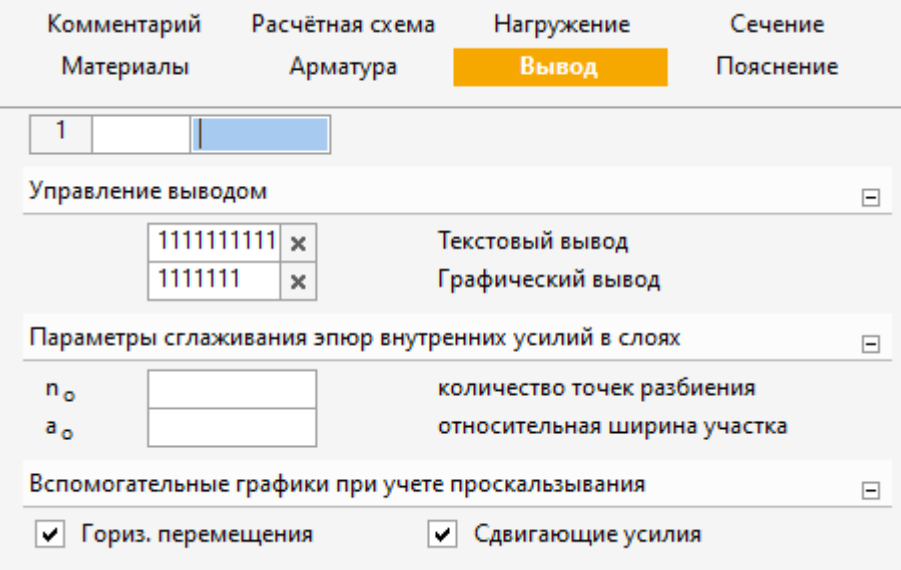

 $0.0 - 0.04$ 

 $0.00$ 

горизонтальные v1, v2 [мкм] на поверхности сдвига Перемещения  $M = 1 : 80$ 

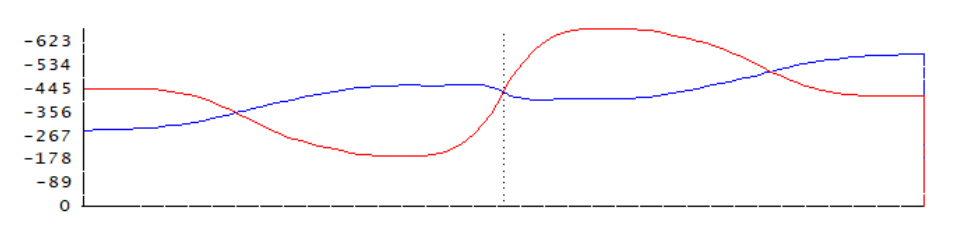

между профилем и плитой [кН/м] Сдвигающие усилия  $M = 1 : 80$ 

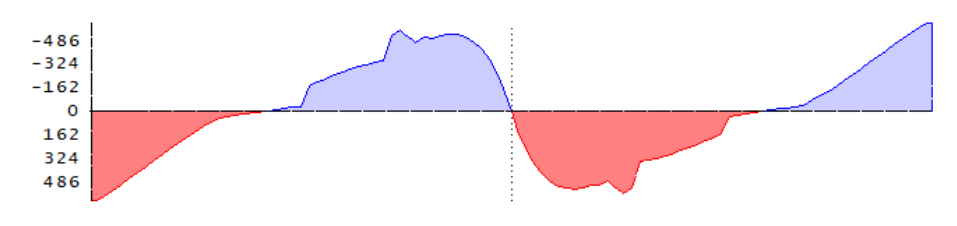

## **Литература**

- 1. СП 266.1325800.2016 Конструкции сталежелезобетонные. Правила проектирования. – М.: 2016.
- 2. СП 20.13330.2016 «СНиП 2.01.07-85\* Нагрузки и воздействия».
- 3. СП 16.13330.2017: Стальные конструкции. Актуализированная редакция СНиП II-23-81\*. – М., 2017.
- 4. СП 63.13330.2018 «СНиП 52-01-2003 Бетонные и железобетонные конструкции. Основные положения».

# 313 – Расчет ж/б балки по огнестойкости

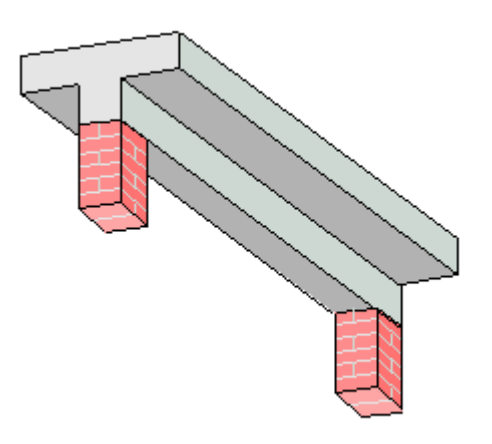

Программа предназначена для расчёта по огнестойкости однопролетной железобетонной балки согласно СП 468.1325800.2019 [1] и СП 63.13330.2018 [2]. Температурное поле в сечении балки при огневом воздействии определяется путем решения задачи нестационарной теплопроводности с учетом зависимости теплофизических характеристик бетона от температуры. Проводятся проверки прочности при действии изгибающего момента и поперечной силы. Проверка прочности при действии изгибающего момента производится на основе диаграмм деформирования сжатого бетона и арматуры с учетом коэффициентов условий работы, зависящих от температуры. Предусмотрен учет продольной силы. В случае статически неопределимой балки, проводится нелинейный расчет усилий, приводящий к перераспределению изгибающего момента.

#### **1. Расчетная схема и сечение**

Расчетная схема балки представляет собой стержневой элемент, имеющий шарнирные или абсолютно жесткие закрепления краев. Рассматриваются балки прямоугольного и таврового сечений (рис.1).

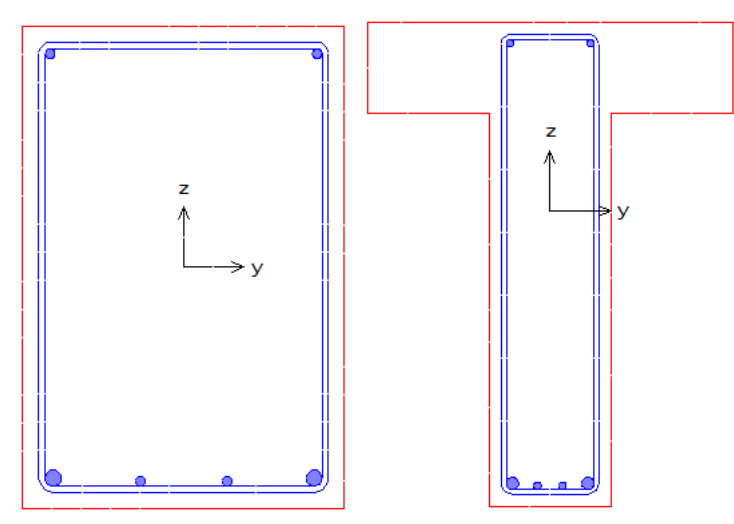

Рис.1. Виды сечений

Продольная арматура располагается у верхней и нижней сторон сечения. Задаются диаметры крайних и промежуточных стержней арматурного слоя, а также - число промежуточных стержней. Отсутствие ввода диаметра крайних стержней воспринимается как отсутствие арматуры. Предусмотрено задание дополнительных рядов стержней. Для каждого ряда стержней задаются координаты начала и конца отрезка, на котором размещаются арматурные стержни. Для удобства ввода рядов стержней применяется система координат (*Y*,*Z*) с началом в левой точке нижней стороны сечения. Ось *Y* направляется вправо по нижней стороне сечения, а ось Z вверх по левой стороне прямоугольного сечения или по левой стороне ребра таврового сечения. Задаются число стержней в ряду и диаметр стержней. Данный ввод может применяться при двухрядном размещении стержней верхней или нижней арматуры, а также при размещении стержней в свесах полки таврового сечения. Предусмотрен контроль расстояния между арматурными стержнями.

Поперечная арматура вводится путем задания диаметра хомутов, числа ветвей хомутов и шага хомутов по длине балки.

Предусмотрено задание различных значений толщины защитного слоя бетона сверху, снизу и сбоку. Толщина защитного слоя определяется как расстояние от грани балки до поперечной арматуры.

### **2. Нагрузки**

Согласно [1], расчет по огнестойкости проводится для наиболее неблагоприятного сочетания нормативных постоянных и длительных нагрузок.

Возможно задание нагрузки, равномерно распределенной по всей длине балки, а также задание сосредоточенных поперечных сил и/или сосредоточенных моментов. Точка приложения сосредоточенной нагрузки определяется по расстоянию *x* от левого края балки. Положительные направления нагрузок показаны на рис.2.

Предусмотрено задание продольной силы  $N$ . Величина продольной силы принимается положительной при сжатии.

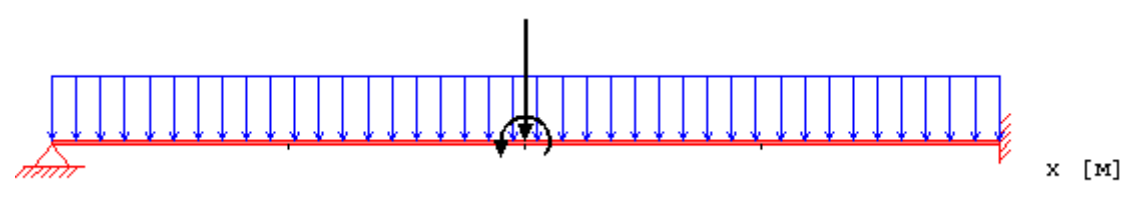

Рис. 2. Положительные направления нагрузок

### **3. Материалы**

Класс бетона и класс арматуры принимаются согласно [2]. Расчет проводится для бетонов до класса В55 включительно. Диаграммы деформирования бетона и арматуры при нормальной температуре приведены на рис. 3, 4. По горизонтальной оси откладывается значение деформации в промилле (1 ‰=0.1%=0.001). Отрицательные значения соответствуют деформации сжатия.

Расчетные сопротивления материалов при нагреве определяются по формулам [1]:

$$
R_{_{bnt}} = R_{_{bn}} \gamma_{_{bt}}
$$

$$
R_{_{snt}} = R_{_{sn}} \gamma_{_{st}}
$$

Значения коэффициента условий работы бетона  $\gamma_{_{bt}}$  принимаются по таблице 5.1 [1], параметры

диаграммы для бетона  $\, \mathcal{E}_{b1}, \mathcal{E}_{b2} \,$  - по таблице 5.5 [1]. Значения коэффициента условий работы

арматуры  $\gamma_{st}$  принимаются по таблице 5.6 [1]. Предельная деформация арматуры  $\epsilon_{s2}$ 

принимается равной 25 <sub>‰</sub> при 20°С ≤ Т ≤ 200°С и равной 50 <sub>‰</sub> при Т ≥ 500°С . При

 $200^{\circ}$ *C* <  $T$  < 500 $^{\circ}$ *C* предельная деформация  $\delta_{s2}$  определяется интерполяцией.

В программе возможен табличный вывод коэффициентов для заданного вида заполнителя в бетоне и класса арматуры.

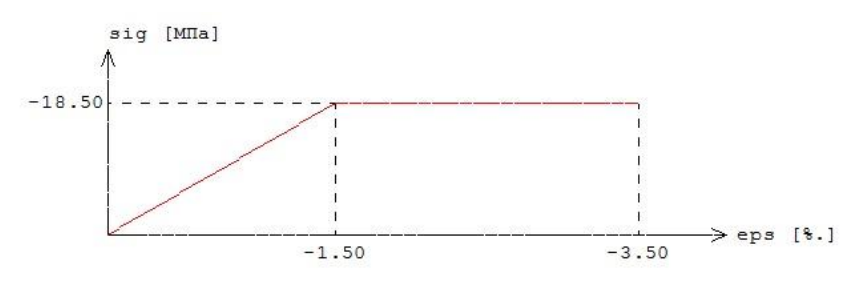

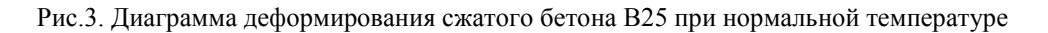

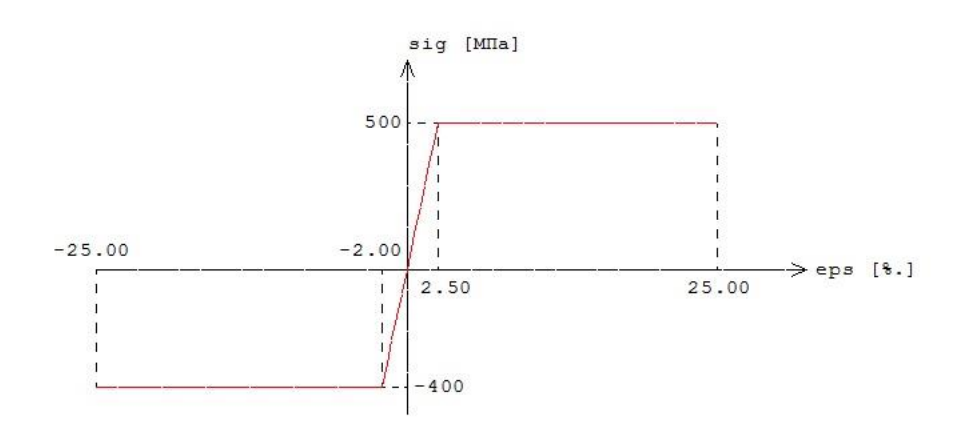

Рис.4. Диаграмма деформирования арматуры А500 при нормальной температуре

#### **4. Расчет по огнестойкости**

Огнестойкость элемента характеризуется периодом времени (в минутах) от начала пожара до момента возникновения предельного состояния элемента. Для несущих элементов предельным состоянием по огнестойкости является состояние, при котором происходит потеря несущей способности. Предельное состояние наступает тогда, когда предельные усилия становятся равными расчетным усилиям. В программе строится зависимость коэффициента запаса прочности  $\gamma_u$  от времени. Предел огнестойкости определяется по моменту времени, при котором  $\gamma_u=1$ .

#### **4.1 Определение температурного поля**

Для определения предела огнестойкости, необходимо рассчитать температурное поле в сечении элемента от огневого воздействия. Температурное поле  $T(y, z, t)$  определяется на основе уравнения нестационарной теплопроводности:

$$
\frac{\partial}{\partial y}(\lambda \frac{\partial T}{\partial y}) + \frac{\partial}{\partial z}(\lambda \frac{\partial T}{\partial z}) = c\rho \frac{\partial T}{\partial t}
$$

Здесь  $\lambda$  - коэффициент теплопроводности,  $\ell$  - удельная теплоемкость,  $\rho$  - плотность материала. При расчете температуры в сечении элемента не учитывается наличие арматуры.

Коэффициент теплопроводности бетона в [Bт/(м<sup>°</sup>C)] определяется по следующим формулам  $(cM.[1], 6.3):$ 

- $\lambda = 1.2\!-\!0.00035T$  ;
- $\lambda = 1.14$ —0.00055 $T$  .

Удельная теплоемкость бетона в [Дж/(кг<sup>о</sup>с)] на силикатном или карбонатном заполнителе равна  $c = 710 + 0.83T$ . В программе предусмотрен учет влажности бетона согласно [4], при котором зависимость удельной теплоемкости от температуры характеризуется пиковым значением при  $115^{\circ}C$ , равным 1470 и 2020 при влажности 1.5% и 3% соответственно.

Огневое воздействие характеризуется зависимостью температуры среды от времени, отсчитываемого от начала пожара. Согласно [3], при стандартном пожаре, принимается следующая зависимость температуры среды от времени:

 $T_0 = 20 + 345 \lg(8t + 1)$ , где  $t$  - время в мин.

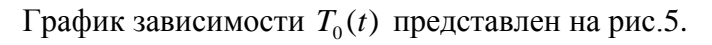

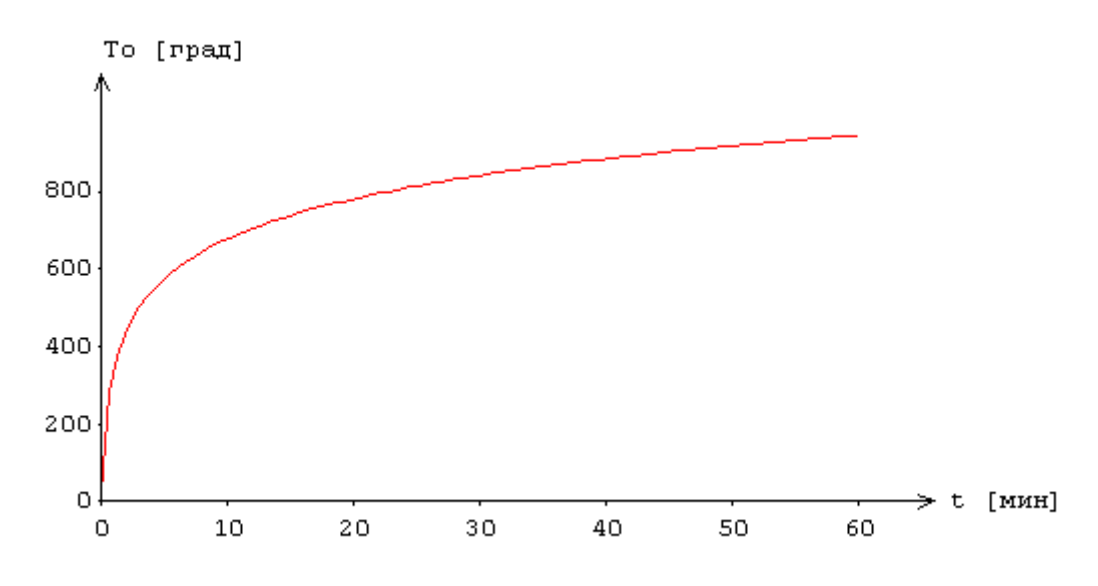

Рис.5. Зависимость температуры среды от времени

В случае прямоугольного сечения, рассматривается трехсторонний нагрев (нагрев всех сторон сечения, кроме верхней). В случае таврового сечения, рассматривается либо трехсторонний нагрев (нагрев сторон ребра и нижних сторон полки), либо односторонний нагрев (нагрев верхней стороны полки).

Температурная задача решается конечноразностным методом. Производная  $\frac{\partial T}{\partial t}$  заменяется *T* д õ

разностным отношением

$$
\frac{T(y,z,t+\Delta t)-T(y,z,t)}{\Delta t}
$$

где  $\Delta t$  - шаг по времени. Расчет температурного поля в сечении производится для дискретных моментов времени. Шаг по времени может приниматься равным 3мин, 6мин, 12мин или задаваться другим значением в пределах от 1мин до 30мин. В общем случае, при увеличении шага, уменьшается объем вычислений, однако может снижаться точность результата.

Производные по координатам заменяются разностными отношениями. После определения температуры на конечноразностной сетке температура в произвольной точке сечения определяется интерполяцией.

При вводе исходных данных программы, могут быть заданы управляющие параметры расчета температурного поля: номинальный шаг сетки *s* и максимальное число точек сетки в одном направлении  $N_{\text{max}}$  . Если значение  $\scriptstyle{\mathcal{S}}$  не задано, то принимается  $\scriptstyle{s=10}$ мм. Если значение  $\scriptstyle{N_{\text{max}}}$  не задано, то принимается  $\,N_{\mathrm{max}} = 60$  . Аналогичные параметры могут быть заданы для управления разбиением сжатой зоны сечения на малые элементы при определении предельных усилий.

Предусмотрен вывод распределения температуры вдоль вертикальной оси сечения (рис.6) и картины изотерм (рис.7).

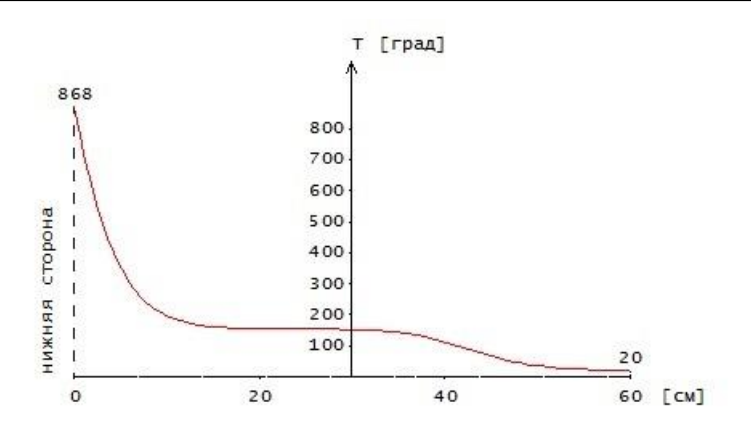

Рис.6. Пример распределения температуры

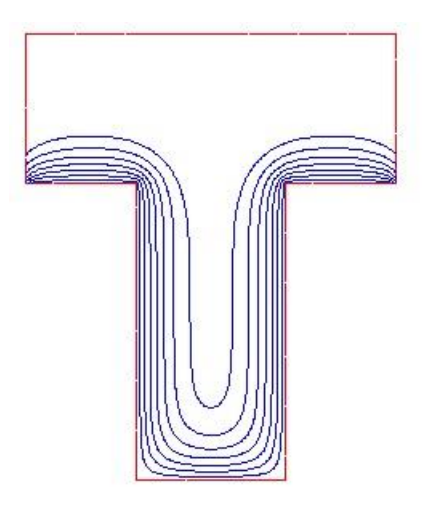

Рис.7. Пример картины изотерм

В программе предусмотрен вывод температуры в заданных точках, определяемых в системе координат (*Y*,*Z*) с началом в левой точке нижней стороны сечения. При этом ось *Y* направляется вправо по нижней стороне сечения, а ось  $Z$  - вверх по левой стороне прямоугольного сечения или по левой стороне ребра таврового сечения.

#### **4.2 Проверка прочности при действии изгибающего момента**

Усилия в балке определяются при помощи линейного расчета. Производится выбор изгибающих моментов, для которых проводится проверка прочности. В качестве расчетных моментов принимаются наибольшие по абсолютному значению положительный и отрицательный моменты  $M_{+}$ ,  $M_{-}$ .

Предельное значение момента выражается через действующий момент по формуле  $M_u = \gamma_u \cdot M$  . Несущая способность исчерпывается, когда предельный момент  $M_u$  в одном из сечений балки становится равным расчетному моменту  $M$ .

Предельный изгибающий момент определяется на основе диаграмм деформирования сжатого бетона и арматуры с учетом зависимости диаграмм от температуры согласно [1]. Нормативные сопротивления сжатого бетона и арматуры при нормальной температуре принимаются согласно [2].

Для каждого расчетного изгибающего момента в текущий момент времени определяется коэффициент запаса прочности  $\mathcal{V}_u$  и строится зависимость наименьшего значения  $\mathcal{V}_u$  от времени. Предел огнестойкости определяется по моменту времени, при котором  $\gamma_{u}$  = 1 (рис.8).

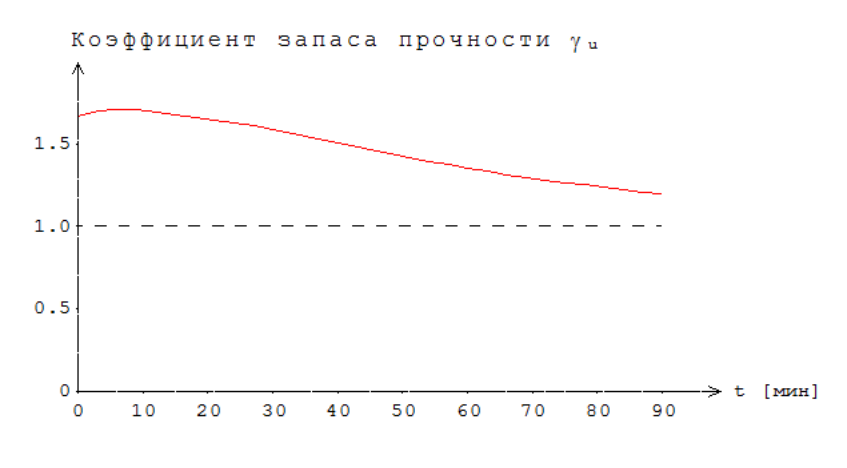

Рис.8. Пример зависимости коэффициента *Y*<sub>и</sub> от времени

#### **4.3 Проверка прочности при действии поперечной силы**

Проверка прочности при действии поперечной силы *Q* проводится согласно [1], 8.29 для момента времени, соответствующего требуемому пределу огнестойкости. Расчет при огневом воздействии аналогичен расчету при нормальной температуре по [2] и включает расчет по полосе между наклонными сечениями и расчет по наклонным сечениям. В расчете при огневом воздействии производится редукция сечения с учетом глубины прогрева бетона до 500 °С для бетона с силикатным заполнителем и 600 °C для бетона с карбонатным заполнителем. Размеры редуцированного сечения обозначаются как  $b_t$ , $h_t$ . В качестве расчетных сопротивлений бетона  $R_{\scriptscriptstyle b}, R_{\scriptscriptstyle b1}$  принимаются нормативные значения  $\,R_{\scriptscriptstyle b n}, R_{\scriptscriptstyle b n}$  при нормальной температуре согласно [2]. Расчетное сопротивление поперечной арматуры *Rswt* принимается равным сопротивлению стали при наибольшей температуре хомутов.

Условие прочности по наклонному сечению представляется в виде  $Q/Q_b + Q_{_{\rm SW}}$ ) $\leq$ 1. Значение  $Q_{_{SW}}$  не учитывается при расчете, если  $\ q_{_{SW}}$  =  $R_{_{SW}}$ / $s_{_W}$  <  $0.25 R_{_{bh}} b_{_t}$  или  $s_{_W}$  >  $s_{_{W, \rm max}}$  =  $R_{_{bh}} b_t h_{0t}^2$  /  $Q$  .

Учет влияния продольной силы производится согласно [2], 8.1.34. Среднее напряжение от действия продольной силы определяется по площади редуцированного сечения.

#### **4.4 Нелинейный расчет усилий**

Нелинейный расчет усилий проводится для момента времени, соответствующего требуемому пределу огнестойкости, в случае статически неопределимой балки, если обеспечена несущая способность балки при действии изгибающего момента и поперечной силы, полученных по линейному расчету.

В нелинейном расчете, кривизна  $\kappa$  определяется на основе диаграмм деформирования сжатого

бетона и арматуры при огневом воздействии. Из-за нелинейного характера зависимости (*M*) система уравнений поперечного изгиба является нелинейной. Балка разбивается на участки, в пределах которых производится линеаризация уравнений. Предусмотрен ввод номинального

шага дискретизации балки. Нелинейный расчет проводится при помощи метода итераций. Итерационный процесс оканчивается тогда, когда относительные приращения момента *M* и прогиба *w* становятся малыми. Для контроля точности результатов нелинейного расчета выводится итерационная погрешность  $\ell$  [%].

Для значений изгибающего момента, полученных по нелинейному расчету, проводится проверка несущей способности балки.

- 1. СП 468.1325800.2019 «Бетонные и железобетонные конструкции. Правила обеспечения огнестойкости и огнесохранности».
- 2. СП 63.13330.2018 «СНиП 52-01-2003 Бетонные и железобетонные конструкции. Основные положения».
- 3. ГОСТ 30247.0-94 Конструкции строительные. Методы испытаний на огнестойкость. Общие требования.
- 4. DIN EN 1991-1-2 Eurocode 1: Einwirkungen auf Tragwerke Teil 1-2: Brandeinwirkungen auf Tragwerke. September 2003.

# 320 – Стальная балка

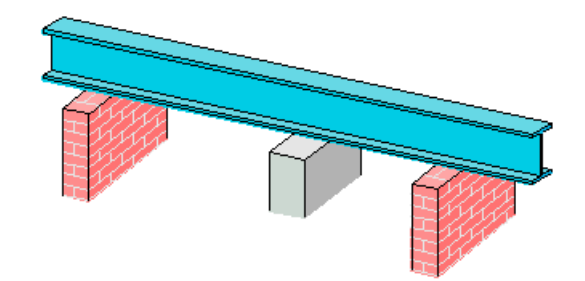

Программа предназначена для расчёта многопролетной стальной балки согласно СНиП II-23-81\* "Стальные конструкции" [1], либо по СП 53-102-2004 "Общие правила проектирования стальных конструкций" [2], либо СП 16.13330.2011 "Стальные конструкции" [5]. Возможно задание шарниров, консолей, примыкающих стоек и упругих опор. Могут задаваться распределённые и сосредоточенные нагрузки, а также температурные воздействия и осадки опор. Расчётные сочетания усилий определяются автоматически согласно СНиП 2.01.07-85 "Нагрузки и воздействия" [3], либо по СП 20.13330.2016 "Нагрузки и воздействия" [6]. Реализованы прокатные и несимметричные сварные сечения из швеллеров, двутавра и короба с возможным заданием дополнительных поясных листов. Расчет производится по упругой или упругопластической схеме с перераспределением усилий. Проводятся расчеты прочности, устойчивости плоской формы изгиба балки, устойчивости стенки с установкой, при необходимости, ребер жесткости. Для балки из прокатного профиля реализован режим подбора минимально номера профиля, удовлетворяющего условиям прочности. Для сварного двутавра возможен подбор размеров сечения с устойчивой или с гибкой стенкой.

### **1. Расчётная схема**

Расчётная схема представляет собой многопролетную неразрезную балку с консолями. Максимальное количество пролётов равно 10. Для концевых опор можно задавать упругое защемление. В опорах снизу и/или сверху могут учитываться примыкающие стойки, предусмотрен ввод вертикальных пружин в опорах. В пролётах можно задавать шарниры.

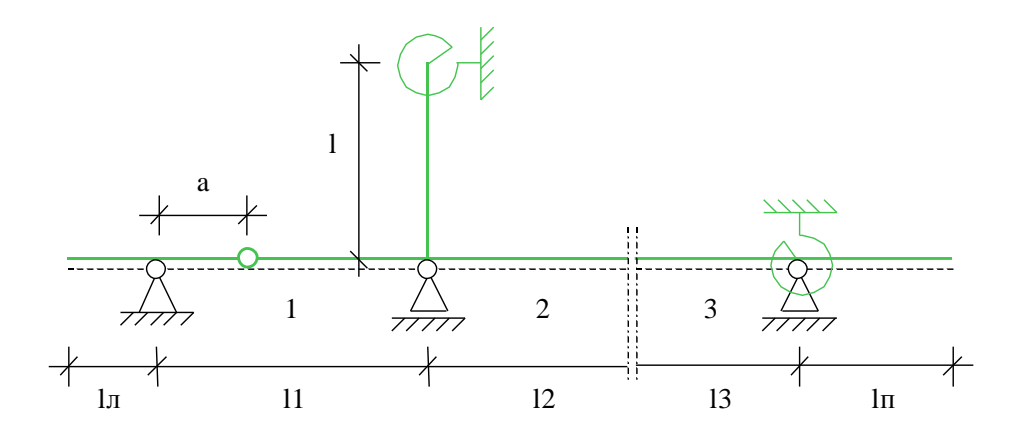

Рис. 1. Пример расчётной схемы

### **2. Нагружение**

Различаются постоянные, длительные, кратковременные и особые нагрузки. Возможен учет следующих нагрузок: равномерно распределенных, блочных, трапециевидных, нагрузок на перекрытие, сосредоточенных сил, сосредоточенных моментов, скачка температуры и смещения опор. Длительные и кратковременные нагрузки могут объединяться в группу несочетаемых нагрузок (нагрузки не могут действовать одновременно). Временная нагрузка может задаваться как знакопеременная нагрузка. В этом случае, в расчёте учитывается заданная нагрузка и нагрузка противоположного знака. Для временных нагрузок, действующих на нескольких пролетах, возможен учет неблагоприятного распределения нагрузки по пролетам. При расчете по СП 16.13330.2011, если есть необходимость учесть бимомент, возникающий при стесненном кручении балки, дополнительно задается положение нагрузки относительно центра тяжести профиля.

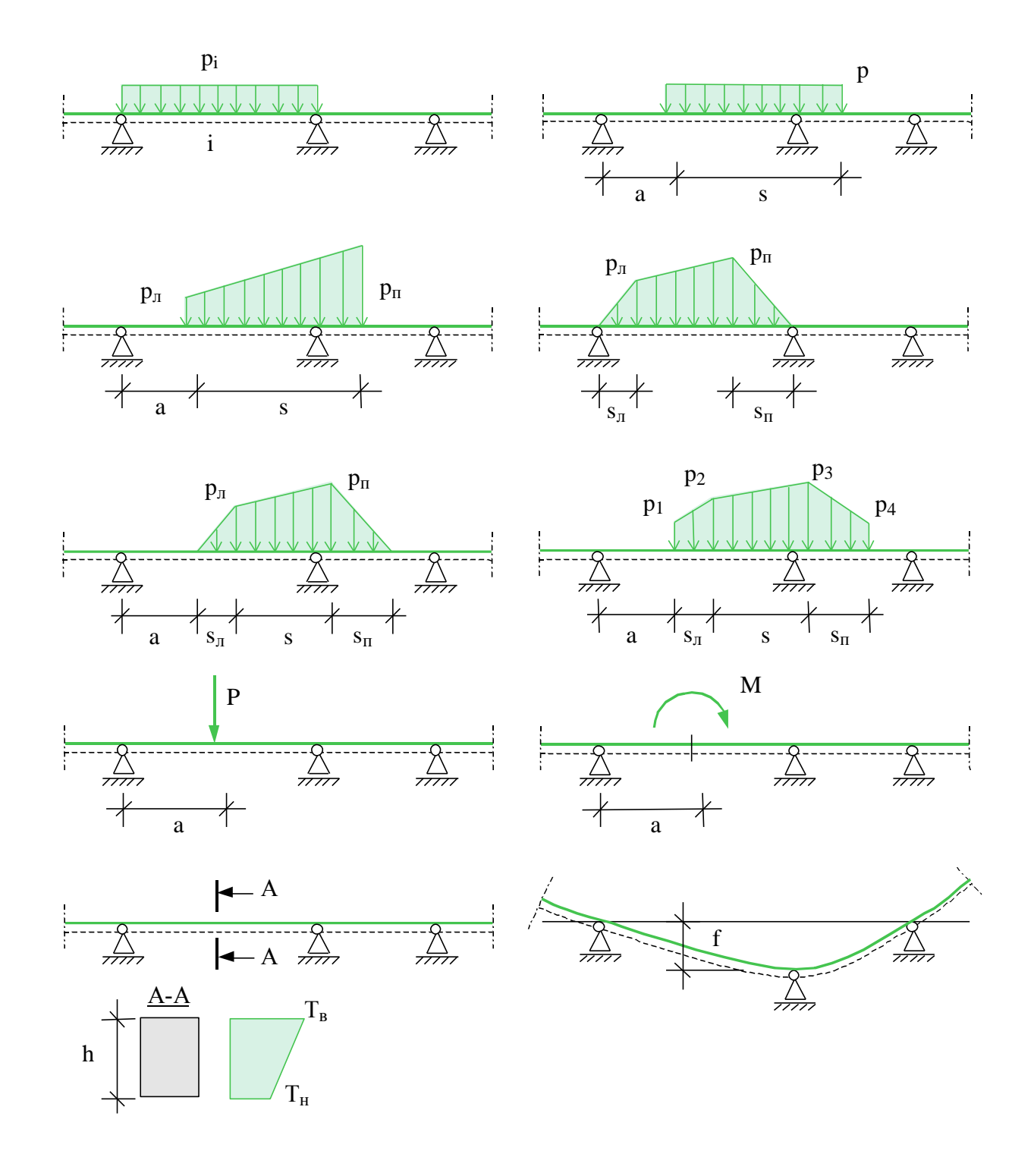

Рис. 2. Виды нагрузок

#### **3. Определение внутренних силовых факторов**

Усилия определяются методом начальных параметров отдельно для каждой нагрузки. При необходимости учета напряжений от стесненного кручения по СП 16.13330.2011, помимо задачи об изгибе балки, решается тем же методом задача о стесненном кручении. Для временных нагрузок определяются максимальные и минимальные усилия в каждом сечении и опорные реакции с учётом наиболее неблагоприятного распределения нагрузки по пролётам (если учет необходим). При расчете с учетом пластических деформаций учитывается перераспределение

опорных и пролетных моментов согласно п. 5.22 СНиП II-23-81\* или п. 9.2.5 СП 53-102-2004 или п. 8.2.5 СП 16.13330.2011. Далее, в соответствии с правилами СНиП 2.01.07-85 или 8.2.5 СП 20.13330.2016, строится таблица наиболее опасных сочетаний нагрузок, которая используется в дальнейших расчетах.

### **4. Расчет на прочность**

Расчет на прочность по упругой схеме осуществляется в соответствии с пп. 5.12-5.14\* СНиП II-23-81\* или 9.2.1-9.2.2 СП 53-102-2004 или 8.2.1-8.2.2 СП 16.13330.2011. При учете пластических деформаций, расчет на прочность производится согласно п. 5.18\* СНиП II-23-81\* или п. 9.2.3 СП 53-102-2004 или 8.2.3 СП 16.13330.2011.

## **5. Расчет устойчивости плоской формы изгиба балки**

Расчет на устойчивость не производится при передаче нагрузки через сплошной жесткий настил, непрерывно опирающийся на сжатый пояс балки и надежно с ним связанный. Во всех остальных случаях, производится проверка устойчивости плоской формы изгиба балки согласно п. 5.15 СНиП II-23-81\* или 9.4.1 СП 53-102-2004 или 8.4.1 СП 16.13330.2011. При этом коэффициент устойчивости при изгибе *<sup>b</sup>* определяется расчетным путем с учетом конкретных условий нагружения балки (РСУ, РСН, положения нагрузки), конкретного профиля и условий закрепления от смещения в поперечном направлении. В частном случае двутаврового сечения и простейших типов нагружения результаты расчета совпадают с п. 2 Приложения 7\* СНиП II-23- 81\* или пп. М.4-М.6 Приложения М СП 53-102-2004 или пп. Ж.4-Ж.6 Приложения Ж СП 16.13330.2011.

## **6. Расчет устойчивости стенки балки**

Для балки из сварного профиля при условной гибкости стенки  $\lambda_w$  > 3,2 проводится расчет устойчивости стенки согласно пп. 7.2\*-7.6\*,7.9 СНиП II-23-81\* или 9.5.2-9.5.8 СП 53-102-2004 или 8.5.2-8.5.8 СП 16.13330.2011. При выборе автоматической установки ребер жесткости, программа устанавливает их в соответствии с положениями п. 7.10 СНиП II-23-81\* или 9.5.9 СП 53-102-2004 или 8.5.9 СП 16.13330.2011, но так, чтобы выполнялись указанные выше условия устойчивости стенок в отсеках.

## **7. Вывод результатов**

Вывод состоит из следующих частей: расчетная схема, нагрузки, результаты расчета внутренних силовых факторов, расчетные сочетания усилий, характеристики сечения, результаты расчета прочности, результаты расчета устойчивости балки и ее стенки. Вывод любой из этих восьми частей можно разрешать или отменять флажками управления выводом. Помимо вывода числовых значений, предусмотрен и вывод графики.

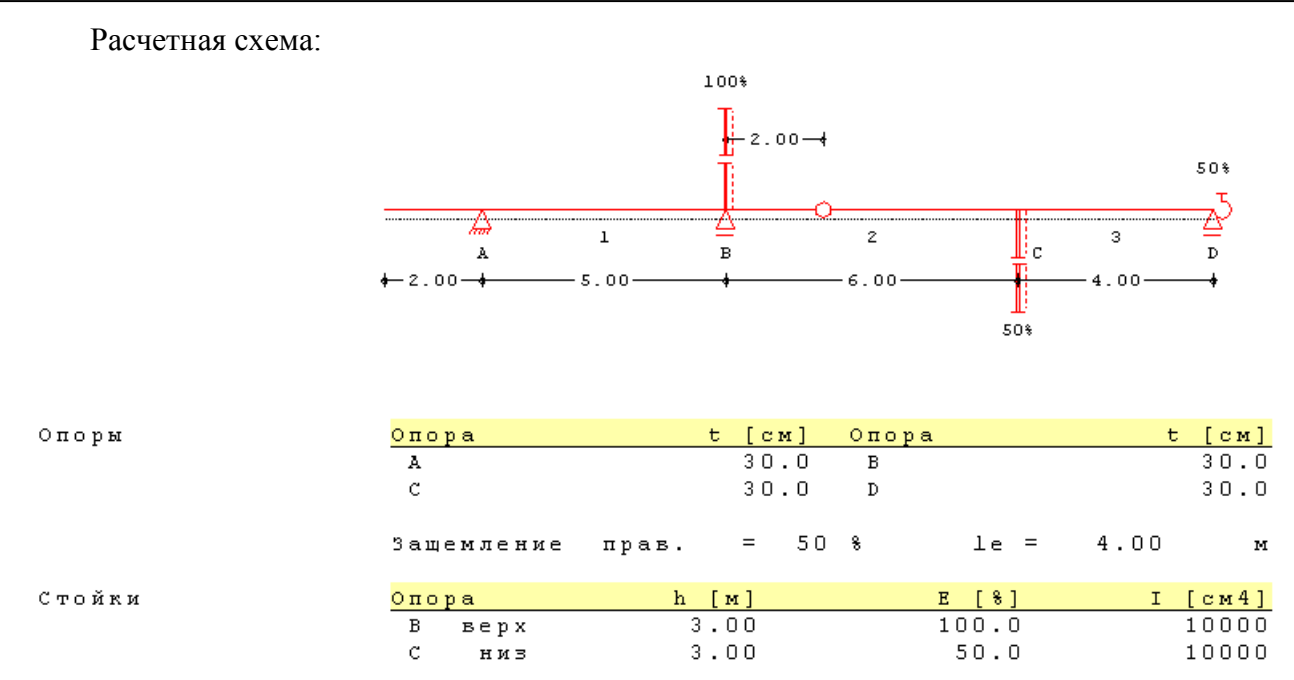

Здесь выводятся основные геометрические параметры системы: размеры всех пролетов и стоек, ширина опор "t", расположение шарниров, защемление крайних опор.

Нагрузки:

Нагружение  $\overline{2}$  постоянные нагрузки

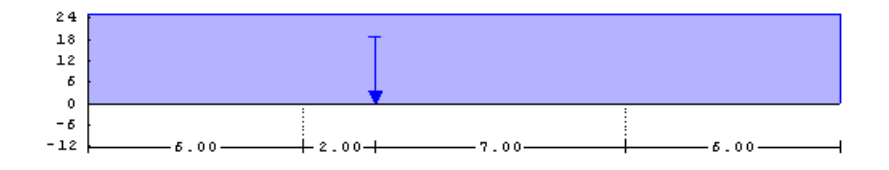

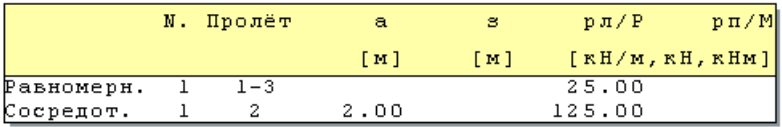

#### Внутренние силовые факторы:

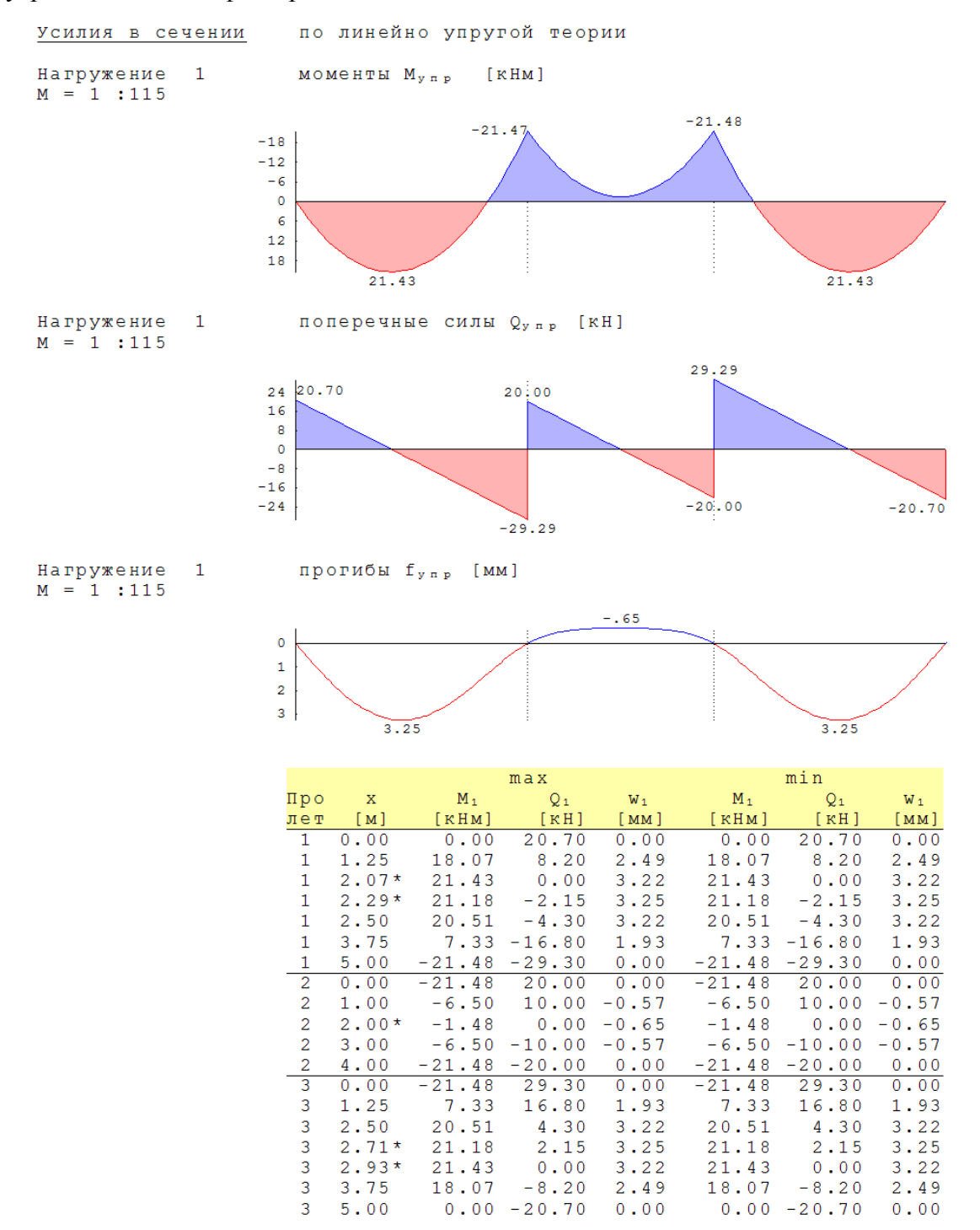

Для каждого нагружения выводятся характеристические максимальные и минимальные усилия в сечении Mупр и Qупр. Различие между максимальными и минимальными значениями возникает только для длительных и кратковременных нагрузок и связано с благоприятным и неблагоприятным распределением этих нагрузок по пролетам. Результаты выводятся на границах пролетов, в точках с максимальными значениями внутренних силовых факторов (точки помечены "\*"), а также в промежуточных точках, определенных пользователем.

Вывод расчетных сочетаний усилий аналогичен выводу результатов упругого расчета внутренних силовых факторов. Для балок 2-го класса (допускаются ограниченные пластические деформации) выводятся РСУ до и после перераспределения пролетных и опорных моментов.

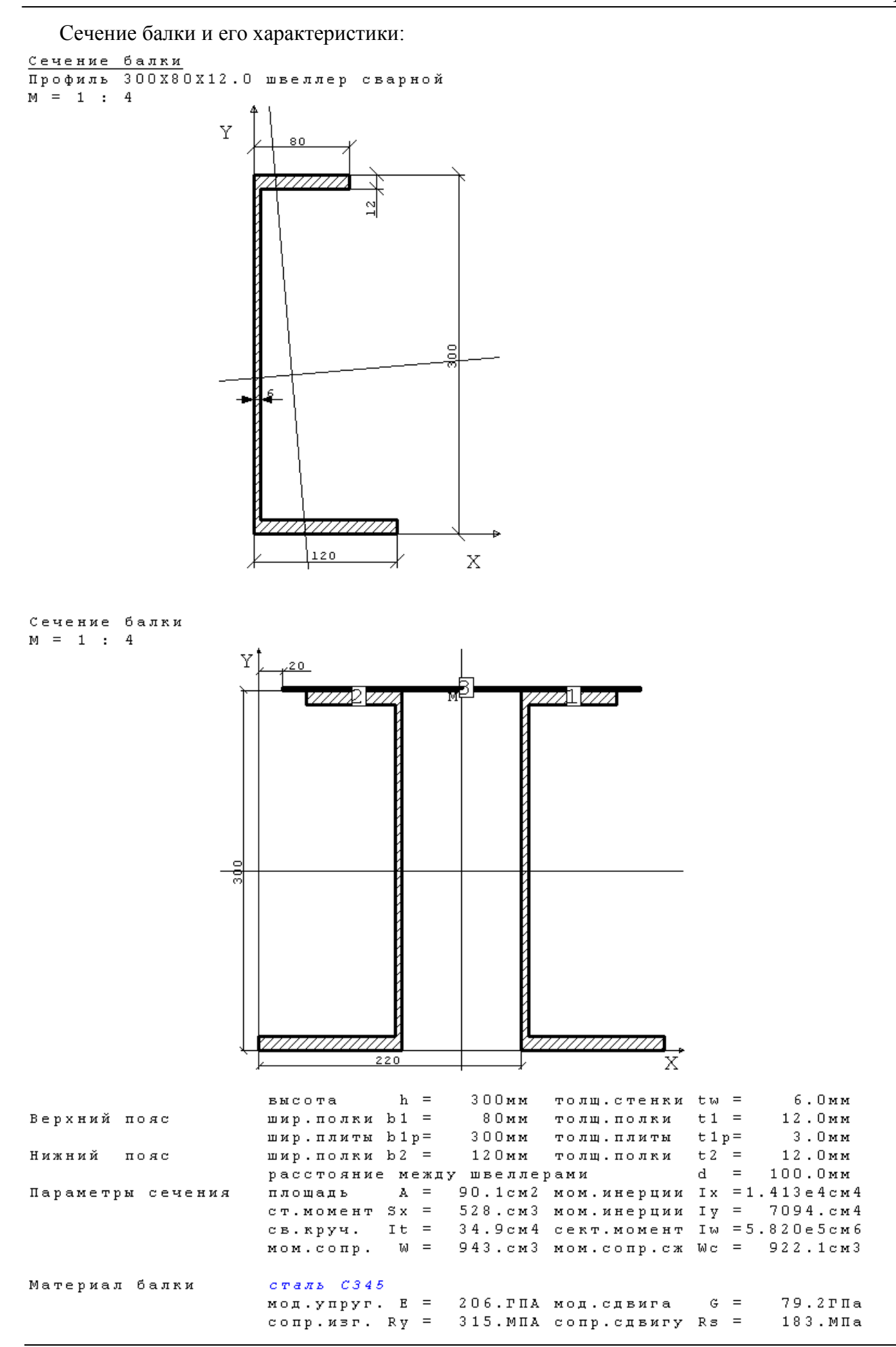

Выводится изображение основного профиля и, если сечение балки состоит из нескольких элементов, то - изображение составного сечения. Для расчетного сечения выводятся все геометрические характеристики, необходимые для расчета прочности и устойчивости, а также характеристики материала балки.

Результаты расчета прочности балки:

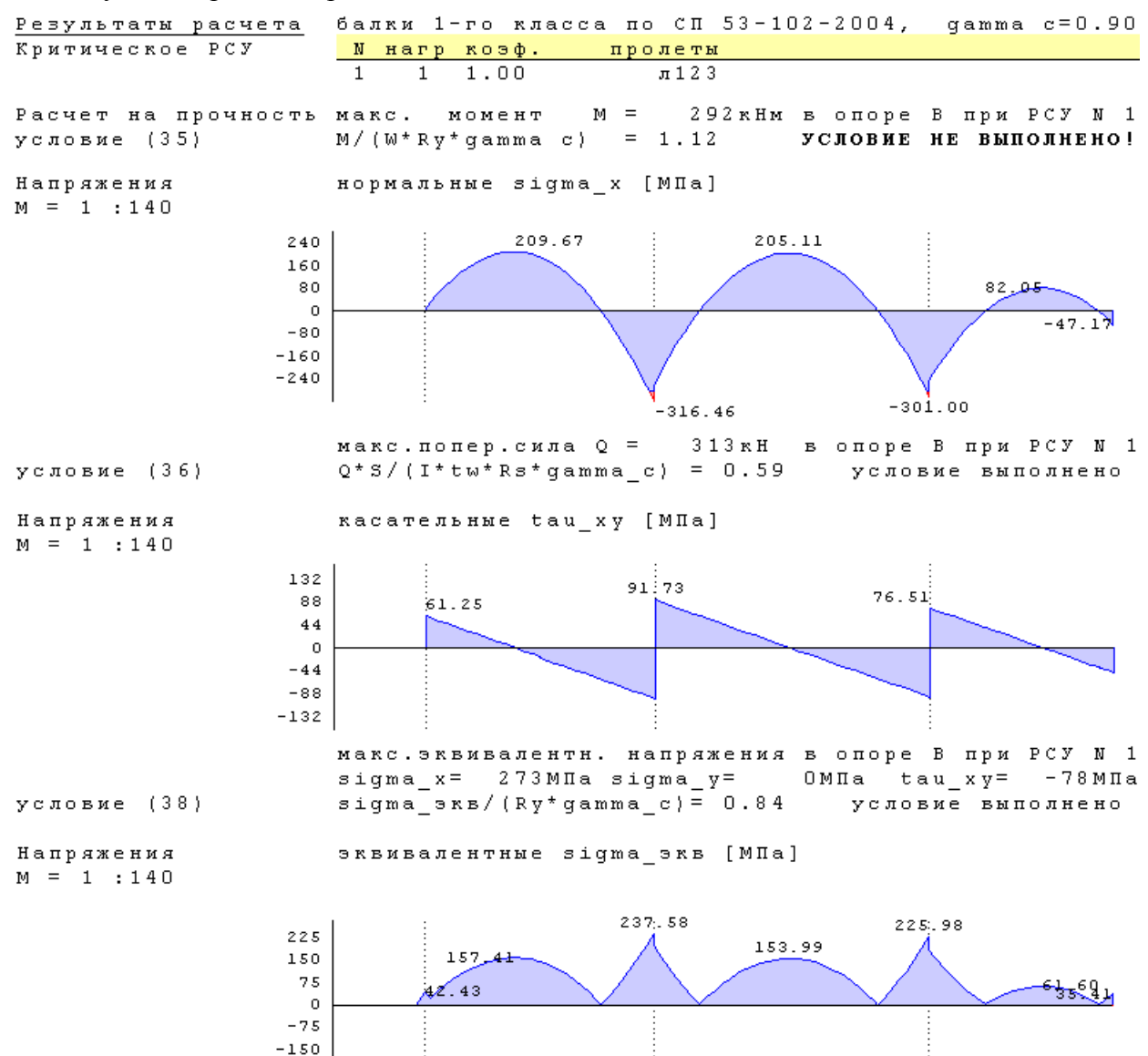

Для балки 1-го класса (только упругая работа сечения) выводятся графические изображения распределений по длине балки максимальных нормальных, касательных и эквивалентных напряжений, а также результаты расчета прочности по формулам (28), (29), (33) СНиП II-23-81\* или (35), (36), (38) СП 53-102-2004 или (41) - (44) СП 16.13330.2011. Если не задана установка ребер жесткости, то проверяется также прочность стенок балки в точках приложения сосредоточенных сил и в опорных сечениях по формулам (31) СНиП II-23-81\* или (40) СП 53- 102-2004 или (46) СП 16.13330.2011. Если допускаются пластические деформации (балка 2-го класса), то проверка прочности производится по формулам (39), (41) СНиП II-23-81\* или (44), (48) СП 53-102-2004 или (50), (54) СП 16.13330.2011. Участки балки, на которых нарушаются соответствующие условия прочности, отображаются на графиках красным цветом.

Результаты расчета устойчивости балки:

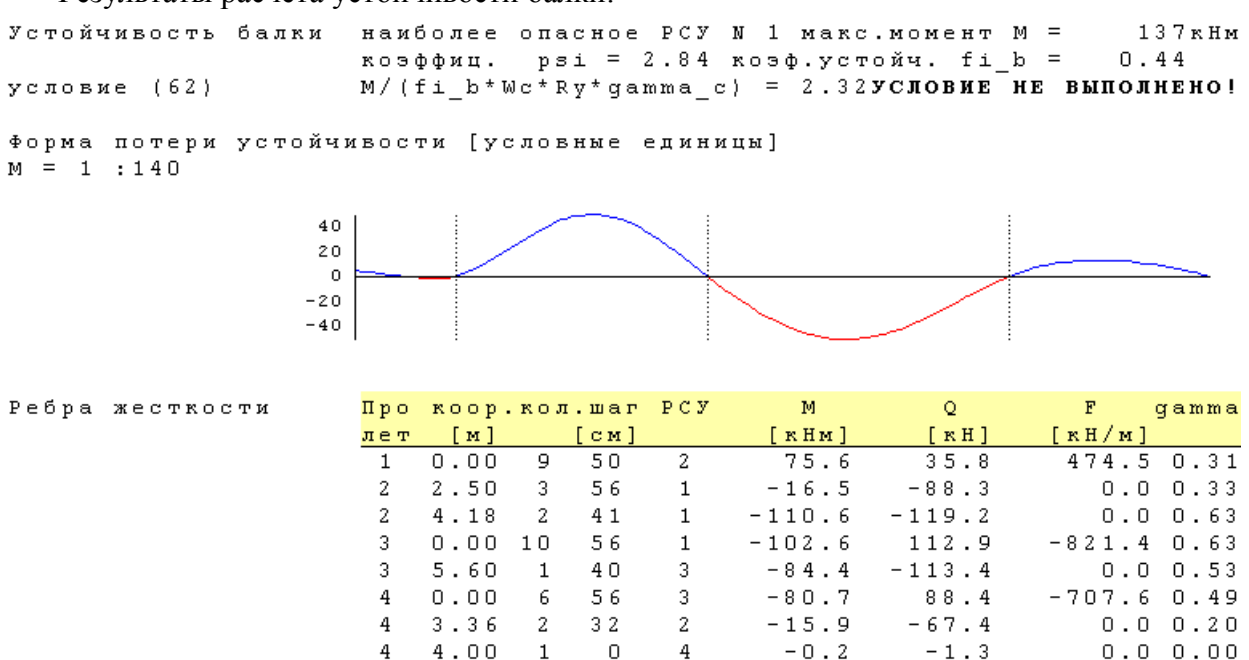

Для наиболее опасного РСУ выводится результат проверки устойчивости плоской формы изгиба по формуле (34) СНиП II-23-81\* или (62) СП 53-102-2004 или (69), (70) СП 16.13330.2011, а также форма потери устойчивости для угла закручивания сечения. Для установленных программой или пользователем поперечных ребер жесткости выводятся результаты проверки устойчивости стенки в отсеках между ребрами. При наличии нескольких последовательных отсеков с одинаковым шагом, проверка выводится для наименее устойчивого из них.

#### **Литература**

- 1. СНиП II-23-81\*. Стальные конструкции/Госстрой СССР. М., ЦИТП Госстроя СССР, 1990. – 96 с.
- 2. СП 53-102-2004. Общие правила проектирования стальных конструкций/Госстрой России. – М., ФГУП ЦПП, 2005. – 132 с.
- 3. СНиП 2.01.07-85. Нагрузки и воздействия / Госстрой СССР. М., ЦИТП Госстроя СССР, 1987. – 36 с.
- 4. Пособие по проектированию стальных конструкций (к СНиП II-23-81\* «Стальные конструкции») /ЦНИИСК им. Кучеренко Госстроя СССР. – М., ЦИТП Госстроя СССР, 1989. – 148 с.
- 5. СП 16.13330.2011 Стальные конструкции. Актуализированная редакция СНиП II-23-81\* - М., ОАО ЦПП, 2011. -171с.
- 6. СП 20.13330.2016 «СНиП 2.01.07-85\* Нагрузки и воздействия».

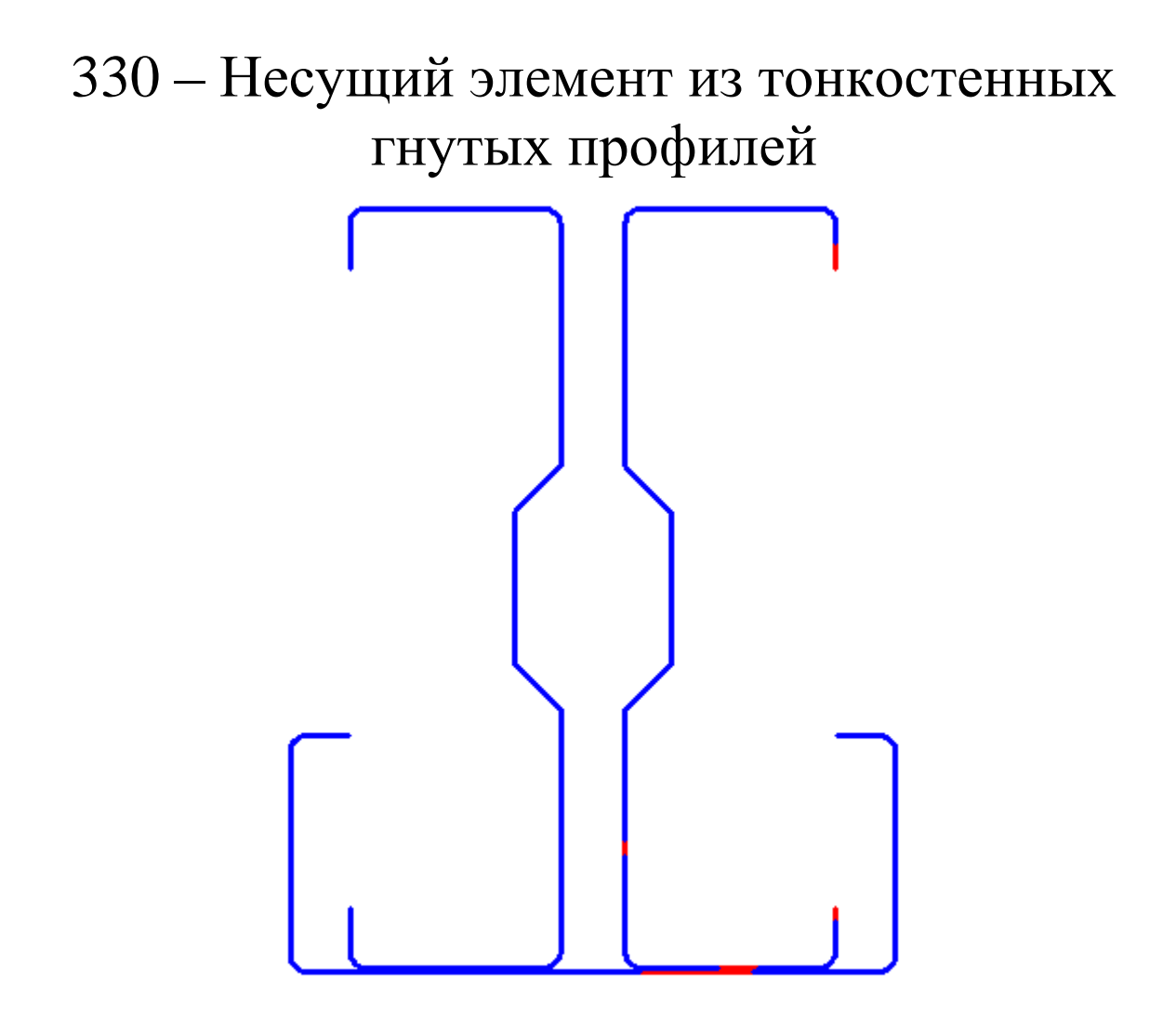

Программа предназначена для расчета стальных стержневых несущих элементов, сечение которых состоит из тонкостенных холодногнутых оцинкованных профилей швеллерного типа. Расчеты прочности и устойчивости элемента проводятся в соответствии с требованиями СНиП II-23-81\* [1] и СП 53-102-2004 [2]. В тех случаях, когда соотношение длины линейных участков профиля и его толщины не обеспечивает локальной устойчивости стенки и/или полки, производится редуцирование сечения и расчет с уменьшенными прочностными характеристиками.

#### **1. Расчетная схема**

В программе рассматриваются три расчетных схемы: однопролетная защемленная балка, однопролетная свободно опертая балка и участок стержня между закреплениями.

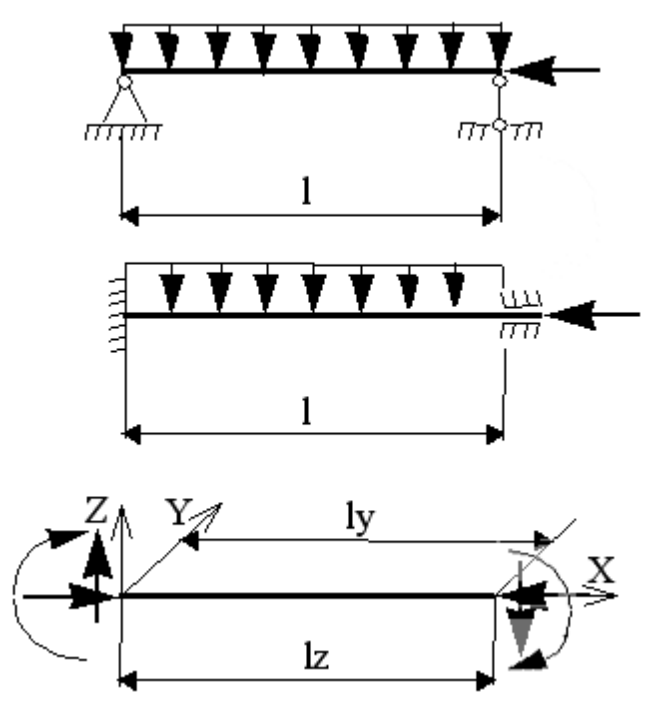

Рис. 1

В программе задаются расчетные сочетания усилий. Варианты приложения нагрузок приведены на рис.2. Нагрузки считаются приложенными в центре кручения сечения.

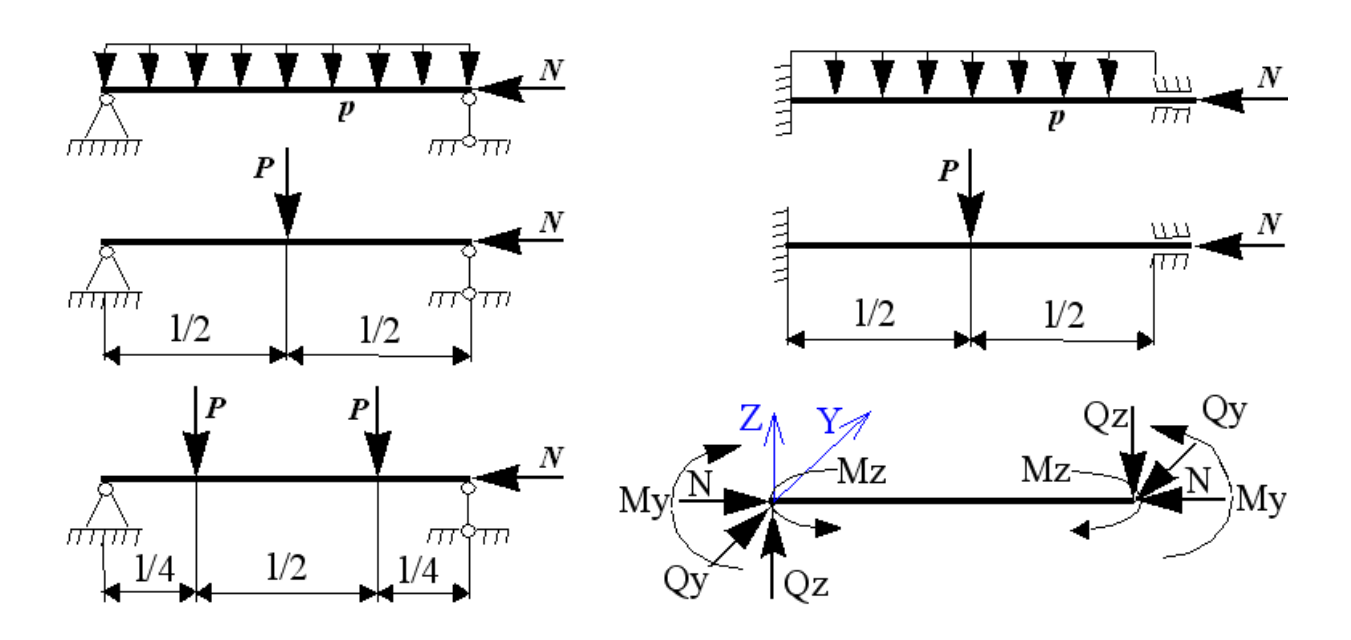

Рис. 2

## **3. Сечение**

Возможен расчет элемента, состоящий как из одиночного профиля, так и составленного из двух, трех или четырех профилей. Возможные варианты составных сечений приведены на рис.3.

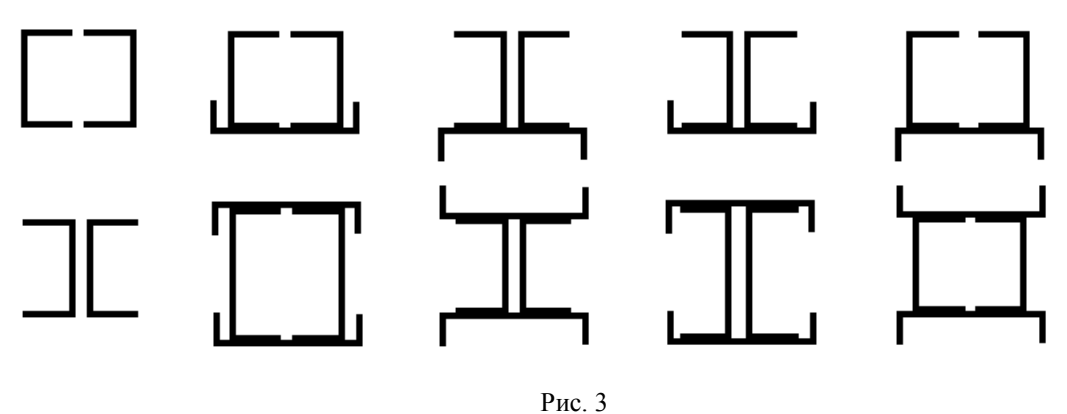

Горизонтально и вертикально расположенные профили различны. Форма и размеры профилей задаются пользователем и, в зависимости от наличия и величины тех или иных параметров, могут приобретать различный вид, как это показано на рис.4. Сечение всегда считается расположенным таким образом, что  $I_y \geq I_z$ .

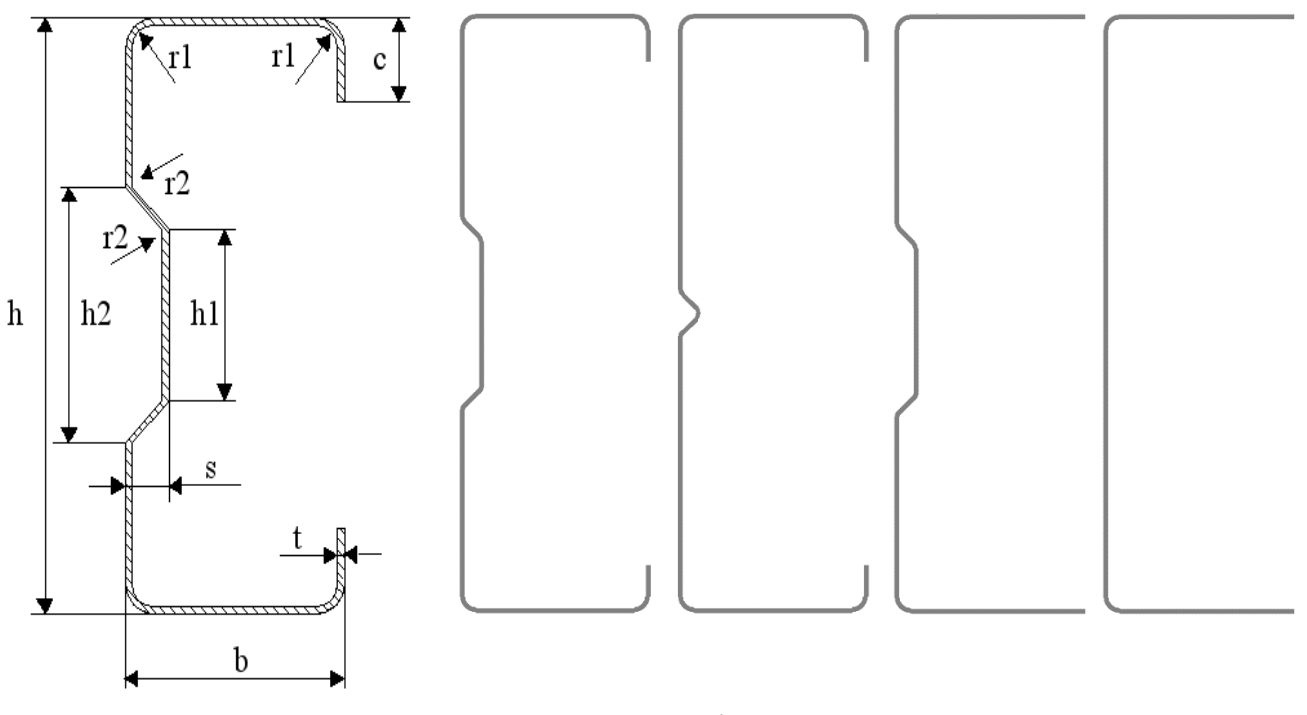

#### Рис. 4

#### **4. Расчет**

Расчет элемента с исходным сечением осуществляется в соответствии с требованиями СНиП II-23-81\* и СП 53-102-2004. То есть, если расчетная схема и нагрузки таковы, что необходимо провести расчет изгибаемого элемента, то производятся проверки по нормальным, касательным и эквивалентным напряжениям по пп. 5.12, 5.14, 5.17 СНиП II-23-81\*, а также проверка устойчивости плоской формы изгиба (ПФИ) по 5.15 СНиП II-23-81\*. Сжато изгибаемые элементы проверяются по нормальным напряжениям (формула (50) 5.25 СНиП II-23-81\*). Затем, в зависимости от величин эксцентриситетов по пп. 5.3 или 5.27 СНиП II-23-81\*, на устойчивость в обеих плоскостях. Коэффициенты продольного изгиба в программе рассчитываются тем же способом, как и при составлении таблиц 72-74 СНиП II-23-81\*, описанным в пп. 5.7, 5.35 Пособия [3]. В зависимости от наличия или отсутствия в нагрузке момента  $M_z$ , элемент проверяется либо на устойчивость при совместном действии нагрузок в разных плоскостях (п. 5.34 СНиП II-23- 81\*), либо на потерю устойчивости из плоскости максимальной жесткости (п. 5.30 СНиП II-23- 81\*).

#### **5. Редуцирование сечения**

В элементах из тонкостенных гнутых профилей, как правило, не соблюдаются соотношения между шириной полки и/или высотой стенки и толщиной профиля, обеспечивающие их локальную устойчивость. Это приводит к локальному выпучиванию отдельных участков элемента, как это показано на рис.5. Локальная потеря устойчивости отдельных участков элемента не приводит к исчерпанию его несущей способности, но должна быть каким-то образом учтена при расчете последней. В СНиП II-23-81\* это учитывается в п. 7.20\* путем редуцирования (уменьшения) площади сечения элемента. К сожалению, в СНиП II-23-81\* приведено правило редуцирования только для одного частного случая: центрального сжатия. Правила редуцирования сечения для общего случая нагружения элемента изложены в Еврокоде 3 [4]. Из рис.6 видно, что правила редуцирования сечения в единственном, изложенном в СНиП II-23-81\* случае, совпадают с правилами Еврокода 3, поскольку получаются из решения одной и той же задачи механики, при этом в СНиП II-23-81\* вместо непосредственного решения приведена его кусочная интерполяция. Это позволяет использовать правила редуцирования сечения, изложенные в Еврокоде 3, и в общем случае нагружения элемента.

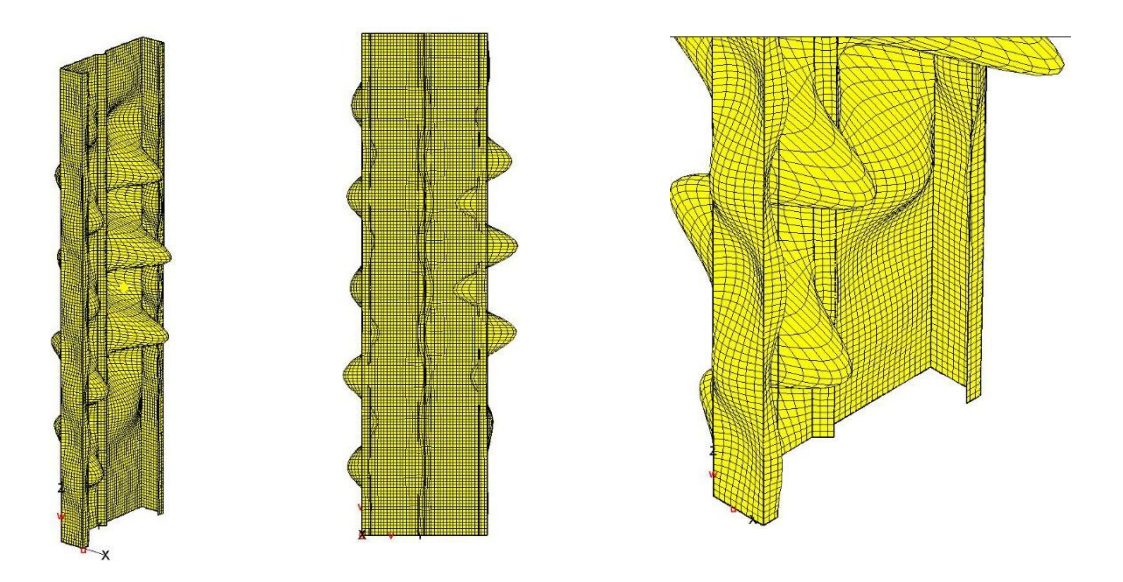

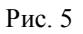

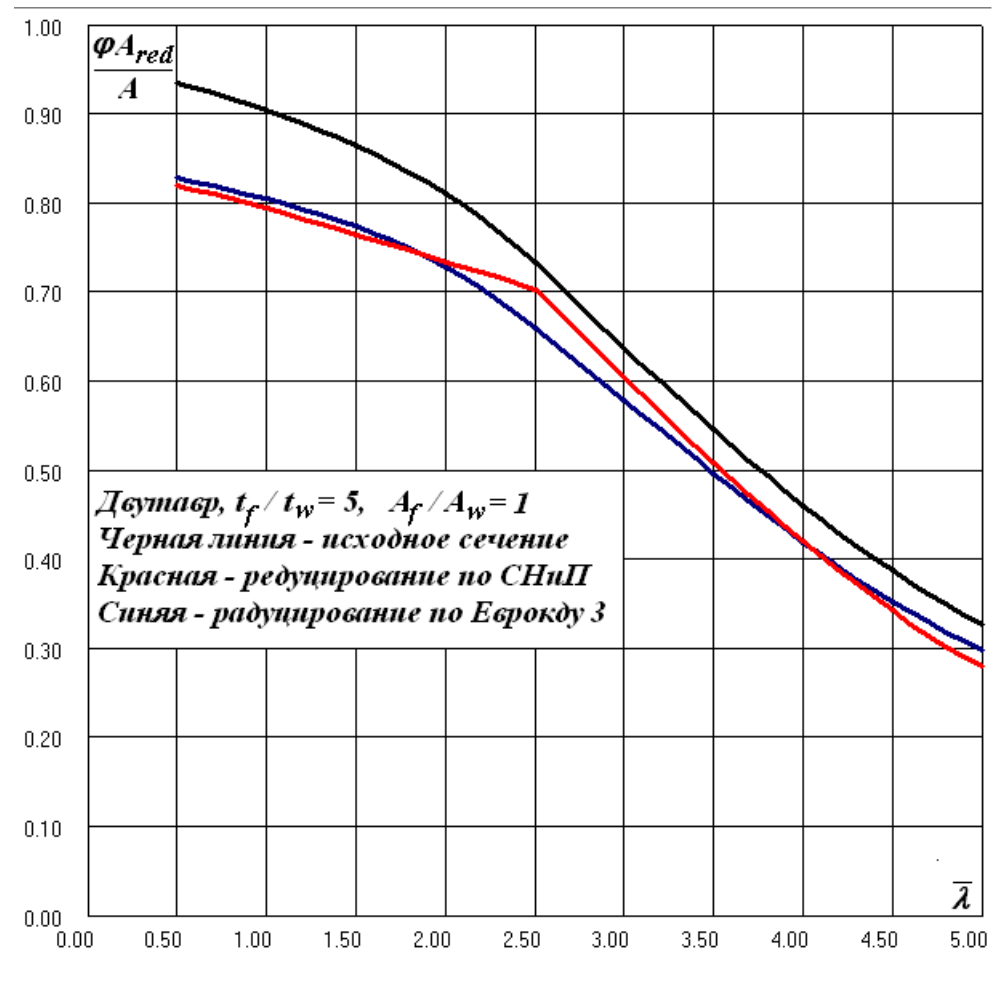

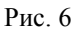

Редуцирование сечения производится по фактическому напряженному состоянию элемента с использованием итераций так, чтобы распределение напряжений в сечении, учитываемое при определении отбрасываемых участков, соответствовало характеристикам редуцированного сечения, как этого требуют правила Еврокода 3. Элемент с редуцированным сечением поверяется на прочность и устойчивость аналогично элементу с исходным сечением, как это описано в разделе 4.

### **Литература**

- 1. СНиП II-23-81\*, Стальные конструкции. Госстрой СССР, 1982.
- 2. СП 53-102-2004, Общие правила проектирования стальных конструкций. ЦНИИСК им. В.А. Кучеренко, 2004.
- 3. Пособие по проектированию стальных конструкций (к СНиП II-23-81\*). ЦНИИСК им. В.А. Кучеренко, 1989.
- 4. EN 1993-1-3:2004, Eurocode 3 Design of steel structures Part 1-3: General rules. Supplementary rules for cold-formed members and sheeting. EUROPEAN COMMITTEE FOR STANDARDIZATION, 2004.

# – Расчет двутавра с гофрированной стенкой

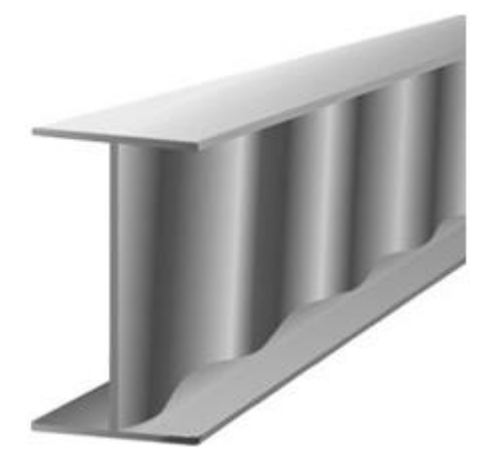
Программа предназначена для расчета стальных стержневых несущих элементов, сечение которых представляет собой двутавр с гофрированной стенкой. Расчеты прочности и устойчивости элемента проводятся в соответствии с требованиями п. 20.6 СП 294.1325800.2017. Реализовано два режима работы программы:

- 1. Подбор размеров поясных листов и высоты полуволны гофра.
- 2. Проверка прочности и устойчивости элемента.

## **1. Расчетная схема**

В программе рассматриваются две расчетные схемы: однопролетная свободно опертая балка и участок стержня между закреплениями.

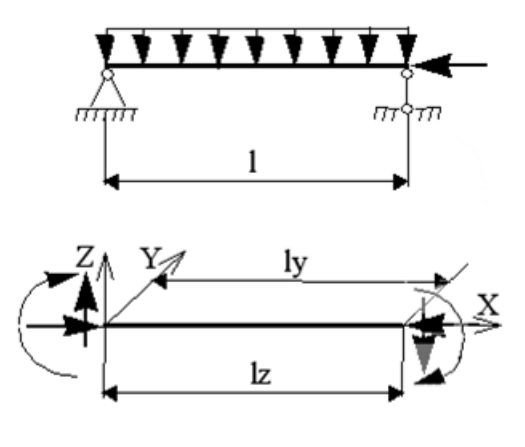

Рис. 1

Тип элемента – изгибаемый, либо сжато-изгибаемый – может быть задан пользователем или автоматически определен программой в зависимости от нагрузок: при отсутствии продольной нагрузки или при ее относительном эксцентриситете более 20, элемент считается изгибаемым.

## **2. Нагрузки**

В программе задаются расчетные сочетания усилий. Варианты приложения нагрузок приведены на рисунке. Для опертой балки задается пояс, к которому приложена поперечная нагрузка.

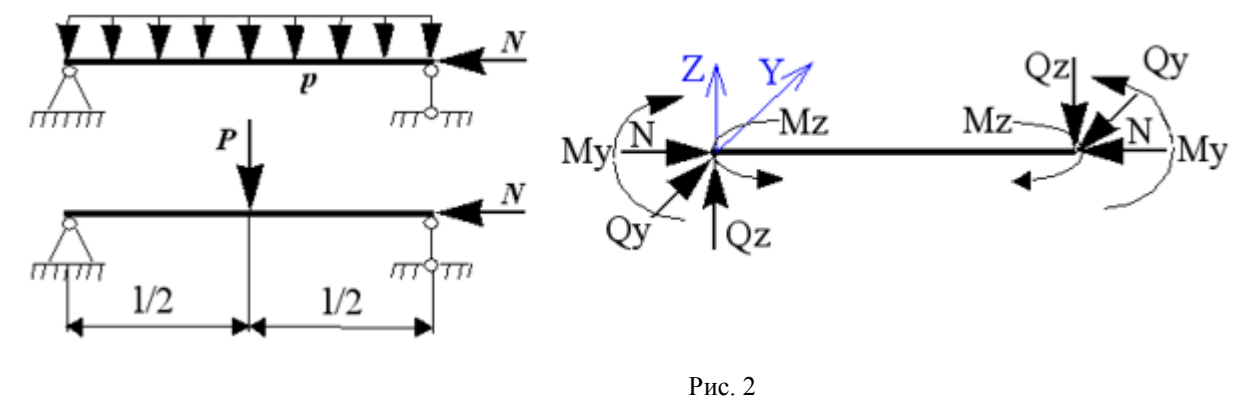

## **3. Сечение**

Сечение элемента – равнополочный двутавр со стенкой синусоидальной формы (рис.3), либо двутавр с поясами из гнутых швеллеров (рис. 4).

При проверке прочности и устойчивости элемента все размеры двутавра задаются пользователем. Для двутавра с поясами из листовой стали реализован режим подбора.

В режиме подбора, программа определяет высоту сечения, ширину и толщину полок, а также высоту полуволны гофра стенки. При этом любой из перечисленных параметров может быть фиксирован, а высота и ширина профиля могут быть ограничены пользователем.

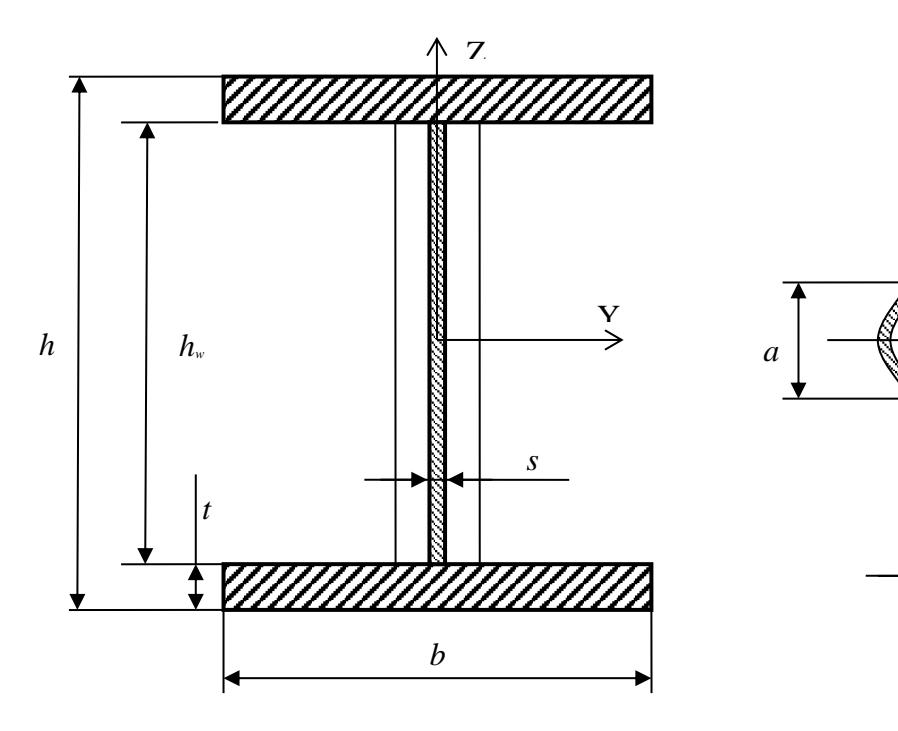

Рис. 3

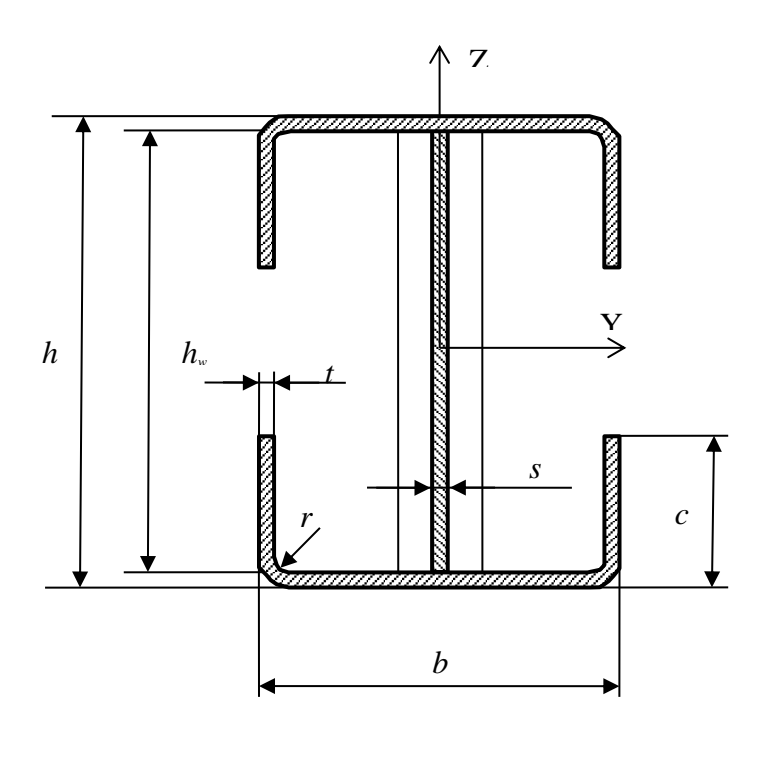

Рис. 4

X

Y

*sa*

*f/2*

### **4. Расчет изгибаемого элемента**

Расчет прочности изгибаемого элемента производится:

- а) На действие изгибающих моментов по формуле (178) или (180) СП 294.1325800.2017, в зависимости от приложенных нагрузок.
- б) На действие поперечной силы по формуле (179) СП 294.1325800.2017.
- в) На совместное действие нормальных и касательных напряжений в поясах по формуле (44) СП 16.13330.2017.

Расчет устойчивости сжатого пояса балки производится по формуле (182) или (183) СП 294.1325800.2017, в зависимости от приложенных нагрузок.

Устойчивость гофрированной стенки балки проверяется по формуле (185) СП 294.1325800.2017.

Устойчивость свеса полки проверяется как  $\bar{\lambda}_f < \bar{\lambda}_{uf}$ , где  $\bar{\lambda}_{uf}$  определяется по формуле (97) СП 16.13330.2017.

### **5. Расчет сжато-изгибаемого элемента**

Расчет прочности сжато-изгибаемого элемента производится:

- а) На действие изгибающих моментов по формуле (192) СП 294.1325800.2017.
- б) На действие поперечной силы по формуле (179) СП 294.1325800.2017.

Расчет устойчивости сжато-изгибаемого элемента в плоскости симметрии производится по формуле (109) СП 16.13330.2017, при этом коэффициент  $\varphi_e$  определяется по таблице Д.4 СП 16.13330.2017.

Расчет устойчивости сжато-изгибаемого элемента из плоскости наибольшей жесткости производится проверкой устойчивости наиболее сжатого поясного листа по формуле (109) и/или (7) СП 16.13330.2017.

Устойчивость свеса полки, образованной поясным листом, проверяется как  $\bar{\lambda}_f < \bar{\lambda}_{uf}$ , где  $\bar{\lambda}_{uf}$ определяется по формуле (97) СП 16.13330.2017.

Для пояса из гнутого швеллера проверяется устойчивость половины его стенки по формуле (98) СП 16.13330.2017 и полки по формуле (97) СП 16.13330.2017.

## **Литература**

- 1. СП 294.1325800.2017, Конструкции стальные правила проектирования. Министерство строительства и жилищно-коммунального хозяйства Российской Федерации, Москва 2017.
- 2. СП 16.13330.2017, Стальные конструкции. Актуализированная редакция СНиП II-23-81\*. Министерство строительства и жилищно-коммунального хозяйства Российской Федерации, Москва 2017.

## 342 - Двухосный изгиб стальной балки с кручением

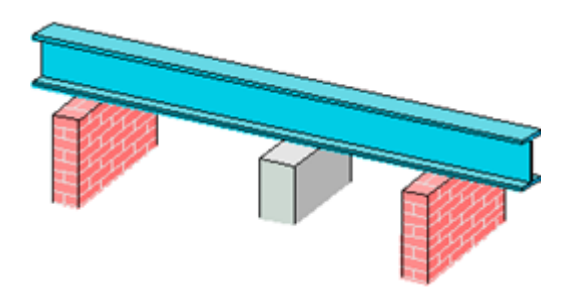

Программа предназначена для расчёта многопролетной стальной балки согласно СП 16.13330.2017 "Стальные конструкции" [1]. Возможно задание обычных и упругих шарниров и опор произвольного типа. Могут задаваться распределённые и сосредоточенные нагрузки произвольного направления, а также температурные воздействия и осадки опор. Программа работает с прокатными профилями произвольного типа: двутавр, короб, швеллер, тавр и т.д. Расчет производится по упругой или упруго-пластической схеме с перераспределением усилий. Проводятся расчеты прочности и устойчивости балки в соответствии с СП 16.13330.2017.

## **1. Расчетная схема**

Расчётная схема представляет собой многопролетную неразрезную балку с консолями. Максимальное количество пролётов равно 10. В опорах может задаваться жесткое и/или упругое закрепление по любому обобщенному перемещению. В пролётах можно задавать простые или упругие шарниры для любого обобщенного перемещения. Поскольку методы расчета изгибаемых элементов и элементов, работающих на сжатие с изгибом в СП 16.13330.2017 существенно различаются, программа определяет тип элемента в зависимости от заданных нагрузок. Однако, пользователь может самостоятельно определить тип элемента, в этом случае, программа будет проводить расчет прочности и устойчивости по соответствующему разделу СП 16.13330.2017. В последнем случае, если задан расчет изгибаемого элемента, пользователь разрешил пластические деформации, и нагрузки достаточны для их достижения, будет произведено перераспределение усилий и осуществлен расчет прочности как неразрезной балки 2-го или 3-го класса.

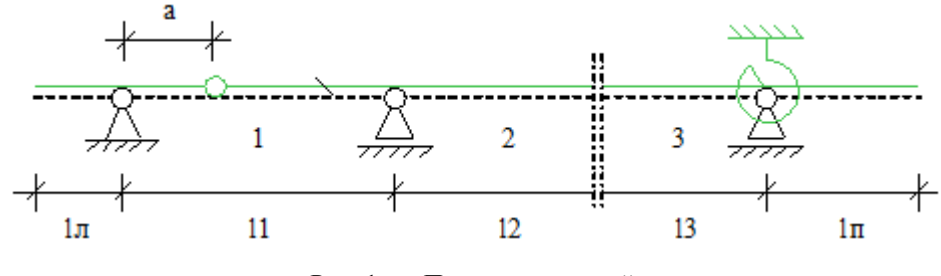

Рис. 1. Пример расчётной схемы

## **2. Нагружение**

Расчет производится для одного нагружения. Возможен учет следующих нагрузок: равномерно распределенные и/или сосредоточенные продольные и поперечные нагрузки, а также моменты и бимомент. Для всех нагрузок (кроме бимомента) возможно задание смещения точки приложения относительно главных центральных осей сечения. Температурное воздействие задается изменением средней температуры (изменение в центре тяжести сечения) и градиентами температуры по осям сечения. В качестве кинематических нагрузок возможно задание смещения и поворота опор в произвольном направлении. Если пользователь не задал тип элемента, то он будет определен, как изгибаемый, если отсутствуют продольные усилия или, если относительный эксцентриситет в каком-либо пролете будет больше 20-и.

## **3. Определение внутренних силовых факторов**

Обобщенные усилия и перемещения определяются методом конечных элементов. Если пользователь разрешил в изгибаемом элементе пластические деформации и нагрузки таковы, что в некоторых опорных сечениях они появились, то в этих сечениях вводится компенсирующий момент, вычисляемый по п. 8.2.5 СП 16.13330.2019, и задача пересчитывается в несколько итераций. Ниже приведены основные соотношения, на основе которых производится расчет.

## **3.1 Линейная теория (без учета сдвига)**

Положительные направления

Перемещения (нагрузки)

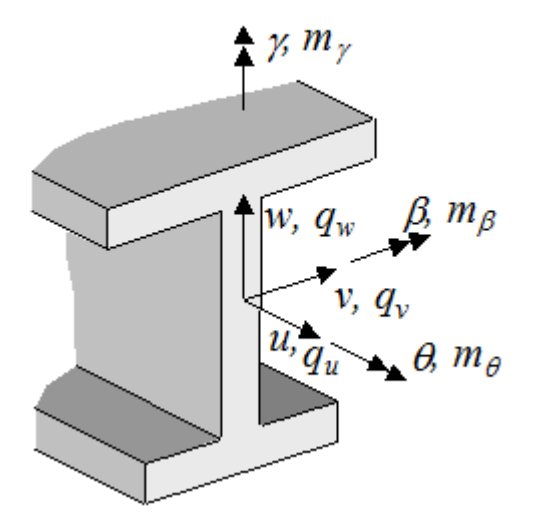

Внутренние силовые факторы

# $-M_{7}$  $Q_{\rm z}$  $Q_{\rm a}$  $M_{y}$ M,

Перемещения

$$
U = us - v'm y - w'm z + \theta' \varphim
$$
  

$$
V = vm - \theta (z - zm)
$$
  

$$
W = wm + \theta (y - ym)
$$

Повороты

$$
\omega_x = \theta
$$
  

$$
\omega_y = \beta = -w'_m + \frac{1}{2}\theta'\left(\frac{\partial \varphi_m}{\partial z} + y_m - y\right)
$$
  

$$
\omega_z = \gamma = v'_m + \frac{1}{2}\theta'\left(z_m - z - \frac{\partial \varphi_m}{\partial y}\right)
$$

вокруг $\mathfrak X$ 

вокруг  $y$ 

вокруг $\mathcal Z$ 

## Деформации

$$
\begin{aligned} \varepsilon_x &= u'_s - v''_m y - w''_m z + \theta'' \varphi_m \\ \gamma_{xy} &= \theta' \left( \frac{\partial \varphi_m}{\partial y} - z + z_m \right) = \theta' \left( \frac{\partial \varphi_s}{\partial y} - z \right) \\ \gamma_{xz} &= \theta' \left( \frac{\partial \varphi_m}{\partial z} + y - y_m \right) = \theta' \left( \frac{\partial \varphi_s}{\partial z} + y \right) \end{aligned}
$$

## Функционал

$$
\int_{L} \left\{ \frac{E}{2} \Big[ F(u'_{2})^{2} + I_{y} (w''_{m})^{2} + I_{z} (v''_{m})^{2} + C_{m} (\theta'')^{2} \Big] + \frac{G}{2} I_{D} (\theta')^{2} \right\} dx - \qquad \text{(ne\text{d}opmanum)}
$$
\n
$$
\int_{L} \Big[ q_{u} u_{z} + q_{v} v_{m} + q_{w} w_{m} - m_{\beta} w'_{m} + m_{y} v'_{m} + h \theta' + m_{\beta} \theta \Big] dx + \qquad \text{(naryy3KH)}
$$
\n
$$
\int_{L} E \alpha \Big[ -T_{\sigma} F u'_{z} + T_{z} I_{y} w''_{m} + T_{y} I_{z} v''_{m} \Big] dx + \qquad \text{(renmegarypa)}
$$
\n
$$
\int_{L} \left\{ \frac{1}{2} \Big[ c_{uu} u_{z}^{2} + c_{vv} v_{m}^{2} + c_{ww} w_{m}^{2} + c_{\beta\beta} (\theta' + c_{\beta\beta} (\theta'')^{2} + c_{\gamma\gamma} (\theta'')^{2} + c_{\delta\gamma} (\theta')^{2} \Big] \right\} dx + \qquad \text{(ynproe ocнование)}
$$
\n
$$
\int_{L} \Big\{ c_{u\lambda} \theta' u_{z} - c_{u\beta} w'_{m} u_{z} - c_{u\gamma} v'_{m} u_{z} + c_{\beta\gamma} v'_{m} w'_{m} - c_{\beta\lambda} w'_{m} \theta' + c_{\gamma\lambda} v'_{m} \theta' + c_{w\delta} w_{m} \theta - c_{v\delta} v_{m} \theta \Big\} dx
$$

## Дифференциальные уравнения

## Уравнения равновесия

$$
N' = -\tilde{q}_u
$$
  
\n
$$
Q'_y = -\tilde{q}_v
$$
  
\n
$$
Q'_z = -\tilde{q}_w
$$
  
\n
$$
M'_y = \tilde{m}_\beta - Q_z
$$
  
\n
$$
M'_z = -\tilde{m}_\gamma - Q_y
$$
  
\n
$$
M'_x = -M_{\lambda} - \tilde{h}
$$
  
\n
$$
M_x = M_{\lambda} + M_t
$$

## Внутренние силовые факторы

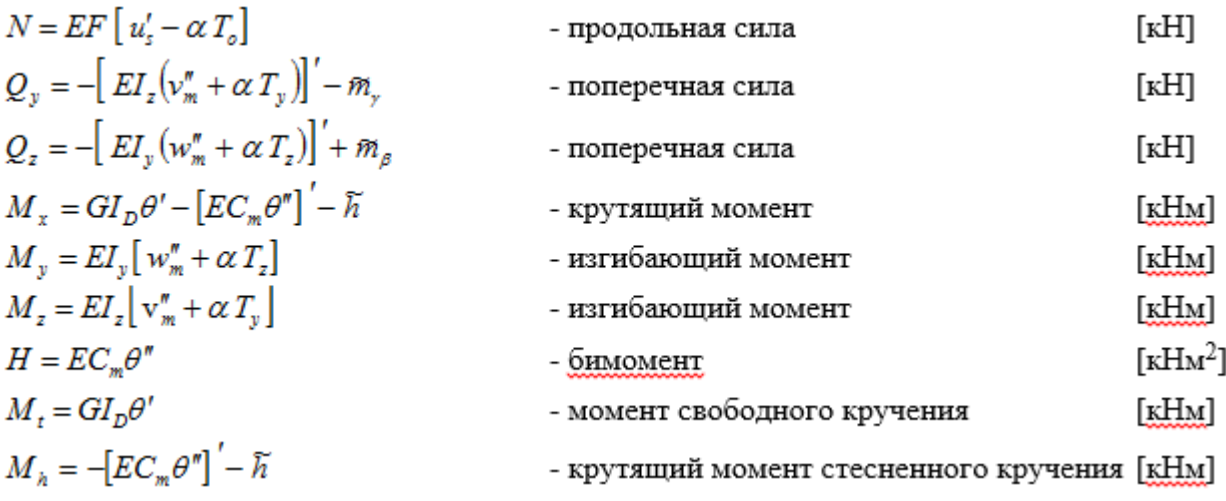

## **3.2 Геометрически нелинейная теория (II порядок, без учета сдвига)**

### Перемещения

$$
U = us - v'm y - w'm z + \theta' \varphim - w'm \theta y + v'm \theta z
$$
  

$$
V = vm - \theta (z - zm) - \frac{1}{2} \theta^{2} (y - ym)
$$
  

$$
W = wm + \theta (y - ym) - \frac{1}{2} \theta^{2} (z - zm)
$$

## Деформации

$$
\varepsilon_{x} \approx u'_{s} - v''_{m} y - w''_{m} z + \theta'' \varphi_{m} - w''_{m} \theta y + v''_{m} \theta z - w'_{m} \theta' y_{m} + v'_{m} \theta' z_{m} +
$$
  
\n
$$
\frac{1}{2} \Big[ (v'_{m})^{2} + (w'_{m})^{2} + (\theta')^{2} \Big( (y - y_{m})^{2} + (z - z_{m})^{2} \Big) \Big]
$$
  
\n
$$
\gamma_{xy} \approx \theta' \Big( \frac{\partial \varphi_{m}}{\partial y} - z + z_{m} \Big) = \theta' \Big( \frac{\partial \varphi_{s}}{\partial y} - z \Big)
$$
  
\n
$$
\gamma_{xz} \approx \theta' \Big( \frac{\partial \varphi_{m}}{\partial z} + y - y_{m} \Big) = \theta' \Big( \frac{\partial \varphi_{s}}{\partial z} + y \Big)
$$

## Функционал

$$
\int_{L} \left\{ \frac{E}{2} \Big[ F(u'_{s})^{2} + I_{y} (w''_{m})^{2} + I_{z} (v''_{m})^{2} + C_{m} (\theta'')^{2} \Big] + \frac{G}{2} I_{D} (\theta')^{2} \right\} dx +
$$
\n
$$
\int_{L} \left\{ w''_{m} \theta M_{z} - w'_{m} \theta' N y_{m} - v''_{m} \theta M_{y} + v'_{m} \theta' N z_{m} + \frac{1}{2} N \Big[ (v'_{m})^{2} + (w'_{m})^{2} \Big] \right\} dx +
$$

$$
\int_{L} \left\{ \frac{1}{2} (\theta')^{2} \left[ N i_{m}^{2} - M_{y} (r_{y} - 2z_{m}) - M_{z} (r_{z} - 2y_{m}) + H r_{\varphi} \right] \right\} dx +
$$
\n
$$
\int_{L} E \alpha \left[ -T_{\varphi} F u'_{z} + T_{z} I_{y} w''_{m} + T_{y} I_{z} v''_{m} \right] dx -
$$
\n
$$
\int_{L} \left[ q_{u} u_{z} + q_{v} v_{m} + q_{w} w_{m} - m_{\varphi} w'_{m} + m_{\varphi} v'_{m} \theta + m_{y} v'_{m} + m_{y} w'_{m} \theta + h \theta' + m_{\varphi} \theta - \frac{1}{2} \theta^{2} m_{2\varphi} \right] dx
$$

Внутренние силовые факторы, определяемые из уравнений равновесия:

$$
Q_{y} = -M'_{z} + \theta' M_{y} - m_{y}
$$
  
\n
$$
Q_{z} = -M'_{y} - \theta' M_{z} + m_{\beta}
$$
  
\n
$$
M_{\lambda} = -H' + \theta' (N i_{m}^{2} - M_{y} (r_{y} - 2z_{m}) - M_{z} (r_{z} - 2y_{m}) + H r_{\varphi}) + w'_{m} M_{z} - M_{y} v'_{m} - h
$$
  
\n
$$
M_{x} = M_{t} + M_{\lambda}
$$

Дополнительно определяют:

$$
\begin{aligned}\n\overline{\mathbf{M}}_{z} &= M_{z} - \theta \ M_{y} \\
\overline{\mathbf{M}}_{y} &= M_{y} + \theta \ M_{z} \\
\overline{\mathbf{Q}}_{y} &= Q_{y} - \theta \ Q_{z} \approx \left[ M_{z} - \theta \ M_{y} \right] - m_{y} - m_{\beta} \theta = -\overline{\mathbf{M}}_{z}^{\prime} - m_{y} - m_{\beta} \theta \\
&= Q_{z} + \theta \ Q_{y} \approx \left[ M_{y} + \theta \ M_{z} \right] + m_{\beta} - m_{y} \theta = -\overline{\mathbf{M}}_{y}^{\prime} + m_{\beta} - m_{y} \theta \\
T_{y} &= \overline{\mathbf{Q}}_{y} + N \ v_{z}^{\prime} &= \overline{\mathbf{Q}}_{y} + N \ v_{m}^{\prime} + \theta^{\prime} N \ z_{m} \approx \left[ M_{z} - \theta \ M_{y} \right] - m_{y} - m_{\beta} \theta + N \ v_{m}^{\prime} + \theta^{\prime} N \ z_{m} \\
T_{z} &= \overline{\mathbf{Q}}_{z} + N \ w_{z}^{\prime} = \overline{\mathbf{Q}}_{z} + N \ w_{m}^{\prime} - \theta^{\prime} N \ y_{m} \approx \left[ M_{y} + \theta \ M_{z} \right] + m_{\beta} - m_{y} \theta + N \ w_{m}^{\prime} - \theta^{\prime} N \ y_{m} \\
M_{zm} &= M_{z} + y_{m} N \\
M_{ym} &= M_{y} + z_{m} N \\
M_{x} &= M_{x} - M_{zm} w_{m}^{\prime} + M_{ym} v_{m}^{\prime}\n\end{aligned}
$$

## Уравнения равновесия

$$
N' = -q_u
$$
  
\n
$$
-T'_{y} = q_{v}
$$
  
\n
$$
-T'_{z} = q_{w}
$$
  
\n
$$
M'_{y} - N w'_{z} + T_{z} = m_{\beta} - \theta m_{\gamma}
$$
  
\n
$$
M'_{z} - N v'_{z} + T_{y} = -m_{\gamma} - \theta m_{\beta}
$$
  
\n
$$
M'_{x} - T_{y} w'_{m} + T_{z} v'_{m} = -m_{\beta} + \theta m_{2\beta}
$$
  
\n
$$
H' - M_{t} = -M_{x} - h + \theta' (N i_{m}^{2} - M_{y} (r_{y} - 2z_{m}) - M_{z} (r_{z} - 2y_{m}) + H r_{\varphi}),
$$
  
\n
$$
r_{x} = w_{m} - \theta y_{m}
$$
  
\n
$$
v_{z} = v_{m} + \theta z_{m}
$$

Дифференциальные уравнения

$$
\begin{aligned}\n\left[ \ E F(u'_s - \alpha \, T_o) \right]' &= -q_u \\
\left[ \ E I_y(w''_m + \alpha \, T_z) \right]'' + \left[ \theta \, M_z \, \right]'' + \left[ \theta \, 'N \, y_m \, \right]' - \left[ N \, w'_m \right]' + \left[ m_v \theta \right]' &= m'_\beta + q_w \\
\left[ \ E I_z(v''_m + \alpha \, T_y) \right]'' - \left[ \theta \, M_y \, \right]'' - \left[ \theta \, 'N \, z_m \, \right]' - \left[ N \, v'_m \right]' + \left[ m_\beta \theta \right]' &= -m'_y + q_v \\
\left[ E C_m \theta'' \right]'' - \left[ G I_D \theta' \right]' + w''_m \, M_z + \left[ w'_m N \, y_m \right]' - v''_m \, M_y - \left[ v'_m \, N \, z_m \right]' - \\
&\quad \left[ \theta' \, \left( N \, i_m^{\;2} - M_y \left( r_y - 2 z_m \right) - M_z \left( r_z - 2 y_m \right) + H r_\varphi \, \right) \right]' + \theta \, m_{2\theta} = m_\theta - h' + m_\beta v'_m + m_v w'_m\n\end{aligned}
$$

## **4. Расчет на прочность**

В зависимости от заданного или определенного программой типа элемента, расчет на прочность осуществляется в соответствии с пп. 8.2 или 9.1 СП 16.13330.2017. Для элемента типа «балка» проверка прочности происходит по формулам (41) или (43), (42) и (44) СП 16.13330.2017, но при этом, если задана продольная сила, то вместо формул (41) или (43) применяется формула (106). Если эти условия не удовлетворяются, а пользователь задал тип элемента «балка» и разрешил пластические деформации, то производится проверка прочности по формуле (50) или (51) СП 16.13330.2017. Прочность элемента типа «стойка» проверяется по формуле (105) СП 16.13330.2017 или, если условия применимости этой формулы не удовлетворяются, - по формуле (106).

## **5. Расчет устойчивости**

Расчет устойчивости элемента типа «балка» производится по формуле (69) или (70) СП 16.13330.2017. В случае многопролетной балки, наиболее опасный пролет определяется по наибольшим обобщенным перемещениям в решении задачи II-го порядка, а расчетная длина вычисляется через критический момент потери устойчивости плоской формы изгиба. Расчет устойчивости элемента типа «стойка» производится по п. 9.2 СП 16.13330.2017. Для каждого вида расчета (в двух плоскостях, из плоскости наибольшей жесткости и сжатии с изгибом в двух плоскостях) определяется наиболее опасный пролет по наибольшим обобщенным перемещениям в решении задачи II-го порядка и расчетные длины через критические обобщенные усилия потери устойчивости.

### **6. Вывод результатов**

Вывод состоит из следующих частей: расчетная схема и характеристики сечения, нагрузки, результаты расчета внутренних силовых факторов, результаты расчета прочности и результаты расчета устойчивости. Вывод любой из этих частей можно разрешать или отменять флажками управления выводом. Помимо вывода числовых значений, предусмотрен и вывод графики.

## <u>Расчётная схема</u><br>М = 1:144

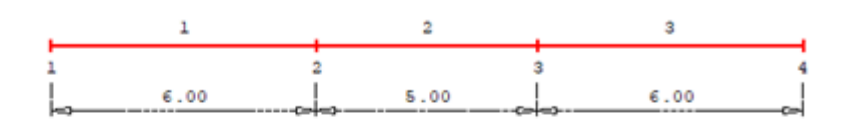

#### Длины пролётов [м]  $1_1 = 6.00$   $1_2 = 5.00$   $1_3 = 6.00$

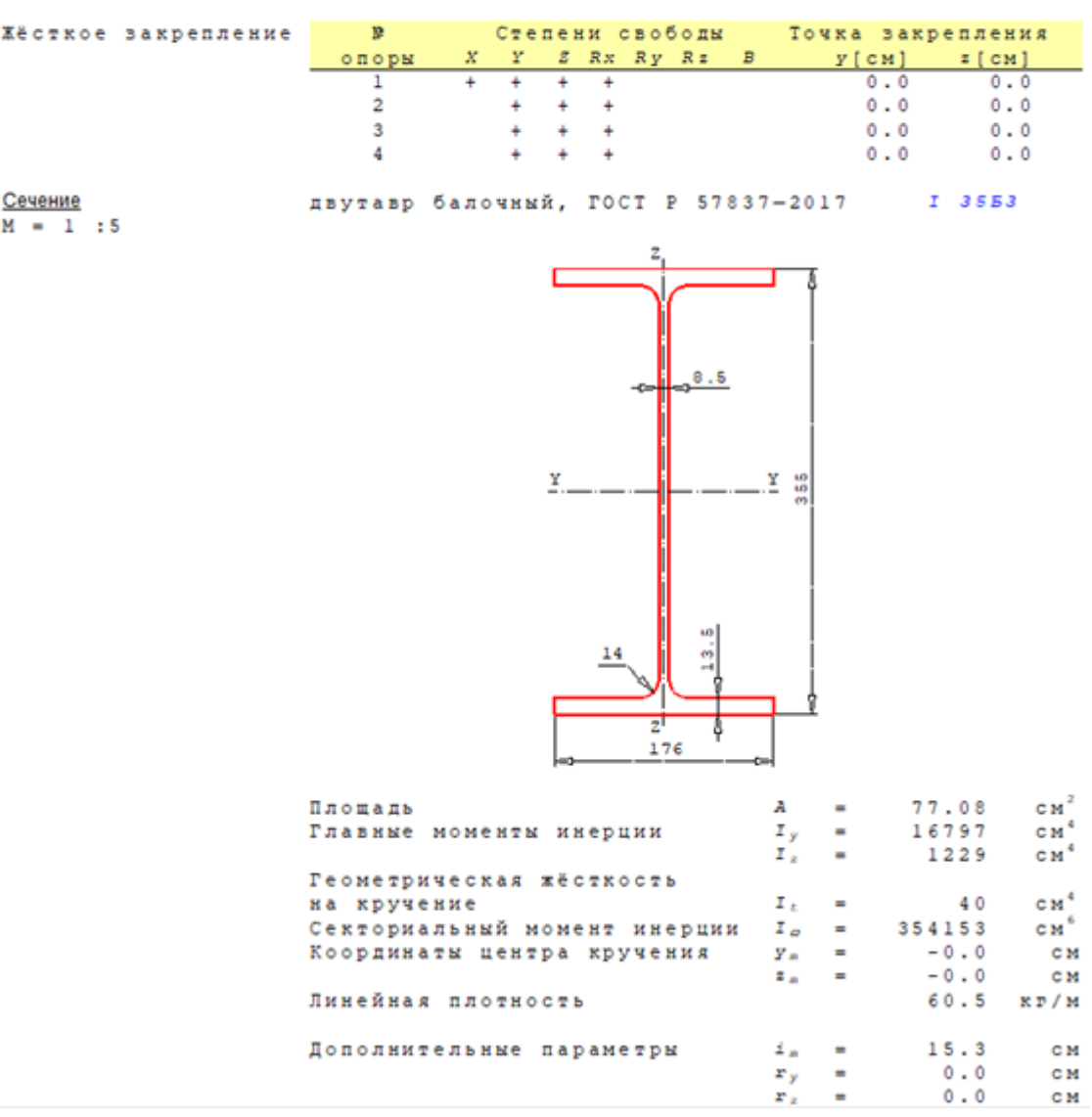

#### Нагружение

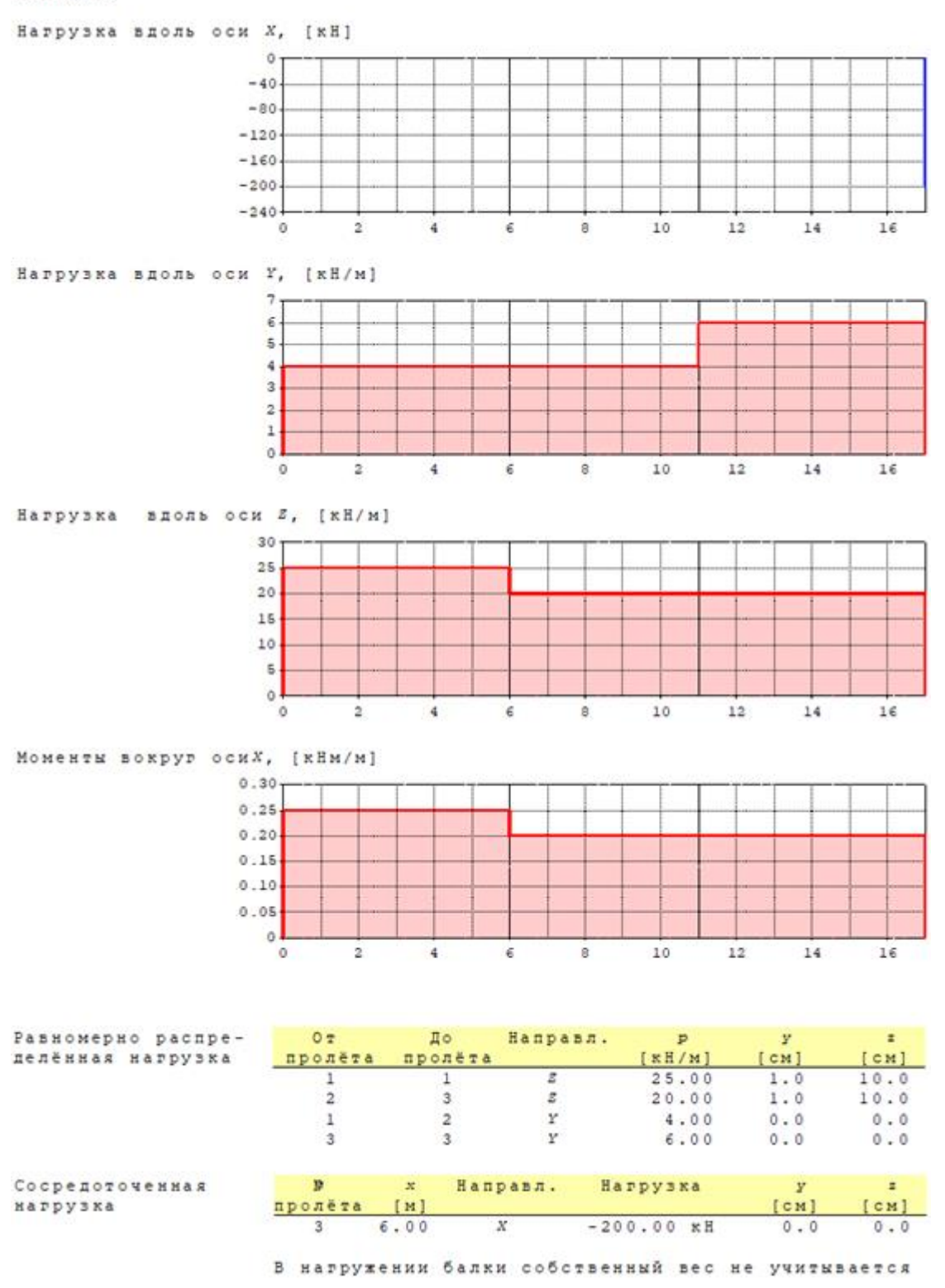

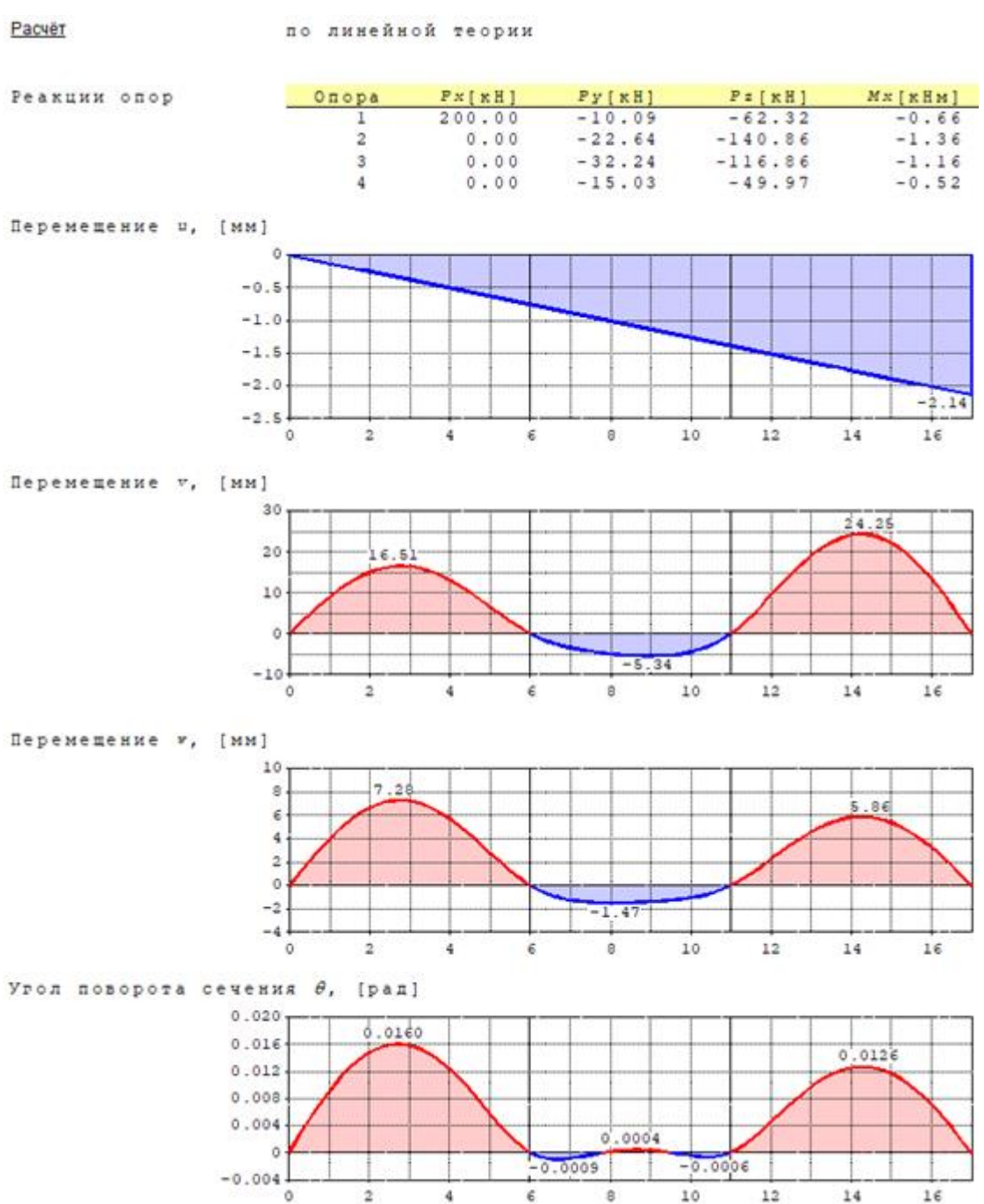

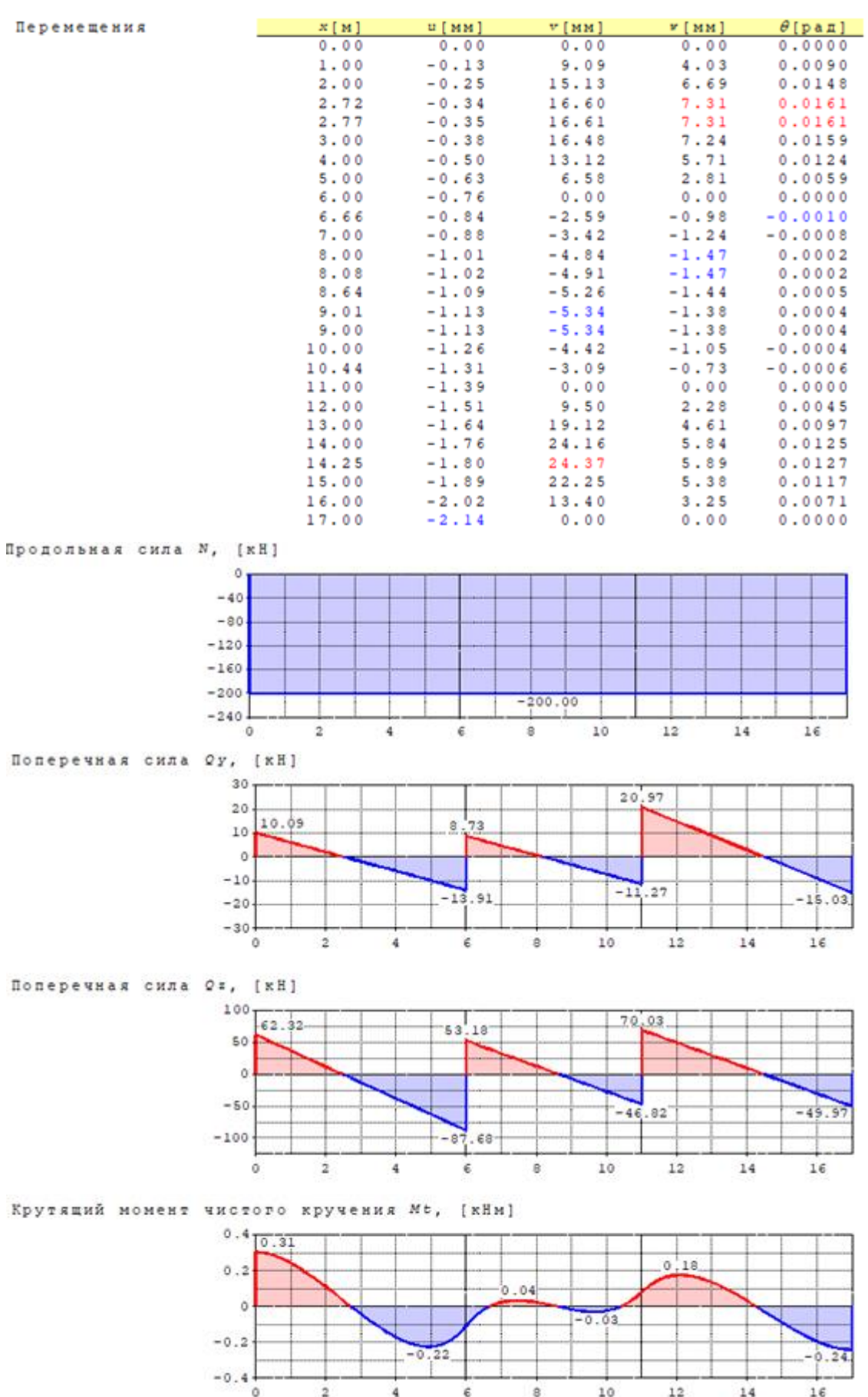

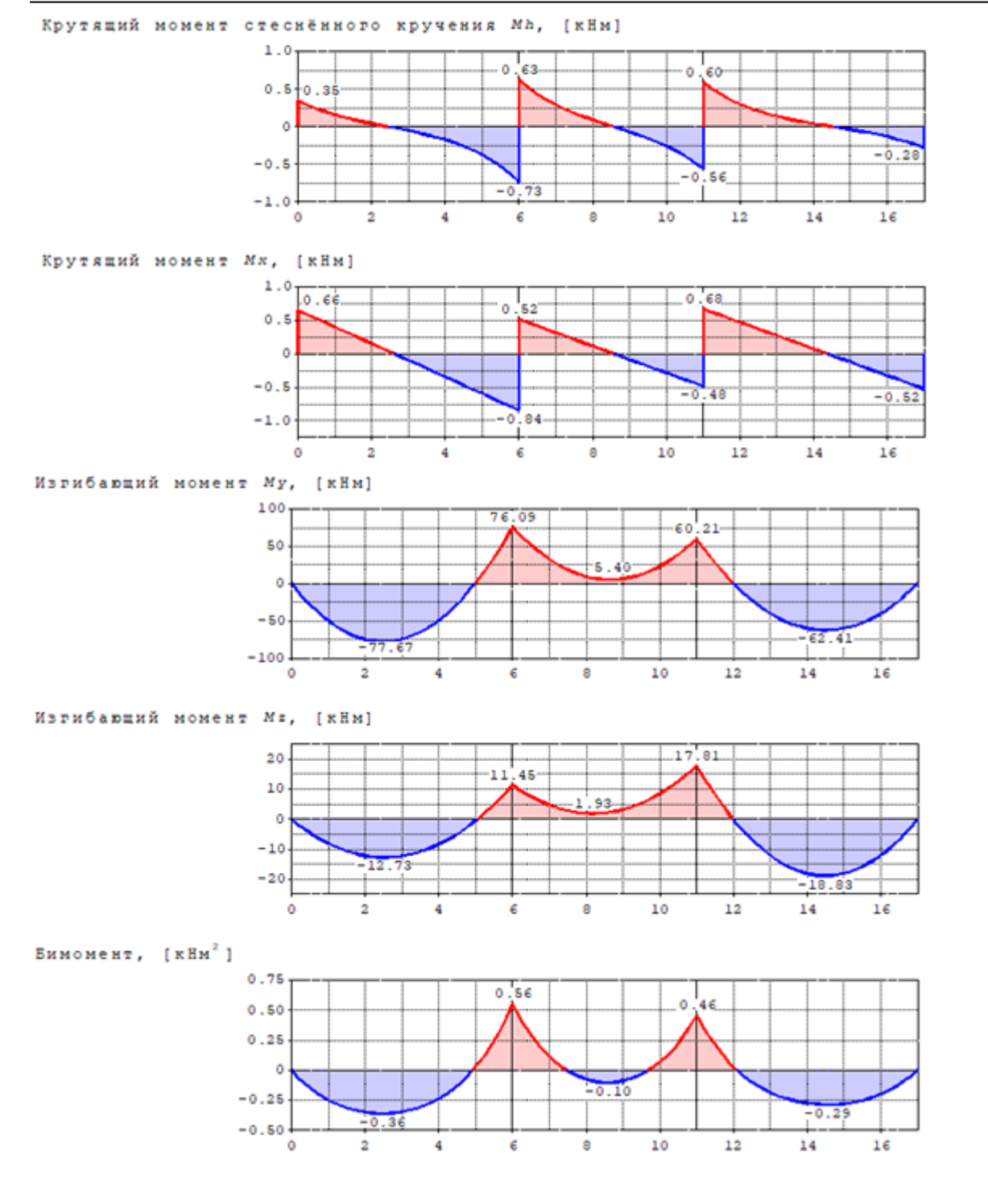

#### Внутренние усилия

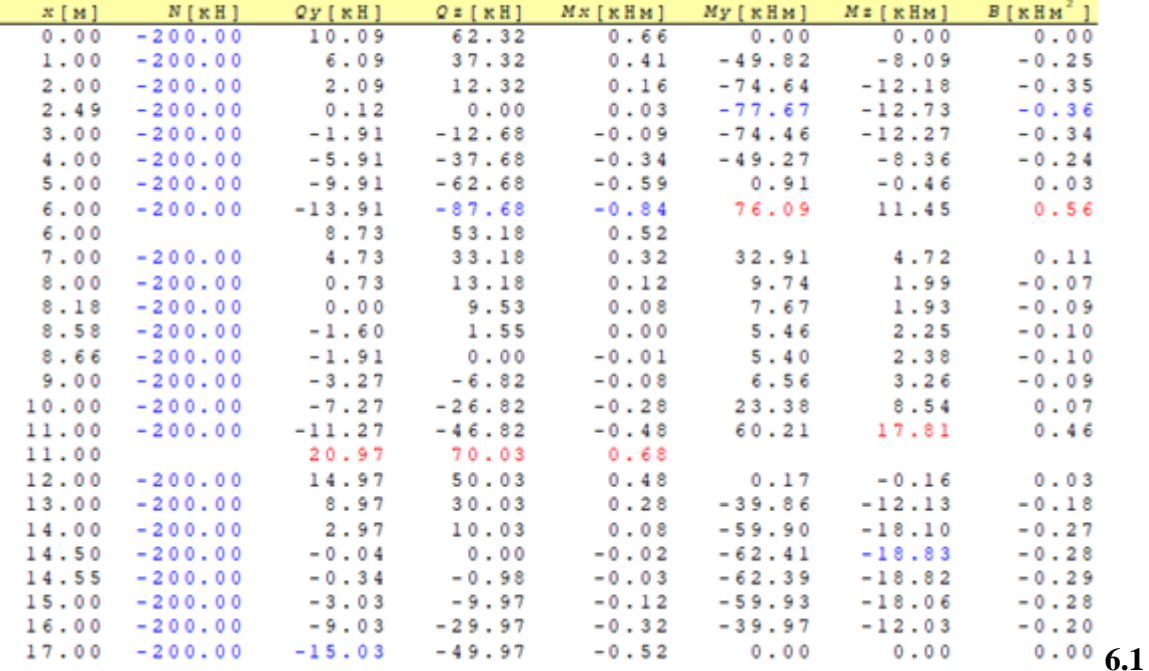

**Вариант вывода расчета элемента типа «стойка»**

Расчет на прочность Напряжения

 $M = 1 : 136$ 

сжато-изгибаемого элемента п. 9.1.1 СП16.13330.2017 нормальные о. [МПа]

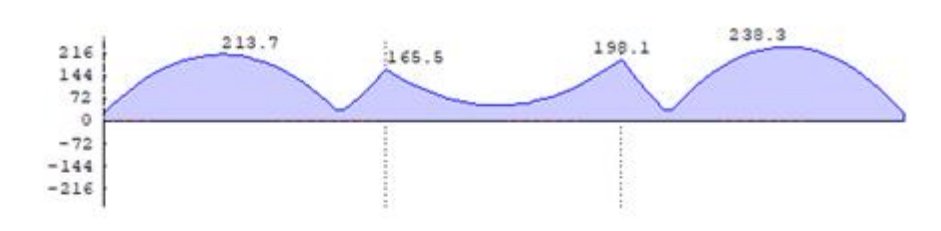

Наиболее опасно сечение с координатой x = 14.50м Значение левой части формулы (106)  $\eta$  =  $0.88$ условие выполнено

Перемещение v (форма потери устойчивости), [мм]

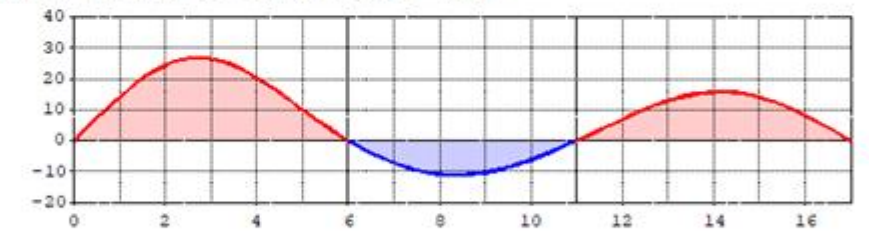

#### Перемещение у (форма потери устойчивости), [мм]

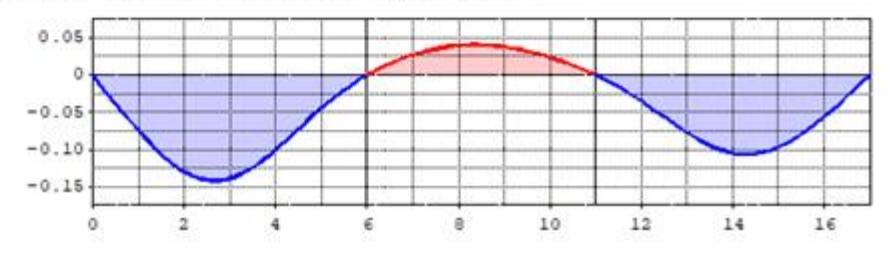

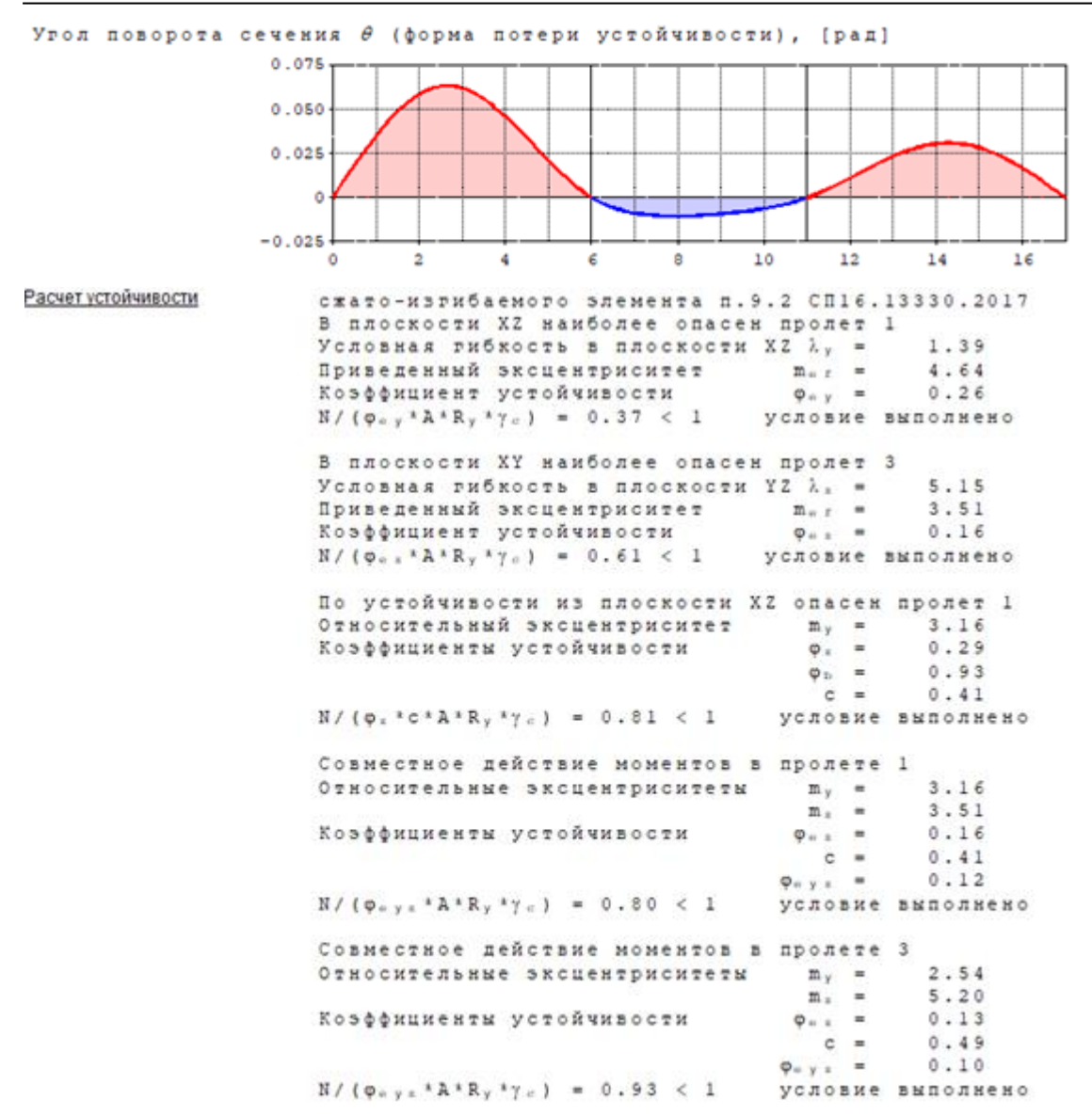

**6.2 Вариант вывода расчета элемента типа «балка» (удалена продольная сила)**

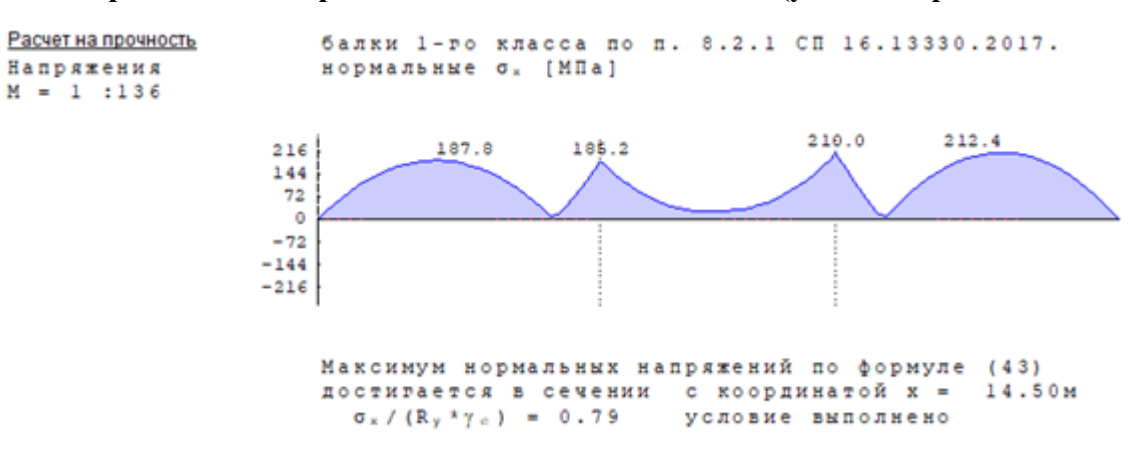

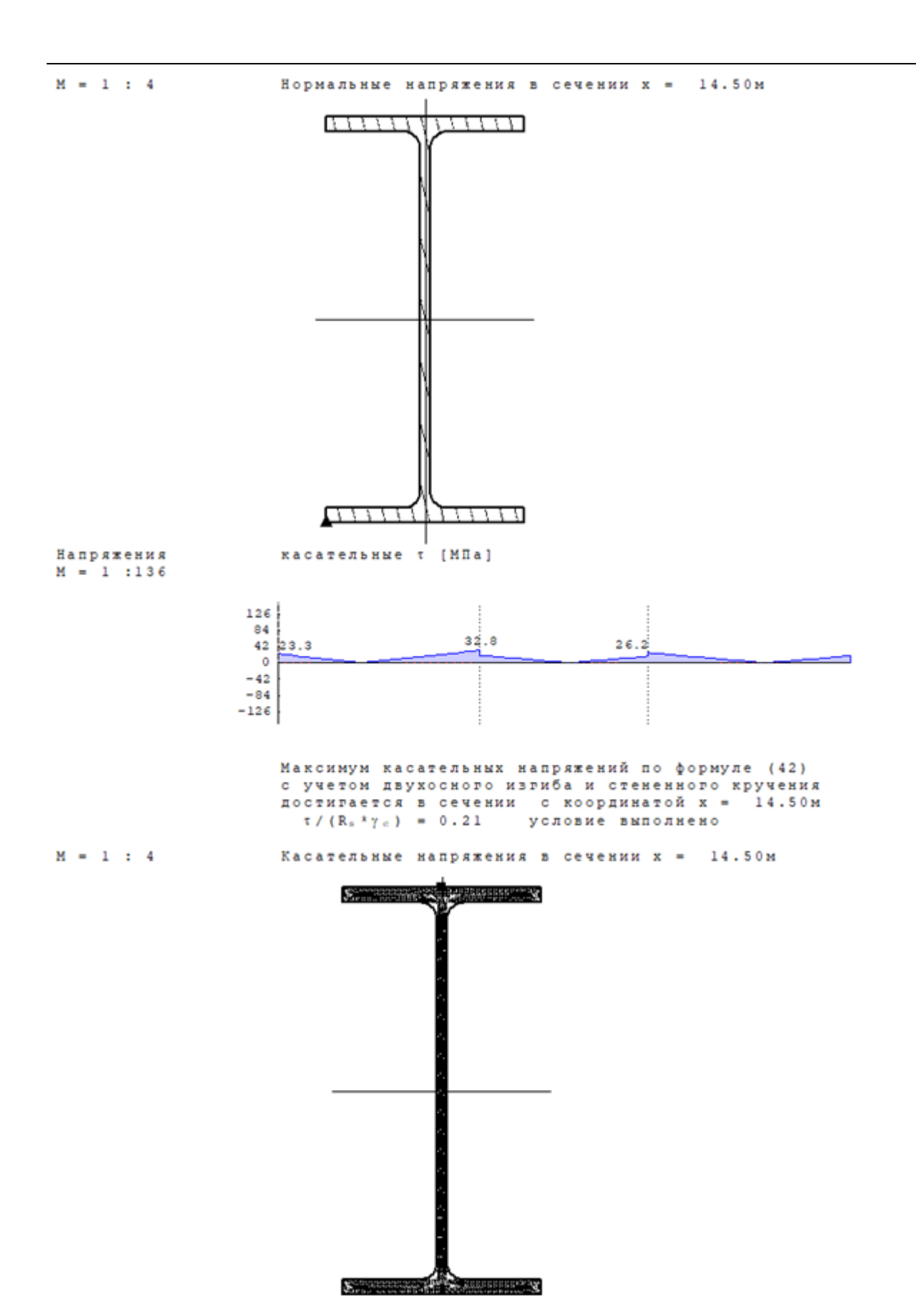

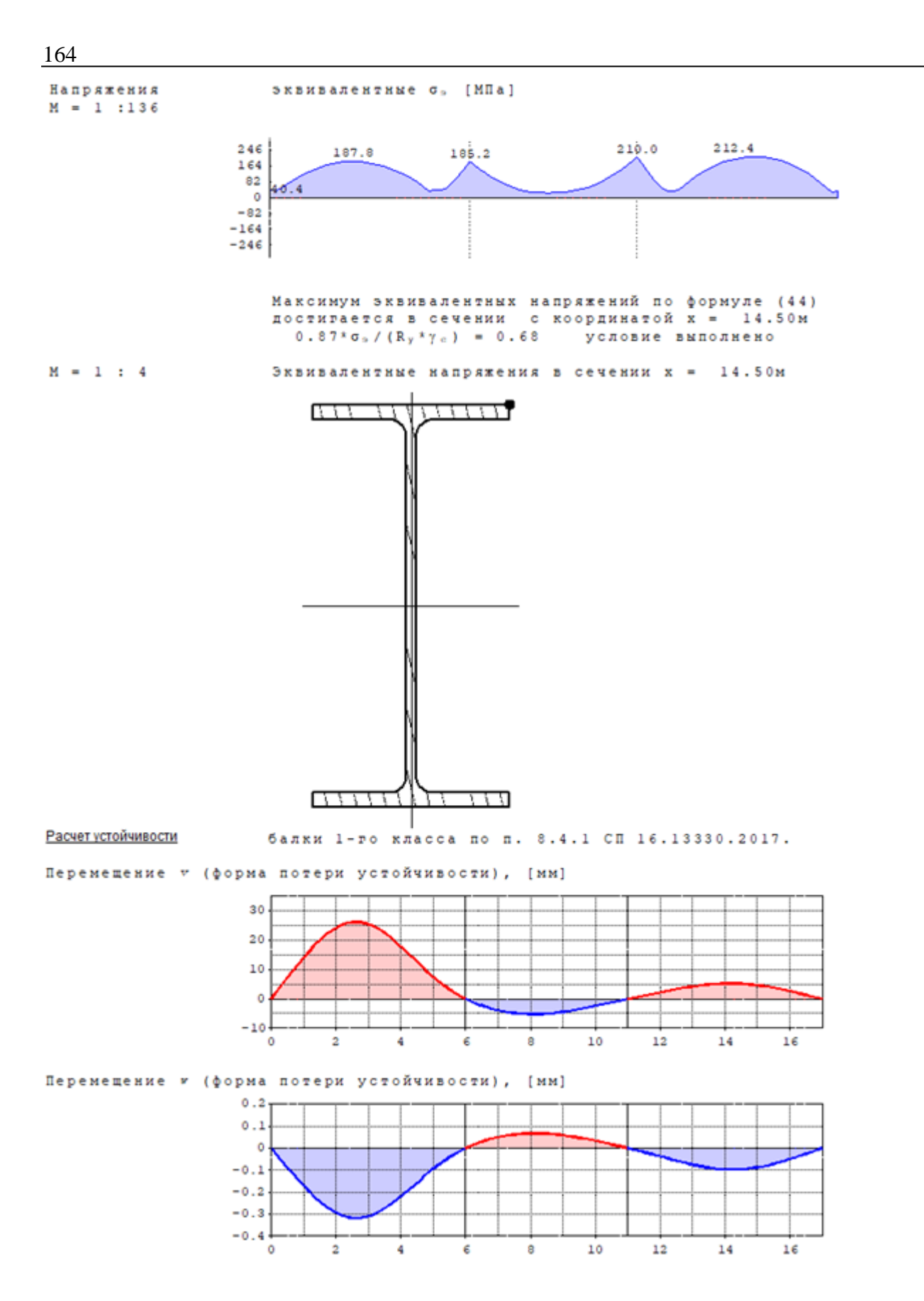

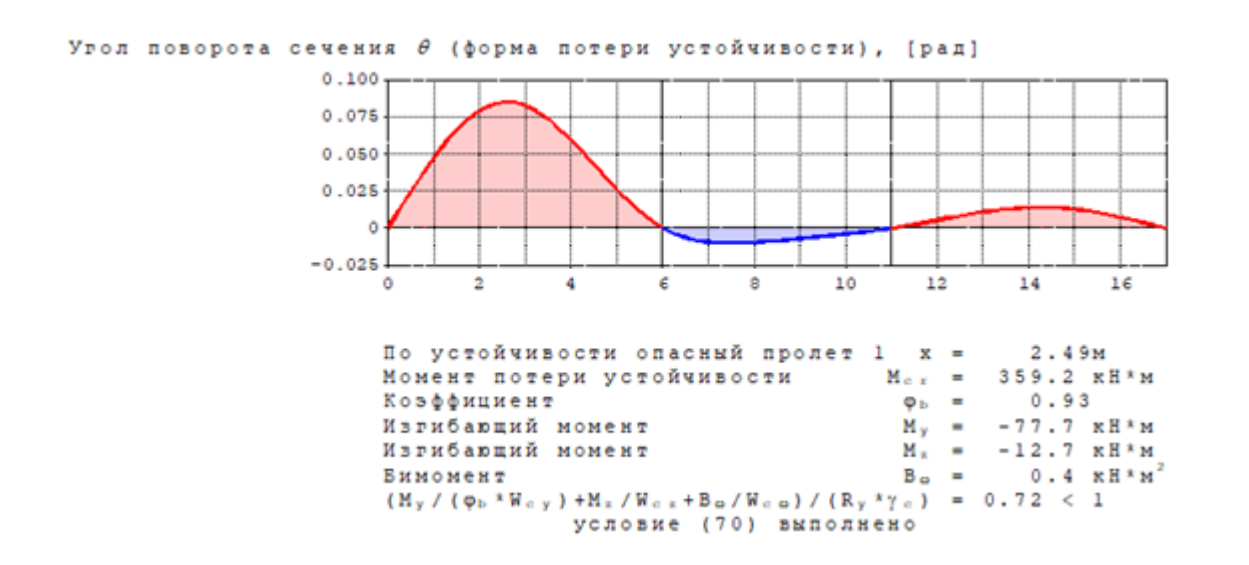

- 1. СП 16.13330.2017 Стальные конструкции. Актуализированная редакция СНиП II-23-81\* - М., АО «НИЦ «Строительство»– ЦНИИСК им. В.А. Кучеренко, МГСУ, СПбГАСУ 2017. -142с.
- 2. Пособие по проектированию стальных конструкций (к СНиП II-23-81\* «Стальные конструкции») /ЦНИИСК им. Кучеренко Госстроя СССР. – М., ЦИТП Госстроя СССР, 1989. – 148 с.

## – Расчет короткой железобетонной консоли

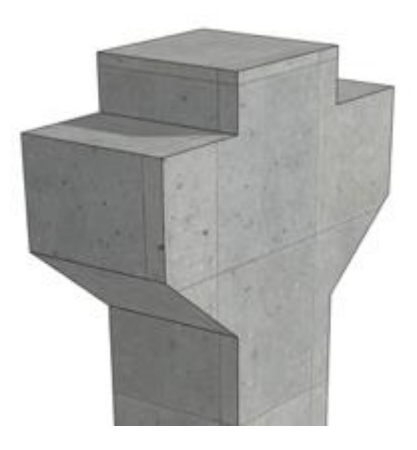

Программа предназначена для подбора арматуры и расчёта прочности короткой железобетонной консоли согласно СП 63.13330.2018 [1]. Предельные усилия вычисляются на основе диаграмм деформирования сжатого бетона и арматуры.

## **1. Расчётная схема консоли**

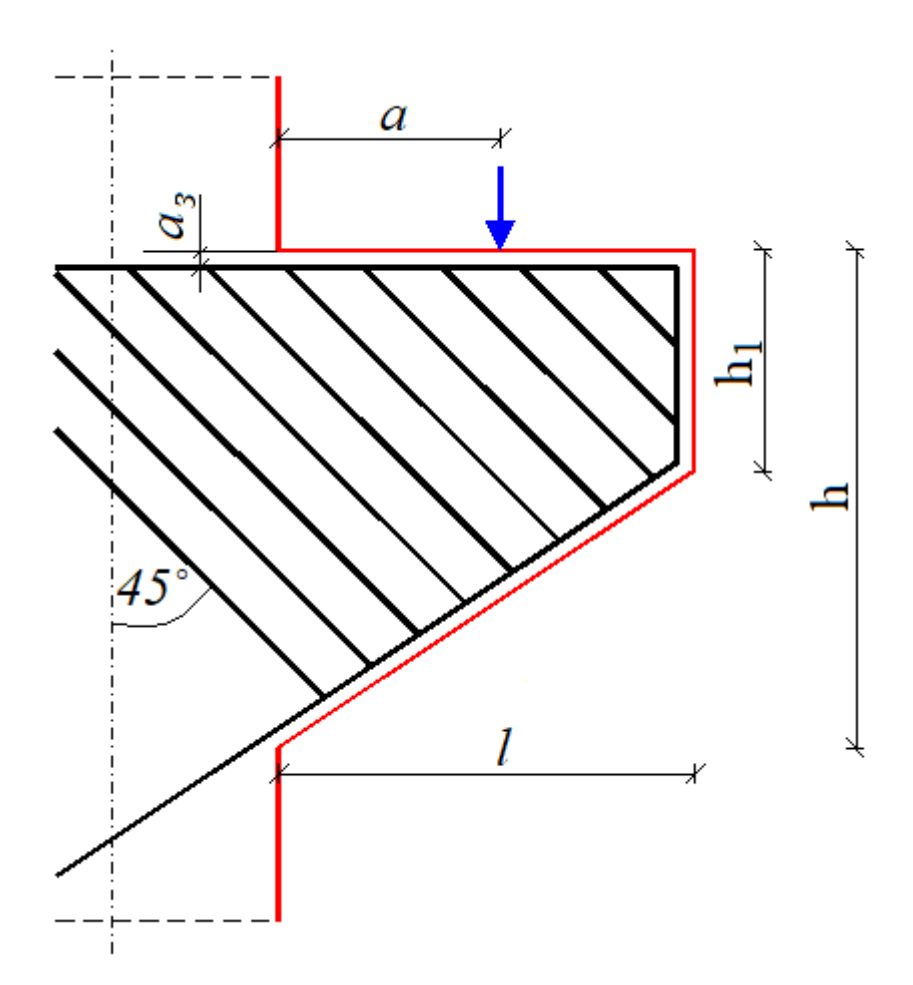

Рис. 1. Схема консоли с наклонной поперечной арматурой

В программе предусмотрено два режима работы:

- 1 подбор продольной и поперечной арматуры, удовлетворяющей требованиям прочности и трещиностойкости;
- 2 проверка прочности и трещиностойкости конструкции с заданными параметрами армирования.

В первом случае, прграмма выбирает тип поперечного армирования, исходя из соотношения высоты консоли и расстояния до точки приложения нагрузки. При  $h < 2.5 \cdot a$ , устанавливается наклонная под 45° к оси колонны арматура, в противном случае, устанавливается горизонтальная арматура.

Параметры расчётной схемы приведены для обоих типов арматуры на рис. 1 и рис. 2.

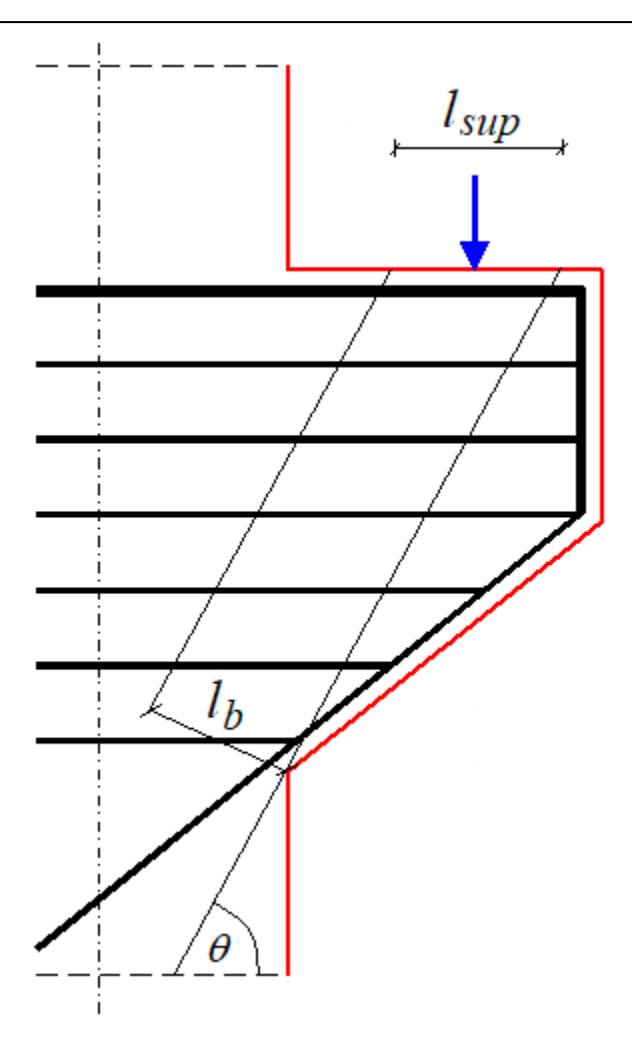

Рис. 2. Схема консоли с горизонтальной поперечной арматурой

## **2. Расчёт и подбор продольной арматуры**

Расчет продольной арматуры производится на основе нелинейной деформационной модели в соответствии с п. 8.1.20 [1]. В качестве расчетной диаграммы состояния сжатого бетона принимается трехлинейная диаграмма.

Исходя из рассчитанной площади арматуры, подбирается количество и диаметр стержней, после чего определяется ширина раскрытия трещин по пп. 8.2.14, 8.2.15 [1]. Расчет проводится на основе нелинейной деформационной модели. Изгибающие моменты *<sup>M</sup> <sup>y</sup>*,*crc* и *M z*,*crc* при образовании трещин, а также напряжения в растянутой арматуре после образования трещин  $\sigma_s$  и *s,crc*, входящие в формулы (8.128), (8.137) [1], вычисляются на основе диаграмм состояния бетона и арматурной стали при помощи численного метода.

В режиме подбора, если расчётная ширина раскрытия трещин превышает заданную, программа пошагово наращивает количество арматурных стержней, пока это возможно, а затем увеличивает диаметр стержней, и процесс повторяется до выполнения заданных требований по трещиностойкости.

## **3. Расчёт и подбор поперечной арматуры**

Расчет поперечной арматуры производится по п. Ж.1 [1] для обеспечения прочности по наклонной сжатой полосе между силой Q и опорой на колонну по формуле:

 $Q \le 0,8$   $\varphi$ R<sub>b</sub> $bl_{b}$  sin  $\theta$ .

Ширина наклонной сжатой полосы определяется по формуле:

$$
l_b = l_{\sup} \sin \theta,
$$

где *l<sub>sup</sub> -* длина площадки передачи нагрузки вдоль вылета консоли.

Коэффициент  $\varphi$ , учитывающий влияние хомутов, расположенных по высоте консоли, определяется по формуле:

$$
\varphi = 1 + 5 \alpha \mu ,
$$

где  $\alpha = \frac{E_s}{R}$ ;  $\mu = \frac{P_{sw}}{R}$ ; *w b s bs A E E*  $\alpha = \frac{1}{n}$ ;  $\mu =$ 

 $A_{\rm sw}$  - площадь поперечного сечения хомута, а  $s_{\rm w}$ - расстояние между хомутами, измеренное по нормали к ним.

В режиме подбора, начиная с шага в 15см, пошагово, пока это возможно, уменьшается расстояние между хомутами до выполнения условия прочности по наклонной полосе. А если дальнейшее уменьшение шага невозможно, программа увеличивает диаметр хомутов, и процесс повторяется.

## **Литература**

1. СП 63.13330.2018 «СНиП 52-01-2003 Бетонные и железобетонные конструкции. Основные положения».

## 400 – Расчет на сдвиг полки тавра (MSZ EN 1992)

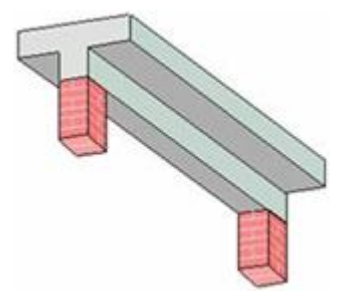

Программа предназначена для расчета на сдвиг полки таврового сечения согласно MSZ EN 1992- 1-1 [1]. Определяется требуемая площадь арматуры поперечного направления.

## **1. Определение напряжения сдвига**

Рассматривается тавровое сечение, в котором действует изгибающий момент *M* . Изгибающий момент является положительным, если при его действии сжатая зона возникает в верхней части сечения. При изменении изгибающего момента *M* , вдоль оси *x* элемента, в продольном сечении свеса полки, возникает касательное напряжение. Оно достигает наибольшего значения в плоскости примыкания свеса полки к ребру тавра. Для определения напряжения сдвига, рассматривается расчетный участок длиной Δx, на концах которого действуют изгибающие моменты  $M_1, M_2$ .

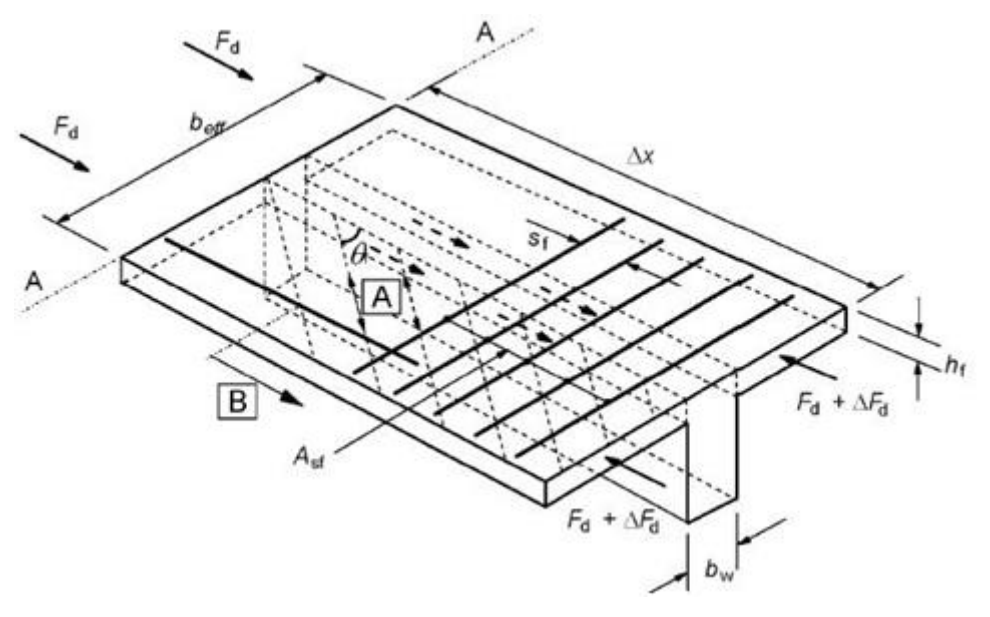

При постоянной поперечной силе  $V$  выполняется равенство  $|V| = \frac{V}{\Delta x}$ *M M V* Δ  $=\frac{|M_1-M_2|}{\hbar}$ . При переменной поперечной силе  $V = V(x)$  это равенство выполняется приближенно. При вводе данных возможен выбор одного из двух вариантов задания усилий.

В первом случае, задаются изгибающий момент *M* и поперечная сила *V* в сечении, расположенном на одном конце расчетного участка, т.е. принимается  $\overline{M}_1 = M$  . Значение  $\overline{M}_2$  на другом конце расчетного участка определяется как  $\left. M_{\text{2}} = M - \Delta M \right.$  , причем знак  $\Delta M$  совпадает со знаком *М*. Значение  $\Delta M$  определяется по формуле  $|\Delta M| = \Delta x|V|$  при условиях  $\Delta M \ge 0.05M$  и  $0.05$  ≤  $\Delta x$  ≤ 1.0 ( $\Delta x$  в метрах). Значение  $\Delta x$  может быть ограничено точкой, в которой изгибающий момент равен нулю.

Во втором случае, задаются длина расчетного участка  $\Delta x$  и изгибающие моменты  $M_1, M_2,$ действующие в сечениях на концах расчетного участка. Предполагается, что знаки моментов совпадают.

Для изгибающих моментов  $M_{_1},M_{_2}$  вычисляются равнодействующие  $F_{d1},F_{d2}$  нормальных напряжений в свесе полки. Напряженное состояние в сечении отыскивается на основе диаграмм деформирования сжатого бетона и арматуры без учета работы растянутого бетона. При этом

предполагается, что в свесе полки размещена арматура, площадь которой равна  $\frac{n - w}{2!} A_{sn}$ *n b*  $b - b$ 2  $\frac{U_w}{U}A_{sn}$ , где

 $A_{_{\!S\!n}}$  - площадь продольной арматуры в полке,  $\,b_{_{\!n}}\,$  - ширина полки,  $\,b_{_{\!n}}\,$  - ширина ребра. Напряжение сдвига вычисляется по формуле [1], (6.20):

$$
v_{Ed} = \frac{|F_{d1} - F_{d2}|}{h_f \Delta x}
$$

## **2. Проверка прочности**

При выполнении условия  $v_{\scriptscriptstyle E\!d}\leq\!0.4f_{\scriptscriptstyle ct\!d}$  арматура поперечного направления для восприятия напряжений сдвига не требуется. Если указанное условие не выполняется, то отыскивается погонная площадь арматуры *f sf s*  $\frac{A_{\scriptscriptstyle{sf}}}{A_{\scriptscriptstyle{sf}}}$ , для которой выполняется условие [1],(6.21):

$$
\frac{A_{sf}}{s_f} f_{yd} \ge \frac{v_{Ed} h_f}{\cot \theta_f}
$$

где  $\theta_{\scriptscriptstyle{f}}$  - угол наклона сжатого раскоса ферменной модели относительно оси элемента.

Одновременно требуется выполнение условия [1],(6.22):

$$
v_{Ed} \leq v f_{cd} \sin \theta_f \cos \theta_f
$$

Согласно [1],6.2.4 (4), значения *f* должны удовлетворять условиям:

 $1.0$  ≤ со<br/>t $\theta_f$  ≤ 2.0 - для сжатых поясов

 $1.0$  ≤ со<br/>t $\theta_f$ ≤1.25 - для растянутых поясов

В программе отыскивается такое значение  $\theta_f$  , для которого достигается наименьшее возможное значение *f sf s A* при удовлетворении всех указанных условий.

## **Литература**

1. MSZ EN 1992-1-1-2009: Еврокод 2. Проектирование железобетонных конструкций – Часть 1-1. Общие правила и правила для зданий.

## 401 – Подбор поперечной арматуры (MSZ EN 1992)

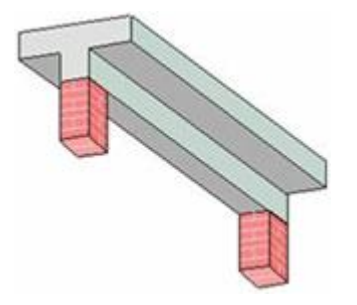

Программа предназначена для расчета приопорной части балки на действие поперечной силы при изгибе и для расчета сечения на действие крутящего момента согласно MSZ EN 1992-1-1 [1]. При расчете на изгиб производится конструирование поперечной арматуры и выводится изображение приопорной части с подобранными хомутами. При расчете на кручение определяются площади поперечной и продольной арматуры, требуемые для восприятия крутящего момента.

## **1. Расчет на изгиб**

#### **1.1 Расчетная схема и нагрузки**

Рассматривается изгиб балки прямоугольного или таврового (двутаврового) сечения в вертикальной плоскости. В качестве координаты произвольного поперечного сечения применяется расстояние *x* от грани опоры. Задаются изгибающий момент *M*<sup>o</sup> и поперечная сила *V*о, действующие в сечении балки над гранью опоры. Предусмотрен ввод равномерно распределенной поперечной нагрузки интенсивности *q* и сосредоточенных поперечных сил *Q*, действующих на верхней грани балки. Предполагается, что нагрузки *q* и *Q* направлены вертикально вниз. Предусмотрено задание сжимающей или растягивающей продольной силы N. Изгибающий момент  $M$  и поперечная сила V в произвольном поперечном сечении определяются по усилиям в опорном сечении и заданным нагрузкам на основе уравнений равновесия.

Для учета обрывов стержней продольной арматуры, предусмотрено разбиение приопорной части балки на участки с различной площадью продольной арматуры.

#### **1.2 Расчет**

Проверка несущей способности балки без учета поперечной арматуры проводится по формулам  $(6.2)$ :

$$
V \le V_{Ra,c}
$$

$$
V_{Ra,c} = [C_{Ra,c}k(100\rho_i f_{ck})^{1/3} + k_1 \sigma_{cp}]b_w d
$$

$$
V_{Ra,c} \ge (v_{min} + k_1 \sigma_{cp})b_w d
$$

Здесь  $V$  - расчетное значение поперечной силы,  $b_w$  - наименьшая ширина растянутой зоны сечения, *d* - рабочая высота сечения,  $f_{ck}$  - характеристическое значение прочности бетона при сжатии (в МПа),  $\,_{\mathit{Rd},c} = \! 0.18/\gamma_{\mathit{C}}$ ,  $\gamma_{\mathit{C}}$  - коэффициент безопасности для бетона, зависящий от вида расчетной комбинации воздействий,  $k = 1 + \sqrt{\frac{200}{1.5}} \leq 2$ *d*  $k = 1 + \sqrt{\frac{200}{I}} \leq 2$  (*d* B MM),  $\rho_l = \frac{1}{I} \leq 0.02$ *b d A w*  $\rho_l = \frac{R_{sl}}{l} \leq 0.02$ ,  $A_{sl}$  - площадь растянутой продольной арматуры, которая заведена за рассматриваемое сечение как минимум на расстояние  $l_{bd} + d$ ;  $k_1 = 0.15$ ,  $\sigma_{cp} = \frac{N}{4} \le 0.2 f_{cd}$ *c*  $f_{cp} = \frac{A}{A} \le 0.2 f_{p}$  $\sigma_{cp} = \frac{N}{N}$ ≤0.2 $f_{cd}$ , *N* - расчетное значение продольной силы (положительное при сжатии),  $A_c$  - площадь бетонного сечения,  $f_{cd}$  - расчетное значение прочности бетона (  $f_{cd}$  =  $\alpha_{cc} f_{ck}$  /  $\gamma_{C}$  ),  $v_{\rm min}$  = 0.035 $k^{3/2} f_{ck}^{-1/2}$  .

**СТАТИКА-2024.** *Описание программ* 401 – Подбор поперечной арматуры (MSZ EN 1992) На участках балки, на которых выполняется условие  $V \leq V_{Rd,c}$ , поперечная арматура по расчету не требуется. На этих участках должна устанавливаться минимальная поперечная арматура. Минимальный коэффициент поперечного армирования согласно [1], NA 8.4.2 определяется по формулам:

$$
\rho_{w,\min} = 0.08 \frac{\sqrt{f_{ck}}}{f_{ywk}} \ge 0.001 \quad \text{IPM} \ b_w \le h
$$

$$
\rho_{w,\min} = 0.08 \frac{\sqrt{f_{ck}}}{f_{ywk}} \frac{0.0007 + 0.0003 \cdot h/b_w}{0.001} \ge 0.0007 + 0.0003 \cdot h/b_w \quad \text{IPM} \ b_w > h
$$

Минимальная погонная площадь поперечной арматуры определяется по формуле:

$$
a_{\text{sw,min}} = \min \frac{A_{\text{sw}}}{s} = \rho_{\text{w,min}} b_{\text{w}}
$$

Здесь  $A_{sw} = n\pi d_{sw}^2/4$  - площадь сечения вертикальной поперечной арматуры,  $n$  - число ветвей поперечной арматуры,  $d_{_{SW}}$  - диаметр поперечной арматуры,  $\emph{S}$  - шаг поперечной арматуры,  $f_{_{ywk}}$ - характеристическое значение предела текучести поперечной арматуры (в МПа). Погонная площадь  $a_{\scriptscriptstyle{sw}}$  определяется в см<sup>2</sup>/м.

Шаг вертикальной поперечной арматуры ограничивается сверху значением  $s_{\text{max}} = 0.75d$ . Согласно [1], NA 8.4.3, должны выполняться условия  $s_{\text{max}} \le 1.5b_{w}$ ,  $s_{\text{max}} \le 300$ мм.

Согласно 6.2.1 (8), проверка прочности проводится для сечений, удаленных от опоры на расстояние, большее рабочей высоты сечения *d* . В опорном сечении проводится проверка условия  $V \leq V_{Rd, \max}$  , где  $V_{Rd, \max}$  - максимальное значение поперечной силы.

Проверка несущей способности балки с учетом вертикальной поперечной арматуры проводится согласно 6.2.3:

$$
V \leq V_{Rd,s}
$$
  
\n
$$
V \leq V_{Rd,\text{max}}
$$
  
\n
$$
V_{Rd,s} = \frac{A_{sw}}{s} z f_{ywd} \cot \theta
$$
  
\n
$$
V_{Rd,\text{max}} = \alpha_{cw} b_w z v_1 f_{cd} / (\cot \theta + \tan \theta)
$$
  
\n
$$
1 \leq \cot \theta \leq 2.5
$$

Здесь  $\theta$  - угол наклона сжатого раскоса ферменной модели относительно оси балки,  $z$  - плечо внутренних сил, определяемое как расстояние между сжатым и растянутым поясами фермы, *S ywk ywd f f* γ  $=$   $\frac{S_{\text{ywk}}}{S}$  - расчетное значение предела текучести поперечной арматуры,  $\gamma_s$  - коэффициент безопасности для арматуры, зависящий от вида расчетной комбинации воздействий. При отсутствии сжимающей продольной силы, коэффициент  $\alpha_{\scriptscriptstyle CW}^{\scriptscriptstyle -}$  принимается равным 1, а при ее наличии вычисляется по формулам:

$$
\alpha_{cw} = 1 + \sigma_{cp} / f_{cd} \quad \text{npu} \quad 0 < \sigma_{cp} \le 0.25 f_{cd}
$$
\n
$$
\alpha_{cw} = 1.25 \quad \text{npu} \quad 0.25 f_{cd} < \sigma_{cp} \le 0.5 f_{cd}
$$
\n
$$
\alpha_{cw} = 2.5(1 - \sigma_{cp} / f_{cd}) \quad \text{npu} \quad 0.5 f_{cd} < \sigma_{cp} < f_{cd}
$$

где  $\sigma_{cp} = \frac{A}{A_q}$ *c*  $\sigma_{cp} = \frac{N}{4}$ . Коэффициент уменьшения прочности бетона  $v_1$  принимается равным  $0.6(1-f_{ck}/250)$  .

Плечо внутренних сил z определяется как расстояние между усилием  $F_{td}$  в растянутой продольной арматуре и усилием  $F_{cd}$  в сжатой зоне по формуле  $z = z_1 + z_2$ , где  $z_1$ ,  $z_2$  расстояния от усилий  $F_{td}$  и  $F_{cd}$  до центра тяжести бетонного сечения,  $z_2 = \frac{F_{td} + F_{td}}{N}$ *td N F*  $M \mid -F_{\mu}z$ *z* ┿  $=\frac{|H|+|H|}{|H|+|H|}$ 2  $\frac{|M|-F_{td}z_1|}{|N-F|},$ 

 $F_{td} = \sigma_t A_{sl}$ . Напряжение  $\sigma_t$  в растянутой арматуре определяется при помощи расчета напряженно-деформированного состояния сечения по усилиям *N*,*M* . Указанный расчет проводится на основе диаграмм деформирования сжатого бетона и арматуры без учета работы растянутого бетона.

Максимальная величина поперечной силы, воспринимаемой без разрушения сжатого бетона, равна  $V_{Rd, \text{max}}$  . Значение  $V_{Rd, \text{max}}$  уменьшается при увеличении соt  $\theta$  . Если поперечная сила V превышает значение  $V_{Rd, \text{max}}$  при  $\cot \theta = 1$ , то несущая способность балки не может быть обеспечена при помощи поперечного армирования.

В программе предусмотрены два варианта расчета. В первом варианте расчета, в случае, если поперечная сила V меньше значения  $V_{Rd, \text{max}}$  при  $\cot \theta = 2.5$ , принимается  $\cot \theta = 2.5$ . В противном случае, определяется значение  $\cot \theta$ , при котором  $V = V_{Rd, \max}$ . Требуемая площадь поперечной арматуры определяется из равенства  $V = V_{Rd,s}$  по формуле:

$$
\frac{A_{\scriptscriptstyle SW}}{s} = \frac{V}{z f_{\scriptscriptstyle ywd} \cot \theta}
$$

В первом варианте расчета, требуемая площадь поперечной арматуры принимает минимально возможное значение.

Во втором варианте расчета, значение  $\cot \theta$  задается при вводе исходных данных.

В программе определяется приращение *A<sup>s</sup>* площади продольной арматуры, требуемое для восприятия дополнительного усилия  $\Delta\!F_{\scriptscriptstyle id}$ , возникающего вследствие действия поперечной силы. Значение  $\Delta F_{td}$  определяется по формуле (6.18):

$$
\Delta F_{td} = 0.5V \cot \theta
$$

Приращение *A<sup>s</sup>* определяется путем расчета требуемой площади продольной арматуры при действии продольной силы  $N$  и изгибающего момента  $M + \Delta M$  , где  $\Delta M = \Delta F_{td} z$  .

#### **1.3 Конструирование**

При конструировании хомутов, применяются следующие данные: диаметр хомутов, число ветвей хомутов, максимальный шаг хомутов, приращение шага хомутов, а также расстояние от грани опоры до оси первого хомута.

Подбор хомутов заключается в определении шага хомутов и длин участков, на которых хомуты устанавливаются с постоянным шагом. Шаг хомутов на первом от опоры участке определяется

по наибольшему значению требуемой погонной площади арматуры  $\left( A_{_{\rm SW}} /s \right)_{\rm max}$  .

Шаг хомутов ограничивается максимальным значением шага, принятым согласно указаниям норм или заданным при вводе данных. На втором от опоры участке шаг хомутов может быть принят тем же или, если это возможно, увеличен на заданное приращение шага. Приращение шага хомутов может определяться автоматически как такое приращение, при котором суммарное число хомутов является минимально возможным.

Для определения числа хомутов, требуется задать расстояние от грани опоры до оси первого хомута. Это расстояние может быть задано равным половине шага или полному шагу хомутов. Иное смещение должно задаваться вводом соответствующего положительного или отрицательного значения. При задании отрицательного смещения, первый хомут устанавливается в надопорной части балки. Абсолютная величина заданного смещения принимается не большей, чем *h* / 2 ( *h* - высота сечения).

По результатам конструирования, выводится изображение приопорного участка балки с подобранными хомутами.

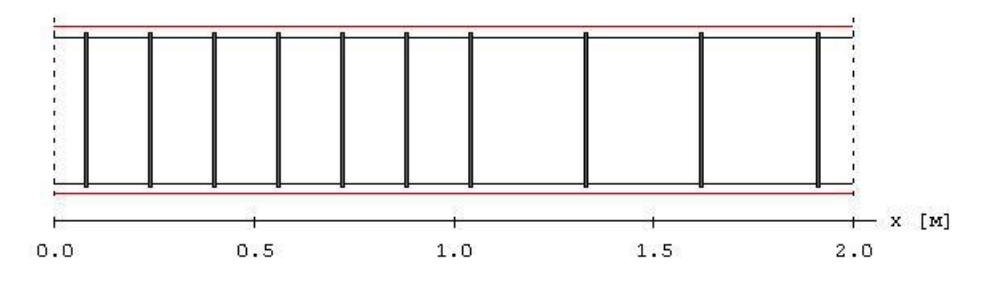

#### **2. Расчет на кручение**

Расчет проводится согласно [1],6.3 для прямоугольного сечения шириной *b* и высотой *h* , которое заменяется эквивалентным тонкостенным сечением. Задаются крутящий момент  $\emph{T}$  и поперечные силы *<sup>V</sup><sup>y</sup> <sup>V</sup><sup>z</sup>* , , действующие в направлении осей *y*,*<sup>z</sup>*. Условие прочности имеет вид (6.29):

$$
\frac{T_{\mathit{Ed}}}{T_{\mathit{Rd},\max}} + \frac{V_{\mathit{Ed}}}{V_{\mathit{Rd},\max}} \leq 1
$$

Предельное значение крутящего момента определяется по формуле:

$$
T_{Rd, \max} = 2\nu f_{cd} A_k t_{ef} \cot \theta / (1 + \cot^2 \theta)
$$

3десь  $v = 0.6(1-f_{ck}/250)$ ,  $f_{ck}$  - характеристическое значение прочности бетона при сжатии (в МПа),  $f_{cd} = \alpha_{cc} f_{ck} / \gamma_{C}$  - расчетное значение прочности бетона,  $\gamma_{C}$  - коэффициент безопасности для бетона, зависящий от вида расчетной комбинации воздействий,  $2(b+h)$ *bh*  $t_{ef} = \frac{1}{2(b+1)}$  $=\frac{1}{2(1-1)}$  - толщина стенок эквивалентного сечения с учетом условия  $t_{ef} \leq 2a$  (*a* - расстояние до центра тяжести продольной арматуры),  $A_k = (b - t_{_{ef}})(h - t_{_{ef}})$  - площадь, ограниченная центральными линиями стенок,  $\theta$  - угол наклона сжатого раскоса ферменной модели относительно оси балки (  $1 \le \cot \theta \le 2.5$ ).
Предельное значение поперечной силы *V<sup>z</sup>* определяется по формуле:

$$
V_{z, Rd, \max} = b z v_1 f_{cd} / (\cot \theta + \tan \theta)
$$

где *<sup>z</sup>* - плечо внутренних сил, определяемое как расстояние между сжатым и растянутым поясами фермы,  $v_1 = v$ . Предельное значение поперечной силы  $V_y$  определяется по приведенной формуле с заменой ширины сечения *b* на высоту сечения *h* . В условие прочности подставляется наибольшее из значений  $V_z/V_{z,Rd, \text{max}}$  и  $V_y/V_{y,Rd, \text{max}}$ .

Площади поперечной и продольной арматуры, требуемые для восприятия крутящего момента, определяются по формулам:

$$
\frac{A_{sw}}{s} = \frac{T}{2A_k f_{ywd} \cot \theta}
$$

$$
A_s = \frac{T u_k \cot \theta}{2A_k f_{yd}}
$$

3десь  $u_k = 2(b + h - 2t_{ef})$  - периметр площади  $A_k$ ,  $f_{ywd} = \frac{J_{ywk}}{M}$ *S ywd f f* γ  $=$   $\frac{3 \text{ m/s}}{2 \text{ m/s}}$  - расчетное значение предела текучести поперечной арматуры, *S yk yd f f* γ =  $\frac{J_{\text{yK}}}{T}$  - расчетное значение предела текучести продольной арматуры,  $\gamma_s$  - коэффициент безопасности для арматуры, зависящий от вида расчетной комбинации воздействий.

### **Литература**

1. MSZ EN 1992-1-1:2010 Еврокод 2: Проектирование железобетонных конструкций – Часть 1-1: Общие правила и правила для зданий.

# 402 – Расчет по трещиностойкости (MSZ EN 1992)

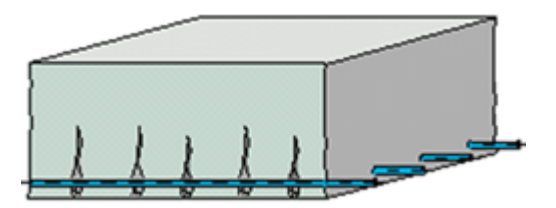

Программа предназначена для расчёта по образованию и раскрытию трещин согласно MSZ EN 1992-1-1 [1]. Предусмотрен подбор арматуры, требуемой для обеспечения трещиностойкости.

## **1. Сечение и усилия**

Рассматриваются прямоугольное сечение, тавровое или двутавровое сечение (рис.1).

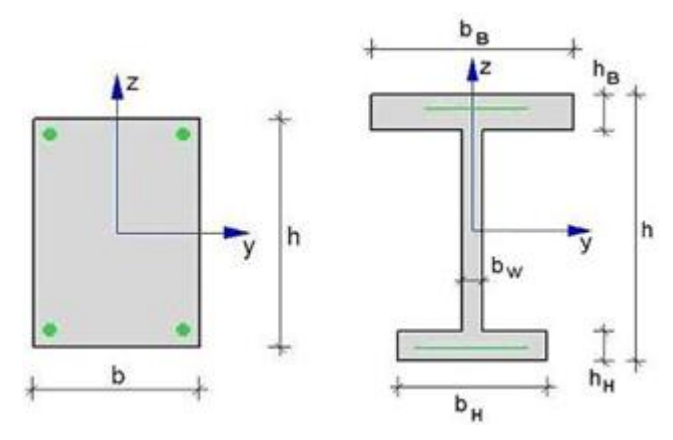

Рис. 1. Сечения

Арматура располагается вдоль верхней и нижней сторон сечения в одном или в двух рядах, каждый из которых состоит из стержней одного диаметра.

Продольная сила N и изгибающий момент  $M_{\mathrm{y}}$  задаются относительно главных центральных осей *y*,*z* бетонного сечения. Принимается, что продольная сила *N* положительна при сжатии. При действии положительного момента *My*, сжатая зона возникает в верхней части сечения. При расчете по трещиностойкости, усилия соответствуют практически постоянной комбинации воздействий.

# **2. Определение усилий при образовании трещин**

Усилия при образовании трещин  $N_c$ ,  $M_{yc}$  определяются как усилия, при которых деформация растянутого бетона достигает значения  $\varepsilon_{_\textit{ctu}} = f_{_\textit{ctm}}/E_{_\textit{cm}}$ . Значения  $N_{_c}, M_{_\textit{yc}}$  определяются по заданным усилиям либо при  $N = const$  , либо при  $M_y/N = const$  . Если продольная сила и изгибающий момент возникают от действия разных источников нагрузок, то следует положить  $N = const$ , а если они возникают от действия одного источника нагрузок, то следует положить  $e = M_y / N = const$  .

Усилия *<sup>N</sup><sup>c</sup> <sup>M</sup> yc* , вычисляются на основе диаграмм деформирования бетона и арматурной стали при помощи численного метода. Для сжатого бетона применяется параболическая диаграмма деформирования. Для растянутого бетона применяется линейная диаграмма, соответствующая модулю упругости *Ecm* . В программе предусмотрен вывод деформаций и напряжений, а также положения нейтральной линии непосредственно перед образованием трещин.

# **3. Расчет ширины раскрытия трещин**

Ширина раскрытия трещин определяется по формуле (7.8):

$$
W_k = S_{r,\text{max}} (\varepsilon_{sm} - \varepsilon_{cm})
$$

Здесь  $k_t = 0.4$ ,  $\alpha_e = E_s / E_{cm}$ ,  $\rho_{p,eff} = A_s / A_{c,eff}$ ,  $\sigma_s$  - напряжение в растянутой арматуре в треснувшем сечении,  $f_{\textit{ctm}}$  - среднее значение предела прочности бетона при растяжении,  $E_{s}$  модуль упругости арматуры, *Ecm* - модуль упругости бетона, *As* - площадь растянутой арматуры, *<sup>A</sup><sup>c</sup>*,*eff* - эффективная площадь растянутого бетона.

Напряжение  $\sigma_{\rm_s}$  определяется по заданным усилиям при расчете напряженно-деформированного состояния сечения без учета работы растянутого бетона. При наличии двух рядов стержней, расчет проводится в предположении, что арматура размещена на линии центров тяжести. Значение  $A_{c, eff}$  определяется как часть растянутой зоны сечения при высоте  $h_{c, ef}$  . Значение  $h_{c, ef}$ определяется по формуле  $h_{c,ef} = 2.5(h-d)$ , где h - высота сечения,  $d$  - рабочая высота сечения. Значение  $h_{c,ef}$  принимается не более  $h/2$  и не более  $(h-x)/3$ , где  $\lambda$  - высота сжатой зоны треснувшего сечения.

Если шаг арматуры не превышает  $5(c+d_s/2)$ , максимальное расстояние между трещинами определяется по формуле (7.11):

$$
s_{r,\text{max}} = k_3 c + k_1 k_2 k_4 d_s / \rho_{p,\text{eff}}
$$

3десь  $k_1 = 0.8$ ,  $k_2 = (\varepsilon_1 + \varepsilon_2)/2\varepsilon_1$  ,  $k_3 = 3.4$  ,  $k_4 = 0.425$ ,  $c$  - толщина защитного слоя бетона,  $d_{_S}$  расчетный диаметр растянутой арматуры, равный диаметру стержней при однорядном размещении арматуры и равный  $d_{s,eq} = (n_{1}d_{s1}^{2} + n_{2}d_{s2}^{2})/(n_{1}d_{s1} + n_{2}d_{s2})$ 2  $2\mathbf{w}_{s2}$ 2  $d_{s,eq} = (n_1 d_{s1}^2 + n_2 d_{s2}^2) / (n_1 d_{s1} + n_2 d_{s2})$  при двухрядном размещении арматуры, где  $n_i, d_{si}$  - число и диаметр стержней *i* -го ряда, *i* = 1,2.

Коэффициент  $k_2$  определяется по значениям наибольшей деформации  $\varepsilon_1$  и наименьшей деформации  $\varepsilon_{_2}$  в растянутой зоне при действии заданных усилий. При наличии сжатой зоны,  $\varepsilon_2 = 0$  и, следовательно,  $k_2 = 0.5$ .

Если шаг арматуры превышает  $5(c+d_s/2)$ , максимальное расстояние между трещинами определяется по формуле (7.14):

$$
s_{r,\text{max}} = 1.3(h - x)
$$

При  $\left| W_k \right\rangle$   $w_{\text{max}}$  предусмотрено увеличение числа стержней растянутой арматуры до значения, при котором  $W_k \leq W_{\text{max}}$ . На каждом шаге цикла число стержней увеличивается на единицу. Цикл оканчивается либо при выполнении условия  $W_k \leq W_{max}$ , либо в случае, когда при дальнейшем увеличении числа стержней расстояние в свету между стержнями будет меньше диаметра стержней. При наличии двух рядов растянутой арматуры увеличивается только число стержней в первом ряду.

### **Литература**

1. MSZ EN 1992-1-1:2010 Еврокод 2: Проектирование железобетонных конструкций – Часть 1-1: Общие правила и правила для зданий.

# – Подбор поперечной арматуры (Еврокод 2)

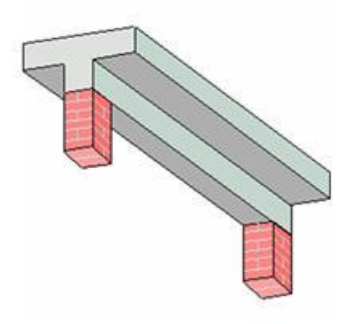

Программа предназначена для расчета требуемой поперечной арматуры при действии поперечной силы согласно ТКП EN 1992-1-1-2009 [1]. Производится конструирование вертикальной поперечной арматуры и выводится изображение приопорной части с подобранными хомутами.

#### **1. Расчетная схема и нагрузки**

Рассматривается изгиб балки прямоугольного или таврового (двутаврового) сечения в вертикальной плоскости. В качестве координаты произвольного поперечного сечения применяется расстояние  $\bar{x}$  от опоры. Задаются изгибающий момент  $M_{\rm \it o}$  и поперечная сила  $V_{\rm \it o}$ , действующие в сечении балки над гранью опоры. Предусмотрен ввод равномерно распределенной поперечной нагрузки интенсивности *q* и сосредоточенных поперечных сил *Q*, действующих на верхней грани балки. Предполагается, что нагрузки *q* и *Q* направлены вертикально вниз. Изгибающий момент и поперечная сила в произвольном поперечном сечении определяются по усилиям в опорном сечении и заданным нагрузкам на основе уравнений равновесия.

#### **2. Расчет**

Проверка несущей способности балки без учета поперечной арматуры проводится по формулам (6.2):

$$
V \leq V_{Rd,c}
$$
  

$$
V_{Rd,c} = [C_{Rd,c}k(100\rho_l f_{ck})^{1/3} + k_1 \sigma_{cp} ]b_w d
$$
  

$$
V_{Rd,c} \geq (v_{min} + k_1 \sigma_{cp})b_w d
$$

Здесь  $V$  - расчетное значение поперечной силы,  $b_w$  - наименьшая ширина растянутой зоны сечения, *d* - рабочая высота сечения,  $f_{ck}$  - характеристическое значение прочности бетона при сжатии (в МПа),  $\textit{\textsf{C}}_{\textit{Rd},c}$  =  $0.18/\gamma_{\textit{\textsf{C}}}$  ,  $\gamma_{\textit{\textsf{C}}}$  - коэффициент безопасности для бетона, зависящий от вида расчетной комбинации воздействий,  $k = 1 + \sqrt{\frac{200}{I}} \le 2$ *d*  $k = 1 + \sqrt{\frac{200}{I}} \leq 2$  (*d* в мм),  $\rho_l = \frac{R_{sl}}{I} \leq 0.02$ *b d*  $\rho_l = \frac{A_{sl}}{l} \leq 0.02$ , *w Asl* - площадь растянутой продольной арматуры, которая заведена за рассматриваемое сечение, как минимум, на расстояние  $l_{bd} + d$ ,  $k_1 = 0.15$ ,  $\sigma_{cp} = \frac{N}{A} \le 0.2 f_{cd}$ *c*  $\sigma_{cp} = \frac{N}{I} \leq 0.2 f_{cd}$ , *N* - расчетное значение продольной силы (положительное при сжатии),  $A_c$  - площадь бетонного сечения,  $\int_{\mathit{cd}}$  - расчетное значение прочности бетона (  $f_{cd} = \alpha_{cc} f_{ck} / \gamma_{C}$  ),  $v_{min} = 0.035 k^{3/2} f_{ck}^{-1/2}$  .

На участках балки, на которых выполняется условие  $V \leq V_{Rd,c}$ , поперечная арматура по расчету не требуется. На этих участках должна устанавливаться минимальная поперечная арматура, площадь которой определяется по формуле:

$$
a_{\rm sw,min} = \min \frac{A_{\rm sw}}{s} = 0.08 \sqrt{f_{ck}} / f_{\rm swk} b_{\rm w}
$$

Здесь  $A_{sw} = n\pi d_{sw}^2/4$  - площадь сечения вертикальной поперечной арматуры,  $n$  - число ветвей поперечной арматуры,  $d_{\textit{sw}}$  - диаметр поперечной арматуры,  $\textit{s}$  - шаг поперечной арматуры, *ywk f* - характеристическое значение предела текучести поперечной арматуры (в МПа). Погонная площадь  $a_{\scriptscriptstyle\it sw}$  определяется в см<sup>2</sup>/м. Шаг вертикальной поперечной арматуры ограничивается сверху значением  $s_{\text{max}} = 0.75d$ . Расстояние  $s_t$  между ветвями поперечной арматуры в сечении должно удовлетворять условиям  $s_{_t} \leq 0.75d$  ,  $s_{_t} \leq 600$  <sub>мм.</sub>

Согласно 6.2.1 (8) проверка прочности проводится для сечений, удаленных от опоры на расстояние, большее рабочей высоты сечения *d* . В опорном сечении проводится проверка условия  $V \leq V_{Rd, \max}$  , где  $V_{Rd, \max}$  - максимальное значение поперечной силы.

Проверка несущей способности балки, с учетом вертикальной поперечной арматуры, проводится согласно 6.2.3:

$$
V \leq V_{Rd,s}
$$
  
\n
$$
V \leq V_{Rd,\text{max}}
$$
  
\n
$$
V_{Rd,s} = \frac{A_{sw}}{s} zf_{ywd} \cot \theta
$$
  
\n
$$
V_{Rd,\text{max}} = \alpha_{cw} b_w z v_1 f_{cd} / (\cot \theta + \tan \theta)
$$
  
\n
$$
1 \leq \cot \theta \leq 2.5
$$

Здесь  $\theta$  - угол наклона сжатого раскоса ферменной модели относительно оси балки,  $z$  - плечо внутренних сил, определяемое как расстояние между сжатым и растянутым поясами фермы, *S ywk ywd f f* γ = <sup>у умк</sup> - расчетное значение предела текучести поперечной арматуры,  $\gamma_s$  - коэффициент безопасности для арматуры, зависящий от вида расчетной комбинации воздействий. При отсутствии сжимающей продольной силы, коэффициент  $\alpha_{\scriptscriptstyle CW}$  принимается равным 1, а при ее наличии, вычисляется по формулам:

$$
\alpha_{cw} = 1 + \sigma_{cp} / f_{cd} \qquad \text{npu} \qquad 0 < \sigma_{cp} \le 0.25 f_{cd}
$$
  

$$
\alpha_{cw} = 1.25 \qquad \text{npu} \qquad 0.25 f_{cd} < \sigma_{cp} \le 0.5 f_{cd}
$$
  

$$
\alpha_{cw} = 2.5(1 - \sigma_{cp} / f_{cd}) \qquad \text{npu} \qquad 0.5 f_{cd} < \sigma_{cp} < f_{cd}
$$

где  $\binom{cp}{c}$  *A*<sub>c</sub>  $\sigma_{cp} = \frac{N}{4}$ . Коэффициент уменьшения прочности бетона  $v_1$  принимается равным  $0.6(1 - f_{ck} / 250)$  .

Плечо внутренних сил z определяется как расстояние между усилием  $F_{td}$  в растянутой продольной арматуре и усилием  $F_{cd}$  в сжатом бетоне по формуле  $z = z_1 + z_2$ , где  $z_1$ ,  $z_2$  - расстояния от усилий  $F_{td}$  и  $F_{cd}$  до центра тяжести бетонного сечения, *td td*  $N + F$  $M \mid -F_{td}z$ *z*  $\ddot{}$  $\overline{a}$  $=\frac{|H|+|H|+|H|}{|H|+|H|}$ 2  $\frac{|M|-F_{td}z_1}{\sum_{i=1}^K F_{td}}$ ,  $F_{td} = \sigma_t A_{sl}$ . Напряжение  $\sigma_t$  в растянутой арматуре определяется при помощи

расчета напряженно-деформированного состояния сечения по усилиям *<sup>N</sup>*,*<sup>M</sup>* . Указанный расчет проводится на основе диаграмм деформирования сжатого бетона и арматуры без учета работы растянутого бетона.

Максимальная величина поперечной силы, воспринимаемой без разрушения сжатого бетона, равна  $V_{Rd, \text{max}}$  . Значение  $V_{Rd, \text{max}}$  уменьшается при увеличении соt  $\theta$  . Если поперечная сила  $V$ превышает значение  $V_{Rd, \text{max}}$  при  $\cot \theta = 1$ , то несущая способность балки не может быть обеспечена при помощи поперечного армирования.

В программе предусмотрены два варианта расчета. В первом варианте расчета, в случае, если поперечная сила  $V$  меньше значения  $V_{Rd, \text{max}}$  при  $\cot \theta = 2.5$ , принимается  $\cot \theta = 2.5$ . В противном случае, определяется значение  $\cot \theta$ , при котором  $V = V_{Rd, \max}$ . Требуемая площадь поперечной арматуры определяется из равенства  $V = V_{Rd,s}$  по формуле:

$$
\frac{A_{sw}}{s} = \frac{V}{zf_{ywd} \cot \theta}
$$

В первом варианте расчета, требуемая площадь поперечной арматуры принимает минимально возможное значение.

Во втором варианте расчета, значение  $\cot\theta$  задается при вводе исходных данных.

В программе определяется приращение *A<sup>s</sup>* площади растянутой продольной арматуры, требуемое для восприятия дополнительного усилия  $\Delta F_{td}$ , возникающего вследствие действия поперечной силы. Значение  $\Delta\!F_{td}$  определяется по формуле (6.18):

$$
\Delta F_{td} = 0.5V \cot \theta
$$

Приращение  $\Delta\!A_{_s}$  определяется путем расчета требуемой площади продольной арматуры при действии продольной силы  $N$  и изгибающего момента  $M + \Delta M$  , где  $\Delta M = \Delta F_{td}$  .

#### **3. Конструирование**

При конструировании хомутов применяются следующие данные: диаметр хомутов, число ветвей хомутов, максимальный шаг хомутов, приращение шага хомутов, а также расстояние от грани опоры до оси первого хомута.

Подбор хомутов заключается в определении шага хомутов и длин участков, на которых хомуты устанавливаются с постоянным шагом. Шаг хомутов на первом от опоры участке определяется по наибольшему значению требуемой погонной площади арматуры  $(A_{\text{sw}}/s)_{\text{max}}$ . Шаг хомутов ограничивается заданным при вводе максимальным значением шага. На втором от опоры участке шаг хомутов может быть принят тем же или, если это возможно, увеличен на заданное приращение шага. Для определения числа хомутов требуется задать расстояние от грани опоры до оси первого хомута. Это расстояние может быть задано равным половине шага или полному шагу хомутов. Иное смещение должно задаваться вводом соответствующего положительного или отрицательного значения. При задании отрицательного смещения, первый хомут устанавливается в надопорной части балки. Абсолютная величина заданного смещения принимается не большей, чем  $h/2$  ( $h$  - высота сечения).

При задании приращения шага хомутов, может быть введено как положительное, так и нулевое или отрицательное значение. В случае ввода отрицательного значения, конструирование

производится без изменения шага хомутов. При вводе нулевого значения, автоматически определяется такое приращение шага, при котором общее число хомутов является минимально возможным.

По результатам конструирования выводится изображение приопорного участка балки с подобранными хомутами.

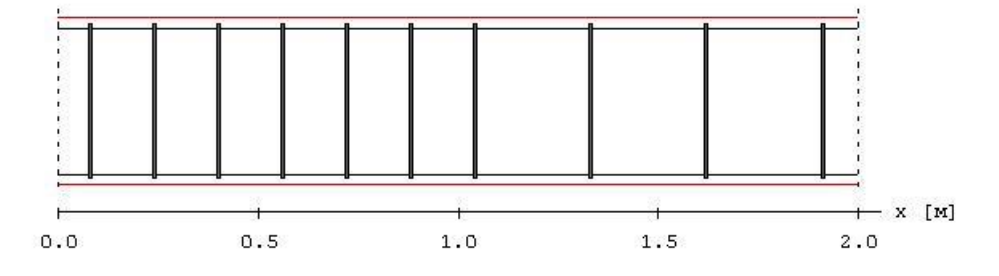

### **Литература**

1. ТКП EN 1992-1-1-2009: Еврокод 2. Проектирование железобетонных конструкций – Часть 1-1. Общие правила и правила для зданий.

# 404 – Расчет по трещиностойкости (Еврокод 2)

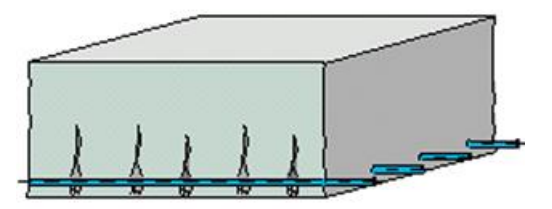

Программа предназначена для расчёта по образованию и раскрытию трещин согласно ТКП EN 1992-1-1-2009 [1].

## **1. Сечение**

Рассматриваются прямоугольное сечение, тавровое или двутавровое сечение (рис.1).

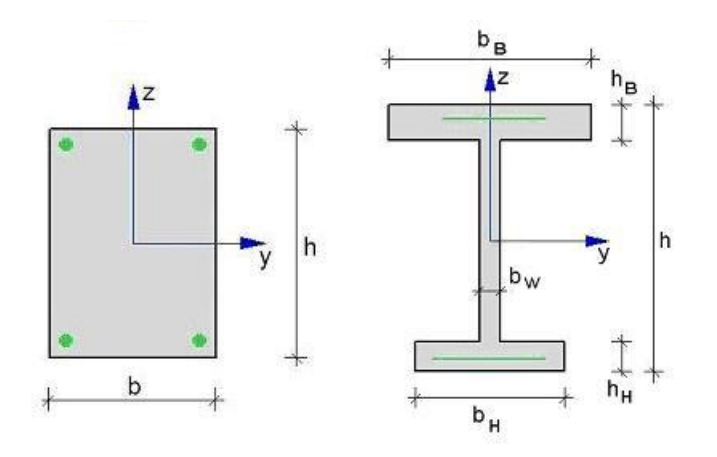

Рис. 1. Сечения

Предусмотрены два варианта задания арматуры: задание числа стержней и их диаметров или задание площадей арматуры.

# **2. Усилия**

Продольная сила N и изгибающий момент  $M_{\,y}^{}$  задаются относительно главных центральных осей *y*,*z* бетонного сечения. Принимается, что продольная сила *N* положительна при сжатии. При действии положительного момента *My*, сжатая зона возникает в верхней части сечения. При расчете по трещиностойкости, усилия соответствуют практически постоянной комбинации воздействий.

#### **3. Расчет ширины раскрытия трещин**

Ширина раскрытия трещин определяется по формуле (7.8):

$$
W_k = S_{r,\text{max}} (\varepsilon_{sm} - \varepsilon_{cm})
$$

при  $\mathcal{E}_{sm}$  – $\mathcal{E}_{cm}$  =[ $\sigma_{_S}$  – $k_t f_{_{ctm}}(1+\alpha_e\rho_{_{p,eff}})/\rho_{_{p,eff}}$ ]/ $E_{_S}$  ≥  $0.6\sigma_{_S}/E_{_S}$ 

Здесь  $k_t = 0.4$ ,  $\alpha_e = E_s / E_{cm}$ ,  $\rho_{p,eff} = A_s / A_{c,eff}$ ,  $\sigma_s$  - напряжение в растянутой арматуре в треснувшем сечении,  $f_{\textit{ctm}}$  - среднее значение прочности бетона при растяжении,  $E_{\textit{s}}$  - модуль упругости арматуры, *Ecm* - модуль упругости бетона, *As* - площадь растянутой арматуры, *<sup>A</sup><sup>c</sup>*,*eff* - эффективная площадь растянутого бетона.

Напряжение  $\sigma_s$  определяется по заданным усилиям при расчете напряженно-деформированного состояния сечения без учета работы растянутого бетона. Значение *<sup>A</sup><sup>c</sup>*,*eff* определяется как часть

растянутой зоны сечения при высоте  $h_{c,ef}$ . Значение  $h_{c,ef}$  определяется по формуле  $h_{c,ef} = 2.5(h-d)$ , где *h* - высота сечения, *d* - рабочая высота сечения. Значение  $h_{c,ef}$  принимается не более  $h/2$  и не более  $(h-x)/3$ , где  $\lambda$  - высота сжатой зоны треснувшего сечения.

Если шаг арматуры не превышает  $5(c+d_s/2)$ , максимальное расстояние между трещинами определяется по формуле (7.11):

$$
s_{r,\text{max}} = k_3 c + k_1 k_2 k_4 d_s / \rho_{p,\text{eff}}
$$

3десь  $k_1 = 0.8$ ,  $k_2 = (\varepsilon_1 + \varepsilon_2)/2\varepsilon_1$ ,  $k_3 = 3.4$ ,  $k_4 = 0.425$ ,  $c$  - толщина защитного слоя бетона, *s d* - расчетный диаметр растянутой арматуры, равный диаметру стержней, при однорядном размещении арматуры, и равный  $(n_1d_{s1}^2 + n_2d_{s2}^2)/(n_1d_{s1} + n_2d_{s2})$ 2  $2\mathbf{w}_{s2}$ 2  $n_1 d_{s1}^2 + n_2 d_{s2}^2$ )/( $n_1 d_{s1} + n_2 d_{s2}$ ), при двухрядном размещении арматуры, где  $n_i, d_{si}$  - число и диаметр стержней *i* -го ряда, *i* = 1,2.

Коэффициент  $k_2$  определяется по значениям наибольшей деформации  $\varepsilon_1$  и наименьшей деформации  $\varepsilon_{_2}$  в растянутой зоне при действии заданных усилий. При наличии сжатой зоны,  $\varepsilon_2 = 0$  и, следовательно,  $k_2 = 0.5$ .

Если шаг арматуры превышает  $5(c+d_s/2)$ , максимальное расстояние между трещинами определяется по формуле (7.14):

$$
s_{r,\text{max}} = 1.3(h - x)
$$

Расчет ширины раскрытия трещин производится, если при заданных усилиях, наибольшая деформация растянутого бетона превышает значение  $\varepsilon_{ct} = f_{\it cm}/E_{\it cm}$ . Усилия, при которых достигается деформация  $\varepsilon_{\scriptscriptstyle ct}$ , являются усилиями трещинообразования  $N_{\scriptscriptstyle c}, M_{\scriptscriptstyle yc}$ . Значения  $N_{c}$  , $M_{\rm \,yc}$  определяются по заданным усилиям либо при  $\,N=const$  , либо при  $\,M_{\rm \,y}\,/\,N=const$  . Если продольная сила и изгибающий момент возникают от действия разных источников нагрузок, то следует положить  $N = const$ , а если они возникают от действия одного источника нагрузок, то следует положить  $e = M_y / N = const$ .

При расчете усилий трещинообразования и при расчете напряженно-деформированного состояния сечения применяется параболическая диаграмма деформирования сжатого бетона.

### **Литература**

1. ТКП EN 1992-1-1-2009: Еврокод 2. Проектирование железобетонных конструкций – Часть 1-1. Общие правила и правила для зданий.

# – Железобетонная колонна (Еврокод 2)

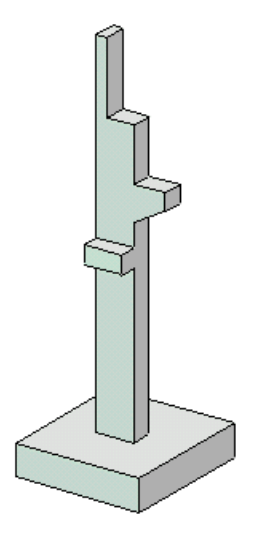

Программа предназначена для проектирования одноярусной или многоярусной железобетонной колонны согласно Eurocode [1], [2]. Предусмотрены два метода расчета колонны: общий нелинейный расчет и упрощенный расчет на основе номинальной жесткости.

#### **1. Расчетная схема**

Расчетная схема колонны представляет собой последовательность стержневых элементов (частей) произвольного сечения (рис.1). Разбиение колонны на части необходимо при наличии различных сечений, а также для подбора арматуры различной площади или различного диаметра на различных частях колонны. Части нумеруются в направлении снизу вверх. При расчете применяется глобальная система координат *xyz* , начало которой совпадает с центром тяжести нижнего сечения колонны. Ось *х* направлена снизу вверх. На каждой части колонны вводится локальная система координат, вертикальная ось которой совпадает с линией центров тяжести сечений данной части, а горизонтальные оси параллельны осям *y*,*z* . Учитывается смещение вертикальной оси части колонны по отношению к оси нижерасположенной части (рис.2).

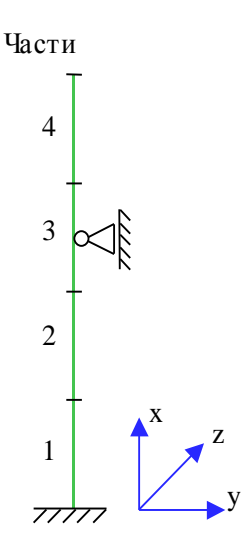

Рис. 1. Расчетная схема

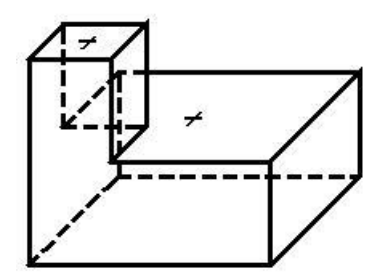

Рис. 2. Смещение оси

Предполагается, что результирующая вертикальная сила воспринимается в нижней опоре. Условия упругого или абсолютно жесткого закрепления могут задаваться в произвольных точках. Они формулируются для горизонтального перемещения и поворота сечения вокруг горизонтальной оси. В случае одноярусной колонны, возможен выбор частных расчетных схем, для которых не требуется явно задавать условия закрепления. На рис.3 даны формулы для определения коэффициентов жесткости упругих связей колонны с присоединенными к ней элементами конструкции. Возможен учет податливости основания при помощи коэффициентов жесткости закрепления нижнего края колонны относительно поворотов. Коэффициенты

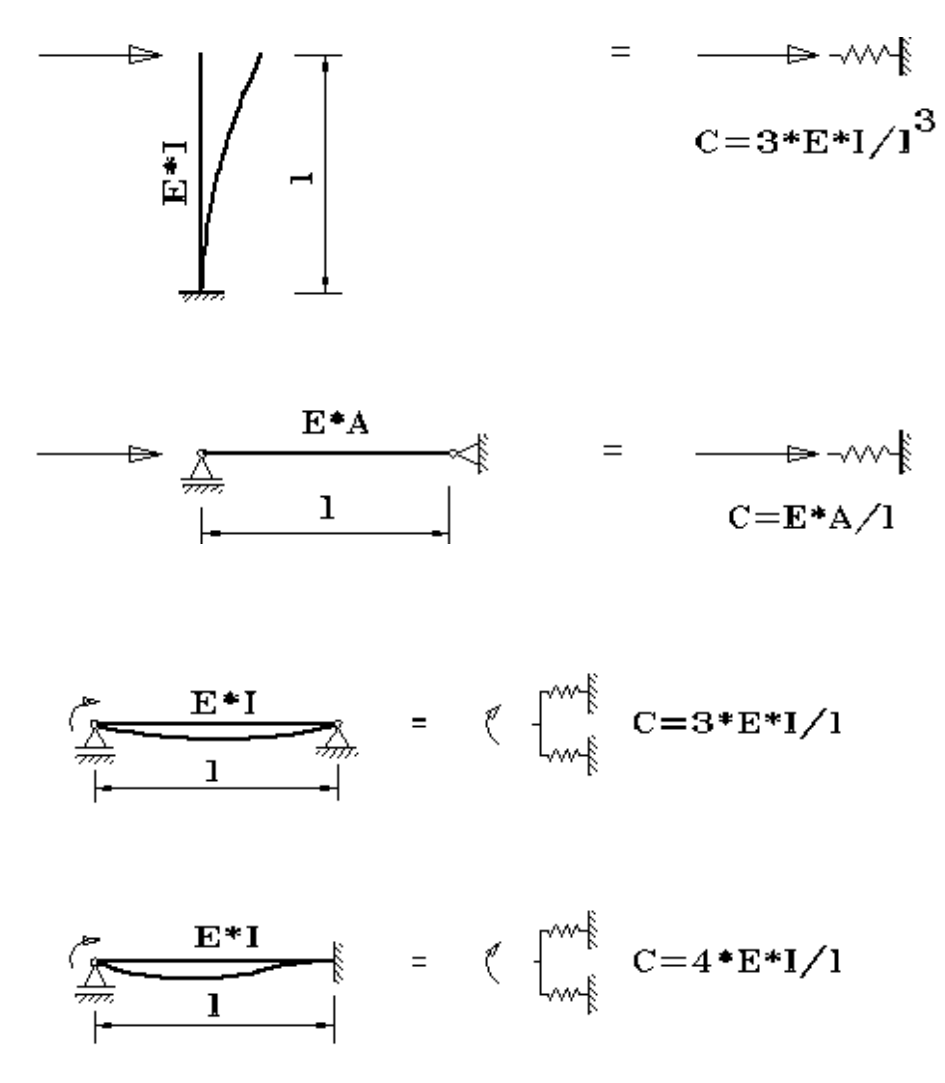

Рис. 3. Коэффициенты жесткости упругих связей

### **2. Сечения**

На различных частях колонны могут задаваться различные сечения, отличающиеся по форме или по арматуре. Сечение может задаваться как стандартное сечение (прямоугольное, круговое или кольцевое сечение) или как произвольное полигональное сечение (рис.4).

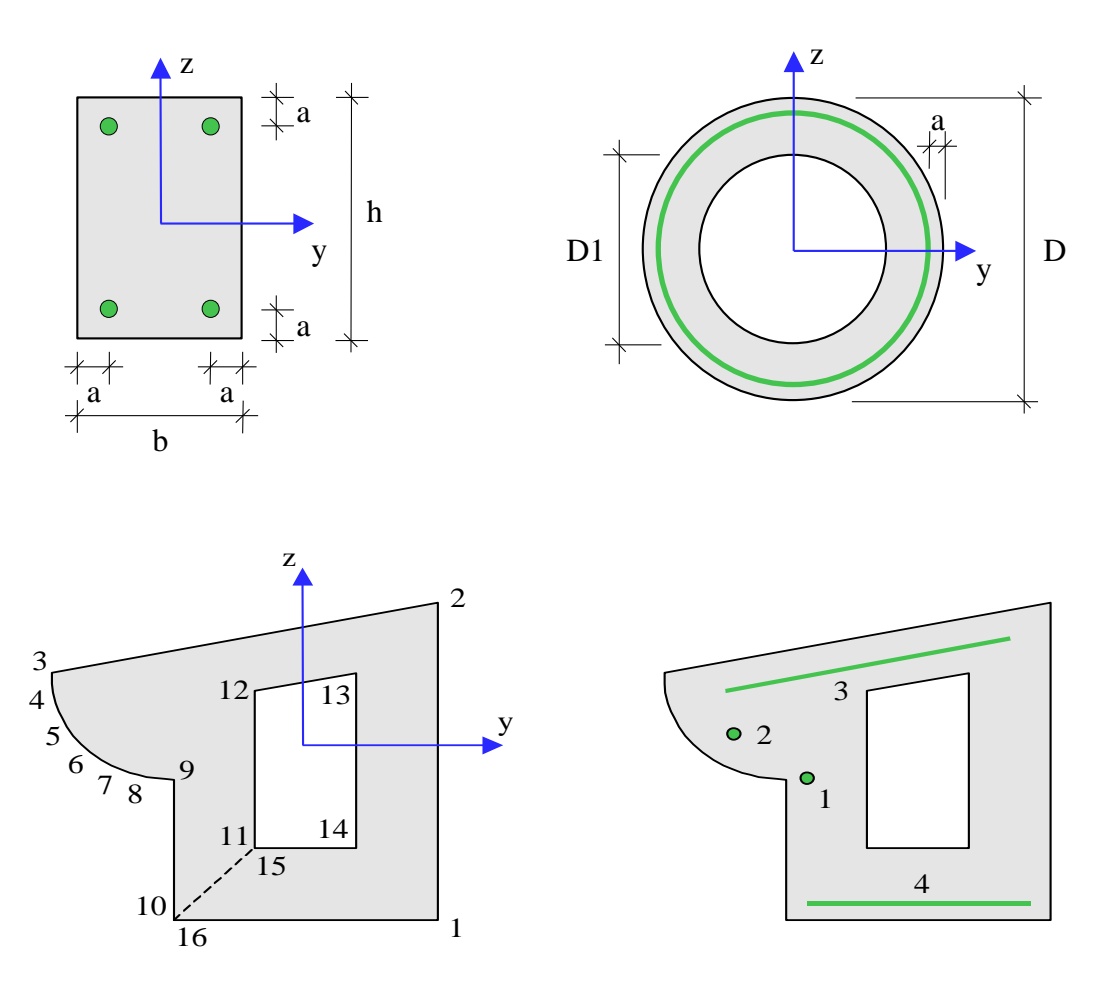

Рис. 4. Сечения

Для прямоугольного сечения возможны следующие схемы армирования А (рис.5): схема с равными площадями арматуры вблизи вершин сечения (А = 0), схема с равномерным распределением площади арматуры вдоль контура сечения  $(A = 1)$ , схема с равными площадями арматуры вблизи верхней и нижней сторон сечения (A = 2), схема с равными площадями арматуры вблизи левой и правой сторон сечения (A = 3).

Для кругового и кольцевого сечений рассматривается схема армирования с равномерным распределением площади арматуры вдоль контура сечения.

Для полигонального сечения возможны следующие схемы армирования: схема с равными площадями арматуры вблизи вершин внешнего контура сечения (A = 0), схема с равномерным распределением площади арматуры вдоль внешнего контура сечения  $(A = 1)$ , произвольная схема армирования. Для схем A = 0 и A = 1 необходимые для расчета координаты арматуры определяются автоматически. При А = 0 исключаются из рассмотрения входящие углы (т.е. углы, большие 180 град). Кроме того, проверяется возможность корректного размещения арматурных стержней при наличии близких вершин.

При выборе произвольной схемы армирования требуется задать отрезки (арматурные слои), на которых размещается арматура. Возможен ввод до 50 арматурных слоев. Слои могут иметь произвольную длину и ориентацию. Предполагается, что площадь арматуры равномерно распределена по слою. Если длина слоя равна нулю, то такой слой соответствует «сосредоточенной» площади арматуры. Арматурные слои подразделяются на слои с варьируемой площадью и слои с постоянной площадью (не изменяемой при расчете требуемой арматуры). Для каждого арматурного слоя с варьируемой площадью определяется его доля в общей площади арматуры  $A_{s,\text{var}}$ . Доля слоя рассчитывается по заданным относительным площадям как  $k_i = A_i / (A_1 + A_2 + ...)$ ,  $i = 1, 2, ...$  Площадь  $i$ -го слоя определяется по формуле  $A_{si} = k_i \cdot A_{s,\text{var}}$ . При помощи расчета отыскивается общая площадь арматуры  $A_{s,\text{var}}$ , а затем по коэффициентам  $k_i$  вычисляются площади арматурных слоев  $A_{\scriptscriptstyle{si}}$ .

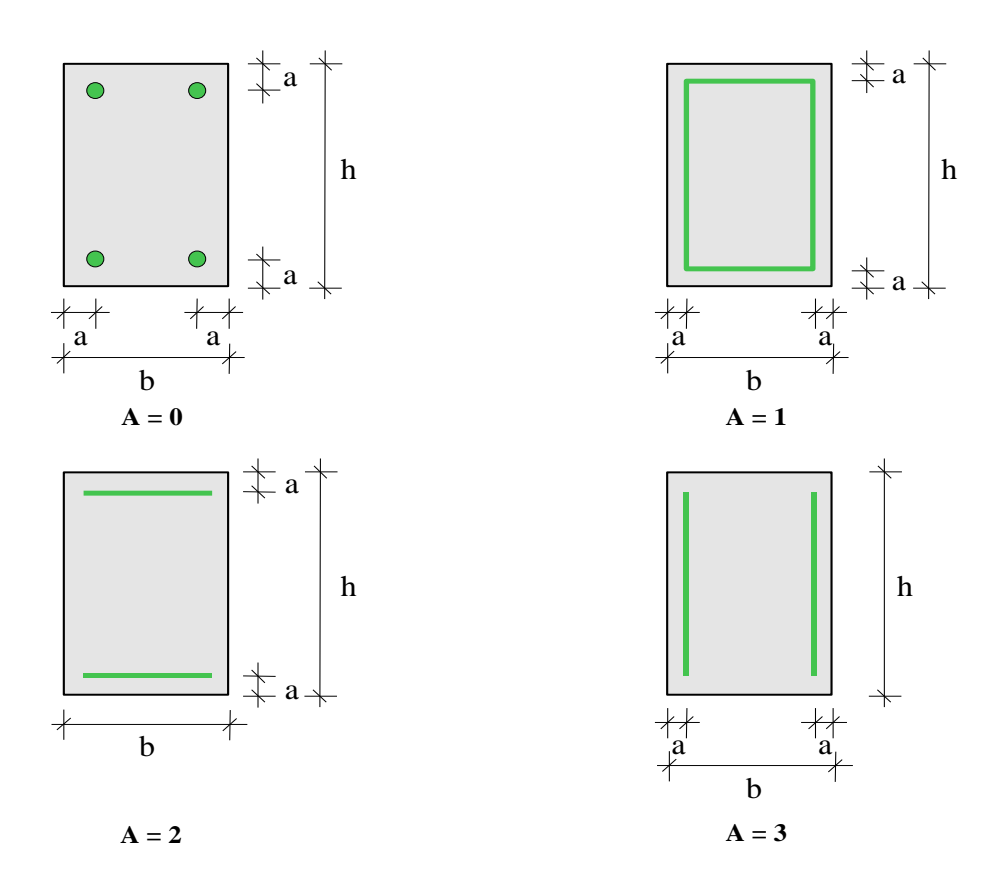

Рис. 5. Схемы армирования прямоугольного сечения

#### **3. Нагрузки**

Возможны следующие нагрузки: сосредоточенные вертикальные и горизонтальные силы, сосредоточенные моменты, распределенные горизонтальные и вертикальные нагрузки, смещения и повороты жестких опор. Возможен автоматический учет собственного веса колонны. Положительные направления нагрузок показаны на рис.6. Положительные направления смещений жестких опор совпадают с направлениями координатных осей. Положительные направления поворотов жестких опор совпадают с положительными направлениями моментов.

Классификация и комбинирование воздействий принимаются согласно [2], Приложение А1. Воздействия подразделяются на постоянные, переменные и особые, а комбинации воздействий на основные и особые. Частные коэффициенты безопасности  $\gamma_F$  для воздействий принимаются

по таблице A1.2(B). Комбинационные коэффициенты  $\psi_0, \psi_1, \psi_2$  для переменных воздействий принимаются по таблице А1.1. Комбинирование воздействий представляет собой генерацию множества основных и особых комбинаций воздействий с учетом благоприятного и неблагоприятного эффекта от воздействий, а также возможности доминирования каждого из переменных воздействий. При учете деформаций ползучести бетона для каждой расчетной комбинации определяется соответствующая практически постоянная комбинация воздействий.

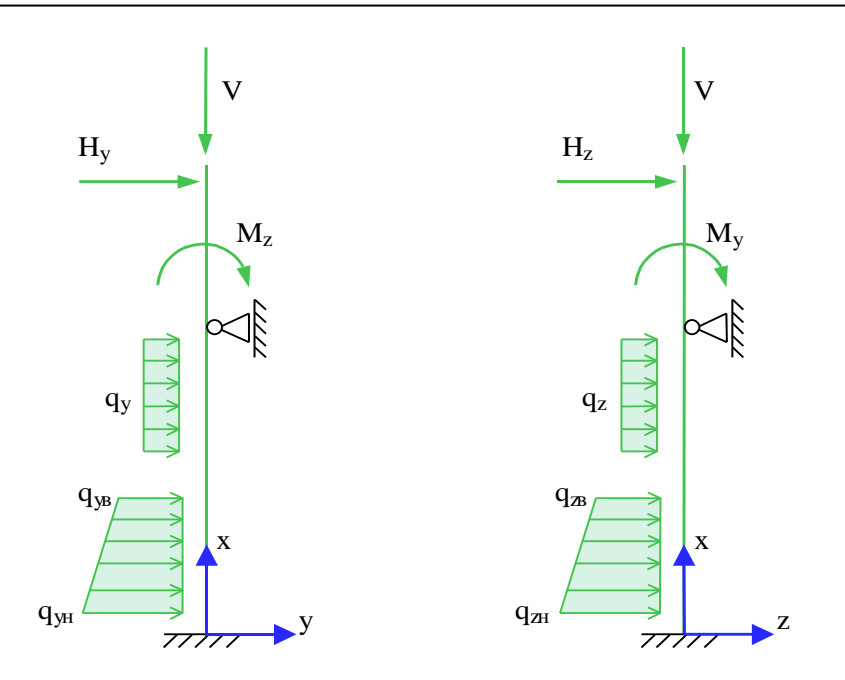

Рис. 6. Положительные направления нагрузок

Возможен ввод несочетаемых воздействий. Такие воздействия включаются в группу несочетаемых воздействий. В комбинацию может войти только одно воздействие из каждой группы. Нумерация групп начинается с единицы. Группы могут применяться, в частности, при учете ветровых нагрузок (при рассмотрении действия ветра по различным направлениям) и крановых нагрузок (при рассмотрении различных положений крана).

Возможен ввод знакопеременных воздействий. В этом случае, в расчете учитывается как заданное воздействие, так и воздействие противоположного знака.

Для сокращения вычислений и объема выходного документа программы предусмотрен выбор комбинаций воздействий, для которых проводится расчет колонны. По результатам линейного расчета, с учетом эффектов второго порядка для всех возможных комбинаций воздействий, выбираются такие комбинации, для которых внутренние усилия или прогибы принимают наибольшие положительные или отрицательные значения.

### **4. Нелинейный расчет**

Нелинейный расчет проводится согласно [1], 5.8.6. Кривизны  $\kappa_{_{\rm y}}$  и  $_{\kappa_{_{\rm z}}}$  определяются через усилия

на основе диаграмм деформирования сжатого бетона и арматуры. При расчете применяется диаграмма, приведенная в [1], 3.1.5. Из-за нелинейного характера зависимости кривизн от усилий, система уравнений продольно-поперечного изгиба является нелинейной. Нелинейный расчет проводится при помощи метода итераций. Итерационный процесс оканчивается тогда, когда относительные приращения моментов, прогибов и площади арматуры становятся менее 1%. Для контроля точности результатов нелинейного расчета усилий выводится итерационная ошибка.

Предусмотрен вывод нагрузок на опоры (они противоположны по знаку реакциям опор). Эти данные могут использоваться при расчете присоединенных к колонне элементов конструкции (в частности, при расчете фундамента).

Для контроля результатов предусмотрена проверка равновесия колонны в деформированном состоянии (т.е. с учетом рассчитанных прогибов), находящейся под действием нагрузок и реакций связей.

задана некорректно.

3.1.5 заменой  $f_{cm}$  на  $f_{cd}$  и заменой  $E_{cm}$  на  $E_{cd} = E_{cm}/\gamma_{CE}$  при  $\gamma_{CE} = 1.2$ .

Предельные усилия выражаются через действующие усилия по формулам:

Предусмотрен автоматический учет минимального коэффициента армирования. Минимальная площадь арматуры определяется по формуле [1], (9.12N):

Расчет требуемой арматуры проводится на основе диаграммы, полученной из диаграммы [1],

 $N_{u} = \gamma_{u} N, \quad M_{yu} = \gamma_{u} M_{y}, \quad M_{zu} = \gamma_{u} M_{z}$ 

Прочность сечения обеспечена при  $\gamma_u \geq 1$ . Ошибки при расчете требуемой арматуры выводятся тогда, когда они превышают 1%. Появление информации об ошибках возможно, в частности, при расчете требуемой арматуры в произвольном полигональном сечении, если схема армирования

$$
A_{s,\min} = \frac{0.10N_{Ed}}{f_{yd}}
$$

где  $f_{yd}$  =  $f_{yk}$  / $\gamma_s$  - расчетное значение предела текучести арматуры. Коэффициент безопасности для арматуры  $\gamma_{\rm s}$  принимается равным  $1.15$ , при расчете для основной комбинации воздействий, и равным 1.0, при расчете для особой комбинации воздействий.

#### **5. Упрощенный расчет**

Упрощенный расчет проводится согласно [1], 5.8.7 на основе номинальной жесткости. Изгибающие моменты определяются при помощи линейного расчета без учета эффектов второго порядка. Расчетные моменты определяются путем увеличения изгибающих моментов по формуле (5.30):

$$
M_{\mathit{Ed}}=\frac{M_{\mathit{0Ed}}}{1-N_{\mathit{Ed}}\,/\,N_{\mathit{B}}}
$$

где  ${M}_{0Ed}$  - изгибающий момент, определенный без учета эффектов второго порядка,  ${N}_{Ed}$  продольная сила,  $N_B$  - критическая сила, которая определяется на основе номинальной жесткости. Формула для критической силы может быть записана в виде:

$$
N_B = \frac{\pi^2 D}{l_0^2}
$$

где  $D$  - номинальная жесткость колонны,  $l_0$  - расчетная длина. Значение  $D$  вычисляется по формуле (5.21)

$$
D = K_c E_{cd} I_c + K_s E_s I_s
$$

Здесь  $E_{cd} = E_{cm}/\gamma_{CE}$  - расчетное значение модуля упругости бетона,  $\gamma_{CE} = 1.2$ ,  $E_{s}$  - модуль упругости арматуры;  $I_c, I_s$  - моменты инерции бетонного сечения и площади сечения арматуры относительно центральной оси сечения. Коэффициенты *K<sup>c</sup> K<sup>s</sup>* , определяются по формулам:

$$
K_c = k_1 k_2 / (1 + \varphi_{ef})
$$
  

$$
K_s = 1
$$

$$
k_1 = \sqrt{f_{ck}/20}
$$
  

$$
k_2 = n \frac{\lambda}{170} \le 0.20
$$
  

$$
n = N_{Ed} / (A_c f_{cd})
$$

3десь  $f_{ck}$  - характеристическое значение прочности бетона при сжатии в МПа,  $f_{cd}$  =  $\alpha_{cc}f_{ck}$  / $\gamma_{C}$  расчетное значение прочности бетона,  $A_c$  - площадь сечения,  $\lambda = l_0/i$  - гибкость,  $i$  - радиус инерции сечения. Коэффициент безопасности для бетона  $\gamma_{\textcolor{red}{C}}$  принимается равным 1.5 при расчете для основной комбинации воздействий и равным 1.2 при расчете для особой комбинации воздействий. Эффективный коэффициент ползучести  $\varphi_{_{ef}}$  принимается равным предельному значению коэффициента ползучести  $\varphi(\infty,t_{0})$ . Значение  $\varphi(\infty,t_{0})$  определяется согласно [1], Приложение В по значению *RH* относительной влажности воздуха окружающей среды и значению  $\,t_0\,$  возраста бетона в момент нагружения.

В случае линейного распределения изгибающего момента, применяется эквивалентный расчетный момент согласно [1], 5.8.8.2 (2).

По расчетным моментам определяется требуемая площадь арматуры. Так как номинальная жесткость зависит от площади арматуры, расчет проводится при помощи итераций.

Предусмотрен учет минимального эксцентриситета продольной силы при определении требуемой площади арматуры.

Предусмотрен автоматический учет минимальной площади арматуры, определяемой по формуле [1], (9.12N):

$$
A_{s,\min} = \frac{0.10N_{Ed}}{f_{yd}}
$$

где  $f_{yd}$  =  $f_{yk}$  / $\gamma_s$  - расчетное значение предела текучести арматуры. Коэффициент безопасности для арматуры  $\gamma_{\rm s}$  принимается равным 1.15 при расчете для основной комбинации воздействий и равным 1.0 при расчете для особой комбинации воздействий.

#### **6. Конструирование**

Конструирование продольной арматуры в сечениях колонны производится с учетом нормативных требований по защитному слою бетона, за исключением случая полигонального сечения с произвольной схемой армирования. Необходимые для расчета расстояния от центров тяжести площадей арматуры до контура сечения первоначально определяются по заданному наибольшему диаметру стержней с учетом диаметра хомута и заданной минимальной толщины защитного слоя бетона. По результатам первоначального расчета колонны производится конструирование арматуры и корректируются расстояния от центров тяжести площадей арматуры до контура сечения. Затем проводится повторный расчет колонны и конструирование арматуры. Расстояния от центров тяжести площадей арматуры до контура сечения, для которых определена требуемая арматура, указываются в выходном документе программы.

При подборе арматурных стержней, применяется следующий общий ряд диаметров (в мм): 6, 8, 10, 12, 14, 16, 18, 20, 22, 25, 28, 32, 36, 40. Арматурные стержни размещаются в сечении с учетом номинальной толщины защитного слоя бетона и номинального расстояния в свету между

стержнями. Номинальная толщина защитного слоя определяется как  $c_{_{nom}} = c_{_{min}} + \Delta c$ , где  $_{c_{_{min}}}$ принимается не менее диаметра арматуры, значение *<sup>c</sup>* вводится для учета возможных отклонений от проектных положений арматуры. Толщина защитного слоя бетона принимается кратной 5мм. Значение  $c_{\min}$  принимается не менее заданного значения и определяется с учетом следующих условий:  $c_{\min} \ge d_{sw}$ ,  $c_{\min} + d_{sw} \ge d_s$ , где  $d_{sw}$  – диаметр поперечной арматуры,  $d_s$  – диаметр продольной арматуры.

В сечении со схемой армирования  $A = 0$  в каждом угле может размещаться один арматурный стержень или (при необходимости) более (3 или 5 арматурных стержней). При расчете требуемой арматуры применяется расстояние от контура сечения до общего центра тяжести группы стержней.

### **7. Учет несовершенств**

При нелинейном расчете с учетом эффектов второго порядка для учета влияния таких несовершенств колонны, как непрямолинейность и невертикальность, предусмотрено задание начальных прогибов по формам потери устойчивости или задание отклонений оси колонны от вертикали. Выбор в качестве формы несовершенства колонны формы потери устойчивости объясняется высокой степенью влияния этой формы при больших вертикальных нагрузках. Для каждой координатной плоскости, форма потери устойчивости определяется в рамках теории упругой устойчивости для заданного распределения вертикальных нагрузок. По умолчанию, наибольшее значение начального прогиба в каждой плоскости принимается равным минимальному эксцентриситету ([1], 6.1(4)). Возможен ввод наибольшего значения начального прогиба. Выбор наиболее неблагоприятной ориентации начального прогиба (выбор знака наибольшего значения) осуществляется для каждой комбинации воздействий по отдельности.

Отклонение оси колонны от вертикали представляет собой поворот оси вокруг нижней точки. Выбор наиболее неблагоприятного направления отклонения от вертикали (в направлении координатной оси или в противоположном направлении) осуществляется для каждой комбинации воздействий по отдельности.

Возможен ввод начальных прогибов произвольной формы. В этом случае, по заданным значениям начального прогиба строится гладкая интерполяционная сплайн-функция.

### **8. Учет деформаций ползучести**

Деформации ползучести бетона рассчитываются в рамках линейной теории ползучести для практически постоянных комбинаций воздействий. Сначала проводится линейный расчет с учетом эффектов второго порядка с модулем деформации бетона  $E_{_{cm}}/ (1+\varphi)$ , отвечающим продолжительному действию нагрузок, а затем проводится аналогичный расчет с модулем упругости *Ecm* . В этих расчетах учитываются заданные несовершенства колонны. Прогибы *<sup>w</sup><sup>n</sup>* , вызванные ползучестью бетона, определяются как разность прогибов, полученных в двух указанных расчетах. Прогибы *w<sup>п</sup>* учитываются в основном нелинейном расчете колонны как начальные прогибы.

### **9. Учет податливости основания**

Жесткость основания относительно поворотов нижнего сечения колонны вокруг осей *y* и *z* определяется по формуле [3], Anhang III.2:

$$
C_r = ab^2 \frac{E}{4.64k}
$$

Здесь *a*,*b* - размеры фундамента (рис.7), *E* - модуль упругости грунта, *k* - коэффициент, принимаемый по следующей таблице:

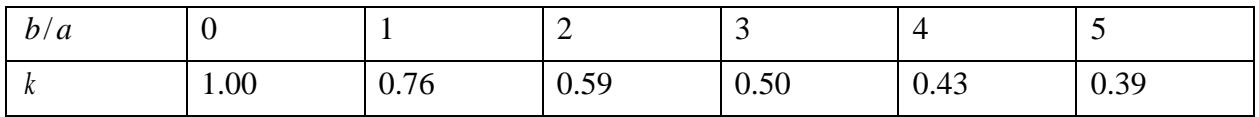

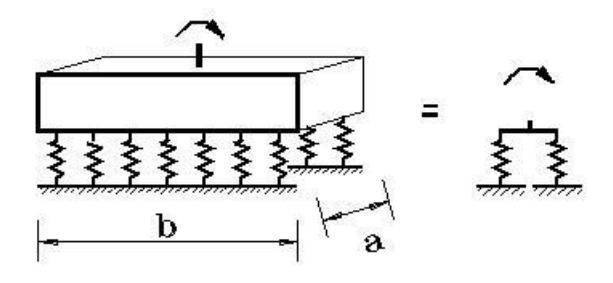

Рис. 7. Учет податливости основания

#### **10.Учет второстепенных колонн**

Под второстепенными колоннами понимаются шарнирно опертые колонны, воспринимающие вертикальную нагрузку, но не сопротивляющиеся горизонтальной нагрузке. Дополнительная нагрузка на основную колонну, обусловленная нагружением присоединенных к ней второстепенных колонн, пропорциональна прогибу основной колонны (рис.8). Она может быть учтена путем введения пружины отрицательной жесткости. Дополнительная нагрузка действует в направлении прогиба основной колонны. При задании вертикальной нагрузки P необходимо учитывать коэффициент надежности по нагрузке.

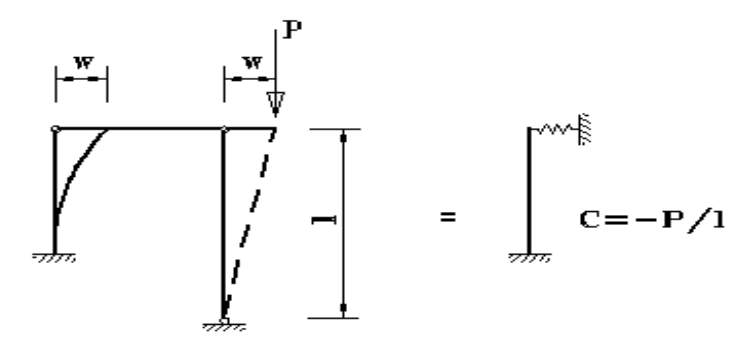

Рис. 8. Учет второстепенной колонны

#### **Литература**

- 1. ТКП EN 1992-1-1-2009: Еврокод 2. Проектирование железобетонных конструкций – Часть 1-1. Общие правила и правила для зданий.
- 2. ТКП EN 1990-2011\*: Еврокод. Основы проектирования строительных конструкций.
- 3. Petersen C. Statik und Stabilität der Baukonstruktionen, 2. Auflage. Braunschweig, Wiesbaden: Vieweg, 1982.

208

# 406 – Многоярусная колонна общего вида

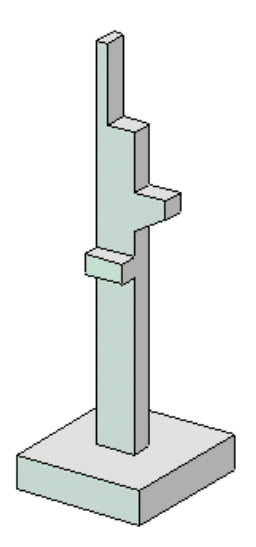

Программа предназначена для проектирования статически неопределимой железобетонной колонны общего вида согласно СП 63.13330.2018 [1], СП 52-101-2003 [2], СНиП 2.03.01-84\* [3], СНБ 5.03.01-02 [4], [5], [6]. Предусмотрены два метода расчета колонны. По первому методу, усилия в колонне определяются по недеформированной схеме при помощи метода условных критических сил. По второму методу, усилия определяются по деформированной схеме с учетом неупругих свойств бетона и арматуры, а также с учетом несовершенств колонны и деформаций ползучести бетона. Расчет согласно [3], проводится только по первому методу. По найденным усилиям рассчитывается требуемая площадь продольной арматуры и производится конструирование арматуры с учетом требований по толщине защитного слоя бетона. Осуществляется графический вывод сечений с подобранными арматурными стержнями. Предусмотрен расчет прогибов колонны с подобранной арматурой.

#### **1. Расчетная схема**

Расчетная схема колонны представляет собой последовательность стержневых элементов (частей) произвольного сечения (рис.1). Разбиение колонны на части необходимо при наличии различных сечений, а также для подбора арматуры различной площади или различных диаметров на различных частях колонны. Части нумеруются в направлении снизу вверх. Возможно задание до 50 частей. При расчете колонны применяется глобальная система координат *хуг*, начало которой совпадает с центром тяжести нижнего сечения колонны. Ось  $x$  направлена снизу вверх. На каждой части колонны вводится локальная система координат, вертикальная ось которой совпадает с линией центров тяжести сечений данной части, а горизонтальные оси параллельны осям *y, z*. Учитывается смещение вертикальной оси части колонны по отношению к оси нижерасположенной части. Главные центральные оси сечений могут быть не параллельны осям (например, при несимметричных сечениях). *y*,*z*

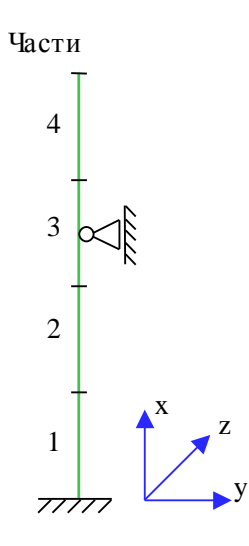

Рис. 1. Расчетная схема

Предполагается, что результирующая вертикальная сила воспринимается в нижней опоре. Условия упругого или абсолютно жесткого закрепления могут задаваться в произвольных точках. Они формулируются для горизонтального перемещения и поворота сечения вокруг горизонтальной оси. Возможен выбор частных расчетных схем, для которых не требуется явно задавать условия закрепления. На рис.6 даны формулы для определения коэффициентов жесткости упругих связей колонны с присоединенными к ней элементами конструкции. Возможен учет податливости основания при помощи коэффициентов жесткости закрепления нижнего края колонны относительно поворотов. Коэффициенты жесткости приближенно определяется по размерам фундаментной плиты и модулю деформации основания.

### **2. Сечения**

На различных частях колонны могут задаваться различные сечения, отличающиеся по форме или по арматуре. Сечение может задаваться как стандартное сечение (прямоугольное, круговое или кольцевое сечение) или как произвольное полигональное сечение (рис.2).

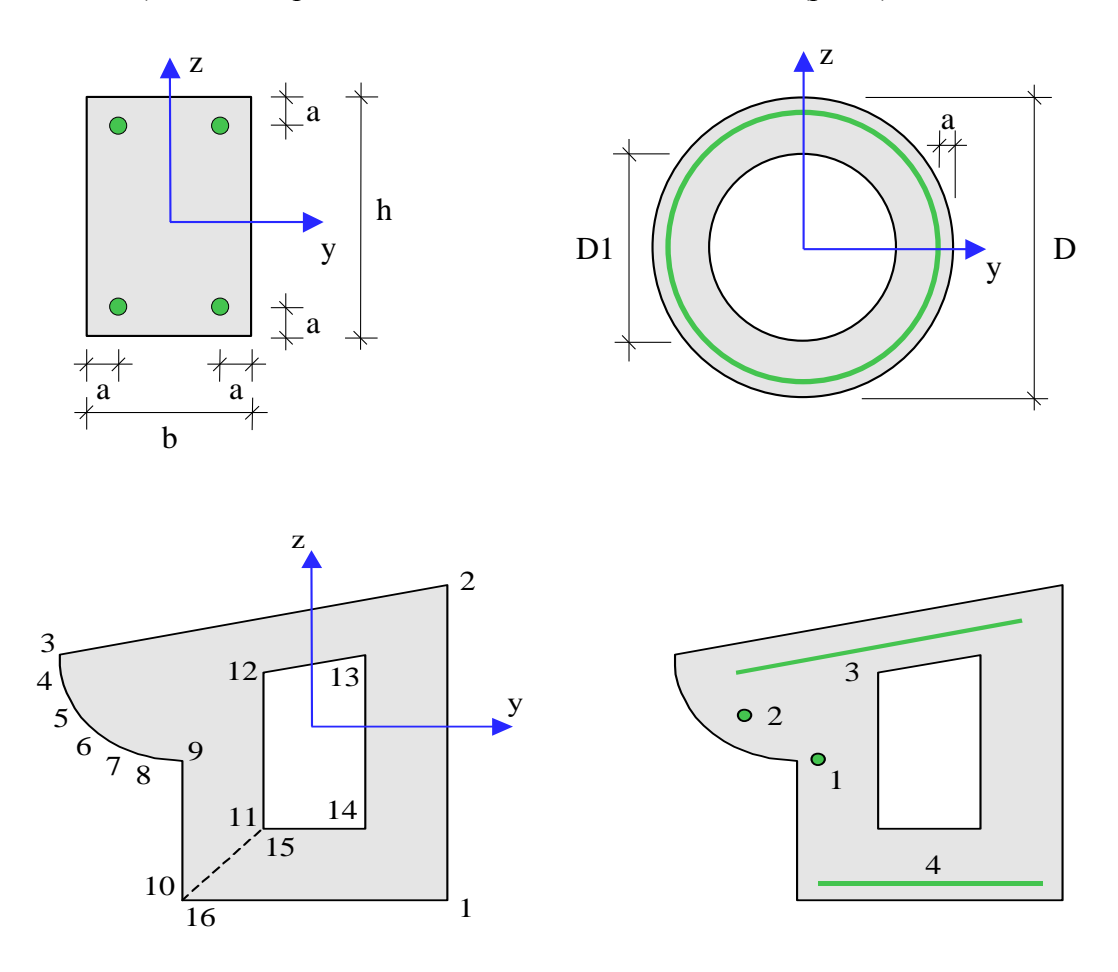

Рис. 2. Сечения

Для прямоугольного сечения возможны следующие схемы армирования А (рис.3): схема с равными площадями арматуры вблизи вершин сечения  $(A = 0)$ , схема с равномерным распределением площади арматуры вдоль контура сечения  $(A = 1)$ , схема с равными площадями арматуры вблизи верхней и нижней сторон сечения (A = 2), схема с равными площадями арматуры вблизи левой и правой сторон сечения (A = 3).

Для кругового и кольцевого сечений рассматривается схема армирования с равномерным распределением площади арматуры вдоль контура сечения.

Задание произвольного полигонального сечения осуществляется путем ввода координат его вершин. Возможен ввод до 50 вершин. Выбор координатных осей декартовой системы может быть произвольным. Вершины задаются в последовательности, которая соответствует обходу полигона по контуру в определенном направлении. При этом полигональная область должна оставаться по одну сторону (например, слева) от направления обхода. При наличии внутренних полостей в сечении требуется произвести разрезы, позволяющие обойти граничные контуры (внешний и внутренние) так, чтобы область оставалась по одну сторону от направления обхода.

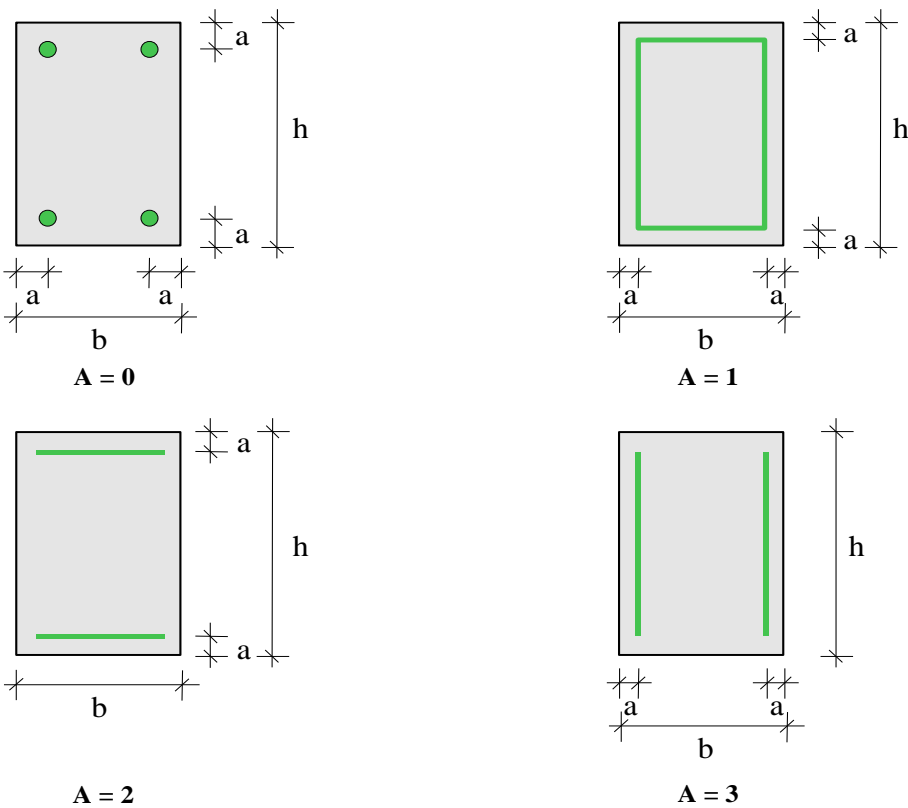

Рис. 3. Схемы армирования прямоугольного сечения

Для полигонального сечения возможны следующие схемы армирования: схема с равными площадями арматуры вблизи вершин внешнего контура сечения  $(A = 0)$ , схема с равномерным распределением площади арматуры вдоль внешнего контура сечения  $(A = 1)$ , произвольная схема армирования. Для схем A = 0 и A = 1 необходимые для расчета координаты арматуры определяются автоматически. При  $A = 0$  исключаются из рассмотрения входящие углы (т.е. углы, большие 180 град). Кроме того, проверяется возможность корректного размещения арматурных стержней при наличии близких вершин.

При выборе произвольной схемы армирования, требуется задать отрезки (арматурные слои), на которых размещается арматура. Возможен ввод до 50 арматурных слоев. Слои могут иметь произвольную длину и ориентацию. Предполагается, что площадь арматуры равномерно распределена по слою. Если длина слоя равна нулю, то такой слой соответствует «сосредоточенной» площади арматуры. Арматурные слои подразделяются на слои с варьируемой площадью и слои с постоянной площадью (неизменяемой при расчете требуемой арматуры). Для каждого арматурного слоя с варьируемой площадью определяется его доля от общей площади арматуры (при этом слои с постоянной площадью не учитываются). Доля слоя рассчитывается по заданным относительным площадям как  $k_i = A_i / (A_1 + A_2 + ...)$ , где  $i = 1, 2, \ldots; A_1, A_2, \ldots$  – относительные площади арматурных слоев с варьируемой площадью. Площадь *i* -го слоя определяется по формуле  $A_{si} = k_i \cdot A_{s, tot}$ , где  $A_{s, tot}$  – общая площадь арматуры (без учета постоянной площади). При помощи расчета отыскивается общая площадь арматуры  $A_{s,tot}$ , а затем по коэффициентам  $k_i$  вычисляются площади арматурных слоев  $A_{si}$ .

#### **3. Нагрузки**

Возможны следующие нагрузки: сосредоточенные вертикальные и горизонтальные силы, сосредоточенные моменты, распределенные горизонтальные и вертикальные нагрузки, смещения и повороты жестких опор. Возможен автоматический учет собственного веса колонны. Положительные направления нагрузок показаны на рис.4. Положительные направления смещений жестких опор совпадают с направлениями координатных осей. Положительные направления поворотов жестких опор совпадают с положительными направлениями моментов.

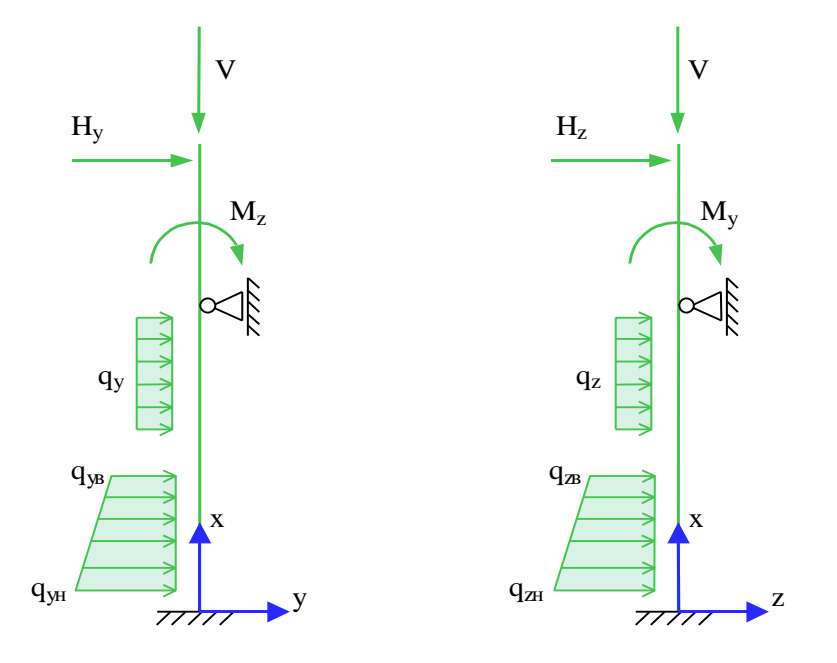

Рис. 4. Положительные направления нагрузок

При расчете по [1] классификация и комбинирование нагрузок принимаются согласно СП 20.13330.2016 [7], а при расчете по [2] и [3] – согласно СНиП 2.01.07-85\* [8]. Нагрузки подразделяются на постоянные, длительные, кратковременные и особые. Комбинирование нагрузок представляет собой генерацию множества возможных комбинаций нагрузок с учетом коэффициентов надежности по нагрузке  $\gamma_f$  и коэффициентов, связанных с одновременным учетом двух и более временных нагрузок. При наличии особых нагрузок, наряду с основными комбинациями, генерируются также особые комбинации. При учете деформаций ползучести бетона, для каждой расчетной комбинации определяется соответствующая комбинация длительно действующих нормативных нагрузок. При этом постоянные и длительные нагрузки входят с полным значением, а кратковременные нагрузки учитываются с коэффициентом длительной части  $K_i$ .

При расчете по [4], классификация и комбинирование нагрузок принимаются согласно Приложению А. Нагрузки подразделяются на постоянные, переменные и особые, а комбинации нагрузок - на основные (А.4) и особые (А.5). Частные коэффициенты безопасности  $\gamma_F$  для нагрузок принимаются по таблице А.2. Комбинационные коэффициенты  $\psi_0, \psi_1, \psi_2$  для переменных нагрузок принимаются по таблице А.1. Предусмотрен ввод нестандартных значений  $\gamma_F, \psi_0, \psi_1, \psi_2$  для отдельных нагрузок. Комбинирование нагрузок представляет собой генерацию множества основных и особых комбинаций нагрузок с учетом благоприятного и неблагоприятного эффекта от нагрузок, а также возможности доминирования каждой из переменных нагрузок. При учете деформаций ползучести бетона, для каждой расчетной комбинации определяется по (А.8) соответствующая практически постоянная комбинация нагрузок.

Возможен ввод несочетаемых нагрузок. Такие нагрузки включаются в группу несочетаемых нагрузок. В комбинацию может войти только одна нагрузка из каждой группы. Нумерация групп начинается с единицы. Группы могут применяться, в частности, при учете ветровых нагрузок (при рассмотрении действия ветра по различным направлениям) и крановых нагрузок (при рассмотрении различных положений крана).

Возможен ввод знакопеременных нагрузок. В этом случае, в расчете учитывается как заданная нагрузка, так и нагрузка противоположного знака.

Для сокращения вычислений и объема выходного документа программы, предусмотрен выбор комбинаций нагрузок. При расчете колонны по недеформированной схеме выбираются такие комбинации, для которых изгибающие моменты (или эксцентриситеты) принимают наибольшие значения. При расчете по деформированной схеме предусмотрены два метода выбора комбинаций нагрузок. По первому методу, выбираются такие комбинации нагрузок, для которых требуемая площадь арматуры принимает наибольшее значение в одном из сечений колонны. При этом требуемая площадь арматуры определяется без учета нижней границы коэффициента армирования по усилиям, найденным при помощи линейного расчета по деформированной схеме с учетом несовершенств колонны, но без учета ползучести бетона. Необходимые для расчета арматуры расстояния от граней сечения до центров тяжести площадей арматуры определяются по заданным наибольшим диаметрам стержней. По второму методу выбираются такие комбинации нагрузок, для которых усилия или прогибы принимают наибольшие положительные значения (max-значения) или наибольшие по модулю отрицательные значения (min-значения). Если при выборе комбинаций нагрузок по первому методу требуемая площадь арматуры оказывается равной нулю для всех комбинаций нагрузок, то автоматически осуществляется выбор комбинаций по второму методу.

Возможен ввод готовых расчетных комбинаций нагрузок. Задаваемая как вид нагрузки расчетная комбинация добавляется к множеству сгенерированных основных комбинаций нагрузок. В частности, возможен ввод лишь готовых комбинаций нагрузок. При расчете для готовых комбинаций не производится учет деформаций ползучести. Готовые комбинации не ставятся в расчет прогибов колонны с подобранной арматурой.

#### **4. Расчет по недеформированной схеме**

В каждой координатной плоскости влияние прогиба на величину расчетного момента учитывается путем умножения изгибающего момента  $M$  на повышающий коэффициент  $\eta$ . Такой подход называется в [9] (стр.106) способом критических сил. Коэффициент  $\eta$  вычисляется по формуле:

$$
\eta = \frac{1}{1 - \frac{N}{N_{cr}}}
$$

где  $N$  - продольная сила,  $N_{cr}$  - критическая сила, которая определяется согласно [1], 8.1.15, [2], 6.2.16, [3], 3.24, [4], 7.1.3.14. Формула для критической силы может быть записана в виде:

$$
N_{cr} = \frac{\pi^2 D}{l_0^2}
$$

где  $D$  - жесткость колонны,  $l_0$  - расчетная длина. При определении  $D$  по формулам, приведенным в нормах, приближенно учитываются неупругие свойства бетона, наличие трещин и ползучесть бетона при длительном действии нагрузки.

Согласно [3], жесткость вычисляется по формуле:

$$
D = \frac{6.4}{\pi^2} \left[ \frac{E_b I_b}{\varphi_l} \left( \frac{0.11}{0.1 + \delta_e} + 0.1 \right) + E_s I_s \right]
$$

3десь  $E_b$ , $E_s$  - модули упругости бетона и арматуры;  $I_b$ , $I_s$  - моменты инерции бетонного сечения и площади сечения арматуры относительно центральной оси сечения,  $\delta_e = e_0 / h$  относительный эксцентриситет продольной силы ( $h$  - высота сечения в плоскости изгиба),  $\varphi_l = 1 + \beta \cdot M_{l1} / M_1$  - параметр, учитывающий длительное действие нагрузки ( $\beta$  = const). Согласно [4], жесткость вычисляется аналогичным образом. В [1] и [2] формула для жесткости имеет вид:

$$
D = \frac{0.15 E_b I_b}{\varphi_l (0.3 + \delta_e)} + 0.7 E_s I_s
$$

Эксцентриситет е<sub>0</sub> определяется относительно центра тяжести приведенного сечения (при несимметричном армировании центры тяжести бетонного и приведенного сечений не совпадают). При определении  $e_{\scriptscriptstyle 0}$  , учитывается случайный эксцентриситет  $e_{\scriptscriptstyle a}$  ([1], 8.1.7, [2], 4.2.6, [3], 1.21, [4], 7.1.2.11). Согласно [1], [2] и [3], при расчете колонны, являющейся элементом статически определимой конструкции, эксцентриситет  $e_0$  принимается равным  $\frac{M}{N} + e_a$ , а при расчете колонны, являющейся элементом статически неопределимой конструкции, -- равным  $\frac{M}{N}$  $\frac{M}{+}$ *M M*

, если  $\frac{M}{N} \ge e_a$ , и равным  $e_a$ , если  $\frac{M}{N} < e_a$ . Согласно [4], эксцентриситет  $e_0$  всегда принимается равным  $\frac{M}{N} + e_a$ .  $\frac{M}{N}$  ≥  $e_a$  , и равным  $e_a$  , если  $\frac{M}{N}$  <  $e_a$  $\langle e_a$ . Согласно [4], эксцентриситет  $e_0$ *M*

Моменты  $M_1, M_{I1}$  вычисляются относительно оси тяжести наиболее растянутой (или наименее сжатой) арматуры по усилиям  $N, M$  от полной нагрузки и по усилиям  $N_i, M_i$  от длительно действующей части нагрузки. При расчете  $N_i, M_i$  согласно [1], [2] и [3], в расчет ставятся постоянные и длительные нагрузки, входящие в рассматриваемую комбинацию, а также длительные части кратковременных нагрузок, вычисляемые по заданным при вводе коэффициентам  $K_i$ . Согласно [4],  $N_i, M_i$  рассчитываются от практически постоянных комбинаций нагрузок. В расчете для готовой комбинации нагрузок принимается, что  $N_l = 0, M_l = 0.$ 

Изгибная жесткость  $D$  как величина, зависящая от значений момента  $M$  через параметры  $\varphi_l$  и  $e_0$ , в общем случае изменяется по высоте колонны. Так как  $D$  вычисляется с учетом арматуры, размещенной в сечении, то значения расчетного момента  $\eta M$  также зависят от площади арматуры. Поэтому требуемая арматура может быть рассчитана только при помощи итераций. На текущем итерационном шаге, для найденной площади арматуры вычисляются коэффициенты  $\eta_y$  и  $\eta_z$ , затем определяются расчетные моменты  $\eta_y M_y$  и  $\eta_z M_z$ , действующие в плоскостях Z и *Y*, а затем вычисляется требуемая площадь арматуры. Далее выполняется следующая итерация. Итерационный процесс оканчивается тогда, когда относительное приращение площади арматуры становится менее 0,1%.

При расчете колонны согласно [3], требуемая арматура определяется в соответствии с 3.28\*. Расчетное сопротивление бетона при сжатии принимается с коэффициентом условий работы бетона *b*, который определяется как произведение отдельных коэффициентов *bi* согласно таблице 15. При этом коэффициент *b2*, зависящий от длительности действия нагрузки,

определяется для каждой комбинации нагрузок по отдельности. Результирующий коэффициент условий работы с учетом коэффициента *b2* не может быть менее 0,45.

При расчете колонны согласно [1], [2] и [4], требуемая арматура определяется на основе нелинейной деформационной модели. При расчете по [1] и [2], применяется трехлинейная диаграмма состояния сжатого бетона. Расчет требуемой арматуры по [4] проводится при параболически-линейной диаграмме состояния сжатого бетона.

Предельные усилия выражаются через действующие усилия по формулам:

$$
N_u = \gamma_u \cdot N, M_{yu} = \gamma_u \cdot M_{y}, M_{zu} = \gamma_u \cdot M_{z}
$$

Прочность сечения обеспечена при  $\gamma_u \geq 1$ . Ошибки при расчете требуемой арматуры выводятся тогда, когда они превышают 1%. Появление информации об ошибках возможно, в частности, при расчете требуемой арматуры в произвольном полигональном сечении, если схема армирования задана некорректно.

Предусмотрен автоматический учет минимального коэффициента армирования, который принимается в зависимости от наибольшего значения гибкости колонны  $\lambda_{\max} = \max(\lambda_y, \lambda_z)$ согласно [1], 10.3.6, [2], 8.3.4, [3], 5.16, [4], 11.2.2. Гибкость колонны в каждой координатной плоскости вычисляется по формуле  $\lambda = l_{0} \sqrt{A_{b} / I_{b}}$ .

Возможен расчет требуемой арматуры со ступенчатым распределением. При этом требуемая арматура определяется для каждой части колонны независимо от номера сечения. Требуемая площадь арматуры, в общем случае, оказывается различной на участках колонны с одинаковым номером сечения. Возможно указать части колонны с одинаковой площадью арматуры. При ступенчатом распределении арматуры, как правило, уменьшается общий объем арматуры в колонне.

Возможна проверка несущей способности колонны при заданной арматуре. Для проведения проверки надо ввести сечение колонны как произвольное полигональное с произвольной схемой армирования. Затем ввести арматурные слои и их площади, указав, что они являются постоянными. В этом случае, производится линейный расчет усилий по недеформированной схеме, и определяются расчетные моменты  $\eta M$  в каждой координатной плоскости, а затем проверяется несущая способность сечения. Если заданная площадь арматуры меньше требуемой, то выводится сообщение «Расчет требуемой арматуры невозможен».

Для колонны прямоугольного сечения предусмотрен расчет по прочности наклонных сечений с учетом действия продольной силы. Погонная площадь поперечной арматуры *Asw/s<sup>w</sup>* рассчитывается согласно [1], 8.11.33, [2], 6.2.34, [3], 3.31\*, 3.32, [4], 7.2.1.1, 7.2.1.2, 7.2.1.5, 7.2.2.7- 7.2.2.10. Кроме того, проводится проверка прочности на действие поперечной силы по наклонной полосе между наклонными трещинами. Если условие прочности по наклонной полосе не удовлетворяется, то выводится соответствующее сообщение. При расчете по [3] и [4], площадь арматуры, найденная из условия прочности по наклонной трещине, может быть увеличена для того, чтобы выполнялось условие прочности по наклонной полосе. Условие прочности при косом изгибе принимается согласно [11], 3.39 в виде:

$$
\left(\frac{Q_{y}}{Q_{b,y} + Q_{sw,y}}\right)^{2} + \left(\frac{Q_{z}}{Q_{b,z} + Q_{sw,z}}\right)^{2} \leq 1
$$

#### **5. Расчет по деформированной схеме**

Предусмотрены два вида расчета усилий: линейный расчет и нелинейный расчет. Линейный расчет основан на модели линейного деформирования бетона и проводится без учета арматуры.

В этом случае, кривизна (угловой коэффициент эпюры деформаций) в каждой плоскости изгиба выражается по формуле  $\kappa = M / (EI)_b$ . Система уравнений продольно-поперечного изгиба является линейной.

В нелинейном расчете кривизны  $\kappa_{y}$  и  $\kappa_{z}$  определяются через усилия на основе диаграмм деформирования сжатого бетона и арматуры. При расчете согласно [1] и [2], применяется трехлинейная диаграмма состояния бетона, при расчете согласно [4], - криволинейная диаграмма. Из-за нелинейного характера зависимости кривизн от усилий, система уравнений продольнопоперечного изгиба является нелинейной. Производная кривизны по изгибающему моменту может рассматриваться как величина, обратная к локальной изгибной жесткости колонны. При наличии трещин жесткость колонны в несколько раз меньше жесткости, вычисленной в предположении упругой работы бетона и арматуры. Нелинейный расчет проводится при помощи метода итераций. Итерационный процесс оканчивается тогда, когда относительные приращения моментов, прогибов и площади арматуры становятся менее 1%. Для контроля точности результатов нелинейного расчета усилий выводится итерационная ошибка.

Предусмотрен вывод нагрузок на опоры (они противоположны по знаку реакциям опор). Эти данные могут использоваться при расчете присоединенных к колонне элементов конструкции (в частности, при расчете фундамента).

Для контроля результатов предусмотрена проверка равновесия колонны в деформированном состоянии (т.е. с учетом рассчитанных прогибов), находящейся под действием комбинации нагрузок и реакций связей.

Расчет требуемой арматуры проводится на основе нелинейной деформационной модели. При расчете по [1] и [2], применяется трехлинейная диаграмма состояния сжатого бетона. При расчете по [4], применяется либо параболически-линейная диаграмма (при линейном расчете), либо криволинейная диаграмма (при нелинейном расчете). Предельные усилия при линейном расчете определяются как  $R(\alpha \mathcal{H}_{ck} / \gamma_c, f_{yk} / \gamma_s)$ , а при нелинейном расчете - как  $R(f_{ck}, f_{yk}) / \gamma_R$ , где

$$
f_{cR} = \alpha \mathcal{H}_{ck}
$$
,  $f_{yR} = 1.1 f_{yk}$ ,  $\gamma_R = 1.35$ .

Предельные усилия выражаются через действующие усилия по формулам:

$$
N_{u} = \gamma_{u} \cdot N, M_{yu} = \gamma_{u} \cdot M_{y}, M_{zu} = \gamma_{u} \cdot M_{z}
$$

Прочность сечения обеспечена при  $\gamma_u \geq 1$  . Ошибки при расчете требуемой арматуры выводятся тогда, когда они превышают 1%. Появление информации об ошибках возможно, в частности, при расчете требуемой арматуры в произвольном полигональном сечении, если схема армирования задана некорректно.

Предусмотрен автоматический учет минимального коэффициента армирования, который принимается в зависимости от наибольшего значения гибкости колонны  $\lambda_{\max} = \max(\lambda_{y}, \lambda_{z})$ . Гибкость колонны в каждой координатной плоскости вычисляется по формуле  $\,\lambda =$ I $^{}_0\sqrt{A^{}_b}$  /I $^{}_b\,$  , в которой расчетная длина  $\,l_0\,$  определяется для случая приложения вертикальной силы на верхнем краю колонны.

Возможен расчет требуемой арматуры со ступенчатым распределением. При этом требуемая арматура определяется для каждой части колонны независимо от номера сечения. Требуемая площадь арматуры в общем случае оказывается различной на участках колонны с одинаковым номером сечения. Возможно указать части колонны с одинаковой площадью арматуры. При ступенчатом распределении арматуры, как правило, уменьшается общий объем арматуры в колонне.

Возможна проверка несущей способности колонны при заданной арматуре. Для проведения проверки надо ввести сечения колонны как произвольные полигональные с произвольной схемой
армирования. Затем ввести арматурные слои и их площади, указав, что они являются постоянными. В этом случае производится нелинейный расчет усилий по деформированной схеме, и для найденных усилий проверяется несущая способность сечений. Если заданные площади арматуры меньше требуемых, то выводится сообщение «Расчет требуемой арматуры невозможен».

Для колонны прямоугольного сечения предусмотрен расчет по прочности наклонных сечений с учетом действия продольной силы. Погонная площадь поперечной арматуры *Asw/s<sup>w</sup>* рассчитывается согласно [1], 8.11.33, [2], 6.2.34, [4], 7.2.1.1, 7.2.1.2, 7.2.1.5, 7.2.2.7-7.2.2.10. Кроме того, проводится проверка прочности на действие поперечной силы по наклонной полосе между наклонными трещинами. Если условие прочности по наклонной полосе не удовлетворяется, то выводится соответствующее сообщение. При расчете по [4], площадь арматуры, найденная из условия прочности по наклонной трещине, может быть увеличена для того, чтобы выполнялось условие прочности по наклонной полосе. Условие прочности при косом изгибе принимается согласно [11], 3.39 в виде:

$$
\left(\frac{Q_{y}}{Q_{b,y} + Q_{sw,y}}\right)^2 + \left(\frac{Q_{z}}{Q_{b,z} + Q_{sw,z}}\right)^2 \le 1
$$

#### **6. Конструирование**

Конструирование продольной арматуры в сечениях колонны производится с учетом нормативных требований по защитному слою бетона, за исключением случая полигонального сечения с произвольной схемой армирования. Для учета этих требований расчет колонны проводится дважды. Необходимые для расчета расстояния от центров тяжести площадей арматуры до контура сечения первоначально определяются по заданному наибольшему диаметру стержней с учетом диаметра хомута и заданных минимальных толщин защитного слоя бетона для продольной и поперечной арматуры. По результатам первого расчета колонны производится конструирование арматуры, и корректируются расстояния от центров тяжести площадей арматуры до контура сечения. Затем проводится повторный расчет колонны и конструирование арматуры. Расстояния от центров тяжести площадей арматуры до контура сечения, для которых при повторном расчете определена требуемая арматура, указываются в выходном документе программы.

При подборе арматурных стержней, применяется следующий общий ряд диаметров (в мм): 6, 8, 10, 12, 14, 16, 18, 20, 22, 25, 28, 32, 36, 40. Арматурные стержни размещаются в сечении с учетом номинальной толщины защитного слоя бетона и номинального расстояния в свету между стержнями. При определении номинальной толщины защитного слоя бетона, учитываются заданные минимальные толщины защитного слоя бетона для продольной и поперечной арматуры, диаметр подобранных стержней и диаметр хомута. При этом толщина защитного слоя бетона для хомута принимается кратной 5 мм. В сечении со схемой армирования  $A = 0$ , в каждом углу может размещаться один арматурный стержень или (при необходимости) более (3 или 5 арматурных стержней). При расчете требуемой арматуры применяется расстояние от контура сечения до общего центра тяжести группы стержней.

При подборе арматурных стержней, учитываются заданные минимальный и максимальный диаметры стержней, максимальное количество стержней в сечении, минимальное расстояние в свету между стержнями. Эти параметры позволяют управлять подбором арматуры. По результатам конструирования осуществляется графический вывод сечений с подобранными арматурными стержнями.

## **7. Учет несовершенств**

При расчете по деформированной схеме для учета влияния таких несовершенств колонны, как непрямолинейность и невертикальность, предусмотрено задание начальных прогибов по формам потери устойчивости или задание отклонений оси колонны от вертикали. Выбор в качестве формы несовершенства колонны формы потери устойчивости объясняется высокой степенью влияния этой формы при больших вертикальных нагрузках. Для каждой координатной плоскости форма потери устойчивости определяется в рамках теории упругой устойчивости для заданного распределения вертикальных нагрузок. По умолчанию наибольшее значение начального прогиба

в каждой плоскости принимается равным случайному эксцентриситету  $e_a$ . Возможен ввод наибольшего значения начального прогиба. Выбор наиболее неблагоприятной ориентации начального прогиба (выбор знака наибольшего значения) осуществляется для каждой комбинации нагрузок по отдельности. Если задается значение начального прогиба в конкретной точке, то знак заданного значения учитывается.

Отклонение оси колонны от вертикали представляет собой поворот оси вокруг нижней точки. По умолчанию угол отклонения в каждой координатной плоскости принимается равным 1/600. Возможен ввод угла отклонения. Выбор наиболее неблагоприятного направления отклонения от вертикали (в направлении координатной оси или в противоположном направлении) осуществляется для каждой комбинации нагрузок по отдельности.

Возможен ввод начальных прогибов произвольной формы. В этом случае, по заданным значениям начального прогиба строится гладкая интерполяционная сплайн-функция.

## **8. Учет деформаций ползучести**

Деформации ползучести бетона рассчитываются в рамках линейной теории ползучести [10]. Расчет согласно [1] и [2], проводится для комбинации длительно действующих нормативных нагрузок при коэффициенте ползучести  $\varphi_{_{b,cr}}$ , соответствующем классу бетона по прочности и заданной влажности воздуха окружающей среды. Сначала проводится линейный расчет по деформированной схеме с модулем деформации бетона  $E_{_{b,\tau}}=E_{_{b}}/(1+\varphi_{_{b,cr}})$ , отвечающим продолжительному действию нагрузок, а затем проводится аналогичный расчет с начальным модулем упругости  $E_b$ . В этих расчетах учитываются арматура и несовершенства колонны по формам потери устойчивости, рассчитанным для модуля деформации  $\,E_{_{b,\tau}}$  . Прогибы, вызванные ползучестью бетона, определяются как разность прогибов, полученных в двух указанных расчетах:  $w_n = w(E_{b,\tau}) - w(E_b)$ . Прогибы  $w_n$  учитываются в основном расчете колонны как начальные прогибы. Аналогично проводится расчет согласно [4]. При этом в расчет ставятся практически постоянные комбинации нагрузок (воздействий). Предельное значение коэффициента ползучести определяется согласно [4], Приложение Б по значению *RH* относительной влажности воздуха окружающей среды и значению  $t_0^+$  возраста бетона к моменту нагружения.

## **9. Учет второстепенных колонн**

Под второстепенными колоннами понимаются шарнирно опертые колонны, воспринимающие вертикальную нагрузку, но не сопротивляющиеся горизонтальной нагрузке. Дополнительная нагрузка на основную колонну, обусловленная нагружением присоединенных к ней второстепенных колонн, пропорциональна прогибу основной колонны (рис.5). Она может быть учтена путем введения пружины отрицательной жесткости. Дополнительная нагрузка действует

в направлении прогиба основной колонны. При задании вертикальной нагрузки P, необходимо учитывать коэффициент надежности по нагрузке.

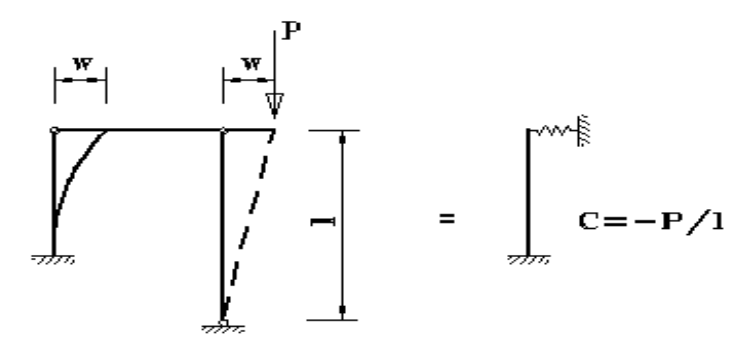

Рис. 5. Учет второстепенной колонны

#### **10.Расчет прогибов**

Расчет прогибов колонны относится к расчетам по предельным состояниям второй группы. Он проводится после конструирования арматуры. Прогибы определяются при помощи нелинейного расчета по деформированной схеме, в котором учитываются начальные прогибы и прогибы, вызванные ползучестью бетона. Работа растянутого бетона не учитывается. В расчет ставятся площади сечений подобранных арматурных стержней и координаты центров сечений согласно расположению арматурных стержней на рисунках, выводимых в разделе «Конструирование» выходного документа программы. Расчет по [1] и [2] проводится для комбинаций нормативных нагрузок, а расчет по [4] – для практически постоянных комбинаций нагрузок (воздействий). Если расчет колонны по прочности проводится с выбором комбинаций нагрузок, то для расчета прогибов также производится выбор комбинаций. При этом применяется второй метод выбора комбинаций. В табличной и графической формах выводятся полные прогибы *wy*, *wz*, включающие прогибы *wy*0, *wz*0, которые характеризуют несовершенства колонны, и прогибы *wyп*, *wzп*, которые обусловлены ползучестью бетона.

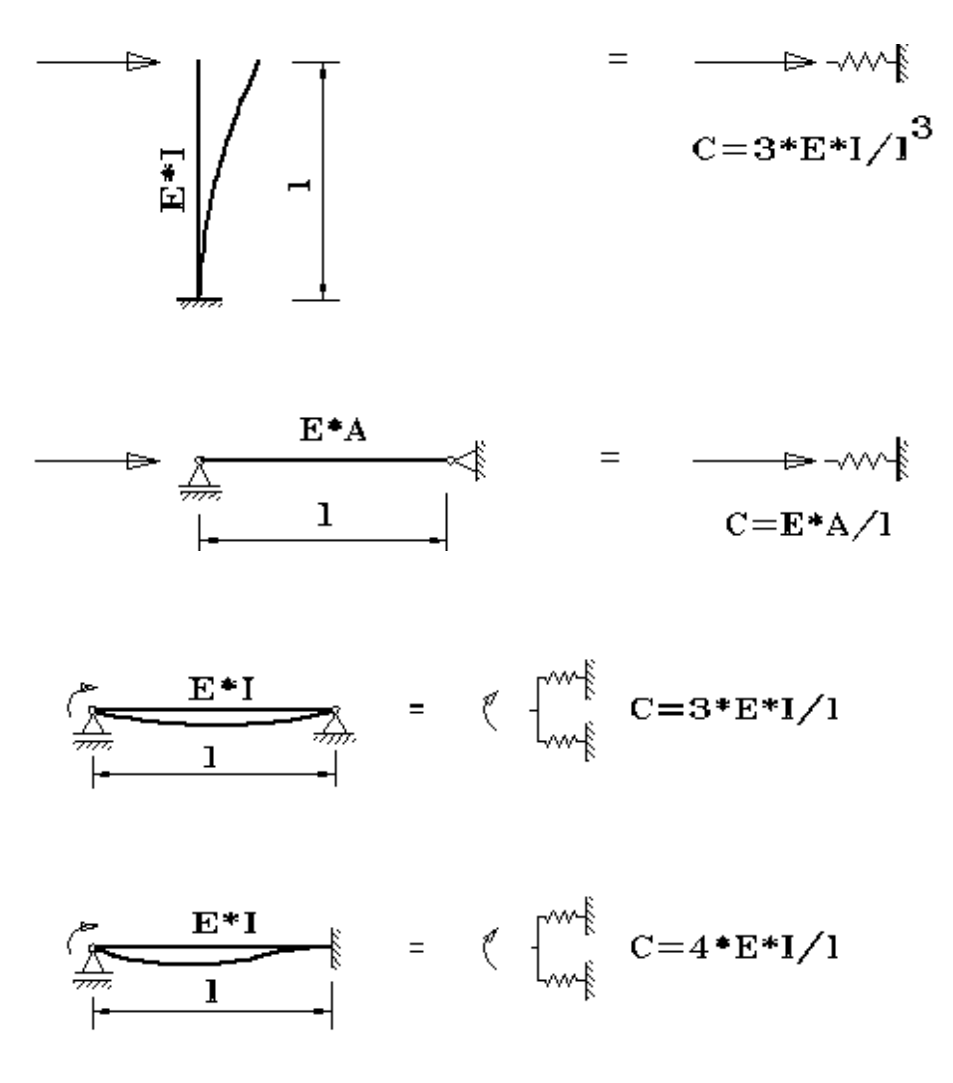

Рис. 6. Коэффициенты жесткости упругих связей

## **Литература**

- 1. СП 63.13330.2018 «СНиП 52-01-2003 Бетонные и железобетонные конструкции.Основные положения».
- 2. СП 52-101-2003. Бетонные и железобетонные конструкции без предварительного напряжения арматуры / ГУП «НИИЖБ», ФГУП ЦПП. – М., 2004.
- 3. СНиП 2.03.01-84\*. Бетонные и железобетонные конструкции / Госстрой СССР. – М.: ЦИТП Госстроя СССР, 1989. – 80 с.
- 4. СНБ 5.03.01-02. Бетонные и железобетонные конструкции / Министерство архитектуры и строительства Республики Беларусь. – Минск, 2003. – 139 с.
- 5. Бетонные и железобетонные конструкции (Изменение №1 СНБ 5.03.01-02)/ Министерство архитектуры и строительства Республики Беларусь. – Минск, 2004.
- 6. Бетонные и железобетонные конструкции (Изменение №3 СНБ 5.03.-01- 02)/ Министерство архитектуры и строительства Республики Беларусь. – Минск, 2006.
- 7. СП 20.13330.2016 «СНиП 2.01.07-85\* Нагрузки и воздействия».
- 8. СНиП 2.01.07-85\*. Нагрузки и воздействия / Госстрой СССР. М.: ЦИТП Госстроя СССР, 1987. – 36 с.
- 9. Расчет железобетонных конструкций по прочности, трещиностойкости и деформациям /А.С.Залесов,Э.Н.Кодыш,Л.Л.Лемыш,И.К.Никитин.– М.: Стройиздат, 1988.-320 с.
- 10.Рекомендации по учету ползучести и усадки бетона при расчете бетонных и железобетонных конструкций / НИИЖБ Госстроя СССР. – М.:Стройиздат,1988. – 120 с.
- 11 Пособие по проектированию бетонных и железобетонных конструкций из тяжелых и легких бетонов без предварительного напряжения арматуры (к СНиП 2.03.01-84)/ЦНИИпромзданий Госстроя СССР, НИИЖБ Госстроя СССР. – М.: ЦИТП Госстроя СССР, 1989. – 192 с.

## 407 – Расчет ж/б колонны по огнестойкости

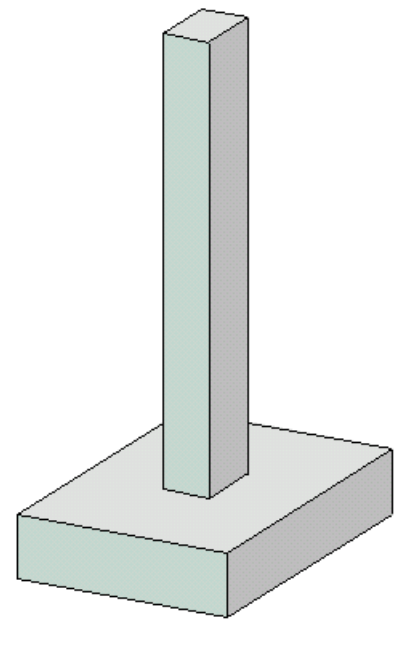

Программа предназначена для расчёта по огнестойкости одноярусной железобетонной колонны согласно СП 468.1325800.2019 [1] и СП 63.13330.2018 [2]. Усилия в колонне определяются при помощи линейного или нелинейного расчета по деформированной или недеформированной схеме. Температурное поле в сечении колонны при огневом воздействии определяется путем решения задачи нестационарной теплопроводности с учетом зависимости теплофизических характеристик бетона от температуры. Проверка прочности при действии продольной силы и изгибающих моментов производится на основе диаграмм деформирования сжатого бетона и арматуры с учетом коэффициентов условий работы, зависящих от температуры.

## **1. Расчетная схема и сечение**

Расчетная схема колонны представляет собой стержневой элемент, имеющий упругие или жесткие закрепления краев. Условия закрепления формулируются для горизонтального перемещения и поворота сечения вокруг горизонтальной оси. При расчете колонны, применяется система координат *xyz*, начало которой совпадает с центром тяжести нижнего сечения колонны. Ось *x* направлена снизу вверх. Предполагается, что вертикальная сила воспринимается в нижней опоре.

Рассматриваются колонны прямоугольного, круглого, уголкового и таврового сечений (рис.1).

Для прямоугольного сечения предусмотрены следующие схемы армирования: 1) арматура располагается в углах сечения, 2) арматура располагается вдоль контура сечения, 3) арматура располагается произвольным образом. При первой схеме армирования, в каждом углу сечения располагается один стержень. При второй схеме армирования, стержни располагаются в углах и вдоль сторон сечения. В этом случае задаются числа промежуточных стержней, расположенных вдоль сторон сечения. Диаметры угловых и промежуточных стержней могут быть различными. При третьей схеме армирования задаются ряды стержней. Для каждого ряда стержней задаются координаты начала и конца отрезка, на котором размещаются арматурные стержни. Для удобства ввода применяется система координат (*Y*,*Z*) с началом в левой точке нижней стороны сечения. Ось *Y* направляется вправо по нижней стороне сечения, а ось *Z* - вверх по левой стороне сечения. Задаются число стержней в ряду и диаметр стержней. При вводе одиночного стержня задается только первая пара координат. Предусмотрен контроль расстояния между арматурными стержнями.

В круглом сечении арматурные стержни равномерно распределяются вдоль окружности. Предусмотрены два варианта размещения стержней в зависимости от расположения первого стержня на оси *y* или на оси *z*.

Для уголкового сечения предусмотрены следующие схемы армирования: 1) арматура располагается в углах сечения, 2) арматура располагается вдоль контура сечения, 3) арматура располагается произвольным образом.

Для таврового сечения может быть задана верхняя и/или нижняя арматура, а также произвольно расположенные ряды арматурных стержней. Для ввода рядов стержней применяется система координат (*Y*,*Z*) с началом в левой точке нижней стороны ребра. Ось *Y* направляется вправо по нижней стороне ребра, а ось *Z* - вверх по левой стороне ребра.

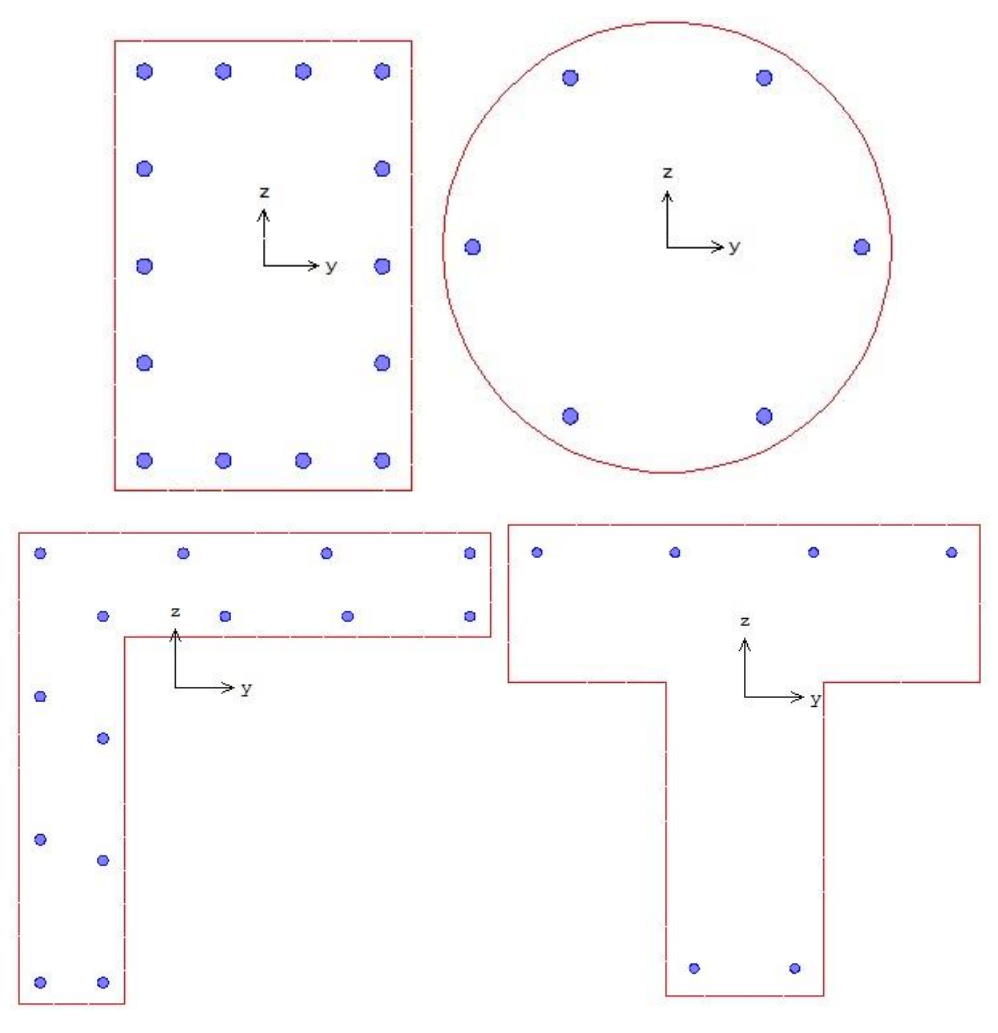

Рис.1. Сечения колонны

## **2. Нагрузки**

Согласно [1], расчет по огнестойкости проводится для наиболее неблагоприятного сочетания нормативных постоянных и длительных нагрузок.

Положительные направления нагрузок показаны на рис.2. Положительные направления моментов совпадают с направлениями моментов от вертикальной силы, смещенной в положительных направлениях осей *у* и *z*. Положительные направления смещений жестких опор совпадают с направлениями координатных осей. Положительные направления поворотов жестких опор совпадают с положительными направлениями моментов.

## **3. Материалы**

Класс бетона и класс арматуры принимаются согласно [2]. Расчет проводится для бетонов до класса В55 включительно. Диаграммы деформирования бетона и арматуры при нормальной температуре приведены на рис. 3, 4. По горизонтальной оси откладывается значение деформации в промилле (1<sub>%</sub>=0.1%=0.001). Отрицательные значения соответствуют деформации сжатия.

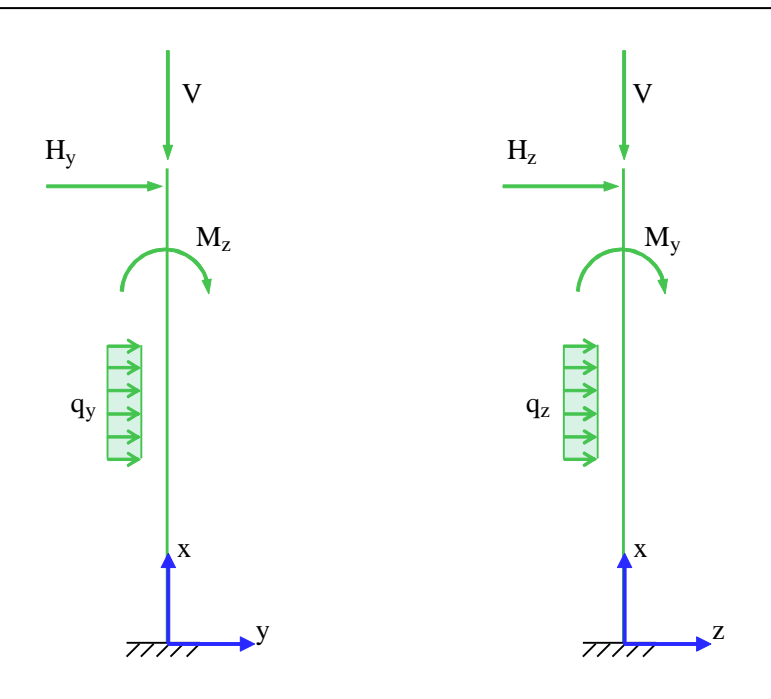

Рис. 2. Положительные направления нагрузок

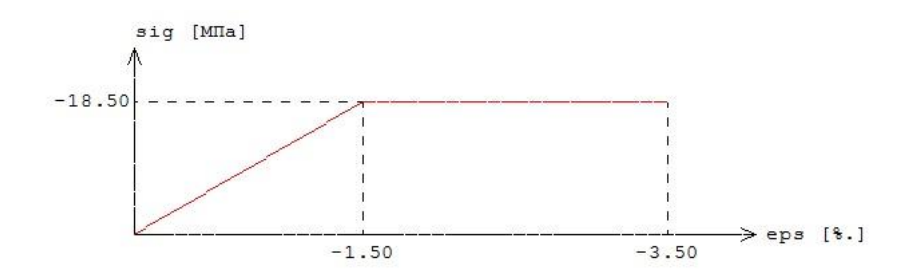

Рис.3. Диаграмма деформирования сжатого бетона В25 при нормальной температуре

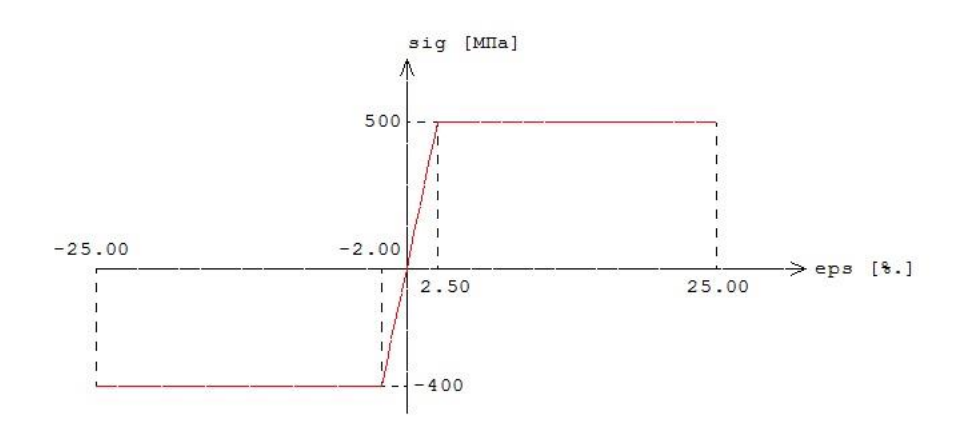

Рис.4. Диаграмма деформирования арматуры А500 при нормальной температуре

Расчетные сопротивления и модули упругости материалов при нагреве определяются по формулам [1].

$$
R_{_{bnt}} = R_{_{bn}} \gamma_{_{bt}}
$$

 $E_{bt} = E_b \beta_b$  $R_{_{Snt}} = R_{_{Sn}} {\gamma}_{_{St}}$  $E_{st} = E_{s} \beta_{s}$ 

Значения коэффициента условий работы бетона  $\gamma_{\scriptscriptstyle bt}$  и коэффициента редукции модуля упругости бетона  $\beta_b$  принимаются по таблице 5.1 [1], параметры диаграммы для бетона  $\mathcal{E}_{b1}, \mathcal{E}_{b2}$  - по таблице 5.5 [1]. Значения коэффициента условий работы арматуры  $\gamma_{st}$  и коэффициента редукции модуля упругости арматуры  $\beta_{\scriptscriptstyle s}$  принимаются по таблице 5.6 [1]. Предельная деформация арматуры  $\mathcal{E}_{\scriptscriptstyle s2}$ принимается равной 25  $\frac{1}{20}$  при 20<sup>°</sup>C  $\leq T \leq 200$ <sup>°</sup>C и равной 50  $\frac{1}{20}$  при  $T \geq 500$ <sup>°</sup>C. При  $200^{\rm o}$ С $<$   $T$   $<$  500 $^{\rm o}$ С $\,$  предельная деформация  $\, \rm \mathit{\mathcal{E}}_{s2} \,$  определяется интерполяцией

В программе возможен табличный вывод коэффициентов для заданного вида заполнителя в бетоне и класса арматуры.

#### **4. Расчет по огнестойкости**

Огнестойкость элемента характеризуется периодом времени (в минутах) от начала пожара до момента возникновения предельного состояния элемента. Для несущих элементов предельным состоянием по огнестойкости является состояние, при котором происходит потеря несущей способности. Предельное состояние наступает тогда, когда предельные усилия становятся равными расчетным усилиям. В программе строится зависимость коэффициента запаса прочности  $\mathcal{Y}_u$  от времени. Предел огнестойкости определяется по моменту времени, при котором

 $\gamma_u = 1$ .

Экспериментально установлено, что разрушение железобетонного элемента при огневом воздействии происходит аналогично разрушению при нормальной температуре. Предельные усилия при огневом воздействии определяются на основе диаграмм деформирования сжатого бетона и арматуры при тех же предположениях, что и при нормальной температуре. Основными предположениями являются следующие: деформации распределяются по линейному закону, напряжения в растянутом бетоне пренебрежимо малы. При определении предельных усилий при огневом воздействии учитывается зависимость прочностных и деформационных характеристик материалов от температуры.

#### **4.1 Определение температурного поля**

Для определения предела огнестойкости, необходимо рассчитать температурное поле в сечении элемента от огневого воздействия. Температурное поле *T*( *y*,*z*,*t*) определяется на основе уравнения нестационарной теплопроводности:

$$
\frac{\partial}{\partial y}(\lambda \frac{\partial T}{\partial y}) + \frac{\partial}{\partial z}(\lambda \frac{\partial T}{\partial z}) = c\rho \frac{\partial T}{\partial t}
$$

Здесь  $\lambda$  - коэффициент теплопроводности,  $\iota$  - удельная теплоемкость,  $\rho$  - плотность материала. При расчете температуры в сечении элемента не учитывается наличие арматуры.

Коэффициент теплопроводности бетона в [Bт/(м<sup>°</sup>C)] определяется по следующим формулам (см.[1], 6.3):

- *-* для бетона на силикатном заполнителе 1.20.00035*T* ;
- $\lambda = 1.14\!-\!0.00055T$  .

Удельная теплоемкость бетона в [Дж/(кг°*С* )] на силикатном или карбонатном заполнителе равна  $c = 710 + 0.83T$ . В программе предусмотрен учет влажности бетона согласно [5], при котором зависимость удельной теплоемкости от температуры характеризуется пиковым значением при  $115^{\rm o}C$  , равным  $1470$  и  $2020$  при влажности  $1.5\%$  и  $3\%$  соответственно.

Огневое воздействие характеризуется зависимостью температуры среды от времени, отсчитываемого от начала пожара. Согласно [3], при стандартном пожаре, принимается следующая зависимость температуры среды от времени:

$$
T_0 = 20 + 345 \lg(8t + 1)
$$
,  $\text{rge } t - \text{}$  span an

График зависимости  $T_{0}(t)$  представлен на рис.5.

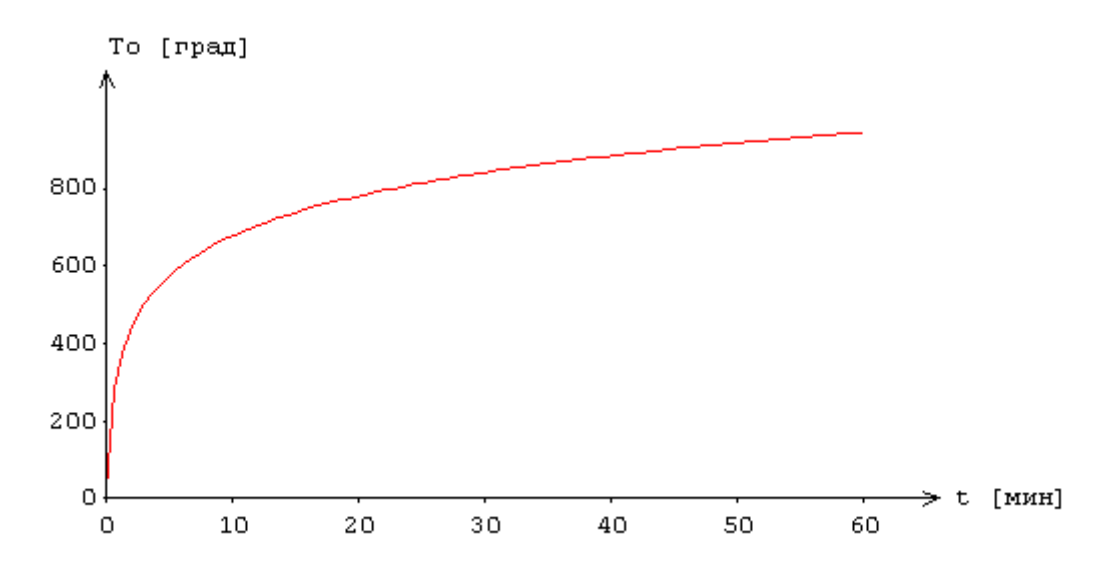

Рис.5. Зависимость температуры среды от времени

На сторонах сечения ставится условие равенства теплового потока от границы вглубь сечения и теплового потока к границе от среды.

Тепловой поток к контуру сечения от среды равен (см.[4],6.4 и [5],3.1).

$$
Q = Q_c + Q_r
$$
  

$$
Q_c = \alpha_c (T_0 - T)
$$
  

$$
Q_r = 5.67 \varepsilon [(0.01T_0 + 2.73)^4 - (0.01T + 2.73)^4]
$$

Здесь  $\mathcal{Q}_c$  - конвективный тепловой поток,  $\mathcal{Q}_r$  - лучистый тепловой поток,  $T_0$  - температура среды, *T* - температура на контуре сечения. Тепловой поток от контура вглубь сечения равен

$$
Q = -\lambda \frac{\partial T}{\partial n}
$$

где  $\frac{\partial I}{\partial n}$ *T* д  $\frac{\partial T}{\partial \tau}$  - производная по внутренней нормали к контуру сечения. Согласно [4], принимается  $\alpha_c = 29 \,\text{Br/(m}^2 \text{°C)}$ ,  $\varepsilon = 0.56$ . На ненагреваемых сторонах ставится аналогичное условие при  $\alpha_c = 1.5\sqrt[3]{T} - 20 \text{ Br/(m}^2 \text{ }^{\circ}\text{C}), \ \varepsilon = 0.63.$ 

Температурная задача решается конечноразностным методом. Производная *t T* ĉ  $\frac{\partial T}{\partial \mathbf{z}}$  заменяется

разностным отношением  $\frac{I(y, z, t + \Delta t)}{\Delta t}$  $T(y, z, t + \Delta t) - T(y, z, t)$ Δ  $\frac{(y, z, t + \Delta t) - T(y, z, t)}{y, z, t}$ , где  $\Delta t$  - шаг по времени.

Расчет температурного поля в сечении производится для дискретных моментов времени. Шаг по времени может приниматься равным 3мин, 6мин, 12мин или задаваться другим значением в пределах от 1мин до 30мин. В общем случае, при увеличении шага, уменьшается объем вычислений, однако может снижаться точность результата.

Производные по координатам также заменяются разностными отношениями. После определения температуры на конечноразностной сетке температура в произвольной точке сечения определяется интерполяцией. В качестве примера на рис.6 приведены изотермы, полученные при трехстороннем нагреве прямоугольного сечения и всестороннем нагреве уголкового сечения.

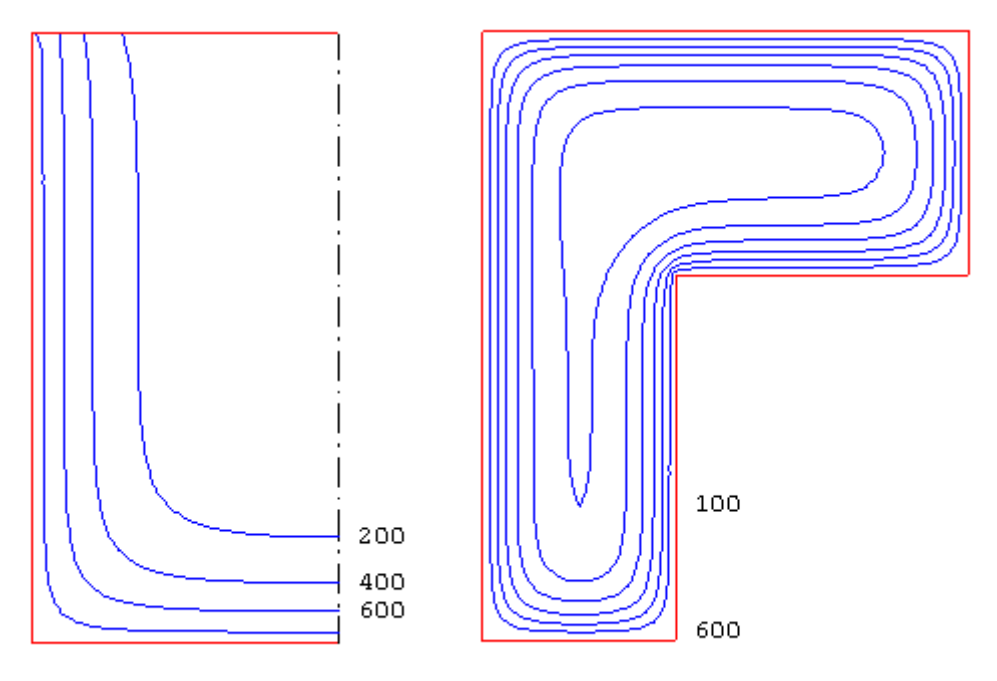

Рис.6. Изотермы

При вводе исходных данных программы, могут быть заданы управляющие параметры расчета температурного поля: номинальный шаг сетки *s* и максимальное число точек сетки в одном направлении  $N_{\text{max}}$  . Если значение  $s$  не задано, то принимается  $s$  = 10 мм. Если значение  $N_{\text{max}}$  не задано, то принимается  $\,N_{\mathrm{max}} = 60$  . Аналогичные параметры могут быть заданы для управления разбиением сжатой зоны сечения на малые элементы при определении предельных усилий.

В программе предусмотрен вывод температуры в заданных точках, определяемых в системе координат (*Y*,*Z*) с началом в левой точке нижней стороны сечения. При этом ось *Y* направляется вправо по нижней стороне сечения, а ось *Z* - вверх либо по левой стороне прямоугольного или уголкового сечения, либо по левой стороне ребра таврового сечения. В случае круглого сечения, температура выводится для точек, лежащих на оси *y* .

#### **4.2 Расчет усилий**

Усилия в колонне могут определяться на основе линейного или нелинейного расчета по деформированной или недеформированной схеме. При расчете по деформированной схеме возможен отказ от учета прогиба в одной или двух плоскостях. Если прогиб колонны в плоскости

*Y* или *Z* стеснен или невозможен, то для соответствующей плоскости расчет проводится по недеформированной схеме. При расчете по деформированной схеме предусмотрен учет несовершенства колонны путем учета начального прогиба по форме потери устойчивости центральносжатой колонны.

В линейном расчете усилия в колонне определяются при жесткостных характеристиках  $D_{y}$ , $D_{z}$ приведенного сечения, вычисленных в предположении упругого деформирования бетона и арматуры. В случае уголкового сечения, дополнительно используется коэффициент жесткости  $D_{yz}$ , соответствующий центробежному моменту инерции сечения  $I_{yz}$ . Жесткостные характеристики определяются относительно центральных осей приведенного сечения, параллельных центральным осям бетонного сечения.

В нелинейном расчете кривизны  $\kappa_{y}$ , $\kappa_{z}$  определяются на основе диаграмм деформирования сжатого бетона и арматуры при огневом воздействии. Из-за нелинейного характера зависимости кривизны от момента, система уравнений продольно-поперечного изгиба является нелинейной. Колонна разбивается на участки, в пределах которых производится линеаризация уравнений. Предусмотрен ввод номинального шага дискретизации колонны. Нелинейный расчет проводится при помощи метода итераций. Итерационный процесс оканчивается тогда, когда относительные приращения моментов  $M_{y}$ , $M_{z}$  и прогибов  $w_{y}$ , $w_{z}$  становятся малыми. Для контроля точности результатов нелинейного расчета выводится итерационная погрешность  $\,\ell\,[\%].$ 

Возможен выбор режима расчета. При выборе первого режима, нелинейный расчет усилий проводится при достижении предела огнестойкости. При выборе второго режима, нелинейный расчет усилий проводится с шагом, кратным шагу для расчета температурного поля. Усилия, полученные по нелинейному расчету в текущий момент времени, используются для проверки прочности вплоть до следующего момента проведения нелинейного расчета. Время вычислений при втором режиме расчета может быть значительно больше, чем при первом режиме.

По результатам расчета усилий, производится выбор сочетаний усилий, для которых проводится проверка прочности. В общем случае, выбор сочетаний усилий производится с учетом знаков моментов. Выбираются такие сочетания усилий, для которых либо положительный, либо отрицательный изгибающий момент  $M_{y}$  или  $M_{z}$  принимает наибольшее абсолютное значение.

В случае прямоугольного сечения со стандарной схемой армирования при всестороннем нагреве, а также в случае круглого сечения, выбор сочетаний усилий производится без учета знаков моментов.

## **4.3 Определение предельных усилий**

Предельные усилия при огневом воздействии определяются на основе диаграмм деформирования сжатого бетона и арматуры с учетом зависимости характеристик материалов от температуры согласно [1]. Нормативные сопротивления сжатого бетона и арматуры при нормальной температуре принимаются согласно [2].

Предельные усилия принимаются пропорциональными расчетным усилиям:  $N_u = \gamma_u N$ ,  $M_{yu} = \gamma_u M_{y}$ ,  $M_{zu} = \gamma_u M_{z}$ . Прочность сечения обеспечена, если коэффициент  $\gamma_u$  не меньше единицы. Предполагается, что деформация в сечении распределяется по линейному закону  $\varepsilon(y, z) = \varepsilon_0 + \kappa_z y + \kappa_y z$ , где  $\kappa_y, \kappa_z$  - кривизны. Предельные усилия определяются на основе следующих уравнений:

$$
\int_{A_b} \sigma_b dA + \int_{A_s} \sigma_s dA = \gamma_u N
$$

Здесь  $\sigma_b = f_b(\varepsilon, T)$  - напряжение в сжатом бетоне,  $\sigma_s = f_s(\varepsilon, T)$  - напряжение в арматуре,  $T = T(y, z, t)$  - температура,  $A_b$  - сжатая зона бетонного сечения,  $A_s$  - сечение арматуры.

Для вычислении интегралов по  $A_b$  производится разбиение сжатой зоны сечения на малые элементы, в пределах которых напряжение принимается постоянным. Определение интегралов сводится к вычислению конечных сумм. При вычислении интегралов по *As* принимается, что площадь сечения арматурного стержня сосредоточена в его центре. Температура арматурного стержня принимается равной температуре в точке, совпадающей с центром сечения стержня.

Распределение деформации в предельном состоянии  $\varepsilon_u(y, z)$  отыскивается из ограничения деформации сжатого бетона значением  $\,\varepsilon_{_{b2}}\,$ и из ограничения деформации растянутой арматуры значением  $\mathcal{E}_{s2}$ . Для каждого положения нейтральной линии однозначно определяется распределение деформации в предельном состоянии. В результате решения системы трех нелинейных уравнений определяется положение нейтральной линии и коэффициент запаса прочности  $\gamma_u$ . На рис.7 приведен пример зависимости коэффициента  $\gamma_u$  от времени при стандартном пожаре.

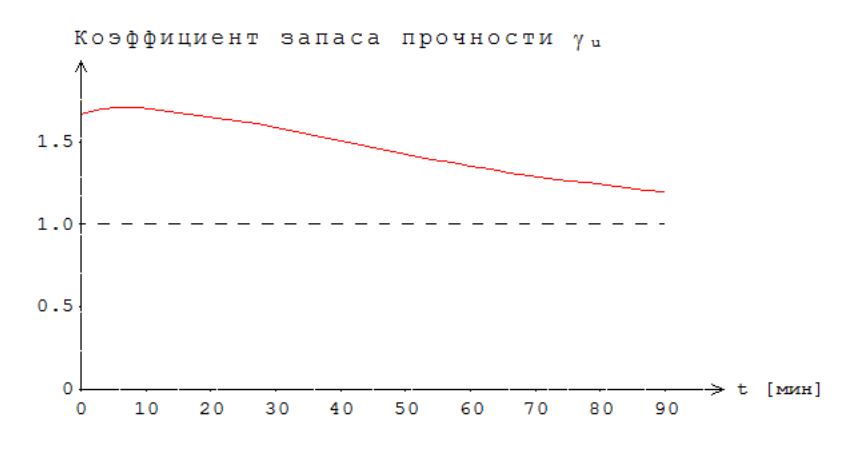

Рис.7. Пример зависимости коэффициента  $\gamma_u$  от времени

В программе предусмотрен вывод результатов расчета предельных усилий для предела огнестойкости. Помимо предельных усилий, выводятся кривизны, максимальные и минимальные (в алгебраическом смысле) деформации бетона и арматуры. Если предельная деформация бетона достигается в точке, лежащей внутри сжатой зоны, то выводятся координаты этой точки, температура  $T$  и предельное значение деформации  $\mathcal{E}_{b2}(T)$ . В случае, когда нейтральная линия пересекает сечение элемента, выводится изображение сжатой зоны сечения (рис.8).

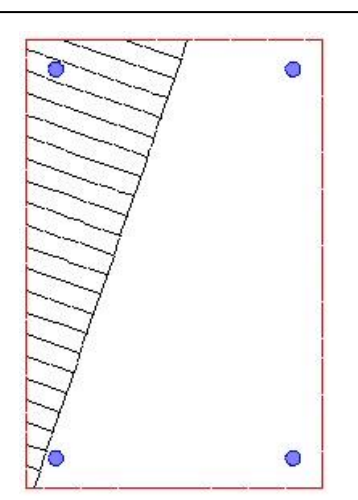

Рис.8. Пример изображения сжатой зоны сечения

#### **4.4 Учет влияния прогиба**

При учете влияния прогиба сжатого элемента величина расчетного момента определяется путем умножения изгибающего момента M , найденного на основе недеформированной схемы, на повышающий коэффициент

$$
\eta = \frac{1}{1 - \frac{N}{N_{cr}}}
$$

Здесь *Ncr* - критическая продольная сила, которая вычисляется по формуле:

$$
N_{cr} = \frac{\pi^2 D}{l_0^2}
$$

где  $l_0$  - расчетная длина сжатого элемента. Жесткость  $D$  при нормальной температуре вычисляется согласно [2] по формуле:

$$
D = \frac{0.15E_bI_b}{\varphi_l(0.3 + \delta_e)} + 0.7E_sI_s
$$

Здесь  $E_b$ , $E_s$  - модули упругости бетона и арматуры;  $I_b$ , $I_s$  - моменты инерции бетонного сечения и сечения арматуры относительно центральной оси сечения,  $\delta_e = e_0/h$  - относительный эксцентриситет продольной силы, h - высота сечения в плоскости изгиба. Коэффициент  $\varphi$ принимается равным 2.

При определении эксцентриситета  $e_0$  учитывается случайный эксцентриситет  $e_a$  [2]. При расчете элемента статически определимой конструкции эксцентриситет  $e_0$  принимается равным  $M/N + e_a$  , а при расчете элемента статически неопределимой конструкции – равным  $M/N$  , если  $M/N \ge e_{\scriptscriptstyle a}$  , и равным  $\scriptstyle e_{\scriptscriptstyle a}$  , если  $M/N < e_{\scriptscriptstyle a}$  .

При расчете по огнестойкости модули упругости равны:

$$
E_{bt} = \beta_b(T) E_b, \ E_{st} = \beta_s(T) E_s
$$

где  $\beta_{\scriptscriptstyle b}(T)$  ,  $\beta_{\scriptscriptstyle s}(T)$  - коэффициенты редукции модуля упругости бетона и арматуры, зависящие от температуры  $T$  . При неравномерном нагреве сечения  $T = T(y, z)$  и, следовательно, модули упругости зависят от *y*,*<sup>z</sup>*.

В программе выражение для жесткости представляется в виде:

$$
D = \frac{0.15}{\varphi_1(0.3 + \delta_e)} D_b + 0.7 D_s
$$

Сечение разбивается на малые элементы, в пределах которых температура принимается постоянной. Тогда величина  $D_b$  определяется как  $D_b=\sum\!\beta_{b,i}E_bI_{b,i}$  , где  $\beta_{b,i}=\beta_b(T_i)$  ,  $I_{b,i}$  - момент инерции площади малого элемента относительно оси изгиба. Величина *Ds* определяется как  $D_s = \sum \beta_{s,i} E_s I_{s,i}$  , где  $\beta_{s,i} = \beta_s(T_i)$  ,  $I_{s,i}$  - момент инерции площади сечения арматурного стержня относительно оси изгиба.

### **Литература**

- 1. СП 468.1325800.2019 «Бетонные и железобетонные конструкции. Правила обеспечения огнестойкости и огнесохранности».
- 2. СП 63.13330.2018 «СНиП 52-01-2003 Бетонные и железобетонные конструкции. Основные положения».
- 3. ГОСТ 30247.0-94 Конструкции строительные. Методы испытаний на огнестойкость. Общие требования.
- 4. МДС 21-2.2000 Методические рекомендации по расчету огнестойкости и огнесохранности железобетонных конструкций / ГУП «НИИЖБ», ФГУП ЦПП. – М., 2000.
- 5. DIN EN 1991-1-2 Eurocode 1: Einwirkungen auf Tragwerke Teil 1-2: Brandeinwirkungen auf Tragwerke. September 2003.

## – Железобетонная колонна (MSZ EN 1992)

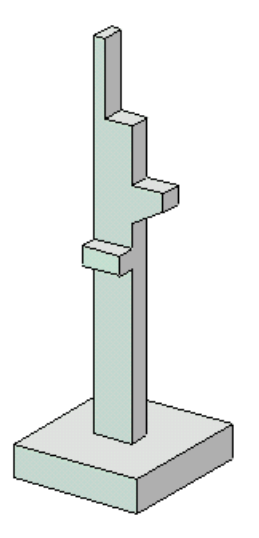

Программа предназначена для проектирования одноярусной или многоярусной железобетонной колонны согласно MSZ EN 1992-1-1-2009 [1]. Предусмотрены два метода расчета колонны: общий нелинейный расчет и упрощенный расчет на основе номинальной жесткости.

### **1. Расчетная схема**

Расчетная схема колонны представляет собой последовательность стержневых элементов (частей) произвольного сечения (рис.1). Разбиение колонны на части необходимо при наличии различных сечений, а также для подбора арматуры различной площади или различного диаметра на различных частях колонны. Части нумеруются в направлении снизу вверх. При расчете применяется глобальная система координат *xyz* , начало которой совпадает с центром тяжести нижнего сечения колонны. Ось *х* направлена снизу вверх. На каждой части колонны вводится локальная система координат, вертикальная ось которой совпадает с линией центров тяжести сечений данной части, а горизонтальные оси параллельны осям *y*,*z* . Учитывается смещение вертикальной оси части колонны по отношению к оси нижерасположенной части (рис.2).

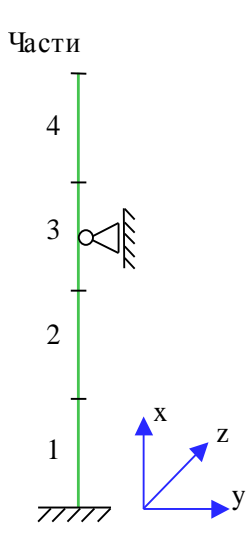

Рис. 1. Расчетная схема

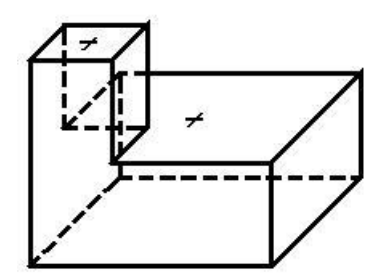

Рис. 2. Смещение оси

Предполагается, что результирующая вертикальная сила воспринимается в нижней опоре. Условия упругого или абсолютно жесткого закрепления могут задаваться в произвольных точках. Они формулируются для горизонтального перемещения и поворота сечения вокруг горизонтальной оси. В случае одноярусной колонны, возможен выбор частных расчетных схем, для которых не требуется явно задавать условия закрепления. На рис.3 даны формулы для определения коэффициентов жесткости упругих связей колонны с присоединенными к ней элементами конструкции. Возможен учет податливости основания при помощи коэффициентов жесткости закрепления нижнего края колонны относительно поворотов. Коэффициенты

жесткости приближенно определяется по размерам фундаментной плиты и модулю деформации основания.

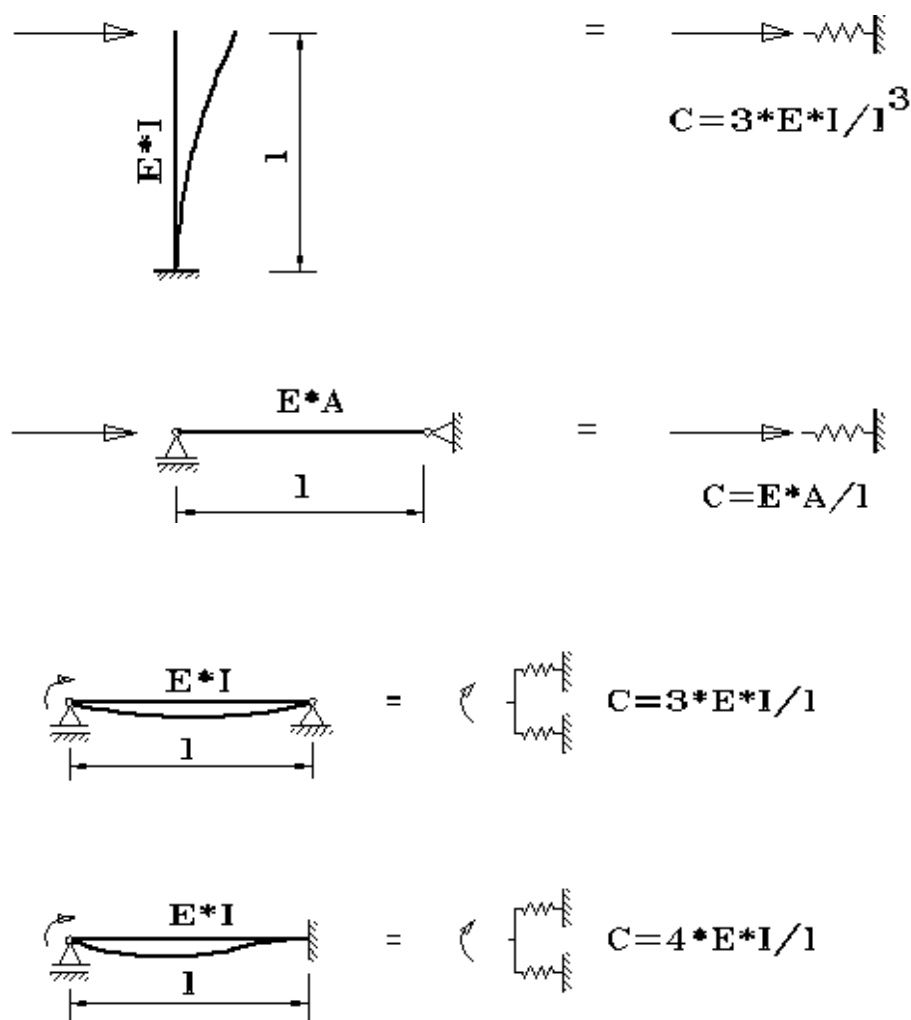

Рис. 3. Коэффициенты жесткости упругих связей

## **2. Сечения**

На различных частях колонны могут задаваться различные сечения, отличающиеся по форме или по арматуре. Сечение может задаваться как стандартное сечение (прямоугольное, круговое или кольцевое сечение) или как произвольное полигональное сечение (рис.4).

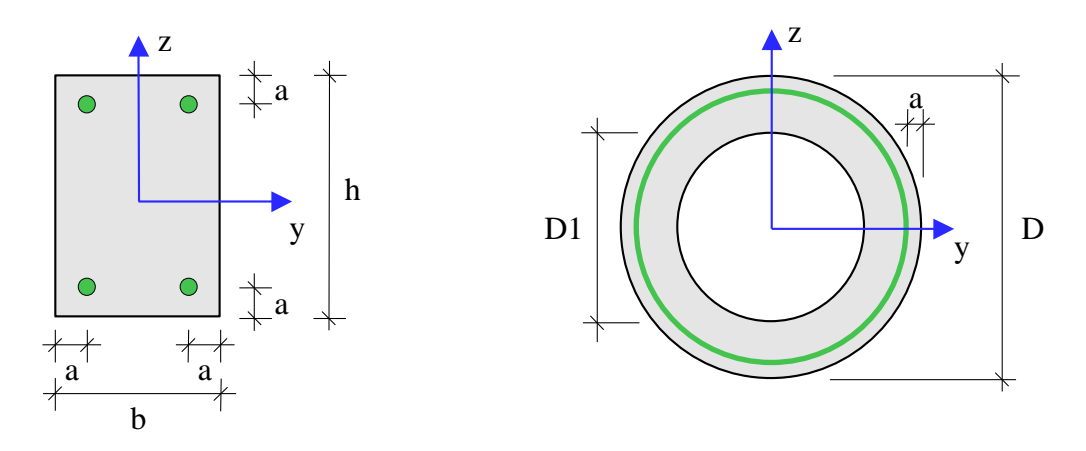

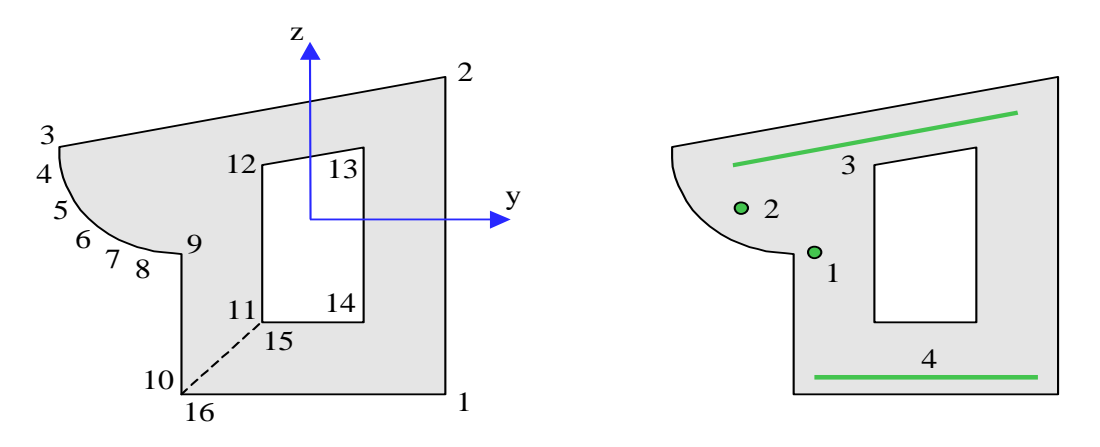

Рис. 4. Сечения

Для прямоугольного сечения возможны следующие схемы армирования А (рис.5): схема с равными площадями арматуры вблизи вершин сечения  $(A = 0)$ , схема с равномерным распределением площади арматуры вдоль контура сечения (А = 1), схема с равными площадями арматуры вблизи верхней и нижней сторон сечения (A = 2), схема с равными площадями арматуры вблизи левой и правой сторон сечения (A = 3).

Для кругового и кольцевого сечений рассматривается схема армирования с равномерным распределением площади арматуры вдоль контура сечения.

Для полигонального сечения возможны следующие схемы армирования: схема с равными площадями арматуры вблизи вершин внешнего контура сечения (A = 0), схема с равномерным распределением площади арматуры вдоль внешнего контура сечения  $(A = 1)$ , произвольная схема армирования. Для схем A = 0 и A = 1 необходимые для расчета координаты арматуры определяются автоматически. При  $A = 0$  исключаются из рассмотрения входящие углы (т.е. углы, большие 180 град). Кроме того, проверяется возможность корректного размещения арматурных стержней при наличии близких вершин.

При выборе произвольной схемы армирования, требуется задать отрезки (арматурные слои), на которых размещается арматура. Возможен ввод до 50 арматурных слоев. Слои могут иметь произвольную длину и ориентацию. Предполагается, что площадь арматуры равномерно распределена по слою. Если длина слоя равна нулю, то такой слой соответствует «сосредоточенной» площади арматуры. Арматурные слои подразделяются на слои с варьируемой площадью и слои с постоянной площадью (не изменяемой при расчете требуемой арматуры). Для каждого арматурного слоя с варьируемой площадью определяется его доля в общей площади арматуры  $A_{s,\text{var}}$ . Доля слоя рассчитывается по заданным относительным площадям как  $k_i = A_i / (A_1 + A_2 + ...)$ ,  $i = 1, 2, ...$  Площадь  $i$ -го слоя определяется по формуле  $A_{si} = k_i \cdot A_{s,\text{var}}$ . При помощи расчета отыскивается общая площадь арматуры  $A_{s,\text{var}}$ , а затем по коэффициентам  $k_i$  вычисляются площади арматурных слоев  $A_{si}$ .

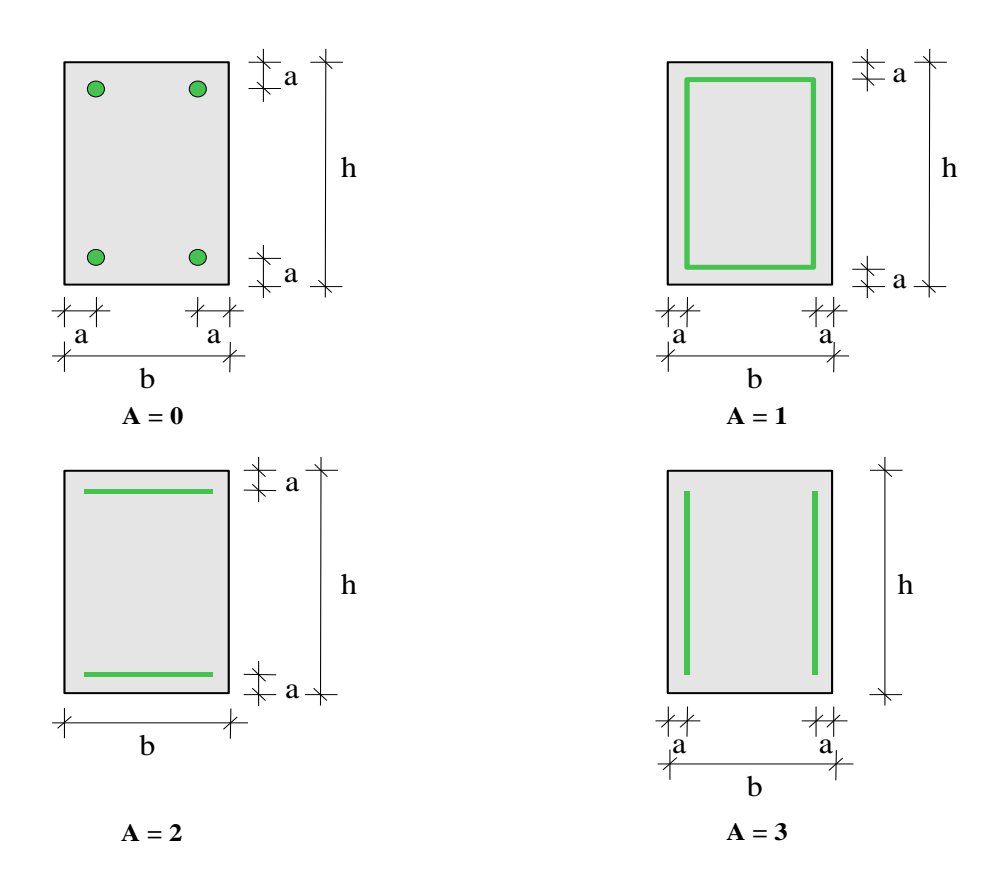

Рис. 5. Схемы армирования прямоугольного сечения

## **3. Нагрузки**

Возможны следующие нагрузки: сосредоточенные вертикальные и горизонтальные силы, сосредоточенные моменты, распределенные горизонтальные и вертикальные нагрузки, смещения и повороты жестких опор. Возможен автоматический учет собственного веса колонны. Положительные направления нагрузок показаны на рис.6. Положительные направления смещений жестких опор совпадают с направлениями координатных осей. Положительные направления поворотов жестких опор совпадают с положительными направлениями моментов.

Классификация и комбинирование воздействий принимаются согласно [2], Приложение А1. Воздействия подразделяются на постоянные, переменные и особые, а комбинации воздействий на основные и особые. Частные коэффициенты безопасности  $\gamma_{_F}$  для воздействий принимаются

по таблице A1.2(B). Комбинационные коэффициенты  $\psi_0, \psi_1, \psi_2$  для переменных воздействий принимаются по таблице А1.1. Комбинирование воздействий представляет собой генерацию множества основных и особых комбинаций воздействий с учетом благоприятного и неблагоприятного эффекта от воздействий, а также возможности доминирования каждого из переменных воздействий. При учете деформаций ползучести бетона для каждой расчетной комбинации определяется соответствующая практически постоянная комбинация воздействий.

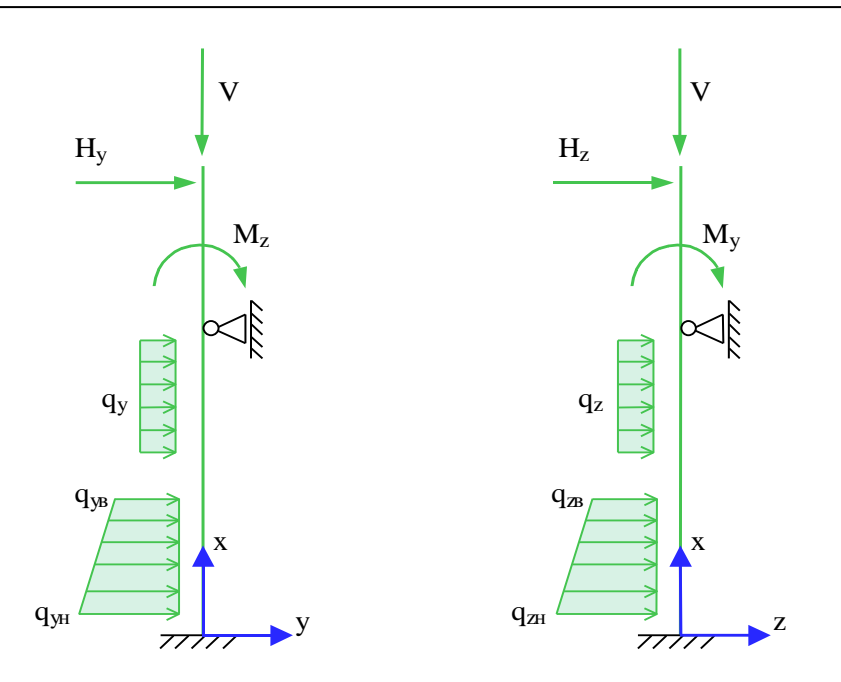

Рис. 6. Положительные направления нагрузок

Возможен ввод несочетаемых воздействий. Такие воздействия включаются в группу несочетаемых воздействий. В комбинацию может войти только одно воздействие из каждой группы. Нумерация групп начинается с единицы. Группы могут применяться, в частности, при учете ветровых нагрузок (при рассмотрении действия ветра по различным направлениям) и крановых нагрузок (при рассмотрении различных положений крана).

Возможен ввод знакопеременных воздействий. В этом случае, в расчете учитывается как заданное воздействие, так и воздействие противоположного знака.

Для сокращения вычислений и объема выходного документа программы, предусмотрен выбор комбинаций воздействий, для которых проводится расчет колонны. По результатам линейного расчета с учетом эффектов второго порядка для всех возможных комбинаций воздействий, выбираются такие комбинации, для которых внутренние усилия или прогибы принимают наибольшие положительные или отрицательные значения.

## **4. Нелинейный расчет**

Нелинейный расчет проводится согласно [1], 5.8.6. Кривизны  $K_y$  и  $_{K_z}$  определяются через усилия

на основе диаграмм деформирования сжатого бетона и арматуры. При расчете применяется диаграмма, приведенная в [1], 3.1.5. Из-за нелинейного характера зависимости кривизн от усилий, система уравнений продольно-поперечного изгиба является нелинейной. Нелинейный расчет проводится при помощи метода итераций. Итерационный процесс оканчивается тогда, когда относительные приращения моментов, прогибов и площади арматуры становятся менее 1%. Для контроля точности результатов нелинейного расчета усилий выводится итерационная ошибка.

Предусмотрен вывод нагрузок на опоры (они противоположны по знаку реакциям опор). Эти данные могут использоваться при расчете присоединенных к колонне элементов конструкции (в частности, при расчете фундамента).

Для контроля результатов предусмотрена проверка равновесия колонны в деформированном состоянии (т.е. с учетом рассчитанных прогибов), находящейся под действием нагрузок и реакций связей.

Расчет требуемой арматуры проводится на основе диаграммы, полученной из диаграммы [1], 3.1.5 заменой  $f_{cm}$  на  $f_{cd}$  и заменой  $E_{cm}$  на  $E_{cd} = E_{cm}/\gamma_{CE}$  при  $\gamma_{CE} = 1.2$ .

Предельные усилия выражаются через действующие усилия по формулам:

$$
N_u = \gamma_u N, \quad M_{yu} = \gamma_u M_{y}, \quad M_{zu} = \gamma_u M_{z}
$$

Прочность сечения обеспечена при  $\gamma_u \geq 1$  . Ошибки при расчете требуемой арматуры выводятся тогда, когда они превышают 1%. Появление информации об ошибках возможно, в частности, при расчете требуемой арматуры в произвольном полигональном сечении, если схема армирования задана некорректно.

Предусмотрен автоматический учет минимального коэффициента армирования. Минимальная площадь арматуры определяется по формуле [1], (9.12N) с учетом (NA8.7):

$$
A_{s,\min} = \frac{0.10 N_{Ed}}{f_{yd}} \ge 0.003 A_c
$$

где  $f_{yd}$  =  $f_{yk}$  / $\gamma_s$  - расчетное значение предела текучести арматуры. Коэффициент безопасности для арматуры  $\gamma_{\scriptscriptstyle S}$  принимается равным  $1.15$  при расчете для основной комбинации воздействий и

равным 1.0 при расчете для особой комбинации воздействий.

#### **5. Упрощенный расчет**

Упрощенный расчет проводится согласно [1], 5.8.7 на основе номинальной жесткости. Изгибающие моменты определяются при помощи линейного расчета без учета эффектов второго порядка. Расчетные моменты определяются путем увеличения изгибающих моментов по формуле (5.30):

$$
M_{Ed} = \frac{M_{0Ed}}{1 - N_{Ed} / N_B}
$$

где  ${M}_{0Ed}$  - изгибающий момент, определенный без учета эффектов второго порядка,  ${N}_{Ed}$  продольная сила,  $N_B$  - критическая сила, которая определяется на основе номинальной жесткости. Формула для критической силы может быть записана в виде:

$$
N_B = \frac{\pi^2 D}{l_0^2}
$$

где  $D$  - номинальная жесткость колонны,  $l_0$  - расчетная длина. Значение  $D$  вычисляется по формуле (5.21):

$$
D = K_c E_{cd} I_c + K_s E_s I_s
$$

Здесь  $E_{cd} = E_{cm}/\gamma_{CE}$  - расчетное значение модуля упругости бетона,  $\gamma_{CE} = 1.2$ ,  $E_{s}$  - модуль упругости арматуры;  $\,I_{\hskip1pt c}, I_{\hskip1pt s}$  - моменты инерции бетонного сечения и площади сечения арматуры относительно центральной оси сечения. Коэффициенты *K<sup>c</sup> K<sup>s</sup>* , определяются по формулам:

$$
K_c = k_1 k_2 / (1 + \varphi_{ef})
$$
  

$$
K_s = 1
$$

$$
k_1 = \sqrt{f_{ck} / 20}
$$
  

$$
k_2 = n \frac{\lambda}{170} \le 0.20
$$
  

$$
n = N_{Ed} / (A_c f_{cd})
$$

3десь  $f_{ck}$  - характеристическое значение прочности бетона при сжатии в МПа,  $f_{cd} = \alpha_{cc} f_{ck} / \gamma_{C}$  расчетное значение прочности бетона,  $A_c$  - площадь сечения,  $\lambda = l_0/i$  - гибкость,  $i$  - радиус инерции сечения. Коэффициент безопасности для бетона  $\gamma_{\text{c}}$  принимается равным 1.5 при расчете для основной комбинации воздействий и равным 1.2 при расчете для особой комбинации воздействий. Эффективный коэффициент ползучести  $\varphi_{_{ef}}$  принимается равным предельному значению коэффициента ползучести  $\varphi(\infty,t_{0})$ . Значение  $\varphi(\infty,t_{0})$  определяется согласно [1], Приложение В по значению *RH* относительной влажности воздуха окружающей среды и значению  $\,t_0\,$  возраста бетона в момент нагружения.

В случае линейного распределения изгибающего момента, применяется эквивалентный расчетный момент согласно [1], 5.8.8.2 (2).

По расчетным моментам определяется требуемая площадь арматуры. Так как номинальная жесткость зависит от площади арматуры, расчет проводится при помощи итераций.

Предусмотрен учет минимального эксцентриситета продольной силы при определении требуемой площади арматуры.

Предусмотрен автоматический учет минимальной площади арматуры, определяемой по формуле [1], (9.12N) с учетом (NA8.7):

$$
A_{s,\min} = \frac{0.10N_{Ed}}{f_{yd}} \ge 0.003 A_c
$$

где  $f_{yd}$  =  $f_{yk}$  / $\gamma_s$  - расчетное значение предела текучести арматуры. Коэффициент безопасности для арматуры  $\gamma_{\rm s}$  принимается равным 1.15 при расчете для основной комбинации воздействий и равным 1.0 при расчете для особой комбинации воздействий.

#### **6. Конструирование**

Конструирование продольной арматуры в сечениях колонны производится с учетом нормативных требований по защитному слою бетона, за исключением случая полигонального сечения с произвольной схемой армирования. Необходимые для расчета расстояния от центров тяжести площадей арматуры до контура сечения первоначально определяются по заданному наибольшему диаметру стержней с учетом диаметра хомута и заданной минимальной толщины защитного слоя бетона. По результатам первоначального расчета колонны производится конструирование арматуры, и корректируются расстояния от центров тяжести площадей арматуры до контура сечения. Затем проводится повторный расчет колонны и конструирование арматуры. Расстояния от центров тяжести площадей арматуры до контура сечения, для которых определена требуемая арматура, указываются в выходном документе программы.

При подборе арматурных стержней применяется следующий общий ряд диаметров (в мм): 6, 8, 10, 12, 14, 16, 18, 20, 22, 25, 28, 32, 36, 40. Арматурные стержни размещаются в сечении с учетом номинальной толщины защитного слоя бетона и номинального расстояния в свету между

стержнями. Номинальная толщина защитного слоя определяется как  $c_{_{nom}} = c_{_{min}} + \Delta c$ , где  $_{c_{_{min}}}$ принимается не менее диаметра арматуры, значение *<sup>c</sup>* вводится для учета возможных отклонений от проектных положений арматуры. Толщина защитного слоя бетона принимается кратной 5мм. Значение  $c_{\min}$  принимается не менее заданного значения и определяется с учетом следующих условий:  $c_{\min} \ge d_{sw}$ ,  $c_{\min} + d_{sw} \ge d_s$ , где  $d_{sw}$  – диаметр поперечной арматуры,  $d_s$  – диаметр продольной арматуры.

В сечении со схемой армирования А = 0, в каждом угле может размещаться один арматурный стержень или (при необходимости) более (3 или 5 арматурных стержней). При расчете требуемой арматуры, применяется расстояние от контура сечения до общего центра тяжести группы стержней.

## **7. Учет несовершенств**

При нелинейном расчете с учетом эффектов второго порядка, для учета влияния таких несовершенств колонны, как непрямолинейность и невертикальность, предусмотрено задание начальных прогибов по формам потери устойчивости или задание отклонений оси колонны от вертикали. Выбор, в качестве формы несовершенства колонны, формы потери устойчивости объясняется высокой степенью влияния этой формы при больших вертикальных нагрузках. Для каждой координатной плоскости, форма потери устойчивости определяется в рамках теории упругой устойчивости для заданного распределения вертикальных нагрузок. По умолчанию, наибольшее значение начального прогиба в каждой плоскости принимается равным минимальному эксцентриситету ([1], 6.1(4)). Возможен ввод наибольшего значения начального прогиба. Выбор наиболее неблагоприятной ориентации начального прогиба (выбор знака наибольшего значения) осуществляется для каждой комбинации воздействий по отдельности.

Отклонение оси колонны от вертикали представляет собой поворот оси вокруг нижней точки. Выбор наиболее неблагоприятного направления отклонения от вертикали (в направлении координатной оси или в противоположном направлении) осуществляется для каждой комбинации воздействий по отдельности.

Возможен ввод начальных прогибов произвольной формы. В этом случае, по заданным значениям начального прогиба строится гладкая интерполяционная сплайн-функция.

## **8. Учет деформаций ползучести**

Деформации ползучести бетона рассчитываются в рамках линейной теории ползучести для практически постоянных комбинаций воздействий. Сначала проводится линейный расчет с учетом эффектов второго порядка с модулем деформации бетона  $E_{_{cm}}/ (1+\varphi)$ , отвечающим продолжительному действию нагрузок, а затем проводится аналогичный расчет с модулем упругости *Ecm* . В этих расчетах учитываются заданные несовершенства колонны. Прогибы *<sup>w</sup><sup>n</sup>* , вызванные ползучестью бетона, определяются как разность прогибов, полученных в двух указанных расчетах. Прогибы *w<sup>п</sup>* учитываются в основном нелинейном расчете колонны как начальные прогибы.

## **9. Учет податливости основания**

Жесткость основания относительно поворотов нижнего сечения колонны вокруг осей *y* и *z* определяется по формуле [3], Anhang III.2:

$$
C_r = ab^2 \frac{E}{4.64k}
$$

Здесь *<sup>a</sup>*,*<sup>b</sup>* - размеры фундамента (рис.7), *E* - модуль упругости грунта, *k* - коэффициент, принимаемый по следующей таблице:

| b/a          | ິ    |      | -    | ັ    |      | ັ    |
|--------------|------|------|------|------|------|------|
| <sup>n</sup> | 1.00 | 0.76 | 0.59 | 0.50 | 0.43 | 0.39 |

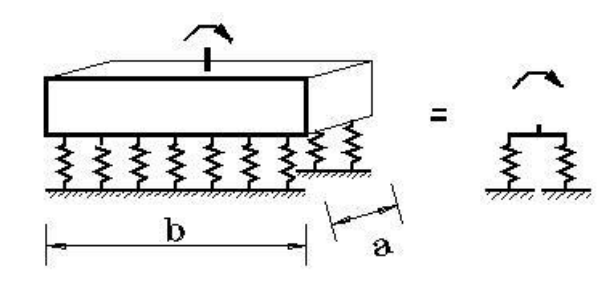

Рис. 7. Учет податливости основания

## **10.Учет второстепенных колонн**

Под второстепенными колоннами понимаются шарнирно опертые колонны, воспринимающие вертикальную нагрузку, но не сопротивляющиеся горизонтальной нагрузке. Дополнительная нагрузка на основную колонну, обусловленная нагружением присоединенных к ней второстепенных колонн, пропорциональна прогибу основной колонны (рис.8). Она может быть учтена путем введения пружины отрицательной жесткости. Дополнительная нагрузка действует в направлении прогиба основной колонны. При задании вертикальной нагрузки P, необходимо учитывать коэффициент надежности по нагрузке.

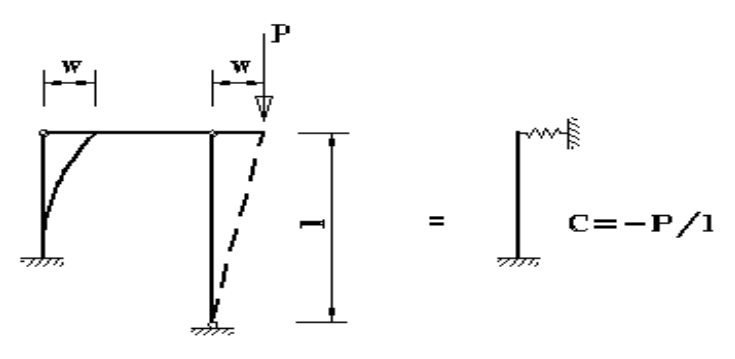

Рис. 8. Учет второстепенной колонны

#### **Литература**

- 1. MSZ EN 1992-1-1:2010 Еврокод 2: Проектирование железобетонных конструкций – Часть 1-1: Общие правила и правила для зданий.
- 2. MSZ EN 1990-2011 Еврокод: Основы проектирования строительных конструкций.
- 3. Petersen C. Statik und Stabilität der Baukonstruktionen, 2. Auflage. Braunschweig, Wiesbaden: Vieweg, 1982.

# – Одноярусная колонна общего вида

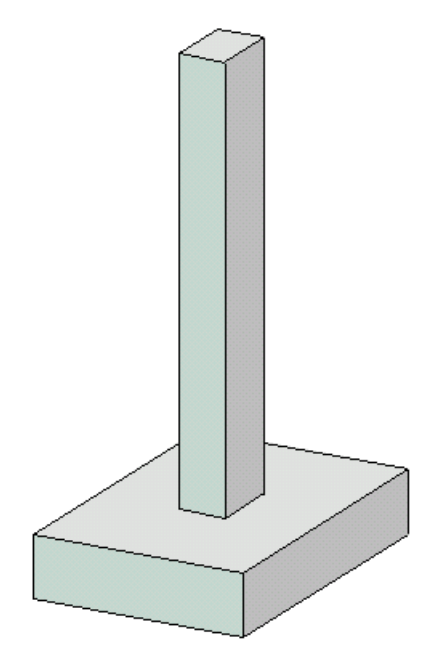

Программа предназначена для проектирования статически неопределимой одноярусной железобетонной колонны произвольного сечения согласно следующим нормам: СП 63.13330.2018 [1], СП 52-101-2003 [2], СНиП 2.03.01-84\* [3], СНБ 5.03.01-02 [4], [5], [6]. Усилия в колонне определяются при помощи линейного расчета по недеформированной схеме, а влияние прогиба учитывается по методу условных критических сил. Рассчитывается требуемая площадь продольной арматуры и производится конструирование арматуры с учетом требований по толщине защитного слоя бетона. Осуществляется графический вывод сечения с подобранными арматурными стержнями.

## **1. Расчетная схема**

Расчетная схема колонны представляет собой стержневой элемент произвольного сечения, имеющий упругие или абсолютно жесткие закрепления на одном или обоих краях. Условия закрепления формулируются для горизонтального перемещения и поворота сечения вокруг горизонтальной оси. При расчете колонны применяется система координат *xyz*, начало которой совпадает с центром тяжести нижнего сечения колонны. Ось *x* направлена снизу вверх. Главные центральные оси сечения могут быть не параллельны осям *y,z* (например, при несимметричном сечении). Предполагается, что результирующая вертикальная сила воспринимается в нижней опоре. Возможен учет податливости основания при помощи коэффициентов жесткости закрепления нижнего края колонны относительно поворотов. Коэффициенты жесткости приближенно определяются по размерам фундаментной плиты и модулю деформации основания.

## **2. Сечение**

Сечение может задаваться как стандартное сечение (прямоугольное, круговое или кольцевое сечение) или как произвольное полигональное сечение (рис.1). Для прямоугольного сечения возможны следующие схемы армирования А (рис.2): схема с равными площадями арматуры вблизи вершин сечения  $(A = 0)$ , схема с равномерным распределением площади арматуры вдоль контура сечения (А = 1), схема с равными площадями арматуры вблизи верхней и нижней сторон сечения (A = 2), схема с равными площадями арматуры вблизи левой и правой сторон сечения (A = 3). Для кругового и кольцевого сечений рассматривается схема армирования с равномерным распределением площади арматуры вдоль контура сечения.

Задание произвольного полигонального сечения осуществляется путем ввода координат его вершин. Возможен ввод до 50 вершин. Выбор координатных осей декартовой системы может быть произвольным. Вершины задаются в последовательности, которая соответствует обходу полигона по контуру в определенном направлении. При этом полигональная область должна оставаться по одну сторону (например, слева) от направления обхода. При наличии внутренних полостей в сечении требуется произвести разрезы, позволяющие обойти граничные контуры (внешний и внутренние) так, чтобы область оставалась по одну сторону от направления обхода.

Для полигонального сечения возможны следующие схемы армирования: схема с равными площадями арматуры вблизи вершин внешнего контура сечения  $(A = 0)$ , схема с равномерным распределением площади арматуры вдоль внешнего контура сечения  $(A = 1)$ , произвольная схема армирования. Для схем A = 0 и A = 1 необходимые для расчета координаты арматуры определяются автоматически. При  $A = 0$  исключаются из рассмотрения входящие углы (т.е. углы, большие 180 град). Кроме того, проверяется возможность корректного размещения арматурных стержней при наличии близких вершин.

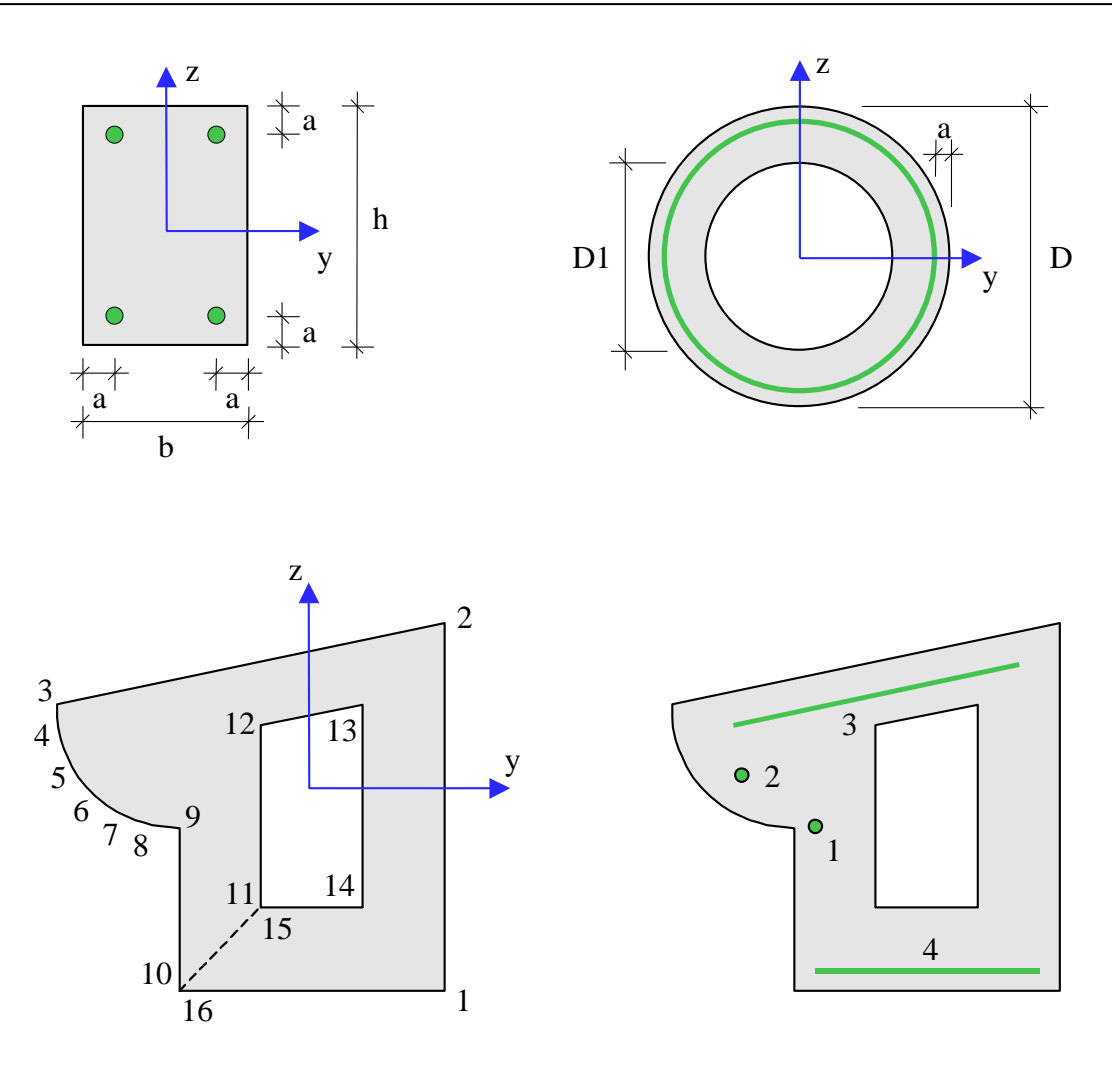

Рис. 1. Сечения

При выборе произвольной схемы армирования требуется задать отрезки (арматурные слои), на которых размещается арматура. Возможен ввод до 50 арматурных слоев. Слои могут иметь произвольную длину и ориентацию. Предполагается, что площадь арматуры равномерно распределена по слою. Если длина слоя равна нулю, то такой слой соответствует «сосредоточенной» площади арматуры. Арматурные слои подразделяются на слои с варьируемой площадью и слои с постоянной площадью (не изменяемой при расчете требуемой арматуры). Для каждого арматурного слоя с варьируемой площадью определяется его доля от общей площади арматуры (при этом слои с постоянной площадью не учитываются). Доля слоя рассчитывается по заданным относительным площадям как  $k_i = A_i / (A_1 + A_2 + ...)$ , где  $i = 1, 2, \ldots; A_1, A_2, \ldots$  – относительные площади арматурных слоев с варьируемой площадью.  $\Pi$ лощадь  $i$  -го слоя определяется по формуле  $A_{si} = k_i \cdot A_{s,tot}$ , где  $A_{s,tot}$  – общая площадь арматуры (без учета постоянной площади). При помощи расчета отыскивается общая площадь арматуры  $A_{s,tot}$  , а затем по коэффициентам  $k_i$  вычисляются площади арматурных слоев  $A_{si}$ .

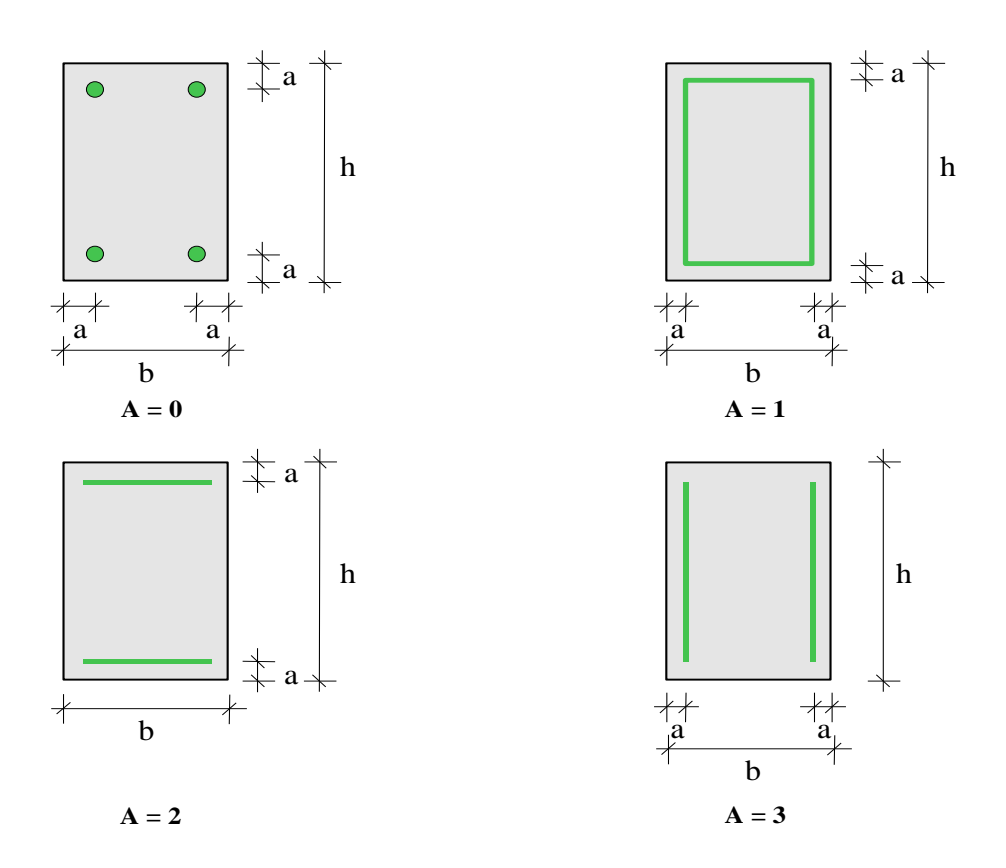

Рис. 2. Схемы армирования прямоугольного сечения

## **3. Нагрузки**

Возможны следующие нагрузки: сосредоточенные вертикальные и горизонтальные силы, сосредоточенные моменты, распределенные горизонтальные и вертикальные нагрузки, смещения и повороты жестких опор. Возможен автоматический учет собственного веса колонны. Положительные направления нагрузок показаны на рис.3. Положительные направления смещений жестких опор совпадают с направлениями координатных осей. Положительные направления поворотов жестких опор совпадают с положительными направлениями моментов.

При расчете по [1], классификация и комбинирование нагрузок принимаются согласно СП 20.13330.2016 [7], а при расчете по [2] и [3], – согласно СНиП 2.01.07-85\* [8]. Нагрузки подразделяются на постоянные, длительные, кратковременные и особые. Комбинирование нагрузок представляет собой генерацию множества возможных комбинаций нагрузок с учетом коэффициентов надежности по нагрузке  $\gamma_f$  и коэффициентов, связанных с одновременным учетом двух и более временных нагрузок. При наличии особых нагрузок, наряду с основными комбинациями, генерируются также особые комбинации.

При расчете по [4], классификация и комбинирование нагрузок принимаются согласно Приложению А. Нагрузки подразделяются на постоянные, переменные и особые, а комбинации нагрузок - на основные (А.4) и особые (А.5). Частные коэффициенты безопасности  $\gamma_F$  для нагрузок принимаются по таблице А.2. Комбинационные коэффициенты  $\psi_0, \psi_1, \psi_2$  для переменных нагрузок принимаются по таблице А.1. Предусмотрен ввод нестандартных значений  $\gamma_F$ ,  $\psi_0$ ,  $\psi_1$ ,  $\psi_2$  для отдельных нагрузок. Комбинирование нагрузок представляет собой генерацию множества основных и особых комбинаций нагрузок с учетом благоприятного и неблагоприятного эффекта от нагрузок, а также возможности доминирования каждой из переменных нагрузок.

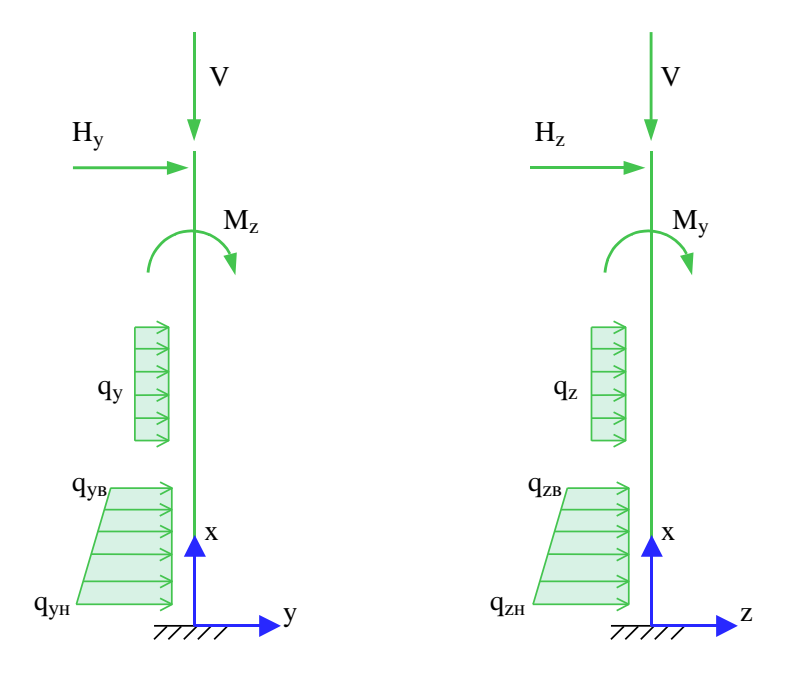

Рис. 3. Положительные направления нагрузок

Возможен ввод несочетаемых нагрузок. Такие нагрузки включаются в группу несочетаемых нагрузок. В комбинацию может войти только одна нагрузка из каждой группы. Нумерация групп начинается с единицы. Группы могут применяться, в частности, при учете ветровых нагрузок (при рассмотрении действия ветра по различным направлениям) и крановых нагрузок (при рассмотрении различных положений крана).

Возможен ввод знакопеременных нагрузок. В этом случае, в расчете учитывается как заданная нагрузка, так и нагрузка противоположного знака.

Для сокращения вычислений и объема выходного документа программы предусмотрен выбор комбинаций нагрузок. При помощи статического расчета для всех возможных комбинаций нагрузок выбираются такие комбинации, для которых изгибающие моменты (или эксцентриситеты) принимают наибольшие значения.

Возможен ввод готовых расчетных комбинаций нагрузок. Задаваемая, как вид нагрузки, расчетная комбинация добавляется к множеству сгенерированных основных комбинаций нагрузок. В частности, возможен ввод лишь готовых комбинаций нагрузок.

## **4. Расчет**

Расчет колонны включает расчет усилий и расчет продольной арматуры, требуемой для обеспечения несущей способности нормальных сечений. При расчете усилий учитывается влияние вертикальных нагрузок на изгиб колонны. Приращения изгибающих моментов, обусловленные действием вертикальных нагрузок, зависят от прогибов. Если в одной из координатных плоскостей прогиб колонны стеснен или невозможен (например, из-за примыкания стены), то расчет в этой плоскости проводится без учета влияния прогиба.

В каждой координатной плоскости влияние прогиба на величину расчетного момента учитывается путем умножения изгибающего момента  $M$  на повышающий коэффициент  $\eta$ .

Такой подход называется в [9] (стр.106) способом критических сил. Коэффициент  $\eta$  вычисляется по формуле:

$$
\eta = \frac{1}{1 - \frac{N}{N_{cr}}}
$$

где  $N$  - продольная сила,  $N_{cr}$  - критическая сила, которая определяется согласно [1], 8.1.15, [2], 6.2.16, [3], 3.24, [4], 7.1.3.14. Формула для критической силы может быть записана в виде:

$$
N_{cr} = \frac{\pi^2 D}{l_0^2}
$$

где  $D$  - жесткость колонны,  $l_0$  - расчетная длина колонны. При определении  $D$  по формулам, приведенным в нормах, приближенно учитываются неупругие свойства бетона, наличие трещин и ползучесть бетона при длительном действии нагрузки. Согласно [3], жесткость вычисляется по формуле:

$$
D = \frac{6.4}{\pi^2} \left[ \frac{E_b I_b}{\varphi_l} \left( \frac{0.11}{0.1 + \delta_e} + 0.1 \right) + E_s I_s \right]
$$

Здесь  $E_b, E_s$  - модули упругости бетона и арматуры;  $I_b, I_s$  - моменты инерции бетонного сечения и площади сечения арматуры относительно центральной оси сечения,  $\delta_e = e_0 / h$  относительный эксцентриситет продольной силы ( $h$  - высота сечения в плоскости изгиба),  $\varphi_l = 1 + \beta \cdot M_{l1} / M_1$  - параметр, учитывающий длительное действие нагрузки ( $\beta$  = const). Согласно [4], жесткость вычисляется аналогичным образом. В [1] и [2] формула для жесткости имеет вид:

$$
D = \frac{0.15E_b I_b}{\varphi_l (0.3 + \delta_e)} + 0.7E_s I_s
$$

Эксцентриситет е<sub>0</sub> определяется относительно центра тяжести приведенного сечения (при несимметричном армировании центры тяжести бетонного и приведенного сечений не совпадают). При определении  $e_0$  учитывается случайный эксцентриситет  $e_a$  ([1], 8.1.7, [2], 4.2.6, [3], 1.21, [4], 7.1.2.11). Согласно [1], [2] и [3], при расчете колонны, являющейся элементом статически определимой конструкции, эксцентриситет  $e_0$  принимается равным  $\frac{M}{N} + e_a$ , а при  $\frac{M}{+}$ 

расчете колонны, являющейся элементом статически неопределимой конструкции, – равным  $\frac{M}{N}$ *M*

, если  $\frac{M}{N} \ge e_a$ , и равным  $e_a$ , если  $\frac{M}{N} < e_a$ . Согласно [4], эксцентриситет  $e_0$  всегда принимается равным  $\frac{M}{N} + e_a$ .  $\frac{M}{N}$  ≥  $e_a$  , и равным  $e_a$  , если  $\frac{M}{N}$  <  $e_a$ *M*  $\langle e_a$ . Согласно [4], эксцентриситет  $e_0$  $\frac{M}{+}$ 

Моменты  $M_1, M_{11}$  вычисляются относительно оси тяжести наиболее растянутой (или наименее сжатой) арматуры по усилиям  $N, M$  от полной нагрузки и по усилиям  $N_{i}, M_{i}$  от длительно действующей части нагрузки. При расчете  $N_{l}$ ,  $M_{l}$  согласно [1], [2] и [3], в расчет ставятся постоянные и длительные нагрузки, входящие в рассматриваемую комбинацию, а также длительные части кратковременных нагрузок, вычисляемые по заданным при вводе коэффициентам  $K_i$ . Согласно [4],  $N_i, M_i$  рассчитываются от практически постоянных комбинаций нагрузок. В расчете для готовой комбинации нагрузок принимается, что  $N_l = 0, M_l = 0.$ 

Изгибная жесткость  $D$  как величина, зависящая от значений момента  $M$  через параметры  $\varphi_{_l}$  и  $e_0$ , в общем случае изменяется по высоте колонны. Так как  $D$  вычисляется с учетом арматуры, размещенной в сечении, то значения расчетного момента  $\eta M$  также зависят от площади арматуры. Поэтому требуемая арматура может быть рассчитана только при помощи итераций. На текущем итерационном шаге для найденной площади арматуры вычисляются коэффициенты  $\eta_y$  и  $\eta_z$ , затем определяются расчетные моменты  $\eta_y M_y$  и  $\eta_z M_z$ , действующие в плоскостях Z и *Y*, а затем вычисляется требуемая площадь арматуры. Далее выполняется следующая итерация. Итерационный процесс оканчивается тогда, когда относительное приращение площади арматуры становится менее 0,1%.

Расчетная длина  $l_0$  в каждой координатной плоскости определяется по формуле  $\eta^{1/2}$ , где  $\eta_*$  – коэффициент критической нагрузки, равный отношению продольной силы при достижении критического состояния к действующей продольной силе. Коэффициент  $\eta_*$  отыскивается путем решения задачи об упругой устойчивости колонны при заданных краевых условиях и заданных вертикальных силах. Коэффициент  $\eta_*$  является системной характеристикой колонны. При действии распределенной вертикальной нагрузки или при действии сосредоточенной вертикальной нагрузки в промежуточных сечениях колонны расчетная длина является переменной величиной. В программе предусмотрена возможность ввода  $l_0$ .  $l_0 = \pi [E_b I_b /(\eta_* N)]^{1/2}$ , где  $\eta_*$ 

При расчете колонны согласно [3], требуемая арматура определяется в соответствии с п.3.28\*. Расчетное сопротивление бетона при сжатии принимается с коэффициентом условий работы бетона *b*, который определяется как произведение отдельных коэффициентов *bi* согласно таблице 15. При этом коэффициент *b2*, зависящий от длительности действия нагрузки, определяется для каждой комбинации нагрузок по отдельности. Результирующий коэффициент условий работы с учетом коэффициента  $\gamma_{22}$  не может быть менее 0,45.

При расчете колонны согласно [1], [2] и [4], требуемая арматура определяется на основе нелинейной деформационной модели. При расчете по [1] и [2], применяется трехлинейная диаграмма состояния сжатого бетона. Расчет требуемой арматуры по [4] проводится при параболически-линейной диаграмме состояния сжатого бетона.

Предельные усилия выражаются через действующие усилия по формулам:

$$
N_{u} = \gamma_{u} \cdot N, M_{yu} = \gamma_{u} \cdot M_{y}, M_{zu} = \gamma_{u} \cdot M_{z}
$$

Прочность сечения обеспечена при  $\gamma_u \geq 1$ . Ошибки при расчете требуемой арматуры выводятся тогда, когда они превышают 1%. Появление информации об ошибках возможно, в частности, при расчете требуемой арматуры в произвольном полигональном сечении, если схема армирования задана некорректно.

Предусмотрен автоматический учет минимального коэффициента армирования, который принимается в зависимости от наибольшего значения гибкости колонны  $\lambda_{\max} = \max(\lambda_{y}, \lambda_{z})$ согласно [1], 10.3.6, [2], 8.3.4, [3], 5.16, [4], 11.2.2. Гибкость колонны в каждой координатной плоскости вычисляется по формуле  $\lambda = l_0 \sqrt{A_b / I_b}$ , в которой расчетная длина  $l_0$  определяется для случая приложения вертикальной силы на верхнем краю колонны.

Возможна проверка несущей способности колонны при заданной арматуре. Для проведения проверки надо ввести сечение колонны как произвольное полигональное с произвольной схемой армирования. Затем ввести арматурные слои и их площади, указав, что они являются

постоянными. В этом случае, производится линейный расчет усилий по недеформированной схеме, и определяются расчетные моменты  $\eta M$  в каждой координатной плоскости, а затем проверяется несущая способность сечения. Если заданная площадь арматуры меньше требуемой, то выводится сообщение «Расчет требуемой арматуры невозможен».

Для колонны прямоугольного сечения предусмотрен расчет по прочности наклонных сечений с учетом действия продольной силы. Погонная площадь поперечной арматуры *Asw/s<sup>w</sup>* рассчитывается согласно [1], 8.11.33, [2], 6.2.34, [3], 3.31\*, 3.32, [4], 7.2.1.1, 7.2.1.2, 7.2.1.5, 7.2.2.7- 7.2.2.10. Кроме того, проводится проверка прочности на действие поперечной силы по наклонной полосе между наклонными трещинами. Если условие прочности по наклонной полосе не удовлетворяется, то выводится соответствующее сообщение. При расчете по [3] и [4], площадь арматуры, найденная из условия прочности по наклонной трещине, может быть увеличена для того, чтобы выполнялось условие прочности по наклонной полосе. Условие прочности при косом изгибе принимается согласно [10], 3.39 в виде:

$$
\left(\frac{Q_{y}}{Q_{b,y}+Q_{sw,y}}\right)^{2}+\left(\frac{Q_{z}}{Q_{b,z}+Q_{sw,z}}\right)^{2}\leq1
$$

## **5. Конструирование**

Конструирование продольной арматуры в колонне производится с учетом нормативных требований по защитному слою бетона, за исключением случая полигонального сечения с произвольной схемой армирования. Для учета этих требований расчет колонны проводится дважды. Необходимые для расчета расстояния от центров тяжести площадей арматуры до контура сечения первоначально определяются по заданному наибольшему диаметру стержней с учетом диаметра хомута и заданных минимальных толщин защитного слоя бетона для продольной и поперечной арматуры. По результатам первого расчета колонны производится конструирование арматуры, и корректируются расстояния от центров тяжести площадей арматуры до контура сечения. Затем проводится повторный расчет колонны и конструирование арматуры. Расстояния от центров тяжести площадей арматуры до контура сечения, для которых при повторном расчете определена требуемая арматура, указываются в выходном документе программы.

При подборе арматурных стержней применяется следующий общий ряд диаметров (в мм): 6, 8, 10, 12, 14, 16, 18, 20, 22, 25, 28, 32, 36, 40. Арматурные стержни размещаются в сечении с учетом номинальной толщины защитного слоя бетона и номинального расстояния в свету между стержнями. При определении номинальной толщины защитного слоя бетона учитываются заданные минимальные толщины защитного слоя бетона для продольной и поперечной арматуры, диаметр подобранных стержней и диаметр хомута. При этом толщина защитного слоя бетона для хомута принимается кратной 5 мм. В сечении со схемой армирования  $A = 0$ , в каждом углу может размещаться один арматурный стержень или (при необходимости) более (3 или 5 арматурных стержней). При расчете требуемой арматуры применяется расстояние от контура сечения до общего центра тяжести группы стержней.

При подборе арматурных стержней учитываются заданные минимальный и максимальный диаметры стержней, максимальное количество стержней в сечении, минимальное расстояние в свету между стержнями. Эти параметры позволяют управлять подбором арматуры. По результатам конструирования осуществляется графический вывод сечения с подобранными арматурными стержнями.
### **Литература**

- 1. СП 63.13330.2018 «СНиП 52-01-2003 Бетонные и железобетонные конструкции.Основные положения».
- 2. СП 52-101-2003. Бетонные и железобетонные конструкции без предварительного напряжения арматуры / ГУП «НИИЖБ», ФГУП ЦПП. – М., 2004.
- 3. СНиП 2.03.01-84\*. Бетонные и железобетонные конструкции / Госстрой СССР. – М.: ЦИТП Госстроя СССР, 1989. – 80 с.
- 4. СНБ 5.03.01-02. Бетонные и железобетонные конструкции / Министерство архитектуры и строительства Республики Беларусь. – Минск, 2003. – 139 с.
- 5. Бетонные и железобетонные конструкции (Изменение №1 СНБ 5.03.01-02)/ Министерство архитектуры и строительства Республики Беларусь. – Минск, 2004.
- 6. Бетонные и железобетонные конструкции (Изменение №3 СНБ 5.03.-01-02)/ Министерство архитектуры и строительства Республики Беларусь. – Минск, 2006..
- 7. СП 20.13330.2016 «СНиП 2.01.07-85\* Нагрузки и воздействия».
- 8. СНиП 2.01.07-85\*. Нагрузки и воздействия / Госстрой СССР. М.: ЦИТП Госстроя СССР, 1987. – 36 с.
- 9. Расчет железобетонных конструкций по прочности, трещиностойкости и деформациям /А.С.Залесов,Э.Н.Кодыш,Л.Л.Лемыш,И.К.Никитин.– М.: Стройиздат, 1988.-320 с.
- 10.Пособие по проектированию бетонных и железобетонных конструкций из тяжелых и легких бетонов без предварительного напряжения арматуры (к СНиП 2.03.01-84)/ЦНИИпромзданий Госстроя СССР, НИИЖБ Госстроя СССР. – М.: ЦИТП Госстроя СССР, 1989. – 192 с.

# – Сталежелезобетонная колонна

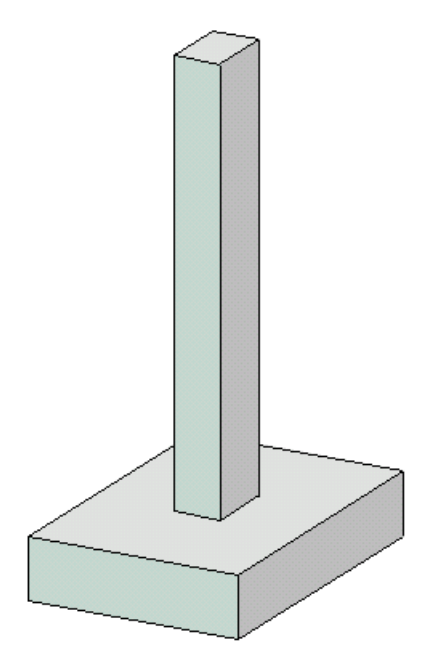

Программа предназначена для проектирования одноярусной или многоярусной сталежелезобетонной колонны согласно СП 266.1325800.2016 [1], СП 63.13330.2018 [2], СП 16.13330.2017 [3] и СП 20.13330.2016 [4]. Предусмотрены два метода расчета колонны. По первому методу усилия в колонне определяются по деформированной схеме с учетом нелинейных свойств материалов, а также с учетом несовершенств колонны. По второму методу усилия в колонне определяются при помощи линейного расчета по недеформированной схеме, а влияние прогиба учитывается по методу условных критических сил.

### **1. Расчетная схема**

Расчетная схема одноярусной колонны представляет собой стержневой элемент, имеющий упругие или абсолютно жесткие закрепления на одном или обоих краях. Расчетная схема многоярусной колонны представляет собой последовательность стержневых элементов (частей). Части колонны нумеруются в направлении снизу вверх (рис.1).

При расчете колонны, применяется система координат *xyz*, начало которой совпадает с центром тяжести нижнего сечения колонны. Ось *x* направлена снизу вверх.

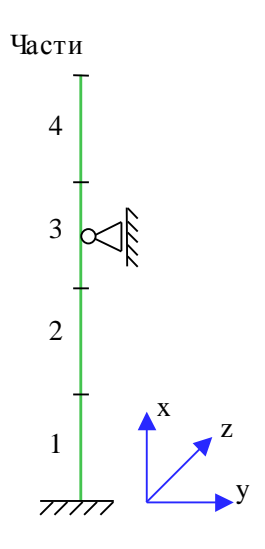

Рис. 1. Расчетная схема

Предполагается, что результирующая вертикальная сила воспринимается в нижней опоре. Условия упругого или абсолютно жесткого закрепления формулируются для горизонтального перемещения и поворота сечения вокруг горизонтальной оси. Возможен выбор частных расчетных схем, для которых не требуется явно задавать условия закрепления. На рис.2 даны формулы для определения коэффициентов жесткости упругих связей колонны с присоединенными к ней элементами конструкции.

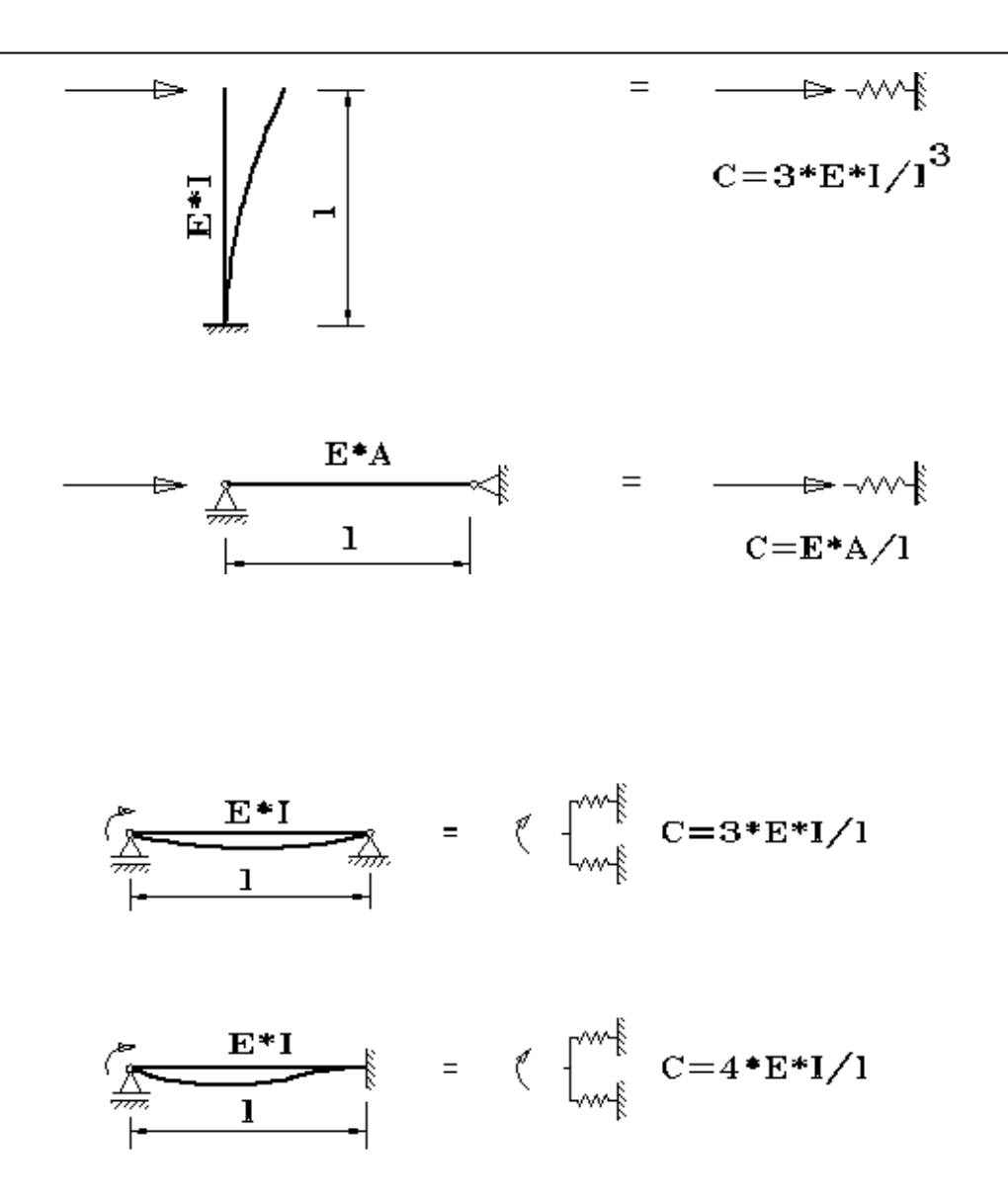

Рис. 2. Коэффициенты жесткости упругих связей

### **2. Сечение**

Рассматриваются следующие сечения колонны: сечение с полностью обетонированным двутавром (рис.3), сечение с частично обетонированным двутавром (рис.4), прямоугольное и круглое трубобетонные сечения (рис.5).

В случае сечения с полностью обетонированным двутавром и в случае прямоугольного трубобетонного сечения, рассматриваются две схемы армирования: 1) арматура размещается в углах сечения, 2) арматура равномерно размещается вдоль контура сечения.

Двутавр может выбираться из сортамента прокатных двутавров или может задаваться сварным. В случае полностью обетонированного двутавра, учитывается вытеснение бетона сечением двутавра.

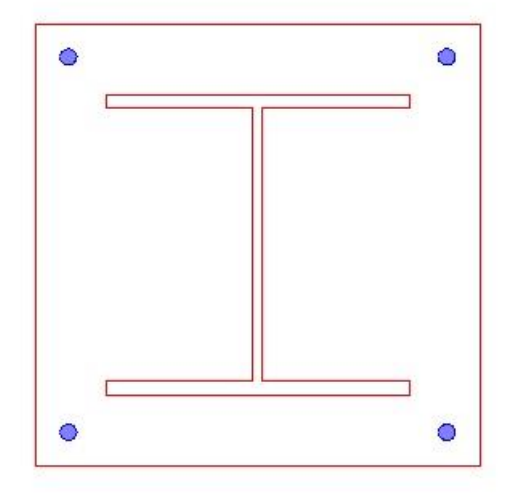

Рис. 3. Сечение с полностью обетонированным двутавром

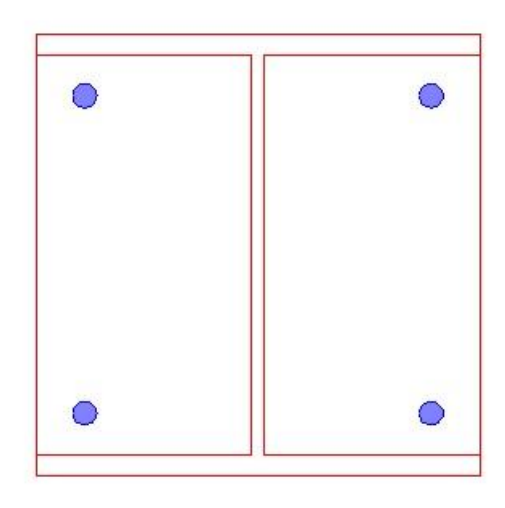

Рис. 4. Сечение с частично обетонированным двутавром

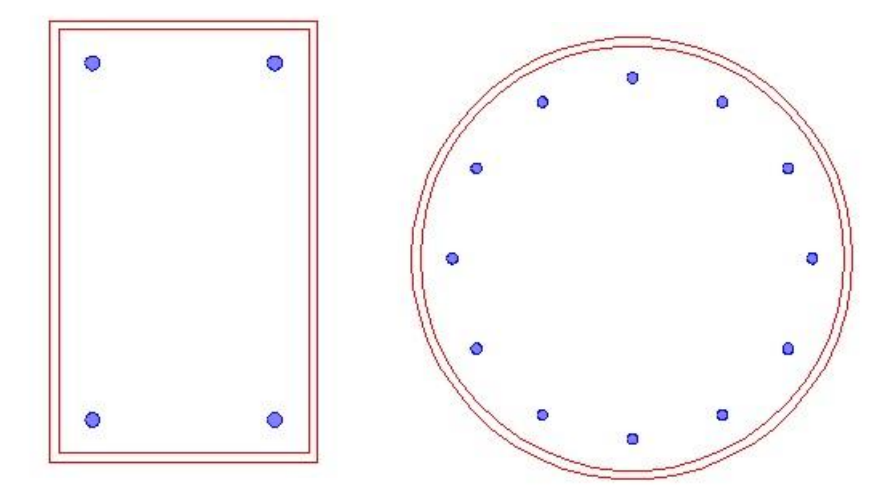

Рис. 5. Трубобетонные сечения

## **3. Нагрузки**

Возможны следующие нагрузки: сосредоточенные вертикальные и горизонтальные силы, сосредоточенные моменты, распределенные горизонтальные и вертикальные нагрузки, смещения и повороты жестких опор. Положительные направления нагрузок показаны на рис.6. Положительные направления смещений жестких опор совпадают с направлениями координатных осей. Положительные направления поворотов жестких опор совпадают с положительными направлениями моментов.

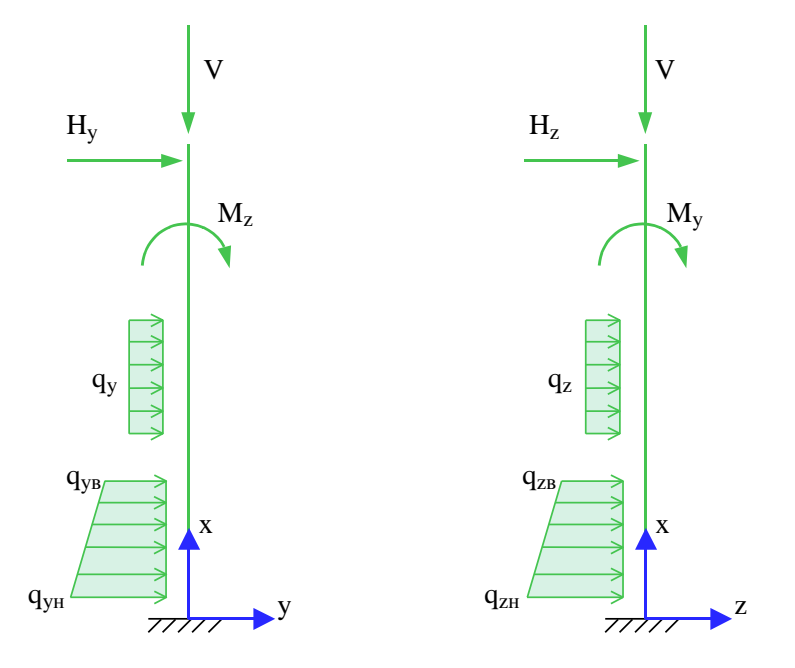

Рис. 6. Положительные направления нагрузок

Классификация и комбинирование нагрузок принимаются согласно [4]. Нагрузки подразделяются на постоянные, длительные, кратковременные, особые и сейсмические. При наличии особых и/или сейсмических нагрузок, наряду с основными комбинациями, генерируются также особые комбинации.

Для сокращения вычислений и объема выходного документа программы, предусмотрен выбор комбинаций нагрузок. При помощи статического расчета, для всех возможных комбинаций нагрузок, выбираются такие комбинации, для которых усилия или прогибы принимают наибольшие значения.

### **4. Расчет по деформированной схеме**

Проводятся два расчета усилий по деформированной схеме: линейный расчет и нелинейный расчет. Линейный расчет основан на модели линейного деформирования бетона и конструкционной стали. В этом случае, кривизна (угловой коэффициент эпюры деформаций) в каждой плоскости изгиба выражается по формуле  $\kappa = M/EI$ . Система уравнений продольнопоперечного изгиба является линейной.

В нелинейном расчете, кривизны  $\kappa_{y}$  и  $\kappa_{z}$  определяются через усилия на основе диаграмм деформирования сжатого бетона, арматуры и конструкционной стали. Для сжатого бетона применяется одна из двух расчетных диаграмм, согласно [2], 6.1.20, 6.1.21. Для арматуры, в зависимости от ее класса, применяется двухлинейная или трехлинейная диаграмма согласно [2], 6.2.14, 6.2.15. Для конструкционной стали применяется диаграмма типа Прандтля. Если не допускается пластическая деформация конструкционной стали, то предельная деформация

принимается равной  $\gamma_c R_y/E$  . В противном случае, предельная деформация конструкционной стали может быть задана любым значением, не превышающим 25 промилле.

В случае круглого трубобетонного сечения, предусмотрена корректировка сопротивления сжатого бетона и сопротивления при сжатии металла трубы согласно [1], 7.2.1.2 и 7.2.1.3.

Из-за нелинейного характера зависимости кривизны от усилий, система уравнений продольнопоперечного изгиба является нелинейной. Нелинейный расчет проводится при помощи метода итераций. Итерационный процесс оканчивается тогда, когда относительные приращения моментов, прогибов становятся менее 1%. Для контроля точности результатов нелинейного расчета выводится итерационная ошибка.

При расчете по деформированной схеме, для учета влияния таких несовершенств колонны, как непрямолинейность и невертикальность, предусмотрено задание начальных прогибов по формам потери устойчивости или задание отклонений оси колонны от вертикали. Выбор, в качестве формы несовершенства колонны, формы потери устойчивости объясняется высокой степенью влияния этой формы при больших вертикальных нагрузках. Для каждой координатной плоскости, форма потери устойчивости определяется в рамках теории упругой устойчивости для заданного распределения вертикальных нагрузок. По умолчанию, наибольшее значение

начального прогиба в каждой плоскости принимается равным случайному эксцентриситету  $e_a$ . Возможен ввод наибольшего значения начального прогиба. Выбор наиболее неблагоприятной ориентации начального прогиба (выбор знака наибольшего значения) осуществляется для каждой комбинации нагрузок по отдельности. Если задается значение начального прогиба в конкретной точке, то знак заданного значения учитывается.

Отклонение оси колонны от вертикали представляет собой поворот оси вокруг нижней точки. По умолчанию, угол отклонения в каждой координатной плоскости принимается равным 1/600. Возможен ввод угла отклонения. Выбор наиболее неблагоприятного направления отклонения от вертикали (в направлении координатной оси или в противоположном направлении) осуществляется для каждой комбинации нагрузок по отдельности.

Предусмотрен автоматический учет минимального коэффициента армирования. В случае трубобетонного сечения, минимальный коэффициент армирования принимается в зависимости от наибольшего значения гибкости колонны  $\lambda_{\max} = \max(\lambda_{y}, \lambda_{z})$ . Гибкость колонны в каждой координатной плоскости вычисляется по формуле  $\,\lambda\!=\!l_0\sqrt{A/I}$  , в которой расчетная длина  $\,l_0^{}$ определяется для случая приложения вертикальной силы на верхнем краю колонны.

## **5. Расчет по недеформированной схеме**

Расчет усилий проводится в предположении линейного деформирования бетона и конструкционной стали. В режиме подбора арматуры, жесткость сталежелезобетонного сечения определяется без учета арматуры, а в режиме проверки – с учетом арматуры.

В каждой координатной плоскости, влияние прогиба на величину расчетного момента учитывается путем умножения изгибающего момента  $M$  на повышающий коэффициент  $\eta$ . Коэффициент вычисляется по формуле [1], (7.6):

$$
\eta = \frac{1}{1 - \frac{N}{N_{cr}}}
$$

где N - продольная сила,  $N_{cr}$  - критическая сила, которая определяется согласно [1], (7.7):

$$
N_{cr} = \frac{\pi^2 D}{l_0^2}
$$

где  $\emph{D}$  - жесткость колонны,  $\emph{l}_0$  - расчетная длина колонны. Жесткость вычисляется согласно [1], Приложение Г по формуле:

$$
D = \frac{0.15E_{b1}I_b}{\varphi_l(0.3 + \delta_e)} + 0.7(E_sI_s + EI_{st})
$$

Здесь  $E_{b1} = k_1 E_b$ ;  $E_b$ , $E_s$ , $E$  - модули упругости бетона, арматуры и конструкционной стали; *<sup>b</sup> <sup>s</sup> st I* ,*I* ,*I* - моменты инерции площади бетонного сечения, площади сечения арматуры и площади сечения стального профиля относительно центральной оси приведенного сечения,  $\delta_{\scriptscriptstyle e}$  =  $e_{\scriptscriptstyle 0}$  /h относительный эксцентриситет продольной силы, *h* - высота сечения в плоскости изгиба,  $\varphi_i = 1 + M_{i_1} / M_{i_2}$ / *M* - параметр, учитывающий длительное действие нагрузки. При непродолжительном действии нагрузки  $k_1 = 0.85$ , при продолжительном действии нагрузки  $k_1 = 1/(1 + \varphi_{b,cr})$ .

Эксцентриситет е<sub>0</sub> определяется относительно центра тяжести приведенного сечения. При определении  $e_0$  учитывается случайный эксцентриситет  $e_a$  [1], 7.1.1.5. При расчете колонны, являющейся элементом статически определимой конструкции, эксцентриситет  $e_0$  принимается равным  $\frac{M}{N} + e_a$  $\frac{M}{1+\epsilon_{a}}$ , а при расчете колонны, являющейся элементом статически неопределимой конструкции, – равным  $\frac{M}{N}$  $\frac{M}{N}$ , если  $\frac{M}{N} \ge e_a$  $\frac{M}{N}$ ≥  $e_{_a}$ , и равным  $e_{_a}$ , если  $\frac{M}{N}$ <  $e_{_a}$  $\frac{M}{\sigma}$  <  $e_a$ .

Моменты  $\,M_{\,1},M_{\,l_{\,1}}\,$ вычисляются относительно оси тяжести наиболее растянутой (или наименее сжатой) арматуры по усилиям  $N, M$  от полной нагрузки и по усилиям  $N_{l}, M_{l}$  от длительно действующей части нагрузки. При определении  $N_{l}, M_{l}$  в расчет ставятся постоянные и длительные нагрузки, входящие в рассматриваемую комбинацию, а также длительные части кратковременных нагрузок, вычисляемые по заданным при вводе коэффициентам  $\left. k_{_l} \right.$ 

Изгибная жесткость  $D$  , как величина, зависящая от значений момента  $M$  через параметры  $\varphi_{l}$  и  $e_{\scriptscriptstyle 0}$ , в общем случае, изменяется по высоте колонны. Так как  $\,D\,$  вычисляется с учетом арматуры, размещенной в сечении, то значения расчетного момента *M* также зависят от площади арматуры. Поэтому требуемая арматура может быть рассчитана только при помощи итераций. На текущем итерационном шаге для найденной площади арматуры вычисляются коэффициенты  $\eta_y$  и  $\eta_z$ , затем определяются расчетные моменты  $\eta_y M_y$  и  $\eta_z M_z$ , действующие в плоскостях Z и *Y* , а затем вычисляется требуемая площадь арматуры. Далее выполняется следующая итерация. Итерационный процесс оканчивается тогда, когда относительное приращение площади арматуры становится менее 0,1%.

Расчетная длина  $l_0$  в каждой координатной плоскости определяется по формуле 1/ 2  $l_0$  =  $\pi [E\! I\, /(\eta_* N)]^{\tau\tau}$ , где  $\eta_*$  — коэффициент критической нагрузки, равный отношению продольной силы при достижении критического состояния к действующей продольной силе, *EI* - изгибная

жесткость сечения. Коэффициент  $\eta_*$  отыскивается путем решения задачи об упругой устойчивости колонны при заданных краевых условиях и заданных вертикальных силах. Коэффициент  $\eta_*$  является системной характеристикой колонны. При действии распределенной вертикальной нагрузки или при действии сосредоточенной вертикальной нагрузки в промежуточных сечениях колонны, расчетная длина является переменной величиной. В программе предусмотрена возможность ввода  $\,l_0^{}$  .

Предусмотрен автоматический учет минимального коэффициента армирования. В случае трубобетонного сечения, минимальный коэффициент армирования принимается в зависимости от наибольшего значения гибкости колонны  $\lambda_{\max} = \max(\lambda_{y}, \lambda_{z})$ . Гибкость колонны в каждой координатной плоскости вычисляется по формуле  $\,\lambda\!=\!l_0 \sqrt{A/I}$  , в которой расчетная длина  $\,l_0\,$ определяется для случая приложения вертикальной силы на верхнем краю колонны.

261

### **Литература**

- 1. СП 266.1325800.2016 «Конструкции сталежелезобетонные. Правила проектирования».
- 2. СП 63.13330.2018 «СНиП 52-01-2003 Бетонные и железобетонные конструкции. Основные положения».
- 3. СП 16.13330.2017 «СНиП II-23-81\* Стальные конструкции».
- 4. СП 20.13330.2016 «СНиП 2.01.07-85\* Нагрузки и воздействия».

# 412 – Расчет сталежелезобетонной колонны по огнестойкости

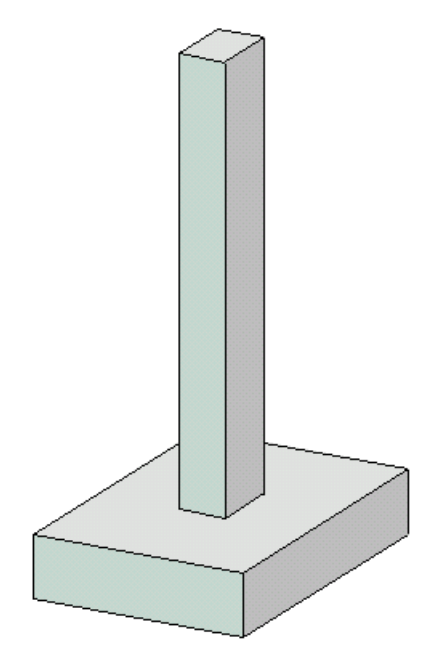

Программа предназначена для расчёта по огнестойкости одноярусной сталежелезобетонной колонны согласно СП 468.1325800.2019 [1], СП 63.13330.2018 [2], СП 16.13330.2017 [3], СП 266.1325800.2016 [4]. Усилия в колонне определяются при помощи линейного или нелинейного расчета по деформированной или недеформированной схеме. Температурное поле в сечении колонны при огневом воздействии определяется путем решения задачи нестационарной теплопроводности с учетом зависимости теплофизических характеристик бетона от температуры. Проверка прочности при действии продольной силы и изгибающих моментов производится на основе диаграмм деформирования сжатого бетона, арматуры и конструкционной стали с учетом коэффициентов условий работы, зависящих от температуры.

## **1. Расчетная схема и сечение**

Расчетная схема колонны представляет собой стержневой элемент, имеющий упругие или жесткие закрепления краев. Условия закрепления формулируются для горизонтального перемещения и поворота сечения вокруг горизонтальной оси. При расчете колонны применяется система координат *xyz*, начало которой совпадает с центром тяжести нижнего сечения колонны. Ось *x* направлена снизу вверх. Предполагается, что вертикальная сила воспринимается в нижней опоре.

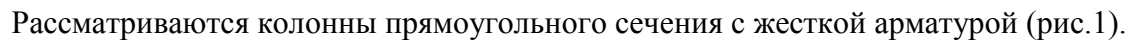

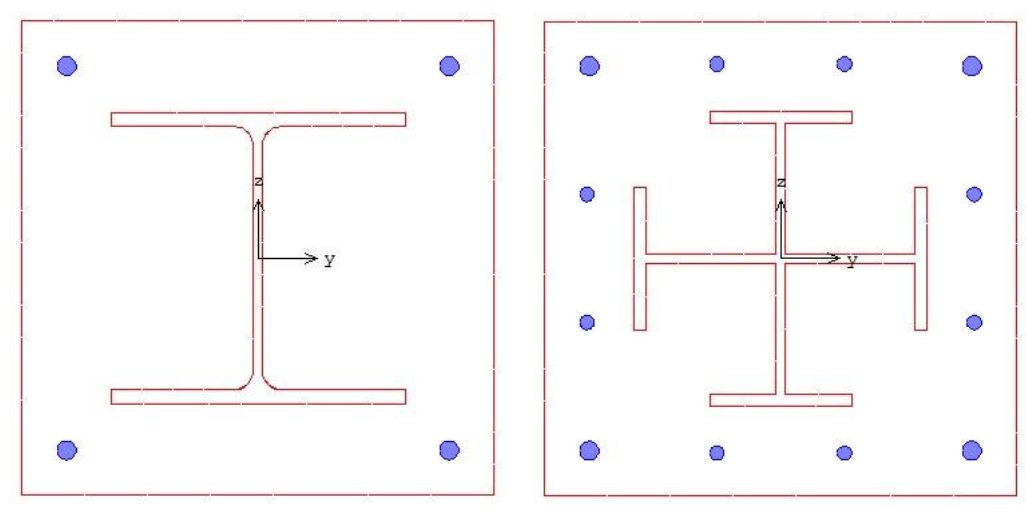

Рис. 1. Сечения с жесткой арматурой

Предусмотрены следующие схемы армирования: 1) арматура располагается в углах сечения, 2) арматура располагается вдоль контура сечения. При второй схеме армирования, стержни располагаются в углах и вдоль сторон сечения. В этом случае задаются числа промежуточных стержней, расположенных вдоль сторон сечения. Диаметры угловых и промежуточных стержней могут быть различными.

В случае сечения первого вида (см.рис.1), двутавр может выбираться из сортамента прокатных двутавров или может задаваться сварным. В случае сечения второго вида, жесткая арматура рассматривается как профиль из четырех тавров.

## **2. Нагрузки**

Согласно [1], расчет по огнестойкости проводится для наиболее неблагоприятного сочетания нормативных постоянных и длительных нагрузок.

Положительные направления нагрузок показаны на рис.2. Положительные направления моментов совпадают с направлениями моментов от вертикальной силы, смещенной в положительных направлениях осей у и z. Положительные направления смещений жестких опор

264

совпадают с направлениями координатных осей. Положительные направления поворотов жестких опор совпадают с положительными направлениями моментов.

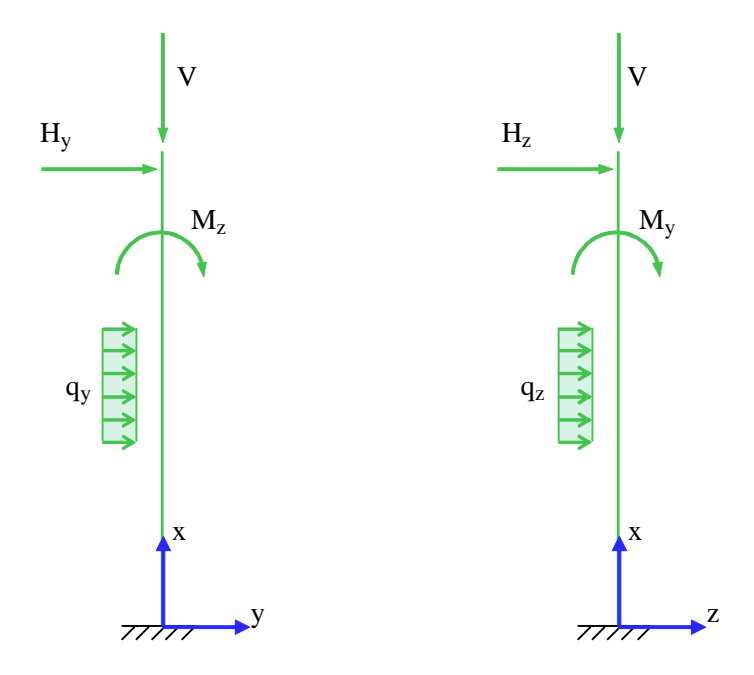

Рис. 2. Положительные направления нагрузок

### **3. Материалы**

Класс бетона и класс арматуры принимаются согласно [2]. Расчет проводится для бетонов до класса В55 включительно. Диаграммы деформирования бетона и арматуры при нормальной температуре приведены на рис. 3, 4. По горизонтальной оси откладывается значение деформации в промилле (1 ‰=0.1%=0.001). Отрицательные значения соответствуют деформации сжатия.

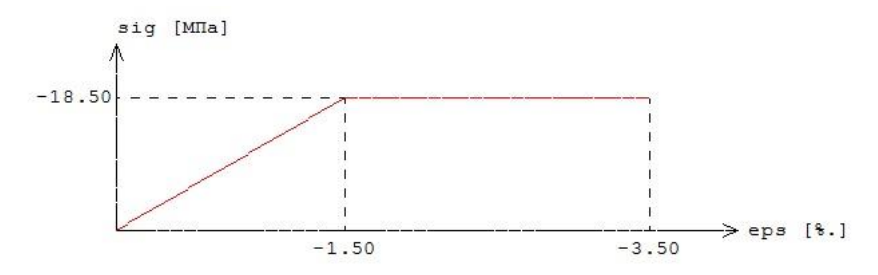

Рис.3. Диаграмма деформирования сжатого бетона В25 при нормальной температуре

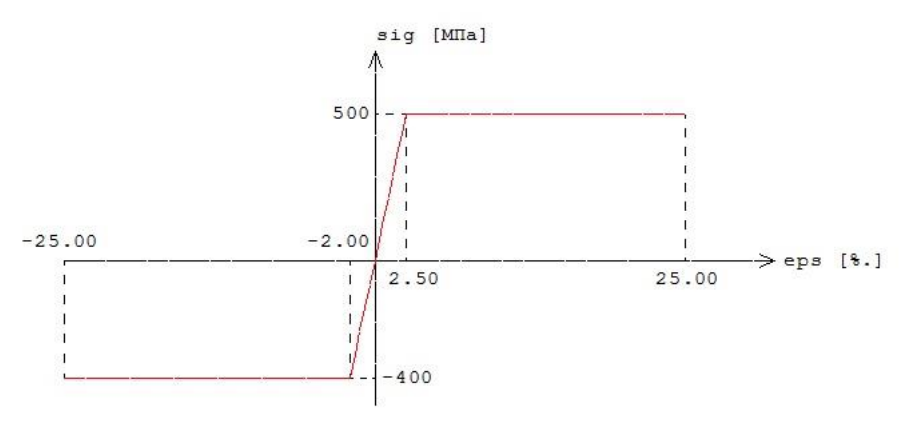

Рис.4. Диаграмма деформирования арматуры А500 при нормальной температуре

266

Расчетные сопротивления и модули упругости материалов при нагреве определяются по формулам [1]:

$$
R_{\text{int}} = R_{\text{bn}} \gamma_{\text{bt}}
$$

$$
E_{\text{bt}} = E_{\text{b}} \beta_{\text{b}}
$$

$$
R_{\text{sat}} = R_{\text{sn}} \gamma_{\text{st}}
$$

$$
E_{\text{st}} = E_{\text{s}} \beta_{\text{s}}
$$

Значения коэффициента условий работы бетона  $\gamma_{_{bt}}$  и коэффициента редукции модуля упругости бетона  $\,\beta_{_b}\,$ принимаются по таблице 5.1 [1], параметры диаграммы для бетона  $\,\varepsilon_{_{b1}}, \varepsilon_{_{b2}}$  - по таблице 5.5 [1]. Значения коэффициента условий работы арматуры  $\gamma_{st}$  и коэффициента редукции модуля упругости арматуры  $\beta_s$  принимаются по таблице 5.6 [1]. Предельная деформация арматуры  $\mathcal{E}_{s2}$ принимается равной 25 ‰ при 20 $^0C \le T \le 200^0C$  и равной 50 ‰ при  $T \ge$ 500 $^0C$ . При  $200^{\scriptscriptstyle 0} C$  <  $T$  < 500 $^{\scriptscriptstyle 0} C$  предельная деформация  $\,\varepsilon_{_{s2}}\,$  определяется интерполяцией.

Класс конструкционной стали принимается согласно [3]. Диаграмма деформирования стали при нормальной температуре приведена на рис.5.

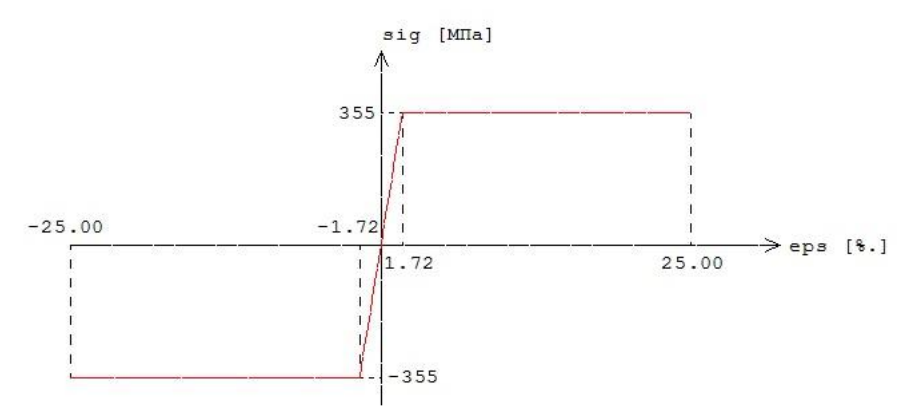

Рис.5. Диаграмма деформирования стали С375 при нормальной температуре

Расчетное сопротивление и модуль упругости стали при нагреве определяются по формулам:

$$
R_{\text{ynt}} = R_{\text{yn}} \gamma_{\text{st}}
$$

$$
E_{t} = E \beta_{\text{st}}
$$

Значения коэффициента условий работы стали  $\gamma_{st}$  и коэффициента редукции модуля упругости стали  $\ \beta_{\scriptscriptstyle{st}}\,$ принимаются по таблице 3.2 [6] (рис.6).

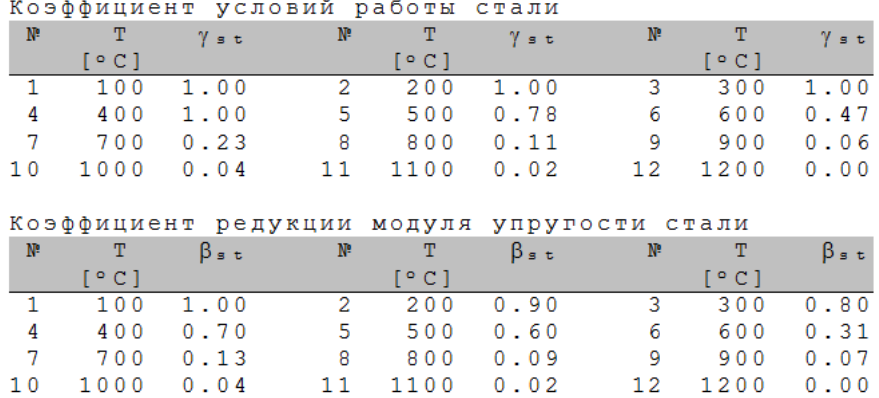

Рис.6. Значения  $\gamma_{\scriptscriptstyle st}^{},\,\beta_{\scriptscriptstyle st}^{}$ 

В программе возможен табличный вывод коэффициентов для заданного вида заполнителя в бетоне и класса арматуры.

### **4. Расчет по огнестойкости**

Огнестойкость элемента характеризуется периодом времени (в минутах) от начала пожара до момента возникновения предельного состояния элемента. Для несущих элементов предельным состоянием по огнестойкости является состояние, при котором происходит потеря несущей способности. Предельное состояние наступает тогда, когда предельные усилия становятся равными расчетным усилиям. В программе строится зависимость коэффициента запаса прочности  $\gamma_u$  от времени. Предел огнестойкости определяется по моменту времени, при котором

 $\gamma_u=1$ .

Экспериментально установлено, что разрушение железобетонного элемента при огневом воздействии происходит аналогично разрушению при нормальной температуре. Предельные усилия при огневом воздействии определяются на основе диаграмм деформирования сжатого бетона, арматуры и конструкционной стали при тех же предположениях, что и при нормальной температуре. Основными предположениями являются следующие: деформации распределяются по линейному закону, напряжения в растянутом бетоне пренебрежимо малы. При определении предельных усилий при огневом воздействии учитывается зависимость прочностных и деформационных характеристик материалов от температуры.

### **4.1 Определение температурного поля**

Для определения предела огнестойкости необходимо рассчитать температурное поле в сечении элемента от огневого воздействия. Температурное поле *T*( *y*,*z*,*<sup>t</sup>*) определяется на основе уравнения нестационарной теплопроводности:

$$
\frac{\partial}{\partial y}(\lambda \frac{\partial T}{\partial y}) + \frac{\partial}{\partial z}(\lambda \frac{\partial T}{\partial z}) = c\rho \frac{\partial T}{\partial t}
$$

Здесь  $\lambda$  - коэффициент теплопроводности,  $c$  - удельная теплоемкость,  $\rho$  - плотность материала. При расчете температуры в сечении элемента не учитывается наличие арматуры.

Коэффициент теплопроводности бетона в [Bт/(м<sup>°</sup>C)] определяется по следующим формулам (см.[1], 6.3):

- $\lambda = 1.2\!-\!0.00035T$  ;
- для бетона на карбонатном заполнителе  $\lambda = 1.14 0.00055T$ .

Удельная теплоемкость бетона в [Дж/(кг  $^{\mathrm{o}}C$  )] на силикатном или карбонатном заполнителе равна  $c = 710 + 0.83T$ . В программе предусмотрен учет влажности бетона согласно [7], при котором зависимость удельной теплоемкости от температуры характеризуется пиковым значением при  $115^{\rm o}C$  , равным  $1470$  и  $2020$  при влажности  $1.5\%$  и  $3\%$  соответственно.

Огневое воздействие характеризуется зависимостью температуры среды от времени, отсчитываемого от начала пожара. Согласно [5], при стандартном пожаре принимается следующая зависимость температуры среды от времени:

$$
T_0 = 20 + 345 \lg(8t + 1)
$$
,  $\text{rge } t - \text{BPEMS B MUH}$ .

 $\Gamma$ рафик зависимости  $T_{0}(t)$  представлен на рис.7.

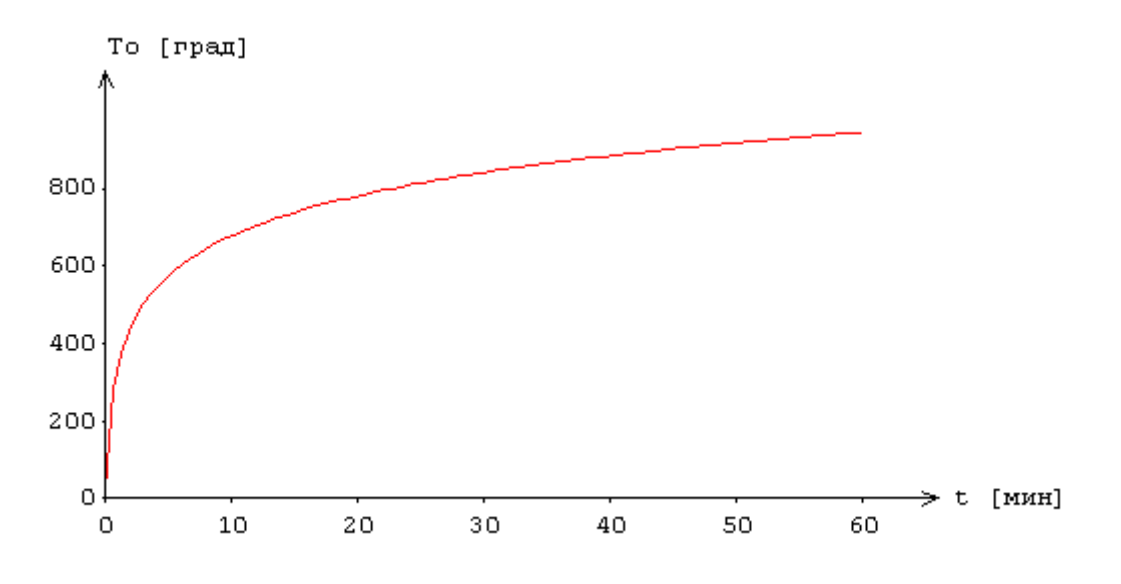

Рис.7. Зависимость температуры среды от времени

На сторонах сечения ставится условие равенства теплового потока от границы вглубь сечения и теплового потока к границе от среды.

Температурная задача решается конечноразностным методом. Производная *t T* õ  $\frac{\partial T}{\partial \mathbf{z}}$  заменяется

разностным отношением:

$$
\frac{T(y,z,t+\Delta t)-T(y,z,t)}{\Delta t}
$$

где  $\Delta t$  - шаг по времени. Расчет температурного поля в сечении производится для дискретных моментов времени. Шаг по времени может приниматься равным 3мин, 6мин, 12мин или задаваться другим значением в пределах от 1мин до 30мин. В общем случае, при увеличении шага, уменьшается объем вычислений, однако может снижаться точность результата.

Производные по координатам также заменяются разностными отношениями. После определения температуры на конечноразностной сетке температура в произвольной точке сечения определяется интерполяцией. В качестве примера на рис.8 приведены изотермы, полученные при трехстороннем нагреве прямоугольного сечения.

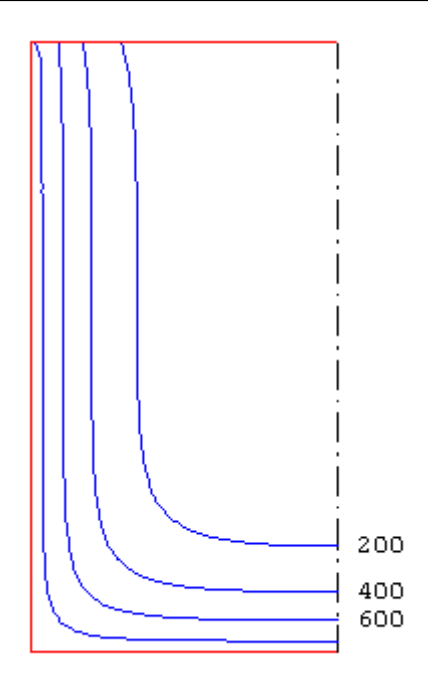

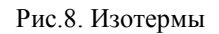

При вводе исходных данных программы могут быть заданы управляющие параметры расчета температурного поля: номинальный шаг сетки *s* и максимальное число точек сетки в одном направлении  $N_{\text{max}}$ . Если значение *s* не задано, то принимается  $s = 10$  мм. Если значение  $N_{\text{max}}$  не задано, то принимается  $N_{\text{max}} = 60$ . Аналогичные параметры могут быть заданы для управления разбиением сжатой зоны сечения на малые элементы при определении предельных усилий.

В программе предусмотрен вывод температуры в заданных точках, определяемых в системе координат (*Y*,*Z*) с началом в левой точке нижней стороны сечения. При этом ось *Y* направляется вправо по нижней стороне сечения, а ось *<sup>Z</sup>* - вверх по левой стороне сечения.

### **4.2 Расчет усилий**

Усилия в колонне могут определяться на основе линейного или нелинейного расчета по деформированной или недеформированной схеме. При расчете по деформированной схеме возможен отказ от учета прогиба в одной или двух плоскостях. Если прогиб колонны в плоскости *Y* или *Z* стеснен или невозможен, то для соответствующей плоскости расчет проводится по недеформированной схеме. При расчете по деформированной схеме предусмотрен учет несовершенства колонны путем учета начального прогиба по форме потери устойчивости центральносжатой колонны.

В линейном расчете, усилия в колонне определяются при жесткостных характеристиках *<sup>D</sup><sup>y</sup> <sup>D</sup> z* , приведенного сечения, вычисленных в предположении упругого деформирования бетона, арматуры и конструкционной стали.

В нелинейном расчете, кривизны  $\kappa_{y}, \kappa_{z}$  определяются на основе диаграмм деформирования сжатого бетона, арматуры и конструкционной стали при огневом воздействии. Из-за нелинейного характера зависимости кривизны от момента, система уравнений продольнопоперечного изгиба является нелинейной. Колонна разбивается на участки, в пределах которых производится линеаризация уравнений. Предусмотрен ввод номинального шага дискретизации колонны. Нелинейный расчет проводится при помощи метода итераций. Итерационный процесс оканчивается тогда, когда относительные приращения моментов  $M_{y}$ , $M_{z}$  и прогибов  $w_{y}$ , $w_{z}$ 

становятся малыми. Для контроля точности результатов нелинейного расчета выводится итерационная погрешность  $\varepsilon$  [%].

Возможен выбор режима расчета. При выборе первого режима, нелинейный расчет усилий проводится при достижении предела огнестойкости. При выборе второго режима, нелинейный расчет усилий проводится с шагом, кратным шагу для расчета температурного поля. Усилия, полученные по нелинейному расчету в текущий момент времени, используются для проверки прочности вплоть до следующего момента проведения нелинейного расчета. Время вычислений при втором режиме расчета может быть значительно больше, чем при первом режиме.

По результатам расчета усилий производится выбор сочетаний усилий, для которых проводится проверка прочности. В общем случае, выбор сочетаний усилий производится с учетом знаков моментов. Выбираются такие сочетания усилий, для которых либо положительный, либо отрицательный изгибающий момент  $M_{\rm \, y}$  или  $M_{\rm \, z}$  принимает наибольшее абсолютное значение.

### **4.3 Определение предельных усилий**

Предельные усилия принимаются пропорциональными расчетным усилиям:  $N_u = \gamma_u N$ ,  $M_{yu} = \gamma_u M_{y}$ ,  $M_{zu} = \gamma_u M_{z}$ . Прочность сечения обеспечена, если коэффициент  $\gamma_u$  не меньше единицы. Предполагается, что деформации в сечении распределяются по линейному закону  $\varepsilon(y, z) = \varepsilon_0 + \kappa_z y + \kappa_y z$ , где  $\kappa_y, \kappa_z$  - кривизны. Предельные усилия определяются на основе следующих уравнений:

$$
\int_{A_b} \sigma_b dA + \int_{A_s} \sigma_s dA + \int_{A_p} \sigma_p dA = \gamma_u N
$$
\n
$$
\int_{A_b} \sigma_b z dA + \int_{A_s} \sigma_s z dA + \int_{A_p} \sigma_p z dA = \gamma_u M_y
$$
\n
$$
\int_{A_b} \sigma_b y dA + \int_{A_s} \sigma_s y dA + \int_{A_p} \sigma_p y dA = -\gamma_u M_z
$$

Здесь  $\sigma_b = f_b(\varepsilon, T)$  - напряжение в сжатом бетоне,  $\sigma_s = f_s(\varepsilon, T)$  - напряжение в гибкой арматуре,  $\sigma_p = f_p(\varepsilon, T)$  - напряжение в жесткой арматуре,  $T = T(y, z, t)$  - температура,  $A_b$  - сжатая зона бетонного сечения, A<sub>s</sub> - сечение гибкой арматуры, A<sub>p</sub> - сечение жесткой арматуры.

Для вычислении интегралов по  $A_b$  производится разбиение сжатой зоны сечения на малые элементы, в пределах которых напряжение принимается постоянным. Определение интегралов сводится к вычислению конечных сумм. При вычислении интегралов по *As* принимается, что площадь сечения арматурного стержня сосредоточена в его центре. Температура арматурного стержня принимается равной температуре в точке, совпадающей с центром сечения стержня. Вычисление интегралов по *Ap* производится как для полигонального контура. Температура жесткой арматуры принимается равной наибольшей температуре на контуре профиля.

Распределение деформации в предельном состоянии  $\varepsilon_u(y, z)$  отыскивается из ограничения деформации сжатого бетона значением  $\mathcal{E}_{b2}$ , из ограничения деформации растянутой гибкой арматуры значением  $\varepsilon_{s2}$ , из ограничения деформации жесткой арматуры значением 2.5%=25промилле. Для каждого положения нейтральной линии однозначно определяется распределение деформации в предельном состоянии. В результате решения системы трех нелинейных уравнений определяется положение нейтральной линии и коэффициент запаса

прочности  $\gamma_u$ . На рис.9 приведен пример зависимости коэффициента  $\gamma_u$  от времени при стандартном пожаре.

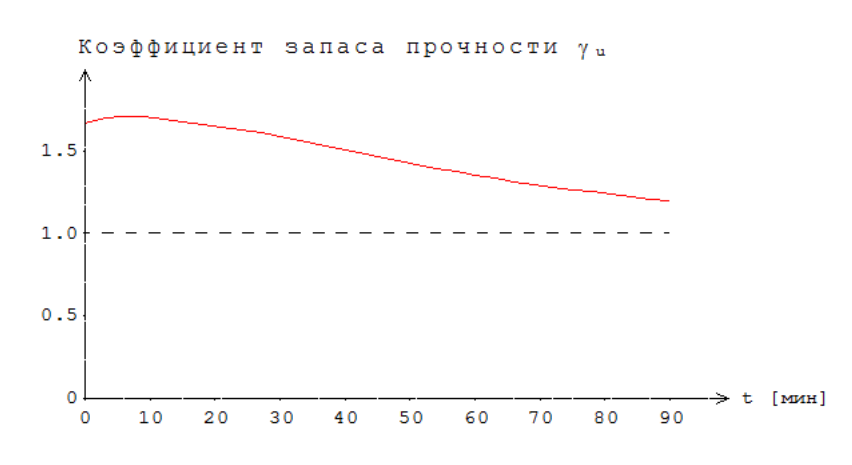

Рис.9. Пример зависимости коэффициента  $\gamma_u$  от времени

В программе предусмотрен вывод результатов расчета предельных усилий для предела огнестойкости. Помимо предельных усилий, выводятся кривизны, максимальные и минимальные (в алгебраическом смысле) деформации бетона и арматуры. Если предельная деформация бетона достигается в точке, лежащей внутри сжатой зоны, то выводятся координаты этой точки, температура *Т* и предельное значение деформации  $\varepsilon_{b2}(T)$ . В случае, когда нейтральная линия пересекает сечение элемента, выводится изображение сжатой зоны сечения (рис.10).

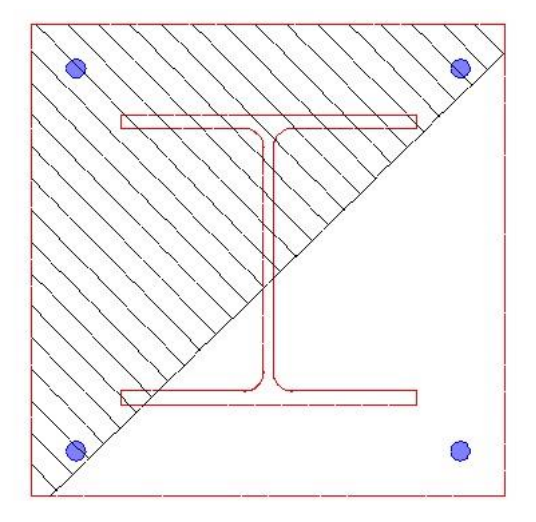

Рис.10. Пример изображения сжатой зоны сечения

### **4.4 Учет влияния прогиба**

При расчете усилий в колонне по недеформированной схеме, величина расчетного момента определяется путем умножения изгибающего момента *M* на повышающий коэффициент

$$
\eta = \frac{1}{1 - \frac{N}{N_{cr}}}
$$

Здесь *Ncr* - критическая продольная сила, которая вычисляется по формуле:

$$
N_{cr} = \frac{\pi^2 D}{l_0^2}
$$

где l<sub>0</sub> - расчетная длина сжатого элемента. Жесткость D при нормальной температуре вычисляется согласно [4], Г.2 по формуле:

$$
D = \frac{0.15E_{b1}I_b}{\varphi_l(0.3+\delta_e)} + 0.7(E_sI_s + EI_{st})
$$

3десь  $E_{b1} = 0.85 E_b$ ;  $I_b, I_s, I_{st}$  - моменты инерции бетонного сечения, сечения арматуры и сечения профиля относительно центральной оси сечения,  $\delta_{e}$  =  $e_{0}$  / h - относительный эксцентриситет продольной силы, *h* - высота сечения в плоскости изгиба. Коэффициент *<sup>l</sup>* принимается равным 2.

При определении эксцентриситета *е*<sub>0</sub> учитывается случайный эксцентриситет *е*<sub>a</sub> [4], 7.1.1.5. При расчете элемента статически определимой конструкции эксцентриситет  $e_0$  принимается равным  $M$  /  $N$  +  $e_{_a}$  , а при расчете элемента статически неопределимой конструкции – равным  $\,M$  /  $N$  , если  $M/N \ge e_a$ , и равным  $e_a$ , если  $M/N < e_a$ .

При расчете по огнестойкости модули упругости равны:

$$
E_{bt} = \beta_b(T)E_b, \ E_{st} = \beta_s(T)E_s, \ E_t = \beta_{st}(T)E
$$

где  $\beta_{\scriptscriptstyle b}(T)$ ,  $\beta_{\scriptscriptstyle s}(T)$ ,  $\beta_{\scriptscriptstyle s}(T)$ - коэффициенты редукции модуля упругости бетона, арматуры и конструкционной стали, зависящие от температуры *T* . При неравномерном нагреве сечения  $T = T(y, z)$  и, следовательно, модули упругости зависят от  $y, z$ . Выражение для жесткости записывается в виде:

$$
D = \frac{0.15}{\varphi_1(0.3 + \delta_e)} 0.85 D_b + 0.7(D_s + D_{st})
$$

Сечение разбивается на малые элементы, в пределах которых температура принимается постоянной. Тогда величина  $D_b$  определяется как  $D_b = \sum \beta_{b,i} E_b I_{b,i}$ , где  $\beta_{b,i} = \beta_b(T_i)$ ,  $I_{b,i}$  момент инерции площади малого элемента относительно оси изгиба. Величина *D<sup>s</sup>* определяется как  $D_s = \sum \beta_{s,i} E_s I_{s,i}$ , где  $\beta_{s,i} = \beta_s(T_i)$ ,  $I_{s,i}$  - момент инерции площади сечения арматурного стержня относительно оси изгиба. Величина  $D_{st}$  определяется как  $D_{st} = \beta_{st} EI$ , где  $\beta_{st}$ коэффициент редукции модуля упругости конструкционной стали, определенный для температуры профиля, *EI* - жесткость сечения профиля при нормальной температуре.

### **Литература**

- 1. СП 468.1325800.2019 «Бетонные и железобетонные конструкции. Правила обеспечения огнестойкости и огнесохранности».
- 2. СП 63.13330.2018 «СНиП 52-01-2003 Бетонные и железобетонные конструкции. Основные положения».
- 3. СП 16.13330.2017 «СНиП II-23-81\* Стальные конструкции».
- 4. СП 266.1325800.2016 «Конструкции сталежелезобетонные. Правила проектирования».
- 5. ГОСТ 30247.0-94 Конструкции строительные. Методы испытаний на огнестойкость. Общие требования.
- 6. EN 1994-1-2: Eurocode 4: Part 1-2: General rules Structural fire design.
- 7. DIN EN 1991-1-2 Eurocode 1: Einwirkungen auf Tragwerke Teil 1-2: Brandeinwirkungen auf Tragwerke. September 2003.

# 413 – Расчет железобетонной колонны

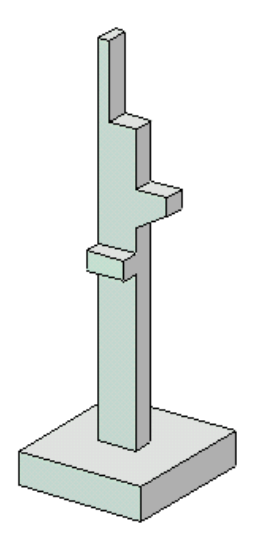

Программа предназначена для расчета статически неопределимой железобетонной колонны общего вида согласно СП 63.13330.2018 [1]. Предусмотрены два метода расчета колонны:

1) линейный расчет усилий по недеформированной схеме и определение расчетных моментов по методу условных критических сил;

2) нелинейный расчет усилий по деформированной схеме с учетом неупругих свойств бетона и арматуры, а также с учетом начальных несовершенств колонны и деформаций ползучести бетона.

### **1. Расчетная схема**

Расчетная схема колонны представляет собой последовательность стержневых элементов (частей) произвольного сечения (рис.1). Разбиение колонны на части необходимо при наличии различных сечений. Части нумеруются в направлении снизу вверх. Возможно задание до 50 частей. При расчете колонны, применяется глобальная система координат *xyz* , начало которой совпадает с центром тяжести нижнего сечения колонны. Ось *x* направлена снизу вверх. На каждой части колонны вводится локальная система координат, вертикальная ось которой совпадает с линией центров тяжести сечений данной части, а горизонтальные оси параллельны осям *y*,*z* . Учитывается смещение вертикальной оси части колонны по отношению к оси нижерасположенной части.

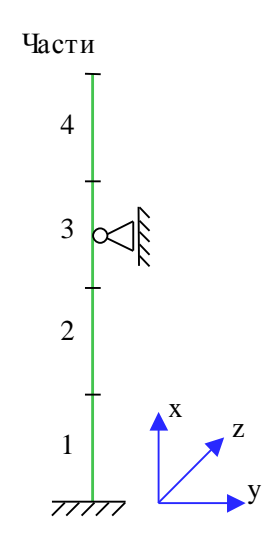

Рис. 1. Расчетная схема

Предполагается, что результирующая вертикальная сила воспринимается в нижней опоре. Условия упругого или абсолютно жесткого закрепления могут задаваться в произвольных точках. Они формулируются для горизонтального перемещения и поворота сечения вокруг горизонтальной оси. Возможен выбор частных расчетных схем, для которых не требуется явно задавать условия закрепления. На рис.6 даны формулы для определения коэффициентов жесткости упругих связей колонны с присоединенными к ней элементами конструкции. Возможен учет податливости основания при помощи коэффициентов жесткости закрепления нижнего края колонны относительно поворотов. Коэффициенты жесткости приближенно определяются по размерам фундаментной плиты и модулю деформации основания.

## **2. Сечения**

На различных частях колонны могут задаваться различные сечения, отличающиеся по форме или по арматуре. Сечение может задаваться как стандартное сечение (прямоугольное, круговое или кольцевое сечение) или как произвольное полигональное сечение (рис.2).

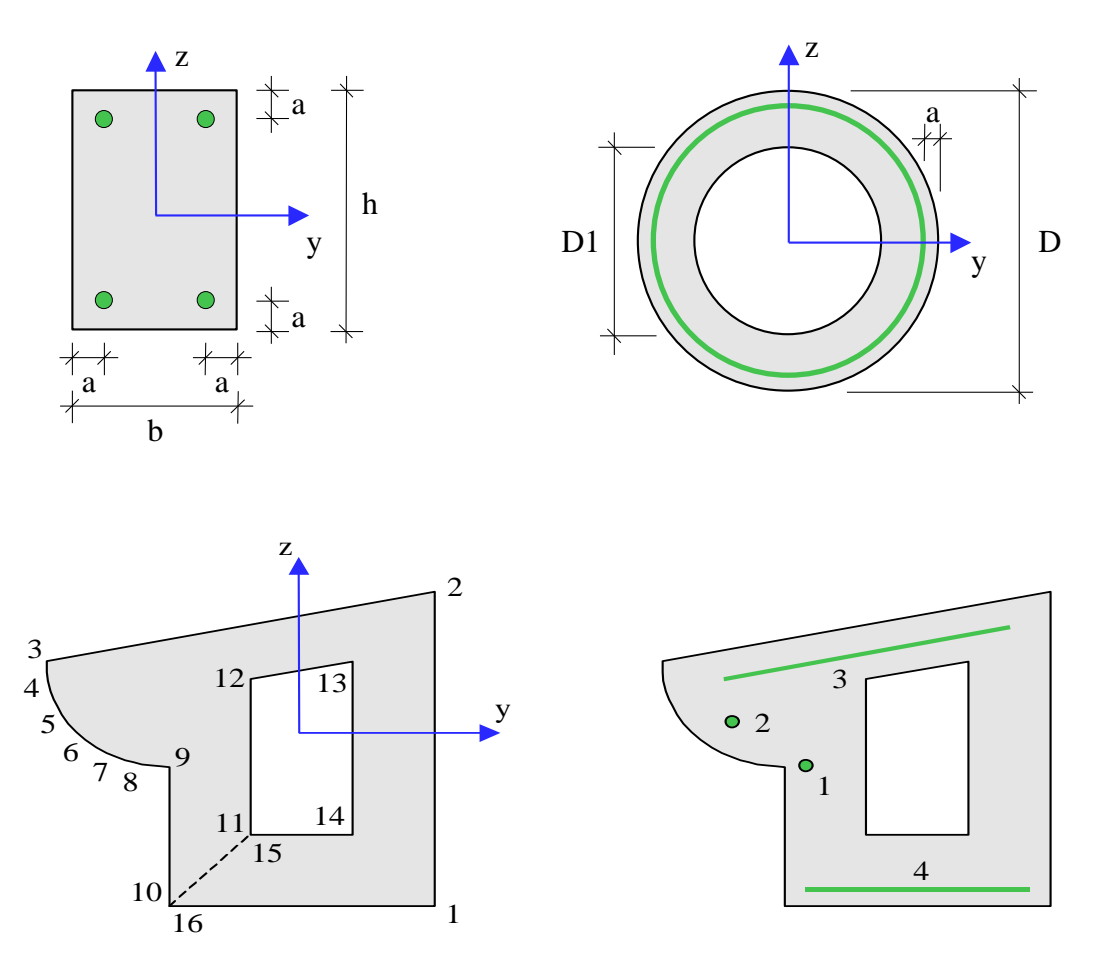

Рис. 2. Сечения

Для прямоугольного сечения возможны следующие схемы армирования А (рис.3): схема с равными площадями арматуры вблизи вершин сечения (А = 0), схема с равномерным распределением площади арматуры вдоль контура сечения  $(A = 1)$ , схема с равными площадями арматуры вблизи верхней и нижней сторон сечения (A = 2), схема с равными площадями арматуры вблизи левой и правой сторон сечения (A = 3).

Для кругового и кольцевого сечений рассматривается схема армирования с равномерным распределением площади арматуры вдоль контура сечения.

Задание произвольного полигонального сечения осуществляется путем ввода координат его вершин. Возможен ввод до 50 вершин. Выбор координатных осей декартовой системы может быть произвольным. Вершины задаются в последовательности, которая соответствует обходу полигона по контуру в определенном направлении. При этом полигональная область должна оставаться по одну сторону (например, слева) от направления обхода. При наличии внутренних полостей в сечении, требуется произвести разрезы, позволяющие обойти граничные контуры (внешний и внутренние) так, чтобы область оставалась по одну сторону от направления обхода.

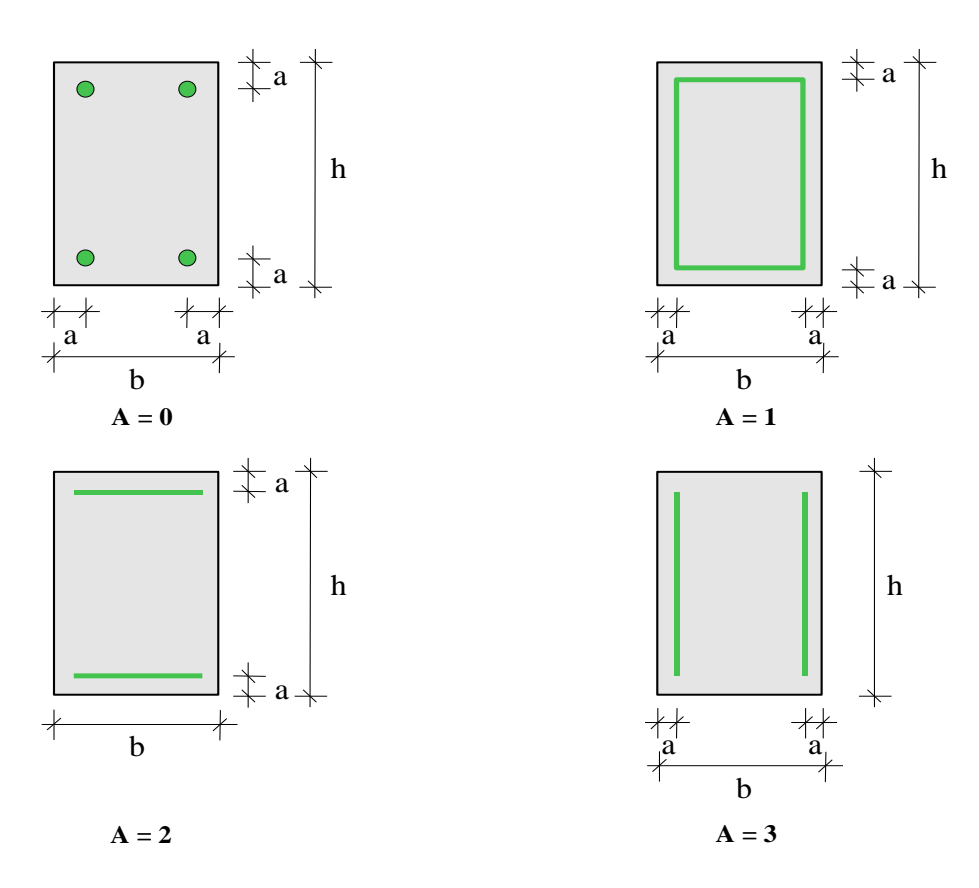

Рис. 3. Схемы армирования прямоугольного сечения

Для полигонального сечения задаются отрезки (арматурные слои), на которых размещается арматура. Возможен ввод до 50 арматурных слоев. Слои могут иметь произвольную длину и ориентацию.

### **3. Нагрузки**

Возможны следующие нагрузки: сосредоточенные вертикальные и горизонтальные силы, сосредоточенные моменты, распределенные горизонтальные и вертикальные нагрузки, смещения и повороты жестких опор. Положительные направления нагрузок показаны на рис.4. Положительные направления смещений жестких опор совпадают с направлениями координатных осей. Положительные направления поворотов жестких опор совпадают с положительными направлениями моментов.

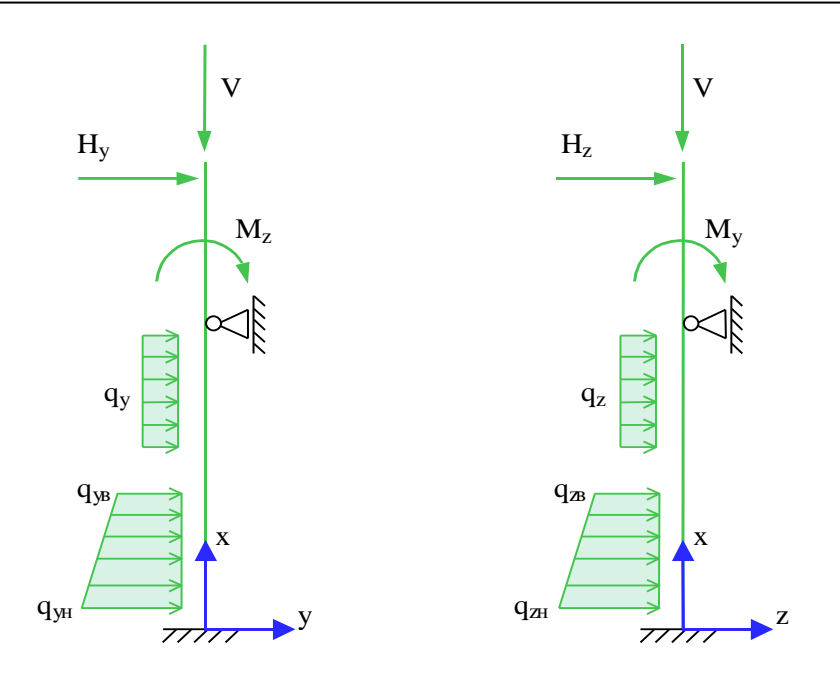

Рис. 4. Положительные направления нагрузок

При расчете, классификация и комбинирование нагрузок принимаются согласно СП 20.13330 [2]. Нагрузки подразделяются на постоянные, длительные, кратковременные и особые. Комбинирование нагрузок представляет собой генерацию множества возможных комбинаций нагрузок с учетом коэффициентов надежности по нагрузке *f* и коэффициентов, связанных с одновременным учетом двух и более временных нагрузок. При наличии особых нагрузок, наряду с основными комбинациями, генерируются также особые комбинации. При учете деформаций ползучести бетона, для каждой расчетной комбинации определяется соответствующая комбинация длительно действующих нормативных нагрузок. При этом постоянные и длительные нагрузки входят с полным значением, а кратковременные нагрузки учитываются с коэффициентом длительной части *Kl* .

Возможен ввод несочетаемых нагрузок. Такие нагрузки включаются в группу несочетаемых нагрузок. В комбинацию может войти только одна нагрузка из каждой группы. Нумерация групп начинается с единицы. Группы могут применяться, в частности, при учете ветровых нагрузок (при рассмотрении действия ветра по различным направлениям) и крановых нагрузок (при рассмотрении различных положений крана).

Возможен ввод знакопеременных нагрузок. В этом случае, в расчете учитывается как заданная нагрузка, так и нагрузка противоположного знака.

Для сокращения вычислений и объема выходного документа программы, предусмотрен выбор комбинаций нагрузок. Выбираются такие комбинации нагрузок, для которых усилия и прогибы, полученные в линейной задаче, принимают наибольшие положительные значения (*max*значения) или наибольшие по модулю отрицательные значения (*min*-значения).

### **4. Расчет по недеформированной схеме**

В каждой координатной плоскости влияние прогиба на величину расчетного момента учитывается путем умножения изгибающего момента  $M$  на повышающий коэффициент  $\eta$ , который вычисляется по формуле:

$$
\eta = \frac{1}{1 - \frac{N}{N_{cr}}}
$$

где *N* - продольная сила,  $N_{cr}$  - критическая сила, которая определяется согласно [1], 8.1.15. Формула для критической силы может быть записана в виде:

$$
N_{cr} = \frac{\pi^2 D}{l_0^2}
$$

где *D* - жесткость колонны,  $l_0$  - расчетная длина. При определении *D* по формулам, приведенным в нормах, приближенно учитываются неупругие свойства бетона, наличие трещин и ползучесть бетона при длительном действии нагрузки.

Формула для жесткости имеет вид:

$$
D = \frac{0.15E_b I_b}{\varphi_l (0.3 + \delta_e)} + 0.7E_s I_s
$$

Здесь  $E_b$ , $E_s$  - модули упругости бетона и арматуры;  $I_b$ , $I_s$  - моменты инерции бетонного сечения и площади сечения арматуры относительно центральной оси сечения,  $\,{\delta}_e^{}= \!e_0^{} \,/\, h\,$  - относительный эксцентриситет продольной силы (  $h$  - высота сечения в плоскости изгиба),  $\,\varphi_{_l} =$   $\!1 + \beta \cdot M_{_{l1}}$  /  $\!M_{_1}$ параметр, учитывающий длительное действие нагрузки ( $\beta = const$ ). Эксцентриситет  $e_0$ определяется относительно центра тяжести приведенного сечения (при несимметричном армировании центры тяжести бетонного и приведенного сечений не совпадают). При определении е<sub>0</sub> учитывается случайный эксцентриситет е<sub>a</sub> ([1], 8.1.7. При расчете колонны, являющейся элементом статически определимой конструкции, эксцентриситет е<sub>0</sub> принимается равным  $\frac{M}{N} + e_a$ *N*  $\frac{M}{\sigma}$  +  $e_a$ , а при расчете колонны, являющейся элементом статически неопределимой конструкции, – равным  $\frac{M}{N}$  $\frac{M}{N}$ , если  $\frac{M}{N} \ge e_a$  $\frac{M}{N}$ ≥  $e_a$ , и равным  $e_a$ , если  $\frac{M}{N}$ <  $e_a$  $\frac{M}{\mu}$  < e<sub>a</sub>.

Моменты  $M_1, M_{I1}$  вычисляются относительно оси тяжести наиболее растянутой (или наименее сжатой) арматуры по усилиям  $N, M$  от полной нагрузки и по усилиям  $N_i, M_i$  от длительно действующей части нагрузки. При расчете  $N_i, M_i$  в расчет ставятся постоянные и длительные нагрузки, входящие в рассматриваемую комбинацию, а также длительные части кратковременных нагрузок, вычисляемые по заданным при вводе коэффициентам *Kl* .

При расчете колонны, предельные усилия определяются на основе нелинейной деформационной модели. Применяется трехлинейная диаграмма состояния сжатого бетона.

Предельные усилия выражаются через действующие усилия по формулам:

$$
N_{u} = \gamma_{u} \cdot N, M_{yu} = \gamma_{u} \cdot M_{y}, M_{zu} = \gamma_{u} \cdot M_{z}
$$

Прочность сечения обеспечена при  $\gamma_u \geq 1$ .

#### **5. Расчет по деформированной схеме**

В нелинейном расчете, кривизны  $\kappa_y$  и  $\kappa_z$  определяются через усилия на основе диаграмм деформирования сжатого бетона и арматуры. При расчете согласно [1], применяется

трехлинейная диаграмма состояния бетона. Из-за нелинейного характера зависимости кривизн от усилий, система уравнений продольно-поперечного изгиба является нелинейной. Нелинейный расчет проводится при помощи метода итераций. Итерационный процесс оканчивается тогда, когда относительные приращения моментов и прогибов становятся менее 1%. Для контроля точности результатов нелинейного расчета усилий выводится итерационная ошибка.

Предельные усилия выражаются через действующие усилия по формулам:

$$
N_u = \gamma_u \cdot N, M_{yu} = \gamma_u \cdot M_{y}, M_{zu} = \gamma_u \cdot M_{z}
$$

Прочность сечения обеспечена при  $\gamma_{u} \geq 1$  .

### **6. Учет несовершенств**

При расчете по деформированной схеме, для учета влияния таких несовершенств колонны, как непрямолинейность и невертикальность, предусмотрено задание начальных прогибов по формам потери устойчивости или задание отклонений оси колонны от вертикали. Выбор в качестве формы несовершенства колонны формы потери устойчивости объясняется высокой степенью влияния этой формы при больших вертикальных нагрузках. Для каждой координатной плоскости форма потери устойчивости определяется в рамках теории упругой устойчивости для заданного распределения вертикальных нагрузок. По умолчанию,. наибольшее значение начального прогиба в каждой плоскости принимается равным случайному эксцентриситету  $e_a$ . Возможен ввод наибольшего значения начального прогиба. Выбор наиболее неблагоприятной ориентации

начального прогиба (выбор знака наибольшего значения) осуществляется для каждой комбинации нагрузок по отдельности. Если задается значение начального прогиба в конкретной точке, то знак заданного значения учитывается.

Отклонение оси колонны от вертикали представляет собой поворот оси вокруг нижней точки. По умолчанию, угол отклонения в каждой координатной плоскости принимается равным 1/600. Возможен ввод угла отклонения. Выбор наиболее неблагоприятного направления отклонения от вертикали (в направлении координатной оси или в противоположном направлении) осуществляется для каждой комбинации нагрузок по отдельности.

Возможен ввод начальных прогибов произвольной формы. В этом случае, по заданным значениям начального прогиба строится гладкая интерполяционная сплайн-функция.

### **7. Учет деформаций ползучести**

Деформации ползучести бетона рассчитываются в рамках линейной теории ползучести [3]. Расчет согласно [1], проводится для комбинации длительно действующих нормативных нагрузок при коэффициенте ползучести  $\varphi_{b,cr}$ , соответствующем классу бетона по прочности и заданной влажности воздуха окружающей среды. Сначала проводится линейный расчет по деформированной схеме с модулем деформации бетона  $E_{b,\tau} = E_b / (1 + \varphi_{b,\tau})$ , отвечающем продолжительному действию нагрузок, а затем проводится аналогичный расчет с начальным модулем упругости *E<sup>b</sup>* . В этих расчетах учитываются несовершенства колонны по формам потери устойчивости, рассчитанным для модуля деформации *<sup>E</sup><sup>b</sup>*, . Прогибы, вызванные ползучестью бетона, определяются как разность прогибов, полученных в двух указанных расчетах:  $w_n = w(E_{b,\tau}) - w(E_b)$ . Прогибы  $w_n$  учитываются в основном расчете колонны как начальные прогибы.

### **8. Учет второстепенных колонн**

Под второстепенными колоннами понимаются шарнирно опертые колонны, воспринимающие вертикальную нагрузку, но не сопротивляющиеся горизонтальной нагрузке. Дополнительная нагрузка на основную колонну, обусловленная нагружением присоединенных к ней второстепенных колонн, пропорциональна прогибу основной колонны (рис.5). Она может быть учтена путем введения пружины отрицательной жесткости. Дополнительная нагрузка действует в направлении прогиба основной колонны. При задании вертикальной нагрузки P необходимо учитывать коэффициент надежности по нагрузке.

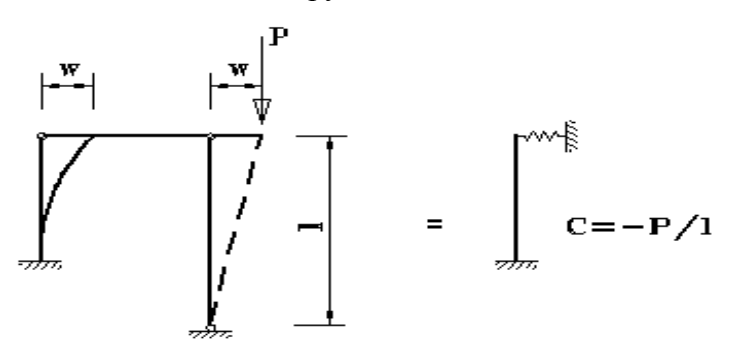

Рис. 5. Учет второстепенной колонны

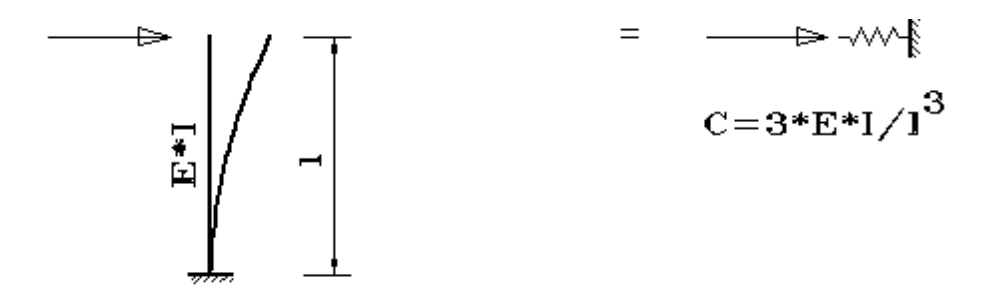

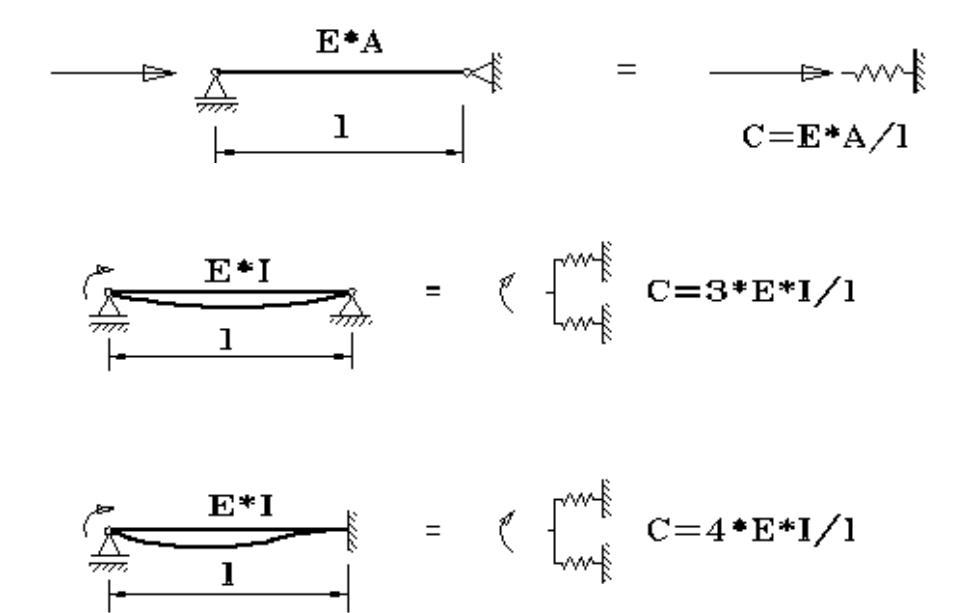

Рис. 6. Коэффициенты жесткости упругих связей

### **Литература**

- 1. СП 63.13330.2018 «СНиП 52-01-2003 Бетонные и железобетонные конструкции».
- 2. СП 20.13330.2016 «СНиП 2.01.07-85\* Нагрузки и воздействия».
- 3. Рекомендации по учету ползучести и усадки бетона при расчете бетонных и железобетонных конструкций / НИИЖБ Госстроя СССР. – М.:Стройиздат,1988. – 120 с.

# 414 – Сталежелезобетонная колонна (составная жесткая арматура)

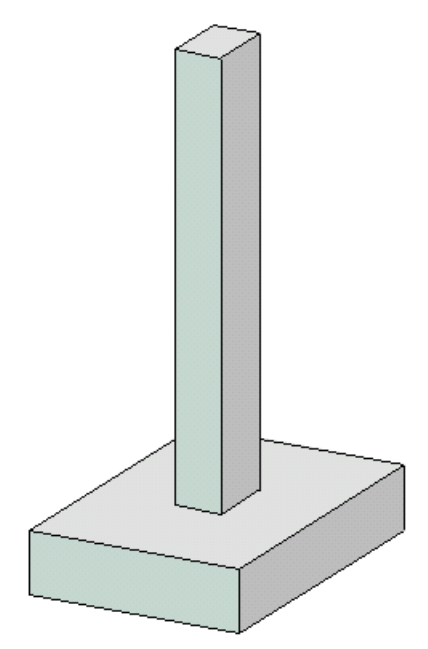

Программа предназначена для расчета одноярусной или многоярусной сталежелезобетонной колонны согласно СП 266.1325800.2016 [1], СП 63.13330.2018 [2], СП 16.13330.2017 [3] и СП 20.13330.2016 [4]. Предусмотрены два метода расчета колонны. По первому методу, усилия в колонне определяются по деформированной схеме с учетом нелинейных свойств материалов, а также - с учетом несовершенств колонны. По второму методу, усилия в колонне определяются при помощи линейного расчета по недеформированной схеме, а влияние прогиба учитывается по методу условных критических сил.

## **1. Расчетная схема**

Расчетная схема одноярусной колонны представляет собой стержневой элемент, имеющий упругие или абсолютно жесткие закрепления на одном или обоих краях. Расчетная схема многоярусной колонны представляет собой последовательность стержневых элементов (частей). Части колонны нумеруются в направлении снизу вверх (рис.1).

При расчете колонны применяется система координат *xyz*, начало которой совпадает с центром тяжести нижнего сечения колонны. Ось *x* направлена снизу вверх.

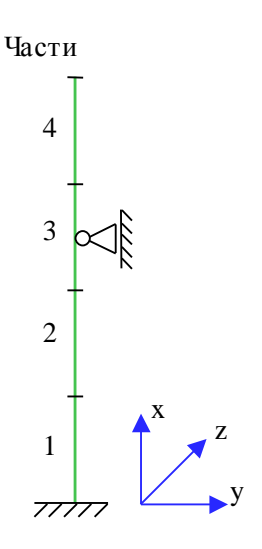

Рис. 1. Расчетная схема

Предполагается, что результирующая вертикальная сила воспринимается в нижней опоре. Условия упругого или абсолютно жесткого закрепления формулируются для горизонтального перемещения и поворота сечения вокруг горизонтальной оси. Возможен выбор частных расчетных схем, для которых не требуется явно задавать условия закрепления. На рис.2 даны формулы для определения коэффициентов жесткости упругих связей колонны с присоединенными к ней элементами конструкции.

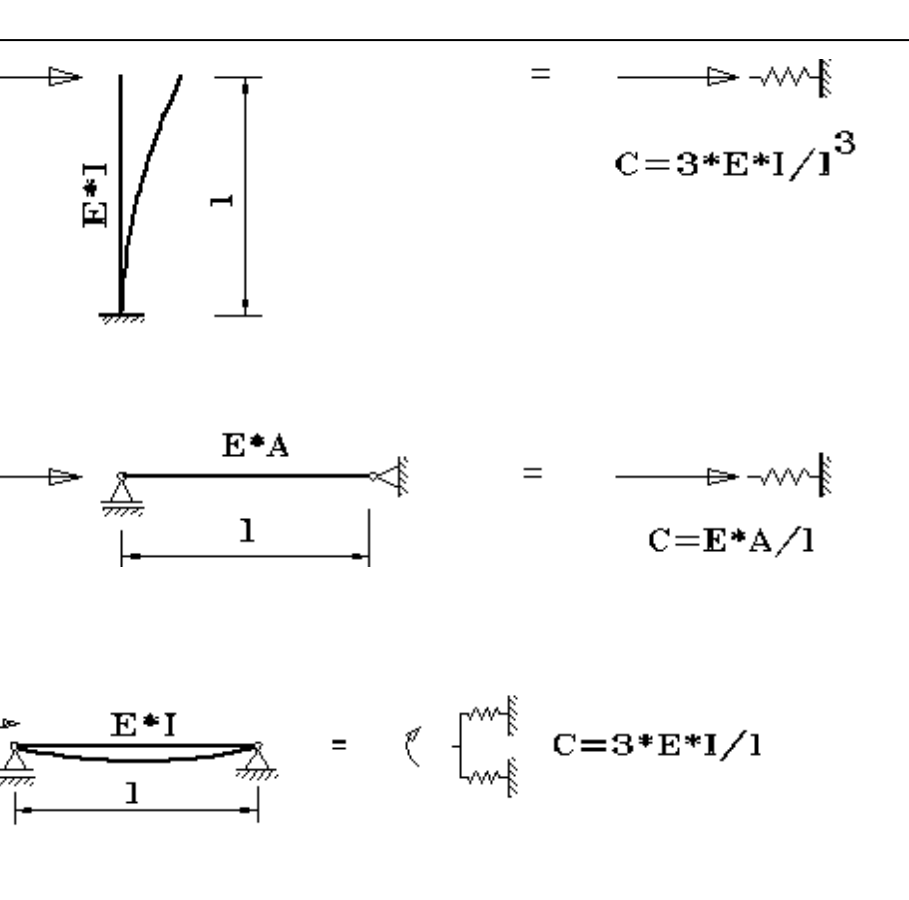

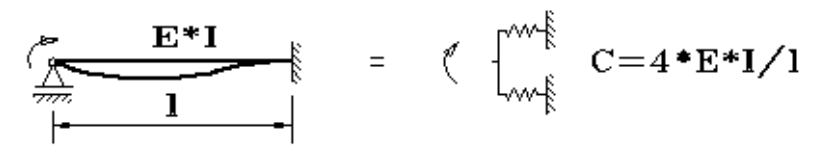

Рис. 2. Коэффициенты жесткости упругих связей

## **2. Сечение**

Рассматривается прямоугольное бетонное сечение с жесткой и гибкой арматурой. Жесткая арматура может быть образована из тавров, швеллеров, уголков (рис.3 - 5) (см. также [1], рис.4.3). При расчете учитывается вытеснение бетона жесткой и гибкой арматурой. Площадь сечения жесткой арматуры может быть соизмеримой с площадью бетонного сечения. Жесткая арматура не учитывается, если толщина её элементов задана равной нулю.

Гибкая арматура равномерно размещается вдоль контура сечения. Гибкая арматура не учитывается, если её диаметр задан равным нулю.

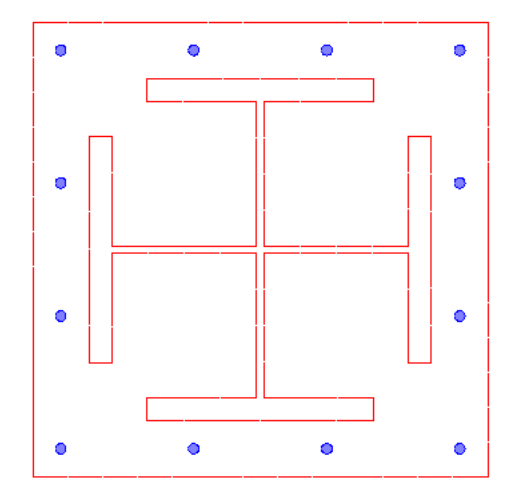

Рис. 3. Сечение с жесткой арматурой, образованной из тавров

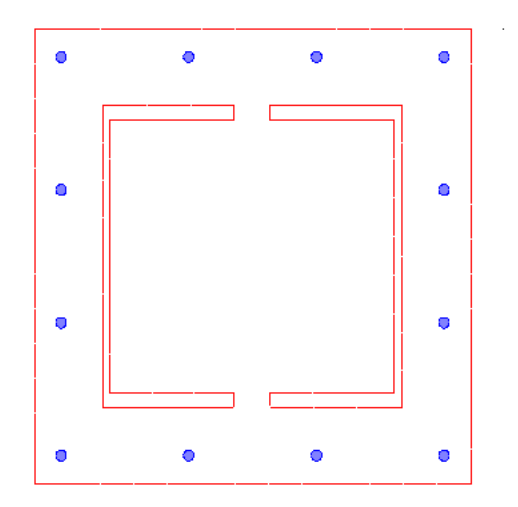

Рис. 4. Сечение с жесткой арматурой, образованной из швеллеров

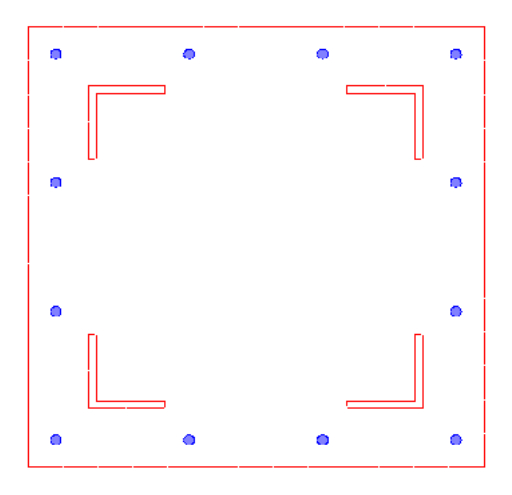

Рис. 5.Сечение с жесткой арматурой, образованной из уголков

### **3. Нагрузки**

Возможны следующие нагрузки: сосредоточенные вертикальные и горизонтальные силы, сосредоточенные моменты, распределенные горизонтальные и вертикальные нагрузки, смещения и повороты жестких опор. Положительные направления нагрузок показаны на рис.6. Положительные направления смещений жестких опор совпадают с направлениями координатных осей. Положительные направления поворотов жестких опор совпадают с положительными направлениями моментов.

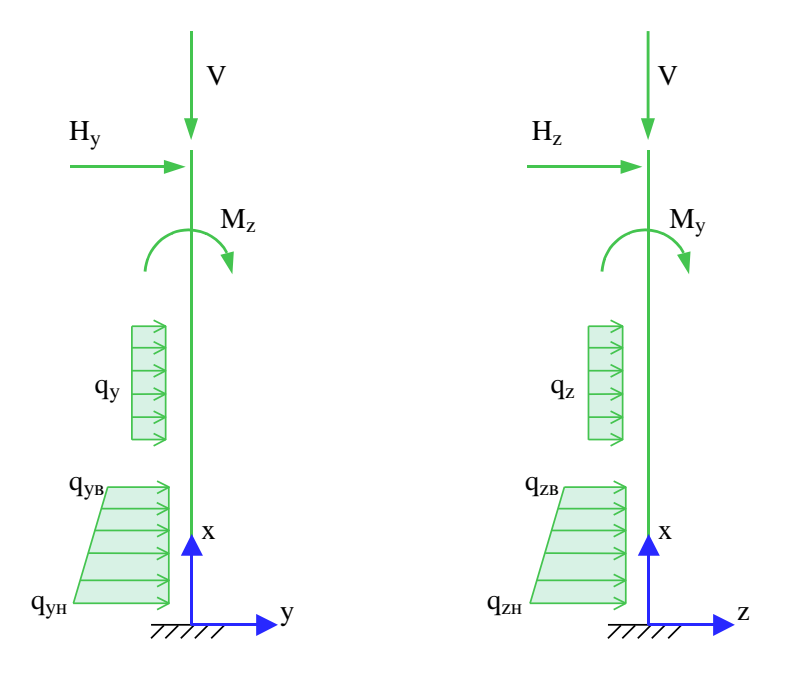

Рис. 6. Положительные направления нагрузок

Классификация и комбинирование нагрузок принимаются согласно [4]. Нагрузки подразделяются на постоянные, длительные, кратковременные, особые и сейсмические. При наличии особых и/или сейсмических нагрузок, наряду с основными комбинациями, генерируются также особые комбинации.

Для сокращения вычислений и объема выходного документа программы, предусмотрен выбор комбинаций нагрузок. При помощи статического расчета, для всех возможных комбинаций нагрузок выбираются такие комбинации, для которых усилия или прогибы принимают наибольшие значения.

### **4. Расчет по деформированной схеме**

Проводятся два расчета усилий по деформированной схеме: линейный расчет и нелинейный расчет. Линейный расчет основан на модели линейного деформирования бетона и арматуры. В этом случае, кривизна (угловой коэффициент эпюры деформаций) в каждой плоскости изгиба выражается по формуле  $\kappa = M/EI$ . Система уравнений продольно-поперечного изгиба является линейной.

В нелинейном расчете кривизны  $\kappa_y$  и  $\kappa_z$  определяются через усилия на основе диаграмм деформирования сжатого бетона, гибкой арматуры и конструкционной стали. Для сжатого бетона применяется одна из двух расчетных диаграмм согласно [2], 6.1.20, 6.1.21. Для гибкой арматуры, в зависимости от ее класса, применяется двухлинейная или трехлинейная диаграмма согласно [2], 6.2.14, 6.2.15. Для конструкционной стали применяется диаграмма типа Прандтля. Если не допускается пластическая деформация конструкционной стали, то предельная

деформация принимается равной  $\gamma_{c}R_{_{\cal Y}}/E$ . В противном случае, предельная деформация конструкционной стали может быть задана любым значением, не превышающим 25 промилле.

Из-за нелинейного характера зависимости кривизны от усилий, система уравнений продольнопоперечного изгиба является нелинейной. Нелинейный расчет проводится при помощи метода итераций. Итерационный процесс оканчивается тогда, когда относительные приращения моментов, прогибов становятся менее 1%. Для контроля точности результатов нелинейного расчета выводится итерационная ошибка.

При расчете по деформированной схеме, для учета влияния таких несовершенств колонны, как непрямолинейность и невертикальность, предусмотрено задание начальных прогибов по формам потери устойчивости или задание отклонений оси колонны от вертикали. Выбор в качестве формы несовершенства колонны формы потери устойчивости объясняется высокой степенью влияния этой формы при больших вертикальных нагрузках. Для каждой координатной плоскости форма потери устойчивости определяется в рамках теории упругой устойчивости для заданного распределения вертикальных нагрузок. По умолчанию, наибольшее значение начального прогиба в каждой плоскости принимается равным случайному эксцентриситету  $e_{\scriptscriptstyle a}$ . Возможен ввод наибольшего значения начального прогиба. Выбор наиболее неблагоприятной ориентации начального прогиба (выбор знака наибольшего значения) осуществляется для каждой комбинации нагрузок по отдельности. Если задается значение начального прогиба в конкретной точке, то знак заданного значения учитывается.

Отклонение оси колонны от вертикали представляет собой поворот оси вокруг нижней точки. По умолчанию, угол отклонения в каждой координатной плоскости принимается равным 1/600. Возможен ввод угла отклонения. Выбор наиболее неблагоприятного направления отклонения от вертикали (в направлении координатной оси или в противоположном направлении) осуществляется для каждой комбинации нагрузок по отдельности.

### **5. Расчет по недеформированной схеме**

Расчет усилий проводится в предположении линейного деформирования бетона, гибкой арматуры и конструкционной стали. Жесткость сталежелезобетонного сечения определяется с учетом арматуры.

В каждой координатной плоскости влияние прогиба на величину расчетного момента учитывается путем умножения изгибающего момента  $M$  на повышающий коэффициент  $\eta$ . Коэффициент  $\eta$  вычисляется по формуле [1], (7.6):

$$
\eta = \frac{1}{1 - \frac{N}{N_{cr}}}
$$

где  $N$  - продольная сила,  $N_{cr}$  - критическая сила, которая определяется согласно [1], (7.7):

$$
N_{cr} = \frac{\pi^2 D}{l_0^2}
$$

где D - жесткость колонны,  $l_0$  - расчетная длина колонны. Жесткость вычисляется согласно [1], Приложение Г по формуле:

$$
D = \frac{0.15E_{b1}I_b}{\varphi_l(0.3 + \delta_e)} + 0.7(E_sI_s + EI_{st})
$$
Здесь  $E_{b1} = k_1 E_b$ ;  $k_1$  - коэффициент понижения модуля упругости бетона,  $E_b$ ,  $E_s$ ,  $E$  - модули упругости бетона, арматуры и конструкционной стали;  $I_b, I_s, I_{st}$  - моменты инерции площади бетонного сечения, площади сечения гибкой арматуры и площади сечения стального профиля относительно центральной оси приведенного сечения,  $\delta_e = e_0/h$  - относительный эксцентриситет продольной силы,  $h$  - высота сечения в плоскости изгиба,  $\varphi_l = 1 + M_{l1}/M_1$ параметр, учитывающий длительное действие нагрузки. При непродолжительном действии нагрузки  $k_1 = 0.85$ , при продолжительном действии нагрузки  $k_1 = 1/(1 + \varphi_{b,cr})$ .

Эксцентриситет е<sub>0</sub> определяется относительно центра тяжести приведенного сечения. При определении 0 *e* учитывается случайный эксцентриситет *a e* [1], 7.1.1.5. При расчете колонны, являющейся элементом статически определимой конструкции, эксцентриситет  $e_0$  принимается

равным  $\frac{M}{N} + e_a$ *N*  $\frac{M}{\Delta t} + e_a$ , а при расчете колонны, являющейся элементом статически неопределимой конструкции, – равным *N*  $\frac{M}{N}$ , если  $\frac{M}{N} \ge e_a$  $\frac{M}{N}$ ≥  $e_a$ , и равным  $e_a$ , если  $\frac{M}{N}$ <  $e_a$  $\frac{M}{\Delta t}$  <  $e_a$ .

Моменты  $M_1, M_{I1}$  вычисляются относительно оси тяжести наиболее растянутой (или наименее сжатой) арматуры по усилиям  $N, M$  от полной нагрузки и по усилиям  $N_i, M_i$  от длительно действующей части нагрузки. При определении  $N_{l}$ ,  $M_{l}$  в расчет ставятся постоянные и длительные нагрузки, входящие в рассматриваемую комбинацию, а также длительные части кратковременных нагрузок, вычисляемые по заданным при вводе коэффициентам *l <sup>k</sup>* .

Расчетная длина  $l_0$  в каждой координатной плоскости определяется по формуле 1/ 2  $l_0 = \pi [E\!I\, /(\eta_* N)]^{1/2}$ , где  $\eta_*$  — коэффициент критической нагрузки, равный отношению продольной силы при достижении критического состояния к действующей продольной силе, *EI* - изгибная жесткость сечения. Коэффициент  $\eta_*$  отыскивается путем решения задачи об упругой устойчивости колонны при заданных краевых условиях и заданных вертикальных силах. Коэффициент  $\eta_*$  является системной характеристикой колонны. При действии распределенной вертикальной нагрузки или при действии сосредоточенной вертикальной нагрузки в промежуточных сечениях колонны расчетная длина является переменной величиной. В программе предусмотрена возможность ввода  $l_0$ .

#### **Литература**

- 1. СП 266.1325800.2016 «Конструкции сталежелезобетонные. Правила проектирования».
- 2. СП 63.13330.2018 «СНиП 52-01-2003 Бетонные и железобетонные конструкции. Основные положения».
- 3. СП 16.13330.2017 «СНиП II-23-81\* Стальные конструкции».
- 4. СП 20.13330.2016 «СНиП 2.01.07-85\* Нагрузки и воздействия».

# 415 – Колонна (сейсмика, пульсации ветра)

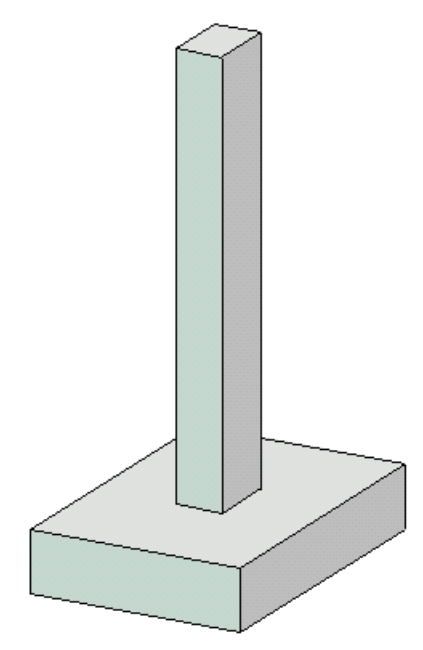

Программа предназначена для проектирования статически неопределимой одноярусной железобетонной колонны произвольного сечения согласно следующим нормам: СП 63.13330.2018 [1], СП 52-101-2003 [2], СНиП 2.03.01-84\* [3], СНБ 5.03.01-02 [4], [5], [6]. Программа ориентирована на расчет колонны с учетом сейсмических воздействий и пульсаций ветра. Рассчитывается требуемая площадь продольной арматуры и производится конструирование арматуры с учетом требований по толщине защитного слоя бетона. Осуществляется графический вывод сечения с подобранными арматурными стержнями.

### **1. Расчетная схема**

Расчетная схема колонны представляет собой стержневой элемент произвольного сечения, имеющий упругие или абсолютно жесткие закрепления на одном или обоих краях. Условия закрепления формулируются для горизонтального перемещения и поворота сечения вокруг горизонтальной оси. При расчете колонны применяется система координат *xyz*, начало которой совпадает с центром тяжести нижнего сечения колонны. Ось *x* направлена снизу вверх.

# **2. Сечение**

Сечение может задаваться как стандартное сечение (прямоугольное, круговое или кольцевое сечение) или как произвольное полигональное сечение (рис.1). Для прямоугольного сечения возможны следующие схемы армирования А (рис.2): схема с равными площадями арматуры вблизи вершин сечения  $(A = 0)$ , схема с равномерным распределением площади арматуры вдоль контура сечения (А = 1), схема с равными площадями арматуры вблизи верхней и нижней сторон сечения (A = 2), схема с равными площадями арматуры вблизи левой и правой сторон сечения (A = 3). Для кругового и кольцевого сечений рассматривается схема армирования с равномерным распределением площади арматуры вдоль контура сечения.

Задание произвольного полигонального сечения осуществляется путем ввода координат его вершин. Возможен ввод до 50 вершин. Выбор координатных осей может быть произвольным. Вершины задаются в последовательности, которая соответствует обходу полигона по контуру в определенном направлении. При этом полигональная область должна оставаться по одну сторону (например, слева) от направления обхода. При наличии внутренних полостей в сечении требуется произвести разрезы, позволяющие обойти граничные контуры (внешний и внутренние) так, чтобы область оставалась по одну сторону от направления обхода.

Для полигонального сечения возможны следующие схемы армирования: схема с равными площадями арматуры вблизи вершин внешнего контура сечения  $(A = 0)$ , схема с равномерным распределением площади арматуры вдоль внешнего контура сечения  $(A = 1)$ , произвольная схема армирования. Для схем A = 0 и A = 1 необходимые для расчета координаты арматуры определяются автоматически. При  $A = 0$ , исключаются из рассмотрения входящие углы (т.е. углы, большие 180 град). Кроме того, проверяется возможность корректного размещения арматурных стержней при наличии близких вершин.

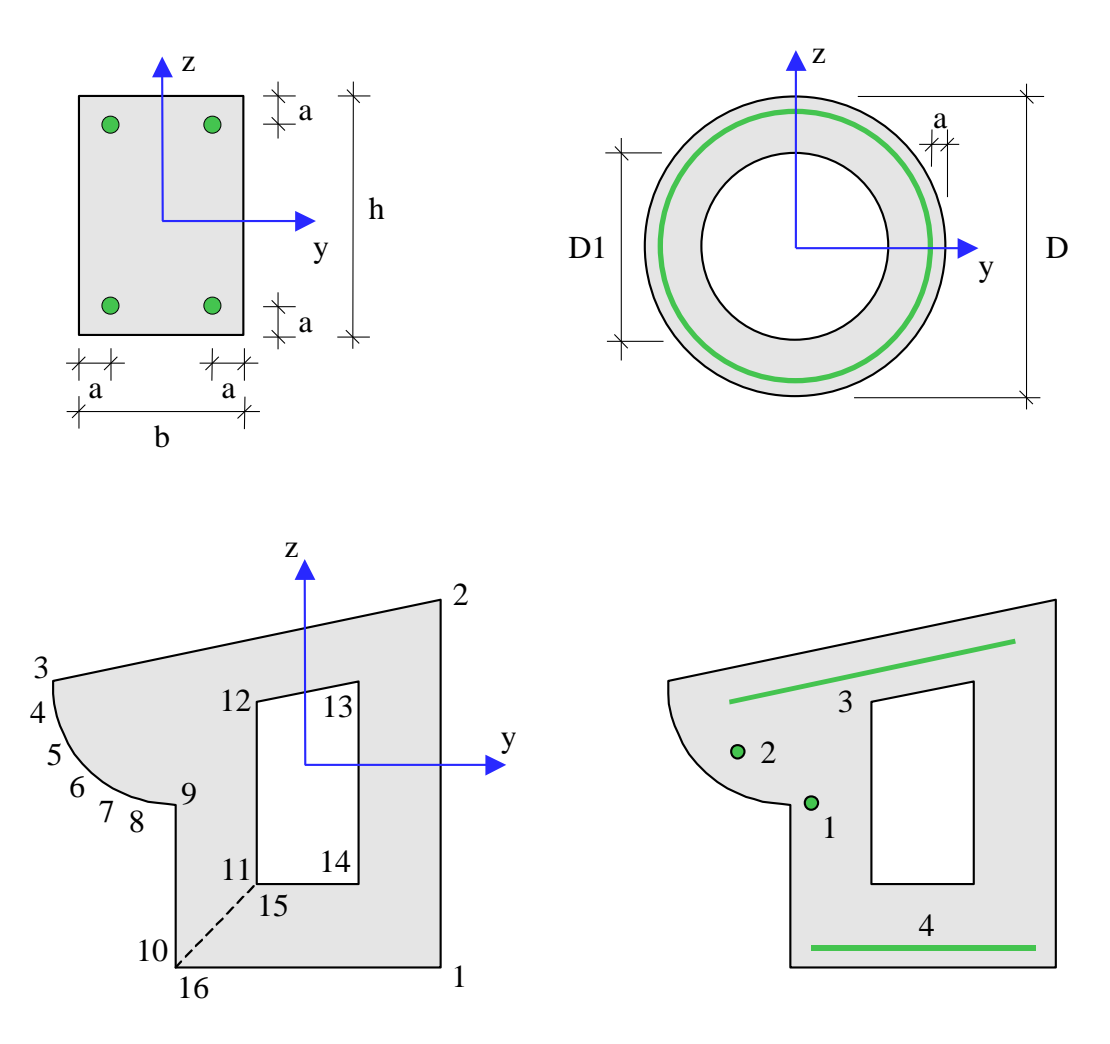

#### Рис. 1. Сечения

При выборе произвольной схемы армирования, требуется задать отрезки (арматурные слои), на которых размещается арматура. Возможен ввод до 50 арматурных слоев. Слои могут иметь произвольную длину и ориентацию. Предполагается, что площадь арматуры равномерно распределена по слою. Если длина слоя равна нулю, то такой слой соответствует «сосредоточенной» площади арматуры. Арматурные слои подразделяются на слои с варьируемой площадью и слои с постоянной площадью (не изменяемой при расчете требуемой арматуры). Для каждого арматурного слоя с варьируемой площадью определяется его доля от общей площади арматуры (при этом слои с постоянной площадью не учитываются). Доля слоя рассчитывается по заданным относительным площадям как  $k_i = A_i / (A_1 + A_2 + ...)$ , где  $i = 1, 2, \ldots; A_1, A_2, \ldots$  – относительные площади арматурных слоев с варьируемой площадью.  $\Pi$ лощадь  $i$  -го слоя определяется по формуле  $A_{si} = k_i \cdot A_{s,tot}$ , где  $A_{s,tot}$  – общая площадь арматуры (без учета постоянной площади). При помощи расчета отыскивается общая площадь арматуры  $A_{s,tot}$ , а затем по коэффициентам  $k_i$  вычисляются площади арматурных слоев  $A_{si}$ .

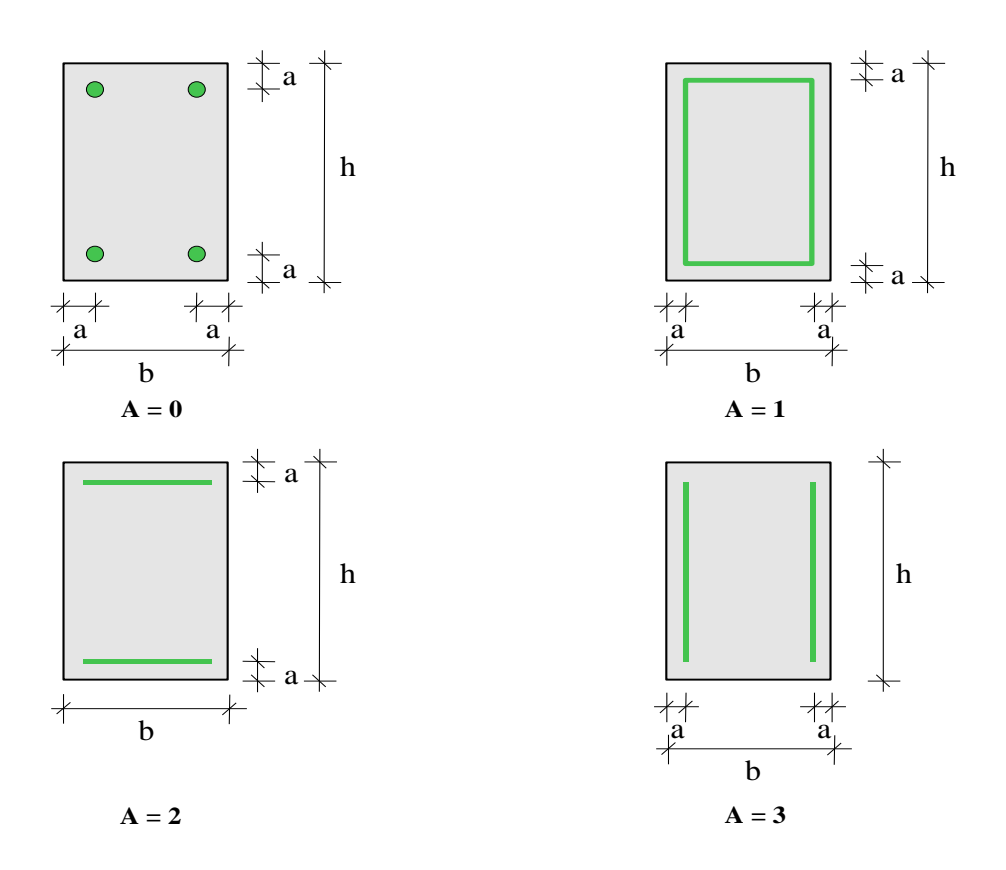

Рис. 2. Схемы армирования прямоугольного сечения

### **3. Нагрузки**

Возможны следующие нагрузки: сосредоточенные вертикальные и горизонтальные силы, сосредоточенные моменты, распределенные горизонтальные и вертикальные нагрузки, смещения и повороты жестких опор. Возможен автоматический учет собственного веса колонны. Положительные направления нагрузок показаны на рис.3. Положительные направления смещений жестких опор совпадают с направлениями координатных осей. Положительные направления поворотов жестких опор совпадают с положительными направлениями моментов.

При расчете по [1] классификация и комбинирование нагрузок принимаются согласно СП 20.13330.2016 [7], а при расчете по [2] и [3] – согласно СНиП 2.01.07-85\* [8]. Комбинирование нагрузок представляет собой генерацию множества возможных комбинаций нагрузок с учетом коэффициентов надежности по нагрузке  $\gamma_f$  и коэффициентов, связанных с одновременным учетом двух и более временных нагрузок.

При расчете по [4], классификация и комбинирование нагрузок принимаются согласно Приложению А. Частные коэффициенты безопасности  $\gamma_{_F}$  для нагрузок принимаются по таблице А.2. Комбинационные коэффициенты  $\psi_0, \psi_1, \psi_2$  для переменных нагрузок принимаются по таблице А.1. Предусмотрен ввод нестандартных значений  $\gamma_F^{}, \psi_{0}^{}, \psi_{1}^{}, \psi_{2}^{}\,$ для отдельных нагрузок. Комбинирование нагрузок представляет собой генерацию множества комбинаций нагрузок с учетом благоприятного и неблагоприятного эффекта от нагрузок, а также возможности доминирования каждой из переменных нагрузок.

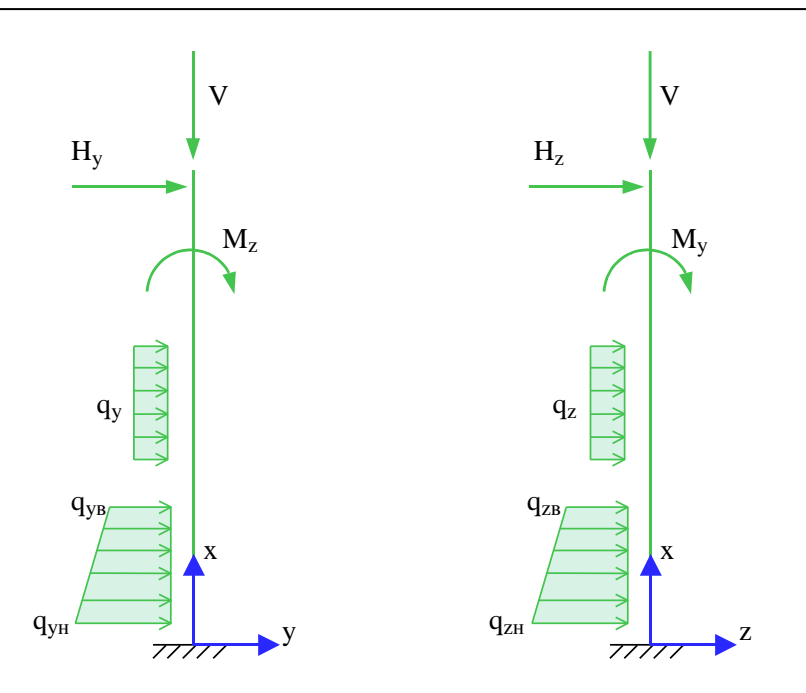

Рис. 3. Положительные направления нагрузок

Возможен ввод несочетаемых нагрузок. Такие нагрузки включаются в группу несочетаемых нагрузок. В комбинацию может войти только одна нагрузка из каждой группы. Нумерация групп начинается с единицы. Группы могут применяться, в частности, при учете ветровых нагрузок (при рассмотрении действия ветра по различным направлениям).

Возможен ввод знакопеременных нагрузок. В этом случае, в расчете учитывается как заданная нагрузка, так и нагрузка противоположного знака.

Возможен ввод готовых расчетных комбинаций нагрузок. Задаваемая, как вид нагрузки, расчетная комбинация добавляется к множеству сгенерированных основных комбинаций нагрузок. В частности, возможен ввод лишь готовых комбинаций нагрузок.

При задании нагружения колонны от действия ветра, сначала вводятся нагрузки, обусловленные средней составляющей ветрового давления, а затем – нагрузки, соответствующие разложению пульсационной составляющей по формам колебаний конструкции и определенные при помощи динамического расчета.

### **4. Расчет**

Расчет колонны включает расчет усилий и расчет продольной арматуры, требуемой для обеспечения несущей способности нормальных сечений. На первом этапе расчета определяются распределения усилий в колонне от отдельных нагрузок. Затем из множества комбинаций нагрузок выбираются такие комбинации, для которых усилия или эксцентриситеты принимают наибольшие значения. В выходном документе программы приводятся результаты расчета для той из выбранных комбинаций нагрузок, для которой требуемая площадь арматуры принимает наибольшее значение.

Усилия в сечениях колонны, обусловленные пульсациями ветра, вычисляются по формуле вида:

$$
N_p = \sqrt{\sum_{i=1}^n N_i^2}
$$

296

где  $N_i$  - усилия, соответствующие *i* -й форме колебаний конструкции,  $n$  – число учитываемых форм колебаний. Вычисленное значение  $N_p$  принимается с тем знаком  $(+,-)$ , который имеет наибольшее по модулю значение  $N_i$  . Ветровое нагружение представляется в виде совокупности двух нагружений, для одного из которых усилия принимаются равными  $N + N_{_{P}}$ , а для другого – равными  $N$  *– N*  $_{p}$  , где  $N$  – усилие от средней составляющей ветрового давления.

Усилия от сейсмического воздействия, согласно [10], вычисляются аналогичным образом по нагрузкам, соответствующим формам колебаний. Сейсмическая нагрузка всегда принимается знакопеременной.

При определении расчетных изгибающих моментов, учитывается влияние прогибов. Если в одной из координатных плоскостей прогиб колонны стеснен или невозможен (например, из-за примыкания стены), то расчет в этой плоскости проводится без учета влияния прогиба.

В каждой координатной плоскости влияние прогиба на величину расчетного момента учитывается путем умножения изгибающего момента  $M$  на повышающий коэффициент  $\eta$ , который вычисляется по формуле:

$$
\eta = \frac{1}{1 - \frac{N}{N_{cr}}}
$$

где  $N$  - продольная сила,  $N_{cr}$  - критическая сила, которая определяется согласно [1], 8.1.15, [2], 6.2.16, [3], 3.24, [4], 7.1.3.14. Формула для критической силы может быть записана в виде:

$$
N_{cr} = \frac{\pi^2 D}{l_0^2}
$$

где  $D$  - жесткость колонны,  $l_0$  - расчетная длина колонны. При определении  $D$  по формулам, приведенным в нормах, приближенно учитываются неупругие свойства бетона, наличие трещин и ползучесть бетона при длительном действии нагрузки. Согласно [3], жесткость вычисляется по формуле:

$$
D = \frac{6.4}{\pi^2} \left[ \frac{E_b I_b}{\varphi_l} \left( \frac{0.11}{0.1 + \delta_e} + 0.1 \right) + E_s I_s \right]
$$

Здесь  $E_b$ ,  $E_s$  - модули упругости бетона и стали;  $I_b$ ,  $I_s$  - моменты инерции бетонного сечения и площади сечения арматуры относительно центральной оси сечения,  $\delta_e$  =  $e_{\rm 0}$  / h - относительный эксцентриситет продольной силы (  $h$  - высота сечения в плоскости изгиба),  $\,\varphi_{_l} =$   $\!1 + \beta \cdot M_{_{l1}} / M_{_{1}}$ - параметр, учитывающий длительное действие нагрузки ( $\beta$  = const). Согласно [4], жесткость вычисляется аналогичным образом. В [1] и [2] формула для жесткости имеет вид:

$$
D = \frac{0.15E_b I_b}{\varphi_l (0.3 + \delta_e)} + 0.7E_s I_s
$$

Эксцентриситет е<sub>0</sub> определяется относительно центра тяжести приведенного сечения (при несимметричном армировании центры тяжести бетонного и приведенного сечений не совпадают). При определении  $e_0$  учитывается случайный эксцентриситет  $e_a$  ([1], 8.1.7, [2], 4.2.6, [3], 1.21, [4], 7.1.2.11). Согласно [1], [2] и [3], при расчете колонны, являющейся элементом статически определимой конструкции, эксцентриситет  $e_0$  принимается равным  $\frac{M}{N} + e_a$ , а при  $M_{+}$ 

, если  $\frac{A}{N} \ge e_a$ , и равным  $e_a$ , если  $\frac{A}{N} < e_a$ . Согласно [4], эксцентриситет  $e_0$  всегда принимается равным  $\frac{M}{N} + e_a$ .  $\frac{M}{N} \ge e_a$ , и равным  $e_a$ , если  $\frac{M}{N} < e_a$ *M*  $\langle e_a \rangle$ . Согласно [4], эксцентриситет  $e_0$  $\frac{M}{+}$ 

Моменты  $M_1, M_{I_1}$  вычисляются относительно оси тяжести наиболее растянутой (или наименее сжатой) арматуры по усилиям  $N, M$  от полной нагрузки и по усилиям  $N_i, M_i$  от длительно действующей части нагрузки. При расчете  $N_{i}$ ,  $M_{i}$  согласно [1], [2] и [3], в расчет ставятся постоянные и длительные нагрузки, входящие в рассматриваемую комбинацию, а также длительные части кратковременных нагрузок, вычисляемые по заданным при вводе коэффициентам  $K_i$ . Согласно [4],  $N_i, M_i$  рассчитываются от практически постоянных комбинаций нагрузок. В расчете для готовой комбинации нагрузок принимается, что  $N_l = 0, M_l = 0.$ 

Изгибная жесткость  $D$  , как величина, зависящая от значений момента  $M$  через параметры  $\varphi_{_l}$  и  $e_0$ , в общем случае изменяется по высоте колонны. Так как  $D$  вычисляется с учетом арматуры, размещенной в сечении, то значения расчетного момента  $\eta M$  также зависят от площади арматуры. Поэтому требуемая арматура может быть рассчитана только при помощи итераций. На текущем итерационном шаге для найденной площади арматуры вычисляются коэффициенты  $\eta_y$  и  $\eta_z$ , затем определяются расчетные моменты  $\eta_y M_y$  и  $\eta_z M_z$ , действующие в плоскостях Z и *Y*, а затем вычисляется требуемая площадь арматуры. Далее выполняется следующая итерация. Итерационный процесс оканчивается тогда, когда относительное приращение площади арматуры становится менее 0,1%.

При расчете колонны согласно [3], требуемая арматура определяется в соответствии с 3.28\*. Расчетное сопротивление бетона при сжатии принимается с коэффициентом условий работы бетона *b*, который определяется как произведение отдельных коэффициентов *bi* согласно таблице 15. При этом коэффициент *b2*, зависящий от длительности действия нагрузки, определяется для каждой комбинации нагрузок по отдельности. Результирующий коэффициент условий работы с учетом коэффициента *b2* не может быть менее 0,45.

При расчете колонны согласно [1], [2] и [4], требуемая арматура определяется на основе нелинейной деформационной модели. При расчете по [1] и [2], применяется трехлинейная диаграмма состояния сжатого бетона. Расчет требуемой арматуры по [4] проводится при параболически-линейной диаграмме состояния сжатого бетона.

Предельные усилия выражаются через действующие усилия по формулам:

$$
N_u = \gamma_u \cdot N, M_{vu} = \gamma_u \cdot M_{v}, M_{zu} = \gamma_u \cdot M_{z}
$$

Прочность сечения обеспечена при  $\gamma_u \ge 1$ .

Предусмотрен автоматический учет минимального коэффициента армирования, который принимается в зависимости от наибольшего значения гибкости колонны  $\lambda_{\max} = \max(\lambda_{y}, \lambda_{z})$ согласно [1], 10.3.6, [2], 8.3.4, [3], 5.16, [4], 11.2.2. Гибкость колонны в каждой координатной плоскости вычисляется по формуле  $\lambda = l_0 \sqrt{A_b / I_b}$ , в которой расчетная длина  $l_0$  определяется для случая приложения вертикальной силы на верхнем краю колонны.

Возможна проверка несущей способности колонны при заданной арматуре. Для проведения проверки надо ввести сечение колонны как произвольное полигональное с произвольной схемой армирования. Затем ввести арматурные слои и их площади, указав, что они являются

постоянными. В этом случае, производится линейный расчет усилий по недеформированной схеме, и определяются расчетные моменты  $\eta M$  в каждой координатной плоскости, а затем проверяется несущая способность сечения. Если заданная площадь арматуры меньше требуемой, то выводится сообщение «Расчет требуемой арматуры невозможен».

Для колонны прямоугольного сечения предусмотрен расчет по прочности наклонных сечений с учетом действия продольной силы. Погонная площадь поперечной арматуры *Asw/s<sup>w</sup>* рассчитывается согласно [1], 8.11.33, [2], 6.2.34, [3], 3.31\*, 3.32, [4], 7.2.1.1, 7.2.1.2, 7.2.1.5, 7.2.2.7- 7.2.2.10. Кроме того, проводится проверка прочности на действие поперечной силы по наклонной полосе между наклонными трещинами. Если условие прочности по наклонной полосе не удовлетворяется, то выводится соответствующее сообщение. При расчете по [3] и [4], площадь арматуры, найденная из условия прочности по наклонной трещине, может быть увеличена для того, чтобы выполнялось условие прочности по наклонной полосе. Условие прочности при косом изгибе принимается согласно [9], 3.39 в виде:

$$
\left(\frac{Q_{y}}{Q_{b,y} + Q_{sw,y}}\right)^2 + \left(\frac{Q_{z}}{Q_{b,z} + Q_{sw,z}}\right)^2 \le 1
$$

### **5. Конструирование**

Конструирование продольной арматуры в колонне производится с учетом нормативных требований по защитному слою бетона, за исключением случая полигонального сечения с произвольной схемой армирования. Для учета этих требований, расчет колонны проводится дважды. Необходимые для расчета расстояния от центров тяжести площадей арматуры до контура сечения первоначально определяются по заданному наибольшему диаметру стержней с учетом диаметра хомута и заданных минимальных толщин защитного слоя бетона для продольной и поперечной арматуры. По результатам первого расчета колонны, производится конструирование арматуры, и корректируются расстояния от центров тяжести площадей арматуры до контура сечения. Затем проводится повторный расчет колонны и конструирование арматуры. Расстояния от центров тяжести площадей арматуры до контура сечения, для которых при повторном расчете определена требуемая арматура, указываются в выходном документе программы.

При подборе арматурных стержней, применяется следующий общий ряд диаметров (в мм): 6, 8, 10, 12, 14, 16, 18, 20, 22, 25, 28, 32, 36, 40. Арматурные стержни размещаются в сечении с учетом номинальной толщины защитного слоя бетона и номинального расстояния в свету между стержнями. При определении номинальной толщины защитного слоя бетона учитываются заданные минимальные толщины защитного слоя бетона для продольной и поперечной арматуры, диаметр подобранных стержней и диаметр хомута. При этом толщина защитного слоя бетона для хомута принимается кратной 5 мм. В сечении со схемой армирования  $A = 0$ , в каждом углу может размещаться один арматурный стержень или (при необходимости) более (3 или 5 арматурных стержней). При расчете требуемой арматуры применяется расстояние от контура сечения до общего центра тяжести группы стержней.

При подборе арматурных стержней учитываются заданные минимальный и максимальный диаметры стержней, максимальное количество стержней в сечении, минимальное расстояние в свету между стержнями. Эти параметры позволяют управлять подбором арматуры. По результатам конструирования осуществляется графический вывод сечения с подобранными арматурными стержнями.

#### **Литература**

- 1. СП 63.13330.2018 «СНиП 52-01-2003 Бетонные и железобетонные конструкции. Основные положения».
- 2. СП 52-101-2003. Бетонные и железобетонные конструкции без предварительного напряжения арматуры / ГУП «НИИЖБ», ФГУП ЦПП. – М., 2004.
- 3. СНиП 2.03.01-84\*. Бетонные и железобетонные конструкции / Госстрой СССР. – М.: ЦИТП Госстроя СССР, 1989. – 80 с.
- 4. СНБ 5.03.01-02. Бетонные и железобетонные конструкции / Министерство архитектуры и строительства Республики Беларусь. – Минск, 2003. – 139 с.
- 5. Бетонные и железобетонные конструкции (Изменение №1 СНБ 5.03.01-02)/ Министерство архитектуры и строительства Республики Беларусь. – Минск, 2004.
- 6. Бетонные и железобетонные конструкции (Изменение №3 СНБ 5.03.-01-02)/ Министерство архитектуры и строительства Республики Беларусь. – Минск, 2006.
- 7. СП 20.13330.2016 «СНиП 2.01.07-85\* Нагрузки и воздействия».
- 8. СНиП 2.01.07-85\*. Нагрузки и воздействия / Госстрой СССР. М.: ЦИТП Госстроя СССР, 1987. – 36 с.
- 9. Пособие по проектированию бетонных и железобетонных конструкций из тяжелых и легких бетонов без предварительного напряжения арматуры (к СНиП 2.03.01-84)/ЦНИИпромзданий Госстроя СССР, НИИЖБ Госстроя СССР. – М.: ЦИТП Госстроя СССР, 1989. – 192 с.
- 10. СП 14.13330.2014. Строительство в сейсмических районах. М.: 2014.

# 416 – Сталежелезобетонная колонна (сейсмика, пульсации ветра)

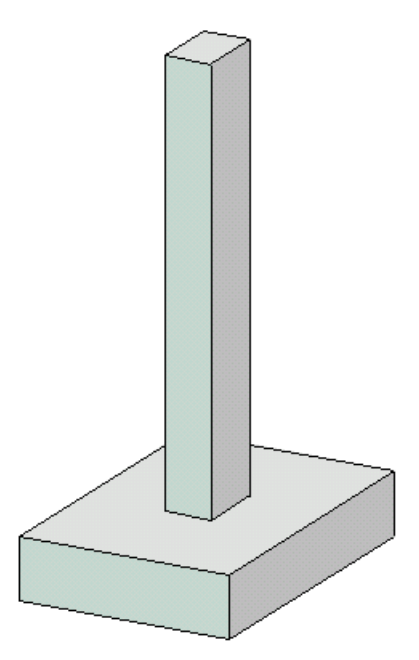

Программа предназначена для расчета одноярусной сталежелезобетонной колонны согласно СП 266.1325800.2016 [1]. Программа ориентирована на расчет колонны с учетом сейсмических воздействий и пульсаций ветра. Усилия в колонне определяются при помощи линейного расчета по недеформированной схеме, влияние прогиба учитывается по методу условных критических сил.

#### **1. Расчетная схема**

Расчетная схема колонны представляет собой стержневой элемент, имеющий упругие или абсолютно жесткие закрепления на одном или обоих краях. Условия закрепления формулируются для горизонтального перемещения и поворота сечения вокруг горизонтальной оси. При расчете колонны применяется система координат *xyz*, начало которой совпадает с центром тяжести нижнего сечения колонны. Ось *x* направлена снизу вверх.

Возможен выбор частных расчетных схем, для которых не требуется явно задавать условия закрепления. На рис.1 даны формулы для определения коэффициентов жесткости упругих связей колонны с присоединенными к ней элементами конструкции.

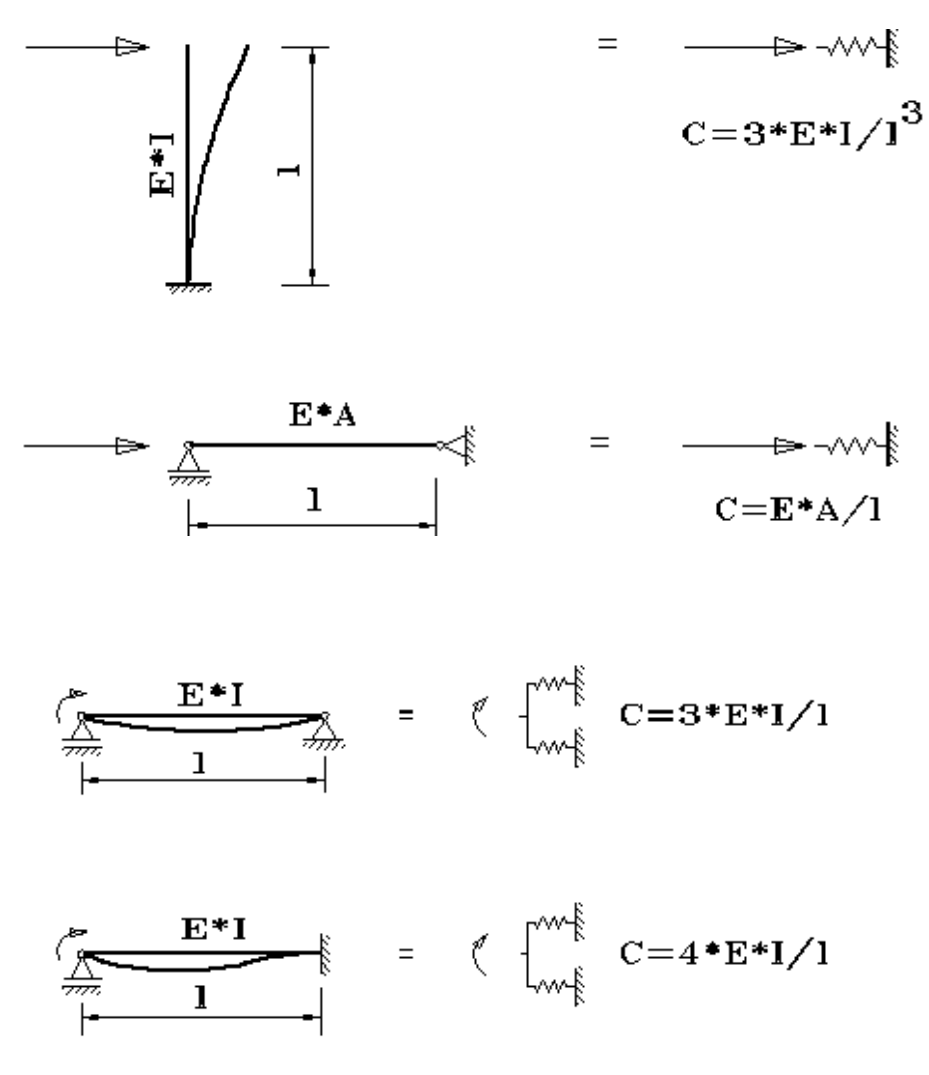

Рис. 1. Коэффициенты жесткости упругих связей

### **2. Сечение**

Рассматриваются следующие сечения колонны: сечение с полностью обетонированным двутавром (рис.2), сечение с частично обетонированным двутавром (рис.3), прямоугольное и круглое трубобетонные сечения (рис.4).

В случае сечения с полностью обетонированным двутавром и в случае прямоугольного трубобетонного сечения, рассматриваются две схемы армирования: 1) арматура размещается в углах сечения, 2) арматура равномерно размещается вдоль контура сечения. Допускается отсутствие гибкой арматуры.

Двутавр может выбираться из сортамента прокатных двутавров или может задаваться сварным. В случае полностью обетонированного двутавра, учитывается вытеснение бетона сечением двутавра.

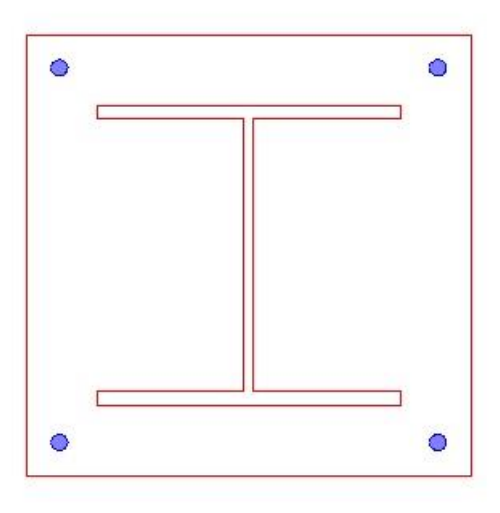

Рис. 2. Сечение с полностью обетонированным двутавром

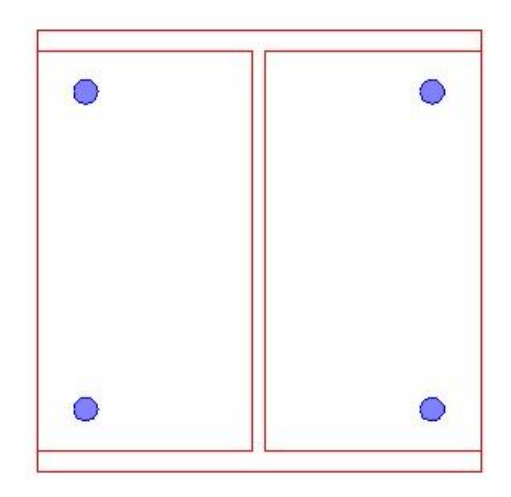

Рис. 3. Сечение с частично обетонированным двутавром

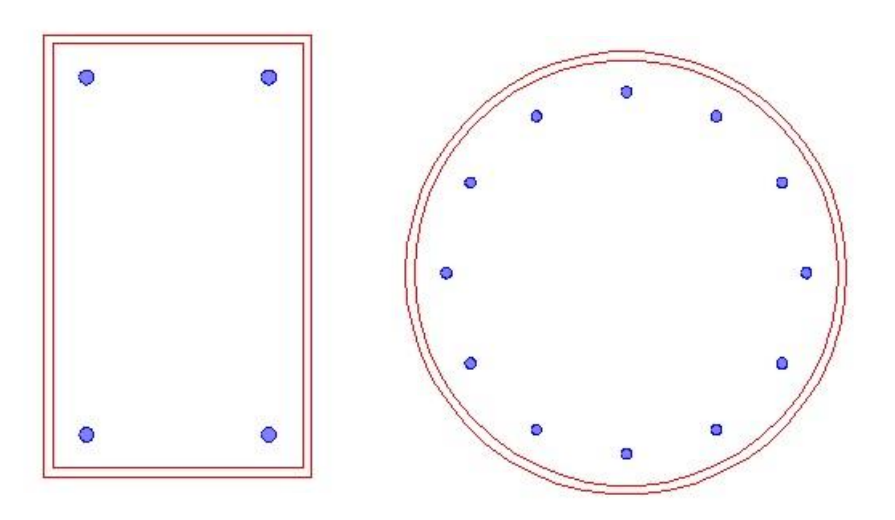

Рис. 4. Трубобетонные сечения

### **3. Нагрузки**

Возможны следующие нагрузки: сосредоточенные вертикальные и горизонтальные силы, сосредоточенные моменты, распределенные горизонтальные и вертикальные нагрузки, смещения и повороты жестких опор. Положительные направления нагрузок показаны на рис.5. Положительные направления смещений жестких опор совпадают с направлениями координатных осей. Положительные направления поворотов жестких опор совпадают с положительными направлениями моментов.

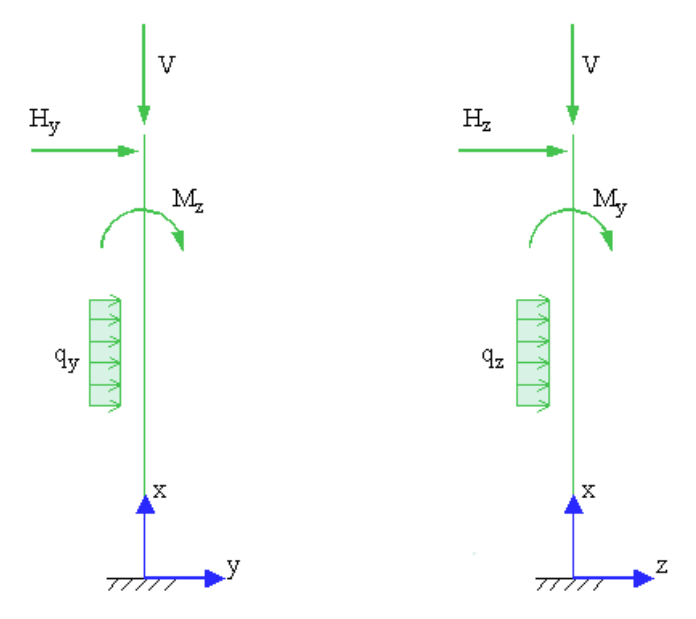

Рис. 5. Положительные направления нагрузок

Классификация и комбинирование нагрузок принимаются согласно [3]. Нагрузки подразделяются на постоянные, длительные, кратковременные, особые и сейсмические. При наличии особых и/или сейсмических нагрузок, наряду с основными комбинациями, генерируются также особые и/или сейсмические комбинации.

При задании нагружения колонны от действия ветра, сначала вводятся нагрузки, обусловленные средней составляющей ветрового давления, а затем – нагрузки, соответствующие разложению пульсационной составляющей по формам колебаний конструкции и определенные при помощи динамического расчета.

#### **4. Расчет**

Расчет усилий в колонне проводится в предположении линейного деформирования бетона, гибкой и жесткой арматуры. Усилия, обусловленные пульсациями ветра, вычисляются по формуле вида:

$$
N_p = \sqrt{\sum_{i=1}^n N_i^2}
$$

где *N<sup>i</sup>* - усилия, соответствующие *<sup>i</sup>* -й форме колебаний конструкции, *<sup>n</sup>* – число учитываемых форм колебаний. Вычисленное значение  $N_p$  принимается с тем знаком  $(+,-)$ , который имеет наибольшее по модулю значение *N<sup>i</sup>* . Ветровое нагружение представляется в виде совокупности двух нагружений, для одного из которых усилия принимаются равными  $N$  +  $N_{_{p}}$  , а для другого – равными  $N - N_{\overline{\rho}}$ , где  $N-$  усилие от средней составляющей ветрового давления.

Усилия от сейсмического воздействия согласно [4] вычисляются аналогичным образом по нагрузкам, соответствующим формам колебаний. Сейсмическая нагрузка всегда принимается знакопеременной.

В каждой координатной плоскости влияние прогиба на величину расчетного момента учитывается путем умножения изгибающего момента  $M$  на повышающий коэффициент  $\eta$ , который вычисляется по формуле [1], (7.6):

$$
\eta = \frac{1}{1 - \frac{N}{N_{cr}}}
$$

где  $\,N\,$  - продольная сила,  $\,N_{\,cr}$  - критическая сила, которая определяется согласно [1], (7.7):

$$
N_{cr} = \frac{\pi^2 D}{l_0^2}
$$

где D - жесткость колонны,  $l_0$  - расчетная длина колонны. Жесткость колонны вычисляется согласно [1], Приложение Г по формуле:

$$
D = \frac{0.15E_{b1}I_b}{\varphi_l(0.3 + \delta_e)} + 0.7(E_sI_s + EI_{st})
$$

Здесь  $E_{b1} = k_1 E_b$ ;  $E_b$ , $E_s$ , $E$  - модули упругости бетона, гибкой арматуры и конструкционной стали;  $I_b$ ,  $I_s$ ,  $I_{st}$  - моменты инерции площади бетонного сечения, площади сечения арматуры и площади сечения стального профиля относительно центральной оси приведенного сечения,  $\delta_e = e_0 / h$  - относительный эксцентриситет продольной силы,  $h$  - высота сечения в плоскости изгиба,  $\varphi_l = 1 + M_{l1}/M_1$ - параметр, учитывающий длительное действие нагрузки. При непродолжительном действии нагрузки  $k_1 = 0.85$ , при продолжительном действии нагрузки  $k_1 = 1/(1 + \varphi_{b,cr})$ .

Эксцентриситет е<sub>0</sub> определяется относительно центра тяжести приведенного сечения. При определении  $e_{\scriptscriptstyle 0}$ учитывается случайный эксцентриситет *a e* [1], 7.1.1.5. При расчете колонны, являющейся элементом статически определимой конструкции, эксцентриситет  $e_0$  принимается равным  $\frac{M}{N} + e_a$  $\frac{M}{\Delta t} + e_a$ , а при расчете колонны, являющейся элементом статически неопределимой конструкции, – равным *N*  $\frac{M}{N}$ , если  $\frac{M}{N} \ge e_a$ *N*  $\frac{M}{N}$ ≥  $e_a$ , и равным  $e_a$ , если  $\frac{M}{N}$ <  $e_a$ *M*

Моменты  $M_1, M_{I_1}$  вычисляются относительно оси тяжести наиболее растянутой (или наименее сжатой) арматуры по усилиям  $N, M$  от полной нагрузки и по усилиям  $N_i, M_i$  от длительно действующей части нагрузки. При определении  $N_{i}$ , $M_{i}$  в расчет ставятся постоянные и длительные нагрузки, входящие в рассматриваемую комбинацию, а также длительные части кратковременных нагрузок, вычисляемые по заданным при вводе коэффициентам *l <sup>k</sup>* .

Расчетная длина 0 *l* в каждой координатной плоскости определяется по формуле  $1/2$  $l_0 = \pi [EI|(\eta_*N)]^{1/2}$ , где  $\eta_*$  — коэффициент критической нагрузки, равный отношению продольной силы при достижении критического состояния к действующей продольной силе, *EI* - изгибная жесткость сечения. Коэффициент  $\eta_*$  отыскивается путем решения задачи об упругой устойчивости колонны при заданных краевых условиях. В программе предусмотрена возможность ввода  $l_0$ .

При определении предельных усилий применяются диаграммы деформирования. Для сжатого бетона применяется одна из двух расчетных диаграмм согласно [2], 6.1.20, 6.1.21. Для гибкой арматуры в зависимости от ее класса применяется двухлинейная или трехлинейная диаграмма согласно [2], 6.2.14, 6.2.15. Для конструкционной стали применяется диаграмма типа Прандтля. Если не допускается пластическая деформация конструкционной стали, то предельная деформация принимается равной  $\gamma_c R_{_y}/E$ . В противном случае, предельная деформация конструкционной стали может быть задана любым значением, не превышающим 25 промилле.

В случае круглого трубобетонного сечения предусмотрена корректировка сопротивления сжатого бетона и сопротивления при сжатии металла трубы согласно [1], 7.2.1.2 и 7.2.1.3.

#### **Литература**

- 1. СП 266.1325800.2016 «Конструкции сталежелезобетонные. Правила проектирования».
- 2. СП 63.13330.2018 «СНиП 52-01-2003 Бетонные и железобетонные конструкции. Основные положения».
- 3. СП 20.13330.2016 «СНиП 2.01.07-85\* Нагрузки и воздействия».
- 4. СП 14.13330.2018 «СНиП II-7-81\* Строительство в сейсмических районах».

# – Группа колонн

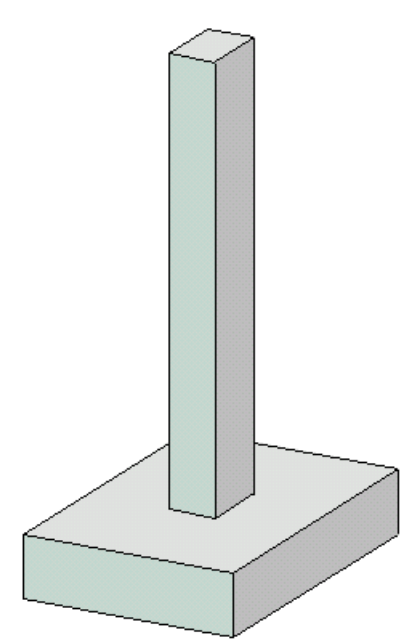

Программа предназначена для подбора размеров сечения и арматуры группы колонн согласно СП 63.13330.2018 [1]. Колонны имеют одинаковые сечения и одинаковую арматуру. Предусмотрено задание бетона и/или арматуры с ненормированной прочностью.

#### **1. Колонны и нагрузки**

Все колонны из группы характеризуются длиной  $l$  и расчетными длинами  $l_{0y}$  и  $l_{0z}$  в плоскостях *Y* и *Z*, в которых лежат оси сечения у и z. Если для какой-либо плоскости расчетная длина  $l_0\,$  не задана или  $\,l_0^{}$  = $0$  , то при расчете всех колонн прогибы в этой плоскости не учитываются.

Колонны могут иметь прямоугольные или круглые сечения. В случае прямоугольного сечения, арматура размещается в углах и вдоль сторон сечения. В случае круглого сечения, арматура равномерно размещается по окружности.

Для каждой колонны задается совокупность сочетаний усилий  $\left. N,M\right. _{y},M_{z}^{-}$  от полной нагрузки и усилий  $\left. N_{_{l}},\! M_{_{sl}}\right.$  от длительной части нагрузки. Продольная сила  $\,N\,$  является положительной при сжатии. Выбор положительных направлений изгибающих моментов *<sup>M</sup> <sup>y</sup>* и *M z* не имеет значения.

При подборе размеров сечения колонн рассматривается ряд сечений допускаемых размеров. В случае прямоугольного сечения, ряд упорядочивается по возрастанию либо площади сечения, либо периметра сечения. В случае круглого сечения, ряд упорядочивается по возрастанию диаметра сечения. Выбирается то первое сечение, для которого площадь подобранной арматуры не превосходит площади арматуры, определяемой по максимальному коэффициенту армирования.

# **2. Расчет**

Расчет колонны с учетом прогибов проводится по методу условных критических сил. В программе предусмотрен расчет отдельных колонн без учета прогиба в плоскости *Y* и/или в плоскости *Z* .

Влияние прогиба учитывается путем умножения изгибающего момента *M* на повышающий коэффициент  $\eta$ . Коэффициент  $\eta$  вычисляется по формуле:

$$
\eta = \frac{1}{1 - \frac{N}{N_{cr}}}
$$

Критическая сила *Ncr* вычисляется по формуле:

$$
N_{cr} = \frac{\pi^2 D}{l_0^2}
$$

Жесткость колонны *D* вычисляется по формуле:

$$
D = \frac{0.15E_b I_b}{\varphi_l (0.3 + \delta_e)} + 0.7E_s I_s
$$

Здесь  $E_b, E_s$  - модули упругости бетона и арматуры;  $I_b, I_s$  - моменты инерции бетонного сечения и площади сечения арматуры относительно оси сечения,  $\delta_{_{e}}$  =  $e_{_{0}}/h\,$  - относительный

эксцентриситет продольной силы ( *h* - высота сечения в плоскости изгиба), *<sup>l</sup>* - параметр, учитывающий длительное действие нагрузки.

Эксцентриситет  $e_0$  определяется с учетом случайного эксцентриситета  $e_a$  ([1], 8.1.7) и принимается как для элементов статически неопределимых конструкций равным  $\frac{M}{N}$ *M* , если

$$
\frac{M}{N} \ge e_a
$$
, и равным  $e_a$ , если  $\frac{M}{N} < e_a$ .

Так как жесткость  $D$  вычисляется с учетом арматуры в сечении, то расчетный момент  $\eta M$  также зависит от площади арматуры. Поэтому требуемая арматура может быть рассчитана только при помощи итераций. На текущем итерационном шаге, для найденной площади арматуры, вычисляются коэффициенты  $\eta_y$  и  $\eta_z$ , затем определяются расчетные моменты  $\eta_y M_y$  и  $\eta_z M_z$ , действующие в плоскостях *Z и Y* , а затем вычисляется требуемая площадь арматуры.

#### **3. Конструирование**

При подборе арматурных стержней применяется следующий общий ряд диаметров (в мм): 6, 8, 10, 12, 14, 16, 18, 20, 22, 25, 28, 32, 36, 40.

Арматура размещается в сечении с учетом номинальной толщины защитного слоя бетона. При определении номинальной толщины защитного слоя бетона, учитываются заданные минимальные толщины защитного слоя бетона для продольной и поперечной арматуры, диаметр подобранных стержней и диаметр хомута. При этом толщина защитного слоя бетона для хомута принимается кратной 5 мм.

При конструировании учитываются заданные минимальный и максимальный диаметры стержней, максимальное количество стержней, минимальное расстояние в свету между стержнями, максимальное расстояние между осями стержней. Эти параметры позволяют управлять подбором арматуры.

В случае прямоугольного сечения, первоначально рассматривается размещение арматуры в углах. Если для этой схемы армирования невозможно подобрать требуемую арматуру, то рассматривается размещение арматуры вдоль сторон сечения.

# **Литература**

1. СП 63.13330.2018 «СНиП 52-01-2003 Бетонные и железобетонные конструкции.Основные положения».

# – Каменные конструкции

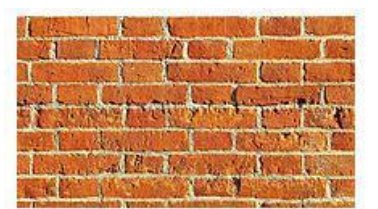

Программа предназначена для расчетов элементов каменных конструкций на сжатие и смятие согласно СП 15.13330.2020 [1].

#### **1. Расчетные характеристики материалов**

Расчетное сопротивление  $R$  сжатию кладки из кирпича всех видов и керамических камней со щелевидными вертикальными пустотами шириной до 12мм при высоте ряда кладки 50–150мм принимается по таблице 2, в зависимости от марки кирпича или камня и марки раствора. Предусмотрен учет понижающего коэффициента для расчетного сопротивления кладки на растворах марок от 4 до 50 согласно примечанию к указанной таблице.

Расчетное сопротивление R сжатию кладки из керамических крупноформатных камней пустотностью от 40% до 55% со щелевидыми вертикально расположенными пустотами шириной до 16мм при высоте ряда кладки 200-260мм принимается по таблице 2а.

Коэффициент условий работы  $\mathcal{V}_c$  кладки при сжатии принимается согласно 6.12.

Расчетное сопротивление  $R_{tb}$  растяжению кладки при изгибе применяется при расчете по образованию и раскрытию трещин. Значение  $R_{\scriptscriptstyle{t}b}$  для всех видов кладки принимается по таблице 11, п. 3.

Модуль упругости  $E_0$  кладки определяется по формуле:

$$
E_0 = \alpha R_u
$$

Здесь  $\alpha$  - упругая характеристика кладки,  $R_{\rm\scriptscriptstyle u}$  =  $kR$  - временное сопротивление сжатию кладки, *k* - коэффициент, принимаемый по таблице 15. Для кладки из кирпича и камней всех видов и для кладки из крупных блоков  $k = 2$ . Упругая характеристика  $\alpha$  неармированной кладки принимается по таблице 16, п. 7. Упругая характеристика  $\alpha_{_{sk}}$  кладки с сетчатым армированием определяется по формуле:

$$
\alpha_{_{sk}} = \alpha \frac{R_{_u}}{R_{_{sku}}}
$$

Здесь  $R_{\scriptscriptstyle{sku}} = kR + \frac{2R_{\scriptscriptstyle{ SNI}}}{100}$  $\sum_{sku} = kR + \frac{2R_{sn}\mu}{100}$  $R_{\text{sku}} = kR + \frac{2R_{\text{sn}}\mu}{100}$  - временное сопротивление сжатию армированной кладки,  $R_{\text{sn}}$  нормативное сопротивление арматуры,  $\mu$  - процент армирования кладки. Значение  $\mu$ определяется по формуле:

$$
\mu = \frac{A_{st}(b_1 + b_2)}{b_1 b_2 s} 100
$$

Здесь  $A_{st} = \pi d_s^2/4$  - площадь сечения арматуры,  $b_1$  и  $b_2$  - размеры ячейки арматурной сетки,  $s$ - шаг арматурных сеток по высоте кладки.

Согласно указаниям 7.30, при  $\mu$  < 0.1% сечение рассчитывается как неармированное.

Нормативное сопротивление  $R_{sn}$  и расчетное сопротивление  $R_s$  арматуры, применяемой при сетчатом армировании кладки, принимается согласно СП 63.13330. Для арматуры класса А240 принимается  $R_{_{\mathrm{S\hspace{-.1em}N}}}$  = 240 МПа, для арматуры класса В500 -  $R_{_{\mathrm{S\hspace{-.1em}N}}}$  = 0.6·500 = 300 Мпа.

Расчетное сопротивление  $R_s$  определяется с учетом коэффициента условий работы  $\gamma_{cs}$ , приведенного в таблице 14, п. 1. Для арматуры класса A240 принимается  $R_s = 210 \cdot 0.75 = 157$ МПа, для арматуры класса В500 -  $R_{\scriptscriptstyle{s}}$  = 435·0.6 = 261 мПа.

Процент армирования кладки сетчатой арматурой при внецентренном сжатии не должен превышать значения, определяемого по формуле:

$$
\mu = \frac{50R}{(1 - \frac{2e_0}{r})R_s}
$$

Здесь 0 *<sup>e</sup>* - эксцентриситет продольной силы, *<sup>r</sup>* - расстояние от центра тяжести сечения до наиболее сжатого края сечения.

#### **2. Расчет на сжатие**

Рассматривается внецентренное сжатие элемента высотой *H* с постоянным поперечным сечением, имеющим форму либо прямоугольника, либо тавра, либо двутавра (рис.1).

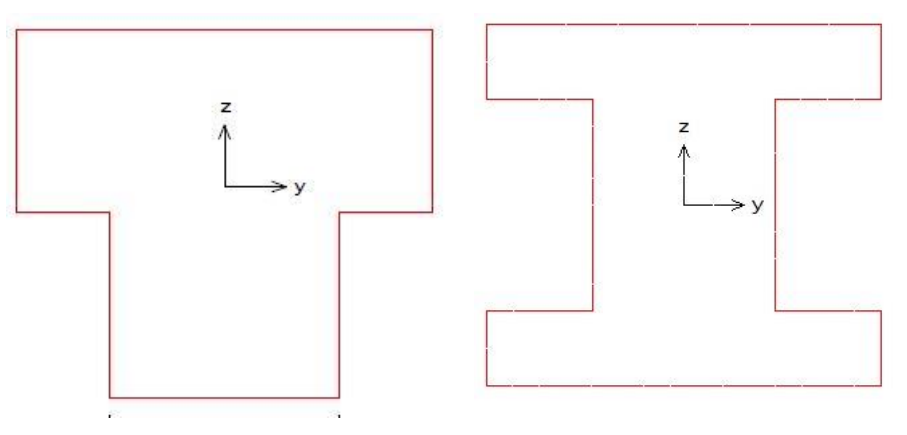

Рис. 1. Тавровое и двутавровое сечения

Условие прочности центрально-сжатого неармированного элемента имеет вид:

$$
N/m_g \varphi RA \le 1
$$

Условие прочности внецентренно сжатого неармированного элемента имеет вид:

$$
N/m_g \varphi_1 R A_c \omega \le 1
$$

Условие прочности центрально-сжатого элемента с сетчатым армированием имеет вид:

$$
N/m_g \varphi R_{sk} A \leq 1
$$

Условие прочности внецентренно сжатого элемента с сетчатым армированием имеет вид:

$$
N/m_g \varphi_1 R_{skb} A_c \omega \le 1
$$

Здесь N - расчетная продольная сила, R - расчетное сопротивление неармированной кладки,  $R_{_{sk}}$  - расчетное сопротивление кладки с сетчатым армированием при центральном сжатии,  $R_{_{skb}}$ - расчетное сопротивление кладки с сетчатым армированием при внецентренном сжатии, *Ac* площадь сжатой зоны сечения при прямоугольной эпюре напряжений,  $\varphi_1 = (\varphi + \varphi_c)/2$ ,  $\varphi$  -

коэффициент продольного изгиба для всего сечения в плоскости действия изгибающего момента, *<sup>c</sup>* - коэффициент продольного изгиба для сжатой зоны сечения, *mg* - коэффициент, учитывающий влияние длительной нагрузки,  $\varpi$  - коэффициент, учитывающий относительную величину эксцентриситета.

Расчетные сопротивления кладки с сетчатым армированием определяются по формулам:

$$
R_{sk} = R + \frac{p\mu R_s}{100} \le 2R
$$

$$
R_{skb} = R + \frac{p\mu R_s}{100} (1 - \frac{2e_0}{r}) \le 2R
$$

Здесь *p* - коэффициент, принимаемый при пустотности кирпича (камня) до 20% включительно равным 2, при пустотности от 20% до 30% включительно – равным 1.5, при пустотности выше 30% - равным 1.

Коэффициент *mg* определяется по формуле:

$$
m_g = 1 - \eta \frac{N_g}{N} (1 + \frac{1.2e_{0g}}{h})
$$

Здесь  $\,N_{\,g}\,$  - длительная часть продольной силы,  $\,\eta\,$  - коэффициент, принимаемый по таблице 21 в зависимости от гибкости  $\lambda_i$  и вида материала кладки,  $e_{0g}$  - эксцентриситет силы  ${N}_g$  ,  $h$  - высота сечения в плоскости изгиба.

Коэффициент  $\omega$  определяется по формулам, приведенным в таблице 20. Значение  $\omega$ принимается равным единице для следующих кладок: а)для кладок из керамических кирпича, камней и блоков пустотностью более 25%; б)для кладок из камней и крупных блоков, изготовленных из ячеистого бетона, полистиролбетона и крупнопористого бетона; в)для кладок из природных камней. Для других кладок произвольного сечения

$$
\omega = 1 + \frac{e_0}{2r} \le 1.45
$$

Для кладок прямоугольного сечения, а также при  $2r < h$ 

$$
\omega = 1 + \frac{e_0}{h} \le 1.45
$$

Здесь  $e_0$  - эксцентриситет продольной силы,  $r$  - расстояние от центра тяжести сечения до наиболее сжатого края сечения. Для прямоугольного сечения  $r = h/2$ .

В случае прямоугольного сечения элемента, коэффициент *mg* принимается равным единице, если меньший размер сечения больше или равен 30см. В случае таврового сечения, коэффициент *mg* принимается равным единице, если радиус инерции сечения больше или равен 8.7см.

Коэффициент продольного изгиба  $\varphi$  принимается по таблице 19 в зависимости от упругой характеристики  $\alpha$  для неармированной кладки или  $\alpha_{_{sk}}$  для армированной кладки, а также в зависимости от гибкости элемента

$$
\lambda_i = l_0 / i
$$

Здесь  $l_0$  - расчетная высота элемента,  $i$  =  $\sqrt{I/A}\,$  - радиус инерции сечения,  $\,A\,$  - площадь сечения, *I* - момент инерции сечения относительно оси, перпендикулярной плоскости изгиба. При центральном сжатии применяется наименьший радиус инерции. Расчетная высота стен и столбов принимается согласно 7.3.

Коэффициент продольного изгиба  $\varphi_{c}$  определяется для расчетной высоты равной  $H$ , т.е. при гибкости  $\lambda_{ic} = H/i_{c}$ ,  $i_{c} = \sqrt{I_{c}/A_{c}}$ , где  $I_{c}$ . момент инерции сжатой зоны относительно её центральной оси.

В случае одноосного изгиба прямоугольного сечения элемента, сжатая зона является прямоугольником высотой

$$
h_c = h - 2e_0
$$

Площадь сжатой зоны определяется по формуле:

$$
A_c = A(1 - \frac{2e_0}{h})
$$

При изгибе элемента таврового сечения, а также при двухосном изгибе элемента прямоугольного сечения, сжатая зона определяется численным методом. На рис.2 приведены примеры сжатой зоны.

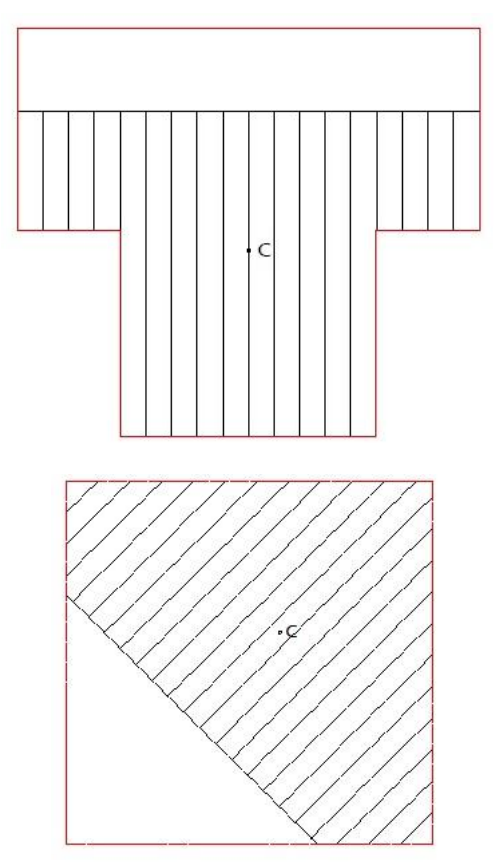

Рис. 2. Сжатая зона

Элементы прямоугольного сечения, в случае одноосного изгиба, проверяются расчетом на центральное сжатие в плоскости, перпендикулярной к плоскости изгиба.

#### **3. Расчет по раскрытию трещин**

Расчет по образованию и раскрытию трещин проводится для неармированных элементов согласно 8.3. В случае одноосного изгиба элемента прямоугольного сечения, расчет не

проводится при условии  $2e_{\rm 0}$   $\leq$   $0.7h$  . В случае элемента таврового сечения, расчет не проводится при условии  $e_0 \le 0.7r$ , где  $r$  - расстояние от центра тяжести сечения до наиболее сжатого края сечения.

Условием образования трещин является достижение наибольшим растягивающим напряжением значения  $\mathit{R}_{\mathit{t\mathit{b}}}$ . При этом нормальные напряжения определяются как для упругого тела.

Расчет по раскрытию трещин проводится согласно 8.3 для расчетных нагрузок. Условие проверки имеет вид:

$$
N / (\gamma_r R_{tb} A) [\frac{A(h-r)e_0}{I} - 1] \le 1
$$

Коэффициент условий работы  $\gamma_r$  принимается по таблице 25 в зависимости от предполагаемого срока службы конструкции и от условий работы кладки.

#### **4. Расчет на смятие**

Условие прочности при смятии кладки имеет вид:

$$
N_c / \psi dR_c A_c \le 1
$$

Здесь *N<sup>c</sup>* - продольная сила от местной нагрузки, *Rc* - расчетное сопротивление кладки при смятии,  $A_c$  - площадь смятия,  $\psi$  - коэффициент полноты эпюры напряжений от местной нагрузки. Коэффициент  $d = 1.5 - 0.5\psi$  для кирпичной и виброкирпичной кладки, а также для кладки из сплошных камненй или блоков, изготовленных из тяжелого и легкого бетонов. Для кладки из пустотелых бетонных или сплошных камней и блоков из крупнопористого и ячеистого бетонов, а также для кладок из крупноформатных керамических камней  $d = 1$ . При равномерном распределении напряжений  $\psi = 1$ , при треугольной эпюре напряжений  $\psi = 0.5$ .

Расчетное сопротивление определяется по формуле:

$$
R_c = \xi R
$$

$$
\xi = \sqrt[3]{\frac{A}{A_c}} \le \xi_1
$$

Здесь А - расчетная площадь сечения. Значение  $\zeta_1$ , зависящее от материала кладки и места приложения нагрузки, принимается по таблицам 22 и 22а.

При расчете на смятие кладки с сетчатым армированием расчетное сопротивление принимается как max $(R_c, R_{sk})$ .

В программе рассматриваются следующие расчетные случаи:

- смятие стены под опёртым концом балки,
- смятие стены при опирании конца балки на распределительную плиту,
- смятие стены под защемлённым концом балки,
- смятие по всей толщине стены вдали от краев (рис. 9,а)
- смятие по всей толщине стены у её края (торца) (рис.9,6)
- смятие стены при опирании концов балок (рис.9,в).
- смятие при произвольном расположении площади смятия в сечении элемента.

Для случаев по рис.9,а,б,в расчетная площадь A определяется согласно 7.16. Коэффициент полноты эпюры напряжений  $\psi$  задается при вводе исходных данных.

#### **4.1 Смятие стены под опёртым концом балки**

Рассматривается опирание на стену конца однопролетной балки постоянной жесткости. Задается длина  $\,a_{_o}\,$ и ширина  $\,b_{_o}\,$ опоры балки. Длина опоры отсчитывается вдоль оси балки, ширина опоры – перпендикулярно оси балки. Закрепление другого конца балки может быть шарнирным или жестким. Задается поперечная нагрузка на балку, включающая сосредоточенные и распределенные силы. Пример нагружения балки приведен на рис.3. Решение задачи об изгибе балки позволяет получить опорную реакцию  $\mathcal{Q}_0$  и угол поворота сечения над опорой  $d_0$ .

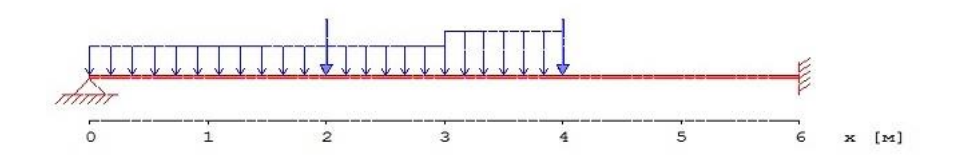

Рис. 3. Пример нагружения балки

Полезная длина опоры балки определяется согласно [2], 4.15 по формуле:

$$
a_0 = \sqrt{\frac{2Q_0}{cb_o d_0}} \le a_o
$$

Здесь *<sup>c</sup>* - коэффициент постели при местном сжатии. В случае отвердевшей кладки

$$
c = \frac{50R_u}{b_o}
$$

В случае неотвердевшей кладки

$$
c = \frac{35R_{u1}}{b_o}
$$

Здесь  $R_u = 2R$  и  $R_{u1} = 2R_1$  - временные сопротивления сжатию отвердевшей и неотвердевшей кладки. Сопротивление  $R_1$  принимается по таблице 2 при прочности раствора 0.2МПа в зависимости от марки кирпича или камня.

Эпюра напряжений под концом балки может иметь вид трапеции или треугольника.

При трапециевидной эпюре краевые напряжения определяются по формулам:

$$
\sigma_{\text{max}} = \sigma_0 + ca_o d_0 / 2 \cdot \sigma_{\text{min}} = \sigma_0 - ca_o d_0 / 2 \cdot \sigma_0 = \frac{Q_0}{a_o b_o}
$$

Коэффициент полноты эпюры напряжений вычисляется по формуле:

$$
\psi = \frac{1}{1 + \frac{ca_{o}d_{0}}{2\sigma_{0}}}
$$

При треугольной эпюре:  $a_0 < a_0$ ,  $a_0 b_o$ *Q* 0 0 max 2  $\sigma_{\text{max}} = \frac{-\mathcal{L}_0}{I}$   $\mu \psi = 0.5$ .

#### **4.2 Смятие стены при опирании конца балки на распределительную плиту**

Рассматривается опирание на стену или пилястру конца однопролетной балки постоянной жесткости через железобетонную или стальную распределительную плиту. Предусмотрена установка фиксирующей прокладки. При опирании на пилястру принимается  $\ A=A_c$  .

При выборе железобетонной плиты задается класс бетона, а также класс косвенной арматуры и ее диаметр, если требуется расчет плиты на смятие. Если по расчету плиты на смятие требуется арматура, то автоматически выполняется подбор сеток косвенного армирования. Расчет на смятие плиты проводится согласно СП 63.13330.

Если фиксирующая прокладка не устанавливается, то задаются длина опоры балки  $\mathit{a}_{_{o}}$  и ширина

опоры  $b_o$  . В противном случае задаются длина  $\,l_n\,$  и ширина  $\,b_n\,$  прокладки. Закрепление другого конца балки может быть шарнирным или жестким. Задается поперечная нагрузка на балку, включающая сосредоточенные и распределенные силы. Пример нагружения балки приведен на

рис.3. Решение задачи об изгибе балки позволяет получить опорную реакцию  $\mathcal{Q}_0$ .

Проверка прочности при смятии кладки проводится согласно [2], 4.18 – 4.20. При расчете сечений кладки, расположенных под распределительной плитой, нагрузка на плиту от балки принимается в виде сосредоточенной силы, равной опорной реакции. При отсутствии фиксирующей прокладки точка приложения сосредоточенной силы принимается на расстоянии  $a_{\scriptscriptstyle \partial}/3$ , но не более 7 см от внутреннего края плиты (в программе возможен расчет без данного ограничения). Фиксирующая прокладка размещается по центральным осям распределительной плиты. Давление на плиту под прокладкой принимается равномерным.

Распределительная плита в расчетной схеме представляется поясом кладки, эквивалентным по жесткости распределительной плите. Высота пояса вычисляется по формуле:

$$
H_0 = 2\sqrt[3]{\frac{E_p I_p}{Ed}} = 2\sqrt[3]{\frac{E_p h_p^3}{12E}}
$$

Здесь  $E_{_p}$  - модуль упругости материала распределительной плиты,  $I_{_p}$  - момент инерции сечения плиты, *E* - модуль упругости кладки, принимаемый равным  $0.5E_{\rm 0},$  *d* - размер распределительной плиты в направлении, перпендикулярном направлению распределения. Для железобетонной плиты  $\,E_{_{p}}=0.85E_{_{b}}\,,$  где  $\,E_{_{b}}\,$  - начальный модуль упругости бетона.

Напряжения в кладке под распределительной плитой определяются по формулам, приведенным в [таблице 6.](file:///C:/Program%20Files/StroyConsultant/Temp/1596.htm%23табл_6%23табл_6) В этих формулах принимается  $s = \frac{\pi}{2}$  $s = \frac{\pi H_0}{\sigma}$ ,  $H = H_0$ . Ниже приведены схемы приложения нагрузки, эпюры напряжений, формулы для напряжений и условия их применимости.

**Схема 1**

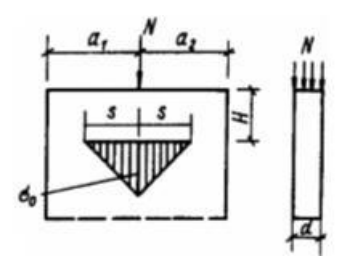

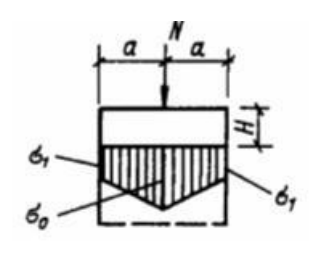

**Схема 3**

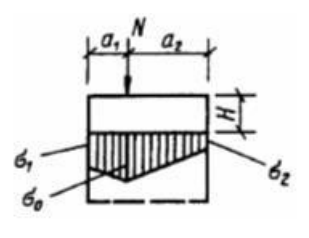

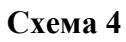

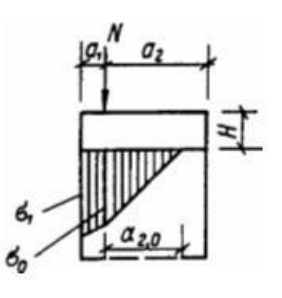

**Схема 6**

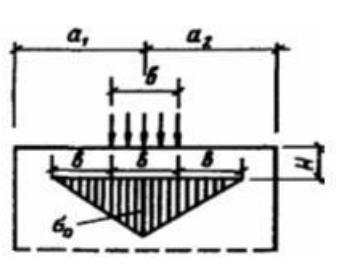

**Схема 7**

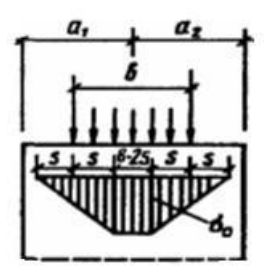

**Схема 8**

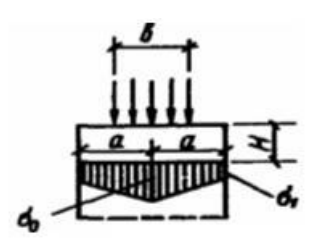

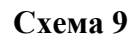

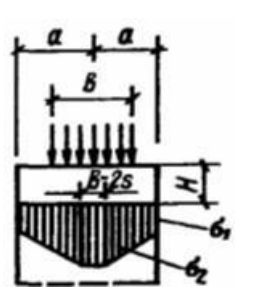

**Схема 1** применима при  $a_1 > s$ ,  $a_2 > s$ 

$$
\sigma_0 = 0.64 \frac{N}{Hd}
$$

**Схема 2** применима при  $a < s$ 

$$
\sigma_0 = \frac{N}{2ad} (1 + 0.41 \frac{a^2}{H^2})
$$

$$
\sigma_1 = \frac{N}{2ad} (1 - 0.41 \frac{a^2}{H^2})
$$

**Схема 3** применима при  $a_1 < s$ ,  $a_1 \ge \frac{a_2}{2}$  $\frac{1}{2} \geq \frac{12}{2}$  $a_n \geq \frac{a}{a}$ 

$$
\sigma_0 = \frac{N}{2a_0d} (1 + 0.41 \frac{a_0^2}{H^2})
$$

$$
\sigma_1 = \frac{2Na_2}{(a_1 + a_2)a_1d} - \frac{\sigma_0(a_1 + a_2)}{2a_1}
$$

$$
\sigma_2 = \frac{2Na_1}{(a_1 + a_2)a_2d} - \frac{\sigma_0(a_1 + a_2)}{2a_2}
$$

$$
a_0 = \frac{(a_1 + a_2)^4}{8(a_1^3 + a_2^3)}
$$

**Схема 4** применима при  $a_1 < s$ ,  $a_1 < \frac{a_2}{2}$  $1 < \frac{u_2}{2}$  $a_1 < \frac{a_2}{a_1}$ ,  $a_{2,0} < a_2$ 

$$
\sigma_0 = \frac{N}{2a_0d} (1 + 0.41 \frac{a_0^2}{H^2})
$$

$$
\sigma_1 = \frac{2N}{a_1d} - \frac{\sigma_0(a_1 + a_{2,0})}{a_1}
$$

$$
a_0 = 1.125a_1
$$

$$
a_{2,0} = \sqrt{\frac{4Na_1}{\sigma_0 d}} - a_1
$$

**Схема 6** применима при  $a_1 > s + \frac{b}{2}$  $a_1 > s + \frac{b}{2}, a_2 > s + \frac{b}{2}$  $a_2 > s + \frac{b}{a}$ ,  $b < 2s$ 

$$
\sigma_0 = \frac{2N}{bd(1 + \frac{\pi H}{b})}
$$

**Схема 7** применима при  $a_1 > s + \frac{b}{2}$  $a_1 > s + \frac{b}{2}, a_2 > s + \frac{b}{2}$  $a_2 > s + \frac{b}{a}$ ,  $b > 2s$ 

$$
\sigma_0 = \frac{N}{bd}
$$

**Схема 8** применима при  $a < s + \frac{b}{2}$  $a < s+\frac{b}{s}$ ,  $b < 2s$ 

$$
\sigma_0 = \frac{N}{2ad}(1 + \beta^2)
$$

$$
\sigma_1 = \frac{N}{2ad}(1 - \beta^2)
$$

$$
\beta = \frac{2a}{\pi H + b}
$$

**Схема 9** применима при  $a < s + \frac{b}{2}$  $a < s + \frac{b}{s}$ ,  $b > 2s$ 

$$
\sigma_0 = \frac{N}{bd} \left[ 1 + \frac{(b+2s-2a)^2}{16as} \right]
$$

$$
\sigma_1 = \frac{N}{bd} \frac{(b+2s)^2 - 4a^2}{16as}
$$

Приведенные формулы применяются при определении распределений напряжений под плитой вдоль оси балки и вдоль оси стены.

Коэффициент полноты эпюры напряжений вычисляется по формуле:

$$
\psi = \frac{N}{\sigma_{\text{max}} A_c}
$$

Для схем 1, 2, 3, 4 коэффициент полноты эпюры напряжений равен

$$
\psi = \frac{N}{\sigma_{\text{max}}(a_1 + a_2)d}
$$

Для схем 6, 7, 8, 9 коэффициент полноты эпюры напряжений равен

$$
\psi = \frac{N}{\sigma_{\text{max}} 2ad}
$$

В программе производится проверка допустимости напряжений под распределительной плитой согласно [2], 4.22. Условие проверки имеет вид:

$$
\sigma_{\text{max}}/(0.8 \zeta R_u) \leq 1
$$

322

При отсутствии фиксирующей прокладки и при условии  $a_{_o} < l_{_p} < 2a_{_o}$ , проверяется условие для определения требуемой длины распределительной плиты

 $\sigma$ <sub>1</sub>/ $R \leq 1$ 

При этом принимается, что равнодействующая давления балки на плиту приложена непосредственно на торце балки (рис.4).

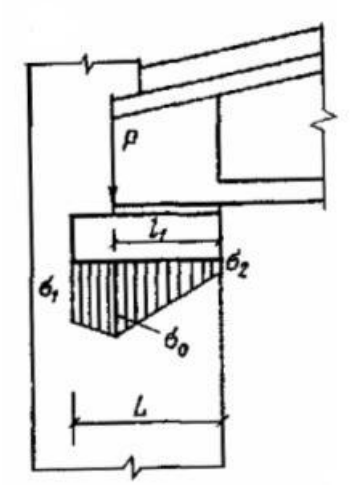

Рис. 4. Нагрузка на плиту

#### **4.3 Смятие стены под защемлённым концом балки**

Рассматривается защемление в стену конца однопролетной балки или консоли. Задается глубина заделки балки  $a_{\scriptscriptstyle{\theta}}$  и ширина балки  $b_{\scriptscriptstyle{\theta}}$ . Задается поперечная нагрузка на балку, включающая сосредоточенные и распределенные силы. Решение задачи об изгибе балки позволяет получить поперечную силу  $\mathcal{Q}_0$  и изгибающий момент  $\bm{M}_0$  в опорном сечении. Условие прочности при смятии кладки согласно [1], 9.46 имеет вид:

$$
Q_0 / (R_c a_o b_o) \cdot (6e_0 / a_o + 1) \le 1
$$

3десь  $e_0 = M_0/Q_0$  (см.[2], 4.17).

## **Литература**

- 1. СП 15.13330.2020 «СНиП II-22-81\* Каменные и армокаменные конструкции».
- 2. Пособие по проектированию каменных и армокаменных конструкций (к СНиП II-22-81). – ЦИТП, 1989.

# – Сечение с композитной арматурой

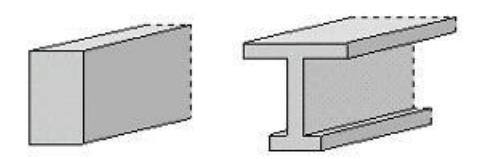
Программа предназначена для расчёта сечений с композитной полимерной арматурой, согласно СП 63.13330.2018 [1] и СП 295.1325800.2017 [2]. Предусмотрены проверки прочности и трещиностойкости сечения с заданной арматурой и подбор арматуры по условиям прочности и трещиностойкости. Для оценки эффективности применения композитной арматуры, предусмотрен альтернативный расчет при замене композитной арматуры на стальную.

#### **1. Сечение**

Рассматриваются следующие виды сечений: прямоугольное сечение, двутавровое сечение, произвольное полигональное сечение (рис.1). Для прямоугольного и двутаврового сечений возможны все предусмотренные виды расчета, для произвольного сечения возможны проверка прочности и определение требуемой площади арматуры.

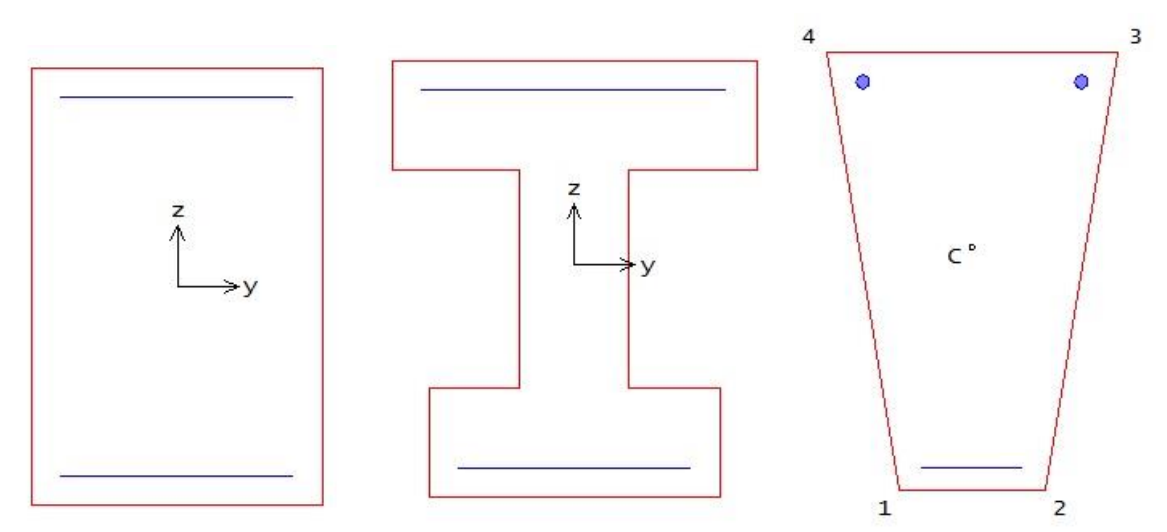

Рис. 1. Виды сечений

Для прямоугольного и двутаврового сечений рассматривается размещение арматуры вблизи верхней и нижней сторон сечения.

Задание произвольного полигонального сечения осуществляется путем ввода координат его вершин. Выбор координатных осей декартовой системы может быть произвольным. Вершины задаются в последовательности, которая соответствует обходу полигона по контуру в определенном направлении. При этом полигональная область должна оставаться по одну сторону (например, слева) от направления обхода.

В случае полигонального сечения, арматура задается как совокупность арматурных слоев. Слои могут иметь произвольную длину и ориентацию. Предполагается, что площадь арматуры равномерно распределена по слою. Если длина слоя равна нулю, то такой слой соответствует отдельному арматурному стержню.

При расчете требуемой арматуры в произвольном сечении, для каждого арматурного слоя определяется его доля от общей площади арматуры. Доля слоя рассчитывается по заданным относительным площадям как *k<sup>i</sup>* = *A<sup>i</sup>* / (*A<sup>1</sup>* + *A<sup>2</sup>* + …), где *i* = 1, 2,…; *A1*, *А2*,…– относительные площади арматурных слоев. Площадь *i*-го слоя определяется по формуле  $A_{fi} = k_i A_{f, tot}$ , где  $A_{f, tot}$ – общая площадь арматуры.

При проверке прочности и при определении требуемой площади композитной арматуры в произвольном сечении предусмотрено размещение дополнительной стальной арматуры, в частности, в сжатой зоне сечения

При рассмотрении произвольного сечения, применяются две системы координат. В одной системе координат задаются вершины и арматурные слои. Другая система координат применяется для задания усилий.

## **2. Усилия**

При расчете прямоугольного или двутаврового сечения усилия задаются относительно главных центральных осей *y,z*. В случае произвольного сечения, усилия задаются относительно центральных осей *y*, *z*, которые параллельны координатным осям, выбранным при вводе вершин и арматурных слоев.

Принимается, что продольная сила *N* положительна при сжатии. При действии положительного момента *M<sup>y</sup>* сжатая зона возникает в верхней части сечения, а при действии положительного момента *M<sup>z</sup>* сжатая зона возникает в левой части сечения.

## **3. Расчет**

Расчет по прочности проводится на основе нелинейной деформационной модели в соответствии с [1], 8.1.20 и [2], 6.1.15. В качестве расчетной диаграммы состояния сжатого бетона принимается трехлинейная диаграмма. Композитная арматура, расположенная в сжатой зоне сечения, не учитывается. Для композитной арматуры, расположенной в растянутой зоне сечения, принимается линейная диаграмма деформирования. Предельная деформация растянутой композитной арматуры определяется по формуле  $R_{_f}/E_{_f}$  , где  $R_{_f}$  ,  $E_{_f}$  - расчетное сопротивление и модуль упругости арматуры.

При проверке прочности сечения определяется коэффициент надежности по усилиям  $\gamma_{\rm u}$ , через который предельные усилия выражаются по формулам  $N_u = \gamma_u \cdot N$ ,  $M_{\gamma u} = \gamma_u \cdot M_{\gamma}$ ,  $M_{zu} = \gamma_u \cdot M_z$ . Прочность сечения обеспечена при  $\gamma_u \geq 1$ .

При подборе арматуры применяется итерационный алгоритм, позволяющий точно учесть расположение подобранных арматурных стержней. На текущем итерационном шаге расчет требуемой арматуры проводится на основе результатов конструирования арматуры на предыдущем шаге. При конструировании арматуры с учетом заданных значений минимальной толщины защитного слоя бетона и диаметров подобранных арматурных стержней, определяется номинальная толщина защитного слоя бетона. Затем определяются расстояния от контура сечения до центров тяжести площадей арматуры, которые на следующем итерационном шаге ставятся в расчет требуемой арматуры.

По результатам конструирования осуществляется графический вывод сечения с подобранными арматурными стержнями.

Расчет по образованию и раскрытию трещин проводится для прямоугольного или двутаврового сечения на основе нелинейной деформационной модели.

Изгибающий момент *<sup>M</sup> <sup>y</sup>*,*crc* при образовании трещин определяется по предельному состоянию растянутого бетона. При этом учет продольной силы *N* возможен одним из двух способов. Если продольная сила и изгибающий момент возникают от действия разных источников нагрузок, то следует положить  $N = const$ , а если они возникают от действия одного источника нагрузок и возрастают одновременно, то следует положить  $\left|e\right| = M_{\frac{1}{\gamma}}/N = const$  .

При расчете по образованию трещин предусмотрен вывод деформаций и напряжений, а также положения нейтральной линии непосредственно перед образованием трещин.

Изгибающий момент *<sup>M</sup> <sup>y</sup>*,*crc* при образовании трещин, а также напряжения в растянутой арматуре после образования трещин  $\sigma_{_f}$  и  $\sigma_{_{f,crc}}$ , входящие в формулы [1], (8.128), (8.137), вычисляются на основе диаграмм состояния бетона и арматуры при помощи численного метода. Площадь сечения растянутого бетона  $A_{b}$  и площадь сечения растянутой арматуры  $A_{f\!f}$ , через которые по формуле [1], (8.136) вычисляется базовое расстояние *f l* между трещинами, определяются непосредственно перед образованием трещин. Значение  $A_{bt}$  определяется при следующих ограничениях на высоту растянутой зоны:  $x_t \geq 2a$ ,  $x_t \leq h/2$ , где  $a$  – расстояние от наиболее растянутой арматуры до ближайшей грани сечения, *h* – высота сечения.

## **Литература**

- 1. СП 63.13330.2018 «СНиП 52-01-2003 Бетонные и железобетонные конструкции.Основные положения».
- 2. СП 295.1325800.2017 «Конструкции бетонные, армированные полимерной композитной арматурой. Правила проектирования».

# – Плита с композитной арматурой

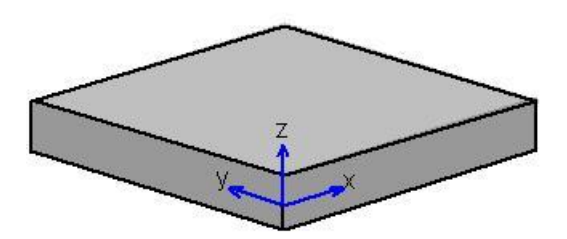

Программа предназначена для расчёта плит с композитной полимерной арматурой согласно СП 63.13330.2018 [1] и СП 295.1325800.2017 [2]. Предусмотрены проверки прочности и трещиностойкости сечения с заданной арматурой и подбор арматуры по условиям прочности и трещиностойкости.

#### **1. Расчет по прочности**

При расчете элемента плиты толщиной h применяется система координат *xyz*, оси *x* и *y* которой лежат в срединной плоскости плиты (рис.1). В поперечных сечениях элемента, нормальных к оси *x* , действуют изгибающий момент *M <sup>x</sup>* и крутящий момент *<sup>M</sup> xy* . В поперечных сечениях элемента, нормальных к оси *y* , действуют изгибающий момент *M <sup>y</sup>* и крутящий момент *<sup>M</sup> xy* . Изгибающий момент является положительным, если при его действии сжатая зона возникает в верхней части поперечного сечения плиты. Знак крутящего момента не имеет значения.

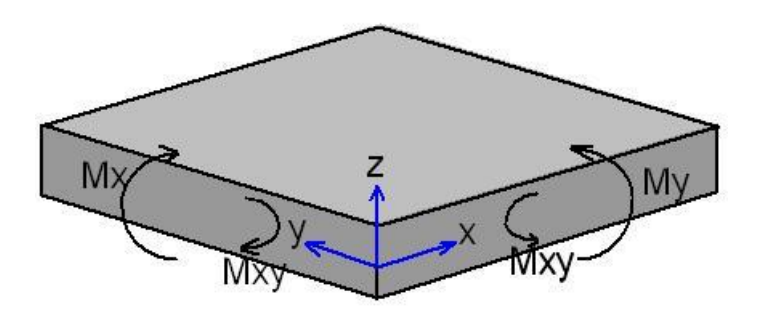

Рис. 1.Система координат и усилия

Проверка прочности плиты на действие моментов проводится по следующим условиям:

$$
M_x / M_{x,ult} \le 1
$$
  
\n
$$
M_y / M_{y,ult} \le 1
$$
  
\n
$$
(M_{x,ult} - M_x)(M_{y,ult} - M_y) - M_{xy}^2 \ge 0
$$
  
\n
$$
M_{xy} / M_{bxy,ult} \le 1
$$
  
\n
$$
M_{xy} / M_{fxy,ult} \le 1
$$

Предельные изгибающие моменты  ${M}_{x,ult}$  и  ${M}_{y,ult}$  определяются на основе нелинейной деформационной модели в соответствии с [1], 8.1.20 и [2], 6.1.15. В качестве расчетной диаграммы состояния сжатого бетона принимается трехлинейная диаграмма. Композитная арматура, расположенная в сжатой зоне сечения, не учитывается. Для композитной арматуры, расположенной в растянутой зоне сечения, принимается линейная диаграмма деформирования. Предельная деформация растянутой композитной арматуры определяется по формуле:  $R_{_f}/E_{_f}$ , где *Rf* , *<sup>E</sup> <sup>f</sup>* - расчетное сопротивление и модуль упругости арматуры.

Предельные значения крутящего момента определяются по формулам:

$$
M_{bxy,ult} = 0.1 \gamma_b R_b h^2
$$

$$
M_{fxy,ult} = 0.5R_f (A_{fx} + A_{fy})h_0
$$

где *<sup>A</sup>fx* , *Afy* - площади растянутой композитной арматуры в направлении осей *x* и *y* ,  $h_0 = (h_{0x} + h_{0y})/2 \; ; \; h_{0x}, \; h_{0y}$  - значения рабочей высоты сечений, нормальных к осям *x* и у .

Третье из приведенных условий проверяется в том случае, когда выполняются первые два условия. При этом третье условие преобразуется к виду:

$$
(M_{x,ult} - M_x)(M_{y,ult} - M_y)/M^2 - M_{xy}^2/M^2 \ge 0
$$

где *M* определяется как максимум значений моментов по всем заданным сочетаниям усилий. Знаки моментов в приведенном условии не учитываются.

#### **2. Расчет по трещиностойкости**

Расчет по образованию и раскрытию трещин проводится на основе нелинейной деформационной модели.

Изгибающие моменты  $M_{_{x,crc}}$  и  $M_{_{y,crc}}$  при образовании трещин, а также напряжения в растянутой арматуре после образования трещин  $\sigma_f$  и  $\sigma_{f, cre}$ , входящие в формулы [1], (8.128), (8.137), вычисляются на основе диаграмм состояния бетона и арматуры при помощи численного метода. Площадь сечения растянутого бетона  $A_{b t}$  и площадь сечения растянутой арматуры  $A_{f t}$ , через которые по формуле [1], (8.136) вычисляется базовое расстояние *f l* между трещинами, определяются непосредственно перед образованием трещин. Значение  $A_{bt}$  определяется при следующих ограничениях на высоту растянутой зоны:  $x_t \geq 2a$ ,  $x_t \leq h/2$ , где  $a$  – расстояние от наиболее растянутой арматуры до ближайшей грани сечения.

#### **3. Конструирование**

При подборе арматуры применяется итерационный алгоритм, позволяющий точно учесть расположение подобранных арматурных стержней. На текущем итерационном шаге, расчет требуемой арматуры проводится на основе результатов конструирования арматуры на предыдущем шаге. При конструировании арматуры, с учетом заданного значения минимальной толщины защитного слоя бетона и диаметра подобранных арматурных стержней, определяется номинальная толщина защитного слоя бетона. Затем определяется расстояние от грани элемента до центра тяжести площади арматуры, которое на следующем итерационном шаге ставится в расчет требуемой арматуры.

Конструирование продольной арматуры производится по заданным минимальным и максимальным диаметрам и шагам стержней. На рис.2 приведен пример подбора продольной арматуры для плиты. На приведенном рисунке даны сечения, нормальные к осям *x* и *y* .

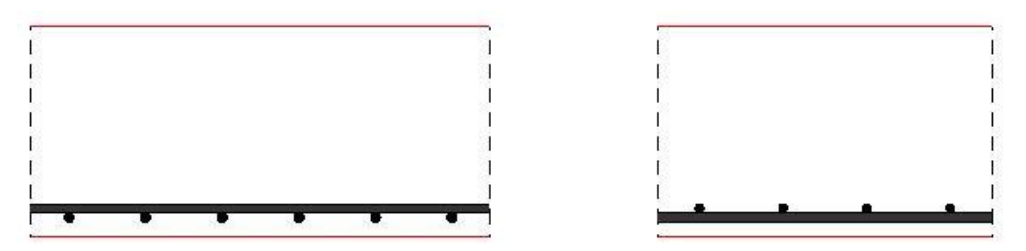

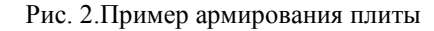

## **Литература**

- 1. СП 63.13330.2018 «СНиП 52-01-2003 Бетонные и железобетонные конструкции.Основные положения».
- 2. СП 295.1325800.2017 «Конструкции бетонные, армированные полимерной композитной арматурой. Правила проектирования».

## 432 – Подбор продольной арматуры (MSZ EN 1992)

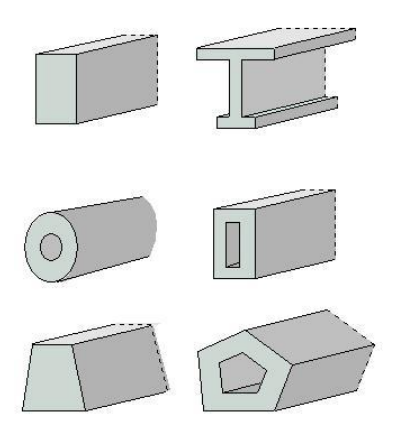

Программа предназначена для расчёта требуемой продольной арматуры и конструирования арматуры в сечении, а также для проверки несущей способности сечения с заданной арматурой согласно MSZ EN 1992-1-1 [1]. По результатам конструирования осуществляется графический вывод сечения с подобранными арматурными стержнями. При проверке несущей способности сечения с заданной арматурой определяется расчетная длина анкеровки.

## **1. Сечение**

Сечения подразделяются на стандартные и произвольные. К стандартным сечениям относятся прямоугольное сечение, полое прямоугольное сечение, круговое или кольцевое сечение, тавровое или двутавровое сечение, трапециевидное сечение (рис.1).

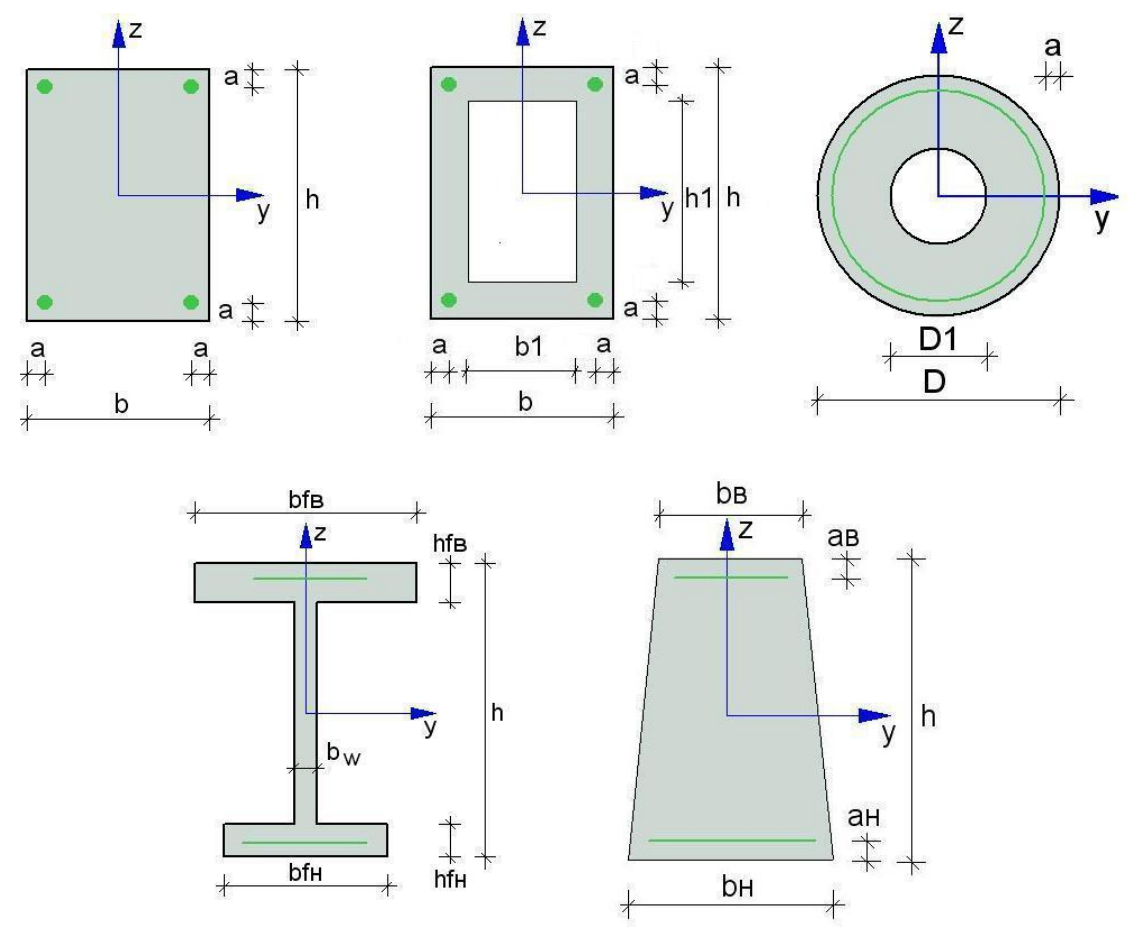

Рис. 1. Стандартные сечения

Для прямоугольного сечения рассматриваются следующие схемы армирования *A* (рис.2): схема с равными площадями арматуры вблизи вершин сечения  $(A=0)$ , схема с равномерным распределением площади арматуры вдоль контура сечения ( $A = 1$ ), схемы с равными ( $A = 2$ ) и с различными (A = 3) площадями арматуры вблизи верхней и нижней сторон сечения. Для полого прямоугольного сечения рассматриваются схемы  $A = 0$ ,  $A = 1$ ,  $A = 2$ . Для таврового (двутаврового) сечения и трапециевидного сечения рассматривается схема A = 3. Для кругового (кольцевого) сечения рассматривается схема армирования с равномерным распределением площади арматуры вдоль контура сечения.

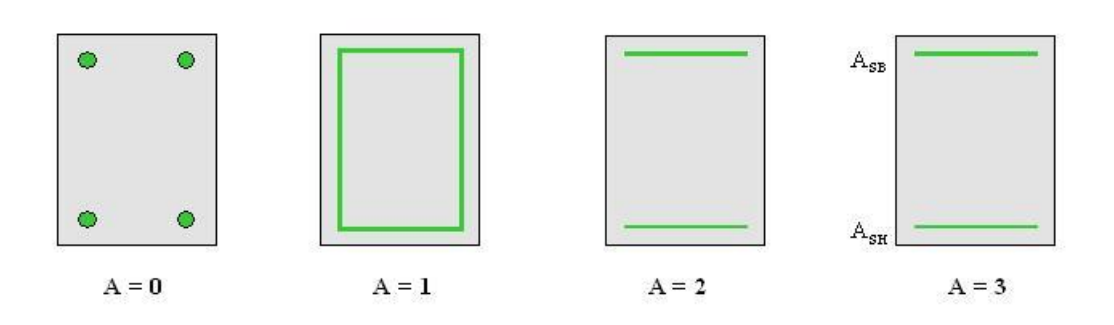

Рис. 2. Схемы армирования прямоугольного сечения

Задание произвольного полигонального сечения осуществляется путем ввода координат его вершин (рис.3). Возможен ввод до 50 вершин. Выбор координатных осей декартовой системы может быть произвольным. Вершины задаются в последовательности, которая соответствует обходу полигона по контуру в определенном направлении. При этом полигональная область должна оставаться по одну сторону (например, слева) от направления обхода. Возможно задание внутренних полостей прямоугольной, круглой и полигональной формы. При задании полости прямоугольной или круглой формы, требуется ввести координаты центра полости и ее размеры, при задании полигональной полости, требуется ввести координаты вершин полости.

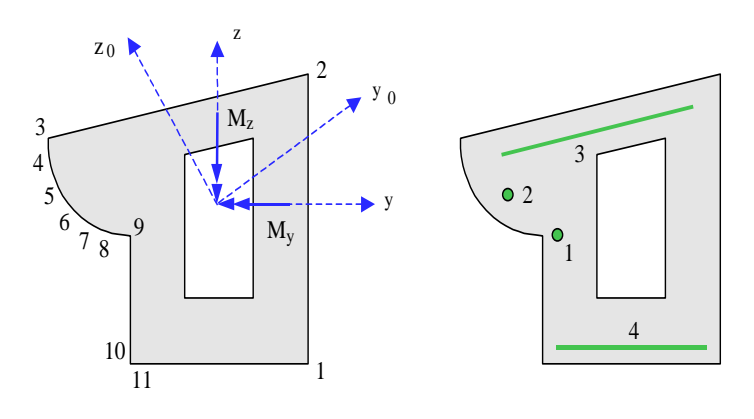

Рис. 3. Произвольное полигональное сечение

Для полигонального сечения возможны следующие схемы армирования: схема с равными площадями арматуры вблизи вершин внешнего контура сечения  $(A = 0)$ , схема с равномерным распределением площади арматуры вдоль внешнего контура сечения (A = 1), произвольная схема армирования. Для схем  $A = 0$  и  $A = 1$  необходимые для расчета координаты арматуры определяются автоматически. При A = 0 исключаются из рассмотрения входящие углы (т.е. углы, большие 180 ). Кроме того, проверяется возможность корректного размещения арматурных стержней при наличии близких вершин.

При выборе произвольной схемы армирования требуется задать отрезки (арматурные слои), на которых размещается арматура. Возможен ввод до 50 арматурных слоев. Слои могут иметь произвольную длину и ориентацию. Предполагается, что площадь арматуры равномерно распределена по слою. Если длина слоя равна нулю, то такой слой соответствует «сосредоточенной» площади арматуры. Арматурные слои подразделяются на слои с варьируемой площадью и слои с постоянной площадью (неизменяемой при расчете требуемой арматуры). Предусмотрены два вида распределения площади арматуры по арматурным слоям с варьируемой площадью: свободное распределение и заданное распределение.

При свободном распределении арматуры, площади различных арматурных слоев могут быть одинаковыми или различными. Арматурные слои с одинаковой площадью образуют одну группу. Группа может состоять из одного слоя. Нумерация групп начинается с единицы. Если для некоторого арматурного слоя группа не указана, то автоматически образуется отдельная группа, состоящая из одного этого слоя. Площади арматуры, соответствующие различным группам, не связаны никаким условием и определяются независимо друг от друга.

При заданном распределении арматуры, для каждого арматурного слоя с варьируемой площадью определяется его доля от общей площади арматуры (при этом слои с постоянной площадью не учитываются). Доля слоя рассчитывается по заданным относительным площадям как  $k_i = A_i / (A_1 + A_2 + ...)$ , где  $i = 1, 2, ...; A_1, A_2, ...$  относительные площади арматурных слоев с варьируемой площадью. Площадь *i*-го слоя определяется по формуле  $A_{si} = k_i A_{s, tot}$ , где  $A_{s, tot}$  – общая площадь арматуры (без учета постоянной площади).

При рассмотрении произвольного сечения, применяются две системы координат. В одной системе координат задаются вершины и арматурные слои. Другая система координат применяется для задания усилий.

### **2. Усилия**

При расчете стандартного сечения, усилия задаются относительно главных центральных осей *y*,*z* . В случае произвольного сечения, усилия задаются либо относительно главных центральных

осей сечения  $y_0, z_0$ , либо относительно центральных осей  $y, z$ , которые параллельны координатным осям, выбранным при вводе вершин и арматурных слоев (см. рис. 3). Принимается, что продольная сила *N* положительна при сжатии. При действии положительного момента *<sup>M</sup> <sup>y</sup>* , сжатая зона возникает в верхней части сечения, а при действии положительного момента *M z* , сжатая зона возникает в левой части сечения.

### **3. Расчет**

Различаются два вида расчета: определение площади арматуры, требуемой для обеспечения несущей способности, и проверка несущей способности сечения с заданной арматурой.

При определении требуемой арматуры, в зависимости от принятой схемы армирования, либо неизвестна только общая площадь арматуры *<sup>A</sup><sup>s</sup>*,*tot* при заданном распределении арматуры по слоям, либо неизвестны площади арматурных слоев *Asi* при условии свободного распределении арматуры по слоям. В последнем случае, площади арматурных слоев отыскиваются на основе требования минимума общей площади арматуры.

При проверке несущей способности сечения, определяется коэффициент запаса по усилиям  $\gamma_{_u}$ , через который предельные усилия выражаются по формулам  $N_u = \gamma_u N \, , \quad M_{yu} = \gamma_u M_{y} \, ,$  ${M}_{z{u}}$  =  $\gamma_{u}M_{z}$  . Несущая способность сечения обеспечена при  $\gamma_{u}\geq 1$  .

Расчет проводится на основе диаграмм деформирования сжатого бетона и арматурной стали. Диаграмма для сжатого бетона показана на рис.4.

При определении требуемой площади арматуры, применяется итерационный алгоритм, позволяющий точно учесть расположение подобранных арматурных стержней. На текущем итерационном шаге расчет требуемой арматуры проводится на основе результатов конструирования арматуры на предыдущем шаге. При конструировании арматуры с учетом заданных значений минимальной толщины защитного слоя бетона и диаметров подобранных арматурных стержней определяется номинальная толщина защитного слоя бетона. Затем

определяются расстояния от контура сечения до центров тяжести площадей арматуры, которые на следующем итерационном шаге ставятся в расчет требуемой арматуры.

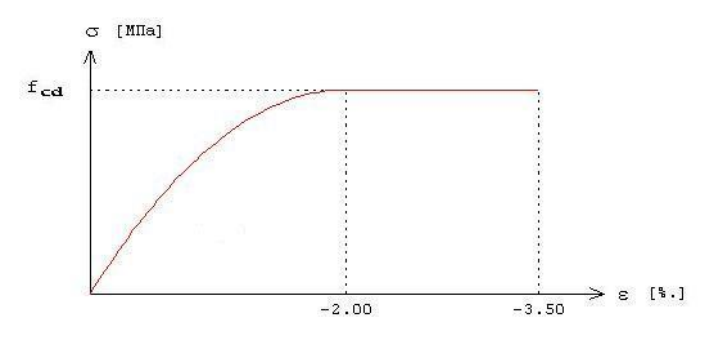

Рис. 4. Диаграмма деформирования сжатого бетона

В программе предусмотрен режим «Полный вывод», при котором проводится проверка несущей способности для всех расчетных сочетаний усилий, и выводятся следующие результаты: предельные усилия  $N_u$ , $M_{u}$ , $M_{zu}$  и коэффициент запаса  $\gamma_u$ , положение нейтральной линии, кривизны  $\kappa_{y}$ , $\kappa_{z}$ , деформации  $\varepsilon$  и напряжения  $\sigma$  бетона и арматуры. Если нейтральная линия пересекает сечение, то выводится изображение сжатой зоны сечения (рис. 5).

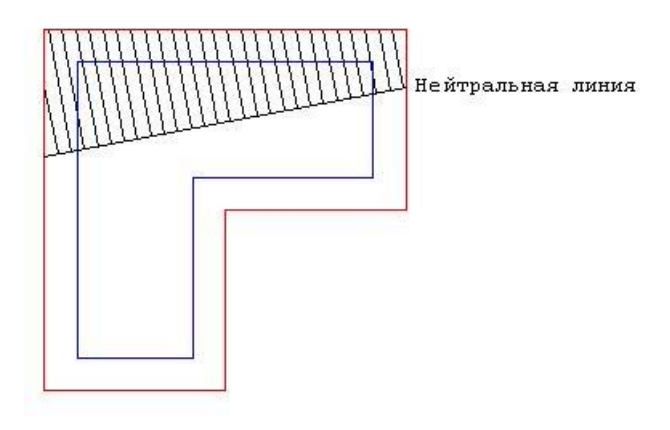

Рис. 5. Пример изображения сжатой зоны сечения

При проверке несущей способности сечения с заданной арматурой, определяется расчетная длина  $l_{\scriptscriptstyle{bd}}$  анкеровки вида «прямой стержень» согласно [1], 8.4. Длина  $l_{\scriptscriptstyle{bd}}$  для каждого стержня вычисляется по напряжению  $\sigma_{\scriptscriptstyle{sd}}$  в стержне при заданных усилиях с учетом типа комбинации воздействий. При выводе результатов, положительное значение  $\sigma_{\scriptscriptstyle{sd}}$  отвечает растяжению стержня, а отрицательное значение  $\sigma_{\scriptscriptstyle{sd}}$  - сжатию стержня. При определении  $l_{\scriptscriptstyle{bd}}$ , учитывается влияние толщины защитного слоя бетона при помощи коэффициента  $\,\alpha_{\scriptscriptstyle 2}^{}$ , принимаемого согласно табл. 8.2.

Для прямоугольного сечения со схемой армирования  $A=0,1,2$ , кругового сечения и полигонального сечения определяется наибольшее значение  $\mathit{l}_{\mathit{bd}}$  путем расчета для всех стержней и всех сочетаний усилий. Для прямоугольного сечения со схемой армирования  $A = 3$ , таврового (двутаврового) сечения и трапециевидного сечения определяются значения *bd l* для верхней и нижней арматуры по отдельности путем расчета для всех сочетаний усилий. При этом учитываются условия сцепления согласно рис. 8.2.

#### **4. Конструирование**

При подборе арматурных стержней, применяется следующий общий ряд диаметров (в мм): 6, 8, 10, 12, 14, 16, 18, 20, 22, 25, 28, 32, 36, 40.

Арматурные стержни размещаются в сечении с учетом номинальной толщины защитного слоя бетона и номинального расстояния в свету между стержнями. Номинальная толщина защитного слоя определяется как  $c_{\textit{nom}} = c_{\textit{min}} + \Delta c$ . Значение  $\Delta c$  вводится для учета возможных отклонений от проектных положений арматуры. Толщина защитного слоя принимается кратной 5мм. Значение  $c_{\text{min}}$  принимается не менее заданного значения и определяется с учетом следующих условий:  $c_{\min} \ge d_{sw}$ ,  $c_{\min} + d_{sw} \ge d_s$ , где  $d_{sw}$  – диаметр поперечной арматуры,  $d_s$  – диаметр продольной арматуры.

При конструировании учитываются заданные минимальный и максимальный диаметры стержней, максимальное количество стержней, минимальное расстояние в свету между стержнями. Эти параметры позволяют управлять подбором арматуры. Для схем армирования  $A = 0,1,2$  ограничивается количество стержней в сечении, а для схемы армирования  $A = 3$  – количество стержней в одном ряду.

В сечении со схемой армирования  $A = 0$ , в каждом угле может размещаться один арматурный стержень или (при необходимости) более (3 или 5 арматурных стержней). При расчете требуемой арматуры применяется расстояние от контура сечения до общего центра тяжести группы стержней.

В сечении со схемой армирования  $A = 3$ , на месте каждого арматурного слоя стержни могут размещаться в два ряда. Стержни второго ряда устанавливаются на таком расстоянии от стержней первого ряда, которое равно наибольшему из значений диаметра стержней первого ряда и минимального расстояния в свету между стержнями. При расчете требуемой арматуры применяется расстояние от контура сечения до линии тяжести обоих рядов стержней.

Для таврового (двутаврового) сечения задается доля арматуры в свесах полки (от 0% до 100%). При размещении арматуры в свесах полки требуется указать один из двух возможных случаев размещения. В первом случае, арматурные стержни размещаются на всей ширине полки. Этот вариант предназначен для расчета балки таврового (двутаврового) сечения. Во втором случае, стержни размещаются в пределах отрезка, длина которого составляет половину ширины полки. Этот вариант предназначен для расчета балки прямоугольного сечения совместно с плитой перекрытия. Арматурные стержни размещаются в полке в один ряд, а в ребре сечения стержни могут размещаться в два ряда.

Задача конструирования арматуры в произвольном полигональном сечении с произвольной схемой армирования не имеет единственного решения, поэтому предусмотрены два метода конструирования: подбор стержней одинакового диаметра и подбор минимального количества стержней.

По результатам конструирования осуществляется графический вывод сечения с подобранными арматурными стержнями (рис. 6).

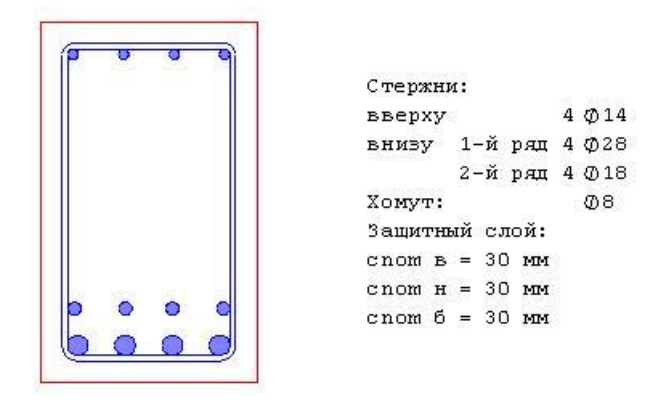

Рис. 6. Пример конструирования арматуры

Предусмотрена проверка несущей способности сечения с подобранными арматурными стержнями. При проверке, каждый стержень учитывается по отдельности, при этом в расчет ставятся площадь его поперечного сечения и координаты центра тяжести. Для всех расчетных сочетаний усилий вычисляются предельные усилия  $N_u, M_{\bar{z}u}$  и коэффициент запаса  $\gamma_u \ge 1$ , по которому можно судить о качестве подбора арматуры. Чем ближе  $\gamma_u$  к единице, тем лучше результат конструирования.

## **Литература**

1. MSZ EN 1992-1-1:2010 Еврокод 2: Проектирование железобетонных конструкций – Часть 1-1: Общие правила и правила для зданий.

# 433–Подбор продольной арматуры (Еврокод 2)

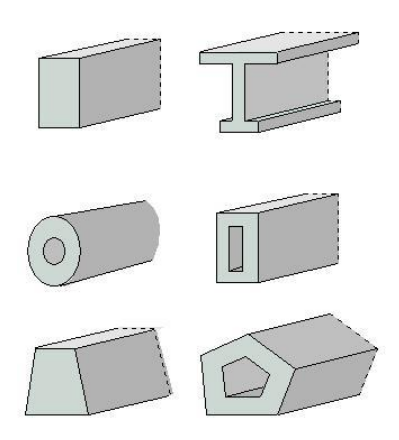

Программа предназначена для расчёта требуемой продольной арматуры и конструирования арматуры в сечении, а также для проверки несущей способности сечения согласно ТКП EN 1992- 1-1-2009 [1]. По результатам конструирования осуществляется графический вывод сечения с подобранными арматурными стержнями.

## **1. Сечение**

Сечения подразделяются на стандартные и произвольные. К стандартным сечениям относятся: прямоугольное сечение, полое прямоугольное сечение, круговое или кольцевое сечение, тавровое или двутавровое сечение, трапециевидное сечение (рис.1).

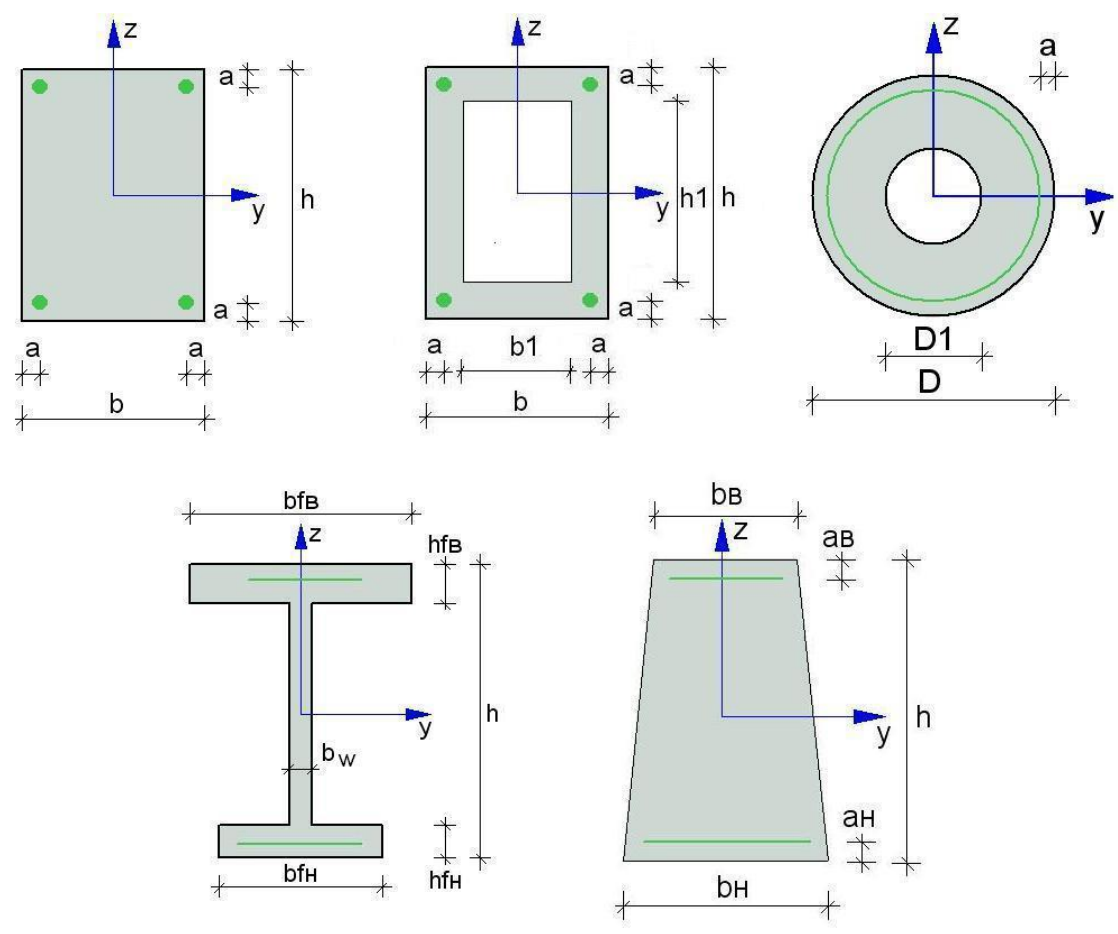

Рис. 1. Стандартные сечения

Для прямоугольного сечения рассматриваются следующие схемы армирования A (рис.2): схема с равными площадями арматуры вблизи вершин сечения  $(A=0)$ , схема с равномерным распределением площади арматуры вдоль контура сечения ( $A = 1$ ), схемы с равными ( $A = 2$ ) и с различными  $(A = 3)$  площадями арматуры вблизи верхней и нижней сторон сечения. Для полого прямоугольного сечения рассматриваются схемы  $A = 0, A = 1, A = 2$ . Для таврового (двутаврового) сечения и трапециевидного сечения рассматривается схема  $A = 3$ . Для кругового (кольцевого) сечения рассматривается схема армирования с равномерным распределением площади арматуры вдоль контура сечения.

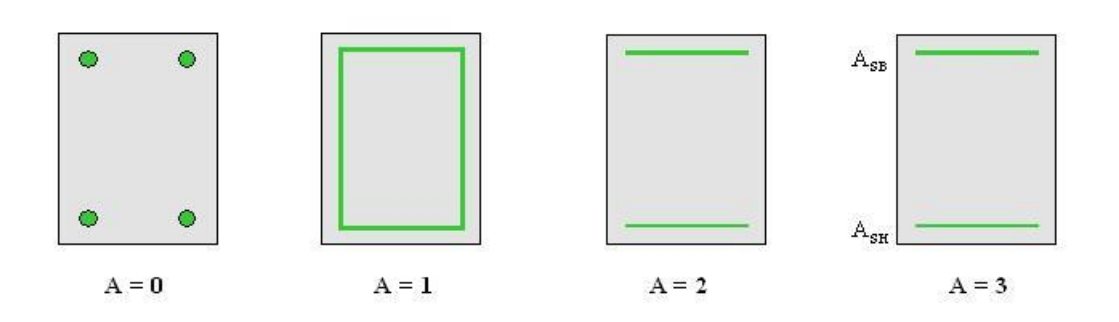

Рис. 2. Схемы армирования прямоугольного сечения

Задание произвольного полигонального сечения осуществляется путем ввода координат его вершин (рис.3). Возможен ввод до 50 вершин. Выбор координатных осей декартовой системы может быть произвольным. Вершины задаются в последовательности, которая соответствует обходу полигона по контуру в определенном направлении. При этом полигональная область должна оставаться по одну сторону (например, слева) от направления обхода. При наличии внутренних полостей в сечении требуется произвести разрезы, позволяющие обойти граничные контуры (внешний и внутренние) так, чтобы область оставалась по одну сторону от направления обхода. Предусмотрен автоматический учет полости прямоугольной формы.

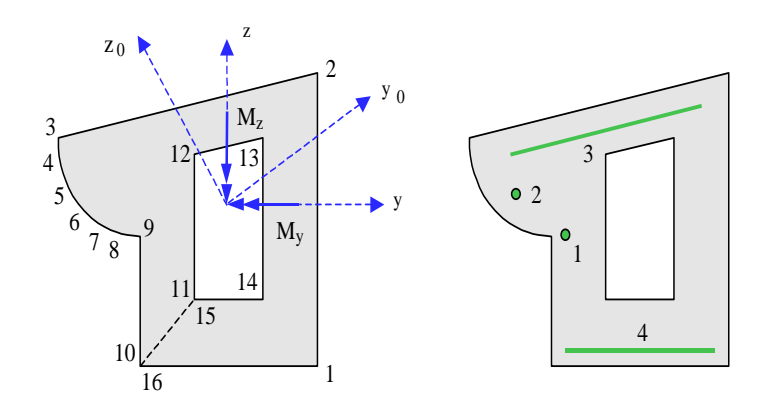

Рис. 3. Произвольное полигональное сечение

Для полигонального сечения возможны следующие схемы армирования: схема с равными площадями арматуры вблизи вершин внешнего контура сечения ( $A = 0$ ), схема с равномерным распределением площади арматуры вдоль внешнего контура сечения  $(A = 1)$ , произвольная схема армирования. Для схем  $A = 0$  и  $A = 1$  необходимые для расчета координаты арматуры определяются автоматически. При  $A = 0$  исключаются из рассмотрения входящие углы (т.е. углы, большие 180°). Кроме того, проверяется возможность корректного размещения арматурных стержней при наличии близких вершин.

При выборе произвольной схемы армирования требуется задать отрезки (арматурные слои), на которых размещается арматура. Возможен ввод до 50 арматурных слоев. Слои могут иметь произвольную длину и ориентацию. Предполагается, что площадь арматуры равномерно распределена по слою. Если длина слоя равна нулю, то такой слой соответствует «сосредоточенной» площади арматуры. Арматурные слои подразделяются на слои с варьируемой площадью и слои с постоянной площадью (неизменяемой при расчете требуемой арматуры). Предусмотрены два вида распределения площади арматуры по арматурным слоям с варьируемой площадью: свободное распределение и заданное распределение.

При свободном распределении арматуры, площади различных арматурных слоев могут быть одинаковыми или различными. Арматурные слои с одинаковой площадью образуют одну

группу. Группа может состоять из одного слоя. Нумерация групп начинается с единицы. Если для некоторого арматурного слоя группа не указана, то автоматически образуется отдельная группа, состоящая из одного этого слоя. Площади арматуры, соответствующие различным группам, не связаны никаким условием и определяются независимо друг от друга.

При заданном распределении арматуры, для каждого арматурного слоя с варьируемой площадью определяется его доля от общей площади арматуры (при этом слои с постоянной площадью не учитываются). Доля слоя рассчитывается по заданным относительным площадям как  $k_i = A_i / (A_1 + A_2 + ...)$ , где  $i = 1, 2, ...; A_1, A_2, ...$  относительные площади арматурных слоев с варьируемой площадью. Площадь *i*-го слоя определяется по формуле  $A_{si} = k_i A_{s, tot}$ , где – общая площадь арматуры (без учета постоянной площади). *<sup>A</sup><sup>s</sup>*,*tot*

При рассмотрении произвольного сечения применяются две системы координат. В одной системе координат задаются вершины и арматурные слои. Другая система координат применяется для задания усилий.

### **2. Усилия**

При расчете стандартного сечения, усилия задаются относительно главных центральных осей . В случае произвольного сечения, усилия задаются либо относительно главных центральных *y*,*z* осей сечения  $y_0, z_0$ , либо относительно центральных осей  $y, z$ , которые параллельны координатным осям, выбранным при вводе вершин и арматурных слоев (см. рис.3). Принимается, что продольная сила  $N$  положительна при сжатии. При действии положительного момента  $M_{y}$  сжатая зона возникает в верхней части сечения, а при действии положительного момента  $M_{_Z}$  сжатая зона возникает в левой части сечения.

### **3. Расчет**

Различаются два вида расчета: определение площади арматуры, требуемой для обеспечения несущей способности, и проверка несущей способности сечения с заданной арматурой.

При определении требуемой арматуры, в зависимости от принятой схемы армирования, либо неизвестна только общая площадь арматуры  $A_{s, tot}$  при заданном распределении арматуры по слоям, либо неизвестны площади арматурных слоев  $A_{si}$  при условии свободного распределении арматуры по слоям. В последнем случае, площади арматурных слоев отыскиваются на основе требования минимума общей площади арматуры.

При проверке несущей способности сечения определяется коэффициент запаса по усилиям  $\gamma_u$ , через который предельные усилия выражаются по формулам:  $N_u = \gamma_u N$ ,  $M_{yu} = \gamma_u M_y$ ,  $M_{zu} = \gamma_u M_z$ . Несущая способность сечения обеспечена при  $\gamma_u \ge 1$ .

Расчет проводится на основе диаграмм деформирования сжатого бетона и арматурной стали. Предусмотрен выбор одной из двух диаграмм состояния сжатого бетона (рис.4). Параболическая диаграмма применяется при линейно-упругом расчете усилий. Криволинейная диаграмма применяется при нелинейном расчете усилий, в котором учитываются неупругие свойства бетона и арматурной стали.

При определении требуемой площади арматуры применяется итерационный алгоритм, позволяющий точно учесть расположение подобранных арматурных стержней. На текущем итерационном шаге, расчет требуемой арматуры проводится на основе результатов конструирования арматуры на предыдущем шаге. При конструировании арматуры с учетом заданных значений минимальной толщины защитного слоя бетона и диаметров подобранных арматурных стержней определяется номинальная толщина защитного слоя бетона. Затем определяются расстояния от контура сечения до центров тяжести площадей арматуры, которые на следующем итерационном шаге ставятся в расчет требуемой арматуры.

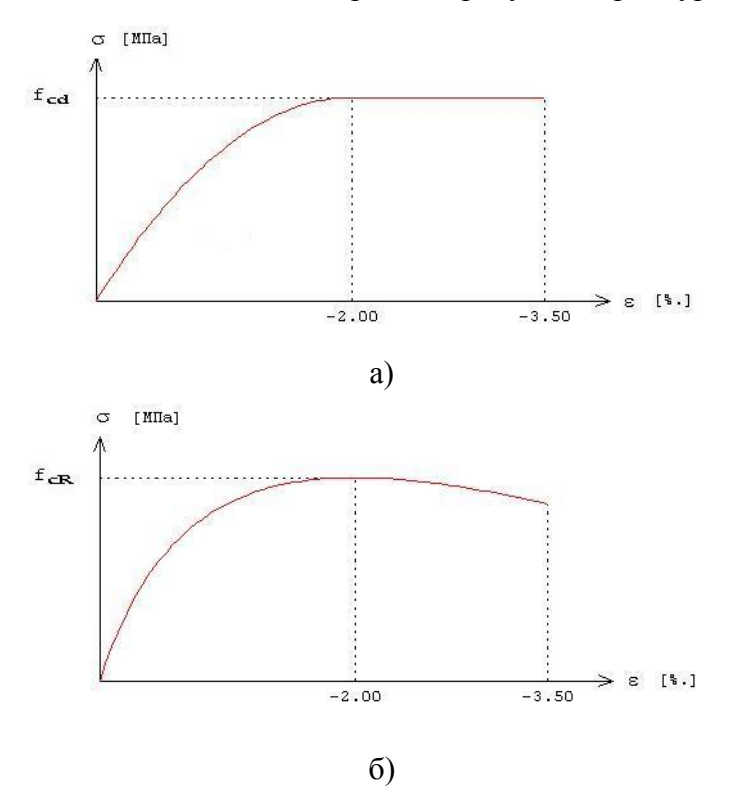

Рис. 4. Диаграммы деформирования сжатого бетона:

#### а) параболическая, b) криволинейная.

В программе предусмотрен режим «Полный вывод», при котором проводится проверка несущей способности для всех расчетных сочетаний усилий, и выводятся следующие результаты: предельные усилия  $N_u$ , $M_{yu}$ , $M_{zu}$  и коэффициент запаса  $\gamma_u$ , положение нейтральной линии, кривизны  $\kappa_{y}$ , $\kappa_{z}$ , деформации  $\varepsilon$  и напряжения  $\sigma$  бетона и арматуры. Если нейтральная линия пересекает сечение, то выводится изображение сжатой зоны сечения (рис.5).

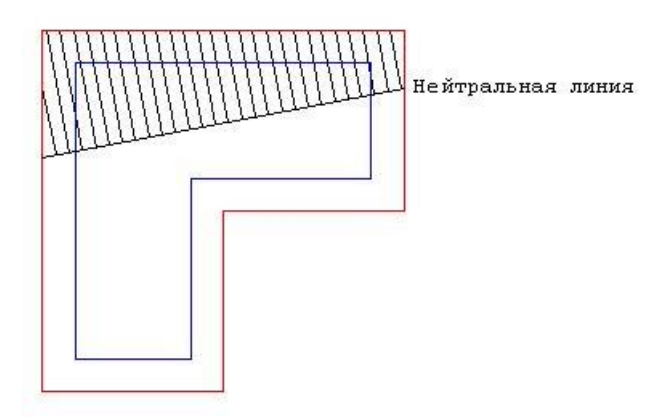

Рис. 5. Пример изображения сжатой зоны сечения

#### **4. Конструирование**

При подборе арматурных стержней применяется следующий общий ряд диаметров (в мм): 6, 8, 10, 12, 14, 16, 18, 20, 22, 25, 28, 32, 36, 40.

Арматурные стержни размещаются в сечении с учетом номинальной толщины защитного слоя бетона и номинального расстояния в свету между стержнями. Номинальная толщина защитного слоя определяется как  $c_{nom} = c_{min} + \Delta c$ , где  $c_{min}$  принимается не менее диаметра арматуры, значение  $\Delta c$  вводится для учета возможных отклонений от проектных положений арматуры. Толщина защитного слоя бетона принимается кратной 5мм. Значение  $c_{\text{min}}$  принимается не менее заданного значения и определяется с учетом следующих условий:  $c_{\min} \ge d_{sw}$ ,  $c_{\min} + d_{sw} \ge d_s$ , где  $d_{\mathit{sw}}$  – диаметр поперечной арматуры,  $\,d_{\mathit{s}}\,$  – диаметр продольной арматуры.

При конструировании учитываются заданные минимальный и максимальный диаметры стержней, максимальное количество стержней, минимальное расстояние в свету между стержнями. Эти параметры позволяют управлять подбором арматуры. Для схем армирования  $A = 0,1,2$  ограничивается количество стержней в сечении, а для схемы армирования  $A = 3$  – количество стержней в одном ряду.

В сечении со схемой армирования  $A = 0$  в каждом углу может размещаться один арматурный стержень или (при необходимости) более (3 или 5 арматурных стержней). При расчете требуемой арматуры применяется расстояние от контура сечения до общего центра тяжести группы стержней.

В сечении со схемой армирования  $A = 3$  на месте каждого арматурного слоя стержни могут размещаться в два ряда. Стержни второго ряда устанавливаются на таком расстоянии от стержней первого ряда, которое равно наибольшему из значений диаметра стержней первого ряда и минимального расстояния в свету между стержнями. При расчете требуемой арматуры применяется расстояние от контура сечения до линии тяжести обоих рядов стержней.

Для таврового (двутаврового) сечения задается доля арматуры в свесах полки (от 0% до 100%). При размещении арматуры в свесах полки требуется указать один из двух возможных случаев размещения. В первом случае, арматурные стержни размещаются на всей ширине полки. Этот вариант предназначен для расчета балки таврового (двутаврового) сечения. Во втором случае, стержни размещаются в пределах отрезка, длина которого составляет половину ширины полки. Этот вариант предназначен для расчета балки прямоугольного сечения совместно с плитой перекрытия. Арматурные стержни размещаются в полке в один ряд, а в ребре сечения стержни могут размещаться в два ряда.

Задача конструирования арматуры в произвольном полигональном сечении с произвольной схемой армирования не имеет единственного решения, поэтому предусмотрены два метода конструирования: подбор стержней одинакового диаметра и подбор минимального количества стержней.

По результатам конструирования осуществляется графический вывод сечения с подобранными арматурными стержнями (рис.6).

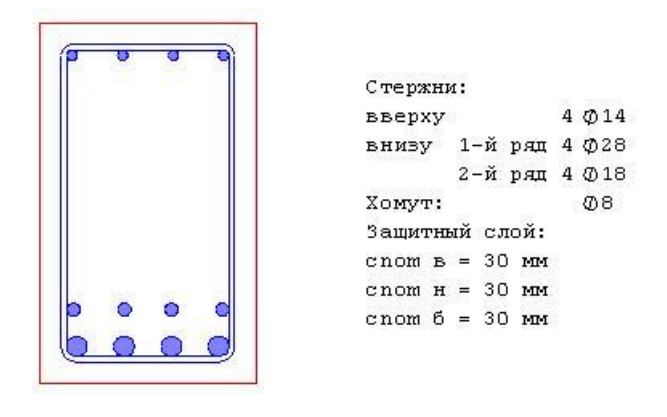

Рис. 6. Пример конструирования арматуры

Предусмотрена проверка несущей способности сечения с подобранными арматурными стержнями. При проверке, каждый стержень учитывается по отдельности, при этом в расчет ставятся площадь его поперечного сечения и координаты центра тяжести. Для всех расчетных сочетаний усилий вычисляются предельные усилия  $N_u$ ,  $M_{yu}$ ,  $M_{zu}$  и коэффициент запаса  $\gamma_u \ge 1$ , по которому можно судить о качестве подбора арматуры. Чем ближе  $\gamma_u$  к единице, тем лучше результат конструирования.

## **Литература**

1. ТКП EN 1992-1-1-2009: Еврокод 2. Проектирование железобетонных конструкций – Часть 1-1. Общие правила и правила для зданий.

## 434 – Подбор продольной арматуры

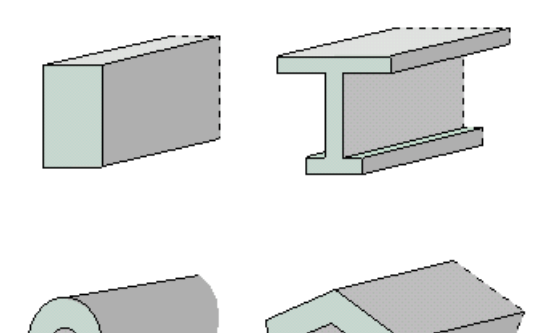

Программа предназначена для расчёта требуемой продольной арматуры, для проверки несущей способности сечения с имеющейся арматурой и для конструирования арматуры в сечении согласно следующим нормам: СП 63.13330.2018 [1], СП 52-101-2003 [2], СНиП 2.03.01-84\* [3], СНБ 5.03.01-02 [4], [5], [6], [7]. По результатам конструирования осуществляется графический вывод сечения с подобранными арматурными стержнями. Предусмотрено построение диаграмм несущей способности сечения. Возможен подбор арматуры в колонне или проверка несущей способности колонны с учетом прогибов. Допускается задание бетона и/или арматурной стали с ненормированной прочностью. Для сечения балки возможно задание разных сталей верхней и нижней арматуры и задание разных значений минимальной толщины защитного слоя бетона для верхней и нижней арматуры.

#### **1. Сечение**

Сечения подразделяются на стандартные и произвольные. К стандартным сечениям относятся прямоугольное сечение, тавровое или двутавровое сечение, круговое или кольцевое сечение (рис.1).

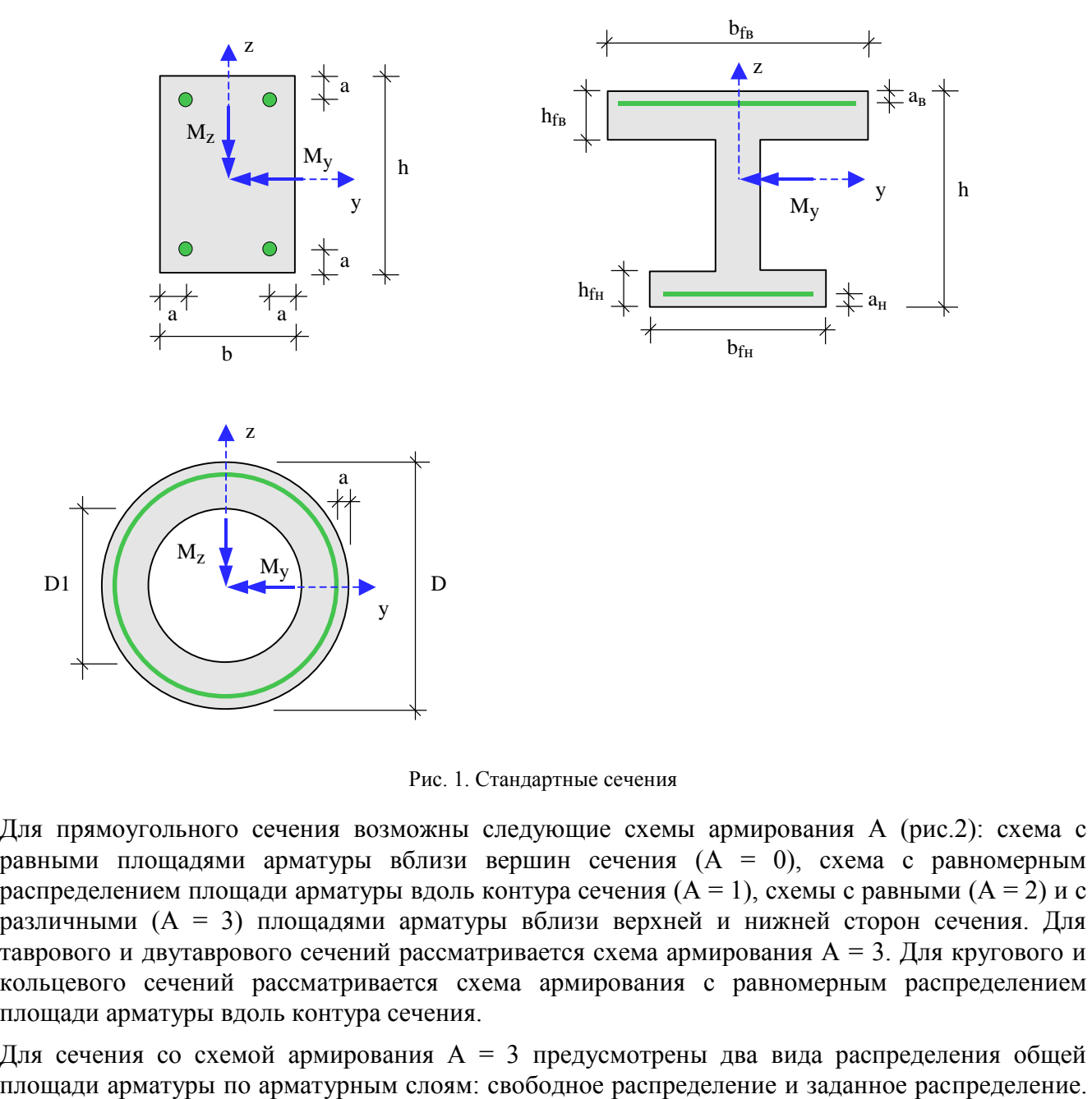

Рис. 1. Стандартные сечения

Для прямоугольного сечения возможны следующие схемы армирования А (рис.2): схема с равными площадями арматуры вблизи вершин сечения  $(A = 0)$ , схема с равномерным распределением площади арматуры вдоль контура сечения  $(A = 1)$ , схемы с равными  $(A = 2)$  и с различными (А = 3) площадями арматуры вблизи верхней и нижней сторон сечения. Для таврового и двутаврового сечений рассматривается схема армирования  $A = 3$ . Для кругового и кольцевого сечений рассматривается схема армирования с равномерным распределением площади арматуры вдоль контура сечения.

Для сечения со схемой армирования  $A = 3$  предусмотрены два вида распределения общей

При свободном распределении арматуры, площади арматурных слоев не связаны никаким условием и определяются независимо друг от друга. При заданном распределении арматуры, для каждого арматурного слоя определяется его доля от общей площади арматуры. Доля слоя рассчитывается по заданным относительным площадям как *k<sup>i</sup>* = *A<sup>i</sup>* / *(A<sup>н</sup> + Aв)*, где *i* = *н*, *в*; *Aн*, *А<sup>в</sup>* – относительные площади нижнего и верхнего арматурных слоев. Площадь *i*-го слоя определяется по формуле *Asi* = *k<sup>i</sup> As,tot*, где *As,tot* – общая площадь арматуры.

При подборе арматуры в колонне с учетом прогибов, предусмотрено только заданное распределение общей площади арматуры по слоям.

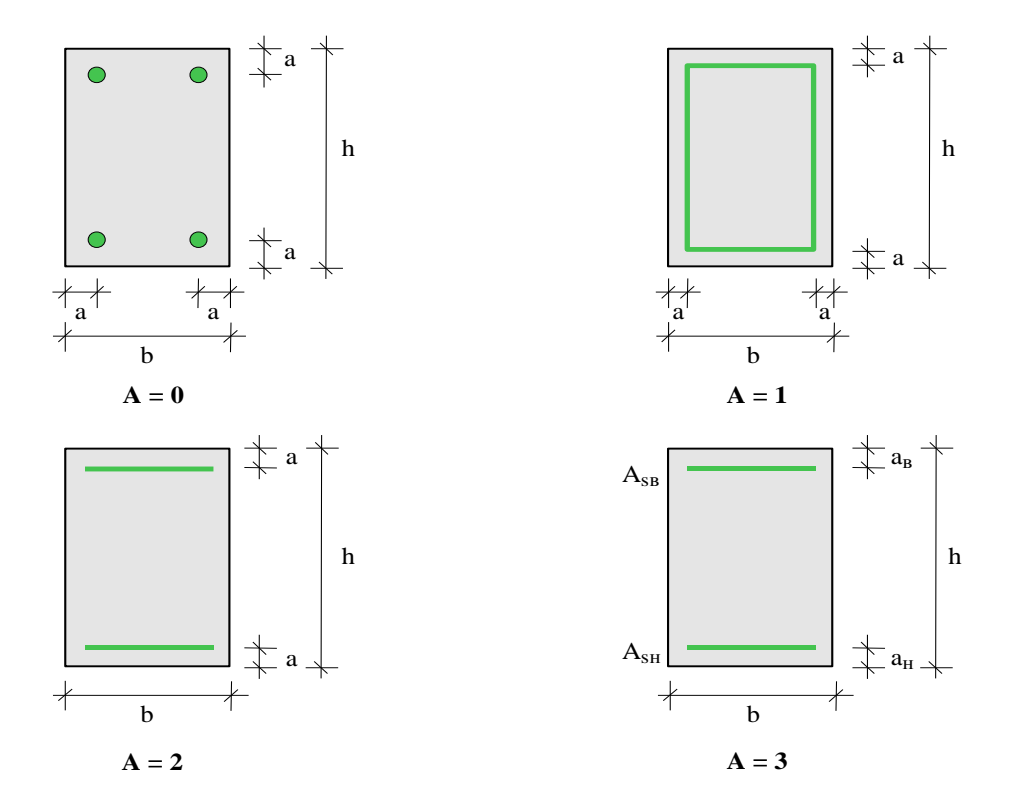

Рис. 2. Схемы армирования прямоугольного сечения

Задание произвольного полигонального сечения осуществляется путем ввода координат его вершин (рис.3). Возможен ввод до 50 вершин. Выбор координатных осей декартовой системы может быть произвольным. Вершины задаются в последовательности, которая соответствует обходу полигона по контуру в определенном направлении. При этом полигональная область должна оставаться по одну сторону (например, слева) от направления обхода. При наличии внутренних полостей в сечении, требуется произвести разрезы, позволяющие обойти граничные контуры (внешний и внутренние) так, чтобы область оставалась по одну сторону от направления обхода. Предусмотрен автоматический учет полости прямоугольной формы.

Для полигонального сечения возможны следующие схемы армирования: схема с равными площадями арматуры вблизи вершин внешнего контура сечения  $(A = 0)$ , схема с равномерным распределением площади арматуры вдоль внешнего контура сечения  $(A = 1)$ , произвольная схема армирования. Для схем A = 0 и A = 1 необходимые для расчета координаты арматуры определяются автоматически. При А = 0 исключаются из рассмотрения входящие углы (т.е. углы, большие 180 град). Кроме того, проверяется возможность корректного размещения арматурных стержней при наличии близких вершин.

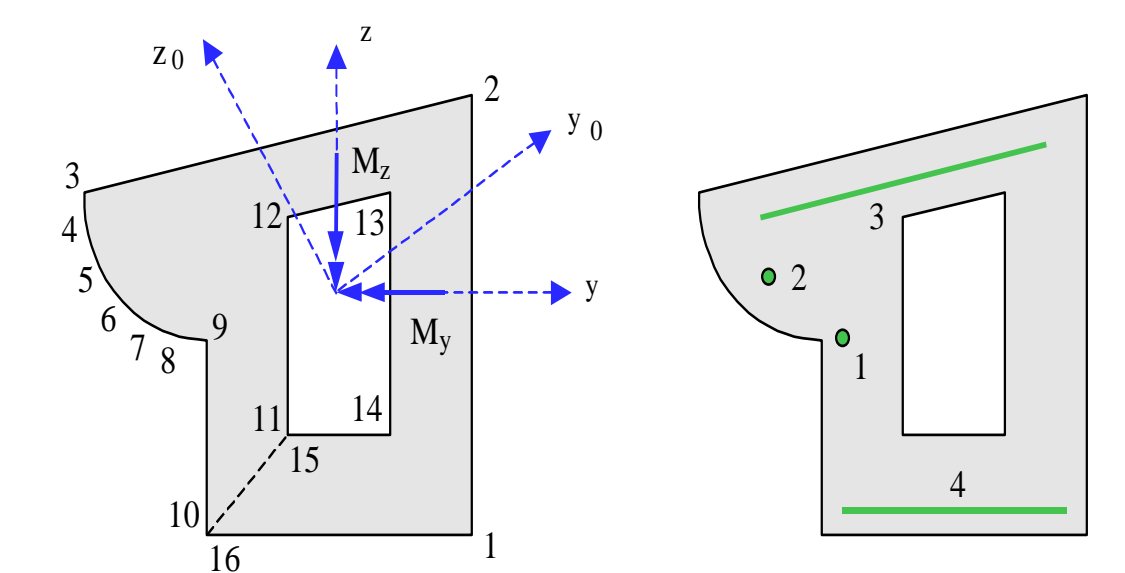

Рис. 3. Произвольное полигональное сечение

При выборе произвольной схемы армирования, требуется задать отрезки (арматурные слои), на которых размещается арматура. Возможен ввод до 50 арматурных слоев. Слои могут иметь произвольную длину и ориентацию. Предполагается, что площадь арматуры равномерно распределена по слою. Если длина слоя равна нулю, то такой слой соответствует «сосредоточенной» площади арматуры. Арматурные слои подразделяются на слои с варьируемой площадью и слои с постоянной площадью (не изменяемой при расчете требуемой арматуры). Предусмотрены два вида распределения площади арматуры по арматурным слоям с варьируемой площадью: свободное распределение и заданное распределение.

При свободном распределении арматуры, площади различных арматурных слоев могут быть одинаковыми или различными. Арматурные слои с одинаковой площадью образуют одну группу. Группа может состоять из одного слоя. Нумерация групп начинается с единицы. Если для некоторого арматурного слоя группа не указана, то автоматически образуется отдельная группа, состоящая из одного этого слоя. Площади арматуры, соответствующие различным группам, не связаны никаким условием и определяются независимо друг от друга.

При заданном распределении арматуры, для каждого арматурного слоя с варьируемой площадью определяется его доля от общей площади арматуры (при этом слои с постоянной площадью не учитываются). Доля слоя рассчитывается по заданным относительным площадям как *k<sup>i</sup>* = *A<sup>i</sup>* / (*A<sup>1</sup>*  $+A_2 + ...$ ), где  $i = 1, 2,...; A_1, A_2,...$  относительные площади арматурных слоев с варьируемой площадью. Площадь *i*-го слоя определяется по формуле *Asi* = *k<sup>i</sup> As,tot*, где *As,tot* – общая площадь арматуры (без учета постоянной площади.

При подборе арматуры в колонне с учетом прогибов предусмотрено только заданное распределение общей площади арматуры по слоям с варьируемой площадью.

При рассмотрении произвольного сечения, применяются две системы координат. В одной системе координат задаются вершины и арматурные слои. Другая система координат применяется для задания усилий.

#### **2. Усилия**

При расчете стандартного сечения, усилия задаются относительно главных центральных осей *y,z*. В случае произвольного сечения, усилия могут задаваться либо относительно главных центральных осей сечения  $y_0, z_0,$  либо относительно центральных осей *y*,*z*, которые параллельны координатным осям, выбранным при вводе вершин и арматурных слоев. При расчете колонны, усилия задаются относительно осей *y*, *z*. Принимается, что продольная сила *N* положительна при сжатии. Направления векторов изгибающих моментов  $M_{y}$ , $M_{z}$  показаны на рис.1, 3. При действии положительного момента *My*, сжатая зона возникает в верхней части сечения, а при действии положительного момента *M<sup>z</sup>* сжатая зона возникает в левой части сечения.

Предполагается, что усилия соответствуют расчетным комбинациям нагрузок, образованным согласно СП 20.13330.2016 [8] или СНиП 2.01.07-85\* [9] или согласно [3], Приложение А.

## **3. Расчет**

Различаются два вида расчета: расчет площади арматуры, требуемой по условию прочности сечения, и проверка несущей способности сечения с заданной арматурой. При расчете требуемой арматуры, в зависимости от принятой схемы армирования, либо неизвестна только общая площадь арматуры *As,tot* при заданном распределении арматуры по слоям, либо неизвестны площади арматурных слоев *Asi* при условии свободного распределении арматуры по слоям. В последнем случае, площади арматурных слоев отыскиваются на основе требования минимума общей площади арматуры.

При проверке несущей способности сечения определяется коэффициент надежности по усилиям  $\gamma_u$ , через который предельные усилия выражаются по формулам  $N_u = \gamma_u \cdot N$ ,  $M_{yu} = \gamma_u \cdot M_y$ ,  $M_{zu} = \gamma_u \cdot M_z$ . Прочность сечения обеспечена при  $\gamma_u \geq 1$ .

При помощи программы могут решаться следующие задачи: 1) определение требуемой площади арматуры и конструирование арматуры с учетом нормативных требований по толщине защитного слоя бетона, 2) определение требуемой площади арматуры при заданных расстояниях от контура сечения до центров тяжести площадей арматуры, 3) проверка несущей способности сечения, 4) построение диаграмм несущей способности сечения, 5) подбор арматуры в колонне или проверка несущей способности колонны с учетом прогибов.

При решении задачи (1), применяется итерационный алгоритм, позволяющий точно учесть расположение подобранных арматурных стержней. На текущем итерационном шаге расчет требуемой арматуры проводится на основе результатов конструирования арматуры на предыдущем шаге. При конструировании арматуры с учетом заданных значений минимальной толщины защитного слоя бетона для продольной и поперечной арматуры и диаметров подобранных арматурных стержней определяется номинальная толщина защитного слоя бетона. Затем определяются расстояния от контура сечения до центров тяжести площадей арматуры, которые на следующем итерационном шаге ставятся в расчет требуемой арматуры.

Согласно [1], расчет по прочности проводится на основе нелинейной деформационной модели в соответствии с 8.1.20. В качестве расчетной диаграммы состояния сжатого бетона, принимается трехлинейная диаграмма.

Согласно [2], расчет по прочности проводится на основе нелинейной деформационной модели в соответствии с 6.2.21. Предусмотрен выбор расчетной диаграммы состояния сжатого бетона.

Согласно [3], расчет по прочности выполняется в соответствии с 3.28\*. При этом расчет элементов с высокопрочной арматурой классов A-IV, A-V, A-VI, A-VII отличается от расчета элементов с арматурой классов A-I, A-II, A-III, A500C тем, что наряду с формулой (67) применяется формула (68). Кроме того, согласно 3.13\*, при расчете элементов с высокопрочной арматурой расчетное сопротивление арматуры *R<sup>s</sup>* умножается на коэффициент условий работы  $\gamma_{s6}$  ≥ 1, который определяется по формуле (27).

Согласно [4], расчет по прочности проводится на основе нелинейной деформационной модели в соответствии с 7.1.1.2. Предусмотрен выбор одной из двух расчетных диаграмм состояния сжатого бетона. Параболически-линейная диаграмма применяется в том случае, когда усилия определены путем линейно-упругого расчета. Предельные усилия определяются как  $R(\alpha\mathcal{H}_{ck}\left/\gamma_{c},f_{yk}\left/\gamma_{s}\right)$  . Криволинейная диаграмма применяется при нелинейном расчете усилий, в котором учитываются неупругие свойства бетона и арматурной стали. Предельные усилия определяются как  $R(f_{cR}, f_{yR}) / \gamma_R$ , где  $f_{cR} = \alpha \mathcal{H}_{ck}$ ,  $f_{yR} = 1.1 f_{yk}$ ,  $\gamma_R = 1.35$ .

При подборе арматуры в колонне, влияние прогиба учитывается путем умножения изгибающего момента *М* на повышающий коэффициент  $\eta$  . Коэффициент  $\eta$  вычисляется по формуле:

$$
\eta = \frac{1}{1 - \frac{N}{N_{cr}}}
$$

где  $N$  - продольная сила,  $N_{cr}$  - критическая сила, которая определяется согласно [1],8.1.15, [2],6.2.16, [3],3.24, [4],7.1.3.14. Формула для критической силы может быть записана в виде:

$$
N_{cr} = \frac{\pi^2 D}{l_0^2}
$$

где  $D$  - жесткость колонны,  $l_0$  - расчетная длина колонны.

Согласно [1] , [2], жесткость вычисляется по формуле:

$$
D = \frac{0.15E_b I_b}{\varphi_l (0.3 + \delta_e)} + 0.7E_s I_s
$$

Здесь  $E_b$ , $E_s$  - модули упругости бетона и стали;  $I_b$ , $I_s$  - моменты инерции бетонного сечения и площади сечения арматуры относительно центральной оси сечения,  $\delta_{_{e}}$  =  $e_{_{0}}$  /  $h$  - относительный эксцентриситет продольной силы ( $h$  - высота сечения в плоскости изгиба),  $\varphi_l$  - параметр, учитывающий длительное действие нагрузки.

Согласно [3], жесткость вычисляется по формуле:

$$
D = \frac{6.4}{\pi^2} \left[ \frac{E_b I_b}{\varphi_l} \left( \frac{0.11}{0.1 + \delta_e} + 0.1 \right) + E_s I_s \right]
$$

Согласно [4], жесткость вычисляется аналогичным образом.

Эксцентриситет е<sub>0</sub> определяется относительно центра тяжести приведенного сечения (при несимметричном армировании центры тяжести бетонного и приведенного сечений не совпадают). При определении  $e_0$  учитывается случайный эксцентриситет  $e_a$  ([1],8.1.7, [2],4.2.6, [3],1.21, [4],7.1.2.11). Согласно [1], [2], [3], при расчете колонны, являющейся элементом статически определимой конструкции, эксцентриситет  $e_0$  принимается равным  $\frac{M}{N} + e_a$ , а при расчете колонны, являющейся элементом статически неопределимой конструкции, – равным  $\frac{M}{N}$  $\frac{M}{+}$ *M*

, если  $\frac{A}{N} \ge e_a$ , и равным  $e_a$ , если  $\frac{A}{N} < e_a$ . Согласно [4], эксцентриситет  $e_0$  всегда принимается равным  $\frac{N}{N} + e_a$ .  $\frac{M}{N}$  ≥  $e_a$  , и равным  $e_a$  , если  $\frac{M}{N}$  <  $e_a$ *M*  $\langle e_a$ . Согласно [4], эксцентриситет  $e_0$  $\frac{M}{+}$ 

Так как жесткость  $D$  вычисляется с учетом арматуры в сечении, то расчетный момент  $\eta M$  также зависит от площади арматуры. Поэтому требуемая арматура может быть рассчитана только при помощи итераций. На текущем итерационном шаге, для найденной площади арматуры вычисляются коэффициенты  $\eta_y$  и  $\eta_z$ , затем определяются расчетные моменты  $\eta_y M_y$  и  $\eta_z M_z$ , действующие в плоскостях Z и Y, а затем вычисляется требуемая площадь арматуры. Далее выполняется следующая итерация. Итерационный процесс оканчивается тогда, когда относительное приращение площади арматуры становится менее 0,1%.

#### **4. Конструирование**

При подборе арматурных стержней, применяется следующий общий ряд диаметров (в мм): 6, 8, 10, 12, 14, 16, 18, 20, 22, 25, 28, 32, 36, 40.

Арматурные стержни размещаются в сечении с учетом номинальной толщины защитного слоя бетона и номинального расстояния в свету между стержнями. При определении номинальной толщины защитного слоя бетона, учитываются заданные минимальные толщины защитного слоя бетона для продольной и поперечной арматуры, диаметр подобранных стержней и диаметр хомута. При этом толщина защитного слоя бетона для хомута принимается кратной 5 мм.

При конструировании, учитываются заданные минимальный и максимальный диаметры стержней, максимальное количество стержней, минимальное расстояние в свету между стержнями. Эти параметры позволяют управлять подбором арматуры. Минимальный диаметр стержней может не принадлежать указанному ряду диаметров для выбранного класса арматурной стали. Для схем армирования  $A = 0, 1, 2$  ограничивается количество стержней в сечении, а для схемы армирования А = 3 – количество стержней в одном ряду.

В сечении со схемой армирования  $A = 0$ , в каждом углу может размещаться один арматурный стержень или (при необходимости) более (3 или 5 арматурных стержней). При расчете требуемой арматуры применяется расстояние от контура сечения до общего центра тяжести группы стержней.

В сечении со схемой армирования А = 3, на месте каждого арматурного слоя стержни могут размещаться в два ряда. Стержни второго ряда устанавливаются на таком расстоянии от стержней первого ряда, которое равно наибольшему из значений диаметра стержней первого ряда и минимального расстояния в свету между стержнями. При расчете требуемой арматуры применяется расстояние от контура сечения до линии тяжести обоих рядов стержней.

Для таврового (двутаврового) сечения требуется указать одну из двух возможностей размещения арматуры в полке. Арматурные стержни могут размещаться на всей ширине полки. Этот вариант предназначен для расчета балки таврового (двутаврового) сечения. Другая возможность позволяет при подборе стержней учитывать долю арматуры в свесах полки, которая может задаваться от 0% до 100%. При этом стержни размещаются в пределах отрезка, длина которого составляет половину ширины полки. Этот вариант предназначен для расчета балки прямоугольного сечения совместно с плитой перекрытия. Арматурные стержни размещаются в полке в один ряд, а в ребре сечения стержни могут размещаться в два ряда.

Задача конструирования арматуры в произвольном полигональном сечении с произвольной схемой армирования не имеет единственного решения, поэтому предусмотрены два метода конструирования: подбор стержней одинакового диаметра и подбор минимального количества стержней.

По результатам конструирования осуществляется графический вывод сечения с подобранными арматурными стержнями. В программе предусмотрен контроль корректности размещения арматурных стержней для сечений различных форм. Если корректное размещение стержней невозможно, то выдается предупреждающее сообщение.

Проводится проверка несущей способности сечения с подобранными арматурными стержнями. При проверке, каждый стержень учитывается по отдельности, при этом в расчет ставятся площадь его поперечного сечения и координаты центра тяжести. Для всех расчетных сочетаний усилий вычисляются предельные усилия  $N_u$ ,  $M_{vu}$ ,  $M_{zu}$  и коэффициент  $\gamma_u \geq 1$ , по которому можно судить о качестве подбора арматуры. Чем ближе  $\gamma_u$  к единице, тем лучше результат конструирования.

#### **Литература**

- 1. СП 63.13330.2018 «СНиП 52-01-2003 Бетонные и железобетонные конструкции.Основные положения».
- 2. СП 52-101-2003. Бетонные и железобетонные конструкции без предварительного напряжения арматуры / ГУП «НИИЖБ», ФГУП ЦПП. – М., 2004.
- 3. СНиП 2.03.01-84\*. Бетонные и железобетонные конструкции / Госстрой СССР. – М.: ЦИТП Госстроя СССР, 1989. – 80 с.
- 4. СНБ 5.03.01-02. Бетонные и железобетонные конструкции / Министерство архитектуры и строительства Республики Беларусь. – Минск, 2003. – 139 с.
- 5. Бетонные и железобетонные конструкции (Изменение №1 СНБ 5.03.01-02)/ Министерство архитектуры и строительства Республики Беларусь. – Минск, 2004.
- 6. Бетонные и железобетонные конструкции (Изменение №3 СНБ 5.03.-01-02)/ Министерство архитектуры и строительства Республики Беларусь. – Минск, 2006.
- 7. Бетонные и железобетонные конструкции (Изменение №4 СНБ 5.03.-01-02)/ Министерство архитектуры и строительства Республики Беларусь. – Минск, 2007.
- 8. СП 20.13330.2016 «СНиП 2.01.07-85\* Нагрузки и воздействия».
- 9. СНиП 2.01.07-85\*. Нагрузки и воздействия / Госстрой СССР. М.: ЦИТП Госстроя СССР, 1987. – 36 с.

## 435 – Подбор продольной арматуры в плитах и стенах

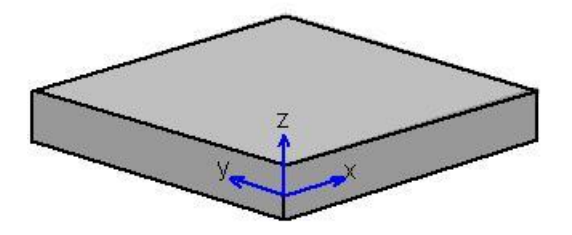

Программа предназначена для подбора продольной арматуры в плитах и стенах, а также для проверки несущей способности плит и стен согласно СП 63.13330.2012 [1]. Для плит предусмотрена проверка трещиностойкости, а также подбор арматуры, требуемой по условию трещиностойкости. По результатам конструирования осуществляется графический вывод сечений с подобранными арматурными стержнями.

#### **1. Расчет**

При расчете элемента плиты или стены толщиной h применяется система координат *xyz*, оси *x* и *y* которой лежат в срединной плоскости элемента (рис.1). В поперечных сечениях элемента, нормальных к оси  $\textit{\(\mathcal{X}\)}$ , действуют изгибающий момент  $\textit{\(M\)}_{x}$ , крутящий момент  $\textit{\(M\)}_{xy}$ , нормальная сила *Nx* и сдвигающая сила *<sup>N</sup>xy* . В поперечных сечениях элемента, нормальных к оси *y* , действуют изгибающий момент  ${M}_{\mathrm{y}}$  , крутящий момент  ${M}_{\mathrm{xy}}$  , нормальная сила  $\left. N_{\mathrm{y}}\right.$  и сдвигающая сила *<sup>N</sup>xy* . Знак изгибающего момента имеет значение при расчете плиты. Изгибающий момент является положительным, если при его действии сжатая зона возникает в верхней части поперечного сечения плиты. Знак крутящего момента не имеет значения. Нормальная сила является положительной при сжатии. Знак сдвигающей силы не имеет значения.

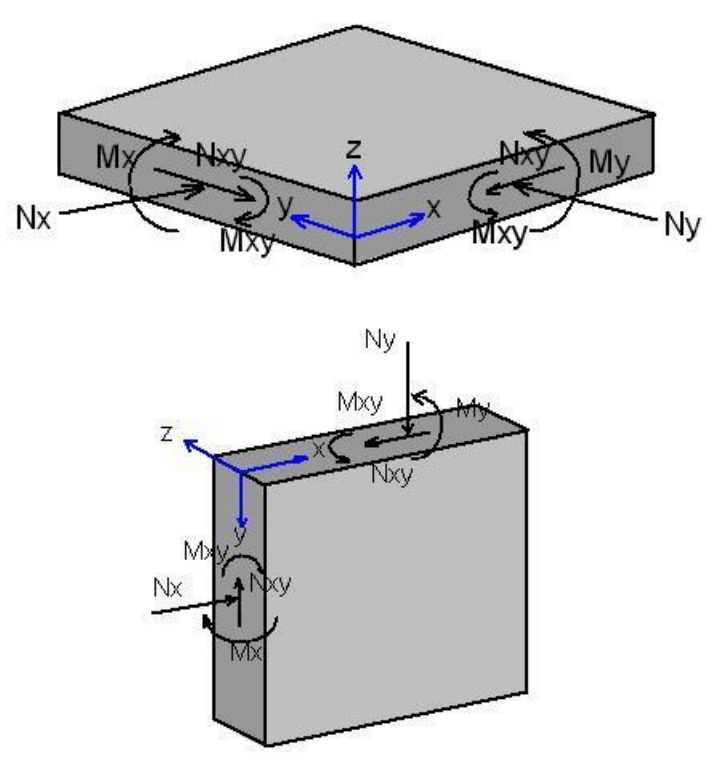

Рис. 1.Система координат и усилия

Проверка прочности элемента на действие моментов проводится по следующим условиям:

$$
M_{x} / M_{x,ult} = 1
$$
  

$$
M_{y} / M_{y,ult} \le 1
$$
  

$$
(M_{x,ult} - M_{x})(M_{y,ult} - M_{y}) - M_{xy}^{2} \ge 0
$$
  

$$
M_{xy} / M_{bxy,ult} \le 1
$$

 $M/M < 1$ 

Предельные изгибающие моменты  $M_{x,ult}$  и  $M_{y,ult}$  определяются на основе деформационной модели с применением трехлинейной диаграммы для сжатого бетона и двухлинейной или трехлинейной диаграммы для арматуры. При этом учитываются нормальные силы  $N_{_X}$  и  $\overline{N}_{_Y}$  .

Предельные значения крутящего момента определяются по формулам:

$$
M_{bxy,ult} = 0.1\gamma_b R_b h^2
$$
  

$$
M_{sxy,ult} = 0.5R_s (A_{sx} + A_{sy})h_0
$$

где  $A_{sx}$ ,  $A_{sy}$  - площади растянутой арматуры в направлении осей *x* и у,  $h_0 = (h_{0x} + h_{0y})/2$ ;  $h_{0x}$ ,  $h_{0\,y}^{\phantom{\dag}}$  - значения рабочей высоты сечений, нормальных к осям  $\text{\emph{X}}\,$  и  $\,\y$  .

Третье из приведенных условий проверяется в том случае, когда выполняются первые два условия. При этом третье условие преобразуется к виду:

$$
(M_{x,ult} - M_x)(M_{y,ult} - M_y)/M^2 - M_{xy}^2/M^2 \ge 0
$$

где *M* определяется как максимум значений моментов по всем заданным сочетаниям усилий. Знаки моментов в приведенном условии не учитываются.

Проверка прочности элемента на действие сил проводится по следующим условиям:

$$
N_x / N_{x,ult} \le 1
$$
  
\n
$$
N_y / N_{y,ult} \le 1
$$
  
\n
$$
(N_{x,ult} - N_x)(N_{y,ult} - N_y) - N_{xy}^2 \ge 0
$$
  
\n
$$
N_{xy} / N_{bxy,ult} \le 1
$$
  
\n
$$
N_{xy} / N_{sxy,ult} \le 1
$$

Предельные нормальные силы  $\,N_{\mathrm{\,}x,\mathrm{\,}ult}\,$  и  $\,N_{\mathrm{\,}y,\mathrm{\,}ult}\,$  определяются на основе деформационной модели с применением трехлинейной диаграммы для сжатого бетона и двухлинейной или трехлинейной диаграммы для арматуры. При этом учитываются изгибающие моменты  $\, {M}_{_{\,x}}\,$ и  $\, {M}_{_{\,y}}\,$ .

Предельные значения сдвигающей силы определяются по формулам:

$$
N_{bxy,ult} = 0.3\gamma_b R_b h_0
$$
  

$$
N_{sxy,ult} = 0.5R_s (A_{sx} + A_{sy})
$$

где  $A_{sx}$ ,  $A_{sy}$  - площади арматуры в направлении осей *x* и *y*,  $h_0 = (h_{0x} + h_{0y})/2$ ;  $h_{0x}$ ,  $h_{0y}$  значения рабочей высоты сечений, нормальных к осям *x* и *y* .

Третье из приведенных условий проверяется в том случае, когда выполняются первые два условия. При этом условие преобразуется к виду:

$$
(N_{x,ult} - N_x)(N_{y,ult} - N_y)/N^2 - N_{xy}^2/N^2 \ge 0
$$

где *N* определяется как максимум значений сил по всем заданным сочетаниям усилий.
При расчете стены учитывается влияние прогиба в плоскости *у*z . Расчетный изгибающий момент определяется путем умножения заданного изгибающего момента *<sup>M</sup> <sup>y</sup>* на повышающий коэффициент  $\eta$ . Коэффициент  $\eta$  вычисляется по формуле:

$$
\eta = \frac{1}{1 - \frac{N_y}{N_{y,cr}}}
$$

где *<sup>N</sup><sup>y</sup>*,*cr* - критическая сила, которая определяется согласно [1], 8.1.15. Формула для критической силы записывается в виде:

$$
N_{y,cr} = \frac{\pi^2 D}{l_0^2}
$$

где  $\,l_0\,$  - расчетная длина стены в плоскости уz . Жесткость  $\,D\,$  вычисляется по формуле:

$$
D = \frac{0.15E_b I_b}{\varphi_l (0.3 + \delta_e)} + 0.7E_s I_s
$$

Здесь  $\delta_{\scriptscriptstyle e}$  =  $e_{\scriptscriptstyle 0}/h$  - относительный эксцентриситет нормальной силы. Коэффициент  $\varphi_{\scriptscriptstyle \! i}$ принимается равным 2. При определении эксцентриситета  $e_0$  учитывается случайный эксцентриситет  $e_a$ . Согласно [1], 8.1.7, эксцентриситет  $e_0$  принимается равным  $\frac{m}{N}$ *y N*  $\frac{M_y}{M}$ , если

$$
\frac{M_y}{N_y} \ge e_a
$$
, и равным  $e_a$ , если  $\frac{M_y}{N_y} < e_a$ .

Так как жесткость  $D$  вычисляется с учетом арматуры в сечении, то расчетный момент  $\eta\mathcal{M}_y$  также зависит от площади арматуры. Поэтому требуемая арматура может быть рассчитана только при помощи итераций. На текущем итерационном шаге для найденной площади арматуры вычисляется коэффициент  $\eta$ , а затем по расчетному моменту  $\eta M_{y}$  вычисляется требуемая площадь арматуры. Далее выполняется следующая итерация. Итерационный процесс оканчивается тогда, когда относительное приращение площади арматуры становится менее 0.1%.

При подборе арматуры применяется итерационный алгоритм, позволяющий точно учесть расположение подобранных арматурных стержней. На текущем итерационном шаге расчет требуемой арматуры проводится на основе результатов конструирования арматуры на предыдущем шаге. При конструировании арматуры с учетом заданного значения минимальной толщины защитного слоя бетона и диаметра подобранных арматурных стержней, определяется номинальная толщина защитного слоя бетона. Затем определяется расстояние от грани элемента до центра тяжести площади арматуры, которое на следующем итерационном шаге ставится в расчет требуемой арматуры.

Расчет по образованию и раскрытию трещин в плите проводится согласно [1], 8.2.14, 8.2.15 на основе нелинейной деформационной модели. Изгибающие моменты  $M_{x, cre}$  и  $M_{y, cre}$  при образовании трещин, а также напряжения в растянутой арматуре после образования трещин  $\sigma_s$ и  $\sigma_{s,crc}$ , входящие в формулы [1], (8.128), (8.137), вычисляются на основе диаграмм состояния бетона и арматуры при помощи численного метода.

#### **2. Конструирование**

Конструирование продольной арматуры производится по заданным минимальным и максимальным диаметрам и шагам стержней. На рис.2 приведен пример подбора продольной арматуры для плиты, а на рис.3 – для стены. На приведенных рисунках даны сечения, нормальные к осям *x* и *y* .

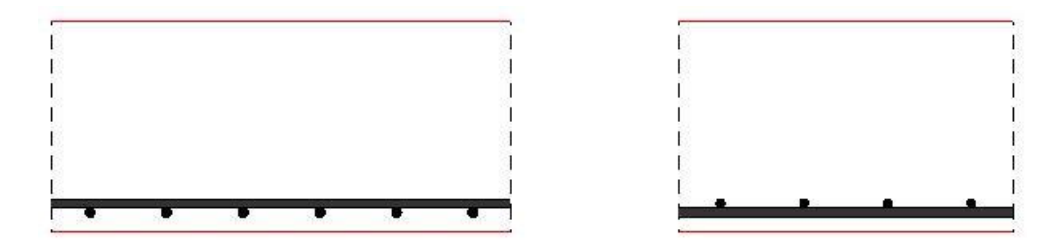

Рис. 2.Пример армирования плиты

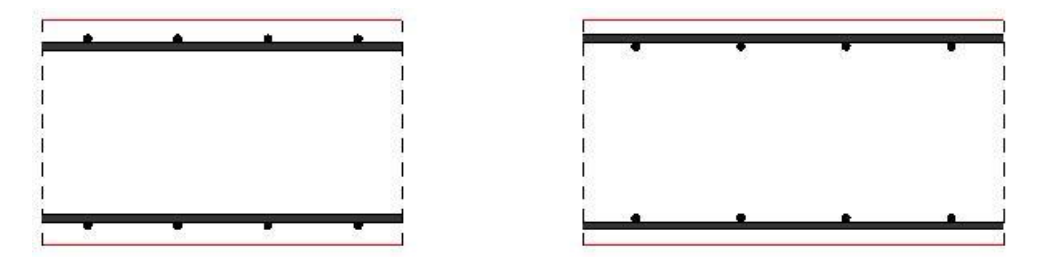

Рис. 3.Пример армирования стены

## **Литература**

1. СП 63.13330.2018 «СНиП 52-01-2003 Бетонные и железобетонные конструкции.Основные положения».

## 436– Подбор поперечной арматуры

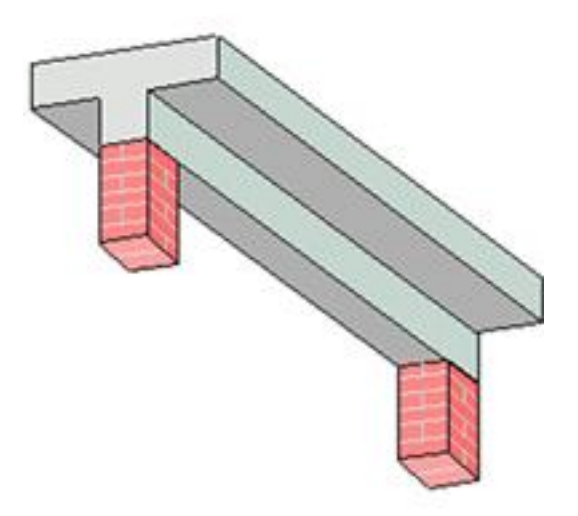

Программа предназначена для подбора поперечной арматуры, требуемой для обеспечения прочности по наклонным и пространственным сечениям, согласно следующим нормам: СП 63.13330.2018 [1], СП 52-101-2003 [2], СНиП 2.03.01-84\* [3], СНБ 5.03.01-02 [4]. По результатам конструирования выводится изображение приопорной части элемента с подобранными хомутами.

#### **1. Расчетная схема и нагрузки**

Рассматривается приопорная часть железобетонного элемента постоянного поперечного сечения. В качестве координаты произвольного поперечного сечения применяется расстояние *x* от опоры. Предусмотрены два вида расчета: расчет на изгиб и расчет на кручение с изгибом. При расчете на изгиб, учитывается действие поперечной силы и обеспечивается прочность элемента по наклонным сечениям. При расчете на кручение с изгибом, учитывается действие крутящего момента, изгибающего момента, поперечной силы и обеспечивается прочность элемента по пространственным сечениям.

Расчеты проводятся для элемента прямоугольного поперечного сечения шириной  $b$  и высотой . При расчете на изгиб по [3] и [4] допускается задание таврового (двутаврового) сечения для *h* учета сжатой полки при определении несущей способности бетона сжатой зоны.

Задаются расстояния от сторон сечения элемента до центров тяжести площадей продольной арматуры. При расчете на кручение с изгибом, дополнительно задаются площади арматуры, расположенной у верхней, нижней и боковой сторон сечения. Площадь боковой арматуры определяется как сумма площадей крайних стержней верхней и нижней арматуры. Предполагается, что площади боковой арматуры у левой и правой сторон сечения одинаковы.

При расчете на изгиб задаются изгибающий момент  $M_{\scriptscriptstyle \partial}$  и поперечная сила  $Q_{\scriptscriptstyle \partial}$  , действующие в сечении элемента над гранью опоры. Предусмотрен ввод равномерно распределенной поперечной нагрузки интенсивности *q* и сосредоточенных поперечных сил *Q*, действующих на верхней грани элемента. Предполагается, что нагрузки  $q$  и  $Q$  направлены вертикально вниз. Изгибающий момент и поперечная сила в произвольном поперечном сечении определяются по усилиям в опорном сечении и заданным нагрузкам на основе уравнений равновесия. При этом величина момента  $M_{\rho}$  принимается отрицательной. Если заданная длина приопорной части элемента больше значения  $x_0$ , при котором  $Q(x_0) = 0$  или  $Q$  изменяет знак, то расчет проводится только для  $x \leq x_0$ .

При расчете на кручение с изгибом, дополнительно задаются крутящий момент  $T_o$  в опорном сечении, равномерно распределенный крутящий момент интенсивности t и сосредоточенные крутящие моменты T. Если заданная длина приопорной части элемента больше значения  $x_0$ , при котором  $T(x_0) = 0$  или  $T$  изменяет знак, то расчет проводится только для  $x \le x_0$ .

### **2. Расчет на изгиб**

Расчет элемента по прочности проводится согласно [1], 8.1.33, [2], 6.2.34, [3], 3.31\*, 3.32, [4], 7.2.1.1, 7.2.1.2, 7.2.1.5, 7.2.2.7 - 7.2.2.10.

При расчете по [1] и [2], усилия, воспринимаемые бетоном сжатой зоны и поперечной арматурой, рассматриваются как функции длины проекции  $c_0$  наклонного сечения, проходящего по наклонной трещине:  $Q_b = Q_b(c_0), Q_{sw} = Q_{sw}(c_0)$ . При этом вводятся ограничения  $Q_{b,\min}$  ≤  $Q_b$  ≤  $Q_{b,\max}$ . Аргумент функции  $Q_{sw}(c_0)$  ограничивается неравенствами  $h_0$  ≤  $c_0$  ≤ 2 $h_0$ . Прочность элемента по наклонному сечению обеспечивается при условии

366

 $Q \le \min\{Q_b(c_0) + Q_{sw}(c_0)\}\.$  Погонная площадь поперечной арматуры  $A_{sw}$  /  $s_w$  определяется из выражений  $Q_{sw}(c_0) = q_{sw} \cdot c_0$ ,  $q_{sw} = R_{sw} \cdot A_{sw} / s_w$ .

При расчете по [3] и [4], рассматривается множество наклонных сечений, проходящих через линию границы сжатой зоны расчетного поперечного сечения и линию пересечения грани опоры и надопорного поперечного сечения элемента. Наклонное сечение характеризуется длиной проекции  $\,c\,$  на продольную ось элемента (  $c$  =  $x$  ). Для каждого наклонного сечения отыскивается длина проекции  $c_0$  опасной наклонной трещины. Она определяется из условия минимума несущей способности бетона сжатой зоны и поперечной арматуры, пересекающей наклонную трещину, т.е. определяется как такое значение  $c_0$  , при котором достигается минимум выражения  $Q_b(c_0) + Q_{sw}(c_0)$ . При этом учитываются следующие ограничения:  $c_0 \le c$  ,  $c_0 \le 2h_0$  и  $c_0 \ge h_0$  при  $c \ge h_0$  ( $h_0$  - рабочая высота поперечного сечения). Прочность элемента по наклонному сечению обеспечивается при условии  $Q \le \min\{Q_b(c_0) + Q_{sw}(c_0)\}\$ , где  $Q$  - поперечная сила в нормальном сечении, находящемся на расстоянии с от опоры ([5], 3.31). При этом учитывается ограничение  $Q_b \geq Q_{b,\min}$ . Погонная площадь поперечной арматуры  $A_{sw}$  /  $s_w$  вычисляется по найденному значению  $c_0$  из выражений  $Q_{_{SW}}(c_0) = q_{_{SW}} \cdot c_0$ ,  $q_{_{SW}} = R_{_{SW}} \cdot A_{_{SW}}/s_{_W}$  при условии  $q_{_{SW}} \ge q_{_{SW,min}}$ .

Верхний предел для шага хомутов  $\,s_{_{\rm w,max}}\,$  определяется из условия, согласно которому поперечная сила между хомутами должна полностью восприниматься бетоном сжатой зоны ([5].3.29).

Наряду с проверкой прочности по наклонной трещине, проводится проверка прочности по наклонной полосе между наклонными трещинами на основе условия  $Q \leq Q_{\max}$  . Если это условие не выполняется, то выводится соответствующее сообщение. При расчете по [3] и [4], площадь арматуры, найденная из условия прочности по наклонной трещине, может быть увеличена с целью удовлетворения условия прочности по наклонной полосе.

Производится табличный вывод требуемой погонной площади арматуры  $A_{\rm sw}/s_{\rm w}$ , верхнего предела  $s_{w, \text{max}}$  для шага хомутов и длины проекции  $c_{0}$  опасной наклонной трещины. Предусмотрен вывод графика распределения требуемой погонной площади арматуры на приопорной части элемента. Поскольку при расчете по прочности арматура учитывается на длине  $c_0$ , то для каждого расчетного сечения с координатой  $x$  производится корректировка распределения площади арматуры на отрезке [  $x - c_{\rm 0}, x$  ] по условию, согласно которому площадь арматуры на этом отрезке должна быть не меньше, чем в точке  $\,x$  .

Предусмотрен вывод графиков  $M(x), Q(x), Q_{b}(x), Q_{sw}(x), Q_{b}(x) + Q_{sw}(x)$ . С целью визуальной проверки условия прочности  $Q \leq Q_b + Q_{_{\rm SW}}$  на рисунке с графиком  $Q_b(x)$  +  $Q_{_{\rm SW}}(x)$  дополнительно изображается график  $Q(x)$ .

## **3. Расчет на кручение с изгибом**

Расчет элемента по прочности проводится согласно [1], 8.1.36 – 8.1.42, [2], 6.2.36 – 6.2.42, [3], 3.36 - 3.38, [4], 7.3.1.1 - 7.3.1.5. При расчете рассматривается множество поперечных сечений, в которых действуют изгибающий момент  $M$  , поперечная сила  $Q$  и крутящий момент  $T$  . Предусмотрены два вида расчета: расчет по прочности пространственных сечений и расчет по прочности элемента между пространственными сечениями.

При расчете по прочности пространственных сечений, рассматриваются три схемы разрушения. Эти схемы отличаются расположением сжатой зоны пространственного сечения. В первой схеме, сжатая зона располагается у грани элемента, сжатой от изгиба. Во второй схеме, сжатая зона

Предельный изгибающий момент  $M$ <sub>*ui*</sub> определяется по формуле  $M$ <sub>*ui*</sub> =  $R$ <sub>s</sub>A<sub>si</sub>(h<sub>0i</sub> – 0.5 $x$ <sub>i</sub>), где  $x$ <sub>i</sub>

- высота сжатой зоны, выражающаяся по формуле  $x_i = (R_s A_{si} - R_{sc} A'_{si})/(R_b b_i)$ .

,min

Если вычисленное значение  $x_i$  меньше  $2a'_i$ , то полагается  $x_i = 2a'_i$ . Здесь  $A'_{si}$  - площадь арматуры в сжатой зоне,  $a'_i$  - расстояние от грани сечения до центра тяжести сжатой арматуры. При  $\varphi_{wi}$  <  $\varphi_{wi,min}$  в расчете учитывается площадь продольной арматуры, равная  $A_{si} \cdot \varphi_{wi}$  /  $\varphi_{wi,min}$  .

В этих формулах, для второй схемы, слагаемое, содержащее  $M$ , полагается равным нулю, а для

Требуемая по расчету поперечная арматура должна быть размещена на длине

$$
c_{\text{swi}} = \frac{b_i}{2h_i + b_i} c_i
$$

и не больше, чем

располагается у боковой грани элемента. В третьей схеме, сжатая зона располагается у грани элемента, растянутой от изгиба.

Для всех схем разрушения условие прочности пространственных сечений может быть записано в виде:

$$
T_i \le a_{1i} / c_i + a_{2i} \cdot c_i
$$

 $3 \text{mech } i$  - номер схемы  $(i=1,2,3)$ ,  $c_i$  - длина проекции сжатой стороны пространственного сечения на продольную ось элемента,  $a_{1i}$  - величина, зависящая от площади  $A_{si}$  продольной арматуры, расположенной у растянутой грани,  $a_{2i}$  - величина, зависящая от погонной площади  $A_{\textit{swi}}$  /  $s_{\textit{wi}}$  поперечной арматуры, расположенной у растянутой грани,  $T_1 = T_3 = T$  ,  $T_2 = T + Qb/2$  . Правая часть условия прочности представляет собой функцию от  $c_i$ . Предельный крутящий момент  $T_{0i}$  равен минимальному значению этой функции. При отыскании длины проекции  $c_i$ , для которой достигается минимум, учитываются следующие ограничения:

$$
c_i \le 2h_i + b_i
$$

$$
c_i \le b_i \sqrt{\frac{2}{b_i/(2h_i + b_i)}}
$$

Здесь  $b_i$ ,  $h_i$  - размеры проекции пространственного сечения на плоскость, перпендикулярную к оси элемента. Для первой и третьей схем  $b_i = b$ ,  $h_i = h$ , для второй схемы  $b_i = h$ ,  $h_i = b$ .

Соотношение между площадями продольной и поперечной арматуры, которые учитываются в расчете по прочности, определяется для каждой схемы разрушения при помощи следующего параметра:

$$
\varphi_{wi} = \frac{R_{sw}A_{swi}}{R_sA_{si}} \cdot \frac{b_i}{s_{wi}}
$$

 $\varphi_{wi,min} = \frac{1}{1 + M/(2\varphi_{wi}M_{wi})}$ 

 $\varphi_{wi,\text{max}} = 1.5(1 - M/M_{ui})$ 

 $1 + M/(2 \varphi_{wi} M_{ui})$ 0.5

Согласно [3], значение  $\varphi_{wi}$  должно быть не меньше, чем

третьей схемы знак перед *М* изменяется на обратный.

368

Согласно [1] и [2], расчет по прочности пространственных сечений при действии только крутящего момента  $T$  проводится аналогично на основе условия:

$$
T\leq T_{0i}
$$

3десь *і* - номер схемы разрушения (*і* = 1,2,3 ). Принимается, что  $\varphi_{\tiny wi,min}$  = 0.5 и  $\varphi_{\tiny wi,max}$  = 1.5 .

При совместном действии крутящего момента  $T$  и изгибающего момента  $M$  условие прочности при *i* = 1 представляется в виде:

$$
T \leq T_{0i} \sqrt{1 - (M/M_0)^2}
$$

Предельный изгибающий момент  $M_{\rm o}$  определяется согласно [1], 6.2.10 по формуле (8.4) или согласно [2], 6.2.10 по формуле (6.14).

При совместном действии крутящего момента  $T$  и поперечной силы  $\mathcal Q$  условие прочности при  $i$  = 2 представляется в виде

$$
T \leq T_{0i} (1 - Q/Q_0)
$$

Предельная поперечная сила  $Q_0$  определяется, согласно [1], 8.1.33, в соответствии с формулой (8.60) или, согласно [2], 6.2.34, в соответствии с формулой (6.70).

Расчет по прочности пространственных сечений согласно [4], аналогичен расчету по [3].

Согласно [3] и [4], предусмотрена замена при  $T \le 0.5Qb$  расчета по прочности для второй схемы разрушения на расчет по прочности наклонных сечений при расчетной поперечной силе  $Q + 3T/b$ .

Наряду с расчетом по прочности пространственных сечений, проводится расчет по прочности элемента между пространственными сечениями. Если условие прочности вида  $T \le T_{\text{max}}$  при расчете по [3] и [4] или условие прочности вида  $T \le T_{\text{max}} (1 - Q/Q_{\text{max}})$  при расчете по [1] и [2] не выполняется, то выводится соответствующее сообщение. Здесь  $T_{\text{max}} = 0.1 R_b b^2 h\,$  при расчете по [1], [2], [3] и  $T_{\text{max}} = 0.1$ а $f_{cd}b^2h$  при расчете по [4], причем  $b = \min\{b, h\}$ ,  $Q_{\text{max}} = 0.3R_bbh_0$ . Согласно [3], 3.37 расчетное сопротивление  $R_b$  для бетона класса выше В30 принимается как для бетона класса В30. Согласно [4], 7.3.1.4, расчетное сопротивление  $f_{cd}$  для бетона класса выше C25/30 принимается как для бетона класса C25/30. Коэффициент  $\alpha$  принимается согласно [4], 6.1.5.4.  $m_{\text{max}} = 0.1$  $\mathcal{L}_{\max} = 0.1$ а $f_{cd}b^2h$  при расчете по [4], причем  $b = \min\{b,h\}$ ,  $Q_{\max} = 0.3 R_b bh_0$ 

Расчет по прочности пространственных сечений проводится при заданных площадях продольной арматуры. Если заданная продольная арматура является недостаточной для обеспечения прочности, то выводятся требуемые площади продольной арматуры, найденные совместно с требуемой площадью поперечной арматуры.

Производится табличный вывод требуемой погонной площади поперечной арматуры  $A_{sw}$  /  $s_w$  и длины  $c_{sw}$  отрезка, на котором должна быть размещена поперечная арматура ( $c_{sw}$  = max  $c_{swi}$ ,  $i = 1,2,3$ ). В таблице выводятся значения отношения  $T/T_u$ , где  $T_u$  правая часть условия прочности, вычисленная для трех схем разрушения. Прочность элемента обеспечена при  $T/T_u \leq 1.0$  . При замене расчета по второй схеме разрушения на расчет по прочности наклонных сечений, соответствующее значение отсутствует. Пропуск значения  $T/T_u$  для третьей схемы означает, что при данном изгибающем моменте разрушение по третьей схеме невозможно.

Предусмотрен вывод графика распределения требуемой погонной площади поперечной арматуры на приопорной части элемента. Поскольку при расчете по прочности для *i* -й схемы разрушения поперечная арматура учитывается на длине  $c_{\textit{\tiny{swi}}}$  , то для каждого расчетного сечения с координатой  $x$  производится корректировка распределения площади поперечной арматуры на отрезке [ $x - 0.5c_{sw}$ ,  $x + 0.5c_{sw}$ ] по условию, согласно которому площадь поперечной арматуры на этом отрезке должна быть не меньше, чем в точке  $x$ .

 $\Pi$ редусмотрен вывод графиков  $M(x)$ , $Q(x)$ , $T(x)$ .

#### **4. Конструирование**

При конструировании хомутов применяются следующие данные: диаметр хомутов, максимальный шаг хомутов, приращение шага хомутов, а также расстояние от грани опоры до оси первого хомута. При расчете на изгиб дополнительно задается число ветвей хомута (количество поперечных стержней в нормальном сечении).

Подбор хомутов заключается в определении шага хомутов и длин участков, на которых хомуты устанавливаются с постоянным шагом. Шаг хомутов на первом от опоры участке определяется по наибольшему значению требуемой погонной площади арматуры  $(A_{\rm sw}/s_{\rm w})_{\rm max}$ . Шаг хомутов ограничивается заданным при вводе максимальным значением шага. При расчете на изгиб шаг хомутов дополнительно ограничивается расчетным верхним пределом  $s_{w, \text{max}}$ . На втором от опоры участке шаг хомутов может быть принят тем же или, если это возможно, увеличен на заданное приращение шага. Для определения числа хомутов требуется задать расстояние от грани опоры до оси первого хомута. Это расстояние может быть задано равным половине шага или полному шагу хомутов. Иное смещение должно задаваться вводом соответствующего положительного или отрицательного значения. При задании отрицательного смещения, первый хомут устанавливается в надопорной части элемента. Абсолютная величина заданного смещения принимается не большей, чем  $h/2$ .

При задании приращения шага хомутов может быть введено как положительное, так и нулевое или отрицательное значение. В случае ввода отрицательного значения, конструирование производится без изменения шага хомутов. При вводе нулевого значения, автоматически определяется такое приращение шага, при котором общее число хомутов является минимально возможным.

По результатам конструирования выводится изображение приопорного участка элемента с подобранными хомутами.

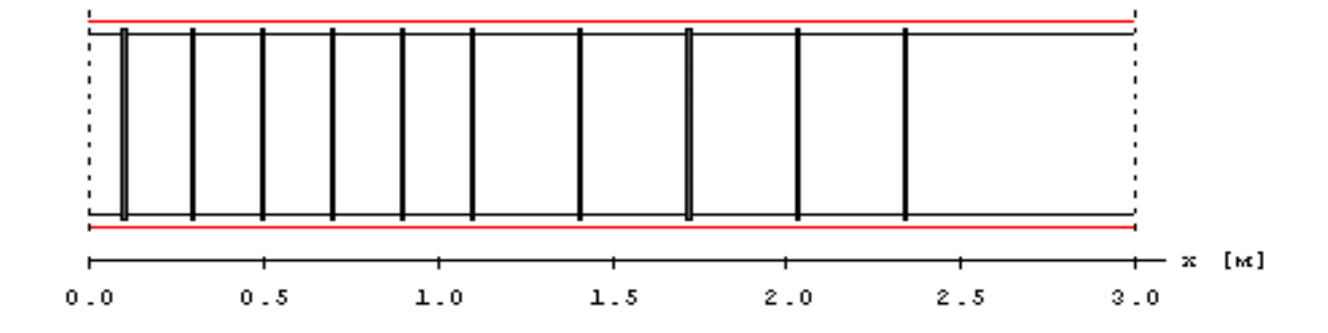

#### **Литература**

- 1. СП 63.13330.2018 «СНиП 52-01-2003 Бетонные и железобетонные конструкции.Основные положения».
- 2. СП 52-101-2003. Бетонные и железобетонные конструкции без предварительного напряжения арматуры / ГУП «НИИЖБ», ФГУП ЦПП. – М., 2004.
- 3. СНиП 2.03.01-84\*. Бетонные и железобетонные конструкции / Госстрой СССР. – М.: ЦИТП Госстроя СССР, 1989. – 80 с.
- 4. СНБ 5.03.01-02. Бетонные и железобетонные конструкции / Министерство архитектуры и строительства Республики Беларусь. – Минск, 2003. – 139 с.
- 5. Пособие по проектированию бетонных и железобетонных конструкций из тяжелых и легких бетонов без предварительного напряжения арматуры (к СНиП 2.03.01-84) /ЦНИИпромзданий Госстроя СССР, НИИЖБ Госстроя СССР. – М.: ЦИТП Госстроя СССР, 1989. – 192 с.

## 437 – Расчет по прочности и трещиностойкости

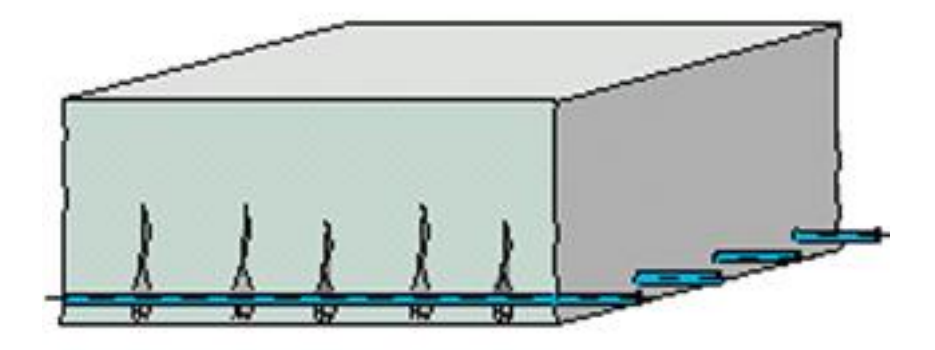

Программа предназначена для подбора арматуры по условиям прочности и трещиностойкости, а также для проверки по условиям трещиностойкости согласно следующим нормам: СП 63.13330.2018 [1], СП 52-101-2003 [2], СНиП 2.03.01-84\* [3], СНБ 5.03.01-02 [4], [5]. Допускается задание бетона и/или арматурной стали с ненормированной прочностью. Для сечения балки возможно задание разных сталей верхней и нижней арматуры и задание разных значений минимальной толщины защитного слоя бетона для верхней и нижней арматуры.

## **1. Сечение**

Сечения подразделяются на стандартные и произвольные. К стандартным сечениям относятся прямоугольное сечение, тавровое или двутавровое сечение, круговое или кольцевое сечение (рис.1). Расчет согласно [1], [2], [4], может проводиться для всех указанных видов сечений, а расчет согласно [3], – для прямоугольного или таврового (двутаврового) сечений.

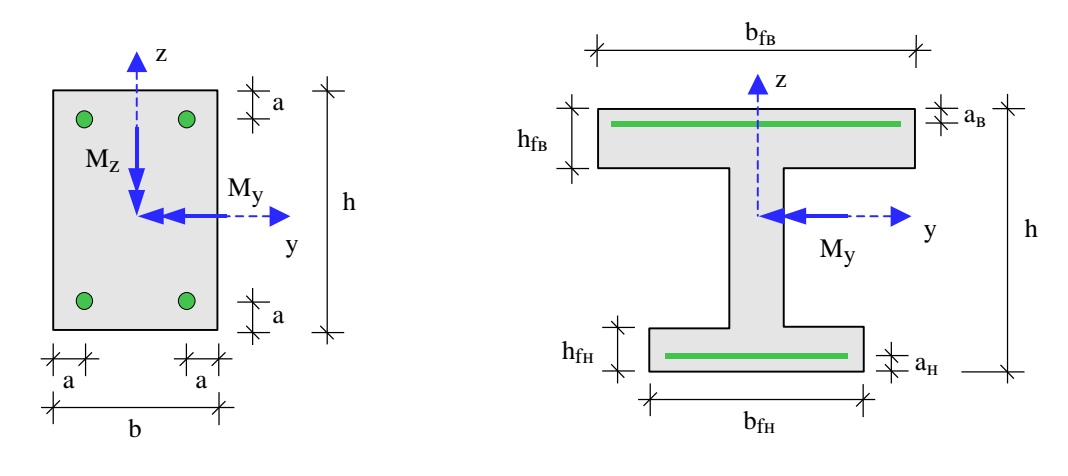

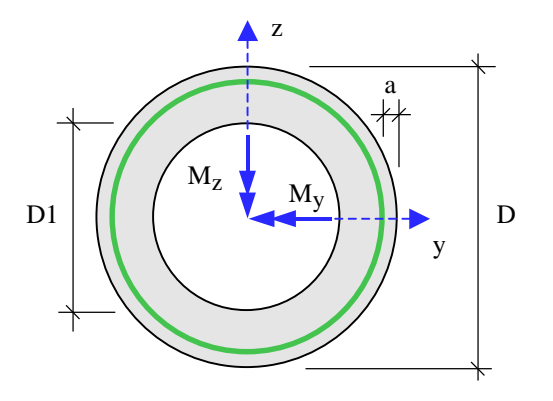

Рис. 1. Стандартные сечения

Для прямоугольного сечения возможны следующие схемы армирования А (рис.2): схема с равными площадями арматуры вблизи вершин сечения (А = 0), схема с равномерным распределением площади арматуры вдоль контура сечения  $(A = 1)$ , схемы с равными  $(A = 2)$  и с различными (А = 3) площадями арматуры вблизи верхней и нижней сторон сечения. Для таврового и двутаврового сечений рассматривается схема армирования  $A = 3$ . Для кругового и кольцевого сечений рассматривается схема армирования с равномерным распределением площади арматуры вдоль контура сечения.

Задание произвольного полигонального сечения осуществляется путем ввода координат его вершин (рис.3). Возможен ввод до 50 вершин. Выбор координатных осей декартовой системы может быть произвольным. Вершины задаются в последовательности, которая соответствует обходу полигона по контуру в определенном направлении. При этом полигональная область должна оставаться по одну сторону (например, слева) от направления обхода. При наличии внутренних полостей в сечении, требуется произвести разрезы, позволяющие обойти граничные контуры (внешний и внутренние) так, чтобы область оставалась по одну сторону от направления обхода. Предусмотрен автоматический учет полости прямоугольной формы.

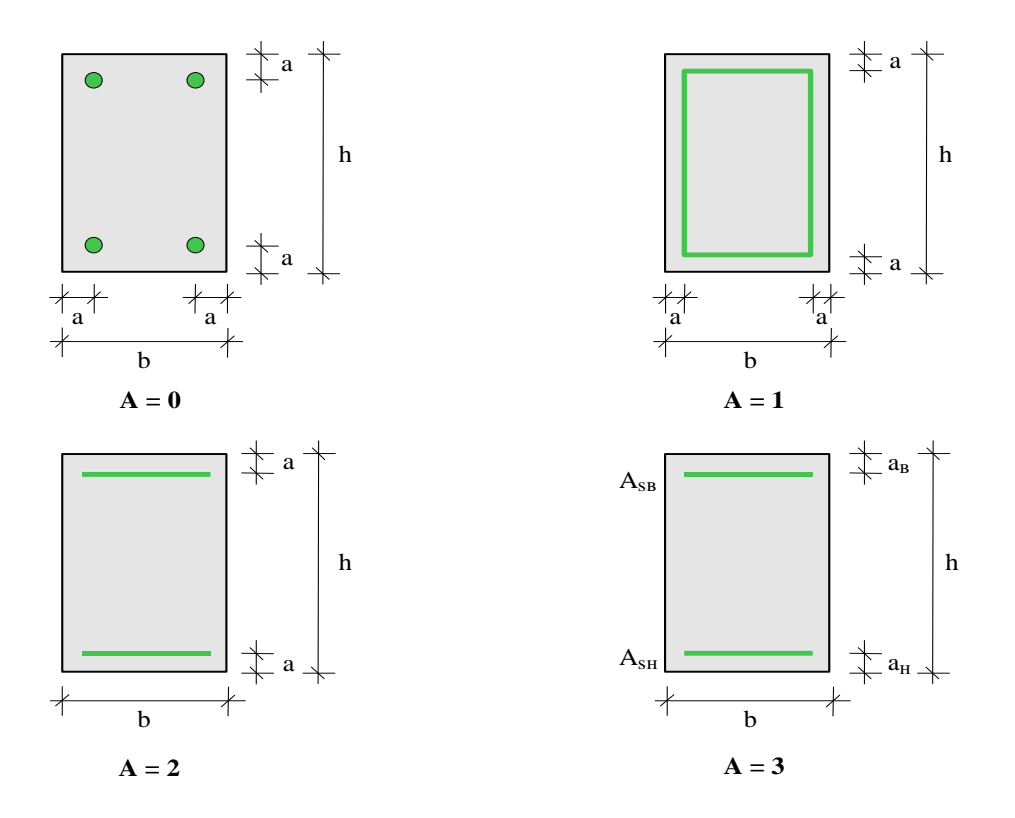

Рис. 2. Схемы армирования прямоугольного сечения

При вводе арматуры в произвольном сечении требуется задать отрезки (арматурные слои), на которых размещается арматура. Возможен ввод до 50 арматурных слоев. Слои могут иметь произвольную длину и ориентацию. Предполагается, что площадь арматуры равномерно распределена по слою. Если длина слоя равна нулю, то такой слой соответствует «сосредоточенной» площади арматуры. Если не предусматривается конструирование арматуры при помощи программы, то для каждого арматурного слоя требуется дополнительно задать диаметр арматурных стержней.

### **2. Усилия**

Продольная сила и изгибающие моменты задаются относительно главных центральных осей *y*,*z*бетонного сечения. Принимается, что продольная сила *N* положительна при сжатии. При действии положительного момента *My*, сжатая зона возникает в верхней части сечения, а при действии положительного момента *Mz*, сжатая зона возникает в левой части сечения. При расчете по трещиностойкости согласно [1], [2] и [3], усилия соответствуют комбинациям нормативных нагрузок ( $\gamma_f$  = 1), образованным согласно СНиП 2.01.07-85 «Нагрузки и воздействия» [6], [7], а при расчете согласно [4], усилия соответствуют практически постоянным комбинациям нагрузок (*<sup>F</sup>* = 1), образованным согласно Приложению А. При расчете по [1], [2] и [3], наряду с усилиями от полной нагрузки задаются усилия от длительно действующей части нагрузки.

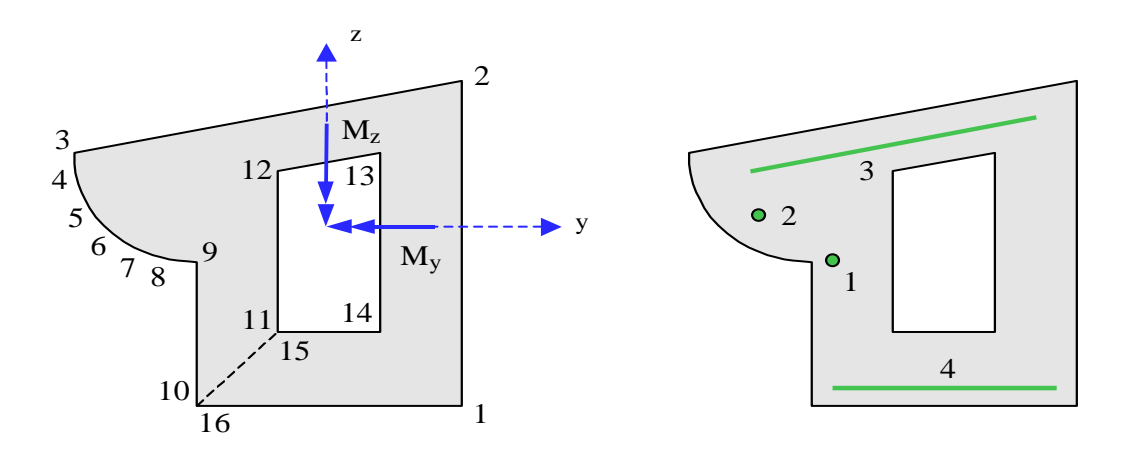

Рис. 3. Произвольное полигональное сечение

#### **3. Расчет**

Расчет по образованию и раскрытию трещин, нормальных к продольной оси элемента, выполняется согласно [1], 8.2.14, 8.2.15, [2], 7.2.11, 7.2.12, [3], 4.5, 4.14, [4], 8.2.1.7–8.2.1.10.

Изгибающие моменты при образовании трещин определяются по предельному состоянию растянутого бетона. При этом учет продольной силы *N* возможен одним из двух способов. Если продольная сила и изгибающие моменты возникают от действия разных источников нагрузок, то следует положить  $N = const$ , а если они возникают от действия одного источника нагрузок и возрастают одновременно, то следует положить  $e_y = M_y / N = const \,$ и  $e_z = M_z / N = const$  .

Расчет согласно [1] или [2] проводится на основе нелинейной деформационной модели. Изгибающие моменты  $M_{\rm \, y,crc}$  и  $M_{\rm \, z,crc}$  при образовании трещин, а также напряжения в растянутой

арматуре после образования трещин  $\sigma_s$  и  $\sigma_{s,crc}$ , входящие в формулы [1], (8.128), (8.137) или [2], (7.13), (7.22), вычисляются на основе диаграмм состояния бетона и арматурной стали при помощи численного метода. При этом применяются диаграммы с деформационными характеристиками, соответствующими непродолжительному действию нагрузки. Площадь сечения растянутого бетона *Abt* и площадь сечения растянутой арматуры *As*, через которые по формуле [1], (8.136) или [2], (7.21) вычисляется базовое расстояние *l<sup>s</sup>* между трещинами, определяются непосредственно перед образованием трещин. Значение *Abt* определяется при следующих ограничениях на высоту растянутой зоны:  $h_t \geq 2a$ ,  $h_t \leq h/2$ , где  $a$  – расстояние от наиболее растянутой арматуры до ближайшей грани сечения, *h* – сумма высот растянутой и сжатой зон сечения. Значение *A<sup>s</sup>* определяется как сумма площадей *Asi* арматурных слоев с учетом средних по слою деформаций растяжения  $\varepsilon_i$  по формуле  $A_s = \sum_i A_{si} \cdot (\varepsilon_i / \varepsilon_{max})$ ,  $A_{\scriptscriptstyle S} = \sum A_{\scriptscriptstyle SI} \cdot ({\cal E}^{\scriptscriptstyle I}_i / {\cal E}^{\scriptscriptstyle\!}_{\rm max})$ 

где  $\varepsilon_{\scriptscriptstyle\rm max}$  — деформация наиболее растянутой арматуры.

Расчет согласно [3], проводится при помощи формул, приведенных в [3] и [8]. Предусмотрен вывод промежуточных результатов расчета, при этом применяются обозначения, принятые в нормах.

Расчет согласно [4], проводится на основе нелинейной деформационной модели. Изгибающие моменты  $M_{y,cr}, M_{z,cr}$  при образовании трещин, деформация растянутой арматуры  $\varepsilon_{\rm s}$ , напряжения в растянутой арматуре после образования трещин  $\sigma_s$  и  $\sigma_{sr}$  вычисляются на основе диаграмм состояния бетона и арматурной стали при помощи численного метода. Моменты  $M_{y,cr}, M_{z,cr}$ 

определяется из условия достижения на наиболее растянутой грани сечения напряжения  $f_{\textit{cm}}$ . При этом состояние растянутого бетона описывается линейной диаграммой, соответствующей модулю упругости  $E_{cm}$ . Эффективная площадь растянутой зоны  $A_{c,eff}$  определяется при высоте  $h_{c,eff} = 2.5a$ , которая ограничивается условиями $h_{c,eff} \le h_t/2$  и  $h_{c,eff} \le h/2$ , где  $h_t$  - высота растянутой зоны непосредственно перед образованием трещин, *h* – сумма высот растянутой и сжатой зон сечения.

При расчете по образованию трещин согласно [1], [2] и [4], предусмотрен вывод деформаций и напряжений, а также положения нейтральной линии непосредственно перед образованием трещин.

В случае, когда ширина раскрытия трещин превышает предельно допустимое значение, программа позволяет рассчитать требуемую площадь арматуры. При этом площадь арматуры увеличивается до того значения, при котором удовлетворяются условия по трещиностойкости. Одновременно с увеличением площади арматуры может проводиться конструирование арматуры в сечении.

## **4. Конструирование**

В программе предусмотрена возможность подбора арматурных стержней по заданной площади продольной арматуры. В расчет по трещиностойкости ставятся площади и диаметры подобранных стержней и учитывается их размещение в сечении. При подборе арматурных стержней применяется следующий общий ряд диаметров (в мм): 6, 8, 10, 12, 14, 16, 18, 20, 22, 25, 28, 32, 36, 40.

Арматурные стержни размещаются в сечении с учетом номинальной толщины защитного слоя бетона и номинального расстояния в свету между стержнями. При определении номинальной толщины защитного слоя бетона, учитываются заданные минимальные толщины защитного слоя бетона для продольной и поперечной арматуры, диаметр подобранных стержней и диаметр хомута. При этом толщина защитного слоя бетона для хомута принимается кратной 5 мм.

При конструировании учитываются заданные минимальный и максимальный диаметры стержней, максимальное количество стержней, минимальное расстояние в свету между стержнями. Эти параметры позволяют управлять подбором арматуры. Минимальный диаметр стержней может не принадлежать указанному ряду диаметров для выбранного класса арматурной стали. Для схем армирования  $A = 0, 1, 2$  ограничивается количество стержней в сечении, а для схемы армирования А = 3 – количество стержней в одном ряду.

В сечении со схемой армирования  $A = 0$ , в каждом углу может размещаться один арматурный стержень или (при необходимости) более (3 или 5 арматурных стержней). При расчете требуемой арматуры применяется расстояние от контура сечения до общего центра тяжести группы стержней.

В сечении со схемой армирования  $A = 3$ , на месте каждого арматурного слоя стержни могут размещаться в два ряда. Стержни второго ряда устанавливаются на таком расстоянии от стержней первого ряда, которое равно наибольшему из значений диаметра стержней первого ряда и минимального расстояния в свету между стержнями. При расчете применяется расстояние от контура сечения до линии тяжести обоих рядов стержней.

Для таврового (двутаврового) сечения требуется указать одну из двух возможностей размещения арматуры в полке. Арматурные стержни могут размещаться на всей ширине полки. Другая возможность позволяет при подборе стержней учитывать долю арматуры в свесах полки, которая может задаваться от 0% до 100%. При этом стержни размещаются в пределах отрезка, длина которого составляет половину ширины полки. Арматурные стержни размещаются в полке в один ряд, а в ребре сечения стержни могут размещаться в два ряда.

#### 376

По результатам конструирования осуществляется графический вывод сечения с подобранными арматурными стержнями.

#### **Литература**

- 1. СП 63.13330.2018 «СНиП 52-01-2003 Бетонные и железобетонные конструкции.Основные положения».
- 2. СП 52-101-2003. Бетонные и железобетонные конструкции без предварительного напряжения арматуры / ГУП «НИИЖБ», ФГУП ЦПП. – М., 2004.
- 3. СНиП 2.03.01-84\*. Бетонные и железобетонные конструкции / Госстрой СССР. – М.: ЦИТП Госстроя СССР, 1989. – 80 с.
- 4. СНБ 5.03.01-02. Бетонные и железобетонные конструкции / Министерство архитектуры и строительства Республики Беларусь. – Минск, 2003. – 139 с.
- 5. Бетонные и железобетонные конструкции (Изменение №1 СНБ 5.03.01-02)/ Министерство архитектуры и строительства Республики Беларусь. – Минск, 2004.
- 6. СП 20.13330.2016 «СНиП 2.01.07-85\* Нагрузки и воздействия».
- 7. СНиП 2.01.07-85. Нагрузки и воздействия / Госстрой СССР. М.: ЦИТП Госстроя СССР, 1987. – 36 с.
- 8. Пособие по проектированию бетонных и железобетонных конструкций из тяжелых и легких бетонов без предварительного напряжения арматуры (к СНиП 2.03.01-84) /ЦНИИпромзданий Госстроя СССР, НИИЖБ Госстроя СССР. – М.: ЦИТП Госстроя СССР, 1989. – 192 с.

## – Преднапряженный элемент

Программа предназначена для расчёта преднапряженного элемента согласно СП 63.13330.2018 [1] на основе диаграмм деформирования бетона и арматуры. Для сечения элемента проводится расчет по прочности в стадии предварительного обжатия, определяется предельный изгибающий момент в стадии эксплуатации, проводится расчет по трещиностойкости для изгибающего момента от нормативных нагрузок. Предусмотрен вывод зависимости «кривизна-момент». При расчете плиты, предусмотрено определение прогиба однопролетной плиты под действием равномерной нагрузки на плиту.

### **1. Сечение и усилия**

Рассматриваются следующие сечения: прямоугольное, тавровое, двутавровое, ТТ-образное, Побразное, сечение многопустотной плиты (рис.1).

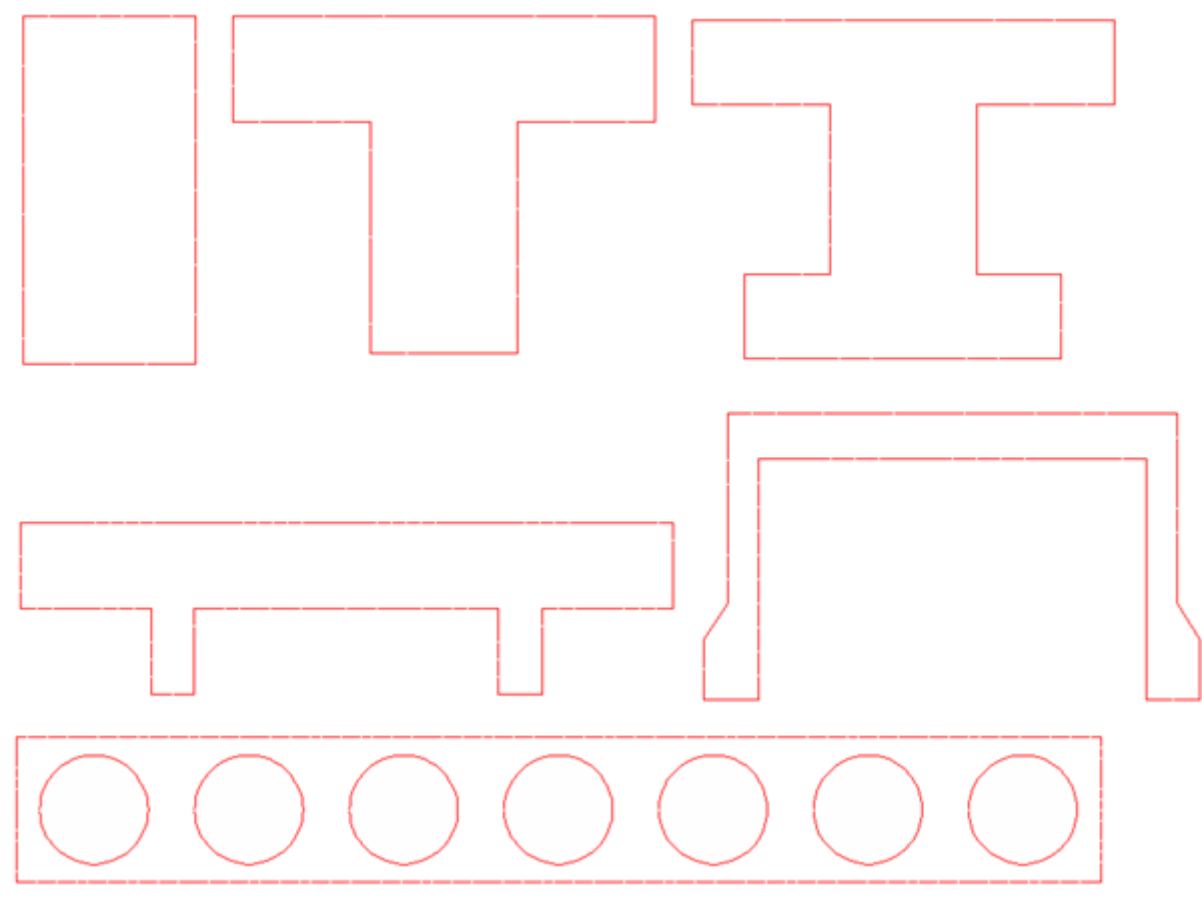

Рис. 1. Сечения преднапряженного элемента

При рассмотрении сечения многопустотной плиты, задаются число и диаметр полостей, а также смещение центров полостей относительно центра сечения. Положительное смещение отсчитывается вверх, а отрицательное смещение - вниз.

Напрягаемая и ненапрягаемая арматура может размещаться у верхней и у нижней сторон сечения. Предполагается, что ближайшей к стороне сечения является ненапрягаемая арматура. Для верхней и нижней арматуры задается площадь арматуры, расстояние от соответствующей стороны сечения до центра тяжести арматуры и диаметр арматуры. При отсутствии арматуры ее площадь должна быть задана нулем. Диаметр арматуры используется при расчете по трещиностойкости.

В программе рассматривается действие изгибающего момента. При положительном значении момента, сжатая зона возникает в верхней части сечения, а при отрицательном значении – в нижней части сечения. Для каждого расположения арматуры определяется соответствующий предельный момент.

Для расчета по трещиностойкости задается момент от нормативных нагрузок и его длительная часть.

#### **2. Предварительное напряжение**

Для напрягаемой арматуры задается вид и класс арматуры, величина предварительного напряжения в арматуре. Потери предварительного напряжения могут либо определяться в программе, либо задаваться при вводе данных.

Расчетное сопротивление  $R_b$  и модуль упругости  $E_b$  бетона в стадии обжатия определяются по заданному значению  $\,R_{\scriptscriptstyle b p}^{}\,$  передаточной прочности бетона в момент обжатия. При этом значение *<sup>R</sup>bp* рассматривается как класс бетона по прочности на сжатие и применяется линейная интерполяция по таблицам 6.8 и 6.11 [1]. Также при помощи интерполяции определяется коэффициент ползучести  $\mathbf{\varphi}_{b,cr}$  .

Проверка прочности элемента в стадии предварительного обжатия проводится по условию:

$$
\sigma_{\rm b,max} \; / \; 0.9 R_{\rm bp} \leq 1
$$

Напряжения и деформации в сжатом бетоне и арматуре определяются по деформационной модели на основе диаграмм деформирования бетона и арматуры. Для сжатого бетона применяется трехлинейная диаграмма [1], рис.6.1а. Для ненапрягаемой арматуры, в зависимости от класса арматуры, применяется либо двухлинейная диаграмма [1], рис.6.2а, либо трехлинейная диаграмма [1], рис.6.2б. Для напрягаемой арматуры применяется трехлинейная диаграмма [1], рис.6.2б.

#### **3. Определение предельного изгибающего момента в стадии эксплуатации**

Предельный изгибающий момент определяется по расчетным значениям сопротивлений бетона и арматуры с учетом полных потерь предварительного напряжения. Напряжения и деформации в сжатом бетоне и арматуре определяются по деформационной модели на основе диаграмм деформирования бетона и арматуры. При наличии нижней арматуры (ненапрягаемой и/или напрягаемой), определяется положительный предельный момент, при наличии верхней арматуры, определяется отрицательный предельный момент. При наличии верхней и нижней арматуры определяются предельные моменты обоих знаков.

#### **4. Расчет по трещиностойкости**

Изгибающий момент трещинообразования *Mcrc* определяется по нормативным значениям сопротивлений бетона и арматуры для предельного состояния растянутого бетона, которое характеризуется равенством наибольшего напряжения сопротивлению  $R_{\textit{bt,n}}$ . Расчет проводится на основе нелинейной деформационной модели. Для растянутого бетона применяется трехлинейная диаграмма согласно [1], 6.1.24.

Напряжения в растянутой арматуре после образования трещин  $\sigma_s$  и  $\sigma_{s,crc}$ , входящие в формулы [1], (8.128), (8.137), вычисляются на основе диаграмм деформирования бетона и арматуры.

Площадь сечения растянутого бетона *Abt* и площадь сечения растянутой арматуры *As*, через которые по формуле [1], (8.136) вычисляется базовое расстояние *l<sup>s</sup>* между трещинами, определяются непосредственно перед образованием трещин. Значение *Abt* определяется при

следующих ограничениях на высоту растянутой зоны:  $x_t \geq 2a$ ,  $x_t \leq h/2$ , где  $a$  – расстояние от арматуры до ближайшей стороны сечения, *h* - высота сечения.

При наличии в растянутой зоне ненапрягаемой и напрягаемой арматуры, значение *A<sup>s</sup>* определяется как сумма  $A_s + A_{sp} \varepsilon_{sp} / \varepsilon_s$ , где  $A_s$ ,  $\varepsilon_s$  – площадь и деформация ненапрягаемой арматуры,  $A_{_{sp}}, \ \varepsilon_{_{sp}}$  – площадь и деформация напрягаемой арматуры (  $\varepsilon_{_{sp}}$  /  $\varepsilon_{_{s}}$  < 1).

#### **5. Вывод зависимости «кривизна-момент»**

В программе предусмотрен графический и табличный вывод зависимости кривизны от изгибающего момента. Пример графика для случая положительного момента приведен на рис.2. Скачок на графике при значении  $M = M_{\text{crc}}$  обусловлен выключением из работы растянутого бетона.

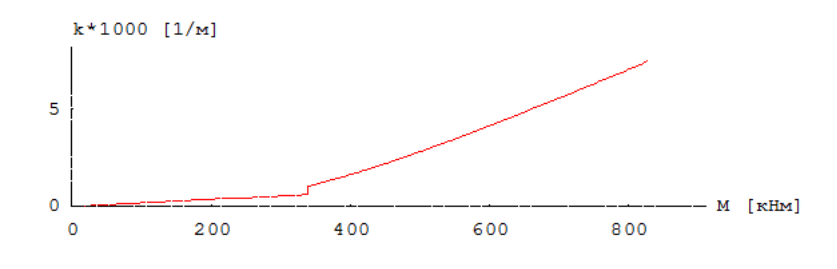

Рис. 2. Пример графика «кривизна-момент»

## **Литература**

1. СП 63.13330.2018 «СНиП 52-01-2003 Бетонные и железобетонные конструкции.Основные положения».

## – Сталежелезобетонный элемент

Программа предназначена для расчёта сталежелезобетонной балки и сталежелезобетонной колонны согласно СП 266.1325800.2016 [1]. Для сечения элемента проводятся расчеты по прочности и трещиностойкости. Предусмотрено определение напряженно-деформированного состояния элемента при заданных усилиях. Применяются диаграммы деформирования бетона, арматуры и конструкционной стали согласно СП 63.13330.2018 [2] и СП 16.13330.2017 [3].

Предусмотрен расчет сталежелезобетонной балки согласно СП 35.13330.2011, раздел 9 [4]. Для балки с верхним расположением плиты проводится расчет по прочности при помощи приближенных формул из 9.19, 9.21.

## **1. Сечение балки**

Рассматриваются следующие сечения: составное сечение (рис.1,2,3,4), прямоугольное сечение (рис.5), тавровое сечение (рис.6).

Составное сечение может быть с верхним или нижним расположением плиты. Свесы плиты могут быть как равной длины, так и неравной длины. Вводятся следующие обозначения:  $C_b$  – центр тяжести железобетонной части сечения,  $C_s$  – центр тяжести стальной части сечения,  $C$  – центр тяжести приведенного сечения. Предполагается, что в общем случае арматура размещается вдоль верхней и нижней сторон плиты. В частном случае, один или оба слоя арматуры могут отсутствовать.

При верхнем расположении плиты может задаваться ребро плиты (рис.3). Предусмотрено размещение арматуры вдоль нижней стороны ребра. Предусмотрено обетонирование двутавра (рис.4). Предполагается, что бетон заполняет все пространство между полками профиля. Предусмотрено задание арматуры в бетоне стенки.

Двутавр может выбираться из сортамента прокатных двутавров или может задаваться сварным.

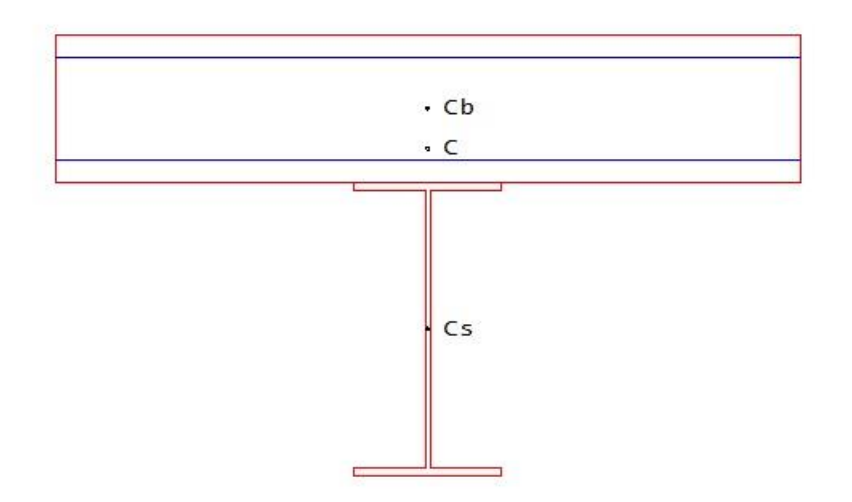

Рис. 1. Составное сечение балки с верхним расположением плиты

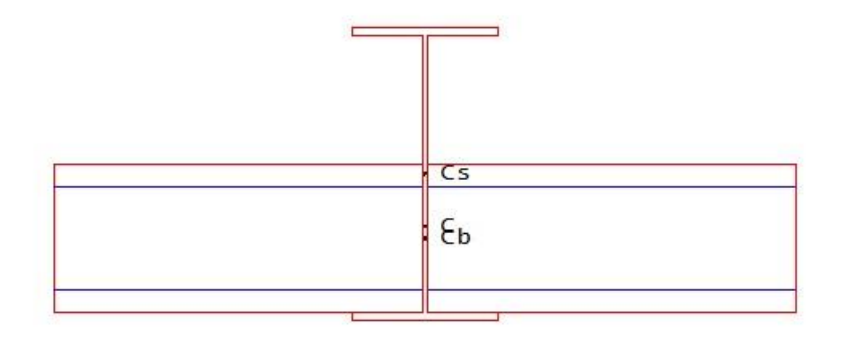

Рис. 2. Составное сечение балки с нижним расположением плиты

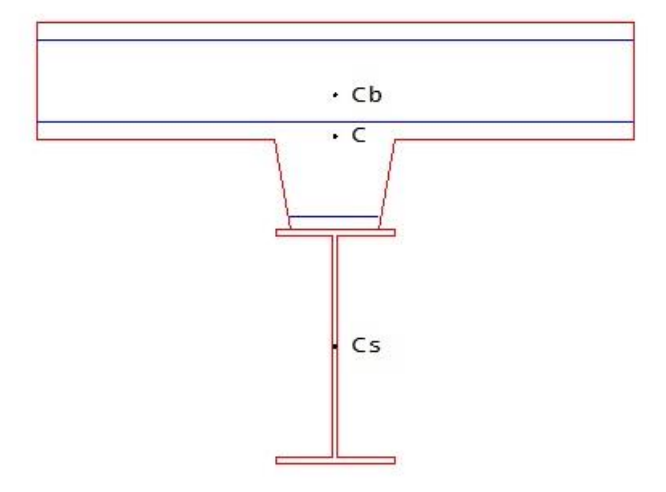

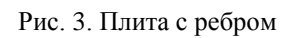

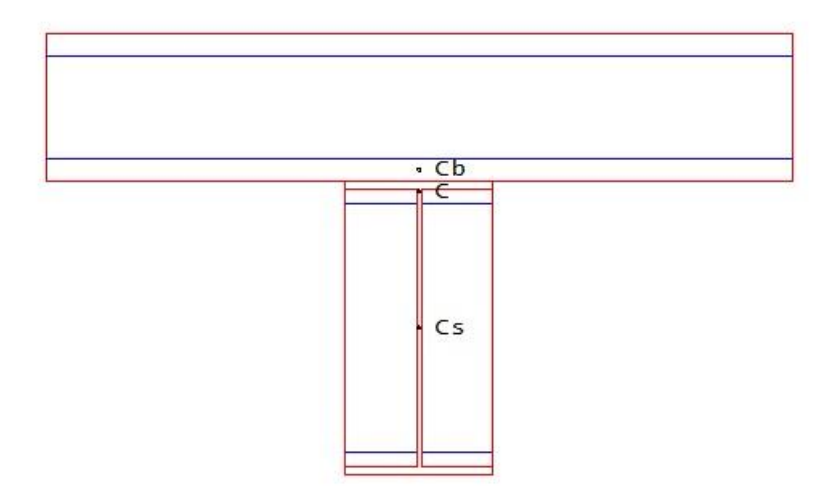

Рис. 4. Обетонирование двутавра

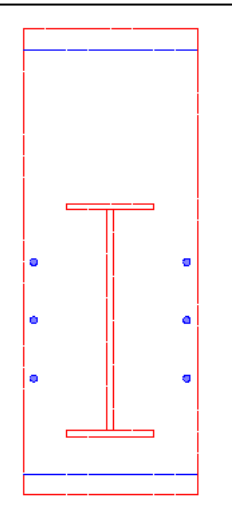

Рис. 5. Прямоугольное сечение

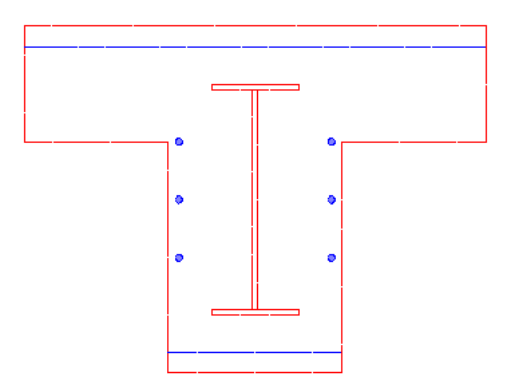

Рис. 6. Тавровое сечение

### **2. Сечение колонны**

Рассматриваются следующие сечения: сечение с полностью обетонированным двутавром (рис.7), сечение с частично обетонированным двутавром (рис.8), прямоугольное и круглое трубобетонные сечения (рис.9), сечение с составной жесткой арматурой (рис.10 - 12) (см. также [1], рис.4.3). В случае сечения с составной жесткой арматурой, учитывается вытеснение бетона жесткой и гибкой арматурой. Площадь сечения жесткой арматуры может быть соизмеримой с площадью бетонного сечения. Жесткая арматура не учитывается, если толщина её элементов задана равной нулю.

Двутавр может выбираться из сортамента прокатных двутавров или может задаваться сварным.

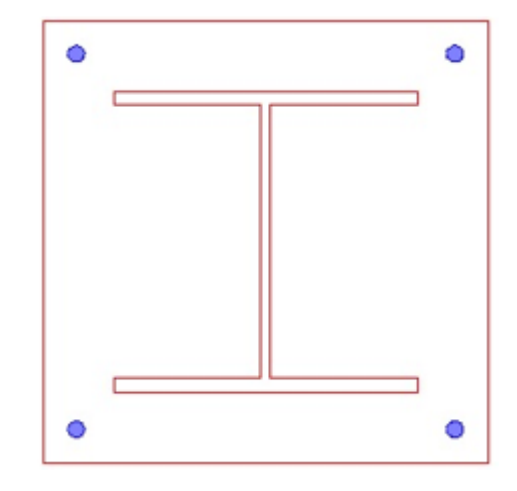

Рис. 7. Сечение с полностью обетонированным двутавром

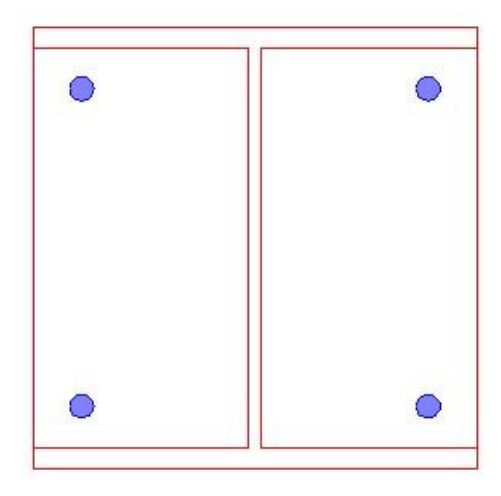

Рис. 8. Сечение с частично обетонированным двутавром

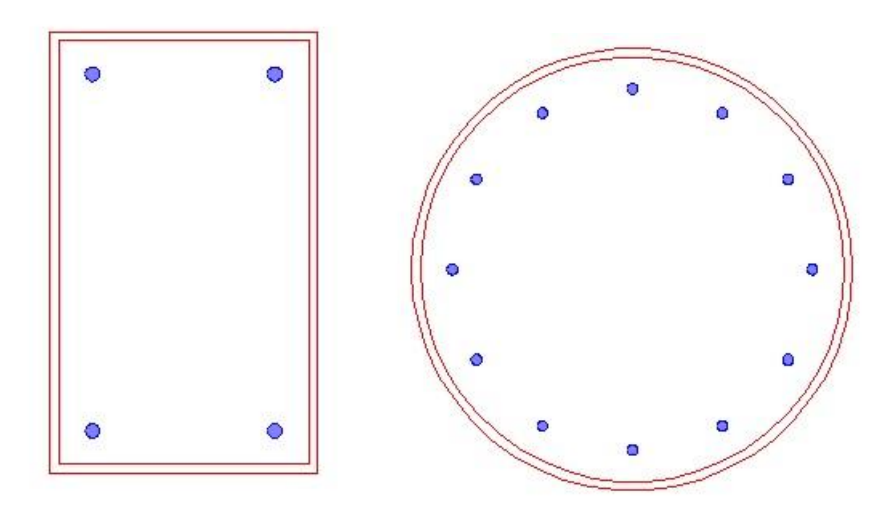

Рис. 9. Трубобетонные сечения

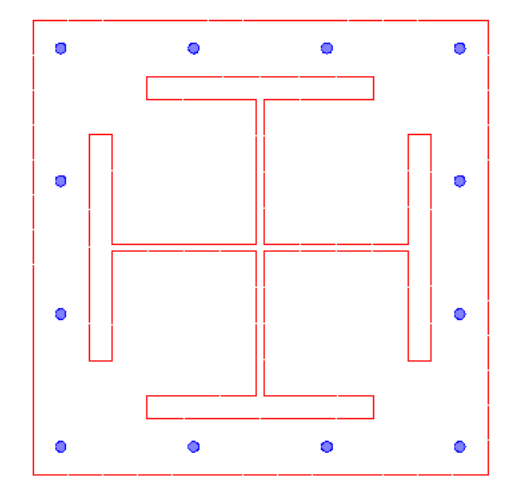

Рис.10. Сечение с жесткой арматурой из тавров

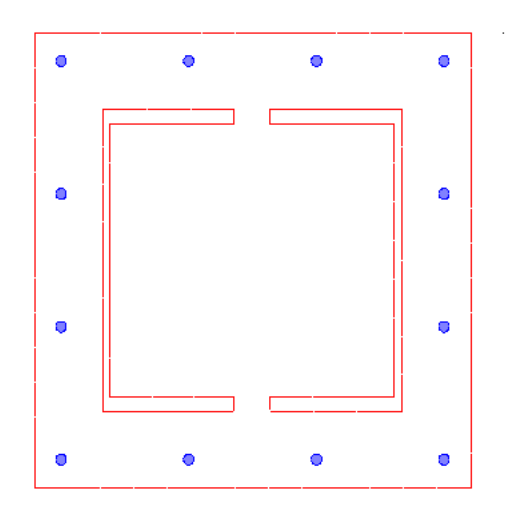

Рис.11. Сечение с жесткой арматурой из швеллеров

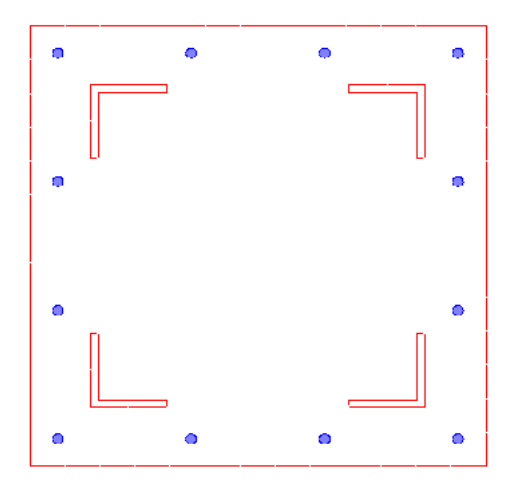

Рис.12. Сечение с жесткой арматурой из уголков

#### **3. Усилия**

При расчете балки задаются следующие усилия: *N* – продольная сила, *<sup>M</sup> <sup>y</sup>* – изгибающий момент, *Q<sup>z</sup>* – поперечная сила. При расчете колонны задаются следующие усилия: *N* – продольная сила, *<sup>M</sup> <sup>y</sup>* – изгибающий момент относительно оси *y* , *<sup>M</sup> z* – изгибающий момент относительно оси *z* . Усилия задаются относительно центральных осей приведенного сечения. Принимается, что продольная сила *N* положительна при сжатии. При действии положительного момента *My*, сжатая зона возникает в верхней части сечения, а при действии положительного момента *Mz*, сжатая зона возникает в левой части сечения. Знак *Qz* не имеет значения.

Расчет по прочности проводится для усилий от расчетных нагрузок. Расчет по трещиностойкости проводится для усилий от нормативных нагрузок.

#### **4. Расчет балки по прочности**

Расчет проводится на основе диаграмм деформирования бетона, арматуры и конструкционной стали. Для сжатого бетона применяется одна из двух расчетных диаграмм согласно [2], 6.1.20, 6.1.21. Для арматуры, в зависимости от ее класса, применяется двухлинейная или трехлинейная диаграмма согласно [2], 6.2.14, 6.2.15. Для конструкционной стали применяется диаграмма типа Прандтля. Если не допускается пластическая деформация конструкционной стали, то предельная деформация принимается равной  $\gamma_{c}R_{_{\cal Y}}/E$  . В противном случае, предельная деформация может быть задана любым значением, не превышающим 25 промилле.

При расчете по прочности определяются предельные усилия и коэффициент надежности  $\mathcal{Y}_u$ .

При  $\gamma_u \geq 1$  несущая способность сечения обеспечена. В выходном документе программы выводятся деформации и напряжения для предельного состояния, усилия в железобетонной и стальной частях сечения, а также эпюры напряжений в стали и в бетоне (рис.11).

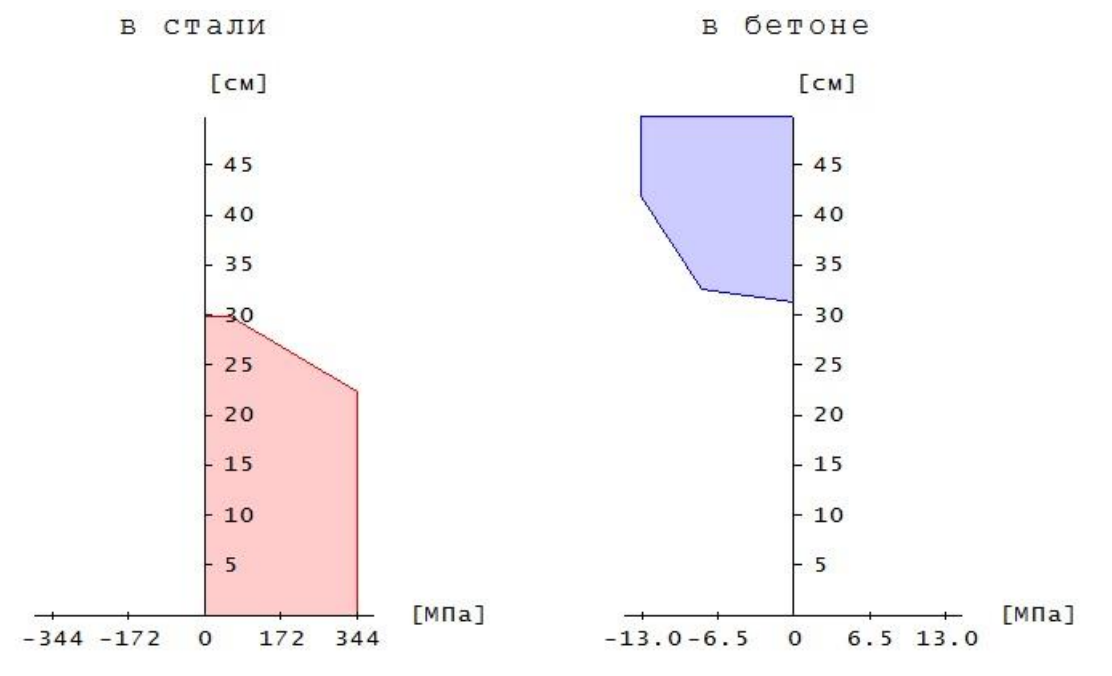

Рис. 11. Пример эпюр напряжений в балке

При выполнении условия прочности сталежелезобетонного сечения, определяется сдвигающее усилие *S* по шву объединения плиты и профиля. Значение *S* вычисляется по формуле:

$$
S = \frac{|N_{b1} - N_{b2}|}{a_{12}}
$$

3десь  $N_{b1}$  и  $N_{b2}$  - продольные силы в плите при значениях изгибающего момента  $M_{y1}$  =  $M_{y}$  и  $M_{y2}$  =  $k_M M_{y}$  . Величина  $a_{12}$ определяется по формуле:

$$
a_{12} = \frac{|M_{y1} - M_{y2}|}{|Q_{z}|}
$$

Значение понижающего коэффициента  $k_{\scriptscriptstyle M}$  принимается равным 0.95. Если значение  $a_{\scriptscriptstyle 12}$ превышает 1м, то изменяется значение *М* <sub>y2</sub>.

При выполнении условия прочности сталежелезобетонного сечения, проверяется прочность стенки стального профиля. Проверка проводится по условиям:

$$
\frac{\tau}{R_s \gamma_c} \le 1
$$

$$
\frac{\sigma_v}{1.15 R_y \gamma_c} \le 1
$$

Здесь *t* - касательное напряжение,  $\sigma_y = \sqrt{\sigma^2 + 3\tau^2}$  - приведенное напряжение,  $\sigma$  - нормальное напряжение, *Ry* - расчетное сопротивление конструкционной стали по пределу текучести,  $R_{\scriptscriptstyle s}$  =  $0.58 R_{\scriptscriptstyle y}$ ,  $\rm \gamma_{\it c}$  - коэффициент условий работы стали.

При выполнении условия прочности сталежелезобетонного сечения, проверяется устойчивость стенки стального профиля. Проверка проводится согласно [3], 8.5.7 в случае, если в стенке профиля возникают сжимающие деформации, не превышающие по абсолютной величине значения  $R_y/E$ .

#### **5. Расчет балки по трещиностойкости**

Расчет по образованию и раскрытию трещин, нормальных к продольной оси элемента, выполняется согласно [2], 8.2.14, 8.2.15.

Изгибающий момент при образовании трещин определяется по предельному состоянию растянутого бетона. При этом учет продольной силы *N* возможен одним из двух способов. Если продольная сила и изгибающий момент возникают от действия разных источников нагрузок, то следует положить  $N = const$ , а если они возникают от действия одного источника нагрузок и возрастают одновременно, то следует положить  $e_y = M_y / N = const$  .

Расчет проводится на основе нелинейной деформационной модели. Изгибающий момент *<sup>M</sup> <sup>y</sup>*,*crc* при образовании трещин, а также напряжения в растянутой арматуре после образования трещин *<sup>s</sup>* и *s,crc*, входящие в формулы [2], (8.128), (8.137), вычисляются на основе диаграмм состояния бетона, арматуры и конструкционной стали. Площадь сечения растянутого бетона *Abt* и площадь сечения растянутой арматуры *As*, через которые по формуле [2], (8.136) вычисляется базовое расстояние *l<sup>s</sup>* между трещинами, определяются непосредственно перед образованием трещин. Значение *Abt* определяется при следующих ограничениях на высоту растянутой зоны:  $x_t \ge 2a$ ,  $x_t \le h/2$ , где *a* – расстояние от наиболее растянутой арматуры до ближайшей границы железобетонной части сечения, *h* - высота железобетонной части сечения.

#### **6. Расчет колонны по прочности**

Расчет проводится на основе диаграмм деформирования бетона, арматуры и конструкционной стали. Для сжатого бетона применяется одна из двух расчетных диаграмм согласно [2], 6.1.20, 6.1.21. Для арматуры, в зависимости от ее класса, применяется двухлинейная или трехлинейная диаграмма согласно [2], 6.2.14, 6.2.15. Для конструкционной стали жесткой арматуры применяется диаграмма типа Прандтля. Если не допускается пластическая деформация конструкционной стали, то предельная деформация принимается равной  $\ \gamma_{c}R_{y}/E$  . В противном случае, предельная деформация может быть задана любым значением, не превышающим 25 промилле.

В случае круглого трубобетонного сечения, предусмотрена корректировка сопротивления сжатого бетона и сопротивления при сжатии металла трубы согласно [1], 7.2.1.2 и 7.2.1.3.

При расчете колонны учитывается влияние прогиба путем умножения изгибающего момента *M* на повышающий коэффициент  $\eta$ . Коэффициент  $\eta$  вычисляется по формуле [1], (7.6):

$$
\eta = \frac{1}{1 - \frac{N}{N_{cr}}}
$$

где  $N$  - продольная сила,  $N_{\rm\scriptscriptstyle cr}$  - критическая сила, которая определяется по формуле [1], (7.7):

$$
N_{cr} = \frac{\pi^2 D}{l_0^2}
$$

где  $\emph{D}$  - жесткость колонны,  $\emph{l}_0$  - расчетная длина колонны. Жесткость вычисляется согласно [1], Приложение Г по формуле:

$$
D = \frac{0.15E_{b1}I_b}{\varphi_l(0.3 + \delta_e)} + 0.7(E_sI_s + EI_{st})
$$

Здесь  $E_{b1} = 0.85 E_b$ ;  $E_b$ ,  $E_s$ ,  $E$  - модули упругости бетона, арматуры и конструкционной стали; *<sup>b</sup> <sup>s</sup> st <sup>I</sup>* ,*<sup>I</sup>* ,*<sup>I</sup>* - моменты инерции площади бетонного сечения, площади сечения арматуры и площади сечения стального профиля относительно центральной оси приведенного сечения,  $\delta_e = e_0/h$  относительный эксцентриситет продольной силы,  $h$  - высота сечения в плоскости изгиба,  $\varphi_{l}$  = 2 - параметр, учитывающий длительное действие нагрузки.

Эксцентриситет  $e_0$  определяется относительно центра тяжести приведенного сечения с учетом случайного эксцентриситета  $e_a$  согласно [1], 7.1.1.5. При расчете колонны, являющейся элементом статически определимой конструкции, эксцентриситет  $e_0$  принимается равным  $\frac{1}{N}$  +  $e_a$  $\frac{M}{1+\,e_{\,\scriptscriptstyle \circ}}$ , а при расчете колонны, являющейся элементом статически неопределимой конструкции, – равным  $\frac{M}{N}$  $\frac{M}{N}$ , если  $\frac{M}{N}$  ≥  $e_{a}$  $\frac{M}{N} \geq e_a$ , и равным  $e_a$ , если  $\frac{M}{N} < e_a$  $\frac{M}{\epsilon}$  <  $e_{a}$ .

При расчете по прочности определяются предельные усилия и коэффициент надежности  $\gamma_{_u}.$ При  $\gamma_u$  ≥1 несущая способность сечения обеспечена. В выходном документе программы выводятся деформации и напряжения для предельного состояния, усилия в железобетонной и стальной частях сечения, а также эпюры напряжений в стали и в бетоне (рис. 12).

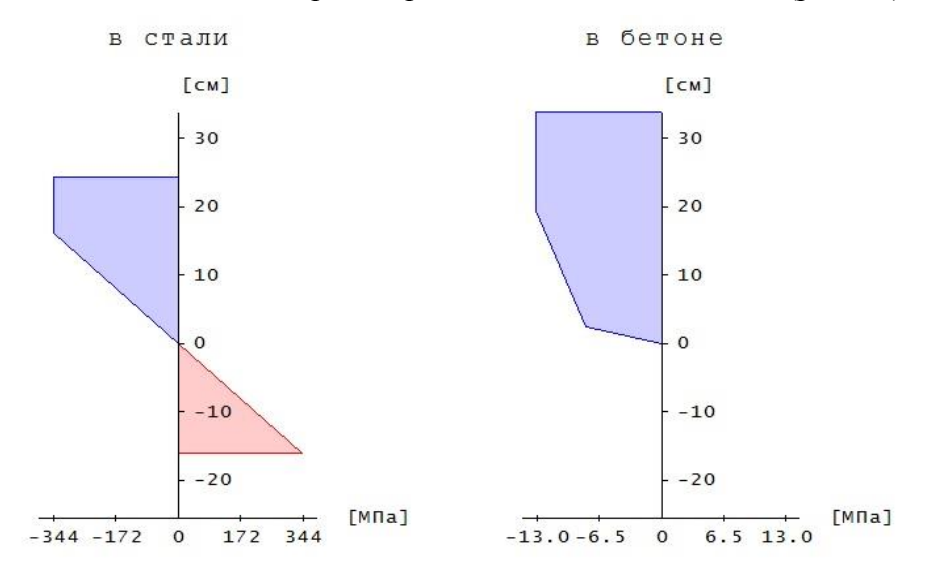

Рис. 12. Пример эпюр напряжений в колонне

#### **7. Расчет колонны по трещиностойкости**

Расчет по образованию и раскрытию трещин, нормальных к продольной оси элемента, выполняется согласно [2], 8.2.14, 8.2.15.

Изгибающие моменты при образовании трещин определяются по предельному состоянию растянутого бетона. При этом учет продольной силы *N* возможен одним из двух способов. Если продольная сила и изгибающие моменты возникают от действия разных источников нагрузок, то следует положить *N const* , а если они возникают от действия одного источника нагрузок и возрастают одновременно, то следует положить  $e_y = M_y / N = const \,$ и $e_z = M_z / N = const$ .

Расчет проводится на основе нелинейной деформационной модели. Изгибающие моменты *<sup>M</sup> <sup>y</sup>*,*crc*

и *M z*,*crc* при образовании трещин, а также напряжения в растянутой арматуре после образования трещин  $\sigma_s$  и  $\sigma_{s,crc}$ , входящие в формулы [2], (8.128), (8.137), вычисляются на основе диаграмм состояния бетона, арматуры и конструкционной стали. Площадь сечения растянутого бетона *Abt* и площадь сечения растянутой арматуры *As*, через которые по формуле [2], (8.136) вычисляется базовое расстояние *l<sup>s</sup>* между трещинами, определяются непосредственно перед образованием трещин. Значение *Abt* определяется при следующих ограничениях на высоту растянутой зоны:  $x_t \ge 2a$ ,  $x_t \le h/2$ , где *a* – расстояние от наиболее растянутой арматуры до ближайшей границы железобетонной части сечения, *h* – сумма высот растянутой и сжатой зон железобетонной части сечения. Значение *A<sup>s</sup>* определяется как сумма площадей *Asi* арматурных слоев с учетом средних по слою деформаций растяжения  $\varepsilon_i$  по формуле  $A_s = \sum_i A_{si}$ .  $A_s = \sum A_{si} \cdot (\varepsilon_i / \varepsilon_{max})$ , где  $\varepsilon_{max}$  — деформация

наиболее растянутой арматуры.

#### **8. Определение напряженно-деформированного состояния**

При расчете данного вида для заданных усилий от нормативных нагрузок определяются деформации и напряжения, возникающие в бетоне, арматуре и конструкционной стали, усилия в железобетонной и стальной частях сечения. Предусмотрено построение зависимости кривизны от изгибающего момента  $\kappa(M)$  (рис. 13,14).

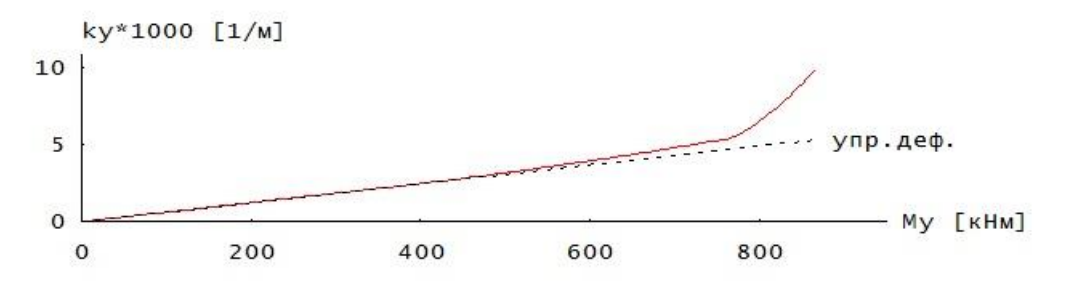

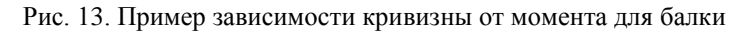

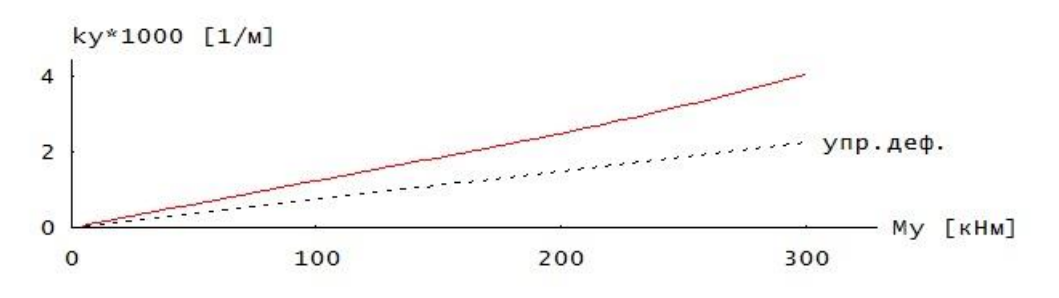

Рис. 14. Пример зависимости кривизны от момента для колонны

#### **Литература**

- 1. СП 266.1325800.2016 Конструкции сталежелезобетонные. Правила проектирования.
- 2. СП 63.13330.2018 Бетонные и железобетонные конструкции. Основные положения.
- 3. СП 16.13330.2017 Стальные конструкции.
- 4. СП 35.13330.2011 Мосты и трубы.

# 440 – Расчет на продавливание

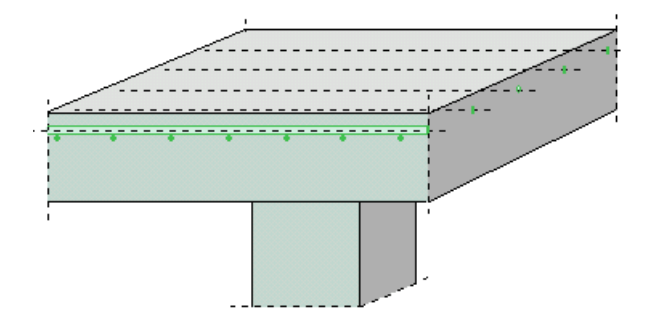

Программа предназначена для расчёта на продавливание плиты, воспринимающей нагрузки от колонн прямоугольного или круглого сечения, согласно следующим нормам: СП 63.13330.2018 [1], СП 52-101-2003 [2], СНиП 2.03.01-84\* [3], СНБ 5.03.01-02 [4], [5]. Предусмотрен учет влияния свободных краев плиты. Если прочность плиты без поперечной арматуры не обеспечена, то производится конструирование арматуры. При расчете по [1] и [2], в случае колонны прямоугольного сечения, рассматриваются два вида расположения арматуры: равномерное и крестообразное. По результатам конструирования выводится картина размещения хомутов. Допускается задание бетона и/или арматуры с ненормированной прочностью.

#### **1. Расчетная схема и нагрузка**

Рассматривается железобетонная плита толщиной  $h$  , опирающаяся на колонну прямоугольного или круглого сечения. В плоскости плиты вводится декартова система координат  $x, y$ , начало которой находится в центре сечения колонны. Колонны подразделяются на средние, краевые и угловые. В случае средней колонны, влияние свободных (незакрепленных) краев плиты не учитывается. В случае краевой колонны, учитывается влияние свободного края плиты, параллельного оси *х* или оси *у*. В случае угловой колонны, учитывается влияние свободных краев плиты, параллельных осям *х* и *у*.

Нагрузка на плиту, действующая в пределах сечения колонны, характеризуется значением результирующей силы  $F$ . Неравномерность распределения нагрузки по грузовой площади и, следовательно, неравномерность распределения напряжений в расчетном поперечном сечении плиты при продавливании в расчете по [3] не учитывается. В расчете по [1] и [2] предусмотрено задание моментов  $M_{x}$ ,  $M_{y}$  относительно осей *x*, *y* соответственно. Согласно [1], 8.1.46 и [2], 6.2.46, при расчете на продавливание следует учитывать только половины сосредоточенных моментов, действующих на плиту. При расчете по [4], неравномерность распределения напряжений в расчетном поперечном сечении плиты учитывается путем увеличения расчетной продавливающей силы в зависимости от расположения колонны относительно краев плиты.

Если расчет на продавливание проводится для фундаментной плиты, то продавливающая сила уменьшается на величину результирующей силы реактивного давления грунта, действующего в пределах расчетной области. Согласно [1], [2] и [3], расчетной областью является нижнее (большее) основание пирамиды продавливания, расположенное на уровне растянутой продольной арматуры. По [4], в качестве расчетной области принимается область, ограниченная расчетным контуром.

#### **2. Расчет по СП 63.13330.2018 и СП 52-101-2003**

Расчет плиты на продавливание проводится согласно [1],  $8.1.46 - 8.1.52$  и [2],  $6.2.46 - 6.2.52$ . Условие прочности плиты, армированной хомутами в пределах расчетной области, имеет вид:

$$
\frac{F}{F_{b,ult} + F_{sw,ult}} + \frac{M_x}{M_{bx,ult} + M_{sw,x,ult}} + \frac{M_y}{M_{by,ult} + M_{sw,y,ult}} \le 1
$$

3 десь  $F_{b,ult} = R_{bt} \cdot u \cdot h_0$ ,  $F_{sw,ult} = 0.8 \cdot q_{sw} \cdot u$ ,  $M_{bx,ult} = R_{bt} \cdot W_{bx} \cdot h_0$ ,  $M_{sw, x,ult} = 0.8 \cdot q_{sw} \cdot W_{sw, x}$ ,  $M_{by,ult} = R_{bt} \cdot W_{by} \cdot h_0$ ,  $M_{sw, y,ult} = 0.8 \cdot q_{sw} \cdot W_{sw, y}$ ,  $q_{sw} = \frac{1 - g_W}{g} \cdot \frac{1 - g_W}{g}$ ,  $R_{bt}$  - расчетное сопротивление бетона при растяжении (с учетом коэффициента условий работы бетона  $\gamma_b$ ),  $h_0 = (h_{0x} + h_{0y})/2$  - средняя рабочая высота сечения плиты, *и* - периметр расчетного контура, расположенного на расстоянии  $h_0$  / 2  $\,$  от колонны,  $R_{\rm sw} \,$  - расчетное сопротивление поперечной *w sw s R A*  $q_{\scriptscriptstyle SW} = \frac{R_{\scriptscriptstyle SW} \cdot A_{\scriptscriptstyle SW}}{q}$ ,  $R_{\scriptscriptstyle b}$
арматуры,  $s_w$  - шаг хомутов вдоль расчетного контура,  $A_{sw}$  - суммарная площадь сечений хомутов, расположенных по обе стороны от расчетного контура на расстоянии не более  $\,h_{_0}$  / 2  $\,$  в пределах полосы шириной  $s_w$  вдоль расчетного контура (как правило,  $A_{\mathrm{sw}}$  определяется для двух хомутов);  $W_{bx}$ , $W_{by}$  - моменты сопротивления расчетного контура, соответствующие моментам  $M_{\rm \, \scriptscriptstyle X}, M_{\rm \, \scriptscriptstyle y}$  и имеющие размерность квадрата единицы длины. При расположении поперечной арматуры, равномерном по расчетному контуру, принимается, что  $W_{sw,x} = W_{bx}$  и  $W_{sw,y} = W_{by}$ . При крестообразном расположении поперечной арматуры, периметр и моменты сопротивления арматуры определяются по фактическим длинам  $L_{sw,x}$  и  $L_{sw,y}$  участков расположения арматуры по расчетному контуру.

Прочность плиты без поперечной арматуры проверяется при  $F_{sw,ult} = 0$ ,  $M_{sw, x,ult} = 0$ ,  $M_{sw, y,ult} = 0$ . Если прочность не обеспечена, то, в случае равномерного расположения арматуры, определяется погонная площадь поперечной арматуры  $A_{sw}/s_w$ , требуемая для выполнения условия прочности и дополнительного условия  $F_{sw,ult} \ge 0.25 \cdot F_{b,ult}$ . При этом знаменатели трех дробей в условии прочности ограничиваются значениями  $2F_{b,ult}$ ,  $2M_{bx,ult}$ ,  $2M_{by,ult}$ . Если удовлетворение условия прочности плиты при указанных ограничениях невозможно, то необходимо увеличить толщину плиты.

Согласно указаниям [1], 8.1.46, учитывается ограничение:

$$
\frac{M_{x}}{M_{bx,ult} + M_{sw, x,ult}} + \frac{M_{y}}{M_{by,ult} + M_{sw, y,ult}} \le 0.5 \frac{F}{F_{b,ult} + F_{sw,ult}}
$$

Согласно указаниям [2], 6.2.46, учитывается ограничение:

$$
\frac{M_x}{M_{b x, u l t} + M_{s w, x, u l t}} + \frac{M_y}{M_{b y, u l t} + M_{s w, y, u l t}} \le \frac{F}{F_{b, u l t} + F_{s w, u l t}}
$$

При крестообразном расположении арматуры, среди всевозможных вариантов размещения хомутов, для которых выполняется условие проверки, отыскивается вариант с наименьшим числом хомутов. При проведении проверки длины  $L_{sw,x}$  и  $L_{sw,y}$  принимаются равными расстояниям между осями крайних хомутов согласно [1], рис.8.11 и [2], рис.6.12. Моменты сопротивления арматуры  $W_{\mathfrak{sw},x}$  и  $W_{\mathfrak{sw},y}$  определяются относительно центральных осей расчетного контура. При проверке прочности плиты за границей расположения поперечной арматуры, расчетный контур принимается согласно [1], рис.8.11 и [2], рис.6.12.

В случае колонны прямоугольного сечения, при равномерном расположении поперечной арматуры в плите перекрытия, возможен учет влияния отверстия прямоугольной формы. Согласно [1], 8.1.46, учет производится, если расстояние от колонны до отверстия не превышает . При этом часть расчетного контура, заключенная между касательными к отверстию, не 6*h*учитывается.

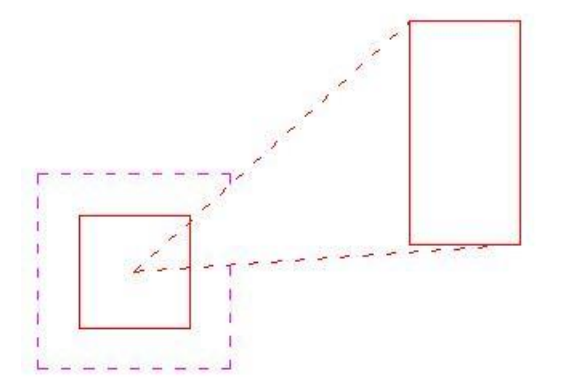

Предусмотрена возможность проверки по предельному напряжению согласно условию:

$$
\frac{\max|\tau|}{R_{bt} + 0.8 \frac{R_{sw}A_{sw}}{s_w h_0}} \le 1
$$

где max $|\tau|$  - наибольшее абсолютное значение напряжения  $\tau$  в расчетном поперечном сечении плиты. Данное условие получается путем преобразования исходного условия проверки с использованием выражений для предельных усилий. Ограничение вклада моментов принимает вил:

> $\max |\tau| \leq 1.5\tau_F$ при расчете согласно [1]

 $\max |\tau| \leq 2\tau_F$  при расчете согласно [2]<br>
где  $\tau_F = \frac{F}{uh_0}$  - напряжение от действия силы F. Напряжение  $\tau$  определяется из уравнений

равновесия в предположении линейного распределения. При этом сила  $F$  автоматически принимается положительной при расчете плиты перекрытия и отрицательной при расчете фундаментной плиты. Положительные направления моментов принимаются в соответствии с правилом правого винта:

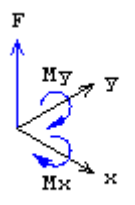

Ниже приведены примеры распределения напряжения т вдоль расчетного контура в случае угловой колонны прямоугольного и круглого сечения. Оси  $x_0, y_0$  являются главными центральными осями расчетного контура.

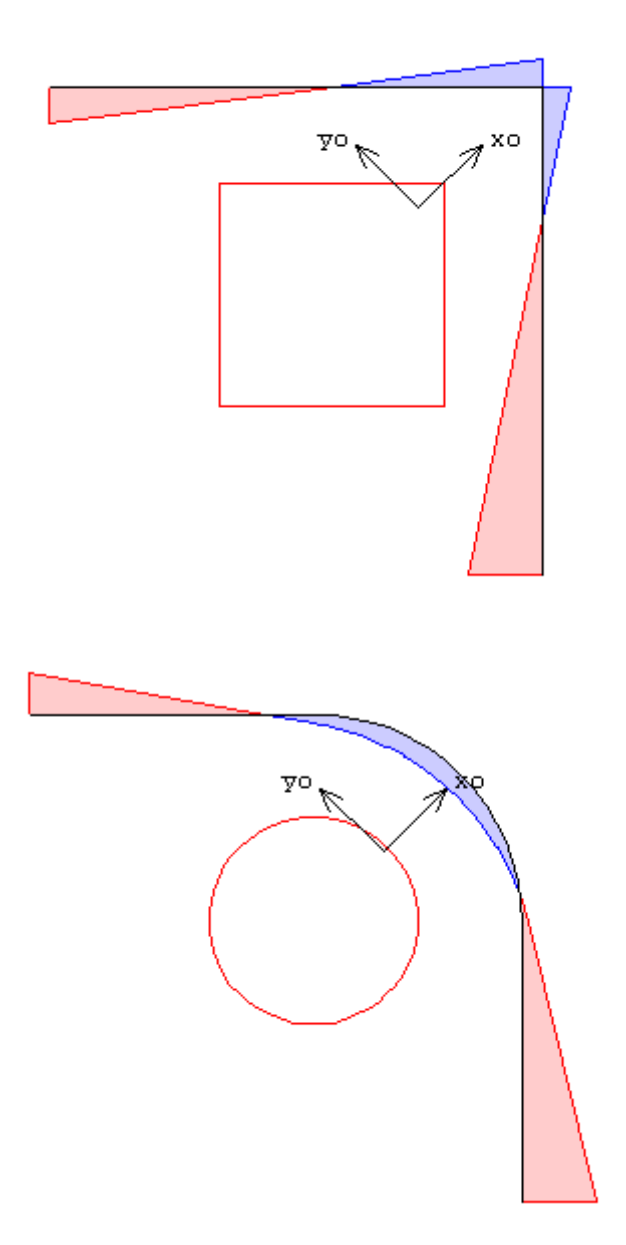

### **3. Расчет по СНиП 2.03.01-84\***

Расчет плиты на продавливание проводится согласно [3], 3.42. Условие прочности плиты, армированной хомутами в пределах расчетной области, имеет вид:

$$
F \leq F_b + 0.8 \cdot F_{sw}
$$

Здесь  $F_b = \alpha R_{bt} u_m h_0$ ,  $F_{sw} = \sum_{m}^{n} R_{sw} A_{sw}$ ,  $R_{sw} = 175 \text{ M}$ Па,  $\alpha$  - коэффициент, зависящий от вида бетона, R<sub>bt</sub> - расчетное сопротивление бетона при растяжении (с учетом коэффициента условий работы бетона  $\gamma_b$ ),  $u_m$  - среднее значение периметров оснований пирамиды продавливания,  $h_0 = (h_{0x} + h_{0y})/2$  - средняя рабочая высота сечения плиты,  $A_{sw}$  - площадь сечения одного хомута, *п* - число хомутов, расположенных в пределах расчетной области.  $F_{_{SW}} = \sum R_{_{SW}} A_{_{SW}}$ 1  $R_{sw}$  = 175 M<sub>II</sub>a,  $\alpha$ 

Прочность плиты без поперечной арматуры проверяется при  $F_{sw} = 0$ . Если прочность не обеспечена, то определяется число хомутов  $n_0$ , требуемое для выполнения условия прочности и

дополнительного условия  $F_{sw} \ge 0.5 \cdot F_b$ . Если продавливающая нагрузка  $F > 2F_b$ , то прочность плиты нельзя обеспечить армированием. В этом случае необходимо увеличить толщину плиты.

## **4. Расчет по СНБ 5.03.01-02**

Расчет плиты на продавливание проводится согласно [4], 7.4.3.1 - 7.4.3.12 с учетом [5]. Условие прочности плиты, армированной хомутами, имеет вид:

$$
v_{Sd} \le v_{Rd, sy}
$$

$$
v_{Sd} = \frac{\beta \cdot F}{u}
$$

*u*  $V_{Pd} = V_{Pd} + \frac{A_{sw} \cdot f_{ywd}}{A}$ *Rd sy Rd <sup>c</sup>*  $v_{Rd,c}$  +  $\frac{H_{sw}}{H_{sw}}$ 

для первого периметра

$$
v_{Rd,sy} = v_{Rd,c} + \frac{A_{sw} \cdot f_{ywd} \cdot d}{u \cdot s_w}
$$

для последующих периметров

$$
v_{Rd,c} = 0.15 \cdot k \cdot (100 \rho_l f_{ck})^{1/3} \cdot d \ge 0.5 \cdot f_{cd} \cdot d
$$

Здесь  $\beta$  - коэффициент, учитывающий действие моментов  $(1 \le \beta \le 1.5)$ ,  $u$  - периметр криволинейного расчетного контура,  $d = (d_x + d_y)/2$  - средняя рабочая высота сечения плиты,  $s_w$  - шаг хомутов (расстояние между расчетными контурами),  $A_{sw}$  - суммарная площадь сечений хомутов, размещенных по расчетному контуру;  $k = 1 + \sqrt{20/d} \le 2$  ([*d*] = см),  $\rho_l = \sqrt{\rho_{lx} \cdot \rho_{ly}} \leq 0.02$  - среднее значение коэффициента продольного армирования,  $f_{ck}$  нормативное сопротивление бетона при сжатии,  $f_{\text{ctd}} = \frac{f_{\text{ctk}}}{f}$  - расчетное сопротивление бетона при растяжении,  $f_{\text{ctk}}$  - нормативное сопротивление бетона при растяжении,  $\gamma_c$  - коэффициент безопасности для бетона,  $f_{\text{ywd}} = \frac{3.98}{10} \gamma_{\text{s1}}$  - расчетное сопротивление поперечной арматуры (  $\gamma_{s1} = 0.8$ ),  $f_{yk}$  - нормативное сопротивление поперечной арматуры,  $\gamma_s$  - коэффициент безопасности для арматуры. При определении расчетного сопротивления поперечной арматуры коэффициент условий работы  $\gamma_{s2}$  не учитывается. Площадь арматуры  $A_{\rm sw}$  должна удовлетворять условию  $\frac{N_{sw}}{N} \ge 0.16 \frac{J_{ctm}}{s}$ , где  $f_{ctm}$ . прочность бетона при растяжении, установленная для проектирования конструкций. *c f f* γ Ξ *s yk ywd f*  $f_{\nu w d} = \frac{f_{\nu w d}}{\gamma}$ γ 干 *yk ctm w sw f f s u*  $\frac{A_{\scriptscriptstyle{SW}}}{A_{\scriptscriptstyle{W}} \cdot u} \geq 0.16 \frac{f_{\scriptscriptstyle{clm}}}{f_{\scriptscriptstyle{v}\prime}}$ , rge  $f_{\scriptscriptstyle{clm}}$ 

Для внешнего контура, удаленного от последнего расчетного контура на расстояние  $1.5d$ , проверяется следующее условие прочности:

$$
v_{\rm Sd} \leq 0.75 v_{\rm Rd,c}
$$

Если не выполняется условие (7.161) или (7.162), то прочность плиты нельзя обеспечить армированием. В этом случае необходимо увеличить толщину плиты.

## **5. Конструирование арматуры**

При конструировании поперечной арматуры учитываются конструктивные требования норм, относящиеся к шагу хомутов  $s_w$ , расстоянию между колонной и ближайшими к ней хомутами, размеру зоны армирования.

В случае колонны прямоугольного сечения, при расчете по [3], рассматривается равномерное расположение арматуры. При расчете по [1] и [2], рассматривается как равномерное, так и крестообразное расположение арматуры. При равномерном расположении арматуры, шаги хомутов вдоль расчетного контура и перпендикулярно к нему принимаются одинаковыми. Хомуты размещаются по всей зоне продавливания. При крестообразном расположении арматуры шаги хомутов различны. Хомуты размещаются сосредоточенно у осей сечения колонны.

В случае круглой колонны, хомуты устанавливаются по направлениям, перпендикулярным к расчетному контуру.

Согласно [3] 5.29, шаг хомутов должен удовлетворять следующим условиям:

$$
s_w \le h/3, \quad s_w \le 20 \,\mathrm{cm}
$$

Размер зоны армирования должен быть не меньше  $1.5h$  ( $h$  - толщина плиты).

Согласно [1] и [2], шаг хомутов должен удовлетворять следующим условиям:

$$
s_w \le h_0 / 3, \quad s_w \le 30 \text{cm}
$$

Расстояние между колонной и ближайшими к ней хомутами должно быть не меньше  $h_{0}$  / 3 и не больше  $h_0/2$ . Размер зоны армирования должен быть не меньше  $1.5h_0$  ( $h_0$  - средняя рабочая высота сечения плиты).

В соответствии с [1], 8.1.48, [2], 6.2.48 и [3], 3.42, производится дополнительный расчет на продавливание для зоны плиты, находящейся за пределами области армирования.

При расчете согласно [4], количество расчетных контуров и шаг хомутов ( $s_w \le 0.75d$ ) подбираются по условию минимума общего числа хомутов. Хомуты размещаются равномерно вдоль расчетных контуров.

По результатам конструирования арматуры выводится картина размещения хомутов.

Ниже приведены примеры равномерного и крестообразного размещения хомутов в случае угловой колонны прямоугольного сечения.

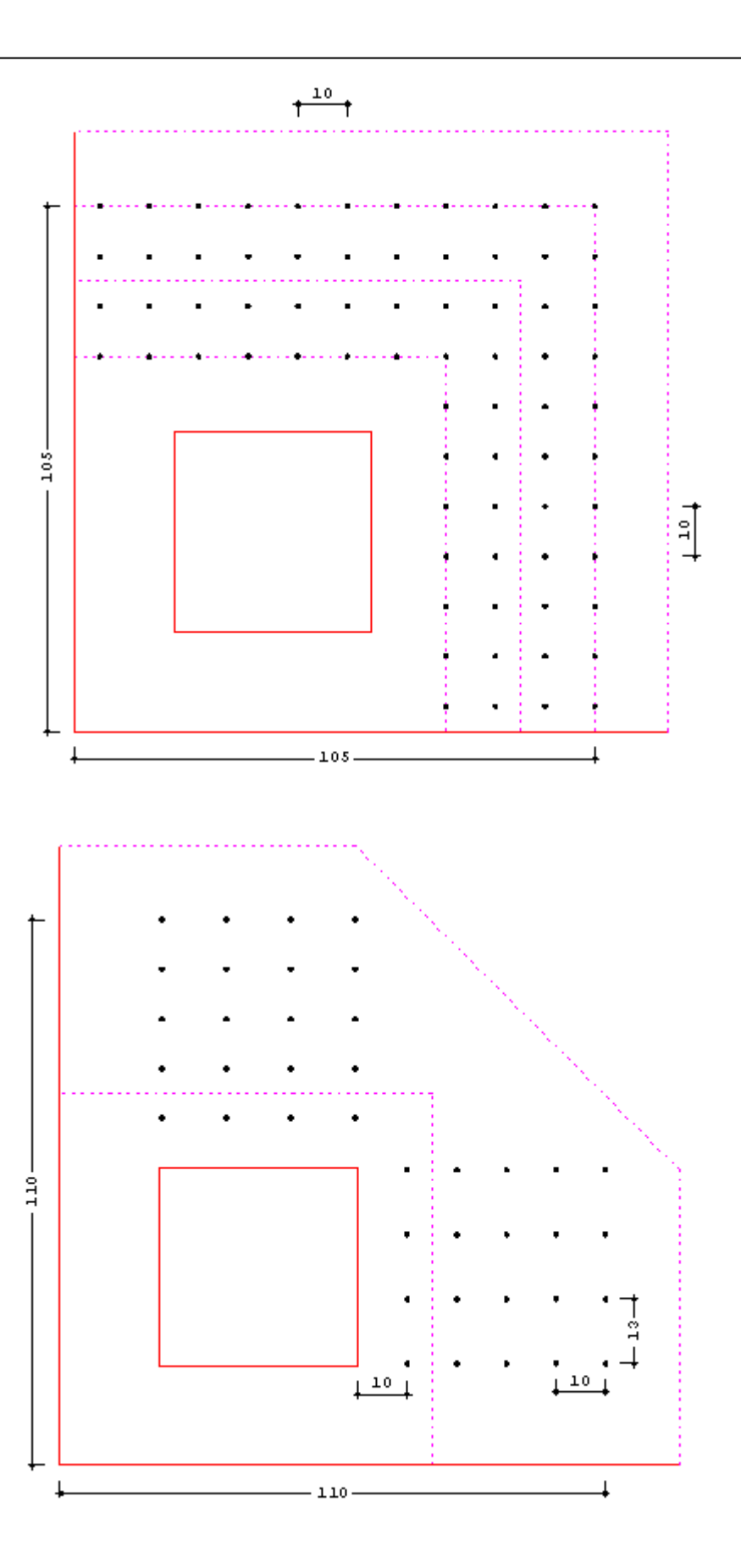

## **Литература**

- 1. СП 63.13330.2018 «СНиП 52-01-2003 Бетонные и железобетонные конструкции.Основные положения».
- 2. СП 52-101-2003. Бетонные и железобетонные конструкции без предварительного напряжения арматуры / ГУП «НИИЖБ», ФГУП ЦПП. – М., 2004.
- 3. СНиП 2.03.01-84\*. Бетонные и железобетонные конструкции / Госстрой СССР. – М.: ЦИТП Госстроя СССР, 1989. – 80 с.
- 4. СНБ 5.03.01-02. Бетонные и железобетонные конструкции / Министерство архитектуры и строительства Республики Беларусь. – Минск, 2003. – 139 с.
- 5. Бетонные и железобетонные конструкции (Изменение №1 СНБ 5.03.-01-02)/ Министерство архитектуры и строительства Республики Беларусь. – Минск, 2004.

# – Расчет на продавливание (ТКП EN 1992)

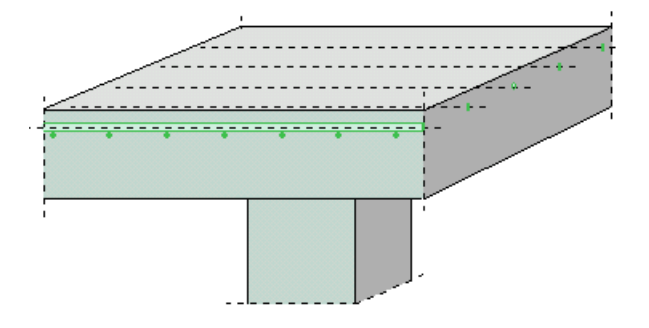

Программа предназначена для расчёта на продавливание плиты, воспринимающей нагрузки от колонн прямоугольного или круглого сечения, согласно ТКП EN 1992-1-1 [1]. Предусмотрен учет влияния свободных краев плиты. Если прочность плиты без поперечной арматуры не обеспечена, то определяется требуемая площадь арматуры и производится конструирование арматуры. По результатам конструирования выводится картина размещения хомутов.

## **1. Расчетная схема и нагрузка**

Рассматривается железобетонная плита, находящаяся под действием нагрузки от колонны прямоугольного или круглого сечения. В плоскости плиты вводится декартова система координат *<sup>x</sup>*, *y* , начало которой находится в центре сечения колонны. Колонны подразделяются на средние, краевые и угловые. В случае средней колонны, влияние свободных (незакрепленных) краев плиты не учитывается. В случае краевой колонны, учитывается влияние свободного края плиты, параллельного оси <sup>*x*</sup> или оси у . В случае угловой колонны, учитывается влияние свободных краев плиты, параллельных осям *x* и *y* . Пример угловой колонны приведен на рис. 1. Различаются плиты перекрытия и фундаментные плиты.

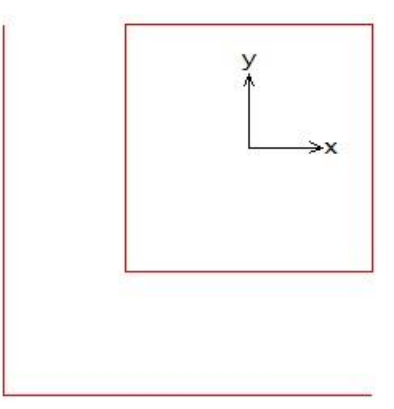

Рис. 1. Пример угловой колонны

Нагрузка на плиту включает поперечную силу  $V$  и моменты  $M_{x}$ ,  $M_{y}$  относительно осей  $x, y$ . При расчете плиты перекрытия, поперечная сила V автоматически принимается положительной, а при расчете фундаментной плиты - отрицательной. Положительные направления моментов принимаются в соответствии с правилом правого винта (рис. 2). При расчете фундаментной плиты задается реактивное давление грунта *p* .

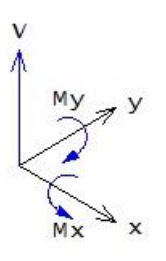

#### **2. Расчет**

Расчет плиты на продавливание проводится согласно 6.4 и заключается в проверке прочности по контуру колонны и по основному контрольному контуру, расположенному на расстоянии 2*d* от колонны, где  $d = (d_{x} + d_{y})/2$  - средняя рабочая высота плиты.

Условие прочности плиты без поперечной арматуры имеет вид:

$$
v_{Ed} \le v_{Rd,c}
$$
  

$$
v_{Ed} = \beta \frac{V_{Ed}}{u_1 d}
$$
  

$$
v_{Rd,c} = C_{Rd,c} \cdot k \cdot (100 \rho_1 f_{ck})^{1/3} \ge v_{min}
$$
  

$$
v_{min} = 0.035 k^{3/2} \cdot f_{ck}^{1/2}
$$

Здесь  $V_{Ed}$  - расчетная поперечная сила,  $\beta$  - коэффициент учета моментов,  $u_1$  - периметр основного контрольного контура,  $C_{_{Rd,c}} = 0.18/\gamma_c$ ,  $\gamma_c$  - коэффициент безопасности для бетона, зависящий от типа комбинации воздействий ( $\gamma_{C}^{}$  = 1.5 для основной комбинации,  $\gamma_{C}^{}$  = 1.2 для особой комбинации),  $k = 1 + \sqrt{20/d} \le 2$  ([*d*]= см),  $\rho_l = \sqrt{\rho_{l_x} \cdot \rho_{l_y}} \le 0.02$  - среднее значение коэффициента продольного армирования,  $f_{ck}$  - характеристическая прочность бетона при сжатии. При расчете фундаментной плиты, сила *VEd* уменьшается на величину равнодействующей P среднего реактивного давления грунта р, учитываемого в пределах основного контрольного контура.

Условие прочности плиты, армированной хомутами, имеет вид:

$$
v_{Ed} \le v_{Rd,cs}
$$
  

$$
v_{Rd,cs} = 0.75 v_{Rd,c} + 1.5(d/s_r) A_{sw} f_{ywd,ef} / (u_1 d)
$$

Здесь  $A_{\rm sw} = n_{\rm t} \cdot A_{\rm s}$  - площадь  $n_{\rm t}$  хомутов, расположенных вдоль контура,  $A_{\rm s}$  - площадь сечения одного хомута,  $s_r$  - радиальный шаг хомутов,  $f_{\text{ywd,ef}} = 250 + 0.25d \le f_{\text{ywd}}$ ,  $f_{\text{ywd}} = f_{\text{ywk}} / \gamma_s$  расчетный предел текучести поперечной арматуры,  $\gamma_s$  - коэффициент безопасности для арматуры, зависящий от типа комбинации воздействий ( $\gamma_{_S} = 1.15\,$  для основной комбинации,  $\gamma_s = 1.0$  для особой комбинации).

Наряду с проверкой по основному контрольному контуру, проводится проверка по условию (6.53):

$$
v_{Ed} = \frac{\beta V_{Ed}}{u_0 d} \le v_{Rd, \text{max}}
$$

$$
v_{Rd, \text{max}} = 0.5 v f_{cd}
$$

$$
v = 0.6(1 - f_{ck} / 250)
$$

Здесь  $f_{cd} = f_{ck}/\gamma_c$  - расчетная прочность бетона при сжатии. Периметр  $u_0$ , в случае средней колонны, равен периметру сечения колонны.

Для краевой колонны и угловой колонны прямоугольного сечения, значение  $u_0^{\phantom{\dag}}$  вычисляется по формулам:

$$
u_0 = c_2 + 3d \le c_2 + 2c_1
$$
для краевой колонны  

$$
u_0 = 3d \le c_1 + c_2
$$
для угловой колонны

Здесь  $c_1$  - длина стороны, перпендикулярной к краю плиты,  $c_2$  - длина стороны, параллельной краю плиты.

Для краевой колонны круглого сечения, значение  $\,u_0^{}$  вычисляется по формулам:

$$
u_0 = D \cdot \arccos(1 - 1.5d/R) \text{ при } 1.5d < R
$$
\n
$$
u_0 = \pi D/2 + 2a \text{ при } 1.5d \ge R
$$
\n
$$
a = 1.5d - R \le R
$$

3десь  $D$  - диаметр сечения колонны,  $R = D/2$  .

Для угловой колонны круглого сечения, значение  $u_0^+$  вычисляется по формулам:

$$
u_0 = D \cdot \arccos\{1/\sqrt{2}[1/\sqrt{2} + \sqrt{1-(1/\sqrt{2}-1.5d/R)^2} - 1.5d/R]\} \text{ при } 1.5d < R/\sqrt{2}
$$
\n
$$
u_0 = \pi D/4 + 2a \text{ при } 1.5d \ge R/\sqrt{2}
$$
\n
$$
a = 1.5d - R/\sqrt{2} \le R
$$

Перечисленные проверки проводятся для всех заданных сочетаний усилий. При этом коэффициенты безопасности  $\gamma_c, \gamma_s$  принимаются в соответствии с типом комбинации воздействий. В выходном документе программы приводятся результаты, полученные для наиболее опасного сочетания усилий.

В программе предусмотрена возможность ввода значений коэффициента  $\beta$ , равных 1.15 для средней колонны, 1.4 для краевой колонны, 1.5 для угловой колонны. Согласно 6.4.3 (6), эти значения могут применяться при расчете конструкций, в которых примыкающие пролеты различаются по длине не более, чем на 25%.

Для определения коэффициента  $\,\beta$  , учитывающего действие моментов, основное контрольное сечение разбивается на две части: часть с положительными значениями  $\tau$  и часть с отрицательными значениями  $-\tau$  поперечных усилий. Пример распределения поперечных усилий в случае средней колонны, приведенный в [1] на рис. 6.19, показан на рис.3.

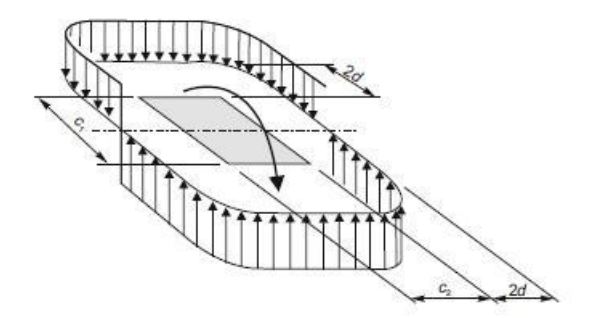

Рис. 3. Пример распределения поперечных усилий

Формула для определения коэффициента  $\beta$  имеет вид (6.39):

$$
\beta = 1 + k \frac{M_{Ed}}{V_{Ed}} \cdot \frac{u_1}{W_1}
$$

Здесь  $k$  - коэффициент по таблице 6.1,  $W_1$  - момент сопротивления, соответствующий принятому распределению поперечных усилий.

В случае средней колонны прямоугольного сечения со сторонами  $c_1, c_2$ , при действии момента в плоскости, параллельной стороне  $c_1$ , момент сопротивления вычисляется по формуле (6.41):

$$
W_1 = c_1^2 / 2 + c_1 c_2 + 4c_2 d + 16d^2 + 2\pi d c_1
$$

Заменой  $c_1$  на  $c_2$  и наоборот получается формула для случая действия момента в плоскости, параллельной стороне  $c_2$ . При действии двух моментов допускается применение приближенной формулы (6.43):

$$
\beta = 1 + 1.8 \sqrt{\left(\frac{e_x}{b_y}\right)^2 + \left(\frac{e_y}{b_x}\right)^2}
$$

Здесь  $b_x = c_x + 2d$ ,  $b_y = c_y + 2d$  - размеры основного контрольного контура;  $c_x, c_y$  - длины сторон сечения колонны вдоль осей  $x, y$ ;  $e_x = M_y/V$ ,  $e_y = M_x/V$ .

В случае средней колонны круглого сечения, коэффициент учета моментов вычисляется по формуле (6.42):

$$
\beta = 1 + 0.6\pi \frac{e}{D + 4d}
$$

$$
e = \sqrt{M_x^2 + M_y^2 / V}.
$$

В общем случае, коэффициент учета моментов определяется по формуле:

$$
\beta = 1 + \frac{\pi}{V_{Ed}}
$$

Величина поперечных усилий Т, возникающих в контрольном поперечном сечении плиты при действии моментов, определяется численным методом путем отыскания такого распределения поперечных усилий, для которого выполняются условия равновесия при действии моментов  $k_x M_{x0}$  и  $k_y M_{y0}$  относительно центральных осей  $x_0, y_0$  основного контрольного контура, параллельных осям *х*, *у*. Коэффициенты  $k_x$ ,  $k_y$  принимаются по таблице 6.1. В общем случае,  $M_{x0} = M_x + M_{xV} + M_{xP}$ ,  $M_{y0} = M_y + M_{yV} + M_{yP}$ . Моменты  $M_{xV}$ ,  $M_{yV}$  - моменты поперечной силы

V относительно осей  $x_0, y_0$ . Моменты  $M_{xP}, M_{yP}$  - моменты равнодействующей  $P$  давления грунта относительно осей  $x_0, y_0$ . Положительные значения моментов принимаются в соответствии с правилом правого винта. В программе предусмотрена возможность расчета без учета знака заданных моментов  $M_{x}, M_{y}$ . В этом случае, вычисления проводятся для комбинаций моментов  $\pm M_x + M_{xy} + M_{xp}$ ,  $\pm M_y + M_{yy} + M_{yp}$  и из вычисленных значений  $\beta$  выбирается наибольшее значение

В программе предусмотрен графический вывод основного контрольного контура с изображением нулевой линии, отделяющей зоны с усилиями  $\tau$  и  $-\tau$  (рис. 4).

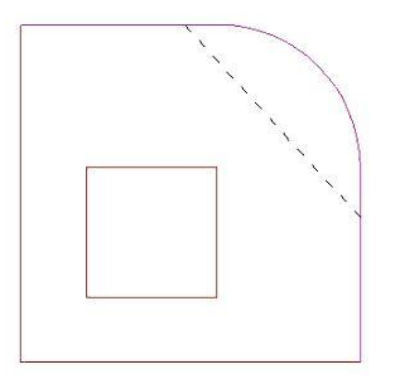

Рис. 4. Пример расположения нулевой линии при определении  $\tau$ 

Если условие прочности плиты без поперечной арматуры не выполняется, то определяется требуемая площадь арматуры и производится конструирование арматуры с учетом конструктивных требований по пункту 9.4.3. При этом поперечная арматура размещается в пределах контура с периметром  $u_{out}$ , для которого выполняется условие:

$$
\beta \frac{V_{Ed}}{u_{out}d} = v_{Rd},
$$

Расстояние от арматуры до этого контура не должно быть больше 1.5d.

#### 3. Конструирование арматуры

При конструировании арматуры учитываются следующие требования: арматура должна быть размещена на двух или более контурах; радиальный шаг хомутов  $s_r$  не должен превышать 0.75d ; расстояние от колонны до первого контура с хомутами не должно быть меньше 0.3d и не должно быть больше  $d/2$ .

При конструировании учитываются ограничения тангенциального шага хомутов  $S_t$ , определяемом как  $s_t = u_i/n_t$ , где  $u_i$  - периметр контура с хомутами. На контуре, ближайшем к основному контрольному контуру со стороны колонны,  $s_t \le 1.5d$ ; на контуре, наиболее удаленном от колонны,  $s_t \leq 2d$ . Расстояние от колонны до наиболее удаленного контура равно  $s_1 + (n_r - 1)s_r + d_{sw}/2$ . На этом контуре дополнительно учитывается условие (9.11).

$$
A_{s,\min} \frac{1.5}{s_r s_t} \ge 0.08 \frac{\sqrt{f_{ck}}}{f_{yk}}
$$

где *<sup>A</sup><sup>s</sup>*,min - минимально требуемая площадь сечения хомута. При заданном диаметре хомута данное условие можно рассматривать как ограничение тангенциального шага хомутов:

$$
S_t \leq S_{t, \text{max}}
$$

$$
S_{t, \text{max}} = \frac{1.5A_s f_{yk}}{0.08s_r \sqrt{f_{ck}}}
$$

При конструировании арматуры, шаги хомутов  $s_r$  и  $s_t$  подбираются по условию минимума общего числа хомутов.

На рис. 5 приведен пример размещения хомутов в случае угловой колонны прямоугольного сечения.

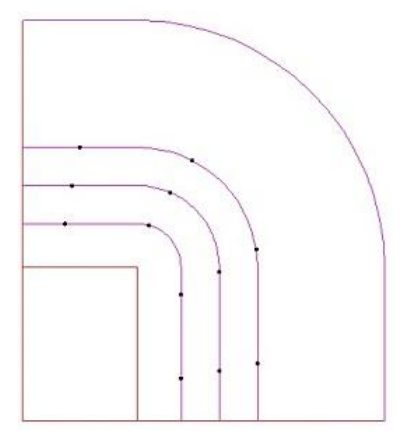

Рис. 5. Пример размещения хомутов

# **Литература**

1. ТКП EN 1992-1-1-2009\*: Еврокод 2. Проектирование железобетонных конструкций – Часть 1-1. Общие правила и правила для зданий.

# – Расчет на продавливание (MSZ EN 1992)

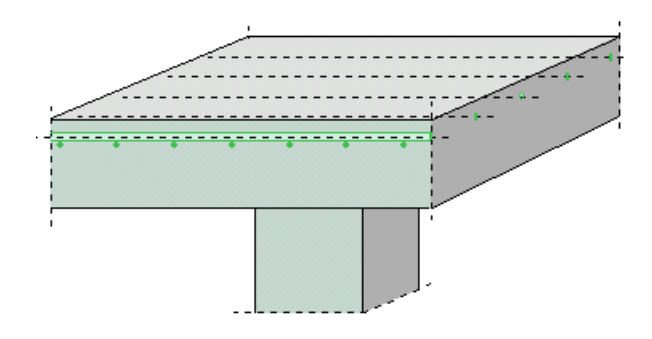

Программа предназначена для расчёта на продавливание плиты, воспринимающей нагрузки от колонн прямоугольного или круглого сечения, согласно MSZ EN 1992-1-1 [1]. Предусмотрен учет влияния свободных краев плиты. Если прочность плиты без поперечной арматуры не обеспечена, то определяется требуемая площадь арматуры и производится конструирование арматуры. По результатам конструирования выводится картина размещения хомутов.

## **1. Расчетная схема и нагрузка**

Рассматривается железобетонная плита, находящаяся под действием нагрузки от колонны прямоугольного или круглого сечения. В плоскости плиты вводится декартова система координат *<sup>x</sup>*, *y* , начало которой находится в центре сечения колонны. Колонны подразделяются на средние, краевые и угловые. В случае средней колонны, влияние свободных (незакрепленных) краев плиты не учитывается. В случае краевой колонны, учитывается влияние свободного края плиты, параллельного оси <sup>*x*</sup> или оси у . В случае угловой колонны, учитывается влияние свободных краев плиты, параллельных осям *x* и *y* . Пример угловой колонны приведен на рис. 1. Различаются плиты перекрытия и фундаментные плиты.

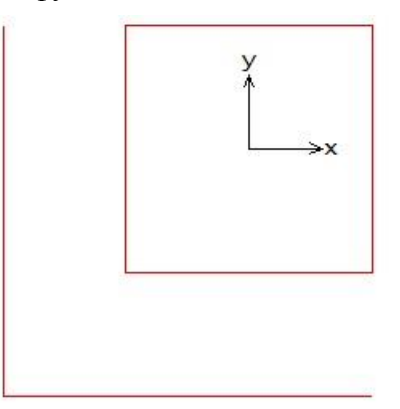

Рис. 1. Пример угловой колонны

Нагрузка на плиту включает поперечную силу  $V$  и моменты  $M_{x}$ ,  $M_{y}$  относительно осей  $x, y$ . При расчете плиты перекрытия, поперечная сила V автоматически принимается положительной, а при расчете фундаментной плиты - отрицательной. Положительные направления моментов принимаются в соответствии с правилом правого винта (рис. 2). При расчете фундаментной плиты задается реактивное давление грунта *p* .

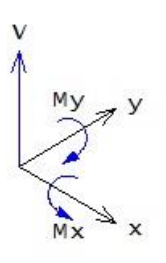

#### **2. Расчет**

Расчет плиты на продавливание проводится согласно 6.4 и заключается в проверке прочности по контуру колонны и по основному контрольному контуру, расположенному на расстоянии 2*d* от колонны, где  $d = (d_{x} + d_{y})/2$  - средняя рабочая высота плиты.

Условие прочности плиты без поперечной арматуры имеет вид:

$$
v_{Ed} \le v_{Rd,c}
$$
  

$$
v_{Ed} = \beta \frac{V_{Ed}}{u_1 d}
$$
  

$$
v_{Rd,c} = C_{Rd,c} \cdot k \cdot (100 \rho_1 f_{ck})^{1/3} \ge v_{min}
$$
  

$$
v_{min} = 0.035 k^{3/2} \cdot f_{ck}^{1/2}
$$

Здесь  $V_{Ed}$  - расчетная поперечная сила,  $\beta$  - коэффициент учета моментов,  $u_1$  - периметр основного контрольного контура,  $C_{_{Rd,c}} = 0.18/\gamma_c$ ,  $\gamma_c$  - коэффициент безопасности для бетона, зависящий от типа комбинации воздействий ( $\gamma_{C}^{}$  = 1.5 для основной комбинации,  $\gamma_{C}^{}$  = 1.2 для особой комбинации),  $k = 1 + \sqrt{20/d} \le 2$  ([*d*]= см),  $\rho_l = \sqrt{\rho_{l_x} \cdot \rho_{l_y}} \le 0.02$  - среднее значение коэффициента продольного армирования,  $f_{ck}$  - характеристическая прочность бетона при сжатии. При расчете фундаментной плиты, сила *VEd* уменьшается на величину равнодействующей P среднего реактивного давления грунта р, учитываемого в пределах основного контрольного контура.

Условие прочности плиты, армированной хомутами, имеет вид:

$$
v_{Ed} \le v_{Rd,cs}
$$
  

$$
v_{Rd,cs} = 0.75 v_{Rd,c} + 1.5(d/s_r) A_{sw} f_{ywd,ef} / (u_1 d)
$$

Здесь  $A_{\rm sw} = n_{\rm t} \cdot A_{\rm s}$  - площадь  $n_{\rm t}$  хомутов, расположенных вдоль контура,  $A_{\rm s}$  - площадь сечения одного хомута,  $s_r$  - радиальный шаг хомутов,  $f_{\text{ywd,ef}} = 250 + 0.25d \le f_{\text{ywd}}$ ,  $f_{\text{ywd}} = f_{\text{ywk}} / \gamma_s$  расчетный предел текучести поперечной арматуры,  $\gamma_s$  - коэффициент безопасности для арматуры, зависящий от типа комбинации воздействий ( $\gamma_{_S} = 1.15\,$  для основной комбинации,  $\gamma_s = 1.0$  для особой комбинации).

Наряду с проверкой по основному контрольному контуру, проводится проверка по условию (6.53):

$$
v_{Ed} = \frac{\beta V_{Ed}}{u_0 d} \le v_{Rd, \text{max}}
$$

$$
v_{Rd, \text{max}} = 0.4 v f_{cd}
$$

$$
v = 0.6(1 - f_{ck} / 250)
$$

Здесь  $f_{cd} = f_{ck}/\gamma_c$  - расчетная прочность бетона при сжатии. Периметр  $u_0$ , в случае средней колонны, равен периметру сечения колонны.

Для краевой колонны и угловой колонны прямоугольного сечения значение  $u_0$  вычисляется по формулам:

$$
u_0 = c_2 + 3d \le c_2 + 2c_1
$$
для краевой колонны  

$$
u_0 = 3d \le c_1 + c_2
$$
для угловой колонны

Здесь  $c_1$  - длина стороны, перпендикулярной к краю плиты,  $c_2$  - длина стороны, параллельной краю плиты.

Для краевой колонны круглого сечения, значение  $\,u_0^{}\,$  вычисляется по формулам:

$$
u_0 = D \cdot \arccos(1 - 1.5d/R) \text{ при } 1.5d < R
$$
\n
$$
u_0 = \pi D/2 + 2a \text{ при } 1.5d \ge R
$$
\n
$$
a = 1.5d - R \le R
$$

3десь  $D$  - диаметр сечения колонны,  $R = D/2$  .

Для угловой колонны круглого сечения, значение  $u_0^+$  вычисляется по формулам:

$$
u_0 = D \cdot \arccos\{1/\sqrt{2}[1/\sqrt{2} + \sqrt{1-(1/\sqrt{2}-1.5d/R)^2} - 1.5d/R]\} \text{ при } 1.5d < R/\sqrt{2}
$$
\n
$$
u_0 = \pi D/4 + 2a \text{ при } 1.5d \ge R/\sqrt{2}
$$
\n
$$
a = 1.5d - R/\sqrt{2} \le R
$$

Перечисленные проверки проводятся для всех заданных сочетаний усилий. При этом коэффициенты безопасности  $\gamma_c, \gamma_s$  принимаются в соответствии с типом комбинации воздействий. В выходном документе программы приводятся результаты, полученные для наиболее опасного сочетания усилий.

В программе предусмотрена возможность ввода значений коэффициента  $\beta$ , равных 1.15 для средней колонны, 1.4 для краевой колонны, 1.5 для угловой колонны. Согласно 6.4.3 (6), эти значения могут применяться при расчете конструкций, в которых примыкающие пролеты различаются по длине не более, чем на 25%.

Для определения коэффициента  $\,\beta$  , учитывающего действие моментов, основное контрольное сечение разбивается на две части: часть с положительными значениями  $\tau$  и часть с отрицательными значениями  $-\tau$  поперечных усилий. Пример распределения поперечных усилий в случае средней колонны, приведенный в [1] на рис. 6.19, показан на рис.3.

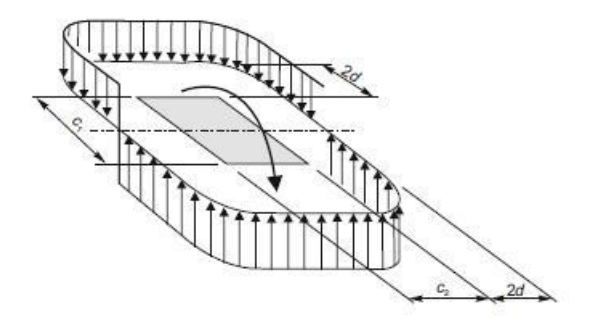

Рис. 3. Пример распределения поперечных усилий

Формула для определения коэффициента  $\beta$  имеет вид (6.39):

$$
\beta = 1 + k \frac{M_{Ed}}{V_{Ed}} \cdot \frac{u_1}{W_1}
$$

Здесь  $k$  - коэффициент по таблице 6.1,  $W_1$  - момент сопротивления, соответствующий принятому распределению поперечных усилий.

В случае средней колонны прямоугольного сечения со сторонами  $c_1, c_2$  при действии момента в плоскости, параллельной стороне  $c_1$ , момент сопротивления вычисляется по формуле (6.41):

$$
W_1 = c_1^2 / 2 + c_1 c_2 + 4c_2 d + 16d^2 + 2\pi d c_1
$$

Заменой  $c_1$  на  $c_2$  и наоборот получается формула для случая действия момента в плоскости, параллельной стороне  $c_2$ .

При действии двух моментов допускается применение приближенной формулы (6.43):

$$
\beta = 1 + 1.8 \sqrt{\left(\frac{e_x}{b_y}\right)^2 + \left(\frac{e_y}{b_x}\right)^2}
$$

Здесь  $b_x = c_x + 2d$ ,  $b_y = c_y + 2d$  - размеры основного контрольного контура;  $c_x, c_y$  - длины сторон сечения колонны вдоль осей  $x, y$ ;  $e_x = M_y/V$ ,  $e_y = M_x/V$ .

В случае средней колонны круглого сечения, коэффициент учета моментов вычисляется по формуле (6.42):

$$
\beta = 1 + 0.6\pi \frac{e}{D + 4d}
$$

$$
e = \sqrt{M_x^2 + M_y^2 / V}.
$$

В общем случае, коэффициент учета моментов определяется по формуле:

$$
\beta = 1 + \frac{\pi u_1}{V_{Ed}}
$$

Величина поперечных усилий Т, возникающих в контрольном поперечном сечении плиты при действии моментов, определяется численным методом путем отыскания такого распределения поперечных усилий, для которого выполняются условия равновесия при действии моментов  $k_x M_{x0}$  и  $k_y M_{y0}$  относительно центральных осей  $x_0, y_0$  основного контрольного контура, параллельных осям *х*, *у*. Коэффициенты  $k_x, k_y$  принимаются по таблице 6.1. В общем случае,  $M_{x0} = M_x + M_{xV} + M_{xP}$ ,  $M_{y0} = M_y + M_{yV} + M_{yP}$ . Моменты  $M_{xV}$ ,  $M_{yV}$  - моменты поперечной силы 442 - Расчет на продавливание (MSZ EN 1992) СТАТИКА-2024. Описание программ

V относительно осей  $x_0, y_0$ . Моменты  $M_{x_P}, M_{y_P}$  - моменты равнодействующей  $P$  давления грунта относительно осей  $x_0, y_0$ . Положительные значения моментов принимаются в соответствии с правилом правого винта. В программе предусмотрена возможность расчета без учета знака заданных моментов  $M_{x}, M_{y}$ . В этом случае, вычисления проводятся для комбинаций моментов  $\pm M_x + M_{xy} + M_{xp}$ ,  $\pm M_y + M_{yy} + M_{yp}$  и из вычисленных значений  $\beta$  выбирается наибольшее значение.

В программе предусмотрен графический вывод основного контрольного контура с изображением нулевой линии, отделяющей зоны с усилиями  $\tau$  и  $-\tau$  (рис. 4).

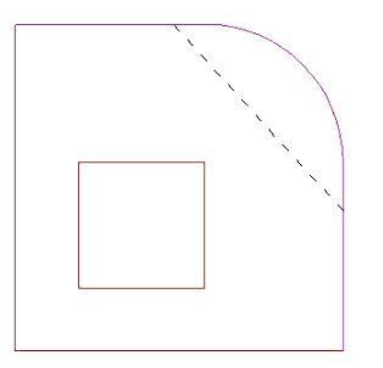

Рис. 4. Пример расположения нулевой линии при определении  $\tau$ 

Если условие прочности плиты без поперечной арматуры не выполняется, то определяется требуемая площадь арматуры и производится конструирование арматуры с учетом конструктивных требований по пункту 9.4.3. При этом поперечная арматура размещается в пределах контура с периметром  $u_{out}$ , для которого выполняется условие:

$$
\beta \frac{V_{Ed}}{u_{out}d} = v_{Rd}
$$

Расстояние от арматуры до этого контура не должно быть больше 1.5d.

### 3. Конструирование арматуры

При конструировании арматуры учитываются следующие требования: арматура должна быть размещена на двух или более контурах; радиальный шаг хомутов  $s<sub>r</sub>$  не должен превышать 0.75d ; расстояние от колонны до первого контура с хомутами не должно быть меньше 0.3d и не должно быть больше  $d/2$ .

При конструировании учитываются ограничения тангенциального шага хомутов  $S_t$ , определяемом как  $S_t = u_t/n_t$ , где  $u_t$  - периметр контура с хомутами. На контуре, ближайшем к основному контрольному контуру со стороны колонны.  $s \le 1.5d$  на контуре, наиболее удаленном от колонны,  $s_t \leq 2d$ . Расстояние от колонны до наиболее удаленного контура равно  $s_1 + (n_r - 1)s_r + d_{sw}/2$ . На этом контуре дополнительно учитывается условие (9.11):

$$
A_{s,\min} \frac{1.5}{s_r s_t} \ge 0.08 \frac{\sqrt{f_{ck}}}{f_{yk}}
$$

где *<sup>A</sup><sup>s</sup>*,min - минимально требуемая площадь сечения хомута. При заданном диаметре хомута, данное условие можно рассматривать как ограничение тангенциального шага хомутов:

$$
S_t \leq S_{t, \text{max}}
$$

$$
S_{t, \text{max}} = \frac{1.5A_s f_{yk}}{0.08s_r \sqrt{f_{ck}}}
$$

При конструировании арматуры, шаги хомутов  $s_r$  и  $s_t$  подбираются по условию минимума общего числа хомутов.

На рис. 5 приведен пример размещения хомутов в случае угловой колонны прямоугольного сечения.

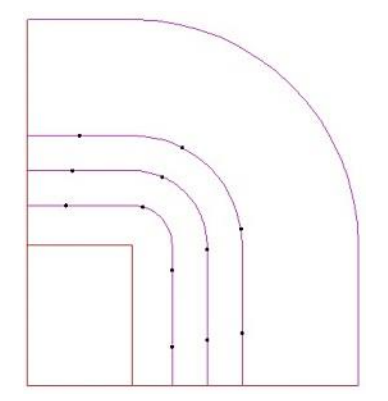

Рис. 5. Пример размещения хомутов

# **Литература**

1. MSZ EN 1992-1-1:2010 Еврокод 2: Проектирование железобетонных конструкций – Часть 1-1: Общие правила и правила для зданий.

# 445 – Расчет на местное сжатие

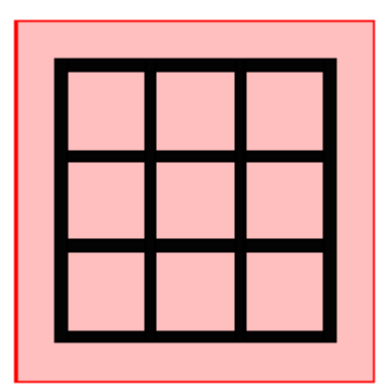

Программа предназначена для расчёта на местное сжатие (смятие) согласно следующим нормам: СП 63.13330.2018 [1], СП 52-101-2003 [2], СНиП 2.03.01-84\* [3], СНБ 5.03.01-02 [4], [5]. Предусмотрен учет влияния краев элемента. Если прочность элемента без косвенной арматуры не обеспечена, то производится подбор сеток косвенной арматуры и их размещение.

## **1. Расчет по СНиП 2.03.01-84\***

Расчет на местное сжатие проводится согласно [3], 3.39 – 3.41. Условие прочности элемента без косвенной арматуры имеет вид:

$$
\frac{N}{N_b} \le 1
$$

Здесь  $N_b = \psi R_{b,loc} c_x c_y$  - предельное значение сжимающей силы при отсутствии косвенной арматуры,  $\psi$  - коэффициент учета неравномерности распределения местной нагрузки;  $c_x$ , $c_y$  размеры грузовой площади по направлениям  $\,x,y\,;\,R_{_{b,loc}}\!=\!\alpha\phi_{_{b}}R_{_{b}},\,\alpha\,$  - коэффициент, равный  $1$  для бетона класса ниже B25 и равный  $13.5R_{bt}/R_b$  для бетона класса B25 и выше,  $\varphi_b = \sqrt[3]{A_{loc2}} / c_x c_y$  ≤ 2.5,  $\alpha \varphi_b$  ≥ 1;  $R_b$ ,  $R_b$  - расчетные сопротивления бетона при сжатии и растяжении (с учетом коэффициента условий работы  $\gamma_b$ ),  $A_{loc2}$  - расчетная площадь смятия. Центры тяжести грузовой площади  $c_x c_y$  и расчетной площади  $A_{loc2}$  совпадают. Если грузовая площадь расположена вдали от краев элемента, то  $A_{loc2} = (c_x + 2c_y)(c_y + 2c_x)$ . Если расстояние  $a_x$  от стороны  $c_x$  до края, параллельного этой стороне, меньше  $c_x$ , то  $A_{loc2} = (c_x + 2c_y)(c_y + 2a_x)$ . При  $a_x < c_x$  и  $a_y < c_y$  расчетная площадь равна  $A_{loc2} = (c_x + 2a_y)(c_y + 2a_x)$ . При  $a_x = 0$  и  $a_y = 0$ грузовая и расчетная площади равны, т.е.  $A_{loc2} = c_x c_y$  .

Условие прочности элемента с косвенной арматурой имеет вид:

$$
\frac{N}{N_{bs}} \le 1
$$

3десь  $N_{bs} = \varphi_b R_b c_x c_y + \varphi \mu_{xy} R_{s,xy} \varphi_s A_{b c1}$  - предельное значение сжимающей силы при наличии косвенной арматуры,  $R_{s,xy}$  - расчетное сопротивление арматуры сеток,  $\varphi = 1/(0.23 + \Psi)$ ,  $\Psi = \mu_{xy} R_{s,xy} / (R_b + 10)$ ,  $\mu_{xy} = (n_x l_x + n_y l_y) A_s / l_x l_y s$  - коэффициент косвенного армирования;  $l_x, l_y$  длины стержней, параллельных направлениям  $x, y; n_x, n_y$  - числа стержней,  $A_s$  - площадь сечения одного стержня, s - шаг сеток косвенной арматуры,  $\varphi_s = 4.5 - 3.5 A_{loc} / A_{ef}$ ,  $A_{loc}$ грузовая площадь за вычетом той ее части, которая находится за пределами площади сетки, *<sup>A</sup>ef* - площадь сетки за вычетом той ее части, которая находится за пределами расчетной площади  $A_{loc2}$  .

Площадь сетки  $A_{xy}$  определяется как площадь внутри контура, образованного осями крайних стержней сетки. Область, в пределах которой располагается сетка, строится так же, как и расчетная область. При расположении грузовой площади вдали от краев элемента, сетка располагается в пределах расчетной области. При наличии близкорасположенного края, расчетная область меньше площади сетки. Часть площади сетки, находящаяся вне расчетной области, не учитывается при определении предельного значения сжимающей силы.

На рис.1 грузовая площадь совпадает с сечением элемента. В этом случае  $A_{loc2} = c_x c_y$ ,  $A_{ef} = A_{xy}$ , причем  $A_{xy} < A_{loc2}$ . Площадь  $A_{loc1}$  меньше грузовой площади  $c_x c_y$  на ту ее часть, которая находится за пределами площади сетки  $A_{\mathrm{xy}}^{\phantom{\dag}}$  .

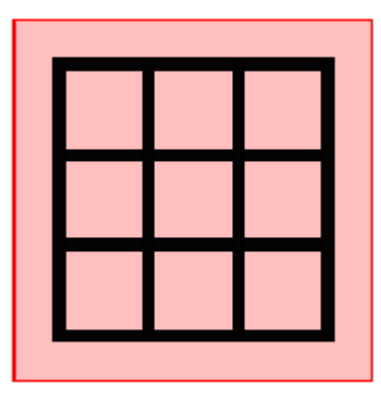

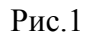

На рис.2 грузовая площадь находится в углу элемента. В этом случае,  $A_{loc2} = c_x c_y$ ,  $A_{ef} < A_{xy}$ , причем  $A_{xy} > A_{loc2}$ . Площадь  $A_{loc1}$  меньше грузовой площади  $c_x c_y$  на ту ее часть, которая находится за пределами площади сетки. Площадь  $A_{ef}$  меньше площади сетки  $A_{xy}$  на ту ее часть, которая находится за пределами расчетной области  $A_{\scriptscriptstyle loc2}$  .

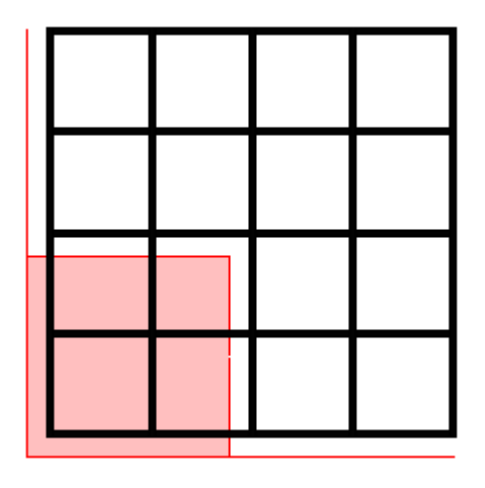

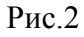

На рис.3 грузовая площадь находится на небольшом удалении от краев. При этом  $A_{loc2} > c_x c_y$ ,  $A_{ef} < A_{s,xy}$ ,  $A_{loc1} = c_x c_y$ . Площадь  $A_{ef}$  меньше площади сетки  $A_{s,xy}$  на ту ее часть, которая находится за пределами расчетной области  $A_{loc2}$  .

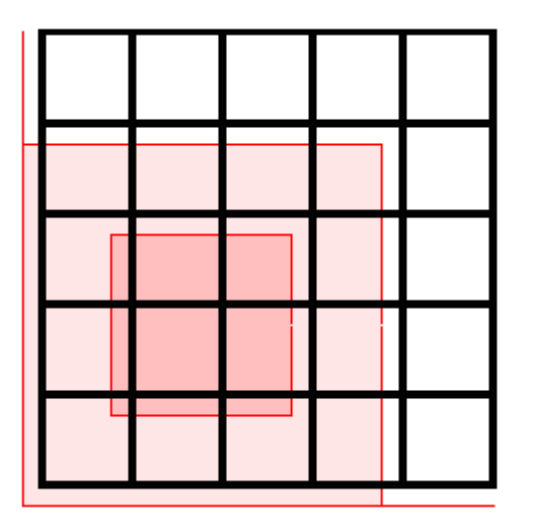

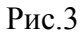

На рис.4 грузовая площадь находится вдали от краев элемента. В этом случае,  $A_{loc2} > c_x c_y$ ,  $A_{ef} = A_{xy}$ ,  $A_{xy} \approx A_{loc2}$  (причем  $A_{xy}$  не более  $A_{loc2}$ ),  $A_{loc1} = c_x c_y$ .

Рис.4

## **2. Расчет по СП 63.13330.2018 и СП 52-101-2003**

Расчет на местное сжатие проводится согласно [1], 8.1.43 - 8.1.45 или [2], 6.2.43 – 6.2.45. Условие прочности элемента без косвенной арматуры имеет вид:

$$
\frac{N}{N_b} \le 1
$$

Здесь  $N_b = \psi R_{b,loc} c_x c_y$  - предельное значение сжимающей силы при отсутствии косвенной арматуры,  $\psi$  - коэффициент учета неравномерности распределения местной нагрузки;  $c_x$ ,  $c_y$  размеры грузовой площади по направлениям  $x, y$ ;  $R_{b,loc} = \varphi_b R_b$ ,  $\varphi_b = 0.8 \sqrt{A_{b,max} / c_x c_y} \le 2.5$ , причем  $\varphi_b \geq 1$ ,  $R_b$  - расчетное сопротивление бетона при сжатии (с учетом коэффициента условий работы  $\gamma_b$  ),  $A_{b,\text{max}}$  - расчетная площадь смятия. Центры тяжести грузовой площади  $\,c_{_X}c_{_Y}^{}$ 

и расчетной площади  $A_{b, \text{max}}$  совпадают. Если грузовая площадь расположена вдали от краев элемента, то  $A_{b,\text{max}} = (c_x + 2c_y)(c_y + 2c_x)$ . Если расстояние  $a_x$  от стороны  $c_x$  до края, параллельного этой стороне, меньше  $c_x$ , то  $A_{b,\max} = (c_x + 2c_y)(c_y + 2a_x)$ . При  $a_x < c_x$  и  $a_y < c_y$ расчетная площадь равна  $A_{b,\text{max}} = (c_x + 2a_y)(c_y + 2a_x)$ . При  $a_x = 0$  и  $a_y = 0$  грузовая и расчетная площади равны, т.е.  $A_{b, \text{max}} = c_x c_y$ .

Условие прочности элемента с косвенной арматурой имеет вид:

$$
\frac{N}{N_{bs}} \le 1
$$

Здесь  $N_{bs} = N_b + N_s$  - предельное значение сжимающей силы при наличии косвенной арматуры,  $N_b$  - предельное значение силы при отсутствии косвенной арматуры,  $N_s = 2\psi \varphi_{s,xy} R_{s,xy} \mu_{s,xy} A_{b,loc}$ ,  $R_{s,xy}$  - расчетное сопротивление арматуры сеток,  $\varphi_{s,xy} = \sqrt{A_{b,loc,ef}} / A_{b,loc}$ ,  $\mu_{s,xy} = (n_x l_x + n_y l_y) A_s / l_x l_y s$  - коэффициент косвенного армирования;  $l_x, l_y$  - длины стержней, параллельных направлениям  $x, y$ ;  $n_x, n_y$  - числа стержней,  $A_s$  - площадь сечения одного стержня,  $s$  - шаг сеток косвенной арматуры,  $A_{b,loc}$  - грузовая площадь за вычетом той ее части, которая находится за пределами площади сетки,  $A_{b,loc,ef}$  - площадь сетки за вычетом той ее части, которая находится за пределами расчетной площади  $A_{b,\max}$  .

 $\Pi$ ри проверке условия прочности учитывается ограничение  $N_{bs} \leq 2N_b$ . При  $N > 2N_b$  прочность элемента невозможно обеспечить при помощи косвенного армирования.

Некоторые случаи расположения грузовой площади относительно краев элемента и расположения сетки относительно грузовой площади рассмотрены в разделе 1.

#### **3. Расчет по СНБ 5.03.01-02**

Расчет на местное сжатие проводится согласно [4], 7.4.1. Условие прочности элемента без косвенной арматуры имеет вид:

$$
\frac{N}{N_b} \le 1
$$

3десь  $N_b = \alpha_u f_{cud} c_x c_y$  - предельное значение сжимающей силы при отсутствии косвенной арматуры,  $\alpha_u$ - коэффициент учета неравномерности распределения местной нагрузки;  $c_x$ , $c_y$  размеры грузовой площади по направлениям  $x, y;$   $f_{\text{end}} = \omega_u \alpha f_{\text{cd}}$ ,  $f_u = 1 + k_u k_f \frac{J_{ctd}}{f_{cd}} (\sqrt{A_{c1}/c_x c_y} - 1) \leq 3$ ;  $f_{cd}$ ,  $f_{cd}$  - расчетные сопротивления бетона при сжатии и растяжении,  $A_{c1}$  - расчетная площадь смятия. Центры тяжести грузовой площади  $c_x c_y$  и расчетной площади  $A_{c1}$  совпадают. Если грузовая площадь расположена вдали от краев элемента, то  $A_{c1} = (c_x + 2c_y)(c_y + 2c_x)$ . Если расстояние  $a_x$  от стороны  $c_x$  до края, параллельного этой стороне, меньше  $c_x$ , то  $A_{c1} = (c_x + 2c_y)(c_y + 2a_x)$ . При  $a_x < c_x$  и  $a_y < c_y$  расчетная площадь равна  $A_{c1} = (c_x + 2a_y)(c_y + 2a_x)$ . При  $a_x = 0$  и  $a_y = 0$  грузовая и расчетная площади равны, т.е.  $A_{c1} = c_x c_y$ . *cd*  $\omega_{\mu} = 1 + k_{\mu} k_{f} \frac{f_{cdd}}{c} (\sqrt{A_{c1} / c_{x} c_{y}} - 1) \leq 3 \; ; \; f_{cd}, f_{cd}$ 

Условие прочности элемента с косвенной арматурой имеет вид:

$$
\frac{N}{N_{bs}} \leq 1
$$

Здесь  $N_{bs} = N_b + N_s$  - предельное значение сжимающей силы при наличии косвенной арматуры,  $N_b$  - предельное значение силы при отсутствии косвенной арматуры,  $N_s = \alpha_u \varphi_0 \rho_{xy} f_{yd,xy} \varphi_s A_{c0}$ ,  $f_{y_d, xy}$  - расчетное сопротивление арматуры сеток,  $\varphi_0 = 1/(0.23 + \Psi)$ ,  $\Psi = \rho_{xy} f_{y_d, xy} / (c \sigma_{cd}^2 + 10)$ ,  $\rho_{xy} = (n_x l_x + n_y l_y) A_s / l_x l_y s$  - коэффициент косвенного армирования;  $l_x, l_y$  - длины стержней, параллельных направлениям  $x, y$ ;  $n_x, n_y$  - числа стержней,  $A_s$  - площадь сечения одного стержня,  $s$  - шаг сеток косвенной арматуры,  $\varphi_{s} = 4.5 - 3.5 A_{c0} / A_{\textit{eff}}$  ,  $A_{c0}$  - грузовая площадь за вычетом той ее части, которая находится за пределами площади сетки,  $A_{\rm eff}$  - площадь сетки за вычетом той ее части, которая находится за пределами расчетной площади  $A_{c1}$ .

При проверке условия прочности учитывается ограничение  $N_{bs} \leq 2N_b$ . При  $N > 2N_b$  прочность элемента невозможно обеспечить при помощи косвенного армирования.

Некоторые случаи расположения грузовой площади относительно краев элемента и расположения сетки относительно грузовой площади рассмотрены в разделе 1.

## **4. Конструирование арматуры**

Параметрами, применяемыми при подборе сеток косвенной арматуры, являются следующие параметры: диаметр арматуры  $d_s$ , минимальная толщина защитного слоя бетона  $a_{\min}$ , минимальное и максимальное значения шага стержней сетки  $s_0$ , минимальное и максимальное значения шага сеток  $s$ , глубина зоны армирования  $h_s$ . Шаг  $s_0$  принимается одинаковым по направлениям *x*, *y*.

Значение а<sub>тіп</sub> применяется при размещении сеток вблизи краев, а также при определении положения сеток по толщине элемента  $h$ . Глубина зоны армирования  $h_s$  определяется как расстояние от нагруженной поверхности элемента до граничной плоскости крайней сетки. Крайняя сетка располагается так, чтобы расстояние от ненагруженной поверхности элемента до стержней сетки было не менее  $a_{\min}$  и не менее  $d_s$ . Наименьшее число сеток косвенной арматуры принимается равным двум.

Согласно [1], 10.3.18 и [2], 8.3.16, по глубине сетки располагают либо в пределах удвоенного большего размера грузовой площади  $\max(2c_x, 2c_y)$ , либо в пределах толщины элемента. При расчете по [3] и [4], глубина зоны армирования может приниматься согласно [1] или определяться по заданному значению  $h_s$ .

При подборе сеток косвенной арматуры в качестве критерия применяется коэффициент косвенного армирования  $\mu_{xy}$  (в обозначениях [3]). Отыскиваются такие параметры косвенной арматуры, при которых обеспечивается прочность элемента и  $\mu_{xy}$  принимает наименьшее значение.

### **Литература**

- 1. СП 63.13330.2018 «СНиП 52-01-2003 Бетонные и железобетонные конструкции.Основные положения».
- 2. СП 52-101-2003. Бетонные и железобетонные конструкции без предварительного напряжения арматуры / ГУП «НИИЖБ», ФГУП ЦПП. – М., 2004.
- 3. СНиП 2.03.01-84\*. Бетонные и железобетонные конструкции / Госстрой СССР. – М.: ЦИТП Госстроя СССР, 1989. – 80 с.
- 4. СНБ 5.03.01-02. Бетонные и железобетонные конструкции / Министерство архитектуры и строительства Республики Беларусь. – Минск, 2003. – 139 с.
- 5. Бетонные и железобетонные конструкции (Изменение №3 СНБ 5.03.-01-02)/ Министерство архитектуры и строительства Республики Беларусь. – Минск, 2006.

# 446 – Расчет по огнестойкости преднапряженной плиты

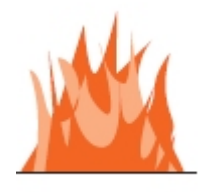

Программа предназначена для расчёта по огнестойкости сплошной или многопустотной преднапряженной плиты согласно СП 468.1325800.2019 [1] и СП 63.13330.2018 [2]. Температурное поле в сечении плиты при огневом воздействии определяется путем решения задачи нестационарной теплопроводности с учетом зависимости теплофизических характеристик бетона от температуры. Предельный изгибающий момент вычисляется на основе диаграмм деформирования сжатого бетона и арматуры/

# **1. Сечение**

Рассматривается сечение сплошной или многопустотной плиты с ненапрягаемой и напрягаемой арматурой, расположенной у нижней поверхности плиты (рис.1).

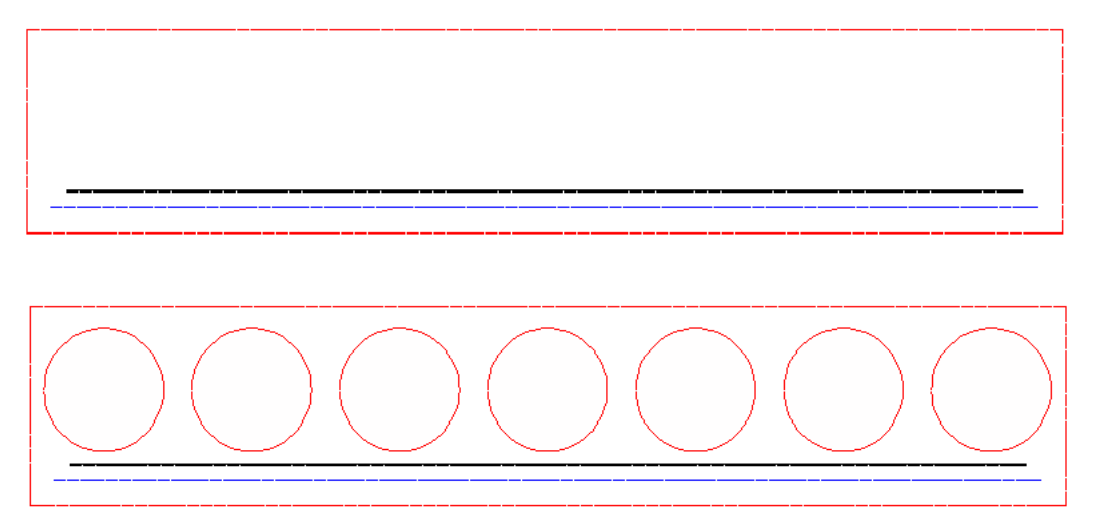

Рис. 1. Сечения плиты

Для каждого вида арматуры задается площадь арматуры и расстояние от нижней стороны сечения до центра тяжести арматуры. Допускается отсутствие ненапрягаемой или напрягаемой арматуры. Предполагается, что напрягаемая арматура располагается над ненапрягаемой арматурой.

Возможно задание смещения *d* центров круглых полостей от центра сечения плиты. При положительном значении *d* , полости смещаются вверх, а при отрицательном значении – вниз.

Напрягаемая арматура может быть стержневой, проволочной или канатной. Рассматривается натяжение арматуры на упоры. Потери предварительного напряжения могут определяться согласно [2] или задаваться при вводе данных.

## **2. Расчет плиты при нормальной температуре**

Расчет плиты проводится на основе нелинейной деформационной модели [2]. Для сжатого бетона и арматуры обоих видов применяются двухлинейные диаграммы деформирования. Расчет включает определение напряжений в стадии предварительного обжатия и определение предельного изгибающего момента в стадии эксплуатации. При расчете выводятся изображения сжатой зоны и значения деформаций бетона и арматуры. На рис.2 дан пример изображения сжатой зоны при определении предельного изгибающего момента.

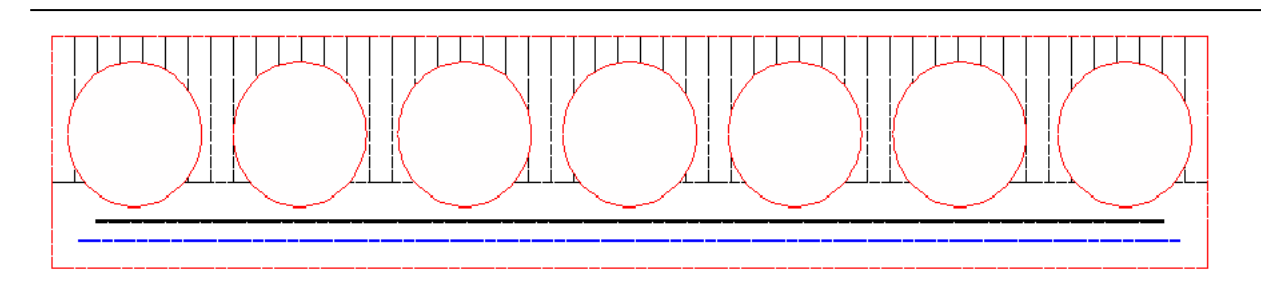

Рис. 2. Пример сжатой зоны при определении предельного изгибающего момента

### **3. Расчет плиты по огнестойкости**

Огнестойкость плиты характеризуется периодом времени (в минутах) от начала пожара до момента возникновения предельного состояния плиты, при котором происходит потеря несущей способности.

Огневое воздействие характеризуется зависимостью температуры среды от времени, отсчитываемого от начала пожара. Согласно [3], при стандартном пожаре, принимается следующая зависимость температуры среды от времени:

 $T_0 = 20 + 345 \lg(8t + 1)$ , где  $t$  - время в мин.

График зависимости  $T_0(t)$  представлен на рис.3.

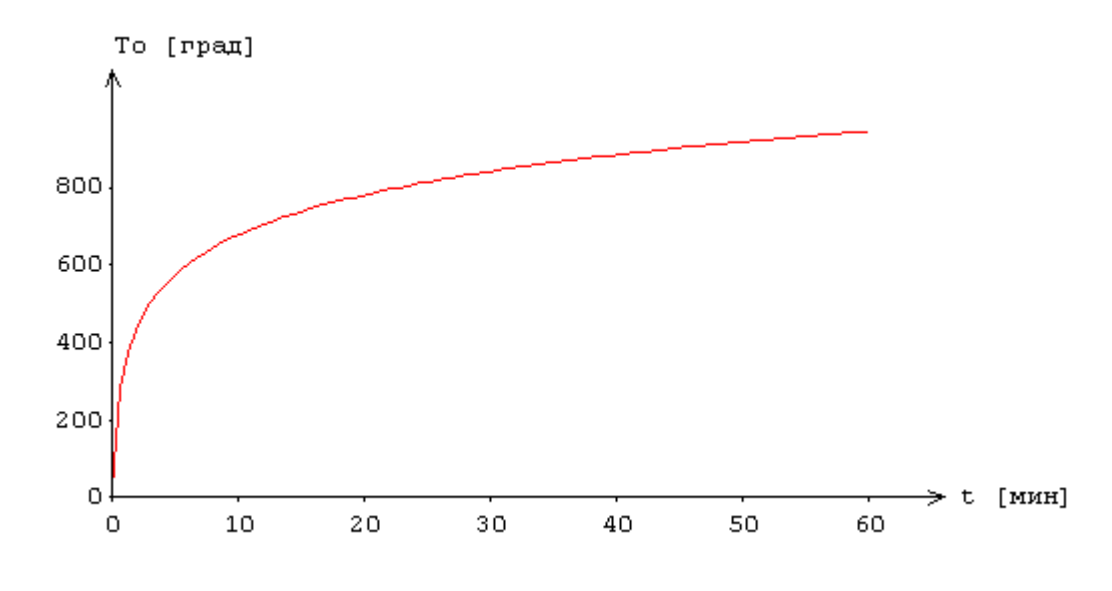

Рис.3. Зависимость температуры среды от времени

Для определения предела огнестойкости, необходимо рассчитать температурное поле в сечении плиты. Температура определяется на основе уравнения нестационарной теплопроводности с учетом зависимости теплофизических характеристик бетона от температуры. Температурная задача решается конечноразностным методом. Расчет температуры в сечении производится для дискретных моментов времени. Шаг по времени может приниматься равным 3мин, 6мин, 12мин.

Температура в сечении многопустотной плиты определяется для редуцированного сечения в виде тавра (рис.4) при нагреве нижней стороны. Ширина ребра тавра и толщина полки определяются по формулам  $b_w = b - nD$ ,  $t = (h - D)/2 + d$ , где  $b, h$  - ширина и высота сечения плиты;  $D, n$  диаметр и число полостей, *d* - смещение центров полостей.

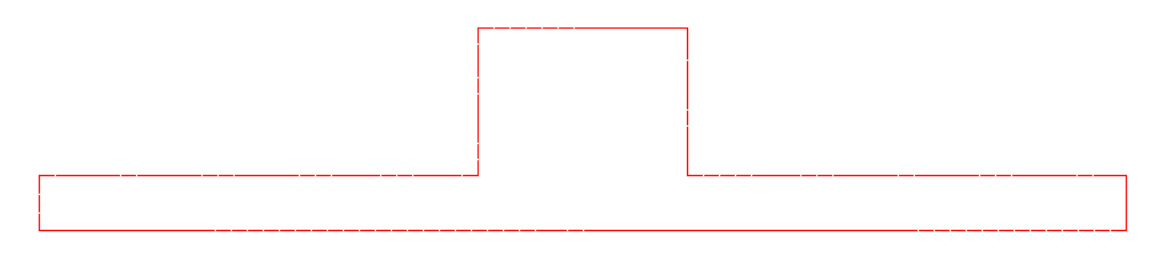

Рис.4. Пример редуцированного сечения многопустотной плиты при определении температуры

Потери предварительного напряжения при нагреве определяются согласно [1], 8.47.

При определении предельного изгибающего момента, применяется упрощенный метод согласно [1], 8.7. При этом рассматривается уменьшенное сечение плиты за вычетом слоя бетона, нагретого выше критической температуры, которая равна 500 °С для бетона на силикатном заполнителе и равна 600 °С для бетона на карбонатном заполнителе. Для бетона, температура которого не превышает критическую температуру, применяются характеристики ненагретого бетона. Расчетное сопротивление и модуль упругости арматуры при нагреве определяются по формулам  $[1]$ :

$$
R_{\rm \scriptscriptstyle sat} = R_{\rm \scriptscriptstyle sn} \gamma_{\rm \scriptscriptstyle st}
$$

$$
E_{\rm \scriptscriptstyle st} = E_{\rm \scriptscriptstyle s} \beta_{\rm \scriptscriptstyle s}
$$

Значения коэффициента условий работы арматуры  $\gamma_{st}$  и коэффициента редукции модуля упругости арматуры  $\beta_s$  принимаются по таблице 5.6 [1]. Предельная деформация арматуры  $\varepsilon_{s2}$ принимается равной 25% при  $20^{\circ}C \le T \le 200^{\circ}C$  и равной 50% при  $T \ge 500^{\circ}C$ . При  $200^{\circ}$ C < T < 500°C предельная деформация  $\varepsilon_{\rm c}$  определяется интерполяцией.

В программе строится зависимость коэффициента запаса прочности  $\gamma_u = M_{u,t} / M$  от времени, где  $M_{u,t}$  - предельный изгибающий момент,  $M$  - изгибающий момент от нормативных постоянных и длительных нагрузок. Предел огнестойкости определяется по моменту времени, при котором  $\gamma_u = 1$ . На рис.5 представлен пример изменения коэффициента запаса прочности во времени.

В случае многопустотной плиты, рассматривается редуцированное сечение в виде двутавра или тавра (рис.6). Штриховыми линиями изображен контур исходного расчетного сечения при нормальной температуре. Глубина прогрева бетона  $a_t$  до критической температуры определяется при помощи графика температуры на оси редуцированного сечения (рис.7), полученного по результатам решения температурной задачи.

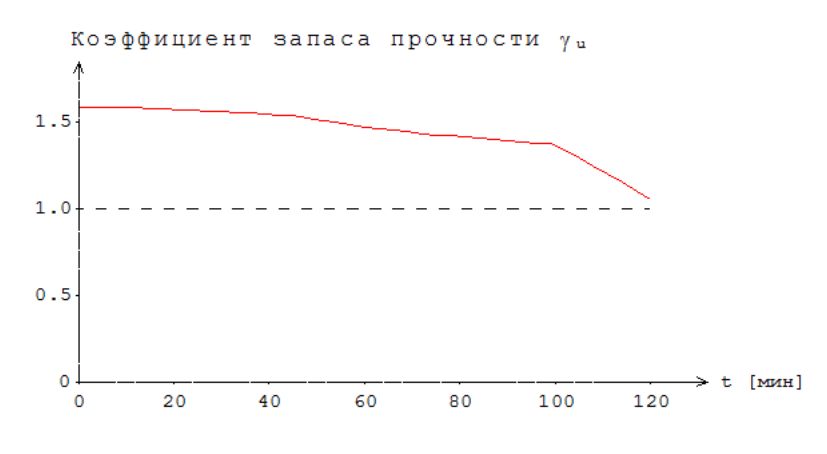

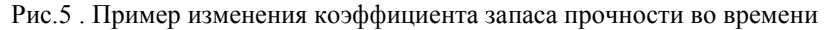

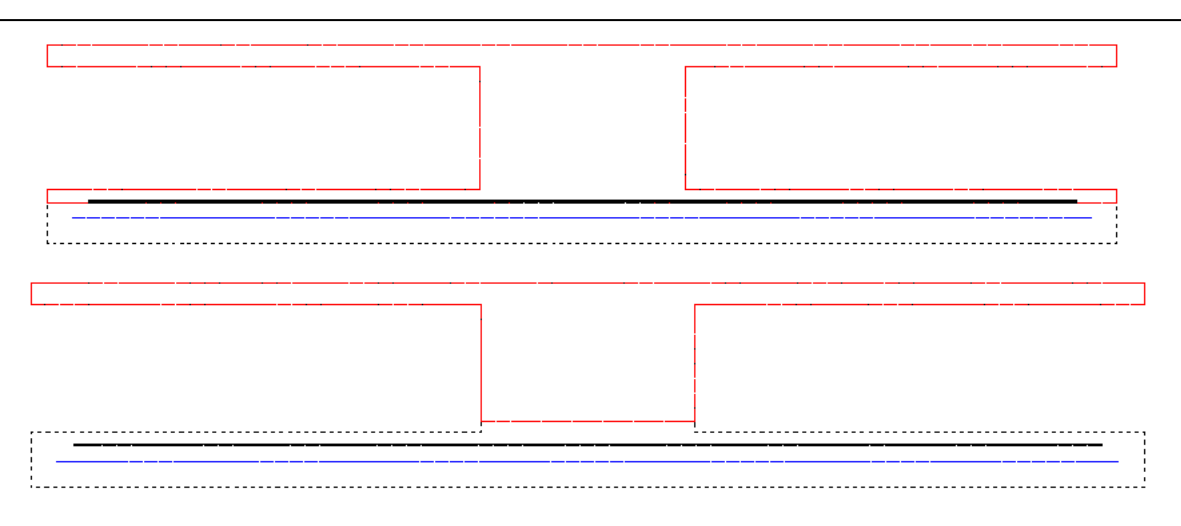

Рис.6. Примеры редуцированного сечения многопустотной плиты при определении предельного изгибающего момента

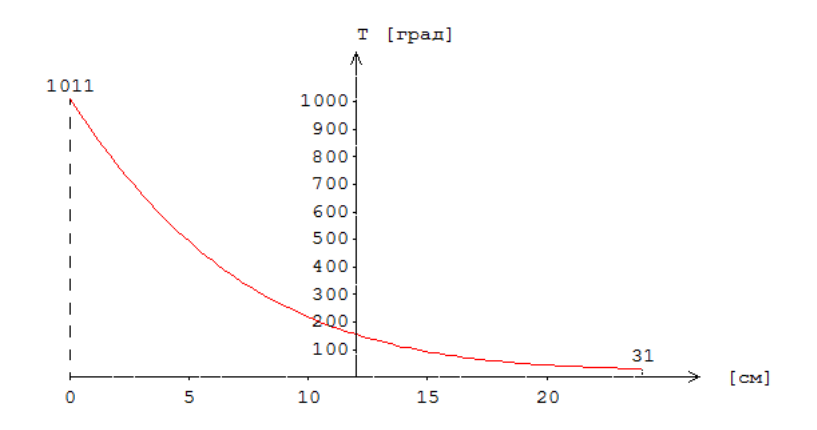

Рис.7. Пример графика температуры

При расчете предельного изгибающего момента, выводятся изображение сжатой зоны (рис.8) и значения деформаций бетона и арматуры.

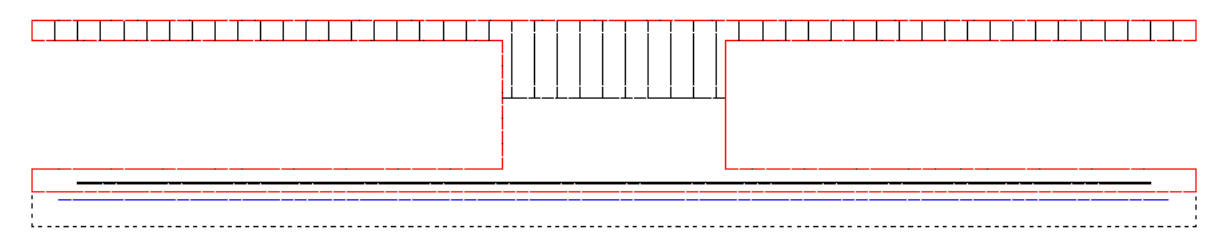

Рис.8. Пример сжатой зоны при определении предельного изгибающего момента

## **Литература**

- 1. СП 468.1325800.2019 «Бетонные и железобетонные конструкции. Правила обеспечения огнестойкости и огнесохранности».
- 2. СП 63.13330.2018 «СНиП 52-01-2003 Бетонные и железобетонные конструкции. Основные положения».
- 3. ГОСТ 30247.0-94 Конструкции строительные. Методы испытаний на огнестойкость. Общие требования.
# 450 – Расчет по огнестойкости

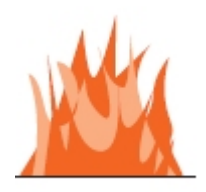

Программа предназначена для расчёта по огнестойкости элементов железобетонных конструкций согласно СП 468.1325800.2019 [1] и СП 63.13330.2018 [2]. Температурное поле в сечении элемента при огневом воздействии определяется путем решения задачи нестационарной теплопроводности с учетом зависимости теплофизических характеристик бетона от температуры. Предельные усилия вычисляются на основе диаграмм деформирования сжатого бетона и арматуры.

# **1. Сечения**

Для балки рассматриваются прямоугольные и тавровые сечения с различной верхней и нижней арматурой (рис.1). Применяются центральные оси координат *y*,*z* бетонного сечения.

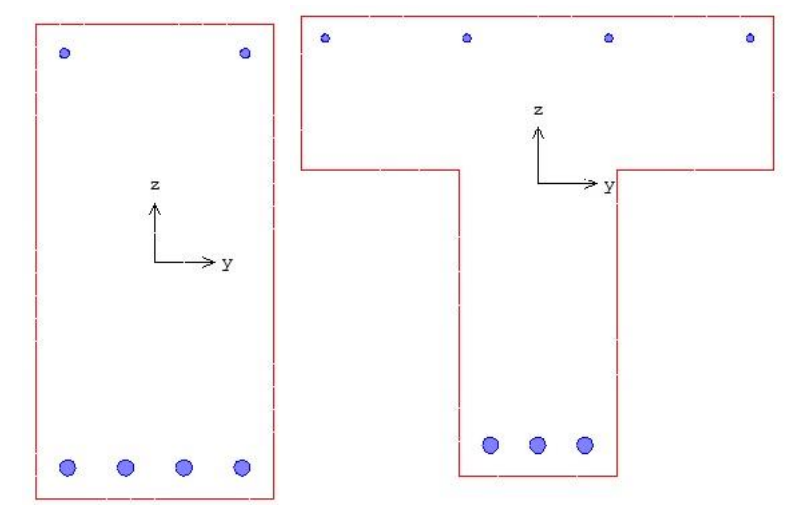

Рис.1 Сечения балки

Для колонны рассматриваются прямоугольные, круглые, уголковые и тавровые сечения (рис.2).

Для прямоугольного сечения предусмотрены следующие схемы армирования: 1) арматура располагается в углах сечения, 2) арматура располагается вдоль контура сечения, 3) арматура располагается произвольным образом.

При второй схеме армирования, стержни располагаются в углах и вдоль сторон сечения. В этом случае задаются числа промежуточных стержней, расположенных вдоль сторон сечения. Диаметры угловых и промежуточных стержней могут быть различными.

Если фактическое размещение арматурных стержней отличается от первой и второй схем армирования, то арматура считается произвольно расположенной и задается путем ввода рядов стержней. Для каждого ряда стержней задаются координаты начала и конца отрезка, на котором размещаются арматурные стержни. Для удобства ввода применяется система координат (*Y*,*Z*) с началом в левой точке нижней стороны сечения. Ось  $\,Y\,$  направляется вправо по нижней стороне сечения, а ось *Z* - вверх по левой стороне сечения. Задаются число стержней в ряду и диаметр стержней. При вводе одиночного стержня задается только первая пара координат.

В круглом сечении арматурные стержни равномерно распределяются вдоль окружности. Предусмотрены два варианта размещения стержней в зависимости от расположения первого стержня на оси *y* или на оси *z*.

Для уголкового сечения предусмотрены следующие схемы армирования: 1) арматура располагается в углах сечения, 2) арматура располагается вдоль контура сечения, 3) арматура располагается произвольным образом.

Для таврового сечения может быть задана верхняя и/или нижняя арматура, а также произвольно расположенные ряды арматурных стержней.

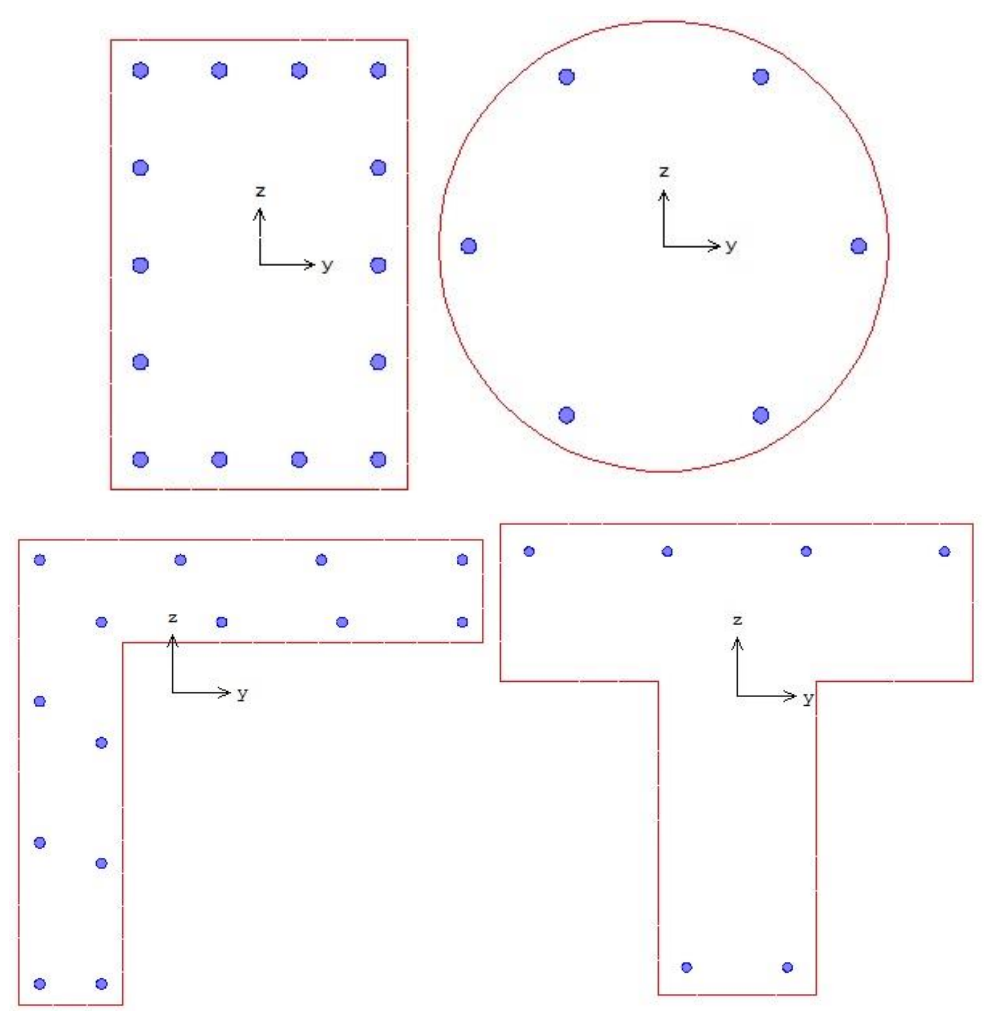

Рис. 2. Сечения колонны

В случае плиты или стены, рассматривается полоса шириной 1м с различной или одинаковой арматурой вдоль сторон сечения (рис.3, 4).

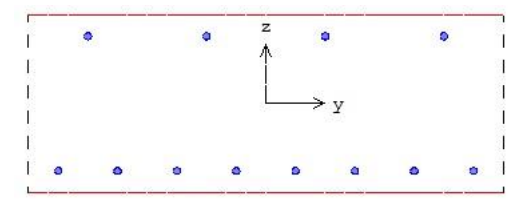

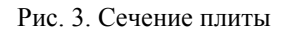

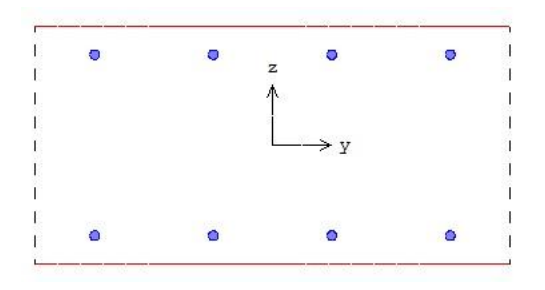

Рис. 4. Сечение стены

### **2. Усилия**

Расчет по огнестойкости проводится для усилий от наиболее неблагоприятных сочетаний нормативных постоянных и длительных нагрузок.

Продольная сила  $N$  принимается положительной при сжатии. Положительные направления изгибающих моментов *<sup>M</sup> <sup>y</sup> <sup>M</sup> z* , показаны на рис.5. Изгибающий момент *<sup>M</sup> <sup>y</sup>* является положительным, если при его действии сжатая зона возникает в верхней части сечения. Изгибающий момент *м ,* является положительным, если при его действии сжатая зона *z* возникает в левой части сечения. При расчете плиты или стены задаются погонные усилия.

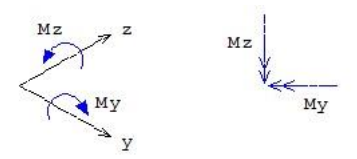

Рис.5. Положительные направления моментов

# **3. Материалы**

Класс бетона и класс арматуры принимаются согласно [2]. Расчет проводится для бетонов до класса В55 включительно. Диаграммы деформирования бетона и арматуры при нормальной температуре приведены на рис. 6, 7. По горизонтальной оси откладывается значение деформации в промилле (1 ‰=0.1%=0.001). Отрицательные значения соответствуют деформации сжатия.

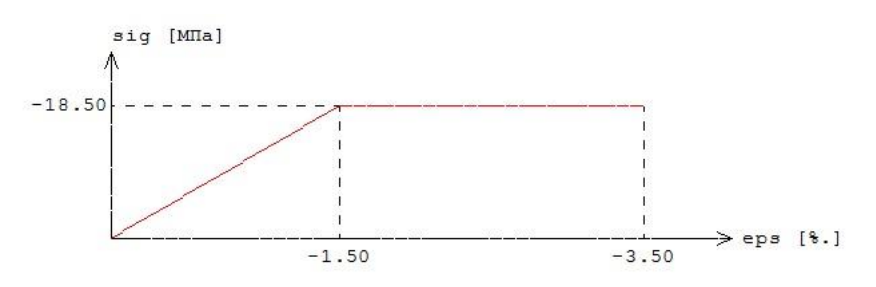

Рис.6. Диаграмма деформирования сжатого бетона В25 при нормальной температуре

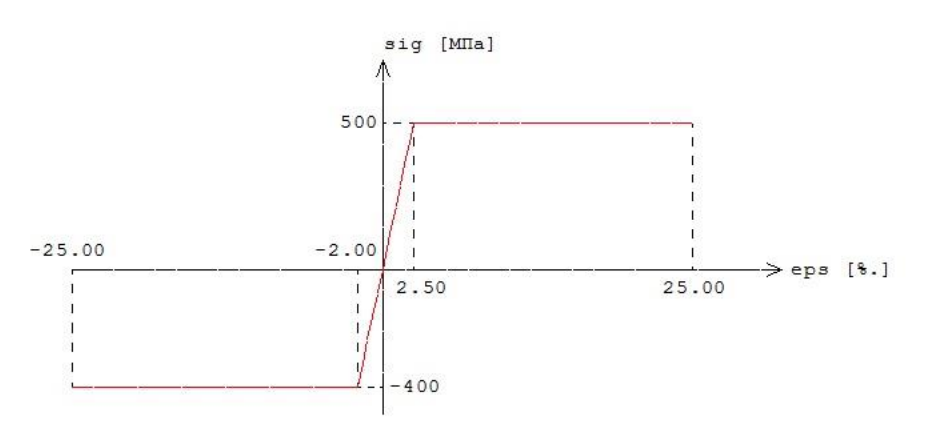

Рис.7. Диаграмма деформирования арматуры А500 при нормальной температуре

Расчетные сопротивления и модули упругости материалов при нагреве определяются по формулам [1].

$$
R_{\text{bn}t} = R_{\text{bn}} \gamma_{\text{bt}}
$$

$$
E_{bt} = E_b \beta_b
$$
  

$$
R_{snt} = R_{sn} \gamma_{st}
$$
  

$$
E_{st} = E_s \beta_s
$$

Значения коэффициента условий работы бетона  $\gamma_{\scriptscriptstyle bt}$  и коэффициента редукции модуля упругости бетона  $\beta_b$  принимаются по таблице 5.1 [1], параметры диаграммы для бетона  $\mathcal{E}_{b1}, \mathcal{E}_{b2}$  - по таблице 5.5 [1]. Значения коэффициента условий работы арматуры  $\gamma_{st}$  и коэффициента редукции модуля упругости арматуры  $\beta_s$  принимаются по таблице 5.6 [1]. Предельная деформация арматуры  $\epsilon_{\scriptscriptstyle{s2}}$ принимается равной 25 % при 20<sup>°</sup>C  $\leq T \leq 200$ <sup>°</sup>C и равной 50 % при  $T \geq 500$ <sup>°</sup>C. При  $200^{\circ}$ *C* <  $T$  < 500 $^{\circ}$ *C* предельная деформация  $\delta_{s2}$  определяется интерполяцией.

В программе возможен табличный вывод коэффициентов для заданного вида заполнителя в бетоне и класса арматуры.

### **4. Расчет по огнестойкости**

Огнестойкость элемента характеризуется периодом времени (в минутах) от начала пожара до момента возникновения предельного состояния элемента. Для несущих элементов предельным состоянием по огнестойкости является состояние, при котором происходит потеря несущей способности. Предельное состояние наступает тогда, когда предельные усилия становятся равными расчетным усилиям. В программе строится зависимость коэффициента запаса прочности  $\gamma_u$  от времени. Предел огнестойкости определяется по моменту времени, при котором

 $\gamma_u = 1$ .

Экспериментально установлено, что разрушение железобетонного элемента при огневом воздействии происходит аналогично разрушению при нормальной температуре. Предельные усилия при огневом воздействии определяются на основе диаграмм деформирования сжатого бетона и арматуры при тех же предположениях, что и при нормальной температуре. Основными предположениями являются следующие: деформации распределяются по линейному закону, напряжения в растянутом бетоне пренебрежимо малы. При определении предельных усилий при огневом воздействии учитывается зависимость прочностных и деформационных характеристик материалов от температуры.

### **4.1 Определение температурного поля**

Для определения предела огнестойкости необходимо рассчитать температурное поле в сечении элемента от огневого воздействия. Температурное поле  $T(y, z, t)$  определяется на основе уравнения нестационарной теплопроводности:

$$
\frac{\partial}{\partial y}(\lambda \frac{\partial T}{\partial y}) + \frac{\partial}{\partial z}(\lambda \frac{\partial T}{\partial z}) = c\rho \frac{\partial T}{\partial t}
$$

Здесь  $\lambda$  - коэффициент теплопроводности,  $\ell$  - удельная теплоемкость,  $\rho$  - плотность материала. При расчете температуры в сечении элемента не учитывается наличие арматуры.

Коэффициент теплопроводности бетона в [Bт/(м<sup>°</sup>C)] определяется по следующим формулам (см.[1], 6.3):

- для бетона на силикатном заполнителе  $\,\lambda$  = 1.2 – 0.00035 $T$  ;

-  $\,$  для бетона на карбонатном заполнителе  $\,\lambda$  =  $1.14\!-\!0.00055T$  .

Удельная теплоемкость бетона в [Дж/(кг°*С* )] на силикатном или карбонатном заполнителе равна  $c = 710 + 0.83T$ .

В программе предусмотрен учет влажности бетона согласно [5], при котором зависимость удельной теплоемкости от температуры характеризуется пиковым значением при 115°C, равным 1470 и 2020 при влажности 1.5% и 3% соответственно.

Огневое воздействие характеризуется зависимостью температуры среды от времени, отсчитываемого от начала пожара. Согласно [3], при стандартном пожаре принимается следующая зависимость температуры среды от времени:

$$
T_0 = 20 + 345 \lg(8t + 1)
$$
,  $\text{rge } t - \text{}$  span an

График зависимости  $T_{0}(t)$  представлен на рис.8.

В программе предусмотрена возможность расчета для другой зависимости температуры среды от времени. В этом случае требуется ввести значения  $T_{0i}$  в моменты времени  $t_i$  при условии:

,

 $t_i > t_{i-1}$ .

Предусмотрены два вида граничных условий на нагреваемых сторонах сечения. Условие первого вида представляет собой равенство теплового потока от границы вглубь сечения и теплового потока к границе от среды. Условие второго вида представляет собой равенство температуры на поверхности элемента и температуры среды.

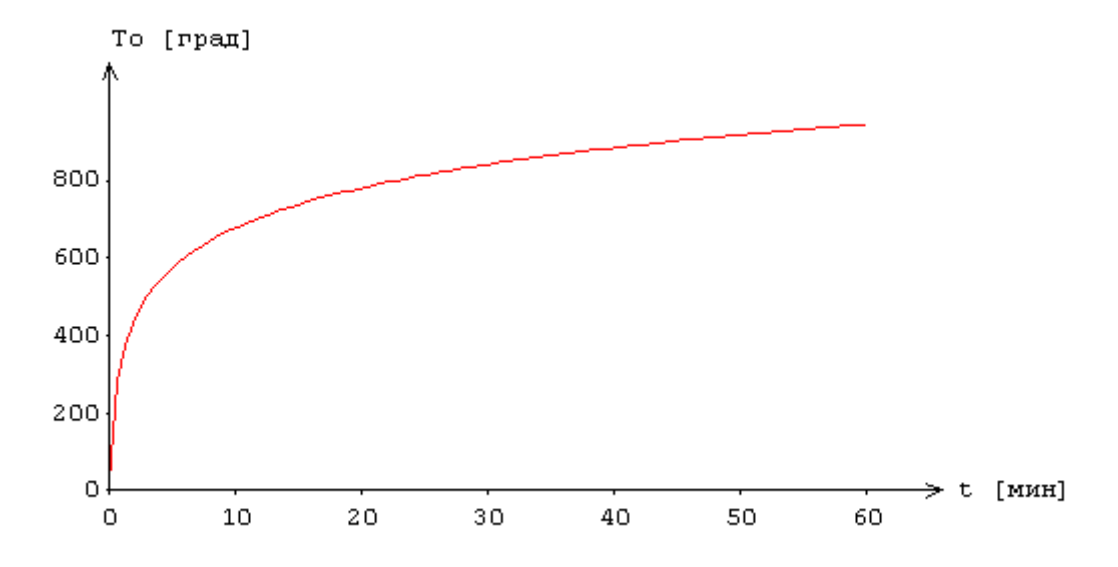

Рис.8. Зависимость температуры среды от времени

Тепловой поток к контуру сечения от среды равен (см.[4],6.4 и [5],3.1):

$$
Q = Q_c + Q_r
$$
  
\n
$$
Q_c = \alpha_c (T_0 - T)
$$
  
\n
$$
Q_r = 5.67 \varepsilon [(0.01T_0 + 2.73)^4 - (0.01T + 2.73)^4]
$$

3десь  $Q_c$  - конвективный тепловой поток,  $Q_r$  - лучистый тепловой поток,  $T_0$  - температура среды,  $T$  - температура на контуре сечения. Тепловой поток от контура вглубь сечения равен:

где  $\frac{\partial T}{\partial n}$  - производная по внутренней нормали к контуру сечения. Согласно [4], принимается  $\alpha_c = 29 \text{ Br/(m}^2 \text{°C)}$ ,  $\varepsilon = 0.56$ . На ненагреваемых сторонах ставится аналогичное условие при  $\alpha_c = 1.5\sqrt[3]{T - 20} B_T/(M^2 C), \ \varepsilon = 0.63.$ 

Температурная задача решается конечноразностным методом. Производная  $\frac{\partial T}{\partial t}$  заменяется разностным отношением:

Расчет температурного поля в сечении производится для дискретных моментов времени. Шаг по времени может приниматься равным Змин, бмин, 12мин или задаваться другим значением в пределах от 1мин до 30мин. В общем случае, при увеличении шага уменьшается объем вычислений, однако может снижаться точность результата.

Производные по координатам также заменяются разностными отношениями. После определения температуры на конечноразностной сетке температура в произвольной точке сечения определяется интерполяцией. В качестве примера на рис. 9 приведены изотермы, полученные при трехстороннем нагреве прямоугольного сечения и всестороннем нагреве уголкового сечения.

При вводе исходных данных программы могут быть заданы управляющие параметры расчета температурного поля: номинальный шаг сетки S и максимальное число точек сетки в одном направлении  $N_{\text{max}}$ . Если значение  $\overline{s}$  не задано, то принимается  $\overline{s} = 10$  мм. Если значение  $N_{\text{max}}$  не задано, то принимается  $N_{\text{max}} = 60$ . Аналогичные параметры могут быть заданы для управления разбиением сжатой зоны сечения на малые элементы при определении предельных усилий.

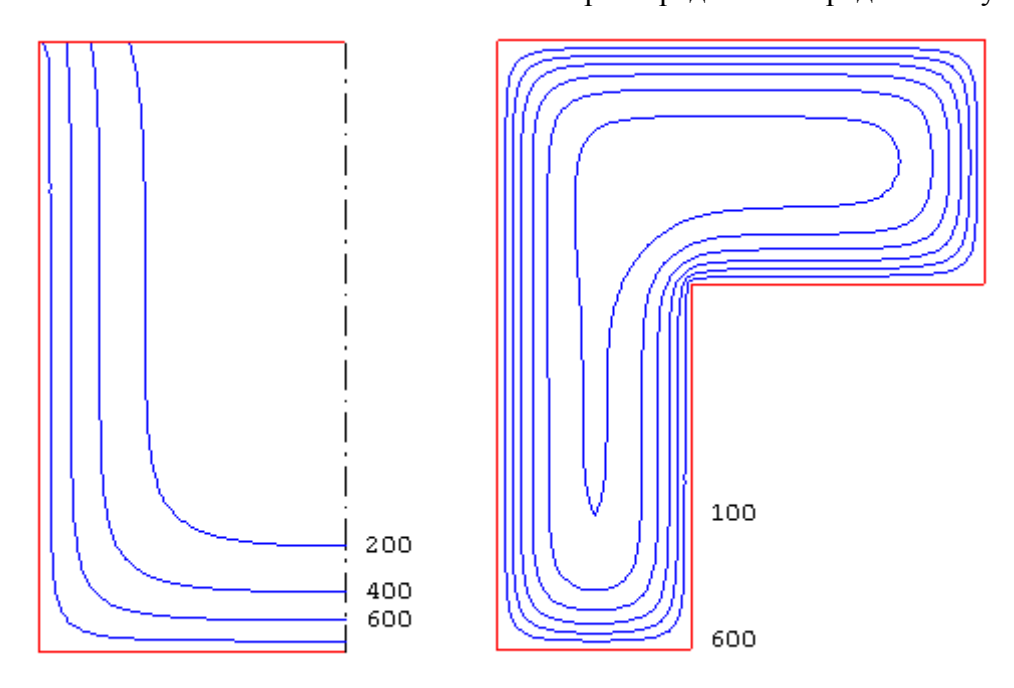

Рис.9. Изотермы

В программе предусмотрен вывод температуры в заданных точках, определяемых в системе координат (Y, Z) с началом в левой точке нижней стороны сечения. При этом ось  $Y$  направляется

вправо по нижней стороне сечения, а ось *Z* - вверх либо по левой стороне прямоугольного или уголкового сечения, либо по левой стороне ребра таврового сечения. В случае круглого сечения, температура выводится для точек, лежащих на оси *y* . В случае сечения плиты или стены, задаются расстояния от нижней стороны до точек, для которых требуется вывод температуры.

### **4.2 Определение предельных усилий**

Предельные усилия при огневом воздействии определяются на основе диаграмм деформирования сжатого бетона и арматуры с учетом зависимости характеристик материалов от температуры согласно [1]. Нормативные сопротивления сжатого бетона и арматуры при нормальной температуре принимаются согласно [2].

Предельные усилия принимаются пропорциональными расчетным усилиям:  $N_u = \gamma_u N$ ,  $M_{yu} = \gamma_u M_{y}$ ,  $M_{zu} = \gamma_u M_{z}$ . Прочность сечения обеспечена, если коэффициент  $\gamma_u$  не меньше единицы. Предполагается, что деформация в сечении распределяется по линейному закону  $\varepsilon(y, z) = \varepsilon_0 + \kappa_z y + \kappa_y z$ , где  $\kappa_y, \kappa_z$  - кривизны. Предельные усилия определяются на основе следующих уравнений:

$$
\int_{A_b} \sigma_b dA + \int_{A_s} \sigma_s dA = \gamma_u N
$$
  

$$
\int_{A_b} \sigma_b z dA + \int_{A_s} \sigma_s z dA = \gamma_u M_y
$$
  

$$
\int_{A_b} \sigma_b y dA + \int_{A_s} \sigma_s y dA = -\gamma_u M_z
$$

Здесь  $\sigma_b = f_b(\varepsilon, T)$  - напряжение в сжатом бетоне,  $\sigma_s = f_s(\varepsilon, T)$  - напряжение в арматуре,  $T$  =  $T$ ( $y$ , $z$ , $t$ ) - температура,  $A_b$  - сжатая зона бетонного сечения,  $A_s$  - сечение арматуры.

Для вычислении интегралов по  $A_b$  производится разбиение сжатой зоны сечения на малые элементы, в пределах которых напряжение принимается постоянным. Определение интегралов сводится к вычислению конечных сумм. При вычислении интегралов по *As* принимается, что площадь сечения арматурного стержня сосредоточена в его центре. Температура арматурного стержня принимается равной температуре в точке, совпадающей с центром сечения стержня.

Распределение деформации в предельном состоянии  $\varepsilon_u(y, z)$  отыскивается из ограничения деформации сжатого бетона значением  $\, \epsilon_{b2} \,$ и из ограничения деформации растянутой арматуры значением  $\delta_{s2}$ . Для каждого положения нейтральной линии однозначно определяется распределение деформации в предельном состоянии. В результате решения системы трех нелинейных уравнений определяется положение нейтральной линии и коэффициент запаса прочности  $\gamma_u$ . На рис.10 приведен пример зависимости коэффициента  $\gamma_u$  от времени при стандартном пожаре.

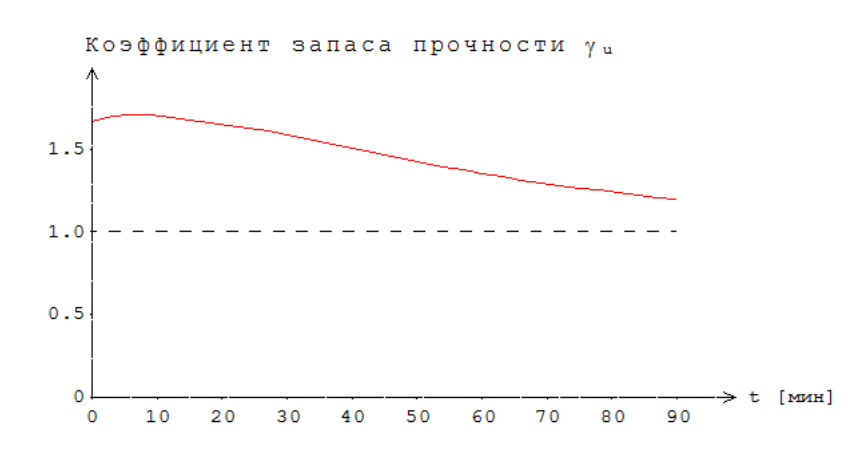

Рис.10. Пример зависимости коэффициента  $\gamma_u$  от времени

В программе предусмотрен вывод результатов расчета предельных усилий для предела огнестойкости. Помимо предельных усилий, выводятся кривизны, максимальные и минимальные (в алгебраическом смысле) деформации бетона и арматуры. Если предельная деформация бетона достигается в точке, лежащей внутри сжатой зоны, то выводятся координаты этой точки, температура  $T$  и предельное значение деформации  $\varepsilon_{b2}(T)$ . В случае, когда нейтральная линия пересекает сечение элемента, выводится изображение сжатой зоны сечения  $(pnc.11)$ .

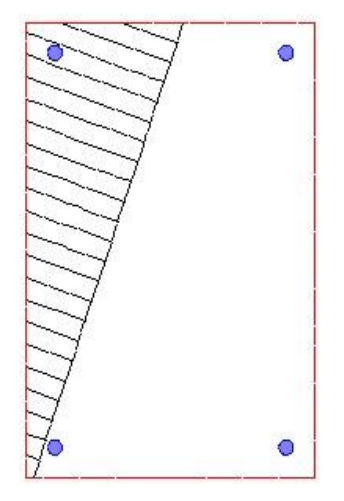

Рис.11. Пример изображения сжатой зоны сечения

### 4.3 Учет влияния прогиба

При учете влияния прогиба сжатого элемента (колонны или стены) величина расчетного момента определяется путем умножения изгибающего момента  $M$ , найденного на основе недеформированной схемы, на повышающий коэффициент

$$
\eta = \frac{1}{1 - \frac{N}{N_{cr}}}
$$

Здесь  $N_{cr}$  - критическая продольная сила, которая вычисляется по формуле:

$$
N_{cr} = \frac{\pi^2 D}{l_0^2}
$$

где  $l_0$  - расчетная длина сжатого элемента. Жесткость  $D$  при нормальной температуре вычисляется согласно [2] по формуле:

$$
D = \frac{0.15 E_b I_b}{\varphi_1 (0.3 + \delta_s)} + 0.7 E_s I_s
$$

Здесь  $E_{h}$ ,  $E_{s}$  - модули упругости бетона и арматуры;  $I_{h}$ ,  $I_{s}$  - моменты инерции бетонного сечения и сечения арматуры относительно центральной оси сечения,  $\delta_e = e_0/h$  - относительный эксцентриситет продольной силы,  $h$  - высота сечения в плоскости изгиба. Коэффициент  $\varphi_l$ принимается равным 2.

При определении эксцентриситета  $e_0$ , учитывается случайный эксцентриситет  $e_a$  [2]. При расчете элемента статически определимой конструкции, эксцентриситет  $e_0$  принимается равным  $M/N + e_a$ , а при расчете элемента статически неопределимой конструкции – равным  $M/N$ , если  $M/N \ge e_a$ , и равным  $e_a$ , если  $M/N < e_a$ .

При расчете по огнестойкости модули упругости равны:

$$
E_{bt} = \beta_b(T) E_b, \ E_{st} = \beta_s(T) E_s
$$

где  $\beta_{b}(T)$ ,  $\beta_{s}(T)$  - коэффициенты редукции модуля упругости бетона и арматуры, зависящие от температуры  $T$ . При неравномерном нагреве сечения  $T = T(y, z)$  и, следовательно, модули упругости зависят от *y*, *z*.

В программе возможен выбор одного из двух методов определения жесткости  $D$  при нагреве элемента. По первому методу выражение для жесткости представляется в виде:

$$
D = \frac{0.15}{\varphi_l (0.3 + \delta_e)} D_b + 0.7 D_s
$$

Сечение разбивается на малые элементы, в пределах которых температура принимается постоянной. Тогда величина  $D_b$  определяется как  $D_b = \sum \beta_{b,i} E_b I_{b,i}$ , где  $\beta_{b,i} = \beta_b(T_i)$ ,  $I_{bi}$  - момент инерции площади малого элемента относительно оси изгиба. Величина  $D_s$  определяется как  $D_s = \sum \beta_{s,i} E_s I_{s,i}$ , где  $\beta_{s,i} = \beta_s(T_i)$ ,  $I_{s,i}$  - момент инерции площади сечения арматурного стержня относительно оси изгиба.

По второму методу жесткость определяется по формуле:

$$
D = \frac{0.15E_{bt}I_b}{\varphi_l(0.3 + \delta_e)} + 0.7E_{st}I_s
$$

$$
E_{bt} = \beta_b(T_{b,cp})E_b
$$

$$
E_{st} = \beta_s(T_{s,cp})E_s
$$

Здесь  $T_{b,cp}$  - среднее значение температуры бетона,  $T_{s,cp}$  - средняя температура арматуры.

При нагреве одной стороны стены, возникают неравномерные температурные деформации, что приводит к прогибу в направлении к нагреваемой стороне. Значение температурного прогиба определяется согласно [1], (8.29) по формуле:

СТАТИКА-2024. Описание программ

$$
e_t = (\alpha_{st}T_s - \alpha_{bt}T_b)\frac{l_0^2}{8h_0}
$$

Здесь *Ts* - температура арматуры у нагреваемой стороны, *Tb* - температура бетона на ненагреваемой стороне,  $\alpha_{st} = \alpha_{st}(T_s)$  - коэффициент линейного расширения арматуры,  $\alpha_{\scriptscriptstyle bi} = \alpha_{\scriptscriptstyle bi}(T_{\scriptscriptstyle b})$  - коэффициент линейного расширения бетона,  $h_{\scriptscriptstyle 0}$  - рабочая высота сечения.

При центральном сжатии стены, знак случайного эксцентриситета  $\,e_{_a}\,$  выбирается с учетом знака температурного прогиба. При внецентренном сжатии стены, температурный прогиб учитывается в том случае, когда его учет приводит к увеличению расчетного момента.

- 1. СП 468.1325800.2019 «Бетонные и железобетонные конструкции. Правила обеспечения огнестойкости и огнесохранности».
- 2. СП 63.13330.2018 «СНиП 52-01-2003 Бетонные и железобетонные конструкции. Основные положения».
- 3. ГОСТ 30247.0-94: Конструкции строительные. Методы испытаний на огнестойкость. Общие требования.
- 4. МДС 21-2.2000: Методические рекомендации по расчету огнестойкости и огнесохранности железобетонных конструкций / ГУП «НИИЖБ», ФГУП ЦПП. – М., 2000.
- 5. DIN EN 1991-1-2: Eurocode 1: Einwirkungen auf Tragwerke Teil 1-2: Brandeinwirkungen auf Tragwerke. September 2003.

# 451 – Расчет по огнестойкости (сталежелезобетонное сечение)

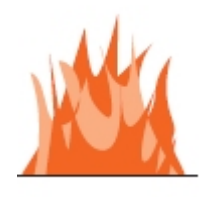

Программа предназначена для расчёта по огнестойкости элементов сталежелезобетонных конструкций согласно СП 468.1325800.2019 [1], СП 63.13330.2018 [2], СП 16.13330.2017 [3], СП 266.1325800.2016 [4]. Температурное поле в бетонном сечении элемента при огневом воздействии определяется путем решения задачи нестационарной теплопроводности с учетом зависимости теплофизических характеристик бетона от температуры. Предельные усилия вычисляются на основе диаграмм деформирования сжатого бетона, арматуры и конструкционной стали.

# **1. Сечения**

Рассматриваются железобетонные элементы прямоугольного сечения с жесткой арматурой (рис.1). Применяются центральные оси координат *y*,*z* бетонного сечения.

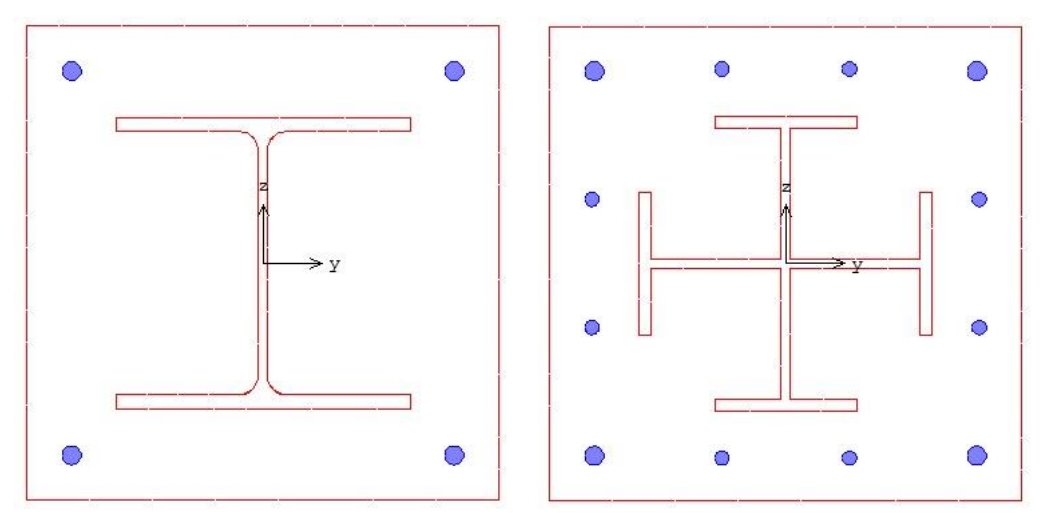

Рис. 1. Сечения с жесткой арматурой

Предусмотрены следующие схемы армирования: 1) арматура располагается в углах сечения, 2) арматура располагается вдоль контура сечения. При второй схеме армирования, стержни располагаются в углах и вдоль сторон сечения. В этом случае, задаются числа промежуточных стержней, расположенных вдоль сторон сечения. Диаметры угловых и промежуточных стержней могут быть различными.

В случае сечения первого вида (см. рис.1), двутавр может выбираться из сортамента прокатных двутавров или может задаваться сварным. В случае сечения второго вида, жесткая арматура рассматривается как профиль из четырех тавров.

# **2. Усилия**

Расчет по огнестойкости проводится для усилий от наиболее неблагоприятных сочетаний нормативных постоянных и длительных нагрузок. Продольная сила *N* принимается положительной при сжатии. Положительные направления изгибающих моментов  $M_{\mathrm{\,y}}^{} ,M_{\mathrm{\,z}}^{}$ показаны на рис.2. Изгибающий момент *<sup>M</sup> <sup>y</sup>* является положительным, если при его действии сжатая зона возникает в верхней части сечения. Изгибающий момент *M z* является положительным, если при его действии сжатая зона возникает в левой части сечения.

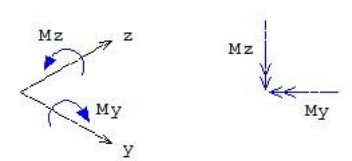

Рис.2. Положительные направления моментов

### **3. Материалы**

Класс бетона и класс арматуры принимаются согласно [2]. Расчет проводится для бетонов до класса В55 включительно. Диаграммы деформирования бетона и арматуры при нормальной температуре приведены на рис. 3, 4.

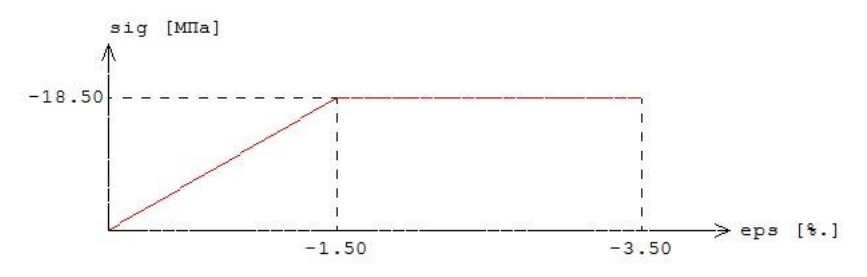

Рис.3. Диаграмма деформирования сжатого бетона В25 при нормальной температуре

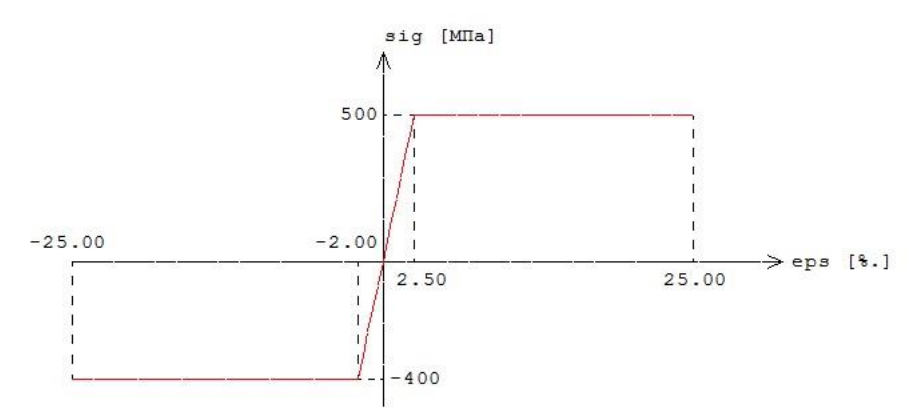

Рис.4. Диаграмма деформирования арматуры А500 при нормальной температуре

Расчетные сопротивления и модули упругости материалов при нагреве определяются по формулам [1]:

$$
R_{\text{but}} = R_{\text{bn}} \gamma_{\text{bt}}
$$

$$
E_{\text{bt}} = E_{\text{b}} \beta_{\text{b}}
$$

$$
R_{\text{mt}} = R_{\text{sn}} \gamma_{\text{st}}
$$

$$
E_{\text{st}} = E_{\text{s}} \beta_{\text{s}}
$$

Значения коэффициента условий работы бетона  $\gamma_{\scriptscriptstyle bt}$  и коэффициента редукции модуля упругости бетона  $\beta_{b}$  принимаются по таблице 5.1 [1], параметры диаграммы для бетона  $\varepsilon_{b1}, \varepsilon_{b2}$  - по таблице 5.5 [1]. Значения коэффициента условий работы арматуры  $\gamma_{st}$  и коэффициента редукции модуля упругости арматуры  $\beta_s$  принимаются по таблице 5.6 [1].

Класс конструкционной стали принимается согласно [3]. Диаграмма деформирования стали при нормальной температуре приведена на рис.5.

siq [MHa] 355  $-25.00$  $-1.72$  $\ge$  eps [8.] 25.00 1.72  $-355$ 

Рис.5. Диаграмма деформирования стали С375 при нормальной температуре

Расчетное сопротивление и модуль упругости стали при нагреве определяются по формулам:

$$
R_{\text{ynt}} = R_{\text{yn}} \gamma_{\text{st}}
$$

$$
E_t = E\beta_{\text{st}}
$$

Значения коэффициента условий работы стали  $\gamma_{_{st}}$  и коэффициента редукции модуля упругости стали  $\ \beta_{\scriptscriptstyle st}\,$  принимаются по таблице 3.2 [6] (рис.6).

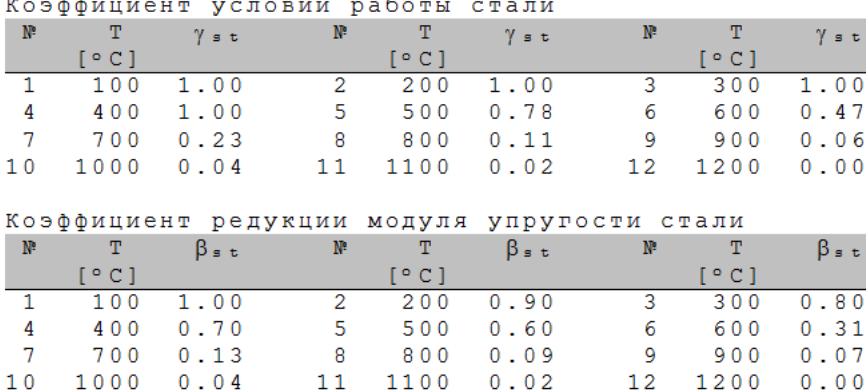

Рис.6. Значения  $\gamma_{st}$ ,  $\beta_{st}$ 

## **4. Расчет по огнестойкости**

Огнестойкость элемента характеризуется периодом времени (в минутах) от начала пожара до момента возникновения предельного состояния элемента. Для несущих элементов предельным состоянием по огнестойкости является состояние, при котором происходит потеря несущей способности. Предельное состояние наступает тогда, когда предельные усилия становятся равными расчетным усилиям. В программе строится зависимость коэффициента запаса прочности  $\gamma_u$  от времени. Предел огнестойкости определяется по моменту времени, при котором  $\gamma_u=1$ .

Экспериментально установлено, что разрушение железобетонного элемента при огневом воздействии происходит аналогично разрушению при нормальной температуре. Предельные усилия при огневом воздействии определяются на основе диаграмм деформирования сжатого бетона и арматуры при тех же предположениях, что и при нормальной температуре. Основными предположениями являются следующие: деформации распределяются по линейному закону, напряжения в растянутом бетоне пренебрежимо малы. При определении предельных усилий при

s t

огневом воздействии учитывается зависимость прочностных и деформационных характеристик материалов от температуры.

### **4.1 Определение температурного поля**

Для определения предела огнестойкости, необходимо рассчитать температурное поле в сечении элемента от огневого воздействия. Температурное поле *T*( *y*,*z*,*<sup>t</sup>*) определяется на основе уравнения нестационарной теплопроводности:

$$
\frac{\partial}{\partial y}(\lambda \frac{\partial T}{\partial y}) + \frac{\partial}{\partial z}(\lambda \frac{\partial T}{\partial z}) = c\rho \frac{\partial T}{\partial t}
$$

Здесь  $\lambda$  - коэффициент теплопроводности,  $c$  - удельная теплоемкость,  $\rho$  - плотность материала. При расчете температуры в сечении элемента не учитывается наличие арматуры.

Коэффициент теплопроводности бетона в [Bт/(м<sup>°</sup>C)] определяется по следующим формулам  $(cM.[1], 6.3):$ 

- $\alpha$  для бетона на силикатном заполнителе  $\,\lambda$  = 1.2  $-$  0.00035 $T$  ;
- $\lambda = 1.14 0.00055T$  .

Удельная теплоемкость бетона в [Дж/(кг<sup>о</sup>С)] на силикатном или карбонатном заполнителе равна  $c = 710 + 0.83T$ . В программе предусмотрен учет влажности бетона согласно [7], при котором зависимость удельной теплоемкости от температуры характеризуется пиковым значением при  $115^{\circ}$ С, равным 1470 и 2020 при влажности 1.5% и 3% соответственно.

Огневое воздействие характеризуется зависимостью температуры среды от времени, отсчитываемого от начала пожара. Согласно [5], при стандартном пожаре принимается следующая зависимость температуры среды от времени:

$$
T_0 = 20 + 345 \lg(8t + 1)
$$
,  $\text{rge } t - \text{BPEMA B MH.}$ 

График зависимости  $T_0(t)$  представлен на рис.7.

На сторонах сечения ставится условие равенства теплового потока от границы вглубь сечения и теплового потока к границе от среды.

Температурная задача решается конечноразностным методом. Производная *t T* ĉ  $\frac{\partial T}{\partial \mathbf{z}}$  заменяется

разностным отношением

$$
\frac{T(y,z,t+\Delta t)-T(y,z,t)}{\Delta t}
$$

где  $\Delta t$  - шаг по времени. Расчет температурного поля в сечении производится для дискретных моментов времени. Шаг по времени может приниматься равным 3мин, 6мин, 12мин или задаваться другим значением в пределах от 1мин до 30мин. В общем случае, при увеличении шага, уменьшается объем вычислений, однако может снижаться точность результата.

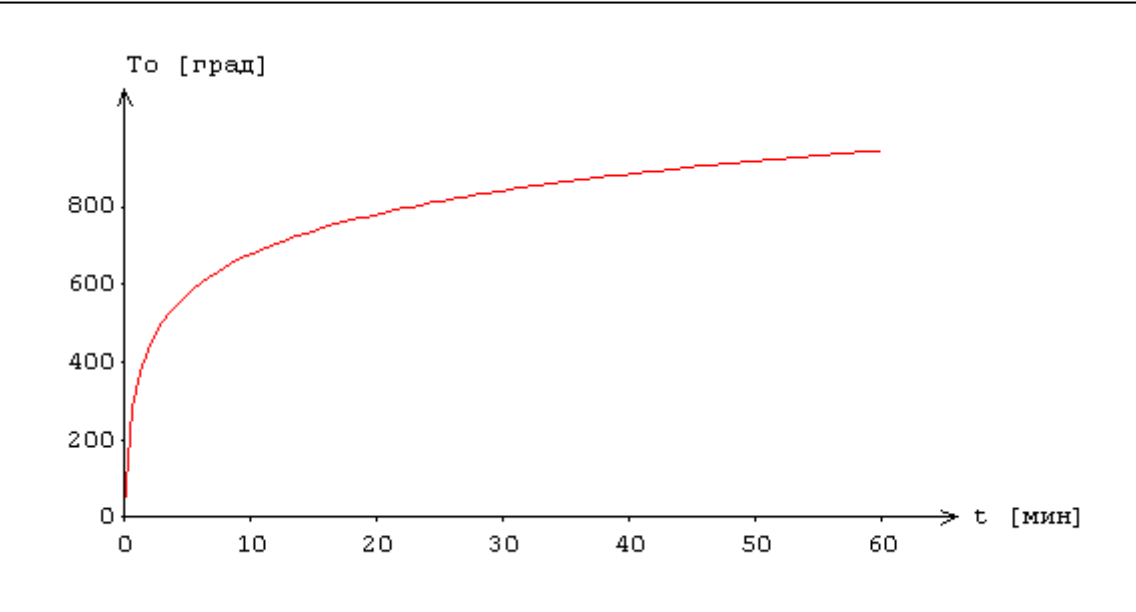

Рис.7. Зависимость температуры среды от времени

После определения температуры на конечноразностной сетке температура в произвольной точке сечения определяется интерполяцией. В качестве примера на рис.8 приведены изотермы, полученные при всестороннем нагреве.

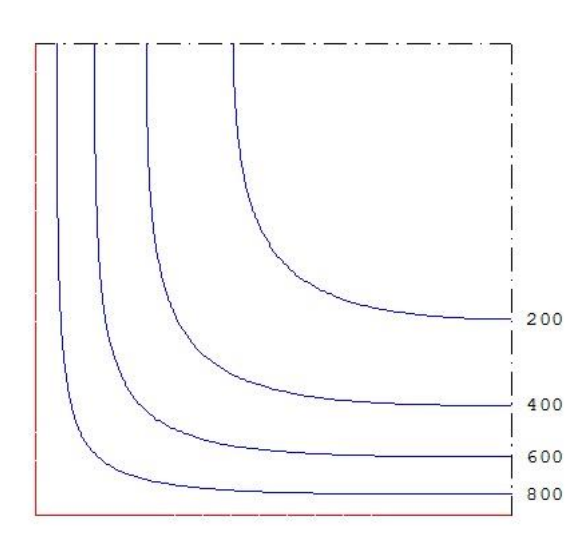

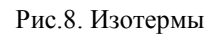

При вводе исходных данных программы могут быть заданы управляющие параметры расчета температурного поля: номинальный шаг сетки *s* и максимальное число точек сетки в одном направлении  $N_{\text{max}}$  . Если значение  $s$  не задано, то принимается  $s = 10$  мм. Если значение  $N_{\text{max}}$  не задано, то принимается  $N_{\text{max}}$  = 60 . Аналогичные параметры могут быть заданы для управления разбиением сжатой зоны сечения на малые элементы при определении предельных усилий.

В программе предусмотрен вывод температуры в заданных точках, определяемых в системе координат (*Y*,*Z*) с началом в левой точке нижней стороны сечения. При этом ось *Y* направляется вправо по нижней стороне сечения, а ось *<sup>Z</sup>* - вверх по левой стороне сечения.

### **4.2 Определение предельных усилий**

Предельные усилия принимаются пропорциональными расчетным усилиям:  $N_u = \gamma_u N$ ,  $M_{yu} = \gamma_u M_{y}$ ,  $M_{zu} = \gamma_u M_{z}$ . Прочность сечения обеспечена, если коэффициент  $\gamma_u$  не меньше единицы. Предполагается, что деформации в сечении распределяются по линейному закону  $\varepsilon(y, z) = \varepsilon_0 + \kappa_z y + \kappa_y z$ , где  $\kappa_y, \kappa_z$  - кривизны. Предельные усилия определяются на основе следующих уравнений:

$$
\int_{A_{\delta}} \sigma_{\delta} dA + \int_{A_{\delta}} \sigma_{\delta} dA + \int_{\phi} \sigma_{p} dA = \gamma_{u} N
$$
\n
$$
\int_{A_{\delta}} \sigma_{\delta} z dA + \int_{A_{\delta}} \sigma_{\delta} z dA + \int_{A_{\delta}} \sigma_{p} z dA = \gamma_{u} M_{y}
$$
\n
$$
\int_{A_{\delta}} \sigma_{\delta} y dA + \int_{A_{\delta}} \sigma_{\delta} y dA + \int_{A_{\delta}} \sigma_{p} y dA = -\gamma_{u} M_{y}
$$

Здесь  $\sigma_b = f_b(\varepsilon, T)$  - напряжение в сжатом бетоне,  $\sigma_s = f_s(\varepsilon, T)$  - напряжение в гибкой арматуре,  $\sigma_p = f_p(\varepsilon, T)$  - напряжение в жесткой арматуре,  $T = T(y, z, t)$  - температура,  $A_b$  - сжатая зона бетонного сечения, *As* - сечение гибкой арматуры, *Ap* - сечение жесткой арматуры.

Для вычислении интегралов по  $A_b$  производится разбиение сжатой зоны сечения на малые элементы, в пределах которых напряжение принимается постоянным. Определение интегралов сводится к вычислению конечных сумм. При вычислении интегралов по *As* принимается, что площадь сечения арматурного стержня сосредоточена в его центре. Температура арматурного стержня принимается равной температуре в точке, совпадающей с центром сечения стержня. Вычисление интегралов по *Ap* производится как для полигонального контура. Температура жесткой арматуры принимается равной наибольшей температуре на контуре профиля.

Распределение деформации в предельном состоянии  $\varepsilon_u(y, z)$  отыскивается из ограничения деформации сжатого бетона значением  $\varepsilon_{b2}$ , из ограничения деформации растянутой гибкой арматуры значением  $\varepsilon_{s2}$ , из ограничения деформации жесткой арматуры значением 2.5%=25промилле. Для каждого положения нейтральной линии однозначно определяется распределение деформации в предельном состоянии. В результате решения системы трех нелинейных уравнений определяется положение нейтральной линии и коэффициент запаса прочности  $\gamma_u$ . На рис.9 приведен пример зависимости коэффициента  $\gamma_u$  от времени при стандартном пожаре.

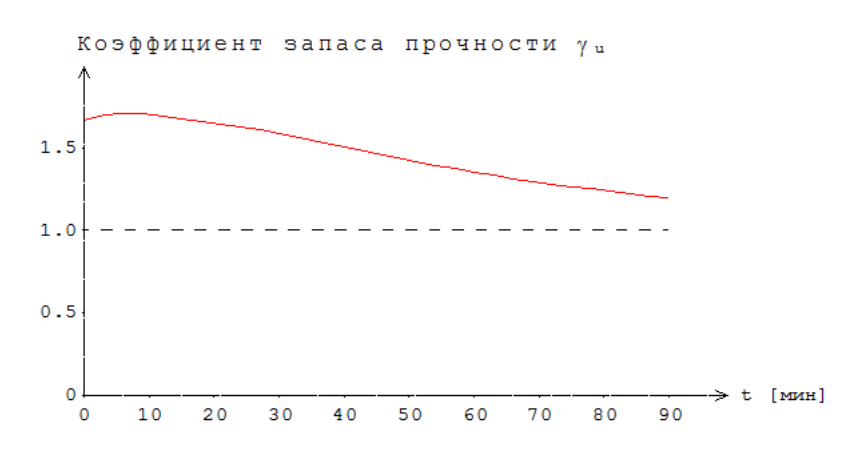

Рис.9. Пример зависимости коэффициента  $\gamma_u$  от времени

В программе предусмотрен вывод результатов расчета предельных усилий для предела огнестойкости. Помимо предельных усилий выводятся кривизны, максимальные и минимальные (в алгебраическом смысле) деформации бетона, арматуры и профиля. Если предельная деформация бетона достигается в точке, лежащей внутри сжатой зоны, то выводятся координаты этой точки, температура  $T$  и предельное значение деформации  $\varepsilon_{b2}$ . В случае, когда нейтральная линия пересекает сечение элемента, выводится изображение сжатой зоны сечения (рис.10).

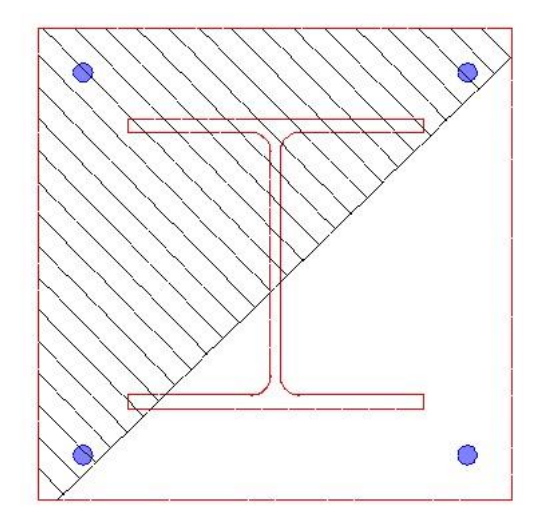

Рис.10. Пример изображения сжатой зоны сечения

#### 4.3 Учет влияния прогиба

При учете влияния прогиба сжатого элемента, величина расчетного момента определяется путем умножения изгибающего момента М, найденного на основе недеформированной схемы, на повышающий коэффициент

$$
\eta = \frac{1}{1 - \frac{N}{N_{cr}}}
$$

Здесь  $N_{cr}$  - критическая продольная сила, которая вычисляется по формуле:

$$
N_{cr} = \frac{\pi^2 D}{l_0^2}
$$

где  $l_0$  - расчетная длина сжатого элемента. Жесткость  $D$  при нормальной температуре вычисляется согласно [4], Г.2 по формуле:

$$
D = \frac{0.15E_{b1}I_b}{\varphi_l(0.3+\delta_e)} + 0.7(E_sI_s + EI_{st})
$$

Здесь  $E_{b1} = 0.85E_b$ ;  $I_b$ ,  $I_s$ ,  $I_{st}$  - моменты инерции бетонного сечения, сечения арматуры и сечения профиля относительно центральной оси сечения,  $\delta_e = e_0/h$  - относительный эксцентриситет продольной силы,  $h$  - высота сечения в плоскости изгиба. Коэффициент  $\varphi_l$  принимается равным 2.

При определении эксцентриситета  $e_0$  учитывается случайный эксцентриситет  $e_a$  [4], 7.1.1.5. При расчете элемента статически определимой конструкции, эксцентриситет  $e_0$  принимается равным  $M/N + e_a$ , а при расчете элемента статически неопределимой конструкции – равным  $M/N$ , если  $M/N \ge e_a$ , и равным  $e_a$ , если  $M/N < e_a$ .

При расчете по огнестойкости, модули упругости равны:

$$
E_{bt} = \beta_b(T)E_b, \ E_{st} = \beta_s(T)E_s, \ E_t = \beta_{st}(T)E
$$

где  $\beta_{h}(T)$ ,  $\beta_{s}(T)$ ,  $\beta_{s}(T)$ - коэффициенты редукции модуля упругости бетона, арматуры и конструкционной стали, зависящие от температуры  $T$ . При неравномерном нагреве сечения  $T = T(y, z)$  и, следовательно, модули упругости зависят от у, z. Выражение для жесткости записывается в виде:

$$
D = \frac{0.15}{\varphi_1(0.3 + \delta_e)} 0.85 D_b + 0.7(D_s + D_{st})
$$

Сечение разбивается на малые элементы, в пределах которых температура принимается постоянной. Тогда величина  $D_b$  определяется как  $D_b = \sum \beta_{b,i} E_b I_{b,i}$ , где  $\beta_{b,i} = \beta_b(T_i)$ ,  $I_{b,i}$  момент инерции площади малого элемента относительно оси изгиба. Величина  $D_s$  определяется как  $D_s = \sum \beta_{s,i} E_s I_{s,i}$ , где  $\beta_{s,i} = \beta_s(T_i)$ ,  $I_{s,i}$  - момент инерции площади сечения арматурного стержня относительно оси изгиба. Величина  $D_{st}$  определяется как  $D_{st} = \beta_{st} EI$ , где  $\beta_{st}$ коэффициент редукции модуля упругости конструкционной стали, определенный для температуры профиля, EI - жесткость сечения профиля при нормальной температуре.

### **Литература**

- 1. СП 468.1325800.2019 «Бетонные и железобетонные конструкции. Правила обеспечения огнестойкости и огнесохранности».
- 2. СП 63.13330.2018 «СНиП 52-01-2003 Бетонные и железобетонные конструкции. Основные положения».
- 3. СП 16.13330.2017 «СНиП II-23-81\* Стальные конструкции».
- 4. СП 266.1325800.2016 «Конструкции сталежелезобетонные. Правила проектирования».
- 5. ГОСТ 30247.0-94 Конструкции строительные. Методы испытаний на огнестойкость. Общие требования.
- 6. EN 1994-1-2: Eurocode 4: Part 1-2: General rules Structural fire design.
- 7. DIN EN 1991-1-2 Eurocode 1: Einwirkungen auf Tragwerke Teil 1-2: Brandeinwirkungen auf Tragwerke. September 2003.

# – Расчет по огнестойкости плит и стен

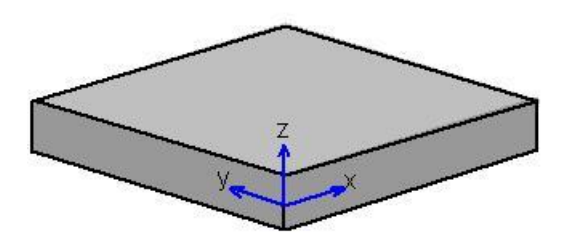

Программа предназначена для расчёта по огнестойкости железобетонных плит и стен согласно СП 468.1325800.2019 [1] и СП 63.13330.2018 [2]. Температурное поле в сечении элемента при огневом воздействии определяется путем решения задачи нестационарной теплопроводности с учетом зависимости теплофизических характеристик бетона от температуры. Предельные усилия вычисляются на основе диаграмм деформирования сжатого бетона и арматуры.

## **1. Расчетная схема**

Рассматривается плоский элемент единичных размеров в плане и толщиной *h* . Применяется система координат (*<sup>x</sup>*, *y*,*<sup>z</sup>*) , оси *x* и *y* которой лежат в срединной плоскости элемента. Продольная арматура размещается у верхней и нижней сторон сечения вдоль осей *x* и *y* (рис.1). При определении предельных усилий, арматура в каждом направлении представляется в виде

арматурного слоя с погонной площадью  $A_s = \frac{2\pi s_s}{4s}$  $A_s = \frac{\pi d_s^2}{4s}$  $=\frac{\pi d_s^2}{4}$ , где  $d_s$  - диаметр стержней, *s* - шаг стержней.

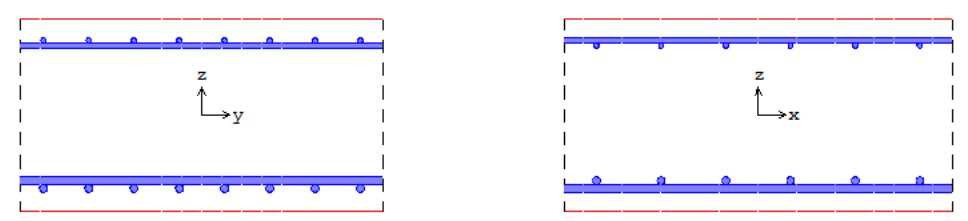

Рис.1. Сечения, нормальные к осям *x* и *y*

# **2. Усилия**

В общем случае, в поперечных сечениях элемента, нормальных к оси *x* , действуют изгибающий момент *M <sup>x</sup>* , крутящий момент *M xy* , нормальная сила *Nx* и сдвигающая сила *<sup>N</sup>xy* . В поперечных сечениях элемента, нормальных к оси у, действуют изгибающий момент  $M_{\rm \, y}$ , крутящий момент  $M_{xy}$ , нормальная сила  $N_y$  и сдвигающая сила  $N_{xy}$ . Усилия имеют размерности погонных единиц.

Изгибающий момент является положительным, если при его действии сжатая зона возникает в верхней части сечения (см. рис.1). Знак крутящего момента не имеет значения. Нормальная сила является положительной при сжатии. Знак сдвигающей силы не имеет значения. На рис.2 показаны элементы плиты и стены. В случае стены, ось *y* направляется вдоль вертикали. В программе, при расчете плиты, не учитывается сдвигающая сила *<sup>N</sup>xy* , а при расчете стены крутящий момент  $\left. M_{_{xy}}\right.$ 

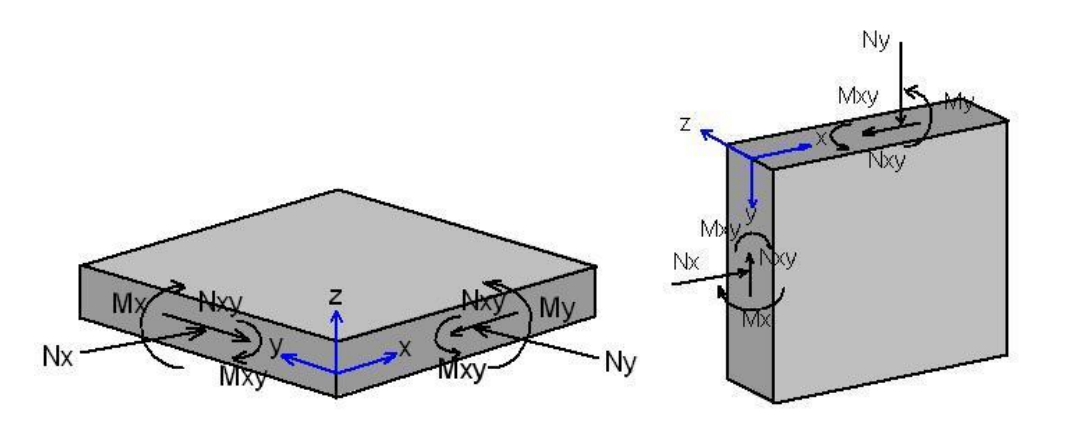

Рис. 2.Усилия в плите и стене

# **3. Материалы**

Класс бетона и класс арматуры принимаются согласно [2]. Расчет проводится для бетонов до класса В55 включительно. Диаграммы деформирования бетона и арматуры при нормальной температуре приведены на рис. 3, 4. По горизонтальной оси откладывается значение деформации в промилле (1 ‰=0.1%=0.001). Отрицательные значения соответствуют деформации сжатия.

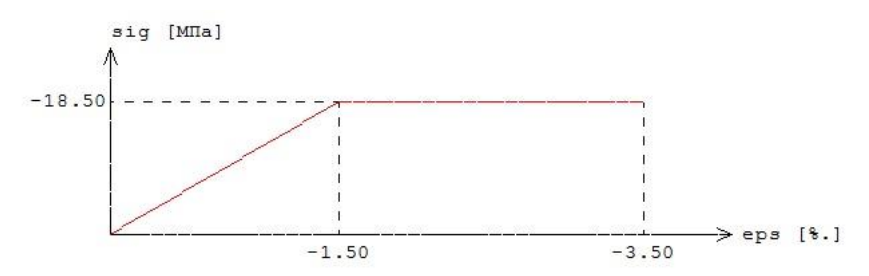

Рис.3. Диаграмма деформирования сжатого бетона В25 при нормальной температуре

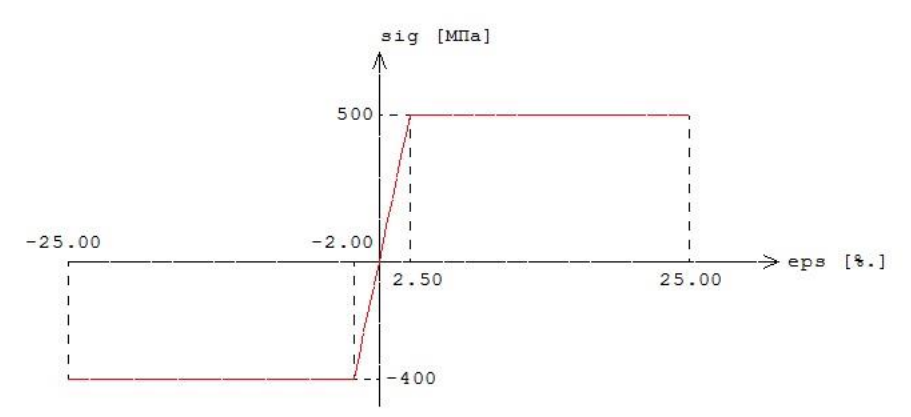

Рис.4. Диаграмма деформирования арматуры А500 при нормальной температуре

Расчетные сопротивления и модули упругости материалов при нагреве определяются по формулам [1]:

$$
R_{bnt} = R_{bn} \gamma_{bt}
$$

$$
E_{bt} = E_b \beta_b
$$

$$
R_{snt} = R_{sn} \gamma_{st}
$$

$$
E_{st} = E_s \beta_s
$$

Значения коэффициента условий работы бетона  $\gamma_{\scriptscriptstyle bt}$  и коэффициента редукции модуля упругости бетона  $\beta_{b}$  принимаются по таблице 5.1 [1], параметры диаграммы для бетона  $\varepsilon_{b1}, \varepsilon_{b2}$  - по таблице 5.5 [1]. Значения коэффициента условий работы арматуры  $\gamma_{st}$  и коэффициента редукции модуля упругости арматуры  $\beta_s$  принимаются по таблице 5.6 [1]. Предельная деформация арматуры  $\varepsilon_{s2}$ принимается равной 25 ‰ при 20 $^0C \le T \le 200^0C$  и равной 50 ‰ при  $T \ge 500^0C$ . При  $200^{\circ}$ *C* <  $T$  < 500<sup>°</sup>*C* предельная деформация  $\varepsilon_{s2}$  определяется интерполяцией.

В программе возможен табличный вывод коэффициентов для заданного вида заполнителя в бетоне и класса арматуры.

## **4. Расчет по огнестойкости**

Огнестойкость элемента характеризуется периодом времени (в минутах) от начала пожара до момента возникновения предельного состояния элемента. Для несущих элементов предельным состоянием по огнестойкости является состояние, при котором происходит потеря несущей способности. Предельное состояние наступает тогда, когда предельные усилия становятся равными расчетным усилиям. В программе строится зависимость коэффициента запаса прочности  $\gamma_u$  от времени. Предел огнестойкости определяется по моменту времени, при котором  $\gamma_u = 1$  (рис. 5).

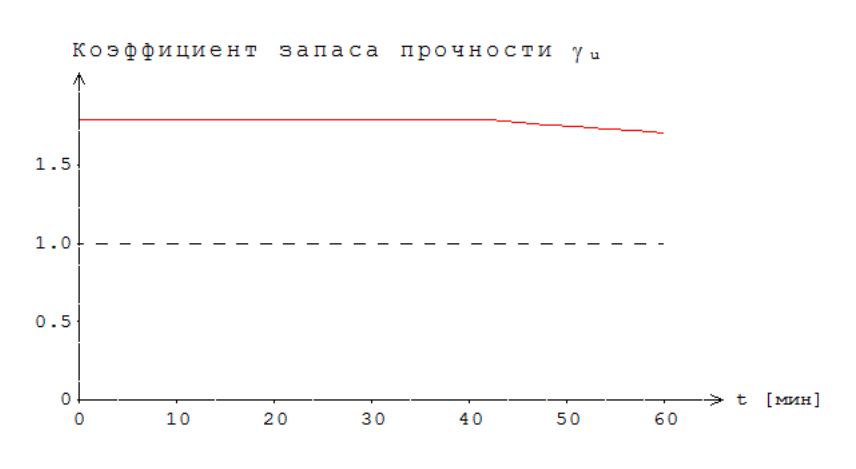

Рис.5. Пример зависимости коэффициента  $\gamma_u$  от времени

### **4.1 Определение температурного поля**

При расчете по огнестойкости рассматривается нагрев одной стороны элемента. Для определения предела огнестойкости, необходимо рассчитать температурное поле в сечении элемента от огневого воздействия. Изменение температуры по толщине элемента определяется на основе уравнения нестационарной теплопроводности.

$$
\frac{\partial}{\partial z}(\lambda \frac{\partial T}{\partial z}) = c\rho \frac{\partial T}{\partial t}
$$

Здесь  $\lambda$  - коэффициент теплопроводности,  $c$  - удельная теплоемкость,  $\rho$  - плотность материала. При расчете температуры не учитывается наличие арматуры.

Коэффициент теплопроводности бетона в [Bт/(м<sup>°</sup>C)] определяется по следующим формулам (см.[1], 6.3):

- $\lambda = 1.2\!-\!0.00035T$  ;
- $\lambda = 1.14$  0.00055 $T$  .

Удельная теплоемкость бетона в [Дж/(кг  $^0C$  )] на силикатном или карбонатном заполнителе равна  $c = 710 + 0.83T$ . В программе предусмотрен учет влажности бетона согласно [4], при котором зависимость удельной теплоемкости от температуры характеризуется пиковым значением при  $115^{\rm o}C$  , равным  $1470$  и  $2020$  при влажности  $1.5\%$  и  $3\%$  соответственно.

Огневое воздействие характеризуется зависимостью температуры среды от времени, отсчитываемого от начала пожара. Согласно [3], при стандартном пожаре принимается следующая зависимость температуры среды от времени:

$$
T_0 = 20 + 345 \lg(8t + 1)
$$
,  $\text{rge } t - \text{spens a}$ 

График зависимости  $T_0(t)$  представлен на рис.6.

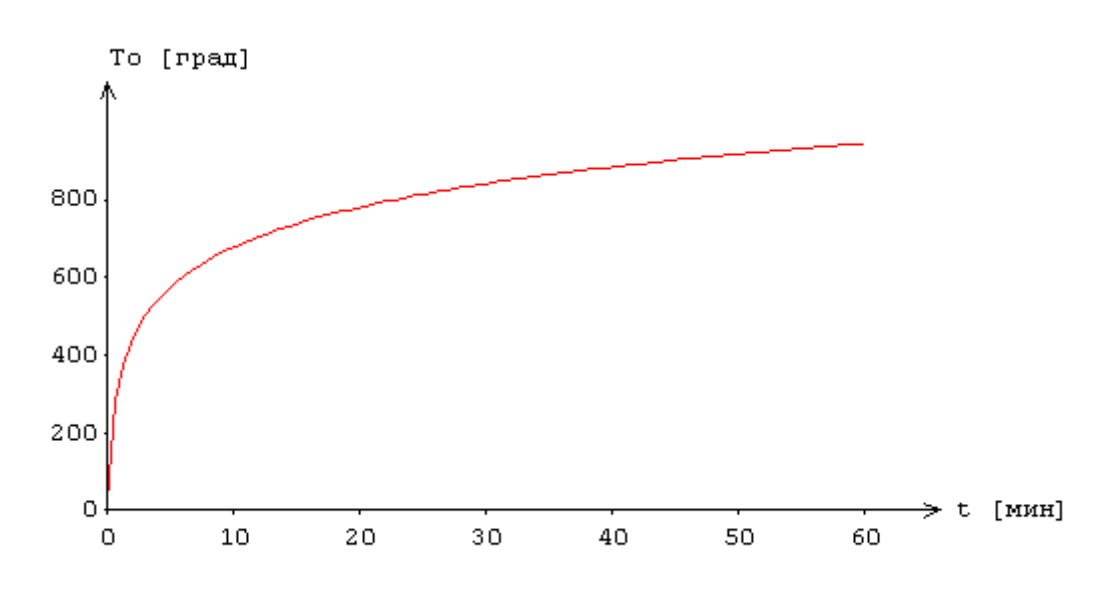

Рис.6. Зависимость температуры среды от времени

На сторонах сечения ставится условие равенства теплового потока от границы вглубь сечения и теплового потока к границе от среды.

Температурная задача решается конечноразностным методом. Производная *t T* õ  $\frac{\partial T}{\partial \rho}$  заменяется

разностным отношением

$$
\frac{T(y,z,t+\Delta t)-T(y,z,t)}{\Delta t}
$$

где  $\Delta t$  - шаг по времени. Расчет температурного поля в сечении производится для дискретных моментов времени. Шаг по времени может приниматься равным 3мин, 6мин, 12мин или задаваться другим значением в пределах от 1мин до 30мин. После определения температуры на конечноразностной сетке температура при произвольном значении *z* определяется интерполяцией. Пример изменения температуры по толщине элемента приведен на рис.7.

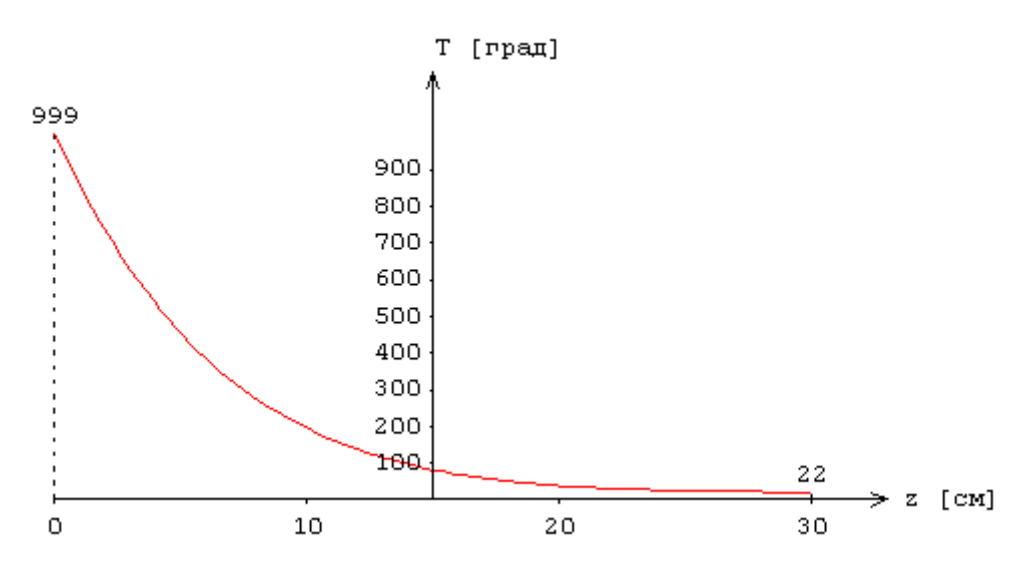

Рис.7. Пример изменения температуры по толщине элемента

При вводе исходных данных программы могут быть заданы управляющие параметры расчета температурного поля: номинальный шаг сетки *s* и максимальное число точек сетки  $N_{\text{max}}$ . Если значение *s* не задано, то принимается  $s = 10$  мм. Если значение  $N_{\text{max}}$  не задано, то принимается

 $N_{\mathrm{max}}$  = 60 . Аналогичные параметры могут быть заданы для управления разбиением сжатой зоны сечения при определении предельных усилий.

В программе предусмотрен вывод температуры в заданных точках, определяемых координатой *Z* , которая отсчитывается от нижней стороны сечения.

### **4.2 Определение предельных усилий**

Предельные значения изгибающего момента и нормальной силы определяются на основе диаграмм деформирования сжатого бетона и арматуры с учетом зависимости характеристик материалов от температуры. Нормативные сопротивления сжатого бетона и арматуры при нормальной температуре принимаются согласно [2].

Предельные усилия принимаются пропорциональными расчетным усилиям:  $N_u = \gamma_u N$ ,  $M_{u} = \gamma_{u}M$ . Прочность сечения обеспечена, если коэффициент  $\gamma_{u}$  не меньше единицы. Предполагается, что деформация в сечении распределяется по линейному закону  $\varepsilon(z) = \varepsilon_0 + \kappa z$ , где  $\kappa$  - кривизна. Предельные усилия определяются на основе следующих уравнений:

$$
\int_{h_b} \sigma_b dz + \sum_i \sigma_{s,i} A_{s,i} = \gamma_u N
$$
  

$$
\int_{h_b} \sigma_b z dz + \sum_i \sigma_{s,i} A_{s,i} z_i = \gamma_u M
$$

Здесь  $\sigma_b = f_b(\varepsilon, T)$  - напряжение в сжатом бетоне,  $T = T(z,t)$  - температура,  $h_b$  - высота сжатой зоны бетона,  $\sigma_{s,i} = f_s(\varepsilon_i, T_i)$  - напряжение в арматуре;  $\varepsilon_i$ ,  $T_i$ ,  $A_{s,i}$ ,  $z_i$ - соответственно деформация, температура, погонная площадь и координата верхней и нижней арматуры  $(i = 1,2)$ 

Для вычислении интегралов по *b h* производится разбиение высоты сжатой зоны сечения на элементы, в пределах которых напряжение принимается постоянным. Определение интегралов сводится к вычислению конечных сумм.

Распределение деформации в предельном состоянии  $\varepsilon_u(z)$  отыскивается из ограничения деформации сжатого бетона значением  $\,\varepsilon_{_{b2}}\,$ и из ограничения деформации растянутой арматуры значением  $\varepsilon_{s2}$ . Для каждого положения нейтральной линии однозначно определяется распределение деформации в предельном состоянии. В результате решения системы двух нелинейных уравнений определяется положение нейтральной линии и коэффициент запаса прочности  $\gamma_u$ .

### **4.3 Условия прочности плиты**

Проверка прочности плиты на действие изгибающих моментов  $M_{\scriptscriptstyle X}, M_{\scriptscriptstyle \, y}$  и крутящего момента *<sup>M</sup> xy* проводится согласно [2] по следующим условиям:

$$
M_x / M_{xu} \le 1
$$
  
\n
$$
M_y / M_{yu} \le 1
$$
  
\n
$$
(M_{xu} - M_x)(M_{yu} - M_y) - M_{xy}^2 \ge 0
$$
  
\n
$$
M_{xy} / M_{xy,u} \le 1
$$
  
\n
$$
M_{xy} / M_{xy,u} \le 1
$$

Третье условие преобразуется к виду:

$$
\frac{1}{\frac{M_x}{M_{xu}} + \frac{M_y}{M_{yu}} - \frac{M_x M_y}{M_{xu} M_{yu}} + \frac{M_{xy}^2}{M_{xu} M_{yu}}}} \le 1
$$

Если действуют нормальные силы  $N_x, N_y$ , то предельные изгибающие моменты, входящие в третье условие, определяются при фиксированных значениях нормальных сил.

Предельные значения крутящего момента определяются по формулам:

$$
M_{bxy,u} = 0.1 R_{b\tau_c\rho} h^2
$$

$$
M_{xy,u} = 0.5[R_{st,e}(A_{xx} + A_{xy})_e + R_{st,H}(A_{xx} + A_{xy})_H]h_0
$$

Здесь  $R_{b,t,cp}$  - среднее по высоте сечения сопротивление бетона,  $R_{st,e}$ ,  $R_{st,H}$  - сопротивления верхней и нижней арматуры,  $h_0 = h - d_{cp}$  - среднее значение рабочей высоты.

Для каждого из пяти условий прочности определяется коэффициент запаса  $\gamma_{\mu i}$  как величина, обратная к левой части условия, и выбирается  $\gamma_u = \min(\gamma_{u,i})$ .

#### 4.4 Условия прочности стены

Проверка прочности стены на действие нормальных сил  $N_x, N_y$  и сдвигающей силы  $N_{xy}$ проводится согласно [2], по следующим условиям:

$$
N_x / N_{xu} \le 1
$$
  
\n
$$
N_y / N_{yu} \le 1
$$
  
\n
$$
(N_{xu} - N_x)(N_{yu} - N_y) - N_{xy}^2 \ge 0
$$
  
\n
$$
N_{xy} / N_{xy,u} \le 1
$$
  
\n
$$
N_{xy} / N_{xy,u} \le 1
$$

Третье условие преобразуется к виду:

$$
\frac{1}{\frac{N_x}{N_{xu}} + \frac{N_y}{N_{yu}} - \frac{N_x N_y}{N_{xu} N_{yu}} + \frac{N_{xy}^2}{N_{xu} N_{yu}}} \le 1
$$

Если действуют изгибающие моменты  $M_{x}$ ,  $M_{y}$ , то предельные нормальные силы, входящие в третье условие, определяются при фиксированных значениях изгибающих моментов.

Предельные значения сдвигающей силы определяются по формулам:

$$
N_{bxy,u} = 0.3 R_{btxp} h
$$

$$
N_{\text{xy},u} = 0.5[R_{\text{st},e}(A_{\text{xx}} + A_{\text{xy}})_e + R_{\text{st},u}(A_{\text{xx}} + A_{\text{xy}})_u]
$$

Здесь  $R_{b t, cp}$  - среднее по высоте сечения сопротивление бетона,  $R_{s t, s}$ ,  $R_{s t, n}$  - сопротивления верхней и нижней арматуры.

Для каждого из пяти условий прочности определяется коэффициент запаса  $\gamma_{\mu i}$  как величина, обратная к левой части условия, и выбирается  $\gamma_u = \min(\gamma_{u,i})$ .

#### 4.5 Учет влияния прогиба

При расчете стены, учитывается влияние прогиба в плоскости уг. Расчетный изгибающий момент определяется путем умножения изгибающего момента  $M_{v}$ , найденного на основе недеформированной схемы, на повышающий коэффициент  $\eta$ . Коэффициент  $\eta$  вычисляется по формуле:

$$
\eta = \frac{1}{1 - \frac{N_y}{N_{cr}}}
$$

где  $N_{cr}$  - критическая сила, которая вычисляется по формуле:

$$
N_{cr} = \frac{\pi^2 D}{l_0^2}
$$

где  $l_0$  - расчетная длина стены в плоскости  $yz$ . Жесткость D при нормальной температуре вычисляется, согласно [2], по формуле:

$$
D = \frac{0.15E_b I_b}{\varphi_1(0.3 + \delta_e)} + 0.7E_s I_s
$$

Здесь  $E_{\mu}, E_{s}$  - модули упругости бетона и арматуры;  $I_{\mu}, I_{s}$  - моменты инерции бетонного сечения и сечения арматуры относительно центральной оси сечения,  $\delta_e = e_0/h$  - относительный эксцентриситет нормальной силы,  $h$  - высота сечения в плоскости изгиба. Коэффициент  $\varphi_l$ принимается равным 2.

При определении эксцентриситета  $e_0$  учитывается случайный эксцентриситет  $e_a$  [2]. При расчете элемента статически определимой конструкции, эксцентриситет  $e_0$  принимается равным  $M_y/N_y + e_a$ , а при расчете элемента статически неопределимой конструкции – равным  $M_y/N_y$ , если  $M_y/N_y \ge e_a$ , и равным  $e_a$ , если  $M_y/N_y < e_a$ .

При расчете по огнестойкости, модули упругости равны:

$$
E_{bt} = \beta_b(T)E_b, \ E_{st} = \beta_s(T)E_s
$$

где  $\beta_{b}(T)$ ,  $\beta_{s}(T)$  - коэффициенты редукции модуля упругости бетона и арматуры, зависящие от температуры Т. При неравномерном нагреве сечения  $T = T(z)$  и, следовательно, модули упругости зависят от z.

Выражение для жесткости представляется в виде:

$$
D = \frac{0.15}{\varphi_1(0.3 + \delta_e)} D_b + 0.7 D_s
$$

Для вычислении  $D<sub>b</sub>$  производится разбиение высоты сечения на элементы, в пределах которой напряжение принимается постоянным. Тогда величина  $D_b$  определяется как  $D_b = \sum \beta_{b,i} E_b I_{b,i}$ , где  $\beta_{b,i} = \beta_b(T_i)$ ,  $I_{b,i}$  - момент инерции площади малого элемента относительно оси изгиба. Величина  $D_s$  определяется как  $D_s = \sum \beta_{s,i} E_s I_{s,i}$ , где  $\beta_{s,i} = \beta_s(T_i)$ ,  $I_{s,i}$  - момент инерции погонной площади сечения арматуры относительно оси изгиба.

При нагреве одной стороны стены, возникают неравномерные температурные деформации, что приводит к прогибу в направлении к нагреваемой стороне. Значение температурного прогиба определяется согласно [1], (8.29) по формуле:

$$
e_t = (\alpha_{st} T_s - \alpha_{bt} T_b) \frac{l_0^2}{8h_0}
$$

Здесь  $T_s$  - температура арматуры у нагреваемой стороны,  $T_b$  - температура бетона на ненагреваемой стороне,  $\alpha_{st} = \alpha_{st}(T_s)$  - коэффициент линейного расширения арматуры,  $\alpha_{b} = \alpha_{b}$ (T<sub>b</sub>) - коэффициент линейного расширения бетона,  $h_0$  - рабочая высота сечения.

При центральном сжатии стены, знак случайного эксцентриситета  $e_a$  выбирается с учетом знака температурного прогиба. При внецентренном сжатии стены, температурный прогиб учитывается в том случае, когда его учет приводит к увеличению расчетного момента.

### **Литература**

- 1. СП 468.1325800.2019 «Бетонные и железобетонные конструкции. Правила обеспечения огнестойкости и огнесохранности».
- 2. СП 63.13330.2018 «СНиП 52-01-2003 Бетонные и железобетонные конструкции. Основные положения».
- 3. ГОСТ 30247.0-94 Конструкции строительные. Методы испытаний на огнестойкость. Общие требования.
- 4. DIN EN 1991-1-2 Eurocode 1: Einwirkungen auf Tragwerke Teil 1-2: Brandeinwirkungen auf Tragwerke. September 2003.

# 454 – Расчет на продавливание при огневом воздействии

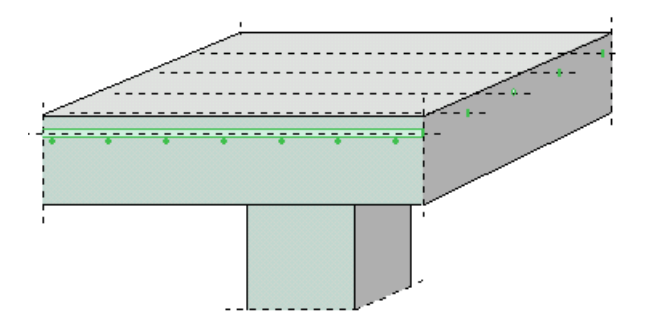

Программа предназначена для расчёта на продавливание железобетонной плиты при огневом воздействии согласно СП 468.1325800.2019 [1] и СП 63.13330.2018 [2]. Температурное поле в плите определяется путем решения задачи нестационарной теплопроводности с учетом зависимости теплофизических характеристик бетона от температуры. Рассматриваются плиты, опирающиеся на колонны прямоугольного или круглого сечения. В случае колонны прямоугольного сечения рассматриваются два вида расположения поперечной арматуры в зоне продавливания: равномерное и крестообразное. Предусмотрен учет влияния свободных краев плиты.

# **1. Расчетная схема и нагрузки**

Рассматривается железобетонная плита высотой  $h$ , опирающаяся на колонну прямоугольного или круглого сечения. В плоскости плиты вводится система координат  $x, y$ , начало которой находится в центре сечения колонны. Колонны подразделяются на средние, краевые и угловые. В случае средней колонны, влияние свободных (незакрепленных) краев плиты не учитывается. В случае краевой колонны, учитывается влияние свободного края плиты, параллельного оси  $\,x\,$ или оси у . В случае угловой колонны, учитывается влияние свободных краев плиты, параллельных осям *x* и *y* (рис.1).

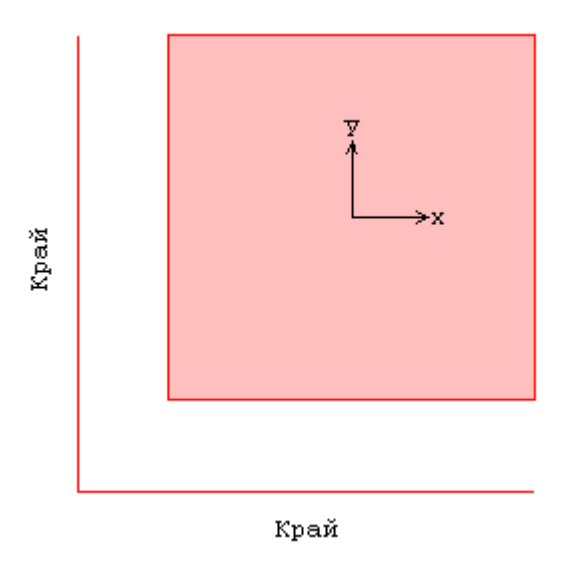

Рис.1. Пример угловой колонны

Рассматриваются плиты как без поперечной арматуры, так и плиты с арматурой, установленной по расчету на продавливание с учетом конструктивных требований.

В случае колонны прямоугольного сечения, рассматривается равномерное (рис.2) или крестообразное расположение арматуры (рис.3). При равномерном расположении арматуры, хомуты размещаются по всей зоне продавливания, а при крестообразном расположении сосредоточенно у осей сечения колонны.

В случае круглой колонны, хомуты устанавливаются по радиальным направлениям (рис.4).

Расчет на продавливание при огневом воздействии проводится для наиболее неблагоприятных сочетаний нормативных постоянных и длительных нагрузок. Нагрузка на плиту, действующая в пределах сечения колонны, характеризуется продавливающей силой  $F$  и моментами  ${M}_{\mathrm{\scriptscriptstyle X}}, {M}_{\mathrm{\scriptscriptstyle y}}$ относительно осей *<sup>x</sup>*, *y* . Знаки моментов при расчете не учитываются.

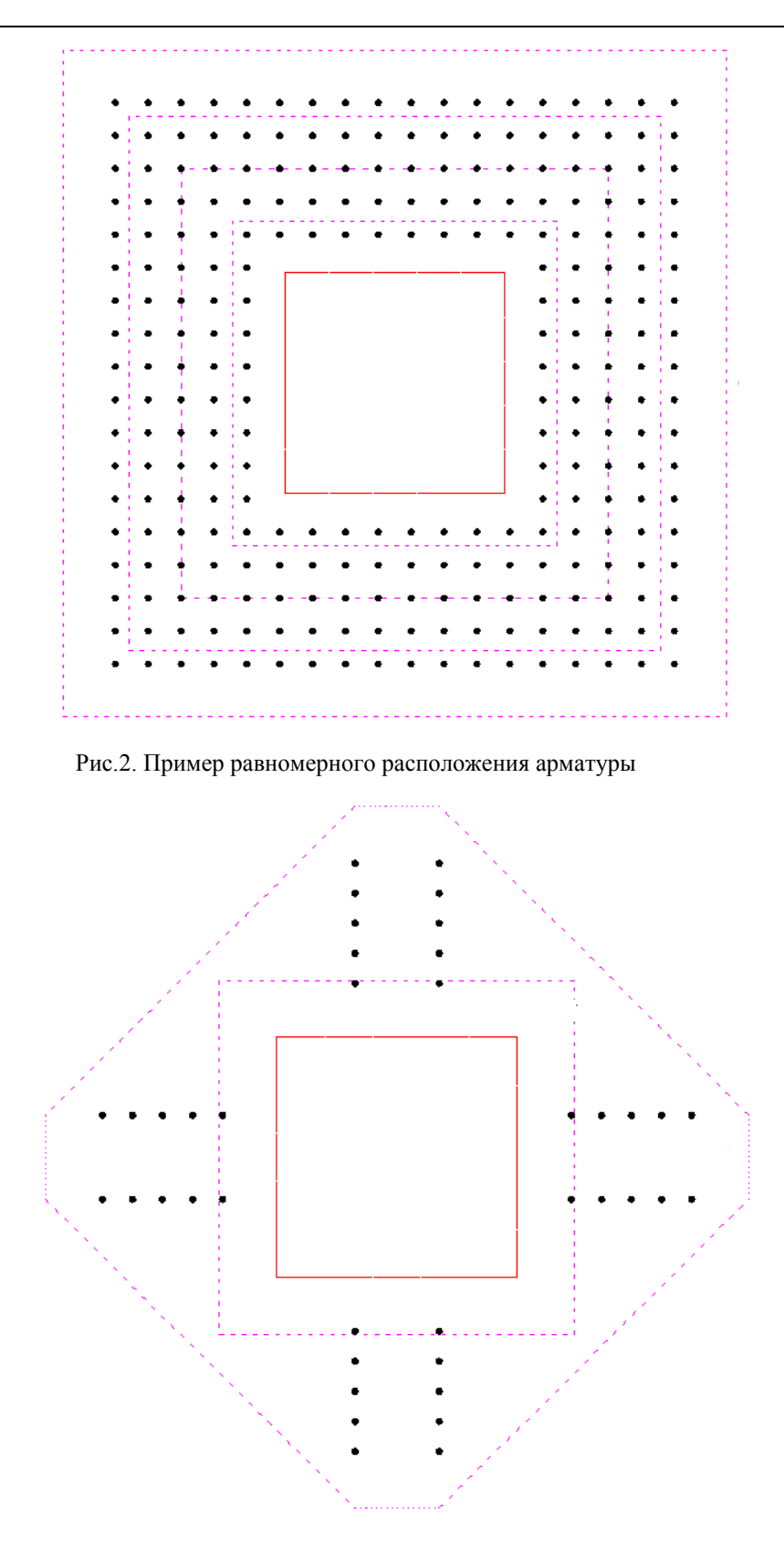

Рис.3. Пример крестообразного расположения арматуры

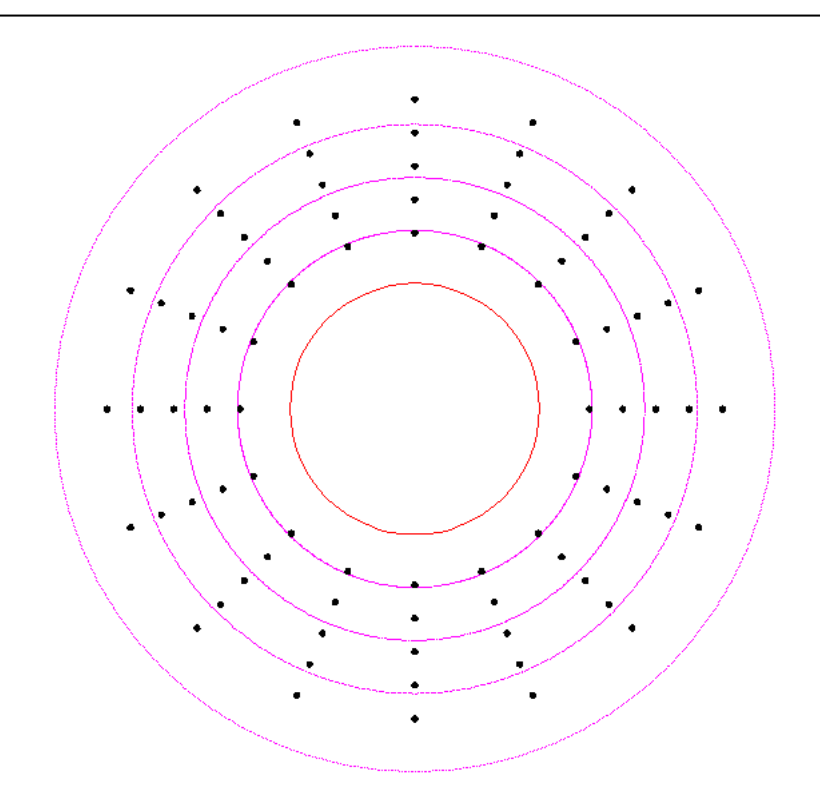

Рис.4. Пример радиального расположения арматуры

### **2. Расчет на продавливание при нормальной температуре**

Расчет на продавливание плиты при нормальной температуре проводится согласно [2], 8.1.46 – 8.1.52. Условие прочности плиты, армированной хомутами в пределах расчетной области, имеет вид:

$$
\frac{F}{F_{b,ult} + F_{sw,ult}} + \frac{M_x}{M_{bx,ult} + M_{sw, x,ult}} + \frac{M_y}{M_{by,ult} + M_{sw, y, alt}} \le 1
$$

3 десь  $F_{b,ult} = R_{bt} \cdot u \cdot h_0$ ,  $F_{sw,ult} = 0.8 \cdot q_{sw} \cdot u$ ,  $M_{bx,ult} = R_{bt} \cdot W_{bx} \cdot h_0$ ,  $M_{sw, x,ult} = 0.8 \cdot q_{sw} \cdot W_{sw, x}$ ,  $M_{by,ult} = R_{bt} \cdot W_{by} \cdot h_0, M_{sw, y,ult} = 0.8 \cdot q_{sw} \cdot W_{sw, y}, q_{sw} = \frac{1 \cdot g_W}{s_w}, R_{bt}$  - расчетное сопротивление бетона при растяжении, *<sup>u</sup>* - периметр расчетного контура, расположенного на расстоянии  $h_{\rm 0}$  / 2  $\,$  от колонны,  $\,R_{\rm sw}\,$  - расчетное сопротивление поперечной арматуры,  $\,s_{\rm w}\,$  - шаг хомутов вдоль расчетного контура, *Asw* - суммарная площадь сечений хомутов, расположенных по обе стороны от расчетного контура на расстоянии не более  $\,h_{0}^{}/2\,$  в пределах полосы шириной  $\,s_{_{w}}^{}$ вдоль расчетного контура;  $W_{b x}$ , $W_{b y}$  - моменты сопротивления расчетного контура, соответствующие изгибающим моментам  $\left. M_{\textit{\textbf{x}}}, M_{\textit{\textbf{y}}} \right.$  . При равномерном расположении поперечной арматуры принимается, что  $W_{\mathit{sw},x} = W_{\mathit{bx}}$  и  $W_{\mathit{sw},y} = W_{\mathit{by}}$  . При крестообразном расположении поперечной арматуры периметр и моменты сопротивления арматуры определяются по фактическим длинам  $L_{\mathfrak{sw},x}$  и  $L_{\mathfrak{sw},y}$  участков расположения арматуры вдоль расчетного контура.  $sw$ <sup>*1*</sup>*sw sw s*  $R_{\rm sw} \cdot A$ *q* .  $=\frac{R_{sw} - R_{sw}}{g}$ ,  $R_{bt}$
Прочность плиты без поперечной арматуры проверяется при  $\,F_{\mathit{sw,ult}}=0\,,\,M_{\mathit{sw,x,ult}}=0\,,$  $M$ <sub>sw,y,ult</sub> =  $0$  . Поперечная арматура учитывается при условии  $F$ <sub>sw,ult</sub>  $\geq 0.25 \cdot F$ <sub>b,ult</sub> . Знаменатели дробей в условии прочности ограничиваются значениями  $2F_{b,ult}$ ,  $2M_{b x,ult}$ ,  $2M_{b y,ult}$ . Согласно указаниям [2], 8.1.46 учитывается ограничение:

$$
\frac{M_{x}}{M_{b x, u l t} + M_{s w, x, u l t}} + \frac{M_{y}}{M_{b y, u l t} + M_{s w, y, u l t}} \le 0.5 \frac{F}{F_{b u l t} + F_{s w, u l t}}
$$

В соответствии с [2], производится расчет на продавливание для зоны плиты, находящейся за пределами области армирования.

При крестообразном расположении арматуры, длины  $L_{\textit{\tiny{sw,x}}}$  и  $L_{\textit{\tiny{sw,y}}}$  принимаются равными расстояниям между осями крайних хомутов согласно [2], рис.8.11. Моменты сопротивления арматуры *<sup>W</sup>sw*,*<sup>x</sup>* и *<sup>W</sup>sw*, *<sup>y</sup>* определяются относительно центральных осей расчетного контура. При проверке прочности плиты за границей расположения поперечной арматуры расчетный контур принимается согласно [2], рис.8.11.

#### **3. Расчет на продавливание при огневом воздействии**

При расчете по огнестойкости рассматривается нагрев нижней стороны плиты. Изменение температуры по высоте плиты определяется на основе уравнения нестационарной теплопроводности:

$$
\frac{\partial}{\partial z}(\lambda \frac{\partial T}{\partial z}) = c\rho \frac{\partial T}{\partial t}
$$

Здесь *z* - координата, перпендикулярная к плоскости осей *x*, *y*; *t* - время,  $\lambda$  - коэффициент теплопроводности,  $c$  - удельная теплоемкость,  $\rho$  - плотность материала. При расчете температуры не учитывается наличие арматуры.

Коэффициент теплопроводности бетона в [Bт/(м<sup>°</sup>C)] определяется по следующим формулам (см.[1], 6.3):

- $\alpha$  для бетона на силикатном заполнителе  $\,\lambda$  = 1.2  $-$  0.00035 $T$  ;
- $\lambda = 1.14$ —0.00055 $T$  .

Удельная теплоемкость бетона в [Дж/(кг<sup>о</sup>с)] на силикатном или карбонатном заполнителе равна  $c = 710 + 0.83T$ . В программе предусмотрен учет влажности бетона согласно [4], при котором зависимость удельной теплоемкости от температуры характеризуется пиковым значением при 115°  $C$  , равным 1470 и 2020 при влажности 1.5% и 3% соответственно.

Огневое воздействие характеризуется зависимостью температуры среды от времени, отсчитываемого от начала пожара. Согласно [3], при стандартном пожаре принимается следующая зависимость температуры среды от времени:

$$
T_0 = 20 + 345 \lg(8t + 1)
$$
,  $\text{rge } t - \text{ spems b muh.}$ 

График зависимости  $T_0(t)$  представлен на рис.5.

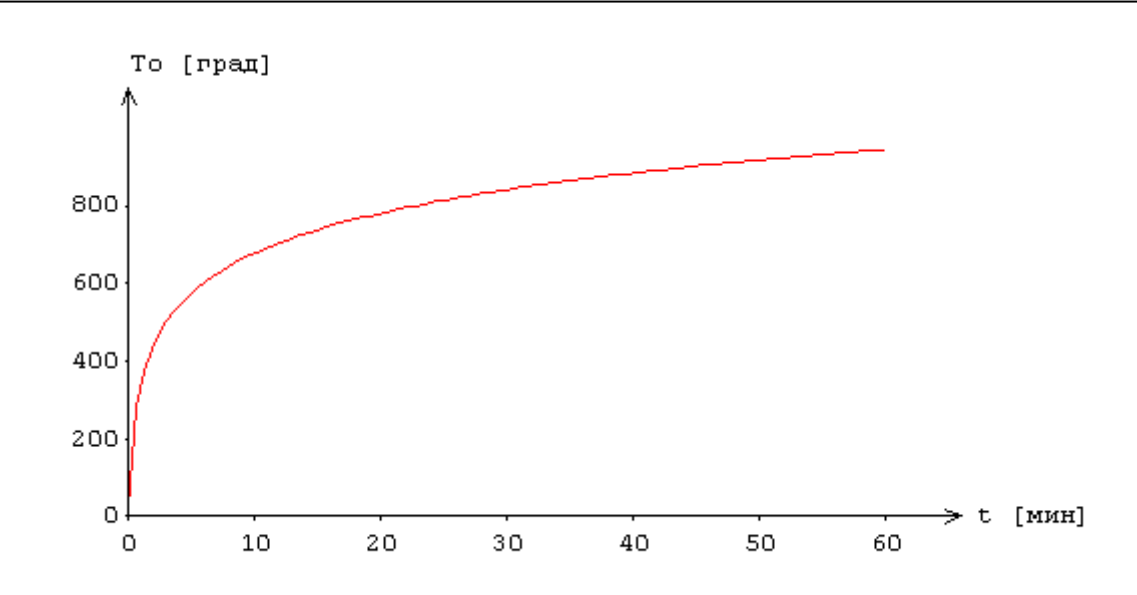

Рис.5. Зависимость температуры среды от времени

Температурная задача решается конечноразностным методом. Производная  $\frac{\sigma}{\gamma}$  заменяется разностным отношением: *t T* õ õ

$$
\frac{T(z,t+\Delta t)-T(z,t)}{\Delta t}
$$

где  $\Delta t$  - шаг по времени. Расчет температуры производится для дискретных моментов времени. Пример изменения температуры по высоте плиты приведен на рис.6.

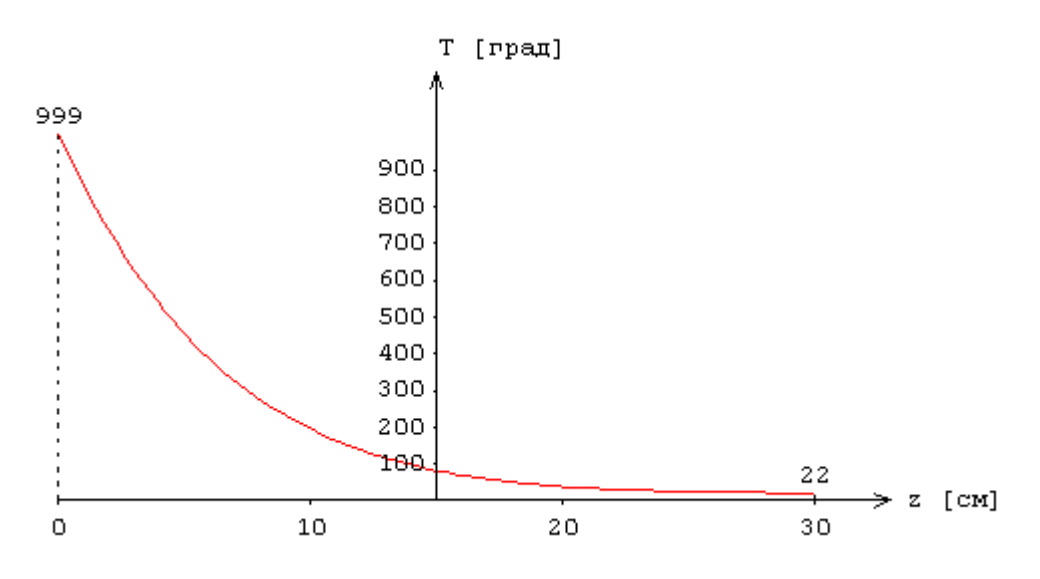

Рис.6. Пример изменения температуры по высоте плиты

Расчет на продавливание при огневом воздействии проводится аналогично расчету плиты при нормальной температуре. При этом расчетное сопротивление бетона при растяжении заменяется на среднее значение сопротивления бетона при повышенной температуре  $R_{_{bnt}} = \gamma_{_{btt}} R_{_{btn}}$ , которое вычисляется в соответствии с изменением температуры по высоте плиты (рис.7). Расчетное сопротивление поперечной арматуры заменяется на сопротивление арматуры при повышенной температуре  $R_{\textit{\tiny{swt}}} = \gamma_{\textit{\tiny{st}}} R_{\textit{\tiny{sw}}}$ , которое определяется по температуре бетона на расстоянии от нагреваемой поверхности, равном толщине защитного слоя бетона.

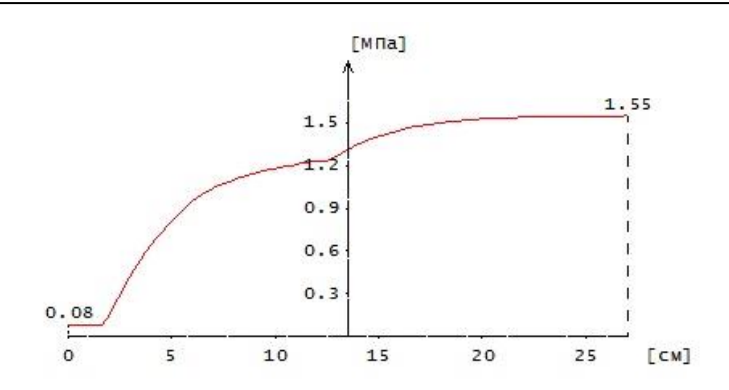

Рис.7. Пример изменения сопротивления бетона  $\,R_{\rm \it{b}tnt}\,$  по высоте плиты

Для каждого момента времени определяется коэффициент запаса прочности, который принимается равным обратному значению левой части условия прочности.

$$
\gamma_{u} = 1/(\frac{F}{F_{b,ult} + F_{sw,ult}} + \frac{M_{x}}{M_{bx,ult} + M_{sw, x,ult}} + \frac{M_{y}}{M_{by,ult} + M_{sw, y,ult}})
$$

Согласно [1], огнестойкость элемента характеризуется периодом времени от начала пожара до момента потери несущей способности. В программе строится зависимость коэффициента запаса прочности  $\gamma_u$  от времени (рис.8). Предел огнестойкости определяется по моменту времени, при котором  $\gamma_u = 1$ .

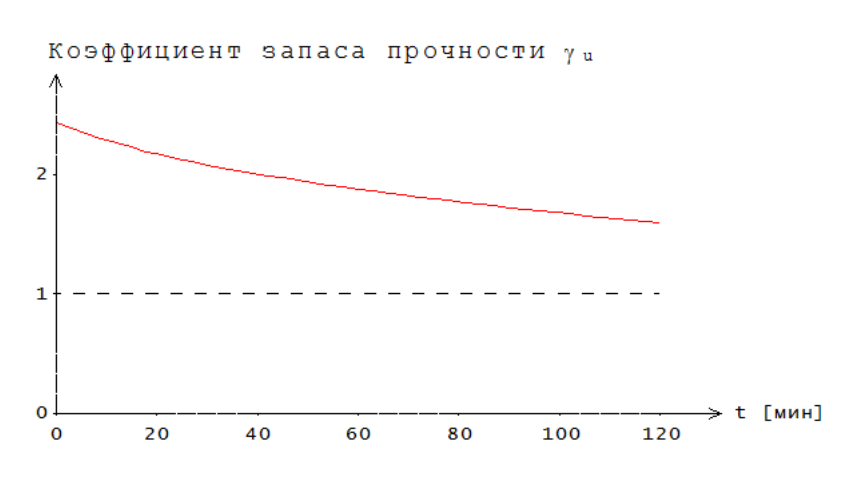

Рис.8. Пример изменения коэффициента  $\mathcal{Y}_u$  по времени

- 1. СП 468.1325800.2019 «Бетонные и железобетонные конструкции. Правила обеспечения огнестойкости и огнесохранности».
- 2. СП 63.13330.2018 «СНиП 52-01-2003 Бетонные и железобетонные конструкции. Основные положения».
- 3. ГОСТ 30247.0-94 Конструкции строительные. Методы испытаний на огнестойкость. Общие требования.
- 4. DIN EN 1991-1-2 Eurocode 1: Einwirkungen auf Tragwerke Teil 1-2: Brandeinwirkungen auf Tragwerke. September 2003.

# 462 – База колонны двутаврового сечения

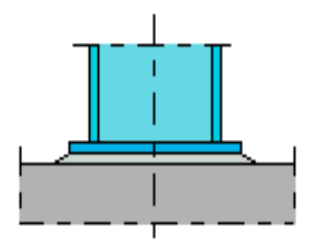

Программа предназначена для подбора размеров базы стальной колонны двутаврового сечения согласно СП 16.13330.2017 [1], СП 53-102-2004 [2], СНиП II-23-81\* [3]. Предусмотрена проверка прочности базы заданных размеров. При расчетах обоих видов требуемые катеты угловых сварных швов определяются автоматически.

## **1. Конструкция базы**

Рассматриваются два вида конструкции базы колонны: база с рёбрами и база с траверсами (рис.1).

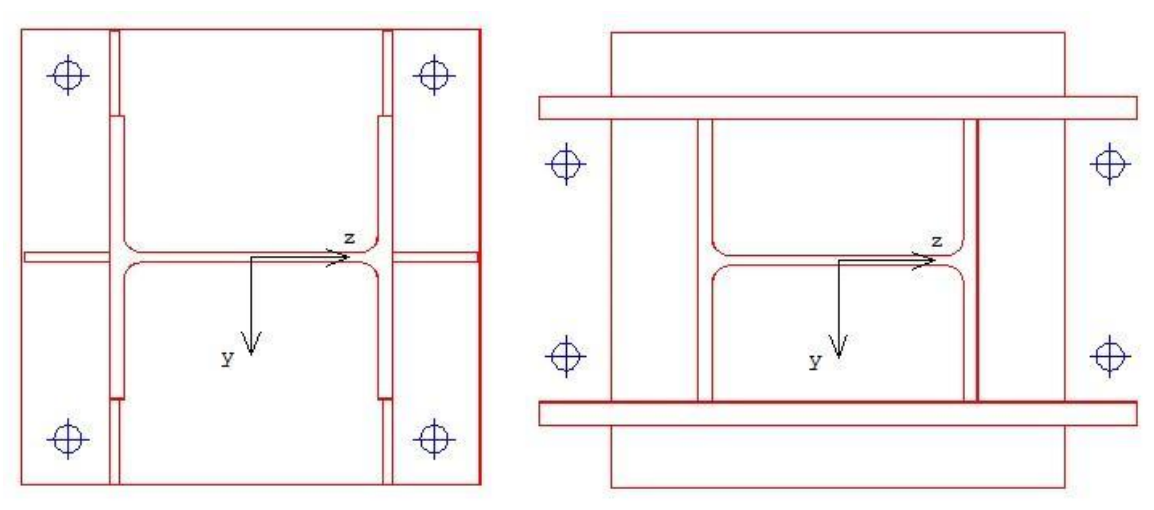

Рис. 1. Виды конструкции базы колонны

При расчете применяется система координат с началом в средней точке стенки двутаврового сечения колонны. Ось у принимается параллельной плоскости полки, а ось *z* - параллельной плоскости стенки.

Предусмотрены два вида сопряжения колонны с фундаментом: шарнирное и жесткое. При шарнирном сопряжении, передача момента на фундамент ограничена предельным моментом отпора фундамента, который существенно зависит от величины вертикальной нагрузки. При жестком сопряжении, устанавливаются анкеры, которые позволяют передавать значительные моменты и препятствуют повороту опорной плиты. Для базы с рёбрами, анкерные болты устанавливаются в пределах опорной плиты, а для базы с траверсами – за ее пределами. Допускается установка одного или двух анкерных болтов с одной стороны базы. Для базы с рёбрами, расстояние  $a_z$  до оси анкерного болта по направлению  $z$  отсчитывается от края опорной плиты внутрь плиты, а для базы с траверсами – наружу. При установке двух анкерных болтов с одной стороны базы, задается расстояние  $a<sub>y</sub>$  до оси анкерного болта по направлению , которое отсчитывается либо от края опорной плиты, либо от грани траверсы. *y*

# **2. Нагрузки**

В качестве нагрузок рассматриваются усилия  $N, M_y, M_z, Q_y, Q_z$ , действующие в опорном сечении колонны. При действии положительного момента  $M_{y}$  наибольшее сжатие фундамента возникает на краю плиты, для которого  $z \negthinspace > \negthinspace 0,$  а при действии положительного момента  $M_z$ наибольшее сжатие фундамента возникает на краю плиты, для которого  $y > 0$  . Поперечные силы  $Q_{y}$ , $Q_{z}$  учитываются только при определении требуемых катетов сварных швов соединения колонны, рёбер или траверс с опорной плитой. При расчете базы с траверсами и жестком сопряжении следует задавать усилия в сечении колонны на уровне высоты траверс.

## **3. Расчет базы**

Расчет базы колонны включает расчет отпора фундамента, определение наибольшего изгибающего момента в опорной плите, проверку прочности опорной плиты, проверку прочности анкерных болтов, определение требуемых катетов сварных швов соединения колонны, рёбер или траверс с опорной плитой, проверку прочности рёбер, проверку прочности траверс, определение требуемого катета сварных швов соединения колонны и рёбер или траверс. Расчетные сопротивления стали колонны, опорной плиты, рёбер и траверс принимаются с учетом их толщины.

Расчет отпора фундамента проводится на основе трехлинейной диаграммы деформирования сжатого бетона [4]. Предполагается, что опорная плита поворачивается как жесткое целое. Данное предположение оправдано существенным различием деформационных свойств стали опорной плиты и бетона фундамента. Применение нелинейной диаграммы деформирования сжатого бетона позволяет корректно определить при действии моментов распределение отпора фундамента по площади опорной плиты и поворот опорной плиты. При жестком сопряжении колонны с фундаментом, одновременно с отпором фундамента определяются усилия в анкерных болтах. При этом применяется диаграмма упругопластического деформирования стали анкерных болтов. Степень затяжки анкерных болтов не учитывается. В выходном документе программы в графической форме приводится распределение реактивного давления  $\sigma_b$  по краям опорной плиты. При действии моментов может возникать отрыв опорной плиты от фундамента. В зоне отрыва реактивное давление отсутствует (рис.2).

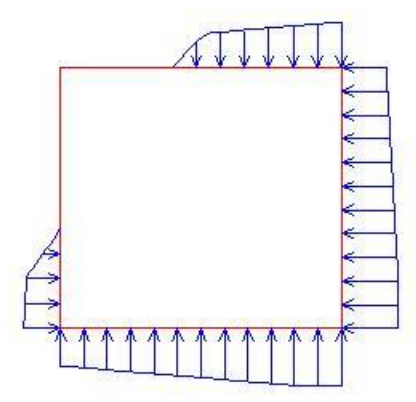

Рис. 2. Пример распределения отпора фундамента

В программе предусмотрен вывод равнодействующей  $N_b$  реактивного давления  $\sigma_b$  и эксцентриситетов  $e_y$ ,  $e_z$  равнодействующей  $N_b$  по направлениям  $y$ ,  $z$  (с учетом знака). При действии моментной нагрузки выводится значение угла поворота опорной плиты.

Расчет наибольшего изгибающего момента в опорной плите проводится методом, который заключается в разбиении опорной плиты на отдельные прямоугольные плиты, опертые или защемленные по некоторым сторонам [5]. Наибольший изгибающий момент в каждой из плит определяется на основе решений задач об изгибе тонких пластин, находящихся под действием равномерно распределенной поперечной нагрузки. Величина нагрузки при расчете отдельной плиты принимается равной наибольшему отпору фундамента в пределах этой плиты. Рассматриваются следующие типы плит: 1) консольная плита, 2) плита с одним защемленным и двумя опертыми краями, 3) плита с двумя защемленными краями, 4) плита с тремя защемленными краями, 5) плита с четырьмя защемленными краями.

$$
\sigma_{\max}/R_{yo}\gamma_c\leq1
$$

где  $\sigma_{\text{max}} = \frac{\sigma_{\text{max}}}{\sigma_{\text{max}}}$ ,  $M_{\text{max}}$  - наибольший изгибающий момент в плите,  $t_n$  - толщина плиты,  $R_y$  -6 *n t M*  $\sigma_{\text{max}} = \frac{m_{\text{max}}}{l^2}$ ,  $M_{\text{max}}$  - наибольший изгибающий момент в плите,  $t_n$  - толщина плиты,  $R_y$ 

расчетное сопротивление стали опорной плиты,  $\gamma_c$  - коэффициент условий работы опорной плиты, принимаемый согласно табл.1 из [1], [2] или табл. 6\* из [3]. Согласно [1], [2] (Примечание 3 к табл.1), коэффициент  $\gamma_c$  для опорной плиты учитывается совместно с коэффициентом  $\gamma_c$ для колонны.

Условие прочности анкерных болтов имеет вид:

$$
N_{a\max} / N_{ua} \le 1
$$

где  $N_{a\text{max}}$  - наибольшее усилие в анкерных болтах,  $N_{ua} = A_{bn}R_{ba}$  - предельное усилие в анкерном болте,  $A_{bn}$  - площадь сечения анкерного болта (по резьбе),  $R_{ba}$  - расчетное сопротивление стали анкерных болтов. Расчетное сопротивление стали *ВСт3кп2*, применяемой для анкерных болтов, согласно [3], табл. 60\* не зависит от диаметра болта, а согласно [1], табл. Г.7, [2], табл. Г.7 расчетное сопротивление принимается в зависимости от диаметра болта. В программе предусмотрено задание другой марки стали. При определении усилий в анкерных болтах применяется диаграмма упругопластического деформирования стали с предельным напряжением  $R_{ba}$ .

Требуемые катеты сварных швов соединения колонны, рёбер или траверс с опорной плитой (рис.3) определяются из условий прочности по металлу шва и по металлу границы сплавления:

$$
\tau_f / R_{wf} \le 1
$$
  

$$
\tau_z / R_{wz} \le 1
$$

где  $R_{wf}$  - расчетное сопротивление угловых швов по металлу шва,  $R_{wz} = 0.45R_{un}$  - расчетное сопротивление угловых швов по металлу границы сплавления,  $R_{un}$  - временное сопротивление стали.

В случае применения различных сталей при проверке прочности по металлу границы сплавления используется меньшее значение из сопротивлений  $R_{_{\rm wz}}$  свариваемых элементов.

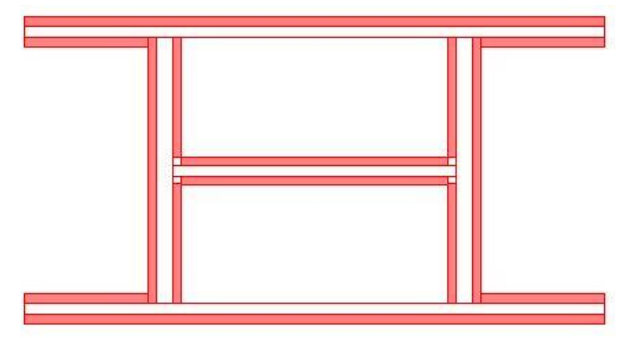

Рис. 3. Пример сечения сварных швов

Напряжения  $\tau_{_f}$  и  $\tau_{_z}$  вычисляются по формулам вида:

$$
\tau = \sqrt{{\sigma_w}^2 + {\tau_w}^2}
$$

где  $\sigma_w$  - напряжение от действия усилий  $N$ , $M_{y}$ , $M_{z}$ ;  $\tau_w$  - напряжение от действия поперечной силы  $Q_{y}$ или  $Q_{z}$ . Указанные напряжения определяются по формулам:

$$
\sigma_w = N/A + M_y z / I_y + M_z y / I_z
$$

$$
\tau_{wy} = Q_y / A_y
$$

$$
\tau_{wz} = Q_z / A_z
$$

Здесь  $A, I_y, I_z$  - площадь и моменты инерции расчетного сечения сварных швов,  $A_y$  и  $A_z$  площади сечений сварных швов, которые воспринимают поперечную силу  $\mathcal{Q}_y$  и  $\mathcal{Q}_z$ соответственно; *у, z* - координаты точки, в которой вычисляется напряжение.

Расчетные толщины сварных швов принимаются равными  $\beta_f k_f$  при проверке по металлу шва и  $\beta_z k_f$  при проверке по металлу границы сплавления. В программе приняты коэффициенты  $\beta_{f} = 0.7$  и  $\beta_{z} = 1$ .

При расчете базы с траверсами и анкерами усилия  $N, M_{\nu}, M_{\nu}$ , по которым производится расчет напряжений в сварных швах, определяются с учетом действия анкеров по формулам:

$$
N = N_0 + \sum_i N_{ai}
$$
  

$$
M_y = M_{y0} + \sum_i N_{ai} z_{ai}
$$
  

$$
M_z = M_{z0} + \sum_i N_{ai} y_{ai}
$$

где  $N_0, M_{y0}, M_{z0}$  - усилия в сечении колонны на уровне высоты траверс,  $N_{ai}$  и  $y_{ai}, z_{ai}$  - усилие в анкерном болте и координаты его оси.

Катеты угловых швов  $k_f$  принимаются не менее указанных в [1], табл.38, [2], табл.35, [3], табл.38\* и не более  $1.2t_{\rm min}$  , где  $\,t_{\rm min}$  - наименьшая из толщин свариваемых элементов. В выходном документе отмечаются катеты, которые принимаются равными наименьшему или наибольшему значению согласно нормативным указаниям. Если наибольшее значение катета оказывается меньше значения, требуемого по расчету, то условие прочности не удовлетворяется.

Предусмотрена возможность учета указания норм, согласно которому расчетные длины непрерывных участков сварных швов должны приниматься на 10 мм меньшими, чем их фактические длины.

Рёбра жесткости рассчитываются на действие сил  $V$  и  $H$ , показанных на рис.4. Величина и точка приложения силы  $V$  на нижней грани ребра (1) определяется по распределению напряжений в сечении сварных швов соединения ребра с опорной плитой. В общем случае указанные напряжения распределены по линейному закону. Сила  $H$  определяется из условия равновесия ребра. При этом предполагается, что распределение нормальных напряжений на вертикальной грани ребра (2) является равномерным. Неравномерность распределения касательных напряжений на гранях ребра не учитывается.

Рис. 4. Усилия на гранях ребра

Условие прочности ребра имеет вид:

$$
\sigma_n / R_{y} \le 1
$$

$$
\sigma_n = \sqrt{\sigma^2 + 3\tau^2}
$$

где  $\sigma$ , $\tau$  - нормальное и касательное напряжения на грани ребра.

Условие прочности стыковых швов соединения рёбер, расположенных в плоскостях полок, с полками колонны имеет аналогичный вид:

$$
\sigma_n / R_{wy} \le 1
$$

$$
\sigma_n = \sqrt{\sigma^2 + 3\tau^2}
$$

где  $R_{_{\mathit{w}\mathit{y}}} = 0.85R_{_{\mathit{y}}}$ ;  $\sigma, \tau$  - напряжения от сил  $\,H\,$  и  $\,V\,$  , действующих на вертикальной грани ребра.

Условия прочности угловых швов соединения рёбер, расположенных в плоскости стенки, с полками колонны имеют вид:

$$
\tau_{f} / R_{wf} \leq 1
$$
  

$$
\tau_{z} / R_{wz} \leq 1
$$

где  $\tau = \sqrt{\sigma_{_W}^2 + \tau_{_W}^2}$  ;  $\sigma_{_W}, \tau_{_W}$  - напряжения от сил  $\,H\,$  и  $\,V\,$  , действующих на вертикальной грани ребра.  $\tau = \sqrt{\sigma_w^2 + \tau_w^2}$ ;  $\sigma_w$ ,  $\tau_w$  - напряжения от сил *H* и *V* 

Траверсы рассматриваются как однопролетные балки с консолями. Принимается, что траверса оперта в точках приварки к полкам колонны. Нагрузка на траверсу определяется по напряжениям, действующим в швах приварки траверсы к опорной плите. В общем случае на каждом из трех участков траверсы действует нагрузка, распределенная по линейному закону. В выходном документе программы выводится эпюра нагрузки и значения  $q_1, q_2, q_3, q_4, q_5, q_6$ нагрузки на концах участков. При наличии анкеров траверсы воспринимают сосредоточенные вертикальные силы  $Q$  , обусловленные действием анкеров (рис.5).

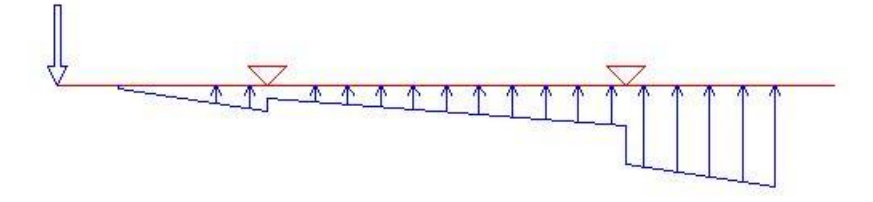

Рис. 5. Пример нагружения траверсы

Проверка прочности проводится по условиям:

$$
\sigma/R_{y} \le 1
$$
  

$$
\tau/R_{s} \le 1
$$

где  $\sigma = \frac{3.25 \text{ m})}{L^2}$ ,  $\tau = 1.5 \frac{\Sigma \text{ m}}{L}$ ;  $t_m$ ,  $h_m$  - толщина и высота траверсы. 6 $M$   $_{\rm max}$  $t_m h_m$  $\sigma=\frac{6M_{\mathrm{max}}}{t_m{h_m}^2} \,, \,\, \tau=1.5\frac{Q_{\mathrm{max}}}{t_m{h_m}}$  $\tau = 1.5 \frac{Q_{\text{max}}}{t-h}; t_m, h_m$ 

Требуемый катет сварных швов соединения колонны и траверс определяется по наибольшей из сил, действующих на опоры траверс, при условиях прочности:

$$
\tau_{f} / R_{wf} \le 1
$$
  

$$
\tau_{z} / R_{wz} \le 1
$$

При этом учитывается нормативное ограничение расчетной длины сварного шва  $l_{\mathrm{w}} \leq 85 \beta_{\mathrm{f}} k_{\mathrm{f}}$  .

## **4. Подбор размеров базы**

При подборе опорной плиты варьируются размеры  $b_{y}$ , $b_{z}$  . Возможны два вида подбора опорной плиты: подбор плиты заданной толщины и подбор размеров плиты в плане и ее толщины.

Размеры опорной плиты ограничиваются заданными предельными размерами  $\,b_{_{\mathrm{ymax}}}, b_{_{\mathrm{zmax}}}$  . Из всех значений  $b_{y}$ , $b_{z}$  , для которых выполняется условие прочности опорной плиты, выбираются такие значения, для которых площадь плиты имеет наименьшую величину. Толщина опорной плиты принимается из следующего ряда значений: 20, 22, 25, 28, 30, 32, 36, 40, 45, 50, 55, 60, 65, 70, 75, 80.

Ширина рёбер определяется размером опорной плиты. Если при этом не выполняются требования по наименьшей расчетной длине угловых швов  $(l_w \ge 4k_f$  и  $l_w \ge 40$  мм), то производится увеличение размера плиты до значений, при которых выполняются указанные требования. Толщина рёбер подбирается из ряда значений по ГОСТ 19903-74\* и ограничивается заданным предельным значением  $t_{p\text{max}}$  .

Высота ребра определяется по условию равнопрочности ребра по нижней и вертикальной граням:

$$
\sigma_1^2 + 3\tau_1^2 = \sigma_2^2 + 3\tau_2^2
$$

Здесь индексами 1 и 2 отмечены напряжения на нижней и вертикальной гранях соответственно.

В случае равномерного распределения нормальных напряжений на нижней грани ребра (1) из указанного условия следует соотношение вида  $\frac{n_p}{l} = \sqrt{\frac{H}{V^2 + 2H^2}}$ . С учетом условия равновесия  $Vb_p = Hh_p$  отсюда вытекает равенство  $h_p = b_p$ . В случае неравномерного распределения напряжений на грани (1) отношение  $h_p / b_p$  определяется из биквадратного уравнения. 2.  $\gamma$   $\gamma$  2 3 3  $V^2 + 3H$  $H^2 + 3V$ *b h p p* ┿  $=\sqrt{\frac{H^2}{a^2}}$ 

Высота ребра  $h_p$  может быть увеличена по условию прочности сварных швов соединения рёбер с колонной.

Высота траверсы  $h_m$  принимается как наименьшее из значений, для которых выполняются условия прочности траверсы и сварных швов соединения колонны и траверсы.

Диаметр  $d$  анкерных болтов варьируется от  $d_{\min}$  до  $d_{\max}$ . Возможен подбор размеров базы при фиксированном диаметре анкерных болтов (при  $d_{\text{max}} = d_{\text{min}}$  ).

## **Литература**

- 1. СП 16.13330.2017: Стальные конструкции. Актуализированная редакция СНиП II-23-81\*. – Минстрой России, 2017.
- 2. СП 53-102-2004. Общие правила проектирования стальных конструкций/Госстрой России. – М.: ФГУП ЦПП, 2005. – 132 с.
- 3. СНиП II-23-81\*. Стальные конструкции/Госстрой СССР. М.: ЦИТП Госстроя СССР, 1990. – 96 с.
- 4. СП 63.13330.2018 «СНиП 52-01-2003 Бетонные и железобетонные конструкции.Основные положения».
- 5. Металлические конструкции: Справочник проектировщика. 2-е изд./Под ред. Н.П.Мельникова. – М: Стройиздат, 1980.

# – База колонны трубчатого сечения

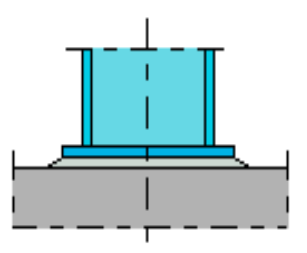

Программа предназначена для подбора размеров базы стальной колонны трубчатого сечения согласно СП 16.13330.2017 [1], СП 53-102-2004 [2], СНиП II-23-81\* [3]. Предусмотрена проверка прочности базы заданных размеров. При расчетах обоих видов требуемые катеты угловых сварных швов определяются автоматически.

# **1. Конструкция базы**

Рассматриваются колонны круглого, квадратного или прямоугольного трубчатого сечения. Виды конструкции базы колонны представлены на рис.1.

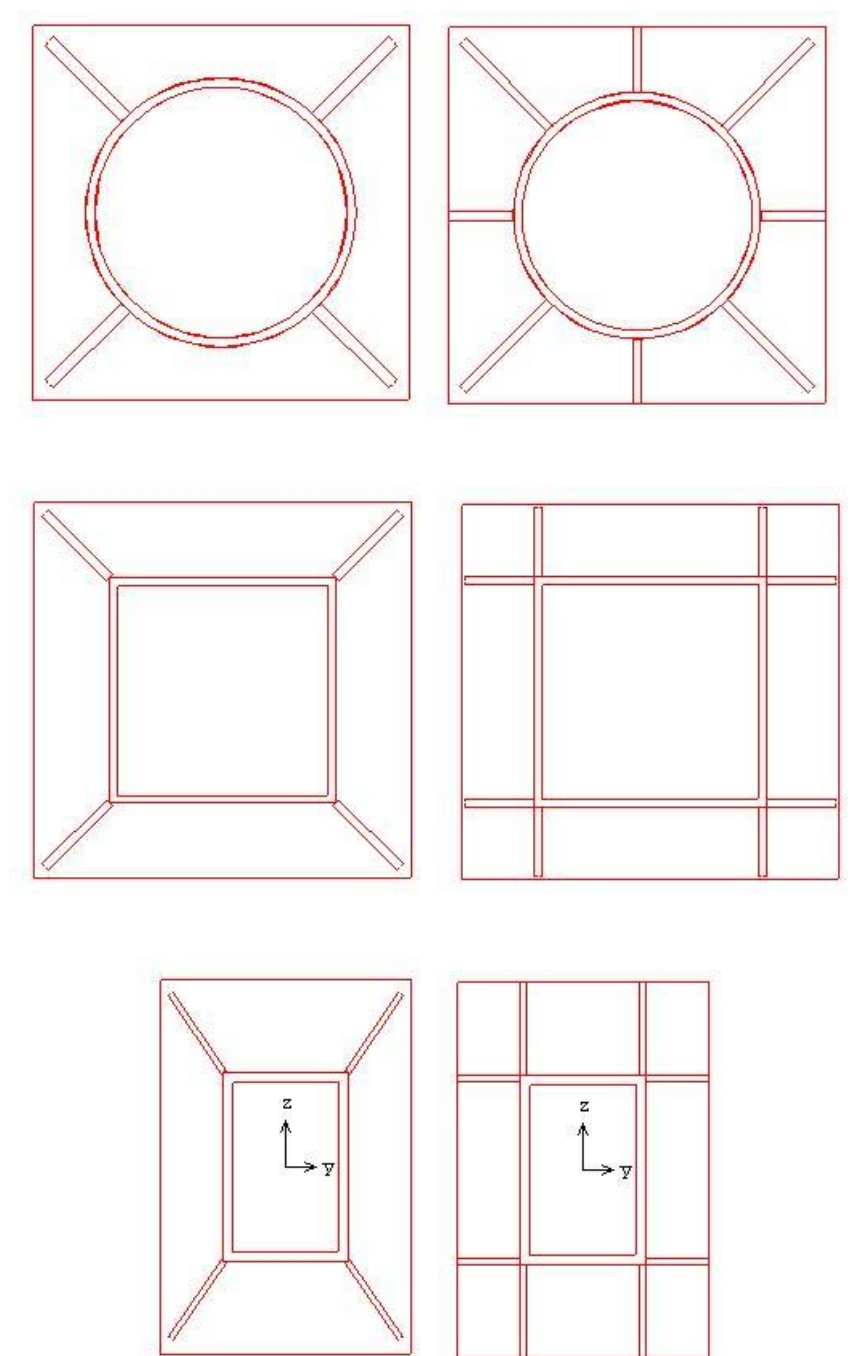

Рис. 1. Виды конструкции базы колонны

Конструкции базы различаются по числу рёбер жесткости, предназначенных для распределения нагрузки от колонны на опорную плиту. Рассматриваются конструкции с ребрами одинаковой высоты  $h_p$  и толщины  $t_p$ .

Предусмотрены два вида сопряжения колонны с фундаментом: шарнирное и жесткое. При шарнирном сопряжении, передача момента на фундамент ограничена предельным моментом отпора фундамента, который существенно зависит от величины вертикальной нагрузки. При жестком сопряжении, устанавливаются анкеры, которые позволяют передавать значительные моменты и препятствуют повороту опорной плиты. Анкерные болты устанавливаются в пределах опорной плиты.

## **2. Нагрузки**

В качестве нагрузок рассматриваются усилия  $N, M_{y}, M_{z}, Q_{y}, Q_{z}$ , действующие в опорном сечении колонны. При действии положительного момента  $M_{y}$ , наибольшее сжатие фундамента возникает на краю опорной плиты, для которого  $z \negthinspace > \negthinspace 0,$  а при действии положительного момента  $M_z$ , наибольшее сжатие фундамента возникает на краю опорной плиты, для которого  $y > 0$ . Поперечные силы  $Q_y, Q_z$  учитываются только при определении требуемых катетов сварных швов соединения колонны и рёбер с опорной плитой.

## **3. Расчет базы**

Расчет базы колонны включает расчет отпора фундамента, определение наибольшего изгибающего момента в опорной плите, проверку прочности опорной плиты, проверку прочности анкерных болтов, определение требуемых катетов сварных швов соединения колонны и рёбер с опорной плитой, проверку прочности рёбер, определение требуемого катета сварных швов соединения колонны и рёбер.

Расчетные сопротивления стали колонны, опорной плиты и рёбер принимаются с учетом их толщины.

Расчет отпора фундамента проводится на основе трехлинейной диаграммы деформирования сжатого бетона [4]. Предполагается, что при действии моментов опорная плита поворачивается как жесткое целое. Данное предположение оправдано существенным различием деформационных свойств стали опорной плиты и бетона фундамента. Применение нелинейной диаграммы деформирования сжатого бетона позволяет корректно определить при действии моментов распределение отпора фундамента по площади опорной плиты и поворот опорной плиты. При жестком сопряжении колонны с фундаментом, одновременно с отпором фундамента, определяются усилия в анкерных болтах. При этом применяется диаграмма упругопластического деформирования стали анкерных болтов. Степень затяжки анкерных болтов не учитывается. В выходном документе программы в графической форме приводится распределение реактивного

давления  $\sigma_b$  по краям опорной плиты. При действии моментов может возникать отрыв опорной плиты от фундамента. В зоне отрыва реактивное давление отсутствует (рис.2).

В программе предусмотрен вывод равнодействующей  $N_b$  реактивного давления  $\sigma_b$  и эксцентриситетов  $e_y$ , $e_z$  равнодействующей  $N_b$  по направлениям  $y$ ,  $z$  (с учетом знака). При действии моментной нагрузки выводится значение угла поворота опорной плиты.

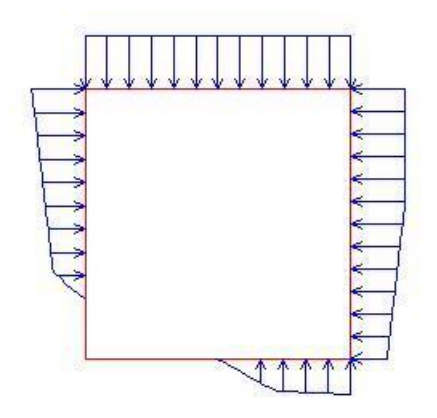

Рис. 2. Пример распределения отпора фундамента

Расчет наибольшего изгибающего момента в опорной плите проводится методом, который заключается в разбиении опорной плиты на отдельные плиты, опертые или защемленные по некоторым сторонам [5]. Наибольший изгибающий момент в каждой из плит определяется на основе решений задач об изгибе тонких пластин, находящихся под действием равномерно распределенной поперечной нагрузки. Величина нагрузки при расчете отдельной плиты принимается равной наибольшему отпору фундамента в пределах этой плиты.

Рассматриваются следующие типы плит: 1) защемленная круглая плита, 2) защемленная прямоугольная плита, 3) плита в виде равнобокой трапеции, защемленная по меньшему основанию, со свободным большим основанием и опертыми боковыми сторонами, 4) плита в виде прямоугольной трапеции, защемленная по меньшему основанию, со свободным большим основанием и опертыми боковыми сторонами, 5) прямоугольная плита с одним свободным краем, защемленным противоположным краем и двумя опертыми краями, 6) прямоугольная плита с двумя свободными смежными краями и двумя защемленными краями.

Условие прочности опорной плиты имеет вид:

$$
\sigma_{\max}/R_{y\gamma_c} \leq 1
$$

где  $\sigma_{\text{max}} = \frac{\sigma_{\text{max}}}{\sigma_{\text{max}}}$ ,  $M_{\text{max}}$  - наибольший изгибающий момент в плите,  $t_n$ - толщина плиты,  $R_y$ -6 *n t M*  $\sigma_{\text{max}} = \frac{3.77 \text{ max}}{12}$ ,  $M_{\text{max}}$  - наибольший изгибающий момент в плите,  $t_n$  - толщина плиты,  $R_y$ 

расчетное сопротивление стали опорной плиты,  $\gamma_c$  - коэффициент условий работы опорной плиты, принимаемый согласно табл.1 из [1], [2] или табл. 6\* из [3]. Согласно [1], [2] (Примечание 3 к табл.1), коэффициент  $\gamma_c$  для опорной плиты учитывается совместно с коэффициентом  $\gamma_c$ для колонны.

Условие прочности анкерных болтов имеет вид:

$$
N_{a\max} / N_{ua} \le 1
$$

где  $N_{a{\rm max}}$  - наибольшее усилие в анкерных болтах,  $N_{\rm \scriptscriptstyle ud}$  =  $A_{\rm \scriptscriptstyle bn}R_{\rm \scriptscriptstyle ba}$  - предельное усилие в анкерном болте, *Abn* - площадь сечения анкерного болта (по резьбе), *Rba* - расчетное сопротивление стали анкерных болтов. Расчетное сопротивление стали *ВСт3кп2*, применяемой для анкерных болтов, согласно [3], табл. 60\* не зависит от диаметра болта, а согласно [1], табл. Г.7, [2], табл. Г.7, расчетное сопротивление принимается в зависимости от диаметра болта. В программе предусмотрено задание другой марки стали. При определении усилий в анкерных болтах применяется диаграмма упругопластического деформирования стали с предельным напряжением *Rba* .

486

Требуемые катеты сварных швов соединения колонны и рёбер с опорной плитой (рис.3) определяются из условий прочности по металлу шва и по металлу границы сплавления:

$$
\tau_{f} / R_{wf} \le 1
$$
  

$$
\tau_{z} / R_{wz} \le 1
$$

где  $R_{wf}$  - расчетное сопротивление угловых швов по металлу шва,  $R_{wz} = 0.45R_{un}$  - расчетное сопротивление угловых швов по металлу границы сплавления,  $R_{un}$  - временное сопротивление стали.

В случае применения различных сталей при проверке прочности по металлу границы сплавления швов соединения колонны и рёбер с опорной плитой, а также швов соединения колонны и рёбер используется меньшее значение  $R_{wz}^{\dagger}$  .

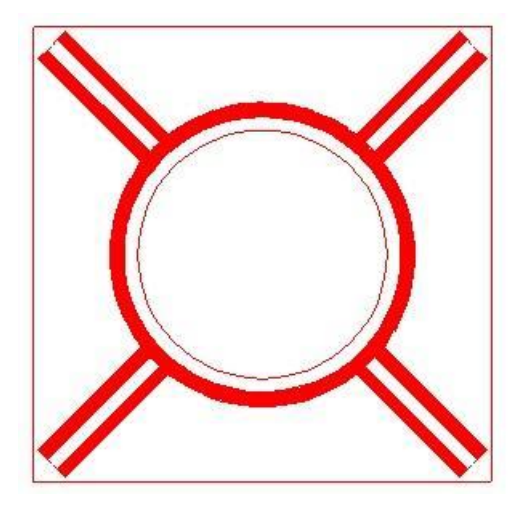

Рис. 3. Пример сечения сварных швов

Напряжения  $\tau_{_f}$  и  $\tau_{_z}$  вычисляются по формулам вида:

$$
\tau = \sqrt{\sigma_w^2 + \tau_w^2}
$$

где  $\sigma_w$  - напряжение от действия усилий  $N$ , $M_{y}$ , $M_{z}$ ;  $\tau_w$  - напряжение от действия поперечной силы  $Q_{y}$ или  $Q_{z}$ . Указанные напряжения определяются по формулам:

$$
\sigma_w = N/A + M_y z / I_y + M_z y / I_z
$$

$$
\tau_{wy} = Q_y / A_y, \ \tau_{wz} = Q_z / A_z
$$

Здесь  $A, I_y, I_z$  - площадь и моменты инерции расчетного сечения сварных швов,  $A_y$  и  $A_z$  площади сечений сварных швов, которые воспринимают поперечную силу  $\mathcal{Q}_y$  и  $\mathcal{Q}_z$ соответственно; *y, z* - координаты точки, в которой вычисляется напряжение.

Так как распределения усилий  $Q_y$  и  $Q_z$  по сечениям швов колонны и рёбер неизвестно, то напряжения  $\tau_w$  в сечениях швов колонны и в сечениях швов рёбер определяются по полным значениям  $Q_{y}$  ,  $Q_{z}$  и соответствующим площадям  $A_{yk}$  ,  $A_{zk}$  и  $A_{yp}$  ,  $A_{zp}$ .

Расчетные толщины сварных швов принимаются равными  $\beta_f k_f^{\phantom{\dagger}}$  при проверке по металлу шва и  $\beta_z k_f$  при проверке по металлу границы сплавления. В программе приняты коэффициенты  $\beta_{f} = 0.7$  и  $\beta_{z} = 1$ .

Катеты угловых швов  $k_f$  принимаются не менее указанных в [1], табл.38, [2], табл.35, [3], табл.38\* и не более  $1.2t_{\rm min}$  , где  $\it t_{\rm min}$  - наименьшая из толщин свариваемых элементов. В выходном документе отмечаются катеты, которые принимаются равными наименьшему или наибольшему значению согласно нормативным указаниям. Если наибольшее значение катета оказывается меньше значения, требуемого по расчету, то условие прочности не удовлетворяется.

Предусмотрена возможность учета указания норм, согласно которому расчетные длины непрерывных участков сварных швов должны приниматься на 10 мм меньшими, чем их фактические длины.

Рёбра жесткости рассчитываются на действие сил  $V$  и  $H$ , показанных на рис.4. Величина и точка приложения силы  $V$  на нижней грани ребра  $(1)$  определяется по распределению напряжений в сечении сварных швов соединения ребра с опорной плитой. В общем случае указанные напряжения распределены по линейному закону. Сила  $H$  определяется из условия равновесия ребра. При этом предполагается, что распределение нормальных напряжений на вертикальной грани ребра (2) является равномерным. Неравномерность распределения касательных напряжений на гранях ребра не учитывается.

Условие прочности ребра имеет вид:

$$
\sigma_n / R_{y} \le 1
$$

$$
\sigma_n = \sqrt{\sigma^2 + 3\tau^2}
$$

где  $\sigma$ ,  $\tau$  - нормальное и касательное напряжения на грани ребра.

Проверка прочности сварных швов соединения рёбер с колонной проводится по напряжению  $\sigma_w^2 + \tau_w^2$  , где  $\sigma_w$ ,  $\tau_w$  - напряжения от сил  $H$  и  $V$  , действующих на вертикальной грани ребра.

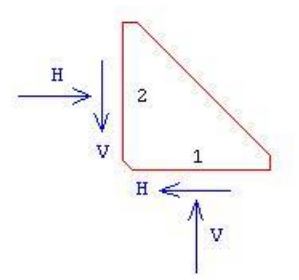

Рис. 4. Усилия на гранях ребра

### **4. Подбор размеров базы**

При подборе опорной плиты для колонны круглого или квадратного сечения варьируется размер  $b_n$ , а при подборе опорной плиты для колонны прямоугольного сечения варьируются размеры  $b_{y}$ , $b_{z}$ . Возможны два вида подбора опорной плиты: подбор плиты заданной толщины и подбор размеров плиты в плане и ее толщины.

Размеры опорной плиты ограничиваются заданными предельными размерами  $\,b_{_{\mathrm{y}\text{max}}}, b_{_{\mathrm{z}\text{max}}}$  . Из всех значений  $b_{y}$ , $b_{z}$  , для которых выполняется условие прочности опорной плиты, выбираются такие значения, для которых площадь плиты имеет наименьшую величину. Толщина опорной плиты принимается из следующего ряда значений: 20, 22, 25, 28, 30, 32, 36, 40, 45, 50, 55, 60, 65, 70, 75, 80.

Ширина рёбер определяется по размерам опорной плиты. Если при этом не выполняются требования по наименьшей расчетной длине угловых швов  $(l_w \geq 4k_f$  и  $l_w \geq 40$  мм), то производится увеличение размеров плиты до значений, при которых выполняются указанные требования. Толщина рёбер подбирается из ряда значений по ГОСТ 19903-74\* и ограничивается заданным предельным значением  $t_{_{p\text{max}}}$  . Высота ребра определяется по условию равнопрочности ребра по нижней и вертикальной граням:

$$
\sigma_1^2 + 3\tau_1^2 = \sigma_2^2 + 3\tau_2^2
$$

Здесь индексами 1 и 2 отмечены напряжения на нижней и вертикальной гранях соответственно. В случае равномерного распределения нормальных напряжений на нижней грани ребра (1) из указанного условия следует соотношение вида  $\frac{p}{b} = \sqrt{\frac{H}{V^2 + 3H^2}}$ . С учетом условия равновесия  $Vb_p = Hh_p$  отсюда вытекает равенство  $h_p = b_p$ . В случае неравномерного распределения напряжений на грани (1) отношение  $h_{_p}/b_{_p}$  определяется из биквадратного уравнения. 2 2 $\sqrt{2}$ 3 3  $V^2 + 3H$  $H^2 + 3V$ *b h p p*  $\ddot{}$  $=\sqrt{\frac{H^2}{\sigma^2}}$ 

Высота ребра  $h_p$  может быть увеличена по условию прочности сварных швов соединения рёбер с колонной.

Диаметр  $d$  анкерных болтов варьируется от  $d_{\min}$  до  $d_{\max}$ . Возможен подбор размеров базы при фиксированном диаметре анкерных болтов (при  $d_{\textrm{max}} = d_{\textrm{min}}$  ).

## **Литература**

- 1. СП 16.13330.2017: Стальные конструкции. Актуализированная редакция СНиП II-23-81\*. – Минстрой России, 2017.
- 2. СП 53-102-2004. Общие правила проектирования стальных конструкций/Госстрой России. – М.: ФГУП ЦПП, 2005. – 132 с.
- 3. СНиП II-23-81\*. Стальные конструкции/Госстрой СССР. М.: ЦИТП Госстроя СССР, 1990. – 96 с.
- 4. СП 63.13330.2018 «СНиП 52-01-2003 Бетонные и железобетонные конструкции.Основные положения».
- 5. Металлические конструкции: Справочник проектировщика. 2-е изд./Под ред. Н.П.Мельникова. – М: Стройиздат, 1980.

# 465 – Подбор сечения стального элемента

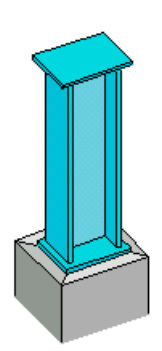

Программа предназначена для подбора сечений изгибаемых и внецентренно сжатых стальных элементов согласно СП 16.13330.2017 [1], СП 53-102-2004 [2], СНиП II-23-81\* [3]. Предусмотрена проверка заданного сечения.

## **1. Виды сечений**

Рассматриваются прокатные и сварные сечения стальных элементов. Сечение изгибаемого элемента (балки) может подбираться из следующих сортаментов: двутавр балочный, двутавр широкополочный, двутавр колонный, двутавр обычный. Для внецентренно сжатого элемента (колонны), помимо указанных, при подборе применяются следующие сортаменты: профиль замкнутый квадратный, профиль замкнутый прямоугольный, труба бесшовная горячекатаная, труба электросварная.

Предусмотрен подбор сварного двутаврового сечения. Для колонны дополнительно может подбираться сварное сечение из двух одинаковых прокатных или сварных двутавров, образованное путем их соединения листом в плоскости меньшей жесткости двутавра.

# **2. Подбор сечения**

Подбор производится по заданным расчетным сочетаниям усилий. При прямом изгибе задаются изгибающий момент  $M_{\rm y}$  и поперечная сила  $\mathcal{Q}_{\rm z}$ . Для колонны дополнительно задается продольная сила  $N$ , которая принята положительной при сжатии. При рассмотрении балки изгибающий момент  $M_{y}$  должен задаваться с учетом знака. При этом момент  $M_{y}$  считается положительным, если при его действии сжатая зона возникает в верхней части сечения. При косом изгибе дополнительно задаются изгибающий момент  $M_z$  и поперечная сила  $\mathcal{Q}_y$  . Индексы в обозначениях усилий соответствуют обозначениям главных осей сечения. Ось, параллельная плоскости стенки, обозначается через *z*, а ось, параллельная плоскости полки, - через у. Индекс изгибающего момента указывает на ось, относительно которой определен момент. Индекс поперечной силы соответствует оси, в плоскости которой действует сила. При рассмотрении балки возможно задание локальной нагрузки  $F$ , приложенной к верхнему поясу балки. Нагрузка с положительным знаком направлена сверху вниз и является сжимающей.

Подбор прокатного профиля производится путем последовательной выборки профилей из заданного сортамента и проверки их несущей способности. Если при вводе исходных данных указан конкретный номер профиля, то выборка начинается с указанного номера. В противном случае, выборка начинается с первого номера сортамента.

При подборе сварного двутаврового сечения варьируются высота  $h$  и ширина  $b$  сечения, толщина стенки  $t_w$  и толщина полки  $t_f$ . Толщины принимаются из следующего ряда значений: 4, 5, 6, 7, 8, 9, 10, 11, 12, 14, 16, 18, 20, 22, 25, 28, 30, 32, 36, 40. При этом ставятся ограничения  $t_w \leq t_f \leq n \cdot t_w$ . Коэффициент *n*, равный наибольшему значению отношения толщины полки к толщине стенки, задается при вводе в пределах от 1 до 4. Высота и ширина сечения ограничиваются заданными минимальными и максимальными значениями:  $h_{\min} \le h \le h_{\max}$ ,  $b_{\min} \le b \le b_{\max}$ . При этом рассматриваются сечения, для которых  $b \le h$  . При подборе все сечения, удовлетворяющие указанным ограничениям, рассматриваются в порядке увеличения их площади. Из полученного ряда сечений выбирается то первое сечение, для которого выполняются все предусмотренные проверки. При неполном подборе толщины  $t_w$  и  $t_f$  задаются произвольными значениями, находящимися в пределах от 4мм до 40мм.

Подбор сварного сечения колонны, образованного из двух прокатных двутавров, заключается в подборе прокатного двутавра из заданного сортамента и подборе размеров листа, соединяющего двутавры. Возможен выбор профиля из сортаментов колонных, широкополочных и балочных двутавров. Толщина соединительного листа  $t_{\scriptscriptstyle n}$  принимается из вышеуказанного ряда значений. Ширина листа  $b_{\scriptscriptstyle \cal A}$  принимается не меньшей, чем сумма удвоенной ширины свеса полки и расстояния между полками  $a_f$ . Расстояние  $a_f$  ограничивается заданными минимальным и максимальным значениями:  $a_{f,\min} \le a_f \le a_{f,\max}$ . При неполном подборе толщина  $t_{\min}$  задается произвольным значением, находящимся в пределах от 4мм до 40мм.

Подбор сварного сечения колонны, образованного из двух сварных двутавров, состоит в подборе сварного двутавра и подборе размеров соединительного листа, которые производятся аналогично описанному выше. Дополнительно ставятся следующие ограничения:  $t_{n} \leq t_{w} \leq n \cdot t_{n}$ .

В выходном документе программы выводятся следующие характеристики сечения:

 $A$  - площадь,  $I_{y}$  и  $I_{z}$  - моменты инерции относительно осей у и  $z$ ,  $W_{y}$  и  $W_{z}$  - моменты сопротивления относительно осей  $y$  и  $z$ ,  $S_y$  - статический момент половины сечения относительно оси у,  $I_{t}$  - момент инерции при свободном кручении.

#### **3. Расчет балки**

Предусмотрены два вида расчета на прочность: расчет в пределах упругих деформаций и расчет с учетом развития пластических деформаций. При упругом расчете условия прочности имеют вид.

$$
\frac{\sigma}{R_{y}\gamma_{c}} \le 1
$$

$$
\frac{\tau}{R_{s}\gamma_{c}} \le 1
$$

Здесь  $\sigma$  - нормальное напряжение,  $\tau$  - касательное напряжение;  $R_{y}, R_{s}$  - расчетные сопротивления стали,  $\gamma_{c}$  - коэффициент условий работы, который принимается согласно таблице 1 из [1], [2] или таблице 6\* из [3].

При наличии локальной нагрузки производится проверка прочности стенки балки по условию:

$$
\frac{\sigma_{loc}}{R_{y}\gamma_{c}} \le 1
$$

где  $\sigma_{loc} = \frac{1}{n}$ ,  $l_{ef} = b_F + 2t_f$  - длина распределения нагрузки,  $b_F$  - ширина области приложения  $\int_{0}^{loc} t_w l_{ef}$  $\sigma_{loc} = \frac{F}{\epsilon_1 I}$ ,  $l_{ef} = b_F + 2t_f$  - длина распределения нагрузки,  $b_F$ 

локальной нагрузки.

Прочность стенки балки проверяется по приведенному напряжению согласно условию:

$$
\frac{\sigma_v}{1.15R_y\gamma_c} \le 1
$$

где  $\sigma_v = \sqrt{{\sigma_x}^2 - {\sigma_x}{\sigma_z} + {\sigma_z}^2 + 3{\tau_{xz}^2}}$  - приведенное напряжение,  $\sigma_x$  - нормальное напряжение, параллельное оси балки  $x$  ,  $\sigma_z$  - нормальное напряжение, параллельное оси  $z$  и равное  $\sigma_{loc}$  ,  $\tau_{xz}$ - касательное напряжение.

Пластический расчет согласно [3] проводится по условию:

*y*

 $c$  ,  $W$  ,  $R$ *M*

при ограничениях  $\tau_z \le 0.9R_s$ , если  $M_z = 0$ , и  $\tau_z \le 0.5R_s$ ,  $\tau_y \le 0.5R_s$ , если  $M_z \ne 0$ . Средние касательные напряжения определяются по формулам:

 $+$   $\leq$   $\leq$  1

*<sup>c</sup> W R M*

 $V_c$   $C_z W_z K_y Y$ 

*z*

$$
\tau_z = \frac{Q_z}{A_w}, \ A_w = t_w h_w, \ h_w = h - 2t_f
$$

$$
\tau_y = \frac{Q_y}{2A_f}, \ A_f = t_f b
$$

Коэффициенты  $c_y$  и  $c_z$ , которые характеризуют сопротивление изгибу пластифицированного сечения, принимаются по таблице 66 из [3]. При  $M_z = 0$  и  $\tau_z > 0.5R_s$  коэффициент  $c_y$  заменяется на коэффициент  $\left(1.05\beta c_y\right)$ , который не должен превышать  $c_y$ . Коэффициент  $\beta$  вычисляется по формуле:  $\beta = \sqrt{\frac{1-(v_z + R_s)}{1-(0.7(-1/R))^2}}$ . 2  $1 - 0.7(\tau_{7}/R_{s})$  $1 - (r_z / R_s)$ *R R* τ  $\beta = \sqrt{\frac{1 - (\tau)}{1 - 0.7t}}$  $=$   $-\frac{1}{2}$ 

Пластический расчет согласно [1] и [2] проводится по условию:

*z s*

$$
\frac{M_y}{c_y \beta W_y R_y \gamma_c} + \frac{M_z}{c_z \beta W_z R_y \gamma_c} \le 1
$$

при ограничениях  $\tau_z \le 0.9R_s$  , если  $M_z = 0$  , и  $\tau_z \le 0.9R_s$  ,  $\tau_y \le 0.5R_s$  , если  $M_z \ne 0$  . При  $\tau_z > 0.5R_s$ коэффициент  $\beta$  вычисляется по формуле:

$$
\beta = 1 - \frac{0.20}{\alpha_f + 0.25} \left(\frac{\tau_z}{R_s}\right)^4
$$

где  $\alpha_f = A_f / A_w$ . При  $\tau_z \le 0.5R_s$  коэффициент  $\beta$  принимается равным 1.

При упругом расчете проводится проверка устойчивости плоской формы изгиба балки. Потеря устойчивости происходит по изгибно-крутильной форме. Проверка при прямом изгибе проводится согласно [1], 8.4.1 или [2], 9.4.1 или [3], 5.15 по условию:

$$
\frac{M_y}{\varphi_b W_y R_y \gamma_c} \le 1
$$

При косом изгибе применяется условие:

$$
\frac{M_y}{\varphi_b W_y R_y \gamma_c} + \frac{M_z}{W_z R_y \gamma_c} \le 1
$$

Коэффициент  $\varphi_b$  определяется по [1], прил.Ж или [2], прил.М или [3], прил.7\*.

При пластическом расчете для обеспечения общей устойчивости балки необходимо либо непрерывное закрепление сжатого пояса, либо прерывистое закрепление с шагом, ограниченным нормативным значением согласно [1], табл.11 или [2], табл.10 или [3], табл.8\*.

Проверки устойчивости стенки и полок проводятся согласно [1], 8.5.2-8.5.5, 8.5.18, 8.5.19 или [2], 9.5.2-9.5.5, 9.5.14, 9.5.15 или [3], 7.1,7.2, 7.4, 7.6\*, 7.22\*, 7.24. Условие устойчивости стенки записывается в виде:

$$
\frac{\overline{\lambda}_w}{\overline{\lambda}_{uw}} \leq 1
$$

3десь  $\lambda_w = (h_{ef} / t_w) \sqrt{R_y / E}$  - условная гибкость стенки,  $h_{ef}$  - расчетная высота стенки,  $t_w$  толщина стенки,  $\lambda_{_{uw}}$  - предельная условная гибкость стенки. Расчетная высота стенки  $h_{_{ef}}$  равна расстоянию между началами внутренних закруглений для прокатного профиля и равна полной высоте стенки для сварного профиля. При подборе сечения определяется шаг поперечных рёбер, при котором выполняется условие устойчивости стенки. При этом учитываются требования [1], 8.5.9 или [2], 9.5.9 или [3], 7.10.

Условие проверки устойчивости полки имеет аналогичный вид:

$$
\frac{\lambda_f}{\overline{\lambda}_{uf}} \le 1
$$

3десь  $\lambda_f = (b_{e^f}/t_f)\sqrt{R_y/E}$  - условная гибкость полки,  $b_{e^f}$  - расчетная ширина свеса полки,  $t_f$  толщина полки,  $\lambda_{_{uf}}$  - предельная условная гибкость полки. Расчетная ширина свеса полки  $b_{_{ef}}$ равна расстоянию от начала внутреннего закругления до края полки для прокатного профиля и равна расстоянию от грани стенки до края полки для сварного профиля.

Предусмотрена проверка жесткости сечения путем расчета прогиба однопролетной балки от нормативных нагрузок ( $\gamma_f$  = 1). Возможны различные варианты краевых условий. В качестве нагрузок могут задаваться сосредоточенные силы и равномерно распределенные нагрузки с произвольной длиной распределения. Проверка проводится по условию:

$$
\frac{f}{f_u} \le 1
$$

Здесь  $f$  - наибольший прогиб балки,  $f_u$  - предельное значение прогиба, определяемое через норму прогиба *n* и длину пролета l по формуле  $f_u = l/n$ .

Для сварных балок определяется катет поясных швов по [1], табл.43 или [2], табл.40 или [3], табл.37\* с учетом минимально и максимально допустимых катетов угловых швов согласно [1], 14.1.7 или [2], 15.1.7 или [3], 12.8.

В программе реализована методика подбора сечения балки, изложенная в [2], Приложение Л. В методике предполагается, что устойчивость балки обеспечена выполнением требований [2], 9.4.4 – 9.4.6. По формулам, приведенным в Приложении Л, определяются размеры сечения и эффективное значение расчетного сопротивления стали. Результаты подбора по Приложению Л выводятся для сравнения с результатами подбора по алгоритму программы.

#### **4. Расчет колонны**

Предусмотрены два вида расчета на прочность: расчет в пределах упругих деформаций и расчет с учетом пластических деформаций. При расчете в пределах упругих деформаций условия прочности имеют вид:

$$
\frac{\sigma}{R_y \gamma_c} \le 1
$$

$$
\frac{\tau}{R_s \gamma_c} \le 1
$$

Здесь  $\sigma$  - нормальное напряжение,  $\tau$  - касательное напряжение;  $R_{y}, R_{s}$  - расчетные сопротивления стали,  $\gamma_c$  - коэффициент условий работы, который принимается согласно таблице 1 из [1], [2] или таблице 6\* из [3].

Расчет с учетом пластических деформаций проводится согласно [1], 9.1.1 или [2], 10.1.1 или [3], 5.25\*, если выполнены следующие условия:

$$
\tau \le 0.5R_s
$$
  

$$
N/(AR_y) > 0.1
$$

3десь  $N$  - продольная сила,  $A$  - площадь поперечного сечения. Если для некоторого расчетного сочетания усилий указанные условия не выполняются, то для этого сочетания проводится расчет в пределах упругих деформаций.

Расчет на устойчивость колонны для чисто изгибной формы потери устойчивости проводится согласно [1], 7.1.3, 9.2.2 или [2], 8.1.3, 10.2.2 или [3], 5.3, 5.27\* для обеих плоскостей *Y* и Z. Предусмотрена отмена расчета для плоскости, в которой прогиб колонны стеснен или невозможен. Расчет на устойчивость при  $M=0$  проводится по условию:

$$
\frac{N}{\varphi AR_{y} \gamma_{c}} \le 1
$$

а при  $M \neq 0$  - по условию:

$$
\frac{N}{\varphi_e AR_y \gamma_c} \le 1
$$

Коэффициент  $\varphi$  продольного изгиба вычисляется по формуле (8) из [1], [2] или по формулам (8)-(10) из [3]. Коэффициент  $\varphi_e$  определяется на основе таблицы Д.3 из [1] или таблицы Ж.3 из [2] или таблицы 74 из [3] при помощи линейной интерполяции. Коэффициенты  $\varphi$  и  $\varphi$ <sub>e</sub> зависят от гибкости  $\lambda = l_{\textit{ef}} / i$  , где  $i = \sqrt{I/A}$  - радиус инерции сечения.

Для колонны двутаврового сечения и сечения, образованного из двух двутавров, предусмотрен расчет на устойчивость для изгибно-крутильной формы потери устойчивости согласно [1], 9.2.4, 9.2.9 или [2], 10.2.4, 10.2.9 или [3], 5.30, 5.34. Расчет не проводится в случае, когда изгибающий момент  $M_{y}$  равен нулю, а также в случае, когда прогиб колонны в плоскости  $Y$  невозможен. Условия устойчивости имеют вид:

$$
\frac{N}{c\varphi_z AR_y \gamma_c} \le 1
$$
  

$$
\frac{N}{\varphi_{\text{eyz}} AR_y \gamma_c} \le 1
$$

Здесь  $\varphi_z$  - коэффициент продольного изгиба относительно оси  $z$ ,  $\varphi_{eyz} = \varphi_{e z} (0.6 \sqrt[3]{c} + 0.4 \sqrt[4]{c} )$  при расчете по [1], [3] или  $\varphi_{\text{ex}} = c\varphi_{\text{ex}}\psi$  при расчете по [2],  $\varphi_{\text{ex}}$  - значение коэффициента  $\varphi_{\text{ex}}$ , соответствующее изгибу относительно оси *z*. Если изгибающий момент  $M_z$ , действующий в плоскости *Y*, равен нулю, то применяется первое условие, иначе применяется второе условие.

Для двутавровых профилей проводятся проверки устойчивости стенки и полок согласно [1], 7.3.2, 7.3.8, 9.4.2, 9.4.3, 9.4.7 или [2], 8.3.2, 8.3.7, 10.4.2, 10.4.3, 10.4.7 или [3], 7.14\*, 7.16\*, 7.23\*. Устойчивость стенки проверяется по условию:

$$
\frac{\overline{\lambda}_w}{\overline{\lambda}_{uw}} \leq 1
$$

3десь  $\lambda_w = (h_{ef} / t_w) \sqrt{R_y / E}$  - условная гибкость стенки,  $h_{ef}$  - расчетная высота стенки,  $t_w$  толщина стенки,  $\lambda_{_{uw}}$  - предельная условная гибкость стенки. Расчетная высота стенки  $h_{_{ef}}$  равна расстоянию между началами внутренних закруглений для прокатного профиля и равна полной высоте стенки для сварного профиля.

Условие проверки устойчивости полки имеет аналогичный вид:

$$
\frac{\lambda_f}{\overline{\lambda}_{uf}} \leq 1
$$

3десь  $\lambda_f = (b_{e^f}/t_f)\sqrt{R_y/E}$  - условная гибкость полки,  $b_{e^f}$  - расчетная ширина свеса полки,  $t_f$  толщина полки,  $\lambda_{\scriptscriptstyle uf}$  - предельная условная гибкость полки. Расчетная ширина свеса полки  $b_{\scriptscriptstyle ef}$ равна расстоянию от начала внутреннего закругления до края полки для прокатного профиля и равна расстоянию от грани стенки до края полки для сварного профиля.

При проверке устойчивости стенок двутавров, входящих в состав сварного сечения из двух двутавров, расчетная высота стенки  $h_{\scriptscriptstyle e\!f}$  принимается равной расстоянию между началом внутреннего закругления и гранью соединительного листа, если используются прокатные двутавры, и равна расстоянию между гранью полки и гранью соединительного листа, если используются сварные двутавры.

Для сечения из двух двутавров дополнительно проводится проверка устойчивости соединительного листа. Данная проверка в основном аналогична проверке устойчивости стенки колонны двутаврового сечения. Расчетная высота  $h_{\scriptscriptstyle ef}$  принимается равной ширине соединительного листа  $b_{\scriptscriptstyle n}$ .

## **Литература**

- 1. СП 16.13330.2017: Стальные конструкции. Актуализированная редакция СНиП II-23-81\*. – Минстрой России, 2017.
- 2. СП 53-102-2004. Общие правила проектирования стальных конструкций/Госстрой России. – М.: ФГУП ЦПП, 2005. – 132 с.
- 3. СНиП II-23-81\*. Стальные конструкции/Госстрой СССР. М.: ЦИТП Госстроя СССР, 1990. – 96 с.

# 466 – Подбор сечения стального элемента (Еврокод 3)

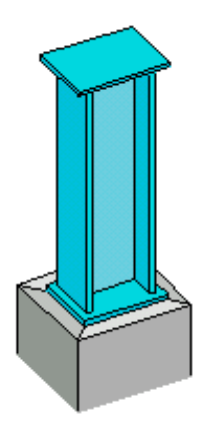

Программа предназначена для подбора сечений стальных балок и колонн согласно ТКП EN 1993- 1-1-2009: Еврокод 3 [1]. Предусмотрена проверка заданного сечения.

## **1. Виды сечений**

В случае балки, рассматриваются следующие сечения: прокатные двутавры, сварные равнополочные и неравнополочные двутавры (рис. 1), сечения, образованные из прокатных или сварных швеллера и двутавра (рис. 2). В случае колонны, рассматриваются следующие сечения: прокатные двутавры, сварные равнополочные двутавры, квадратные и прямоугольные тонкостенные сечения, трубные сечения (рис. 3), сечения, образованные из двух прокатных или сварных двутавров (рис. 4). Составные сечения из швеллера и двутавра и двух двутавров образуются путем их соединения листом в плоскости меньшей жесткости профилей.

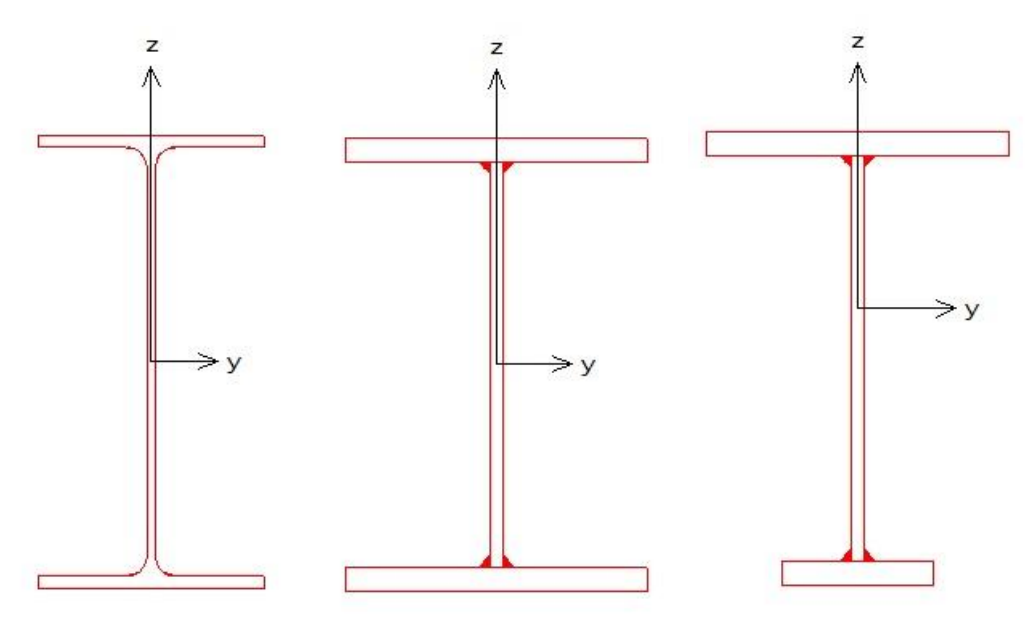

Рис.1. Двутавровые сечения

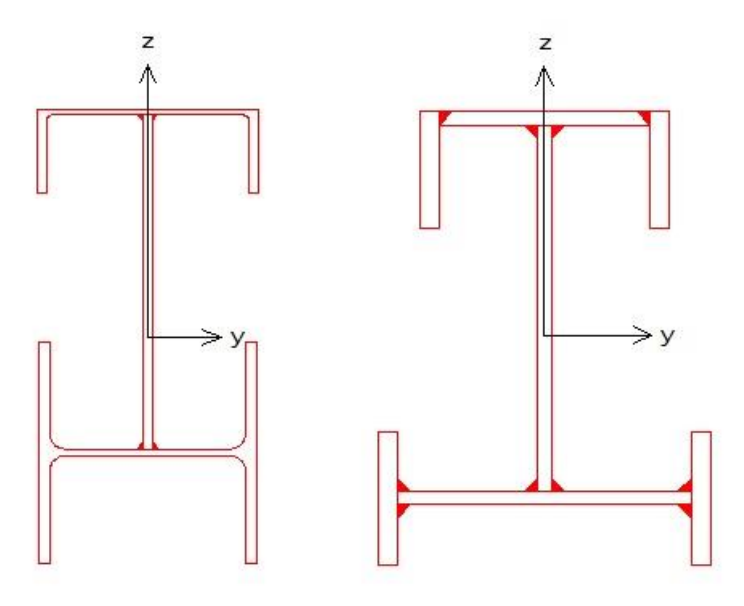

Рис.2. Сечения, образованные из швеллера и двутавра

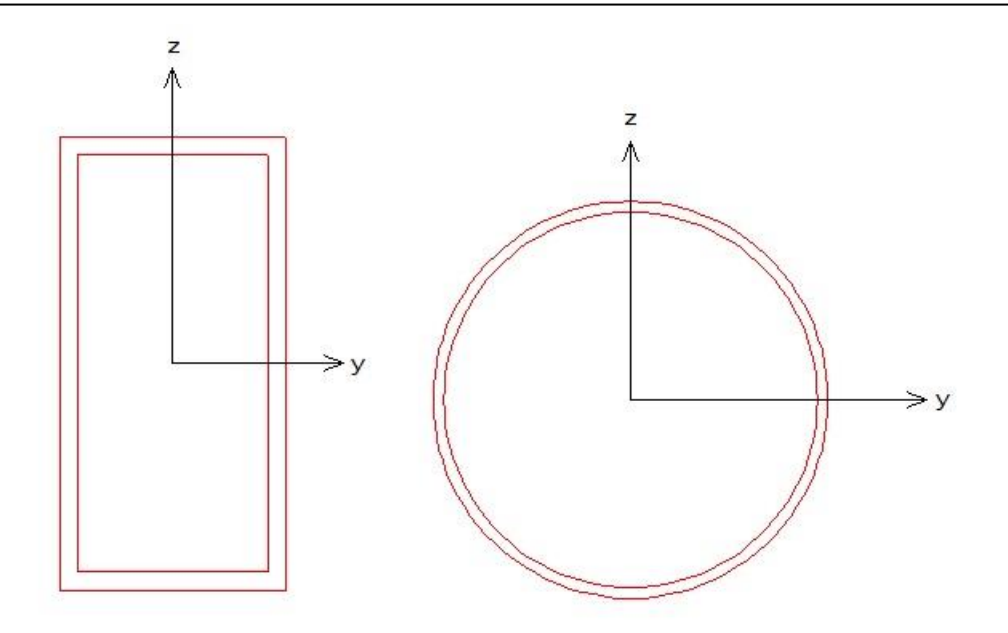

Рис.3. Трубные сечения

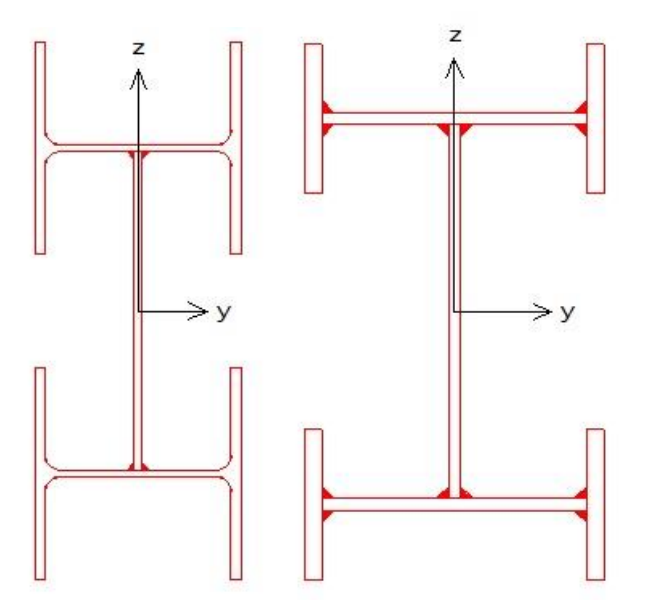

Рис.4. Сечения, образованные из двух двутавров

Согласно [1] 5.5.2, различают четыре класса поперечных сечений: 1, 2, 3, 4. В программе допускаются только сечения первых трех классов. Класс сечения может определяться автоматически по таблице 5.2 или задаваться при вводе. Для сечений балки, класс определяется по первому столбцу таблицы 5.2, для сечений колонны – по второму столбцу таблицы 5.2.

### **2. Подбор сечения**

Подбор производится по заданным расчетным сочетаниям усилий. В случае балки, задаются изгибающий момент  $M_{y}$  и поперечная сила  $V_{z}$ . В случае колонны, задаются продольная сила  $N$  , изгибающие моменты  ${M}_{y}, {M}_{z}$ , поперечные силы  ${V}_{y}, {V}_{z}$ . Индекс изгибающего момента указывает на ось, относительно которой определен момент. Индекс поперечной силы соответствует оси, в плоскости которой действует сила.

Подбор прокатного профиля производится путем последовательной выборки профилей из заданного сортамента и проверки их несущей способности. Если при вводе исходных данных указан конкретный номер профиля, то выборка начинается с указанного номера. В противном случае, выборка начинается с первого номера сортамента.

При подборе сварного равнополочного двутавра, варьируются высота *h* и ширина *b* сечения, толщина стенки  $t_w$  и толщина полки  $t_f$  . Толщины принимаются из следующего ряда значений: 4, 5, 6, 7, 8, 9, 10, 11, 12, 14, 16, 18, 20, 22, 25, 28, 30, 32, 36, 40. При этом ставятся ограничения  $t_{w} \leq t_{f} \leq 2t_{w}$ . Высота и ширина сечения ограничиваются заданными минимальными и максимальными значениями:  $h_{\min} \le h \le h_{\max}$ ,  $b_{\min} \le b \le b_{\max}$ . Рассматриваются сечения, для которых *b h* . Если необходимо зафиксировать один из размеров, то следует принять минимальный и максимальный размеры равными фиксированному размеру, например,  $h_{\min} = h_{\max} = h$ . При подборе, все сечения, удовлетворяющие указанным ограничениям, рассматриваются в порядке увеличения их площади. Из полученного ряда сечений выбирается то первое сечение, для которого выполняются все предусмотренные проверки. При неполном подборе, толщины  $t_w$  и  $t_f$  задаются произвольными значениями, находящимися в пределах от 4мм до 40мм. При подборе сварного неравнополочного двутавра, значения ширины верхней и нижней полок задаются при вводе исходных данных.

Подбор сечения, образованного из швеллера и двутавра, состоит в подборе ширины  $b_{\scriptscriptstyle{\text{A}}}$  и толщины *л t* соединительного листа при заданных прокатных или сварных профилях. Толщина *л t* принимается из вышеуказанного ряда значений. Значение *л t* ограничивается заданными минимальным и максимальным значениями  $t_{n,\text{min}}$  и  $t_{n,\text{max}}$ . Минимальное и максимальное значения ширины  $b_{\scriptscriptstyle\cal A}$  определяются через заданные предельные значения  $a_{\scriptscriptstyle f,\text{min}}$  и  $a_{\scriptscriptstyle f,\text{max}}$ расстояния *d<sub>f</sub>* между полками швеллера и двутавра вдоль оси  $\,$  . При неполном подборе толщина

*л t* задается произвольным значением, находящимся в пределах от 4мм до 40мм.

Подбор сечения, образованного из двух прокатных двутавров, заключается в подборе прокатного двутавра из заданного сортамента и подборе ширины  $b_{\scriptscriptstyle \cal I}$  и толщины  $t_{\scriptscriptstyle \cal I}$  соединительного листа. Подбор сечения, образованного из двух сварных двутавров, состоит в подборе сварного двутавра и подборе размеров соединительного листа. При этом ставятся следующие ограничения:  $t_{n}$  /  $2 \le t_{w} \le 2t_{n}$ .

### **3. Расчет балки**

Проверка прочности в случае сечений классов 1 и 2 проводится согласно 6.2.5, 6.2.6 и 6.2.8, а в случае сечения класса 3 – согласно 6.2.1(5).

### **3.1 Проверка прочности сечений классов 1 и 2**

Условия прочности имеют вид (6.12), (6.18):

$$
\frac{M_{\rm Ed}}{M_{\rm p{\it l, Rd}}} \leq 1
$$

$$
\frac{V_{Ed}}{V_{pl, Rd}} \leq 1
$$

Здесь  $M_{p l, R d} = W_{p l, y} f_y/\gamma_{M0}$  - несущая способность при изгибе,  $V_{p l, R d} = A_V (f_y/\sqrt{3})/\gamma_{M0}$  - несущая способность при сдвиге  $f_{\text{y}}$  - предел текучести,  $A_{\text{V}}$  - площадь сдвига. В том случае, когда величина поперечного усилия  $V_{\scriptscriptstyle{Ed}}$  больше  $0.5V_{\scriptscriptstyle{pl,Rd}}$ , предельный момент  ${M}_{\scriptscriptstyle{pl,Rd}}$  определяется по уменьшенному пределу текучести  $(1\!-\!\rho)f_{_{\mathrm{y}}}$ , где  $\,\rho\!=\!\left(\!2V_{_{Ed}}\,/\!V_{_{pl,Rd}}\!-\!1\!\right)^{\!2}$  $\rho = (2V_{Ed}/V_{pl, Rd} - 1)^2$ . Результат проверки второго условия выводится только тогда, когда условие не выполняется.

#### **3.2 Проверка прочности сечения класса 3**

Проверка прочности сечения класса 3 проводится для упругой стадии. Условие прочности имеет вид (6.1):

$$
\frac{(\sigma^2 + 3\tau^2)^{1/2}}{f_y / \gamma_{M0}} \le 1
$$

Нормальное напряжение  $\sigma$  определяется по моменту  $M_{y}$ , касательное напряжение  $\tau$  - по силе *V<sup>z</sup>* . Проверка условия прочности проводится в тех точках сечения, в которых левая часть условия прочности может достигать наибольшего значения.

#### **3.3 Проверка устойчивости**

Проверка устойчивости плоской формы изгиба проводится согласно 6.3.2. Условие устойчивости имеет вид (6.55):

$$
\frac{M_{Ed}}{M_{b, Rd}} \le 1
$$

Здесь  $M_{_{b, Rd}} = \chi_{_{LT}} W_{_y} f_{_y} / \gamma_{_{M1}}$  - несущая способность по устойчивости плоской формы изгиба,  $W_y = W_{p l, y}$  для сечений классов 1, 2 и  $W_y = W_{el, y}$  для сечения класса 3,  $\chi_{LT}$  - понижающий коэффициент, определяемый по формуле  $(6.56)$ . Значение  $\chi_{LT}$  зависит от условной гибкости *cr*  $y_{LT} = \sqrt{\frac{y_{J}y_{J}}{M}}$  $\overline{\lambda}_{xx} = \sqrt{\frac{W_y f_y}{\lambda}}$ . Критический момент при потере устойчивости плоской формы изгиба вычисляется по формуле:

$$
M_{cr} = \frac{\pi^2 EI_z}{L_{cr,LT}^2} \sqrt{\frac{I_{\omega} + k L_{cr,LT}^2 I_T}{I_z}}
$$

где  $2\pi^{2}(1 + \nu)$ 1  $k = \frac{1}{2\pi^2(1+\nu)}$ ,  $I_{\omega}$  - секториальный момент инерции сечения,  $I_{\tau}$  - момент инерции сечения при кручении, *<sup>L</sup>cr*,*LT* - расчетная длина, принимаемая равной расстоянию между боковыми закреплениями балки. Приведенная формула справедлива при вилочном закреплении концов рассматриваемой части балки и при  $M_y(x) = const$  в пределах этой части. Учет изменения момента между закреплениями производится согласно 6.3.2.3(2) заменой коэффициента  $\chi_{LT}$  на коэффициент  $\chi_{LT, \text{mod}} = \chi_{LT} / f$ , rge  $f = 1 - 0.5(1 - k_c) \left[ 1 - 2(\bar{\lambda}_{LT} - 0.8)^2 \right]$ . . Поправочный коэффициент  $\,k_{c}\,$  принимается по таблице 6.6 в зависимости от вида эпюры момента.

#### **4. Расчет колонны**

Проверка прочности в случае сечений классов 1 и 2 проводится согласно 6.2.9.1, а в случае сечения класса 3 – согласно 6.2.1(5).

#### **4.1 Проверка прочности сечений классов 1 и 2**

Условие прочности имеет вид (6.41):

$$
\left[\frac{M_{y,Ed}}{M_{N,y,kd}}\right]^{\alpha} + \left[\frac{M_{z,Ed}}{M_{N,z,kd}}\right]^{\beta} \le 1
$$

Здесь  $M_{N, y, Rd}$ ,  $M_{N, z, Rd}$  - предельные изгибающие моменты в пластической стадии с учетом действия сжимающей силы  $N_{Ed}$ , определяемые согласно 6.2.9.1(5). Показатели степени определяются по следующим формулам:

- для двутавровых сечений:  $\alpha = 2$ ,  $\beta = 5n$ , причем  $\beta \ge 1$
- для коробчатых сечений:  $\alpha = \beta = 1.66/(1-1.13n^2)$ , причем  $\alpha = \beta \le 6$
- для круглых труб:  $\alpha = \beta = 2$

В этих формулах  $n = N_{Ed} / N_{pl, Rd}$ .

В том случае, когда величина поперечного усилия  $V_{Ed}$  больше  $0.5V_{pl, Rd}$  предельный момент  $M_{N, Rd}$  определяется по уменьшенному пределу текучести  $(1-\rho)f_{_y}$ , где  $\rho = \left(2V_{_{Ed}}/V_{_{pl, Rd}}-1\right)^2$  $\rho = (2V_{Ed}/V_{pl, Rd} - 1)^{2}$ . B выходном документе программы предельный момент, полученный с учетом действия поперечной силы, обозначается  $M_{V,i,Rd}$  ,  $i = y, z$  .

#### **4.2 Проверка прочности сечения класса 3**

Проверка прочности сечения класса 3 проводится для упругой стадии. Условие прочности имеет вид (6.1):

$$
\frac{(\sigma^2+3\tau^2)^{1/2}}{f_y/\gamma_{M0}}\leq 1
$$

Нормальное напряжение  $\sigma$  определяется по  $N, M_y, M_z$ , касательное напряжение  $\tau$  - по  $V_y, V_z$ . Проверка условия прочности проводится в тех точках сечения, в которых левая часть условия прочности может достигать наибольшего значения.

В случае круглого сечения, приведенное напряжение  $\sigma_v = (\sigma^2 + 3\tau^2)^{1/2}$ , в общем случае, вычисляется через всю совокупность усилий.

Проверка устойчивости колонны проводится согласно 6.3.3 по условиям (6.61) и (6.62).

При рассмотрении устойчивости в плоскости изгиба критическая сила определяется через заданную расчетную длину  $L_{\!_{cr}}$  по формуле:

$$
N_{cr} = \frac{\pi^2 EI}{L_{cr}^2}
$$

где *EI* – изгибная жесткость в рассматриваемой плоскости. Условия проверки несущей способности колонны имеют вид:

$$
\frac{N_{Ed}}{\chi_{y}N_{Rk}} + k_{yy} \frac{M_{y,Ed}}{\chi_{LT}M_{y,Rk}} + k_{yz} \frac{M_{z,Ed}}{M_{z,Rk}} \le 1
$$
  

$$
\frac{N_{Ed}}{\chi_{M1}} + k_{zy} \frac{M_{y,Ed}}{\chi_{LT}M_{y,Rk}} + k_{zz} \frac{M_{z,Ed}}{M_{z,Rk}} \le 1
$$
  

$$
\frac{N_{Ed}}{\gamma_{M1}} + k_{zy} \frac{M_{y,Ed}}{\gamma_{M1}} + k_{zz} \frac{M_{z,Ed}}{M_{z,Rk}} \le 1
$$

Здесь  $N_{_{Ed}}, M_{_{y,Ed}}, M_{_{z,Ed}}$  - расчетные значения продольной силы и изгибающих моментов;  $\,\chi_{_y}, \chi_{_z}$ - понижающие коэффициенты для изгиба относительно осей  $y, z; x_{\text{L}r}$  - понижающий коэффициент, учитывающий потерю устойчивости по изгибно-крутильной форме;  $k_{\mathrm{yy}}^{},k_{\mathrm{zz}}^{},k_{\mathrm{zy}}^{},k_{\mathrm{zz}}^{}$ - коэффициенты взаимодействия усилий. Предельные усилия  $N_{_{R\!k}}$  ,  $M_{_{y,Rk}}$  ,  $M_{_{z,Rk}}$  определяются по табл. 6.7 в зависимости от класса сечения. При проверке коробчатых и круглых сечений коэффициент  $\chi_{_{LT}}$  принимается равным  $1.0.$ 

В программе коэффициенты  $k_{\mathrm{yy}}$ , $k_{\mathrm{yz}}$ , $k_{\mathrm{zy}}$ , $k_{\mathrm{zz}}$  вычисляются по формулам табл. А.1 Приложения А через коэффициенты  $\,_{m,\mathrm{y}},C_{m,\mathrm{z}},C_{m,\mathrm{LT}}\,$ , которые определяются следующим образом:

при  $\lambda_{0} \leq \lambda_{0^{*}}$ 

$$
C_{m,y} = C_{m,y,0}.
$$
  
\n
$$
C_{m,z} = C_{m,z,0}
$$
  
\n
$$
C_{m,LT} = 1.0
$$

при  $\lambda_{0} > \lambda_{0^{*}}$ 

$$
C_{m,y} = C_{m,y,0} + (1 - C_{m,y,0}) \frac{\sqrt{\varepsilon_y} a_{LT}}{1 + \sqrt{\varepsilon_y} a_{LT}}
$$

$$
C_{m,z} = C_{m,z,0}
$$

$$
C_{m,LT} = C_{m,y}^2 \frac{a_{LT}}{\sqrt{\left(1 - \frac{N_{Ed}}{N_{cr,z}}\right)\left(1 - \frac{N_{Ed}}{N_{cr,x}}\right)}} \ge 1
$$
$$
\varepsilon_{y} = \frac{M_{y,Ed}}{N_{Ed}} \frac{A}{W_{el,y}}
$$

$$
a_{LT} = 1 - \frac{I_{T}}{I_{y}}
$$

Граничное значение  $\overline{\lambda_{0*}}$  вычисляется по формуле:

$$
\overline{\lambda_{0^*}} = 0.2 \sqrt{C_1} \sqrt[4]{\left(1 - \frac{N_{Ed}}{N_{cr,z}}\right)\left(1 - \frac{N_{Ed}}{N_{cr,TF}}\right)}
$$

В приведенных формулах  $N_{cr,z}$  - критическая сила при потере устойчивости по форме изгиба относительно оси z (в плоскости наименьшей жесткости);  $N_{cr,TF}$ ,  $N_{cr,T}$  - критические силы при потере устойчивости по изгибно-крутильной форме и по крутильной форме соответственно. В случае двоякосимметричного сечения  $N_{cr,TF} = N_{cr,T}$ . Выражение для  $N_{cr,T}$  имеет вид:

$$
N_{cr,T} = \left(\frac{\pi^2 EI_{\omega}}{L_{cr,T}^2} + GI_T\right) / i_p^2
$$

Здесь  $I_{\omega}$  - секториальный момент инерции сечения,  $I_{\tau}$  - момент инерции сечения при кручении,  $G = \frac{E}{2(1+\nu)}$  - модуль сдвига,  $i_p^2 = i_y^2 + i_z^2$ ;  $i_y, i_z$  - радиусы инерции относительно осей  $y, z$ ;  $L_{cr,T}$  расчетная длина при потере устойчивости по крутильной форме. Значение  $L_{cr,T}$  принимается равным  $L_{cr,z}$ .

Условная гибкость  $\overline{\lambda_0}$  определяется по формуле:

$$
\overline{\lambda}_0 = \sqrt{\frac{W_y f_y}{M_{cr,y,0}}}
$$

Здесь  $M_{cr,y,0}$  - критический момент для рассматриваемой части колонны при вилочном закреплении концов части и при  $M_y(x)$  = const в пределах этой части. Критический изгибающий момент вычисляется по формуле:

$$
M_{cr,y,0} = \frac{\pi^2 EI_z}{L_{cr,LT}^2} \sqrt{\frac{I_{\omega} + kL_{cr,LT}^2 I_T}{I_z}}
$$

где  $k = \frac{1}{2\pi^2(1+\nu)}$ ,  $L_{cr,LT}$  - расчетная длина, принимаемая равной расстоянию между закреплениями колонны.

Значение  $C_1$  в выражении для  $\overline{\lambda_{0^*}}$  определяется по формуле:

$$
C_1 = \frac{M_{cr,y}}{M_{cr,y,0}}
$$

Здесь  $M_{cr,y}$  - критический момент, определяемый для фактического распределения изгибающего момента  $M_y(x)$ . В программе предполагается, что эпюра момента  $M_y(x)$  является линейной. Условная гибкость, соответствующая критическому моменту, определяется по формуле:

$$
\overline{\lambda_{LT}} = \sqrt{\frac{W_y f_y}{M_{cr,y}}}
$$

Коэффициенты  $C_{m,y,0}, C_{m,z,0}$  вычисляются при линейной эпюре момента  $M_y$  по формуле первой строки табл. А.2:

$$
C_{m,i,0} = 0.79 + 0.21\psi_i + 0.36(\psi_i - 0.33) \frac{N_{Ed}}{N_{cr,i}}
$$
  

$$
i = y, z
$$

Здесь  $\psi_i = M_{i,2} / M_{i,1}$ - отношение значений момента на концах рассматриваемой части колонны, причем  $|M_{i,1}| \ge |M_{i,2}|$ .

При проверке коробчатых и круглых сечений коэффициенты  $C_{m,v,0}, C_{m,z,0}$  определяются как при  $\overline{\lambda_0} \leq \overline{\lambda_{0^*}}$ .

# **Литература**

1. ТКП EN 1993-1-1-2009: Еврокод 3. Проектирование стальных конструкций – Часть 1-1. Общие правила и правила для зданий.

# 467 - Расчетные длины колонн

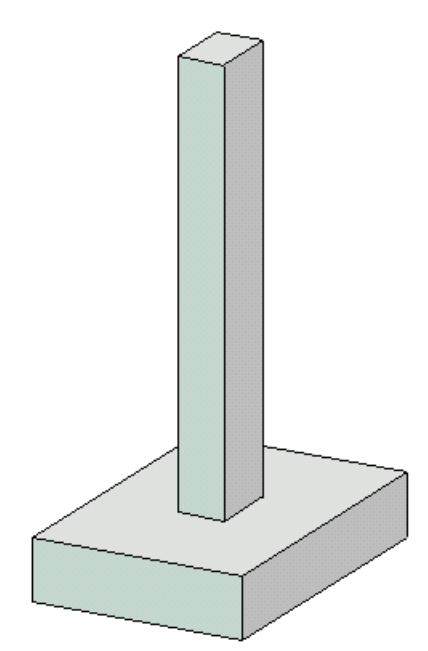

Программа предназначена для определения расчетных длин произвольно закрепленных стальных и железобетонных колонн переменного сечения, а также для определения усилий в колонне на основе деформированной схемы.

#### **1. Расчетная схема**

Расчетная схема представляет собой последовательность стержневых элементов (частей колонны) различной жесткости (рис.1). Части нумеруются в направлении снизу вверх. Возможно задание до 50 частей. При расчете применяется координатная ось *x*, начало которой совпадает с центром тяжести нижнего сечения колонны. Ось *x* направлена снизу вверх.

При статическом расчете на каждой части колонны вводится локальная ось координат, которая совпадает с линией центров тяжести сечений данной части. Возможен учет смещения оси части колонны по отношению к оси нижерасположенной части.

Предполагается, что результирующая продольная сила воспринимается в нижней опоре. Условия упругого или абсолютно жесткого закрепления могут задаваться в произвольных точках. Они формулируются для прогиба колонны и поворота сечения. На рис.3 даны формулы для определения коэффициентов жесткости упругих связей колонны с присоединенными к ней элементами конструкции (см.[2], Таблица 24). Возможен учет второстепенных шарнирно опертых колонн путем введения пружины отрицательной жесткости (рис.4).

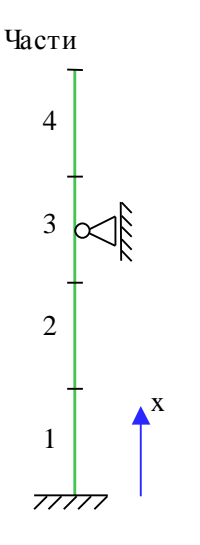

Рис. 1. Расчетная схема

# **2. Нагрузки**

Предусмотрено задание сосредоточенных и равномерно распределенных продольных сил. При статическом расчете колонны дополнительно могут задаваться сосредоточенные и распределенные поперечные силы и сосредоточенные моменты. Также предусмотрено задание смещений и поворотов жестких опор. Положительные направления нагрузок показаны на рис.2. Положительное направление смещения жесткой опоры совпадает с положительным направлением поперечной силы. Положительное направление поворота жесткой опоры совпадает с положительным направлением момента.

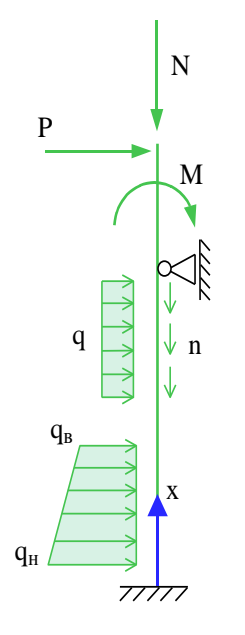

Рис. 2. Положительные направления нагрузок

#### 3. Расчет

Расчетная длина (см.[1]) определяется по формуле:

$$
l_{\text{ef}} = \pi \sqrt{\frac{EI}{\eta N}}
$$

Здесь  $EI$  – изгибная жесткость,  $N$  – продольная сила,  $\eta = N_k / N$  – коэффициент критической нагрузки, равный отношению продольной силы при достижении критического состояния к действующей продольной силе.

Коэффициент  $\eta$  отыскивается в рамках теории упругой устойчивости для заданного распределения продольных нагрузок. Этот коэффициент является системной характеристикой колонны. При переменной изгибной жесткости или при переменной продольной силе расчетная длина также является переменной величиной.

При статическом расчете колонны решается задача о продольно-поперечном изгибе на основе следующей линейной системы обыкновенных дифференциальных уравнений:

$$
\frac{dw}{dx} = \varphi
$$

$$
\frac{d\varphi}{dx} = -\frac{M}{EI}
$$

$$
\frac{dM}{dx} = P - N(\varphi + \varphi_0)
$$

$$
\frac{dP}{dx} = q
$$

Здесь  $w$  - прогиб от нагрузок,  $\varphi$  - угол поворота сечения,  $M$  - изгибающий момент,  $P = Q + N(\varphi + \varphi_0)$ ,  $Q$  – поперечная сила,  $N$  – продольная сила,  $q$  – интенсивность распределенной поперечной нагрузки,  $w_0$  – начальный прогиб,  $\varphi_0 = dw_0 / dx$ .

При расчете по деформированной схеме предусмотрен учет влияния таких несовершенств колонны, как непрямолинейность и невертикальность, путем задания начального прогиба по форме потери устойчивости или задания отклонения оси колонны от вертикали. Выбор в качестве формы несовершенства колонны формы потери устойчивости объясняется высокой степенью влияния этой формы при больших продольных нагрузках. Отклонение оси колонны от вертикали представляет собой поворот оси вокруг нижней точки. Выбор наиболее неблагоприятного направления (выбор знака) начального прогиба или отклонения оси колонны от вертикали осуществляется автоматически.

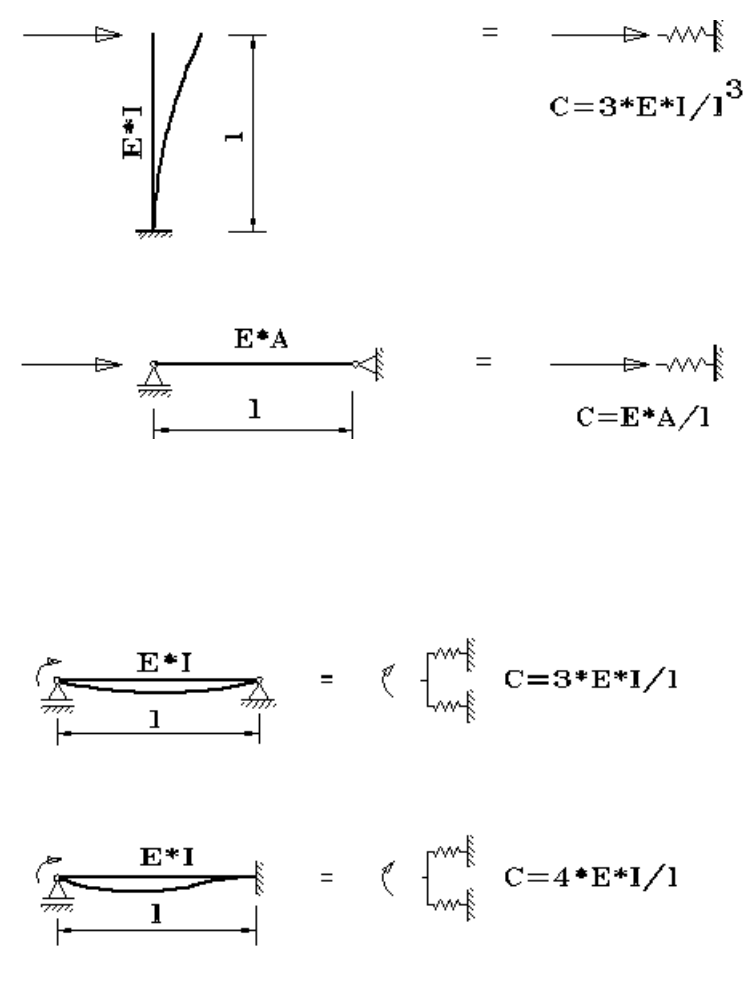

Рис. 3. Коэффициенты жесткости упругих связей

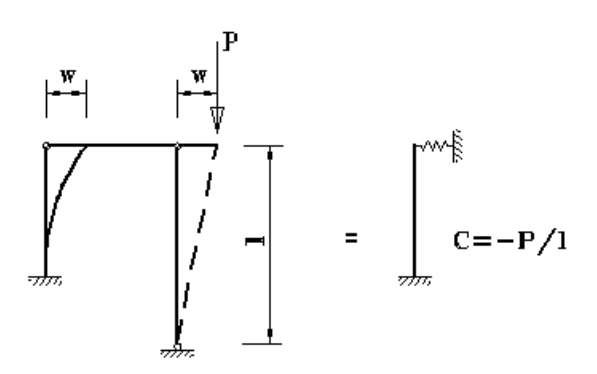

Рис. 4. Учет второстепенной колонны

### **Литература**

- 1. СНиП II-23-81\*. Стальные конструкции/Госстрой СССР. М.: ЦИТП Госстроя СССР, 1990. – 96 с.
- 2. Пособие по проектированию стальных конструкций (к СНиП II-23-81\* «Стальные конструкции») /ЦНИИСК им. Кучеренко Госстроя СССР. – М.: ЦИТП Госстроя СССР, 1989. – 148 с.

# 468 - Стальная колонна

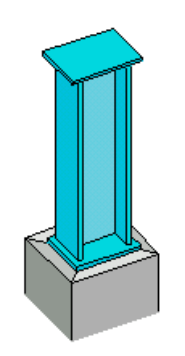

Программа предназначена для проектирования стальной сплошной колонны согласно следующим нормам: СП 16.13330.2017 [1], СП 53-102-2004 [2], СНиП II-23-81\* [3]. Нагрузки могут задаваться и комбинироваться согласно СП 20.13330.2016 [4] или СНиП 2.01.07-85\* [5]. Возможен подбор прокатного или сварного сечения. Предусмотрен расчет прогибов колонны для комбинаций нормативных нагрузок.

### **1. Расчетная схема**

Расчетная схема колонны представляет собой стержневой элемент постоянного сечения. При расчете колонны применяется система координат *хуг*, начало которой совпадает с центром тяжести нижнего сечения колонны, ось z лежит в плоскости наибольшей жесткости колонны, ось  $x$  направлена снизу вверх (рис.1).

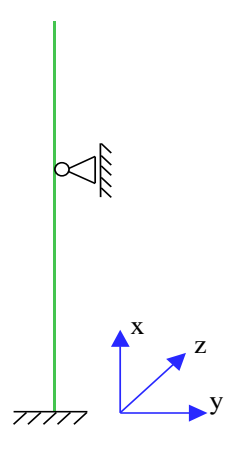

Рис. 1. Расчетная схема

Предполагается, что результирующая вертикальная сила воспринимается в нижней опоре. Условия упругого или абсолютно жесткого закрепления могут задаваться в произвольных точках. Они формулируются для прогиба колонны и поворота сечения вокруг горизонтальной оси. Возможен выбор частных расчетных схем, для которых не требуется явно задавать условия закрепления.

На рис.2 даны формулы для определения коэффициентов жесткости упругих связей колонны (см.[6], таблица 24). Возможен учет второстепенных шарнирно опертых колонн путем введения пружины отрицательной жесткости (рис.3).

## **2. Нагрузки**

Возможны следующие нагрузки: сосредоточенные вертикальные и горизонтальные силы, сосредоточенные моменты, распределенные горизонтальные и вертикальные нагрузки, смещения и повороты жестких опор. Положительные направления нагрузок показаны на рис.4. Положительные направления смещений жестких опор совпадают с направлениями координатных осей. Положительные направления поворотов жестких опор совпадают с положительными направлениями моментов.

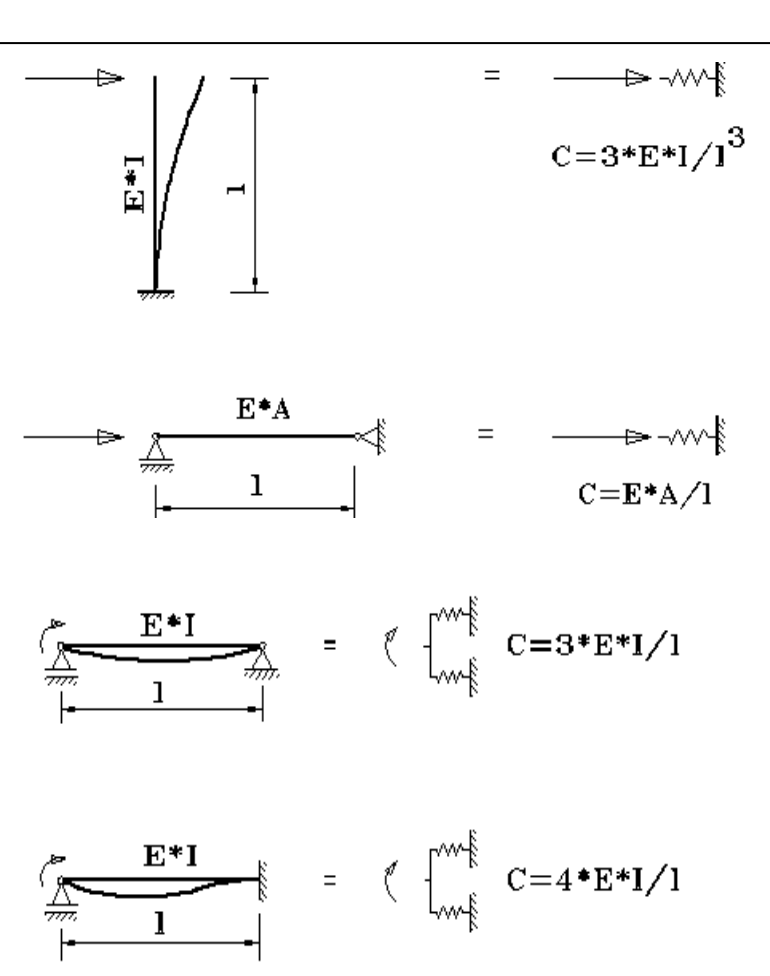

Рис. 2. Коэффициенты жесткости упругих связей

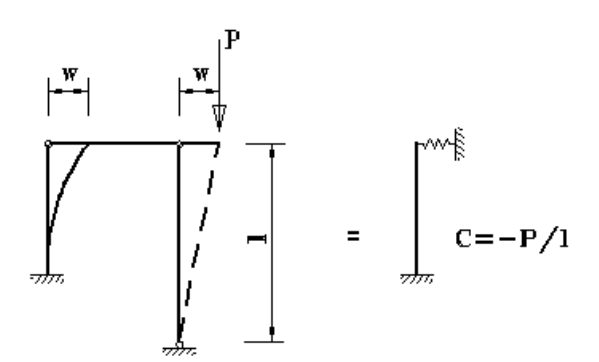

Рис. 3. Учет второстепенной колонны

Согласно СНиП «Нагрузки и воздействия», нагрузки подразделяются на постоянные, длительные, кратковременные и особые. Комбинирование нагрузок представляет собой генерацию множества возможных комбинаций нагрузок с учетом коэффициентов надежности по нагрузке  $\gamma_f$  и коэффициентов, связанных с одновременным учетом двух и более временных нагрузок. При наличии особых нагрузок наряду с основными комбинациями генерируются также особые комбинации.

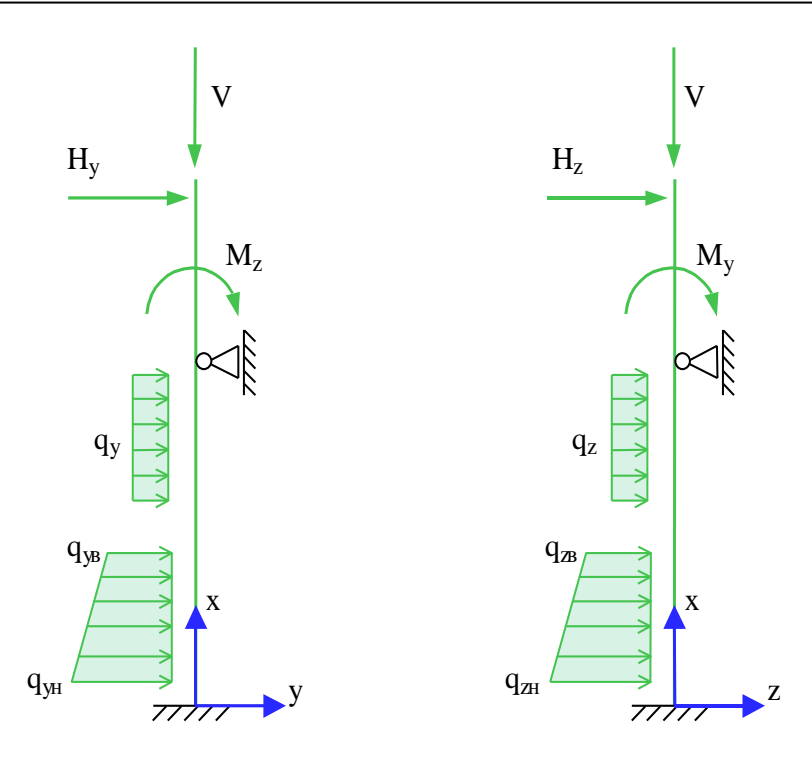

Рис. 4. Положительные направления нагрузок

Возможен ввод несочетаемых нагрузок. Такие нагрузки включаются в группу несочетаемых нагрузок. В комбинацию может войти только одна нагрузка из каждой группы. Нумерация групп начинается с единицы. Группы могут применяться, в частности, при учете ветровых нагрузок (при рассмотрении действия ветра по различным направлениям) и крановых нагрузок (при рассмотрении различных положений крана). Возможен ввод знакопеременных нагрузок. В этом случае, в расчете учитывается как заданная нагрузка, так и нагрузка противоположного знака.

## **3. Сечение**

Возможно задание следующих прокатных профилей: двутавр колонный, двутавр широкополочный, двутавр балочный, двутавр обычный, профиль замкнутый квадратный, профиль замкнутый прямоугольный, труба бесшовная горячекатаная, труба электросварная.

Возможно задание следующих сварных сечений: двутавровое сечение, сечение из двух прокатных двутавров, сечение из двух сварных двутавров. Сечения второго и третьего вида образуются из двух одинаковых двутавров путем их соединения листом в плоскости меньшей жесткости двутавра (рис.5).

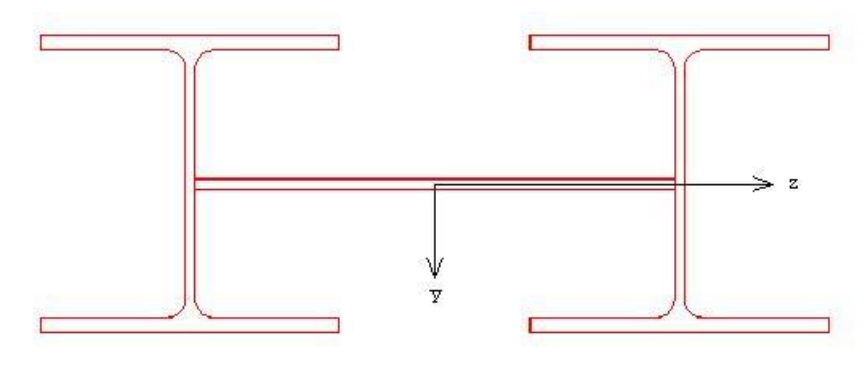

Рис. 5. Сечение из двух двутавров

Предусмотрены два вида расчета: проверка заданного профиля и подбор требуемого профиля. Подбор прокатного профиля производится автоматически, путем последовательной выборки профилей из заданного сортамента и проверки их несущей способности. Если при вводе исходных данных указан конкретный номер профиля, то выборка начинается с указанного номера. В противном случае, выборка начинается с первого номера сортамента.

При подборе сварного двутаврового сечения варьируются высота  $h$  и ширина  $b$  сечения, толщина стенки  $t_w$  и толщина полок  $t_f$ . Толщины принимаются из следующего ряда значений: 4, 5, 6, 7, 8, 9, 10, 11, 12, 14, 16, 18, 20, 22, 25, 28, 30, 32, 36, 40. При этом ставятся ограничения  $t_w \le t_f \le 2 \cdot t_w$ . Высота и ширина сечения ограничиваются заданными минимальными и максимальными значениями:  $h_{\min} \le h \le h_{\max}$ ,  $b_{\min} \le b \le b_{\max}$ . При этом рассматриваются сечения, для которых  $b \leq h$ . При подборе все сечения, удовлетворяющие указанным ограничениям, сортируются в порядке увеличения их площади. Из полученного ряда сечений выбирается то первое сечение, для которого выполняются все предусмотренные проверки по прочности и устойчивости. При неполном подборе толщины  $t_w$  и  $t_f$  задаются произвольными значениями, находящимися в пределах от 4 мм до 40 мм.

Подбор сварного сечения, образованного из двух прокатных двутавров, заключается в подборе прокатного двутавра из заданного сортамента и подборе размеров листа, соединяющего двутавры. Возможен выбор профиля из сортаментов колонных, широкополочных и балочных двутавров. Толщина соединительного листа  $t_{\scriptscriptstyle n}$  принимается из вышеуказанного ряда значений. Ширина листа  $b_{\scriptscriptstyle{\cal A}}$  принимается не меньшей, чем сумма удвоенной ширины свеса полки и расстояния между полками  $a_f$ . Расстояние  $a_f$  ограничивается заданными минимальным и максимальным значениями:  $a_{f,\min} \le a_f \le a_{f,\max}$ . При неполном подборе толщина  $t_{\min}$  задается произвольным значением, находящимся в пределах от 4 мм до 40 мм.

Подбор сварного сечения, образованного из двух сварных двутавров, состоит в подборе сварного двутавра и подборе размеров соединительного листа, которые производятся аналогично описанному выше. Дополнительно ставятся следующие ограничения:  $t_{n} \leq t_{w} \leq 2 \cdot t_{n}$ .

## **4. Расчет на прочность и устойчивость**

Расчет усилий в колонне проводится по недеформированной схеме. Усилия в статически неопределимой колонне при наличии упругих закреплений зависят от соотношения между изгибной жесткостью колонны и коэффициентами жесткости закреплений. Поэтому в указанном случае, при подборе требуемого профиля расчет усилий производится для каждого проверяемого профиля.

При определении расчетных усилий от комбинаций нагрузок применяется принцип суперпозиции: по усилиям от отдельных нагрузок вычисляются усилия от расчетных комбинаций нагрузок. Для проверок прочности и устойчивости колонны производится выбор расчетных комбинаций нагрузок по наибольшим значениям продольной силы  $N$  , изгибающих моментов  $M_y, M_z$ , суммарного момента  $M = \sqrt{M_y^2 + M_z^2}$ , поперечных сил  $Q_y, Q_z$ , а также эксцентриситетов  $e_z = M_y/N$ ,  $e_y = M_z/N$ ,  $e_z = M/N$ . При этом повторяющиеся комбинации исключаются. Выбор расчетных комбинаций производится для каждого из участков колонны, на которые она делится точками закреплений и точками приложения нагрузок. Для каждой выбранной комбинации нагрузок решается задача об устойчивости сжатого стержня. При помощи численного метода определяется коэффициент критической нагрузки, который служит для вычисления расчетных длин в плоскостях *Y* и Z.

Предусмотрены два вида расчета на прочность: расчет в пределах упругих деформаций и расчет с учетом пластических деформаций. При расчете в пределах упругих деформаций условия прочности имеют вид:

$$
\frac{\sigma}{R_{y}\gamma_{c}} \le 1
$$

$$
\frac{\tau}{R_{s}\gamma_{c}} \le 1
$$

Здесь  $\sigma$  - нормальное напряжение,  $\tau$  - касательное напряжение;  $R_{y}, R_{s}$  - расчетные сопротивления стали,  $\gamma_{c}$  - коэффициент условий работы, который принимается согласно таблице 1 из [1], [2] или таблице 6\* из [3].

Расчет с учетом пластических деформаций проводится согласно [1], 9.1.1 или [2], 10.1.1 или [3], 5.25\*, если выполнены следующие условия:

$$
\tau \le 0.5R_s
$$
  

$$
N/(AR_y) > 0.1
$$

Здесь А - площадь поперечного сечения. Если для некоторого расчетного сочетания усилий указанные условия не выполняются, то для этого сочетания проводится расчет в пределах упругих деформаций.

Расчет на устойчивость колонны для чисто изгибной формы потери устойчивости проводится согласно [1], 7.1.3, 9.2.2 или [2], 8.1.3, 10.2.2 или [3], 5.3, 5.27\* для обеих плоскостей *Y* и Z. Предусмотрена отмена расчета для плоскости, в которой прогиб колонны стеснен или невозможен. Расчет на устойчивость при  $M = 0$  проводится по условию:

$$
\frac{N}{\varphi AR_{y} \gamma_{c}} \leq 1
$$

,

а при  $M \neq 0$  - по условию:

$$
\frac{N}{\varphi_e AR_y \gamma_c} \le 1
$$

Коэффициент  $\varphi$  продольного изгиба вычисляется по формуле (8) из [1], [2] или по формулам (8)-(10) из [3]. Коэффициент  $\varphi_e$  определяется на основе таблицы Д.3 из [1] или таблицы Ж.3 из [2] или таблицы 74 из [3] при помощи линейной интерполяции. Коэффициенты  $\varphi$  и  $\varphi$ <sub>e</sub> зависят от гибкости  $\lambda = l_{\textit{ef}}$  /i, где  $i = \sqrt{I/A}$  - радиус инерции сечения. Расчетная длина  $l_{\textit{ef}}$  для каждой плоскости определяется по формуле:

$$
l_{\text{ef}} = \pi \sqrt{\frac{EI}{\eta_k N}}
$$

Здесь *EI* – изгибная жесткость в рассматриваемой плоскости,  $\eta_k = N_k / N$  – коэффициент критической нагрузки, равный отношению продольной силы при достижении критического состояния к действующей продольной силе. Коэффициент  $\eta_k$  отыскивается для распределения продольной силы, соответствующего рассматриваемой расчетной комбинации нагрузок. При переменной продольной силе расчетная длина также является переменной величиной. Для каждого расчетного сочетания усилий принимается расчетная длина, вычисленная по указанной формуле в соответствующей точке.

Для колонны двутаврового сечения и сечения, образованного из двух двутавров, предусмотрен расчет на устойчивость для изгибно-крутильной формы потери устойчивости согласно [1], 9.2.4, 9.2.9 или [2], 10.2.4, 10.2.9 или [3], 5.30, 5.34. Расчет не проводится в случае, когда изгибающий момент  $M_{y}$  равен нулю, а также в случае, когда прогиб колонны в плоскости  $Y$  невозможен. Условия проверки имеют вид:

$$
\frac{N}{c\varphi_z AR_y \gamma_c} \le 1
$$

$$
\frac{N}{\varphi_{\text{eyz}} AR_y \gamma_c} \le 1
$$

Здесь  $\varphi_z$  - коэффициент продольного изгиба относительно оси  $z$ ,  $\varphi_{eyz} = \varphi_{e\overline{z}}(0.6\sqrt[3]{c} + 0.4\sqrt[4]{c}$ ) при расчете по [1], [3] или  $\varphi_{eyz} = c\varphi_{ez}\psi$  при расчете по [2],  $\varphi_{e z}$  - значение коэффициента  $\varphi_e$ , соответствующее изгибу относительно оси *z*. Если изгибающий момент  $M_z$ , действующий в плоскости *Y*, равен нулю, то применяется первое условие, иначе применяется второе условие. Для двутавровых профилей проводятся проверки устойчивости стенки и полок согласно [1], 7.3.2, 7.3.8, 9.4.2, 9.4.3, 9.4.7 или [2], 8.3.2, 8.3.7, 10.4.2, 10.4.3, 10.4.7 или [3], 7.14\*, 7.16\*, 7.23\*. Устойчивость стенки проверяется по условию:

$$
\frac{\overline{\lambda}_w}{\overline{\lambda}_{uw}} \leq 1
$$

3десь  $\lambda_w = (h_{ef} / t_w) \sqrt{R_y / E}$  - условная гибкость стенки,  $h_{ef}$  - расчетная высота стенки,  $t_w$  толщина стенки,  $\lambda_{_{uv}}$  - предельная условная гибкость стенки. Расчетная высота стенки  $h_{_{ef}}$  равна расстоянию между началами внутренних закруглений при расчете прокатного профиля и равна полной высоте стенки для сварного профиля.

Условие проверки устойчивости полки имеет аналогичный вид:

$$
\frac{\lambda_f}{\overline{\lambda}_{uf}} \le 1
$$

3десь  $\lambda_f = (b_{ef} / t_f) \sqrt{R_y / E}$  - условная гибкость полки,  $b_{ef}$  - расчетная ширина свеса полки,  $t_f$  толщина полки,  $\lambda_{_{uf}}$  - предельная условная гибкость полки. Расчетная ширина свеса полки  $b_{_{ef}}$ равна расстоянию от начала внутреннего закругления до края полки для прокатного профиля и равна расстоянию от грани стенки до края полки для сварного профиля.

При проверке устойчивости стенок двутавров, входящих в состав сварного сечения из двух двутавров, расчетная высота стенки  $h_{\scriptscriptstyle e\!f}$  принимается равной расстоянию между началом внутреннего закругления и гранью соединительного листа, если используются прокатные двутавры, и равна расстоянию между гранью полки и гранью соединительного листа, если используются сварные двутавры.

Для сечения из двух двутавров дополнительно проводится проверка устойчивости соединительного листа. Данная проверка в основном аналогична проверке устойчивости стенки колонны двутаврового сечения. Расчетная высота  $h_{ef}$  принимается равной ширине соединительного листа  $b_n$ .

## **5. Расчет прогибов**

Расчет прогибов колонны проводится после подбора требуемого сечения. Прогибы в плоскостях  $Y$  и  $Z$  определяются для основных комбинаций нормативных нагрузок ( $\gamma_f = 1$ ). Особые и заданные (готовые) комбинации нагрузок при расчете прогибов не учитываются. Предусмотрены два вида расчета прогибов: расчет по деформированной схеме и расчет по недеформированной схеме. Прогиб рассчитывается только по недеформированной схеме в той плоскости, для которой не проводится расчет на устойчивость.

В табличной форме выводятся наибольшие прогибы в плоскостях *Y* и Z . Предусмотрен вывод графиков прогибов для тех комбинаций нагрузок, для которых получены наибольшие прогибы.

#### **Литература**

- 1. СП 16.13330.2017: Стальные конструкции. Актуализированная редакция СНиП II-23-81\*. – Минстрой России, 2017.
- 2. СП 53-102-2004. Общие правила проектирования стальных конструкций/Госстрой России. – М.: ФГУП ЦПП, 2005. – 132 с.
- 3. СНиП II-23-81\*. Стальные конструкции/Госстрой СССР. М.: ЦИТП Госстроя СССР, 1990. – 96 с.
- 4. СП 20.13330.2016 «СНиП 2.01.07-85\* Нагрузки и воздействия».
- 5. СНиП 2.01.07-85. Нагрузки и воздействия / Госстрой СССР. М.: ЦИТП Госстроя СССР, 1987. – 36 с.
- 6. Пособие по проектированию стальных конструкций (к СНиП II-23-81\* «Стальные конструкции») /ЦНИИСК им. Кучеренко Госстроя СССР. – М.: ЦИТП Госстроя СССР, 1989. – 148 с.

# - Стальная колонна (Еврокод 3)

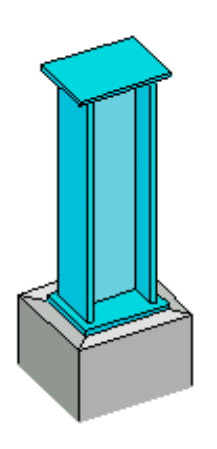

Программа предназначена для проектирования стальной колонны согласно ТКП EN 1993-1-1- 2009: Еврокод 3 [1]. Предусмотрены два вида расчета: проверка несущей способности колонны заданного сечения и подбор сечения колонны по условиям прочности и устойчивости. Рассматриваются прокатные и сварные сечения.

## **1. Расчетная схема**

Расчетная схема колонны представляет собой стержневой элемент постоянного сечения. При расчете колонны применяется система координат *xyz* , начало которой совпадает с центром тяжести нижнего сечения колонны, ось z лежит в плоскости наибольшей жесткости колонны, ось *x* направлена снизу вверх (рис.1). В программе применяется обозначение плоскости, соответствующее обозначению той оси, которая лежит в данной плоскости. В частности, для колонны двутаврового сечения плоскость Y параллельна полкам, а плоскость Z параллельна стенке.

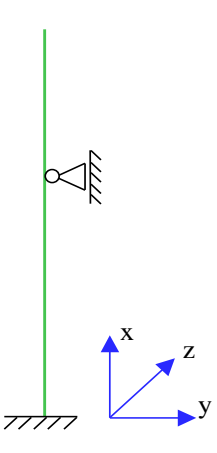

Рис. 1. Расчетная схема

Предполагается, что результирующая вертикальная сила воспринимается в нижней опоре. Условия упругого или абсолютно жесткого закрепления могут задаваться в произвольных точках. Они формулируются для прогиба колонны и поворота сечения вокруг горизонтальной оси. Возможен выбор частных расчетных схем, для которых не требуется явно задавать условия закрепления.

На рис.2 даны формулы для определения коэффициентов жесткости упругих связей колонны (см.[3], таблица 24).

## **2. Нагрузки**

В программе предусмотрен ввод воздействий, которые классифицируются и комбинируются согласно [2], 6.4.3. Воздействия подразделяются на постоянные *G* , переменные *Q* и особые *A* , а комбинации воздействий - на основные и особые (аварийные и сейсмические). Частные коэффициенты безопасности  $\gamma_F$  для воздействий принимаются по таблице A1.2(B). Комбинационные коэффициенты  $\psi_0, \psi_1, \psi_2$  для переменных воздействий принимаются по таблице А1.1. Комбинирование воздействий представляет собой генерацию множества основных и особых комбинаций воздействий с учетом благоприятного и неблагоприятного действия постоянных и переменных воздействий, а также с учетом доминирования каждого из переменных воздействий.

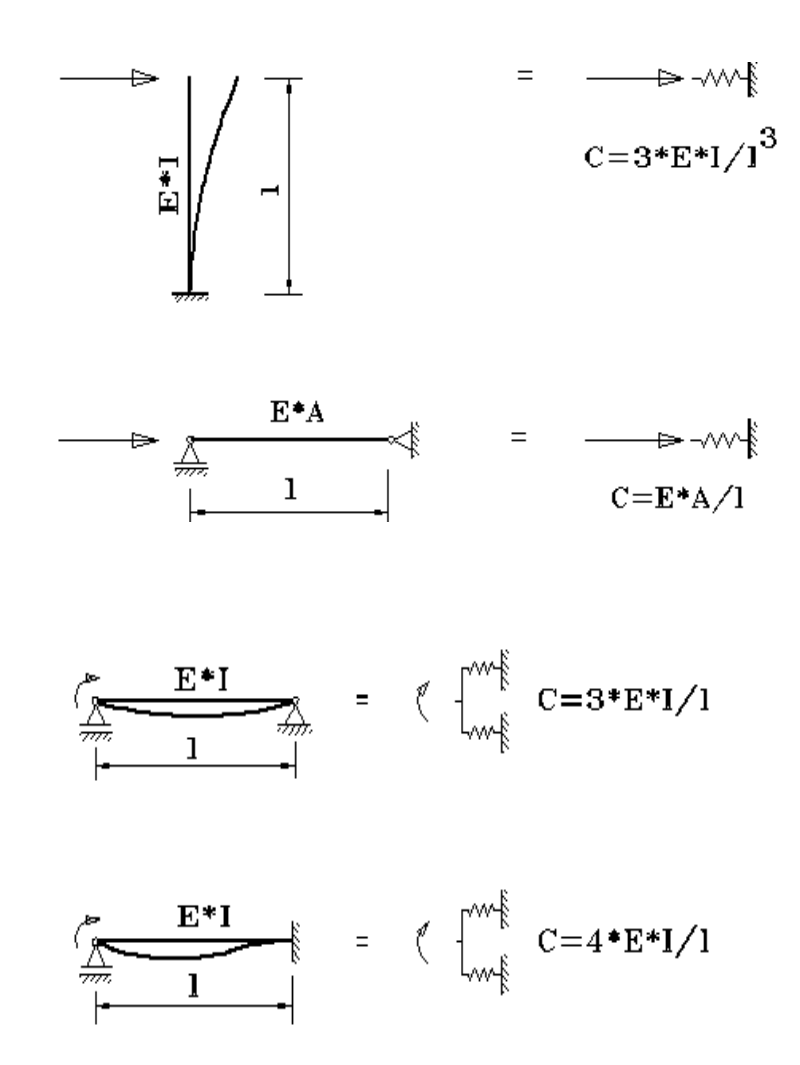

Рис. 2. Коэффициенты жесткости упругих связей

Основные комбинации воздействий строятся либо по формуле (6.10):

$$
\sum_{j} \gamma_{G,j} G_{k,j} + \gamma_{Q,1} Q_{k,1} + \sum_{i>1} \gamma_{Q,i} \psi_{0,i} Q_{k,i}
$$

либо по формулам (6.10a) и (6.10b):

$$
\sum_{j} \gamma_{G,j} G_{k,j} + \gamma_{Q,1} \psi_{0,1} Q_{k,1} + \sum_{i>1} \gamma_{Q,i} \psi_{0,i} Q_{k,i}
$$
  

$$
\sum_{j} \xi_{j} \gamma_{G,j} G_{k,j} + \gamma_{Q,1} Q_{k,1} + \sum_{i>1} \gamma_{Q,i} \psi_{0,i} Q_{k,i}
$$

Особые аварийные комбинации воздействий строятся по формуле (6.11b):

$$
\sum_j G_{k,j} + A_d + \psi_{1,1} Q_{k,1} + \sum_{i>1} \psi_{2,i} Q_{k,i}
$$

Особые сейсмические комбинации воздействий строятся по формуле (6.12b):

$$
\sum_j G_{k,j} + A_{Ed} + \sum_i \psi_{2,i} Q_{k,i}
$$

В приведенных формулах знак «+» означает включение в комбинацию. Доминирующее переменное воздействие обозначается как  $\mathcal{Q}_{k,1}$ . В формуле (6.10b) понижающий коэффициент  $\xi = 0.85$  применяется для постоянных воздействий при их неблагоприятном действии. При генерации комбинаций, предполагается, что каждое постоянное воздействие может действовать

неблагоприятно и благоприятно и что каждое переменное воздействие может быть доминирующим. При неблагоприятном действии постоянного воздействия, оно входит в комбинацию с коэффициентом  $\gamma_{G, \text{sup}} = 1.35$ , а при благоприятном действии – с коэффициентом  $\gamma_{G,\text{inf}} = 1.0$ . При неблагоприятном действии переменного воздействия оно входит в комбинацию с коэффициентом  $\gamma_{\rm \mathcal{Q}, sup}\!=\!1.5$  , а при благоприятном действии оно не учитывается в комбинации воздействий.

Согласно [2] Приложение B, уровень надежности сооружений может регулироваться путем применения к коэффициентам безопасности  $\gamma_F > 1$  дополнительного коэффициента  $\gamma_H$ . В зависимости от класса надежности, коэффициент  $\gamma_{\scriptscriptstyle FI}$  может принимать одно из следующих значений: 0.9, 1.0, 1.1.

Нагрузка на колонну от каждого воздействия включает сосредоточенные вертикальные и горизонтальные силы, сосредоточенные моменты, распределенные горизонтальные и вертикальные силы, смещения и повороты жестких опор. Положительные направления сил и моментов показаны на рис.3. Положительные направления смещений жестких опор совпадают с направлениями координатных осей. Положительные направления поворотов жестких опор совпадают с положительными направлениями моментов.

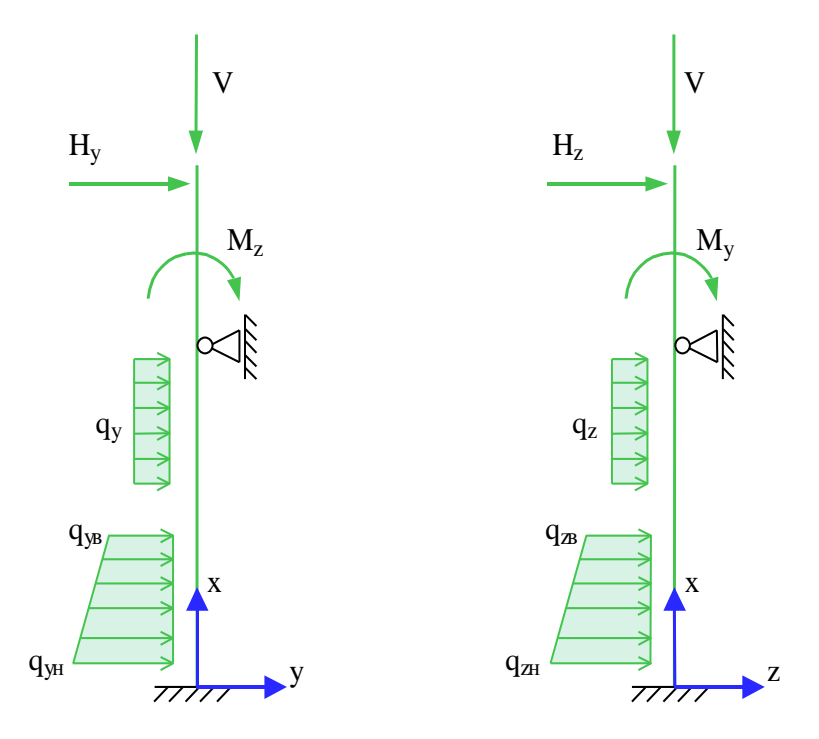

Рис. 3. Положительные направления сил и моментов

## **3. Сечение**

Возможно задание следующих прокатных профилей: двутавр колонный, двутавр широкополочный, двутавр балочный, двутавр обычный, профиль замкнутый квадратный, профиль замкнутый прямоугольный, труба бесшовная горячекатаная, труба электросварная. Возможно задание следующих сварных сечений: двутавр, короб квадратный, короб прямоугольный.

Предусмотрен подбор сечения колонны, требуемого по условиям прочности и устойчивости. Подбор прокатного профиля производится автоматически путем последовательной выборки профилей из заданного сортамента и проверки их несущей способности. Если при вводе исходных данных указан конкретный номер профиля, то выборка начинается с указанного номера. В противном случае, выборка начинается с первого номера сортамента.

При подборе сварного двутаврового сечения, варьируются высота *h* и ширина *b* сечения, толщина стенки  $\,t_{_W}^{}\,$  и толщина полок  $\,t_{_f}^{}\,$ . Толщины принимаются из следующего ряда значений: 4, 5, 6, 7, 8, 9, 10, 11, 12, 14, 16, 18, 20, 22, 25, 28, 30, 32, 36, 40. При этом ставятся ограничения  $t_{w} \leq t_{f} \leq 2 \cdot t_{w}$ . Высота и ширина сечения ограничиваются заданными минимальными и максимальными значениями:  $h_{\min} \le h \le h_{\max}$  ,  $b_{\min} \le b \le b_{\max}$  . При этом рассматриваются сечения, для которых  $b \leq h$ . При подборе, все сечения, удовлетворяющие указанным ограничениям, сортируются в порядке увеличения их площади. Из полученного ряда сечений выбирается то первое сечение, для которого выполняются все предусмотренные проверки по прочности и устойчивости. При неполном подборе толщины  $t_w$  и  $t_f$  задаются произвольными значениями, находящимися в пределах от 4 мм до 40 мм.

Подбор сварного коробчатого сечения производится аналогичный образом.

#### **4. Расчет по прочности**

Усилия в колонне от воздействий определяются при помощи решения статической задачи в упругой постановке без учета несовершенств и эффектов второго порядка.

Согласно [1], 5.5.2 различают четыре класса поперечных сечений: 1, 2, 3, 4. В программе допускаются только сечения первых трех классов. Назначение класса производится по табл. 5.2 как для сжатого элемента. В режиме проверки колонны по несущей способности предусмотрена возможность задания класса сечения при вводе исходных данных.

Проверка прочности в случае сечений классов 1 и 2 проводится согласно 6.2.9.1, а в случае сечения класса 3 – согласно 6.2.1(5). Проверка производится для всех возможных комбинаций воздействий в точках сетки на оси <sup>x</sup>, построенной с мелким шагом. Для каждой комбинации воздействий значение расчетного усилия определяется как сумма значений усилия от отдельных воздействий, взятых с тем коэффициентом, с которым воздействие входит в рассматриваемую комбинацию.

При подборе требуемого профиля расчет усилий от воздействий производится для каждого проверяемого профиля. Во-первых, усилия в статически неопределимой колонне, при наличии упругих закреплений, зависят от соотношения между изгибной жесткостью колонны и коэффициентами жесткости закреплений. Во-вторых, при проверке устойчивости в общем случае используются максимальные значения прогибов в плоскостях *Y* и *Z* .

#### **4.1 Проверка прочности сечений классов 1 и 2**

Условие прочности имеет вид (6.41):

$$
\left[\frac{M_{y,Ed}}{M_{N,y,kd}}\right]^\alpha + \left[\frac{M_{z,Ed}}{M_{N,z,kd}}\right]^\beta \le 1
$$

Здесь  ${M}_{N,\gamma, Rd}\, , \,\,{M}_{N,z,Rd}\,$  - предельные изгибающие моменты в пластической стадии с учетом действия сжимающей силы  $N_{_{Ed}}$ , определяемые согласно 6.2.9.1(5). Показатели степени определяются по следующим формулам:

- для двутавровых сечений:  $\alpha = 2$ ,  $\beta = 5n$ , причем  $\beta \ge 1$ 

- для коробчатых сечений:  $\alpha = \beta = 1.66/(1-1.13n^2)$ , причем  $\alpha = \beta \le 6$
- для круглых труб:  $\alpha = \beta = 2$

В этих формулах  $n = N_{Ed} / N_{pl, Rd}$ .

В том случае, когда величина поперечного усилия  $V_{Ed}$  больше  $0.5V_{pl, Rd}$  предельный момент  ${M}_{N,Rd}$  определяется по уменьшенному пределу текучести  $(1-\rho){f}_y$ , где  $\rho = \left(2V_{\rm \scriptscriptstyle E d}/V_{\rm \scriptscriptstyle p1,Rd} - 1\right)^2$  $\rho = (2V_{Ed}/V_{pl, Rd} - 1)^2$ . B выходном документе программы предельный момент, полученный с учетом действия поперечной силы, обозначается  $M_{V,i,Rd}$  ,  $i = y, z$  .

#### **4.2 Проверка прочности сечения класса 3**

Проверка прочности сечения класса 3 проводится для упругой стадии. Условие прочности имеет вид (6.1):

$$
\frac{(\sigma^2 + 3\tau^2)^{1/2}}{f_y / \gamma_{M0}} \le 1
$$

Нормальное напряжение  $\sigma$  определяется по усилиям  $\left.N_\text{y},\text{M}_\text{z}\right.$  В элементах двутаврового или коробчатого сечения, параллельных оси *z* , действует касательное напряжение *<sup>z</sup>* , а в элементах сечения, параллельных оси у, действует касательное напряжение  $\tau_y$ . Касательные напряжения

 $\tau_z$  и  $\tau_y$  вычисляются через поперечные усилия  $V_z$  и  $V_y$ . Проверка условия прочности проводится в тех точках сечения, в которых условие прочности может достигать наибольшего значения.

В случае круглого сечения, приведенное напряжение  $\sigma_V = (\sigma^2 + 3\tau^2)^{1/2}$  вычисляется через всю совокупность усилий.

## **5. Расчет по устойчивости**

Расчет по устойчивости колонны проводится согласно 6.3.3 по условиям (6.61) и (6.62). Для применения этих условий, колонна разбивается в общем случае на части, заключенные между точками закреплений. Для каждой части колонны из множества всех возможных комбинаций воздействий выбираются те комбинации, для которых достигает максимального значения одно из следующих усилий: сжимающая продольная сила  $N$  , момент  $M_{y}$  , момент  $M_{z}$  , суммарный момент  $M = \sqrt{M_y^2 + M_z^2}$ .

При рассмотрении устойчивости в плоскости изгиба, численным методом определяется коэффициент критической нагрузки  $\eta_{cr} = N_{cr}/N$ , равный отношению продольной силы при достижении критического состояния к действующей продольной силе. Коэффициент  $\eta_{cr}$ отыскивается для того распределения продольной силы *N*(*x*) , которое соответствует рассматриваемой комбинации воздействий. Критическая сила на каждой части колонны определяется как  $N_{cr} = \eta_{cr} N_{\text{max}}$ , где  $N_{\text{max}}$  - максимальное значение продольной силы на рассматриваемой части колонны. Расчетная длина  $L_c$  рассматриваемой части колонны для

каждой плоскости вычисляется по формуле  $L_{cr} = \pi \sqrt{\frac{L}{N}}$ *cr*  $L_{cr} = \pi \sqrt{\frac{EI}{m}}$ , где  $EI$  – изгибная жесткость в рассматриваемой плоскости.

Условия проверки несущей способности колонны имеют вид:

$$
\frac{N_{Ed}}{\chi_{y}N_{Rk}} + k_{yy} \frac{M_{y,Ed}}{\chi_{LT}M_{y,Rk}} + k_{yz} \frac{M_{z,Ed}}{M_{z,Rk}} \le 1
$$
  

$$
\frac{N_{Ed}}{\chi_{M1}} + k_{zy} \frac{M_{y,Ed}}{\chi_{LT}M_{y,Rk}} + k_{zz} \frac{M_{z,Ed}}{M_{z,Rk}} \le 1
$$
  

$$
\frac{N_{Ed}}{\chi_{M1}} + k_{zy} \frac{M_{y,Ed}}{\chi_{LT}M_{y,Rk}} + k_{zz} \frac{M_{z,Ed}}{M_{z,Rk}} \le 1
$$

Здесь  $\,N_{_{Ed}},\!M_{_{y,Ed}},\!M_{_{z,Ed}}$  - максимальные на рассматриваемой части колонны значения продольной силы и изгибающих моментов;  ${\mathcal X}_y, {\mathcal X}_z$  - понижающие коэффициенты для изгиба относительно осей *у, z*;  $\chi_{LT}$  - понижающий коэффициент, учитывающий потерю устойчивости по изгибнокрутильной форме;  $k_{\rm {yy}}$ , $k_{\rm {z}}$ , $k_{\rm {z}}$ , $k_{\rm {z}}$  - коэффициенты взаимодействия усилий. Предельные усилия  $N_{Rk}$  *, M* <sub>*y*,*Rk*</sub> , *M* <sub>*z*,*Rk* oпределяются по табл. 6.7 в зависимости от класса сечения. При проверке</sub> коробчатых и круглых сечений коэффициент  $\ _{{\cal X}_{LT}}$  принимается равным  $1.0.$ 

В программе коэффициенты  $k_{yy}$ , $k_{yz}$ , $k_{zy}$ , $k_{zz}$  вычисляются по формулам табл. А.1 Приложения А через коэффициенты  $\,_{m,\mathrm{y}},C_{m,\mathrm{z}},C_{m,\mathrm{LT}}\,,$  которые определяются следующим образом:

при 
$$
\lambda_0
$$
 ≤  $\lambda_0$ ∗

$$
C_{m,y} = C_{m,y,0}
$$

$$
C_{m,z} = C_{m,z,0}
$$

$$
C_{m,LT} = 1.0
$$

при  $\lambda_{\rm 0}>\lambda_{\rm 0^*}$ 

$$
C_{m,y} = C_{m,y,0} + (1 - C_{m,y,0}) \frac{\sqrt{\varepsilon_y} a_{LT}}{1 + \sqrt{\varepsilon_y} a_{LT}}
$$
  

$$
C_{m,z} = C_{m,z,0}
$$
  

$$
C_{m,LT} = C_{m,y}^2 \frac{a_{LT}}{\sqrt{\left(1 - \frac{N_{Ed}}{N_{cr,z}}\right)\left(1 - \frac{N_{Ed}}{N_{cr,r}}\right)}} \ge 1
$$
  

$$
\varepsilon_y = \frac{M_{y,Ed}}{N_{Ed}} \frac{A}{W_{el,y}}
$$
  

$$
a_{LT} = 1 - \frac{I_T}{I_y}
$$

Здесь  $M_{cr,y} = \eta_{cr} M_{y,\text{max}}$  - критический момент, определяемый для фактического распределения изгибающего момента  $M_y(x)$  в пределах рассматриваемой части колонны. Алгоритм вычисления  $M_{cr,v}$  приведен в следующем разделе данного документа. Условная гибкость, соответствующая критическому моменту, определяется по формуле:

$$
\overline{\lambda_{LT}} = \sqrt{\frac{W_y f_y}{M_{cr,y}}}
$$

Граничное значение  $\overline{\lambda_{0*}}$  вычисляется по формуле:

$$
\overline{\lambda_{0^*}} = 0.2 \sqrt{C_1} \sqrt[4]{\left(1 - \frac{N_{Ed}}{N_{cr,z}}\right)} \left(1 - \frac{N_{Ed}}{N_{cr,TF}}\right)
$$

В приведенных формулах  $N_{cr,z}$  - критическая сила при потере устойчивости по форме изгиба относительно оси z (в плоскости наименьшей жесткости);  $N_{cr,TF}$ ,  $N_{cr,T}$  - критические силы при потере устойчивости по изгибно-крутильной форме и по крутильной форме соответственно. В случае двоякосимметричного сечения  $N_{cr,TF} = N_{cr,T}$ . Выражение для  $N_{cr,T}$  имеет вид:

$$
N_{cr,T} = \left(\frac{\pi^2 EI_{\omega}}{L_{cr,T}^2} + GI_T\right)/i_p^2
$$

Здесь  $I_{\omega}$  - секториальный момент инерции сечения,  $I_{\tau}$  - момент инерции сечения при кручении,

 $G = \frac{E}{2(1+\nu)}$  - модуль сдвига,  $i_p^2 = i_y^2 + i_z^2$ ;  $i_y, i_z$  - радиусы инерции относительно осей  $y, z$ ;  $L_{cr,T}$  расчетная длина при потере устойчивости по крутильной форме. Значение  $L_{cr,T}$  принимается равным  $\mu L$ , где  $L$  - длина рассматриваемой части колонны,  $\mu$  - коэффициент приведения длины, зависящий от условий закрепления концов части. В программе на каждом конце части в зависимости от условий закрепления в плоскости  $Y$  принимается один из трех вариантов краевых условий: условия вилочного закрепления, условия жесткого защемления, условия свободного края.

Условная гибкость  $\overline{\lambda_0}$  определяется по формуле:

$$
\overline{\lambda_0} = \sqrt{\frac{W_y f_y}{M_{cr,y,0}}}
$$

Здесь  $M_{cr,y,0}$  - критический момент для рассматриваемой части колонны при вилочном закреплении ее концов и при  $M_y(x) = const$  в пределах ее части. При вилочном закреплении равны нулю прогиб  $W_y$  и производная  $\frac{d^2W_y}{dx^2}$ , угол поворота  $\theta$  вокруг оси  $\chi$  и производная  $\frac{d^2\theta}{dx^2}$ . Значение  $C_1$  в выражении для  $\overline{\lambda_{0^*}}$  определяется по формуле:

 $C_1 = \frac{M_{cr,y}}{M_{cr,y}}$ 

Коэффициенты  $C_{m,v,0}, C_{m,z,0}$  вычисляются согласно табл. А.2.

При линейной эпюре момента  $M_{v}$  используется первая строка табл. А.2:

$$
C_{m,i,0} = 0.79 + 0.21\psi_i + 0.36(\psi_i - 0.33) \frac{N_{Ed}}{N_{cr,i}}
$$
  

$$
i = y, z
$$

Здесь  $\psi_i = M_{i,2}/M_{i,1}$ - отношение значений момента на концах рассматриваемой части колонны, причем  $|M_{i,1}| \ge |M_{i,2}|$ .

При нелинейной эпюре момента  $M_{v}$  используется вторая строка табл. А.2:

$$
C_{m,i,0} = 1 + \left(\frac{\pi^2 EI_i \delta_{i,\text{max}}}{L^2 M_{i,\text{max}}} - 1\right) \frac{N_{Ed}}{N_{cr,i}}
$$

Здесь  $M_{i,\text{max}}$  -максимальное абсолютное значение момента  $M_i$  на рассматриваемой части колонны,  $\delta_{\rm i,max}$ - максимальное абсолютное значение прогиба в плоскости действия момента  $\boldsymbol{M}_i$ 

При проверке коробчатых и круглых сечений, коэффициенты  $C_{m,y,0}, C_{m,z,0}$  определяются как при  $\overline{\lambda_{0}} \leq \overline{\lambda_{0*}}$ .

#### 6. Определение критического момента

Для стержня с двоякосимметричным сечением, изгибаемым в плоскости наибольшей жесткости  $Z$ , дифференциальные уравнения задачи об устойчивости плоской формы изгиба имеют вид:

$$
EI_z \frac{d^4 w_y}{dx^4} + \frac{d^2}{dx^2} (M_y \theta) = 0
$$
  

$$
EI_\omega \frac{d^4 \theta}{dx^4} - GI_T \frac{d^2 \theta}{dx^2} + M_y \frac{d^2 w_y}{dx^2} + q_z z_p \theta = 0
$$

Здесь  $W_{y}$  - прогиб в направлении оси у,  $\theta$  - угол поворота относительно оси  $x$ ,  $M_{y}$  изгибающий момент относительно оси  $y$ ,  $I_z$  - момент инерции сечения относительно оси  $z$ ,  $I_{\varphi}$ - секториальный момент инерции сечения,  $I<sub>T</sub>$  - момент инерции сечения при кручении,  $G = \frac{E}{2(1+\nu)}$  - модуль сдвига,  $q_z$  - интенсивность поперечной силы в направлении оси  $z$ ,  $z_p$  -

координата точки приложения поперечной силы.

Краевые условия имеют вид:

при вилочном закреплении

$$
w_y = 0, \frac{d^2 w_y}{dx^2} = 0, \ \theta = 0, \ \frac{d^2 \theta}{dx^2} = 0
$$

при жестком защемлении:

при отсутствии закрепления (свободный край):

$$
EI_z \frac{d^2 w_y}{dx^2} + M_y \theta = 0, EI_z \frac{d^3 w_y}{dx^3} + \frac{d}{dx}(M_y \theta) = 0, \frac{d^2 \theta}{dx^2} = 0, EI_{\omega} \frac{d^3 \theta}{dx^3} - GI_{\omega} \frac{d\theta}{dx} = 0
$$

Задача состоит в отыскании такого коэффициента  $\eta_{cr}$ , для которого при замене  $M_{v}$  на  $\eta_{cr}M_{v}$ существует нетривиальное решение рассматриваемой однородной системы уравнений.

В программе сформулированная задача решается путем сведения исходной системы уравнений к системе уравнений первого порядка, построения системы линейно-независимых интегралов системы численным методом Рунге-Кутты, применения промежуточной ортогонализации интегралов и отыскания коэффициента  $\eta_{cr}$  из детерминантного уравнения.

частном случае вилочного закрепления обоих краев стержня, краевая задача относительно двух функций  $w_y(x), \theta(x)$ может быть сведена к решению задачи с одним уравнением четвертого порядка:

$$
EI_{\omega} \frac{d^4 \theta}{dx^4} - GI_T \frac{d^2 \theta}{dx^2} - \left(\frac{M_y^2}{EI_z} - q_z z_p\right) \theta = 0
$$

При  $M_y(x) = const$  решение этой задачи может быть получено в аналитическом виде. Критический изгибающий момент выражается по формуле:

$$
M_{cr,y,0} = \frac{\pi^2 EI_z}{L^2} \sqrt{\frac{I_{\omega} + kL^2 I_T}{I_z}}
$$

где  $k = \frac{1}{2\pi^2(1+\nu)}$ ,  $L$  - длина стержня.

#### **Литература**

- 1. ТКП EN 1993-1-1-2009: Еврокод 3. Проектирование стальных конструкций – Часть 1-1. Общие правила и правила для зданий.
- 2. ТКП EN 1990-2011\*: Еврокод. Основы проектирования строительных конструкций.
- 3. Пособие по проектированию стальных конструкций (к СНиП II-23-81\* «Стальные конструкции») /ЦНИИСК им. Кучеренко Госстроя СССР. – М.: ЦИТП Госстроя СССР, 1989. – 148 с.

# 470 - Сквозная колонна

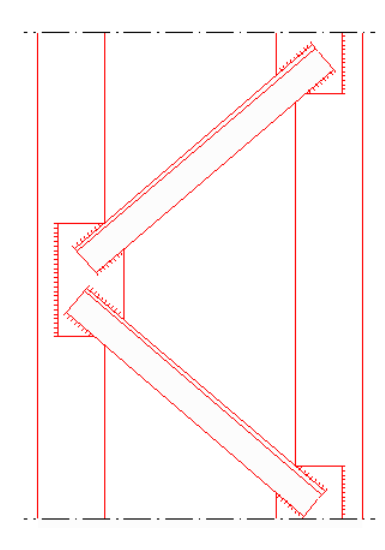

Программа предназначена для конструирования стальной сквозной двухветвевой колонны согласно СП 16.13330.2017 [1], СП 53-102-2004 [2], СНиП II-23-81\* [3]. Нагрузки могут задаваться и комбинироваться согласно СП 20.13330.2016 [4] или СНиП 2.01.07-85\* [5]. Программа производит подбор сечения ветвей колонны и соединительных элементов. В программе проводятся следующие проверки: 1) проверка прочности колонны по напряжениям, 2) проверка устойчивости колонны, 3) проверка прочности поясных швов ветвей, 4) проверка устойчивости ветвей, 5) проверка устойчивости стенок и полок ветвей, 6) проверка прочности планок по напряжениям, 7) проверка прочности сварного соединения планок с полками ветвей, 8) проверка устойчивости раскосов, 9) проверка прочности сварного соединения раскосов с полками ветвей или с узловыми фасонками, 10) проверка прочности сварного соединения фасонок с полками ветвей.

Наряду с подбором конструкции, предусмотрена проверка прочности и устойчивости заданной конструкции сквозной колонны.

#### **1. Расчетная схема**

Расчетная схема колонны представляет собой стержень постоянного сечения. При расчете колонны применяется система координат *хуг*, начало которой совпадает с центром тяжести нижнего сечения колонны, ось  $x$  направлена снизу вверх, а оси  $y, z$  - соответственно свободная и материальная оси сквозного сечения (рис.1). Плоскости осей *у, z* обозначаются заглавными буквами  $Y$ , $Z$  .

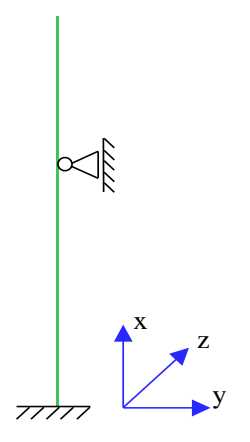

Рис. 1. Расчетная схема

Предполагается, что результирующая вертикальная сила воспринимается в нижней опоре. Условия упругого или абсолютно жесткого закрепления могут задаваться в произвольных точках. Они формулируются для прогиба колонны и поворота сечения вокруг горизонтальной оси. Возможен выбор частных расчетных схем, для которых не требуется явно задавать условия закрепления.

На рис.2 даны формулы для определения коэффициентов жесткости упругих связей колонны (см.[6], таблица 24). Возможен учет второстепенных шарнирно опертых колонн путем введения пружины отрицательной жесткости (рис.3).

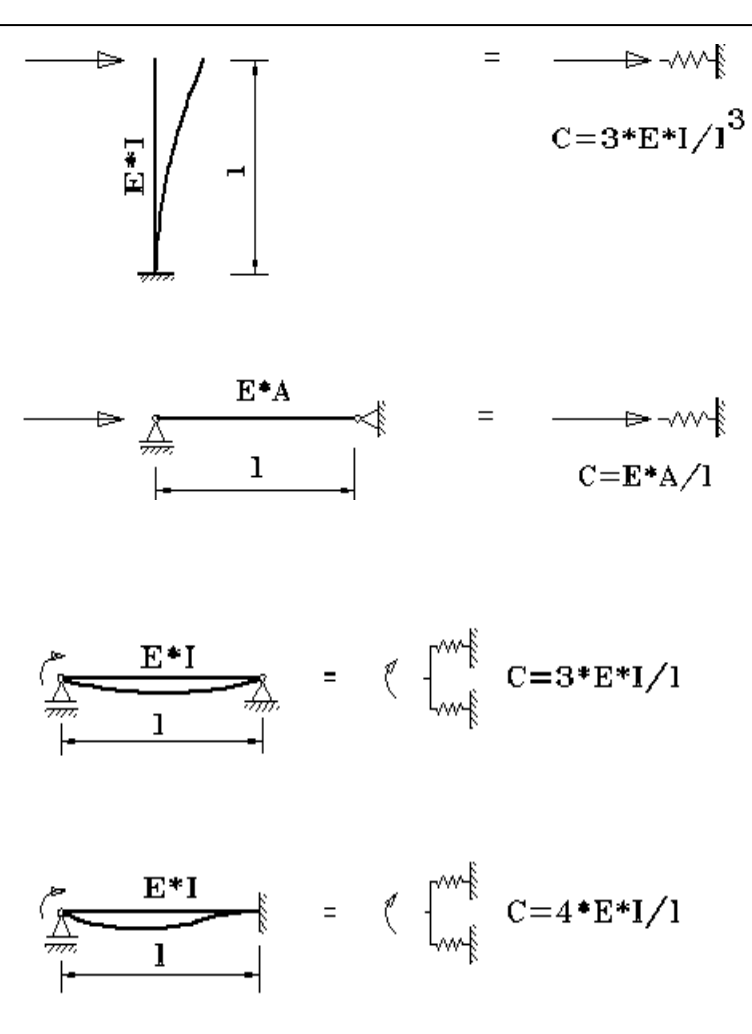

Рис. 2. Коэффициенты жесткости упругих связей

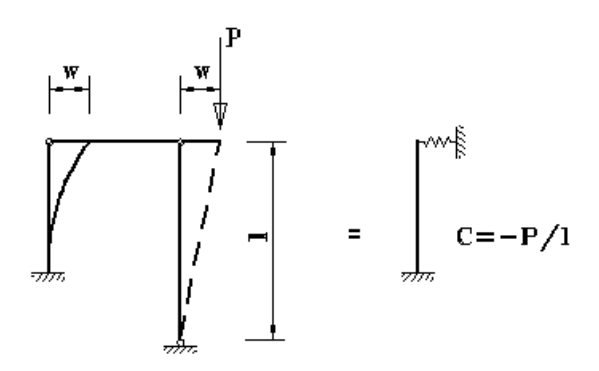

Рис. 3. Учет второстепенной колонны

## **2. Нагрузки**

Возможны следующие нагрузки: сосредоточенные вертикальные и горизонтальные силы, сосредоточенные моменты, распределенные горизонтальные и вертикальные нагрузки, смещения и повороты жестких опор. Положительные направления нагрузок показаны на рис.4. Положительные направления смещений жестких опор совпадают с направлениями координатных осей. Положительные направления поворотов жестких опор совпадают с положительными направлениями моментов.

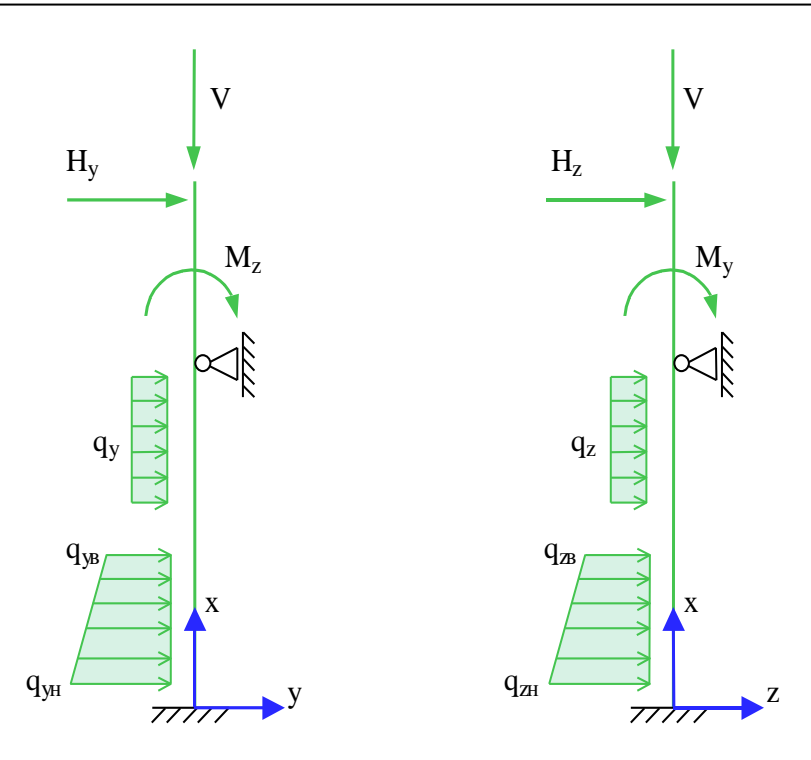

Рис. 4. Положительные направления нагрузок

Согласно СНиП «Нагрузки и воздействия», нагрузки подразделяются на постоянные, длительные, кратковременные и особые. Комбинирование нагрузок представляет собой генерацию множества возможных комбинаций нагрузок с учетом коэффициентов надежности по нагрузке  $\gamma_f$  и коэффициентов, связанных с одновременным учетом двух и более временных нагрузок. При наличии особых нагрузок, наряду с основными комбинациями, генерируются также особые комбинации.

Возможен ввод несочетаемых нагрузок. Такие нагрузки включаются в группу несочетаемых нагрузок. В комбинацию может войти только одна нагрузка из каждой группы. Нумерация групп начинается с единицы. Группы могут применяться, в частности, при учете ветровых нагрузок (при рассмотрении действия ветра по различным направлениям) и крановых нагрузок (при рассмотрении различных положений крана). Возможен ввод знакопеременных нагрузок. В этом случае, в расчете учитывается как заданная нагрузка, так и нагрузка противоположного знака.

#### **3. Сечение колонны**

Рассматриваются следующие виды сквозного сечения колонны (рис.5): 1) сечение из двух швеллеров полками внутрь, 2) сечение из двух швеллеров полками наружу, 3) сечение из двух двутавров. Сечения ветвей могут быть прокатными или сварными.

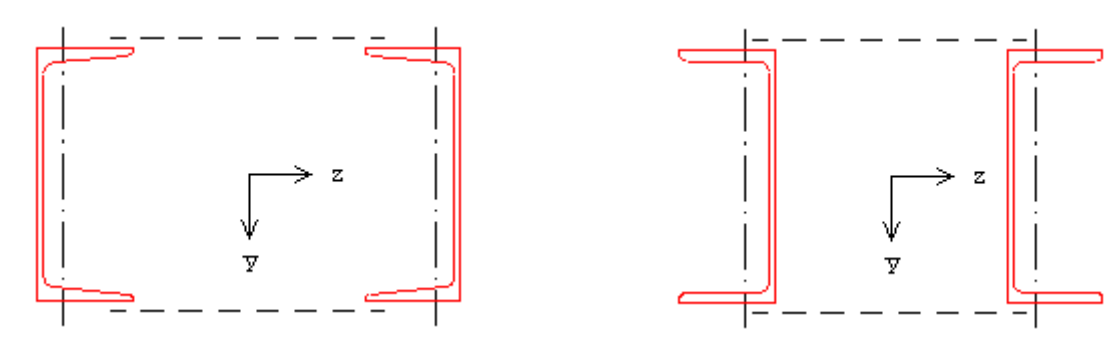

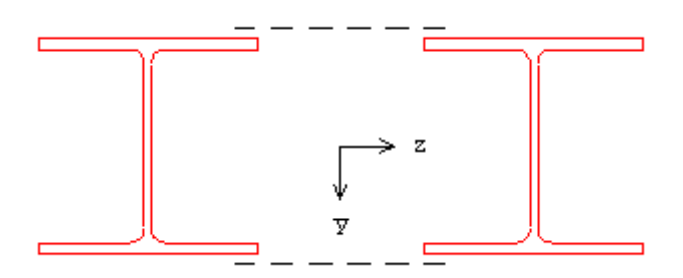

Рис. 5. Сечения сквозной колонны

Предусмотрены следующие прокатные профили: швеллеры с параллельными гранями полок и швеллеры с наклонными гранями полок по ГОСТ 8240-89, двутавры колонные, двутавры широкополочные и двутавры балочные по СТО АСЧМ 20-93 или ГОСТ 26020-83. Подбор прокатного профиля производится путем последовательной выборки профилей из заданного сортамента, компоновки сквозного сечения из выбранных профилей и проведения всех предусмотренных проверок прочности и устойчивости.

При подборе сварного сечения ветви варьируются высота  $h$  и ширина  $b$  сечения, толщина стенки  $t_w$  и толщина полок  $t_f$ . Толщины принимаются из следующего ряда значений: 4, 5, 6, 7, 8, 9, 10, 11, 12, 14, 16, 18, 20, 22, 25, 28, 30, 32, 36, 40 (выборка из ГОСТ 19903-74\*). При этом ставятся ограничения  $t_w \le t_f \le 2 \cdot t_w$ . Высота и ширина сечения ветви ограничиваются заданными минимальными и максимальными значениями:  $h_{\min} \le h \le h_{\max}$ ,  $b_{\min} \le b \le b_{\max}$ . При этом рассматриваются сечения, для которых  $b \leq h$  . Если необходимо зафиксировать один из размеров, то следует принять минимальный и максимальный размеры равными фиксированному размеру, например,  $h_{\min} = h_{\max} = h$ . При подборе все сечения, удовлетворяющие указанным ограничениям, сортируются в порядке увеличения их площади и последовательно ставятся в расчет. В программе предусмотрена возможность подбора сечения при заданных значениях  $t_w$  и  $t_f$ .

В общем случае, в качестве параметра компоновки сквозного сечения рассматривается расстояние между полками ветвей  $a_f = h_c - 2b$  ( $h_c$  - высота сквозного сечения). Значение  $a_f$ ограничивается заданными минимальным и максимальным значениями:  $a_{f,\min} \le a_f \le a_{f,\max}$ . В программе предусмотрена возможность подбора сквозного сечения при фиксированной высоте  $h_c$  или при фиксированном расстоянии  $a_b$  между осями ветвей. В этом случае значение  $a_f$ может быть ограничено заданным минимальным значением:  $a_f \ge a_{f,\min}$ .

#### **4. Соединительные элементы**

Для видов 1 и 3 сквозного сечения колонны соединительными элементами (рис.6) могут быть или планки, или раскосы, для вида 2 – только планки.

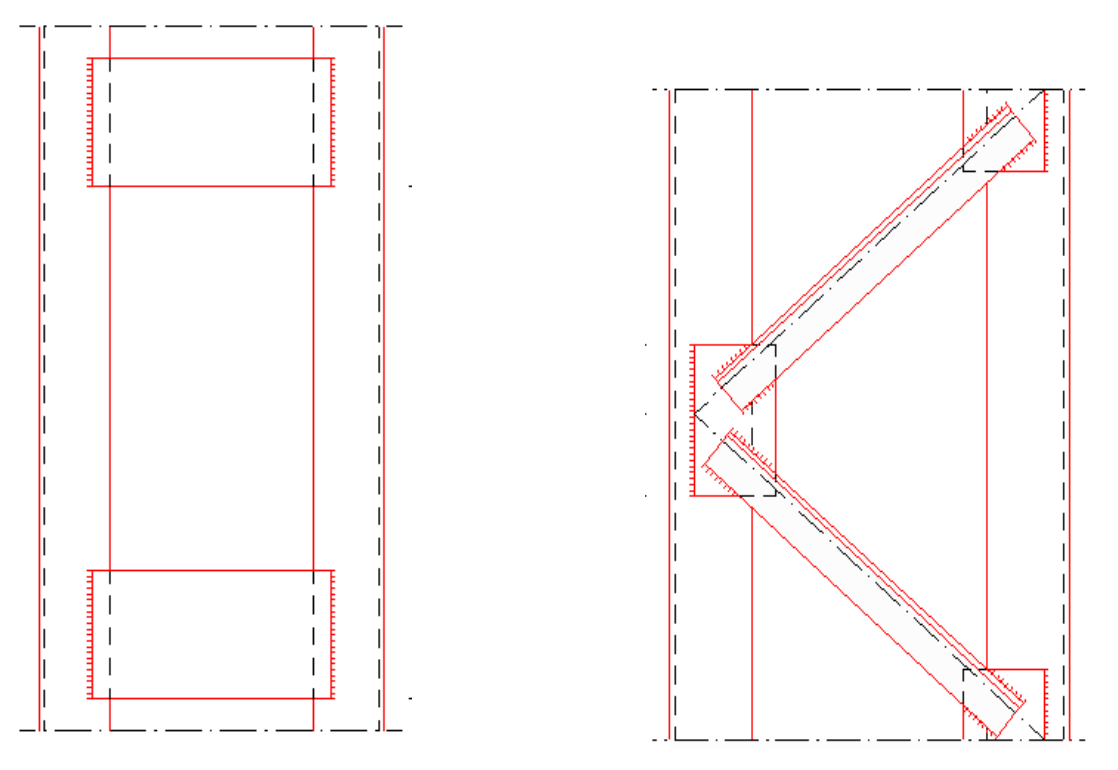

Рис. 6. Соединительные элементы

При подборе планок варьируются толщина  $t_n$  и высота  $h_n$  планок. Толщина  $t_n$  принимается из следующего ряда значений: 4, 5, 6, 7, 8, 9, 10, 11, 12, 14, 16, 18, 20, 22, 25, 28, 30, 32, 36, 40 (выборка из ГОСТ 19903-74\*). Высота  $h_n$  ограничивается заданным максимальным значением:  $h \leq h_{n,\max}$ .

В программе предусмотрена возможность подбора планок при заданном значении  $t_{_n}$  .

Предусмотрены два варианта подбора расстояния  $l_b$  между осями планок. По первому варианту, планки размещаются равномерно на участке заданной длины  $l$  , меньшей или равной длине колонны  $l_c$  . Переменными при подборе являются высота планок  $h_n$  и число планок  $n$  на одной грани колонны. Значение  $h_{n}$  принимается кратным 10 мм. Расстояние  $l_{b}$  определяется по  $\phi$ ормуле  $l_b = (l - h_n)/n$ . По второму варианту, переменными при подборе являются высота планок  $h_n$  и расстояние между осями планок  $l_b$ . Значение  $h_n$  принимается кратным 50 мм, а значение  $l_b$  – кратным 10 мм. В обоих случаях значение  $l_b$  может быть ограничено заданным максимальным значением:  $l_b \leq l_{b,\text{max}}$  .

Раскосы подбираются из сортамента равнополочных уголков по ГОСТ 8509-93. При этом не рассматриваются уголки с толщиной полки  $t_{p}$ , меньшей 4 мм, и с шириной полки  $b_{p}$ , большей 100 мм. Предполагается, что раскосы устанавливаются обушком вверх. При конструировании решетки учитывается требование центровки раскосов на ось ветви (точка пересечения осей двух смежных раскосов должна лежать на оси ветви), а также учитывается необходимый зазор между сварными швами смежных раскосов. В качестве зазора рассматривается расстояние  $a_c$  между двумя горизонталями, одна из которых проходит через крайнюю точку шва на пере первого (сверху) раскоса, а другая – через крайнюю точку шва на обушке второго раскоса. Указанные требования приводят к ограничению допустимой длины раскосов  $l_p$ . Поэтому в режиме проверки заданной конструкции значение  $l_p$  не задается, а определяется внутри программы. Зазор вычисляется по формуле:

где  $\alpha$  - угол между осью ветви и осью раскоса (угол наклона раскосов равен 90 -  $\alpha$  ),  $k_{_{fo}}, k_{_{fn}}$  катеты швов на обушке и на пере раскоса. Угол  $\alpha$  определяется как:

$$
\alpha = \arcsin \frac{a_b}{\sqrt{a_b^2 + l_b^2/4}}
$$

Подбор расстояния  $l_b$  между узлами решетки проводится аналогично подбору расстояния между осями планок. По первому варианту подбора расстояние между узлами решетки определяется по формуле  $l_b = l/n$  (*n* - число панелей решетки). По второму варианту подбора значение  $l_b$ принимается кратным 10 мм. В обоих случаях значение  $l_b$  может быть ограничено заданным максимальным значением:  $l_b \leq l_{b,\text{max}}$ .

При узких полках ветвей применяются узловые фасонки, которые привариваются к полкам ветвей внахлестку двумя угловыми швами. Толщина фасонок  $t$   $_\phi$  принимается не менее толщины полки раскосов  $t_p$ . Ширина  $b_{\phi}$  и высота  $h_{\phi}$  фасонок подбираются по условию прочности сварного соединения раскосов с фасонками. При подборе ширины фасонок учитывается, что размер нахлестки должен быть не менее 5 толщин наиболее тонкого из свариваемых элементов. Катет швов фасонок  $k_{f\phi}$  подбирается по условию прочности сварного соединения фасонок с

полками ветвей с учетом минимально и максимально допустимых катетов угловых швов согласно [1], 14.1.7 или [2], 15.1.7 или [3], 12.8. Положение фасонок определяется по расстоянию *<sup>ф</sup>* от края фасонки до наружной грани швеллера или до оси двутавра и по расстоянию от *a* верхнего края фасонки до узла решетки *ф0*. *a*

## **5. Расчет колонны**

Расчет колонны включает определение усилий от заданных нагрузок, выбор расчетных комбинаций усилий и проведение проверок прочности и устойчивости.

## **5.1 Определение усилий**

Определение усилий в колонне от заданных нагрузок проводится по недеформированной схеме. Так как при наличии упругих закреплений усилия в статически неопределимой колонне зависят от соотношения между изгибной жесткостью колонны и жесткостью закреплений, то в этом случае при подборе конструкции колонны определение усилий от нагрузок производится для каждой конкретной конструкции.

При определении расчетных усилий от комбинаций нагрузок применяется принцип суперпозиции: по усилиям от отдельных нагрузок вычисляются усилия от расчетных комбинаций нагрузок. Для проверок прочности и устойчивости сквозной колонны производится выбор расчетных комбинаций нагрузок по наибольшим значениям продольной силы  $N$ , изгибающих моментов  $M_y, M_z$ , суммарного момента  $M = \sqrt{M_y^2 + M_z^2}$ , поперечных сил  $Q_y, Q_z$ , а также эксцентриситетов  $e_z = M_y/N$ ,  $e_y = M_z/N$ ,  $e = M/N$ . При этом повторяющиеся комбинации исключаются. Выбор расчетных комбинаций производится для каждого из участков колонны, на которые она делится точками закреплений и точками приложения нагрузок. Проверки устойчивости ветвей проводятся для расчетных комбинаций, которые выбраны по наибольшим значениям продольной силы  $N_b$  в ветви и изгибающего момента  $M_b$  в плоскости стенки.

#### **5.2 Определение расчетных длин**

Расчетная длина  $l_{\textit{ef}}$  определяется по формуле:

$$
l_{\text{ef}} = \pi \sqrt{\frac{EI}{\eta_k N}}
$$

Здесь *EI* – изгибная жесткость,  $\eta_k = N_k / N$  – коэффициент критической нагрузки, равный отношению продольной силы при достижении критического состояния к действующей продольной силе. Коэффициент  $\eta_{_k}$  отыскивается для распределения продольной силы, соответствующего рассматриваемой расчетной комбинации нагрузок. При переменной продольной силе расчетная длина также является переменной величиной. Для каждого расчетного сочетания усилий принимается расчетная длина, вычисленная по указанной формуле в соответствующей точке. Коэффициент  $\eta_{_k}$  определяется численным методом.

Гибкость колонны определяется по формуле:

$$
\lambda = l_{\text{ef}} / i
$$

где  $i = \sqrt{I/A}$  - радиус инерции сечения.

#### **5.3 Проверка прочности и устойчивости колонны**

Расчет на прочность проводится в пределах упругих деформаций. Условия прочности имеют вид:

$$
\frac{\sigma}{R_{y}\gamma_{c}} \le 1
$$

$$
\frac{\tau}{R_{s}\gamma_{c}} \le 1
$$

Здесь  $\sigma$  - нормальное напряжение,  $\tau$  - касательное напряжение;  $R_{y}, R_{s}$  - расчетные сопротивления стали,  $\gamma_{c}$  - коэффициент условий работы, который принимается согласно таблице 1 из [1], [2] или таблице 6\* из [3]. Наибольшее нормальное напряжение вычисляется по формуле:

$$
\sigma_{\text{max}} = \frac{N}{A} + \frac{|M_{y}|}{W_{y}} + \frac{|M_{z}|}{W_{z}}
$$

Наибольшее касательное напряжение равно  $\tau_{\text{max}} = \max(\tau_1, \tau_2)$ , где  $\tau_1$  - касательное напряжение в среднем сечении стенки,  $\tau_2$  - касательное напряжение в сечении свеса полки.

Для сварных сечений ветвей колонны проводится проверка прочности поясных швов. В случае швеллерного сечения ветвей рассматриваются односторонние угловые швы, а в случае двутаврового сечения – односторонние или двусторонние угловые швы. Сдвигающая сила в сварном соединении пояса со стенкой  $T = t_w \tau$  определяется по формуле:

$$
T = \frac{|Q_z|}{I_y} A_f z_f + \frac{|Q_y|}{I_z} A_f y_f
$$

Здесь  $A_f = bt_f$  - площадь сечения пояса,  $y_f$ , $z_f$  - координаты центра тяжести сечения пояса. При односторонних угловых швах сила  $T$  воспринимается одним швом, а при двусторонних - двумя швами.
Расчет на устойчивость колонны в плоскостях  $Y$ , $Z$  проводится согласно [1], 7.2.2, 9.2.2, 9.3.2 или [2], 8.2.2, 10.2.2, 10.3.2 или [3], 5.3, 5.6, 5.27\*. Условие устойчивости имеет вид: при  $M=0$ 

$$
\frac{N}{\varphi AR_{y} \gamma_{c}} \leq 1
$$

при  $M \neq 0$ 

$$
\frac{N}{\varphi_e AR_y \gamma_c} \le 1
$$

Коэффициент  $\varphi$  продольного изгиба вычисляется по формуле (8) из [1], [2] или по формулам (8)-(10) из [3] в зависимости от условной гибкости  $\lambda = \lambda \sqrt{R_y/E}$ . При проверке устойчивости в плоскости Z (т.е. относительно свободной оси у) коэффициент  $\varphi$  вычисляется по указанным формулам с заменой условной гибкости  $\lambda$  на условную приведенную гибкость  $\lambda_{_{ef}}$  .

Коэффициент  $\varphi_e$  определяется при проверке устойчивости в плоскостях  $Z$  и  $Y$  соответственно на основе таблиц Д.4 и Д.3 из [1] или Ж.4 и Ж.3 из [2] или таблиц 75 и 74 из [3] при помощи линейной интерполяции. При проверке устойчивости в плоскости  $Z$  коэффициент  $\varphi_{_e}$  зависит от

условной приведенной гибкости  $\lambda_{ef}$  и от относительного эксцентриситета  $m = \frac{y}{N} \frac{f(x)}{I}$  ( *y I Aa N M*  $m =$   $-a$   $a$ 

принимается равным расстоянию от оси у до оси ветви, но не менее расстояния до оси стенки ветви). При проверке устойчивости в плоскости *Y* коэффициент  $\varphi_e$  зависит от условной *A*

гибкости  $\lambda$  и от приведенного относительного эксцентриситета  $m_{ef} = \eta m = \eta \frac{m_z}{N} \frac{r}{W}$ . гибкости  $\bar{\lambda}$ *z*  $\mu_{ef} = \eta \ m = \eta \frac{M_z}{N} \frac{I}{W}$ *N*  $m_{\text{ef}} = \eta \ m = \eta \frac{M}{\eta}$ 

Коэффициент влияния формы сечения  $\eta$  принимается согласно табл.Д.2 [1] или табл.Ж.2 [2] или табл.73 [3] для типа сечения 5.

Наряду с проверкой устойчивости проводится проверка ограничения гибкости колонны, при этом предельная гибкость определяется по формуле  $\lambda_u = 180-60\alpha$ , где  $\alpha$  принимается равным левой части условия устойчивости, но не менее 0.5. В программе предусмотрена возможность задания иного значения предельной гибкости.

## **5.4 Проверка устойчивости ветвей**

При расчете ветвей колонны применяются главные оси 1 и 2 сечения ветви. Ось 1 перпендикулярна, а ось 2 параллельна плоскости стенки. Предполагается, что на участке между планками или узлами решетки ветвь испытывает сжатие и изгиб в плоскости стенки. Продольная сила в наиболее сжатой ветви и изгибающий момент вычисляются по формулам:

$$
N_b = \frac{N}{2} + \frac{|M_y|}{a_b}
$$

$$
M_b = \frac{|M_z|}{2}
$$

Проверка устойчивости ветвей колонны в плоскости Z проводится по условию:

$$
\frac{N_b}{\varphi A_b R_y \gamma_c} \le 1
$$

Коэффициент продольного изгиба  $\varphi$  определяется по гибкости  $\lambda_2 = l_{_{ef,b}}/i_2$  ( $i_2 = \sqrt{I_2/A_b}$  радиус инерции относительно главной оси 2). Расчетная длина ветви  $l_{_{ef,b}}$  принимается равной расстоянию между планками  $l_b - h_a$  или равной расстоянию  $l_b$  между узлами решетки. Согласно [1] или [2] условная гибкость  $\lambda_2 = \lambda_2 \sqrt{R_y/E}$  ограничивается значением 1.4, если применяются планки, и значением 2.7, если применяются решетки. Согласно [3], гибкость  $\lambda_2$  ограничивается значением 40, если применяются планки, и значением 80, если применяются решетки. В программе предусмотрена возможность задания иного значения предельной гибкости.

При  $M_b \neq 0$  проводится проверка устойчивости плоской формы изгиба ветвей в плоскости, параллельной плоскости *Y* . Условие устойчивости согласно [1], 9.2.4 или [2], 10.2.4 или [3], 5.30 имеет вид:

$$
\frac{N_b}{c\varphi_2 A_b R_y \gamma_c} \le 1
$$

Коэффициент с определяется в зависимости от относительного эксцентриситета  $m = \frac{2\epsilon_B}{N_b} \frac{P_B}{W_2}$ . *A N*  $m = \frac{M_b A_b}{A_b}$ *b*  $=$  $\frac{A+b}{b}$ 

При *m* ≥ 10:

$$
c = \frac{1}{1 + m\varphi_2 / \varphi_b}
$$

В этом случае, условие устойчивости преобразуется к виду (формула (46) [6]):

$$
\frac{N_b}{\varphi_2 A_b R_y \gamma_c} + \frac{M_b}{\varphi_b W_1 R_y \gamma_c} \le 1
$$

Коэффициент  $\varphi_{_b}$  определяется при расчетной длине  $l_{_{ef,b}}$  .

#### **5.5 Проверка устойчивости стенок и полок ветвей**

Расчет на устойчивость стенок и полок ветвей колонны проводится согласно [1], 7.3.1, 7.3.2, 7.3.7, 7.3.8, 9.4.1, 9.4.2, 9.4.3, 9.4.7 или [2], 8.3.1, 8.3.2, 8.3.6, 8.3.7, 10.4.1, 10.4.2, 10.4.3, 10.4.7 или [3], 7.14\*, 7.16\*, 7.17\*, 7.22\*, 7.23\*. Устойчивость стенки проверяется по условию:

$$
\frac{\overline{\lambda}_w}{\overline{\lambda}_{uw}} \le 1
$$

3десь  $\lambda_w = (h_{ef}/t_w) \sqrt{R_y/E}$  - условная гибкость стенки,  $h_{ef}$  - расчетная высота стенки,  $t_w$  толщина стенки,  $\lambda_{_{uw}}$  - предельная условная гибкость стенки. Расчетная высота стенки  $h_{_{ef}}$  равна расстоянию между началами внутренних закруглений при расчете прокатного профиля и равна полной высоте стенки при расчете сварного профиля.

Условие при проверке устойчивости полки имеет аналогичный вид:

$$
\frac{\overline{\lambda}_f}{\overline{\lambda}_{uf}} \le 1
$$

3десь  $\lambda_f = (b_{e^f}/t_f)\sqrt{R_y/E}$  - условная гибкость полки,  $b_{e^f}$  - расчетная ширина свеса полки,  $t_f$  толщина полки,  $\lambda_{uf}$  - предельная условная гибкость полки. Расчетная ширина свеса полки  $b_{_{ef}}$ 

равна расстоянию от начала внутреннего закругления до края полки при расчете прокатного профиля и равна расстоянию от грани стенки до края полки при расчете сварного профиля.

Согласно [1], 7.3.3, 9.4.4 или [2], 8.3.3, 10.4.4 или [3], 7.21\* в случае, если условная гибкость стенки  $\lambda_{w}$  превышает значение 2.3, требуется укреплять стенки поперечными ребрами жесткости. При этом допускается устанавливать ребра жесткости только в узлах крепления соединительных элементов. В программе предусмотрена возможность ограничения условной гибкости стенки значением 2.3.

## **5.6 Расчет планок**

Расчет планок включает проверку прочности планок по напряжениям и проверку прочности сварного соединения планок с полками ветвей. Проверки проводятся для расчетных комбинаций, которые выбраны по наибольшим значениям продольной силы  $\,N\,$  и поперечной силы  $\,{\cal Q}_z$  .

Расчетная поперечная сила в колонне принимается равной  $Q$  = max(  $Q_{\scriptscriptstyle\hat{\mu}c}$  ,  $|Q_z|$  ) , где  $Q_{\scriptscriptstyle\hat{\mu}c}$  - условная поперечная сила, определяемая согласно [1], 7.2.7 или [2], 8.2.7 или [3], 5.8\* и принимаемая постоянной по всей длине колонны. Поперечная сила, приходящаяся на планки одной грани, равна  $Q_s = Q/2$  . Срезывающая сила и изгибающий момент в планке вычисляются согласно [1], 7.2.8 или [2], 8.2.8 или [3], 5.9 по формулам:

$$
F_s = \frac{Q_s l_b}{a_b}
$$

$$
M_s = \frac{Q_s l_b}{2}
$$

Наибольшие значения нормального и касательного напряжений в планке вычисляются по формулам:

$$
\sigma = \frac{6M_s}{t_n h_n^2}
$$

$$
\tau = \frac{1.5F_s}{t_n h_n}
$$

Условия прочности планок имеют вид:

$$
\frac{\sigma}{R_{y}\gamma_{c}} \le 1
$$

$$
\frac{\tau}{R_{s}\gamma_{c}} \le 1
$$

Напряжения в сварном шве определяются по формулам:

$$
\tau_{f} = \frac{\sqrt{F_{s}^{2} + 36M_{s}^{2}/l_{w}^{2}}}{\beta_{f}k_{f}l_{w}}
$$

$$
\tau_{z} = \frac{\sqrt{F_{s}^{2} + 36M_{s}^{2}/l_{w}^{2}}}{\beta_{z}k_{f}l_{w}}
$$

где  $k_f$  - катет сварного шва,  $l_w = h_n - 10$  мм - расчетная длина шва. Условия прочности сварного соединения планок с полками ветвей имеют вид:

$$
\frac{\tau_f}{R_{wf}\gamma_c} \le 1
$$

$$
\frac{\tau_z}{R_{wz}\gamma_c} \le 1
$$

#### **5.7 Расчет раскосов**

Расчет раскосов включает проверку устойчивости раскосов и проверку прочности сварного соединения раскосов с полками ветвей. Проверки проводятся для расчетных комбинаций, которые выбраны по наибольшим значениям продольной силы  $\,N\,$  и поперечной силы  $\,{\cal Q}_z$  .

Расчетная поперечная сила в колонне принимается равной  $\mathcal{Q}$  = max(  $\mathcal{Q}_{\it fic}, |\mathcal{Q}_{\it z}|)$  , где  $\mathcal{Q}_{\it fic}$  - условная поперечная сила, определяемая согласно [1], 7.2.7 или [2], 8.2.7 или [3], 5.8\* и принимаемая постоянной по всей длине колонны. Поперечная сила, воспринимаемая одним раскосом, равна  $\mathcal{Q}_p$  =  $\mathcal{Q}/2$  . Продольная сила в раскосах вычисляется по формуле:

$$
N_p = \frac{Q_p}{\sin \alpha} + N \cos^2 \alpha \frac{A_p}{A}
$$

где  $A_p$  - площадь сечения раскоса. Второе слагаемое в выражении  $N_p$  учитывает сокращение длины ветви на участке длиной  $l_b/2$  . Условие устойчивости раскосов имеет вид:

$$
\frac{N_p}{\varphi_p A_p R_y \gamma_{cp}} \le 1
$$

Расчетная длина раскосов принимается равной  $0.9 l_{_{p}}$  (  $l_{_{p}}$  - длина раскосов). Коэффициент условий работы раскосов  $\gamma_{cp}^{\phantom{\dag}}$  учитывает одностороннее прикрепление раскоса из одиночного уголка.

Раскосы прикрепляются к полкам ветвей или к узловым фасонкам двумя швами. Усилия, воспринимаемые швом на обушке и швом на пере раскоса, определяются по формулам:

$$
N_o = N_p \frac{b_p - z_{0p}}{b_p}
$$

$$
N_n = N_p \frac{z_{0p}}{b_p}
$$

где  $z_{0p}$  - расстояние от наружной грани полки до центра тяжести сечения раскоса. Как в режиме подбора конструкции, так и в режиме проверки заданной конструкции катеты швов на обушке  $k_{fo}$  и на пере  $k_{fn}$  определяются внутри программы. Если раскосы прикрепляются непосредственно к полкам ветвей, то расчетные длины швов на обушке и на пере вычисляются по формулам:

$$
l_{wo} = \frac{l_p - a_f / \sin \alpha}{2} - (z_{0p} + k_{fo}) \frac{\cos \alpha}{\sin \alpha} - 10 \text{ mm}
$$

$$
l_{wn} = \frac{l_p - a_f / \sin \alpha}{2} - (h_p - z_{0p} + k_{fo}) \frac{\cos \alpha}{\sin \alpha} - 10 \text{ mm}
$$

Если раскосы прикрепляются к фасонкам, то расчетные длины швов определяются с учетом размеров фасонок. Условия прочности сварного соединения имеют вид:

$$
\frac{\tau_{fo}}{R_{wf}\gamma_c} \le 1
$$

$$
\frac{\tau_{zo}}{R_{wz}\gamma_c} \le 1
$$

$$
\frac{\tau_{fn}}{R_{wf}\gamma_c} \le 1
$$

$$
\frac{\tau_{fn}}{R_{wf}\gamma_c} \le 1
$$

Сила, действующая на фасонку, является геометрической суммой сил, действующих со стороны растянутого и со стороны сжатого раскосов. Эта сила параллельна оси ветви и имеет величину  $2N_p \cos \alpha$ . Фасонки привариваются к полкам ветвей двумя швами, поэтому один шов воспринимает силу  $F = N_p \cos \alpha$ . Расчетная длина шва равна  $l_w = h \phi$  - 10мм, причем  $l_w \le 85 \beta_f k_f$ 

 $\overline{a}$ 

## **Литература**

- 1. СП 16.13330.2017: Стальные конструкции. Актуализированная редакция СНиП II-23-81\*. – М.: 2017.
- 2. СП 53-102-2004. Общие правила проектирования стальных конструкций/Госстрой России. – М.: ФГУП ЦПП, 2005. – 132 с.
- 3. СНиП II-23-81\*. Стальные конструкции/Госстрой СССР. М.: ЦИТП Госстроя СССР, 1990. – 96 с.
- 4. СП 20.13330.2016 «СНиП 2.01.07-85\* Нагрузки и воздействия».
- 5. СНиП 2.01.07-85. Нагрузки и воздействия / Госстрой СССР. М.: ЦИТП Госстроя СССР, 1987. – 36 с.
- 6. Пособие по проектированию стальных конструкций (к СНиП II-23-81\* «Стальные конструкции») /ЦНИИСК им. Кучеренко Госстроя СССР. – М.: ЦИТП Госстроя СССР, 1989. – 148 с.

# 476 – Подбор сечения стального элемента (MSZ EN 1993)

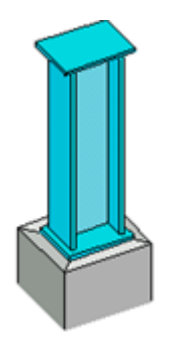

Программа предназначена для подбора сечений стальных балок, колонн и стержней ферм согласно MSZ EN 1993-1-1 [1]. Предусмотрена проверка заданного сечения.

# **1. Виды сечений**

В случае балки, рассматриваются следующие сечения: прокатные двутавры, сварные равнополочные и неравнополочные двутавры (рис. 1), сечения, образованные из прокатных или сварных швеллера и двутавра (рис. 2). В случае колонны, рассматриваются следующие сечения: прокатные двутавры, сварные равнополочные двутавры, квадратные и прямоугольные тонкостенные сечения, трубные сечения (рис. 3), сечения, образованные из двух прокатных или сварных двутавров (рис. 4). Составные сечения из швеллера и двутавра и двух двутавров образуются путем их соединения листом в плоскости меньшей жесткости профилей. Рассматриваемые сечения стержней фермы показаны на рис. 5.

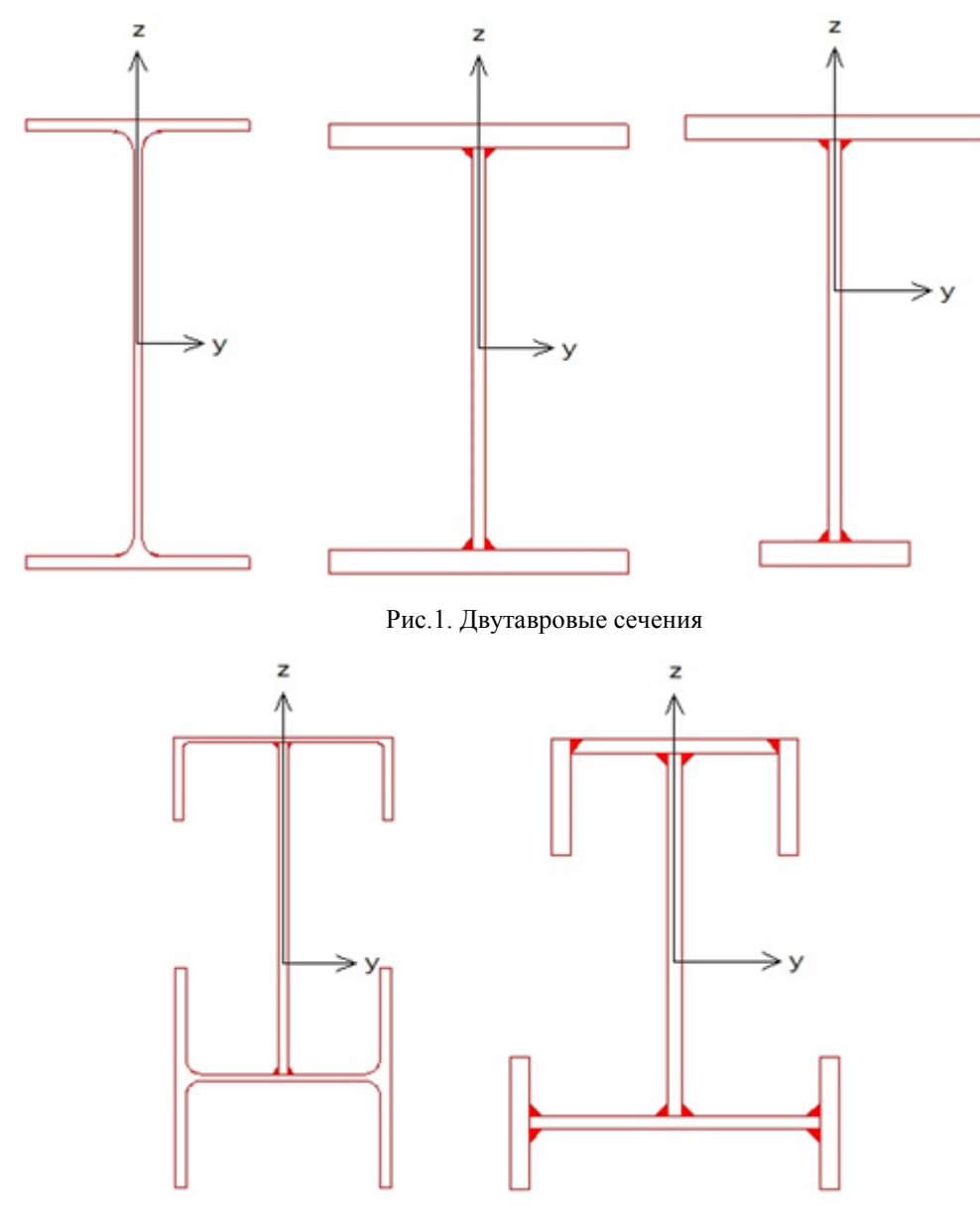

Рис.2. Сечения, образованные из швеллера и двутавра

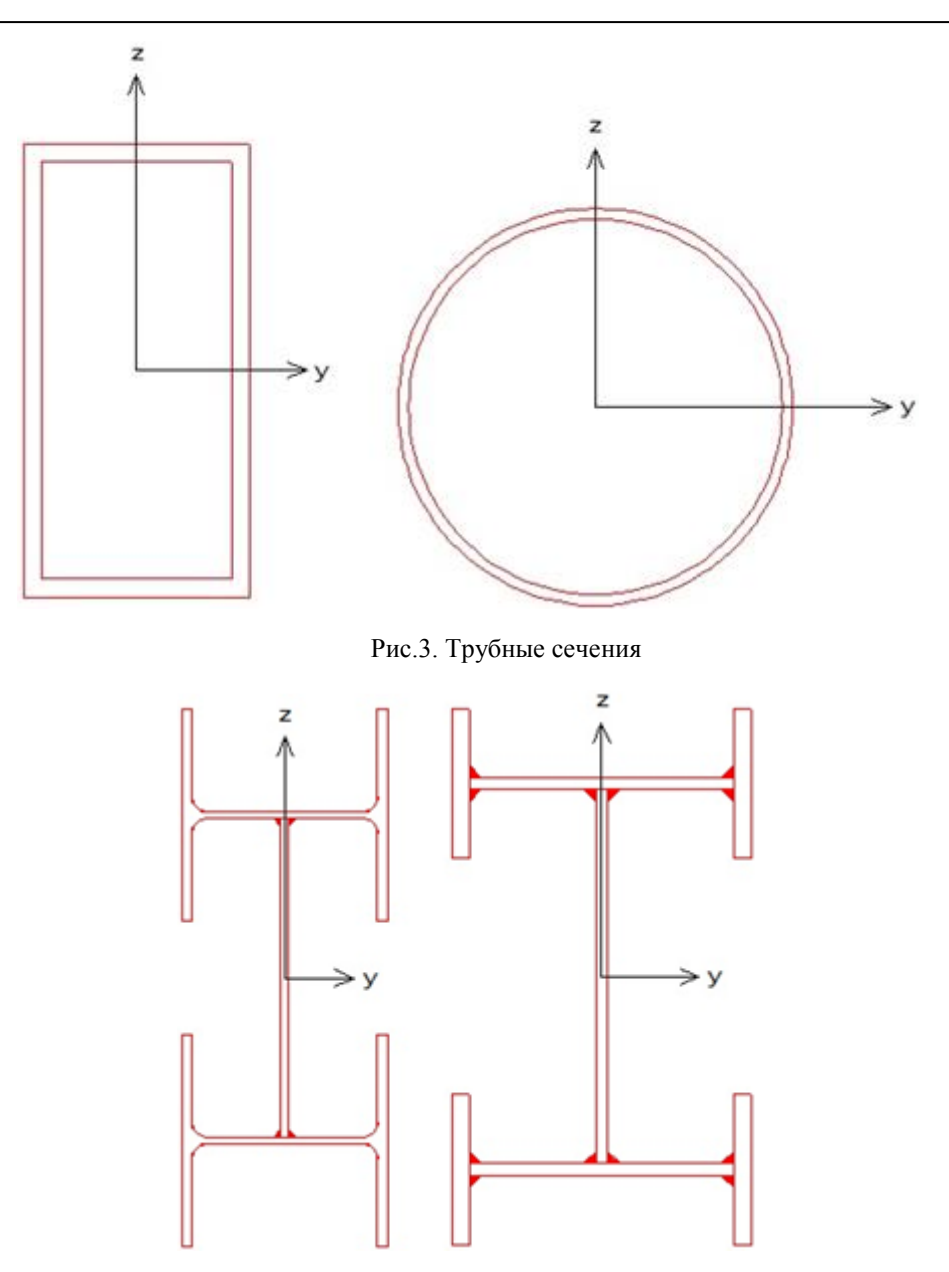

Рис.4. Сечения, образованные из двух двутавров

Согласно [1], 5.5.2, различают четыре класса поперечных сечений: 1, 2, 3, 4. В программе допускаются только сечения первых трех классов. Класс сечения может определяться автоматически по таблице 5.2 или задаваться при вводе. Для сечений балки, класс определяется по первому столбцу таблицы 5.2, для сечений колонны – по второму столбцу таблицы 5.2 для внутренних частей и по первому столбцу для свесов полок.

## **2. Подбор сечения**

Подбор производится по заданным расчетным сочетаниям усилий. В случае балки, задаются изгибающий момент  $M_{y}$  и поперечная сила  $V_{z}$ . При проверке устойчивости плоской формы изгиба балки односимметричного сечения учитывается знак *<sup>M</sup> <sup>y</sup>* . При действии положительного момента *<sup>M</sup> <sup>y</sup>* , сжатая зона возникает в верхней части сечения. В случае колонны, задаются продольная сила N, изгибающие моменты  $M_{y}$ , $M_{z}$  и поперечные силы  $V_{y}$ , $V_{z}$ . Для стержня фермы, задаются продольная сила  $N$  и изгибающие моменты  $M_{y}$ , $M_{z}$ . Индекс изгибающего

момента указывает на ось, относительно которой определен момент. Индекс поперечной силы соответствует оси, в плоскости которой действует сила.

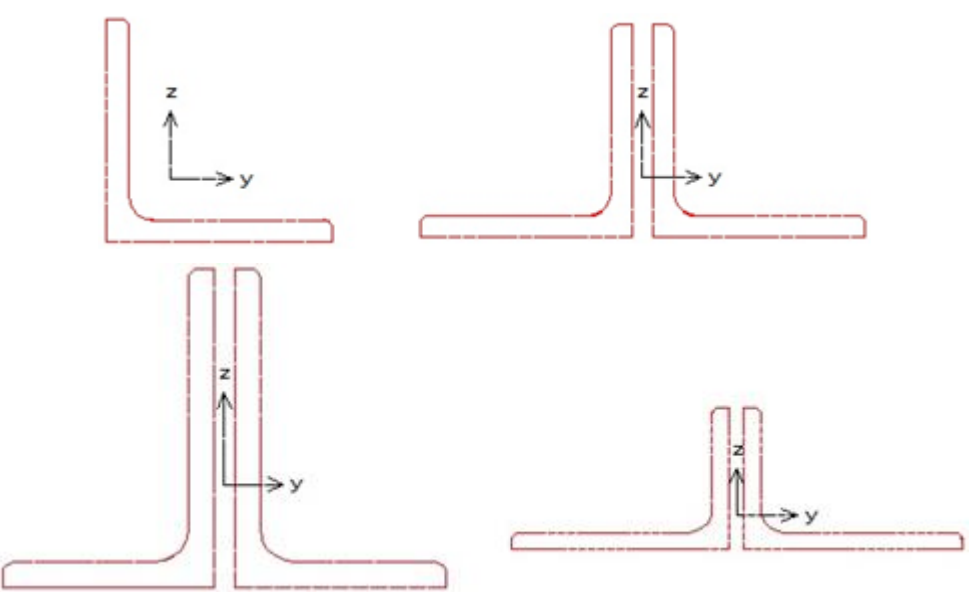

Рис.5. Сечения стержней фермы

Подбор прокатного профиля производится путем последовательной выборки профилей из заданного сортамента и проверки их несущей способности. Если при вводе исходных данных указан конкретный номер профиля, то выборка начинается с указанного номера. В противном случае, выборка начинается с первого номера сортамента.

При подборе сварного равнополочного двутавра, варьируются высота *h* и ширина *b* сечения, толщина стенки  $\,t_{_W}$  и толщина полки  $\,t_{_f}$  . Толщины принимаются из следующего ряда значений: 4, 5, 6, 7, 8, 9, 10, 11, 12, 14, 16, 18, 20, 22, 25, 28, 30, 32, 36, 40. При этом ставятся ограничения  $t_{w} \leq t_{f} \leq 2 t_{w}$ . Высота и ширина сечения ограничиваются заданными минимальными и максимальными значениями:  $h_{\min} \leq h \leq h_{\max}$ ,  $b_{\min} \leq b \leq b_{\max}$ . Рассматриваются сечения, для которых *b h* . Если необходимо зафиксировать один из размеров, то следует принять минимальный и максимальный размеры равными фиксированному размеру, например,  $h_{\min} = h_{\max} = h$ . При подборе, все сечения, удовлетворяющие указанным ограничениям, рассматриваются в порядке увеличения их площади. Из полученного ряда сечений выбирается то первое сечение, для которого выполняются все предусмотренные проверки. При неполном подборе, толщины  $t_w$  и  $t_f$  задаются произвольными значениями в пределах от 4мм до 40мм. При подборе сварного неравнополочного двутавра, значения ширины верхней и нижней полок задаются при вводе исходных данных.

Подбор сечения, образованного из швеллера и двутавра, состоит в подборе ширины  $b_{\scriptscriptstyle{\lambda}}$  и толщины *л t* соединительного листа при заданных прокатных или сварных профилях. Толщина *л t* принимается из вышеуказанного ряда значений. Значение *л t* ограничивается заданными минимальным и максимальным значениями  $t_{n,\text{min}}$  и  $t_{n,\text{max}}$ . Минимальное и максимальное значения ширины  $b_{\scriptscriptstyle\cal A}$  определяются через заданные предельные значения  $a_{\scriptscriptstyle f,\text{min}}$  и  $a_{\scriptscriptstyle f,\text{max}}$ расстояния  $a_f$  между полками швеллера и двутавра вдоль оси z. При неполном подборе, толщина *л t* задается произвольным значением в пределах от 4мм до 40мм.

Подбор сечения, образованного из двух прокатных двутавров, заключается в подборе прокатного двутавра из заданного сортамента и подборе ширины  $b_{\scriptscriptstyle \cal A}$  и толщины  $t_{\scriptscriptstyle \cal A}$  соединительного листа. Подбор сечения, образованного из двух сварных двутавров, состоит в подборе сварного двутавра и подборе размеров соединительного листа. При этом ставятся следующие ограничения:  $t_{n}$  /  $2 \leq t_{w} \leq 2t_{n}$ .

## **3. Расчет балки**

Проверка прочности, в случае сечений классов 1 и 2, проводится согласно 6.2.5, 6.2.6 и 6.2.8, а в случае сечения класса 3 – согласно 6.2.1(5).

#### **3.1 Проверка прочности сечений классов 1 и 2**

Условия прочности имеют вид (6.12), (6.18):

$$
\frac{M_{Ed}}{M_{pl, Rd}} \le 1
$$
  

$$
\frac{V_{Ed}}{V_{pl, Rd}} \le 1
$$

Здесь  $M_{p l, R d} = W_{p l, y} f_y/\gamma_{M0}$  - несущая способность при изгибе,  $V_{p l, R d} = A_V (f_y/\sqrt{3})/\gamma_{M0}$  - несущая способность при сдвиге  $f_{\rm y}$  - предел текучести,  $A_{\rm V}$  - площадь сдвига. В том случае, когда величина поперечного усилия  $V_{Ed}$  больше  $0.5V_{pl, Rd}$ , предельный момент  $M_{pl, Rd}$  определяется по уменьшенному пределу текучести  $(1\!-\!\rho)f_{_{\mathrm{y}}}$ , где  $\,\rho\!=\!\left(\!2V_{_{Ed}}\,/\!V_{_{pl,Rd}}\!-\!1\!\right)^{\!2}$  $\rho = (2V_{Ed}/V_{pl, Rd} - 1)^2$ . Результат проверки второго условия выводится только тогда, когда условие не выполняется.

#### **3.2 Проверка прочности сечения класса 3**

Проверка прочности сечения класса 3 проводится для упругой стадии. Условие прочности имеет вид (6.1):

$$
\frac{(\sigma^2 + 3\tau^2)^{1/2}}{f_y / \gamma_{M0}} \le 1
$$

Нормальное напряжение  $\sigma$  определяется по изгибающему моменту  $M_{y}$ , касательное напряжение  $\tau$  - по поперечной силе  $V_z$ .

#### **3.3 Проверка устойчивости**

Проверка устойчивости плоской формы изгиба проводится согласно 6.3.2. Условие устойчивости имеет вид (6.54):

$$
\frac{M_{\rm Ed}}{M_{\rm b, Rd}} \leq 1
$$

Здесь  $M_{b, Rd} = \chi_{LT} W_y f_y / \gamma_{M1}$  - несущая способность по устойчивости плоской формы изгиба,  $W_y = W_{p l, y}$  для сечений классов 1, 2 и  $W_y = W_{e l, y}$  для сечения класса 3,  $\chi_{LT}$  - понижающий коэффициент, определяемый по формуле (6.56). Значение  $\chi_{LT}$  зависит от условной гибкости  $\overline{\lambda}_{LT} = \sqrt{\frac{W_y f_y}{M}}$ . Критический момент, при потере устойчивости плоской формы изгиба в случае сечения с двумя осями симметрии, вычисляется по формуле:

$$
M_{cr} = \frac{\pi^2 EI_z}{L_{cr,LT}^2} \sqrt{\frac{I_{\omega} + k L_{cr,LT}^2 I_T}{I_z}}
$$

а в случае сечения с одной осью симметрии, - по формуле:

$$
M_{cr} = \frac{\pi^2 EI_z}{L_{cr,LT}^2} \sqrt{\frac{I_{\omega} + k L_{cr,LT}^2 I_T}{I_z} + z_j^2} + c \cdot |z_j|
$$

Здесь  $k = \frac{1}{2\pi^2(1+\nu)}$ ,  $z_j = z_s - \frac{\int z(y^2 + z^2) dA}{2I_s}$ ,  $z_s$  - координата центра изгиба,  $I_y, I_z$  - моменты

инерции сечения относительно главных центральных осей  $y, z$ ;  $I_{\omega}$  - секториальный момент инерции сечения,  $I<sub>r</sub>$  - момент инерции сечения при кручении,  $L<sub>cr,LT</sub>$  - расчетная длина, принимаемая равной расстоянию между боковыми закреплениями балки. При рассмотрении неравнополочного двутавра  $c = +1$ , если в зоне сжатия находится полка большей ширины, в противном случае,  $c = -1$ . При рассмотрении сечения, образованного из швеллера и двутавра, при выборе  $c$ , применяются значения собственного момента инерции  $I_{y0}$  швеллера и двутавра. Приведенные формулы справедливы при вилочном закреплении концов рассматриваемой части балки и при  $M_y(x) = const$  в пределах этой части.

Учет изменения момента между закреплениями производится согласно 6.3.2.3(2) заменой коэффициента  $\chi_{LT}$  на коэффициент  $\chi_{LT,mod} = \chi_{LT}/f$ , где  $f = 1 - 0.5(1 - k_c)[1 - 2(\bar{\lambda}_{LT} - 0.8)^2]$ . Поправочный коэффициент  $k_c$  принимается по таблице 6.6 в зависимости от вида эпюры момента.

### 4. Расчет колонны

Проверка прочности, в случае сечений классов 1 и 2, проводится согласно 6.2.9.1, а в случае сечения класса  $3$  – согласно 6.2.1(5).

### 4.1 Проверка прочности сечений классов 1 и 2

Условие прочности имеет вид (6.41):

$$
\left[\frac{M_{y,Ed}}{M_{N,y,kd}}\right]^{a} + \left[\frac{M_{z,Ed}}{M_{N,z,kd}}\right]^{b} \leq 1
$$

Здесь  $M_{N,y,rd}$ ,  $M_{N,z,rd}$  - предельные изгибающие моменты в пластической стадии с учетом действия сжимающей силы  $N_{Ed}$ , определяемые согласно 6.2.9.1(5). Показатели степени определяются по следующим формулам:

для двутавровых сечений  $\alpha = 2$ ,  $\beta = 5n$ , причем  $\beta \ge 1$ 

для коробчатых сечений  $\alpha = \beta = 1.66/(1 - 1.13n^2)$ , причем  $\alpha = \beta \le 6$ для круглых труб  $\alpha = \beta = 2$ 

В том случае, когда величина поперечного усилия  $V_{Ed}$  больше 0.5 $V_{pLRd}$ , предельный момент  $M_{N, Rd}$  определяется по уменьшенному пределу текучести  $(1-\rho)f_y$ , где  $\rho = (2V_{Ed}/V_{pl, Rd} - 1)^2$ . В выходном документе программы предельный момент, полученный с учетом действия поперечной силы, обозначается  $M_{V,i,rd}$ , а с учетом действия поперечной и продольной сил - $M_{N, i, Rd}$ ,  $i = y, z$ .

#### 4.2 Проверка прочности сечения класса 3

Проверка прочности сечения класса 3 проводится для упругой стадии. Условие прочности имеет вид $(6.1)$ :

$$
\frac{(\sigma^2 + 3\tau^2)^{1/2}}{f_y / \gamma_{M0}} \le 1
$$

Нормальное напряжение  $\sigma$  определяется по усилиям  $N, M_{v}, M_{z}$ , касательное напряжение  $\tau$  по усилиям  $V_y$ ,  $V_z$ . В случае круглого сечения, приведенное напряжение  $\sigma_v = (\sigma^2 + 3\tau^2)^{1/2}$  в общем случае, вычисляется через всю совокупность усилий.

#### 4.3 Проверка устойчивости

Проверка устойчивости колонны проводится согласно 6.3.3 по условиям (6.61) и (6.62).

При рассмотрении устойчивости в плоскости изгиба критическая сила определяется через заданную расчетную длину  $L_{cr}$  по формуле:

$$
N_{cr} = \frac{\pi^2 EI}{L_{cr}^2}
$$

где *EI* - изгибная жесткость в рассматриваемой плоскости.

$$
\frac{N_{Ed}}{\gamma_{M1}} + k_{yy} \frac{M_{y,Ed}}{\gamma_{M1}} + k_{yz} \frac{M_{z,Ed}}{\gamma_{M1}} \le 1
$$
  

$$
\frac{N_{Ed}}{\gamma_{M1}} + k_{zy} \frac{M_{y,Ed}}{\gamma_{M1}} + k_{zz} \frac{M_{z,Ed}}{\gamma_{M1}} \le 1
$$
  

$$
\frac{N_{Ed}}{\gamma_{M1}} + k_{zy} \frac{M_{y,Ed}}{\gamma_{M1}} + k_{zz} \frac{M_{z,Ed}}{\gamma_{M1}} \le 1
$$

Здесь  $N_{Ed}$ ,  $M_{y,Ed}$ ,  $M_{z,Ed}$  - расчетные значения продольной силы и изгибающих моментов;  $\chi_y$ ,  $\chi_z$ - понижающие коэффициенты для изгиба относительно осей  $y, z$ ;  $\chi_{LT}$  - понижающий коэффициент, учитывающий потерю устойчивости по изгибно-крутильной форме;  $k_{w}$ , $k_{w}$ , $k_{z}$ , $k_{z}$ , - коэффициенты взаимодействия усилий. Предельные усилия  $N_{Rk}$ ,  $M_{Rk}$ ,  $M_{Rk}$ , определяются по табл. 6.7 в зависимости от класса сечения. При проверке коробчатых и круглых сечений, коэффициент  $\chi_{LT}$  принимается равным 1.

В программе коэффициенты  $k_{yy}$ , $k_{xz}$ , $k_{zz}$ , вычисляются по формулам табл. А.1 Приложения А через коэффициенты  $C_{m,y}$ ,  $C_{m,z}$ ,  $C_{m,LT}$ , которые определяются следующим образом:

$$
C_{m,y} = C_{m,y,0}.
$$
\n
$$
C_{m,z} = C_{m,z,0}.
$$
\n
$$
C_{m,LT} = 1.0
$$
\n
$$
T_{m,LT} = 1.0
$$
\n
$$
C_{m,U} = C_{m,y,0} + (1 - C_{m,y,0}) \frac{\sqrt{\varepsilon_y} a_{LT}}{1 + \sqrt{\varepsilon_y} a_{LT}}.
$$
\n
$$
C_{m,LT} = C_{m,y}^2 \frac{a_{LT}}{1 - \frac{N_{Ed}}{N_{cr,z}}} \ge 1
$$
\n
$$
\sqrt{\left(1 - \frac{N_{Ed}}{N_{cr,z}}\right)\left(1 - \frac{N_{Ed}}{N_{cr,z}}\right)} \ge 1
$$
\n
$$
\varepsilon_y = \frac{M_{y,Ed}}{N_{Ed}} \frac{A}{W_{el,y}}
$$
\n
$$
a_{LT} = 1 - \frac{I_T}{I_y}
$$

Граничное значение  $\overline{\lambda_{0^*}}$  вычисляется по формуле:

$$
\overline{\lambda_{0^*}} = 0.2\sqrt{C_1} \sqrt[4]{\left(1 - \frac{N_{Ed}}{N_{cr,z}}\right)} \left(1 - \frac{N_{Ed}}{N_{cr,TF}}\right)
$$

В приведенных формулах  $N_{cr,z}$  - критическая сила при потере устойчивости по форме изгиба относительно оси  $z$  (в плоскости наименьшей жесткости);  $N_{cr,TF}$ ,  $N_{cr,T}$  - критические силы при потере устойчивости по изгибно-крутильной форме и по крутильной форме соответственно. В случае двоякосимметричного сечения  $N_{cr,TF} = N_{cr,T}$ . Выражение для  $N_{cr,T}$  имеет вид:

$$
N_{cr,T} = (\frac{\pi^2 EI_{\omega}}{L_{cr,T}^2} + GI_T)/i_p^2
$$

Здесь  $I_{\omega}$  - секториальный момент инерции сечения,  $I_{\tau}$  - момент инерции сечения при кручении,  $G = \frac{E}{2(1+\nu)}$  - модуль сдвига,  $i_p^2 = i_y^2 + i_z^2$ ;  $i_y, i_z$  - радиусы инерции относительно осей  $y, z$ ;  $L_{cr,T}$  расчетная длина при потере устойчивости по крутильной форме. Значение  $L_{cr,T}$  принимается равным  $L_{cr,z}$ .

Условная гибкость  $\overline{\lambda_0}$  определяется по формуле:

$$
\overline{\lambda_0} = \sqrt{\frac{W_y f_y}{M_{cr,y,0}}}
$$

Здесь  $M_{cr,y,0}$  - критический момент для рассматриваемой части колонны при вилочном закреплении концов части и при  $M_y(x) = const$  в пределах этой части. Критический изгибающий момент вычисляется по формуле:

$$
M_{cr,y,0} = \frac{\pi^2 EI_z}{L_{cr,LT}^2} \sqrt{\frac{I_{\omega} + kL_{cr,LT}^2 I_T}{I_z}}
$$

где  $k = \frac{1}{2\pi^2(1+v)}$ ,  $L_{cr,LT}$  - расчетная длина, принимаемая равной расстоянию между закреплениями колонны.

Значение  $C_1$  в выражении для  $\overline{\lambda_{0^*}}$  определяется по формуле:

$$
C_1 = \frac{M_{cr,y}}{M_{cr,y,0}}
$$

Здесь  $M_{\rm cr,v}$  - критический момент, определяемый для фактического распределения изгибающего момента  $M_y(x)$ . В программе предполагается, что эпюра момента  $M_y(x)$  является линейной. Условная гибкость, соответствующая критическому моменту, определяется по формуле:

$$
\overline{\lambda_{LT}} = \sqrt{\frac{W_y f_y}{M_{cr,y}}}
$$

Коэффициенты  $C_{m,v,0}, C_{m,z,0}$  вычисляются при линейной эпюре момента  $M_{v}$  по формуле первой строки табл. А.2:

$$
C_{m,i,0} = 0.79 + 0.21\psi_i + 0.36(\psi_i - 0.33) \frac{N_{Ed}}{N_{cr,i}}
$$
  

$$
i = y, z
$$

Здесь  $\psi_i = M_{i,2}/M_{i,1}$ - отношение значений момента на концах рассматриваемой части колонны, причем  $|M_{i,1}| \ge |M_{i,2}|$ .

При проверке коробчатых и круглых сечений, коэффициенты  $C_{m,y,0}, C_{m,z,0}$  определяются как при  $\overline{\lambda_0} \leq \overline{\lambda_{0*}}$ .

### 5. Расчет стержня фермы

Проверка прочности, в случае сечений классов 1 и 2, проводится согласно 6.2.9.1, а в случае сечения класса  $3$  – согласно 6.2.1(5).

### 5.1 Проверка прочности сечений классов 1 и 2

Усилия в полностью пластическом состоянии сечения определяются как  $N_{pl} = \gamma N$ ,  $M_{pl,y} = \gamma M_y$ ,  $M_{pl,z} = \gamma M_z$ . Коэффициент  $\gamma$  отыскивается численным методом. Условие прочности имеет вид:  $1/\gamma \leq 1$ 

#### 5.2 Проверка прочности сечения класса 3

Проверка прочности сечения класса 3 проводится для упругой стадии. Условие прочности имеет вид:

$$
\frac{\sigma}{f_{\nu}/\gamma_{M0}} \le 1
$$

Нормальное напряжение  $\sigma$  определяется по усилиям  $N, M_y, M_z$ .

### 5.3 Проверка устойчивости

Проверка устойчивости стержня фермы, состоящего из уголков, проводится по условиям (6.61)  $H(6.62)$ :

$$
\frac{N_{Ed}}{\chi_{y}N_{Rk}} + k_{yy} \frac{M_{y,Ed}}{\chi_{LT}M_{y,Rk}} + k_{yz} \frac{M_{z,Ed}}{M_{z,Rk}} \le 1
$$
  

$$
\frac{N_{Ed}}{\chi_{M1}} + k_{zy} \frac{M_{y,Ed}}{\chi_{LT}M_{y,Rk}} + k_{zz} \frac{M_{z,Ed}}{M_{z,Rk}} \le 1
$$
  

$$
\frac{N_{Ed}}{\gamma_{M1}} + k_{zy} \frac{M_{y,Ed}}{\gamma_{M1}} + k_{zz} \frac{M_{z,Ed}}{M_{z,Rk}} \le 1
$$

Здесь коэффициент  $\chi_{LT}$  принимается равным 1, коэффициенты  $k_{yy}$ , $k_{yz}$ , $k_{zy}$ , $k_{zz}$  вычисляются по формулам табл. А.1 Приложения А. При этом коэффициенты  $C_{m,v}, C_{m,z}$  вычисляются в предположении  $M_y(x) = const$ ,  $M_y(x) = const$ .

# **Литература**

1. MSZ EN 1993-1-1:2009 Еврокод 3: Проектирование стальных конструкций – Часть 1-1: Общие правила и правила для зданий.

# - Стальная колонна (MSZ EN 1993)

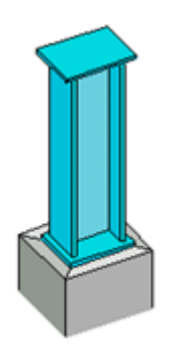

Программа предназначена для проектирования стальной колонны согласно MSZ EN 1993-1-1 [1]. Предусмотрены два вида расчета: проверка несущей способности колонны заданного сечения и подбор сечения колонны по условиям прочности и устойчивости. Рассматриваются прокатные и сварные сечения.

# **1. Расчетная схема**

Расчетная схема колонны представляет собой стержневой элемент постоянного сечения. При расчете колонны применяется система координат *xyz* , начало которой совпадает с центром тяжести нижнего сечения колонны, ось z лежит в плоскости наибольшей жесткости колонны, ось *x* направлена снизу вверх (рис.1). В программе применяется обозначение плоскости, соответствующее обозначению той оси, которая лежит в данной плоскости. В частности, для колонны двутаврового сечения плоскость Y параллельна полкам, а плоскость Z параллельна стенке.

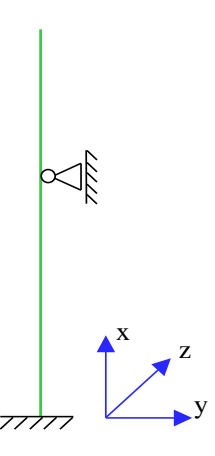

Рис. 1. Расчетная схема

Предполагается, что результирующая вертикальная сила воспринимается в нижней опоре. Условия упругого или абсолютно жесткого закрепления могут задаваться в произвольных точках. Они формулируются для прогиба колонны и поворота сечения вокруг горизонтальной оси. Возможен выбор частных расчетных схем, для которых не требуется явно задавать условия закрепления.

На рис.2 даны формулы для определения коэффициентов жесткости упругих связей колонны.

# **2. Нагрузки**

В программе предусмотрен ввод воздействий, которые классифицируются и комбинируются согласно [2], 6.4.3. Воздействия подразделяются на постоянные *G* , переменные *Q* и особые *A* , а комбинации воздействий - на основные и особые (аварийные и сейсмические). Частные коэффициенты безопасности  $\gamma_F$  для воздействий принимаются по таблице A1.2(B).

Комбинационные коэффициенты  $\psi_0, \psi_1, \psi_2$  для переменных воздействий принимаются по таблице А1.1. Комбинирование воздействий представляет собой генерацию множества основных и особых комбинаций воздействий с учетом благоприятного и неблагоприятного действия постоянных и переменных воздействий, а также с учетом доминирования каждого из переменных воздействий.

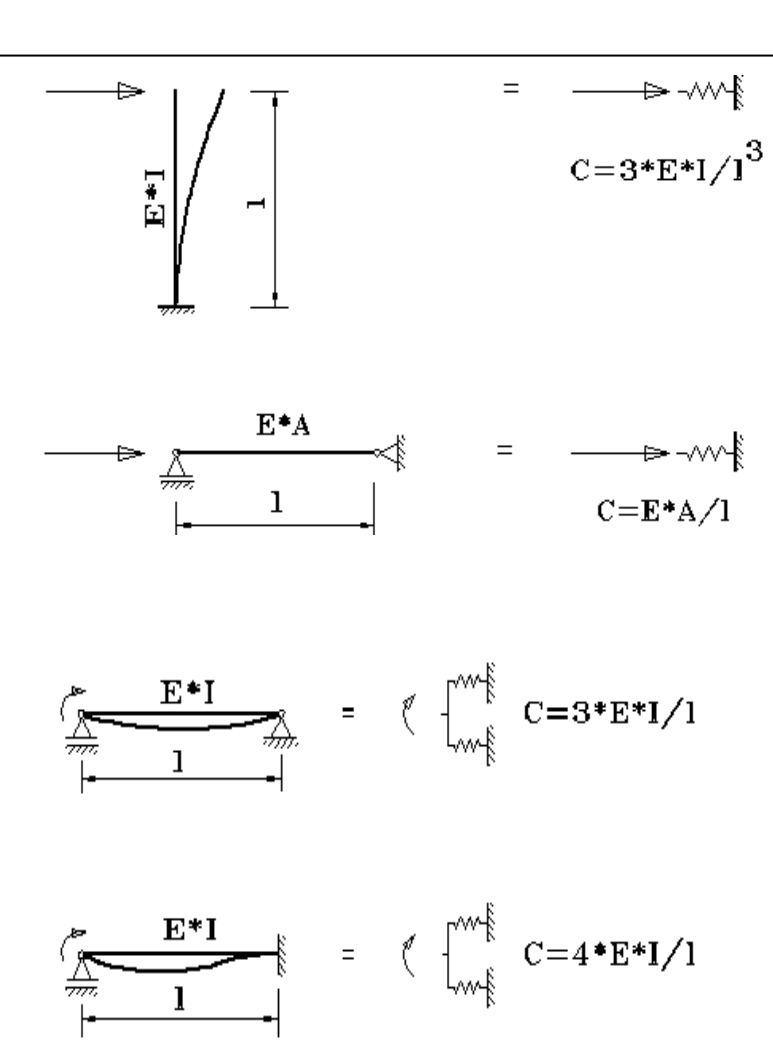

Рис. 2. Коэффициенты жесткости упругих связей

Основные комбинации воздействий строятся по формуле (6.10):

$$
\sum_j \gamma_{G,j} G_{k,j} + \gamma_{Q,1} Q_{k,1} + \sum_{i>1} \gamma_{Q,i} \psi_{0,i} Q_{k,i}
$$

Особые аварийные комбинации воздействий строятся по формуле (6.11b):

$$
\sum_j G_{k,j} + A_d + \psi_{1,1} Q_{k,1} + \sum_{i>1} \psi_{2,i} Q_{k,i}
$$

Особые сейсмические комбинации воздействий строятся по формуле (6.12b):

$$
\sum_j G_{k,j} + A_{Ed} + \sum_i \psi_{2,i} Q_{k,i}
$$

В приведенных формулах знак «+» означает включение в комбинацию. Доминирующее переменное воздействие обозначается как  $\mathcal{Q}_{k,1}$  . При генерации комбинаций, предполагается, что каждое постоянное воздействие может действовать неблагоприятно и благоприятно и что каждое переменное воздействие может быть доминирующим. При неблагоприятном действии постоянного воздействия, оно входит в комбинацию с коэффициентом  $\gamma_{_{G, \sup}}$  =  $1.35$  , а при благоприятном действии — с коэффициентом  $\,\gamma_{\rm {\tiny G,inf}}=\!1.0$  . При неблагоприятном действии переменного воздействия, оно входит в комбинацию с коэффициентом  $\mathscr{V}_{\mathcal{Q},\text{sup}}\!=\!1.5$  , а при благоприятном действии, оно не учитывается в комбинации воздействий.

Нагрузка на колонну от каждого воздействия включает сосредоточенные вертикальные и горизонтальные силы, сосредоточенные моменты, распределенные горизонтальные и

вертикальные силы, смещения и повороты жестких опор. Положительные направления сил и моментов показаны на рис.3. Положительные направления смещений жестких опор совпадают с направлениями координатных осей. Положительные направления поворотов жестких опор совпадают с положительными направлениями моментов.

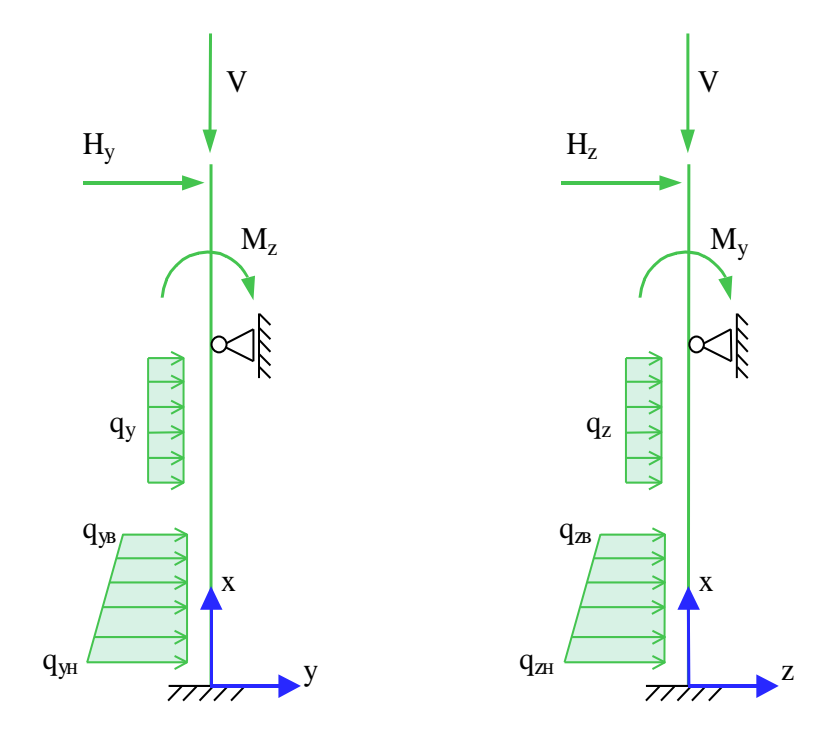

Рис. 3. Положительные направления сил и моментов

# **3. Сечение**

Возможно задание следующих прокатных профилей: двутавр колонный, двутавр широкополочный, двутавр балочный, двутавр обычный, профиль замкнутый квадратный, профиль замкнутый прямоугольный, труба бесшовная горячекатаная, труба электросварная. Возможно задание следующих сварных сечений: двутавр, короб квадратный, короб прямоугольный.

Предусмотрен подбор сечения колонны, требуемого по условиям прочности и устойчивости. Подбор прокатного профиля производится автоматически, путем последовательной выборки профилей из заданного сортамента и проверки их несущей способности. Если при вводе исходных данных указан конкретный номер профиля, то выборка начинается с указанного номера. В противном случае, выборка начинается с первого номера сортамента.

При подборе сварного двутаврового сечения, варьируются высота *h* и ширина *b* сечения,

толщина стенки  $t_w$  и толщина полок  $t_f$  . Толщины принимаются из следующего ряда значений: 4, 5, 6, 7, 8, 9, 10, 11, 12, 14, 16, 18, 20, 22, 25, 28, 30, 32, 36, 40. При этом ставятся ограничения  $t_{_W}$   $\le$   $t_{_f}$   $\le$   $2$   $\cdot$   $t_{_W}$  . Высота и ширина сечения ограничиваются заданными минимальными и максимальными значениями:  $h_{\min} \le h \le h_{\max}$ ,  $b_{\min} \le b \le b_{\max}$ . При этом рассматриваются сечения, для которых  $b \le h$ . При подборе, все сечения, удовлетворяющие указанным ограничениям, сортируются в порядке увеличения их площади. Из полученного ряда сечений выбирается то

первое сечение, для которого выполняются все предусмотренные проверки по прочности и

устойчивости. При неполном подборе, толщины  $t_{_W}$  и  $t_{_f}$  задаются произвольными значениями, находящимися в пределах от 4 мм до 40 мм.

Подбор сварного коробчатого сечения производится аналогичный образом.

# **4. Расчет по прочности**

Усилия в колонне от воздействий определяются при помощи решения статической задачи в упругой постановке без учета несовершенств и эффектов второго порядка.

Согласно [1], 5.5.2 различают четыре класса поперечных сечений: 1, 2, 3, 4. В программе допускаются только сечения первых трех классов. Назначение класса производится по табл. 5.2 как для сжатого элемента. В режиме проверки колонны по несущей способности предусмотрена возможность задания класса сечения при вводе исходных данных.

Проверка прочности в случае сечений классов 1 и 2 проводится согласно 6.2.9.1, а в случае сечения класса 3 – согласно 6.2.1(5). Проверка производится для всех возможных комбинаций воздействий в точках сетки на оси  $\mathfrak X,$  построенной с мелким шагом. Для каждой комбинации воздействий значение расчетного усилия определяется как сумма значений усилия от отдельных воздействий, взятых с тем коэффициентом, с которым воздействие входит в рассматриваемую комбинацию.

При подборе требуемого профиля, расчет усилий от воздействий производится для каждого проверяемого профиля. Во-первых, усилия в статически неопределимой колонне, при наличии упругих закреплений, зависят от соотношения между изгибной жесткостью колонны и коэффициентами жесткости закреплений. Во-вторых, при проверке устойчивости в общем случае, используются максимальные значения прогибов в плоскостях *Y* и *Z* .

## **4.1 Проверка прочности сечений классов 1 и 2**

Условие прочности имеет вид (6.41):

$$
\left[\frac{M_{y,Ed}}{M_{N,y,Rd}}\right]^{\alpha} + \left[\frac{M_{z,Ed}}{M_{N,z,Rd}}\right]^{\beta} \le 1
$$

Здесь  ${M}_{N,\,y,\mathit{Rd}}$  ,  ${M}_{N,\,z,\mathit{Rd}}$  - предельные изгибающие моменты в пластической стадии с учетом действия сжимающей силы  $\,N_{_{Ed}}\,$ , определяемые согласно 6.2.9.1(5). Показатели степени определяются по следующим формулам:

для двутавровых сечений  $\alpha = 2$ ,  $\beta = 5n$ , причем  $\beta \ge 1$ 

для коробчатых сечений  $\alpha$  =  $\beta$  = 1.66/(1–1.13 $n^{2}$ ) , причем  $\alpha$  =  $\beta$  ≤ 6

для круглых труб  $\alpha = \beta = 2$ 

В этих формулах  $n = N_{Ed} / N_{pl, Rd}$  .

В том случае, когда величина поперечного усилия  $V_{\scriptscriptstyle E d}$  больше  $0.5V_{\scriptscriptstyle\!ph, Rd}$  предельный момент  $M_{N,Rd}$  определяется по уменьшенному пределу текучести  $(1-\rho){f}_y$ , где  $\rho=$   $\left(2V_{Ed}/{V}_{p l, Rd}$  –  $1\right)^2$  $\rho = (2V_{Ed}/V_{pl, Rd} - 1)^{2}$ . B выходном документе программы предельный момент, полученный с учетом действия поперечной силы, обозначается  ${M}_{V,i,Rd}$  ,  $i = y,z$  .

#### **4.2 Проверка прочности сечения класса 3**

Проверка прочности сечения класса 3 проводится для упругой стадии. Условие прочности имеет вид (6.1):

$$
\frac{(\sigma^2 + 3\tau^2)^{1/2}}{f_y / \gamma_{M0}} \le 1
$$

Нормальное напряжение  $\sigma$  определяется по усилиям  $N, M_{\overline{y}}, M_{\overline{z}}$ . В элементах двутаврового или коробчатого сечения, параллельных оси *z* , действует касательное напряжение *<sup>z</sup>* , а в элементах сечения, параллельных оси у, действует касательное напряжение  $\tau_{y}$ . Касательные напряжения  $\tau_z$  и  $\tau_y$  вычисляются через поперечные усилия  $V_z$  и  $V_y$ . Проверка условия прочности проводится в тех точках сечения, в которых условие прочности может достигать наибольшего значения.

В случае круглого сечения, приведенное напряжение  $\sigma_{_V}$  =  $(\sigma^2 + 3\tau^2)^{\!V2} \,$  вычисляется через всю совокупность усилий.

## **5. Расчет по устойчивости**

Расчет по устойчивости колонны проводится согласно 6.3.3 по условиям (6.61) и (6.62). Для применения этих условий, колонна разбивается, в общем случае, на части, заключенные между точками закреплений. Для каждой части колонны из множества всех возможных комбинаций воздействий выбираются те комбинации, для которых достигает максимального значения одно из следующих усилий: сжимающая продольная сила  $N$  , момент  $\overline{M}_{y}$  , момент  $\overline{M}_{z}$  , суммарный момент  $M = \sqrt{M_y^2 + M_z^2}$ .

При рассмотрении устойчивости в плоскости изгиба, численным методом определяется коэффициент критической нагрузки  $\eta_{cr}$  =  $N_{cr}/N$  , равный отношению продольной силы при достижении критического состояния к действующей продольной силе. Коэффициент  $\eta_{cr}$ отыскивается для того распределения продольной силы *N*(*x*) , которое соответствует рассматриваемой комбинации воздействий. Критическая сила на каждой части колонны определяется как  $N_{cr} = \eta_{cr} N_{\text{max}}$ , где  $N_{\text{max}}$  - максимальное значение продольной силы на рассматриваемой части колонны. Расчетная длина  $L_{cr}$  рассматриваемой части колонны для каждой плоскости вычисляется по формуле  $L_{cr} = \pi \sqrt{\frac{E}{N}}$ *cr*  $L_{cr} = \pi$ ,  $\left| \frac{EI}{1.5} \right|$ , где  $EI$  – изгибная жесткость в

рассматриваемой плоскости.

Условия проверки несущей способности колонны имеют вид:

$$
\frac{N_{Ed}}{\chi_{y}N_{Rk}} + k_{yy} \frac{M_{y,Ed}}{\chi_{LT}M_{y,Rk}} + k_{yz} \frac{M_{z,Ed}}{M_{z,Rk}} \le 1
$$
  

$$
\frac{N_{Ed}}{\chi_{M1}} + k_{zy} \frac{M_{y,Ed}}{\chi_{LT}M_{y,Rk}} + k_{zz} \frac{M_{z,Ed}}{M_{z,Rk}} \le 1
$$
  

$$
\frac{N_{Ed}}{\gamma_{M1}} + k_{zy} \frac{M_{y,Ed}}{\gamma_{M1}} + k_{zz} \frac{M_{z,Ed}}{M_{z,Rk}} \le 1
$$

Здесь  $N_{Ed}$ ,  $M_{y,Ed}$ ,  $M_{z,Ed}$  - максимальные на рассматриваемой части колонны значения продольной силы и изгибающих моментов;  $\chi_y, \chi_z$  - понижающие коэффициенты для изгиба относительно осей  $y, z$ ;  $\chi_{LT}$  - понижающий коэффициент, учитывающий потерю устойчивости по изгибно-крутильной форме;  $k_{yy},k_{yz},k_{zy},k_{zz}$  - коэффициенты взаимодействия усилий. Предельные усилия  $N_{Rk}$ ,  $M_{y,Rk}$ ,  $M_{z,Rk}$  определяются по табл. 6.7, в зависимости от класса сечения. При проверке коробчатых и круглых сечений, коэффициент  $\chi_{LT}$  принимается равным 1.0.

В программе коэффициенты  $k_{yy}$ , $k_{yz}$ , $k_{zy}$ , $k_{zz}$  вычисляются по формулам табл. А.1 Приложения А через коэффициенты  $C_{m,y}$ ,  $C_{m,z}$ ,  $C_{m,LT}$ , которые определяются следующим образом:

$$
T_{m,y} = C_{m,y,0}.
$$
  
\n
$$
C_{m,y} = C_{m,y,0}.
$$
  
\n
$$
C_{m,z} = C_{m,z,0}
$$
  
\n
$$
C_{m,LT} = 1.0
$$

при  $\lambda_0 > \lambda_{0^*}$ 

$$
C_{m,y} = C_{m,y,0} + (1 - C_{m,y,0}) \frac{\sqrt{\varepsilon_y} a_{LT}}{1 + \sqrt{\varepsilon_y} a_{LT}}.
$$
  

$$
C_{m,z} = C_{m,z,0}
$$
  

$$
C_{m,LT} = C_{m,y}^2 \frac{a_{LT}}{\sqrt{\left(1 - \frac{N_{Ed}}{N_{cr,z}}\right)\left(1 - \frac{N_{Ed}}{N_{cr,r}}\right)}} \ge 1
$$
  

$$
\varepsilon_y = \frac{M_{y,Ed}}{N_{Ed}} \frac{A}{W_{el,y}}
$$
  

$$
a_{LT} = 1 - \frac{I_T}{I_y}
$$

Граничное значение  $\overline{\lambda_{0*}}$  вычисляется по формуле:

$$
\overline{\lambda_{0^*}} = 0.2 \sqrt{C_1} \sqrt[4]{\left(1 - \frac{N_{Ed}}{N_{cr,z}}\right)} \left(1 - \frac{N_{Ed}}{N_{cr,TF}}\right)
$$

В приведенных формулах,  $N_{cr,z}$  - критическая сила при потере устойчивости по форме изгиба относительно оси  $z$  (в плоскости наименьшей жесткости);  $N_{cr,TF}, N_{cr,T}$  - критические силы при потере устойчивости по изгибно-крутильной форме и по крутильной форме соответственно. В случае двоякосимметричного сечения,  $N_{cr,TF} = N_{cr,T}$ . Выражение для  $N_{cr,T}$  имеет вид:

$$
N_{cr,T} = \left(\frac{\pi^2 EI_{\omega}}{L_{cr,T}^2} + GI_T\right) / i_j
$$

Здесь  $I_{\omega}$  - секториальный момент инерции сечения,  $I_{\tau}$  - момент инерции сечения при кручении,  $G = \frac{E}{2(1+\nu)}$  - модуль сдвига,  $i_p^2 = i_y^2 + i_z^2$ ;  $i_y, i_z$  - радиусы инерции относительно осей  $y, z$ ;  $L_{cr,T}$  -расчетная длина при потере устойчивости по крутильной форме. Значение  $L_{cr,T}$ принимается равным  $\mu L$ , где  $L$  - длина рассматриваемой части колонны,  $\mu$  - коэффициент приведения длины, зависящий от условий закрепления концов части. В программе на каждом конце части, в зависимости от условий закрепления в плоскости  $Y$ , принимается один из трех вариантов краевых условий: условия вилочного закрепления, условия жесткого защемления, условия свободного края.

Условная гибкость  $\overline{\lambda}_0$  определяется по формуле:

$$
\overline{\lambda_0} = \sqrt{\frac{W_y f_y}{M_{cr,y,0}}}
$$

Здесь  $M_{cr,y,0}$  - критический момент для рассматриваемой части колонны при вилочном закреплении ее концов и при  $M_y(x) = const$  в пределах ее части. При вилочном закреплении равны нулю прогиб  $W_y$  и производная  $\frac{d^2 W_y}{dx^2}$ , угол поворота  $\theta$  вокруг оси  $\chi$  и производная  $\frac{d^2 \theta}{dx^2}$ . Значение  $C_1$  в выражении для  $\overline{\lambda_{0^*}}$  определяется по формуле:

$$
C_1 = \frac{M_{cr,y}}{M_{cr,y,0}}
$$

Здесь  $M_{cr,y} = \eta_{cr} M_{y,\text{max}}$  - критический момент, определяемый для фактического распределения изгибающего момента  $M_y(x)$  в пределах рассматриваемой части колонны. Алгоритм вычисления  $M_{cr,v}$  приведен в следующем разделе данного документа. Условная гибкость, соответствующая критическому моменту, определяется по формуле:

$$
\overline{\lambda_{LT}} = \sqrt{\frac{W_y f_y}{M_{cr,y}}}
$$

Коэффициенты  $C_{m,v,0}, C_{m,z,0}$  вычисляются согласно табл. А.2.

При линейной эпюре момента  $M_{v}$ , используется первая строка табл. А.2:

$$
C_{m,i,0} = 0.79 + 0.21\psi_i + 0.36(\psi_i - 0.33)\frac{N_{Ed}}{N_{cr,i}}
$$

$$
i = y, z
$$

Здесь  $\psi_i = M_{i,2} / M_{i,1}$ - отношение значений момента на концах рассматриваемой части колонны, причем  $|M_{i,1}| \ge |M_{i,2}|$ .

При нелинейной эпюре момента  $M_{v}$ , используется вторая строка табл. А.2:

$$
C_{m,i,0} = 1 + \left(\frac{\pi^2 EI_i \delta_{i,\text{max}}}{L^2 M_{i,\text{max}}} - 1\right) \frac{N_{Ed}}{N_{cr,i}}
$$

Здесь  $M_{i, \text{max}}$  -максимальное абсолютное значение момента  $M_i$  на рассматриваемой части колонны,  $\delta_{i,\text{max}}$  - максимальное абсолютное значение прогиба в плоскости действия момента  $M_{i}$ .

При проверке коробчатых и круглых сечений, коэффициенты  $C_{m,y,0}, C_{m,z,0}$  определяются как при  $\overline{\lambda_{0}} \leq \overline{\lambda_{0*}}$ .

## 6. Определение критического момента

Для стержня с двоякосимметричным сечением, изгибаемым в плоскости наибольшей жесткости  $Z$ , дифференциальные уравнения задачи об устойчивости плоской формы изгиба имеют вид:

$$
EI_z \frac{d^4 w_y}{dx^4} + \frac{d^2}{dx^2} (M_y \theta) = 0
$$
  

$$
EI_\omega \frac{d^4 \theta}{dx^4} - GI_T \frac{d^2 \theta}{dx^2} + M_y \frac{d^2 w_y}{dx^2} + q_z z_p \theta = 0
$$

Здесь  $W_{v}$  - прогиб в направлении оси у,  $\theta$  - угол поворота относительно оси  $x$ ,  $M_{v}$  изгибающий момент относительно оси  $y$ ,  $I_z$  - момент инерции сечения относительно оси  $z$ ,  $I_{\omega}$  - секториальный момент инерции сечения,  $I_{\tau}$  - момент инерции сечения при кручении,  $G = \frac{E}{2(1+\nu)}$  - модуль сдвига,  $q_z$  - интенсивность поперечной силы в направлении оси  $z$ ,  $z_p$  -

координата точки приложения поперечной силы. Краевые условия имеют вид:

при вилочном закреплении

$$
w_y = 0
$$
,  $\frac{d^2 w_y}{dx^2} = 0$ ,  $\theta = 0$ ,  $\frac{d^2 \theta}{dx^2} = 0$ 

при жестком защемлении

$$
w_y = 0, \frac{dw_y}{dx} = 0, \theta = 0, \frac{d\theta}{dx} = 0
$$

при отсутствии закрепления (свободный край)

$$
EI_z \frac{d^2 w_y}{dx^2} + M_y \theta = 0, EI_z \frac{d^3 w_y}{dx^3} + \frac{d}{dx}(M_y \theta) = 0, \frac{d^2 \theta}{dx^2} = 0, EI_{\omega} \frac{d^3 \theta}{dx^3} - GI_{\omega} \frac{d\theta}{dx} = 0
$$

Задача состоит в отыскании такого коэффициента  $\eta_{cr}$ , для которого при замене  $M_{y}$  на  $\eta_{cr}M_{y}$ существует нетривиальное решение рассматриваемой однородной системы уравнений.

В программе сформулированная задача решается путем сведения исходной системы уравнений к системе уравнений первого порядка, построения системы линейно-независимых интегралов

системы численным методом Рунге-Кутты, применения промежуточной ортогонализации интегралов и отыскания коэффициента  $\eta_{cr}$  из детерминантного уравнения.

В частном случае вилочного закрепления обоих краев стержня, краевая задача относительно двух функций  $W_y(x)$ ,  $\theta(x)$  может быть сведена к решению задачи с одним уравнением четвертого порядка:

$$
EI_{\omega} \frac{d^4 \theta}{dx^4} - GI_T \frac{d^2 \theta}{dx^2} - \left(\frac{M_y^2}{EI_z} - q_z z_p\right) \theta = 0
$$

При  $M_y(x)$  = const решение этой задачи может быть получено в аналитическом виде. Критический изгибающий момент выражается по формуле:

$$
M_{cr,y,0} = \frac{\pi^2 EI_z}{L^2} \sqrt{\frac{I_{\omega} + kL^2 I_T}{I_z}}
$$

где  $k = \frac{1}{2\pi^2(1+\nu)}$ ,  $L$  - длина стержня.

- 1. MSZ EN 1993-1-1:2009 Еврокод 3: Проектирование стальных конструкций – Часть 1-1. Общие правила и правила для зданий.
- 2. MSZ EN 1990:2011 Еврокод: Основы проектирования строительных конструкций.

# 500 – Плитный фундамент

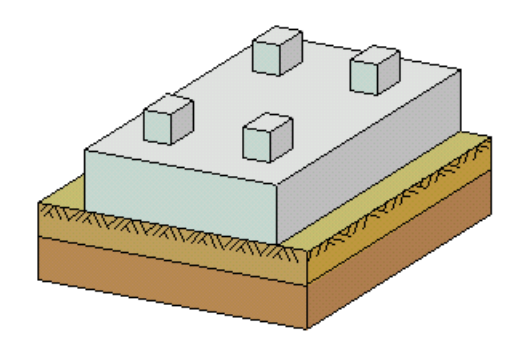

Программа предназначена для проектирования плитного фундамента на естественном основании согласно СНиП 2.03.01-84\* "Бетонные и железобетонные конструкции" [1] , либо по СП 52-101- 03 "Бетонные и железобетонные конструкции без предварительного напряжения арматуры" [5], либо по СНБ 5.03.01-02 "Бетонные и железобетонные конструкции" [6] и СНиП 2.02.01-83\*, "Основания зданий и сооружений" [2]. Основание представляется в виде слоистого линейно деформируемого полупространства. При вычислении осадки применяется метод послойного суммирования, изложенный в [2], Приложение 2. Задача о совместном деформировании плиты и основания решается итерационным методом. Расчёт усилий в фундаментной плите проводится на основе линейной постановки при помощи метода конечных элементов. Определяются требуемые площади продольной и поперечной арматуры. Осуществляется конструирование продольной арматуры. Предусмотрен расчёт фундаментной плиты по трещиностойкости.

# **1. Расчётная схема**

Система координат, применяемая при расчете, показана на рис.1. Фундаментная плита в плане может иметь форму прямоугольника или фигуры, полученной из прямоугольника при помощи краевых прямоугольных вырезов.

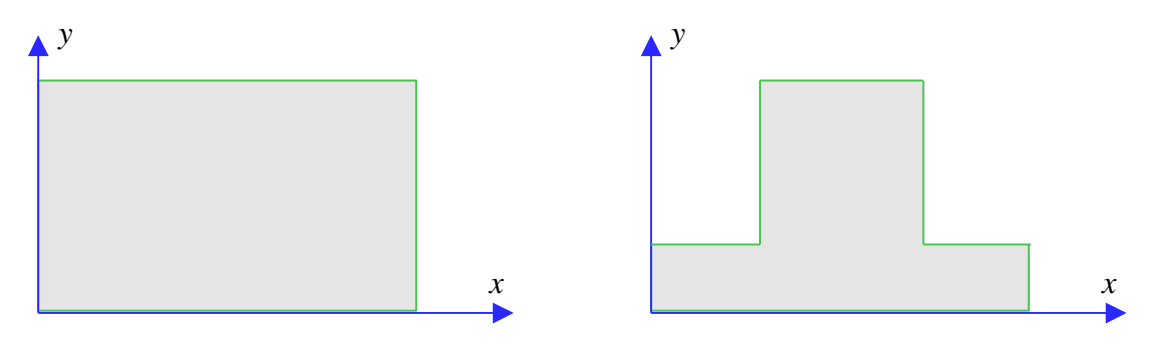

Рис. 1. Система координат

Возможно задание внутренних проёмов в плите. Расположение проёма определяется координатами вершины его левого нижнего угла.

Основание представляется в виде нескольких горизонтальных слоев, каждый из которых характеризуется толщиной и модулем деформации. Слои нумеруются в направлении от подошвы фундамента вглубь основания. Возможно задание до 20 слоев. Суммарная толщина слоев не должна превышать 200м. Предполагается, что ниже последнего заданного слоя находится абсолютно жесткий грунт.

# **2. Нагрузки**

Возможны следующие нагрузки: вертикальные сосредоточенные силы, вертикальные полосовые нагрузки (нагрузки, распределенные по отрезкам), вертикальные равномерно распределенные нагрузки. Заданные сосредоточенные силы автоматически заменяются соответствующими распределёнными нагрузками, действующими в областях с центром в точках приложения сосредоточенных сил. Эта возможность позволяет точнее моделировать передачу нагрузок от колонн. Размеры областей распределения при этом должны равняться размерам колонн. Полосовые нагрузки обрабатываются аналогичным образом. Если полосовые нагрузки передаются от стен, то размеры областей распределения должны равняться размерам стен.

Нагрузки подразделяются согласно СНиП 2.01.07-85 "Нагрузки и воздействия" [3], на постоянные, длительные, кратковременные и особые. Возможен ввод до 20 нагрузок. При расчете производится генерация множества возможных комбинаций нагрузок с учетом коэффициентов надежности по нагрузке и коэффициентов, связанных с одновременным учетом двух и более временных нагрузок. При наличии особых нагрузок, наряду с основными комбинациями, генерируются также особые комбинации.

Возможен ввод несочетаемых временных (длительных и кратковременных) нагрузок. Такие нагрузки включаются в группу несочетаемых нагрузок. В комбинацию может войти только одна нагрузка из каждой группы. Нумерация групп начинается с единицы. Группы могут применяться, в частности, для нагрузок, которые относятся к длительным нагрузкам, если берутся с пониженным нормативным значением, или относятся к кратковременным нагрузкам, если берутся с полным нормативным значением.

Возможен ввод знакопеременных временных (длительных, кратковременных и особых) нагрузок. В этом случае в расчете учитывается как заданная нагрузка, так и нагрузка противоположного знака.

## **3. Расчет усилий, осадки и давления**

При расчете усилий в плите, осадки фундамента и реактивного давления грунта решается задача о совместном деформировании фундамента и основания. Решение строится при помощи итерационного метода. На текущем итерационном шаге по найденному давлению определяется осадка основания. При вычислении осадки применяется метод послойного суммирования, изложенный в [2], Приложение 2. Затем по давлению и найденной осадке рассчитывается распределение коэффициента постели. Далее решается задача об изгибе фундамента на упругом основании с переменным коэффициентом постели, и отыскиваются усилия в фундаменте и прогиб, а затем рассчитывается соответствующее распределение реактивного давления грунта. При этом возможный отрыв отдельных участков фундамента от основания не учитывается. Далее выполняется следующий итерационный шаг. Итерационный процесс оканчивается тогда, когда относительное приращение осадки становится менее 1%.

Задача об изгибе фундаментной плиты решается методом конечных элементов. Сетка конечных элементов генерируется автоматически. При помощи ввода номинального размера конечных элементов можно получать сетки различной густоты. Сосредоточенные и полосовые нагрузки учитываются в зависимости от размеров области приложения либо как узловые нагрузки, либо как распределенные по соответствующим конечным элементам.

## **4. Расчет продольной арматуры**

Требуемая продольная арматура определяется в каждом узле конечноэлементной сетки для всех расчётных сочетаний усилий. Для каждого из направлений  $x$  и  $y$  расчет арматуры выполняется согласно [1], пункт 3.28\*, либо пп. 6.2.21-6.2.25 [5]. Коэффициент условий работы бетона <sup>b</sup> принимается как произведение отдельных коэффициентов  $\gamma_{bi}$  согласно [1], таблица 15. При этом коэффициент  $\gamma_{b2}$ , зависящий от длительности действия нагрузки, определяется для каждого сочетания усилий по отдельности. Результирующий коэффициент условий работы с учетом коэффициента  $\gamma_{b2}$  не может быть менее 0,45.

При определении расчетных моментов для направлений  $x$  и  $y$  необходимо учесть крутящий момент *Mxy*. В [1] и [5] не указывается способ учёта этого момента, поэтому в программе реализованы указания из Еврокода [4]. На рис.2 представлен алгоритм учёта *Mxy* при *My*>*M<sup>x</sup>* . Формулы при *My*<*M<sup>x</sup>* получаются путем замены *xy*.

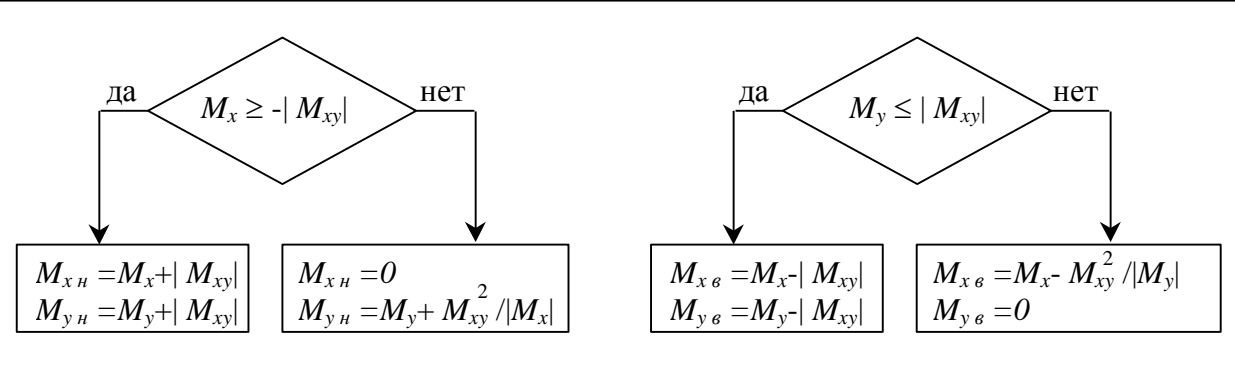

Для нижней арматуры Для верхней арматуры

Рис. 2. Определение моментов для расчета продольной арматуры при *M<sup>y</sup>* > *M<sup>x</sup>*

## **5. Расчет поперечной арматуры**

Требуемая поперечная арматура определяется в каждом узле конечноэлементной сетки из расчёта по прочности наклонных сечений на действие поперечной силы согласно [1], пп. 3.29, 3.30, 3.31\*, 3.32, либо пп. 6.2.34 [5]. В качестве расчетного значения поперечной силы в узле принимается наибольшее значение по всем нормальным сечениям плиты, равное  $Q = \sqrt{Q_x}^2 + Q_y^2$  .

По условию (84) [1] либо 6.66 [5] определяются области плиты, в которых поперечная арматура не требуется, а по условию (72) [1] либо 6.65 [5] - области, в которых несущая способность не может быть обеспечена.

## **6. Расчёт на продавливание**

Расчёт на продавливание проводится для областей приложения сосредоточенных сил в соответствии с требованиями [1], пункт 3.42, либо пп. 6.2.46-6.2.51 [5]. Продавливающая сила принимается равной расчётной силе, действующей на пирамиду продавливания, за вычетом отпора грунта. В качестве рабочей высоты сечения *h<sup>0</sup>* принимается среднее значение по направлениям *x* и *y*. При построении пирамиды продавливания учитываются близкие свободные края плиты. В этом случае часть контура заменяется линиями, перпендикулярными к свободному краю плиты. Такая замена производится тогда, когда полученный контур отвечает меньшей несущей способности на продавливание (рис.3). На участках контура, которые соответствуют свободному краю плиты, усилия полагаются равными нулю.

По результатам расчёта на продавливание определяется область, внутри которой требуется поперечная арматура, и выводится максимальная плотность распределения арматуры в см2/м2.

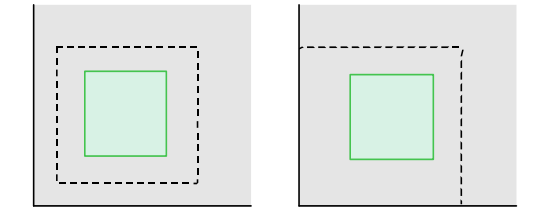

Рис. 3. Учёт близко расположенного свободного края плиты

## **7. Конструирование продольной арматуры**

При конструировании верхней и нижней продольной арматуры подбирается диаметр и шаг арматурных стержней в каждом направлении *x* и *y*.

При подборе арматурных стержней применяется следующий общий ряд диаметров (в мм): 6, 8, 10, 12, 14, 16, 18, 20, 22, 25, 28, 32, 36, 40. По классам арматурной стали могут выбираться стержни следующих диаметров: для A-I  $d = 6 - 40$ ; для A-II  $d = 10 - 40$ ; для A-III  $d = 10 - 40$ ; для A-IV  $d = 10 - 32$ ; для A500C  $d = 10 - 40$ .

# **8. Расчёт по трещиностойкости**

Расчет по трещиностойкости проводится для фундаментной плиты с подобранной продольной арматурой по 3-й категории требований к трещиностойкости (допускается ограниченное по ширине непродолжительное acrc1 и продолжительное acrc2 раскрытие трещин). Он включает расчет по образованию трещин и (при необходимости) расчет по раскрытию трещин. Расчет по трещиностойкости проводится для направлений *x* и *y* по отдельности. При этом крутящий момент учитывается так же, как при расчёте по прочности. Если условия по ширине раскрытия трещин не удовлетворяются, то подбирается арматура, обеспечивающая трещиностойкость сечения.

При расчете по трещиностойкости используются моменты от сочетаний нормативных  $(\gamma_f=1)$ постоянных, длительных и кратковременных нагрузок и моменты от длительно действующих нагрузок.

## **Литература**

- 1. СНиП 2.03.01-84\*. Бетонные и железобетонные конструкции/Госстрой СССР. – М.: ЦИТП Госстроя СССР, 1989. – 80 с.
- 2. СНиП 2.02.01-83\*. Основания зданий и сооружений/Госстрой России. М.: ГУП ЦПП, 2002. – 48 с.
- 3. СНиП 2.01.07-85. Нагрузки и воздействия/Госстрой СССР. М.: ЦИТП Госстроя СССР, 1987. – 36 с.
- 4. Eurocode No. 2: Design of concrete structures, Part 1: General Rules and Rules for Buildings, 1989.
- 5. СП 52-101-03. Бетонные и железобетонные конструкции без предварительного напряжения арматуры / Госстрой России. – М., 2003.
- 6. СНБ 5.03.01-02. Бетонные и железобетонные конструкции / Министерство архитектуры и строительства Республики Беларусь. – Минск, 2003. – 139 с.

# 508 – Винтовая свая

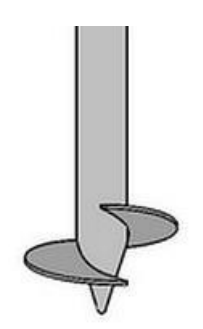

Программа предназначена для расчёта винтовой однолопастной сваи согласно СП 24.13330.2011 [1]. Предусмотрены следующие расчеты: проверка прочности грунта основания сваи при вертикальной нагрузке, проверка устойчивости сваи при морозном пучении, проверка допустимости давления на грунт боковой поверхностью сваи, проверка прочности и устойчивости ствола сваи, проверка допустимости горизонтального перемещения и угла поворота головы сваи.

# **1. Свая**

В общем случае, предполагается, что голова сваи находится выше поверхности грунта. Длина части сваи над грунтом обозначается через  $l_0$ , глубина погружения лопасти обозначается через *l* . При расчете применяются две вертикальных оси координат. Координата z<sub>0</sub> отсчитывается от подошвы ростверка, координата *<sup>z</sup>* - от поверхности грунта.

При расчете предполагается, что рабочая зона лопасти расположена в однородном слое грунта.

При рассмотрении фундамента с многорядным расположением свай, возможно задание шарнирного или жесткого сопряжения сваи с ростверком. Вид сопряжения учитывается при расчете сваи на действие горизонтальной силы. При шарнирном сопряжении, ненулевыми являются как горизонтальное перемещение  $u$ , так и угол поворота  $\psi$  головы сваи, а при жестком сопряжении отлично от нуля только горизонтальное перемещение *u* головы сваи.

# **2. Грунт**

Грунт, в который заглублена свая, может состоять из нескольких горизонтальных слоев с различными физико-механическими характеристиками. Для каждого слоя грунта задаются удельное сцепление  $c$  и угол внутреннего трения  $\varphi$ . Значения  $c$ ,  $\varphi$  для грунта, залегающего ниже уровня подземных вод, но выше водоупора, должны задаваться для водонасыщенного состояния.

При учете взвешивающего действия воды задаются номера первого и последнего водонасыщенных слоев грунта. При отсутствии водоупорного слоя, ввод номера последнего слоя не требуется. При наличии водоупорного слоя, учитывается давление воды на кровлю водоупорного слоя. На эпюре напряжения от собственного веса грунта, на уровне кровли водоупорного слоя, возникает скачок напряжения.

# **3. Нагрузки**

В случае фундамента с однорядным расположением свай, нагрузка на сваю, помимо вертикальной силы N, включает горизонтальную силу H и момент M, действующие в плоскости, перпендикулярной к оси ряда свай. Положительное направление момента *M* совпадает с направлением момента горизонтальной силы *H* относительно нижнего конца сваи. В случае фундамента с многорядным расположением свай, нагрузка на сваю состоит из вертикальной силы *N* и горизонтальной силы *<sup>H</sup>* .

Классификация и комбинирование нагрузок принимаются согласно [2]. Нагрузки подразделяются на постоянные, длительные, кратковременные и особые. Комбинирование нагрузок представляет собой генерацию множества возможных комбинаций нагрузок с учетом коэффициентов надежности по нагрузке *f* и коэффициентов, связанных с одновременным учетом двух и более временных нагрузок. При наличии особых нагрузок, наряду с основными комбинациями, генерируются также особые комбинации.
Проверки по первой группе предельных состояний проводятся для расчетных ( $\gamma_{_f}$  > 1) основных и особых комбинаций нагрузок, а проверки по второй группе – для нормативных  $(\gamma_f = 1)$ основных комбинаций.

#### **4. Расчет сваи и ее основания**

При расчете сваи и ее основания по предельным состояниям первой группы, проводятся следующие проверки: проверка прочности грунта основания сваи при действии на сваю вертикальной силы (вдавливающей или выдергивающей), проверка устойчивости сваи при морозном пучении, проверка допустимости давления на грунт боковой поверхностью сваи при действии на сваю горизонтальной силы и момента, проверка прочности и устойчивости ствола сваи при действии на сваю вертикальной силы, горизонтальной силы и момента. При расчете по предельным состояниям второй группы, проводится проверка допустимости горизонтального перемещения и угла поворота головы сваи при действии горизонтальной силы и момента.

Проверка устойчивости сваи на действие касательных сил морозного пучения грунта проводится согласно [1], Приложение Ж.

Условия проверок представляются в виде:

 $V/V_u \leq 1$ 

Здесь *<sup>V</sup>* - рассчитанное значение силового или деформационного фактора, *Vu* - его предельное значение. Отношение *V V<sup>u</sup>* / рассматривается как критерий при поиске наиболее опасных комбинаций нагрузок.

Напряженно-деформированное состояние сваи, при действии горизонтальной нагрузки, определяется путем численного решения задачи статики для стержня, часть которого расположена в упругой среде с кусочно-линейным коэффициентом постели. Краевые условия в верхнем сечении стержня соответствуют заданному виду сопряжения сваи с ростверком. Нижний конец стержня принимается защемленным.

Проверка прочности и устойчивости ствола сваи проводится согласно [3]. Условие прочности имеет вид:

$$
\frac{\sigma}{R_{y}\gamma_{c}} \leq 1
$$

Здесь  $\sigma$  - нормальное напряжение,  $R_y$  - расчетное сопротивление стали,  $\gamma_c$  - коэффициент условий работы.

При проверке устойчивости, свая рассматривается согласно [1], 7.1.8 как стержень длиной  $l_1 = l_0 + 2/\alpha_{\varepsilon}$ , жестко защемленный в нижнем сечении. Здесь  $\alpha_{\varepsilon}$  - коэффициент деформации, определяемый по приложению В.

Условие устойчивости, при отсутствии горизонтальной нагрузки, имеет вид:

$$
\frac{N}{\varphi AR_{y}\gamma_{c}} \leq 1
$$

а при горизонтальной нагрузке имеет вид:

$$
\frac{N}{\varphi_e AR_y \gamma_c} \le 1
$$

Коэффициент  $\varphi$  продольного изгиба вычисляется по формуле (8) из [3]. Коэффициент  $\varphi$ <sub>е</sub> определяется на основе таблицы Д.3 из [3] при помощи линейной интерполяции. Коэффициенты  $\varphi$  и  $\varphi_e$  зависят от гибкости  $\lambda = l_{ef} / i$ , где  $i = \sqrt{I/A}$  - радиус инерции сечения,  $l_{ef} = \mu l_1$ . В случае фундамента с однорядным расположением свай,  $\mu = 2$ , а в случае фундамента с многорядным расположением свай,  $\mu = 0.699$  или  $\mu = 0.5$  при шарнирном или жестком сопряжении сваи с ростверком.

### **Литература**

- 1. СП 24.13330.2011 «СНиП 2.02.03-85 Свайные фундаменты».
- 2. СП 20.13330.2016 «СНиП 2.01.07-85\* Нагрузки и воздействия».
- 3. СП 16.13330.2017 «СНиП II-23-81\* Стальные конструкции».

## 509 – Расчет сваи по результатам полевых испытаний

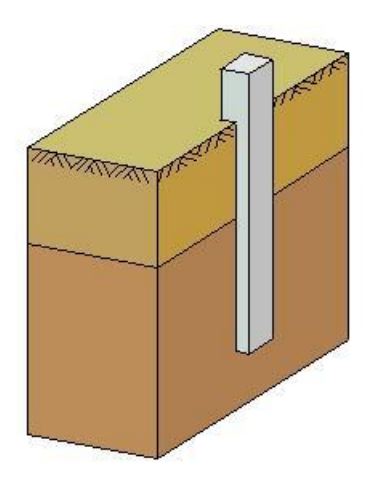

Программа предназначена для расчета висячей железобетонной сваи на вертикальные и горизонтальные нагрузки согласно СП 24.13330.2011 [1]. Предусмотрены следующие расчеты: проверка прочности грунта основания сваи, проверка допустимости давления на грунт боковой поверхностью сваи, проверка прочности материала сваи, проверка допустимости горизонтального перемещения и угла поворота головы сваи, расчет по образованию и раскрытию трещин в свае. Несущая способность сваи при действии вертикальной сжимающей нагрузки определяется по результатам полевых испытаний.

## **1. Свая**

При задании сваи, указывается вид сваи по способу заглубления в грунт (забивная, набивная, буровая). Рассматриваются забивные сваи квадратного и круглого сечения, набивные сваи, указанные в [1], 6.4а,б; буровые сваи, указанные в [1], 6.5а,б,д.

Возможно задание шарнирного или жесткого сопряжения сваи с ростверком. Вид сопряжения учитывается при расчете сваи на действие горизонтальных сил. При шарнирном сопряжении, ненулевыми являются как горизонтальное перемещение *u* , так и угол поворота головы сваи, а при жестком сопряжении, отлично от нуля только горизонтальное перемещение *u* головы сваи.

## **2. Грунт**

Грунт, в который заглублена свая, может состоять из нескольких горизонтальных слоев с различными физико-механическими характеристиками (рис.1). Для каждого слоя грунта задается удельный вес  $\gamma_s$  твердых частиц, удельный вес  $\gamma$  грунта природной влажности и природная влажность *W* (%). Для глинистого грунта задаются влажность на границе раскатывания  $W_p$  и влажность на границе текучести  $W_L$ . Вместо  $W_p$  и  $W_L$  могут задаваться число пластичности  $I_p$ и показатель текучести  $I_{L}$ .

Для каждого слоя грунта (за исключением грунта с нулевым сопротивлением) задаются удельное сцепление  $c$ , угол внутреннего трения  $\varphi$ . Значения  $c$ ,  $\varphi$  для грунта, залегающего ниже уровня подземных вод, но выше водоупора, должны задаваться для водонасыщенного состояния. Значения *с*,  $\varphi$  применяются при проверке допустимости давления на грунт боковой поверхностью сваи согласно условию [1], (В.7).

## **3. Нагрузки**

Нагрузка на сваю состоит из вертикальной силы N, горизонтальных сил  $H_1, H_2$  и моментов  $M_{1},M_{2}$ . Сила  $H_{1}$  и момент  $M_{1}$  действуют в плоскости оси 1, сила  $H_{2}$  и момент  $M_{2}$  - в плоскости оси 2. Горизонтальная сила положительна, если она действует в положительном направлении соответствующей координатной оси. Положительные направления моментов совпадают с направлениями моментов горизонтальных сил относительно нижнего конца сваи.

Классификация и комбинирование нагрузок принимаются согласно СП 20.13330.2016 [2]. Нагрузки подразделяются на постоянные, длительные, кратковременные и особые. Комбинирование нагрузок представляет собой генерацию множества возможных комбинаций нагрузок с учетом коэффициентов надежности по нагрузке *f* и коэффициентов, связанных с

одновременным учетом двух и более временных нагрузок. При наличии особых нагрузок, наряду с основными комбинациями, генерируются также особые комбинации.

Проверки по первой группе предельных состояний проводятся для расчетных (  $\gamma_{_f}$  > 1 ) основных и особых комбинаций нагрузок, а проверки по второй группе – для нормативных  $(\gamma_f = 1)$ основных комбинаций.

Собственный вес сваи учитывается при проверке прочности грунта основания сваи и при проверке прочности материала сваи.

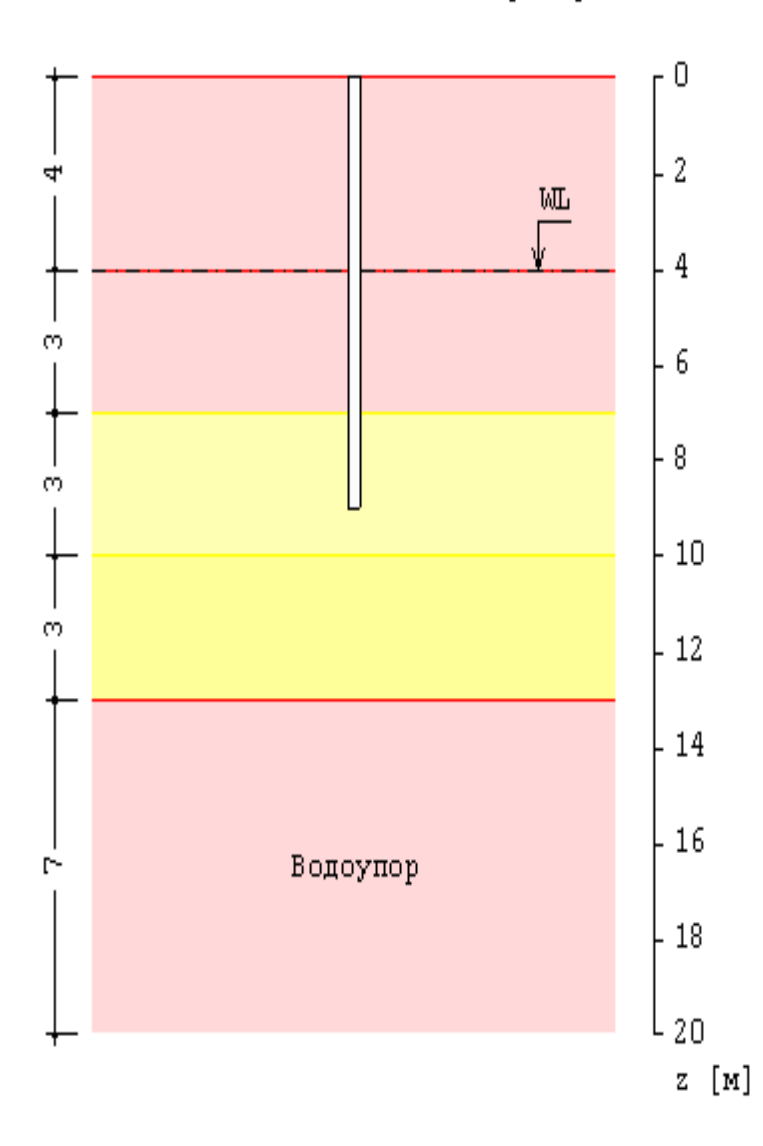

Схема геологического разреза

Рис. 1. Пример задания грунта

#### **4. Расчет сваи и ее основания**

При расчете сваи и ее основания по предельным состояниям первой группы, проводятся следующие проверки: проверка прочности грунта основания сваи при действии на сваю вертикальной вдавливающей силы, проверка допустимости давления на грунт боковой поверхностью сваи при действии на сваю горизонтальных сил и моментов, проверка прочности материала сваи при действии на сваю вертикальной силы, горизонтальных сил и моментов. При расчете по предельным состояниям второй группы проводятся следующие проверки: проверка допустимости горизонтального перемещения и угла поворота головы сваи при действии горизонтальных сил и моментов, проверка трещиностойкости при действии вертикальной силы, горизонтальных сил и моментов.

Условия проверок представляются в виде:

$$
V/V_u \leq 1
$$

Здесь *<sup>V</sup>* - рассчитанное значение силового или деформационного фактора, *Vu* - его предельное значение. Отношение *V V<sup>u</sup>* / рассматривается как критерий при поиске наиболее опасных комбинаций нагрузок.

Предельное сопротивление сваи  $F_u$  определяется по результатам статических или динамических испытаний. При рассмотрении забивной сваи, значение  $F_u$  может быть рассчитано по формуле [1], (7.20), если остаточный отказ  $s_a \ge 0.002$ м или по формуле [1], (7.21), если  $s_a < 0.002$ м. Условие прочности грунта основания сваи при вдавливающей нагрузке имеет вид:

$$
N_0 \gamma_n \gamma_{c,g} / F_d \le 1
$$

Здесь *N*<sub>0</sub> - расчетная нагрузка с учетом веса сваи,  $\gamma_n$  - коэффициент надежности по ответственности сооружения,  $\gamma_{c,g}$  - коэффициент надежности по грунту,  $F_d = F_u$  - несущая способность сваи.

Напряженно-деформированное состояние сваи, при действии горизонтальных сил и моментов, определяется путем численного решения задачи статики для стержня в упругой среде с кусочнолинейным коэффициентом постели. Краевые условия в верхнем сечении стержня соответствуют заданному виду сопряжения сваи с ростверком. Нижний конец стержня принимается свободным.

Проверка прочности материала сваи проводится согласно СП 63.13330.2018 [3].

Расчет по образованию и раскрытию трещин, нормальных к оси сваи, проводится согласно [3], 8.2.3-8.2.7, 8.2.14, 8.2.15, 8.2.17, 8.2.18. Расчет по трещиностойкости не проводится, если не выполняются условия прочности материала сваи.

- 1. СП 24.13330.2011 «СНиП 2.02.03-85 Свайные фундаменты».
- 2. СП 20.13330.2016 «СНиП 2.01.07-85\* Нагрузки и воздействия».
- 3. СП 63.13330.2018 «СНиП 52-01-2003 Бетонные и железобетонные конструкции. Основные положения»

## 510 - Железобетонная свая

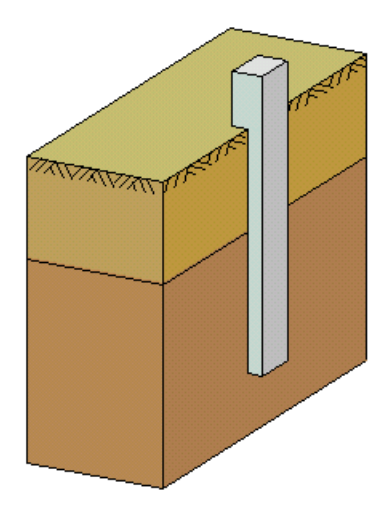

Программа предназначена для подбора сваи согласно СП 24.13330.2011 [1], СП 50-102-2003 [2] и СНиП 2.02.03-85 [3]. Предусмотрены следующие расчеты: проверка прочности грунта основания сваи, проверка допустимости давления на грунт боковой поверхностью сваи, проверка прочности материала сваи, проверка допустимости горизонтального перемещения и угла поворота головы сваи, расчет по образованию и раскрытию трещин в свае, расчет осадки сваи.

Для висячей сваи подбирается размер сечения и ее длина, для сваи-стойки - размер сечения и глубина заделки сваи в скальный грунт.

Предусмотрено задание слоев грунта с нулевым сопротивлением и слоев грунта с заданным сопротивлением. Предусмотрено задание просадочного грунта.

## **1. Свая**

При задании сваи, указывается тип сваи по характеру работы в грунте (висячая свая или сваястойка) и вид сваи по способу заглубления в грунт (забивная, набивная, буровая, свая-оболочка). Рассматриваются забивные железобетонные сваи квадратного и круглого сечения, набивные бетонные и железобетонные сваи, указанные в [1], 6.4а,б; [2], 6.4а,б; [3], 2.4а,б, буровые железобетонные сваи, указанные в [1], 6.5а,б,д; [2], 6.5а,е; [3], 2.5а,д, сваи-оболочки, погружаемые без выемки грунта или погружаемые с выемкой грунта и заполняемые бетоном. Для висячих набивных и буровых свай предусмотрено задание уширения пяты сваи. При расчете несущей способности сваи, уширение пяты представляется в виде шара.

При подборе сваи, требуется задать минимальный и максимальный размеры сечения, а также величину приращения размера. Для висячей сваи, требуется задать минимальную длину сваи. Для набивной и буровой сваи-стойки, а также для сваи-оболочки, заполняемой бетоном, требуется задать максимальную глубину заделки сваи в скальный грунт. При подборе полой сваи, требуется задать диаметр полости, при подборе сваи-оболочки, – толщину стенки сваи, при подборе сваи с уширением, - диаметр уширения. Эти значения рассматриваются как фиксированные.

Глубина погружения забивной сваи принимается с учетом требований [1], 8.14, [2], 8.15, [3], 7.10, глубина погружения буровой сваи – с учетом требований [1], 7.2.7, [2], 7.2.7, [3], 4.7. При расчете предполагается, что толщина слоя грунта, принятого за основание под нижний конец сваи, является достаточной для применимости формул, по которым определяется сопротивление грунта под нижним концом сваи. При подборе длины сваи, учитывается заданное минимальное расстояние от сваи до подошвы слоя, в который заглублен нижний конец сваи.

При наличии просадочного грунта, предполагается, что свая прорезает все слои просадочного грунта и заглубляется в непросадочный грунт, для которого выполняются требования [1], 9.3, [2], 9.3, [3], 8.4.

Возможно задание шарнирного или жесткого сопряжения сваи с ростверком. Вид сопряжения учитывается при расчете сваи на действие горизонтальных сил. При шарнирном сопряжении, ненулевыми являются как горизонтальное перемещение  $u$ , так и угол поворота  $\psi$  головы сваи, а при жестком сопряжении отлично от нуля только горизонтальное перемещение *и* головы сваи. Для сваи-стойки, заделываемой в скальный грунт, предусмотрено задание граничного условия на нижнем конце сваи. Оно применяется при расчете сваи на горизонтальную нагрузку. При шарнирном опирании, полагается равным нулю перемещение, а при жесткой заделке, перемещение и поворот. Граничное условие ставится на уровне кровли скального грунта.

### **2. Грунт**

Грунт, в который заглублена свая, может состоять из нескольких горизонтальных слоев с различными физико-механическими характеристиками (рис.1). Предполагается, что последний заданный слой подстилается скальным грунтом.

Для каждого слоя грунта задается удельный вес  $\gamma_s$  твердых частиц, удельный вес  $\gamma$  грунта природной влажности и природная влажность  $W$  (%). Для глинистого грунта задаются влажность на границе раскатывания  $W_p$  и влажность на границе текучести  $W_L$ . Вместо  $W_p$  и  $W_L$  могут задаваться число пластичности  $I_p$  и показатель текучести  $I_L$  .

Коэффициент пористости грунта определяется по формуле:

$$
e = \frac{\gamma_s}{\gamma} (1 + \frac{W}{100}) - 1
$$

Удельный вес грунта в водонасыщенном состоянии определяется по формуле:

$$
\gamma_{sat} = \frac{\gamma_s + e\gamma_w}{1 + e}
$$

Удельный вес водонасыщенного грунта с учетом взвешивающего действия воды определяется по формуле:

$$
\gamma_{sb} = \frac{\gamma_s - \gamma_w}{1 + e}
$$

Степень водонасыщения грунта определяется по формуле:

$$
S_r = \frac{W}{100e} \frac{\gamma_s}{\gamma_w}
$$

Число пластичности глинистого грунта вводится формулой:

$$
I_p = W_L - W_p
$$

Показатель текучести глинистого грунта выражается по формуле:

$$
I_L = \frac{W - W_p}{W_L - W_p}
$$

При учете просадочного грунта, применяется показатель текучести при водонасыщении грунта, определяемый согласно [1], (9.1), [2], (9.1), [3], (31) по формулам:

$$
I_{Lsat} = \frac{ke\gamma_w/\gamma_s - w_p}{w_L - w_p}
$$
  

$$
w_p = W_p/100, \ w_L = W_L/100
$$

В приведенных формулах  $\gamma_w$  - удельный вес воды ( $\gamma_w = 10 \text{ kH/m}^3$ ).

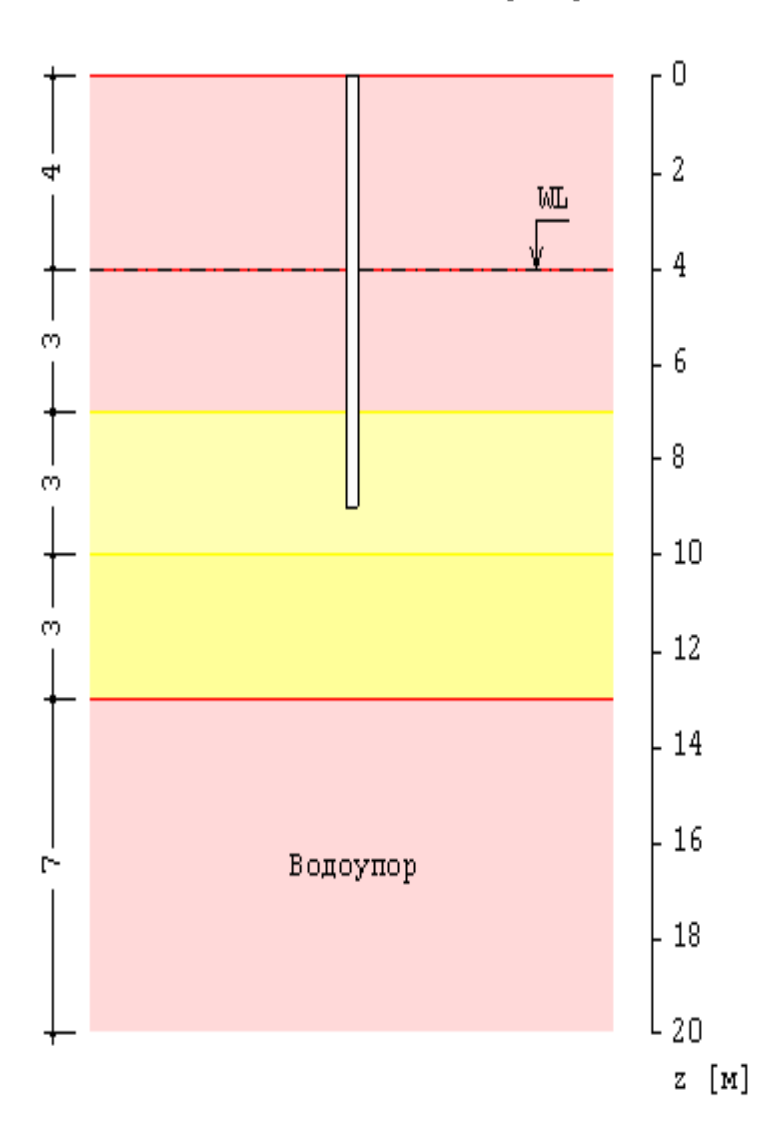

Схема геологического разреза

Рис. 1. Пример задания грунта

Для каждого слоя грунта (за исключением грунта с нулевым сопротивлением) задаются удельное сцепление  $c$ , угол внутреннего трения  $\varphi$ , модуль деформации  $E$ , коэффициент Пуассона  $\nu$ . При отсутствии ввода для  $V$ , автоматически применяются значения, указанные в нормах. Значения  $c$ ,  $\varphi$ ,  $E$  для грунта, залегающего ниже уровня подземных вод, но выше водоупора, должны задаваться для водонасыщенного состояния.

При наличии просадочного грунта, учитываются особенности расчета сваи в просадочном грунте согласно [1], 9, [2], 9, [3], 8. При вводе данных, сначала задаются один или несколько слоев просадочного грунта, а затем задаются слои непросадочного грунта. Расчет сваи производится при условии замачивания просадочного грунта сверху до полного водонасыщения. Расчетное сопротивление  $f$  на боковой поверхности сваи при расчете сваи на вертикальную нагрузку и коэффициент пропорциональности K в выражении для коэффициента постели, при расчете сваи на горизонтальную нагрузку, определяются при показателе текучести грунта в водонасыщенном  $\alpha$  *L<sub>sat</sub>*. Удельное сцепление  $\alpha$ , угол внутреннего трения  $\varphi$  и модуль деформации  $E$  для просадочного грунта должны задаваться для водонасыщенного состояния.

Тип грунтовых условий по просадочности определяется в зависимости от величины просадки от собственного веса грунта. В грунтовых условиях I типа, просадка от собственного веса грунта

отсутствует или не превышает 5 см. В грунтовых условиях II типа, просадка от собственного веса грунта превышает 5 см. При определении типа грунтовых условий, используются зависимости относительной просадочности  $\varepsilon_{sl}$  от давления  $p$  для заданных слоев просадочного грунта (рис.2), полученные при испытаниях просадочных грунтов в компрессионном приборе согласно [9]. На основе графиков относительной просадочности вычисляется просадка грунта на уровне головы сваи. Если просадка не превышает 5 см, то грунтовые условия относятся к I типу, и расчет сваи проводится аналогично расчету для непросадочного грунта, но с применением физикомеханических характеристик просадочного грунта в водонасыщенном состоянии. В грунтовых условиях II типа, учитывается действие на сваю отрицательных сил трения, возникающих при просадке околосвайного грунта. Силы трения учитываются до глубины  $\,h_{_{sl}}$ , на которой просадка грунта равна 5 см. Суммарная сила трения грунта  $P_n$  учитывается с коэффициентом условий работы  $\gamma_{cn} \leq 0.8$ , при проверке прочности грунта основания свай, и учитывается с полным значением, при проверке прочности материала свай при вертикальной нагрузке. Сопротивление  $f$  грунта на боковой поверхности висячей сваи при действии сжимающей нагрузки учитывается от глубины  $h_{sl}$  до глубины погружения нижнего конца сваи.

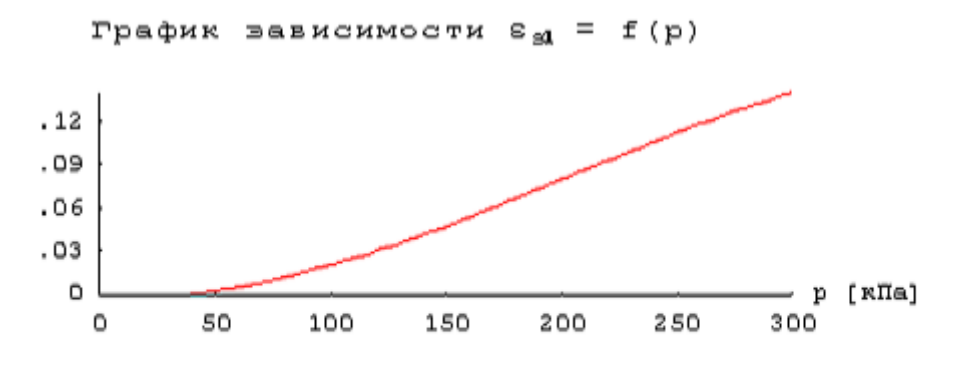

Рис. 2.Пример зависимости относительной просадочности от давления

Суммарная отрицательная сила трения  $P_n$  определяется по формулам [1], 9.10, [2], 9.10, [3],  $8.11:$ 

$$
P_n = u \sum_{0}^{h_{sl}} \tau_i h_i
$$

$$
\tau_i = \varsigma \sigma_{zs} t g \varphi_I + c_I
$$

Здесь  $u$  - периметр сечения сваи,  $\varphi_I, c_I$  - значения угла внутреннего трения и удельного сцепления. Согласно [1],  $\zeta = (0.55/n)(1+z)^{-0.5}$ , где *n* - пористость грунта, *n* = *e*/(1+*e*). Согласно [2] и [3],  $\zeta = 0.7$ , значения  $\varphi_I, c_I$  осредняются по глубине  $h_{sl}$ , расчетное сопротивление  $\tau_i$  при  $z \,{\geq}\, 6$ м принимается постоянным и равным  $\,\tau_{_i}\,$  на глубине 6 м.

При отсутствии просадочного грунта, предусмотрен учет отрицательных сил трения грунта согласно [1], 7.2.11-7.2.13 или [2], 7.2.13-7.2.15 или [3], 4.11-4.13.

Форма ввода исходных данных позволяет учесть требования указанных пунктов норм. В программе определяется равнодействующая  $P_n$  отрицательных сил трения, которая  $P_n$ 

рассматривается как дополнительная вертикальная нагрузка на сваю. Сила  $P_n$  учитывается при проверке прочности грунта основания сваи при сжимающей нагрузке, при проверке прочности материала сваи и при расчете осадки.

При учете взвешивающего действия воды, задаются номера первого и последнего водонасыщенных слоев грунта. При отсутствии водоупорного слоя, ввод номера последнего слоя не требуется. При наличии водоупорного слоя, учитывается давление воды на кровлю водоупорного слоя. На эпюре напряжения от собственного веса грунта на уровне кровли водоупорного слоя возникает скачок напряжения. Предполагается, что уровень подземных вод ниже просадочного грунта.

## **3. Нагрузки**

Нагрузка на сваю состоит из вертикальной силы  $N$ , горизонтальных сил  $H_1, H_2$  и моментов  $M_{_1}, M_{_2}$  . Сила  $H_{_1}$  и момент  $M_{_1}$  действуют в плоскости оси 1, сила  $H_{_2}$  и момент  $M_{_2}$  - в плоскости оси 2. Вертикальная сила положительна, если она действует сверху вниз. Горизонтальная сила положительна, если она действует в положительном направлении соответствующей координатной оси. Положительные направления моментов совпадают с направлениями моментов горизонтальных сил относительно нижнего конца сваи.

Классификация и комбинирование нагрузок принимаются согласно [4] или [5]. Нагрузки подразделяются на постоянные, длительные, кратковременные, особые и сейсмические. Комбинирование нагрузок представляет собой генерацию множества возможных комбинаций нагрузок с учетом коэффициентов надежности по нагрузке  $\gamma_f$  и коэффициентов, связанных с одновременным учетом двух и более временных нагрузок. При наличии особых и/или сейсмических нагрузок, наряду с основными комбинациями, генерируются также особые комбинации.

Проверки по первой группе предельных состояний проводятся для расчетных (  $\gamma_{_f}$  >  $1$  ) основных и особых комбинаций нагрузок, а проверки по второй группе – для нормативных  $(\gamma_f =\!1)$ основных комбинаций. Если при подборе сваи требуется обеспечить отсутствие трещин, то расчет по образованию трещин, согласно [6], проводится для расчетных  $(\gamma_f > 1)$  основных комбинаций нагрузок.

Собственный вес сваи учитывается при проверке прочности грунта основания сваи, при проверке прочности материала сваи и при расчете осадки. При действии сжимающей нагрузки на сваю, применяется заданный коэффициент надежности  $\gamma_{_f}$  > 1 , а при действии выдергивающей нагрузки, принимается  $\gamma_f = 1$  .

## **4. Расчет сваи и ее основания**

При расчете сваи и ее основания по предельным состояниям первой группы, проводятся следующие проверки: проверка прочности грунта основания сваи при действии на сваю вертикальной силы (сжимающей и выдергивающей), проверка допустимости давления на грунт боковой поверхностью сваи при действии на сваю горизонтальных сил и моментов, проверка прочности материала сваи при действии на сваю вертикальной силы, горизонтальных сил и моментов. При расчете по предельным состояниям второй группы, проводятся следующие проверки: проверка допустимости горизонтального перемещения и угла поворота головы сваи при действии горизонтальных сил и моментов, проверка трещиностойкости при действии вертикальной силы, горизонтальных сил и моментов.

Условия проверок представляются в виде:

$$
V/V_u \leq 1
$$

3десь  $V$  - рассчитанное значение силового или деформационного фактора,  $V_u$  - его предельное значение. Отношение  $V/V_u$  рассматривается как критерий при поиске наиболее опасных комбинаций нагрузок.

Напряженно-деформированное состояние сваи при действии горизонтальных сил и моментов определяется путем численного решения задачи статики для стержня в упругой среде с кусочнолинейным коэффициентом постели. Краевые условия в верхнем сечении стержня соответствуют заданному виду сопряжения сваи с ростверком. При рассмотрении висячей сваи, нижний конец стержня принимается свободным, а при рассмотрении сваи-стойки, нижний конец сваи принимается закрепленным согласно заданному граничному условию. Условия на нижнем конце могут иметь значение в случае коротких свай.

Проверка прочности материала сваи проводится согласно [6] или [7]. При подборе размеров сваи также производится подбор продольной арматуры в свае по требуемой площади арматуры, определяемой расчетом по прочности для всех комбинаций нагрузок. Расстояние от контура сечения сваи до центров арматурных стержней первоначально определяется по заданному максимальному диаметру стержней и толщине защитного слоя бетона. После вычисления требуемой площади арматуры и подбора стержней, уточняется расстояние до центров стержней и расчет повторяется. В случае сваи квадратного сечения, первоначально подбор проводится для схемы армирования с четырьмя стержнями, расположенными вблизи углов сечения. Если четырех стержней максимального диаметра недостаточно, то проводится подбор для схемы армирования с дополнительными стержнями, расположенными вблизи середин сторон сечения. В случае круглой сваи, число стержней при подборе арматуры принимается не менее 6.

В необходимых случаях, арматура подбирается с учетом обеспечения трещиностойкости сваи.

Предусмотрено определение длины анкеровки стержней в случае, если в голове сваи требуется продольная арматура. Длина анкеровки в общем случае выводится для растянутых и для сжатых стержней.

Расчет по образованию и раскрытию трещин, нормальных к оси сваи, проводится согласно [6], 8.2.3-8.2.7, 8.2.14, 8.2.15, 8.2.17, 8.2.18. Расчет по трещиностойкости не проводится, если не выполняются условия прочности материала сваи.

При расчете по [1], предусмотрена проверка устойчивости сваи на действие касательных сил морозного пучения грунта согласно Приложению Ж.

#### **5. Расчет осадки сваи**

Расчет осадки сваи проводится согласно [1], 7.4.2, 7.4.3 в случае сваи без уширения пяты по формуле:

$$
s = \beta \frac{N}{G_1 l},
$$

а в случае сваи с уширением пяты по формуле:

$$
s = \frac{0.22N}{G_2 d_b} + \frac{Nl}{EA}
$$

Вертикальная сила  $N$  включает вертикальную нагрузку на сваю, вес сваи и отрицательную силу трения проседающих слоев грунта.

#### **Литература**

- 1. СП 24.13330.2011 «СНиП 2.02.03-85 Свайные фундаменты».
- 2. СП 50-102-2003. Проектирование и устройство свайных фундаментов / Госстрой России. – М.: ФГУП ЦПП, 2004. – 82 с.
- 3. СНиП 2.02.03-85. Свайные фундаменты / Госстрой СССР. М.: ЦИТП Госстроя СССР, 1986. – 48 с.
- 4. СП 20.13330.2016 «СНиП 2.01.07-85\* Нагрузки и воздействия».
- 5. СНиП 2.01.07-85. Нагрузки и воздействия / Госстрой СССР. М.: ЦИТП Госстроя СССР, 1987. – 36 с.
- 6. СП 63.13330.2018 «СНиП 52-01-2003 Бетонные и железобетонные конструкции. Основные положения».
- 7. СНиП 2.03.01-84\*. Бетонные и железобетонные конструкции / Госстрой СССР. – М.: ЦИТП Госстроя СССР, 1989. – 80 с.
- 8. СП 22.13330.2016 «СНиП 2.02.01-83\* Основания зданий и сооружений».
- 9. ГОСТ 23161-78 Грунты. Метод лабораторного определения характеристик просадочности.

# – Свая в вечномерзлом грунте

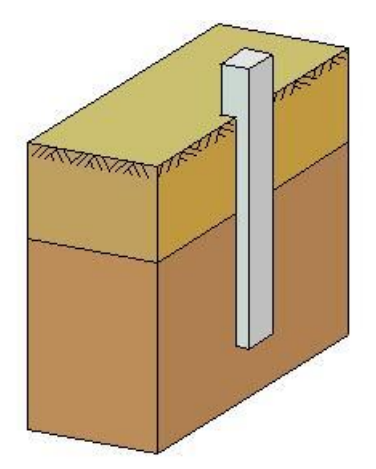

Программа предназначена для подбора висячей железобетонной сваи в вечномерзлом грунте согласно СП 25.13330.2020 [1] при проектировании по принципу I. Подбирается размер сечения сваи и ее длина при фиксированной длине части сваи, выступающей над поверхностью грунта. Предусмотрены следующие расчеты: проверка прочности грунта основания сваи, проверка прочности материала сваи, проверка трещиностойкости сваи.

## **1. Свая**

Рассматривается свая квадратного и круглого сечения размером  $\,d\,$  . Задается длина  $\,l_{_{\scriptscriptstyle{\partial}}} \,$  части сваи, выступающей над поверхностью грунта. При подборе сваи требуется задать минимальный и максимальный размеры сечения, величину приращения размера, минимальную и максимальную длину сваи, величину приращения длины. При подборе длины сваи  $l$  , учитывается заданное минимальное расстояние от сваи до подошвы слоя, в который заглублен нижний конец сваи.

Возможно задание шарнирного или жесткого сопряжения сваи с ростверком. Вид сопряжения учитывается при расчете сваи на действие горизонтальных сил и моментов. При шарнирном сопряжении, ненулевыми являются горизонтальное перемещение и угол поворота головы сваи, при жестком сопряжении, отлично от нуля только горизонтальное перемещение головы сваи. В первом случае, граничные условия соответствуют свободному краю, во втором случае, – подвижной заделке.

## **2. Грунт**

Грунт, в который заглублена свая, может состоять из нескольких горизонтальных слоев с различными характеристиками. Для каждого слоя грунта задается плотность твердых частиц  $\rho_{\scriptscriptstyle s}$ (кг/м3), плотность грунта  $\rho$  (кг/м3), суммарная влажность  $W_{tot}$  (%), влажность грунта между включениями льда  $W_{_m}$  (%). Для глинистого грунта задаются влажность на границе раскатывания  $W_p$  (%) и число пластичности  $I_p$  (%). Для засоленного грунта задается степень засоленности  $D_{\mathit{sal}}$ (%).

При расчете определяются следующие характеристики грунта:  $\rho_d = \frac{P}{1.1}$  - плотность сухого *tot*  $y_d$ <sup> $=$ </sup> $\frac{1}{1+w}$  $\rho_d = \frac{\rho}{\rho}$ 

грунта,  $w_w$  - влажность мерзлого грунта за счет незамерзшей воды,  $i_{tot} = \frac{p(v_{tot} - w_w)}{900(1 + w_{tot})}$  $\frac{\rho(w_{tot} - w_w)}{900(1 + w_{tot})}$ *tot*  $i_{xx} = \frac{\rho(w_{tot} - w)}{w}$ ┿  $=\frac{\rho (W_{tot} - W_{tot})}{\rho (W_{tot} - W_{tot})}$ 

суммарная льдистость мерзлого грунта,  $i_i = \frac{P_s \times M_{tot} + N_m P}{Q}$  - льдистость мерзлого грунта за счет видимых включений льда,  $T_{\textit{bf}}$  - температура начала замерзания грунта,  $C_{\textit{f}}$  - объемная теплоемкость мерзлого грунта,  $C_{th}$  - объемная теплоемкость грунта в талом и охлажденном состояниях,  $\lambda_f$  - теплопроводность мерзлого грунта,  $\lambda_{th}$  - теплопроводность грунта в талом и охлажденном состояниях. В приведенных формулах  $w_{tot} = W_{tot} / 100$ ,  $w_m = W_m / 100$ .  $900 + \rho_s (w_{tot} - 0.1 w_w)$  $(w_{tot} - w_m)$  $s \vee t$  *tot*  $\theta$  *w*  $\theta$  *w*  $s_i = \frac{P_s (W_{tot} - W_m)}{900 + \rho_s (W_{tot} - 0.1w)}$  $i = \frac{\rho_s (W_{tot} - W)}{}$  $+ \rho_{1}(W_{11} =\frac{P_s(W_{tot} - P_s(W_{tot} - P_s(W_{tot} - P_s(W_{tot} - P_s(W_{tot} - P_s(W_{tot} - P_s(W_{tot} - P_s(W_{tot} - P_s(W_{tot} - P_s))))))}{900 + P_s(W_{tot} - P_s(W_{tot} - P_s(W_{tot} - P_s(W_{tot} - P_s(W_{tot} - P_s(W_{tot} - P_s(W_{tot} - P_s(W_{tot} - P_s(W_{tot} - P_s(W_{tot} - P_s(W_{tot} - P_s(W_{tot} - P_s(W_{tot} - P_s(W_{tot} - P_s(W_{tot} - P_s(W_{tot} - P_s(W_{tot} - P_s(W_{tot} - P_s(W_{tot} - P_s(W_{tot} - P_s(W_{tot$  $\rho$ 

В случае многослойного мерзлого грунта, значения  $C_f\,$  и  $\,\lambda_f\,$  принимаются как средние значения, определяемые по следующим формулам:

$$
C_f = \frac{\sum C_{f,i} h_i}{\sum h_i}
$$

$$
\lambda_f = \frac{\sum h_i}{\sum h_i / \lambda_{f,i}}
$$

Суммирование в приведенных формулах производится в пределах толщи мерзлого грунта, прорезанного сваей.

В первом варианте расчета, температура грунта задается на основании ее измерения гирляндой температурных датчиков в термометрической скважине, проведенного согласно ГОСТ 25358- 2012 [4]. Во втором варианте расчета, температура грунта рассчитывается по формулам и таблицам [1] для заданного значения  $T_0$  среднегодовой температуры вечномерзлого грунта на глубине 10 м от поверхности грунта.

В первом варианте, на основе заданного распределения температуры, определяется глубина  $d_{th}$ оттаивания грунта, в пределах которой сопротивление грунта полагается равным нулю.

Во втором варианте, распределение температуры по глубине определяется по формуле:

$$
T(z) = (T_0^{'} - T_{bf})\alpha_z(z, C_f, \lambda_f) + (T_0 - T_0^{'})k_1(L, B, z) + T_{bf}
$$

Здесь  $T_0$  - среднегодовая температура на верхней поверхности вечномерзлого грунта, определяемая согласно приложению Д,  $\alpha_z$  - коэффициент сезонного изменения температуры, определяемый по табл. 7.3,  $k_1$  - коэффициент теплового влияния сооружения, определяемый по табл. 7.4,  $z$  - расстояние от верхней поверхности мерзлого грунта;  $L, B$  - длина и ширина сооружения. Значение  $T_{bf}$  в приведенной формуле принимается равным значению  $T_{bf}$  на верхней поверхности вечномерзлого грунта.

Во втором варианте, глубина  $d_{th}$  оттаивания грунта либо задается по данным натурных наблюдений, либо рассчитывается по формуле (Г.3) по заданным значениям  $T_{th,m}$  и  $t_{th,m}$  ( $T_{th,m}$  средняя по многолетним данным температура воздуха за период положительных температур,  $t_{th,m}$  - продолжительность периода положительных температур воздуха). Значения  $T_{th,m}$  и  $t_{th,m}$ принимаются по СП 131.13330.2012 [5]. Расчет  $d_{th}$  проводится на основе характеристик первого слоя грунта.

#### **3. Нагрузки**

Нагрузка на сваю состоит из вертикальной сжимающей силы  $N$  , горизонтальных сил  $H_1$ ,  $H_2$  и моментов  $M_1, M_2$ . Сила  $H_1$  и момент  $M_1$  действуют в плоскости оси 1, сила  $H_2$  и момент  $M_2$  в плоскости оси 2. Горизонтальная сила положительна, если она действует в положительном направлении соответствующей координатной оси. Положительные направления моментов совпадают с направлениями моментов горизонтальных сил относительно нижнего конца сваи.

Классификация и комбинирование нагрузок принимаются согласно [3]. Нагрузки подразделяются на постоянные, длительные, кратковременные и особые. Комбинирование нагрузок представляет собой генерацию множества возможных комбинаций нагрузок с учетом коэффициентов надежности по нагрузке  $\gamma_f$  и коэффициентов, связанных с одновременным учетом двух и более временных нагрузок. При наличии особых нагрузок, наряду с основными комбинациями генерируются также особые комбинации.

Проверка по несущей способности сваи проводится для расчетных  $(\gamma_f > 1)$  основных и особых комбинаций нагрузок, а проверка по трещиностойкости сваи – для нормативных  $(\gamma_f = 1)$ основных комбинаций. Если при подборе сваи требуется обеспечить отсутствие трещин, то

расчет по образованию трещин, согласно [2], проводится для расчетных  $(\gamma_f > 1)$  основных комбинаций нагрузок.

Собственный вес сваи учитывается при проверке прочности грунта основания сваи.

#### **4. Проверка прочности грунта основания сваи**

Условие прочности грунта, при действии на сваю сжимающей силы, имеет вид:

$$
N\gamma_n/N_u \le 1
$$

3десь  $N$  - расчетная сжимающая сила с учетом собственного веса сваи,  $\gamma_n$  - коэффициент надежности по ответственности сооружения. Несущая способность основания определяется по формуле:

$$
N_u = \gamma_t \gamma_c (RA + u \sum R_{af,i} h_i)
$$

Здесь  $\gamma$ , - температурный коэффициент, учитывающий изменения температуры грунта основания из-за случайных изменений температуры наружного водуха,  $\gamma_c$  - коэффициент условий работы основания,  $R$  - сопротивление мерзлого грунта под нижним концом сваи,  $A$  площадь сечения сваи,  $u$  - периметр сечения сваи,  $R_{\scriptscriptstyle{af}}$  - сопротивление мерзлого грунта сдвигу по боковой поверхности сваи. Суммирование в приведенной формуле производится в пределах толщи мерзлого грунта, прорезанного сваей. Температурный коэффициент  $\gamma_t$  определяется по формуле (П.1). Коэффициент условий работы  $\gamma_c$  принимается по табл. 7.2. Сопротивления R и принимаются по таблицам приложения В. *<sup>R</sup>af*

#### **5. Проверка прочности и трещиностойкости сваи**

При проверке прочности, свая моделируется как стержень, жестко защемленный на нижнем конце. Краевые условия в верхнем сечении стержня соответствуют заданному виду сопряжения сваи с ростверком. Длина стержня принимается равной  $l_1 = l_o + d_{th} + 1.5d$ . Стержень рассчитывается как внецентренно сжатый элемент согласно [2]. Расчетная длина стержня принимается равной  $2l_1$  или  $l_1$  при шарнирном или жестком сопряжении сваи с ростверком. Предусмотрен учет случайного эксцентриситета приложения сжимающей силы.

При подборе размеров сваи также производится подбор продольной арматуры в свае по требуемой площади арматуры, определяемой расчетом по прочности. Расстояние от контура сечения сваи до центров арматурных стержней первоначально определяется по заданному максимальному диаметру стержней и толщине защитного слоя бетона. После вычисления требуемой площади арматуры и подбора стержней, уточняется расстояние до центров стержней, и расчет повторяется. В случае сваи квадратного сечения, первоначально подбор проводится для схемы армирования с четырьмя стержнями, расположенными вблизи углов сечения. Если четырех стержней максимального диаметра недостаточно, то проводится подбор для схемы армирования с дополнительными стержнями, расположенными вблизи середин сторон сечения. В случае круглой сваи, число стержней при подборе арматуры принимается не менее 6.

В необходимых случаях, арматура подбирается с учетом обеспечения трещиностойкости сваи.

Расчет по образованию и раскрытию трещин, нормальных к оси сваи, проводится согласно [2]. Расчет по трещиностойкости не проводится, если не выполняются условия прочности материала сваи.

#### **Литература**

- 1. СП 25.13330.2020 «СНиП 2.02.04-88 Основания и фундаменты на вечномерзлых грунтах».
- 2. СП 63.13330.2018 «СНиП 52-01-2003 Бетонные и железобетонные конструкции. Основные положения».
- 3 СП 20.13330.2016 «СНиП 2.01.07-85\* Нагрузки и воздействия».
- 4 ГОСТ 25358-2012 Грунты. Метод полевого определения температуры.
- 5 СП 131.13330.2012: Строительная климатология. Актуализированная редакция СНиП 23-01-99\*. – Минрегион России, 2012.

# – Короткая железобетонная свая

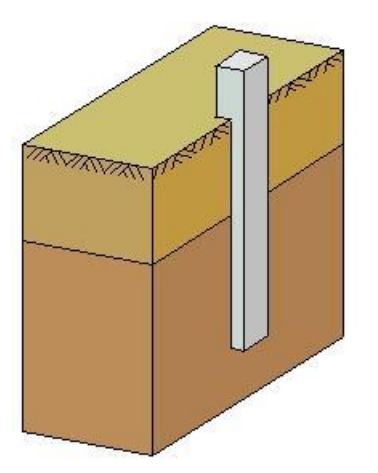

Программа предназначена для подбора висячей железобетонной сваи длиной от 2м до 3м согласно СП 24.13330.2011, разд.15 [1], СП 50-102-2003, разд.14 [2] и СНиП 2.02.03-85, разд.13 [3]. Предусмотрены следующие расчеты: проверка прочности грунта основания сваи, проверка допустимости давления на грунт боковой поверхностью сваи, проверка прочности материала сваи, проверка допустимости горизонтального перемещения и угла поворота головы сваи, расчет по трещиностойкости сваи, расчет осадки сваи.

## **1. Свая**

При задании сваи, указывается вид сваи по способу заглубления в грунт (забивная, набивная, буровая). Рассматриваются забивные сваи квадратного сечения, набивные сваи, указанные в [1], 6.4а,б; [2], 6.4а,б; [3], 2.4а,б, буровые сваи, указанные в [1], 6.5а,б,д; [2], 6.5а,е; [3], 2.5а,д.

При подборе сваи, требуется задать минимальный и максимальный размеры сечения, а также величину приращения размера. Минимальная длина сваи принимается равной 2м, а максимальная длина – равной 3м.

Возможно задание шарнирного или жесткого сопряжения сваи с ростверком. Вид сопряжения учитывается при расчете сваи на действие горизонтальных сил. При шарнирном сопряжении, ненулевыми являются как горизонтальное перемещение *u*, так и угол поворота  $\psi$  головы сваи, а при жестком сопряжении, отлично от нуля только горизонтальное перемещение *u* головы сваи.

## **2. Грунт**

Грунт, в который заглублена свая, может состоять из нескольких горизонтальных слоев с различными физико-механическими характеристиками. Для каждого слоя грунта задается удельный вес  $\gamma_s$  твердых частиц, удельный вес  $\gamma$  грунта природной влажности и природная влажность *W* (%). Для глинистого грунта задаются влажность на границе раскатывания  $W_p$  и влажность на границе текучести  $W_{\iota}$ . Вместо  $W_{\iota}$  и  $W_{\iota}$  могут задаваться число пластичности  $I_{\iota}$  и показатель текучести  $I_L$ .

Для каждого слоя грунта задаются удельное сцепление  $\ell$ , угол внутреннего трения  $\varphi$ , модуль деформации E , коэффициент Пуассона <sup>V</sup> .При отсутствии ввода для <sup>V</sup> автоматически применяются значения, указанные в нормах. Значения  $\mathfrak{c}$  ,  $\varphi$  ,  $E$  для грунта, залегающего ниже уровня подземных вод, но выше водоупора, должны задаваться для водонасыщенного состояния.

При учете взвешивающего действия воды, задаются номера первого и последнего водонасыщенных слоев грунта. При отсутствии водоупорного слоя, ввод номера последнего слоя не требуется. При наличии водоупорного слоя, учитывается давление воды на кровлю водоупорного слоя. На эпюре напряжения от собственного веса грунта на уровне кровли водоупорного слоя возникает скачок напряжения.

## **3. Нагрузки**

Нагрузка на сваю состоит из вертикальной силы  $N$ , горизонтальных сил  $H_1, H_2$  и моментов  $M_1, M_2$ . Сила  $H_1$  и момент  $M_1$  действуют в плоскости оси 1, сила  $H_2$  и момент  $M_2$  - в плоскости оси 2. Вертикальная сила положительна, если она действует сверху вниз. Горизонтальная сила положительна, если она действует в положительном направлении соответствующей координатной оси. Положительные направления моментов совпадают с направлениями моментов горизонтальных сил относительно нижнего конца сваи.

Классификация и комбинирование нагрузок принимаются согласно [4] или [5]. Нагрузки подразделяются на постоянные, длительные и кратковременные. Комбинирование нагрузок представляет собой генерацию множества возможных комбинаций нагрузок с учетом коэффициентов надежности по нагрузке *f* и коэффициентов, связанных с одновременным учетом двух и более временных нагрузок. Проверки по первой группе предельных состояний проводятся для расчетных ( $\gamma_f > 1$ ) комбинаций нагрузок, а проверки по второй группе – для нормативных ( $\gamma_{_f}=1$ ) комбинаций.

Собственный вес сваи учитывается при проверке прочности грунта основания сваи, при проверке прочности материала сваи и при расчете осадки. При действии сжимающей нагрузки на сваю, применяется заданный коэффициент надежности  $\gamma_{_f}$  >  $\!$  , а при действии выдергивающей нагрузки, принимается  $\gamma_{_f}=1$  .

#### **4. Расчет сваи и ее основания**

При расчете сваи и ее основания по предельным состояниям первой группы, проводятся следующие проверки: проверка прочности грунта основания сваи при действии на сваю вертикальной силы (сжимающей и выдергивающей), проверка допустимости давления на грунт боковой поверхностью сваи при действии на сваю горизонтальных сил и моментов, проверка прочности материала сваи при действии на сваю вертикальной силы, горизонтальных сил и моментов. При расчете по предельным состояниям второй группы, проводятся следующие проверки: проверка допустимости горизонтального перемещения и угла поворота головы сваи при действии горизонтальных сил и моментов, проверка трещиностойкости при действии вертикальной силы, горизонтальных сил и моментов.

Условия проверок представляются в виде:

$$
V/V_u \leq 1
$$

Здесь *V* - рассчитанное значение силового или деформационного фактора, *Vu* - его предельное значение. Отношение  $V/V_u$  рассматривается как критерий при поиске наиболее опасных комбинаций нагрузок.

Напряженно-деформированное состояние сваи при действии горизонтальных сил и моментов определяется путем численного решения задачи статики для стержня в упругой среде с кусочнолинейным коэффициентом постели. Краевые условия в верхнем сечении стержня соответствуют заданному виду сопряжения сваи с ростверком. Нижний конец стержня принимается свободным.

Проверка прочности материала сваи проводится согласно [6] или [7]. При подборе размеров сваи также производится подбор продольной арматуры в свае по требуемой площади арматуры, определяемой расчетом по прочности для всех комбинаций нагрузок. Расстояние от контура сечения сваи до центров арматурных стержней первоначально определяется по заданному максимальному диаметру стержней и толщине защитного слоя бетона. После вычисления требуемой площади арматуры и подбора стержней, уточняется расстояние до центров стержней и расчет повторяется. В случае сваи квадратного сечения, первоначально подбор проводится для схемы армирования с четырьмя стержнями, расположенными вблизи углов сечения. Если четырех стержней максимального диаметра недостаточно, то проводится подбор для схемы армирования с дополнительными стержнями, расположенными вблизи середин сторон сечения. В случае круглой сваи, число стержней при подборе арматуры принимается не менее 6.

В необходимых случаях, арматура подбирается с учетом обеспечения трещиностойкости сваи.

Предусмотрено определение длины анкеровки стержней в случае, если в голове сваи требуется продольная арматура. Длина анкеровки, в общем случае, выводится для растянутых и для сжатых стержней.

Расчет по трещиностойкости сваи проводится согласно [6], 8.2.3-8.2.7, 8.2.14, 8.2.15, 8.2.17, 8.2.18.

При расчете по [1], предусмотрена проверка устойчивости сваи на действие касательных сил морозного пучения грунта согласно Приложению Ж.

## **5. Расчет осадки сваи**

Расчет осадки сваи проводится согласно [1], 7.4.2, 7.4.3 по формуле:

$$
s = \beta \frac{N}{G_1 l}
$$

Вертикальная сила  $N$  включает вертикальную нагрузку на сваю и вес сваи.

#### **Литература**

- 1. СП 24.13330.2011 «СНиП 2.02.03-85 Свайные фундаменты».
- 2. СП 50-102-2003. Проектирование и устройство свайных фундаментов / Госстрой России. – М.: ФГУП ЦПП, 2004. – 82 с.
- 3. СНиП 2.02.03-85. Свайные фундаменты / Госстрой СССР. М.: ЦИТП Госстроя СССР, 1986. – 48 с.
- 4. СП 20.13330.2016 «СНиП 2.01.07-85\* Нагрузки и воздействия».
- 5. СНиП 2.01.07-85. Нагрузки и воздействия / Госстрой СССР. М.: ЦИТП Госстроя СССР, 1987. – 36 с.
- 6. СП 63.13330.2018 «СНиП 52-01-2003 Бетонные и железобетонные конструкции. Основные положения».
- 7. СНиП 2.03.01-84\*. Бетонные и железобетонные конструкции / Госстрой СССР. – М.: ЦИТП Госстроя СССР, 1989. – 80 с.

## – Свая опоры ЛЭП

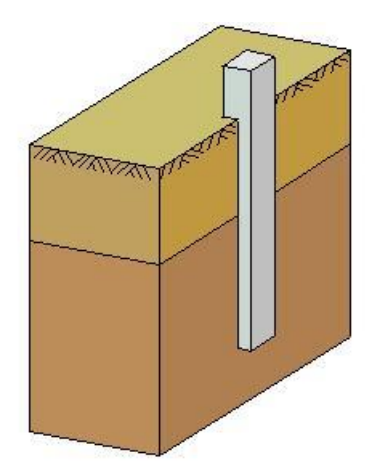

Программа предназначена для подбора сваи фундамента опоры ЛЭП согласно СП 24.13330.2011, разд.14 [1]. Предусмотрены следующие расчеты: проверка прочности грунта основания сваи, проверка допустимости давления на грунт боковой поверхностью сваи, проверка прочности материала сваи, проверка допустимости горизонтального перемещения и угла поворота головы сваи, расчет по трещиностойкости сваи, расчет осадки сваи.

## **1. Свая**

Рассматривается висячая забивная железобетонная свая квадратного сечения.

При подборе сваи требуется задать минимальный и максимальный размеры сечения, величину приращения размера, минимальную и максимальную длину сваи.

Возможно задание шарнирного или жесткого сопряжения сваи с ростверком. Вид сопряжения учитывается при расчете сваи на действие горизонтальных сил. При шарнирном сопряжении, ненулевыми являются как горизонтальное перемещение *u*, так и угол поворота  $\psi$  головы сваи, а при жестком сопряжении, отлично от нуля только горизонтальное перемещение *u* головы сваи.

## **2. Грунт**

Грунт, в который заглублена свая, может состоять из нескольких горизонтальных слоев с различными физико-механическими характеристиками. Для каждого слоя грунта задается удельный вес  $\mathcal{Y}_s$  твердых частиц, удельный вес  $\gamma$  грунта природной влажности и природная влажность *W* (%). Для глинистого грунта задаются влажность на границе раскатывания  $W_p$  и влажность на границе текучести  $W_{\mu}$ . Вместо  $W_{p}$  и  $W_{L}$  могут задаваться число пластичности  $I_{p}$  и показатель текучести  $I_{L}$ .

Для каждого слоя грунта задаются удельное сцепление  $\ell$ , угол внутреннего трения  $\varphi$ , модуль деформации *E* , коэффициент Пуассона <sup>V</sup> .При отсутствии ввода для <sup>V</sup> автоматически применяются значения, указанные в нормах. Значения  $\mathfrak{c}, \, \varphi, \, E\,$  для грунта, залегающего ниже уровня подземных вод, но выше водоупора, должны задаваться для водонасыщенного состояния.

При учете взвешивающего действия воды задаются номера первого и последнего водонасыщенных слоев грунта. При отсутствии водоупорного слоя, ввод номера последнего слоя не требуется. При наличии водоупорного слоя, учитывается давление воды на кровлю водоупорного слоя. На эпюре напряжения от собственного веса грунта на уровне кровли водоупорного слоя возникает скачок напряжения.

## **3. Нагрузки**

Нагрузка на сваю состоит из вертикальной силы  $N$ , горизонтальных сил  $H_1, H_2$  и моментов  $M_1, M_2$ . Сила  $H_1$  и момент  $M_1$  действуют в плоскости оси 1, сила  $H_2$  и момент  $M_2$  - в плоскости оси 2. Вертикальная сила положительна, если она действует сверху вниз. Горизонтальная сила положительна, если она действует в положительном направлении соответствующей координатной оси. Положительные направления моментов совпадают с направлениями моментов горизонтальных сил относительно нижнего конца сваи.

Классификация и комбинирование нагрузок принимаются согласно [2]. Нагрузки подразделяются на постоянные, длительные и кратковременные. Комбинирование нагрузок представляет собой генерацию множества возможных комбинаций нагрузок с учетом коэффициентов надежности по нагрузке *f* и коэффициентов, связанных с одновременным учетом двух и более временных нагрузок. Проверки по первой группе предельных состояний проводятся для расчетных  $(\gamma_f > 1)$  комбинаций нагрузок, а проверки по второй группе – для нормативных ( $\gamma_{_f}=1$ ) комбинаций.

Собственный вес сваи учитывается при проверке прочности грунта основания сваи, при проверке прочности материала сваи и при расчете осадки. При действии сжимающей нагрузки на сваю применяется заданный коэффициент надежности  $\gamma_{_f} > 1$ , а при действии выдергивающей нагрузки принимается  $\gamma_f = 1$ .

#### **4. Расчет сваи и ее основания**

При расчете сваи и ее основания по предельным состояниям первой группы проводятся следующие проверки: проверка прочности грунта основания сваи при действии на сваю вертикальной силы (сжимающей и выдергивающей), проверка допустимости давления на грунт боковой поверхностью сваи при действии на сваю горизонтальных сил и моментов, проверка прочности материала сваи при действии на сваю вертикальной силы, горизонтальных сил и моментов. При расчете по предельным состояниям второй группы проводятся следующие проверки: проверка допустимости горизонтального перемещения и угла поворота головы сваи при действии горизонтальных сил и моментов, проверка трещиностойкости при действии вертикальной силы, горизонтальных сил и моментов.

Условия проверок представляются в виде:

$$
V/V_u \leq 1
$$

Здесь *V* - рассчитанное значение силового или деформационного фактора, *Vu* - его предельное значение. Отношение  $V/V_u$  рассматривается как критерий при поиске наиболее опасных комбинаций нагрузок.

Напряженно-деформированное состояние сваи при действии горизонтальных сил и моментов определяется путем численного решения задачи статики для стержня в упругой среде с кусочнолинейным коэффициентом постели. Краевые условия в верхнем сечении стержня соответствуют заданному виду сопряжения сваи с ростверком. Нижний конец стержня принимается свободным.

Проверка прочности материала сваи проводится согласно [3]. При подборе размеров сваи также производится подбор продольной арматуры в свае по требуемой площади арматуры, определяемой расчетом по прочности для всех комбинаций нагрузок. Расстояние от контура сечения сваи до центров арматурных стержней первоначально определяется по заданному максимальному диаметру стержней и толщине защитного слоя бетона. После вычисления требуемой площади арматуры и подбора стержней уточняется расстояние до центров стержней и расчет повторяется. Первоначально подбор проводится для схемы армирования с четырьмя стержнями, расположенными вблизи углов сечения. Если четырех стержней максимального диаметра не достаточно, то проводится подбор для схемы армирования с дополнительными стержнями, расположенными вблизи середин сторон сечения.

В необходимых случаях арматура подбирается с учетом обеспечения трещиностойкости сваи.

Предусмотрено определение длины анкеровки стержней в случае, если в голове сваи требуется продольная арматура. Длина анкеровки, в общем случае, выводится для растянутых и для сжатых стержней.

Расчет по образованию и раскрытию трещин, нормальных к оси сваи, проводится согласно [3], 8.2.3-8.2.7, 8.2.14, 8.2.15, 8.2.17, 8.2.18. Расчет по трещиностойкости не проводится, если не выполняются условия прочности материала сваи.

Предусмотрена проверка устойчивости сваи на действие касательных сил морозного пучения грунта согласно Приложению Ж.

#### **5. Расчет осадки сваи**

Расчет осадки сваи проводится согласно [1], 7.4.2, 7.4.3 по формуле:

$$
s = \beta \frac{N}{G_l l}
$$

Вертикальная сила  $\,N\,$  включает вертикальную нагрузку на сваю и вес сваи.

#### **Литература**

- 1. СП 24.13330.2011 «СНиП 2.02.03-85 Свайные фундаменты».
- 2. СП 20.13330.2016 «СНиП 2.01.07-85\* Нагрузки и воздействия».
- 3. СП 63.13330.2018 «СНиП 52-01-2003 Бетонные и железобетонные конструкции. Основные положения».

# – Забивная свая при высоком ростверке

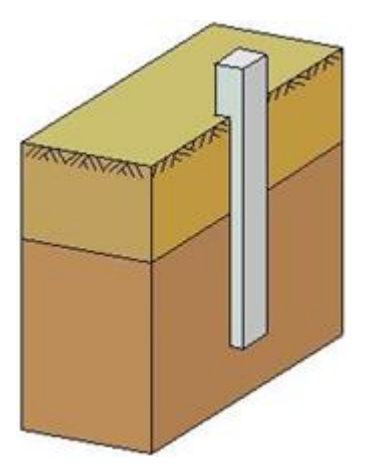

Программа предназначена для подбора забивной железобетонной сваи согласно СП 24.13330.2011 [1]. Предусмотрены следующие расчеты: проверка прочности грунта основания сваи, проверка допустимости давления на грунт боковой поверхностью сваи, проверка прочности материала сваи, проверка допустимости горизонтального перемещения и угла поворота головы сваи, расчет по образованию и раскрытию трещин в свае, расчет осадки сваи.

## **1. Свая**

Рассматривается забивная железобетонная свая квадратного или круглого сечения, голова которой находится выше поверхности грунта. Длина части сваи над грунтом обозначается через  $l_0$ , а длина части сваи в грунте — через *l*. Предполагается, что  $l_0 \ge 0$ , *l* > 3м. При расчете применяются две вертикальных оси координат. Координата  $z_0$  отсчитывается от подошвы ростверка, координата *<sup>z</sup>* - от поверхности грунта.

При подборе сваи, требуется задать минимальный и максимальный размеры сечения, величину приращения размера, а также минимальную длину части сваи в грунте. Длина части сваи над грунтом не изменяется. При подборе полой сваи требуется задать диаметр полости.

Глубина погружения сваи принимается с учетом требований [1], 8.14. При расчете предполагается, что толщина слоя грунта, принятого за основание под нижний конец сваи, является достаточной для применимости формул, по которым определяется сопротивление грунта под нижним концом сваи. При подборе длины сваи, учитывается заданное минимальное расстояние от сваи до подошвы слоя, в который заглублен нижний конец сваи.

Возможно задание шарнирного или жесткого сопряжения сваи с ростверком. Вид сопряжения учитывается при расчете сваи на действие горизонтальных сил. При шарнирном сопряжении, ненулевыми являются как горизонтальное перемещение *ll*, так и угол поворота  $\psi$  головы сваи, а при жестком сопряжении, отлично от нуля только горизонтальное перемещение *u* головы сваи.

## **2. Грунт**

Грунт, в который заглублена свая, может состоять из нескольких горизонтальных слоев с различными физико-механическими характеристиками. Предполагается, что последний заданный слой подстилается скальным грунтом. Для каждого слоя грунта задаются удельное сцепление  $c$ , угол внутреннего трения  $\varphi$ , модуль деформации  $E$ , коэффициент Пуассона  $\nu$ . При отсутствии ввода для  $V$ , автоматически применяются значения, указанные в нормах. Значения  $c, \varphi, E$  для грунта, залегающего ниже уровня подземных вод, но выше водоупора, должны задаваться для водонасыщенного состояния.

При учете взвешивающего действия воды, задаются номера первого и последнего водонасыщенных слоев грунта. При отсутствии водоупорного слоя, ввод номера последнего слоя не требуется. При наличии водоупорного слоя, учитывается давление воды на кровлю водоупорного слоя. На эпюре напряжения от собственного веса грунта, на уровне кровли водоупорного слоя, возникает скачок напряжения.

Предусмотрен учет отрицательных сил трения грунта согласно [1], 7.2.11-7.2.13. Форма ввода исходных данных позволяет учесть требования указанных пунктов норм. В программе определяется равнодействующая  $P_n$  отрицательных сил трения, которая рассматривается как

дополнительная вертикальная нагрузка на сваю. Сила  $P_n$  учитывается при проверке прочности грунта основания сваи при сжимающей нагрузке, при проверке прочности материала сваи и при расчете осадки.

## **3. Нагрузки**

Нагрузка на сваю состоит из вертикальной силы  $N$ , горизонтальных сил  $H_1,H_2$  и моментов  $M_1, M_2$ . Сила  $H_1$  и момент  $M_1$  действуют в плоскости оси 1, сила  $H_2$  и момент  $M_2$  - в плоскости оси 2. Вертикальная сила положительна, если она действует сверху вниз. Горизонтальная сила положительна, если она действует в положительном направлении соответствующей координатной оси. Положительные направления моментов совпадают с направлениями моментов горизонтальных сил относительно нижнего конца сваи.

Классификация и комбинирование нагрузок принимаются согласно [2]. Нагрузки подразделяются на постоянные, длительные, кратковременные, особые и сейсмические. Комбинирование нагрузок представляет собой генерацию множества возможных комбинаций нагрузок с учетом коэффициентов надежности по нагрузке *f* и коэффициентов, связанных с одновременным учетом двух и более временных нагрузок. При наличии особых и/или сейсмических нагрузок, наряду с основными комбинациями, генерируются также особые комбинации.

Проверки по первой группе предельных состояний проводятся для расчетных ( ${\gamma} _f >$  1) основных

и особых комбинаций нагрузок, а проверки по второй группе – для нормативных ( $\gamma_{_f}=1$ ) основных комбинаций.

Собственный вес сваи учитывается при проверке прочности грунта основания сваи, при проверке прочности материала сваи и при расчете осадки. При действии сжимающей нагрузки на сваю, применяется заданный коэффициент надежности  ${\gamma}_f > 1$ , а при действии выдергивающей нагрузки, принимается  $\gamma_{_f}=1$  .

## **4. Расчет сваи и ее основания**

При расчете сваи и ее основания по предельным состояниям первой группы, проводятся следующие проверки: проверка прочности грунта основания сваи при действии на сваю вертикальной силы (сжимающей и выдергивающей), проверка допустимости давления на грунт боковой поверхностью сваи при действии на сваю горизонтальных сил и моментов, проверка прочности материала сваи при действии на сваю вертикальной силы, горизонтальных сил и моментов. При расчете по предельным состояниям второй группы, проводятся следующие проверки: проверка допустимости горизонтального перемещения и угла поворота головы сваи при действии горизонтальных сил и моментов, проверка трещиностойкости при действии вертикальной силы, горизонтальных сил и моментов.

Условия проверок представляются в виде:

$$
V/V_u \leq 1
$$

Здесь *V* - рассчитанное значение силового или деформационного фактора, *Vu* - его предельное значение. Отношение  $V/V_u$  рассматривается как критерий при поиске наиболее опасных комбинаций нагрузок.

Напряженно-деформированное состояние сваи, при действии горизонтальных сил и моментов, определяется путем численного решения задачи статики для стержня, часть которого расположена в упругой среде с кусочно-линейным коэффициентом постели. Краевые условия в верхнем сечении стержня соответствуют заданному виду сопряжения сваи с ростверком. Нижний конец стержня принимается свободным.

Проверка прочности материала сваи проводится согласно [3]. При подборе размеров сваи, также производится подбор продольной арматуры в свае по требуемой площади арматуры, определяемой расчетом по прочности для всех комбинаций нагрузок. Расстояние от контура сечения сваи до центров арматурных стержней первоначально определяется по заданному максимальному диаметру стержней и толщине защитного слоя бетона. После вычисления требуемой площади арматуры и подбора стержней, уточняется расстояние до центров стержней и расчет повторяется. В случае сваи квадратного сечения, подбор проводится для схемы армирования с четырьмя стержнями, расположенными вблизи углов сечения. Если четырех стержней максимального диаметра не достаточно и допускается размещение восьми стержней, то проводится подбор для схемы армирования с дополнительными стержнями, расположенными вблизи середин сторон сечения. В случае круглой сваи, число стержней при подборе арматуры принимается не менее 6.

В необходимых случаях, арматура подбирается с учетом обеспечения трещиностойкости сваи.

Предусмотрено определение длины анкеровки стержней в случае, если в голове сваи требуется продольная арматура. Длина анкеровки, в общем случае, выводится для растянутых и для сжатых стержней.

Расчет по образованию и раскрытию трещин, нормальных к оси сваи, проводится согласно [3]. Расчет по трещиностойкости не проводится, если не выполняются условия прочности материала сваи.

Предусмотрена проверка устойчивости сваи на действие касательных сил морозного пучения грунта согласно [1], Приложение Ж.

### **5. Расчет осадки сваи**

Расчет осадки сваи проводится согласно [1], 7.4.2, 7.4.3 по формуле:

$$
s = \beta \frac{N}{G_1 l}
$$

Вертикальная сила N включает вертикальную нагрузку на сваю, вес сваи и отрицательную силу трения.

#### **Литература**

- 1. СП 24.13330.2011 «СНиП 2.02.03-85 Свайные фундаменты».
- 2. СП 20.13330.2016 «СНиП 2.01.07-85\* Нагрузки и воздействия».
- 3. СП 63.13330.2018 «СНиП 52-01-2003 Бетонные и железобетонные конструкции. Основные положения».
# 515 - Свайный фундамент с плитным ростверком

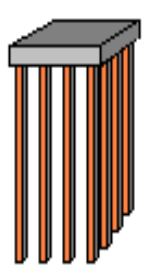

Программа предназначена для проектирования свайного фундамента с плитным ростверком согласно СП 24.13330.2011 [1], СП 50-102-2003 [2] и СНиП 2.02.03-85 [3]. Предусмотрены следующие расчеты: проверка прочности грунта основания свай, проверка допустимости давления на грунт боковыми поверхностями свай, проверка прочности материала свай, проверка допустимости горизонтального перемещения и угла поворота головы сваи, расчет по образованию и раскрытию трещин в свае, расчет осадки свайного куста или свайного поля, расчет ростверка на продавливание угловыми сваями.

Программа позволяет провести подбор размеров свай и толщины ростверка, при которых обеспечивается работоспособность свайного фундамента и выполняются требования норм по заглублению свай. Для висячих свай подбирается размер сечения сваи и ее длина, для свай-стоек - размер сечения и глубина заделки сваи в скальный грунт.

Предусмотрено задание слоев грунта с нулевым сопротивлением и слоев грунта с заданным сопротивлением. Предусмотрено задание просадочного грунта.

### **1. Фундамент**

Ростверк в плане может иметь прямоугольную форму, произвольную полигональную форму или круглую форму. остверк в плане может иметь прямоугольную форму или произвольную полигональную форму. При расчете фундамента с ростверком прямоугольной формы (рис.1), применяется система координат с началом в левом нижнем углу прямоугольника и осями *x*, *y*, направленными вдоль его сторон  $l_x, l_y$ . Задание плана ростверка произвольной полигональной формы (рис.2) осуществляется путем ввода координат его вершин. При этом выбор координатных осей *х*, *у* может быть произвольным. Вершины задаются в последовательности, которая соответствует обходу полигона по контуру в определенном направлении.

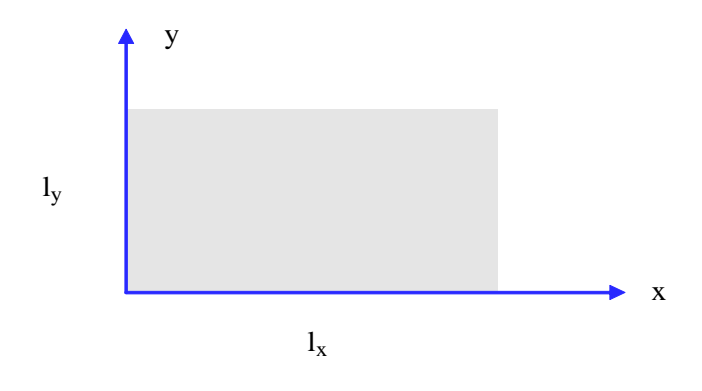

Рис.1. Ростверк прямоугольной формы

Предполагается, что все сваи фундамента одинаковы. При задании свай указывается тип свай по характеру работы в грунте (висячие сваи или сваи-стойки) и вид свай по способу заглубления в грунт (забивные, набивные или буровые сваи). Забивные сваи могут иметь следующие поперечные сечения: сплошное квадратное, квадратное с круглой полостью, круглое полое. Рассматриваются набивные сваи, указанные в [1], 6.4а,б; [2], 6.4а,б; [3], 2.4а,б, и буровые сваи, указанные в [1], 6.5а,б,д; [2], 6.5а,е; [3], 2.5а,д. Для висячих набивных и буровых свай предусмотрено задание уширения пяты сваи. При расчете несущей способности сваи, уширение пяты представляется в виде шара.

При подборе свай требуется задать минимальный и максимальный размеры сечения, а также величину приращения размера. Для висячих свай требуется задать минимальную длину сваи, а для набивных и буровых свай-стоек – максимальную глубину заделки сваи в скальный грунт.

При подборе полых свай требуется задать диаметр полости, при подборе свай с уширением диаметр уширения. Эти значения рассматриваются как фиксированные.

Глубина погружения висячих забивных свай принимается с учетом требований [1], 8.14, [2], 8.15, [3], 7.10, глубина погружения висячих буровых свай – с учетом требований [1], 7.2.7, [2], 7.2.7, [3], 4.7. При расчете предполагается, что толщина слоя грунта, принятого за основание под нижние концы свай, является достаточной для применимости формул, по которым определяется сопротивление грунта под нижними концами свай. При подборе длины свай учитывается заданное минимальное расстояние от сваи до подошвы слоя, в который заглублен нижний конец сваи.

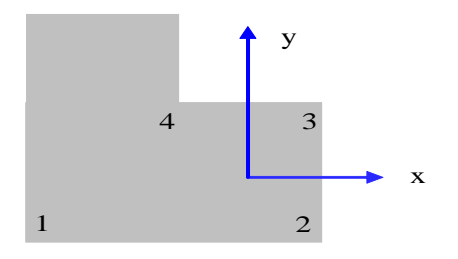

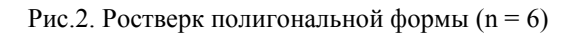

При наличии просадочного грунта, предполагается, что сваи прорезают все слои просадочного грунта и заглубляются в непросадочный грунт, для которого выполняются требования [1], 9.3, [2], 9.3, [3], 8.4.

Возможно задание шарнирного или жесткого сопряжения свай с ростверком. Вид сопряжения учитывается при расчете свай на действие горизонтальных сил. При шарнирном сопряжении, ненулевыми являются как горизонтальное перемещение  $u$ , так и угол поворота  $\psi$  головы сваи,

а при жестком сопряжении отлично от нуля только горизонтальное перемещение *и* головы сваи. Для свай-стоек, заделываемых в скальный грунт, предусмотрено задание граничного условия на нижнем конце сваи. Оно применяется при расчете сваи на горизонтальную нагрузку. При шарнирном опирании, полагается равным нулю перемещение, а при жесткой заделке, перемещение и поворот. Граничное условие ставится на уровне кровли скального грунта.

Свайный фундамент с прямоугольным ростверком может рассматриваться либо как свайный куст с числом свай не более 25, либо как свайное поле. В случае свайного куста возможно рядовое или шахматное размещение свай. В случае свайного поля, наряду с рядовым и шахматным размещением, возможно произвольное размещение свай. При рядовом и шахматном размещении, координаты осей свай определяются по заданным числам  $n_x, n_y$  свай в крайних рядах и расстояниям  $a_x$ ,  $a_y$  от осей крайних свай до ближайших сторон плана ростверка (рис.3).

При произвольном размещении, каждый ряд свай определяется путем задания координат  $x_1, y_1$ оси первой сваи ряда и координат  $x_2, y_2$  оси последней сваи ряда, а также задания числа *n* свай в ряду. При  $n = 1$  используются только значения  $x_1, y_1$ .

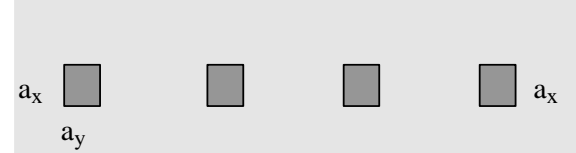

Рис.3. Размещение свай

# **2. Грунт**

Грунт, расположенный под подошвой ростверка, может состоять из нескольких горизонтальных слоев с различными физико-механическими характеристиками (рис.4). Слои нумеруются в направлении от подошвы ростверка вглубь основания. Предполагается, что последний заданный слой подстилается скальным грунтом. При отсутствии скального грунта, суммарная толщина слоев должна превышать сжимаемую толщу.

Для каждого слоя грунта задается удельный вес  $\gamma_s$  твердых частиц, удельный вес  $\gamma$  грунта природной влажности и природная влажность  $W$  (%). Для глинистого грунта задаются влажность на границе раскатывания  $W_p$  и влажность на границе текучести  $W_L$ . Вместо  $W_p$  и  $W_L$ , могут задаваться число пластичности  $I_{_p}$  и показатель текучести  $I_{_L}$  .

Коэффициент пористости грунта определяется по формуле:

$$
e = \frac{\gamma_s}{\gamma} (1 + \frac{W}{100}) - 1
$$

Удельный вес грунта в водонасыщенном состоянии определяется по формуле:

$$
\gamma_{sat} = \frac{\gamma_s + e\gamma_w}{1 + e}
$$

Удельный вес водонасыщенного грунта с учетом взвешивающего действия воды определяется по формуле:

$$
\gamma_{sb} = \frac{\gamma_s - \gamma_w}{1 + e}
$$

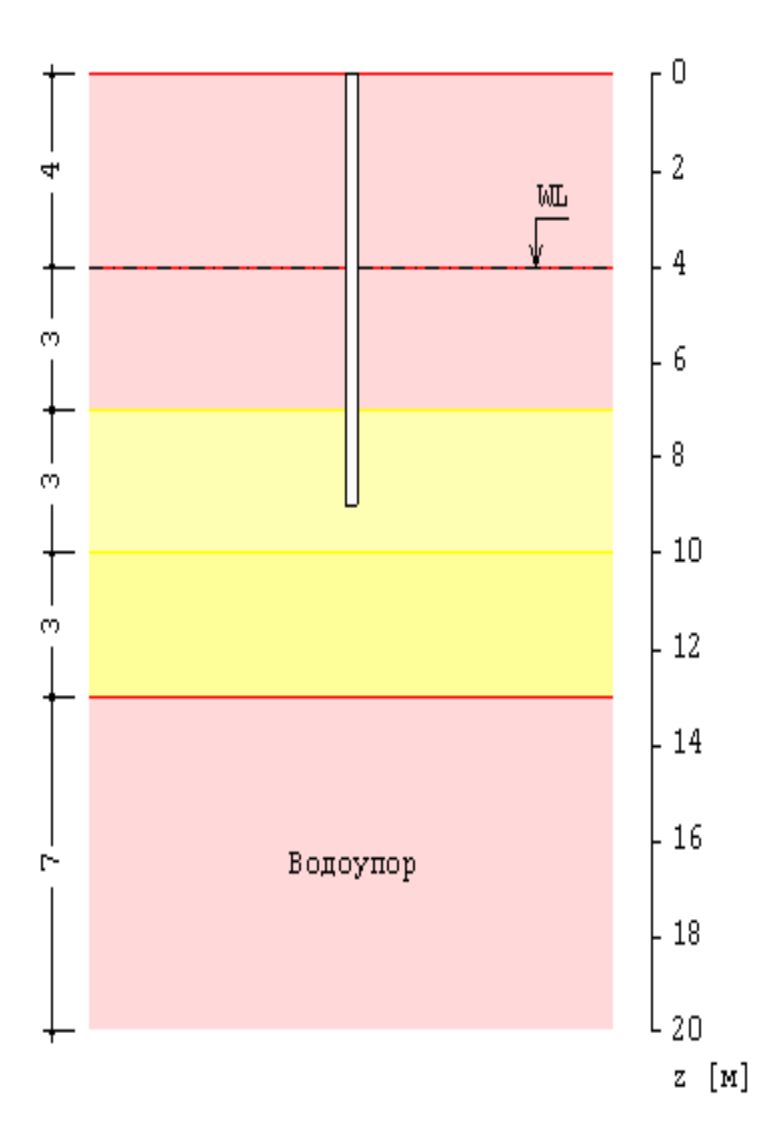

Схема геологического разреза

Рис. 4. Пример задания грунта

Степень водонасыщения грунта определяется по формуле:

$$
S_r = \frac{W}{100e} \frac{\gamma_s}{\gamma_w}
$$

Число пластичности глинистого грунта вводится формулой:

$$
I_p = W_L - W_p
$$

Показатель текучести глинистого грунта выражается формулой:

$$
I_L = \frac{W - W_p}{W_L - W_p}
$$

При учете просадочного грунта, применяется показатель текучести при водонасыщении грунта, определяемый согласно [1], (9.1), [2], (9.1), [3], (31) по формулам:

В приведенных формулах  $\gamma_w$  - удельный вес воды ( $\gamma_w = 10 \text{ kHz/m}^3$ ).

Для каждого слоя грунта (за исключением грунта с нулевым сопротивлением) задаются удельное сцепление  $c$ , угол внутреннего трения  $\varphi$ , модуль деформации  $E$ , коэффициент Пуассона  $\nu$ . При отсутствии ввода для  $\nu$ , автоматически применяются значения, указанные в нормах. Значения  $c$ ,  $\varphi$ ,  $E$  для грунта, залегающего ниже уровня подземных вод, но выше водоупора, должны задаваться для водонасыщенного состояния.

При наличии просадочного грунта, учитываются особенности расчета свайного фундамента в просадочном грунте согласно [1], 9, [2], 9, [3], 8. При вводе данных, сначала задаются один или несколько слоев просадочного грунта, а затем задаются слои непросадочного грунта. Расчет свайного фундамента производится при условии замачивания просадочного грунта сверху до полного водонасыщения. Расчетное сопротивление  $f$  на боковой поверхности сваи при расчете сваи на вертикальную нагрузку и коэффициент пропорциональности  $K$  в выражении для коэффициента постели при расчете сваи на горизонтальную нагрузку определяются при показателе текучести грунта в водонасыщенном состоянии  $I_{\textit{Lsat}}$ . Удельное сцепление с, угол внутреннего трения  $\varphi$  и модуль деформации  $E$  для просадочного грунта должны задаваться для водонасыщенного состояния.

Тип грунтовых условий по просадочности определяется в зависимости от величины просадки от собственного веса грунта. В грунтовых условиях I типа, просадка от собственного веса грунта отсутствует или не превышает 5 см. В грунтовых условиях II типа, просадка от собственного веса грунта превышает 5 см. При определении типа грунтовых условий, используются зависимости относительной просадочности  $\varepsilon_{sl}$  от давления  $p$  для заданных слоев просадочного грунта (рис.5), полученные при испытаниях просадочных грунтов в компрессионном приборе согласно [9]. На основе графиков относительной просадочности вычисляется просадка грунта на уровне подошвы ростверка. Если просадка не превышает 5 см, то грунтовые условия относятся к I типу, и расчет сваи проводится аналогично расчету для непросадочного грунта, но с применением физико-механических характеристик просадочного грунта в водонасыщенном состоянии. В грунтовых условиях II типа, учитывается действие на сваю отрицательных сил трения, возникающих при просадке околосвайного грунта. Силы трения учитываются до глубины  $h_{sl}$ , на которой просадка грунта равна 5 см. Суммарная сила трения грунта  $P_n$  учитывается с коэффициентом условий работы  $\gamma_{cn} \leq 0.8$ , при проверке прочности грунта основания свай, и учитывается с полным значением, при проверке прочности материала свай при вертикальной нагрузке. Сопротивление  $f$  грунта на боковой поверхности висячей сваи при действии сжимающей нагрузки учитывается от глубины  $h_{sl}$  до глубины погружения нижнего конца сваи.

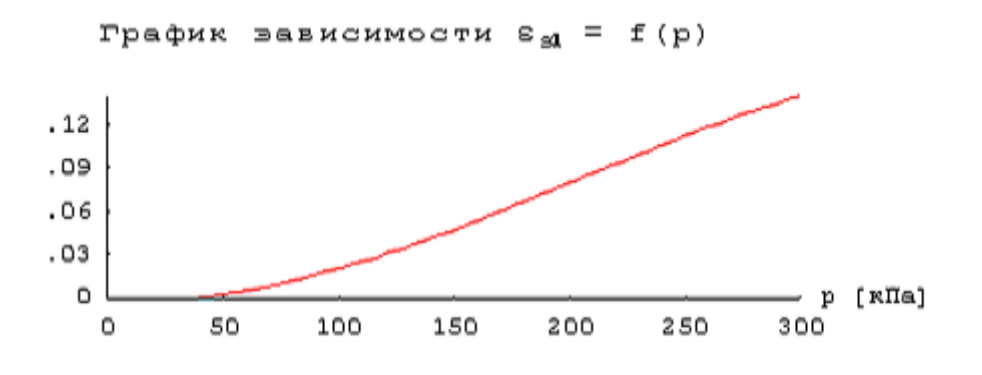

Рис.5. Пример зависимости относительной просадочности от давления

Суммарная отрицательная сила трения  $P_n$  определяется по формулам [1], 9.10, [2], 9.10, [3], 8.11:

$$
P_n = u \sum_{0}^{h_{sl}} \tau_i h_i
$$

$$
\tau_i = \varsigma \sigma_{zgl} \varepsilon \varphi_l + c_l
$$

Здесь  $u$  - периметр сечения сваи,  $\varphi_I, c_I$  - значения угла внутреннего трения и удельного сцепления. Согласно [1],  $\zeta = (0.55/n)(1+z)^{-0.5}$ , где *n* - пористость грунта, *n* = *e*/(1+*e*). Согласно [2] и [3],  $\zeta = 0.7$ , значения  $\varphi_I, c_I$  осредняются по глубине  $h_{sl}$ , расчетное сопротивление  $\tau_i$  при  $z$   $\ge$   $6$ м принимается постоянным и равным  $\,$   $\tau_{_i} \,$  на глубине 6м.

При отсутствии просадочного грунта, предусмотрен учет отрицательных сил трения грунта согласно [1], 7.2.11-7.2.13, [2], 7.2.13-7.2.15, [3], 4.11-4.13. Форма ввода исходных данных позволяет учесть требования указанных пунктов норм. В программе определяется равнодействующая  $P_n$  отрицательных сил трения, которая рассматривается как дополнительная вертикальная нагрузка на сваю. Сила  $P_n$  учитывается при проверке прочности грунта основания сваи при сжимающей нагрузке и при проверке прочности материала сваи. При определении осадки, отрицательная сила трения определяется по периметру свайного куста или свайного поля.

При учете взвешивающего действия воды, задаются номера первого и последнего водонасыщенных слоев грунта. При отсутствии водоупорного слоя, ввод номера последнего слоя не требуется. При наличии водоупорного слоя, учитывается давление воды на кровлю водоупорного слоя. На эпюре напряжения от собственного веса грунта на уровне кровли водоупорного слоя возникает скачок напряжения. Предполагается, что уровень подземных вод ниже просадочного грунта.

## **3. Нагрузки**

Возможны следующие нагрузки на фундамент: сосредоточенные нагрузки и нагрузки, распределенные по отрезкам. Сосредоточенная нагрузка состоит из вертикальной силы  $N$ , горизонтальных сил  $H_x$ ,  $H_y$  и моментов  $M_x$ ,  $M_y$ , которые приложены в точке  $x, y$  на верхней поверхности ростверка. Вертикальная сила положительна, если она действует сверху вниз. Горизонтальная сила положительна, если она действует в положительном направлении соответствующей координатной оси. Положительные направления моментов совпадают с направлениями моментов горизонтальных сил относительно осей координат в плоскости

подошвы ростверка (рис.6). Нагрузка, распределенная на отрезке  $[(x_1, y_1), (x_2, y_2)]$ , характеризуется погонными значениями вертикальной силы  $n$  , горизонтальных сил  $h_{x_i}h_{y_i}$  и моментов  $m_x, m_y$ .

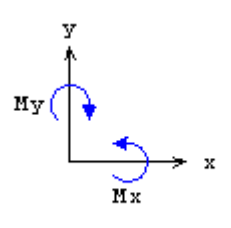

Рис.6. Положительные направления моментов

Классификация и комбинирование нагрузок принимаются согласно [4] или [5]. Нагрузки подразделяются на постоянные, длительные, кратковременные, особые и сейсмические. Комбинирование нагрузок представляет собой генерацию множества возможных комбинаций нагрузок с учетом коэффициентов надежности по нагрузке  $\gamma_f$  и коэффициентов, связанных с одновременным учетом двух и более временных нагрузок. При наличии особых и/или сейсмических нагрузок, наряду с основными комбинациями, генерируются также особые комбинации.

Проверки по первой группе предельных состояний проводятся для расчетных ( $\gamma_{_f}$  > 1) основных и особых комбинаций нагрузок, а проверки по второй группе – для нормативных  $(\gamma_f = 1)$ основных комбинаций. Если при подборе свай требуется обеспечить отсутствие трещин, то расчет по образованию трещин, согласно [6], проводится для расчетных  $(\gamma_f > 1)$  основных комбинаций нагрузок.

Предусмотрен учет собственного веса ростверка в комбинации нагрузок. При этом в расчетных комбинациях собственный вес ростверка принимается с заданным коэффициентом надежности. Собственный вес сваи учитывается при проверке прочности грунта основания свай, при проверке прочности материала свай и при расчете осадки. При действии сжимающей нагрузки на сваю, применяется заданный коэффициент надежности  $\gamma_{_f}$  > 1 , а при действии выдергивающей нагрузки, принимается  $\gamma_{_f}=1$  .

#### **4. Расчет свай и их оснований**

При расчете свай и их оснований по предельным состояниям первой группы, проводятся следующие проверки: проверка прочности грунта основания свай при действии на сваи вертикальных сил (сжимающих и выдергивающих), проверка допустимости давления на грунт боковыми поверхностями свай при действии на сваи горизонтальных сил, проверка прочности материала свай при действии на сваи вертикальных и горизонтальных сил. При расчете по предельным состояниям второй группы, проводятся следующие проверки: проверка допустимости горизонтального перемещения и угла поворота головы сваи при действии горизонтальных сил, проверка трещиностойкости при действии вертикальных и горизонтальных сил.

Условия проверок представляются в виде:

 $V/V_u \leq 1$ 

3десь  $V$  - рассчитанное значение силового или деформационного фактора,  $V_u$  - его предельное значение. Отношение  $V/V_u$  рассматривается как критерий при поиске наиболее опасных комбинаций нагрузок.

При определении вертикальных нагрузок на сваи, учитываются моменты горизонтальных сил относительно осей координат, лежащих в плоскости подошвы ростверка. Предполагается, что ростверк является абсолютно жестким и что размеры поперечного сечения свай малы по сравнению с размерами плана ростверка. Указанные предположения согласуются с допущениями [1], 7.1.12, [2], 7.1.12, [3], 3.11.

Горизонтальные нагрузки на сваи определяются в предположении равномерного распределения между всеми сваями горизонтальных нагрузок, действующих на фундамент. Напряженнодеформированное состояние свай, при действии горизонтальных сил, определяется путем численного решения задачи статики для стержня в упругой среде с кусочно-линейным коэффициентом постели. Краевые условия в верхнем сечении стержня соответствуют заданному виду сопряжения сваи с ростверком. При рассмотрении висячих свай, нижний конец стержня принимается свободным, а при рассмотрении свай-стоек, нижний конец сваи принимается закрепленным согласно заданному граничному условию. Условия на нижнем конце могут иметь значение в случае коротких свай.

Проверка прочности материала свай проводится согласно [6] или [7]. При подборе размеров свай, также производится подбор продольной арматуры в сваях по требуемой площади арматуры, определяемой расчетом по прочности для всех комбинаций нагрузок. Расстояние от контура сечения сваи до центров арматурных стержней первоначально определяется по заданному максимальному диаметру стержней и толщине защитного слоя бетона. После вычисления требуемой площади арматуры и подбора стержней, уточняется расстояние до центров стержней и расчет повторяется. В случае свай квадратного сечения, первоначально подбор проводится для схемы армирования с четырьмя стержнями, расположенными вблизи углов сечения. Если четырех стержней максимального диаметра недостаточно, то проводится подбор для схемы армирования с дополнительными стержнями, расположенными вблизи середин сторон сечения. В случае круглых свай, число стержней при подборе арматуры принимается не менее 6.

В необходимых случаях, арматура подбирается с учетом ограничения ширины раскрытия трещин.

Предусмотрено определение длины анкеровки стержней в случае, если в голове сваи требуется продольная арматура. Длина анкеровки в общем случае выводится для растянутых и для сжатых стержней.

Расчет по образованию и раскрытию трещин, нормальных к оси сваи, проводится согласно [6], 8.2.3-8.2.7, 8.2.14, 8.2.15, 8.2.17, 8.2.18. Расчет по трещиностойкости не проводится, если не выполняются условия прочности материала свай.

## **5. Расчет ростверка**

Расчет на продавливание ростверка без поперечной арматуры проводится согласно [6], 8.1.46– 8.1.52. Условие прочности ростверка без поперечной арматуры имеет вид:

$$
\frac{F}{F_{b,ult}} + \frac{M_X}{M_{bX,ult}} + \frac{M_Y}{M_{bY,ult}} \le 1
$$

Здесь  $F$  - продавливающая сила, равная сжимающей нагрузке на сваю;  $F_{b,ult} = R_{bt} \cdot u \cdot h$  предельная сила;  $X, Y$  - главные центральные оси расчетного контура, расположенного на расстоянии  $h/2$  от сваи;  $M_X, M_Y$  - моменты силы  $F$  относительно осей  $X, Y$ ;

 $M_{bX,ult} = R_{bt} \cdot W_X \cdot h$  и  $M_{bY,ult} = R_{bt} \cdot W_Y \cdot h$  - предельные моменты;  $R_{bt}$  - расчетное сопротивление бетона при растяжении (с учетом коэффициента условий работы бетона  $\gamma_b$  );  $u$  - периметр расчетного контура;  $W_{\text{X}}$ , $W_{\text{Y}}$  - моменты сопротивления расчетного контура относительно осей . *X*,*Y*

Данное условие преобразуется к виду:

$$
\frac{|\tau|}{R_{bt}} \le 1
$$

Здесь  $\tau$  - касательное напряжение в расчетном поперечном сечении, распределенное по линейному закону (рис.7). Из указаний [6], 8.1.46 следует, что проверка должна производиться с учетом ограничения  $|\tau| \leq 1.5\tau_F$ , где  $\tau_F = \frac{1}{uh}$ . *F*  $\tau_F =$ 

### **6. Расчет осадки фундамента**

Расчет осадки свайного куста проводится согласно [1], 7.4.4, 7.4.5. Осадка свайного куста принимается как наибольшая из осадок свай в кусте с учетом их взаимного влияния.

Расчет осадки свайного поля, в случае прямоугольного ростверка, проводится согласно [1], 7.4.6- 7.4.9. Осадка вычисляется как сумма трех слагаемых.

$$
s = s_{ef} + \Delta s_p + \Delta s_c
$$

Значение  $s_{\textit{ef}}$  вычисляется как осадка условного фундамента с ограничением сжимаемой толщи согласно [8]. Значения  $\Delta s_{_p}$  и  $\Delta s_{_c}$  , называемые соответственно осадкой продавливания и осадкой за счет сжатия ствола, вычисляются по формулам (7.42)-(7.45). В качестве шага *а* свайного поля, принимается наименьшее расстояние между осями свай.

При определении осадки, учитывается отрицательная сила трения проседающих слоев грунта, действующая по периметру свайного куста или свайного поля.

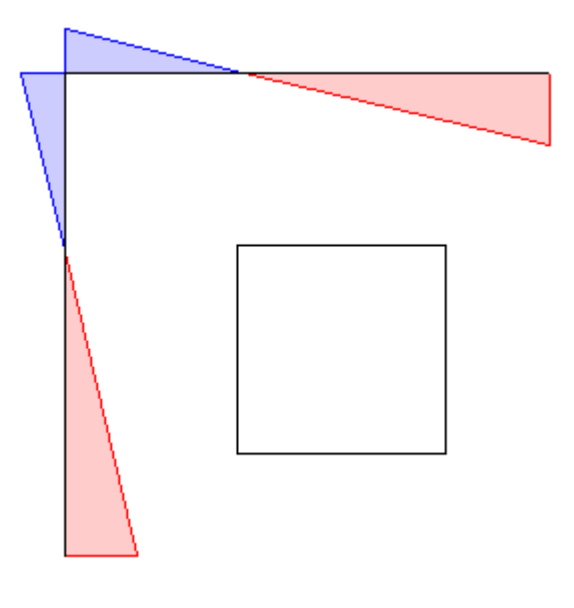

Рис. 7. Пример эпюры напряжения

## **Литература**

- 1. СП 24.13330.2011 «СНиП 2.02.03-85 Свайные фундаменты».
- 2. СП 50-102-2003. Проектирование и устройство свайных фундаментов / Госстрой России. – М.: ФГУП ЦПП, 2004. – 82 с.
- 3. СНиП 2.02.03-85. Свайные фундаменты / Госстрой СССР. М.: ЦИТП Госстроя СССР, 1986. – 48 с.
- 4. СП 20.13330.2016 «СНиП 2.01.07-85\* Нагрузки и воздействия».
- 5. СНиП 2.01.07-85. Нагрузки и воздействия / Госстрой СССР. М.: ЦИТП Госстроя СССР, 1987. – 36 с.
- 6. СП 63.13330.2018 «СНиП 52-01-2003 Бетонные и железобетонные конструкции. Основные положения».
- 7. СНиП 2.03.01-84\*. Бетонные и железобетонные конструкции / Госстрой СССР. – М.: ЦИТП Госстроя СССР, 1989. – 80 с.
- 8. СП 22.13330.2016 «СНиП 2.02.01-83\* Основания зданий и сооружений».
- 9. ГОСТ 23161-78 Грунты. Метод лабораторного определения характеристик просадочности.

# 516 - Свайный фундамент с ленточным ростверком

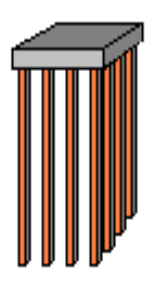

Программа предназначена для проектирования свайного фундамента с ленточным ростверком согласно СП 24.13330.2011 [1], СП 50-102-2003 [2] и СНиП 2.02.03-85 [3]. Предусмотрены следующие расчеты: проверка прочности грунта основания свай, проверка допустимости давления на грунт боковыми поверхностями свай, проверка прочности материала свай, проверка допустимости горизонтального перемещения и угла поворота головы сваи, расчет по образованию и раскрытию трещин в свае, расчет осадки свайной ленты, расчет ростверка как многопролетной балки, проверка прочности и трещиностойкости ростверка.

Программа позволяет провести подбор размеров свай, при которых обеспечивается работоспособность свайного фундамента и выполняются требования норм по заглублению свай. Для висячих свай подбирается размер сечения сваи и ее длина, для свай-стоек - размер сечения и глубина заделки сваи в скальный грунт.

Предусмотрено задание слоев грунта с нулевым сопротивлением и слоев грунта с заданным сопротивлением. Предусмотрено задание просадочного грунта.

## **1. Фундамент**

Рассматривается свайный фундамент с ленточным ростверком прямоугольного поперечного сечения. Предполагается, что все сваи фундамента одинаковы. При задании свай указывается тип свай по характеру работы в грунте (висячие сваи или сваи-стойки) и вид свай по способу заглубления в грунт (забивные, набивные или буровые сваи). Забивные сваи могут иметь следующие поперечные сечения: сплошное квадратное, квадратное с круглой полостью, круглое полое. Рассматриваются набивные сваи, указанные в [1], 6.4а,б; [2], 6.4а,б; [3], 2.4а,б и буровые сваи, указанные в [1], 6.5а,б,д; [2], 6.5а,е; [3], 2.5а,д. Для висячих набивных и буровых свай предусмотрено задание уширения пяты сваи. При расчете несущей способности сваи, уширение пяты представляется в виде шара.

При подборе свай требуется задать минимальный и максимальный размеры сечения, а также величину приращения размера. Для висячих свай требуется задать минимальную длину сваи, а для набивных и буровых свай-стоек – максимальную глубину заделки сваи в скальный грунт. При подборе полых свай требуется задать диаметр полости, при подборе свай с уширением диаметр уширения. Эти значения рассматриваются как фиксированные.

Глубина погружения висячих забивных свай принимается с учетом требований [1], 8.14, [2], 8.15, [3], 7.10, глубина погружения висячих буровых свай – с учетом требований [1], 7.2.7, [2], 7.2.7, [3], 4.7. При расчете предполагается, что толщина слоя грунта, принятого за основание под нижние концы свай, является достаточной для применимости формул, по которым определяется сопротивление грунта под нижними концами свай. При подборе длины свай учитывается заданное минимальное расстояние от сваи до подошвы слоя, в который заглублен нижний конец сваи.

При наличии просадочного грунта предполагается, что сваи прорезают все слои просадочного грунта и заглубляются в непросадочный грунт, для которого выполняются требования [1], 9.3, [2], 9.3, [3], 8.4.

Возможно задание *n* рядов свай в продольном направлении  $(n = 1,2,3)$ . При  $n > 1$  сваи могут размещаться рядовым или шахматным порядком (рис.1) (вид размещения свай учитывается только при расчете ростверка как многопролетной балки). Расположение свай в ряду характеризуется шагом свай  $s$ . При  $n > 1$  положение рядов определяется по расстоянию  $a$  от грани ростверка до осей крайних свай.

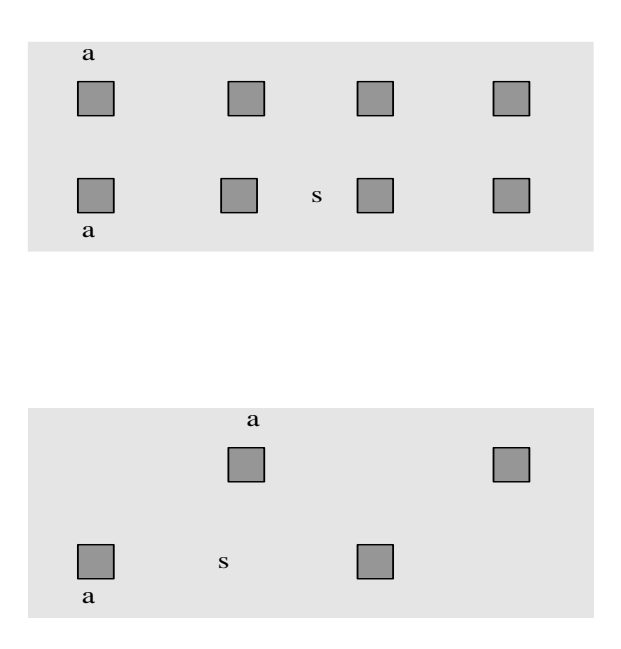

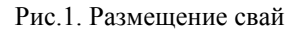

При расчете фундамента с одним рядом свай предполагается, что сопряжение свай с ростверком является жестким. При этом учитывается нагружение свай моментом, действующим в поперечном направлении относительно оси ростверка. При  $n > 1$  возможно как жесткое, так и шарнирное сопряжение. Вид сопряжения учитывается при расчете свай на действие горизонтальных сил. При шарнирном сопряжении, ненулевыми являются как горизонтальное перемещение  $u$ , так и угол поворота  $\psi$  головы сваи, а при жестком сопряжении, отлично от нуля только горизонтальное перемещение *и* головы сваи.

Для свай-стоек, заделываемых в скальный грунт, предусмотрено задание граничного условия на нижнем конце сваи. Оно применяется при расчете сваи на горизонтальную нагрузку. При шарнирном опирании, полагается равным нулю перемещение, а при жесткой заделке перемещение и поворот. Граничное условие ставится на уровне кровли скального грунта.

## **2. Грунт**

Грунт, расположенный под подошвой ростверка, может состоять из нескольких горизонтальных слоев с различными физико-механическими характеристиками (рис.2). Слои нумеруются в направлении от подошвы ростверка вглубь основания. Предполагается, что последний заданный слой подстилается скальным грунтом. При отсутствии скального грунта, суммарная толщина слоев должна превышать сжимаемую толщу.

Для каждого слоя грунта задается удельный вес  $\gamma_s$  твердых частиц, удельный вес  $\gamma$  грунта природной влажности и природная влажность  $W$  (%). Для глинистого грунта задаются влажность на границе раскатывания  $W_p$  и влажность на границе текучести  $W_L$ . Вместо  $W_p$  и  $W_L$  могут задаваться число пластичности  $I_{_{p}}$  и показатель текучести  $I_{_{L}}$  .

Схема геологического разреза

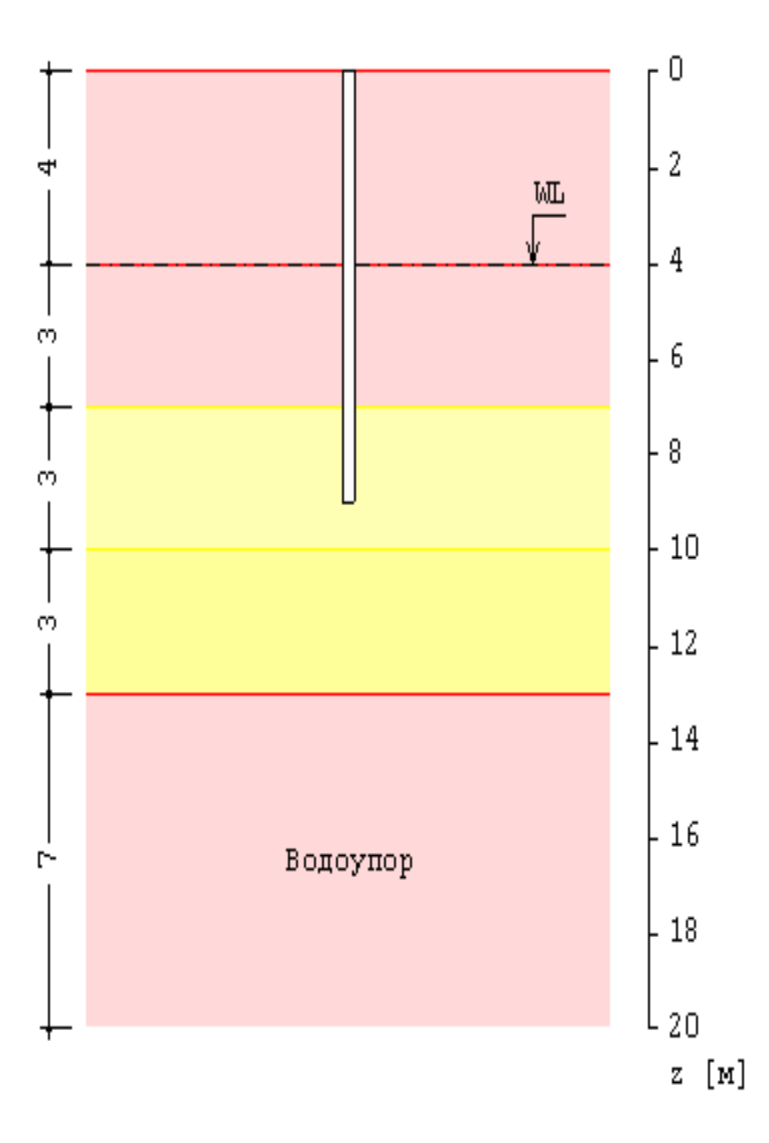

Рис. 2. Пример задания грунта

Коэффициент пористости грунта определяется по формуле:

$$
e = \frac{\gamma_s}{\gamma} (1 + \frac{W}{100}) - 1
$$

Удельный вес грунта в водонасыщенном состоянии определяется по формуле:

$$
\gamma_{sat} = \frac{\gamma_s + e\gamma_w}{1 + e}
$$

Удельный вес водонасыщенного грунта с учетом взвешивающего действия воды определяется по формуле:

$$
\gamma_{sb} = \frac{\gamma_s - \gamma_w}{1 + e}
$$

Степень водонасыщения грунта определяется по формуле:

$$
S_r = \frac{W}{100e} \frac{\gamma_s}{\gamma_w}
$$

628

Число пластичности глинистого грунта вводится формулой:

$$
I_p = W_L - W_p
$$

Показатель текучести глинистого грунта выражается по формуле:

$$
I_L = \frac{W - W_p}{W_L - W_p}
$$

При учете просадочного грунта, применяется показатель текучести при водонасыщении грунта, определяемый согласно [1], (9.1), [2], (9.1), [3], (31) по формулам:

$$
I_{Lsat} = \frac{ke\gamma_w/\gamma_s - w_p}{w_L - w_p}
$$

$$
w_p = W_p/100
$$

$$
w_L = W_L/100
$$

В приведенных формулах  $\gamma_w$  - удельный вес воды ( $\gamma_w = 10 \text{ kHz/m}^3$ ).

Для каждого слоя грунта (за исключением грунта с нулевым сопротивлением) задаются удельное сцепление  $c$ , угол внутреннего трения  $\varphi$ , модуль деформации  $E$ . Значения  $c$ ,  $\varphi$ ,  $E$  для грунта, залегающего ниже уровня подземных вод, но выше водоупора, должны задаваться для водонасыщенного состояния.

При наличии просадочного грунта, учитываются особенности расчета свайного фундамента в просадочном грунте согласно [1], 9, [2], 9, [3], 8. При вводе данных сначала задаются один или несколько слоев просадочного грунта, а затем задаются слои непросадочного грунта. Расчет свайного фундамента производится при условии замачивания просадочного грунта сверху до полного водонасыщения. Расчетное сопротивление  $f$  на боковой поверхности сваи при расчете сваи на вертикальную нагрузку и коэффициент пропорциональности  $K$  в выражении для коэффициента постели при расчете сваи на горизонтальную нагрузку определяются при показателе текучести грунта в водонасыщенном состоянии  $I_{Lsat}$ . Удельное сцепление с и угол внутреннего трения  $\varphi$  для просадочного грунта должны задаваться для водонасыщенного состояния.

Тип грунтовых условий по просадочности определяется в зависимости от величины просадки от собственного веса грунта. В грунтовых условиях I типа просадка от собственного веса грунта отсутствует или не превышает 5 см. В грунтовых условиях II типа просадка от собственного веса грунта превышает 5 см. При определении типа грунтовых условий используются зависимости относительной просадочности  $\varepsilon_{sl}$  от давления  $p$  для заданных слоев просадочного грунта (рис.3), полученные при испытаниях просадочных грунтов в компрессионном приборе согласно [9]. На основе графиков относительной просадочности вычисляется просадка грунта на уровне подошвы ростверка. Если просадка не превышает 5 см, то грунтовые условия относятся к I типу, и расчет сваи проводится аналогично расчету для непросадочного грунта, но с применением физико-механических характеристик просадочного грунта в водонасыщенном состоянии. В грунтовых условиях II типа учитывается действие на сваю отрицательных сил трения, возникающих при просадке околосвайного грунта. Силы трения учитываются до глубины  $h_{sl}$ , на которой просадка грунта равна 5 см. Суммарная сила трения грунта  $P_n$  учитывается с коэффициентом условий работы  $\gamma_{cn} \leq 0.8$ , при проверке прочности грунта основания свай, и учитывается с полным значением, при проверке прочности материала свай при вертикальной нагрузке. Сопротивление  $f$  грунта на боковой поверхности висячей сваи при действии сжимающей нагрузки учитывается от глубины  $h_{sl}$  до глубины погружения нижнего конца сваи.

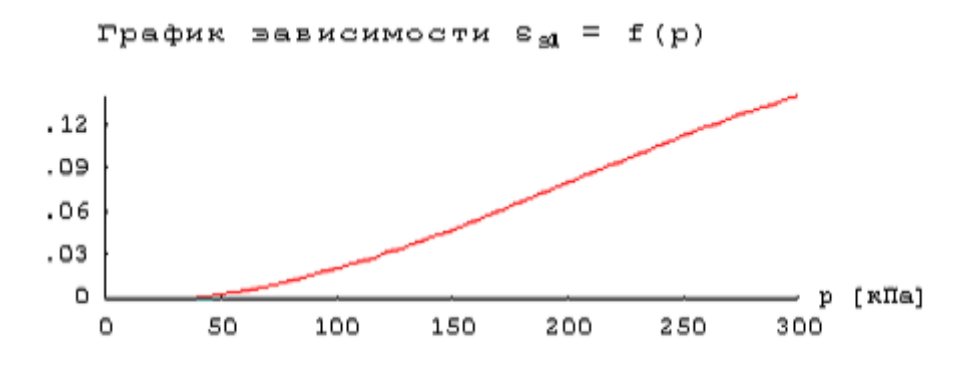

Рис.3. Пример зависимости относительной просадочности от давления

Суммарная отрицательная сила трения  $P_n$  определяется по формулам [1], 9.10, [2], 9.10, [3], 8.11.

$$
P_n = u \sum_{0}^{h_{sl}} \tau_i h_i
$$

$$
\tau_i = \varsigma \sigma_{zg} t g \varphi_l + c_l
$$

Здесь  $u$  - периметр сечения сваи,  $\varphi_I, c_I$  - значения угла внутреннего трения и удельного сцепления. Согласно [1],  $\zeta = (0.55/n)(1+z)^{-0.5}$ , где *n* - пористость грунта, *n* = *e*/(1+*e*). Согласно [2] и [3],  $\zeta = 0.7$ , значения  $\varphi_I, c_I$  осредняются по глубине  $h_{sl}$ , расчетное сопротивление  $\tau_i$  при  $z$   $\ge$   $6$ м принимается постоянным и равным  $\,$   $\tau_{_i} \,$  на глубине 6м.

При отсутствии просадочного грунта, предусмотрен учет отрицательных сил трения грунта согласно [1], 7.2.11-7.2.13, [2], 7.2.13-7.2.15, [3], 4.11-4.13. Форма ввода исходных данных позволяет учесть требования указанных пунктов норм. В программе определяется равнодействующая  $P_n$  отрицательных сил трения, которая рассматривается как дополнительная вертикальная нагрузка на сваю. Сила  $P_n$  учитывается при проверке прочности грунта основания сваи при сжимающей нагрузке и при проверке прочности материала сваи. При определении осадки, отрицательная сила трения определяется по периметру свайной ленты.

При учете взвешивающего действия воды, задаются номера первого и последнего водонасыщенных слоев грунта. При отсутствии водоупорного слоя, ввод номера последнего слоя не требуется. При наличии водоупорного слоя, учитывается давление воды на кровлю водоупорного слоя. На эпюре напряжения от собственного веса грунта на уровне кровли водоупорного слоя возникает скачок напряжения. Предполагается, что уровень подземных вод ниже просадочного грунта.

## **3. Нагрузки**

Распределенная нагрузка на фундамент характеризуется погонными значениями вертикальной силы  $N$  , горизонтальной силы  $H$  и момента  $M$  . Линия приложения нагрузки лежит в плоскости обреза фундамента и параллельна оси ростверка. Горизонтальная сила *H* и момент М действуют в плоскости, перпендикулярной к оси ростверка. Вертикальная сила положительна, если она действует сверху вниз. Положительное направление момента совпадает с направлением момента горизонтальной силы относительно оси в плоскости подошвы ростверка.

Классификация и комбинирование нагрузок принимаются согласно [4] или [5]. Нагрузки подразделяются на постоянные, длительные, кратковременные, особые и сейсмические. Комбинирование нагрузок представляет собой генерацию множества возможных комбинаций нагрузок с учетом коэффициентов надежности по нагрузке  $\gamma_{_f}$  и коэффициентов, связанных с одновременным учетом двух и более временных нагрузок. При наличии особых и/или сейсмических нагрузок, наряду с основными комбинациями генерируются также особые комбинации.

Проверки по первой группе предельных состояний проводятся для расчетных ( $\gamma_{_f}$  > 1) основных и особых комбинаций нагрузок, а проверки по второй группе – для нормативных  $(\gamma_f = 1)$ основных комбинаций. Если при подборе свай требуется обеспечить отсутствие трещин, то расчет по образованию трещин, согласно [6], проводится для расчетных  $(\gamma_f > 1)$  основных комбинаций нагрузок.

Предусмотрен учет собственного веса ростверка в комбинации нагрузок. При этом в расчетных комбинациях собственный вес ростверка принимается с заданным коэффициентом надежности. Собственный вес сваи учитывается при проверке прочности грунта основания сваи, при проверке прочности материала сваи и при расчете осадки. При действии сжимающей нагрузки на сваю, применяется заданный коэффициент надежности  $\gamma_{_f}$  > 1, а при действии выдергивающей нагрузки, принимается  $\gamma_f^{}=1$  .

### **4. Расчет свай и их оснований**

При расчете свай и их оснований по предельным состояниям первой группы, проводятся следующие проверки: проверка прочности грунта основания свай при действии на сваи вертикальных сил (сжимающих и выдергивающих), проверка допустимости давления на грунт боковыми поверхностями свай при действии на сваи горизонтальных сил, проверка прочности материала свай при действии на сваи вертикальных и горизонтальных сил. При расчете по предельным состояниям второй группы, проводятся следующие проверки: проверка допустимости горизонтального перемещения и угла поворота головы сваи при действии горизонтальных сил, проверка трещиностойкости при действии вертикальных и горизонтальных сил.

Условия проверок представляются в виде:

 $V/V_u \leq 1$ 

3десь  $V$  - рассчитанное значение силового или деформационного фактора,  $V_u$  - его предельное значение. Отношение  $V/V_u$  рассматривается как критерий при поиске наиболее опасных комбинаций нагрузок.

При определении вертикальных нагрузок на сваи, учитываются моменты горизонтальных сил относительно оси, лежащей в плоскости подошвы ростверка. Предполагается, что ростверк является абсолютно жестким в поперечном направлении. В случае фундамента с несколькими рядами свай, предполагается, что размеры поперечного сечения свай малы по сравнению с шириной поперечного сечения ростверка. Указанные предположения согласуются с допущениями [1], 7.1.12, [2], 7.1.12, [3], 3.11.

Горизонтальные нагрузки на сваи определяются в предположении равномерного распределения между всеми сваями горизонтальных нагрузок, действующих на фундамент. Напряженнодеформированное состояние свай, при действии горизонтальных сил, определяется путем численного решения задачи статики для стержня в упругой среде с кусочно-линейным коэффициентом постели. Краевые условия в верхнем сечении стержня соответствуют заданному виду сопряжения сваи с ростверком. При рассмотрении висячих свай, нижний конец стержня

принимается свободным, а при рассмотрении свай-стоек, нижний конец сваи принимается закрепленным согласно заданному граничному условию. Условия на нижнем конце могут иметь значение в случае коротких свай.

Проверка прочности материала свай проводится согласно [6] или [7]. При подборе размеров свай, также производится подбор продольной арматуры в сваях по требуемой площади арматуры, определяемой расчетом по прочности для всех комбинаций нагрузок. Расстояние от контура сечения сваи до центров арматурных стержней первоначально определяется по заданному максимальному диаметру стержней и толщине защитного слоя бетона. После вычисления требуемой площади арматуры и подбора стержней, уточняется расстояние до центров стержней и расчет повторяется. В случае свай квадратного сечения, первоначально подбор проводится для схемы армирования с четырьмя стержнями, расположенными вблизи углов сечения. Если четырех стержней максимального диаметра недостаточно, то проводится подбор для схемы армирования с дополнительными стержнями, расположенными вблизи середин сторон сечения. В случае круглых свай, число стержней при подборе арматуры принимается не менее 6.

В необходимых случаях, арматура подбирается с учетом ограничения ширины раскрытия трещин.

Предусмотрено определение длины анкеровки стержней в случае, если в голове сваи требуется продольная арматура. Длина анкеровки в общем случае выводится для растянутых и для сжатых стержней.

Расчет по образованию и раскрытию трещин, нормальных к оси сваи, проводится согласно [6], 8.2.3-8.2.7, 8.2.14, 8.2.15, 8.2.17, 8.2.18. Расчет по трещиностойкости не проводится, если не выполняются условия прочности материала свай.

## **5. Расчет ростверка**

Ростверк рассматривается как многопролетная балка с опорами конечной ширины. В случае фундамента с одним рядом свай или с несколькими рядами и рядовом порядке размещения, расстояние между центрами опор принимается равным шагу свай в ряду. При шахматном порядке размещения, это расстояние принимается равным половине шага свай.

Расчеты по прочности и по трещиностойкости ростверка проводятся согласно [6] или [7]. Подбор верхней и нижней продольной арматуры в ростверке проводится по требуемым площадям

арматуры  $A_s$  *в* и  $A_s$  *н*, определяемым расчетом по прочности для всех комбинаций нагрузок.

Расстояния от контура поперечного сечения ростверка до центров стержней верхней и нижней арматуры первоначально определяются по заданным максимальным диаметрам стержней и толщинам защитного слоя бетона. После вычисления требуемых площадей арматуры и подбора стержней, уточняются расстояния до центров стержней верхней и нижней арматуры, и расчет повторяется. При подборе арматуры учитывается требование норм по максимальному расстоянию между осями стержней.

Проверка прочности ростверка проводится по условиям:

$$
M_o/M_{u-} \le 1
$$
  

$$
M_n/M_{u+} \le 1
$$

3десь  $M_{\rho}$ ,  $M_{\eta}$  - изгибающие моменты на краю опоры и в середине пролета (рис.4),  $M_{\eta}$ ,  $M_{\eta}$  предельные моменты при растянутой нижней и верхней арматуре.

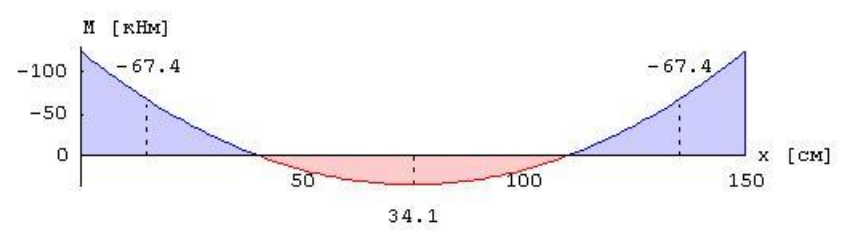

Рис. 4. Пример эпюры изгибающего момента в ростверке

#### **6. Расчет осадки фундамента**

Осадка свайной ленты определяется как осадка условного ленточного фундамента с ограничением сжимаемой толщи согласно [8]. Нижняя граница сжимаемой толщи принимается на глубине, на которой отношение напряжения от нагрузки к напряжению от веса грунта равно 0.5. Предусмотрено задание другого значения отношения напряжений.

При определении осадки, учитывается отрицательная сила трения проседающих слоев грунта, действующая по периметру свайной ленты.

### **Литература**

- 1. СП 24.13330.2011 «СНиП 2.02.03-85 Свайные фундаменты».
- 2. СП 50-102-2003. Проектирование и устройство свайных фундаментов / Госстрой России. – М.: ФГУП ЦПП, 2004. – 82 с.
- 3. СНиП 2.02.03-85. Свайные фундаменты / Госстрой СССР. М.: ЦИТП Госстроя СССР, 1986. – 48 с.
- 4. СП 20.13330.2016 «СНиП 2.01.07-85\* Нагрузки и воздействия».
- 5. СНиП 2.01.07-85. Нагрузки и воздействия / Госстрой СССР. М.: ЦИТП Госстроя СССР, 1987. – 36 с.
- 6. СП 63.13330.2018 «СНиП 52-01-2003 Бетонные и железобетонные конструкции. Основные положения».
- 7. СНиП 2.03.01-84\*. Бетонные и железобетонные конструкции / Госстрой СССР. – М.: ЦИТП Госстроя СССР, 1989. – 80 с.
- 8. СП 22.13330.2016 «СНиП 2.02.01-83\* Основания зданий и сооружений».
- 9. ГОСТ 23161-78 Грунты. Метод лабораторного определения характеристик просадочности.

# – Трубобетонная свая

Программа предназначена для подбора висячей забивной трубобетонной сваи согласно СП 24.13330.2011 [1]. Предусмотрены следующие расчеты: проверка прочности грунта основания сваи, проверка допустимости давления на грунт боковой поверхностью сваи, проверка прочности материала сваи, проверка допустимости горизонтального перемещения и угла поворота головы сваи, проверка допустимости осадки сваи.

## **1. Свая**

Рассматривается трубобетонная свая, представляющая собой стальную трубу, заполненную бетоном (рис.1). В общем случае, предполагается, что голова сваи находится выше поверхности грунта. Длина части сваи над грунтом обозначается через  $\,l_0\,,$  а длина части сваи в грунте – через  $l$  . Предполагается, что  $l_0 \,{\geq}\, 0$  ,  $l \,{>}\, 3$ м. При расчете применяются две вертикальных оси координат.

Координата  $z_0$  отсчитывается от подошвы ростверка, координата  $z$  - от поверхности грунта.

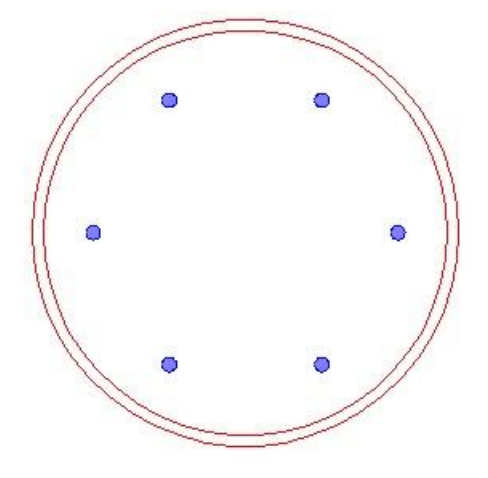

Рис. 1. Сечение сваи

При подборе сваи, применяются следующие сортаменты: труба бесшовная горячекатаная по ГОСТ 8732-78\*, труба электросварная по ГОСТ 10704-91. Помимо задания сортамента, при подборе сваи, требуется задать максимальный диаметр трубы, минимальное и максимальное значения длины части сваи в грунте. Длина части сваи над грунтом не изменяется.

Глубина погружения сваи принимается с учетом требований [1], 8.14. При расчете предполагается, что толщина слоя грунта, принятого за основание под нижний конец сваи, является достаточной для применимости формул, по которым определяется сопротивление грунта под нижним концом сваи. При подборе длины сваи, учитывается заданное минимальное расстояние от сваи до подошвы слоя, в который заглублен нижний конец сваи.

При рассмотрении фундамента с многорядным расположением свай, возможно задание шарнирного или жесткого сопряжения сваи с ростверком. Вид сопряжения учитывается при расчете сваи на действие горизонтальных сил. При шарнирном сопряжении, ненулевыми являются, как горизонтальное перемещение *ll*, так и угол поворота  $\psi$  головы сваи, а при жестком сопряжении, отлично от нуля только горизонтальное перемещение *u* головы сваи.

# **2. Грунт**

Грунт, в который заглублена свая, может состоять из нескольких горизонтальных слоев с различными физико-механическими характеристиками. Предполагается, что последний заданный слой подстилается скальным грунтом. Для каждого слоя грунта, задаются удельное сцепление  $c$ , угол внутреннего трения  $\varphi$ , модуль деформации  $E$ , коэффициент Пуассона  $\nu$ .

При отсутствии ввода, для *V* автоматически применяются значения, указанные в нормах. Значения  $c, \varphi, E$  для грунта, залегающего ниже уровня подземных вод, но выше водоупора, должны задаваться для водонасыщенного состояния.

При учете взвешивающего действия воды, задаются номера первого и последнего водонасыщенных слоев грунта. При отсутствии водоупорного слоя, ввод номера последнего слоя не требуется. При наличии водоупорного слоя, учитывается давление воды на кровлю водоупорного слоя. На эпюре напряжения от собственного веса грунта, на уровне кровли водоупорного слоя, возникает скачок напряжения.

Предусмотрен учет отрицательных сил трения грунта согласно [1], 7.2.11-7.2.13. Форма ввода исходных данных позволяет учесть требования указанных пунктов норм. В программе определяется равнодействующая  $P_n$  отрицательных сил трения, которая рассматривается как дополнительная вертикальная нагрузка на сваю. Сила  $\mathit{P}_{\mathit{n}}\,$  учитывается при проверке прочности грунта основания сваи при сжимающей нагрузке, при проверке прочности материала сваи и при определении осадки.

# **3. Нагрузки**

В случае фундамента с однорядным расположением свай, нагрузка на сваю, помимо вертикальной силы *N* , включает горизонтальную силу *H* и момент *M* , действующие в плоскости, перпендикулярной к оси ряда свай. Положительное направление момента *M* совпадает с направлением момента горизонтальной силы *H* относительно нижнего конца сваи. В случае фундамента с многорядным расположением свай, нагрузка на сваю состоит из вертикальной силы  $N$  и горизонтальных сил  $H_1,H_2$ , действующих в направлении осей 1,2 .

Классификация и комбинирование нагрузок принимаются согласно [2]. Нагрузки подразделяются на постоянные, длительные, кратковременные, особые и сейсмические. Комбинирование нагрузок представляет собой генерацию множества возможных комбинаций нагрузок с учетом коэффициентов надежности по нагрузке *f* и коэффициентов, связанных с одновременным учетом двух и более временных нагрузок. При наличии особых и/или сейсмических нагрузок, наряду с основными комбинациями, генерируются также особые комбинации.

Проверки по первой группе предельных состояний проводятся для расчетных (  ${\gamma}_f > 1$  ) основных

и особых комбинаций нагрузок, а проверки по второй группе – для нормативных ( $\gamma_{_f}=1$ ) основных комбинаций.

Собственный вес сваи учитывается при проверке прочности грунта основания сваи, при проверке прочности материала сваи и при определении осадки. При действии сжимающей нагрузки на сваю, применяется заданный коэффициент надежности  $\,\gamma_{_f} > 1$ , а при действии выдергивающей нагрузки принимается  $\,\gamma_{_f}=1$  .

## **4. Расчет сваи и ее основания**

При расчете сваи и ее основания по предельным состояниям первой группы, проводятся следующие проверки: проверка прочности грунта основания сваи, при действии на сваю вертикальной силы (сжимающей и выдергивающей), проверка допустимости давления на грунт боковой поверхностью сваи при действии на сваю горизонтальных сил и моментов, проверка прочности материала сваи, при действии на сваю вертикальной силы, горизонтальных сил и

моментов. При расчете по предельным состояниям второй группы, проводятся следующие проверки: проверка допустимости горизонтального перемещения и угла поворота головы сваи при действии горизонтальных сил и моментов, проверка допустимости осадки сваи.

Условия проверок представляются в виде:

 $V / V_u \leq 1$ 

Здесь *V* - рассчитанное значение силового или деформационного фактора, *Vu* - его предельное

значение. Отношение  $V/V_u$  рассматривается как критерий при поиске наиболее опасных комбинаций нагрузок.

Напряженно-деформированное состояние сваи, при действии горизонтальных нагрузок, определяется путем численного решения задачи статики для стержня, часть которого расположена в упругой среде с кусочно-линейным коэффициентом постели. Краевые условия в верхнем сечении стержня соответствуют заданному виду сопряжения сваи с ростверком. Нижний конец стержня принимается свободным.

Проверка прочности материала сваи проводится согласно [3], [4] на основе диаграмм деформирования бетона, арматуры и конструкционной стали. Для сжатого бетона применяется трехлинейная диаграмма согласно [4], 6.1.20. Для арматуры, в зависимости от ее класса, применяется двухлинейная или трехлинейная диаграмма согласно [4], 6.2.14, 6.2.15. Для конструкционной стали применяется диаграмма типа Прандтля. Если не допускается пластическая деформация конструкционной стали, то предельная деформация принимается равной  $\gamma_c R_y/E$  . В противном случае, предельная деформация может быть задана любым значением, не превышающим 25 промилле. Предусмотрена корректировка сопротивления сжатого бетона и сопротивления при сжатии металла трубы согласно [3], 7.2.1.2 и 7.2.1.3.

Возможна проверка устойчивости сваи на действие касательных сил морозного пучения грунта согласно [1], Приложение Ж.

Расчет осадки сваи проводится согласно [1], 7.4.2, 7.4.3 по формуле:

$$
s = \beta \frac{N}{G_1 l}
$$

Вертикальная сила N включает вертикальную нагрузку на сваю, вес сваи и отрицательную силу трения.

#### **Литература**

- 1. СП 24.13330.2011 «СНиП 2.02.03-85 Свайные фундаменты».
- 2. СП 20.13330.2016 «СНиП 2.01.07-85\* Нагрузки и воздействия».
- 3. СП 266.1325800.2016. Конструкции сталежелезобетонные. Правила проектирования. – М.: 2016.
- 4. СП 63.13330.2018 «СНиП 52-01-2003 Бетонные и железобетонные конструкции. Основные положения».

# – Стальная свая

Программа предназначена для подбора висячей забивной сваи из стальной трубы, согласно СП 24.13330.2011 [1]. Предусмотрены следующие расчеты: проверка прочности грунта основания сваи, проверка допустимости давления на грунт боковой поверхностью сваи, проверка прочности и устойчивости сваи, проверка допустимости горизонтального перемещения и угла поворота головы сваи, проверка допустимости осадки сваи.

## **1. Свая**

В общем случае, предполагается, что голова сваи находится выше поверхности грунта. Длина части сваи над грунтом обозначается через  $l_0$ , а длина части сваи в грунте – через  $l$ . Предполагается, что  $l_0 \ge 0$ ,  $l > 3$ м. При расчете применяются две вертикальных оси координат.

Координата *Z*<sub>0</sub> отсчитывается от подошвы ростверка, координата *z* - от поверхности грунта.

При подборе сваи, применяются следующие сортаменты: труба бесшовная горячекатаная по ГОСТ 8732-78\*, труба электросварная по ГОСТ 10704-91. Помимо задания сортамента, при подборе сваи, требуется задать максимальный диаметр трубы, минимальное и максимальное значения длины части сваи в грунте. Длина части сваи над грунтом не изменяется.

Глубина погружения сваи принимается с учетом требований [1], 8.14. При расчете предполагается, что толщина слоя грунта, принятого за основание под нижний конец сваи, является достаточной для применимости формул, по которым определяется сопротивление грунта под нижним концом сваи. При подборе длины сваи, учитывается заданное минимальное расстояние от сваи до подошвы слоя, в который заглублен нижний конец сваи.

При рассмотрении фундамента с многорядным расположением свай, возможно задание шарнирного или жесткого сопряжения сваи с ростверком. Вид сопряжения учитывается при расчете сваи на действие горизонтальных сил. При шарнирном сопряжении, ненулевыми являются как горизонтальное перемещение  $\ell$ , так и угол поворота  $\psi$  головы сваи, а при жестком сопряжении, отлично от нуля только горизонтальное перемещение *u* головы сваи.

# **2. Грунт**

Грунт, в который заглублена свая, может состоять из нескольких горизонтальных слоев с различными физико-механическими характеристиками. Предполагается, что последний заданный слой подстилается скальным грунтом. Для каждого слоя грунта задаются удельное сцепление  $c$ , угол внутреннего трения  $\varphi$ , модуль деформации  $E$ , коэффициент Пуассона  $\nu$ . При отсутствии ввода, для автоматически применяются значения, указанные в нормах. Значения  $c, \varphi, E$  для грунта, залегающего ниже уровня подземных вод, но выше водоупора, должны задаваться для водонасыщенного состояния.

При учете взвешивающего действия воды, задаются номера первого и последнего водонасыщенных слоев грунта. При отсутствии водоупорного слоя, ввод номера последнего слоя не требуется. При наличии водоупорного слоя, учитывается давление воды на кровлю водоупорного слоя. На эпюре напряжения от собственного веса грунта, на уровне кровли водоупорного слоя, возникает скачок напряжения.

Предусмотрен учет отрицательных сил трения грунта согласно [1], 7.2.11-7.2.13. Форма ввода исходных данных позволяет учесть требования указанных пунктов норм. В программе определяется равнодействующая  $P_n$  отрицательных сил трения, которая рассматривается как дополнительная вертикальная нагрузка на сваю. Сила  $\emph{P}_{\emph{n}}\,$  учитывается при проверке прочности грунта основания сваи при сжимающей нагрузке, при проверке прочности материала сваи и при определении осадки.

# **3. Нагрузки**

В случае фундамента с однорядным расположением свай, нагрузка на сваю, помимо вертикальной силы  $N$ , включает горизонтальную силу  $H$  и момент  $M$ , действующие в плоскости, перпендикулярной к оси ряда свай. Положительное направление момента *M* совпадает с направлением момента горизонтальной силы *H* относительно нижнего конца сваи. В случае фундамента с многорядным расположением свай, нагрузка на сваю состоит из вертикальной силы  $N$  и горизонтальных сил  $H_1,H_2$ , действующих в направлении осей 1,2 .

Классификация и комбинирование нагрузок принимаются согласно [2]. Нагрузки подразделяются на постоянные, длительные, кратковременные, особые и сейсмические. Комбинирование нагрузок представляет собой генерацию множества возможных комбинаций нагрузок с учетом коэффициентов надежности по нагрузке *f* и коэффициентов, связанных с одновременным учетом двух и более временных нагрузок. При наличии особых и/или сейсмических нагрузок, наряду с основными комбинациями, генерируются также особые комбинации.

Проверки по первой группе предельных состояний проводятся для расчетных ( ${\gamma}_f$  >  $1$ ) основных

и особых комбинаций нагрузок, а проверки по второй группе – для нормативных ( $\gamma_{_f}=1$ ) основных комбинаций.

Собственный вес сваи учитывается при проверке прочности грунта основания сваи, при проверке прочности материала сваи и при определении осадки. При действии сжимающей нагрузки на сваю применяется заданный коэффициент надежности  $\,\gamma_{_f} > 1$ , а при действии выдергивающей нагрузки принимается  $\gamma_f = 1$ .

## **4. Расчет сваи и ее основания**

При расчете сваи и ее основания по предельным состояниям первой группы, проводятся следующие проверки: проверка прочности грунта основания сваи при действии на сваю вертикальной силы (сжимающей и выдергивающей), проверка допустимости давления на грунт боковой поверхностью сваи при действии на сваю горизонтальных сил и моментов, проверка прочности и устойчивости сваи при действии на сваю вертикальной силы, горизонтальных сил и моментов. При расчете по предельным состояниям второй группы, проводятся следующие проверки: проверка допустимости горизонтального перемещения и угла поворота головы сваи при действии горизонтальных сил и моментов, проверка допустимости осадки сваи.

Условия проверок представляются в виде:

$$
V/V_u \leq 1
$$

Здесь *V* - рассчитанное значение силового или деформационного фактора, *Vu* - его предельное значение. Отношение  $V/V_u$  рассматривается как критерий при поиске наиболее опасных комбинаций нагрузок.

Напряженно-деформированное состояние сваи, при действии горизонтальных нагрузок, определяется путем численного решения задачи статики для стержня, часть которого расположена в упругой среде с кусочно-линейным коэффициентом постели. Краевые условия в

верхнем сечении стержня соответствуют заданному виду сопряжения сваи с ростверком. Нижний конец стержня принимается свободным.

Проверка прочности и устойчивости сваи проводится согласно [3]. Условие прочности имеет вид:

$$
\frac{\sigma}{R_{y}\gamma_{c}} \leq 1
$$

Здесь  $\sigma$  - нормальное напряжение,  $R_y$  - расчетное сопротивление стали,  $\gamma_c$  - коэффициент условий работы.

При проверке устойчивости, свая рассматривается согласно [1], 7.1.8 как стержень длиной  $l_1 = l_0 + 2/\alpha_{\varepsilon}$ , жестко защемленный в нижнем сечении. Здесь  $\alpha_{\varepsilon}$  - коэффициент деформации, определяемый по приложению Г.

Условие устойчивости при отсутствии горизонтальной нагрузки имеет вид:

$$
\frac{N}{\varphi AR_{y} \gamma_{c}} \le 1
$$

а при горизонтальной нагрузке имеет вид:

$$
\frac{N}{\varphi_e AR_y \gamma_c} \le 1
$$

Коэффициент *ф* продольного изгиба вычисляется по формуле (8) из [3]. Коэффициент  $\varphi$ <sub>е</sub> определяется на основе таблицы Д.3 из [3] при помощи линейной интерполяции. Коэффициенты  $\varphi$  и  $\varphi_e$  зависят от гибкости  $\lambda = l_{ef} / i$ , где  $i = \sqrt{I/A}$  - радиус инерции сечения,  $l_{ef} = \mu l_1$ . В случае фундамента с однорядным расположением свай,  $\mu = 2$ , а в случае фундамента с многорядным расположением свай,  $\mu = 0.699$  или  $\mu = 0.5$  при шарнирном или жестком сопряжении сваи с ростверком.

Расчет осадки сваи проводится согласно [1], 7.4.2, 7.4.3 по формуле:

$$
s = \beta \frac{N}{G_1 l}
$$

Вертикальная сила  $\,N\,$  включает вертикальную нагрузку на сваю, вес сваи и отрицательную силу трения.

## **Литература**

- 1. СП 24.13330.2011 «СНиП 2.02.03-85 Свайные фундаменты».
- 2. СП 20.13330.2016 «СНиП 2.01.07-85\* Нагрузки и воздействия».
- 3. СП 16.13330.2017: Стальные конструкции. Актуализированная редакция СНиП II-23-81\*. – Минстрой России, 2017.

# – Свая в полускальном грунте

Программа предназначена для проверки и подбора набивной или буровой железобетонной сваи, заглубленной в полускальный грунт, согласно СП 24.13330.2011 [1] и СП 63.13330.2018 [2]. Проводятся проверки прочности грунта основания сваи и прочности материала сваи.

# **1. Свая**

Рассматривается набивная или буровая железобетонная свая, прорезающая слабые слои грунта и заглубленная в полускальный грунт (рис.1). Предполагается, что длина сваи *l* больше глубины залегания полускального грунта  $h_0$  более чем на 0.5 м. Глубина  $h_0$  отсчитывается от уровня подошвы ростверка.

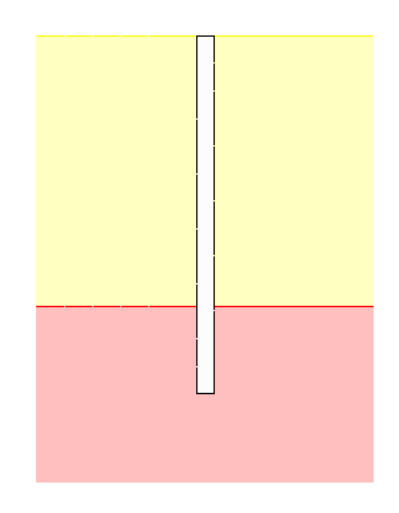

Рис. 1. Свая в полускальном грунте

Расчетная модель сваи, при проверке прочности материала, представляет собой стержень, жестко защемленный в сечении на уровне кровли полускального грунта. Закрепление верхнего сечения сваи может быть шарнирным или жестким.

Для подбора сваи требуется задать максимальные значения диаметра и длины сваи. Для подбора арматуры в свае могут быть заданы минимальный и максимальный диаметры арматурных стержней, максимальное число стержней, минимальное расстояние в свету между стержнями.

# **2. Грунт**

Полускальный грунт характеризуется нормативным значением предела прочности при одноосном сжатии грунта в водонасыщенном состоянии *<sup>R</sup><sup>c</sup>*,*<sup>n</sup>* и показателем качества породы *RQD*. Расчетное значение предела прочности определяется по формуле  $R_c = R_{c,n}/\gamma_g$ , где  $\gamma_g$  коэффициент надежности по грунту, принимаемый равным 1,4. Показатель качества породы *RQD* служит для определения коэффициента снижения прочности *Ks* согласно таблице 7.1 [1]. При помощи коэффициента *K<sup>s</sup>* учитывается снижение прочности из-за трещиноватости массива полускального грунта.

Значение *<sup>R</sup><sup>c</sup>*,*<sup>n</sup>* определяется по результатам испытаний монолитов в лабораторных условиях.

# **3. Нагрузка**

Предусмотрено задание вдавливающей нагрузки ( $N > 0$ ) или выдергивающей нагрузки ( $N < 0$ ), а также горизонтальной нагрузки *<sup>H</sup>* .

Собственный вес сваи *G* учитывается при проверке прочности грунта основания сваи. При действии вдавливающей нагрузки на сваю, применяется заданный коэффициент надежности  $\gamma_f > 1$ , а при действии выдергивающей нагрузки -  $\gamma_f = 0.9$ .

Предусмотрен учет случайного эксцентриситета продольной силы согласно [2].

#### **4. Проверка прочности грунта основания сваи**

Условие прочности имеет вид:

$$
N_{0}\gamma_{n}\gamma_{c,g}\,/\,F_{d}\leq1
$$

Здесь  $N_0 = N + \gamma_f G$  - расчетная нагрузка на грунт,  $\gamma_n$  - коэффициент надежности по ответственности сооружения,  $\gamma_{c,g}$  - коэффициент надежности по грунту. Расчетная несущая способность сваи  $F_d$  определяется как max( $F_{db}$ , $F_{ds}$ ).

Несущая способность сваи, при учете сопротивления под нижним концом сваи, определяется по формуле:

$$
F_{ab}=R\pi d^2/4
$$

Здесь  $R = K_{s} R_{c} (1 + 0.4 \frac{d}{d})$ *d*  $R = K_s R_c (1+0.4\frac{l_d}{l})$  - расчетное сопротивление грунта под нижним концом сваи,  $l_d = l - h_0$  - глубина заделки сваи в полускальный грунт. Множитель  $(1+0.4\frac{t_d}{d})$  $+0,4\frac{l_d}{l}$ ) принимается не более 3.

Несущая способность сваи, при учете сопротивления на боковой поверхности, определяется согласно Приложению Б [1] по формуле:

$$
F_{ds} = R_s \pi dl_d
$$

3десь  $R_s = 0.63 \sqrt{p_a R_c}$ ,  $p_a = 100 \text{ к}$ Па.

#### **5. Проверка прочности материала сваи**

Проверка прочности материала сваи проводится согласно [2] на основе диаграмм деформирования сжатого бетона и арматуры. Для сжатого бетона применяется трехлинейная диаграмма согласно [2], 6.1.20. Для арматуры, в зависимости от ее класса, применяется двухлинейная или трехлинейная диаграмма согласно [2], 6.2.14, 6.2.15.

Условия прочности имеют вид:

$$
N/N_u \le 1
$$
  

$$
M/N_u \le 1
$$

Здесь *Nu* , *<sup>M</sup><sup>u</sup>* - предельные усилия. Продольная сила *N* равна вертикальной нагрузке на сваю.

При вдавливающей нагрузке, изгибающий момент *M* определяется как для сжатого элемента с учетом прогиба по формуле  $M = \eta M_0$ , где  $M_0 = H h_0$ . Значение  $M_0$  принимается не менее  $N e_a$ , где *е*<sub>а</sub> - случайный эксцентриситет продольной силы, определяемый согласно [2]. Повышающий коэффициент  $\eta$  вычисляется по формуле:

$$
\eta = \frac{1}{1 - \frac{N}{N_{cr}}}
$$

Здесь *Ncr* - критическая сила, которая определяется согласно [2], 8.1.15 по формуле:

$$
N_{cr} = \frac{\pi^2 D}{l_0^2}
$$

Здесь *D* - жесткость сваи,  $l_0$  - расчетная длина сваи. Жесткость сваи вычисляется по формуле:

$$
D = \frac{0.15E_bI_b}{\varphi_l(0.3 + \delta_e)} + 0.7E_sI_s
$$

Здесь  $E_b$ , $E_s$  - модули упругости бетона и арматуры;  $I_b$ , $I_s$  - моменты инерции бетонного сечения и площади сечения арматуры относительно центральной оси сечения,  $\,\delta_{_e}=e_{_0}\,/\,d\,\,$ - относительный эксцентриситет продольной силы,  $e_{0} = M/N$ , значение  $\varphi_{l}$  принимается равным 2. Расчетная длина сваи  $l_0$  при шарнирном сопряжении сваи с ростверком равна 0,699 $h_0$ , а при жестком сопряжении - 0,5 $h_0$ .

- 1. СП 24.13330.2011 «СНиП 2.02.03-85 Свайные фундаменты».
- 2. СП 63.13330.2018 «СНиП 52-01-2003 Бетонные и железобетонные конструкции. Основные положения».
# 520 - Ленточный фундамент

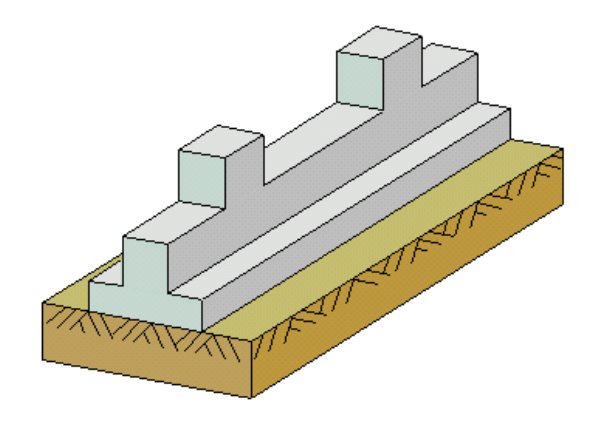

Программа предназначена для проектирования ленточного фундамента под колонны согласно следующим нормам: СП 63.13330.2018 [1], СП 52-101-2003 [2], СНиП 2.03.01-84\* [3], СНБ 5.03.01-02 [4]. Осадка фундамента определяется согласно следующим нормам: СП 22.13330.2016 [5], СП 50-101-2004 [6], СНиП 2.02.01-83\* [7]. Реактивное давление грунта рассчитывается с учетом совместного деформирования фундамента и основания. Учитывается возможность отрыва частей фундамента от основания. Определяется требуемая площадь арматуры и производится конструирование арматуры в сечении. Проводится расчет фундамента по трещиностойкости. Предусмотрен нелинейный расчет осадки фундамента с учетом неупругих свойств железобетона и наличия трещин.

# **1. Фундамент**

Расчетная схема фундамента представляет собой последовательность балочных элементов (частей) прямоугольного или таврового сечения с полкой по низу (рис.1). Возможен ввод полки переменной толщины. На различных частях фундамента могут задаваться различные сечения. Разбиение фундамента на части необходимо, если сечение фундамента ступенчато изменяется по длине фундамента. При постоянном сечении, разбиение фундамента на части позволяет провести независимый подбор арматуры на отдельных частях фундамента. Части нумеруются в направлении от левого края фундамента к правому краю. Возможно задание до 20 частей. При расчете применяется координатная ось *x* с началом в крайнем левом сечении фундамента. Положение колонны определяется координатой центра сечения колонны *xк*. Разбиение фундамента на части должно производиться так, чтобы колонны располагались в пределах одной части.

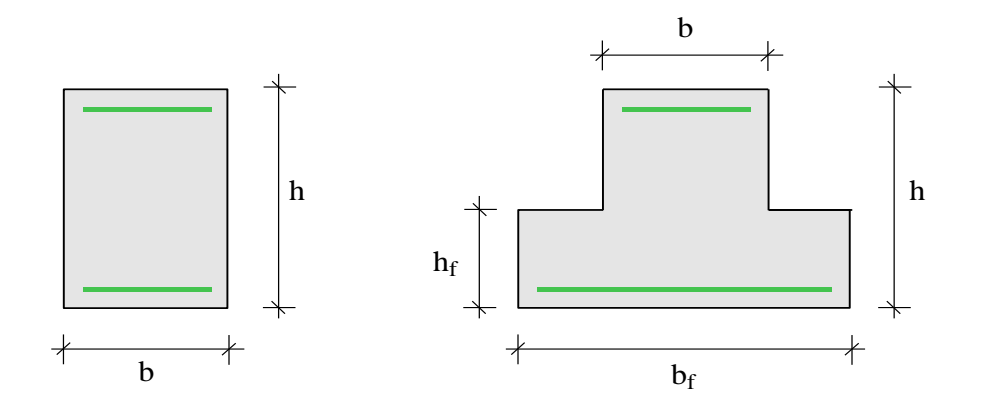

Рис. 1. Сечения

# **2. Грунт**

Грунт, расположенный под подошвой фундамента, может состоять из нескольких горизонтальных слоев с различными физико-механическими характеристиками. Слои нумеруются в направлении от подошвы фундамента вглубь основания. Возможно задание до 40 слоев. Предполагается, что последний заданный слой подстилается скальным грунтом. При отсутствии скального грунта, суммарная толщина слоев должна превышать сжимаемую толщу.

При наличии подземных вод, задается номер слоя грунта, кровля которого находится на уровне подземных вод. При наличии водоупора, задается номер слоя глинистого грунта, в котором практически отсутствует фильтрация подземных вод.

Для каждого слоя грунта задается удельный вес  $\gamma_s$  твердых частиц, удельный вес  $\gamma$  грунта природной влажности, коэффициент пористости  $e$ , удельное сцепление  $c$ , угол внутреннего

трения  $\varphi$ , модуль деформации  $E$ . Для глинистого грунта дополнительно задается показатель текучести  $I_L$  . Значения  $c$  ,  $\varphi$  ,  $E$  для грунта, залегающего ниже уровня подземных вод, но выше водоупора, должны задаваться для водонасыщенного состояния.

Удельный вес грунта в водоносном слое, с учетом взвешивающего действия воды, определяется автоматически по формуле  $\gamma_{sb} = \frac{f_s - f_w}{1 - g}$  ( $\gamma_w$  - удельный вес воды,  $\gamma_w = 10$  кН/м<sup>3</sup>). *e*  $s_b = \frac{f_s - f_w}{1 + e}$  $=\frac{\gamma_{s}-\gamma_{s}}{1-\gamma_{s}-\gamma_{s}}$ 1  $\gamma_{sb} = \frac{\gamma_s - \gamma_w}{1 + \gamma_w}$  ( $\gamma_w$  - удельный вес воды,  $\gamma_w =$ 

## **3. Нагрузки**

Нагрузка, передаваемая от колонны на фундамент, задается в виде сосредоточенной вертикальной силы и сосредоточенного момента (рис.2). Предполагается, что сосредоточенная сила приложена в центре сечения колонны. При расчете, заданные сила и момент заменяются статически эквивалентными распределенными нагрузками, действующими на участке  $[x_k - h_k/2, x_k + h_k/2]$ , где  $h_k$  - высота сечения колонны. Возможен учет равномерно распределенных вертикальных нагрузок  $q$ , действующих по всей длине фундамента или по его части.

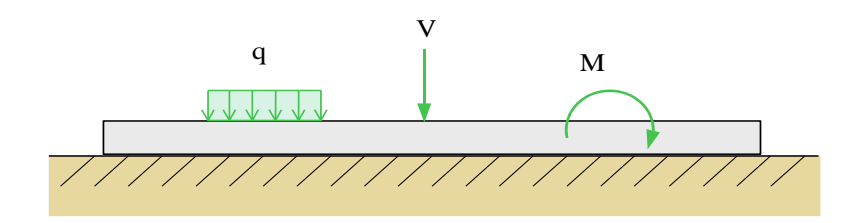

Рис. 2. Положительные направления нагрузок

При расчете по [1], классификация и комбинирование нагрузок принимаются согласно СП 20.13330.2016 [8], а при расчете по [2] и [3], – согласно СНиП 2.01.07-85\* [9]. Нагрузки подразделяются на постоянные, длительные, кратковременные, сейсмические и особые. Комбинирование нагрузок представляет собой генерацию множества возможных комбинаций нагрузок с учетом коэффициентов надежности по нагрузке  $\gamma_f$  и коэффициентов, связанных с одновременным учетом двух и более временных нагрузок. При наличии сейсмических или особых нагрузок, наряду с основными комбинациями, генерируются также особые комбинации.

При расчете по [4], классификация и комбинирование нагрузок принимаются согласно Приложению А. Нагрузки подразделяются на постоянные, переменные и особые, а комбинации нагрузок - на основные (А.4) и особые (А.5). Частные коэффициенты безопасности  $\gamma_F$  для нагрузок принимаются по таблице А.2. Комбинационные коэффициенты  $\psi_0, \psi_1, \psi_2$  для переменных нагрузок принимаются по таблице А.1. Предусмотрен ввод нестандартных значений  $\gamma_F$ ,  $\psi_0$ ,  $\psi_1$ ,  $\psi_2$  для отдельных нагрузок. Комбинирование нагрузок представляет собой генерацию множества основных и особых комбинаций нагрузок, с учетом благоприятного и неблагоприятного эффекта от нагрузок, а также возможности доминирования каждой из переменных нагрузок.

Возможен ввод несочетаемых нагрузок. Такие нагрузки включаются в группу несочетаемых нагрузок. В комбинацию может войти только одна нагрузка из каждой группы. Нумерация групп начинается с единицы. Группы могут применяться, в частности, при учете ветровых нагрузок (при рассмотрении действия ветра по различным направлениям) и крановых нагрузок (при рассмотрении различных положений крана).

Возможен ввод знакопеременных нагрузок. В этом случае, в расчете учитывается как заданная нагрузка, так и нагрузка противоположного знака.

Для сокращения вычислений предусмотрен выбор среди всех возможных комбинаций нагрузок таких комбинаций, для которых усилия, осадка и давление принимают наибольшие значения при решении упрощенной задачи, в которой рассматривается винклеровское основание с постоянным коэффициентом постели и не учитывается отрыв фундамента от основания. Следует отметить, что численные результаты упрощенной задачи отличаются от результатов, полученных с учетом переменности коэффициента постели и отрыва фундамента от основания.

# **4. Расчет усилий**

Задача о совместном деформировании фундамента и основания относится к классу пространственных контактных задач. При ее решении предполагается, что перемещение точек подошвы фундамента и реактивное давление грунта постоянны по ширине фундамента *b* (или *bf*). Учитывается, что на участках отрыва фундамента от основания реактивное давление равно нулю. Увеличение жесткости участков фундамента непосредственно под колоннами в программе не учитывается. Влияние повышенной жесткости подколонных участков может быть оценено при помощи расчета, в котором фундамент разбивается на части, и сечения подколонных частей фундамента принимаются с увеличенной высотой.

Решение задачи строится при помощи метода итераций. На текущем итерационном шаге, по найденному давлению, вычисляется осадка основания. При этом применяется интегральное представление сжимающих напряжений  $\sigma_z(x, y, z)$  в грунте через давление по области контакта на границе полупространства и метод послойного суммирования, согласно которому осадка

вычисляется по формуле  $w(x) = \beta \sum \left( \frac{\sum x_i^{(k)}, y_i^{(k)}}{\sum x_i^{(k)}} \right) dz$ , где  $\beta = 0.8$ . Суммирование производится по *E*  $w(x) = \beta \sum \left[ \frac{\sigma_z(x,0,z)}{\sigma_z} \right]$  $i \quad h_i \qquad L_i$  $f(x) = \beta \sum \int \frac{\sigma_z(x,0,z)}{F} dz$ , rge  $\beta = 0.8$ *i*

всем заданным слоям грунта. По давлению и найденной осадке рассчитывается распределение коэффициента постели по длине фундамента. Далее решается задача об изгибе фундамента на упругом основании с переменным коэффициентом постели и отыскиваются внутренние усилия в фундаменте и прогиб, а затем рассчитывается соответствующее распределение реактивного давления грунта. Если возникает отрыв отдельных участков фундамента от основания, то на этих участках реактивное давление полагается равным нулю (при наличии отрыва фундамента задача носит нелинейный характер). Далее выполняется следующий итерационный шаг. Итерационный процесс оканчивается тогда, когда относительные приращения изгибающего момента и прогиба фундамента становятся менее 1%.

При решении задачи об изгибе фундамента предполагается, что бетон и арматурная сталь деформируются по линейному закону. Расчет фундамента производится дважды. Площадь требуемой арматуры, вычисленная при первом расчете фундамента, учитывается при определении изгибной жесткости фундамента во втором расчете. В рассматриваемой задаче увеличение изгибной жесткости фундамента при учете арматуры приводит к увеличению изгибающего момента. Результаты расчета выводятся в табличной и графической формах. Следует учитывать, что при положительном изгибающем моменте растянута верхняя часть сечения, а при отрицательном – нижняя. При построении эпюры, значения изгибающего момента откладываются со стороны растянутой зоны и, следовательно, верхняя часть эпюры соответствует положительному моменту, а нижняя часть – отрицательному моменту. вычнеляется по формуле *w*(*x*) =  $\beta \sum_{i} \int_{z_i} \frac{C_i(x_i)}{c_i} dz$ , где  $\beta = 0.8$ . Суммирование производится по<br>есем заданным слоям грунта. По двязению и найденной осадке рассчитывается депределение<br>корфиниента постели по дл

# **5. Расчет и конструирование продольной арматуры**

Площади продольной арматуры рассчитываются из условия прочности нормальных сечений.

на этих участках существенно отличается от изгибного напряженного состояния и прочность обеспечивается при более низком армировании, чем на соседних участках.

При расчете фундамента согласно [1], [2] и [4], требуемая арматура определяется на основе нелинейной деформационной модели. При расчете по [1] и [2], применяется трехлинейная диаграмма состояния сжатого бетона. Расчет требуемой арматуры по [4] проводится при параболически-линейной диаграмме состояния сжатого бетона

При расчете фундамента согласно [3], требуемая арматура определяется в соответствии с 3.28\*. Расчетное сопротивление бетона при сжатии принимается с коэффициентом условий работы бетона *b*, который определяется как произведение отдельных коэффициентов *bi* согласно таблице 15. При этом коэффициент *b2*, зависящий от длительности действия нагрузки, определяется для каждой комбинации нагрузок по отдельности. Результирующий коэффициент условий работы с учетом коэффициента  $\gamma_{b2}$  не может быть менее 0,45.

Необходимые для расчета расстояния от центров тяжести площадей арматуры до граней сечения первоначально определяются по заданному наибольшему диаметру стержней с учетом заданной толщины защитного слоя бетона. По результатам расчета, производится конструирование арматуры и корректируются расстояния от центров тяжести площадей арматуры до граней сечения. Затем проводится повторный расчет и конструирование арматуры. Расстояния от центров тяжести площадей арматуры до граней сечения, для которых при повторном расчете определена требуемая продольная арматура, указываются в выходном документе программы.

При наличии полки, производится подбор арматуры поперечного направления. При обычном расположении арматуры, толщина защитного слоя для нижней продольной арматуры определяется из условия плотного ее расположения над арматурой поперечного направления. При ином расположении арматуры, задаются по отдельности толщины защитного слоя для нижней продольной арматуры и для арматуры поперечного направления.

При подборе арматурных стержней, применяется следующий общий ряд диаметров (в мм): 6, 8, 10, 12, 14, 16, 18, 20, 22, 25, 28, 32, 36, 40. Арматурные стержни размещаются в сечении с учетом толщины защитного слоя бетона и номинального расстояния в свету между стержнями.

При подборе арматурных стержней, учитываются заданные минимальный и максимальный диаметры стержней, максимальное количество стержней в одном ряду, минимальное расстояние в свету между стержнями. При подборе стержней в тавровом сечении, учитывается заданная доля (от 0% до 100%) продольной арматуры в свесах полки. Эти параметры позволяют управлять подбором арматуры. По результатам конструирования, осуществляется графический вывод сечений с подобранными арматурными стержнями.

### **6. Расчет и конструирование арматуры в свесах полки**

Рассматривается нагружение свеса полки равномерно распределенным давлением грунта. В качестве расчетного сечения принимается сечение шириной 1м в плоскости грани ребра. Расчетный изгибающий момент [кНм/м] и расчетная поперечная сила [кН/м] определяются по формулам:

$$
M = \frac{pc^2}{2}
$$

$$
Q = pc
$$

где  $c$  - свес полки,  $p$  - давление грунта, наибольшее для рассматриваемого сечения фундамента. При подборе арматуры учитываются минимальный и максимальный диаметры стержней, минимальное и максимальное значение шага стержней, а также минимальное значение коэффициента армирования, который определяется как отношение площади арматуры к

эффективной площади сечения, равной произведению ширины сечения (1м) на рабочую высоту сечения.

Расчет на действие поперечной силы проводится по условию обеспечения несущей способности расчетного сечения без хомутов.

# **7. Расчет и конструирование поперечной арматуры**

Погонная площадь поперечной арматуры *Asw/s<sup>w</sup>* рассчитывается из условия прочности наклонных сечений на действие поперечной силы по наклонной трещине. Расчет производится согласно [1], 8.1.33, [2], 6.2.34, [3], 3.31\*, 3.32, [4], 7.2.1.1, 7.2.1.2, 7.2.1.5, 7.2.2.7 - 7.2.2.10. Кроме того, проводится проверка прочности на действие поперечной силы по наклонной полосе между наклонными трещинами. Если условие прочности по наклонной полосе не удовлетворяется, то выводится соответствующее сообщение. При расчете по [3] и [4], площадь арматуры, найденная из условия прочности по наклонной трещине, может быть увеличена для того, чтобы выполнялось условие прочности по наклонной полосе.

Расчет по прочности наклонных сечений проводится как для балки, опирающейся на колонны. Если по расчету требуется поперечная арматура, то производится табличный вывод значений требуемой погонной площади арматуры и верхнего предела для шага хомутов, а также выводится график распределения требуемой погонной площади арматуры по всей длине фундамента. Верхний предел для шага хомутов рассчитывается из условия, согласно которому поперечная сила между хомутами должна полностью восприниматься бетоном сжатой зоны.

При подборе хомутов применяются следующие данные: диаметр хомута, число ветвей хомута (количество поперечных стержней в нормальном сечении), максимальный шаг хомутов, приращение шага хомутов, а также расстояние от грани колонны до оси первого хомута. Подбор хомутов заключается в определении шага хомутов и длин участков фундамента вблизи колонн, на которых хомуты устанавливаются с постоянным шагом. Шаг хомутов на первом от колонны участке определяется по наибольшему значению требуемой погонной площади арматуры. Шаг хомутов ограничивается заданным максимальным значением и расчетным верхним пределом. На втором от колонны участке, шаг хомутов может быть принят тем же или, если это возможно, увеличен на заданное приращение шага. Для определения числа хомутов требуется задать расстояние от грани колонны до оси первого хомута. Это расстояние может быть задано равным половине шага или полному шагу хомутов. Иное смещение должно задаваться вводом соответствующего положительного значения. По результатам подбора хомутов выводится график распределения погонной площади арматуры на участках, примыкающих к колоннам. При графическом выводе длина участков увеличивается на половину шага.

# **8. Расчет по трещиностойкости**

Расчет по образованию и раскрытию трещин, нормальных к продольной оси фундамента, проводится после конструирования арматуры. Расчет выполняется согласно [1], 8.2.14, 8.2.15, [2], 7.2.11, 7.2.12, [3], 4.5, 4.14, [4], 8.2.1.7 – 8.2.1.10. При определении изгибающих моментов при помощи расчета усилий учитывается подобранная арматура.

Расчет по [1], [2] и [3] проводится для изгибающих моментов от комбинаций нормативных нагрузок ( $\gamma$  = 1). При расчете с выбором комбинаций выбираются такие комбинации, для которых изгибающий момент *M* от постоянных, длительных и кратковременных нагрузок и изгибающий момент *M<sup>l</sup>* от длительно действующих нагрузок достигают наибольших по модулю значений. Моменты *M* и *M<sup>l</sup>* определяются при помощи отдельных расчетов усилий.

Расчет согласно [1] и [2] проводится с использованием нелинейной деформационной модели. Момент  $M_{\text{crc}}$  при образовании трещин, а также напряжения  $\sigma_s$  и  $\sigma_{s,\text{crc}}$ , входящие в формулы [1],

(8.128), (8.137) и [2], (7.13), (7.22), вычисляются на основе диаграмм состояния бетона и арматурной стали при помощи численного метода. Площадь сечения растянутого бетона *Abt* и площадь сечения растянутой арматуры *As*, через которые по формуле [1], (8.136) и [2], (7.21) вычисляется базовое расстояние *l<sup>s</sup>* между трещинами, определяются по моменту *Mcrc* непосредственно перед образованием трещин. Значение *Abt* определяется при следующих ограничениях на высоту растянутой зоны: *h<sup>t</sup> 2a*, *h<sup>t</sup> h/2*, где *a* – расстояние от центра тяжести площади растянутой арматуры до ближайшей грани сечения.

Расчет согласно [3] выполняется по 3-й категории требований к трещиностойкости (допускается ограниченное по ширине непродолжительное *acrc1* и продолжительное *acrc2* раскрытие трещин) на основе формул, приведенных в [3] и [10].

Расчет по трещиностойкости, согласно [4], проводится для изгибающих моментов от практически постоянных комбинаций нагрузок ( $\gamma_F = 1$ ) с использованием нелинейной деформационной модели. Момент *Mcr* при образовании трещин, деформация растянутой арматуры  $\varepsilon_s$ , напряжения в растянутой арматуре после образования трещин  $\sigma_s$  и  $\sigma_{sr}$  вычисляются на основе параболически-линейной диаграммы состояния сжатого бетона и диаграммы арматурной стали при помощи численного метода. Момент *Mcr* определяется из условия достижения на растянутой грани сечения напряжения  $f_{\textit{cm}}$ . При этом состояние растянутого бетона описывается линейной диаграммой, соответствующей модулю упругости *Ecm* .Эффективная площадь растянутой зоны *Ac,eff* определяется при высоте *hc,eff = 2.5a*, которая ограничивается условиями $h_{c,eff} \le h_t/2$  и  $h_{c,eff} \le h/2$ , где  $h_t$  - высота растянутой зоны непосредственно перед образованием трещин.

#### **9. Расчет осадки**

Расчет осадки основания проводится для каждой части фундамента согласно [5], 5.6.31, [6], 5.5.31, [7], прил.2, п.1 методом послойного суммирования. При этом учитывается влияние других частей как соседних фундаментов.

Нижняя граница сжимаемой толщи принимается на глубине  $H_c$ , для которой выполняется условие  $\sigma_{z_p} = k \sigma_{z_g}$ , где  $\sigma_{z_p}$  – напряжение от нагрузки при расчете по [5], [6] и дополнительное напряжение при расчете по [7],  $\sigma_{z}$  – напряжение от собственного веса грунта. При расчете по [6], значение  $k$  принимается в зависимости от ширины  $b$  подошвы фундамента в пределах от 0.2 до 0.5. При расчете по [5] и [7], значение  $k$  принимается независимо от ширины  $b$  равным 0.5 и 0.2 соответственно.

Если найденная нижняя граница сжимаемой толщи лежит в слое грунта с модулем деформации  $E$  < 7 МПа (согласно [5]) или  $E$  < 5 МПа (согласно [6], [7]), то значение  $H_{c}^{}$  принимается равным минимальному из значений, соответствующих подошве этого слоя или глубине, где выполняется условие  $\sigma_{z_p} = k_1 \sigma_{z_g}$  ( $k_1 = 0.2$  согласно [5] и  $k_1 = 0.1$  согласно [6], [7]). В программе предусмотрена возможность задания значения  $k$ , которая может быть использована для включения в сжимаемую толщу слоя с пониженным модулем деформации в том случае, когда этот слой находится ниже найденной границы  $z = H_c$ .

#### **10.Нелинейный расчет осадки**

При нелинейном расчете осадки, учитываются нелинейные свойства железобетона и наличие трещин. При изгибе фундамента, распределение продольной деформации по высоте сечения определяется кривизной, величина которой зависит от изгибающего момента.

При расчете согласно [1] и [2], кривизна определяется на основе нелинейной деформационной модели. При этом применяются диаграммы деформирования сжатого и растянутого бетона при непродолжительном и продолжительном действии нагрузки. Значения изгибающего момента от длительно действующих нагрузок определяются при помощи отдельного нелинейного расчета для длительно действующих нагрузок.

При расчете согласно [3], кривизна вычисляется по формулам (155), (160) и (170). При этом учитывается длительность действия нагрузки, влияющая на величину деформаций ползучести.

Нелинейный расчет усилий в фундаменте проводится при помощи метода итераций. Итерационный процесс оканчивается тогда, когда относительные приращения изгибающего момента и прогиба становятся менее 1%.

На участках с трещинами в растянутой зоне жесткость фундамента значительно ниже, чем на участках без трещин. Распределение осадки по длине фундамента, полученное при нелинейном расчете, может существенно отличаться от распределения осадки, найденного без учета неупругих свойств железобетона и наличия трещин.

## **Литература**

- 1. СП 63.13330.2018 «СНиП 52-01-2003 Бетонные и железобетонные конструкции. Основные положения».
- 2. СП 52-101-2003. Бетонные и железобетонные конструкции без предварительного напряжения арматуры / ГУП «НИИЖБ», ФГУП ЦПП. – М., 2004.
- 3. СНиП 2.03.01-84\*. Бетонные и железобетонные конструкции / Госстрой СССР. – М.: ЦИТП Госстроя СССР, 1989. – 80 с.
- 4. СНБ 5.03.01-02. Бетонные и железобетонные конструкции / Министерство архитектуры и строительства Республики Беларусь. – Минск, 2003. – 139 с.
- 5. СП 22.13330.2016 «СНиП 2.02.01-83\* Основания зданий и сооружений».
- 6. СП 50-101-2004. Проектирование и устройство оснований и фундаментов зданий и сооружений. – М.:ФГУП ЦПП, 2005.
- 7. СНиП 2.02.01-83\*. Основания зданий и сооружений / Госстрой России. М.: ГУП ЦПП, 2002. – 48 с.
- 8. СП 20.13330.2016 «СНиП 2.01.07-85\* Нагрузки и воздействия».
- 9. СНиП 2.01.07-85\*. Нагрузки и воздействия / Госстрой СССР. М.: ЦИТП Госстроя СССР, 1987. – 36 с.
- 10.Пособие по проектированию бетонных и железобетонных конструкций из тяжелых и легких бетонов без предварительного напряжения арматуры (к СНиП 2.03.01-84) /ЦНИИпромзданий Госстроя СССР, НИИЖБ Госстроя СССР. – М.: ЦИТП Госстроя СССР, 1989. – 192 с.

# 521 - Ленточный фундамент под стену

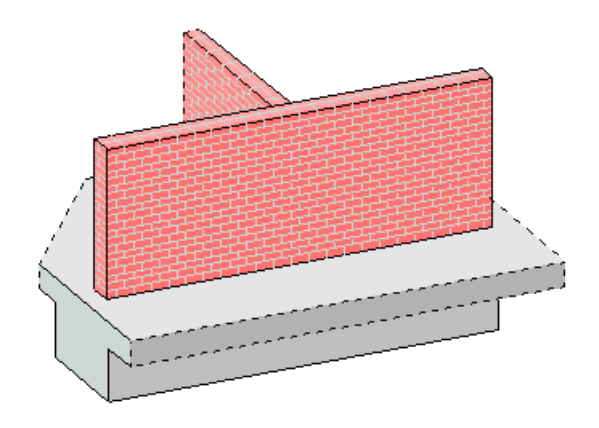

Программа предназначена для проектирования железобетонного ленточного фундамента под стену согласно следующим нормам: СП 63.13330.2018 [1], СП 52-101-2003 [2], СНиП 2.03.01-84\* [3], СНБ 5.03.01-02 [4]. Предусмотрен подбор сечения фундамента, удовлетворяющего условиям прочности, жесткости, трещиностойкости, а также ограничениям осадки и крена. Деформации основания определяются согласно следующим нормам: СП 22.13330.2016 [5], СП 50-101-2004 [6], СНиП 2.02.01-83\* [7].

# **1. Фундамент**

Возможны следующие виды сечений фундамента: прямоугольное, трапециевидное, ступенчатое (рис.1).

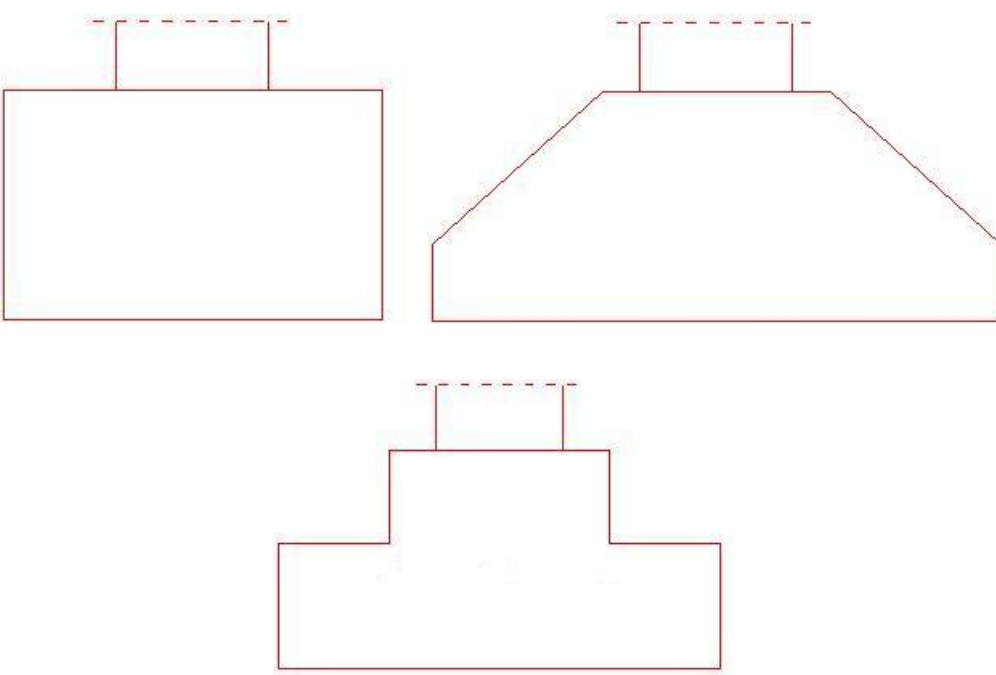

Рис.1 Сечения фундамента

При расчете рассматривается нагружение консоли фундамента реактивным давлением грунта, действующим по подошве фундамента. Консоль выделяется продольным сечением фундамента в плоскости грани стены. Реактивное давление грунта основания определяется в предположении линейного распределения давления по подошве фундамента. Данное предположение оправдано, если отношение вылета консоли к высоте фундамента не превосходит значения 2. При действии только вертикальной нагрузки, реактивное давление постоянно по ширине подошвы, а при наличии моментной нагрузки, оно является переменным. При этом возможен отрыв края фундамента от основания. В зоне отрыва реактивное давление грунта отсутствует. В этом случае, для безотрывной работы фундамента требуется увеличить ширину подошвы. При подборе сечения, могут быть заданы минимальные размеры сечения. Приращение размеров сечения производится с заданным шагом.

# **2. Грунт**

Грунт, расположенный под подошвой фундамента, может состоять из нескольких горизонтальных слоев с различными физико-механическими характеристиками. Слои нумеруются в направлении от подошвы фундамента вглубь основания. Возможно задание до 40 слоев. Предполагается, что последний заданный слой подстилается скальным грунтом. При отсутствии скального грунта, суммарная толщина слоев должна превышать сжимаемую толщу.

При наличии подземных вод, задается номер слоя грунта, кровля которого находится на уровне подземных вод. При наличии водоупора, задается номер слоя глинистого грунта, в котором практически отсутствует фильтрация подземных вод.

Для каждого слоя грунта задается удельный вес  $\gamma_s$  твердых частиц, удельный вес  $\gamma$  грунта природной влажности, коэффициент пористости  $e$ , удельное сцепление  $c$ , угол внутреннего трения  $\varphi$  , модуль деформации  $\emph{E}$  . Для глинистого грунта дополнительно задается показатель текучести  $I_{\scriptscriptstyle L}$  . Значения  $c$  ,  $\varphi$  ,  $E$  для грунта, залегающего ниже уровня подземных вод, но выше водоупора, должны задаваться для водонасыщенного состояния.

Удельный вес грунта в водоносном слое, с учетом взвешивающего действия воды, определяется автоматически по формуле  $\gamma_{sb} = \frac{\gamma_{sb} - \gamma_{w}}{1 + e}$  ( $\gamma_{w}$  - удельный вес воды,  $\gamma_{w} = 10 \text{ kH/m}^3$ ).  $\frac{b}{s} = \frac{b}{1+e}$  $=\frac{y_s-}{1+}$  $\gamma_{sb} = \frac{\gamma_s - \gamma_w}{1 + \gamma_w}$  ( $\gamma_w$  - удельный вес воды,  $\gamma_w =$ 

# **3. Нагрузки**

Нагрузки, передаваемые от стены на фундамент, задаются в виде распределенных вертикальных сил  $N$  [кН/м] и распределенных моментов  $M$  [кНм/м].

При расчете по [1], классификация и комбинирование нагрузок принимаются согласно СП 20.13330.2016 [8], а при расчете по [2] и [3], – согласно СНиП 2.01.07-85\* [9]. Нагрузки подразделяются на постоянные, длительные, кратковременные, сейсмические и особые. Комбинирование нагрузок представляет собой генерацию множества возможных комбинаций нагрузок с учетом коэффициентов надежности по нагрузке  $\gamma_f$  и коэффициентов, связанных с одновременным учетом двух и более временных нагрузок. При наличии сейсмических или особых нагрузок, наряду с основными комбинациями, генерируются также особые комбинации.

При расчете по [4], классификация и комбинирование нагрузок принимаются согласно Приложению А. Нагрузки подразделяются на постоянные, переменные и особые, а комбинации нагрузок - на основные (А.4) и особые (А.5). Частные коэффициенты безопасности  $\gamma_F$  для нагрузок принимаются по таблице А.2. Комбинационные коэффициенты  $\psi_0, \psi_1, \psi_2$  для переменных нагрузок принимаются по таблице А.1. Предусмотрен ввод нестандартных значений  $\gamma_F$ ,  $\psi_0$ ,  $\psi_1$ ,  $\psi_2$  для отдельных нагрузок. Комбинирование нагрузок представляет собой генерацию множества основных и особых комбинаций нагрузок с учетом благоприятного и неблагоприятного эффекта от нагрузок, а также возможности доминирования каждой из переменных нагрузок.

Предусмотрен учет собственного веса фундамента как постоянной нагрузки. При подборе сечения, величина этой нагрузки варьируется вместе с размерами сечения.

# **4. Расчет по прочности**

Расчет на действие изгибающего момента проводится в расчетном продольном сечении под гранью стены, имеющем ширину 1 м. По изгибающим моментам от комбинаций расчетных нагрузок определяется требуемая площадь арматуры поперечного направления.

При расчете согласно [1], [2] и [4], требуемая арматура определяется на основе нелинейной деформационной модели. При расчете по [1] и [2], применяется трехлинейная диаграмма состояния сжатого бетона, а при расчете по [4], - параболически-линейная диаграмма. При расчете согласно [3], требуемая арматура определяется в соответствии с 3.28\*. Расчетное сопротивление бетона при сжатии принимается с коэффициентом условий работы бетона *b*, который определяется как произведение отдельных коэффициентов *bi* согласно таблице 15. При этом коэффициент *b2*, зависящий от длительности действия нагрузки, определяется для каждой комбинации нагрузок по отдельности.

При подборе арматуры учитываются минимальный и максимальный диаметры стержней, минимальное и максимальное значение шага стержней, а также минимальное значение коэффициента армирования, который определяется как отношение площади арматуры к эффективной площади сечения, равной произведению ширины сечения (1 м) на рабочую высоту сечения.

Расчет на действие поперечной силы проводится по условию обеспечения несущей способности расчетного сечения без хомутов.

При рассмотрении фундамента ступенчатого сечения, производятся дополнительные расчеты по прочности консоли нижней ступени. При этом, в качестве расчетного сечения, рассматривается продольное сечение фундамента под боковой гранью верхней ступени.

# **5. Расчет по трещиностойкости**

Расчет по образованию и ширине раскрытия трещин выполняется согласно [1], 8.2.14, 8.2.15, [2], 7.2.11, 7.2.12, [3], 4.5, 4.14, [4], 8.2.1.7 – 8.2.1.10. Расчет по [1], [2] и [3] проводится для изгибающих моментов от комбинаций нормативных нагрузок ( $\gamma$  = 1). Расчет, согласно [1] и [2], проводится с использованием нелинейной деформационной модели. Расчет по трещиностойкости, согласно [4], проводится для изгибающих моментов от практически постоянных комбинаций нагрузок ( $\gamma_F = 1$ ) с использованием нелинейной деформационной модели. Предусмотрено увеличение площади арматуры, если ширина раскрытия трещин превышает предельно допустимое значение.

# **6. Расчет осадки и крена**

Расчет осадки основания проводится согласно [5], 5.6.31, [6], 5.5.31, [7], прил.2, п.1 методом послойного суммирования.

Крен фундамента определяется по формуле (5.24) [5] или по формуле (5.22) [6] или по формуле  $(10)$  [7], прил.2. Среднее в пределах сжимаемой толщи  $H_c$  значение  $D$  определяется по формуле (5.26) [5]. Средние в пределах сжимаемой толщи  $H_c$  значения модуля деформации  $E$  и коэффициента Пуассона  $\bar{v}$  определяются по формулам (5.23) и (5.24) [6] или по формулам (11) и (12) [7], прил.2.

Нижняя граница сжимаемой толщи принимается на глубине  $H_c$ , для которой выполняется условие  $\sigma_{zp} = k \sigma_{zg}$ , где  $\sigma_{zp}$  – напряжение от нагрузки при расчете по [5] или [6] и дополнительное напряжение при расчете по [7],  $\sigma_{z g}$  – напряжение от собственного веса грунта. При расчете по [6], значение  $k$  принимается в зависимости от ширины  $b$  подошвы фундамента в пределах от 0.2 до 0.5. При расчете по [5] и [7], значение  $k$  принимается независимо от ширины  $b$  равным 0.5 и 0.2 соответственно.

Если найденная нижняя граница сжимаемой толщи лежит в слое грунта с модулем деформации  $E$  < 7 МПа (согласно [5]) или  $E$  < 5 МПа (согласно [6], [7]), то значение  $H_{c}^{}$  принимается равным минимальному из значений, соответствующих подошве этого слоя или глубине, где выполняется условие  $\sigma_{z_p} = k_1 \sigma_{z_g}$  ( $k_1 = 0.2$  согласно [5] и  $k_1 = 0.1$  согласно [6], [7]). В программе предусмотрена возможность задания значения  $k$ , которая может быть использована для включения в сжимаемую толщу слоя с пониженным модулем деформации в том случае, когда этот слой находится ниже найденной границы  $z = H_c$ .

## **Литература**

- 1. СП 63.13330.2018 «СНиП 52-01-2003 Бетонные и железобетонные конструкции. Основные положения».
- 2. СП 52-101-2003. Бетонные и железобетонные конструкции без предварительного напряжения арматуры / ГУП «НИИЖБ», ФГУП ЦПП. – М., 2004.
- 3. СНиП 2.03.01-84\*. Бетонные и железобетонные конструкции / Госстрой СССР. – М.: ЦИТП Госстроя СССР, 1989. – 80 с.
- 4. СНБ 5.03.01-02. Бетонные и железобетонные конструкции / Министерство архитектуры и строительства Республики Беларусь. – Минск, 2003. – 139 с.
- 5. СП 22.13330.2016 «СНиП 2.02.01-83\* Основания зданий и сооружений».
- 6. СП 50-101-2004. Проектирование и устройство оснований и фундаментов зданий и сооружений. – М.:ФГУП ЦПП, 2005.
- 7. СНиП 2.02.01-83\*. Основания зданий и сооружений / Госстрой России. М.: ГУП ЦПП, 2002. – 48 с.
- 8. СП 20.13330.2016 «СНиП 2.01.07-85\* Нагрузки и воздействия».
- 9. СНиП 2.01.07-85\*. Нагрузки и воздействия / Госстрой СССР. М.: ЦИТП Госстроя СССР, 1987. – 36 с.

# 535 - Отдельный фундамент под колонну

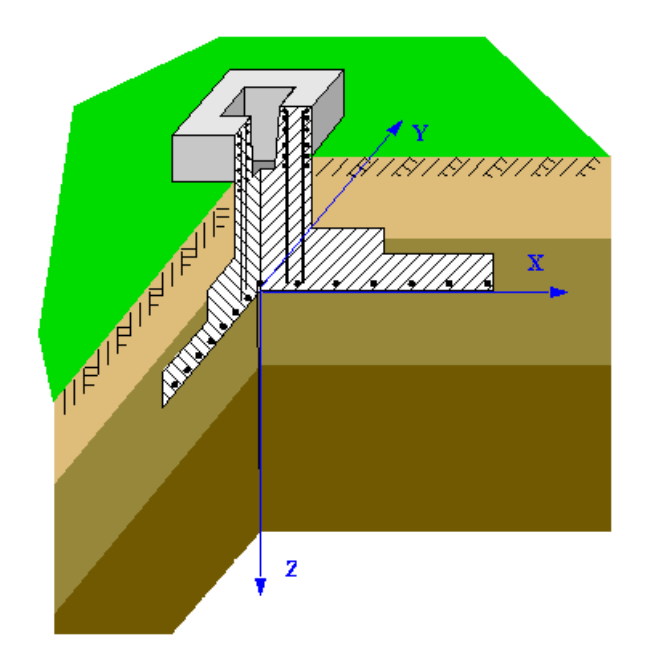

Программа предназначена для проектирования отдельного фундамента под стальную или железобетонную колонну согласно СП 63.13330.2018 [11] или СП 52-101-2003 [1], или СНиП 2.03.01-84\* [2], или СНБ 5.03.01-02 "Бетонные и железобетонные конструкции" [6], СП 43.13330.2012 [12] и СНиП 2.02.01-83\* "Основания зданий и сооружений" [3], или СП 50-101- 2004 "Проектирование и устройство оснований и фундаментов зданий и сооружений" [8], или СП 22.13330.2016 "Основания зданий и сооружений" [9]. Предусмотрено два типа сопряжения железобетонной колонны с фундаментом: монолитное и заделка колонны в стакан.

# **1. Расчетная схема**

Расчет фундамента состоит из двух частей. Сначала определяются размеры подошвы, исходя из расчетов основания по деформациям и несущей способности, а затем рассчитываются геометрические параметры и арматура фундамента и, если задана стальная колонна, - расчет фундаментных болтов.

## **1.1 Характеристики основания**

Характеристики основания задаются по слоям. Каждый слой задается координатой его верхней границы, отсчитываемой от подошвы фундамента. Отрицательная координата задает слой, лежащий выше подошвы, последний введенный слой считается распространяющимся до бесконечности.

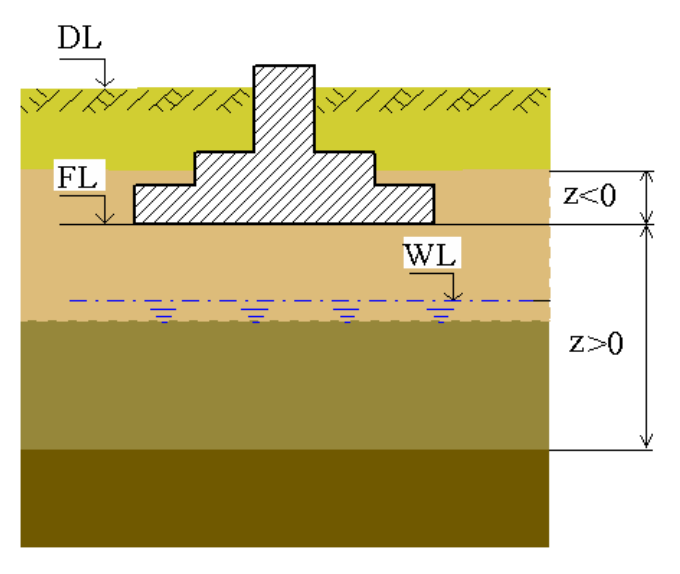

Рис. 1. Схема задания характеристик основания

Для каждого слоя должны быть заданы: удельный вес, модуль деформации, угол внутреннего трения и удельное сцепление. Расчетное сопротивление грунта для каждого слоя может быть либо задано непосредственно, либо вычислено в программе по пп. 2.41, 2.47 СНиП 2.02.01-83\* или пп.5.5.8, 5.5.24 СП 50-101-2004 или пп.5.5.8, 5.5.24 СП 22.13330.2016. В последнем случае, необходимо дополнительно задать тип грунта в каждом слое. Допускаются следующие типы грунтов: пылевато-глинистые, песчаные, крупнообломочные и скальные.

## **1.2 Характеристики фундамента**

Исходными данными для расчета фундамента являются его геометрические характеристики и классы бетона и стали продольной и поперечной арматуры. Заданные геометрические характеристики: размеры подошвы, толщина плиты, размеры ступенек и подколонника рассматриваются как минимальные, если заданы соответствующие приращения, или как неизменяемые при нулевых приращениях.

## **2. Нагрузки**

Вертикальная сила N, горизонтальные силы Qx, Qy и моменты Mx, My передаются на фундамент в центре сечения колонны на уровне верхнего обреза фундамента. Положительные направления сил и векторов моментов соответствуют направлениям осей координат.

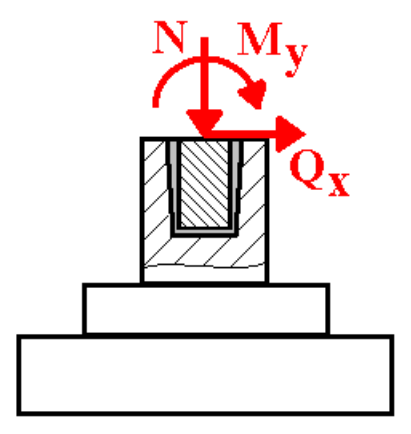

Рис. 2. Схема приложения нагрузок

Разделение нагрузок по категориям и вычисление РСУ производится либо по СНиП 2.01.07-85 "Нагрузки и воздействия" [4] или СП 20.13330.2016 "Нагрузки и воздействия" [10], либо по Приложению А СНБ 5.03.01-02 [6] или по Приложению А.1 СТБ ЕН 1990-2007 "Основы проектирования несущих конструкций". Сочетания нагрузок для всех расчётов строятся автоматически. Возможно задание как нагрузок, так и готовых расчётных сочетаний нагрузок.

Для сейсмического воздействия и динамической составляющей ветровой нагрузки должны задаваться нагрузки, которые соответствуют формам колебаний. Принимается, что эти нагрузки являются знакопеременными. При наличии таких воздействий, в расчётном сочетании усилий, моменты и силы вычисляются согласно [5] по формуле:

$$
N = \sqrt{\sum_{i=1}^{n} N_i^2}
$$

где *N<sup>i</sup>* - усилия, вызываемые нагрузками, которые соответствуют *i*-й форме колебаний конструкции, *n* – число учитываемых форм колебаний. Вычисленное значение *N* принимается с тем знаком (+ или -), который имеет наибольшее по модулю значение *N<sup>i</sup>* .

### **3. Расчет основания, выбор размеров подошвы фундамента**

Расчет основания по несущей способности проводится для всех возможных основных и особых сочетаний нагрузок. Сначала производится расчет основания по несущей способности по пп. 2.58 – 2.62 СНиП 2.02.01-83\* или пп.5.6.2 - 5.6.11 СП 50-101-2004 или пп.5.7.2 - 5.7.11 СП 22.13330.2016 с размерами подошвы, заданными пользователем. При наличии под подошвой фундамента нескольких слоев нескальных грунтов, угол внутреннего трения и удельное сцепление осредняются по обертывающей поверхностей скольжения, а удельный вес – по объему внутри нее (рис. 3).

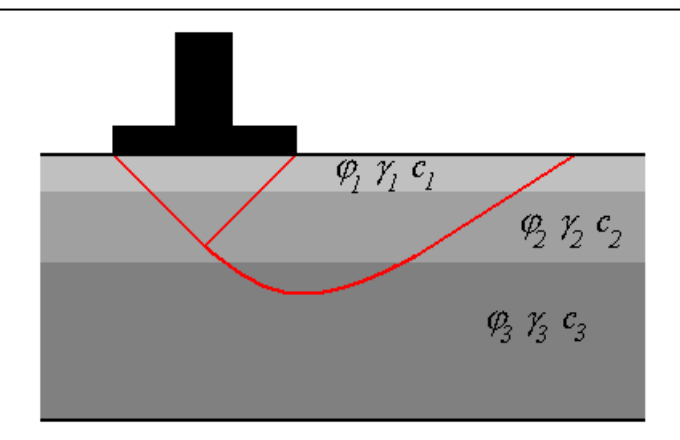

Рис. 3. Область осреднения характеристик грунта

Если заданы приращения размеров подошвы, и не выполнено условие (11) [3], то программа увеличивает площадь подошвы, пока несущая способность основания не станет достаточной.

Далее программа проводит расчет основания по деформациям для всех возможных основных сочетаний нагрузок. При этом, на первом этапе, проверяются требования пп. 2.41, 2.47 – 2.49 [3] (или аналогичные требования других норм) и, если для какого-нибудь сочетания нагрузок среднее давление под подошвой и/или краевое и/или угловое давление превышает расчетное сопротивление грунта, программа увеличивает размеры подошвы фундамента в направлении, соответствующем типу превышения. Затем производится расчет деформаций основания по формулам и таблицам приложения 2 [3] (или аналогичных требований других норм). При этом, выбор расчетной схемы для СНиП 2.02.01-83\* производится в соответствии с п. 2.40 [3], а для других норм применяется схема деформируемого полупространства. При превышении допустимой осадки и/или крена фундамента производится пошаговое увеличение размеров подошвы.

#### **4. Выбор размеров фундамента и расчет арматуры**

Толщина плиты фундамента определяется из расчета на продавливание таким образом, чтобы требования п. 8.87 [11] или п. 3.42 [2] или 3.2.6.2 [1] или 7.4.3 [6] удовлетворялись без установки поперечной арматуры, но не меньше заданного пользователем значения. Размеры подколонника, заданные пользователем, могут быть увеличены, если это требуется для обеспечения прочности сечений, наклонных к плоскости плиты, и заданы соответствующие приращения размеров. Затем, с целью уменьшения объема, плита делится на две или три ступеньки, размеры которых рассчитываются, исходя из требований прочности на продавливание и обеспечения прочности наклонных сечений без установки поперечной арматуры.

Требуемая арматура плиты определяется, исходя из расчетов ее по [1] или [2] или [6] или [11] как изгибаемого элемента по предельным состояниям первой и второй групп. Расчеты проводятся раздельно на изгиб в плоскостях XZ и YZ для всех возможных основных и особых сочетаний усилий. При этом реактивное давление грунта на подошву определяется с учетом возможного ее отрыва от основания и без учета веса плиты и грунта над ней. Расчет проводится для нескольких сечений: в центре плиты и по граням ступенек. Для рассчитанных значений требуемой по условиям прочности арматуры подбирается диаметр и шаг расположения арматурных стержней.

Расчет поперечной арматуры стакана под железобетонную колонну проводится в предположении линейного распределения контактного давления по длине заделанной части колонны (рис. 4).

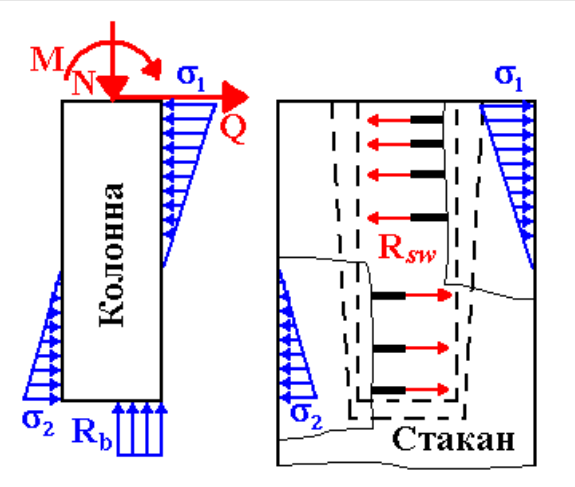

Рис. 4. Расчет поперечной арматуры стакана

Диаметр и расположение хомутов подбираются так, чтобы в предельном состоянии усилия в них  $R_{sw}$  уравновешивали давление колонны на стенки стакана. Расчет проводится на все возможные основные и особые сочетания усилий.

Продольная арматура стакана рассчитывается для двух сечений: коробчатого сечения на уровне дна стакана и прямоугольного сечения в месте соединения подколонника с плитой. Расчеты проводятся для всех возможных основных и особых сочетаний усилий с симметричным армированием стакана в каждой плоскости изгиба. Для максимальных рассчитанных значений требуемой арматуры подбираются диаметр и шаги расположения арматурных стержней.

Косвенная арматура подколонника рассчитывается по п. 8.83 [11] или п. 3.41 [2] или 3.2.5.3 [1] или 7.4.1 [6] для всех возможных основных и особых сочетаний усилий. Для максимального значения требуемой арматуры подбираются параметры арматурных сеток (диаметр и шаг), а также количество сеток и расстояние между ними.

При некоторых сочетаниях нагрузок, в плите могут возникать изгибающие моменты противоположного знака, т.е. растягивающие верхние волокна. В этом случае, производится проверка несущей способности бетонного сечения плиты по п. 3.8 [2] и, при недостаточной прочности бетонного сечения, производится расчет и подбор арматуры верхней части плиты.

Расчет фундаментных болтов под стальную колонну производится в соответствии с Приложением Г СП 43.13330.2012 [12]. При этом размеры опорной плиты, заданные пользователем, определяют минимальные расстояния между четырьмя болтами, устанавливаемыми по углам плиты за ее пределами. Расстояния между фундаментными болтами может быть увеличено программой, если это необходимо для выполнения условий равновесия, но не более размеров, обеспечивающих безопасное расстояние до граней подколонника согласно [12]. Диаметр болтов подбирается программой для обеспечения усилий, необходимых для выполнения условий равновесия при действии продольной силы и моментов в основании колонны и, если это возможно, для удержания колонны от сдвига силой трения.

# **5. Вывод результатов**

## **5.1 Исходные данные**

Выводятся заданные пользователем начальные размеры фундамента, нагрузки и характеристики грунтов основания.

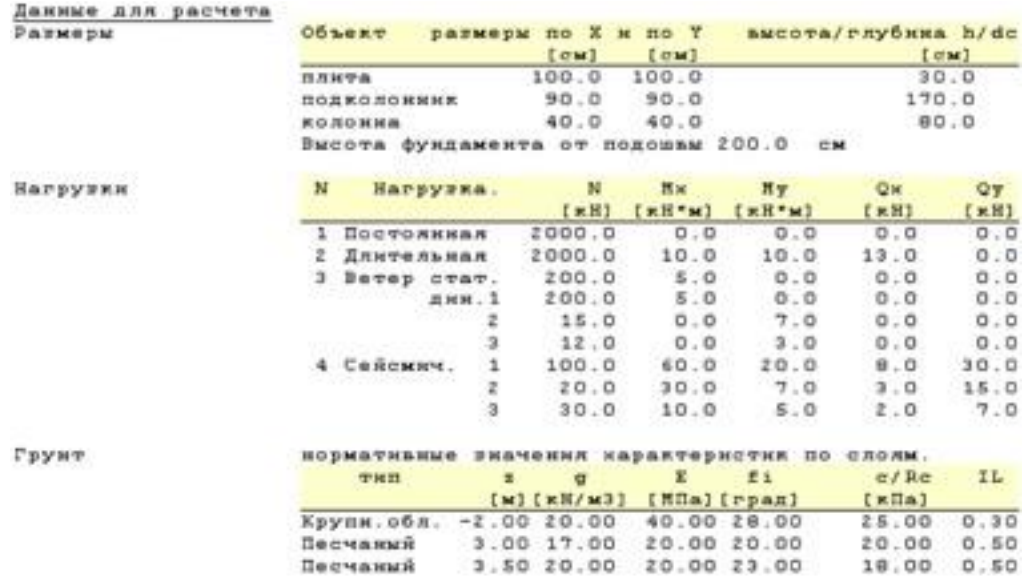

#### **5.2 Расчетные сочетания усилий**

Расчеты в программе проводятся для всех возможных сочетаний усилий, но в разделе "РСУ" выводятся силовые факторы и коэффициенты только для тех расчетных сочетаний усилий, которые оказались существенными для какого-либо из расчетов, проведенных программой.

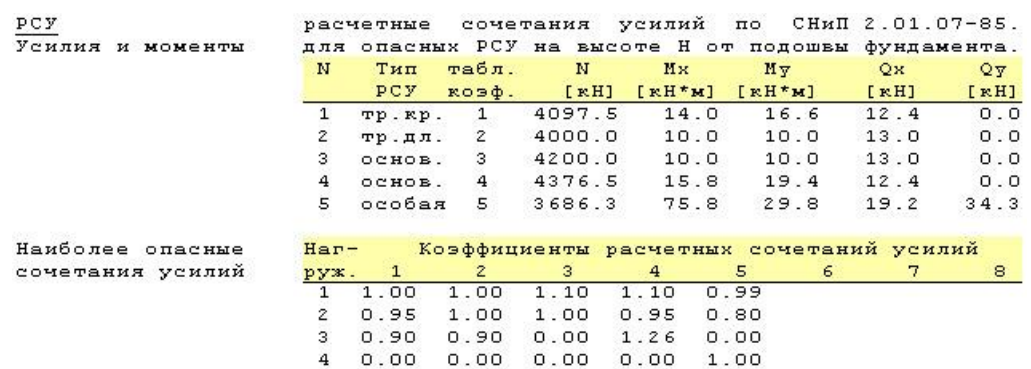

#### **5.3 Результаты расчета фундамента**

В этом разделе в табличной форме и в виде эскиза приводятся вычисленные на различных этапах расчета размеры плиты и подколонника.

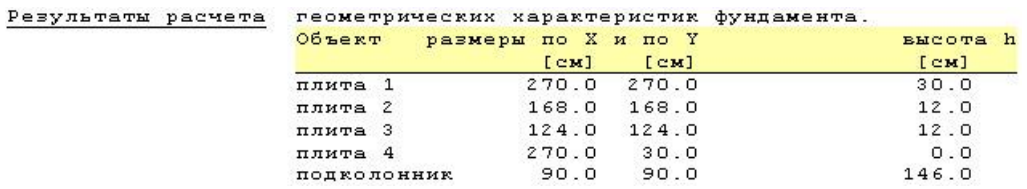

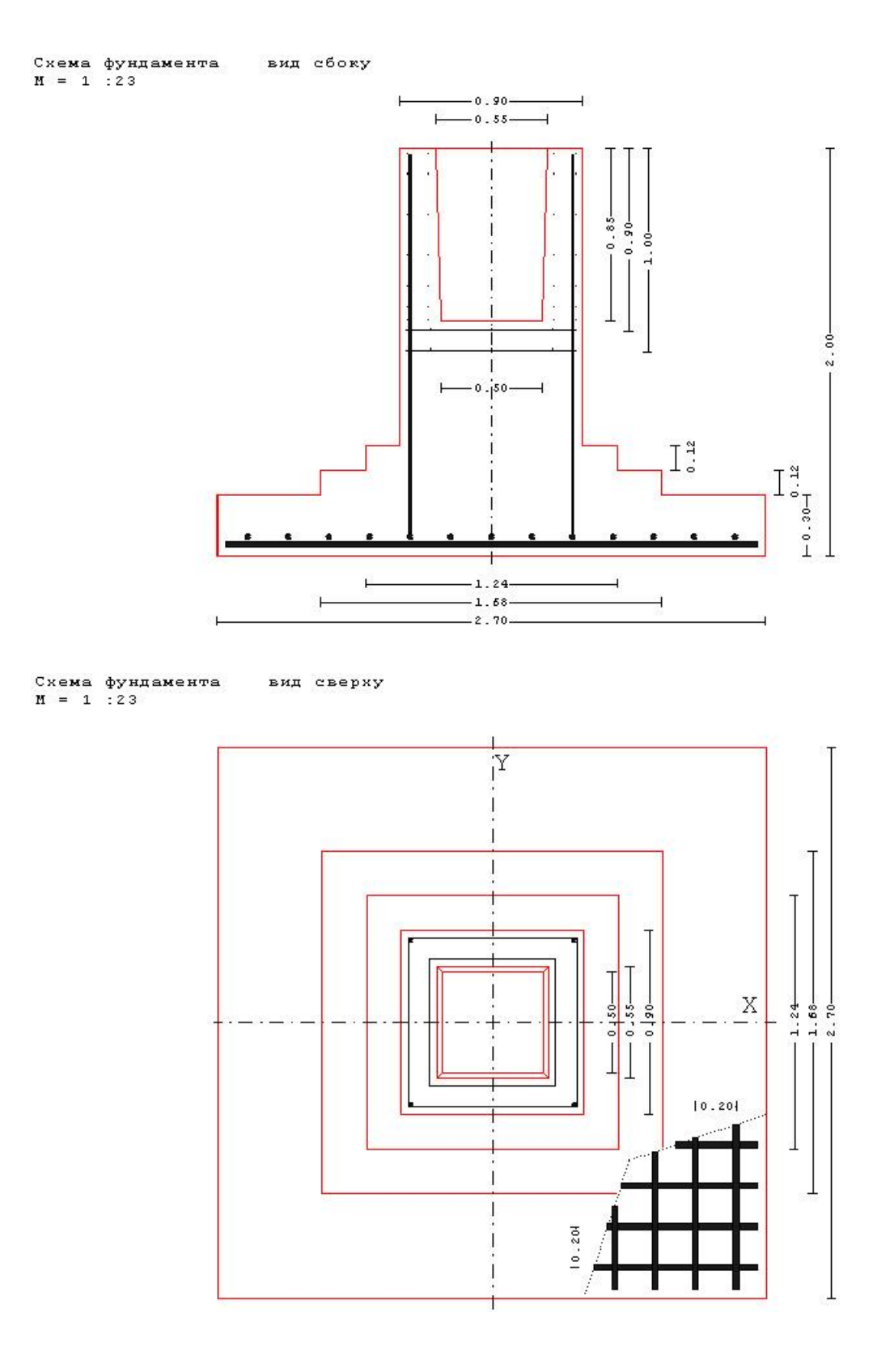

#### **5.4 Расчет основания**

Приводятся результаты расчета основания по деформациям и несущей способности.

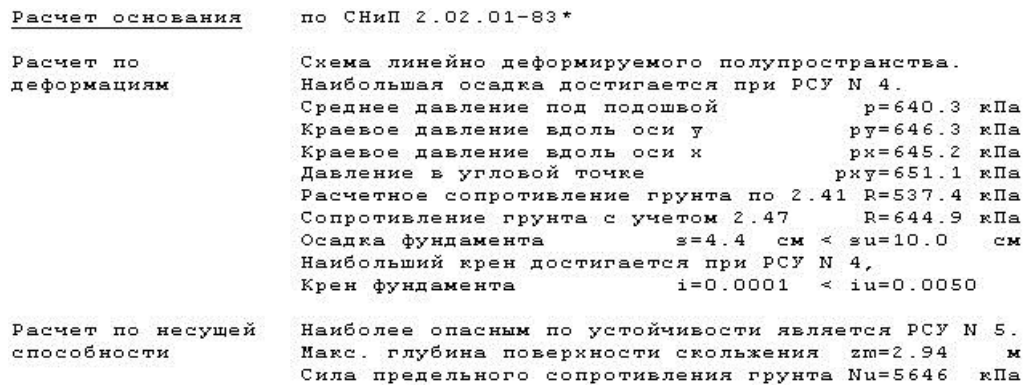

#### **5.5 Расчет железобетонного фундамента**

В этом разделе приводятся результаты расчета плиты фундамента на продавливание, расчетов продольной, поперечной и косвенной арматуры, а также проверки ширины раскрытия трещин.

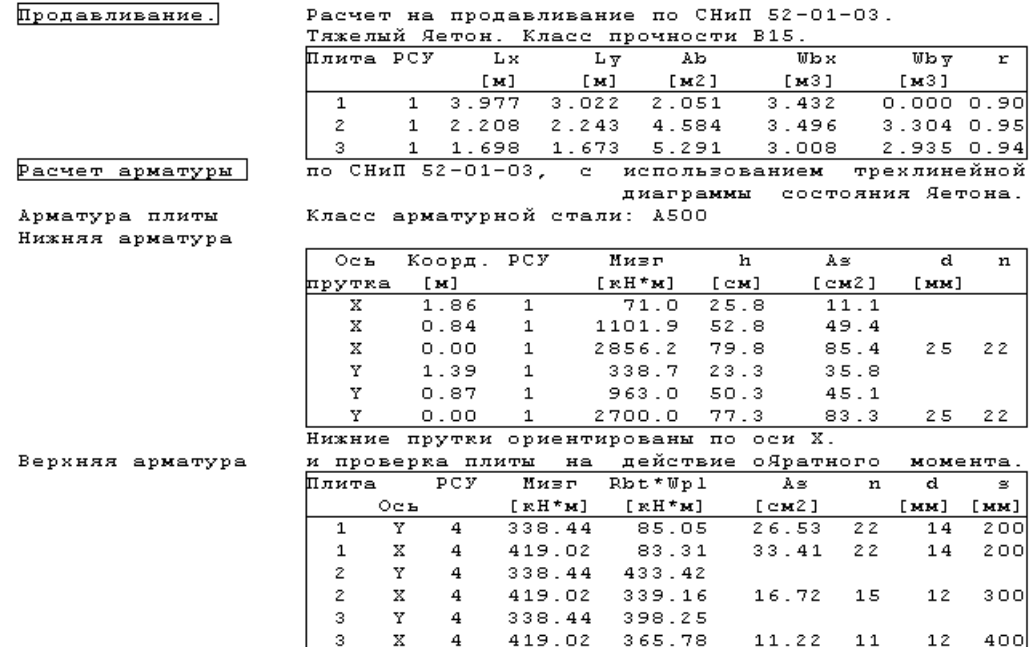

#### Поперечная

.<br>рматура ..<br>стакана Класс арматурной стали: A300

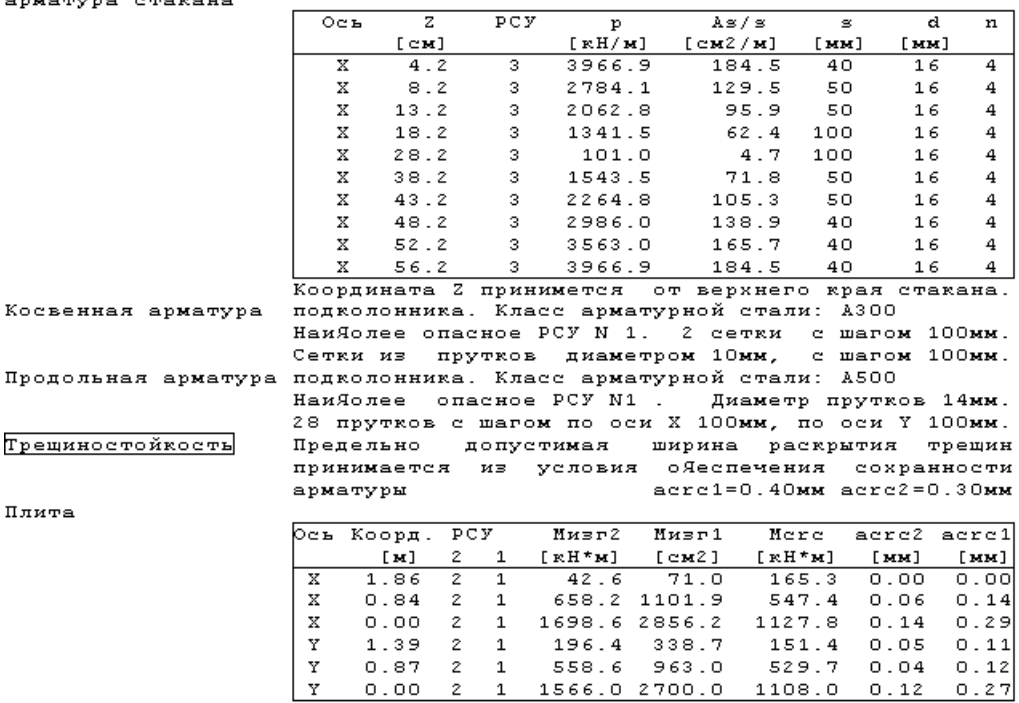

### **Литература**

- 1. СП 52-101-2003. Бетонные и железобетонные конструкции без предварительного напряжения арматуры / Госстрой России. – М., 2003.
- 2. СНиП 2.03.01-84\*. Бетонные и железобетонные конструкции/Госстрой СССР. – М.: ЦИТП Госстроя СССР, 1989. – 80 с.
- 3. СНиП 2.02.01-83\*. Основания зданий и сооружений/Госстрой России. М.: ГУП ЦПП, 2002. – 48 с.
- 4. СНиП 2.01.07-85. Нагрузки и воздействия/Госстрой СССР. М.: ЦИТП Госстроя СССР, 1987. – 36 с.
- 5. СНиП II-7-81\*. Строительство в сейсмических районах/Госстрой России. М.: ГУП ЦПП, 2000. – 44 с.
- 6. СНБ 5.03.01-02. Бетонные и железобетонные конструкции / Министерство архитектуры и строительства Республики Беларусь. – Минск, 2003. – 139 с.
- 7. Изменение №1 СНБ 5.03.01-02. Бетонные и железобетонные конструкции / Минстройархитектуры Республики Беларусь. – Минск: 2004. – 22 с.
- 8. СП 50-101-2004 Проектирование и устройство оснований и фундаментов зданий и сооружений. –М., ФГУП ЦПП, 2005, 175с.
- 9. СП 22.13330.2016 «СНиП 2.02.01-83\* Основания зданий и сооружений».
- 10.СП 20.13330.2016 «СНиП 2.01.07-85\* Нагрузки и воздействия».
- 11.СП 63.13330.2018 Бетонные и железобетонные конструкции. Основные положения. / Министерство регионального развития Российской Федерации. – М., 2018.
- 12.СП 43.13330.2012 «Сооружения промышленных предприятий. Актуализированная редакция СНиП 2.09.03.85».

# 536 – Поле столбчатых фундаментов под колонны

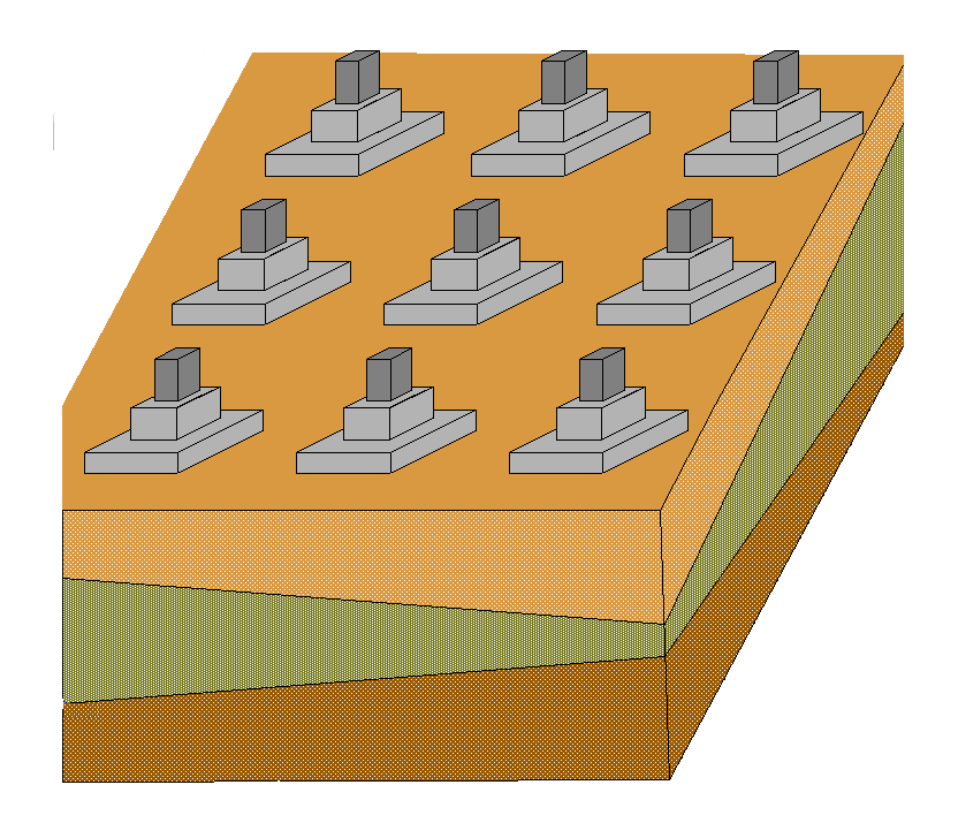

Программа предназначена для проектирования поля столбчатых фундаментов под стальные или железобетонные колонны согласно СП 63.13330.2018 [11] или СП 52-101-2003 [1], или СНиП 2.03.01-84\* [2], или СНБ 5.03.01-02 "Бетонные и железобетонные конструкции" [6], СП 43.13330.2012 [12] и СНиП 2.02.01-83\* "Основания зданий и сооружений" [3], или СП 50-101- 2004 "Проектирование и устройство оснований и фундаментов зданий и сооружений" [8], или СП 22.13330.2016 "Основания зданий и сооружений" [9]. Предусмотрено два типа сопряжения колонн с фундаментами: монолитное и заделка колонн в стаканы.

# **1. Расчетная схема**

Под группой фундаментов в программе подразумеваются фундаменты под некоторое количество колонн, равномерно расположенных в пределах произвольно ориентированного прямоугольника на площадке. Прямоугольники задаются координатами диагонально расположенных вершин и углом ориентации, можно задать до 100 групп. В зависимости от введенных параметров, группа может представлять собой фундаменты, расположенные в пределах прямоугольника, вдоль линии, или вообще одиночный фундамент. Размеры и схема армирования у всех фундаментов одной группы одинаковые, как исходные, так и полученные в результате расчета. Расчет фундамента состоит из двух частей. Сначала определяются размеры подошвы, исходя из расчетов основания по деформациям и несущей способности, а затем рассчитываются геометрические параметры и арматура фундамента.

## **1.1 Характеристики основания**

Характеристики основания задаются по слоям. Сначала, для каждого слоя, выявленного в ходе инженерно-геологических изысканий на площадке, вводится его идентификационное имя и механические характеристики, пустое поле имени завершает ввод. В качестве механических характеристик вводятся: удельный вес, модуль деформации, угол внутреннего трения и удельное сцепление. Расчетное сопротивление грунта для каждого слоя может быть либо задано непосредственно, либо вычислено в программе по пп.2.41, 2.47 СНиП 2.02.01-83\* или пп.5.5.8, 5.5.24 СП 50-101-2004 или пп.5.5.8, 5.5.24 СП 22.13330.2016. В последнем случае, необходимо дополнительно задать тип грунта в каждом слое. Допускаются следующие типы грунтов: пылевато-глинистые, песчаные, крупнообломочные и скальные.

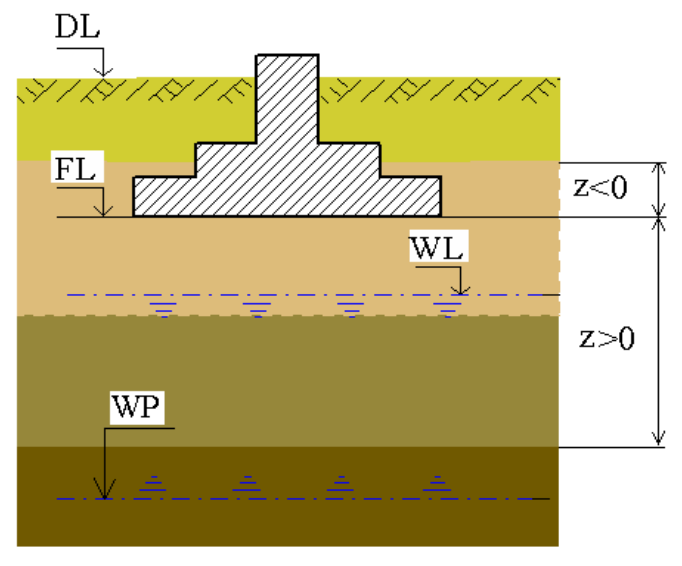

Рис. 1. Схема задания характеристик основания

Затем, для каждой скважины задаются ее координаты и расположение пластов под ними. Каждый пласт задается координатой его верхней границы, отсчитываемой от подошвы фундамента и

ссылкой на ранее введенный тип грунта. Кроме того, задаются отметки уровней грунтовых вод и водоупорного слоя. Отрицательная координата задает слой, лежащий выше подошвы, пустые поля координат скважины завершают ввод.

## **1.2 Характеристики фундамента**

Исходными данными для расчета фундамента являются его геометрические характеристики и классы бетона и стали продольной и поперечной арматуры. Геометрические характеристики задаются для каждой группы либо непосредственным вводом значений, либо ссылкой на ранее введенные для другой группы. Заданные геометрические характеристики: размеры подошвы, толщина плиты, размеры ступенек и подколонника рассматриваются как минимальные, если заданы соответствующие приращения или как неизменяемые при нулевых приращениях.

# **2. Нагрузки**

Нагрузки для каждой группы задаются в крайних угловых колоннах. Для остальных колонн нагрузки вычисляются в программе интерполированием по двум (в случае расположения колонн вдоль линии) или четырем точкам.

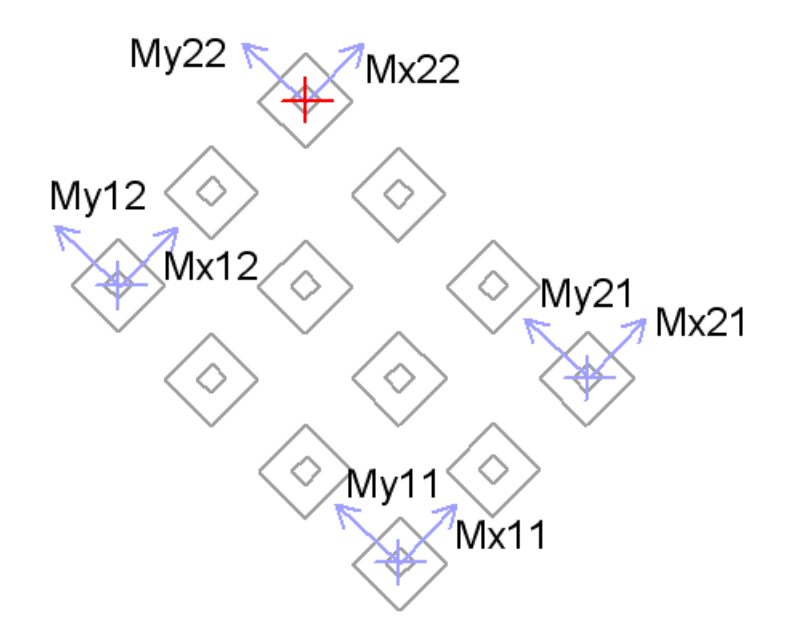

Рис. 2. Схема задания нагрузок в группе

Вертикальная сила N, горизонтальные силы Qx, Qy и моменты Mx, My передаются на фундамент в центре сечения колонны на уровне верхнего обреза фундамента.

Положительные направления сил и векторов моментов соответствуют направлениям осей координат.

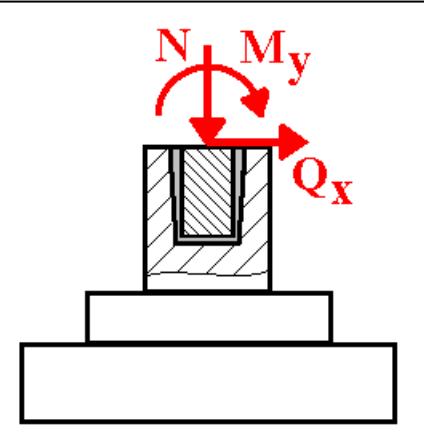

Рис. 3. Схема приложения нагрузок

Разделение нагрузок по категориям и вычисление РСУ производится либо по СНиП 2.01.07-85 "Нагрузки и воздействия" [4] или СП 20.13330.2016 "Нагрузки и воздействия" [10], либо по Приложению А СНБ 5.03.01-02 [6] или по Приложению А.1 СТБ ЕН 1990-2007 "Основы проектирования несущих конструкций". Сочетания нагрузок для всех расчётов строятся автоматически. Возможно задание как нагрузок, так и готовых расчётных сочетаний нагрузок.

### **3. Расчет основания, выбор размеров подошвы фундамента**

Расчет основания по несущей способности проводится для всех возможных основных и особых сочетаний нагрузок. Сначала производится расчет основания по несущей способности по пп. 2.58 – 2.62 СНиП 2.02.01-83\* или пп.5.6.2 - 5.6.11 СП 50-101-2004 или пп.5.7.2 - 5.7.11 СП 22.13330.2016 с размерами подошвы, заданными пользователем. При наличии под подошвой фундамента нескольких слоев нескальных грунтов, угол внутреннего трения и удельное сцепление осредняются по обертывающей поверхностей скольжения, а удельный вес – по объему внутри нее (рис. 4).

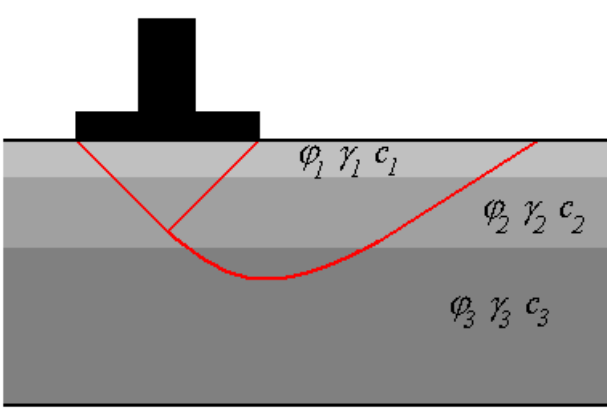

Рис. 4. Область осреднения характеристик грунта

Если заданы приращения размеров подошвы, и не выполнено условие (11) [3], то программа увеличивает площадь подошвы, пока несущая способность основания не станет достаточной.

Далее программа проводит расчет основания по деформациям для всех возможных основных сочетаний нагрузок. При этом на первом этапе проверяются требования пп. 2.41, 2.47 – 2.49 [3] (или аналогичные требования других норм) и, если для какого-нибудь сочетания нагрузок среднее давление под подошвой и/или краевое и/или угловое давление превышает расчетное сопротивление грунта, программа увеличивает размеры подошвы фундамента в направлении, соответствующем типу превышения.

Затем производится расчет деформаций основания по формулам и таблицам приложения 2 [3] (или аналогичных требований других норм). При этом, выбор расчетной схемы для СНиП

2.02.01-83\* производится в соответствии с п. 2.40 [3], а для других норм применяется схема деформируемого полупространства. При превышении допустимой осадки и/или крена фундамента производится пошаговое увеличение размеров подошвы фундаментов в тех группах, где эти величины превышены.

# **4. Выбор размеров фундамента и расчет арматуры**

Толщина плиты фундамента определяется из расчета на продавливание таким образом, чтобы требования п. 8.87 [11] или п. 3.42 [2] или 3.2.6.2 [1] или 7.4.3 [6] удовлетворялись без установки поперечной арматуры, но не меньше заданного пользователем значения. Размеры подколонника, заданные пользователем, могут быть увеличены, если это требуется для обеспечения прочности сечений, наклонных к плоскости плиты, и заданы соответствующие приращения размеров. Затем с целью уменьшения объема, плита делится на две или три ступеньки, размеры которых рассчитываются исходя из требований прочности на продавливание и обеспечения прочности наклонных сечений без установки поперечной арматуры.

Требуемая арматура плиты определяется исходя из расчетов ее по [1] или [2], или [6] или [11], как изгибаемого элемента, по предельным состояниям первой и второй групп. Расчеты проводятся раздельно на изгиб в плоскостях XZ и YZ для всех возможных основных и особых сочетаний усилий. При этом реактивное давление грунта на подошву определяется с учетом возможного ее отрыва от основания и без учета веса плиты и грунта над ней. Расчет проводится для нескольких сечений: в центре плиты и по граням ступенек. Для рассчитанных значений требуемой по условиям прочности арматуры подбирается диаметр и шаг расположения арматурных стержней.

Расчет поперечной арматуры стакана проводится в предположении линейного распределения контактного давления по длине заделанной части колонны (рис. 4).

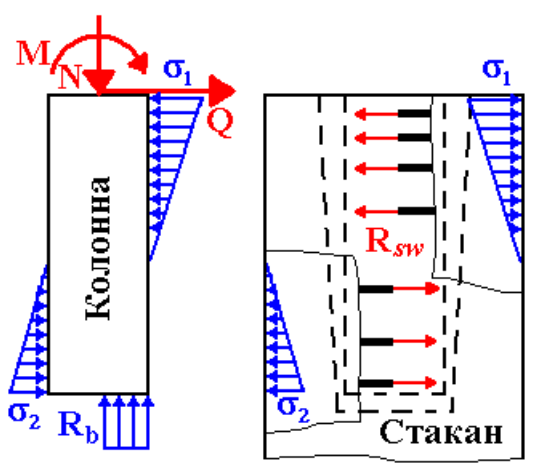

Рис. 4. Расчет поперечной арматуры стакана

Диаметр и расположение хомутов подбираются так, чтобы в предельном состоянии, усилия в них Rsw уравновешивали давление колонны на стенки стакана. Расчет проводится на все возможные основные и особые сочетания усилий.

Продольная арматура стакана рассчитывается для двух сечений: коробчатого сечения на уровне дна стакана и прямоугольного сечения в месте соединения подколонника с плитой. Расчеты проводятся для всех возможных основных и особых сочетаний усилий с симметричным армированием стакана в каждой плоскости изгиба. Для максимальных рассчитанных значений требуемой арматуры подбираются диаметр и шаги расположения арматурных стержней.

Косвенная арматура подколонника рассчитывается по п. 8.83 [11], п. 3.41 [2] или 3.2.5.3 [1] или 7.4.1 [6] для всех возможных основных и особых сочетаний усилий. Для максимального значения 678

требуемой арматуры подбираются параметры арматурных сеток (диаметр и шаг), а также количество сеток и расстояние между ними.

При некоторых сочетаниях нагрузок, в плите могут возникать изгибающие моменты противоположного знака, т.е. растягивающие верхние волокна. В этом случае, производится проверка несущей способности бетонного сечения плиты по п. 3.8 [2] и, при недостаточной прочности бетонного сечения, производится расчет и подбор арматуры верхней части плиты.

Расчет фундаментных болтов под стальную колонну производится в соответствии с Приложением Г СП 43.13330.2012 [12].

При этом размеры опорной плиты, заданные пользователем, определяют минимальные расстояния между четырьмя болтами, устанавливаемыми по углам плиты за ее пределами. Расстояния между фундаментными болтами может быть увеличено программой, если это необходимо для выполнения условий равновесия, но не более размеров, обеспечивающих безопасное расстояние до граней подколонника согласно [12]. Диаметр болтов подбирается программой для обеспечения усилий, необходимых для выполнения условий равновесия при действии продольной силы и моментов в основании колонны и, если это возможно, для удержания колонны от сдвига силой трения.

### **5. Вывод результатов**

#### **5.1. Исходные данные**

Выводится заданный пользователем план фундамента:

Данные для расчета План фундамента  $M = 1 : 245$ 

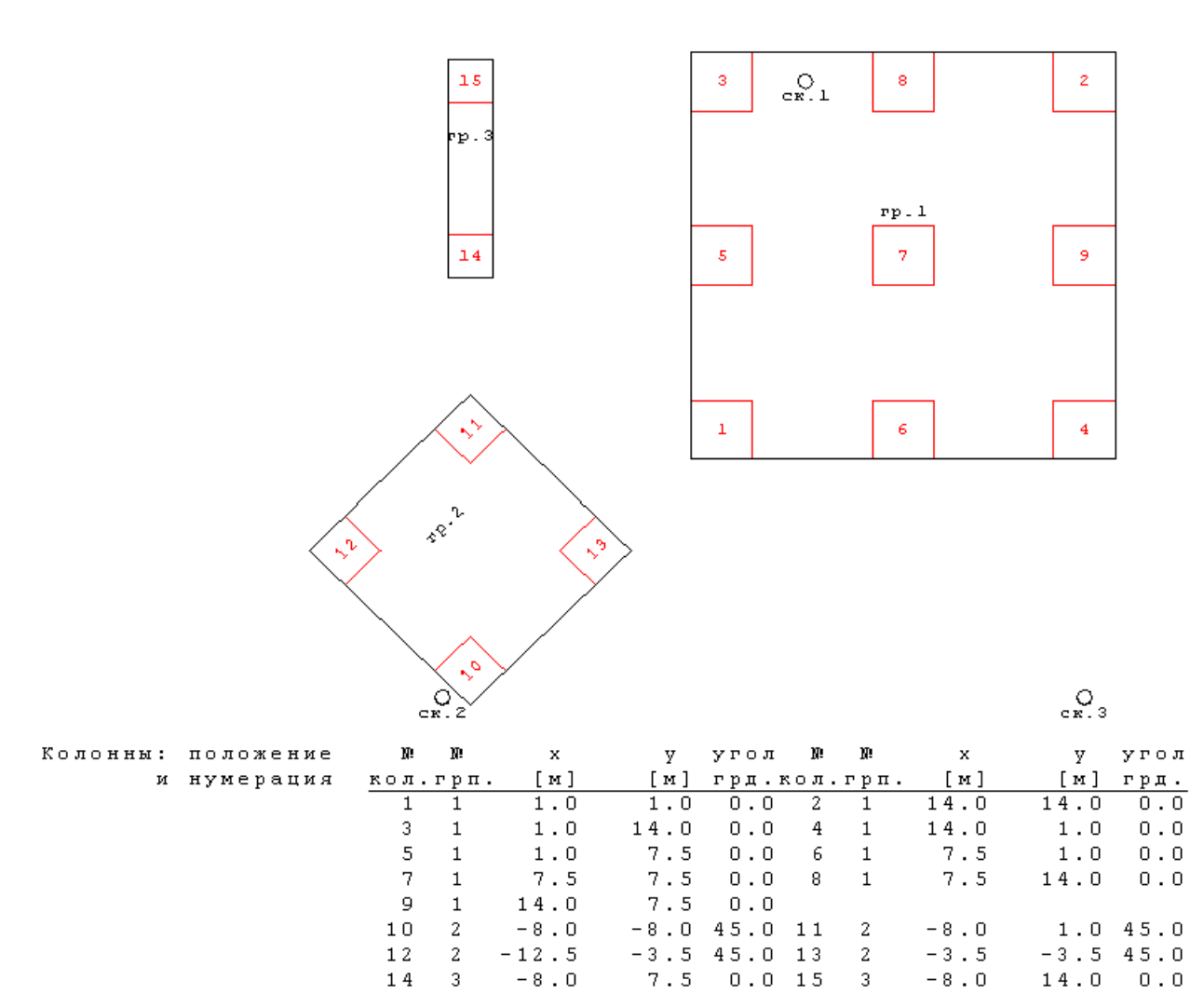

Выводится таблица характеристик грунтов и расположение пластов в каждой из скважин:

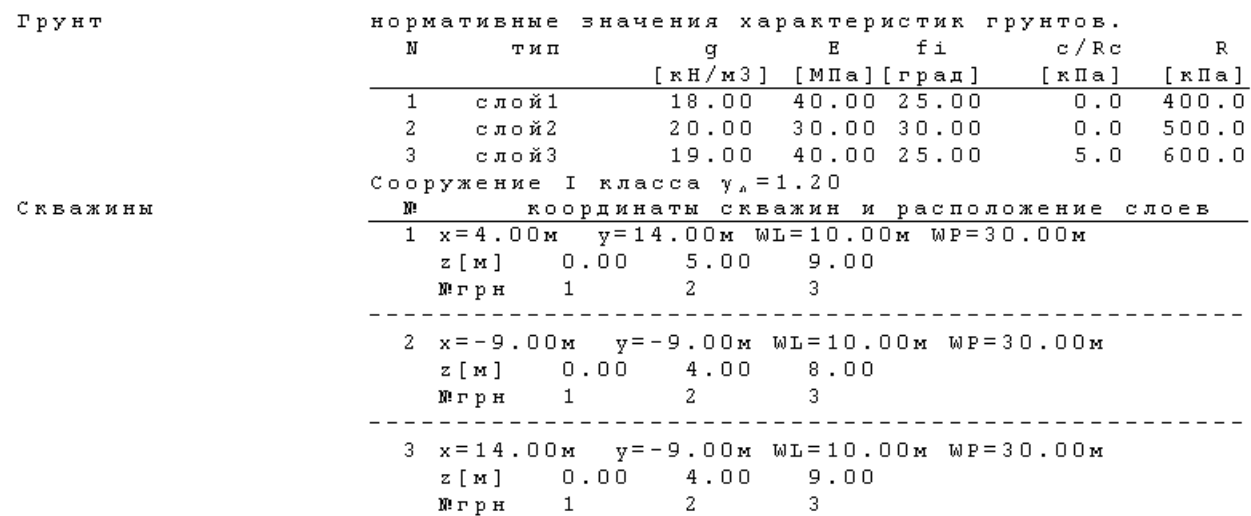

Выводятся нагрузки в основании угловых колонн каждой группы:

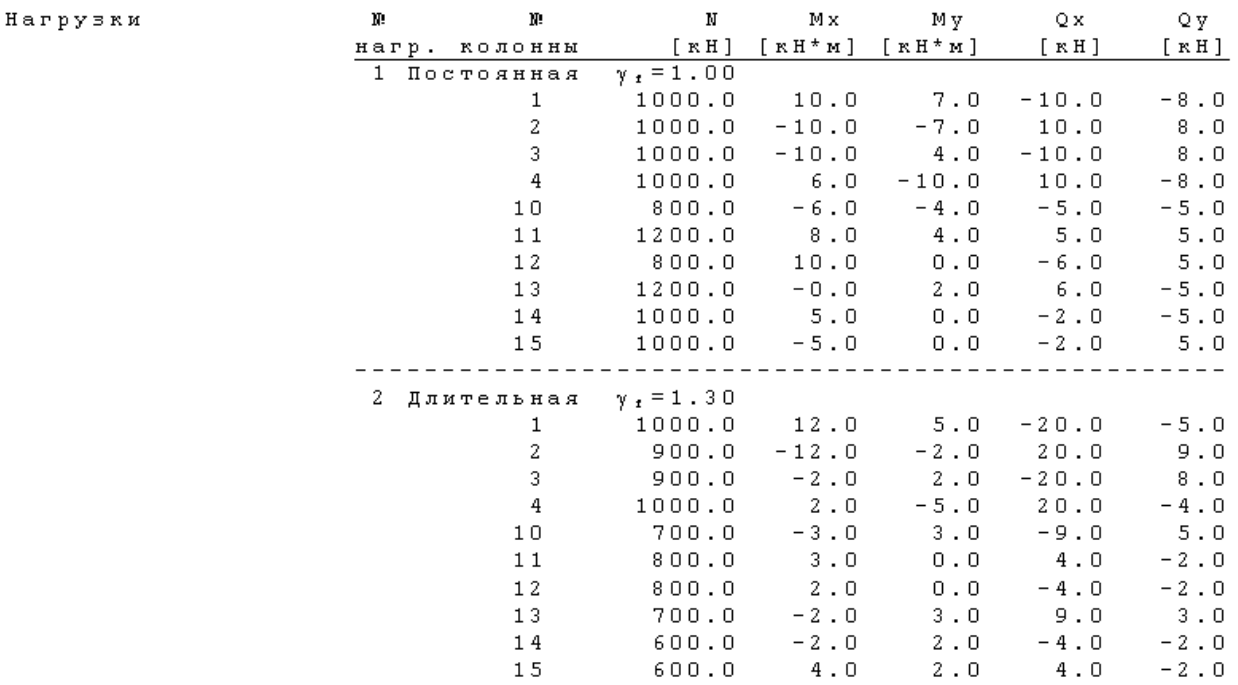

#### **5.2. Расчетные сочетания усилий**

Расчеты в программе проводятся для всех возможных сочетаний усилий, но в разделе "РСУ" выводятся силовые факторы и коэффициенты только для тех расчетных сочетаний усилий, которые оказались существенными для какого-либо из расчетов, проведенных программой.

681

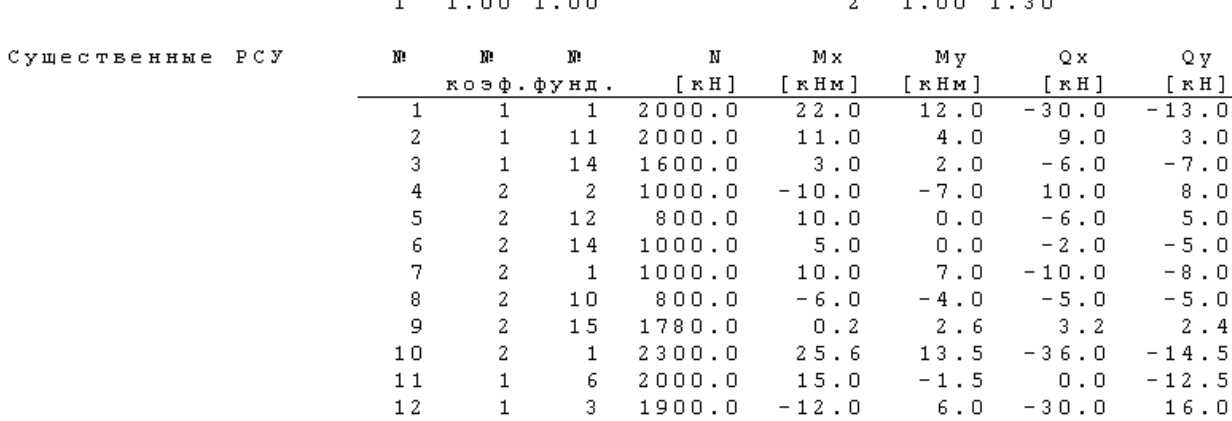

#### **5.3. Расчет основания**

Коэффициенты

существенных РСУ

Для фундамента, у которого по расчету получилась максимальная осадка, выводятся расчетное сопротивление основания и результаты расчета осадки. Аналогично выводятся результаты несущей способности основания для фундамента, у которого реализовалось наиболее опасное соотношение нагрузки и несущей способности грунта.

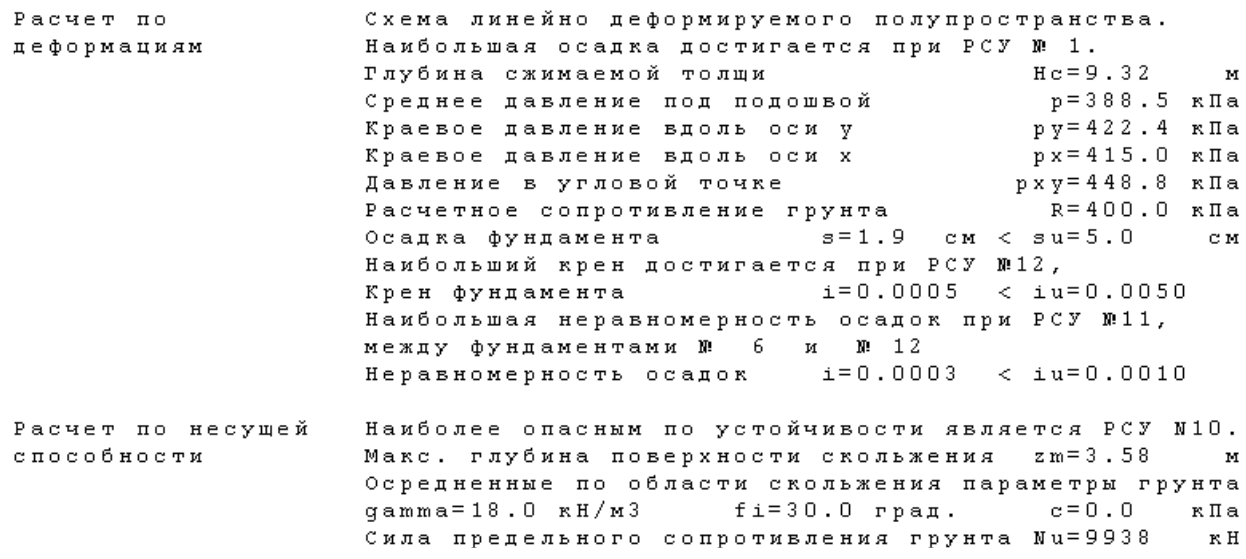

#### **5.4. Результаты расчета фундамента**

Для каждой группы в табличной форме и в виде эскиза приводятся вычисленные на различных этапах расчета размеры плиты и подколонника.

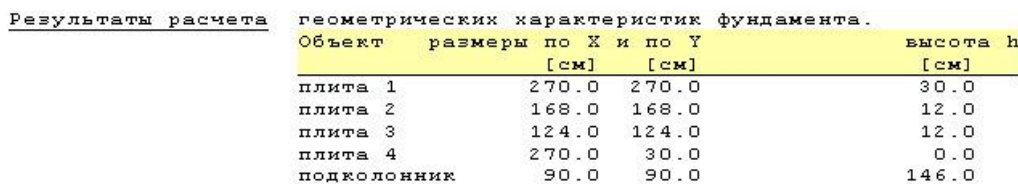

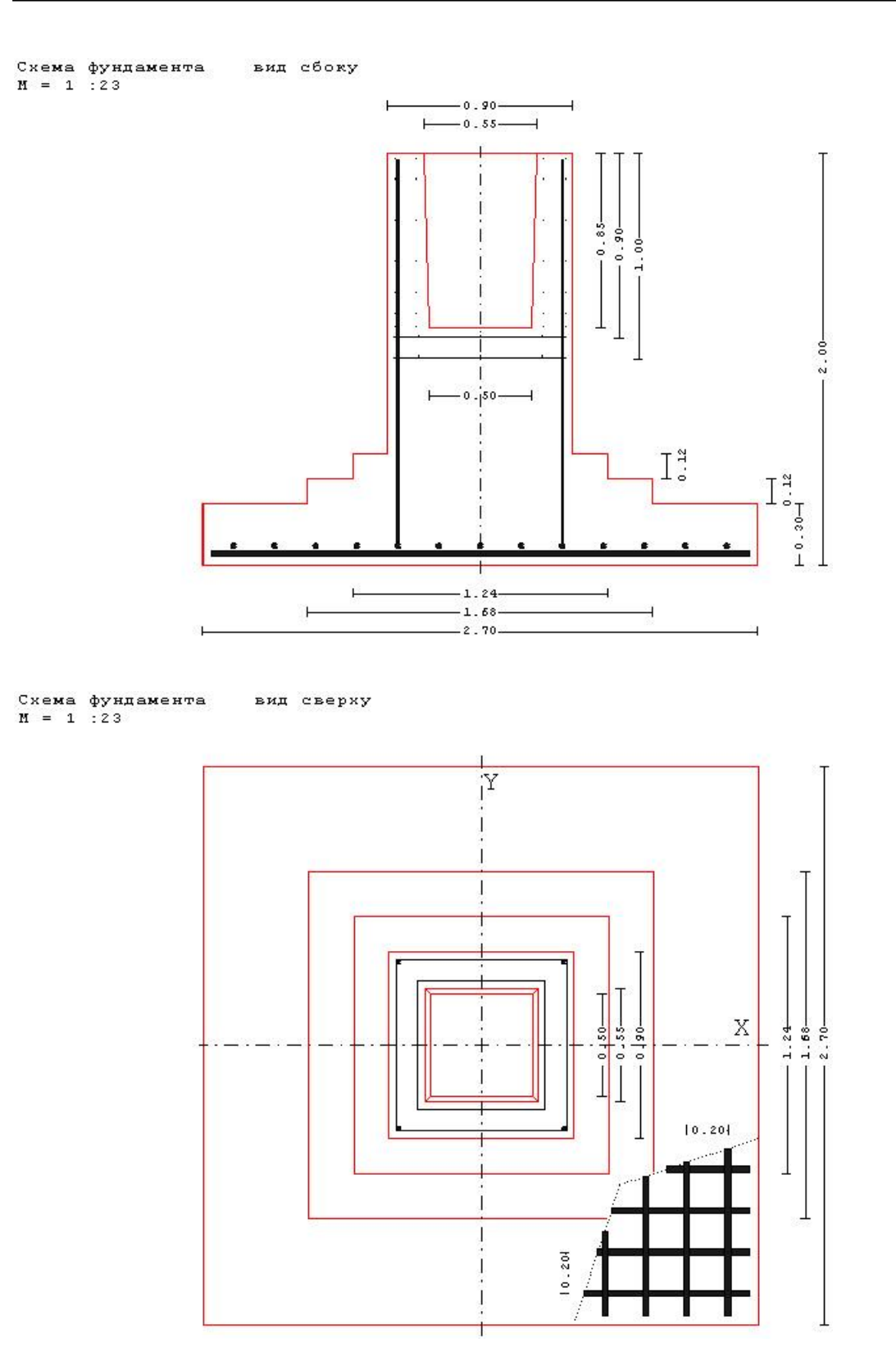

#### **5.5. Расчет железобетонного фундамента**

В этом разделе приводятся результаты расчета плиты фундамента на продавливание, расчетов продольной, поперечной и косвенной арматуры, а также проверки ширины раскрытия трещин. Расчеты приводятся для каждой группы фундаментов отдельно.

#### Расчет на продавливание по СНиП 52-01-03.

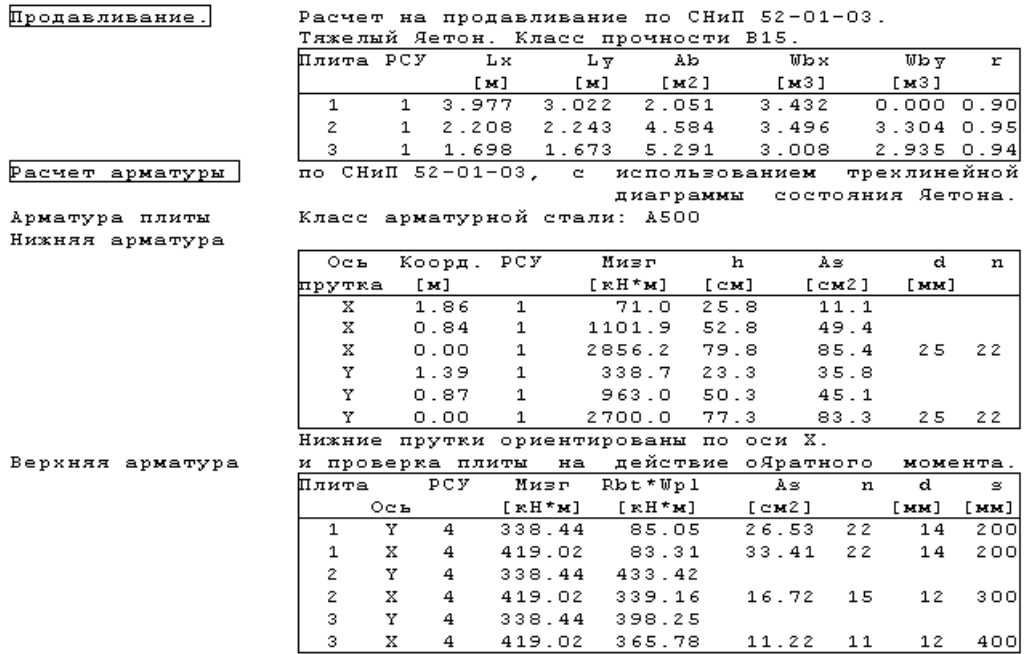

Поперечная

Класс арматурной стали: A300

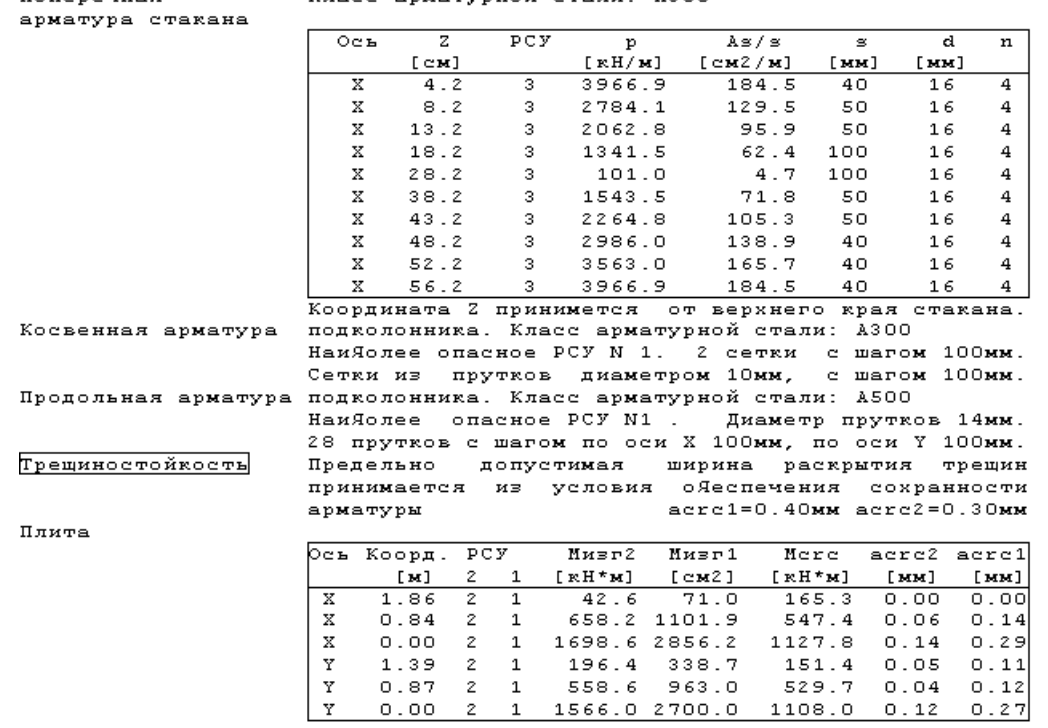

 $0.00$ 

 $\mathbf{z}$  $\mathbf{1}$ 

## **Литература**

- 1. СП 52-101-2003. Бетонные и железобетонные конструкции без предварительного напряжения арматуры / Госстрой России. – М., 2003.
- 2. СНиП 2.03.01-84\*. Бетонные и железобетонные конструкции/Госстрой СССР. – М.: ЦИТП Госстроя СССР, 1989. – 80 с.
- 3. СНиП 2.02.01-83\*. Основания зданий и сооружений/Госстрой России. М.: ГУП ЦПП, 2002. – 48 с.
- 4. СНиП 2.01.07-85. Нагрузки и воздействия/Госстрой СССР. М.: ЦИТП Госстроя СССР, 1987. – 36 с.
- 5. СНиП II-7-81\*. Строительство в сейсмических районах/Госстрой России. М.: ГУП ЦПП, 2000. – 44 с.
- 6. СНБ 5.03.01-02. Бетонные и железобетонные конструкции / Министерство архитектуры и строительства Республики Беларусь. – Минск, 2003. – 139 с.
- 7. Изменение №1 СНБ 5.03.01-02. Бетонные и железобетонные конструкции / Минстройархитектуры Республики Беларусь. – Минск: 2004. – 22 с.
- 8. СП 50-101-2004 Проектирование и устройство оснований и фундаментов зданий и сооружений. –М., ФГУП ЦПП, 2005, 175с.
- 9. СП 22.13330.2016 «СНиП 2.02.01-83\* Основания зданий и сооружений».
- 10. СП 20.13330.2016 «СНиП 2.01.07-85\* Нагрузки и воздействия».
- 11.СП 63.13330.2018 «СНиП 52-01-2003 Бетонные и железобетонные конструкции. Основные положения».
- 12. СП 43.13330.2012 «Сооружения промышленных предприятий. Актуализированная редакция СНиП 2.09.03.85».
# 537 - Несимметричный столбчатый фундамент

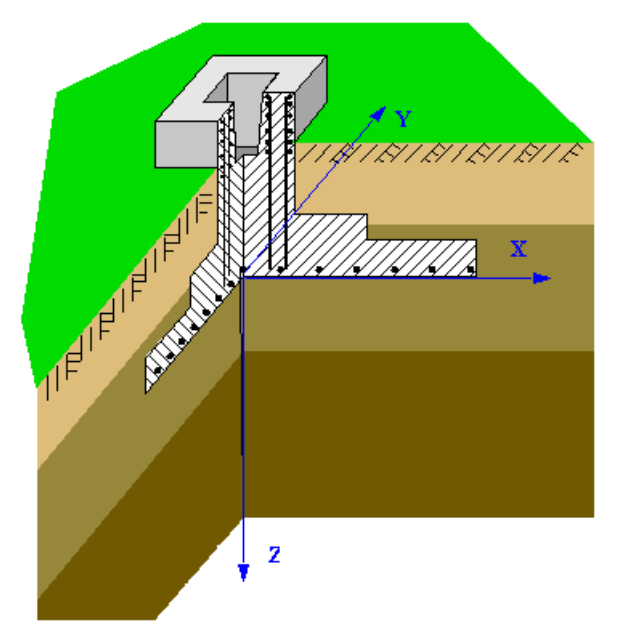

Программа предназначена для проектирования отдельного фундамента под стальную или железобетонную колонну согласно СП 63.13330.2018 [1] "Бетонные и железобетонные конструкции", СП 43.13330.2012 [2] и СП 22.13330.2016 "Основания зданий и сооружений" [3]. Предусмотрено два типа сопряжения железобетонной колонны с фундаментом: монолитное и заделка колонны в стакан.

## **1. Расчетная схема**

Расчет фундамента состоит из двух частей. Сначала определяются размеры подошвы, исходя из расчетов основания по деформациям и несущей способности, а затем рассчитываются геометрические параметры и арматура фундамента и, если задана стальная колонна, расчет фундаментных болтов.

### **1.1. Характеристики основания**

Характеристики основания задаются по слоям. Каждый слой задается координатой его верхней границы, отсчитываемой от подошвы фундамента. Отрицательная координата задает слой, лежащий выше подошвы, последний введенный слой считается распространяющимся до бесконечности.

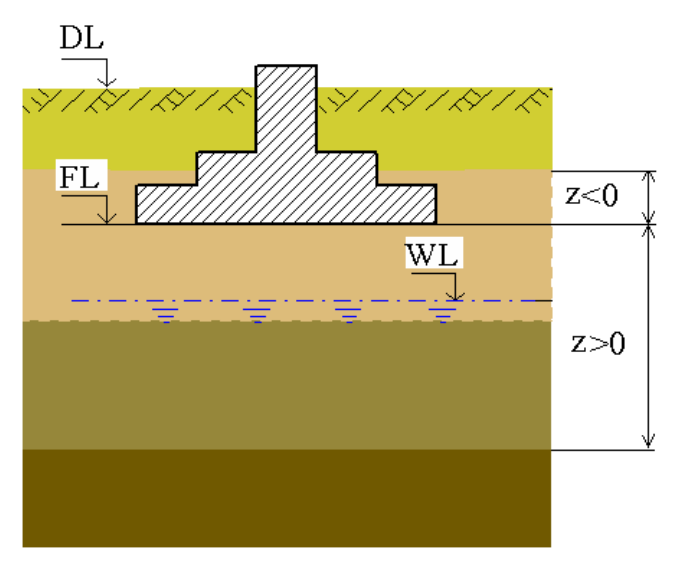

Рис. 1. Схема задания характеристик основания

Для каждого слоя должны быть заданы: удельный вес, модуль деформации, угол внутреннего трения и удельное сцепление. Расчетное сопротивление грунта для каждого слоя может быть либо задано непосредственно, либо вычислено в программе по пп.5.5.8, 5.5.24 СП 22.13330.2016. В последнем случае, необходимо дополнительно задать тип грунта в каждом слое. Допускаются следующие типы грунтов: пылевато-глинистые, песчаные, крупнообломочные и скальные.

## **1.2. Характеристики фундамента**

Исходными данными для расчета фундамента являются его геометрические характеристики и классы бетона и стали продольной и поперечной арматуры. Заданные геометрические характеристики – размеры подошвы, толщина плиты, размеры ступенек и подколонника – рассматриваются как минимальные, если заданы соответствующие приращения или как неизменяемые при нулевых приращениях. Задаётся место привязки оси колонны: центр основания, одна из его сторон или один из углов и координаты привязки. Последние остаются неизменными при подборе размеров фундамента.

## **2. Нагрузки**

Вертикальная сила N, горизонтальные силы Qx, Qy и моменты Mx, My передаются на фундамент в центре сечения колонны на уровне верхнего обреза фундамента. Положительные направления сил и векторов моментов соответствуют направлениям осей координат.

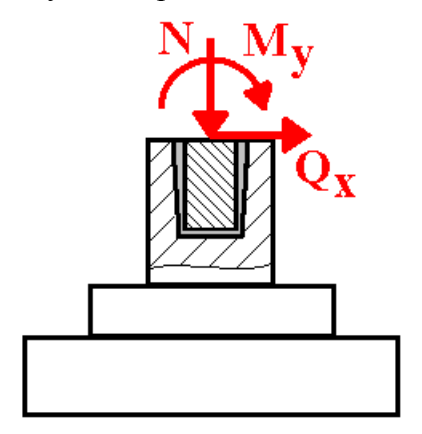

Рис. 2. Схема приложения нагрузок

Разделение нагрузок по категориям и вычисление РСУ производится по СП 20.13330.2016 "Нагрузки и воздействия" [4]. Сочетания нагрузок для всех расчётов строятся автоматически. Возможно задание как нагрузок, так и готовых расчётных сочетаний нагрузок.

Для сейсмического воздействия и динамической составляющей ветровой нагрузки должны задаваться нагрузки, которые соответствуют формам колебаний. Принимается, что эти нагрузки являются знакопеременными. При наличии таких воздействий в расчётном сочетании усилий моменты и силы вычисляются согласно [4] по формуле:

$$
N = \sqrt{\sum_{i=1}^{n} N_i^2}
$$

где *N<sup>i</sup>* - усилия, вызываемые нагрузками, которые соответствуют *i*-й форме колебаний конструкции, *n* – число учитываемых форм колебаний. Вычисленное значение *N* принимается с тем знаком (+ или -), который имеет наибольшее по модулю значение *N<sup>i</sup>* .

### **3. Расчет основания, выбор размеров подошвы фундамента**

Расчет основания по несущей способности проводится для всех возможных основных и особых сочетаний нагрузок. Сначала производится расчет основания по несущей способности по пп. 5.7.2 - 5.7.11 СП 22.13330.2016 с размерами подошвы, заданными пользователем. При наличии под подошвой фундамента нескольких слоев нескальных грунтов, угол внутреннего трения и удельное сцепление осредняются по обертывающей поверхностей скольжения, а удельный вес – по объему внутри нее (рис. 3).

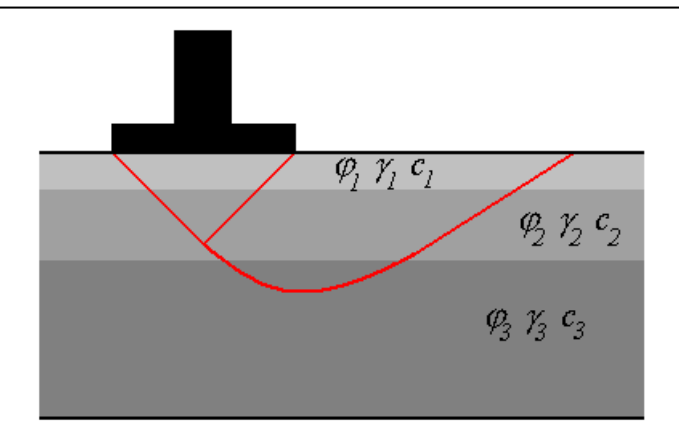

Рис. 3. Область осреднения характеристик грунта

Если заданы приращения размеров подошвы и не выполнено условие (11) [3], то программа увеличивает площадь подошвы, пока несущая способность основания не станет достаточной.

Далее программа проводит расчет основания по деформациям для всех возможных основных сочетаний нагрузок. При этом, на первом этапе, проверяются требования пп. 2.41, 2.47 – 2.49 [3] и, если для какого-нибудь сочетания нагрузок среднее давление под подошвой и/или краевое и/или угловое давление превышает расчетное сопротивление грунта, программа увеличивает размеры подошвы фундамента в направлении, соответствующем типу превышения. Затем производится расчет деформаций основания по формулам и таблицам приложения 2 [3] по схеме550550формируемого полупространства. При превышении допустимой осадки и/или крена фундамента, производится пошаговое увеличение размеров подошвы.

### **4. Выбор размеров фундамента и расчет арматуры**

Толщина плиты фундамента определяется из расчета на продавливание таким образом, чтобы требования п. 8.87 [1] удовлетворялись без установки поперечной арматуры, но не меньше заданного пользователем значения. Размеры подколонника, заданные пользователем, могут быть увеличены, если это требуется для обеспечения прочности сечений, наклонных к плоскости плиты, и заданы соответствующие приращения размеров. Затем, с целью уменьшения объема, плита делится на две или три ступеньки, размеры которых рассчитываются, исходя из требований прочности на продавливание и обеспечения прочности наклонных сечений без установки поперечной арматуры.

Требуемая арматура плиты определяется исходя из расчетов ее по [1] как изгибаемого элемента по предельным состояниям первой и второй групп. Расчеты проводятся раздельно на изгиб в плоскостях XZ и YZ для всех возможных основных и особых сочетаний усилий. При этом реактивное давление грунта на подошву определяется с учетом возможного ее отрыва от основания и без учета веса плиты и грунта над ней. Расчет проводится для нескольких сечений: в центре плиты и по граням ступенек. Для расcчитанных значений требуемой по условиям прочности арматуры подбирается диаметр и шаг расположения арматурных стержней.

Расчет поперечной арматуры стакана под железобетонную колонну проводится в предположении линейного распределения контактного давления по длине заделанной части колонны (рис. 4).

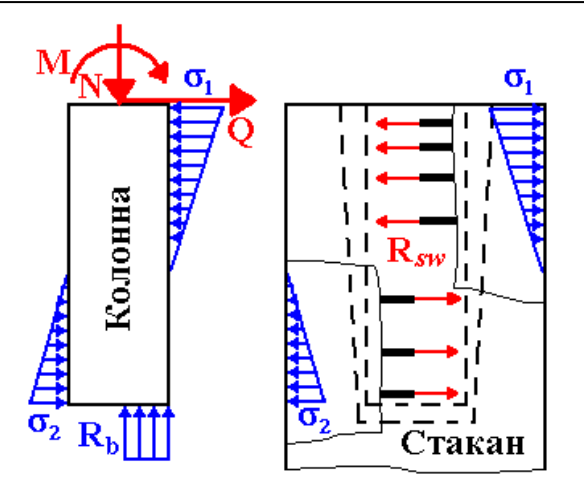

Рис. 4. Расчет поперечной арматуры стакана

Диаметр и расположение хомутов подбираются так, чтобы в предельном состоянии усилия в них Rsw уравновешивали давление колонны на стенки стакана. Расчет проводится на все возможные основные и особые сочетания усилий.

Продольная арматура стакана рассчитывается для двух сечений: коробчатого сечения на уровне дна стакана и прямоугольного сечения в месте соединения подколонника с плитой. Расчеты проводятся для всех возможных основных и особых сочетаний усилий с симметричным армированием стакана в каждой плоскости изгиба. Для максимальных рассчитанных значений требуемой арматуры подбираются диаметр и шаги расположения арматурных стержней.

Косвенная арматура подколонника рассчитывается по п. 8.83 [1] для всех возможных основных и особых сочетаний усилий. Для максимального значения требуемой арматуры подбираются параметры арматурных сеток (диаметр и шаг), а также количество сеток и расстояние между ними.

При некоторых сочетаниях нагрузок, в плите могут возникать изгибающие моменты противоположного знака, т.е. растягивающие верхние волокна. В этом случае, производится проверка несущей способности бетонного сечения плиты по [1] и, при недостаточной прочности бетонного сечения, производится расчет и подбор арматуры верхней части плиты.

Расчет фундаментных болтов под стальную колонну производится в соответствии с Приложением Г СП 43.13330.2012 [2]. При этом размеры опорной плиты, заданные пользователем, определяют минимальные расстояния между четырьмя болтами, устанавливаемыми по углам плиты за ее пределами. Расстояния между фундаментными болтами может быть увеличено программой, если это необходимо для выполнения условий равновесия, но не более размеров, обеспечивающих безопасное расстояние до граней подколонника согласно [2]. Диаметр болтов подбирается программой для обеспечения усилий, необходимых для выполнения условий равновесия при действии продольной силы и моментов в основании колонны и, если это возможно, для удержания колонны от сдвига силой трения.

### **5. Вывод результатов**

### **5.1. Исходные данные**

Выводятся заданные пользователем начальные размеры фундамента, нагрузки и характеристики грунтов основания.

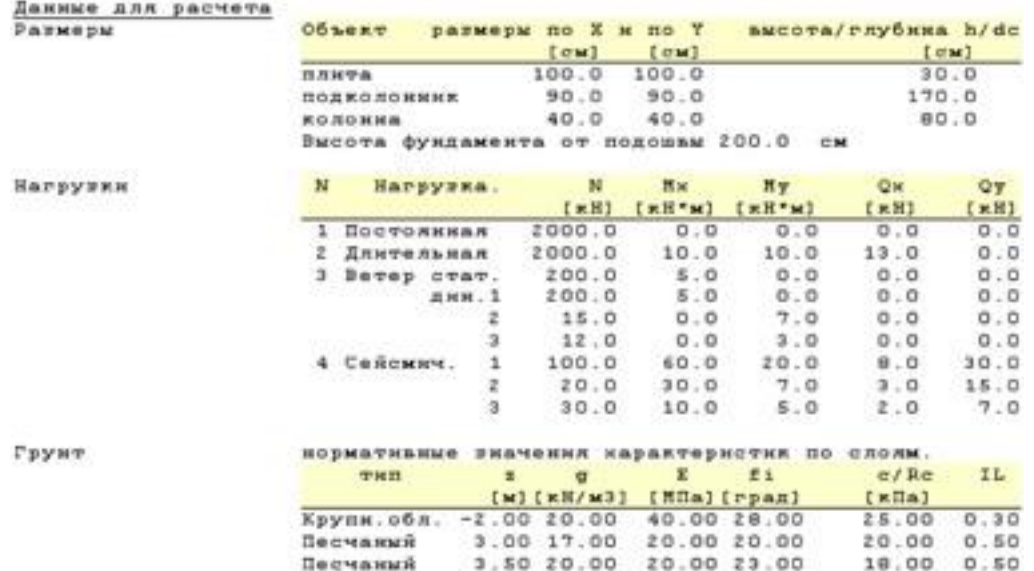

#### **5.2. Расчетные сочетания усилий**

Расчеты в программе проводятся для всех возможных сочетаний усилий, но в разделе **РСУ** выводятся силовые факторы и коэффициенты только для тех расчетных сочетаний усилий, которые оказались существенными для какого-либо из расчетов, проведенных программой.

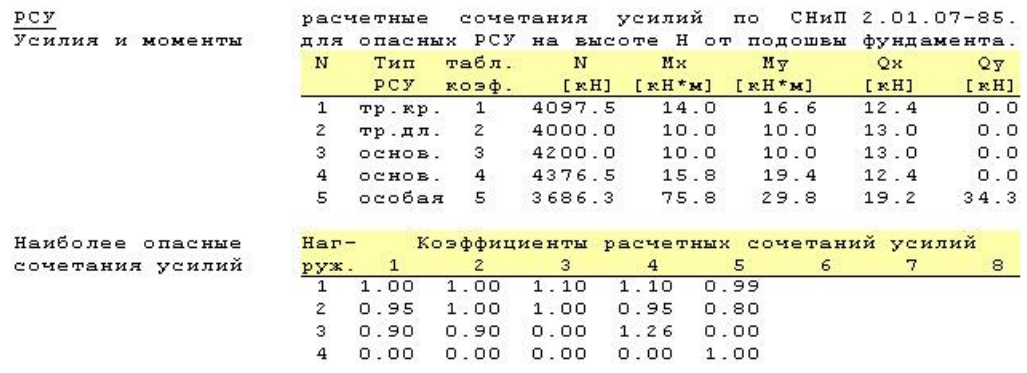

#### **5.3. Результаты расчета фундамента**

В этом разделе в табличной форме и в виде эскиза приводятся вычисленные на различных этапах расчета размеры плиты и подколонника.

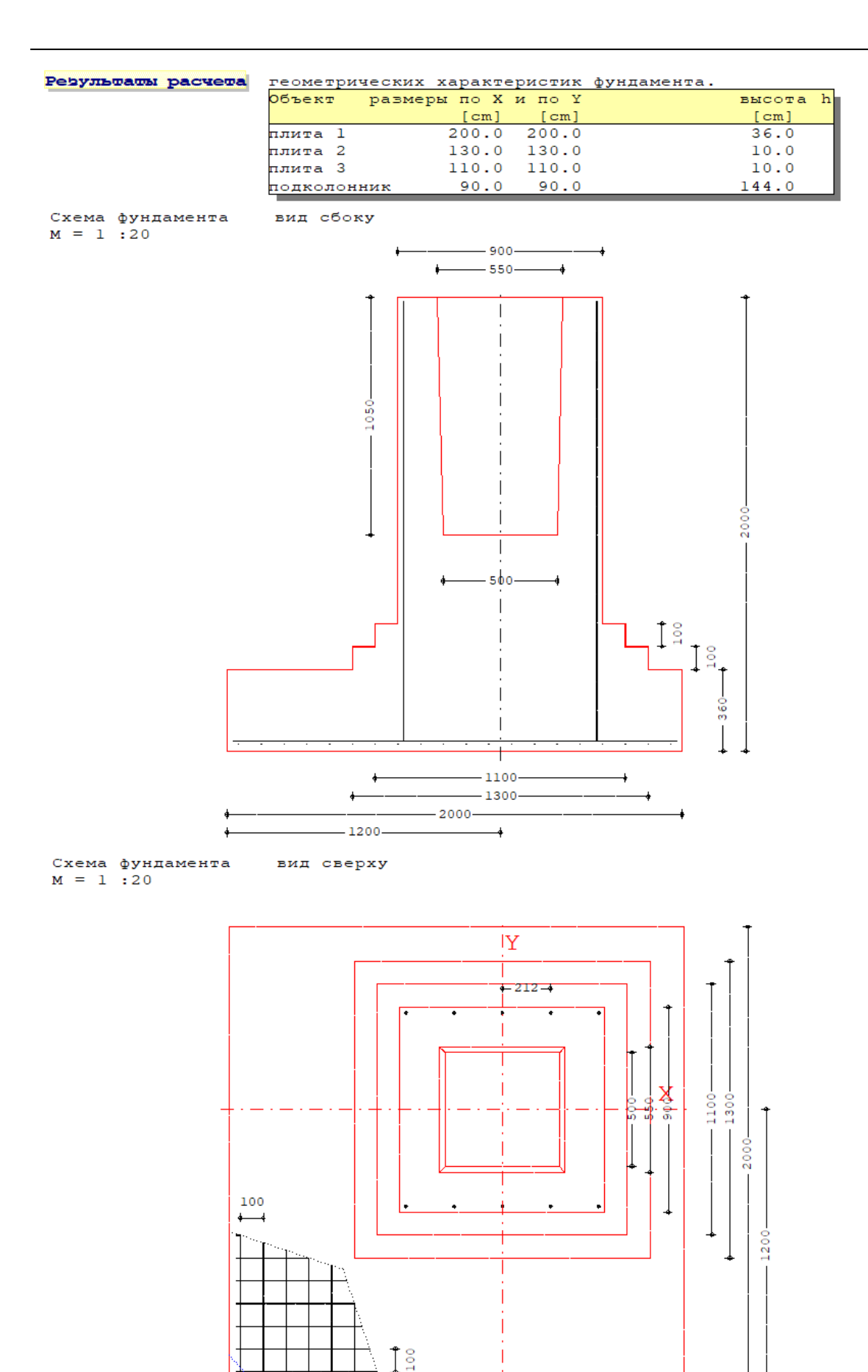

#### **5.4. Расчет основания**

Приводятся результаты расчета основания по деформациям и несущей способности.

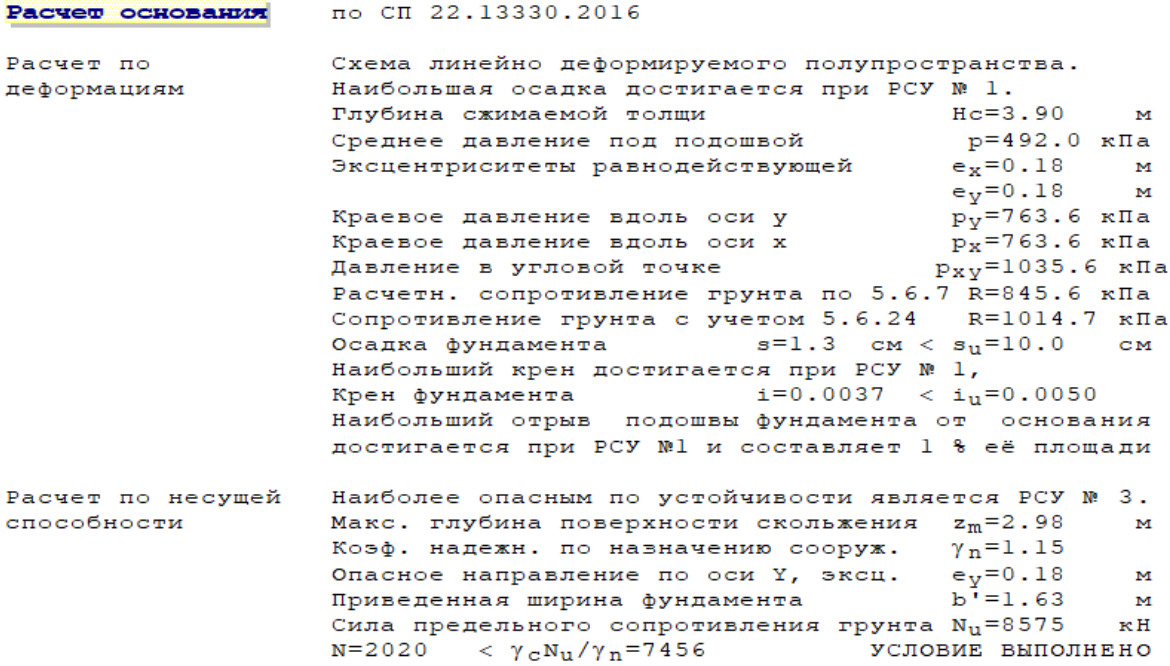

#### **5.5. Расчет железобетонного фундамента**

В этом разделе приводятся результаты расчета плиты фундамента на продавливание, расчетов продольной, поперечной и косвенной арматуры, а также проверки ширины раскрытия трещин.

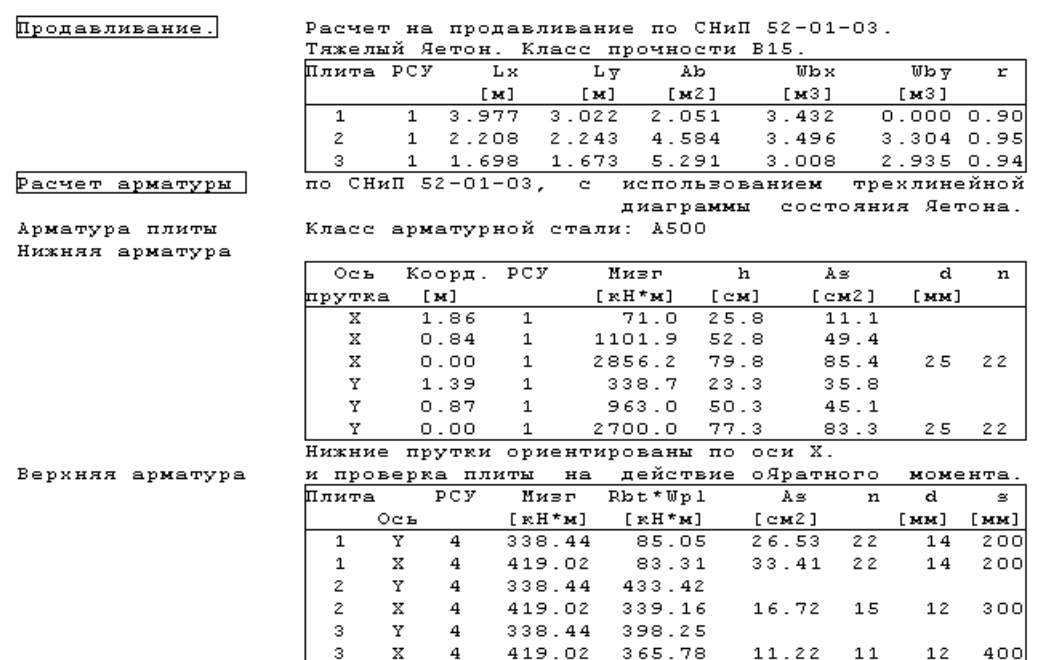

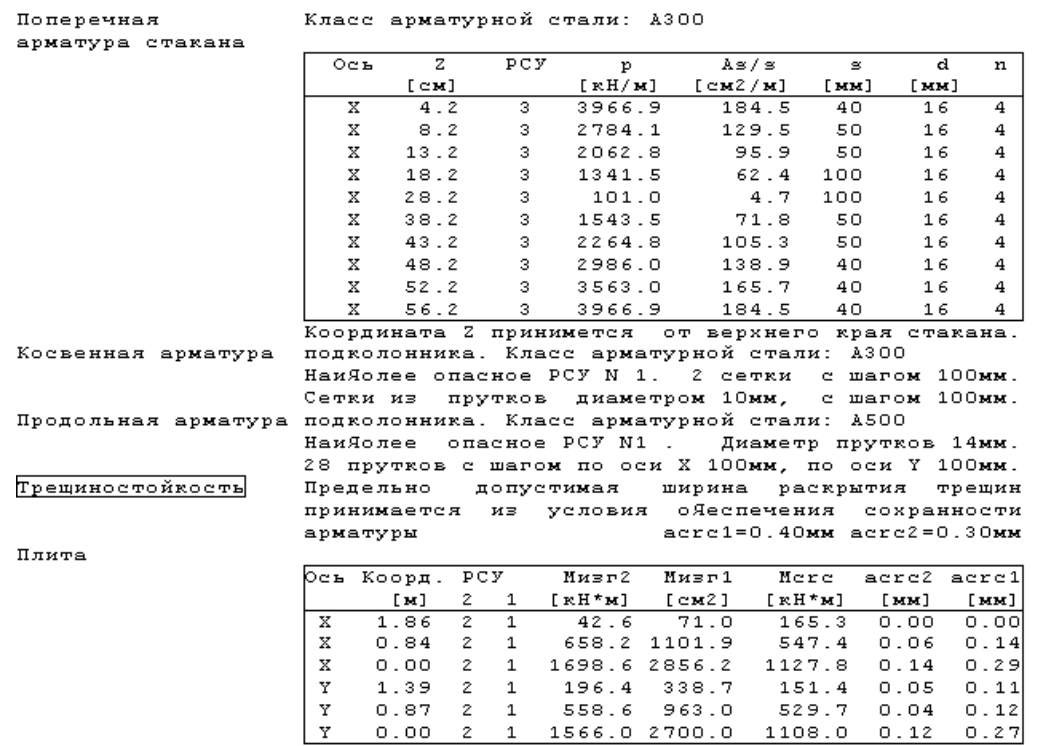

 $\mathbf{v} = \mathbf{v}$ .

### **Литература**

- 1. СП 63.13330.2018 Бетонные и железобетонные конструкции. Основные положения. / Министерство регионального развития Российской Федерации. – М., 2018.
- 2. СП 43.13330.2012 «Сооружения промышленных предприятий. Актуализированная редакция СНиП 2.09.03.85».
- 3. СП 22.13330.2016 Основания зданий и сооружений. Актуализированная редакция СНиП 2.02.01-83\*. М., ОАО ЦПП, 2016, 161с.
- 4. СП 20.13330.2016 «СНиП 2.01.07-85\* Нагрузки и воздействия».

# – Поле свайных фундаментов

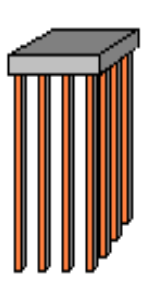

Программа предназначена для проектирования свайных фундаментов согласно СП 24.13330.2011 [1] с учетом указаний Пособия [4]. Предусмотрены следующие расчеты: проверка прочности грунта основания свай, проверка допустимости давления на грунт боковыми поверхностями свай, проверка прочности материала свай, проверка допустимости горизонтального перемещения и угла поворота головы сваи, проверка трещиностойкости свай, проверка допустимости осадок свай в кусте, проверка прочности нормальных и наклонных сечений ростверка, проверка трещиностойкости ростверка, проверка прочности ростверка на смятие колонной, проверка прочности ростверка на продавливание колонной и угловой сваей.

Программа позволяет провести подбор числа свай, размеров свай и размеров ростверка, при которых обеспечивается работоспособность свайного фундамента.

Производится конструирование продольной арматуры в свае и в ростверке, а также конструирование косвенной арматуры в ростверке, требуемой по расчету на смятие ростверка колонной.

### **1. Фундаменты**

Рассматриваются свайные фундаменты под колонны прямоугольного сечения.

При задании свай указывается вид свай по способу заглубления в грунт (забивные, набивные или буровые сваи).

При подборе свай требуется задать минимальный и максимальный размеры сечения, величину приращения размера, минимальную и максимальную длину сваи.

Свайный фундамент рассматривается как свайный куст с числом свай 4, 5, 6, 8, 9.

# **2. Грунт**

Грунт, расположенный под подошвой ростверка, может состоять из нескольких горизонтальных слоев с различными физико-механическими характеристиками. Слои нумеруются в направлении от подошвы ростверка вглубь основания

Для каждого слоя грунта задается удельный вес  $\gamma_s$  твердых частиц, удельный вес  $\gamma$  грунта природной влажности и природная влажность  $W$  (%). Для глинистого грунта задаются влажность на границе раскатывания  $W_p$  и влажность на границе текучести  $W_L$ . Вместо  $W_p$  и  $W_L$  могут задаваться число пластичности  $I_{_p}$  и показатель текучести  $I_{_L}$  .

Для каждого слоя грунта задаются удельное сцепление  $c$ , угол внутреннего трения  $\varphi$ , модуль деформации E и коэффициент Пуассона  $\nu$ . При отсутствии ввода, для  $\nu$  автоматически применяются значения, указанные в нормах.

# **3. Нагрузки**

Нагрузки на фундамент состоят из вертикальной силы  $N$  , горизонтальных сил  $H_{_x}, H_{_y}$  и моментов  $M_{x}$ ,  $M_{y}$ , передаваемых на фундамент от колонны. Вертикальная сила положительна, если она действует сверху вниз. Горизонтальная сила положительна, если она действует в положительном направлении соответствующей координатной оси. Положительные направления моментов определяются по правилу правого винта.

Классификация и комбинирование нагрузок принимаются согласно СП 20.13330.2016 [3]. Нагрузки подразделяются на постоянные, длительные, кратковременные, особые и сейсмические.

Проверки по первой группе предельных состояний проводятся для расчетных ( $\gamma_{_f}$  > 1) основных и особых комбинаций нагрузок, а проверки по второй группе – для нормативных  $(\gamma_f = 1)$ основных комбинаций.

Предусмотрен учет собственного веса ростверка в комбинации нагрузок. При этом в расчетных комбинациях собственный вес ростверка принимается с заданным коэффициентом надежности. Собственный вес сваи учитывается при проверке прочности грунта основания свай, при проверке прочности материала свай и при расчете осадки. При действии сжимающей нагрузки на сваю применяется заданный коэффициент надежности  $\gamma_{_f} > 1$ , а при действии выдергивающей нагрузки принимается  $\gamma_f = 1$ .

### **4. Расчет сваи**

При расчете свай и их оснований по предельным состояниям первой группы, проводятся следующие проверки: проверка прочности грунта основания свай при действии на сваи вертикальных сил (сжимающих и выдергивающих), проверка допустимости давления на грунт боковыми поверхностями свай при действии на сваи горизонтальных сил, проверка прочности материала свай при действии на сваи вертикальных и горизонтальных сил. При расчете по предельным состояниям второй группы проводятся следующие проверки: проверка допустимости горизонтального перемещения и угла поворота головы сваи при действии горизонтальных сил, проверка трещиностойкости при действии вертикальных и горизонтальных сил.

Условия проверок представляются в виде:

 $V/V_u \leq 1$ 

3десь V - рассчитанное значение силового или деформационного фактора,  $V_u$  - его предельное значение. Отношение  $V/V_u$  рассматривается как критерий при поиске наиболее опасных комбинаций нагрузок.

При определении вертикальных нагрузок на сваи, учитываются моменты горизонтальных сил относительно осей координат, лежащих в плоскости подошвы ростверка. Вертикальные нагрузки определяются согласно [1], 7.1.12.

Горизонтальные нагрузки на сваи определяются в предположении равномерного распределения между всеми сваями горизонтальных нагрузок, действующих на фундамент. Напряженнодеформированное состояние свай при действии горизонтальных сил определяется путем численного решения задачи статики для стержня в упругой среде с кусочно-линейным коэффициентом постели. Краевые условия в верхнем сечении стержня соответствуют заданному виду сопряжения сваи с ростверком.

Проверка прочности материала свай проводится согласно [2]. Подбор продольной арматуры в сваях производится по требуемой площади арматуры, определяемой расчетом по прочности для всех комбинаций нагрузок. В случае свай квадратного сечения, первоначально подбор проводится для схемы армирования с четырьмя стержнями, расположенными вблизи углов сечения. Если четырех стержней максимального диаметра недостаточно, то проводится подбор для схемы армирования с дополнительными стержнями, расположенными вблизи середин сторон сечения. В случае круглых свай, число стержней при подборе арматуры принимается не менее 6.

В необходимых случаях арматура подбирается с учетом ограничения ширины раскрытия трещин.

Расчет по образованию и раскрытию трещин, нормальных к оси сваи, проводится согласно [2], 8.2.3-8.2.7, 8.2.14, 8.2.15, 8.2.17, 8.2.18. Расчет по трещиностойкости не проводится, если не выполняются условия прочности материала свай.

Расчет осадки свайного куста проводится согласно [1], 7.4.4, 7.4.5. Осадка свайного куста принимается как наибольшая из осадок свай в кусте с учетом их взаимного влияния.

### **5. Расчет ростверка**

Расчет по прочности нормальных сечений проводится на основе нелинейной деформационной модели. На первом этапе расчета по прочности нормальных сечений, определяются требуемые площади продольной арматуры в направлениях  $x$  и  $y$ . В качестве расчетных сечений ростверка рассматриваются сечения в плоскостях граней колонны. Расчетные изгибающие моменты определяются по реакциям свай, расположенных по одну сторону от расчетных сечений. На втором этапе производится конструирование продольной арматуры по заданным минимальным и максимальным значениям диаметра стержней и шага стержней с учетом заданной минимальной толщины защитного слоя бетона.

Расчет по прочности наклонных сечений проводится согласно [1], 8.1.31-8.1.33. Для полученных распределений поперечных сил отыскиваются наиболее опасные наклонные сечения и проверяется прочность ростверка без поперечной арматуры.

Расчет по образованию и раскрытию нормальных трещин проводится согласно [1], 8.2.4–8.2.8, 8.2.14, 8.2.15. Изгибающие моменты  $M_{\text{crc}}$  при образовании трещин определяются по предельному состоянию растянутого бетона при помощи расчета на основе нелинейной деформационной модели.

Расчет ростверка на смятие колонной проводится согласно [1], 8.1.43–8.1.45. Условие прочности элемента без косвенной арматуры имеет вид:

$$
\frac{N}{N_b} \leq 1
$$

Здесь  $N_b$  - предельное значение сжимающей силы при отсутствии косвенной арматуры.

Если прочность ростверка не обеспечена, то подбирается косвенная арматура. Условие прочности ростверка с косвенной арматурой имеет вид

$$
\frac{N}{N_{bs}}\leq 1
$$

Здесь  $N_{bs} = N_b + N_s$  - предельное значение сжимающей силы при наличии косвенной арматуры.

 $\Pi$ ри проверке условия прочности, учитывается ограничение  $N_{bs} \leq 2N_{b}$ . При  $N > 2N_{b}$  прочность элемента невозможно обеспечить при помощи косвенного армирования.

Расчет ростверка на продавливание состоит из расчета на продавливание колонной и расчета на продавливание угловой сваей. Расчеты на продавливание проводятся согласно [1], 8.1.46, 8.1.47, 8.1.49.

При определении расчетного контура в расчете на продавливание ростверка колонной, учитываются указания [4], относящиеся к построению основания пирамиды продавливания. Рабочая высота ростверка определяется как  $h_0 = (h_{0x} + h_{0y})/2$ , при этом  $h_{0x}$ ,  $h_{0y}$  соответствуют нижней продольной арматуре по направлениям  $x, y$ .

Боковые грани пирамиды продавливания ограничиваются гранями свай, ближайших к колонне. Отношение рабочей высоты  $h_0$  к расстоянию  $d$  от колонны до стороны основания пирамиды продавливания ограничивается условиями  $1 \le h_0 / d \le 2.5$  ( $h_0 / 2.5 \le d \le h_0$ ). В общем случае, расстояния  $d_x$ , $d_y$  от колонны до сторон основания пирамиды продавливания вдоль осей  $x$ ,  $y$ 

являются различными. В качестве расчетного контура принимается прямоугольный контур, стороны которого удалены от колонны на расстояния  $d_x/2$  и  $d_y/2$  .

Дополнительно рассматриваются пирамиды продавливания, стороны основания которых удалены от колонны вдоль осей *x*, *y* соответственно на расстояния  $h_0$  и  $d_y$ ,  $d_x$  и  $h_0$ , а также на расстояние  $h_0$  вдоль обеих осей. В выходном документе программы выводятся результаты расчета для той пирамиды продавливания, для которой условие прочности принимает наибольшее значение.

В расчете на продавливание ростверка угловой сваей, пирамида продавливания также определяется согласно указаниям [4]. Рабочая высота ростверка  $h_0$  принимается равной его толщине.

При расчете на продавливание, сваи круглого сечения заменяются сваями с равновеликим квадратным сечением.

Согласно [1], (8.95), условие прочности ростверка без арматуры в зоне продавливания имеет вид:

$$
\frac{F}{F_{b,ult}} + \frac{M_X}{M_{bX,ult}} + \frac{M_Y}{M_{bY,ult}} \le 1
$$

Здесь  $F$  - продавливающая сила;  $F_{b,ult}$  - предельная сила;  $X, Y$  - центральные оси расчетного контура;  $M_X, M_Y$  - моменты относительно осей  $X, Y$ ;  $M_{bX,ult}$  и  $M_{bY,ult}$  - предельные моменты. Расчетный периметр *и* определяется как сумма длин сторон расчетного контура, умноженных на отношение  $h_0/d$  . При этом длины сторон, параллельных оси у, умножаются на  $h_0/d_x$ , а длины сторон, параллельных оси  $x$ , умножаются на  $h_0/d_y$ . Продавливающая нагрузка  $F$ ,  $M_{\textit{X}}$ ,  $M_{\textit{Y}}$  определяется по реакциям свай, расположенных вне основания пирамиды продавливания.

- 1. СП 24.13330.2011 «СНиП 2.02.03-85 Свайные фундаменты».
- 2. СП 63.13330.2018 «СНиП 52-01-2003 Бетонные и железобетонные конструкции. Основные положения».
- 3. СП 20.13330.2016 «СНиП 2.01.07-85\* Нагрузки и воздействия».
- 4 Пособие по проектированию железобетонных ростверков свайных фундаментов под колонны зданий и сооружений / ЦНИИпромзданий Госстроя СССР и НИИЖБ Госстроя СССР. – М.: ЦИТП Госстроя СССР, 1985.

# – Подпорная стенка на сваях

Программа предназначена для проектирования подпорной стенки на свайном фундаменте согласно СП 24.13330.2011 [1].

### **1. Фундамент**

Рассматривается свайный фундамент с ленточным ростверком прямоугольного поперечного сечения.

При подборе свай требуется задать минимальный и максимальный размеры сечения, минимальную и максимальную длину сваи.

Возможно задание  $\ell$  рядов свай в продольном направлении ( $n = 1,2,3$ ). При  $n > 1$ , сваи могут размещаться рядовым или шахматным порядком (рис.1) (вид размещения свай учитывается только при расчете ростверка как многопролетной балки). Расположение свай в ряду характеризуется шагом свай *s* . При *<sup>n</sup>* <sup>1</sup>, положение рядов определяется по расстоянию *a* от Расчет свай и их оснований грани ростверка до осей крайних свай.

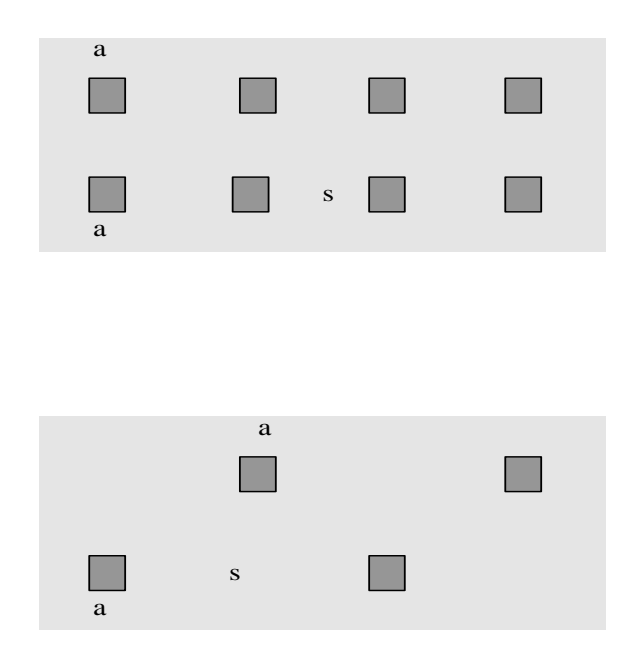

Рис. 1. Размещение свай

При расчете фундамента с одним рядом свай учитывается нагружение свай моментом, действующим в поперечном направлении относительно оси ростверка.

### **1.1. Расчет свай и их оснований**

При расчете свай и их оснований проводятся следующие проверки: проверка прочности грунта основания свай при действии на сваи вертикальных сил (сжимающих и выдергивающих), проверка допустимости давления на грунт боковыми поверхностями свай при действии на сваи горизонтальных сил, проверка прочности материала свай при действии на сваи вертикальных и горизонтальных сил, проверка трещиностойкости при действии вертикальных и горизонтальных сил.

Условия проверок представляются в виде:

 $V/V_u \leq 1$ 

Здесь *V* - рассчитанное значение силового или деформационного фактора, *Vu* - его предельное значение. Отношение  $V/V_u$  рассматривается как критерий при поиске наиболее опасных комбинаций нагрузок.

Проверка прочности материала свай проводится согласно [6] или [7]. При подборе размеров свай, также производится подбор продольной арматуры в сваях по требуемой площади арматуры, определяемой расчетом по прочности. Расстояние от контура сечения сваи до центров арматурных стержней первоначально определяется по заданному максимальному диаметру стержней и толщине защитного слоя бетона. После вычисления требуемой площади арматуры и подбора стержней, уточняется расстояние до центров стержней, и расчет повторяется. В случае свай квадратного сечения, первоначально подбор проводится для схемы армирования с четырьмя стержнями, расположенными вблизи углов сечения. Если четырех стержней максимального диаметра недостаточно, то проводится подбор для схемы армирования с дополнительными стержнями, расположенными вблизи середин сторон сечения. В случае круглых свай, число стержней при подборе арматуры принимается не менее 6. В необходимых случаях, арматура подбирается с учетом ограничения ширины раскрытия трещин.

Предусмотрено определение длины анкеровки стержней в случае, если в голове сваи требуется продольная арматура. Длина анкеровки в общем случае выводится для растянутых и для сжатых стержней.

Расчет по образованию и раскрытию трещин, нормальных к оси сваи, проводится согласно [6], 8.2.3-8.2.7, 8.2.14, 8.2.15, 8.2.17, 8.2.18. Расчет по трещиностойкости не проводится, если не выполняются условия прочности материала свай.

### **1.2. Расчет ростверка**

Ростверк рассматривается как многопролетная балка с опорами конечной ширины. В случае фундамента с одним рядом свай или с несколькими рядами и рядовом порядке размещения, расстояние между центрами опор принимается равным шагу свай в ряду. При шахматном порядке размещения, это расстояние принимается равным половине шага свай.

Расчеты по прочности и по трещиностойкости ростверка проводятся согласно [6] или [7]. Подбор верхней и нижней продольной арматуры в ростверке проводится по требуемым площадям арматуры *As в* и *As н*, , определяемым расчетом по прочности. Расстояния от контура поперечного сечения ростверка до центров стержней верхней и нижней арматуры первоначально определяются по заданным максимальным диаметрам стержней и толщинам защитного слоя бетона. После вычисления требуемых площадей арматуры и подбора стержней, уточняются расстояния до центров стержней верхней и нижней арматуры, и расчет повторяется. При подборе арматуры учитывается требование норм по максимальному расстоянию между осями стержней.

Проверка прочности ростверка проводится по условиям:

$$
M_o/M_{u-} \le 1
$$
  

$$
M_n/M_{u+} \le 1
$$

Здесь *M<sup>o</sup> M<sup>n</sup>* , - изгибающие моменты на краю опоры и в середине пролета (рис.4),  ${M}_{_{\mathit{u}+}}$ , ${M}_{_{\mathit{u}-}}$  - предельные моменты при растянутой нижней и верхней арматуре.

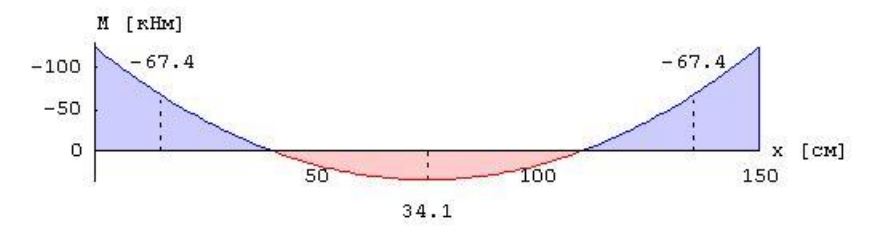

Рис. 4. Пример эпюры изгибающего момента в ростверке

# **Литература**

- 1. СП 24.13330.2011 «СНиП 2.02.03-85 Свайные фундаменты».
- 2. СП 63.13330.2018 «СНиП 52-01-2003 Бетонные и железобетонные конструкции. Основные положения».

# 545 – Подпорная стенка уголкового профиля

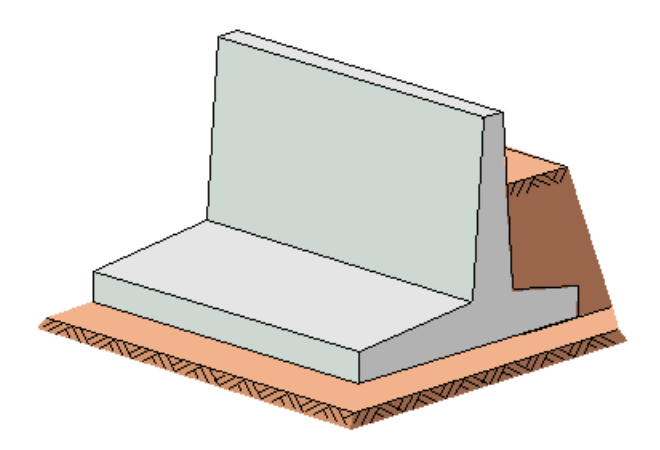

Программа рассчитывает и проектирует железобетонную подпорную стенку уголкового профиля с консолями и без консолей для слоистого грунта, наклонной местности за подпорной стенкой и произвольного уровня грунтовых вод. В качестве нагрузки допускается ввод равномерно распределенных на отрезке и сосредоточенных нагрузок на поверхность, нагрузок от фундаментов и нагрузок, приложенных к верху стенки (V, H, M). Расчет устойчивости положения стенки производится на основании СНиП 2.02.01-83\* и СНиП 2.09.03-85. Расчет требуемой арматуры осуществляется согласно СНиП 2.03.01-84\* "Бетонные и железобетонные конструкции", либо по СП 52-101-2003 "Бетонные и железобетонные конструкции без предварительного напряжения арматуры", либо по СНБ 5.03.01-02 "Бетонные и железобетонные конструкции", либо по СП 63.13330.2012 "Бетонные и железобетонные конструкции. Основные положения".

### **1. Расчетная схема**

Подпорную стенку можно рассчитывать с консолями и без них. Консоли могут иметь различную высоту стенки на срезе и на стыке со стенкой. Можно задать наклон подошвы подпорной стенки β. Вертикальные грани стенки также могут быть наклонными как с лицевой стороны α', так и с тыльной α. Поверхность за подпорной стенкой может иметь произвольный наклон. Можно предусмотреть до 10 слоев грунта с различными характеристиками. Уровень грунтовых вод по разные стороны стенки можно задать различным.

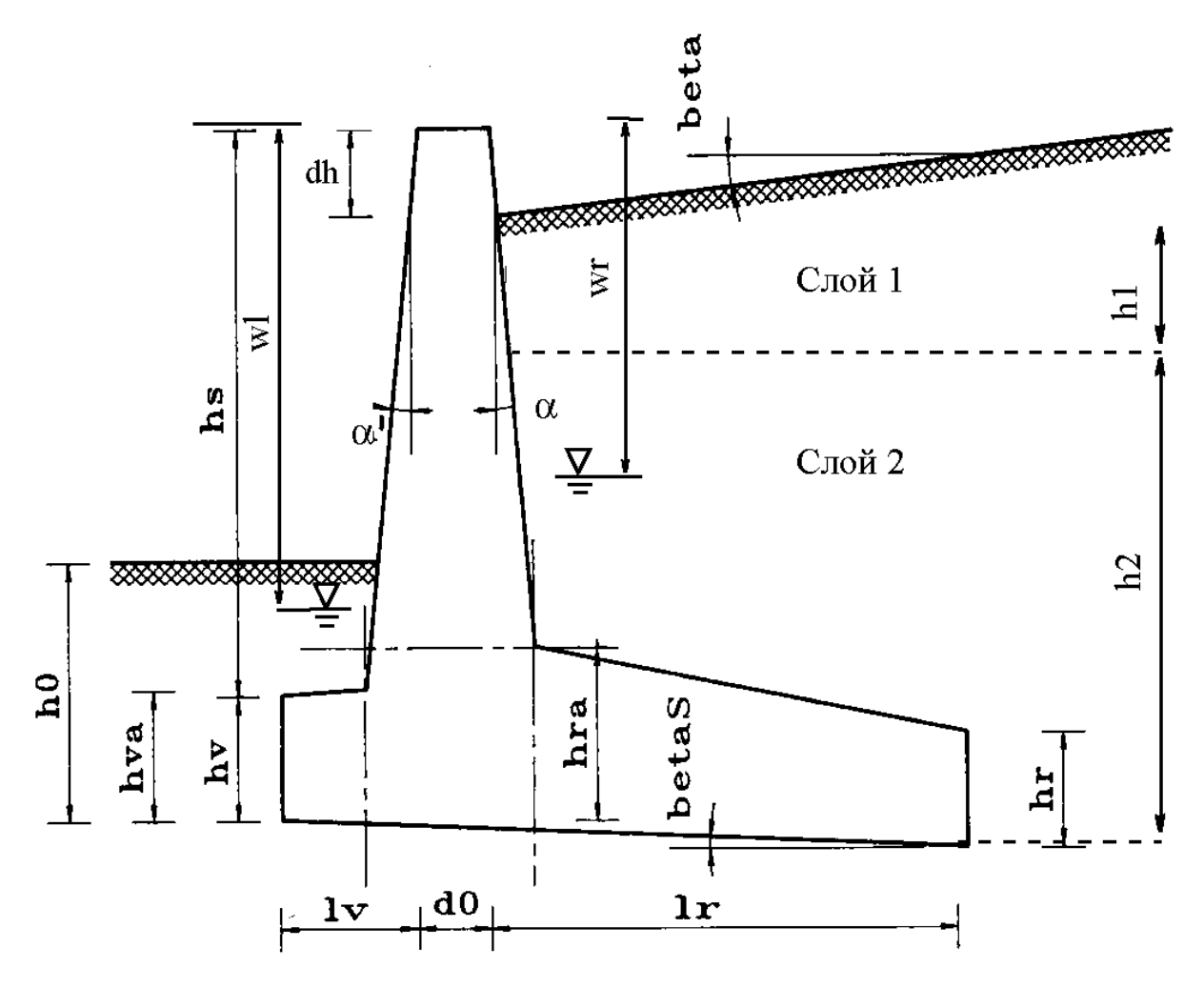

Рисунок 1: Расчетная схема

### **2. Нагрузки**

Все нагрузки относятся к фрагменту стены шириной 1 м.

Максимальное суммарное количество нагрузок одного типа во всех нагружениях – 5. Можно задавать нагрузки следующих типов:

- равномерно распределенные нагрузки на поверхность с лицевой и тыльной стороны;
- блочные нагрузки на поверхность с лицевой и тыльной стороны;
- сосредоточенные нагрузки на поверхность с лицевой и тыльной стороны;
- нагрузки от фундамента;
- нагрузки, приложенные к верхней части стенки.

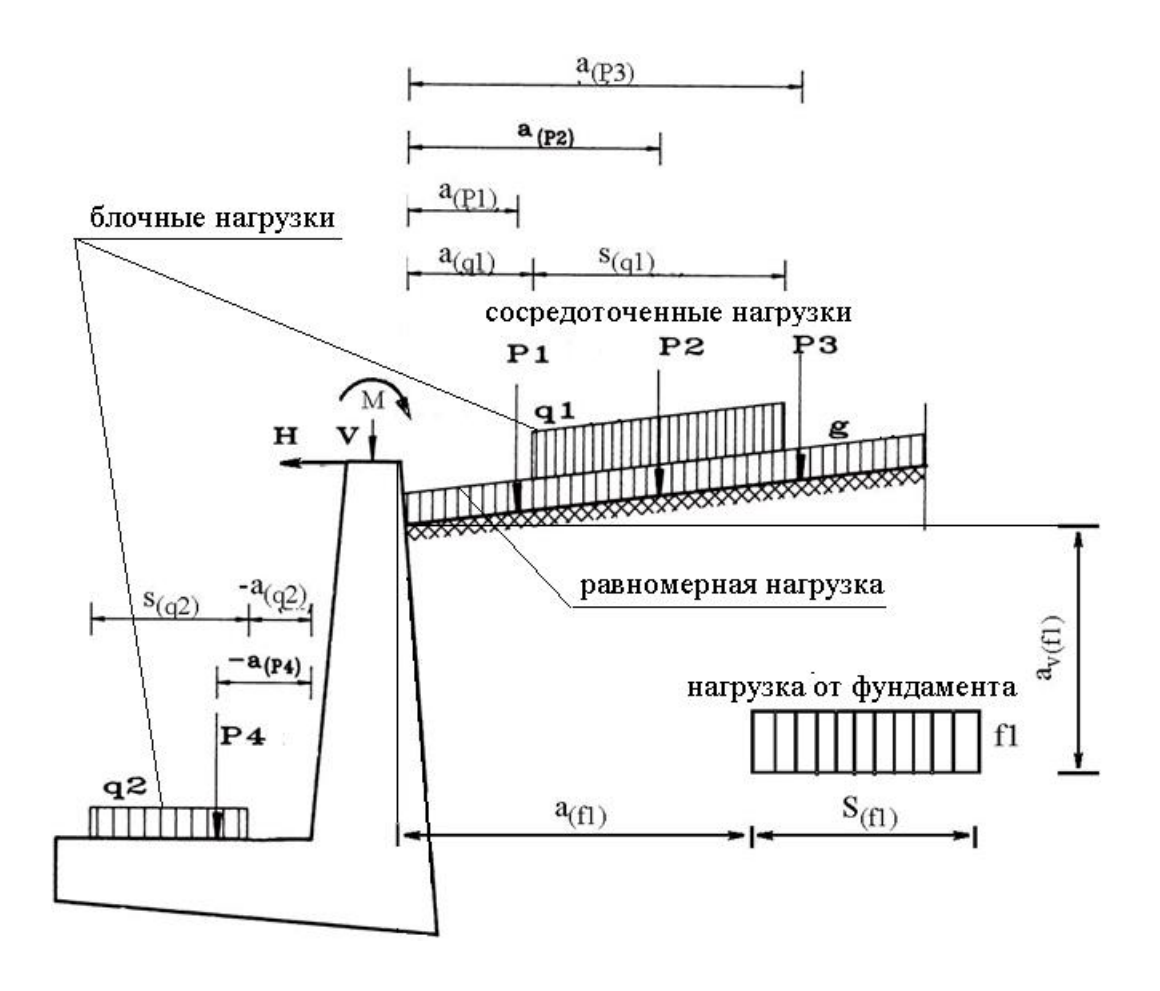

Рисунок 2: Нагрузки

## **3. Расчет давления грунта**

Считается, что на подпорную стенку со стороны засыпки действует активное давление грунта, величина которого рассчитывается, исходя из теории предельного равновесия Кулона. Поскольку в программе допускаются неплоские поверхности засыпки, прямое использование соотношений [5] для расчета давления грунта невозможно. В программе применяются другие методы, приводящие, в частном случае плоской поверхности засыпки, к тем же результатам.

### **3.1 Метод Кульмана**

Расчет давления грунта происходит по методу Кульмана [6, гл. 2]. Используется метод Кульмана с плоской поверхностью скольжения. Для многослойных грунтов, при использовании общей поверхности скольжения для искомого определяющего давления грунта, применяется приближенное решение, содержащее необходимую для практических целей точность обычных статических расчетов грунта. Для каждого слоя, путем вариации углов поверхностей скольжения, вычисляется сила давления грунта в центре и по краям области. При вариации углов поверхностей скольжения исследуются все принудительные поверхности скольжения, возникающие от нагрузок (начальной и конечной точек приложения нагрузок). Благодаря чему, между данными принудительными поверхностями скольжения получаются участки непрерывных эпюр силы давления грунта по Кульману. Последующее суммирование сил давления на участках позволяет точно рассчитать определяющее значение общего давления грунта.

Эпюра сил давления грунта в области каждого слоя характеризуется тремя значениями. Путем дифференцирования, мы получаем в пределах слоя линейную эпюру давления грунта. При необходимости получить более подробную эпюру давления грунта, можно разделить рассматриваемый слой на несколько других, имеющих одинаковые характеристики грунта.

### **3.2 Давление грунта для проверки устойчивости**

При наличии у подпорной стенки задней консоли со стороны засыпки, возникает клиновидная призма скольжения с вершиной у среза консоли ([5], п. 2.16). Варьируя углы наклона первой и второй поверхностей скольжения, можно определить наиболее опасные их значения и результирующее активное давление грунта.

### **3.3 Давление грунта для конструктивного расчета стены**

Для определения изгибающих моментов в стенке и расчета требуемой арматуры, необходимо знать давление грунта на вертикальную поверхность стенки. Оно определяется как активное давление грунта на наклонную стенку по методу Кульмана с плоскими поверхностями скольжения.

### **4. Проверка устойчивости угловой подпорной стенки**

Программа выполняет следующие проверки устойчивости стенки:

- проверка эксцентриситета *равнодействующей* приложенных к стенке сил; в зависимости от заданного пользователем значения, она должна находиться не далее 1/3 или 1/6 от середины подошвы;
- проверка стенки на опрокидывание путем сравнения опрокидывающего момента относительно нижней угловой точки передней консоли с удерживающим моментом;
- проверка несущей способности основания стенки по п. 2.21 СНиП 2.09.03-85 и пп. 2.57-2.62 СНиП 2.02.01-83\*;
- проверка устойчивости положения стенки против сдвига по п. 2.19 СНиП 2.09.03-85;
- проверка устойчивости массива грунта со стенкой на глубинный сдвиг по круглоцилиндрической поверхности скольжения по приложению 8 СНиП 2.02.02-85.

При невыполнении одной из перечисленных проверок, все размеры, для которых пользователем заданы приращения, пошагово увеличиваются до достижения положительного результата.

### **5. Расчет прочности железобетонной конструкции стенки**

Исходя из действующих на стенку усилий: активного давления грунта и давления отпора со стороны основания на подошву стенки, в программе рассчитываются внутренние силовые факторы (изгибающие моменты, продольные и поперечные силы) в ряде сечений по высоте стенки и в местах стыка консолей со стенкой. Далее, согласно СП 52-101-2003 или СНиП 2.03.01- 84\* или СНБ 5.03.01-02 или СП 63.13330.2018, вычисляются значения требуемой продольной и поперечной арматуры.

### **Литература**

- 3. СП 52-101-2003. Бетонные и железобетонные конструкции без предварительного напряжения арматуры / Госстрой России. – М., 2003.
- 4. СНиП 2.03.01-84\*. Бетонные и железобетонные конструкции/Госстрой СССР. – М.: ЦИТП Госстроя СССР, 1989. – 80 с.
- 5. СНиП 2.02.01-83\*. Основания зданий и сооружений/Госстрой России. М.: ГУП ЦПП, 2002. – 48 с.
- 6. СНиП 2.01.07-85. Нагрузки и воздействия/Госстрой СССР. М.: ЦИТП Госстроя СССР, 1987. – 36 с.
- 7. СНиП 2.09.03-85. Сооружения промышленных предприятий/Госстрой СССР. – М.: ЦИТП Госстроя СССР, 1985. – 102 с.
- 8. Снитко Н.К. Статическое и динамическое давлеие грунтов и расчет подпорных стенок/Стройиздат. – Л.: 1970. -207с.
- 9. СНБ 5.03.01-02. Бетонные и железобетонные конструкции / Минстройархитектуры Республики Беларусь. – Минск: 2003. – 139 с.
- 10. Изменение №1 СНБ 5.03.01-02. Бетонные и железобетонные конструкции / Минстройархитектуры Республики Беларусь. – Минск: 2004. – 22 с.
- 11. СНиП 2.02.02-85. Основания гидротехнических сооружений/Госстрой СССР. – М.: ЦИТП Госстроя СССР, 1985. – 65 с.
- 12. СП 63.13330.2018 «СНиП 52-01-2003 Бетонные и железобетонные конструкции. Основные положения».

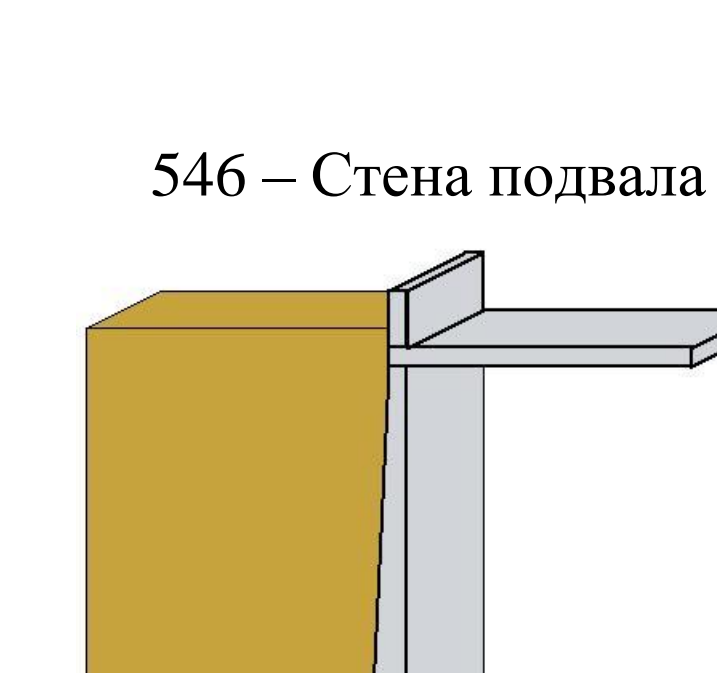

Программа рассчитывает и проектирует железобетонную стену подвала. Расчет нагрузок и усилий производится в соответствии со СНиП 2.09.03-85 "Сооружения промышленных предприятий" [3], а расчет требуемой арматуры - в соответствии с СП 63.13330.2018 "Бетонные и железобетонные конструкции. Основные положения" [1].

### **1. Расчетная схема**

Согласно п. 3.16 СНиП 2.09.03-85 [3], за расчетную схему конструкции подвала принимается поперечная рама, состоящая из стен, колонн и опертых на них элементов перекрытия.

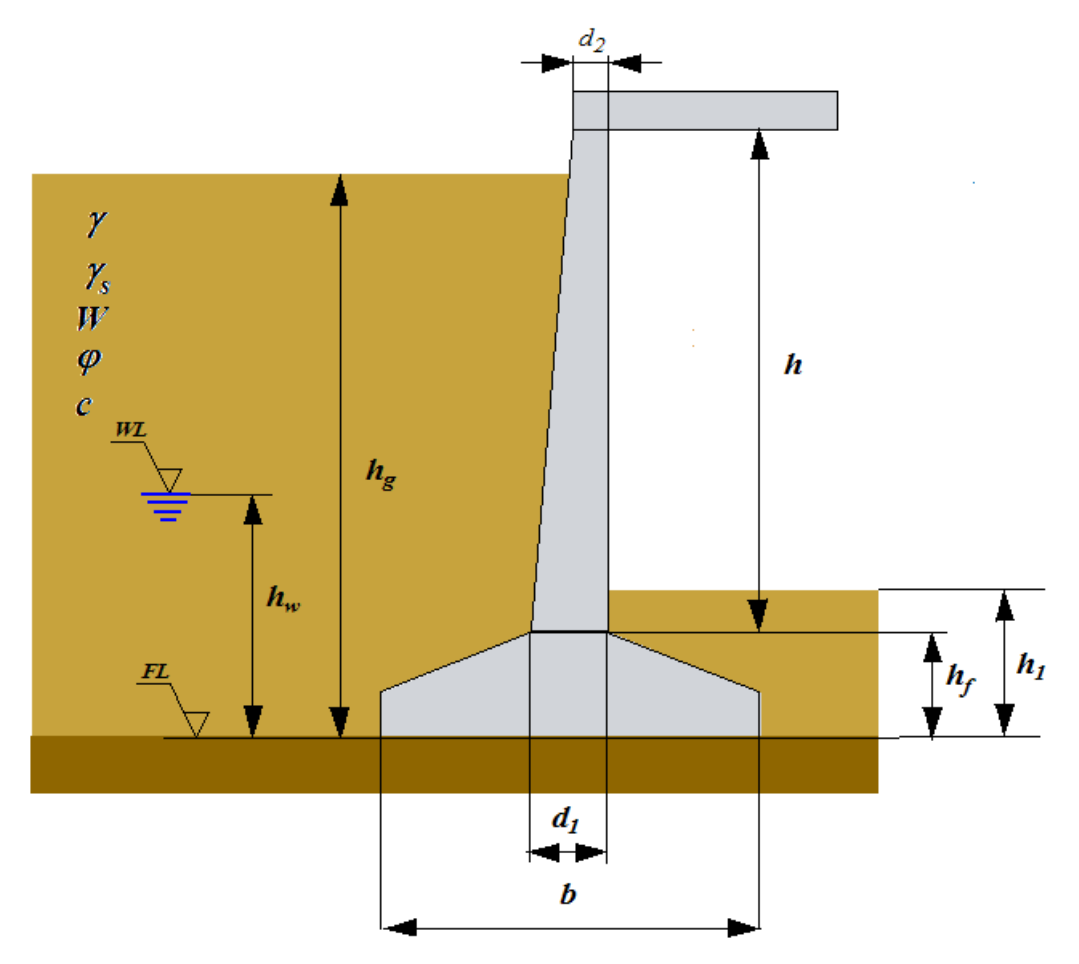

Рисунок 1: Расчетная схема

Стенка может иметь переменную толщину и опирается на фундамент. Высота поверхности грунта засыпки может быть как выше, так и ниже верха стенки. Задаются характеристики грунта засыпки, необходимые для расчета давления на стенку, а также характеристики грунта основания, необходимые для расчета его жесткости и устойчивости. Характеристики грунтов могут быть либо заданы непосредственно, либо импортированы из базы данных.

# **2. Нагрузки**

Все нагрузки, действующие на стенку, разделяются на симметричные, т.е. одинаково действующие на противоположные наружные стены подвала, и односторонние, т.е. действующие только на рассматриваемую стенку. К первым относится, в первую очередь, активное давление грунта. Нагрузки на поверхность грунта могут задаваться как постоянные, так и временные. При этом постоянная нагрузка может быть либо симметричной, либо односторонней, а кратковременная всегда считается односторонней. Кроме нагрузок на грунт, могут быть заданы постоянная и временная составляющие вертикальной силы, действующей на верх стенки. Все нагрузки задаются со своими коэффициентами безопасности.

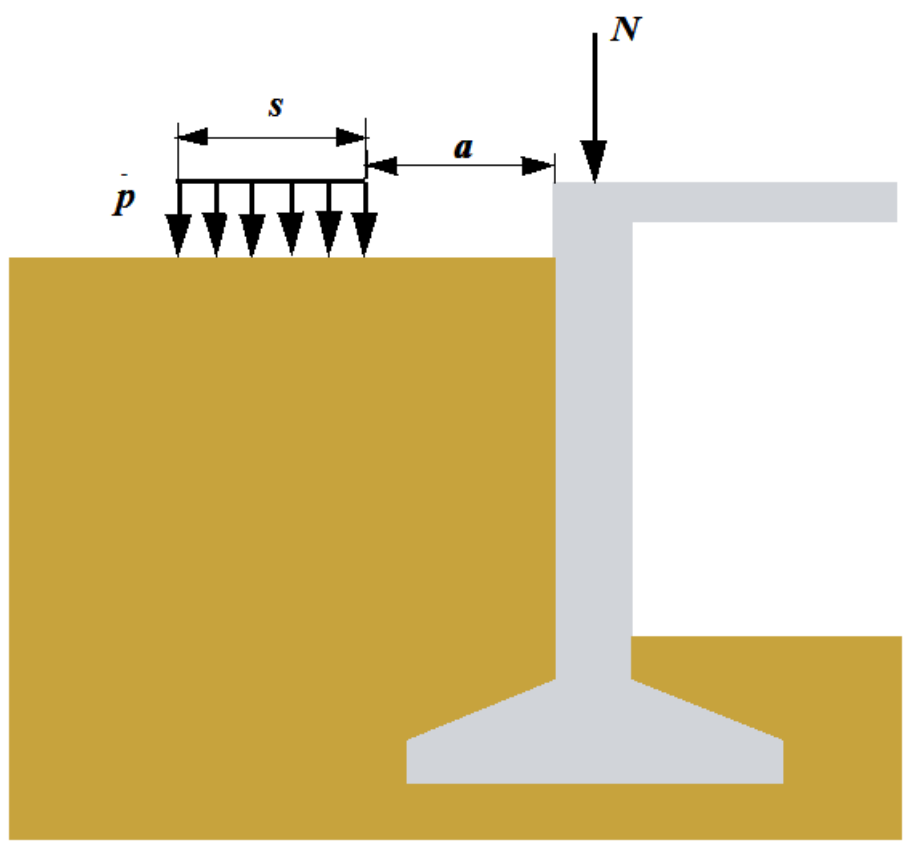

Рисунок 2: Нагрузки

### **3. Расчет давления грунта**

Считается, что на подвальную стенку со стороны засыпки действует активное давление грунта, величина которого рассчитывается исходя из теории предельного равновесия Кулона.

Поскольку в программе допускается наклонная поверхность стены и наличие трения грунта о стену, прямое использование соотношений [3] для расчета давления грунта невозможно. В программе применяются другие методы, приводящие в частном случае вертикальной гладкой стенки к тем же результатам.

### **3.1 Метод Кульманна**

Расчет давления грунта происходит по методу Кульмана [4, гл. 2] . Используется метод Кульмана с плоской поверхностью скольжения, в котором путем вариации углов поверхностей скольжения вычисляется максимальная сила давления грунта. При вариации углов поверхностей скольжения исследуются все принудительные поверхности скольжения, возникающие от нагрузок (начальной и конечной точек приложения нагрузок). Благодаря чему, между данными принудительными поверхностями скольжения получаются участки непрерывных эпюр силы давления грунта по Кульману. Путем дифференцирования сил давления грунта, мы получаем эпюру давления грунта, которая используется для расчета внутренних усилий в стенке.

### **4. Проверка устойчивости подвальной стенки**

Программа выполняет проверку устойчивости стенки на сдвиг по поверхности контакта фундамента с основанием по формуле (1) СНиП 2.09.03-85 [3] и проверку устойчивости грунта основания под подошвой фундамента по формуле (5) СНиП 2.09.03-85 [3].

### **5. Расчет прочности железобетонной конструкции стенки**

Исходя из действующих на стенку усилий и конструктивной схемы подвала, рассчитываются реакции R1 и R2 по пп. 3.19, 3.20 СНиП 2.09.03-85 [3], после чего определяются внутренние силовые факторы (изгибающие моменты, продольные и поперечные силы) в ряде сечений по высоте стенки. Далее, согласно СП 63.13330.2018 [1], вычисляются значения требуемой продольной арматуры. После подбора диаметра и количества арматурных стержней, выполняется расчет ширины раскрытия трещин. Если условия по допустимой ширине раскрытия трещин не выполняются, происходит пошаговое увеличение арматуры до достижения требуемых параметров.

### **Литература**

- 1. СП 63.13330.2018 «СНиП 52-01-2003 Бетонные и железобетонные конструкции. Основные положения».
- 2. СП 22.13330.2016 «СНиП 2.02.01-83\* Основания зданий и сооружений».
- 3. СНиП 2.09.03-85. Сооружения промышленных предприятий / Госстрой СССР. – М.: ЦИТП Госстроя СССР, 1985. – 102 с.
- 4. Снитко Н.К. Статическое и динамическое давление грунтов и расчет подпорных стенок / Стройиздат. – Л.: 1970. -207с.

# 550 – Расчет оснований

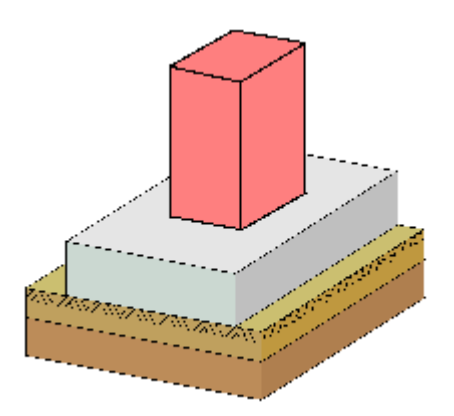

Программа предназначена для определения деформаций основания (осадки, просадки) и несущей способности основания, а также для подбора размеров подошвы фундамента согласно СП 22.13330.2016 [1]. Расчетная схема основания при расчете осадки принимается либо в виде линейно-деформируемого полупространства, либо в виде линейно-деформируемого слоя. Предусмотрен учет влияния подземных вод. Возможен учет влияния соседних фундаментов. Наряду с нормативным расчетом осадки, который проводится в предположении равномерного давления на грунт, предусмотрен альтернативный расчет осадки и крена в предположении линейного распределения перемещений точек подошвы.

### **1. Фундамент**

Рассматривается фундамент, подошва которого имеет форму прямоугольника со сторонами  $\mathit{l}_x$ , $\mathit{l}_y$ вдоль осей  $x, y$  или форму круга. Оси  $x, y$  направляются по осям симметрии. Фундамент рассматривается как ленточный фундамент шириной  $b = l_y$  при  $l_x \ge 10l_y$ . Глубина заложения фундамента от уровня планировки равна  $d$ , а от поверхности природного рельефа -  $d_n$ . При определении расчетного сопротивления грунта учитывается наличие подвала.

## **2. Грунт**

Грунт, расположенный под подошвой фундамента, может состоять из нескольких горизонтальных слоев с различными физико-механическими характеристиками (рис.1). Слои нумеруются в направлении от подошвы фундамента вглубь основания. Возможно задание до 40 слоев.

При расчете осадки предполагается, что последний заданный слой подстилается скальным грунтом. При отсутствии скального грунта, суммарная толщина слоев должна превышать сжимаемую толщу.

При учете взвешивающего действия воды, задаются номера первого и последнего водонасыщенных слоев грунта. При отсутствии водоупорного слоя, ввод номера последнего слоя не требуется. При наличии водоупорного слоя, учитывается давление воды на кровлю водоупорного слоя. На эпюре напряжения от собственного веса грунта на уровне кровли водоупорного слоя возникает скачок напряжения.

При расчете осадки, задается удельный вес  $\gamma_s$  твердых частиц грунта, удельный вес  $\gamma$  грунта природной влажности, значение природной влажности  $W$ , удельное сцепление  $c$ , угол внутреннего трения  $\varphi$  , модуль деформации  $E$  , коэффициент Пуассона  $\nu$  . Для глинистого грунта дополнительно задается показатель текучести  $I_L$  . Значения  $c$  ,  $\varphi$  ,  $E$  для грунта, залегающего ниже уровня подземных вод, но выше водоупора, должны задаваться для водонасыщенного состояния. Удельный вес грунта в водоносном слое, с учетом взвешивающего действия воды, определяется автоматически по формуле:

$$
\gamma_{sb} = \frac{\gamma_s - \gamma_w}{1 + e}
$$

где  $\gamma_w$  - удельный вес воды ( $\gamma_w = 10 \text{ kHz/m}^3$ ).

Коэффициент пористости грунта определяется по формуле:

$$
e = \frac{\gamma_s}{\gamma} (1 + \frac{W}{100}) - 1
$$

Схема геологического разреза

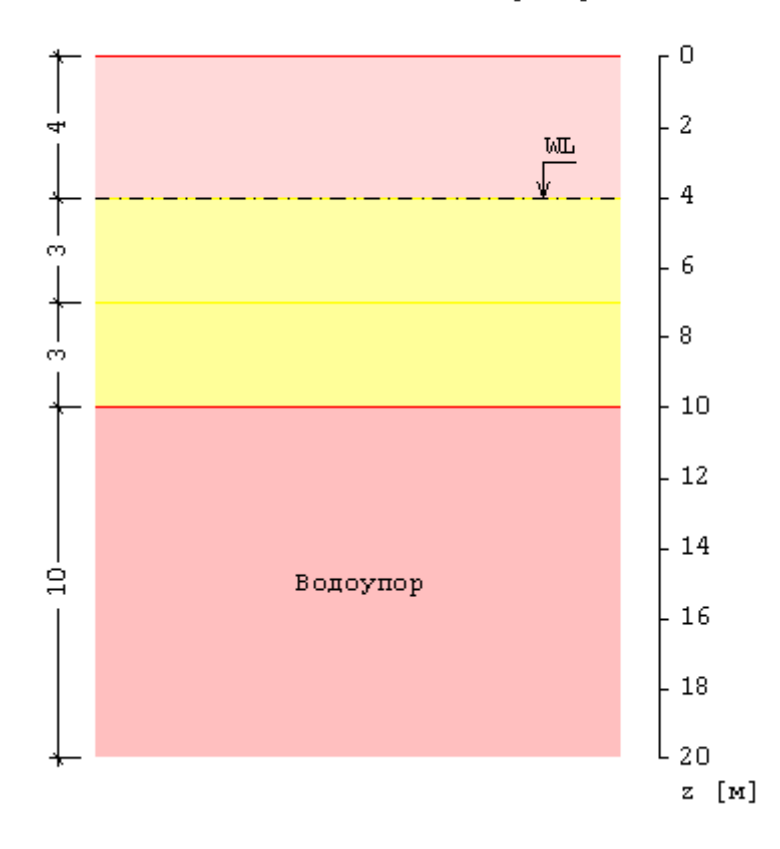

Рис.1. Пример задания грунта

При расчете просадки, задается один или несколько слоев просадочного грунта, залегающего ниже уровня подошвы фундамента. Для каждого слоя задается удельный вес  $\gamma_{_s}$  твердых частиц, удельный вес  $\gamma$  грунта природной влажности, значение природной влажности W, зависимость относительной просадочности  $\varepsilon_{sl}$  от давления  $p$  (рис.2), полученная при испытаниях просадочного грунта в компрессионном приборе согласно [2]. Расчет просадки производится при условии замачивания просадочного грунта сверху до полного водонасыщения. Удельный вес грунта выше уровня подошвы задается для водонасыщенного состояния. Удельный вес грунта ниже уровня подошвы определяется автоматически по формуле:

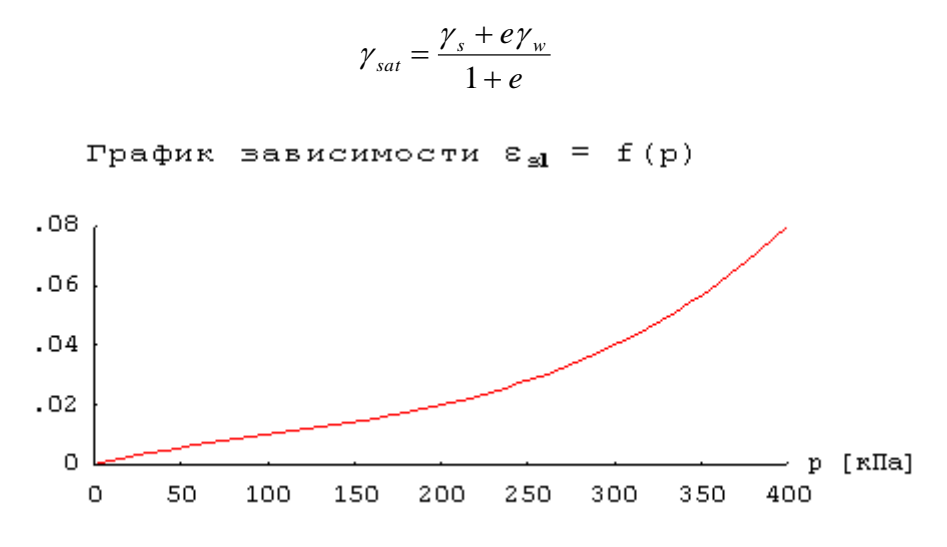

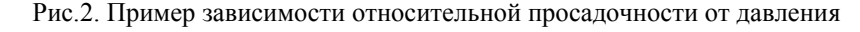

### **3. Нагрузка**

При расчете осадки задаются вертикальная сила  $N$  и моменты  $M_{\scriptscriptstyle X}, M_{\scriptscriptstyle \, {\cal Y}}$  относительно осей  $\,x, y$  , а при расчете просадки задается только вертикальная сила  $N$  . При расчете ленточного фундамента задаются погонные нагрузки. При определении несущей способности, дополнительно задаются горизонтальные силы  $H_x$ , $H_y$ по осям *<sup>x</sup>*, *y* . При расчете осадки круглого фундамента задается вертикальная сила и ее эксцентриситет.

### **4. Расчет осадки**

Расчет включает проверку допустимости давления на грунт основания. Предполагается, что давление распределяется по подошве фундамента по линейному закону. При наличии моментной нагрузки, возможен отрыв края фундамента от основания. В зоне отрыва давление равно нулю. Условия проверки в общем случае имеют вид:

$$
p/R \le 1
$$
  

$$
p_{\max,x}/1.2R \le 1
$$
  

$$
p_{\max,y}/1.2R \le 1
$$
  

$$
p_{\max}/1.5R \le 1
$$

Здесь  $p$  - среднее давление,  $p_{\max,x}$  - наибольшее давление по оси  $x$ ,  $p_{\max,y}$  - наибольшее давление по оси у,  $p_{\text{max}}$  - наибольшее давление в угловой точке,  $R$  - расчетное сопротивление грунта.

Расчетное сопротивление грунта R вычисляется по формуле  $(5.7)$ . Предусмотрено повышение значения согласно нормативным указаниям. Предусмотрено задание расчетного сопротивление грунта согласно таблицам приложения Б. *R*

Расчетная схема основания принимается либо в виде линейно-деформируемого полупространства с условным ограничением глубины сжимаемой толщи  $H_c$ , либо в виде линейно-деформируемого слоя толщиной  $H^-(H < H_c^-)$ , если выполняются следующие условия:

- ширина фундамента  $b \ge 10$  м
- среднее давление под подошвой фундамента  $150 \le p \le 500$  кПа
- **•** глубина заложения фундамента от уровня планировки  $d \leq 5$  м
- $\blacksquare$  в основании фундамента залегают грунты с модулем деформации  $E \!\geq\! 10$  МПа.

Расчет осадки основания проводится согласно 5.6.31 методом послойного суммирования.

Крен фундамента определяется по формуле (5.24). Среднее в пределах сжимаемой толщи *H<sup>c</sup>* значение  $\overline{D}$  определяется по формуле (5.26).

Нижняя граница сжимаемой толщи принимается на глубине  $H_c$ , для которой выполняется условие  $\sigma_{zp} = k\sigma_{zg}$ , где  $\sigma_{zp}$  – напряжение от нагрузки,  $\sigma_{zg}$  – напряжение от собственного веса грунта. Значение  $k$  принимается равным  $0.5$ .

Если найденная нижняя граница сжимаемой толщи лежит в слое грунта с модулем деформации  $E$  < 7 МПа, то значение  $H_c$  принимается равным минимальному из значений, соответствующих подошве этого слоя или глубине, где выполняется условие  $\sigma_{z_p} = k_1 \sigma_{z_g}$  ( $k_1 = 0.2$ ). В программе
предусмотрена возможность задания значения  $k$  , которая может быть использована для включения в сжимаемую толщу слоя с пониженным модулем деформации в том случае, когда этот слой находится ниже найденной границы  $z$  =  $H_c$  .

При определении границы сжимаемой толщи и осадки основания, может быть учтено влияние соседних фундаментов. При этом задаются размеры соседних фундаментов, координаты их центров и вертикальная нагрузка (рис.3).

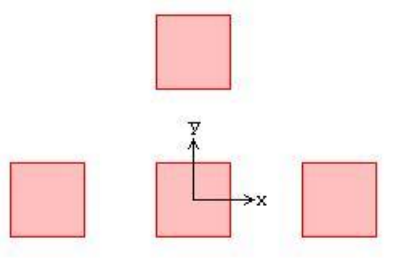

Рис.3. Пример расположения соседних фундаментов

Наряду с нормативным расчетом, который проводится в предположении равномерного давления на грунт, предусмотрен альтернативный расчет осадки и крена в предположении линейного распределения перемещений точек подошвы. Это предположение справедливо для абсолютно жесткого фундамента.

Задача заключается в отыскании такого распределения давления, при котором перемещения точек подошвы описываются функцией:

$$
w(x, y) = ax + by + c
$$

Область подошвы разбивается на малые прямоугольные элементы, в пределах которых давление  $p_i$  принимается постоянным. Решение строится при помощи следующего итерационного процесса. На первом шаге, давление  $p_i$  принимается равным среднему давлению. На следующем шаге, по давлениям  $p_i$  методом послойного суммирования с учетом вкладов всех элементов, вычисляются перемещения  $s_i$  точек подошвы. При этом напряжения в грунте вычисляются при помощи формул (5.3), (5.4) из [3]. Затем вычисляются значения коэффициента отпора  $k_i = p_i / s_i$ . Для полученного распределения  $k_i$  и для заданной нагрузки  $N$ , $M_{\overline{\chi}}, M_{\overline{\gamma}}$  вычисляются параметры  $a,b,c$ . По перемещению  $w_i = ax_i + by_i + c$  и коэффициенту  $k_i$  определяются новые значения  $p_i = k_i w_i$ . Итерация оканчивается тогда, когда относительные приращения параметров  $a, b, c$ становятся меньше 1%. Распределение давления на грунт имеет нелинейный характер (рис.4).

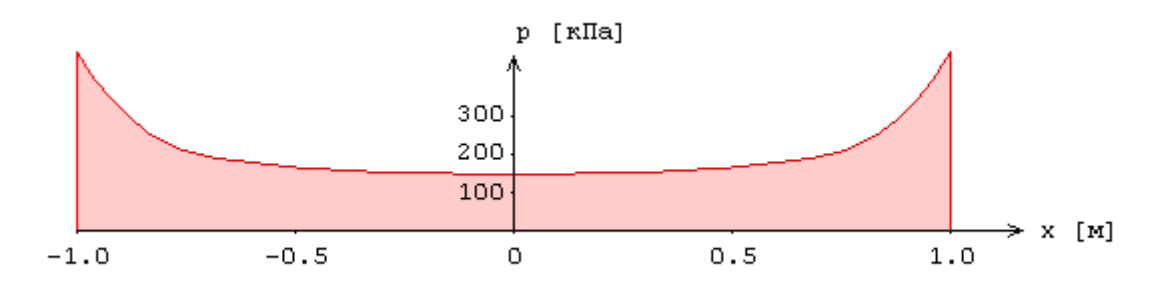

Рис.4. Пример распределения давления под подошвой абсолютно жесткого фундамента

При альтернативном расчете, средняя осадка (параметр  $\,c$  ), как правило, получается меньше, чем при нормативном расчете. Однако крены (параметры  $a,b$ ) могут быть больше, чем при нормативном расчете. Альтернативный расчет позволяет корректно учесть наличие зоны отрыва фундамента от основания при большой моментной нагрузке (рис.5).

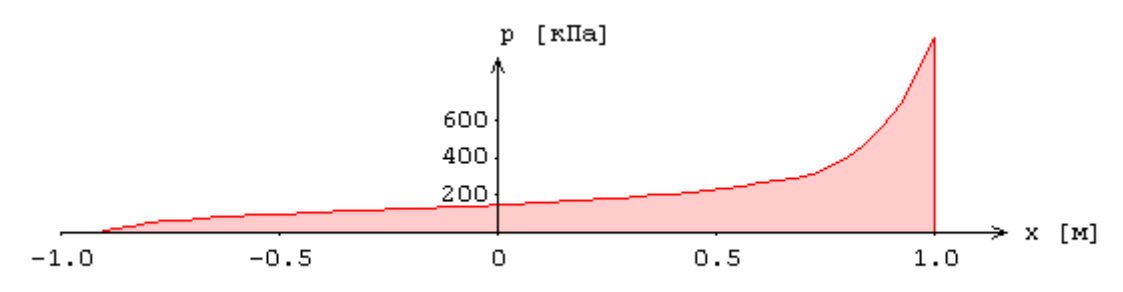

Рис.5. Пример распределения давления под подошвой абсолютно жесткого фундамента при наличии зоны отрыва фундамента от основания

## **5. Расчет просадки**

Расчет просадки грунта основания производится при условии замачивания просадочного грунта сверху до полного водонасыщения согласно разд.6.1. Просадка вычисляется по формуле:

$$
S_{sl} = \sum_i \mathcal{E}_{sl,i} h_i k_{sl,i}
$$

где  $\varepsilon_{\scriptscriptstyle{sl,i}}$  - относительная просадочность *i* -го слоя грунта толщиной  $h_{\scriptscriptstyle{i}}$ . Коэффициент  $k_{\scriptscriptstyle{sl,i}}$ определяется следующим образом:

$$
k_{s l,i} = 1 \text{ mpn } b \ge 12 \text{ m},
$$
  

$$
k_{s l,i} = 0.5 + 1.5(p - p_{s l,i}) / p_0 \text{ mpn } b \le 3 \text{ m}
$$

Здесь  $p$  - среднее давление под подошвой фундамента,  $p_{sl,i}$  - начальное просадочное давление грунта *i*-го слоя,  $p_0 = 100 \text{ kT}$ а,  $b = \min(l_x, l_y)$  - расчетная ширина фундамента. Для промежуточных значений  $b$  применяется интерполяция. При расчете просадки от собственного веса грунта коэффициент  $k_{sl}$  определяется следующим образом:

$$
k_{sl} = 1 \text{ при } H_{sl} \le 15 \text{ m}
$$

$$
k_{sl} = 1.25 \text{ при } H_{sl} \ge 20 \text{ m}
$$

Здесь  $H_{_{SI}}$  - просадочная толща. Для промежуточных значений  $H_{_{SI}}$  применяется интерполяция.

За начальное просадочное давление  $p_{sl}$  принимается давление, при котором относительная просадочность  $\varepsilon_{sl}$  равна 0.01.

Тип грунтовых условий по просадочности определяется в зависимости от величины просадки от собственного веса грунта. В грунтовых условиях I типа, просадка от собственного веса грунта отсутствует или не превышает 5см. В грунтовых условиях II типа, просадка от собственного веса грунта превышает 5см.

В грунтовых условиях II типа, различают верхнюю зону просадки  $h_{_{sl,p}}$  и нижнюю зону просадки  $h_{sl,g}$ , в которых просадка равна  $s_{sl,p}$  и  $s_{sl,g}$  соответственно. В грунтовых условиях I типа, принимается  $h_{sl,g} = 0$  и  $s_{sl,g} = 0$ .

Просадка грунта  $s_{sl}$  на уровне подошвы фундамента вычисляется на основе графиков относительной просадочности (рис.6).

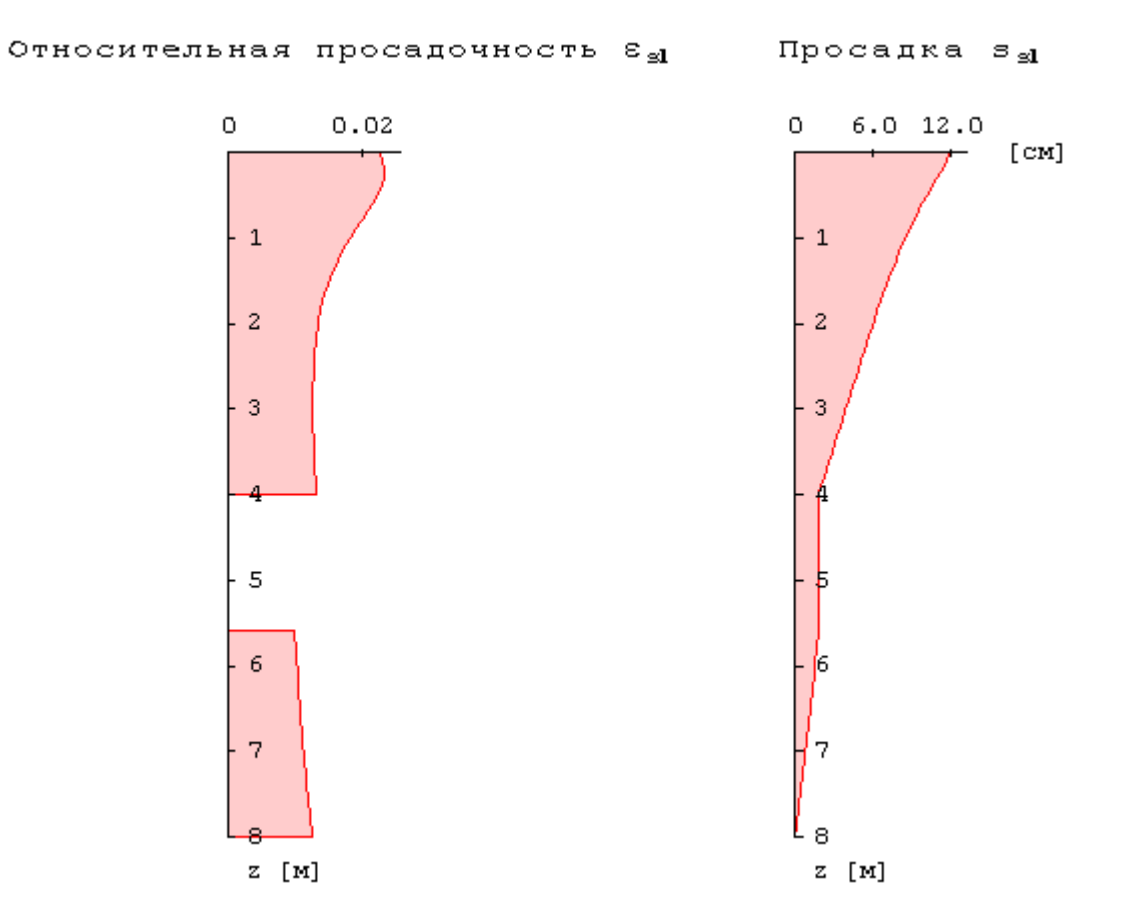

Рис.6. Пример распределения относительной просадочности по глубине

## **6. Подбор размеров фундамента**

При подборе размеров подошвы фундамента, могут быть заданы минимальные размеры подошвы и шаг приращения размеров. Давление *р* на грунт основания определяется в предположении линейного распределения давления по подошве фундамента. При действии только вертикальной нагрузки, давление  $p$  постоянно, а при наличии моментной нагрузки, оно является переменным. Предусмотрен учет условия  $p_{\min}/p_{\max} \ge 0.25$ . Предусмотрен подбор размеров подошвы без учета требования безотрывной работы фундамента. Размер зоны отрыва ограничивается по условию  $e = M/N \leq l/4$ . Пример распределения давления под краями фундамента, при действии моментов в двух плоскостях с образованием зоны отрыва, приведен на рис.7. Для подобранных размеров подошвы фундамента выводятся результаты всех необходимых проверок.

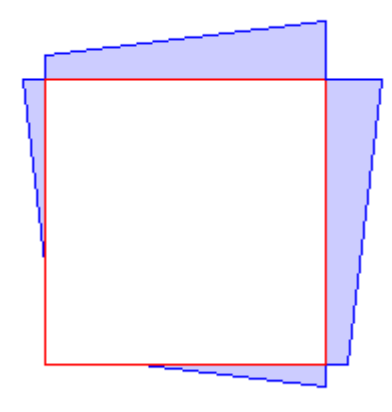

Рис.7. Пример распределения давления под краями фундамента

#### **7. Определение несущей способности**

Вертикальная составляющая силы предельного сопротивления основания определяется по формуле:

$$
N_u = l_x l_y (N_y \xi_y b' \gamma_I + N_q \xi_q \gamma_I d + N_c \xi_c c_I)
$$

Здесь  $l_x = l_x - 2e_x$ ,  $l_y = l_y - 2e_y$ ,  $e_x = M_y/N$ ,  $e_y = M_x/N$ ;  $\gamma_t$  и  $\gamma_t$  - расчетные значения удельного веса грунта ниже и выше уровня подошвы фундамента, *<sup>c</sup><sup>I</sup>* - расчетное значение удельного сцепления грунта, *d* - глубина заложения фундамента от уровня планировки. Коэффициенты  $N_{_{\gamma}},N_{_{q}},N_{_{c}}$  принимаются по таблицам 5.12, в зависимости от расчетного значения угла внутреннего трения  $\varphi_{_I}$  и значения  $\,\delta$  , равного углу наклона к вертикали равнодействующей нагрузки на основание. Коэффициенты формы фундамента определяются по формулам:

$$
\xi_r = 1 - 0.25/\eta
$$
,  $\xi_q = 1 + 1.5/\eta$ ,  $\xi_c = 1 + 0.3/\eta$ 

При потере устойчивости основания в направлении оси  $^{\chi}$  принимается  $b'$  =  $l_{_{\chi}}^{\cdot}$  ,  $\delta$  =  $arctg(H_{_{\chi}}/N)$ ,  $\eta = l_y / l_x$ , а при потере устойчивости основания в направлении оси у принимается  $b' = l_y$ ,  $\delta$  = *arctg*( $H_y/N$ ),  $\eta$  =  $l'_x/l'_y$ . Коэффициент  $\eta$  принимается не менее 1.

Формула для  $N_u$  применима при условии  $_{tg\delta}$  < sin $\varphi_I$ .

При задании нескольких слоев грунта, значение  $N_u$  определяется по средним значениям  $\,c_1,\varphi_1,\gamma_1\,$ , которые получаются при помощи построения поверхности скольжения.

## **Литература**

- 1. СП 22.13330.2016 «СНиП 2.02.01-83\* Основания зданий и сооружений».
- 2. ГОСТ 23161-78: Грунты. Метод лабораторного определения характеристик просадочности.
- 3. Справочник проектировщика промышленных, жилых и общественных зданий и сооружений: Основания и фундаменты. – Стройиздат, 1964.

# – Свая РИТ

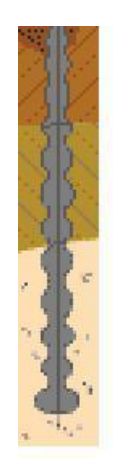

Программа предназначена для подбора висячей буроинъекционной сваи, изготавливаемой при помощи разрядно-импульсной технологии (РИТ), согласно СП 24.13330.2011 [1] с учетом Изменения №1 и ТР 50-180-06 [2].

## **1. Свая**

Свая РИТ является висячей буроинъекционной сваей с уширениями на боковой поверхности и с уширением пяты. Уширения создаются при помощи разрядно-импульсной обработки (РИО). Сваи РИТ изготавливаются в скважинах диаметром от 8 см до 45 см. Электрические разряды создаются при помощи генератора импульсных токов и электродной системы, располагаемой в скважине, которая заполнена подвижной бетонной смесью. При формировании тела сваи, электродная система перемещается с шагом, который, согласно [2], принимается равным 0.3-0.5м в песчаных грунтах и 0.75-1.0м в глинистых грунтах. В верхней части ствола сваи до глубины 2м РИО не производится. При расчете несущей способности сваи, уширения представляются в форме цилиндров (рис.1). При определении сопротивления грунта по боковой поверхности сваи учитывается половина длины уширения пяты. Расчетная длина уширения также может ограничиваться для уширений, примыкающих к границе слоев.

При подборе сваи, требуется задать минимальный и максимальный диаметры скважины, величину приращения диаметра, минимальную длину сваи и величину приращения длины.

Для определения расчетных положений электродной системы при РИО, требуется задать номинальный шаг, минимальное расстояние между уширениями, отношение длины уширения к его диаметру.

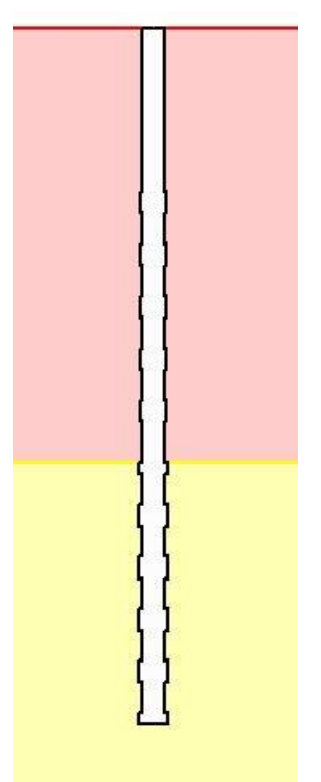

Рис. 1. Пример сваи с расчетными уширениями

# **2. Грунт**

Грунт, в который заглублена свая, может состоять из нескольких горизонтальных слоев с различными физико-механическими характеристиками.

Для каждого слоя грунта задается удельный вес  $\gamma_s$  твердых частиц, удельный вес  $\gamma$  грунта природной влажности и природная влажность  $W$  (%). Для глинистого грунта задаются влажность на границе раскатывания  $W_p$  и влажность на границе текучести  $W_L$ . Вместо  $W_p$  и  $W_L$ , могут задаваться число пластичности  $I_{_p}$  и показатель текучести  $I_{_L}$  .

Для каждого слоя грунта (за исключением грунта с нулевым сопротивлением) задаются удельное сцепление с и угол внутреннего трения  $\varphi$ . Значения с и  $\varphi$  для грунта, залегающего ниже уровня подземных вод, но выше водоупора, должны задаваться для водонасыщенного состояния.

# **3. Нагрузки**

Нагрузка на сваю состоит из вертикальной силы  $N$  , горизонтальных сил  $H_1,H_2$  и моментов  $M_{1}$ , $M_{2}$  . Сила  $H_{1}$  и момент  $M_{1}$  действуют в плоскости оси 1, сила  $H_{2}$  и момент  $M_{2}$  - в плоскости оси 2. Вертикальная сила положительна, если она действует сверху вниз. Горизонтальная сила положительна, если она действует в положительном направлении соответствующей координатной оси. Положительные направления моментов совпадают с направлениями моментов горизонтальных сил относительно нижнего конца сваи.

Классификация и комбинирование нагрузок принимаются согласно [3]. Нагрузки подразделяются на постоянные, длительные, кратковременные и особые. Комбинирование нагрузок представляет собой генерацию множества возможных комбинаций нагрузок с учетом коэффициентов надежности по нагрузке  $\gamma_f$  и коэффициентов, связанных с одновременным учетом двух и более временных нагрузок. При наличии особых нагрузок, наряду с основными комбинациями, генерируются также особые комбинации.

Проверки по первой группе предельных состояний проводятся для расчетных ( $\gamma_{_f}$  > 1) основных и особых комбинаций нагрузок, а проверки по второй группе – для нормативных  $(\gamma_f = 1)$ основных комбинаций. Если при подборе сваи требуется обеспечить отсутствие трещин, то расчет по образованию трещин, согласно [4], проводится для расчетных  $(\gamma_f > 1)$  основных комбинаций нагрузок.

Собственный вес сваи учитывается при проверке прочности грунта основания сваи и при проверке прочности материала сваи. При действии сжимающей нагрузки на сваю, применяется заданный коэффициент надежности  $\gamma_{_f}$  > 1, а при действии выдергивающей нагрузки, принимается  $\gamma_f = 1$ .

## **4. Расчет сваи и ее основания**

При расчете сваи и ее основания по предельным состояниям первой группы, проводятся следующие проверки: проверка прочности грунта основания сваи при действии на сваю вертикальной силы (сжимающей и выдергивающей), проверка допустимости давления на грунт боковой поверхностью сваи при действии на сваю горизонтальных сил и моментов, проверка прочности материала сваи при действии на сваю вертикальной силы, горизонтальных сил и моментов. При расчете по предельным состояниям второй группы, проводятся следующие проверки: проверка допустимости горизонтального перемещения и угла поворота головы сваи при действии горизонтальных сил и моментов, проверка трещиностойкости при действии вертикальной силы, горизонтальных сил и моментов.

Условия проверок представляются в виде:

 $V/V_{u} \leq 1$ 

3десь  $V$  - рассчитанное значение силового или деформационного фактора,  $V_u$  - его предельное значение. Отношение  $V/V_u$  рассматривается как критерий при поиске наиболее опасных комбинаций нагрузок.

Напряженно-деформированное состояние сваи, при действии горизонтальных сил и моментов, определяется путем численного решения задачи статики для стержня в упругой среде с кусочнолинейным коэффициентом постели. Краевые условия в верхнем сечении стержня соответствуют заданному виду сопряжения сваи с ростверком. Нижний конец стержня принимается свободным.

Если не учитываются горизонтальные силы и моменты, то расчет сваи по прочности материала проводится согласно [1], 7.1.8, [2], 14.3 как для стержня, жестко защемленного в нижнем сечении и имеющего длину  $l_1 = 2/\alpha_{\varepsilon}$  ( $\alpha_{\varepsilon}$  - коэффициент деформации). Предусмотрено задание другого значения длины стержня. Расчет стержня производится, согласно [4], как сжатого элемента с учетом эксцентриситета вертикальной силы. Расчетная длина  $l_0$  стержня принимается равной

 $0.7 l_{\rm i}$  или  $0.5 l_{\rm i}$  при шарнирном или жестком сопряжении сваи с ростверком.

При подборе размеров сваи, также производится подбор продольной арматуры в свае по требуемой площади арматуры, определяемой расчетом по прочности для всех комбинаций нагрузок. Расстояние от контура сечения сваи до центров арматурных стержней первоначально определяется по заданному максимальному диаметру стержней и толщине защитного слоя бетона. После вычисления требуемой площади арматуры и подбора стержней, уточняется расстояние до центров стержней, и расчет повторяется. Число стержней арматуры принимается не менее 6.

В необходимых случаях, арматура подбирается с учетом обеспечения трещиностойкости сваи.

Предусмотрено определение длины анкеровки стержней в случае, если в голове сваи требуется продольная арматура. Длина анкеровки, в общем случае, выводится для растянутых и для сжатых стержней.

Расчет по образованию и раскрытию трещин, нормальных к оси сваи, проводится согласно [4], 8.2.3-8.2.7, 8.2.14, 8.2.15, 8.2.17, 8.2.18.. Расчет по трещиностойкости не проводится, если не выполняются условия прочности материала сваи.

#### **Литература**

- 1. СП 24.13330.2011 «СНиП 2.02.03-85 Свайные фундаменты».
- 2. ТР 50-180-06. Технические рекомендации по проектированию и устройству свайных фундаментов, выполняемых с использованием разрядноимпульсной технологии для зданий повышенной этажности (сваи-РИТ) / ГУП НИИМосстрой.
- 3. СП 20.13330.2016 «СНиП 2.01.07-85\* Нагрузки и воздействия».
- 4. СП 63.13330.2018 «СНиП 52-01-2003 Бетонные и железобетонные конструкции.Основные положения».

# 570 – Шпунтовая стенка

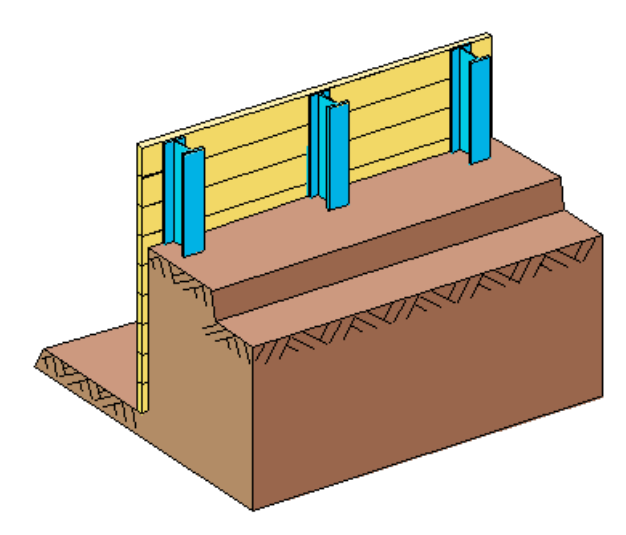

Программа предназначена для проектирования и расчёта шпунтовой стенки свободно защемленной или заделанной в грунте с возможностью установки анкеров.

В качестве нагрузок, кроме давления грунта, могут быть заданы различные нагрузки на поверхность грунта и на саму стенку. Рассчитывается глубина заделки стенки в грунте, а параметры анкеров могут быть заданы пользователем, либо рассчитаны программой. Стенка может быть как сплошной (железобетонной или набранной из шпунтовых профилей), так и с несущими элементами в виде свай (железобетонных или стальных). В железобетонных элементах рассчитывается требуемая арматура согласно СНиП 2.03.01-84\* "Бетонные и железобетонные конструкции" [1], либо по СП 52-101-2003 "Бетонные и железобетонные конструкции без предварительного напряжения арматуры" [2], либо по СНБ 5.03.01-02 "Бетонные и железобетонные конструкции" [3], либо по СП 63.13330.2018 "Бетонные и железобетонные конструкции. Основные положения." [5], и подбираются диаметр и шаг расположения прутков.

## **1. Расчетная схема**

Программа рассчитывает и проектирует шпунтовую стенку с максимум 5 анкерами и условиями свободного опирания или полного защемления стенки в грунте. Рельеф поверхности грунта можно определить при помощи максимум 10 точек. Угол наклона поверхности грунта может варьироваться от -90° до +90°. Можно задать откос у основания стенки в котловане. Грунт может быть задан горизонтальными слоями (возможен учет до 10 слоев). Они могут располагаться произвольно по высоте. На высоте заданного уровня грунтовых вод производится автоматическое деление соответствующих слоев. Программа рассматривает систему до максимальной глубины, которая по умолчанию составляет глубину котлована, умноженную на 2.5. Пользователь может самостоятельно увеличить данную область. Слои, расположенные глубже, обрезаются, или нижняя граница последнего слоя удлиняется до данной предельной глубины.

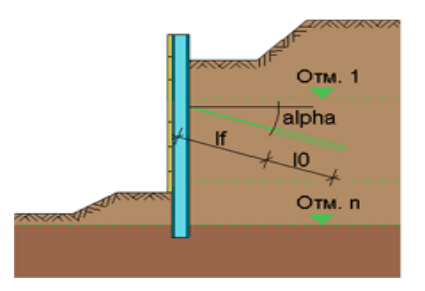

Система и входные данные имеют принципиально следующую ориентацию:

- слева от стенки расположен котлован,
- справа от стенки расположена поверхность примыкающей местности.

## **2. Нагружение**

В качестве нагрузки задается расчетное сочетание усилий (РСУ) на грунт и стенку. При этом можно задавать:

- блоковые (равномерно распределенные на участке) нагрузки на поверхность справа от стенки;
- ленточные нагрузки на поверхность справа от стенки;
- сосредоточенные нагрузки (H, V, M), приложенные к верхней части стенки;
- нагрузки от фундамента (заглубленные блоковые нагрузки);

дополнительные произвольные распределенные нагрузки на стенку.

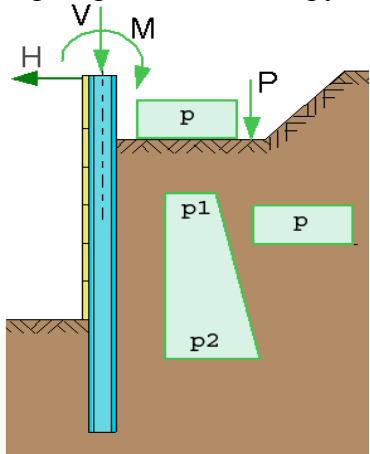

Давление грунта на стенку может быть задано как активное давление в предельном состоянии, или как давление покоя, либо промежуточное значение.

# **3. Расчет давления грунта**

## **3.1 Определение давления грунта по методу Кульмана**

## *3.1.1 Общие положения по использованию метода Кульмана*

Расчет давления грунта происходит по так называемому расширенному методу Кульмана. Используется метод Кульмана с плоской поверхностью скольжения. Для многослойных грунтов, при использовании общей поверхности скольжения, для искомого определяющего давления грунта применяется приближенное решение, содержащее необходимую для практических целей точность обычных статических расчетов грунта. Необходимо учитывать границы применения метода с плоской поверхностью скольжения для расчета сопротивления грунта. Для шпунтовых стенок они составляют: при отрицательном угле трения о стенку -2/3\* $\varphi \leq \delta_p \leq 0$ ,  $\varphi \leq 35^\circ$  и  $\beta \leq 0^\circ$ , при положительном угле трения о стенку + $\varphi \geq \delta p \geq 0^{\circ}$  следует использовать исключительно  $\beta \geq 0^{\circ}$ .

При мягких связных слоях всегда следует устанавливать  $\delta_p = 0$ .

## *3.1.2 Расчет давления грунта*

Программа, варьируя угол поверхности скольжения, определяет для каждого слоя грунта общее давление грунта в центре области и на границах. Эти значения содержат части от собственного веса грунта (включая сцепление) и от внешних нагрузок. В выводе, помимо соответствующего угла наклона поверхности скольжения, эти части представлены отдельно. Для сопротивления грунта рассчитанные значения общего давления грунта уже делятся на соответствующий коэффициент безопасности.

При варьировании углов поверхности скольжения, исследуются все вынужденные поверхности скольжения, возникающие от углов рельефа местности и полосовых нагрузок (начальные и конечные точки нагрузок). Таким образом, мы получаем непрерывные частичные фрагменты линии давления грунта Кульмана, которые можно использовать далее. Данный подход позволяет надежно вычислить определяющее значение общего давления грунта. Таким образом, распределение общего давления грунта характеризуется в каждой области тремя значениями. Путем дифференцирования мы получаем эпюру давления грунта. Внутри каждой области слоя данная эпюра является линейной. Если необходимо получить более подробную эпюру давления грунта, то это можно сделать путем деления толщи на несколько слоев, имеющих идентичные характеристики грунта.

## **4. Расчет усилий в сечениях стенки**

#### **4.1 Методы расчета**

В основе расчета усилий в сечениях лежат методы Якоби и Блюма. До воображаемой опоры в грунте на стенку действует результирующее давление грунта. В случае «полного защемления» стенки в грунте возникает опорная реакция грунта, эквивалентная сила C. Чтобы эта эквивалентная сила C возникла, стену следует продлить за пределы воображаемой опоры.

Для расчета усилий в сечениях используется метод начальных параметров. Величины внутренних силовых факторов выводятся на границах слоев, в точках крепления анкеров, в воображаемой опоре и на высоте прочих изменений эпюры давления грунта. Дополнительно выводятся максимальные значения.

#### **4.2 Определение положения воображаемой опоры**

Положение воображаемой опоры связано с определенными краевыми условиями в ней: «полное защемление» или «свободное опирание». Теоретически требуемая длина стенки определяется так, чтобы выполнялось принятое условие опирания. В некоторых случаях для этого требуются итерации, выполняемые программой.

#### **4.3 Определение дополнительной глубины заделки**

Полученная в результате расчета реакция воображаемой опоры С представляет собой в действительности силу, распределенную по поверхности стенки. Чтобы она возникла, стенку следует продлить за пределы воображаемой опоры, то есть имеющееся в области защемления сопротивление грунта должно иметь величину силы С. Программа определяет сопротивление грунта справа от стены по методу Кульмана. Из распределения и величины сопротивления грунта, использованного с коэффициентом безопасности, и полученной из расчета усилий в сечениях величины силы С рассчитывается дополнительная глубина заделки. Данный подход соответствует формуле Лакнера.

#### **4.4 Вычисление требуемой длины профиля**

Для каждого типа опирания определяется и выводится требуемая длина профиля. При этом отдельные части распределяются следующим образом:

$$
rpe6. L = H + u + x + dx
$$

где: H: верхняя часть стены до котлована

u: от дна котлована до нулевой точки нагрузки

x: от нулевой точки нагрузки до воображаемой опоры

dx: дополнительная глубина заделки

## **5. Проектирование несущих элементов стенки**

#### **5.1 Несущие элементы стенки из стали**

В качестве стальных несущих элементов стенки могут быть выбраны либо стальные сваи, расположенные на некотором расстоянии друг от друга, либо стенка может быть выполнена из сцепленных между собой специальных шпунтовых профилей. В первом случае, для свай могут быть использованы двутавры по ГОСТ 8239-89, ГОСТ 26020-83, СТО АСЧМ 20-93 или трубы по ГОСТ 8732-78\*, ГОСТ 10704-91. Могут также быть выбраны профили других типов и марок из поставляемой базы профилей, либо характеристики профиля могут быть заданы в программе отдельно. В качестве шпунтовых профилей в программе предусмотрены профили ШП-1, ШК-1 - ГОСТ 4781-85 и шпунты Ларсена Л-4, Л-5, Л-7, Л-5У - ТУ 14-102-147-93.

Проверка прочности производится на достижение нормальными, касательными или эквивалентными напряжениями соответствующего расчетного сопротивления по пределу текучести.

#### **5.2 Несущие элементы стенки из железобетона**

В качестве железобетонных несущих элементов могут быть выбраны прямоугольные или квадратные сваи, либо сплошная стенка. Для железобетонных элементов производится расчет арматуры с учетом требований трещиностойкости по СНиП 2.03.01-84\*, СНиП 52-01-03, СНБ 5.03.01-02 или СП 63.13330.2018. Для рассчитанной арматуры выполняется подбор диаметра и шага расположения прутков.

## **6. Дополнительные расчеты и проверки**

Дополнительно проводится расчет длины анкерной тяги, если она не задана, и проверка устойчивости заанкеренной части грунта на глубинный сдвиг при поступательном движении грунта и стенки. Кроме того, проводится проверка устойчивости стенки и массива грунта на сдвиг по круглоцилиндрической поверхности скольжения.

## **7. Пояснительные чертежи**

Для наглядного изображения исходных данных и результатов расчета, программа выводит четыре пояснительных чертежа.

Предусмотрена возможность отключения одного или всех чертежей.

#### **7.1 Чертеж расчетной схемы**

Изображается заданная поверхность грунта, подошва котлована с откосом (если имеется), все необходимые для расчета слои грунта, уровень грунтовых вод, а также положение и наклон анкеров.

#### **7.2 Чертеж нагрузок**

Изображаются заданные нагрузки.

#### **7.3 Чертеж давления грунта**

Изображается пассивная и активная составляющие давления грунта. На чертеже видны и отдельные части давления грунта (eagh, eaph, eawh и epgh), из которых состоит результирующее давление.

#### **7.4 Чертеж усилий в сечении**

Для каждого типа заделки стенки в грунте изображается прогиб w, эпюры моментов и поперечных сил.

## **Литература**

- 1. СНиП 2.03.01-84\*. Бетонные и железобетонные конструкции/Госстрой СССР. – М.: ЦИТП Госстроя СССР, 1989. – 80 с.
- 2. СП 52-101-2003. Бетонные и железобетонные конструкции без предварительного напряжения арматуры / Госстрой России. – М., 2003.
- 3. СНБ 5.03.01-02. Бетонные и железобетонные конструкции / Министерство архитектуры и строительства Республики Беларусь. – Минск, 2003. – 139 с.
- 4. Изменение №1 СНБ 5.03.01-02. Бетонные и железобетонные конструкции / Минстройархитектуры Республики Беларусь. – Минск: 2004. – 22 с.
- 5. СП 63.13330.2018 «СНиП 52-01-2003 Бетонные и железобетонные конструкции. Основные положения».

# – Свайный фундамент под колонну

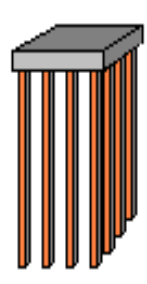

Программа предназначена для проектирования свайного фундамента согласно СП 24.13330.2011 [1] с учетом указаний Пособия [4]. Предусмотрены следующие расчеты: проверка прочности грунта основания свай, проверка допустимости давления на грунт боковыми поверхностями свай, проверка прочности материала свай, проверка допустимости горизонтального перемещения и угла поворота головы сваи, проверка трещиностойкости свай, проверка допустимости осадок свай в кусте, проверка прочности нормальных и наклонных сечений ростверка, проверка трещиностойкости ростверка, проверка прочности ростверка на смятие колонной, проверка прочности ростверка на продавливание колонной и угловой сваей.

Программа позволяет провести подбор числа свай, размеров свай и размеров ростверка, при которых обеспечивается работоспособность свайного фундамента. Для висячих свай подбирается размер сечения сваи и ее длина, для свай-стоек - размер сечения и глубина заделки сваи в скальный грунт.

Производится конструирование продольной арматуры в свае и в ростверке, а также конструирование косвенной арматуры в ростверке, требуемой по расчету на смятие ростверка колонной.

Предусмотрено задание слоев грунта с нулевым сопротивлением и слоев грунта с заданным сопротивлением. Предусмотрено задание просадочного грунта. Предусмотрен учет сейсмических воздействий.

## **1. Фундамент**

Рассматривается свайный фундамент под колонну прямоугольного сечения с размерами  $c_x, c_y$ , расположенную в центре ростверка прямоугольной формы в плане с размерами  $l_x, l_y$ . При расчете фундамента применяется система координат с началом в центре плана ростверка (рис.1).

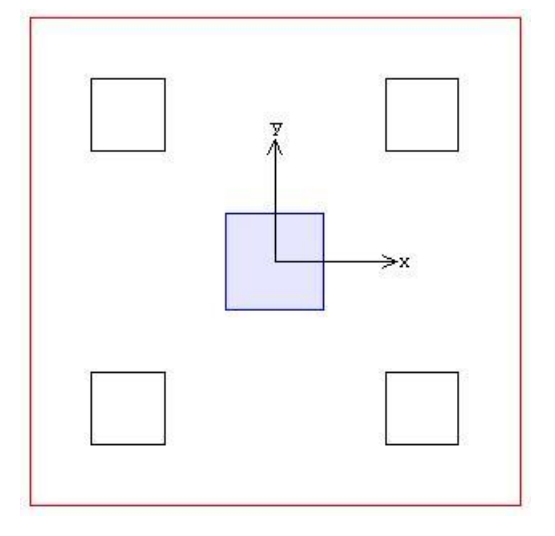

Рис.1. Система координат

Предполагается, что все сваи фундамента одинаковы. При задании свай указывается тип свай по характеру работы в грунте (висячие сваи или сваи-стойки) и вид свай по способу заглубления в грунт (забивные, набивные или буровые сваи). Забивные сваи могут иметь следующие поперечные сечения: сплошное квадратное, квадратное с круглой полостью, круглое полое. Рассматриваются набивные сваи, указанные в [1] 6.4а, 6.4б, и буровые сваи, указанные в [1] 6.5а, 6.5б, 6.5д. Для висячих набивных и буровых свай предусмотрено задание уширения пяты сваи. При расчете несущей способности сваи, уширение пяты представляется в виде шара.

При подборе свай требуется задать минимальный и максимальный размеры сечения, а также величину приращения размера. Для висячих свай требуется задать минимальную длину сваи, а для набивных и буровых свай-стоек – максимальную глубину заделки сваи в скальный грунт. При подборе полых свай требуется задать диаметр полости, при подборе свай с уширением диаметр уширения. Эти значения рассматриваются как фиксированные.

Глубина погружения висячих забивных свай принимается с учетом требований [1], 8.14, глубина погружения висячих буровых свай – с учетом требований [1], 7.2.7. При расчете предполагается, что толщина слоя грунта, принятого за основание под нижние концы свай, является достаточной для применимости формул, по которым определяется сопротивление грунта под нижними концами свай. При подборе длины свай, учитывается заданное минимальное расстояние от сваи до подошвы слоя, в который заглублен нижний конец сваи.

При наличии просадочного грунта, предполагается, что сваи прорезают все слои просадочного грунта и заглубляются в непросадочный грунт, для которого выполняются требования [1], 9.3.

Возможно задание шарнирного или жесткого сопряжения свай с ростверком. Вид сопряжения учитывается при расчете свай на действие горизонтальных сил. При шарнирном сопряжении, ненулевыми являются как горизонтальное перемещение  $u$ , так и угол поворота  $\psi$  головы сваи, а при жестком сопряжении, отлично от нуля только горизонтальное перемещение *и* головы сваи. Для свай-стоек, заделываемых в скальный грунт, предусмотрено задание граничного условия на нижнем конце сваи. Оно применяется при расчете сваи на горизонтальную нагрузку. При шарнирном опирании, полагается равным нулю перемещение, а при жесткой заделке перемещение и поворот. Граничное условие ставится на уровне кровли скального грунта.

Различаются три варианта подбора. При выборе первого варианта, подбираются размеры свай при заданном числе свай и заданных размерах ростверка. Второй вариант отличается от первого тем, что дополнительно подбирается толщина ростверка. При выборе третьего варианта, производится подбор размеров свай, числа свай и размеров ростверка.

Свайный фундамент рассматривается как свайный куст с числом свай не более 25. При проверке фундамента и при первых двух вариантах подбора, число свай может равняться 4, 5, 6, 8, 9 (стандартные размещения) или быть произвольным. В последнем случае, размещение свай может быть рядовым, шахматным или произвольным. При рядовом размещении свай, задаются число  $n_x$  свай в ряду вдоль оси *x* и число  $n_y$  свай в ряду вдоль оси *y*. При шахматном размещении свай, задаются числа свай  $n_x$  ,  $n_y$  в крайних рядах вдоль оси  $x$  и вдоль оси  $y$  . При произвольном размещении свай, задаются ряды свай. Ряд может состоять из одной сваи. При третьем варианте подбора, рассматриваются стандартные размещения свай (рис.2).

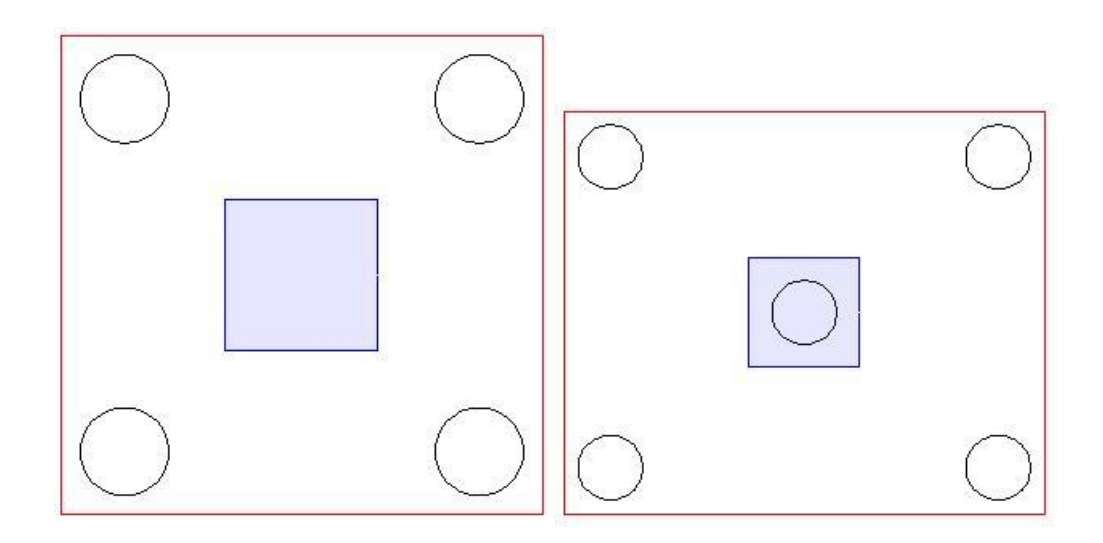

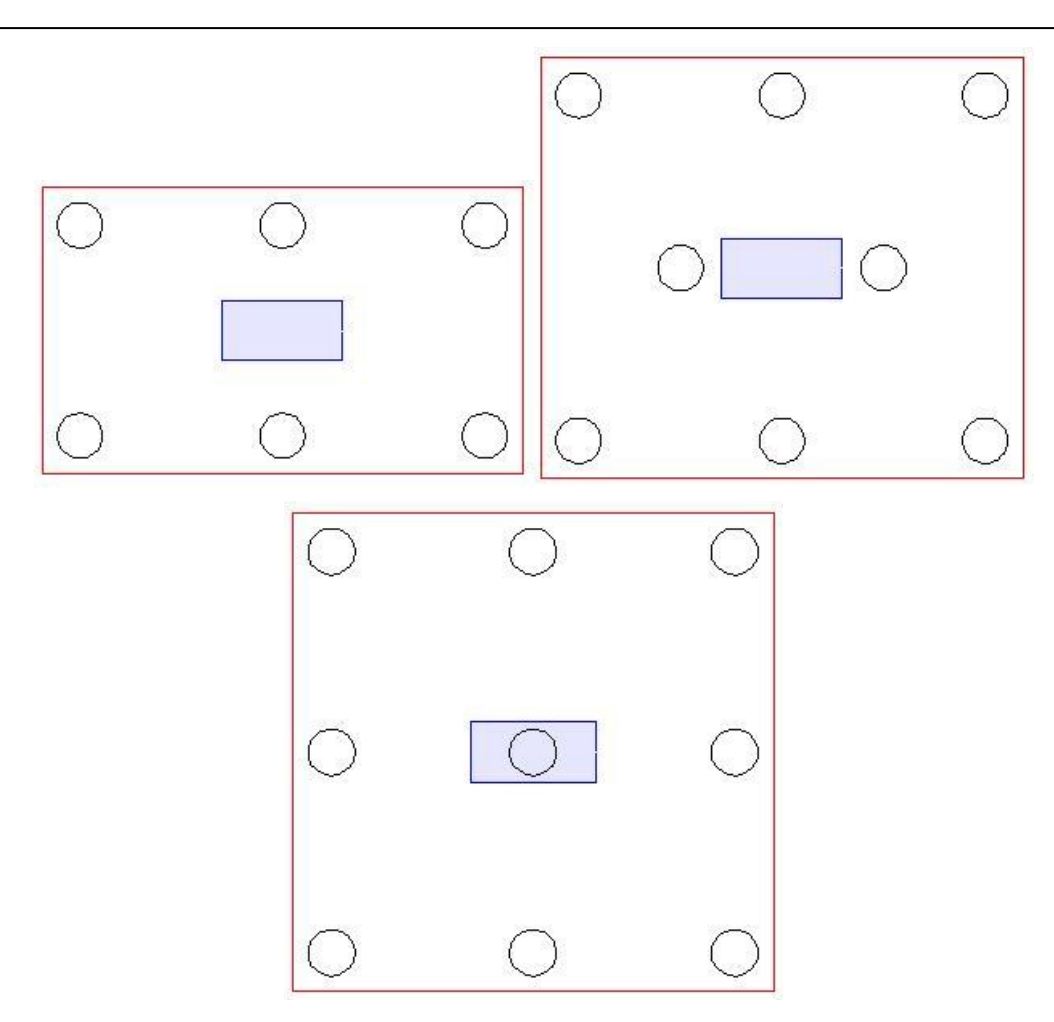

Рис. 2.Примеры подбора

# **2. Грунт**

Грунт, расположенный под подошвой ростверка, может состоять из нескольких горизонтальных слоев с различными физико-механическими характеристиками (рис.3). Слои нумеруются в направлении от подошвы ростверка вглубь основания. Предполагается, что последний заданный слой подстилается скальным грунтом.

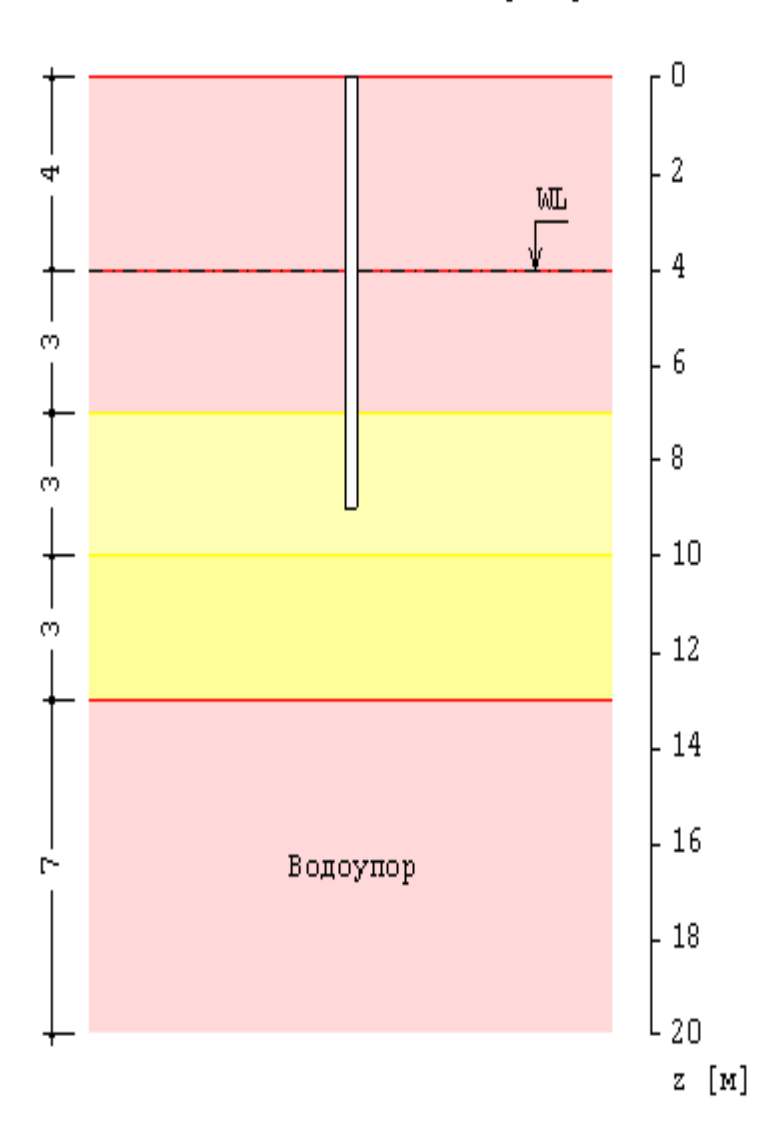

Схема геологического разреза

Рис. 3. Пример задания грунта

Для каждого слоя грунта задается удельный вес  $\gamma_s$  твердых частиц, удельный вес  $\gamma$  грунта природной влажности и природная влажность  $W$  (%). Для глинистого грунта задаются влажность на границе раскатывания  $W_p$  и влажность на границе текучести  $W_L$ . Вместо  $W_p$  и  $W_L$  могут задаваться число пластичности  $I_{_p}$  и показатель текучести  $I_{_L}$  .

Коэффициент пористости грунта определяется по формуле:

$$
e = \frac{\gamma_s}{\gamma} (1 + \frac{W}{100}) - 1
$$

Удельный вес грунта в водонасыщенном состоянии определяется по формуле:

$$
\gamma_{sat} = \frac{\gamma_s + e\gamma_w}{1 + e}
$$

Удельный вес водонасыщенного грунта с учетом взвешивающего действия воды определяется по формуле:

$$
\gamma_{sb} = \frac{\gamma_s - \gamma_w}{1 + e}
$$

Степень водонасыщения грунта определяется по формуле:

$$
S_r = \frac{W}{100e} \frac{\gamma_s}{\gamma_w}
$$

Число пластичности глинистого грунта вводится формулой:

$$
I_p = W_L - W_p
$$

Показатель текучести глинистого грунта выражается по формуле:

$$
I_L = \frac{W - W_p}{W_L - W_p}
$$

При учете просадочного грунта, применяется показатель текучести при водонасыщении грунта, определяемый согласно [1], (9.1) по формуле:

$$
I_{Lsat} = \frac{ke\gamma_w/\gamma_s - w_p}{w_L - w_p}
$$
  

$$
w_p = W_p/100, \ w_L = W_L/100
$$

В приведенных формулах  $\gamma_w$  - удельный вес воды ( $\gamma_w = 10 \text{ kHz/m}^3$ ).

Для каждого слоя грунта (за исключением грунта с нулевым сопротивлением) задаются удельное сцепление  $c$ , угол внутреннего трения  $\varphi$ , модуль деформации  $E$ , коэффициент Пуассона  $v$ . При отсутствии ввода, для  $\nu$  автоматически применяются значения, указанные в нормах. Значения  $c, \varphi, E$  для грунта, залегающего ниже уровня подземных вод, но выше водоупора, должны задаваться для водонасыщенного состояния.

При наличии просадочного грунта, учитываются особенности расчета свайного фундамента в просадочном грунте согласно [1], 9. При вводе данных, сначала задаются один или несколько слоев просадочного грунта, а затем задаются слои непросадочного грунта. Расчет свайного фундамента производится при условии замачивания просадочного грунта сверху до полного водонасыщения. Расчетное сопротивление  $f$  на боковой поверхности сваи, при расчете сваи на вертикальную нагрузку, и коэффициент пропорциональности  $K$  в выражении для коэффициента постели, при расчете сваи на горизонтальную нагрузку, определяются при показателе текучести грунта в водонасыщенном состоянии  $I_{\scriptscriptstyle Lsat}$ . Удельное сцепление  $\,c$  , угол внутреннего трения  $\,\varphi\,$  и модуль деформации  $E$  для просадочного грунта должны задаваться для водонасыщенного состояния.

Тип грунтовых условий по просадочности определяется в зависимости от величины просадки от собственного веса грунта. В грунтовых условиях I типа, просадка от собственного веса грунта отсутствует или не превышает 5 см. В грунтовых условиях II типа, просадка от собственного веса грунта превышает 5 см. При определении типа грунтовых условий, используются зависимости относительной просадочности  $\varepsilon_{sl}$  от давления  $p$  для заданных слоев просадочного грунта (рис.4), полученные при испытаниях просадочных грунтов в компрессионном приборе согласно [5]. На основе графиков относительной просадочности, вычисляется просадка грунта на уровне подошвы ростверка. Если просадка не превышает 5 см, то грунтовые условия относятся к I типу, и расчет сваи проводится аналогично расчету для непросадочного грунта, но с применением физико-механических характеристик просадочного грунта в водонасыщенном состоянии. В грунтовых условиях II типа учитывается действие на сваю отрицательных сил трения, возникающих при просадке околосвайного грунта. Силы трения учитываются до глубины  $h_{sl}$ , на

которой просадка грунта равна 5 см. Суммарная сила трения грунта  $P_n$  учитывается с коэффициентом условий работы  $\gamma_{cn} \leq 0.8$ , при проверке прочности грунта основания свай, и учитывается с полным значением при проверке прочности материала свай при вертикальной нагрузке. Сопротивление  $f$  грунта на боковой поверхности висячей сваи, при действии сжимающей нагрузки, учитывается от глубины  $\,h_{_{sl}}\,$ до глубины погружения нижнего конца сваи.

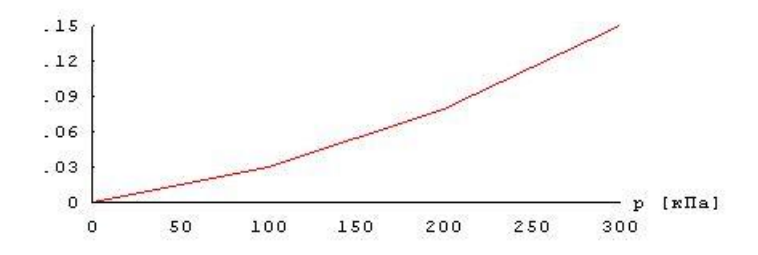

Рис.4. Пример зависимости относительной просадочности от давления

Суммарная отрицательная сила трения  $P_n$  определяется по формулам [1], 9.10:

$$
P_n = u \sum_{0}^{h_{sl}} \tau_i h_i
$$

$$
\tau_i = \varsigma \sigma_{zs} t g \varphi_I + c_I
$$

 $3\pi$ есь *и* - периметр сечения сваи,  $\varphi_I, c_I$  - значения угла внутреннего трения и удельного сцепления,  $\zeta = (0.55/n)(1+z)^{-0.5}$ , где *n* - пористость грунта,  $n = e/(1+e)$ .

При отсутствии просадочного грунта, предусмотрен учет отрицательных сил трения грунта согласно [1], 7.2.11-7.2.13. Форма ввода исходных данных позволяет учесть требования указанных пунктов норм. В программе определяется равнодействующая  $P_n$  отрицательных сил трения, которая рассматривается как дополнительная вертикальная нагрузка на сваю. Сила *Pn* учитывается при проверке прочности грунта основания сваи при сжимающей нагрузке и при проверке прочности материала сваи. При определении осадки, отрицательная сила трения определяется по периметру свайного куста.

При учете взвешивающего действия воды, задаются номера первого и последнего водонасыщенных слоев грунта. При отсутствии водоупорного слоя, ввод номера последнего слоя не требуется. При наличии водоупорного слоя, учитывается давление воды на кровлю водоупорного слоя. На эпюре напряжения от собственного веса грунта на уровне кровли водоупорного слоя возникает скачок напряжения. Предполагается, что уровень подземных вод ниже просадочного грунта.

## **3. Нагрузки**

Нагрузки на фундамент состоят из вертикальной силы  $N$  , горизонтальных сил  $H_{\scriptscriptstyle X}, H_{\scriptscriptstyle y}$  и моментов  $M_{x}$ ,  $M_{y}$ , передаваемых на фундамент от колонны. Вертикальная сила положительна, если она действует сверху вниз. Горизонтальная сила положительна, если она действует в положительном направлении соответствующей координатной оси. Положительные направления моментов совпадают с направлениями моментов горизонтальных сил относительно осей координат в плоскости подошвы ростверка.

Вертикальные нагрузки на сваи определяются согласно [1], 7.1.12. При этом учитываются моменты горизонтальных сил относительно осей координат, лежащих в плоскости подошвы ростверка.

Классификация и комбинирование нагрузок принимаются согласно СП 20.13330.2016 [3]. Нагрузки подразделяются на постоянные, длительные, кратковременные, особые и сейсмические. Комбинирование нагрузок представляет собой генерацию множества возможных комбинаций нагрузок с учетом коэффициентов надежности по нагрузке  $\gamma_f$  и коэффициентов, связанных с одновременным учетом двух и более временных нагрузок. При наличии особых и/или сейсмических нагрузок, наряду с основными комбинациями генерируются также особые комбинации.

Возможен ввод несочетаемых нагрузок. Такие нагрузки включаются в группу несочетаемых нагрузок. В комбинацию может войти только одна нагрузка из каждой группы. Нумерация групп начинается с единицы. Группы могут применяться, в частности, при учете ветровых нагрузок (при рассмотрении действия ветра по различным направлениям).

Возможен ввод знакопеременных нагрузок. В этом случае, в расчете учитывается как заданная нагрузка, так и нагрузка противоположного знака. Сейсмические нагрузки автоматически рассматриваются как знакопеременные нагрузки.

Проверки по первой группе предельных состояний проводятся для расчетных ( $\gamma_{_f}$  > 1) основных и особых комбинаций нагрузок, а проверки по второй группе – для нормативных  $(\gamma_f = 1)$ основных комбинаций. Если при подборе свай требуется обеспечить отсутствие трещин, то расчет по образованию трещин, согласно [2], проводится для расчетных  $(\gamma_f > 1)$  основных комбинаций нагрузок.

Предусмотрен учет собственного веса ростверка в комбинации нагрузок. При этом в расчетных комбинациях собственный вес ростверка принимается с заданным коэффициентом надежности. Собственный вес сваи учитывается при проверке прочности грунта основания свай, при проверке прочности материала свай и при расчете осадки. При действии сжимающей нагрузки на сваю применяется заданный коэффициент надежности  $\gamma_f > 1$ , а при действии выдергивающей нагрузки принимается  $\gamma_f = 1$ .

## **4. Расчет свай и их оснований**

При расчете свай и их оснований по предельным состояниям первой группы, проводятся следующие проверки: проверка прочности грунта основания свай при действии на сваи вертикальных сил (сжимающих и выдергивающих), проверка допустимости давления на грунт боковыми поверхностями свай при действии на сваи горизонтальных сил, проверка прочности материала свай при действии на сваи вертикальных и горизонтальных сил. При расчете по предельным состояниям второй группы, проводятся следующие проверки: проверка допустимости горизонтального перемещения и угла поворота головы сваи при действии горизонтальных сил, проверка трещиностойкости при действии вертикальных и горизонтальных сил.

Условия проверок представляются в виде:

$$
V/V_u \le 1
$$

Здесь V - рассчитанное значение силового или деформационного фактора,  $V_u$  - его предельное значение. Отношение  $V/V_u$  рассматривается как критерий при поиске наиболее опасных комбинаций нагрузок.

При определении вертикальных нагрузок на сваи, учитываются моменты горизонтальных сил относительно осей координат, лежащих в плоскости подошвы ростверка. Вертикальные нагрузки определяются согласно [1], 7.1.12.

Горизонтальные нагрузки на сваи определяются в предположении равномерного распределения между всеми сваями горизонтальных нагрузок, действующих на фундамент. Напряженнодеформированное состояние свай, при действии горизонтальных сил, определяется путем численного решения задачи статики для стержня в упругой среде с кусочно-линейным коэффициентом постели. Краевые условия в верхнем сечении стержня соответствуют заданному виду сопряжения сваи с ростверком. При рассмотрении висячих свай, нижний конец стержня принимается свободным, а при рассмотрении свай-стоек, нижний конец сваи принимается закрепленным согласно заданному граничному условию. Условия на нижнем конце могут иметь значение в случае коротких свай.

Проверка прочности материала свай проводится согласно [2]. Подбор продольной арматуры в сваях производится по требуемой площади арматуры, определяемой расчетом по прочности для всех комбинаций нагрузок. Расстояние от контура сечения сваи до центров арматурных стержней первоначально определяется по заданному максимальному диаметру стержней и толщине защитного слоя бетона. После вычисления требуемой площади арматуры и подбора стержней, уточняется расстояние до центров стержней, и расчет повторяется. В случае свай квадратного сечения, первоначально подбор проводится для схемы армирования с четырьмя стержнями, расположенными вблизи углов сечения. Если четырех стержней максимального диаметра недостаточно, то проводится подбор для схемы армирования с дополнительными стержнями, расположенными вблизи середин сторон сечения. В случае круглых свай, число стержней при подборе арматуры принимается не менее 6.

В необходимых случаях, арматура подбирается с учетом ограничения ширины раскрытия трещин.

Предусмотрено определение длины анкеровки стержней в случае, если в голове сваи требуется продольная арматура. Длина анкеровки в общем случае выводится для растянутых и для сжатых стержней.

Расчет по образованию и раскрытию трещин, нормальных к оси сваи, проводится согласно [2], 8.2.3-8.2.7, 8.2.14, 8.2.15, 8.2.17, 8.2.18. Расчет по трещиностойкости не проводится, если не выполняются условия прочности материала свай.

Расчет осадки свайного куста проводится согласно [1], 7.4.4, 7.4.5. Осадка свайного куста принимается как наибольшая из осадок свай в кусте с учетом их взаимного влияния. При определении осадки, учитывается отрицательная сила трения проседающих слоев грунта, действующая по периметру свайного куста.

## **5. Расчет ростверка по прочности сечений и по трещиностойкости**

Расчет по прочности нормальных сечений проводится на основе нелинейной деформационной модели. На первом этапе расчета по прочности нормальных сечений, определяются требуемые площади продольной арматуры в направлениях  $x$  и  $y$ . В качестве расчетных сечений ростверка рассматриваются сечения в плоскостях граней колонны. Расчетные изгибающие моменты определяются по реакциям свай, расположенных по одну сторону от расчетных сечений. На втором этапе, производится конструирование продольной арматуры по заданным минимальным и максимальным значениям диаметра стержней и шага стержней с учетом заданной минимальной толщины защитного слоя бетона. Пример подбора продольной арматуры приведен на рис.5.

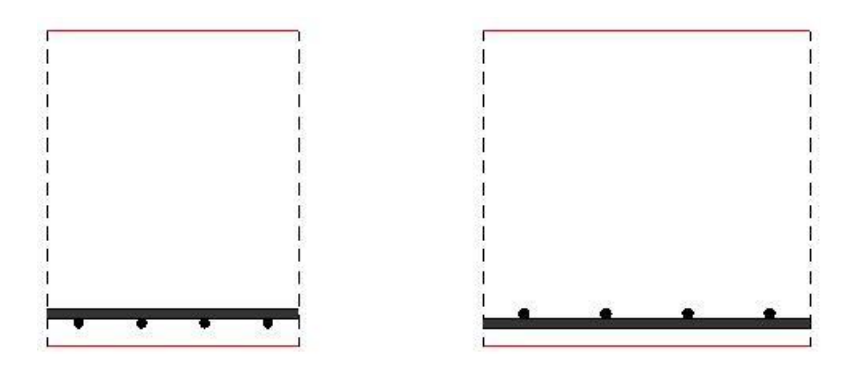

Рис.5. Пример подбора продольной арматуры в ростверке

Расчет по прочности наклонных сечений проводится согласно [1], 8.1.31-8.1.33. Предусмотрен вывод эпюр расчетных поперечных сил  $Q_x$  и  $Q_y$  по осям  $x$  и  $y$  . Для полученных распределений поперечных сил отыскиваются наиболее опасные наклонные сечения и проверяется прочность ростверка без поперечной арматуры.

Расчет по образованию и раскрытию нормальных трещин проводится согласно [1], 8.2.4–8.2.8, 8.2.14, 8.2.15. Изгибающие моменты  $M_{\text{crc}}$  при образовании трещин определяются по предельному состоянию растянутого бетона при помощи расчета на основе нелинейной деформационной модели. При вычислении момента  $M_{\mathit{crc}}$  , а также при вычислении напряжений  $\sigma_s$ ,  $\sigma_{s, cre}$  в растянутой арматуре после образования трещин применяются диаграммы состояния бетона и арматурной стали. Площадь сечения растянутого бетона  $A_{b t}$  и площадь сечения растянутой арматуры  $A_s$ , через которые вычисляется базовое расстояние  $l_s$  между трещинами, определяются непосредственно перед образованием трещин. Значение  $A_{bt}$  определяется при следующих ограничениях на высоту растянутой зоны:  $h_t \geq 2a$ ,  $h_t \leq h/2$ , где  $a$  – расстояние от растянутой арматуры до ближайшей грани сечения.

#### **6. Расчет ростверка на смятие колонной**

Расчет ростверка на смятие колонной проводится согласно [1], 8.1.43–8.1.45. Условие прочности элемента без косвенной арматуры имеет вид:

$$
\frac{N}{N_b} \le 1
$$

Здесь  $N_b = \psi R_{b,loc} c_x c_y$  - предельное значение сжимающей силы при отсутствии косвенной арматуры,  $R_{b,loc} = \varphi_b R_b$ ,  $\varphi_b = 0.8 \sqrt{A_{b,max} / c_x c_y} \le 2.5$ ,  $\varphi_b \ge 1$ ,  $R_b$ -расчетное сопротивление бетона при сжатии (с учетом коэффициента условий работы  $\gamma_b$  ),  $A_{b,\text{max}} = (c_x + 2c_y)(c_y + 2c_x)$  - расчетная площадь смятия.

Если прочность ростверка не обеспечена, то подбирается косвенная арматура. Условие прочности ростверка с косвенной арматурой имеет вид:

$$
\frac{N}{N_{bs}} \le 1
$$

Здесь  $N_{bs} = N_b + N_s$  - предельное значение сжимающей силы при наличии косвенной арматуры,  $N_s=2\psi\varphi_{s,xy}R_{s,xy}\mu_{s,xy}A_{b,loc}$ ,  $R_{s,xy}$  - расчетное сопротивление арматуры сеток,  $\varphi_{s,xy}=\sqrt{A_{b,loc,ef}}$  /  $A_{b,loc}$ ,  $\mu_{s,xy} = (n_x l_x + n_y l_y) A_s / l_x l_y s$  - коэффициент косвенного армирования;  $l_x, l_y$  - длины стержней,

 $\Pi$ ри проверке условия прочности учитывается ограничение  $N_{bs} \leq 2N_{b}$ . При  $N > 2N_{b}$  прочность элемента невозможно обеспечить при помощи косвенного армирования.

## **7. Расчет ростверка на продавливание**

Расчет ростверка на продавливание состоит из расчета на продавливание колонной и расчета на продавливание угловой сваей. Расчеты на продавливание проводятся согласно [1], 8.1.46, 8.1.47, 8.1.49.

При определении расчетного контура в расчете на продавливание ростверка колонной, учитываются указания [4], относящиеся к построению основания пирамиды продавливания. Рабочая высота ростверка определяется как  $h_0 = (h_{0x} + h_{0y})/2$ , при этом  $h_{0x}$ ,  $h_{0y}$  соответствуют нижней продольной арматуре по направлениям  $x, y$  .

Боковые грани пирамиды продавливания ограничиваются гранями свай, ближайших к колонне. Отношение рабочей высоты  $h_0$  к расстоянию  $d$  от колонны до стороны основания пирамиды продавливания ограничивается условиями  $1 \le h_0 / d \le 2.5$  ( $h_0 / 2.5 \le d \le h_0$ ). В общем случае расстояния  $d_x$ , $d_y$  от колонны до сторон основания пирамиды продавливания вдоль осей  $x$ ,  $y$ являются различными. В качестве расчетного контура принимается прямоугольный контур, стороны которого удалены от колонны на расстояния  $d_{\mathrm{x}}/2\,$  и  $d_{\mathrm{y}}/2$  . Пример расчетного контура приведен на рис.6, на котором контур основания пирамиды продавливания изображен штриховой линией.

Дополнительно рассматриваются пирамиды продавливания, стороны основания которых удалены от колонны вдоль осей *x*, *y* соответственно на расстояния  $h_0$  и  $d_{y}$ ,  $d_{x}$  и  $h_0$ , а также на расстояние  $h_0$  вдоль обеих осей. В выходном документе программы выводятся результаты расчета для той пирамиды продавливания, для которой условие прочности принимает наибольшее значение.

В расчете на продавливание ростверка угловой сваей пирамида продавливания также определяется согласно указаниям [4]. Рабочая высота ростверка  $h_0$  принимается равной его толщине. Пример расчетного контура при продавливании угловой сваей приведен на рис.7.

При расчете на продавливание сваи круглого сечения заменяются сваями с равновеликим квадратным сечением.

Согласно [1], (8.95) условие прочности ростверка без арматуры в зоне продавливания имеет вид:

$$
\frac{F}{F_{b,ult}} + \frac{M_X}{M_{bX,ult}} + \frac{M_Y}{M_{bY,ult}} \le 1
$$

3десь  $F$  - продавливающая сила;  $F_{b,ult} = R_{bt} \cdot u \cdot h_0$  - предельная сила;  $X, Y$  - центральные оси расчетного контура;  $M_X, M_Y$  - моменты относительно осей  $X, Y$ ;  $M_{bX,ult} = R_{bt} \cdot W_X \cdot h_0$  и  $M_{bY,ult} = R_{bt} \cdot W_Y \cdot h_0$  - предельные моменты;  $R_{bt}$  - расчетное сопротивление бетона при растяжении (с учетом коэффициента условий работы бетона  $\gamma_b$ ). Расчетный периметр *и* определяется как сумма длин сторон расчетного контура, умноженных на отношение  $h_0/d$  . При этом длины сторон, параллельных оси у , умножаются на  $h_0/d_{\scriptscriptstyle X}$  , а длины сторон, параллельных оси *x*, умножаются на  $h_0/d_y$ . Моменты сопротивления  $W_x$ ,  $W_y$  расчетного контура также

определяются с учетом отношений  $h_0/d$ . Продавливающая нагрузка  $F$ ,  $M_X$ ,  $M_Y$  определяется по реакциям свай, расположенных вне основания пирамиды продавливания.

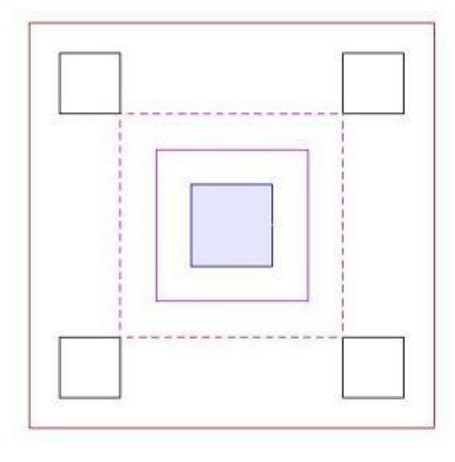

Рис.6. Пример расчетного контура при продавливании ростверка колонной

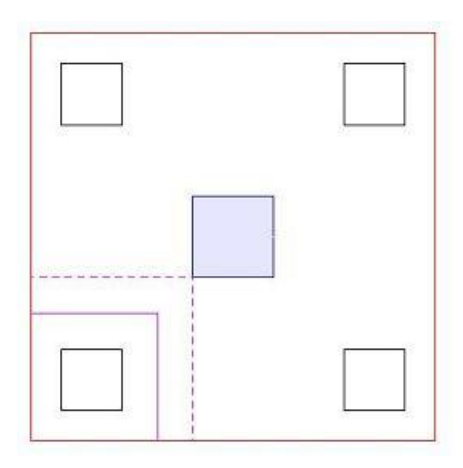

Рис.7. Пример расчетного контура при продавливании ростверка угловой сваей

#### **Литература**

- 1. СП 24.13330.2011 «СНиП 2.02.03-85 Свайные фундаменты».
- 2. СП 63.13330.2018 «СНиП 52-01-2003 Бетонные и железобетонные конструкции. Основные положения».
- 3. СП 20.13330.2016 «СНиП 2.01.07-85\* Нагрузки и воздействия».
- 4. Пособие по проектированию железобетонных ростверков свайных фундаментов под колонны зданий и сооружений / ЦНИИпромзданий Госстроя СССР и НИИЖБ Госстроя СССР. – М.: ЦИТП Госстроя СССР, 1985.
- 5. ГОСТ 23161-78 Грунты. Метод лабораторного определения характеристик просадочности.

# 670 – Болтовой узел рамы

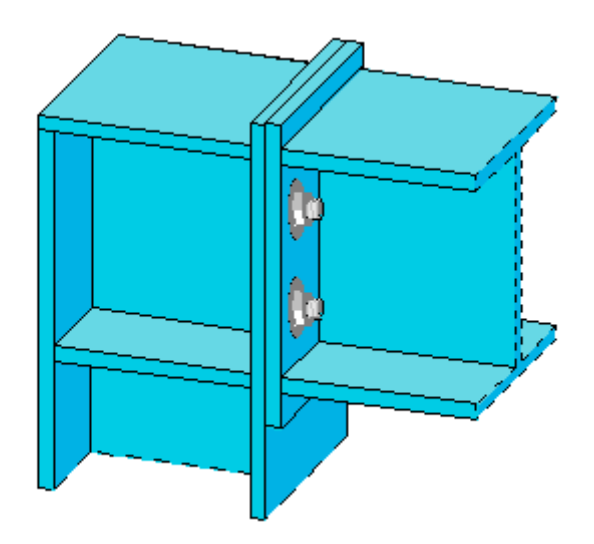

## **Введение**

Программа предназначена для проектирования болтового соединения ригеля и стойки согласно СП 16.13330.2017 и ТКП EN 1993-1-8-2009\* «Проектирование стальных конструкций. Часть 1-8. Расчет соединений». Предусмотрено задание прокатных и сварных элементов. По результатам расчета проводится классификация узла по жесткости. Проводятся расчеты прочности, определяется несущая способность болтового соединения, прочность сварных швов, соединяющих фланец с основным элементом. При необходимости, возможна установка ребер жесткости и накладок, с целью увеличения вращательной жесткости.

## **1. Расчётная схема**

Расчетная схема представляет собой Г-образный и Т-образный болтовой узел рамы с промежуточным или крайним типом узла (рис.1). Конструкция узла определяется следующими характеристиками: типом узла, расположением ригеля относительно стойки, геометрическими параметрами торцевой плиты, двухсторонними или односторонними ребрами жесткости, накладками, количеством болтов в ряду. При помощи указанных характеристик, могут задаваться различные комбинации конструкции узла (рис.1).

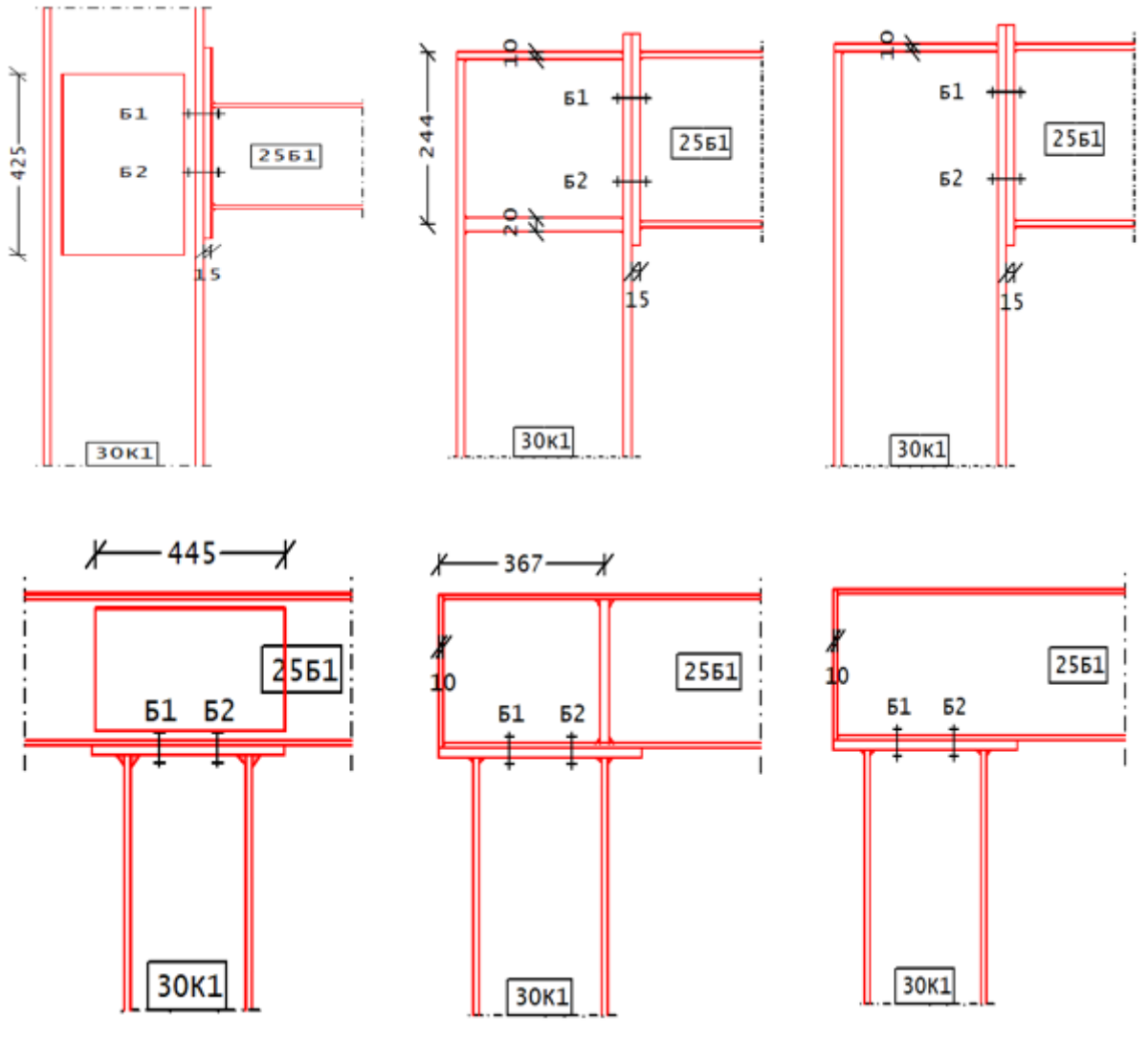

Рис.1. Примеры расчётной схемы

## **2. Нагружение**

В качестве нагрузок на узел задаются расчетные значения усилий, определенные в идеальном узле расчетной схемы рамы, который совпадает с точкой пересечения *К* осей ригеля и стойки. Положительные направления продольной силы N, изгибающего момента M и поперечной силы Q показаны на рис.2. Индексы в обозначениях усилий имеют следующий смысл: в – сверху, н – снизу, л – слева, п – справа. Предельное значение изгибающего момента, действующего на балку:

$$
M_{x,npeA} = \frac{R_{Y,6a,nku}}{W_{X,6a,nku}}
$$

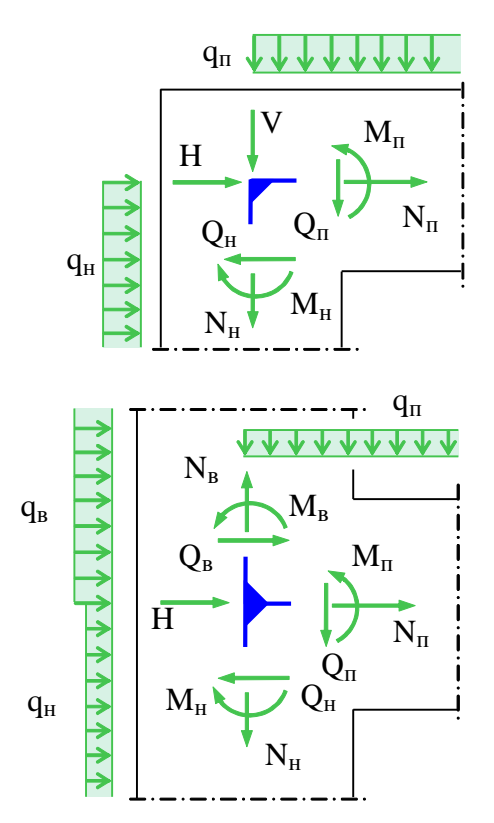

Рис.2. Положительные направления нагрузок

#### **3. Расчетное сопротивление основных компонентов**

#### **3.1 Участок стенки колонны при расчете на сдвиг**

Расчет производится согласно требованиям нормативных документов, указанных в главе 1. На рисунке 3. показан результат расчета:

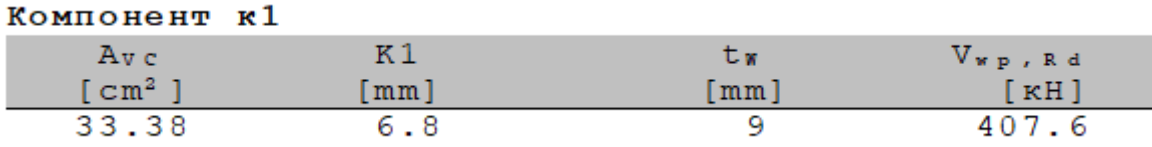

Рис.3. Расчет стенки колонны на сдвиг

Вывод состоит из следующих компонентов:

- площадь сдвига  $A_{\nu c}$ ,
- вращательная жесткость элемента, работающего на сдвиг  $K_1$ ,
- толщина стенки колонны  $t_{wc}$ ,
- расчетного сопротивления сдвигу в пластической стадии  $V_{wnRd}$ .

Расчетное сопротивление сдвигу в пластической стадии участка стенки колонны, при наличии ребер жесткости, вычисляют по формуле:

$$
V_{wp,Rd} = \frac{0.9 \cdot f_{y,wc} \cdot A_{vc}}{\sqrt{3} \cdot \gamma_{M0}} \quad (1)
$$

где:

- коэффициент безопасности  $\gamma_{M0} = 1$ ,
- предел текучести стали колонны  $f_{v.wc}$ ,
- площадь сдвига  $A_{\nu c}$ .

Если стенка колонны усилена накладкой, площадь сдвига увеличивается согласно требованиям ТКП.

#### **3.2 Стенка колонны при поперечном сжатии**

Для увеличения расчетного сопротивления сжатию стенки колонны применяются поперечные ребра жесткости. На рисунке 4. показан вывод результата.

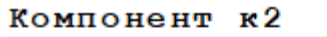

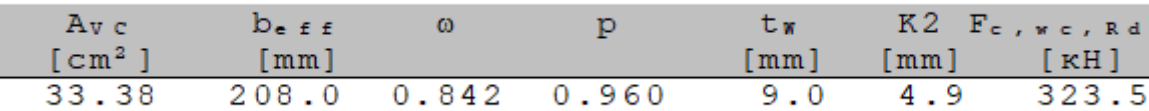

Рис.4. Расчет стенки колонны на поперечное сжатие

Вывод состоит из следующих компонентов:

- площадь сдвига  $A_{VC}$ ,
- эффективная ширина стенки колонны при поперечном сжатии  $b_{eff,c,wc}$ ,
- понижающий коэффициент  $\omega$ ,
- вращательная жесткость стенки колонны при поперечном сжатии  $K_2$ ,
- понижающий коэффициент, учитывающий потерю местной устойчивости стенки p,
- толщина стенки колонны  $t_{wc}$ ,
- расчетное сопротивление поперечному сжатию стенки колонны  $F_{c.wc.Rd}$ .

Расчетное сопротивление поперечному сжатию стенки колонны определяется по формуле (2):

$$
F_{c,wc,Rd} = \frac{\omega k_{wc} b_{eff,c,wc} t_{wc} f_{y,wc}}{\gamma_{M0}}, \ F_{c,wc,Rd} \le \frac{\omega \rho b_{eff} t_{wf,wc}}{\gamma_{M1}} \quad (2),
$$

где:

коэффициент безопасности  $\gamma_{M1} = 1$ ,

- понижающий коэффициент  $k_{wc} = 1$ ,
- предел текучести стали колонны  $f_{v.wc}$ .

Эффективная ширина при поперечном сжатии определяется по формуле (3):

$$
b_{eff,c,wc} = t_{fb} + 2\sqrt{2} \cdot a_p + 5 \cdot (t_{fc} + s) + s_p \quad (3),
$$

где:

- длина, полученная сечением под углом 45° толщины фланца  $s_p = 2t_p$ ,
- радиус скругления  $s = r_c$ ,
- ширина наружного сварного шва полки балки к торцевой плите  $a_n$ .

Вращательная жесткость стенки колонны при поперечном сжатии определяется по формуле (4):

$$
K_2 = \frac{0.7 \cdot b_{eff,c,wc} \cdot t_{wc}}{d_c} \tag{4}
$$

где:

- полная высота стенки колонны  $d_c$ .

Ось ребра жесткости устанавливается посередине сжатой полки - в центр сжатия. Толщину стенки колонны, усиленной односторонней или двухсторонней накладкой, принимают согласно требованиям ТКП.

#### **3.3 Стенка колонны при поперечном растяжении**

Для увеличения расчетного сопротивления растяжению стенки колонны применяются поперечные ребра жесткости или накладки. На рисунке 5. показан результат расчета.

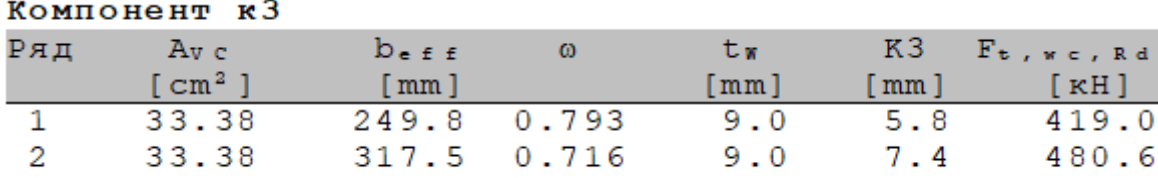

Рис.5. Расчет стенки колонны на поперечное растяжение

Вывод состоит из следующих компонентов:

- площадь сдвига  $A_{VC}$ ,
- эффективная ширина стенки колонны при поперечном растяжении  $b_{eff,t,wc}$ ,
- понижающий коэффициент  $\omega$ ,
- вращательная жесткость стенки колонны при поперечном растяжении  $K_3$
- толщина стенки колонны  $t_w$ ,
- расчетное сопротивление поперечному растяжению стенки колонны  $F_{t,wc,Rd}$ .

Расчетное сопротивление поперечному растяжению стенки колонны определяется по формуле (5):

$$
F_{t,wc,Rd} = \frac{\omega b_{eff,t,wc} t_{w,c} f_{y,wc}}{\gamma_{M0}} \quad (5)
$$

Эффективная ширина при поперечном растяжении определяется по формуле (6):

$$
b_{eff,t,wc} = t_{fb} + 2\sqrt{2} \cdot a_b + 5 \cdot \left(t_{fc} + s\right) \tag{6}
$$

где:

- радиус скругления  $s = r_c$ ,
- ширина внутреннего сварного шва полки балки к торцевой плите  $a_h$ .

Вращательная жесткость стенки колонны при поперечном растяжении определяется по формуле (7):

$$
K_3 = \frac{0.7 \cdot b_{eff,t,wc} \cdot t_{wc}}{d_c} \tag{7}
$$

где:

- полная высота стенки колонны  $d_c$ .

В ряду №1 записаны параметры, полученные при действии изгибающего момента сверху вниз по часовой стрелки, т.е. рядом болтов, работающих на растяжение, является ряд «Б1» (рисунок 6,а). В ряду №2 записаны параметры, полученные при действии изгибающего момента снизу вверх против часовой стрелки, т.е. рядом болтов, работающих на растяжение, является ряд «Б2» (рис. 6,б).

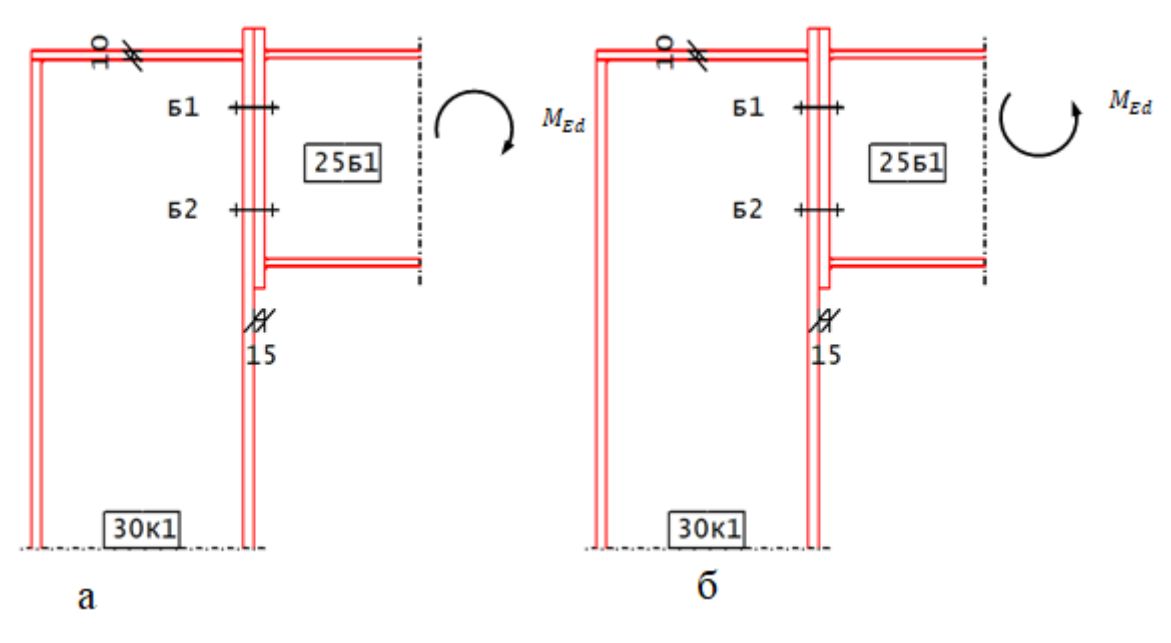

Рис.6. Действие изгибающего момента

#### **3.4 Полка колонны при поперечном изгибе**

Расчетное сопротивление поперечному изгибу и вид отказа не подкрепленной ребрами жесткости полки колонны, так же как и сопротивление растянутых болтов, определяются как для полки эквивалентного Т-образного элемента, для каждого отдельного, изолированного ряда болтов, работающих на растяжение. На рисунке 7. показан вывод результатов.
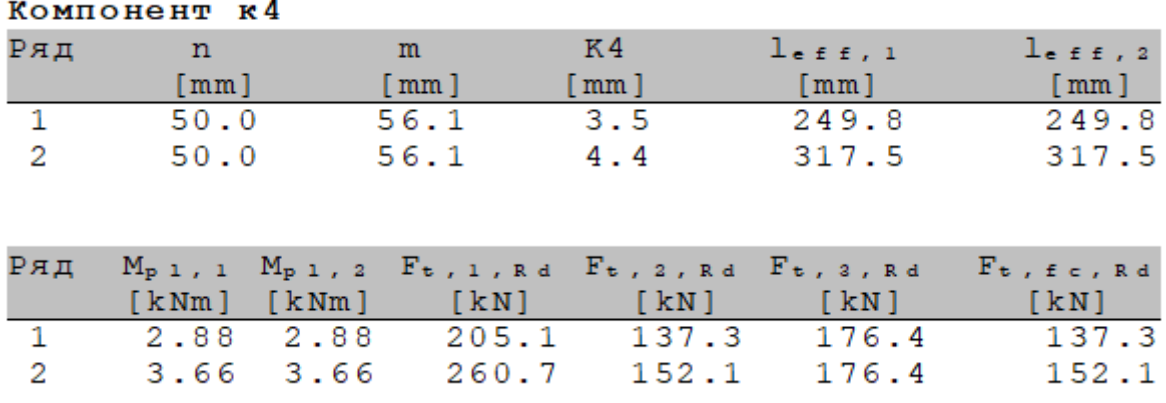

Рис.7. Расчет полки колонны на поперечный изгиб

Вывод состоит из следующих компонентов:

- n параметр, сопряженный с m,
- m расстояние от оси болта до стенки балки, за вычетом толщины сварного шва стенки балки к торцевой плите,
- эффективные длины неподкрепленной полки колонны  $l_{eff,1}$
- эффективные длины неподкрепленной полки колонны  $l_{eff,2}$ ,
- значение внутреннего момента  $M_{pl,1, Rd}$ ,
- значение внутреннего момента  $M_{pl,2,Rd}$ ,
- значение внутреннего момента  $M_{bp, Rd}$ ,
- определяющая несущая способность  $F_{t,fc,Rd}$ ,
- вращательная жесткость элемента, моделирующего полку колонны при изгибе  $K_4$ .

При наличии эффекта рычага:

Несущая способность при полном развитии пластических деформаций в полке:

$$
F_{t,1,Rd} = \frac{4 \cdot M_{pl,1,Rd}}{m} \quad (8)
$$

Несущая способность при разрыве болта, с развитием пластических деформаций в полке, определяется по формуле (9):

$$
F_{t,2,Rd} = \frac{2 \cdot M_{pl,2,Rd} + n \cdot \sum F_{t,Rd}}{m+n} \tag{9}
$$

Несущая способность при разрыве болта определяется по формуле (10):

$$
F_{t,3,Rd} = \sum F_{t, Rd} \quad (10),
$$

где  $\sum F_{t, Rd}$  – суммарное значение расчетного сопротивления растяжению ряда болтов. Вращательная жесткость полки колонны при изгибе определяется по формуле (11):

$$
K_4 = \frac{0.9 \cdot l_{eff} \cdot t_{fc}^3}{m^3} \quad (11),
$$

где:

толщина полки колонны  $t_{fc}$ ,

Ребра жесткости соответствуют требованиям нормативных документов. На рисунке 8. представлен результат расчета при наличии ребер жесткости:

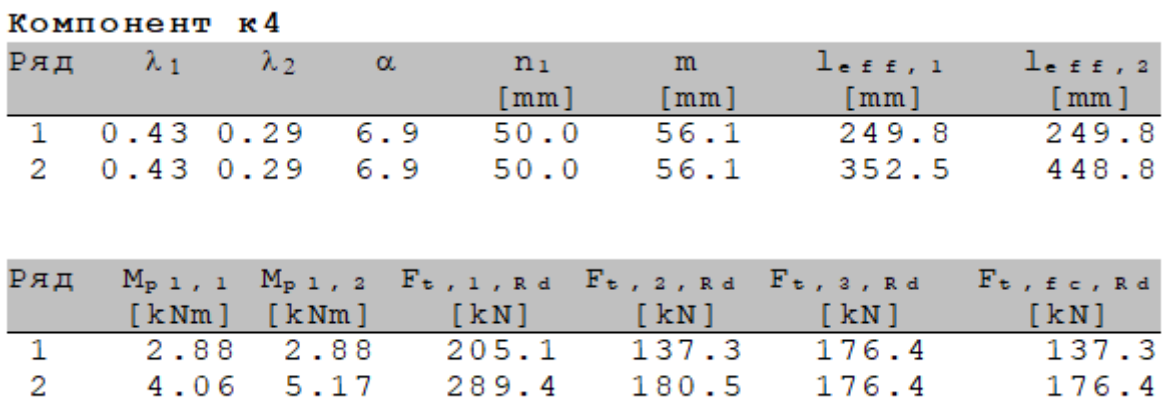

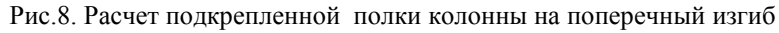

# $λ_1$ ,  $λ_2$ ,  $α$  определяются по рисунку 9.

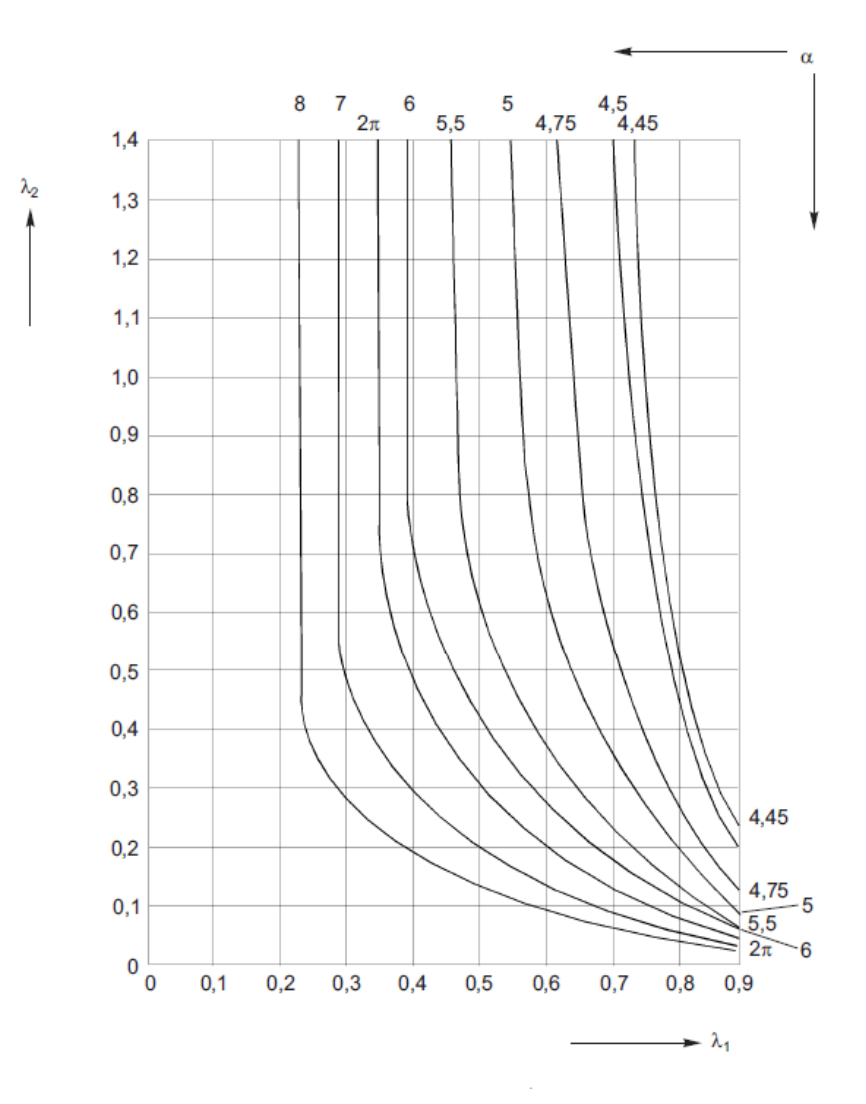

Рис.9. Значения α для неподкрепленных полок колонны и фланцев

$$
\lambda_1 = \frac{m}{m+e} \quad (12)
$$

$$
\lambda_2 = \frac{m_2}{m+e} \quad (13)
$$

Ребром жесткости также является траверса, при условии, что ее толщина превышает толщину стенки колонны или балки (в зависимости от типа конструкции).

### **3.5 Фланец при изгибе**

Расчетное сопротивление и вид отказа фланца, так же, как и сопротивление растянутых болтов, определяется как для полки эквивалентного Т-образного элемента, для каждого отдельного, изолированного ряда болтов, работающего на растяжение. Расчетное сопротивление и вид отказа определяется отдельно для каждого эквивалентного Т-образного элемента. На рисунке 10. представлен результат расчета фланца при изгибе:

| Компонент к5 |                             |  |                                         |             |                  |                                                                                                    |                     |
|--------------|-----------------------------|--|-----------------------------------------|-------------|------------------|----------------------------------------------------------------------------------------------------|---------------------|
|              | Ряд $\lambda_1$ $\lambda_2$ |  | $\alpha$                                | n ><br>[mm] | m<br>[mm]        | $l_{eff,1}$<br>[mm]                                                                                                    | $l_{eff,2}$<br>[mm] |
|              |                             |  | 1 0.58 0.33 5.85                        | 50.0        | 68.5             | 400.5                                                                                                    | 400.5               |
|              |                             |  | 2 0.58 0.33 5.85                        | 50.0        | 68.5             | 400.5                                                                                                    | 400.5               |
| Ряд          |                             |  | $\lceil kNm \rceil$ $\lceil kNm \rceil$ | [KN]        | [KN]             | Mp <sub>1</sub> , 1 M <sub>p</sub> <sub>1</sub> , 2 F <sub>t</sub> , 1, Rd F <sub>t</sub> , 2, Rd F <sub>t</sub> , 2, Rd F <sub>t</sub> , r, Rd<br>[KN] | [KN]                |
| $\mathbf{1}$ | 5.29                        |  |                                         |             | 5.29 309.2 163.8 | 176.4                                                                                                    | 163.8               |
| - 2          | 5.29                        |  | 5.29                                    | 309.2       | 163.8            | 176.4                                                                                                    | 163.8               |

Рис.10. Расчет фланца на поперечный изгиб

При наличии эффекта рычага:

Несущая способность при полном развитии пластических деформаций в полке определяется по формуле (14):

$$
F_{t,1, Rd} = \frac{4 \cdot M_{pl,1, Rd}}{m} \quad (14)
$$

Несущая способность при разрыве болта, с развитием пластических деформаций в полке определятся по формуле (15):

$$
F_{t,2,Rd} = \frac{2 \cdot M_{pl,2,Rd} + n \cdot \sum F_{t,Rd}}{m+n} \tag{15}
$$

Несущая способность при разрыве болта определяется по формуле (16):

$$
F_{t,3, Rd} = \sum F_{t, Rd} \quad (16)
$$

где  $\sum F_{t, Rd}$  – суммарное значение расчетного сопротивления растяжению ряда болтов. Вращательная жесткость фланца при изгибе, определяется по формуле (17):

$$
K_5 = \frac{0.9 \cdot l_{eff} \cdot t_p{}^3}{m^3} \quad (17)
$$

где:

- толщина торцевой плиты  $t_p$ .

## **3.6 Полка и стенка балки при сжатии**

Результирующее значение расчетного усилия в сжатой полке балки и примыкающей сжатой зоне стенки допускается считать действующим в центре сжатия. На рисунке 11 представлен вывод результатов расчета полки и стенки балки при сжатии:

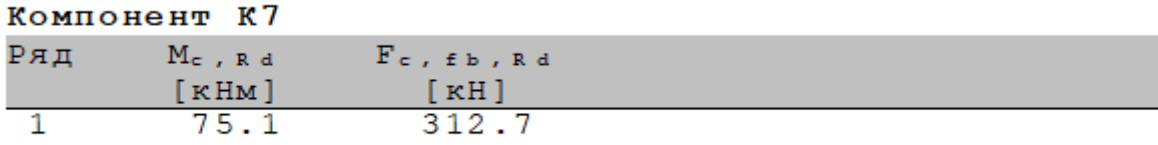

### Рис.11. Расчет полки и стенки балки на сжатие

Расчетное сопротивление сжатию полки и стенки балки определяется по формуле (18):

$$
F_{c,fb,Rd.} = \frac{M_{c,Rd}}{(h - t_{fb})} \quad (18)
$$

где:

- толщина полки балки  $t_{fb}$ ,
- расчетное сопротивление изгибу поперечного сечения балки  $M_{c,Rd}$ ,
- высота присоединяемой балки *h*.

### **3.7 Стенка балки при растяжении**

На рисунке 12 представлен результат расчета полки и стенки балки при растяжении:

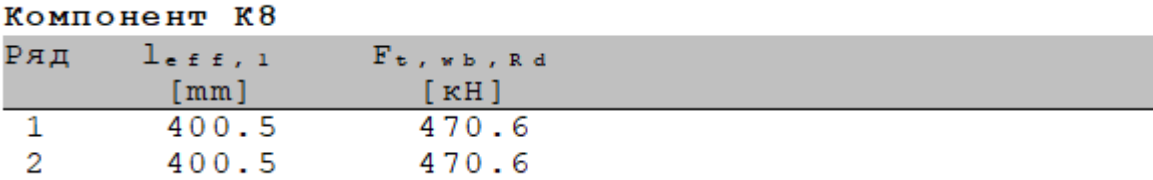

Рис.12. Вывод результатов при расчете стенки балки на растяжение

Расчетное сопротивление растяжению стенки балки:

$$
F_{t,wb, Rd} = \frac{b_{eff,t,wb} \cdot t_{wb} \cdot f_{y,wb}}{\gamma_{M0}} \quad (19),
$$

где:

толщина полки балки  $b_{eff,t,wb}$ , принимаемая равной эффективной длине Т-образного элемента, моделирующего фланец при изгибе.

# **4. Коэффициенты жесткости**

Вращательную жесткость узла определяют, исходя из изгибных жесткостей его основных компонентов, каждый из которых представлен коэффициентом упругой жесткости  $\mathrm{K}_{i,\cdot}$ . На рисунке 13 представлен результат расчета коэффициентов жесткости:

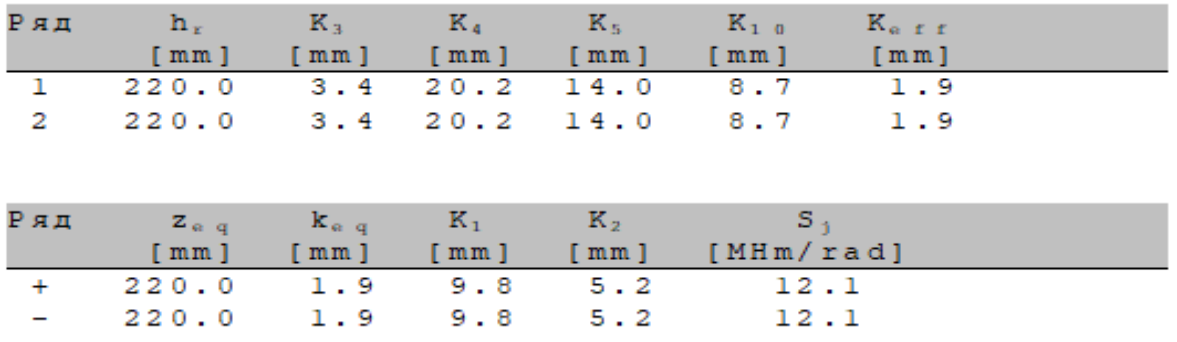

Рис.13. Коэффициенты жесткости

Вывод состоит из следующих компонентов:

- жесткость стенки колонны при сдвиге  $K_1$ ,
- жесткость стенки колонны при сжатии  $K_2$ ,
- жесткость стенки колонны при растяжении  $K_3$ ,
- жесткость полки колонны при изгибе (для одного ряда растянутых болтов)  $K_4$ ,
- жесткость фланца при изгибе (для одного ряда растянутых болтов) К<sub>5</sub>,
- жесткость болта при растяжении (для одного ряда растянутых болтов)  $K_{10}$ ,
- начальная вращательная жесткость узла  $S_{l,ini}$ ,
- общий эквивалентный коэффициент жесткости  $k_{ea}$
- эффективный коэффициент жесткости  $k_{eff}$ ,
- эквивалентное плечо внутренней пары сил  $z_{eq}$ .

Жесткость болта при растяжении определяется по формуле (20):

$$
K_{10} = \frac{1.6 \cdot A_S}{L_b} \quad (20),
$$

где:

- длина деформирования болта  $L_b$ ,
- площадь болта  $A_S$ .

Начальная вращательная жесткость узла определяется по формуле (21):

$$
S_{J,ini} = \frac{E \cdot z^2}{\mu \cdot \Sigma_{i \overline{k_i}}} \quad (21),
$$

где:

- коэффициент жесткости основного компонента узла  $k_i$ ,
- плечо внутренней пары сил z,
- отношение жесткостей  $\mu = 1$ .

Общий эквивалентный коэффициент жесткости определяется по формуле (22):

$$
k_{eq} = \frac{\sum_{r} k_{eff,r} h_r}{z_{eq}} \quad (22),
$$

где:

- расстояние между конкретным рядом болта г и центром сжатия  $h_r$ ,

- эффективный коэффициент жесткости для ряда болтов r, учитывающий коэффициенты жесткости  $k_i$  основных компонентов  $k_{eff,r},$
- эквивалентное плечо внутренней пары сил  $z_{ea}$ .

Эффективный коэффициент жесткости определяется по формуле (23):

$$
k_{eff,r} = \frac{1}{\sum_{i}^{1} (23)},
$$

где:

- коэффициент жесткости компонента i, относящегося к ряду болтов r  $k_{i,r}.$ 

Эквивалентное плечо внутренней пары сил определяется по формуле (24).

$$
Z_{eq} = \frac{\sum_{r} k_{eff,r} h_r^2}{\sum_{r} k_{eff,r} h_r} \quad (24),
$$

Количество компонентов  $\bm{\mathrm{K}}_{i,\bm{\cdot}}$  принимаемых в расчет, выбирается исходя из геометрии узла. При наличии ребер жесткости, значения компонент  $K_1, K_2$  обращаются в бесконечность.

# **5. Проверка соединения**

Проверка болтового соединения осуществляется согласно п.15.19.2 СНиП СП 16.13330.2017. Производится проверка угловых сварных швов согласно п.14.1. СП 16.13330.2017. Проверка на расчетное усилие болтового соединения осуществляется согласно п.14.2.9СП 16.13330.2017.

# **6. Вывод результатов**

Вывод состоит из следующих частей: расчетная схема, характеристики сечений, результаты расчета внутренних силовых факторов, результаты расчета вращательной жесткости, проверка соединения, классификация узла.

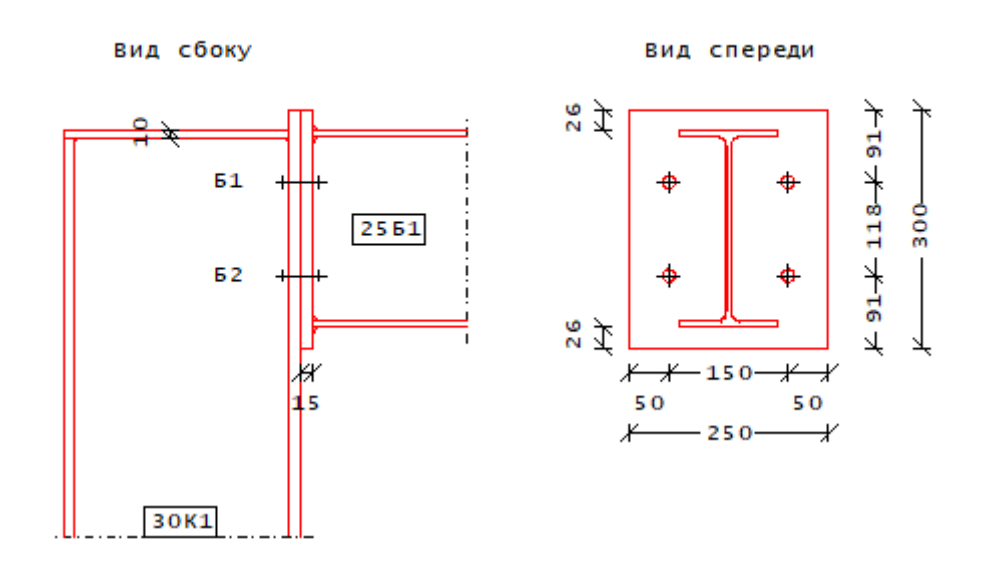

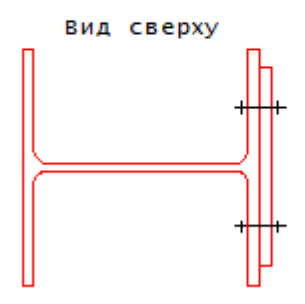

Рис.14. Расчетная схема

#### Материалы/сечения

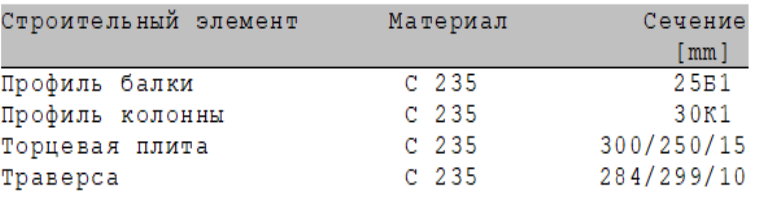

#### Характеристики материалов

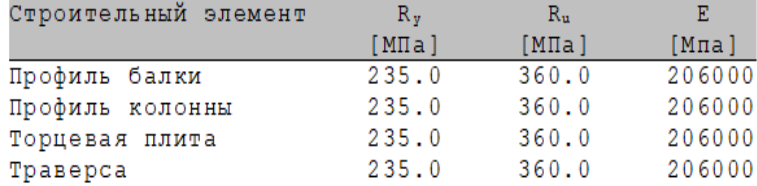

#### Характеристики профиля

L

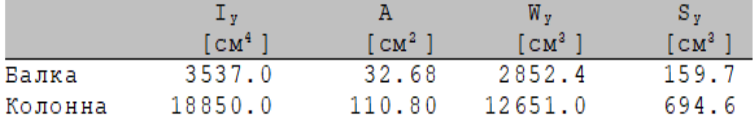

Болты

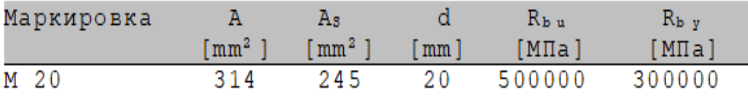

Сварные швы

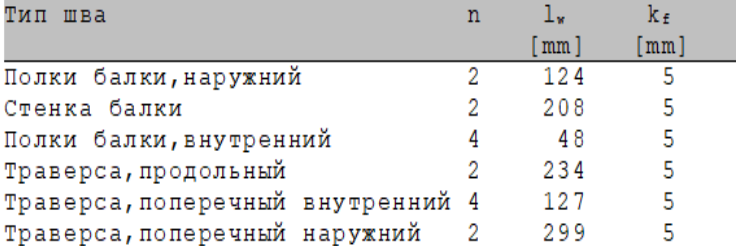

Рис.15. Основные характеристики болтового соединения

На рисунках 14-15 изображена расчетная схема болтового соединения узла рамы и представлены основные геометрические, прочностные и массово-инерционные характеристики основных компонентов.

# **Литература**

- 1. СНиП II-23-81\*. Стальные конструкции. Москва, 2011год.
- 2. ТКП EN 1993-1-8-2009\* Еврокод 3 «Проектирование стальных конструкций. Часть 1-8. Расчет соединений».

# 671 – Предельные диаграммы железобетонного сечения

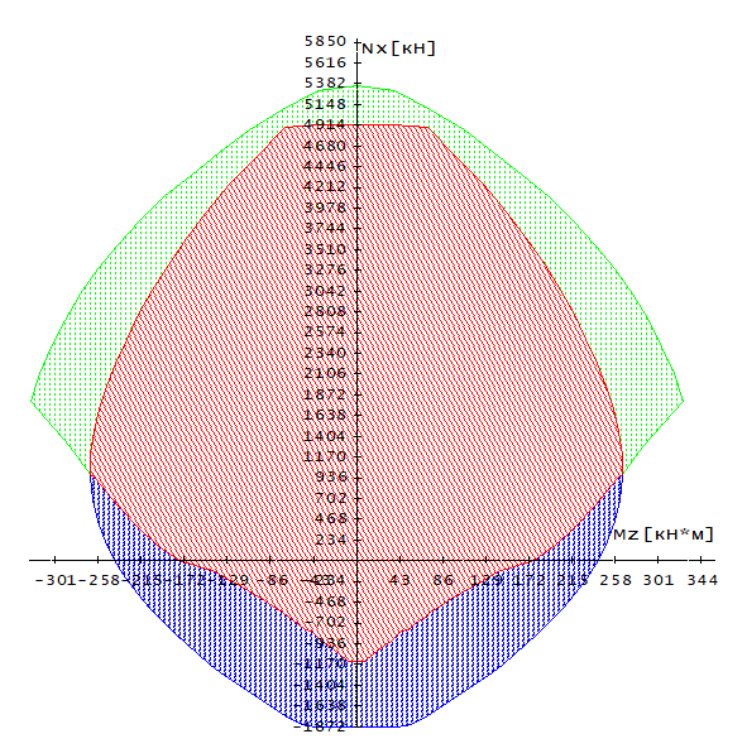

Программа предназначена для построения предельных диаграмм:  $M_v-N_x$ ,  $M_z-N_x$ ,  $M_z-M_v$ железобетонного сечения по первому (прочность) и второму (трещиностойкость) предельным состояниям согласно СП 63.13330.2012 [1]. Для сечения балки возможно задание разных сталей верхней и нижней арматуры и задание разных значений минимальной толщины защитного слоя бетона для верхней и нижней арматуры. Диаграммы строятся в отдельных квадрантах, полуплоскостях или на всей плоскости усилий при различных значениях третьего силового фактора.

## **1. Сечение**

Сечения подразделяются на стандартные и произвольные. К стандартным сечениям относятся прямоугольное сечение, тавровое или двутавровое сечение, круговое или кольцевое сечение (рис.1). Расчет может проводиться для всех указанных видов сечений.

 $M_{\rm v}$ 

y h

 $a_{\mathtt{B}}$ 

 $a_{\rm H}$ 

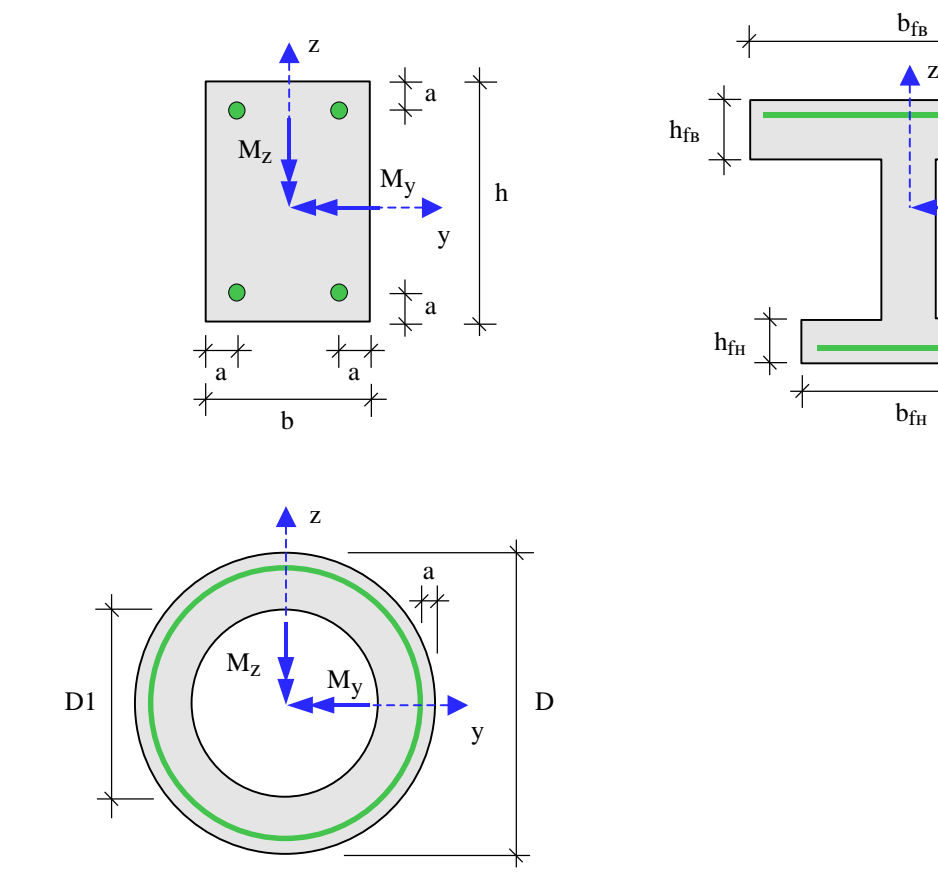

Рис. 1. Стандартные сечения

Для прямоугольного сечения возможны следующие схемы армирования А (рис.2): схема с равными площадями арматуры вблизи вершин сечения  $(A = 0)$ , схема с равномерным распределением площади арматуры вдоль контура сечения  $(A = 1)$ , схемы с равными  $(A = 2)$  и с различными (А = 3) площадями арматуры вблизи верхней и нижней сторон сечения. Для таврового и двутаврового сечений рассматривается схема армирования  $A = 3$ . Для кругового и кольцевого сечений рассматривается схема армирования с равномерным распределением площади арматуры вдоль контура сечения.

Задание произвольного полигонального сечения осуществляется путем ввода координат его вершин (рис.3). Возможен ввод до 50 вершин. Выбор координатных осей декартовой системы может быть произвольным. Вершины задаются в последовательности, которая соответствует обходу полигона по контуру в определенном направлении. При этом полигональная область должна оставаться по одну сторону (например, слева) от направления обхода. При наличии

**СТАТИКА-2024.** *Описание программ* 671 – Предельные диаграммы железобетонного сечения

внутренних полостей в сечении требуется произвести разрезы, позволяющие обойти граничные контуры (внешний и внутренние) так, чтобы область оставалась по одну сторону от направления обхода.

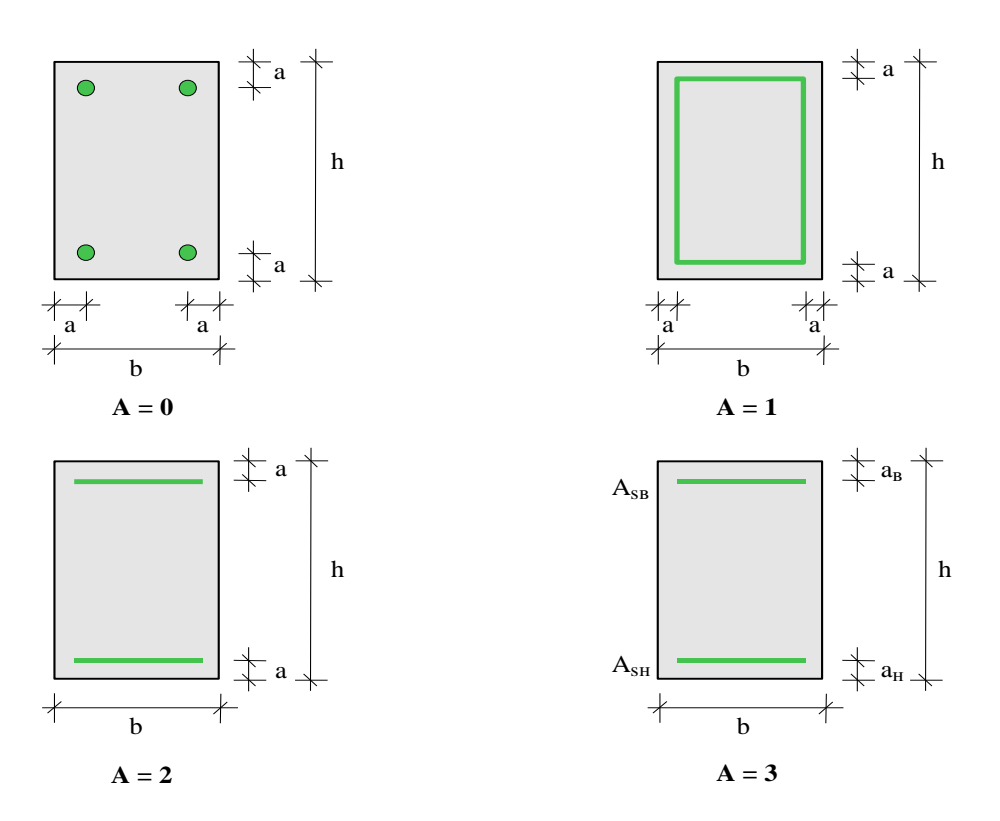

Рис. 2. Схемы армирования прямоугольного сечения

При вводе арматуры в произвольном сечении требуется задать отрезки (арматурные слои), на которых размещается арматура. Возможен ввод до 50 арматурных слоев. Слои могут иметь произвольную длину и ориентацию. Предполагается, что площадь арматуры равномерно распределена по слою. Если длина слоя равна нулю, то такой слой соответствует «сосредоточенной» площади арматуры. Если не предусматривается конструирование арматуры при помощи программы, то для каждого арматурного слоя требуется дополнительно задать диаметр арматурных стержней.

## **2. Усилия**

Продольная сила и изгибающие моменты задаются и выводятся на диаграммах относительно главных центральных осей *y*,*z* бетонного сечения. Принимается, что продольная сила *N* положительна при сжатии. При действии положительного момента *My*, сжатая зона возникает в верхней части сечения, а при действии положительного момента *Mz*, сжатая зона возникает в левой части сечения. Предельные диаграммы по прочности строятся с учётом коэффициентов безопасности нагрузок. Для построения предельных диаграмм по трещиностойкости задаётся коэффициент длительной части нагрузок.

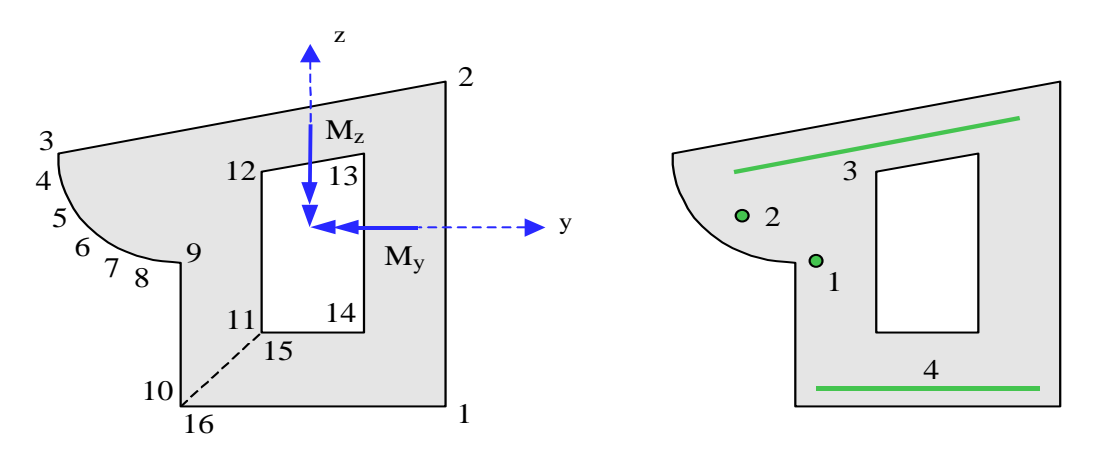

Рис. 3. Произвольное полигональное сечение

### **3. Расчет**

Расчет по образованию и раскрытию трещин, нормальных к продольной оси элемента, выполняется согласно [1], 8.2.14, 8.2.15.

Изгибающие моменты при образовании трещин определяются по предельному состоянию растянутого бетона. Расчет проводится на основе нелинейной деформационной модели. Изгибающие моменты *<sup>M</sup> <sup>y</sup>*,*crc* и *M z*,*crc* при образовании трещин, а также напряжения в растянутой арматуре после образования трещин  $\sigma_s$  и  $\sigma_{s,crc}$ , входящие в формулу [1], (8.128), вычисляются на основе диаграмм состояния бетона и арматурной стали при помощи численного метода. При этом применяются диаграммы с деформационными характеристиками, соответствующими непродолжительному действию нагрузки. Площадь сечения растянутого бетона *Abt* и площадь сечения растянутой арматуры *As*, через которые, по формуле [1], (8.136), вычисляется базовое расстояние *l<sup>s</sup>* между трещинами, определяются непосредственно перед образованием трещин. Значение *Abt* определяется при следующих ограничениях на высоту растянутой зоны: *h<sup>t</sup> 2a*, *h<sup>t</sup> h/2*, где *a* – расстояние от наиболее растянутой арматуры до ближайшей грани сечения, *h* – сумма высот растянутой и сжатой зон сечения. Значение *A<sup>s</sup>* определяется как сумма площадей *Asi* арматурных слоев с учетом средних по слою деформаций растяжения  $\varepsilon_i$  по формуле  $=\sum_i A_{si}$ .  $A_{_s} = \sum A_{_{si}}\cdot(\varepsilon_i\,/\,\varepsilon_{_{\rm max}})$  , где  $\,\varepsilon_{_{\rm max}}\,$  — деформация наиболее растянутой арматуры.

### **4. Построение диаграмм**

По запросу пользователя строится набор диаграмм  $M_y-N_x$ ,  $M_z-N_x$ ,  $M_z-M_y$  при заданных значениях третьего силового фактора. На диаграммах различными цветами и штриховками показаны области допустимых значений нагрузок по первому и второму предельным состояниям, а также пересечение этих областей. Табличный вывод организован в полярных или декартовых координатах. В первом случае, выводятся предельные значения нагрузок с равномерным шагом по углу между ними, а во втором – с равномерным шагом по оси абсцисс.

# **Литература**

1. СП 63.13330.2018 «СНиП 52-01-2003 Бетонные и железобетонные конструкции. Основные положения».

# – Проверка устойчивости стенки балки

Программа предназначена для проверки устойчивости стенки балки согласно СП 16.13330.2017 [1], СП 53-102-2004 [2], СНиП II-23-81\* [3]. Рассматривается произвольное распределение нормальных напряжений по высоте стенки, которое возникает при расчете несимметричного сечения или при учете действия продольной растягивающей или сжимающей силы.

### **1. Расчетная схема**

Расчетная схема представляет собой прямоугольную пластину толщиной  $t$ , соответствующую отсеку стенки балки, который ограничен поперечными ребрами жесткости. Длина пластины *a* равна расстоянию между ребрами жесткости, ширина пластины равна рабочей высоте стенки  $\,h_{_{ef}}$ 

. Учитывается упругое защемление стенки в поясах. На вертикальных границах отсека принимаются условия шарнирного опирания.

В общем случае, в пластине действуют нормальное напряжение  $\sigma_{\scriptscriptstyle x}$  , направленное по оси балки, касательное напряжение  $\tau$  и напряжение  $\sigma_y$ , вызванное действием локальной сжимающей нагрузки, приложенной к одному из поясов балки. Напряжения  $\sigma_x$  и  $\tau$  определяются согласно [1], 8.5.2 или [2], 9.5.2 или [3], 7.2\* по формулам:

$$
\sigma_x = \frac{M}{I} y
$$

$$
\tau = \frac{Q}{th}
$$

где  $M$  ,  $Q$  - расчетные значения изгибающего момента и поперечной силы, средние в пределах отсека балки, I - момент инерции сечения, у - расстояние от нейтральной оси до расчетной границы стенки,  $h$  - полная высота стенки. Сжимающее нормальное напряжение принимается положительным. Распределение по высоте стенки напряжения  $\sigma_x$  определяется путем задания наибольшего сжимающего  $\sigma_{\text{x,} \text{c} \text{,} \text{c} \text{,} \text{w}}$  и наибольшего растягивающего  $\sigma_{\text{x,} \text{,} \text{p} \text{,} \text{c} \text{,}}$  напряжений, вычисленных у расчетных границ стенки. Растягивающее напряжение задается отрицательным значением. Напряжение  $\sigma_{\rm y}^{\phantom{\dag}}$  от локальной расчетной нагрузки  $F$  определяется согласно [1], 8.2.2 или [2], 9.2.2 или [3], 5.13 по формуле:

$$
\sigma_{y} = \sigma_{loc} = \frac{F}{t l_{ef}}
$$

где  $l_{\mathit{ef}}$  - длина распределения локальной нагрузки.

## **2. Расчет по СНиП II-23-81\***

При изгибе балки симметричного сечения без учета продольной силы, наибольшее растягивающее напряжение следует задать численно равным наибольшему сжимающему напряжению, т.е.  $\sigma_{x, \text{param}} = -\sigma_{x, \text{column}}$ . В этом случае, согласно пп.7.4\*, 7.6\*, проверка устойчивости проводится по формулам (74) и (79), имеющим следующий вид:

$$
\sqrt{\left(\frac{\sigma}{\sigma_{cr}}\right)^2 + \left(\frac{\tau}{\tau_{cr}}\right)^2} \leq \gamma_c
$$

$$
\sqrt{\left(\frac{\sigma}{\sigma_{cr}}+\frac{\sigma_{loc}}{\sigma_{loc,cr}}\right)^2+\left(\frac{\tau}{\tau_{cr}}\right)^2}\leq \gamma_c
$$

3десь  $\sigma_{cr}$  и  $\sigma_{loc,cr}$  - критические нормальные напряжения,  $\tau_{cr}$  - критическое касательное напряжение,  $\sigma = \sigma_{x, c, x, u}$ ,  $\gamma_c$  - коэффициент условий работы, который принимается согласно таблице 6\*. Приведенные формулы применимы при условной гибкости стенки  $\,\lambda_{_{\mathrm{w}}}\leq$  6 . Первая из приведенных формул применяется, если нет локальной нагрузки или если локальная нагрузка приложена к растянутому поясу.

Критическое напряжение  $\tau_{cr}$  вычисляется по формуле:

$$
\tau_{cr} = 10.3 \left( 1 + \frac{0.76}{\mu^2} \right) \frac{R_s}{\overline{\lambda}_{ef}^2}
$$

Критическое напряжение  $\sigma_{cr}$  при  $\sigma_{loc} = 0$  вычисляется по формуле:

$$
\sigma_{cr} = \frac{c_{cr}R_y}{\overline{\lambda}_w^2}
$$

Здесь  $\lambda_w = \frac{e}{t} \sqrt{\frac{y}{E}}$ ,  $\lambda_{ef} = \frac{y}{t} \sqrt{\frac{y}{E}}$ ,  $d = \min(a, h_{ef})$ ,  $\mu$  - отношение большей стороны пластины к меньшей,  $R_{y}$ ,  $R_{s}$  - расчетные сопротивления стали,  $E$  - модуль упругости стали. Коэффициент  $c_{cr}$  определяется по таблице 21 в зависимости от коэффициента  $\delta = \beta \frac{f}{f} \left| \frac{f}{f} \right|$ , учитывающего степень упругого защемления стенки в поясах балки. В формулу для  $\delta$  подставляются ширина  $b_f$  и толщина  $t_f$  сжатого пояса. При непрерывном закреплении сжатого пояса принимается  $\delta = \infty$ , в противном случае, коэффициент  $\delta$  вычисляется при  $\beta = 0.8$ . При  $a \le h_{e^f}$  имеет место формула  $\lambda_{ef} = \frac{a}{h} \lambda_w$ , а при  $a > h_{ef}$  -  $\lambda_{ef} = \lambda_w$ . *R t*  $\overline{\lambda}_w = \frac{h_{ef}}{t} \sqrt{\frac{R_y}{E}} \,\,\,,\,\,\overline{\lambda}_{ef} = \frac{d}{t} \sqrt{\frac{R_y}{E}}$ *R t*  $\overline{\lambda}_{ef} = \frac{d}{\lambda} \sqrt{\frac{R_y}{F}}$ ,  $d = \min(a, h_{ef})$ ,  $\mu$ 3  $\overline{\phantom{a}}$  $\left( \right)$  $\overline{\phantom{a}}$  $\overline{\mathcal{L}}$  $=\beta \frac{b_f}{\cdot}$ *t t h*  $\delta = \beta \frac{b_f}{I} \left( \frac{t_j}{I} \right)$ *ef ef*  $\overline{\lambda}_{ef} = \frac{a}{b} \overline{\lambda}_{w}$ , а при  $a > h_{ef}$  -  $\overline{\lambda}_{ef} = \overline{\lambda}_{w}$ 

При  $\sigma_{loc}$  ≠ 0 и при условиях  $\frac{a}{l} > 0.8$  и  $\frac{b_{loc}}{l} > |\frac{b_{loc}}{l}|$  коэффициент  $c_{cr}$  в приведенной формуле для критического напряжения  $\sigma_{cr}$  заменяется на коэффициент  $c_2$ , который принимается по таблице 25 в зависимости от  $a/h_{ef}$  и  $\delta$ . Предельное значение  $\left\lfloor \frac{b_{loc}}{2} \right\rfloor$  принимается по таблице 24 в зависимости от  $a/h_{\text{ef}}$  и  $\delta$  . *hef a*  $\int_{\lim}$ I  $\left(\frac{\sigma_{_{loc}}}{\sigma_{_{loc}}}\right)$ L  $\mathcal{L}$ σ σ σ  $\sigma_{\scriptscriptstyle loc}$  *loc*  $c_{cr}$ lim  $\overline{\phantom{a}}$ J  $\left(\frac{\sigma_{loc}}{\sigma_{loc}}\right)$  $\setminus$ ſ  $\sigma$  $\sigma_{\scriptscriptstyle loc}$ 

Критическое напряжение  $\sigma_{loc,cr}$  определяется по формуле:

$$
\sigma_{loc,cr} = \frac{c_1 R_y}{\overline{\lambda}_a^2}
$$

Здесь  $\lambda_a = \frac{v}{t} \sqrt{\frac{v}{E}}$ ,  $c_1$  - коэффициент, который принимается по таблице 23 в зависимости от  $a/h_{\textit{ef}}$  и  $\delta$  . Следует отметить, что при действии локальной нагрузки на растянутый пояс в формулу для коэффициента  $\delta$  подставляются размеры растянутого пояса. *R t*  $\overline{\lambda}_a = \frac{a}{\lambda_a} \sqrt{\frac{R_y}{R_x}}$ ,  $c_1$ 

При условиях  $\frac{a}{b} > 0.8$  и  $\frac{b}{a} > \frac{b}{c}$  критическое напряжение  $\sigma_{loc,cr}$  рассчитывается по действительным размерам отсека. Однако, при определении  $\lambda_a$ , значение *а* должно быть не больше  $2h_{ef}$ . Если при  $\frac{m}{h} > 0.8$  выполняется неравенство  $\frac{m}{\epsilon} \leq \frac{m}{\epsilon}$ , то при вычислении  $\lambda_a$  и определении  $c_1$  по таблице 23 значение *а* заменяется на 0.5*a*. *hef a* lim  $\overline{\phantom{a}}$  $\bigg)$  $\left(\frac{\sigma_{loc}}{\sigma}\right)$  $\setminus$  $>\left(\frac{\sigma_{lc}}{\sigma}\right)$  $\sigma$  $\frac{\sigma_{loc}}{\sigma}$  >  $\left(\frac{\sigma_{loc}}{\sigma}\right)$  критическое напряжение  $\sigma_{loc,cr}$ *hef a*  $\int_{\lim}$  $\overline{\phantom{a}}$  $\Big(\frac{\sigma_{_{loc}}}{\sigma_{_{loc}}}\Big)$  $\setminus$  $\leq$  $\sigma$  $\sigma$  $\sigma$  $\sigma_{loc}$  *loc* 

Случай  $|\sigma_{x,param}| > \sigma_{x, c}$ <sub>жим</sub> возникает при более развитом сжатом поясе или при учете действия растягивающей продольной силы. В этом случае, расчет проводится согласно п.7.9, с учетом следующих изменений: а) при определении  $\sigma_{_{cr}}$  значение  $h_{_{ef}}$  заменяется на значение  $2h_{_c}$  , где  $h_{_c}$ 

- расстояние от нейтральной оси до расчетной (сжатой) границы стенки, б) при  $\frac{1}{1}$  > 0.8 *hef a*

проводятся обе проверки независимо от отношения  $\frac{b_{loc}}{\sigma}$  (в выходном документе программы приводится результат решающей проверки).  $\sigma_{\scriptscriptstyle loc}$ 

Случай  $|\sigma_{_{x,param}}|$ < $\sigma_{_{x, c}$ жим возникает при более развитом растянутом поясе или при учете действия сжимающей продольной силы. В этом случае, расчет возможен только при условии  $\sigma_{_{loc}} = 0$ . Проверка проводится согласно п.7.9, на основе формулы для предельного значения отношения , которое определяется по формуле (90), имеющей вид: *t hef*

$$
\left(\frac{h_{ef}}{t}\right)_u = 4.35 \sqrt{\frac{(2\alpha - 1)E}{\sigma(2 - \alpha + \sqrt{\alpha^2 + 4\beta^2})}}
$$

Здесь  $\alpha = (\sigma_{x, c, x_{\text{cut}}}-\sigma_{x, p_{\text{act}}})/\sigma_{x, c, x_{\text{cut}}}, \ \beta = 1.4(2\alpha-1)\frac{1}{\sigma}$ . При этом  $1 \leq \alpha < 2$ . В программе условие проверки представляется в виде  $\beta = 1.4(2\alpha - 1)^{\frac{T}{2}}$ . При этом  $1 \leq \alpha < 2$ 

> 1 *w uw*  $\lambda$  $\lambda_{\cdot}$

где  $\lambda_{uw} = \left(\begin{array}{c} \frac{F_{ey}}{t} \end{array}\right) \sqrt{\frac{F_{y}}{E}}$ . *R t*  $\frac{d}{d}$   $\mu_{\text{wv}} = \left(\frac{h_{\text{ef}}}{t}\right)_{\text{w}} \sqrt{\frac{R_{\text{y}}}{E}}$ *u*  $\backslash$  $\overline{\phantom{a}}$ L  $\overline{\lambda}_{\dots} =$ 

 $C$ лучай  $|\sigma_{x,param}| < \sigma_{x, c}$ жим и  $\sigma_{loc} \neq 0$  в нормах не рассматривается. Поэтому проверка устойчивости в этом случае проводится по методике DIN 18800 [4], включающей проверки при действии напряжений  $\sigma_x$ ,  $\sigma_y$  и  $\tau$  по отдельности и при их совместном действии.

Если при вводе наибольшего растягивающего напряжения  $\sigma_{x, \textit{param}}$  задано положительное значение, то такое напряжение считается сжимающим, и проверка устойчивости проводится по методике DIN 18800 [4], так как в нормах отсутствует методика расчета для случая полностью сжатой стенки балки (при  $\alpha$  < 1).

## **3. Расчет по СП 16.13330.2017 и СП 53-102-2004**

Методика проверки по [1] и [2] принципиально не отличается от методики [3]. Здесь приводятся только отличительные особенности расчета. В случае  $\sigma_{x, \textit{param}} = -\sigma_{x, \textit{c}x \textit{c}uu}$  согласно [1], 8.5.3 или [2], 9.5.3 проверка устойчивости проводится по формуле (80) или (73), имеющей следующий вид:

$$
\frac{1}{\gamma_c} \sqrt{\left(\frac{\sigma}{\sigma_{cr}} + \frac{\sigma_{loc}}{\sigma_{loc,cr}}\right)^2 + \left(\frac{\tau}{\tau_{cr}}\right)^2} \le 1
$$

Коэффициент условий работы  $\gamma_c$  принимается по таблице 1. Критическое напряжение  $\sigma_{loc,cr}$ определяется по формуле:

$$
\sigma_{loc,cr} = \frac{c_1 c_2 R_y}{\overline{\lambda}_w^2}
$$

Здесь  $c_1$  - коэффициент, который принимается по таблице 14 из [1] или таблице 13 из [2] в зависимости от  $a/h_{ef}$  и  $\rho = 1.04 \frac{e_f}{h}$  ( $l_{ef}$  - длина распределения напряжения  $\sigma_{loc}$ ),  $c_2$  коэффициент, который принимается по таблице 15 из [1] или таблице 14 из [2] в зависимости от  $a/h_{\rm ef}$  и  $\delta$  . *ef ef h l*  $\rho = 1.04 \frac{e_f}{l}$  ( $l_{ef}$  - длина распределения напряжения  $\sigma_{loc}$ ),  $c_2$ 

При  $\sigma_{loc} \neq 0$  и  $\frac{a}{l} > 0.8$  проверку выполняют дважды. При первой проверке, критическое напряжение  $\sigma_{loc,cr}$  рассчитывается по коэффициентам  $c_1$  и  $c_2$ , при определении которых длина отсека *а* заменяются на значение  $a_1$ , равное 0.5*a* при  $\frac{a_1}{b_1} \leq 1.33$  и равное 0.67 $h_{ef}$  при . Вторая проверка проводится для фактического значения  $a$ . При этом коэффициент  $c_{cr}$ принимается по таблице 16 из [1] или таблице 15 из [2]. В выходном документе программы приводится результат решающей проверки. *hef a hef*  $\frac{a}{b}$  ≤ 1.33 и равное 0.67 $h_{ef}$  при  $\frac{a}{b}$  > 1.33 *hef a*

В случае  $|\sigma_{x,param}| > \sigma_{x, c, x, c u w}$  расчет согласно [1], 8.5.6 или [2], 9.5.6 проводится аналогично. При определении  $\sigma_{cr}$  значение  $h_{ef}$  заменяется на значение  $2h_c$ . Критическое напряжение  $\sigma_{loc}$ определяется по фактическим размерам отсека.

В случае  $|\sigma_{x,param}| < \sigma_{x, c, x_{cuu}}$  расчет возможен только при условии  $\sigma_{loc} = 0$ . Проверка проводится согласно [1], 8.5.7 по формуле (85) или [2], 9.5.7 по формуле (78), имеющей вид:

$$
\frac{0.5\sigma_{x, c, \text{vacuum}}}{\sigma_{cr}\gamma_c}\left(2-\alpha+\sqrt{\alpha^2+4\beta^2}\right)\leq 1
$$

Здесь  $\alpha = (\sigma_{x,c,x,u} - \sigma_{x,param})/\sigma_{x,c,x,u}$ ,  $\beta = \frac{\sigma_{cr}}{\sigma_{x,c,x,u,u}} \frac{1}{\tau_{cr}}$ . При определении  $\sigma_{cr}$ , коэффициент *cr* τ τ σ  $\beta = \frac{\sigma}{\sqrt{2}}$  $\tau =$  — — — – . При определении  $\sigma_{cr}$ , коэффициент  $c_{cr}$ 

принимается по таблице 17 из [1] или по таблице 16 из [2] в зависимости от  $\,\alpha$  . При этом  $\,1\!\leq\!\alpha\!<\!2$ .

 $C$ лучай  $|\sigma_{x,param}| < \sigma_{x,excum}$  и  $\sigma_{loc} \neq 0$  в нормах не рассматривается. Поэтому проверка устойчивости в этом случае проводится по методике DIN 18800 [4].

Если при вводе наибольшего растягивающего напряжения  $\sigma_{x, \textit{param}}$  задано положительное значение, то такое напряжение считается сжимающим, и проверка устойчивости проводится по методике DIN 18800 [4], так как в нормах отсутствует методика расчета для случая полностью сжатой стенки балки (при  $\,\alpha\!<\!1$  ).

## **Литература**

- 1. СП 16.13330.2017: Стальные конструкции. Актуализированная редакция СНиП II-23-81\*. – Минстрой России, 2017.
- 2. СП 53-102-2004. Общие правила проектирования стальных конструкций/Госстрой России. – М.: ФГУП ЦПП, 2005. – 132 с.
- 3. СНиП II-23-81\*. Стальные конструкции/Госстрой СССР. М.: ЦИТП Госстроя СССР, 1990. – 96 с.
- 4. DIN 18800, Teil 3. Stahlbauten: Stabilitatsfalle, Plattenbeulen (11.90).

# 692 – Болтовой узел рамы

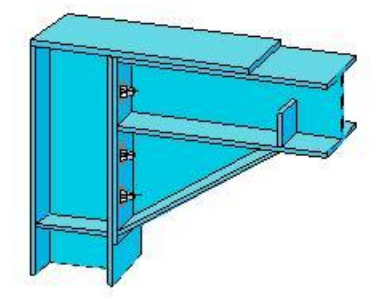

Программа предназначена для проектирования болтового, жесткого на изгиб соединения ригеля и стойки согласно СП 16.13330.2017 [1]. Предусмотрено задание прокатных и сварных элементов. По результатам проектирования выводится чертеж узла и спецификация.

# **1. Конструкция**

Программа специализирована для проектирования Г-образных и Т-образных узлов рам. Конструкция узла определяется следующими характеристиками: типом узла, расположением ригеля относительно стойки и дополнительно для Г-образного узла одной из трех возможных форм исполнения. Предусмотрено задание одностороннего или двустороннего вута. Возможны две формы исполнения вута. Эти формы отличаются тем, что полка профиля с вутом доходит или нет до другого профиля. При помощи указанных характеристик могут задаваться различные конструкции узла (рис.1). На рис.1 указаны следующие элементы: 1 – ригель, 2 – стойка, 3 – несущая накладка, 4 – торцевая плита стойки, 5 – ребра ригеля, 6 – ребра стойки, 7 – односторонний вут, 8 – торцевая плита ригеля, 9 – двусторонний вут.

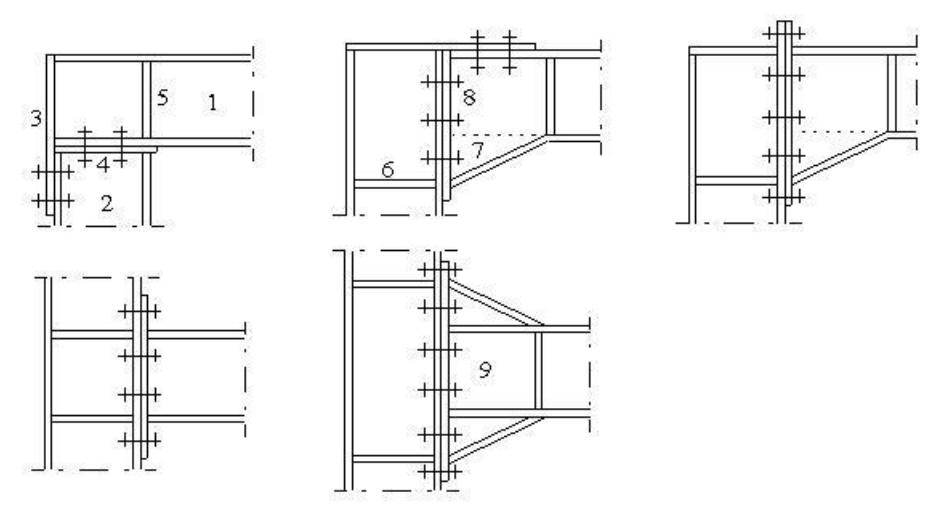

Рис. 1. Примеры конструкции узла

Для Г-образного узла в случае примыкания ригеля к стойке может задаваться наклон ригеля  $0 \le \alpha \le 45^{\circ}$  (рис.2).

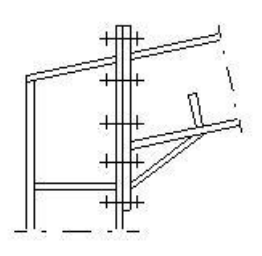

Рис. 2. Наклонный ригель

# **2. Нагружение**

В качестве нагрузок на узел задаются расчетные значения усилий, определенные в идеальном узле расчетной схемы рамы, который совпадает с точкой пересечения  $K$  осей ригеля и стойки. Положительные направления продольной силы *N*, изгибающего момента *M* и поперечной силы *Q* показаны на рис.3. Индексы в обозначениях усилий имеют следующий смысл: в – сверху, н – снизу, л – слева, п – справа. Предусмотрен ввод вертикальной и горизонтальной узловых сил *V* и *H*, а также равномерно распределенных нагрузок на ригель и стойку.

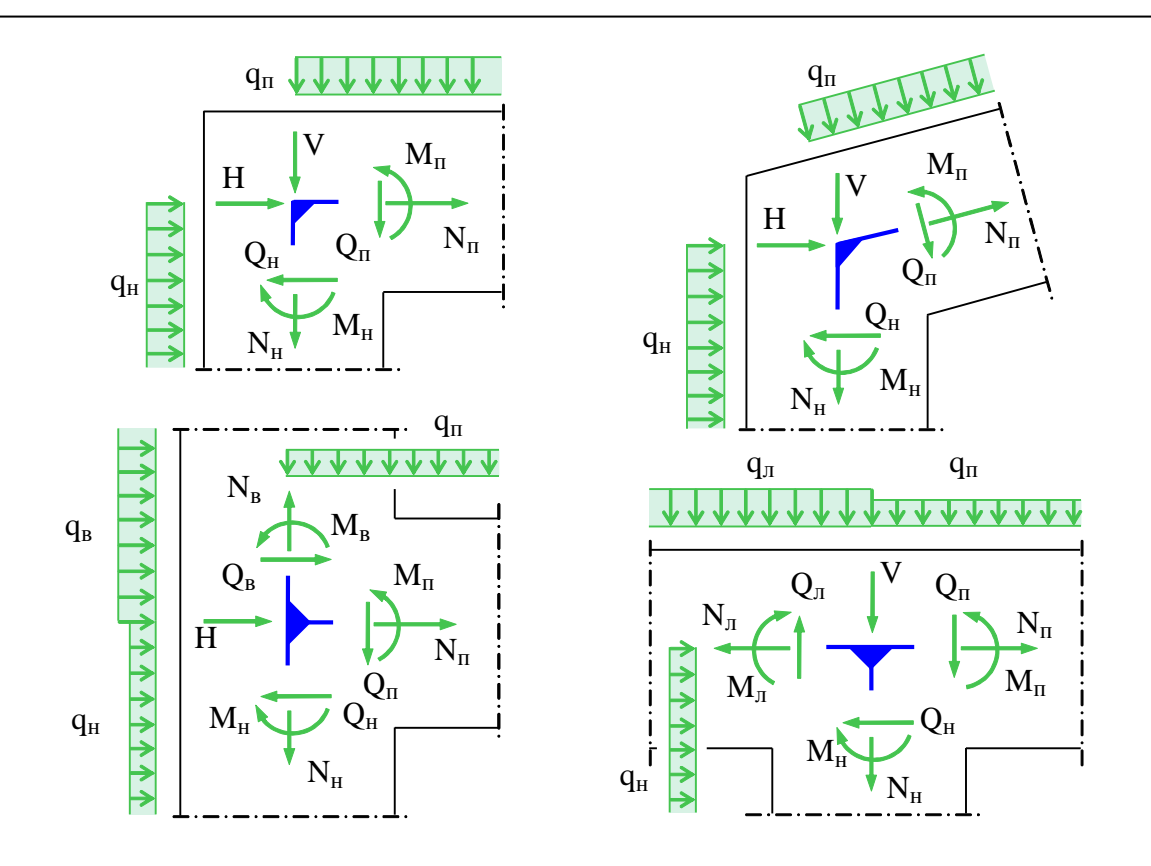

Рис. 3. Положительные направления нагрузок

В программе предусмотрена проверка несущей способности ригеля и стойки, которая проводится в следующих сечениях: в сечениях 1-1 и 2-2 на рис.4а, в сечениях 2-2 и 3-3 на рис.4b, 4c, 4d. При наличии вута без продолжения полки дополнительно проверяется несущая способность полки вута. Наибольшее напряжение в полке вута рассчитывается по формуле  $\sigma_{_{VF}} = \sigma_{_F}/\cos\alpha_{_V}$ , где  $\sigma_F$  – наибольшее напряжение в полке профиля,  $\alpha_V$  – угол наклона полки вута.

# **3. Проектирование**

Сварные соединения угловыми швами рассчитываются с коэффициентами  $\beta_f = 0.7$ ,  $\beta_z = 1$ ,  $\gamma_{wf} = 1$ ,  $\gamma_{wz} = 1$ . Катеты угловых швов  $k_f$  принимаются не менее указанных в табл.38 [1]. В качестве допускаемого напряжения в сварном шве и расчетной толщины сварного шва принимаются  $R_{_{wf}}\gamma_c$  и  $a=\beta_f k_f$ , если  $\beta_f R_{_{wf}}<\beta_z R_{_{wz}}$ , или  $R_{_{wz}}\gamma_c$  и  $a=\beta_z k_f$ , если  $\beta_f R_{_{wf}}>\beta_z R_{_{wz}}$ . Стыковые сварные швы проверяются при допускаемом напряжении  $R_y \gamma_c$ .

Рассматриваются два типа болтовых соединений: 1) соединение без предварительного натяжения болтов и 2) соединение с предварительным нормированным натяжением болтов.

Расстояния от края элемента до центра отверстия и расстояния между центрами отверстий принимаются с учетом указаний, приведенных в табл.40 [1].

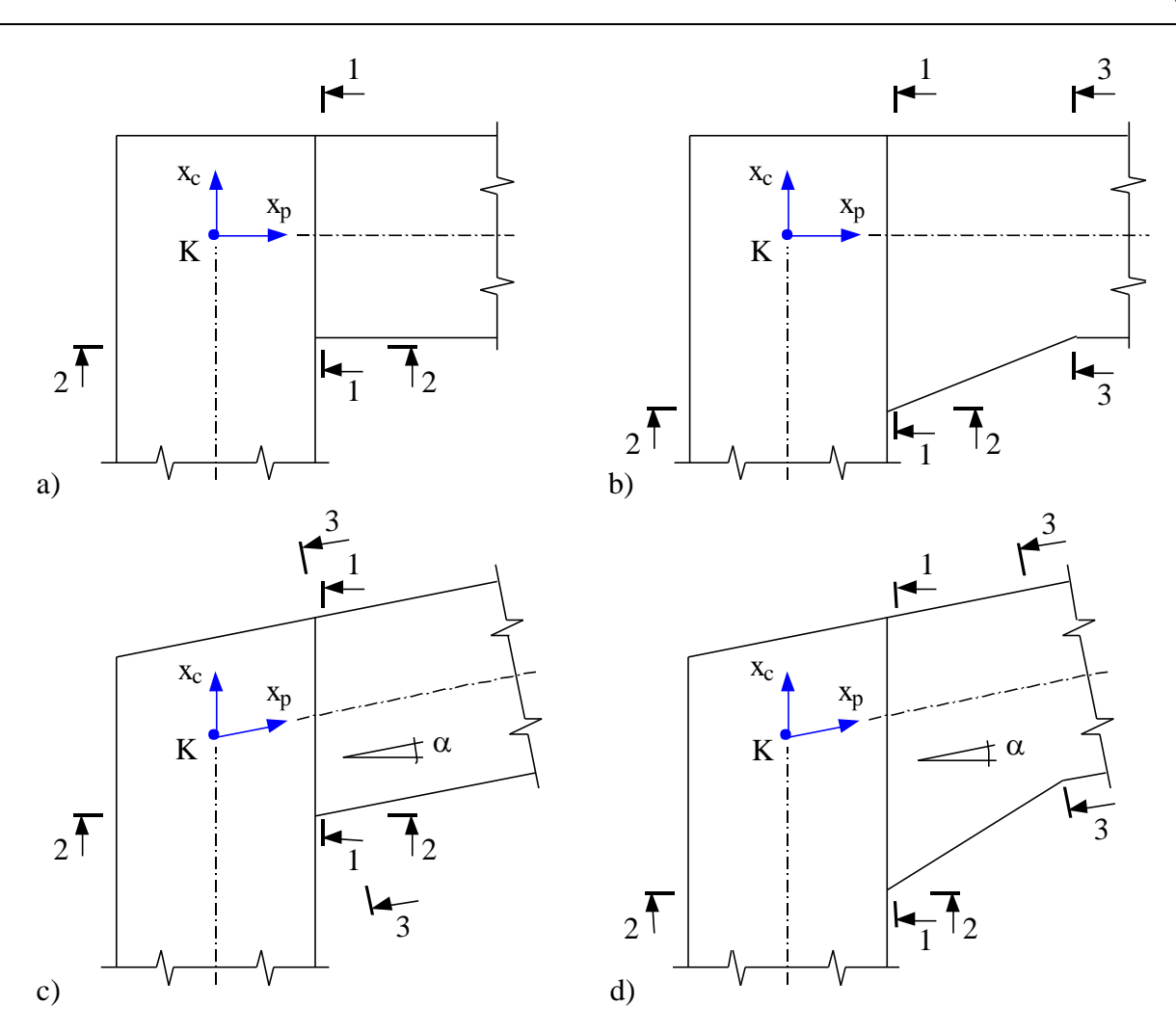

Рис. 4. Сечения узла

При проектировании деталей узла (листа усиления стенки узла, рёбер жесткости, несущей накладки, торцевой плиты) применяется следующий ряд толщин: 10, 12, 14, 16, 18, 20, 22, 25, 28, 30, 32, 36, 40 мм. При вводе может задаваться минимальная толщина детали. Если для заданной минимальной толщины не обеспечивается несущая способность детали, то подбирается одно из следующих значений указанного ряда толщин. При проектировании в надлежащих случаях применяется округление размеров до 5мм.

### **3.1 Проверка стенки узла**

При проверке несущей способности стенки узла принимается, что изгибающие моменты и продольные силы воспринимаются только полками, а поперечные силы – только стенками. Проверка проводится с использованием стержневой модели узла, которая строится путем замены полок профилей и ребер жесткости стержнями с шарнирами на концах. Предполагается, что стенка узла (при отсутствии вута стенка узла - это область стенки одного из профилей, заключенная между полками и ребрами) нагружена на каждом из краев касательными силами *Ti*

, где  $i = \epsilon, n, \pi, n$ . Индексы  $\epsilon, n, \pi, n$  служат для указания краев: верхнего, нижнего, левого, правого.

Внутренние силы и моменты в краевых сечениях узла (рис.4) вычисляются по значениям сил и моментов, заданных в центре  $K$ , и значению распределенной нагрузки  $q$  следующим образом:

$$
N = NK
$$
  

$$
M = MK + QKx - qx2/2
$$
  

$$
Q = QK - qx
$$

При проектировании узла с наклонным ригелем используются значения горизонтальной силы  $N_{\alpha}$  и вертикальной силы  $Q_{\alpha}$  в вертикальном сечении (сечение 1-1 на рис.4с, 4d), которые определяются по следующим формулам:

$$
N_{\alpha} = N \cos \alpha + Q \sin \alpha
$$
  

$$
Q_{\alpha} = Q \cos \alpha - N \sin \alpha
$$

Силы в полках или их осевые компоненты (при наклонной полке) при одинаковых расстояниях от оси профиля до середин полок (сечения 1-1 и 2-2 на рис.4a, сечения 2-2 и 3-3 на рис.4b, сечения 1-1 и 2-2 на рис.4c, сечения 2-2 и 3-3 на рис.4d) определяются по следующим формулам:

$$
N_{Z} = N/2 + |M| / h_{F}
$$
  

$$
N_{D} = N/2 - |M| / h_{F}
$$

 $\Gamma$ де  $N_z$ ,  $N_{\scriptscriptstyle D}$ - силы в растянутой и сжатой полках соответственно,  $h_{\scriptscriptstyle F}$  - расстояние между серединами полок. Для сечения 1-1 на рис. 4 сила  $N$  заменяется на  $N_a$ . При неравных расстояниях от оси профиля до середин полок (сечение 1-1 на рис.4b, 4d) применяются следующие формулы:

$$
N_Z = (Nh_D + |M|)/h_F
$$
  

$$
N_D = (Nh_Z - |M|)/h_F
$$

где  $h_{\rm z}, h_{\rm p}$  - расстояния от оси профиля до середины растянутой и сжатой полки соответственно. Для сечения 1-1 на рис.4d сила  $N$  заменяется на  $N_{\alpha}$ .

Для наклонной полки действующая в ней сила определяется как  $N_{\mathrm{Z}\beta}=N_{\mathrm{Z}}/\mathrm{cos}\,\beta$  или  $N_{D\beta}=N_{D}/\cos\beta$  , где  $\beta$  - угол наклона полки (  $\beta$  =  $\alpha$  или  $\beta$  =  $\alpha_{_V}$  ).

Каждая из узловых сил  $V$  и  $H$  заменяется двумя силами, приложенными в соответствующих узлах стержневой модели. Сумма этих сил равна узловой силе, а сумма моментов этих сил относительно центра узла К равна нулю.

Из уравнений равновесия стержневой системы и стенки узла отыскиваются силы, действующие на концах стержней, и касательные силы  $T_i$ , действующие на краях стенки узла. Затем вычисляются удельные касательные силы  $t_i = T_i / l_i$ , где  $l_i$  - длина края,  $i = s, n, n$ . Предполагается, что касательные напряжения равномерно распределены по краям стенки узла. Данное предположение оправдывается тем обстоятельством, что при достижении пластического состояния происходит выравнивание напряжений. По формуле  $\tau_{\max} = ma \, x(t_i/s)$ , где  $s$  -

толщина стенки, определяются наибольшие касательные напряжения в стенке узла. Варианты стержневой модели, отвечающие различным конструкциям узла, представлены на рис.5. При наличии вута, расчет касательных сил и соответствующих им напряжений проводится для двух частей стенки узла *A* и *B*. В случае вута с продолжением полки треугольная область, заключенная между полками профиля и вута, не учитывается, так как ее вклад незначителен.

Если прочность стенки узла не обеспечена, т.е. касательные напряжения превышают допускаемое значение, то выводится соответствующее сообщение. В этом случае для конструкции без вута проектируется одностороннее или двустороннее усиление стенки узла в

**СТАТИКА-2024.** *Описание программ* 692 – Болтовой узел рамы

виде листа требуемой толщины и определяются требуемые катеты сварных швов. Возможность образования сварных швов в области галтели прокатного профиля указывается при вводе положительным ответом на соответствующий вопрос. При отрицательном ответе лист усиления подбирается с учетом условия, чтобы сварные швы находились вне области галтели. При расчете принимается, что касательные напряжения равномерно распределены по общей толщине стенки и листа усиления. Касательные напряжения в листе усиления и напряжения в сварном шве рассчитываются по формулам вида:

$$
\tau = \frac{T}{l(s+t)}
$$

$$
\sigma_w = \frac{Tt}{la(s+t)}
$$

где  $t$  - толщина листа усиления,  $a$  - расчетная толщина сварного шва.

В программе при выводе катетов сварных швов листа усиления стенки применяются следующие обозначения:  $k_{fn}$  – катет шва соединения с полкой,  $k_{fc}$  – катет шва соединения со стенкой,  $k_{fs}$  – катет верхнего шва,  $k_{fn}$  – катет левого шва.

### **3.2 Проектирование ребер жесткости**

Проектирование поперечных ребер жесткости осуществляется на основе расчета по несущей способности. В программе проектируются парные ребра, устанавливаемые по обе стороны стенки профиля. Силы  $F$ , действующие на ребра, определяются из уравнений равновесия стержневой модели узла.

Возможны двустороннее и трехстороннее присоединения ребра. Если высота ребра  $h_R$  меньше расстояния между полками  $h_n = h - 2t$  ( $h$  - высота профиля,  $t$  - толщина полок), то ребро присоединяется по двум сторонам, иначе – по трем сторонам. Высота ребра может быть равной  $h_1 / 4h_n$ ,  $h_2 h_n$ ,  $h_n$ , и определяется из расчета. На рис.6а, 6b представлено нагружение ребра при двустороннем и трехстороннем присоединении.

Принимается, что на нижней стороне ребра нормальные напряжения распределены равномерно (результирующая  $F_1$ ), а на левой стороне ребра при двустороннем присоединении нормальные напряжения распределены по линейному закону (результирующая  $F_2$ ).

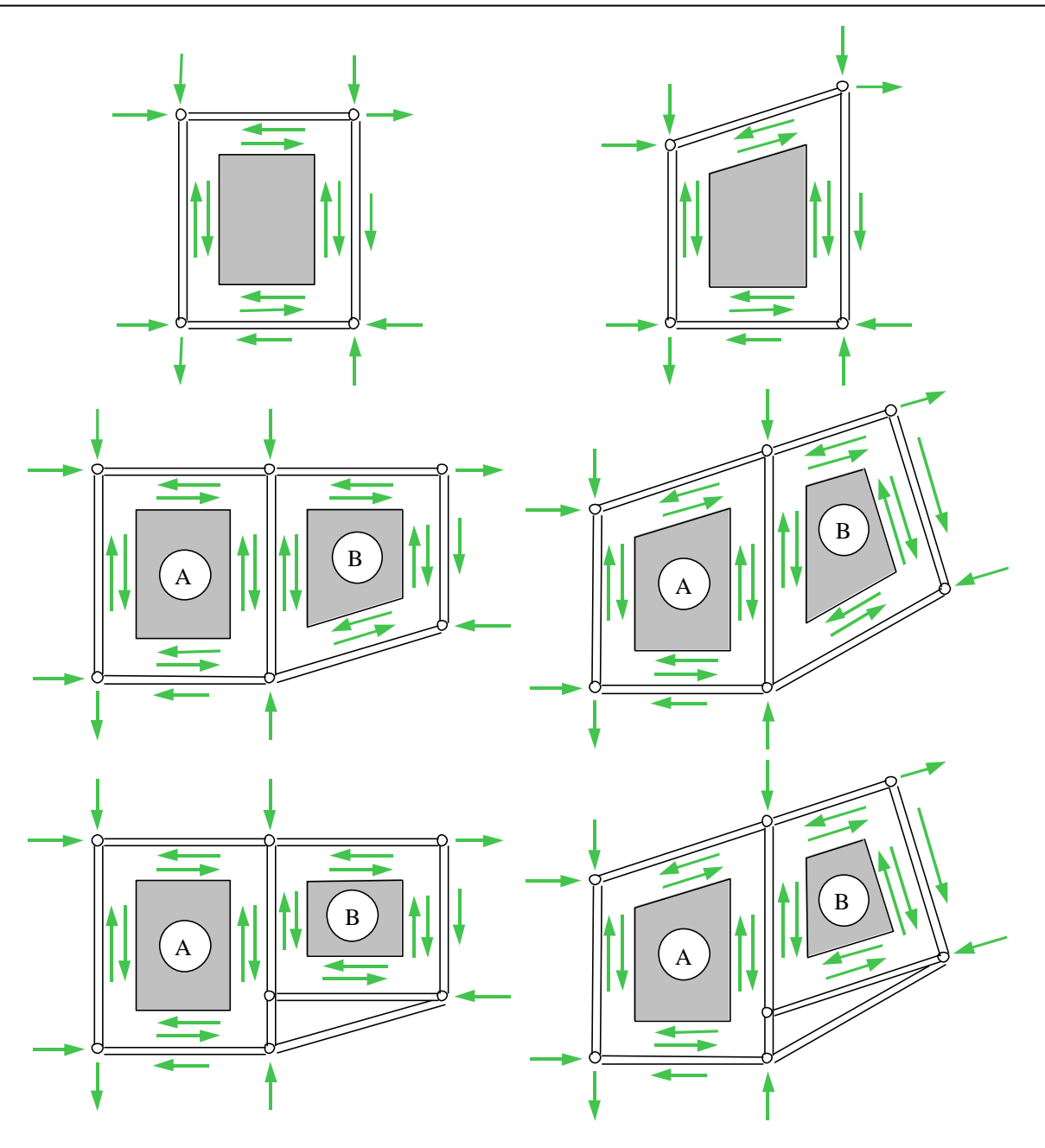

Рис. 5. Расчётные модели

Сила на нижней стороне одного ребра вычисляется по формуле (в случае узла без усиления стенки):

$$
F_1 = \frac{F}{2b_R + s}(b_R - c)
$$

где  $b_R$  - ширина ребра,  $s$  - толщина стенки,  $c$  - размер скоса ребра. Для прокатных профилей минимальное значение  $c$  может приниматься равным радиусу скругления.

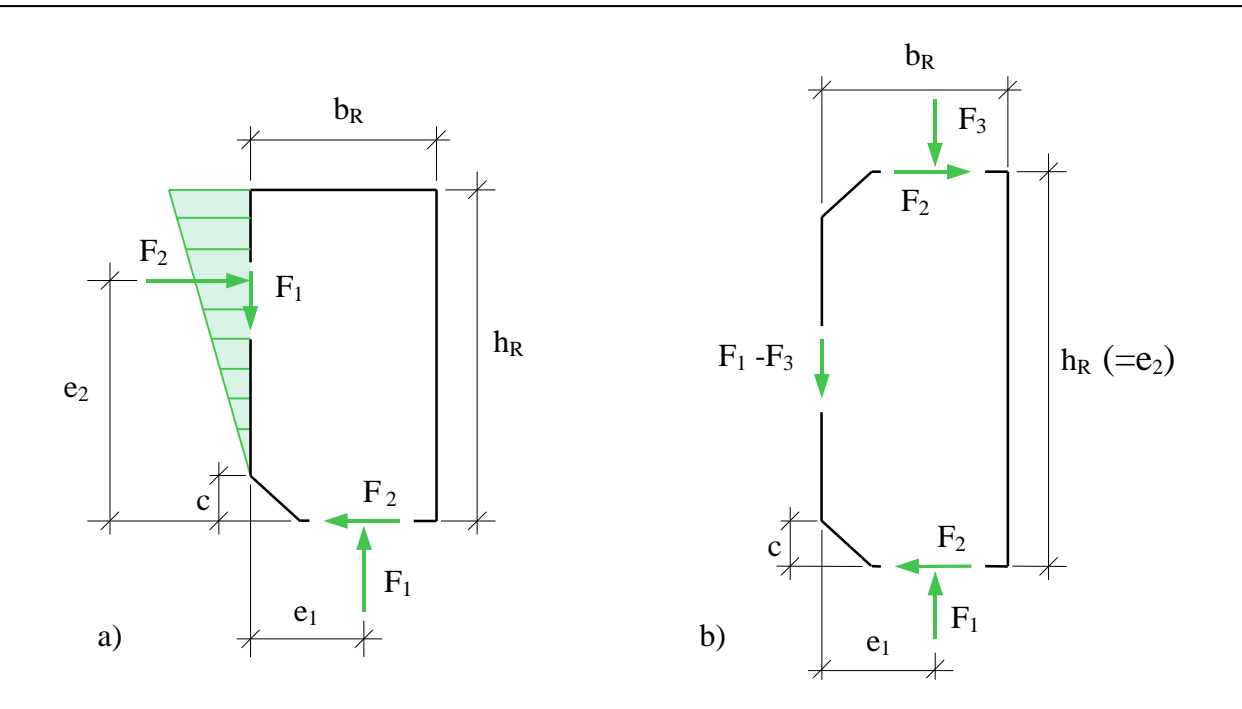

Рис. 6. Нагружение ребра

Плечи результирующих определяются по формулам:

$$
e_1 = \frac{b_R - c}{2} + c
$$

$$
e_2 = \frac{2}{3}(h_R - c) + c
$$

Из условия равновесия следует, что:

при двустороннем присоединении

$$
F_2 = F_1 \frac{e_1}{e_2}
$$

при трехстороннем присоединении

$$
F_2 = (F_1 - F_3) \frac{e_1}{e_2}
$$

При трехстороннем присоединении принимается, что на левой стороне ребра нормальные напряжения не возникают.

Требуемая толщина ребра  $t_R$  получается из проверки прочности ребра по приведенному напряжению  $\sigma_{\rm v}$  =  $\sqrt{\sigma^2+3\tau^2}$  ( $\sigma$ , $\tau$  - нормальное и касательное напряжения). На нижней стороне ребра приведенное напряжение определяется по формуле:

$$
\sigma_{v,1} = \frac{\sqrt{F_1^2 + 3F_2^2}}{t_R(b_R - c)}
$$

Приведенное напряжение на левой стороне ребра рассчитывается следующим образом:

при двустороннем присоединении по формуле:

$$
\sigma_{v,2} = \frac{\sqrt{3F_1^2 + 4F_2^2}}{t_R(h_R - c)}
$$

при трехстороннем присоединении по формуле:

$$
\sigma_{v,2} = \frac{\sqrt{3} |F_1 - F_3|}{t_R (h_R - 2c)}
$$

Приведенное напряжение на верхней стороне ребра при трехстороннем присоединении определяется по формуле:

$$
\sigma_{v,3} = \frac{\sqrt{F_3^2 + 3F_2^2}}{t_R(b_R - c)}
$$

Проверка прочности сварных швов проводится по приведенному напряжению  $\sigma_{_{w,v}}$  =  $\sqrt{\sigma_{_{w}}^2+\tau_{_{w}}^2}$  (  $\sigma_w$ ,  $\tau_w$  - нормальное и касательное напряжения в сечении сварного шва) при помощи следующих формул:

при двустороннем присоединении

$$
\sigma_{w,v,1} = \frac{\sqrt{F_1^2 + F_2^2}}{2(b_R - c)a}
$$

$$
\sigma_{w,v,2} = \frac{\sqrt{F_1^2 + 4F_2^2}}{2(h_R - c)a}
$$

при трехстороннем присоединении

$$
\sigma_{w,v,1} = \frac{\sqrt{F_1^2 + F_2^2}}{2(b_R - c)a}
$$

$$
\sigma_{w,v,2} = \frac{|F_1 - F_3|}{2(h_R - 2c)a}
$$

$$
\sigma_{w,v,3} = \frac{\sqrt{F_2^2 + F_3^2}}{2(b_R - c)a}
$$

где а - расчетная толщина сварного шва.

При наличии усиления стенки узла часть силы  $F$  воспринимается листом усиления. Проектирование ребер не проводится, если сила  $F$  может быть воспринята только стенкой (возможно совместно с листом усиления).

В программе, при выводе катетов сварных швов ребер, применяются следующие обозначения:  $k_{\text{final}}$  – катет шва между ребром и полкой слева,  $k_{\text{final}}$  – катет шва между ребром и полкой справа,  $k_{\text{fIB}}$  – катет шва между ребром и полкой сверху,  $k_{\text{fIH}}$  – катет шва между ребром и полкой снизу, kfс – катет шва между ребром и стенкой.

### **3.3 Проектирование несущей накладки**

Конструкция Г-образного узла может содержать несущую накладку, работающую, как правило, на растяжение. Накладка передает на стенку узла силу, действующую в полке. Накладка приваривается к торцу одного из профилей (стойки или ригеля) и присоединяется болтами к полке другого профиля (ригеля или стойки соответственно). Сила в накладке (в сечении 1-1 на рис.4) определяется по формуле:

$$
F = \frac{-M + N_a h_D}{h_F \cos \alpha}
$$

При этом предполагается, что  $F \cos \alpha - N_\alpha \ge 0$ . Накладка также может нагружаться составляющей узловой силы. В этом случае в выходном документе программы указанная сила  $F$  обозначается как  $F_n$  (или  $F_n$ ), а сила от узловой нагрузки – как  $F_{\scriptscriptstyle \pi}$  (или  $F_{\scriptscriptstyle \theta}$  ). Индексы  $n, n, n, s$ соответствуют указанию положения: справа, снизу, слева, сверху. Сварные швы соединения со стенкой рассчитываются в предположении, что касательная сила  $T_c = F_n + F_n$  (или  $T_c = F_n + F_s$ ) воспринимается только этими сварными швами. При этом учитывается ограничение расчетной длины сварного шва значением  $85\beta_{\scriptscriptstyle{f}} k_{\scriptscriptstyle{f}}$  .

Проверка несущей способности накладки и полки проводится в сечении с отверстиями.

Проверка прочности при смятии стенки отверстий также проводится как для накладки, так и для полки.

Помимо конструкции узла с несущей накладкой предусмотрена конструкция, в которой роль несущей накладки играет полка. В третьей форме исполнения узла сила в полке передается на стенку узла через торцевую плиту. В выходном документе приводятся размеры плиты и катет сварного шва соединения плиты со стенкой узла. Наряду с размерами плиты указывается смещение плиты относительно внешнего края полки, которое обозначается через *u<sup>л</sup>* (или *uв*).

### **3.4 Приварка торцевой плиты**

Во всех конструкциях узла к одному из профилей (ригелю или стойке) по торцу приваривается плита. Нормальные напряжения в сечении сварных швов определяются через нормальную силу  $N$  и изгибающий момент  $M$  следующим образом:

$$
\sigma_w(z) = \frac{N(zS_y - I_y) - M(S_y - zA)}{S_y^2 - AI_y}
$$

где  $z$  – координата в плоскости изгиба,  $A$  - площадь сечения сварных швов,  $S_{y}$  и  $I_{y}$  статический момент и момент инерции сечения сварных швов относительно оси у. Если  $S_y = 0$ (т.е. сечение сварных швов симметрично относительно оси у), то формула принимает вид:

$$
\sigma_w(z) = \frac{N}{A} - \frac{M}{I_y}z
$$

При определении геометрических характеристик сечения сварных швов применяются расчетные толщины сварных швов.

Касательные напряжения определяются через поперечную силу  $Q$  или касательную силу  $T$  по формуле вида:

$$
\tau_w = \frac{|Q|}{A_c}
$$

где – площадь сечения швов стенки. Предполагается, что касательные напряжения *Aс* равномерно распределены по длине сварных швов стенки. Проверка прочности сварных швов проводится по приведенному напряжению  $\sigma_{w,v} = \sqrt{\sigma_w^2 + \tau_w^2}$ . Предусмотрено вычисление нормальных, касательных и приведенных напряжений во всех характерных точках сечения сварных швов.

### **3.5 Проектирование соединения без предварительного натяжения болтов**

Плита, приваренная к торцу ригеля или стойки, присоединяется к полке стойки или ригеля при помощи болтов. Проектирование соединения включает размещение болтов, проверку прочности болтов и торцевой плиты.

В конструкции с несущей накладкой в растянутой зоне болты проверяются на срез, стенка отверстий на смятие. При этом поперечная сила  $Q$  распределяется по всем болтам соединения равномерно. Условия прочности при срезе и смятии представляются (в обозначениях [1]) в виде:

$$
N_s / N_{bs} \le 1
$$
  

$$
N_s / N_{bp} \le 1
$$

где  $N_s$  - усилие, действующее на болт,  $N_{bs} = R_{bs} A_b \gamma_c$  - расчетное усилие при срезе согласно (186)  $[1]$ ,  $N_{bp} = R_{bp}d_b t \gamma_b \gamma_c$  - расчетное усилие при смятии согласно (187) [1]. Коэффициент  $\gamma_b$ вычисляется согласно табл.41 [1] по следующим формулам:

$$
\gamma_b = \min\{0.4a/d + 0.2, 0.4s/d\} \text{ при } R_{yn} \le 285 \text{ M} \text{ a}
$$
\n
$$
\gamma_b = \min\{0.5a/d, 0.5s/d - 0.25\} \text{ при } 285 \text{ M} \text{ a}
$$
\n
$$
\gamma_b \le 1
$$

где *а* - расстояние вдоль усилия от края плиты до центра ближайших отверстий, *s* - расстояние вдоль усилия между центрами отверстий,  $d$  - диаметр отверстий. Согласно примечанию 1 к табл.41 коэффициент  $\gamma_{_b}$  умножается на 0.9.

В конструкции без накладки болты дополнительно проверяются на растяжение. Действие продольной силы N и изгибающего момента M (сечение 1-1 на рис.4) заменяется действием сжимающей силы D и растягивающих сил  $Z_i$  от болтов. Предполагается, что линия действия силы  $D$  лежит на оси ребер. Также предполагается, что растягивающие силы  $Z_i$  изменяются линейно в зависимости от расстояния до линии действия силы  $D$  (рис.7). Так как действительное распределение растягивающих сил может отличаться от линейного распределения, то в расчете учитываются только болты в верхней половине соединения. Растягивающие силы в болтах определяются по следующим формулам:

$$
Z_i = Z_1 \frac{h_i}{h_1}
$$

$$
Z_1 = \frac{Nd - M}{h_1} \frac{1}{m \sum_{i=1}^k \left(\frac{h_i}{h_1}\right)^2}
$$

где *m* - число рядов болтов (  $m$  = 2 или  $m$  = 4 ). Сжимающая сила D выражается формулой:

$$
D = m \sum_{i=1}^{k} Z_i - N
$$

Зона сжатия существует при  $\emph{D}$  >  $0$  . Если сжатая зона отсутствует, то в расчет ставятся все болты. Условие прочности при растяжении (в обозначениях [1]) имеет следующий вид:

$$
N_t/N_{bt} \le 1
$$

где  $N_t = \max Z_i$  - наибольшее растягивающее усилие,  $N_{bt} = R_{bt} A_{bn} \gamma_c$  - расчетное усилие при растяжении согласно (188) [1].

При одновременном учете растяжения и среза болтов в качестве условия прочности применяется условие (190) [1]:

$$
\sqrt{\left(\frac{N_s}{N_{bs}}\right)^2+\left(\frac{N_t}{N_{bt}}\right)^2}\leq 1
$$

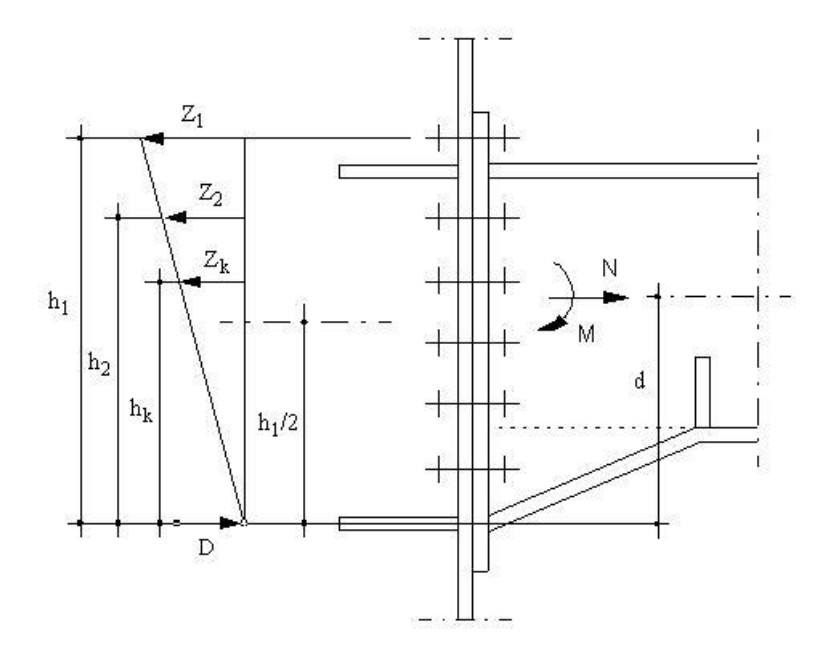

Рис. 7. Распределение усилий в болтах

Проверка прочности торцевой плиты проводится по значениям изгибающих моментов, найденных при помощи метода конечных элементов. Расчетная схема представлена на рис.8, на котором штриховыми линиями изображаются свободные края, а сплошными – защемленные края. Напряжения в плите зависят от расположения отверстий, от растягивающих сил  $Z_i$  и от толщины плиты.

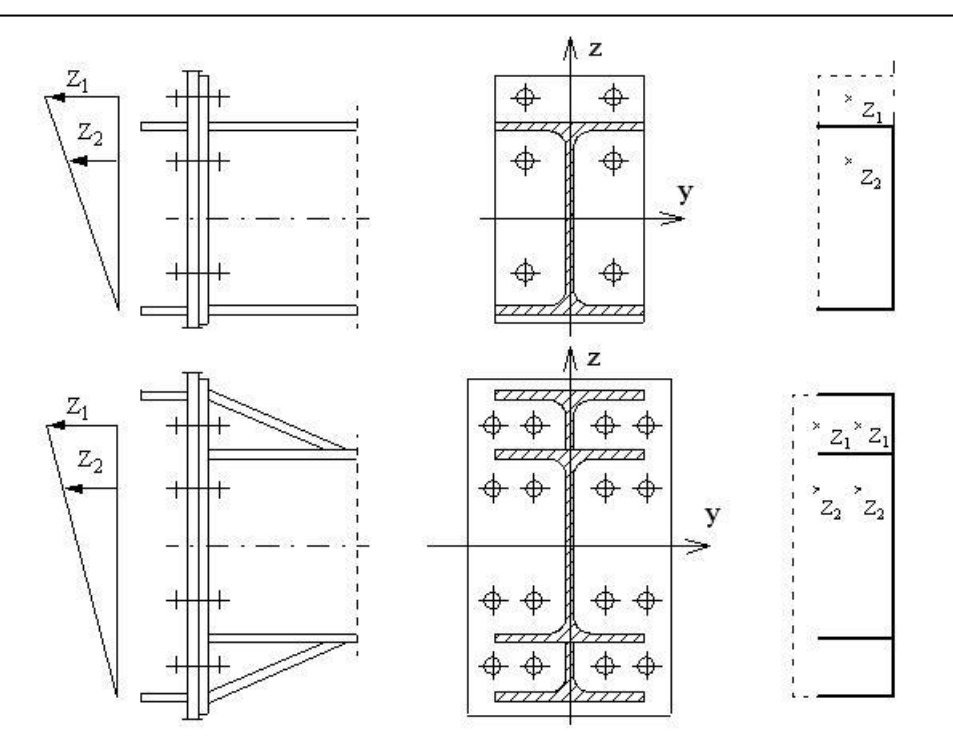

Рис. 8. Расчетная схема при расчете плиты методом конечных элементов

### **3.6 Проектирование соединения с предварительным натяжением болтов**

Проверка несущей способности соединения с предварительным натяжением болтов выполняется на основе расчетной модели, представленной в [2]. Предполагается, что сила *Z* в растянутой полке воспринимается болтами, расположенными вблизи полки. Различаются два вида торцевой плиты: выступающая плита и невыступающая плита.

Расчет для выступающей плиты проводится на основе модели по рис.9.

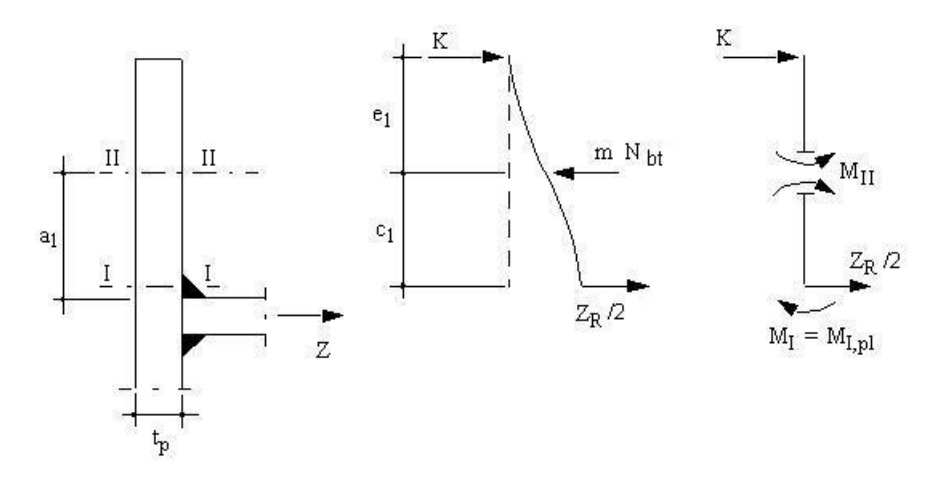

Рис. 9. Модель при расчете выступающей плиты

Проверка прочности проводится по следующим условиям:

$$
M_{II} \le M_{II,pl}
$$
  

$$
K = M_{II} / e_1 \le Q_{pl}
$$
  

$$
Z_R / 2 \le Q_{pl}
$$

 $Z \leq Z_R$ 

$$
M_{\pi} = \frac{mN_{bt} - M_{I,pl}/c_1}{1/c_1 + 1/c_1}
$$
  
\n
$$
M_{I,pl} = R_{y}\gamma_{c}b_{p}t_{p}^{2}/4
$$
  
\n
$$
M_{\pi,pl} = R_{y}\gamma_{c}(b_{p} - md)t_{p}^{2}/4
$$
  
\n
$$
Q_{pl} = R_{s}\gamma_{c}b_{p}t_{p}
$$
  
\n
$$
Z_{R} = 2(M_{I,pl} + M_{\pi})/c_1
$$
  
\n
$$
c_1 = a_1 - k_{f}\sqrt{2}/3 - (D + t_{p})/4
$$

3десь *m* - число вертикальных рядов болтов (*m* = 2 или *m* = 4),  $N_{bt}$  - расчетное усилие при растяжении болтов,  $b_p$  - ширина плиты,  $t_p$  - толщина плиты,  $d$  - диаметр отверстий,  $D$  наружный диаметр шайб,  $R_y$  - расчетное сопротивление при изгибе,  $R_s$  - расчетное сопротивление при сдвиге,  $k_f$  катет шва полки,  $a_1$  - расстояние от центра верхнего болта до грани полки,  $e_1$  - расстояние от центра верхнего болта до грани плиты.

Расчет для невыступающей плиты проводится на основе модели по рис.10.

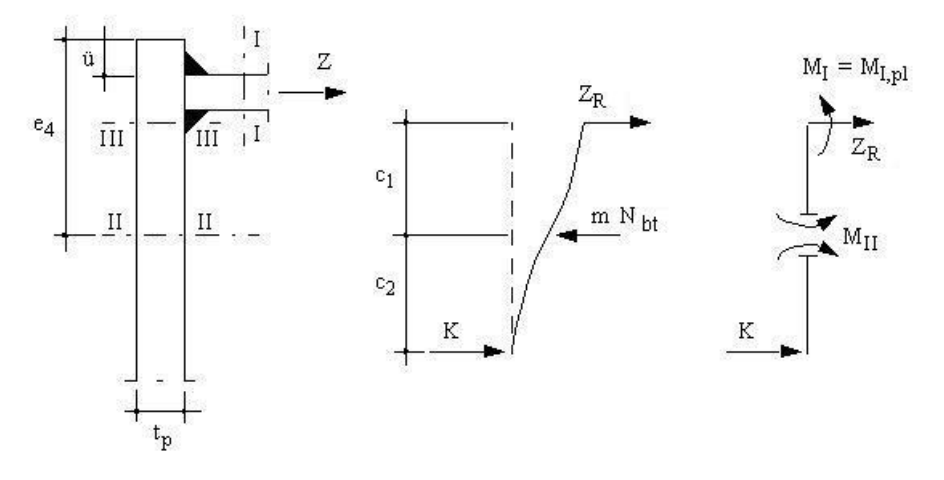

Рис. 10. Модель при расчете невыступающей плиты

Проверка прочности в случае невыступающей плиты проводится на основе следующих условий:

$$
M_{II} \leq M_{II,pl}
$$
  
\n
$$
K = M_{II} / c_2 \leq Q_{pl}
$$
  
\n
$$
Z_R \leq Q_{pl}
$$
  
\n
$$
Z \leq Z_R
$$
  
\n
$$
M_{II} = \frac{mN_{bt} - M_{I,pl} / c_1}{1/c_1 + 1/c_2}
$$
  
\n
$$
M_{I,pl} = R_y \gamma_c b \frac{t^2}{4} k
$$

$$
k = 1 - \left(\frac{Z_R}{R_y \gamma_c bt \cos \alpha}\right)^2
$$
  

$$
M_{II,pl} = R_y \gamma_c (b_p - md) t_p^2 / 4
$$
  

$$
Q_{pl} = R_s \gamma_c b_p t_p
$$
  

$$
Z_R = R_y \gamma_c bt \left(-w + \sqrt{w^2 + \frac{4mN_{bt}c_2}{R_y \gamma_c bt^2} + 1}\right) \cos \alpha
$$
  

$$
w = 2 \frac{(c_1 + c_2)}{t} \cos \alpha
$$
  

$$
c_1 = e_4 - u - t - (D/4 + t_p / 2)
$$
  

$$
c_2 = D/2 + t_p
$$

3десь  $b$  - ширина полки,  $t$  - толщина полки,  $e_4$  - расстояние от центра верхнего болта до грани плиты,  $u$  - выступ,  $\alpha$  - угол наклона ригеля.

Если  $M_{I\!I\!I\,,pl} = R_{y} \gamma_c b_p t_p^2 / 4 < M_{I,pl}$ , то применяются следующие формулы: 2  $_{p,l} = R_{y} \gamma_{c} b_{p} t_{p}^{2} / 4 <$ 

$$
M_{II} = \frac{mN_{bt} - M_{III,pl}/c_1}{1/c_1 + 1/c_2}
$$

$$
Z_R = (M_{III,pl} + M_{II})/c_1
$$

Предполагается, что поперечная сила  $\mathcal Q$  воспринимается только болтами вблизи сжатой полки.

### **3.7 Проверка на смятие стенки отверстий согласно DIN 18800**

Расчетное усилие при смятии стенки отверстий согласно [3],8.2.1.2(805) выражается по формуле:

$$
N_{bp} = \alpha R_y \gamma_c d_b t
$$

Коэффициент  $\alpha$  рассчитывается по следующим формулам:

$$
\alpha = \alpha_1 \text{ mpu } e_2 / d \ge 1.5 \text{ u } e_3 / d \ge 3
$$
\n
$$
\alpha = \alpha_2 + (\alpha_1 - \alpha_2)(e_2 / d - 1.2) / 0.3 \text{ mpu } e_2 / d < 1.5 \text{ u } e_3 / d \ge 3
$$
\n
$$
\alpha = \alpha_2 + (\alpha_1 - \alpha_2)(e_3 / d - 2.4) / 0.6 \text{ mpu } e_2 / d \ge 1.5 \text{ u } e_3 / d < 3
$$
\n
$$
\alpha = \alpha_2 + (\alpha_1 - \alpha_2)(e_2 / d - 1.2)(e_3 / d - 2.4) / 0.18 \text{ mpu } e_2 / d < 1.5 \text{ u } e_3 / d < 3
$$

Здесь  $e_1$  и  $e_2$  - расстояния от краев элемента до центра отверстия, е и  $e_3$  - расстояния между центрами отверстий,  $d$  - диаметр отверстия (рис.11). При расчете значение  $e_1$  ограничивается значением  $3d$ , а значение  $e$  - значением  $3.5d$ .
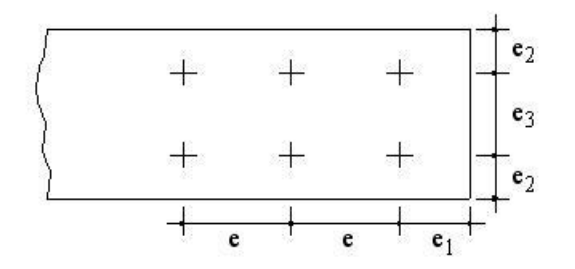

Рис. 11. Расстояния  $e_1$ ,  $e_2$ ,  $e$ ,  $e_3$ 

Если существенным является расстояние от края вдоль усилия, то значения  $\alpha_1$  и  $\alpha_2$ определяются по формулам:

$$
\alpha_1 = 1.1e_1/d - 0.30
$$
  

$$
\alpha_2 = 0.73e_1/d - 0.20
$$

Если существенным является расстояние между центрами отверстий вдоль усилия, то значения  $\alpha_1$  и  $\alpha_2$  определяются по формулам:

$$
\alpha_1 = 1.08e/d - 0.77
$$
  

$$
\alpha_2 = 0.72e/d - 0.51
$$

## **Литература**

- 1. СП 16.13330.2017: Стальные конструкции. Актуализированная редакция СНиП II-23-81\*. – Минстрой России, 2017.
- 2. DStV/DASt: Typisierte Verbindungen im Stahlhochbau. 2.Auflage. Kőln, 1978/84.
- 3. DIN 18800, Teil 1: Bemessung und Konstruktion (11.90).

# 693 – Сварной узел рамы

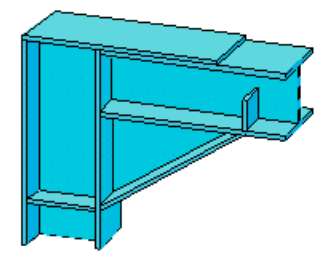

Программа предназначена для проектирования сварного, жесткого на изгиб соединения ригеля и стойки согласно СП 16.13330.2017 [1]. Предусмотрено задание прокатных и сварных элементов. По результатам проектирования выводится чертеж узла и спецификация.

## **1. Конструкция**

Программа специализирована для проектирования Г-образных узлов рам с горизонтальным или наклонным ригелем с углом наклона  $0 \le \alpha \le 45^\circ$ , Т-образных и крестообразных узлов рам. Конструкция узла определяется следующими характеристиками: типом узла, расположением ригеля относительно стойки и дополнительно для Г-образного узла одной из трех возможных форм исполнения. Предусмотрено задание одностороннего или двустороннего вута. Возможны две формы исполнения вута. Эти формы отличаются тем, что полка профиля с вутом доходит или нет до другого профиля. При помощи указанных характеристик могут задаваться различные конструкции узла (рис.1).

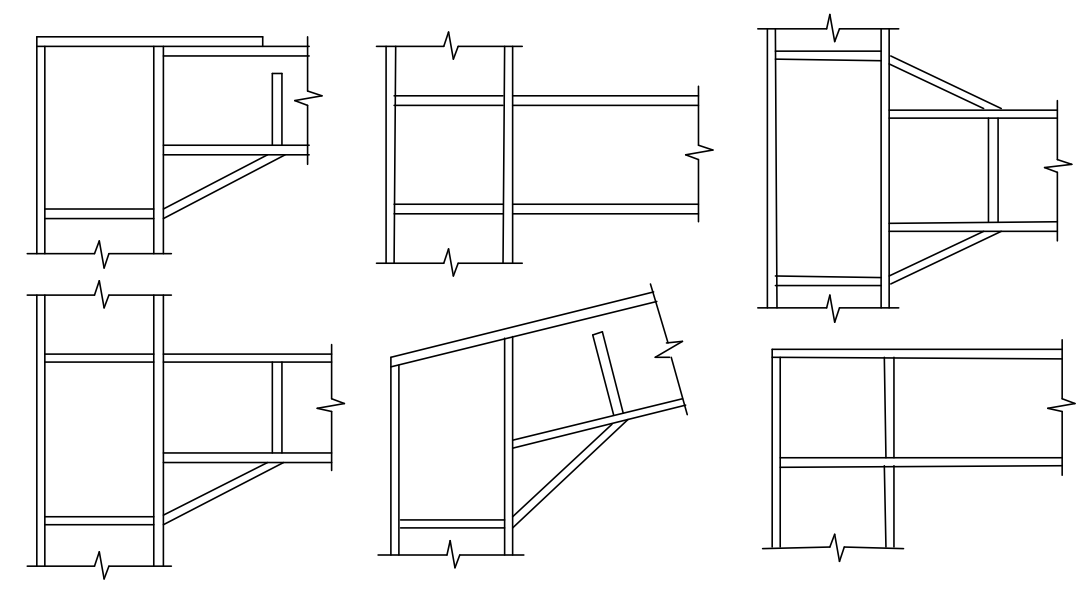

Рис. 1. Примеры конструкции узла

# **2. Нагружение**

В качестве нагрузок на узел задаются расчетные значения усилий, определенные в идеальном узле расчетной схемы рамы, который совпадает с точкой пересечения  $K$  осей ригеля и стойки. Положительные направления продольной силы *N*, изгибающего момента *M* и поперечной силы *Q* показаны на рис.2. Индексы в обозначениях усилий имеют следующий смысл: в – сверху, н – снизу, л – слева, п – справа. Предусмотрен ввод вертикальной и горизонтальной узловых сил *V* и *H*, а также равномерно распределенных нагрузок на ригель и стойку.

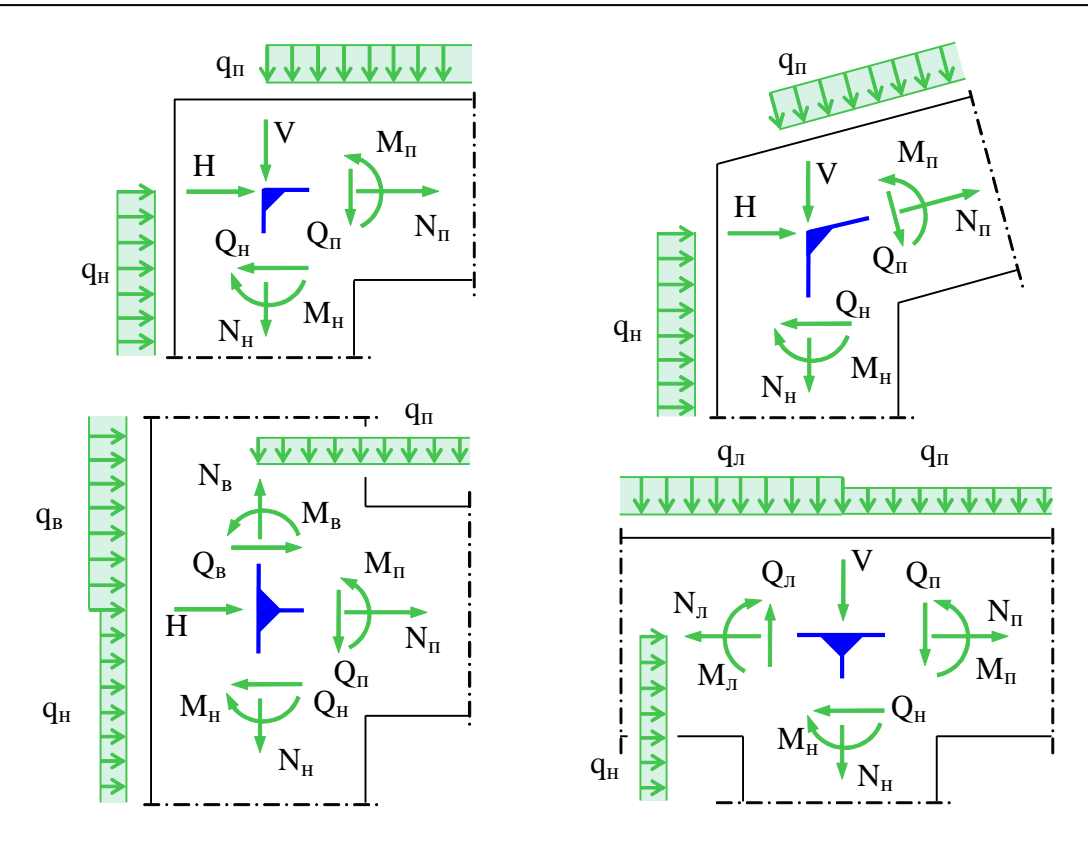

Рис. 2. Положительные направления нагрузок

В программе предусмотрена проверка несущей способности ригеля и стойки, которая проводится в следующих сечениях: в сечениях 1-1 и 2-2 на рис.3а, в сечениях 2-2 и 3-3 на рис.3b, 3c, 3d. При наличии вута без продолжения полки дополнительно проверяется несущая способность полки вута. Наибольшее напряжение в полке вута рассчитывается по формуле  $\sigma_{VF} = \sigma_F / \cos \alpha_V$ , где  $\sigma_F$  – наибольшее напряжение в полке профиля,  $\alpha_V$  – угол наклона полки вута.

## **3. Проектирование**

Сварные соединения угловыми швами рассчитываются с коэффициентами  $\beta_f = 0.7 \, ; \, \beta_z = 1 \, ;$  $\gamma_{wf} = 1$ ;  $\gamma_{wz} = 1$ . Катеты угловых швов  $k_f$  принимаются не менее указанных в табл.38 [1]. В качестве допускаемого напряжения в сварном шве и расчетной толщины сварного шва принимается  $R_{wf}\gamma_c$  и  $a = \beta_f k_f$ , если  $\beta_f R_{wf} < \beta_z R_{wz}$ , или  $R_{wz}\gamma_c$  и  $a = \beta_z k_f$ , если  $\beta_f R_{wf} > \beta_z R_{wz}$ . При проектировании деталей узла (листа усиления стенки узла, ребер жесткости, несущей накладки, торцевой плиты) применяется следующий ряд толщин: 10, 12, 14, 16, 18, 20, 22, 25, 28, 30, 32, 36, 40 мм. Если для заданной толщины не обеспечивается несущая способность детали, то подбирается одно из следующих значений указанного ряда толщин. При проектировании в надлежащих случаях применяется округление размеров до 5мм.

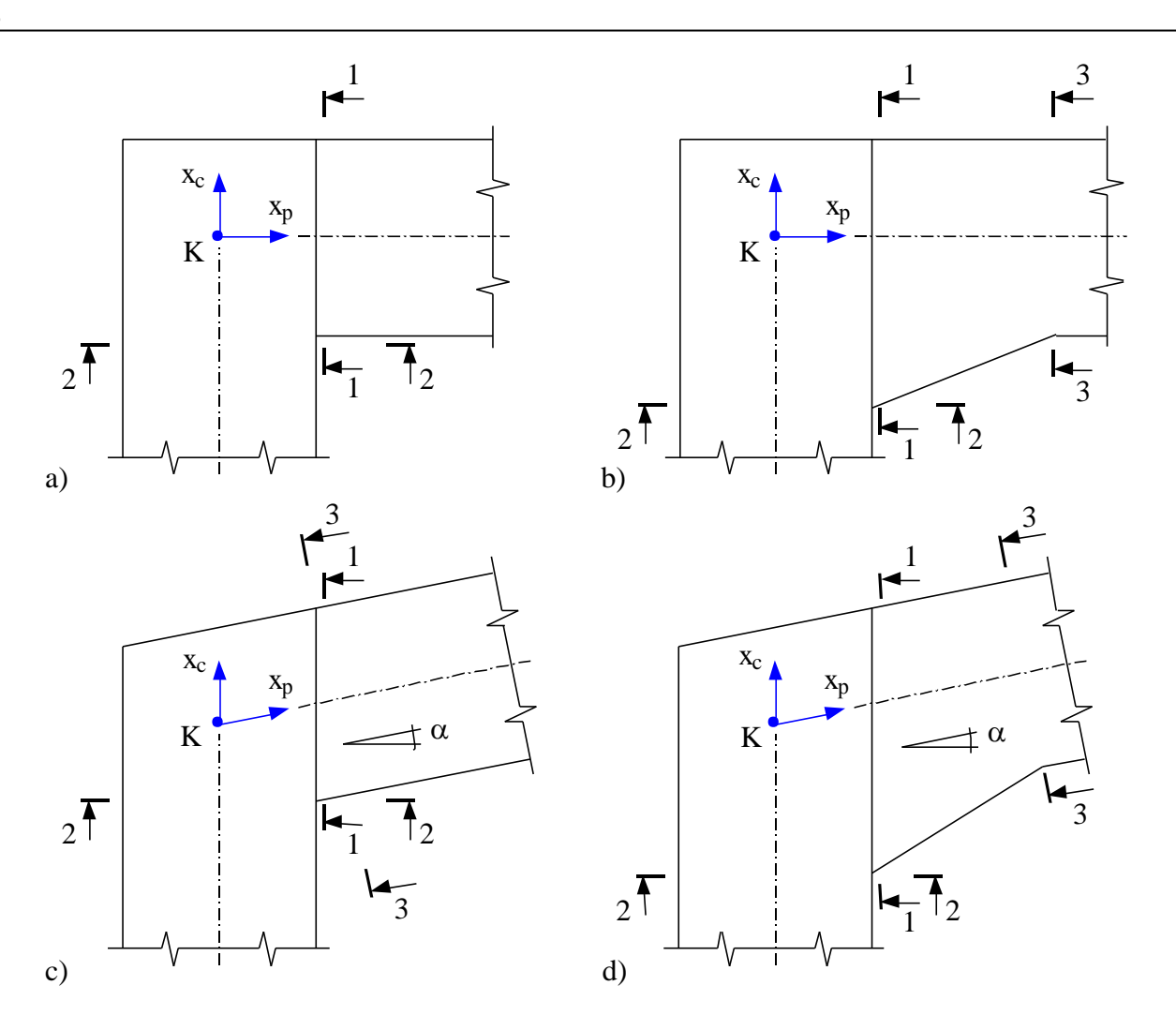

Рис. 3. Сечения узла

#### 3.1 Проверка стенки узла

При проверке несущей способности стенки узла принимается, что изгибающие моменты и продольные силы воспринимаются только полками, а поперечные силы - только стенками. Проверка проводится с использованием стержневой модели узла, которая строится путем замены полок профилей и ребер жесткости стержнями с шарнирами на концах. Предполагается, что стенка узла (при отсутствии вута, стенка узла - это область стенки одного из профилей, заключенная между полками и ребрами) нагружена на каждом из краев касательными силами  $T_i$ , где  $i = \epsilon, n, \pi, n$ . Индексы  $\epsilon, n, \pi, n$  служат для указания краев: верхнего, нижнего, левого, правого.

Внутренние силы и моменты в краевых сечениях узла (рис.3) вычисляются по значениям сил и моментов, заданных в центре  $K$ , и значению распределенной нагрузки  $q$  следующим образом:

$$
N = NK
$$
  

$$
M = MK + QKx - qx2/2
$$
  

$$
Q = QK - qx
$$

При проектировании узла с наклонным ригелем используются значения горизонтальной силы  $N_{\alpha}$  и вертикальной силы  $\mathcal{Q}_{\alpha}$  в вертикальном сечении (сечение 1-1 на рис.3с, 3d), которые определяются по следующим формулам:

$$
N_{\alpha} = N \cos \alpha + Q \sin \alpha
$$
  

$$
Q_{\alpha} = Q \cos \alpha - N \sin \alpha
$$

Силы в полках или их осевые компоненты (при наклонной полке) при одинаковых расстояниях от оси профиля до середин полок (сечения 1-1 и 2-2 на рис.3a, сечения 2-2 и 3-3 на рис.3b, сечения 1-1 и 2-2 на рис.3c, сечения 2-2 и 3-3 на рис.3d) определяются по следующим формулам:

$$
N_{Z} = N/2 + |M| / h_{F}
$$
  

$$
N_{D} = N/2 - |M| / h_{F}
$$

где  $N_z$ ,  $N_p$ - силы в растянутой и сжатой полках соответственно,  $h_F$  - расстояние между серединами полок. Для сечения 1-1 на рис.3с сила  $N$  заменяется на  $N_\alpha$ . При неравных расстояниях от оси профиля до середин полок (сечение 1-1 на рис.3b, 3d) применяются следующие формулы:

$$
N_Z = (Nh_D + |M|)/h_F
$$
  

$$
N_D = (Nh_Z - |M|)/h_F
$$

где  $h_z$ , $h_p$  - расстояния от оси профиля до середины растянутой и сжатой полки соответственно. Для сечения 1-1 на рис.3d сила  $N$  заменяется на  $N_a$ .

Для наклонной полки, действующая в ней сила определяется как  $N_{Z\beta} = N_Z/\cos\beta$  или  $N_{D\beta}=N_{D}/\cos\beta$  , где  $\beta$  - угол наклона полки (  $\beta$  =  $\alpha$  или  $\beta$  =  $\alpha_{_V}$  ).

Каждая из узловых сил  $V$  и  $H$  заменяется двумя силами, приложенными в соответствующих узлах стержневой модели. Сумма этих сил равна узловой силе, а сумма моментов этих сил относительно центра узла К равна нулю.

Из уравнений равновесия стержневой системы и стенки узла отыскиваются силы, действующие на концах стержней, и касательные силы  $T_i$ , действующие на краях стенки узла. Затем вычисляются удельные касательные силы  $t_i = T_i / l_i$ , где  $l_i$  - длина края,  $i = s, n, \pi, n$ . При этом предполагается, что касательные напряжения равномерно распределены по краям стенки узла. Данное предположение оправдывается тем обстоятельством, что при достижении пластического состояния происходит выравнивание напряжений. По формуле  $\tau_{\text{max}} = m a x (t_i/s)$ , где  $s$ 

толщина стенки, определяются наибольшие касательные напряжения в стенке узла. Варианты стержневой модели, отвечающие различным конструкциям узла, представлены на рис.4. При наличии вута расчет касательных сил и соответствующих им напряжений проводится для двух частей стенки узла *A* и *B*. В случае вута с продолжением полки треугольная область, заключенная между полками профиля и вута, не учитывается, так как ее вклад незначителен.

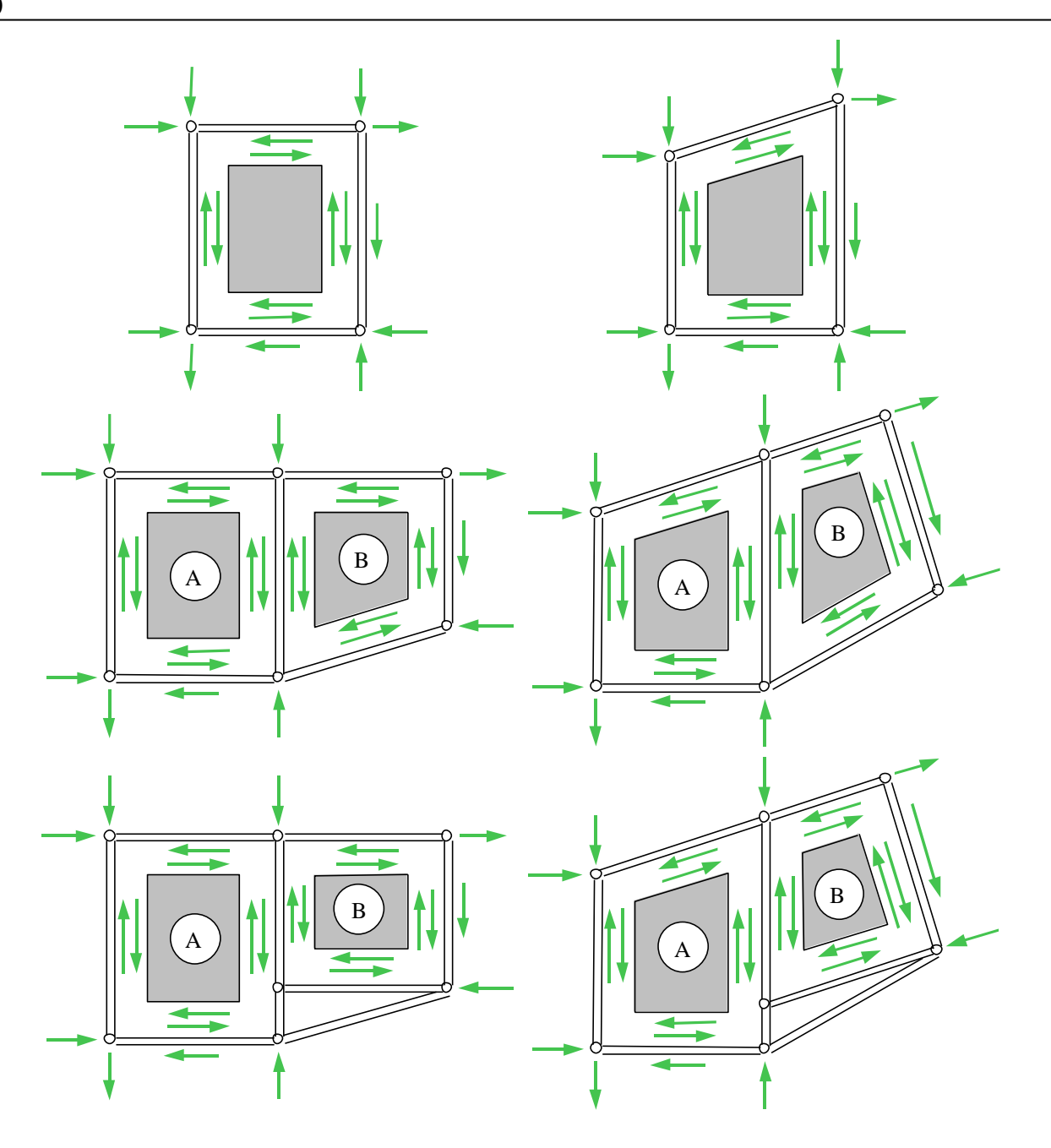

Рис. 4. Расчётные модели

Если прочность стенки узла не обеспечена, т.е. касательные напряжения превышают допускаемое значение, то выводится соответствующее сообщение. В этом случае, для конструкции без вута проектируется одностороннее или двустороннее усиление стенки узла в виде листа требуемой толщины, и определяются требуемые катеты сварных швов. Возможность образования сварных швов в области галтели прокатного профиля указывается при вводе положительным ответом на соответствующий вопрос. При отрицательном ответе, лист усиления подбирается с учетом условия, чтобы сварные швы находились вне области галтели. При расчете принимается, что касательные напряжения равномерно распределены по общей толщине стенки и листа усиления. Касательные напряжения в листе усиления и напряжения в сварном шве рассчитываются по формулам вида:

$$
\tau = \frac{T}{l(s+t)}
$$

$$
\sigma_w = \frac{Tt}{la(s+t)}
$$

где  $t$  - толщина листа усиления,  $a$  - расчетная толщина сварного шва.

В программе при выводе катетов сварных швов листа усиления стенки применяются следующие обозначения:  $k_{fn}$  – катет шва соединения с полкой,  $k_{fc}$  – катет шва соединения со стенкой,  $k_{fs}$  – катет верхнего шва,  $k_{fn}$  – катет левого шва.

#### **3.2 Проектирование ребер жесткости**

Проектирование поперечных ребер жесткости осуществляется на основе расчета по несущей способности. В программе проектируются парные ребра, устанавливаемые по обе стороны стенки профиля. Силы  $F$ , действующие на ребра, определяются из уравнений равновесия стержневой модели узла.

Возможны двустороннее и трехстороннее присоединения ребра. Если высота ребра  $h_R$  меньше расстояния между полками  $h_n = h - 2t$  ( $h$  - высота профиля,  $t$  - толщина полок), то ребро присоединяется по двум сторонам, иначе – по трем сторонам. Высота ребра может быть равной  $\frac{1}{4}h_n$ ,  $\frac{1}{2}h_n$ ,  $\frac{3}{4}h_n$ ,  $h_n$  и определяется из расчета. На рис.5а, 5b представлено нагружение ребра при двустороннем и трехстороннем присоединении.

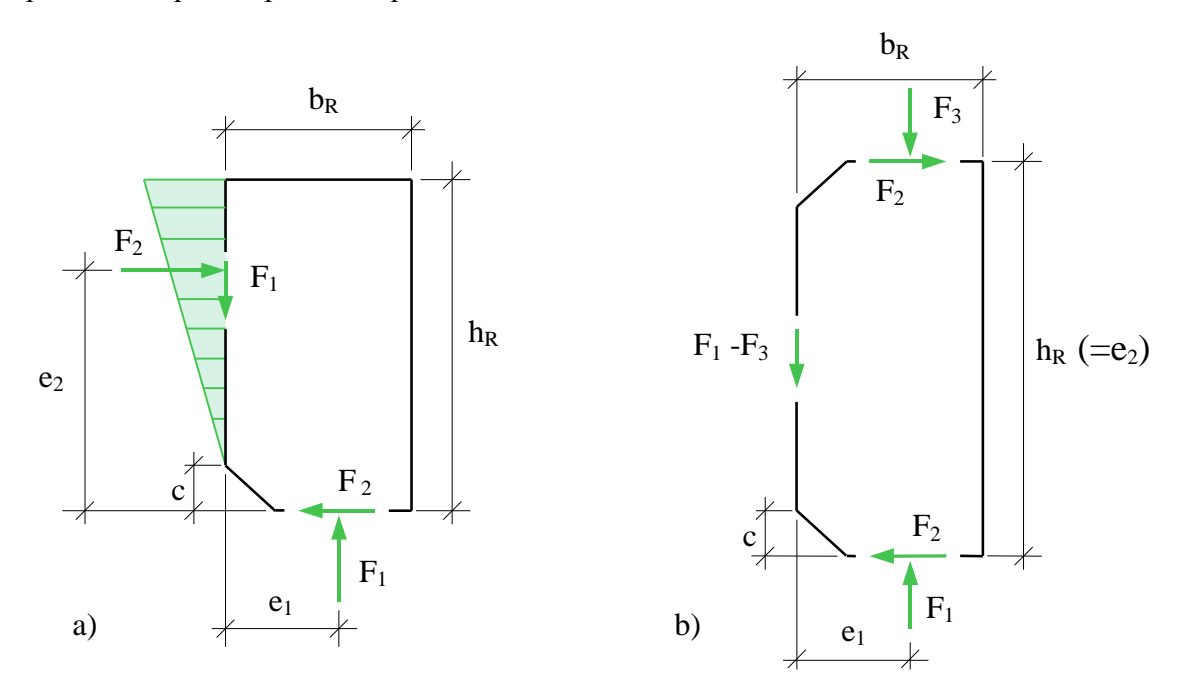

Рис. 5. Нагружение ребра

Принимается, что на нижней стороне ребра нормальные напряжения распределены равномерно (результирующая  $F_1$ ), а на левой стороне ребра, при двустороннем присоединении, нормальные напряжения распределены по линейному закону (результирующая  $F_2$ ). Сила на нижней стороне одного ребра вычисляется (в случае узла без усиления стенки) по формуле:

$$
F_1 = \frac{F}{2b_R + s}(b_R - c)
$$

где  $b_R$  - ширина ребра,  $s$  - толщина стенки,  $c$  - размер скоса ребра. Для прокатных профилей минимальное значение  $c$  может приниматься равным радиусу скругления.

Плечи результирующих определяются по формулам:

$$
e_1 = \frac{b_R - c}{2} + c
$$

$$
e_2 = \frac{2}{3}(h_R - c) + c
$$

Из условия равновесия следует, что:

при двустороннем присоединении

$$
F_2 = F_1 \frac{e_1}{e_2}
$$

при трехстороннем присоединении

$$
F_2 = (F_1 - F_3) \frac{e_1}{e_2}
$$

При трехстороннем присоединении принимается, что на левой стороне ребра нормальные напряжения не возникают.

Требуемая толщина ребра  $t_R$  получается из проверки прочности ребра по приведенному напряжению  $\sigma_{\nu} = \sqrt{\sigma^2 + 3\tau^2}$  ( $\sigma$ , $\tau$  - нормальное и касательное напряжения). На нижней стороне ребра приведенное напряжение определяется по формуле:

$$
\sigma_{v,1} = \frac{\sqrt{F_1^2 + 3F_2^2}}{t_R(b_R - c)}
$$

Приведенное напряжение на левой стороне ребра рассчитывается следующим образом:

при двустороннем присоединении, по формуле

$$
\sigma_{v,2} = \frac{\sqrt{3F_1^2 + 4F_2^2}}{t_R(h_R - c)}
$$

при трехстороннем присоединении, по формуле

$$
\sigma_{v,2} = \frac{\sqrt{3} |F_1 - F_3|}{t_R (h_R - 2c)}
$$

Приведенное напряжение на верхней стороне ребра при трехстороннем присоединении определяется по формуле:

$$
\sigma_{v,3} = \frac{\sqrt{F_3^2 + 3F_2^2}}{t_R(b_R - c)}
$$

Проверка прочности сварных швов проводится по приведенному напряжению  $\sigma_{_{W,V}} = \sqrt{\sigma_{_{W}}^2 + \tau_{_{W}}^2}$  (  $\sigma_w$ ,  $\tau_w$  - нормальное и касательное напряжения в сечении сварного шва) при помощи следующих формул:

при двустороннем присоединении

$$
\sigma_{w,v,1} = \frac{\sqrt{F_1^2 + F_2^2}}{2(b_R - c)a}
$$

$$
\sigma_{w,v,2} = \frac{\sqrt{F_1^2 + 4F_2^2}}{2(h_R - c)a}
$$

при трехстороннем присоединении

$$
\sigma_{w,v,1} = \frac{\sqrt{F_1^2 + F_2^2}}{2(b_R - c)a}
$$

$$
\sigma_{w,v,2} = \frac{|F_1 - F_3|}{2(h_R - 2c)a}
$$

$$
\sigma_{w,v,3} = \frac{\sqrt{F_2^2 + F_3^2}}{2(b_R - c)a}
$$

При наличии усиления стенки узла, часть силы  $F$  воспринимается листом усиления. Проектирование ребер не проводится, если сила  $F$  может быть воспринята только стенкой (возможно совместно с листом усиления).

В программе при выводе катетов сварных швов ребер применяются следующие обозначения:  $k_{fin}$ – катет шва между ребром и полкой слева,  $k_{\text{fun}}$  – катет шва между ребром и полкой справа,  $k_{\text{fin}}$  – катет шва между ребром и полкой сверху,  $k_{\text{fill}}$  – катет шва между ребром и полкой снизу,  $k_{\text{fc}}$  – катет шва между ребром и стенкой.

#### **3.3 Проектирование несущей накладки**

Конструкция Г-образного узла может содержать несущую накладку, работающую, как правило, на растяжение. Накладка передает на стенку узла силу, действующую в полке. Накладка приваривается к торцу одного из профилей (стойки или ригеля) и к полке другого профиля (ригеля или стойки соответственно). Сила в накладке (в сечении 1-1 на рис.3) определяется по формуле:

$$
F = \frac{-M + N_{\alpha}h_{D}}{h_{F}\cos\alpha}
$$

При этом предполагается, что  $F \cos \alpha - N_{\alpha} \ge 0$ . Накладка также может нагружаться составляющей узловой силы. В этом случае в выходном документе программы указанная сила  $F$  обозначается как  $F_n$  (или  $F_n$ ), а сила от узловой нагрузки – как  $F_{_A}$  (или  $F_{_e}$ ). Индексы  $n, n, n, s$ соответствуют указанию положения: справа, снизу, слева, сверху. Сварные швы соединения со стенкой рассчитываются в предположении, что касательная сила  $T_c = F_n + F_n$  (или  $T_c = F_n + F_s$ ) воспринимается только этими сварными швами. При этом учитывается ограничение расчетной длины сварного шва значением  $85\beta_f k_f$ . Это ограничение учитывается также для фланговых сварных швов, которыми накладка присоединяется к полке другого профиля.

В программе, при выводе катетов сварных швов накладки, применяются следующие обозначения:  $k_{fc}$  – катет шва между накладкой и стенкой,  $k_{fn}$  – катет шва между накладкой и полкой.

**СТАТИКА-2024.** *Описание программ* 693 – Сварной узел рамы Помимо конструкции узла с несущей накладкой, предусмотрена конструкция, в которой роль несущей накладки играет полка. Сварные швы соединения полки со стенкой узла проектируются в этом случае так же, как для конструкции с несущей накладкой. В третьей форме исполнения узла, сила в полке передается на стенку узла через стыковой сварной шов и торцевую плиту. В

выходном документе приводятся размеры плиты и катет сварного шва соединения плиты со стенкой узла. Наряду с размерами плиты, указывается смещение плиты относительно внешнего края полки, которое обозначается через *u<sup>л</sup>* (или *uв*).

#### **3.4 Приварка профиля**

Во всех конструкциях узла один из профилей (ригель или стойка) по торцу приваривается к полке другого профиля (стойки или ригеля соответственно). Нормальные напряжения в сечении сварных швов определяются через нормальную силу  $N$  и изгибающий момент  $M$  следующим образом:

$$
\sigma_w(z) = \frac{N(zS_y - I_y) - M(S_y - zA)}{S_y^2 - AI_y}
$$

где  $z$  – координата в плоскости изгиба,  $A$  - площадь сечения сварных швов,  $S_{y}$  и  $I_{y}$  статический момент и момент инерции сечения сварных швов относительно оси у . Если  $S_y = 0$ (т.е. сечение сварных швов симметрично относительно оси у), то формула принимает вид:

$$
\sigma_w(z) = \frac{N}{A} - \frac{M}{I_y}z
$$

При определении геометрических характеристик сечения сварных швов применяются расчетные толщины сварных швов.

Касательные напряжения определяются через поперечную силу  $Q$  или касательную силу  $T$  по формуле вида:

$$
\tau_w = \frac{|Q|}{A_c}
$$

где – площадь сечения швов стенки. Предполагается, что касательные напряжения *Aс* равномерно распределены по длине сварных швов стенки. Проверка прочности сварных швов проводится по приведенному напряжению  $\sigma_{w,v} = \sqrt{\sigma_w^2 + \tau_w^2}$ . Предусмотрено вычисление нормальных, касательных и приведенных напряжений во всех характерных точках сечения сварных швов.

# **Литература**

1. СП 16.13330.2017: Стальные конструкции. Актуализированная редакция СНиП II-23-81\*. – Минстрой России, 2017.